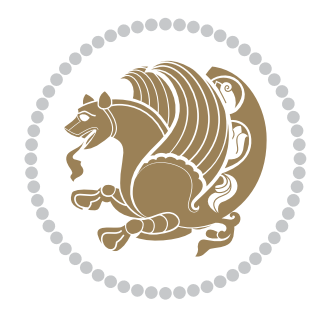

# The bidi *Package* Documentation for version 31.7

*to my Master, Ferdowsi The Great*

If you want to report any bugs or typos and corrections in the documentation, or ask for any new features, or suggest any improvements, or ask any questions about the package, then please do not send any direct email to me; I will not answer any direct email. Instead please use the issue tracker:

<https://github.com/tex-xet/bidi/issues>

In doing so, please always explain your issue well enough, always include a minimal working example showing the issue, and always choose the appropriate label for your query (i.e. if you are reporting any bugs, choose 'Bug' label).

Copyright (c) 2007–2017 Vafa Khalighi

Permission is granted to distribute and/or modify *both the documentation and the code* under the conditions of the ETFX Project Public License, either version 1.3c of this license or (at your option) any later version.

# The bidi *Package*

# Bidirectional typesetting in plain  $T_{E}X$  and  $\text{E}T_{E}X$ , using XeTEX engine

Documentation for version 31.7

Vafa Khalighi <persian-tex@tug.org> Phone: (+61) 412486635

December 5, 2017

# **Contents**

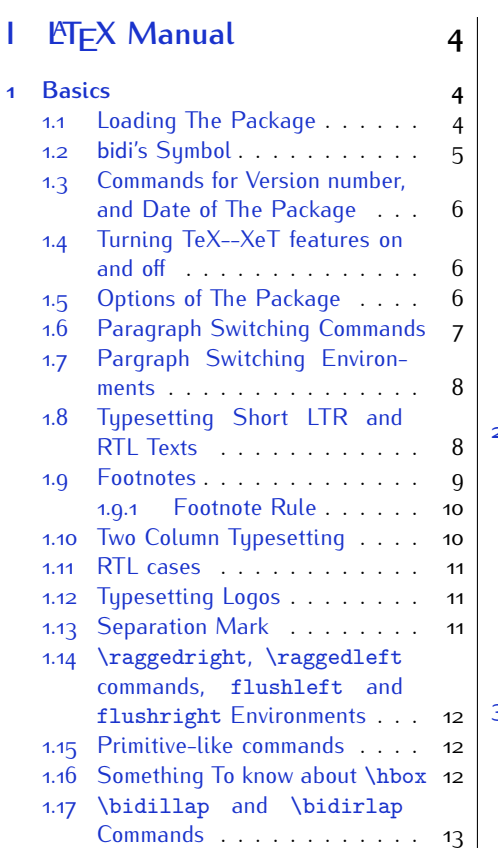

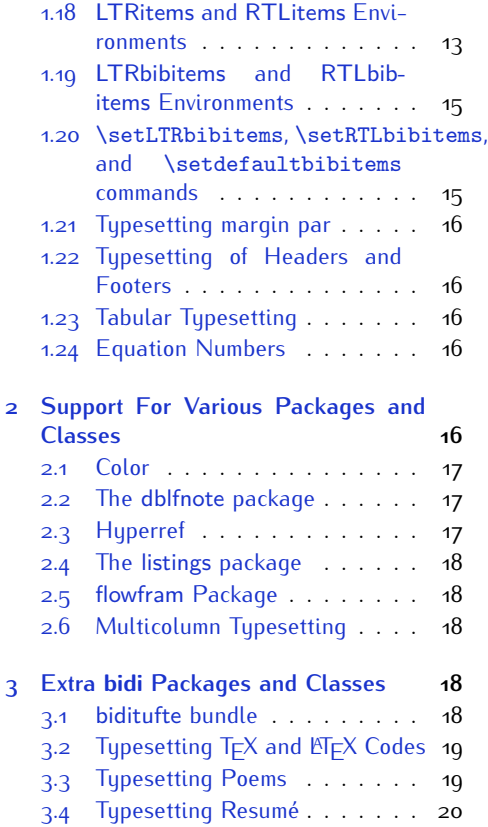

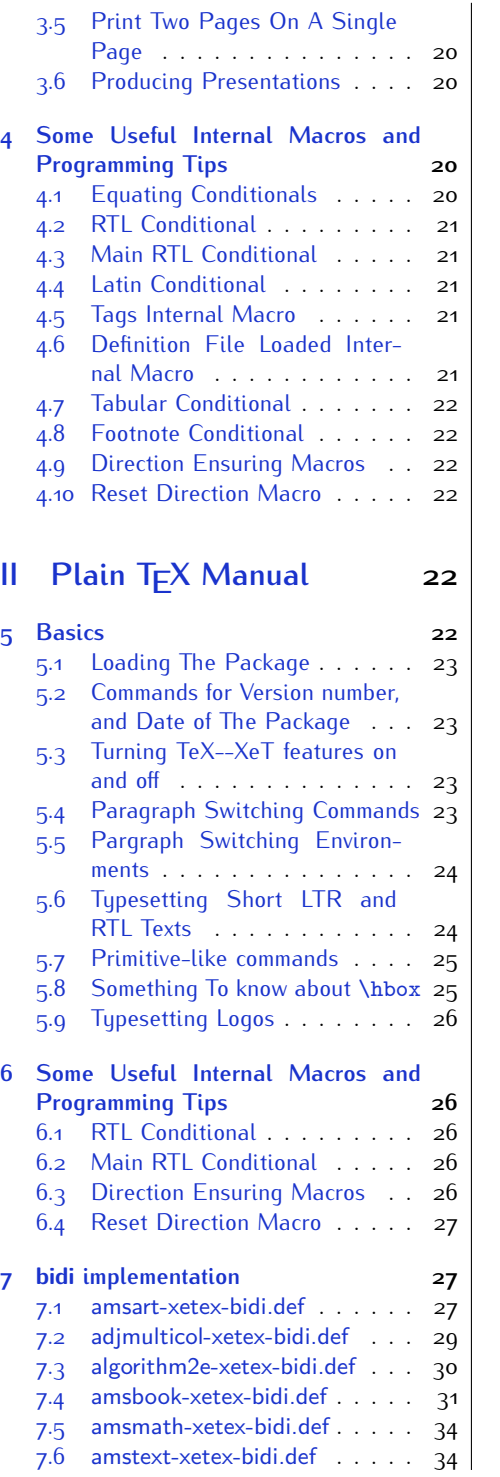

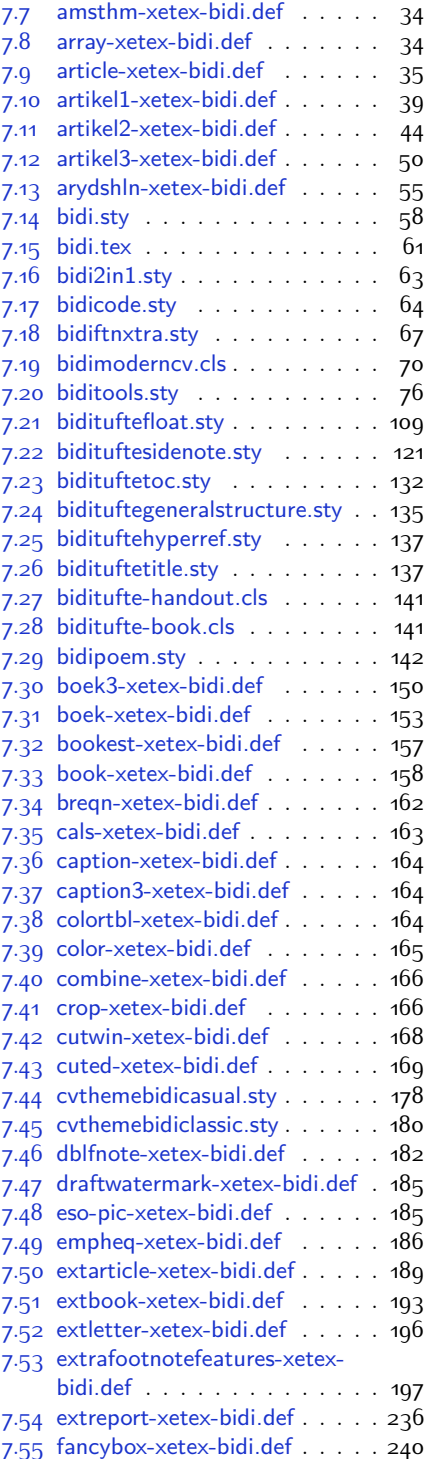

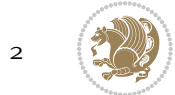

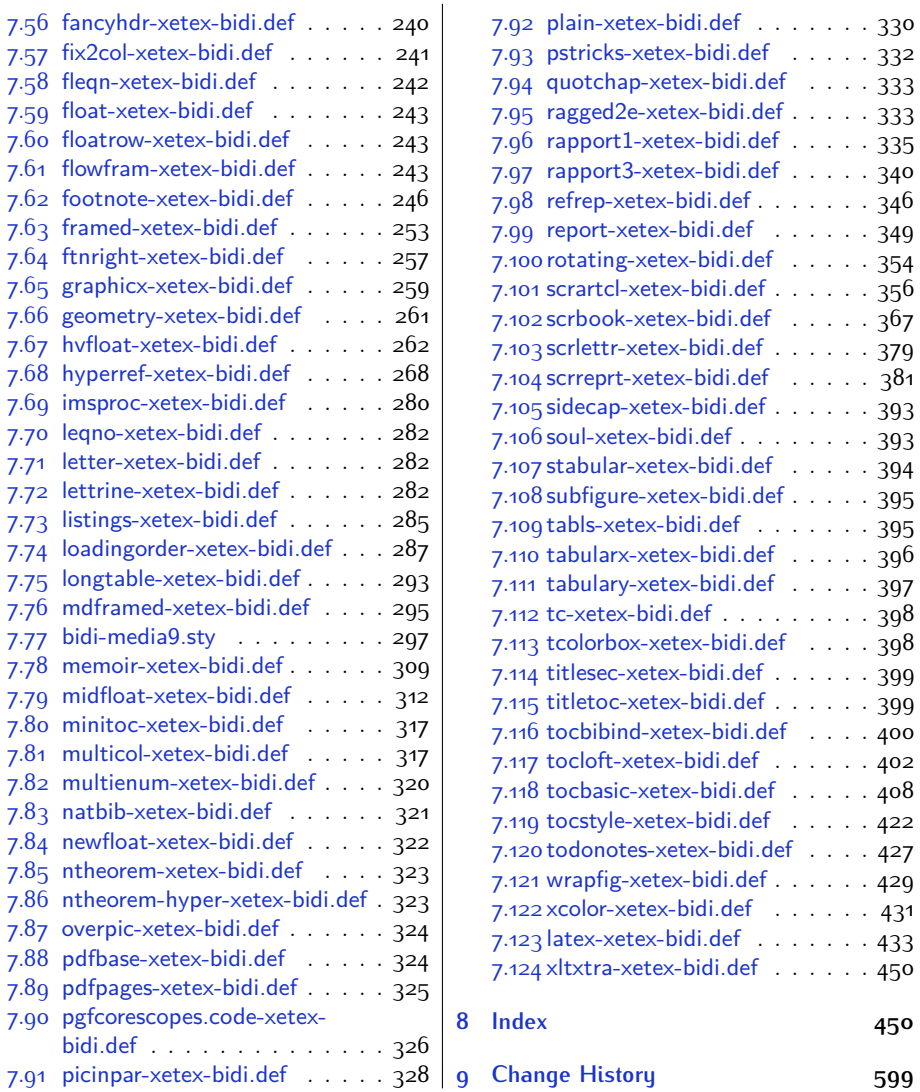

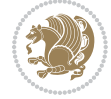

# **Introduction**

bidi provides a convenient interface for typesetting bidirectional texts in plain TEX and  $\mathbb{M} \in X$ , using the XeT $\in X$  engine.

## **bidi Info On The Terminal and In The Log File**

If you use bidi package to write any input  $T \not\vdash X$  document, and then run xelatex on your document, bidi writes some information about itself to the terminal and to the log file. The information is something like:

```
****************************************************
*
* bidi package (Bidirectional typesetting in
* plain TeX and LaTeX, using XeTeX engine)
*
* Description: A convenient interface for
* typesetting bidirectional texts in plain TeX
* and LaTeX. The package includes adaptations
* for use with many other commonly-used packages.
*
* Copyright (c) 2009--2017 Vafa Khalighi
*
* 2017/12/05, v31.7
*
* License: LaTeX Project Public License, version
* 1.3c or higher (your choice)
*
* Location on CTAN: /macros/xetex/latex/bidi
*
* Issue tracker: https://github.com/tex-xet/bidi/issues
*
* Support: persian-tex@tug.org
*
* Phone: (+61) 412486635
*
****************************************************
```
# <span id="page-4-0"></span>**Part I LATEX Manual**

# <span id="page-4-1"></span>**1 Basics**

# <span id="page-4-2"></span>**1.1 Loading The Package**

You can load the package in the ordinary way;

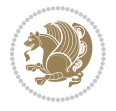

\usepackage [Options] {*bidi*}

Where options of the package are explained later in [subsection 1.5](#page-6-2). When loading the package, it is important to know that:

- ➊ bidi should be the last package that you load, because otherwise you are certainly going to overwrite bidi's definitions and consequently, you will not get the expected output.
- ➋ In fact, bidi makes sure that some specific packages are loaded before bidi; these are those packages that bidi modifies them for bidirectional typesetting.

If you load bidi before any of these packages, then you will get an error saying that you should load bidi as your last package.

For instance, consider the following minimal example:

```
\documentclass{minimal}
\usepackage{bidi}
\usepackage{graphicx}
\begin{document}
This is just a test.
\end{document}
```
Where graphicx is loaded after bidi. If you run xelatex on this document, you will get an error which looks like this:

```
! Package bidi Error: Oops! you have loaded package graphicx after
bidi package. Please load package graphicx before bidi package, and
 then try to run xelatex on your document again.
See the bidi package documentation for explanation.
Type H <return> for immediate help.
...
l.4 \begin{document}
?
```
### <span id="page-5-0"></span>**1.2 bidi's Symbol**

As you may know lion symbolizes T<sub>F</sub>X but lion does not symbolizes bidi. Simorgh<sup>[1](#page-5-1)</sup> (shown on the first page of this documentation) symbolizes bidi.

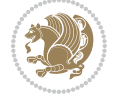

<span id="page-5-1"></span><sup>1</sup>**Simorgh** is an Iranian benevolent, mythical flying creature which has been shown on the titlepage of this documentation. For more details see <http://en.wikipedia.org/wiki/Simurgh>

## <span id="page-6-0"></span>**1.3 Commands for Version number, and Date of The Package**

\bidiversion \bididate

 $\mathbb{F}$  \bidiversion gives the current version of the package.

**ASP** \bididate gives the current date of the package.

```
\documentclass{article}
\usepackage{bidi}
\begin{document}
This is typeset by \textsf{bidi} package, \bidiversion, \bididate.
\end{document}
```
# <span id="page-6-1"></span>**1.4 Turning TeX--XeT features on and off**

The bidirectional typesetting in  $XeT_FX$  is based on TeX--XeT algorithm and bidi package automatically turns the feature on for typesetting bidirectional texts. As the internal data structures built by TeX--XeT differ from those built by T<sub>F</sub>X, the typesetting of a document by TeX--XeT may therefore differ from that performed by T<sub>F</sub>X. So you may notice that some packages behave differently when TeX--XeT feature is on and you may want to turn the feature off for a part of the text so that you get the default behaviour of original  $T<sub>F</sub>X$ . Two commands are provided for this purpose:

\TeXXeTOn \TeXXeTOff

- **EF** \TeXXeTOn turns TeX--XeT feature on, which is active by default when bidi package is loaded.
- **AP \TeXXeTOff turns TeX--XeT feature off.**

## <span id="page-6-2"></span>**1.5 Options of The Package**

There are three options, namely RTLdocument and rldocument, which are essentialy equivalent. If you pass any of these options to the package, you will be typesetting a document containing mainly RTL texts with some LTR texts. These options activate \setRTL (explained in [subsection 5.4\)](#page-23-2), \RTLdblcol (explained in [subsection 1.10\)](#page-10-1) and \autofootnoterule (explained in [subsubsection 1.9.1\)](#page-10-0).

It is clear that if you do not pass any of these options to the package, you will be typesetting a document containing mainly LTR texts with some RTL texts.

There is also extrafootnotefeatures option that allows footnotes to be typeset in different formats:

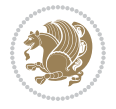

```
\normalfootnotes
\twocolumnfootnotes \threecolumnfootnotes \fourcolumnfootnotes
\fivecolumnfootnotes \sixcolumnfootnotes \sevencolumnfootnotes
\eightcolumnfootnotes \ninecolumnfootnotes \tencolumnfootnotes
\RTLcolumnfootnotes \LTRcolumnfootnotes
\paragraphfootnotes
\setLTRparagraphfootnotes \setRTLparagraphfootnotes
```
- $\mathbb{F}$  \normalfootnotes typesets footnotes in Standard  $\mathbb{F}$ FX format.
- \twocolumnfootnotes to \tencolumnfootnotes, typeset footnotes in twocolumns to ten-columns, respectively.
- **RTLColumnfootnotes typesets footnotes columns RTL (first column on** the RHS and each next column to the left of the previous column) and \LTRcolumnfootnotes typesets footnotes columns LTR (first column on the LHS and each next column to the right of the previous column). \LTRcolumnfootnotes is active by default.
- $\mathbb{F}$  \paragraphfootnotes typesets footnotes in paragraph format.
- **B** \setLTRparagraphfootnotes makes footnotes run from left to right. This comand is active by default.
- **B** \setRTLparagraphfootnotes makes footnotes run from right to left.

Please note that when using extrafootnotefeatures option, the footnote rule will be as wide as the text width and \autofootnoterule, \rightfootnoterule, \leftfootnoterule, and \textwidthfootnoterule commands have no effects. Please also note that if you redefine \baselinestretch command or change the value of \baselineskip primitive before \paragraphfootnotes command, then you may get Arithmetic Overflow error. You should change these after using \paragraphfootnotes command.

# <span id="page-7-0"></span>**1.6 Paragraph Switching Commands**

\setLTR \setLR \unsetRL \unsetRTL \setRTL \setRL \unsetLTR

With any of the commands in the first row, you can typeset LTR paragraphs.

With any of the commands in the second row, you can typeset RTL paragraphs.

```
\documentclass{article}
```

```
\usepackage{bidi}
```
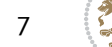

<sup>\</sup>begin{document}

<sup>\</sup>setRTL%

```
Anyone who reads Old and Middle English literary texts will be
 familiar with the mid-brown volumes of the EETS, with the symbol
 of Alfred's jewel embossed on the front cover.
8
 \setLTR% Notice the blank line before \setLTR
 Anyone who reads Old and Middle English literary texts will be
 familiar with the mid-brown volumes of the EETS, with the symbol
 of Alfred's jewel embossed on the front cover.
 \end{document}
```
## <span id="page-8-0"></span>**1.7 Pargraph Switching Environments**

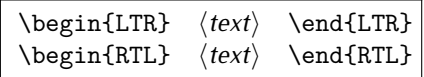

WE With LTR environment, you can typeset LTR paragraphs.

WE With RTL environment, you can typeset RTL paragraphs.

```
\documentclass{article}
\usepackage{bidi}
\begin{document}
\begin{RTL}
Anyone who reads Old and Middle English literary texts will be familiar
with the mid-brown volumes of the EETS, with the symbol
of Alfred's jewel embossed on the front cover.
\begin{LTR}
Anyone who reads Old and Middle English literary texts will be familiar
with the mid-brown volumes of the EETS, with the symbol
of Alfred's jewel embossed on the front cover.
\end{LTR}And we are still typesetting RTL.
\end{RTL}
\end{document}
```
## <span id="page-8-1"></span>**1.8 Typesetting Short LTR and RTL Texts**

\LRE{*⟨text⟩*} \LR{*⟨text⟩*} \RLE{*⟨text⟩*} \RL{*⟨text⟩*}

- With any of the commands in the first row, you can typeset short LTR text inside RTL paragraphs.
- With any of the commands in the second row, you can typeset short RTL text inside LTR paragraphs.

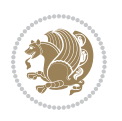

```
\begin{document}
\begin{RTL}
Anyone who reads Old and Middle English \LRE{Short LTR text} literary
texts will be familiar
with the mid-brown volumes of the EETS, with the symbol
of Alfred's jewel embossed on the front cover.
\begin{LTR}
Anyone who reads Old and Middle English \RLE{Short RTL text} literary
texts will be familiar
with the mid-brown volumes of the EETS, with the symbol
of Alfred's jewel embossed on the front cover.
\end{LTR}
\end{RTL}\end{document}
```
# <span id="page-9-0"></span>**1.9 Footnotes**

\footnote [num] {*⟨text⟩*} \LTRfootnote [num] {*⟨text⟩*} \RTLfootnote [num] {*⟨text⟩*}  $\verb+\setfootnot=RL+ \verb+\setfootnot=RL+ \verb+\set$ \thanks{*⟨text⟩*} \LTRthanks{*⟨text⟩*} \RTLthanks{*⟨text⟩*}

- **EF** \footnote in RTL mode produces an RTL footnote while in LTR mode it produces an LTR footnote.
- **EF** \LTRfootnote will always produce an LTR footnote, independent on the current mode.
- **EF** \RTLfootnote will always produce an RTL footnote, independent on the current mode.
- Specifying a \setfootnoteRL command anywhere will make \footnote produce an RTL footnote.
- Specifying either a \setfootnoteLR or an \unsetfootnoteRL command anywhere will make \footnote produce an LTR footnote.
- \thanks (to be used only inside \author or \title argument) in RTL mode produces an RTL footnote while in LTR mode it produces an LTR footnote.
- **EF** \LTRthanks (to be used only inside \author or \title argument) will always produce an LTR footnote, independent on the current mode.
- **RTL thanks (to be used only inside \author or \title argument) will always** produce an RTL footnote, independent on the current mode.

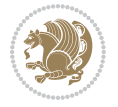

\footnotetext [num] {*⟨text⟩*} \LTRfootnotetext [num] {*⟨text⟩*} \RTLfootnotetext [num] {*⟨text⟩*}

- **EF** \footnotetext used in conjunction with \footnotemark, in RTL mode produces an RTL footnote while in LTR mode it produces an LTR footnote.
- **EF** \LTRfootnotetext used in conjunction with \footnotemark, will always produce an LTR footnote, independent on the current mode.
- **EF** \RTLfootnotetext used in conjunction with \footnotemark, will always produce an RTL footnote, independent on the current mode.

#### <span id="page-10-0"></span>**1.9.1 Footnote Rule**

The behavior of footnote rules can also be controlled.

```
\autofootnoterule \rightfootnoterule \leftfootnoterule
\LRfootnoterule \textwidthfootnoterule \SplitFootnoteRule
\debugfootnotedirection
```
- **B** \autofootnoterule will draw the footnote rule right or left aligned based on the direction of the first footnote following the rule (i.e., put in the current page).
- **EF** \rightfootnoterule will put footnote rule on the right-hand side.
- <sup>13</sup> \leftfootnoterule or \LRfootnoterule will put footnote rule on the lefthand side.
- $\mathbb{F}$  \textwidthfootnoterule will draw the footnote rule with a width equal to \textwidth.
- \SplitFootnoteRule puts a full-width rule above the split-off part of a split footnote.
- $\mathbb{F}$  \debugfootnotedirection writes the direction of the first footnote on each page, in the log file.

### <span id="page-10-1"></span>**1.10 Two Column Typesetting**

```
\RTLdblcol \LTRdblcol
```
If you pass the twocolumn option to the class file and if the main direction of the document is RTL, then you get RTL two column and if the main direction of the document is LTR, then you get LTR two column. In addition, \RTLdblcol allows you to have RTL two column typesetting and \LTRdblcol allows you to have LTR two column typesetting as the options of the class file.

Also please note that in twocolumn documents, the width of the \footnoterule will be equal to \columnwidth no matter which footnote-rule commands you use; indeed, in twocolumn documents only \textwidthfootnoterule is active and other footnote-rule commands will not be effective.

# **1.11 RTL cases** \RTLcases command was pre-

viously known as \rcases command but since there was a clash with mathtools package (mathtools defines rcases environment), we had to rename \rcases command to \RTLcases command.

```
\RTLcases{\text{⟨brach1⟩}\cr\text{⟨brach2⟩}\cr \text{⟨brach3⟩}…}
\text{⟨main⟩}
```
\RTLcases is defined in bidi for typesetting RTL cases. \text is defined in amsmath package, so this means that you need to load amsmath package too.

```
\documentclass{article}
\usepackage{amsmath}
\usepackage{bidi}
\begin{document}
\setRTL
6 \[\RTLcases{\text{men}\cr\text{women}}
\text{Humans Beings}
\setminus]
\end{document}
```
# <span id="page-11-1"></span>**1.12 Typesetting Logos**

\XeTeX \XeLaTeX

bidi defines  $XeT$ <sub>E</sub>X and  $XeET$ <sub>E</sub>X logos and in addition, it makes sure that logos,  $T$ <sub>E</sub>X, LATEX, LATEX 2*ε* are typeset LTR.

#### <span id="page-11-2"></span>**1.13 Separation Mark**

```
\SepMark{⟨mark⟩} \@SepMark
```
Generally in Standard  $E$ FX, dot is used for separation between section numbers, equation numbers any anything else which needs to be seperated. You can use \SepMark to use any other mark as the seperation mark instead a dot.

```
\documentclass{article}
\usepackage{bidi}
3 \SepMark{-}
\begin{document}
\section{First}
\subsection{Second}
\subsubsection{Third}
\end{document}
```
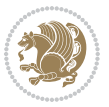

If you decide to change the numbering of chapters, sections, subsections, equations, figures and ..., you should either load amsmath package and use \numberwithin macro to do this or do the ordinary way, but instead dot write \@SepMark. Using dot instead \@SepMark will certainly make trouble.

```
\documentclass{article}
\usepackage{bidi}
3 \SepMark{-}
\makeatletter
\renewcommand\theequation{\thesection\@SepMark\@arabic\c@equation}
\makeatother
\begin{document}
\section{First}
\begin{equation}
x^2+y^2=z^2\end{equation}
\end{document}
```
## <span id="page-12-0"></span>**1.14 \raggedright, \raggedleft commands, flushleft and flushright Environments**

\raggedright command and flushleft environment put the text on the left hand side and \raggedleft command and flushright environment put the text on the right hand side, independent on the current mode.

# <span id="page-12-1"></span>**1.15 Primitive-like commands**

\hboxR \hboxL \vboxR \vboxL

- $\mathbb{F}$  The syntax of \hboxR is exatly the same as the syntax of \hbox, but its contents is always typeset RTL.
- The syntax of \hboxL is exatly the same as the syntax of \hbox, but its contents is always typeset LTR.
- **EF** The syntax of \vboxR is exatly the same as the syntax of \vbox, but its contents is always typeset RTL.
- The syntax of \vboxL is exatly the same as the syntax of \vbox, but its contents is always typeset LTR.

## <span id="page-12-2"></span>**1.16 Something To know about \hbox**

If you enable RTL typesetting and typeset an horizontal box at the beginning of the document:

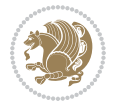

```
\documentclass{article}
\usepackage{bidi}
\setRTL
\begin{document}
\hbox{This is a Test}
\end{document}
```
You see that even you have used \setRTL, the horizontal box appears LTR (It appears on the left hand side and its content is typeset left to right). This is because when T<sub>F</sub>X starts, it is in the vertical mode so if you need to have that  $\hbar$   $\hbar$   $\hbar$  appear RTL, then write \leavevmode before \hbox:

```
\documentclass{article}
\usepackage{bidi}
\setRTL
\begin{document}
5 \leavevmode\hbox{This is a Test}
\end{document}
```
## <span id="page-13-0"></span>**1.17 \bidillap and \bidirlap Commands**

In RTL mode, \llap and \rlap do oposite things. Since these two macros are used in a lot of classes and packages, instead modifying these two macros, we have created two new macros \bidillap and \bidirlap which give logical results.

# <span id="page-13-1"></span>**1.18 LTRitems and RTLitems Environments**

If you typeset an itemize, or an enumerate, or a description environment where all \items are one directional, you have no problem at all as shown below:

```
\documentclass{article}
\begin{document}
Anyone who reads Old and Middle English literary texts will be familiar
with the mid-brown volumes of the EETS, with the symbol of Alfred's
\begin{enumerate}
\item Anyone who reads Old and Middle English literary texts will be
familiar with the mid-brown volumes of the EETS, with the symbol of
Alfred's
\item Anyone who reads Old and Middle English literary texts will be
familiar with the mid-brown volumes of the EETS, with the symbol of
Alfred's
\end{enumerate}
\end{document}
```
However if the above example becomes bidirectional, as shown below:

```
\documentclass{article}
```
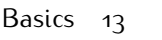

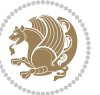

<sup>2 \</sup>usepackage{bidi}

```
\begin{document}
4 Anyone who reads Old and Middle English literary texts will be familiar
with the mid-brown volumes of the EETS, with the symbol of Alfred's
\begin{enumerate}
\item Anyone who reads Old and Middle English literary texts will be
familiar with the mid-brown volumes of the EETS, with the symbol of
Alfred's
\setRTL
\item Anyone who reads Old and Middle English literary texts will be
familiar with the mid-brown volumes of the EETS, with the symbol of
Alfred's
\end{enumerate}
\end{document}
```
Then some people may argue that this typographically does not look promising. For this purpose, RTLitems environment is provided which has the following syntax:

```
\begin{RTLitems}
  \item ⟨text⟩
  …
\end{RTLitems}
```
By using the RTLitems environment, the previous example will look like the following:

```
\documentclass{article}
\usepackage{bidi}
\begin{document}
Anyone who reads Old and Middle English literary texts will be familiar
with the mid-brown volumes of the EETS, with the symbol of Alfred's
\begin{enumerate}
\item Anyone who reads Old and Middle English literary texts will be
familiar with the mid-brown volumes of the EETS, with the symbol of
Alfred's
\begin{RTLitems}
\item Anyone who reads Old and Middle English literary texts will be
familiar with the mid-brown volumes of the EETS, with the symbol of
Alfred's
\end{RTLitems}
\end{enumerate}
\end{document}
```
Similarly, LTRitems environment is defined which has the following syntax:

```
\begin{LTRitems}
 \item ⟨text⟩
  …
\end{LTRitems}
```
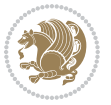

## **1.19 LTRbibitems and RTLbibitems Environments**

The syntax of LTRbibitems and RTLbibitems environments is exactly like the syntax of LTRitems and RTLitems environments but there are few differences:

- **LTRitems and RTLitems environments should only be used for list-like environ**ments (such as itemize, enumerate and description environments) but LTRbibitems and RTLbibitems environments should only be used for thebibliography environment.
- <sup>峰</sup> Clearly instead of \item, you have \bibitem inside LTRbibitems and RTLbibitems environments.

## <span id="page-15-0"></span>**1.20 \setLTRbibitems, \setRTLbibitems, and \setdefaultbibitems commands**

\setLTRbibitems \setRTLbibitems \setdefaultbibitems

- IF If your whole thebibliography environment is inside RTL mode, but all your \bibitems are LTR and you actually want to have \bibname to appear on the RHS, you can use \setLTRbibitems command before thebibliography environment.
- IF If your whole thebibliography environment is inside LTR mode, but all your \bibitems are RTL and you actually want to have \bibname to appear on the LHS, you can use \setRTLbibitems command before thebibliography environment.
- **AS** \setdefaultbibitems is the default, when your \bibitems are a mixture of LTR and RTL and it does not matter what mode (LTR or RTL) your thebibliography environment is in. Please note that you do not have to use \setdefaultbibitems command in this case at all.

Consider an example that your thebibliography environment is inside LTR mode and you have, say two \bibitems. The first \bibitem is LTR and the second \bibitem is RTL. One could typeset this senario as shown below:

```
\documentclass{article}
\usepackage{bidi}
\begin{document}
\begin{thebibliography}{99}
\bibitem This is the first bibitem which is LTR.
\begin{RTLbibitems}
\bibitem This is the second bibitem which is RTL.
\end{RTLbibitems}
\end{thebibliography}
\end{document}
```
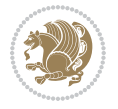

## <span id="page-16-0"></span>**1.21 Typesetting margin par**

By default, in RTL mode, \marginpar appears on LHS and its content is typeset RTL and in LTR mode, \marginpar appears on RHS and its content is typeset LTR. In addition, the following commands are provided:

```
\setRTLmarginpar \setLTRmarginpar \setdefaultmarginpar
\LTRmarginpar[⟨left-text⟩]{⟨right-text⟩}
\RTLmarginpar[⟨left-text⟩]{⟨right-text⟩}
```
- **AS \setRTLmarginpar always makes \marginpar to appear on LHS and the** content of \marginpar is typeset RTL (this is independent of the current mode).
- **EF** \setLTRmarginpar always makes \marginpar to appear on RHS and the content of \marginpar is typeset LTR (this is independent of the current mode).
- $\mathbb{F}$  \setdefaultmarginpar gives the default behaviour of \marginpar as described above.
- \LTRmarginpar typesets *⟨left-text⟩* and *⟨right-text⟩* always LTR.
- \RTLmarginpar typesets *⟨left-text⟩* and *⟨right-text⟩* always RTL.
- in RTL mode, places of *⟨left-text⟩* and *⟨right-text⟩* swaps.

# <span id="page-16-1"></span>**1.22 Typesetting of Headers and Footers**

If the main direction of the document is RTL, then headers and footers are typeset RTL and if the main direction of the document is LTR, then headers and footers are typeset LTR.

## <span id="page-16-2"></span>**1.23 Tabular Typesetting**

In RTL mode, tabular are typeset RTL and in LTR mode, tabular are typeset LTR.

## <span id="page-16-3"></span>**1.24 Equation Numbers**

For reqno, equation numbers are on the right hand side and for leqno, equation numbers are on the left hand side, independent on the current mode.

# <span id="page-16-4"></span>**2 Support For Various Packages and Classes**

The bidi package supports amsmath, amstext, amsthm, array, arydshln, breqn, cals, caption, color, colortbl, crop, cuted, cutwin, dblfnote draftwatermark, empheq, fancyhdr, fancybox, fix2col, float, floatrow, flowfram, framed, ftnright, geometry, graphicx, hvfloat, hyperref, lettrine, listings, mdframed, midfloat, minitoc, multicol, multienum, newfloat, pdfpages, pstricks, quotchap, picinpar, ragged2e, rotating, sidecap, stabular,

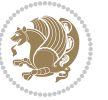

subfig, subfigure, supertabular, xtab, tabls, tabulary, PGF & TIKZ, tocbibind, tocloft, tocstyle, wrapfig, xcolor, xltxtra packages, amsart, amsbook, artikel1, artikel2, artikel3, extarticle, flashcards, standrad article, boek, boek3, standard book, bookest, extbook, extletter, scrlettr, standard letter, memoir, extreport, rapport1, rapport3, refrep, standard report, scrartcl, scrbook, scrreprt classes and any other packages and classes that relies on these packages and classes. This means, you can use all these packages and classes in addition to other packages and classes that rely on these packages and classes and use their functionality fully for your bidirectional documents. We now give some details that you should know about the supported packages or classes.

## <span id="page-17-0"></span>**2.1 Color**

You can use color and xcolor packages to typeset texts in colours and colour boxes produced by \colorbox and \fcolorbox commands. Please note that your Coloured text should not span more than a line, if your text spans more than a line, you will be in trouble which means your whole document, page or paragraph may be coloured. If your texts spans more than a line, then you should use xecolor package. Also if you are going to use \color command to colour the text at the beginning of a paragraph, then you should have \leavevmode before \color command. For having coloured tabular, you can use colortbl package.

## <span id="page-17-1"></span>**2.2 The dblfnote package**

The dblfnote package makes footnotes double-columned. In addition bidi package adds bidirectional support for the dblfnote package by providing the following commands:

\RTLdfnmakecol \LTRdfnmakecol

- **AF** \RTLdfnmakecol makes footnotes double-columned RTL.
- **AP \LTRdfnmakecol makes footnotes double-columned LTR.**
- If the main direction of the document is RTL, \RTLdfnmakecol is active and if the main direction of the document is LTR, \LTRdfnmakecol is active.

Please note that when using dblfnote package, the footnote rule will be as wide as the footnote column and \autofootnoterule, \rightfootnoterule, \leftfootnoterule, and \textwidthfootnoterule commonds have no effects.

## <span id="page-17-2"></span>**2.3 Hyperref**

The hyperref package works fine with bidirectional documents if and only if, your link will not span more than a line. If your link spans more than a line, then your whole document, or page or paragraph may be linked.

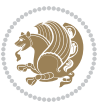

## <span id="page-18-0"></span>**2.4 The listings package**

Suppose that the main direction of the document is RTL, and you want to typeset a piece of C code in LTR mode but you also have the requirement that the caption of that particular code should be RTL. Since the direction of the code is LTR, then the direction of the caption also will be LTR and this is not something you want; sadly there is no easy way to do this. For this very reason, the bidi package adds a key to the listings package, namely captiondirection. This key can have the following values:

- For textdirection follows the direction of the text (default).
- RTL sets the direction of the caption to RTL.
- LTR sets the direction of the caption to LTR.

Giving any other values gives you an error.

## <span id="page-18-1"></span>**2.5 flowfram Package**

You can use flowfram package for your bidirectional documents. Please note that flowfram package provides support for bidirectional column typesetting, for details, see its manual.

## <span id="page-18-2"></span>**2.6 Multicolumn Typesetting**

In the previous versions of bidi package, it was recommended that you need to use fmultico package instead the original multicol package for RTL multicolumn typesetting. This is not the case any more and you should not use buggy fmultico package any more. Simply load the original multicol package before loading bidi. bidi now supports multicol package and you can typeset bidirectional multi columns. When using multicol package, the following two additional commands are proveded:

\RTLmulticolcolumns \LTRmulticolcolumns

If the main direction of the document is RTL, then you get RTL multi columns and if the main direction of the document is LTR, then you get LTR multi columns. In addition, \RTLmulticolcolumns allows you to have RTL multi columns and \LTRmulticolcolumns allows you to have LTR multi columns.

In addition, you also can use vwcol package for variable width bidirectional column typesetting.

# <span id="page-18-3"></span>**3 Extra bidi Packages and Classes**

## <span id="page-18-4"></span>**3.1 biditufte bundle**

A modified version of tufte-latex, biditufte bundle, mainly for RTL typesetting, is provided. If you never used biditufte bundle or tufte-latex package and you want

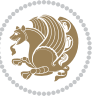

to use biditufte bundle, then you need to look at tufte-latex package's manual and examples. In addition, for using biditufte bundle, you need to know the following notes:

- You need to use biditufte-book class instead tufte-book class and bidituftehandout class instead tufte-handout class.
- **BE** biditufte bundle provides the following extra commands:

\LTRsidenote \RTLsidenote \LTRmarginnote \RTLmarginnote

- **B** biditufte bundle unlike tufts-latex package, only provides justified lines.
- Some features of tufte-latex that does not make any sense in RTL, do not exist in biditufte bundle (no need for soul, letterspace and macrotype packages).
- IF If you want to configure biditufte-book class for your own needs, then you can create a file with the name biditufte-book.cfg and put your ETFX macros in that file; similarly, if you want to configure biditufte-handout class for your own needs, then you can create a file with the name biditufte-handout.cfg and put your  $\langle \text{ATE} \rangle$  macros in that file.

# <span id="page-19-0"></span>**3.2 Typesetting TEX and LATEX Codes**

The  $\mathbb{E} F[X]$  codes in this manual are typeset using the bidicode package. In standard  $\mathbb{F}X$  you can not use footnotes inside \chapter, \part, \section, \subsection, \subsection and any other section-like commands, \caption and tabular environment.

bidi package provides bidiftnxtra package that solves the issue of footnote in standard LATEX. bidiftnxtra package should be loaded after bidi package.

# <span id="page-19-1"></span>**3.3 Typesetting Poems**

The bidi package provides bidipoem package for typesetting Persian poems. It provides four environments, traditionalpoem, modernpoem and starred version of these. In the starred version of these environments you do not need to type  $\setminus$  and that is the only difference with the normal version of the environments. The traditionalpoem environment and its starred version are also useful for typesetting Classic Arabic poetry, in fact this package may also be useful for other RTL languages.

When using bidipoem package, at least you need to run xelatex twice on your document. In fact, if you run xelatex just once on your document, you get a message saying "Unjustified poem. Rerun XeLaTeX to get poem right".

When you typeset your poems, you might get underfull \hbox messages. This is absolutely normal and if you want to get rid of these underfull \hbox messages, then you would need to use Kashida.

If you need to change the default distance between two verses, you can do just that by:

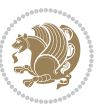

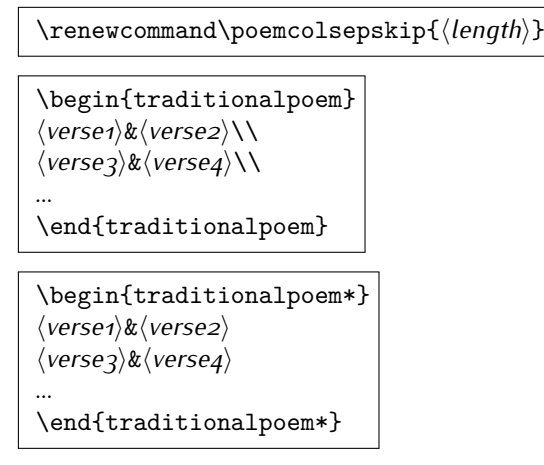

# <span id="page-20-0"></span>**3.4 Typesetting Resumé**

The bidi package provides bidimoderncv<sup>[2](#page-20-5)</sup> class for typesetting resumés. There are two examples, namely test-casualcv.tex and test-classiccv.tex, in the doc folder than you can look and learn how you can use it.

# <span id="page-20-1"></span>**3.5 Print Two Pages On A Single Page**

bidi package provides bidi2in1 package for printing two pages on a single (landscape) A4 page. Page numbers appear on the included pages, and not on the landscape 'container' page.

# <span id="page-20-2"></span>**3.6 Producing Presentations**

At the moment, there is only one class that you can prepare your presentations with.

# <span id="page-20-3"></span>**4 Some Useful Internal Macros and Programming Tips**

There are some useful internal macros and programming tips that might be helpful for you. This section, explains all these useful internals and programming tips.

# <span id="page-20-4"></span>**4.1 Equating Conditionals**

\eqnewif{*⟨\newconditional1⟩*}{*⟨\newconditional2⟩*}

In standard  $\mathbb{F}$ FX, \newif command is provided that you can define a new conditional with it. \eqnewif command is similar to \newif command but:

 With \eqnewif command, you can define two new conditionals instead one, so clearly it has two mandatory arguments.

Some Useful Internal Macros and Programming Tips 20

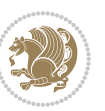

<span id="page-20-5"></span><sup>2</sup>This class is the modified version of moderncv class.

**EF** \newconditional1 will be identical to \newconditional2, so that whenever \newconditional1 is true, then \newconditional2 is also true and whenever \newconditional1 is false, then \newconditional2 is also false and vice versa.

## <span id="page-21-0"></span>**4.2 RTL Conditional**

\if@RTL

\if@RTL conditional is true inside RTL mode and it is false in LTR mode.

## <span id="page-21-1"></span>**4.3 Main RTL Conditional**

\if@RTLmain

If the main direction of the document is RTL, \if@RTLmain is true and if the main direction of the document is LTR, \if@RTLmain is false.

## <span id="page-21-2"></span>**4.4 Latin Conditional**

\if@nonlatin

The packages should set the value of \if@nonlatin inside any environment that uses LTR script to false (\@nonlatinfalse) and inside any environment that uses RTL script to true (\@nonlatintrue).

## <span id="page-21-3"></span>**4.5 Tags Internal Macro**

\@iftagsloaded{*⟨tags name⟩*}{*⟨do thing(s) if the tag is loaded⟩*} {*⟨do thing(s) if the tag is not loaded⟩*}

As you can see, the syntax of \@iftagsloaded is exactly the same as the syntax of \@ifpackageloaded and \@ifclassloaded. By tags, we mean things like leqno or reqno. Please note that in the argument *⟨tags name⟩*, the extension clo should not be given.

## <span id="page-21-4"></span>**4.6 Definition File Loaded Internal Macro**

```
\@ifdefinitionfileloaded{⟨definition file name⟩}
{⟨do thing(s) if the definition file is loaded⟩}
{⟨do thing(s) if the definition file is not loaded⟩}
```
As you can see, the syntax of \@ifdefinitionfileloaded is exactly the same as the syntax of \@ifpackageloaded and \@ifclassloaded. By definition file, we mean things like hyperref-bidi.def or wrapfig-bidi.def. Please note that in the argument *⟨definition file name⟩*, the extension def should not be given.

Some Useful Internal Macros and Programming Tips 21

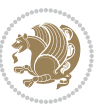

# <span id="page-22-0"></span>**4.7 Tabular Conditional**

\if@RTLtab

If the tabular is typeset RTL, \if@RTLtab is true and if the tabular is typeset LTR, \if@RTLtab is false.

# <span id="page-22-1"></span>**4.8 Footnote Conditional**

\if@RTL@footnote

When footnotes are typeset RTL, \if@RTL@footnote is true and when footnotes are typeset LTR, \if@RTL@footnote is false.

# <span id="page-22-2"></span>**4.9 Direction Ensuring Macros**

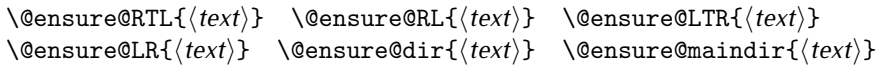

- \@ensure@RTL and \@ensure@RL internals make sure that *⟨text⟩* is always typeset RTL, independent on the current mode.
- \@ensure@LTR and \@ensure@LR internals make sure that *⟨text⟩* is always typeset LTR, independent on the current mode.
- \@ensure@dir and \@ensure@maindir if used in RTL mode, they put *⟨text⟩* inside \RLE and if used in LTR mode, they put the text as it is.

## <span id="page-22-3"></span>**4.10 Reset Direction Macro**

\save@dir \saved@@dir \reset@dir

- **IF** \save@dir, if the direction of typesetting is RTL, defines \saved@@dir to be RTL and if the direction of typesetting is LTR, defines \saved@@dir to be LTR.
- **IF** \reset@dir, if \saved@@dir is defined as RTL, inserts \setRTL otherwise, if \saved@@dir is defined as LTR, inserts \setLTR, otherwise does nothing.

# <span id="page-22-4"></span>**Part II Plain TEX Manual**

# <span id="page-22-6"></span><span id="page-22-5"></span>**5 Basics**

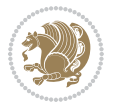

## **5.1 Loading The Package**

You can load the package in the ordinary way;

\input *bidi*

When loading the package, it is important to know that: bidi should be the last package that you load, because otherwise you are certainly going to overwrite bidi's definitions and consequently, you will not get the expected output.

#### <span id="page-23-0"></span>**5.2 Commands for Version number, and Date of The Package**

\bidiversion \bididate

**AP** \bidiversion gives the current version of the package.

**IF** \bididate gives the current date of the package.

```
\input bidi
This is typeset by \textsf{bidi} package, \bidiversion, \bididate.
3 \end
```
## <span id="page-23-1"></span>**5.3 Turning TeX--XeT features on and off**

The bidirectional typesetting in XeTFX is based on TeX--XeT algorithm and bidi package automatically turns the feature on for typesetting bidirectional texts. As the internal data structures built by TeX--XeT differ from those built by TFX, the typesetting of a document by TeX--XeT may therefore differ from that performed by TEX. So you may notice that some packages behave differently when TeX--XeT feature is on and you may want to turn the feature off for a part of the text so that you get the default behaviour of original TFX. Two commands are provided for this purpose:

\TeXXeTOn \TeXXeTOff

- **EXXETOn turns TeX--XeT feature on, which is active by default when bidi** package is loaded.
- **ASP** \TeXXeTOff turns TeX--XeT feature off.

# <span id="page-23-2"></span>**5.4 Paragraph Switching Commands**

\setLTR \setLR \unsetRL \unsetRTL \setRTL \setRL \unsetLTR

With any of the commands in the first row, you can typeset LTR paragraphs.

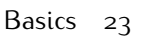

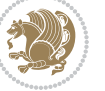

With any of the commands in the second row, you can typeset RTL paragraphs.

```
\input bidi
 \setRTL%
 Anyone who reads Old and Middle English literary texts will be
 familiar with the mid-brown volumes of the EETS, with the symbol
 of Alfred's jewel embossed on the front cover.
6
 \setLTR% Notice the blank line before \setLTR
 Anyone who reads Old and Middle English literary texts will be
 familiar with the mid-brown volumes of the EETS, with the symbol
 of Alfred's jewel embossed on the front cover.
 \end
```
# <span id="page-24-0"></span>**5.5 Pargraph Switching Environments**

\LTR *⟨text⟩* \endLTR \RTL *⟨text⟩* \endRTL

WE With LTR environment, you can typeset LTR paragraphs.

**WE With RTL environment, you can typeset RTL paragraphs.** 

```
\input bidi
\RTL
Anyone who reads Old and Middle English literary texts will be familiar
with the mid-brown volumes of the EETS, with the symbol
of Alfred's jewel embossed on the front cover.
\LTR
Anyone who reads Old and Middle English literary texts will be familiar
with the mid-brown volumes of the EETS, with the symbol
of Alfred's jewel embossed on the front cover.
\endLTR
And we are still typesetting right to left.
\endRTL
\end
```
## <span id="page-24-1"></span>**5.6 Typesetting Short LTR and RTL Texts**

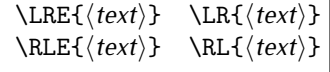

With any of the commands in the first row, you can typeset short LTR text inside RTL paragraphs.

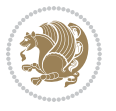

With any of the commands in the second row, you can typeset short RTL text inside LTR paragraphs.

```
\input bidi
\RTL
Anyone who reads Old and Middle English \LRE{Short left to right text}
literary texts will be familiar
with the mid-brown volumes of the EETS, with the symbol
of Alfred's jewel embossed on the front cover.
NETR
Anyone who reads Old and Middle English \RLE{Short right to left text}
literary texts will be familiar
with the mid-brown volumes of the EETS, with the symbol
of Alfred's jewel embossed on the front cover.
\endLTR
\endRTL
\end
```
## <span id="page-25-0"></span>**5.7 Primitive-like commands**

\hboxR \hboxL \vboxR \vboxL

- The syntax of \hboxR is exatly the same as the syntax of \hbox, but its contents is always typeset RTL.
- The syntax of \hboxL is exatly the same as the syntax of \hbox, but its contents is always typeset LTR.
- The syntax of \vboxR is exatly the same as the syntax of \vbox, but its contents is always typeset RTL.
- The syntax of \vboxL is exatly the same as the syntax of \vbox, but its contents is always typeset LTR.

## <span id="page-25-1"></span>**5.8 Something To know about \hbox**

If you enable RTL typesetting and typeset an horizontal box at the beginning of the document:

```
\input bidi
\setRTL
\hbox{This is a Test}
\end
```
You see that even you have used \setRTL, the horizontal box appears LTR (It appears on the left hand side and its content is typeset left to right). This is because when  $T_FX$  starts, it is in the vertical mode so if you need to have that  $\hbar x$  appear RTL, then write \leavevmode before \hbox:

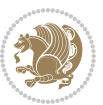

```
\input bidi
\setRTL
\leavevmode\hbox{This is a Test}
\end
```
# <span id="page-26-0"></span>**5.9 Typesetting Logos**

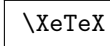

bidi defines  $XeTFX$  logo and in addition, it makes sure that the logo,  $TFX$  is typeset LTR.

# <span id="page-26-1"></span>**6 Some Useful Internal Macros and Programming Tips**

There are some useful internal macros and programming tips that might be helpful for you. This section, explains all these useful internals and programming tips.

## <span id="page-26-2"></span>**6.1 RTL Conditional**

\if@RTL

\if@RTL conditional is true inside RTL mode and it is false in LTR mode.

## <span id="page-26-3"></span>**6.2 Main RTL Conditional**

\if@RTLmain

If the main direction of the document is RTL, \if@RTLmain is true and if the main direction of the document is LTR, \if@RTLmain is false.

# <span id="page-26-4"></span>**6.3 Direction Ensuring Macros**

```
\@ensure@RTL{⟨text⟩} \@ensure@RL{⟨text⟩} \@ensure@LTR{⟨text⟩}
                                                              \@ensure@LR{⟨text⟩} \@ensure@dir{⟨text⟩} \@ensure@maindir{⟨text⟩}
```
- \@ensure@RTL and \@ensure@RL internals make sure that *⟨text⟩* is always typeset RTL, independent on the current mode.
- \@ensure@LTR and \@ensure@LR internals make sure that *⟨text⟩* is always typeset LTR, independent on the current mode.
- \@ensure@dir and \@ensure@maindir if used in RTL mode, they put *⟨text⟩* inside \RLE and if used in LTR mode, they put the text as it is.

Some Useful Internal Macros and Programming Tips 26

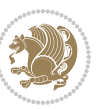

## <span id="page-27-0"></span>**6.4 Reset Direction Macro**

\save@dir \saved@@dir \reset@dir

- $\mathbb{F}$  \save@dir, if the direction of typesetting is RTL, defines \saved@@dir to be RTL and if the direction of typesetting is LTR, defines \saved@@dir to be LTR.
- \reset@dir, if \saved@@dir is defined as RTL, inserts \setRTL otherwise, if \saved@@dir is defined as LTR, inserts \setLTR, otherwise does nothing.

# <span id="page-27-1"></span>**7 bidi implementation**

#### <span id="page-27-2"></span>**7.1 amsart-xetex-bidi.def**

```
1 \ProvidesFile{amsart-xetex-bidi.def}[2017/08/09 v1.1 bidi adaptations for amsart class for Xe
2 \def\@tocline#1#2#3#4#5#6#7{\relax
3 \ifnum #1>\c@tocdepth % then omit
```
- 4 \else
- \par \addpenalty\@secpenalty\addvspace{#2}%
- 6 \begingroup \hyphenpenalty\@M
- 7 \@ifempty{#4}{%
- 8 \@tempdima\csname r@tocindent\number#1\endcsname\relax
- 9 }{%
- 10 \@tempdima#4\relax
- $11$  }%
- $12 \qquad \verb|\partial\check{\mathcal{E}}$
- 13 \if@RTL\leftskip\else\rightskip\fi\@pnumwidth plus4em \parfillskip-\@pnumwidth
- 14 #5\leavevmode\hskip-\@tempdima #6\nobreak\relax
- 15 \hfil\hbox to\@pnumwidth{\@tocpagenum{#7}}\par
- \nobreak
- 17 \endgroup
- $18$  \fi}

 $_{19} \renewcommand\the subsection of \the section \@SepMark\arabic{subsection}\$ 

- 20 \renewcommand\thesubsubsection {\thesubsection \@SepMark\arabic{subsubsection}}
- 21 \renewcommand\theparagraph {\thesubsubsection\@SepMark\arabic{paragraph}}
- 22 \renewcommand\thesubparagraph {\theparagraph\@SepMark\arabic{subparagraph}}

```
23 \def\part{\@startsection{part}{0}%
```

```
24 \z@{\linespacing\@plus\linespacing}{.5\linespacing}%
```

```
25 {\normalfont\bfseries\if@RTL\raggedleft\else\raggedright\fi}}
```

```
26 \def\right@footnoterule{%
```
27 \kern-.4\p@

```
28 \hbox to \columnwidth{\hskip \dimexpr\columnwidth-5pc\relax \hrulefill }
```

```
29 \kern11\p@\kern-\footnotesep}
```
30 \def\left@footnoterule{\kern-.4\p@

```
31 \hrule\@width 5pc\kern11\p@\kern-\footnotesep}
```

```
32
```
33

```
34 \long\def\@footnotetext#1{%
```

```
35 \insert\footins{%
```
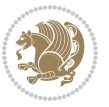

```
36 \if@RTL@footnote\@RTLtrue\else\@RTLfalse\fi%
37 \reset@font%
38 \bidi@@footnotetext@font% \normalfont\footnotesize
39 \interlinepenalty\interfootnotelinepenalty
40 \splittopskip\footnotesep \splitmaxdepth \dp\strutbox
41 \floatingpenalty\@MM \hsize\columnwidth
42 \@parboxrestore \parindent\normalparindent \sloppy
43 \protected@edef\@currentlabel{%
44 \csname p@footnote\endcsname\@thefnmark}%
45 \@makefntext{%
46 \rule\z@\footnotesep\ignorespaces#1\unskip\strut\par}}}
47
48 \long\def\@RTLfootnotetext#1{%
49 \insert\footins{%
50 \@RTLtrue%
51 \reset@font%
52 \bidi@@RTLfootnotetext@font% \normalfont\footnotesize
53 \interlinepenalty\interfootnotelinepenalty
54 \splittopskip\footnotesep \splitmaxdepth \dp\strutbox
55 \floatingpenalty\@MM \hsize\columnwidth
56 \@parboxrestore \parindent\normalparindent \sloppy
57 \protected@edef\@currentlabel{%
58 \csname p@footnote\endcsname\@thefnmark}%
59 \@makefntext{%
60 \rule\z@\footnotesep\ignorespaces#1\unskip\strut\par}}}
61
62
63
64 \long\def\@LTRfootnotetext#1{%
65 \insert\footins{%
66 \@RTLfalse%
67 \reset@font%
68 \bidi@@LTRfootnotetext@font% \normalfont\footnotesize
69 \interlinepenalty\interfootnotelinepenalty
70 \splittopskip\footnotesep \splitmaxdepth \dp\strutbox
71 \floatingpenalty\@MM \hsize\columnwidth
72 \@parboxrestore \parindent\normalparindent \sloppy
73 \protected@edef\@currentlabel{%
74 \csname p@footnote\endcsname\@thefnmark}%
75 \@makefntext{%
76 \rule\z@\footnotesep\ignorespaces#1\unskip\strut\par}}}
77
78
79 \footdir@temp\footdir@ORG@bidi@amsart@footnotetext\@footnotetext{\bidi@footdir@footnote}%
80 \footdir@temp\footdir@ORG@bidi@amsart@RTLfootnotetext\@RTLfootnotetext{R}%
81 \footdir@temp\footdir@ORG@bidi@amsart@LTRfootnotetext\@LTRfootnotetext{L}%
8<sub>2</sub>83 \renewenvironment{thebibliography}[1]{%
84 \@bibtitlestyle
85 \normalfont\bibliofont\labelsep .5em\relax
```
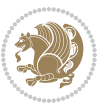

```
86 \renewcommand\theenumiv{\arabic{enumiv}}\let\p@enumiv\@empty
87 \if@RTL\if@LTRbibitems\@RTLfalse\else\fi\else\if@RTLbibitems\@RTLtrue\else\fi\fi
88 \bidi@@thebibliography@font@hook%
89 \list{\@biblabel{\theenumiv}}{\settowidth\labelwidth{\@biblabel{#1}}%
90 \leftmargin\labelwidth \advance\leftmargin\labelsep
91 \usecounter{enumiv}}%
92 \sloppy \clubpenalty\@M \widowpenalty\clubpenalty
93 \sfcode`\.=\@m
94 }{%
95 \def\@noitemerr{\@latex@warning{Empty `thebibliography' environment}}%
96 \endlist
97 }
98 \def\theindex{\@restonecoltrue\if@twocolumn\@restonecolfalse\fi
99 \columnseprule\z@ \columnsep 35\p@
100 \@indextitlestyle
101 \thispagestyle{plain}%
102 \let\item\@idxitem
103 \parindent\z@ \parskip\z@\@plus.3\p@\relax
104 \if@RTL\raggedleft\else\raggedright\fi
105 \hyphenpenalty\@M
106 \footnotesize}
107 \def\@idxitem{\par\hangindent \if@RTL-\fi2em}
108 \def\subitem{\par\hangindent \if@RTL-\fi2em\hspace*{1em}}
109 \def\subsubitem{\par\hangindent \if@RTL-\fi3em\hspace*{2em}}
110 \def\maketitle{\par
111 \@topnum\z@ % this prevents figures from falling at the top of page 1
112 \@setcopyright
113 \thispagestyle{firstpage}% this sets first page specifications
114 \uppercasenonmath\shorttitle
115 \ifx\@empty\shortauthors \let\shortauthors\shorttitle
116 \else \andify\shortauthors
117 \fi
118 \@maketitle@hook
119 \begingroup
120 \@maketitle
121 \toks@\@xp{\shortauthors}\@temptokena\@xp{\shorttitle}%
122 \toks4{\def\\{ \ignorespaces}}% defend against questionable usage
123 \edef\@tempa{%
124 \@nx\markboth{\the\toks4
125 \@nx\MakeUppercase{\the\toks@}}{\the\@temptokena}}%
126 \@tempa
127 \endgroup
128 \c@footnote\z@
129 \@cleartopmattertags
```

```
130 }
```
## <span id="page-29-0"></span>**7.2 adjmulticol-xetex-bidi.def**

131 \ProvidesFile{adjmulticol-xetex-bidi.def}[2015/04/25 v0.1 bidi adaptations for adjmulticol pa \def\adjmulticols#1#2#3{\col@number#1\relax

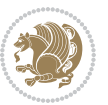

```
133 \def\@tempa{#2}%
134 \ifx\@tempa\@empty\adjmc@inner\z@\else\adjmc@inner#2\fi
135 \def\@tempa{#3}%
136 \ifx\@tempa\@empty\adjmc@outer\z@\else\adjmc@outer#3\fi
137 \ifnum\col@number<\@ne
138 \PackageWarning{adjmulticol}%
139 {Using `\number\col@number'
140 columns doesn't seem a good idea.^^J
141 I therefore use one columns instead}%
142 \col@number\@ne\fi
143 \ifnum\col@number>10
144 \PackageError{adjmulticol}%
145 {Too many columns}%
146 {Current implementation doesn't
147 support more than 10 columns.%
148 \MessageBreak
149 I therefore use 10 columns instead}%
150 \col@number10 \fi
151 \ifx\@footnotetext\mult@footnotetext\else
152 \let\orig@footnotetext\@footnotetext
153 \let\@footnotetext\mult@footnotetext
154 \fi
155 \ifx\@LTRfootnotetext\mult@LTRfootnotetext\else
156 \let\orig@LTRfootnotetext\@LTRfootnotetext
157 \let\@LTRfootnotetext\mult@LTRfootnotetext
158 \fi
159 \ifx\@RTLfootnotetext\mult@RTLfootnotetext\else
160 \let\orig@RTLfootnotetext\@RTLfootnotetext
161 \let\@RTLfootnotetext\mult@RTLfootnotetext
162 \quad \text{If}163 \@ifnextchar[\adjmult@cols{\adjmult@cols[]}}
```

```
164 \let\adjmc@page@sofar@orig=\page@sofar
```
# <span id="page-30-0"></span>**7.3 algorithm2e-xetex-bidi.def**

```
165 \ProvidesFile{algorithm2e-xetex-bidi.def}[2015/02/01 v0.1 bidi adaptations for algorithm2e pa
166 \expandafter\ifx\csname algocf@within\endcsname\relax% if \algocf@within doesn't exist
167 \text{ } \text{else}%
168 \renewcommand\thealgocf{\csname the\algocf@within\endcsname\@SepMark\@arabic\c@algocf}%
169 \fi%
170
171 \def\@algocf@pre@boxed{\noindent\begin{bidi@lrbox}{\algocf@algoframe}}
172 \def\@algocf@post@boxed{\end{bidi@lrbox}\framebox[\hsize]{\box\algocf@algoframe}\par}%
173 \def\@algocf@pre@boxruled{\noindent\begin{bidi@lrbox}{\algocf@algoframe}}%
174 \def\@algocf@post@boxruled{\end{bidi@lrbox}\framebox[\hsize]{\box\algocf@algoframe}\par}%
175 \renewcommand{\@algocf@start}{%
176 \@algoskip%
177 \begin{bidi@lrbox}{\algocf@algobox}%
178 \setlength{\algowidth}{\hsize}%
179 \vbox\bgroup% save all the algo in a box
```
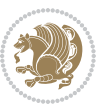

```
181 \ifthenelse{\boolean{algocf@slide}}{\parskip 0.5ex\color{black}}{}%
182 % initialization
183 \addtolength{\hsize}{-1.5\algomargin}%
184 \let\@mathsemicolon=\;\def\;{\ifmmode\@mathsemicolon\else\@endalgoln\fi}%
185 \raggedright\AlFnt{}%
186 \ifthenelse{\boolean{algocf@slide}}{\IncMargin{\skipalgocfslide}}{}%
187 \@algoinsideskip%
188 % \let\@emathdisplay=\]\def\]{\algocf@endline\@emathdisplay\nl}%
189 }%
190 \renewcommand{\@algocf@finish}{%
191 \@algoinsideskip%
192 \egroup%end of vtop which contain all the text
193 \hfill\egroup%end of hbox wich contains [margin][vtop]
194 \ifthenelse{\boolean{algocf@slide}}{\DecMargin{\skipalgocfslide}}{}%
195 %
196 \egroup%end of main vbox
197 \end{bidi@lrbox}%
198 \algocf@makethealgo% print the algo
199 \@algoskip%
200 % restore dimension and macros
201 \setlength{\hsize}{\algowidth}%
202 \lineskip\normallineskip\setlength{\skiptotal}{\@defaultskiptotal}%
203 \let\;=\@mathsemicolon%
204 \let\]=\@emathdisplay%
```
\hbox to\algowidth\bgroup\hbox to \algomargin{\hfill}\vtop\bgroup%

```
205 }%
```
## <span id="page-31-0"></span>**7.4 amsbook-xetex-bidi.def**

```
206 \ProvidesFile{amsbook-xetex-bidi.def}[2017/08/09 v1.2 bidi adaptations for amsbook class for
207 \def\@tocline#1#2#3#4#5#6#7{\relax
208 \ifnum #1>\c@tocdepth % then omit
209 \else
210 \par \addpenalty\@secpenalty\addvspace{#2}%
211 \begingroup \hyphenpenalty\@M
212 \@ifempty{#4}{%
213 \@tempdima\csname r@tocindent\number#1\endcsname\relax
214 } {%
215 \@tempdima#4\relax
216 }%
217 \qquad \texttt{20} \iff \texttt{21} \Rightarrow \texttt{22} \iff \texttt{23} \Rightarrow \texttt{3} \Rightarrow \texttt{43} \Rightarrow \texttt{43} \Rightarrow \texttt{54} \Rightarrow \texttt{68}.218 \if@RTL\leftskip\else\rightskip\fi\@pnumwidth plus4em \parfillskip-\@pnumwidth
219 #5\leavevmode\hskip-\@tempdima #6\nobreak\relax
220 \hfil\hbox to\@pnumwidth{\@tocpagenum{#7}}\par
221 \nobreak
222 \endgroup
223 \fi}
224 \renewcommand\thesubsection {\thesection\@SepMark\arabic{subsection}}
225 \renewcommand\thesubsubsection {\thesubsection \@SepMark\arabic{subsubsection}}
226 \renewcommand\theparagraph {\thesubsubsection\@SepMark\arabic{paragraph}}
```

```
bidi implementation 31
```
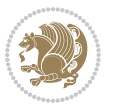

```
227 \renewcommand\thesubparagraph {\theparagraph\@SepMark\arabic{subparagraph}}
228 \def\theindex{\@restonecoltrue\if@twocolumn\@restonecolfalse\fi
229 \columnseprule\z@ \columnsep 35\p@
230 \@indextitlestyle
231 \thispagestyle{plain}%
232 \let\item\@idxitem
233 \parindent\z@ \parskip\z@\@plus.3\p@\relax
234 \if@RTL\raggedleft\else\raggedright\fi
235 \hyphenpenalty\@M
236 \footnotesize}
237 \def\@idxitem{\par\hangindent \if@RTL-\fi2em}
238 \def\subitem{\par\hangindent \if@RTL-\fi2em\hspace*{1em}}
239 \def\subsubitem{\par\hangindent \if@RTL-\fi3em\hspace*{2em}}
240 \def\right@footnoterule{%
241 \kern-.4\p@
242 \hbox to \columnwidth{\hskip \dimexpr\columnwidth-5pc\relax \hrulefill }
243 \kern11\p@\kern-\footnotesep}
244 \def\left@footnoterule{\kern-.4\p@
245 \hrule\@width 5pc\kern11\p@\kern-\footnotesep}
246
247 \long\def\@footnotetext#1{%
248 \insert\footins{%
249 \if@RTL@footnote\@RTLtrue\else\@RTLfalse\fi%
250 \reset@font%
251 \bidi@@footnotetext@font% \normalfont\footnotesize
252 \interlinepenalty\interfootnotelinepenalty
253 \splittopskip\footnotesep \splitmaxdepth \dp\strutbox
254 \floatingpenalty\@MM \hsize\columnwidth
255 \@parboxrestore \parindent\normalparindent \sloppy
256 \protected@edef\@currentlabel{%
257 \csname p@footnote\endcsname\@thefnmark}%
258 \@makefntext{%
259 \rule\z@\footnotesep\ignorespaces#1\unskip\strut\par}}}
260
261 \long\def\@RTLfootnotetext#1{%
262 \insert\footins{%
263 \@RTLtrue%
264 \reset@font%
265 \bidi@@RTLfootnotetext@font% \normalfont\footnotesize
266 \interlinepenalty\interfootnotelinepenalty
267 \splittopskip\footnotesep \splitmaxdepth \dp\strutbox
268 \floatingpenalty\@MM \hsize\columnwidth
269 \@parboxrestore \parindent\normalparindent \sloppy
270 \protected@edef\@currentlabel{%
271 \csname p@footnote\endcsname\@thefnmark}%
272 \@makefntext{%
273 \rule\z@\footnotesep\ignorespaces#1\unskip\strut\par}}}
274
275
276 \long\def\@LTRfootnotetext#1{%
```
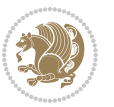

```
277 \insert\footins{%
278 \@RTLfalse%
279 \reset@font%
280 \bidi@@LTRfootnotetext@font% \normalfont\footnotesize
281 \interlinepenalty\interfootnotelinepenalty
282 \splittopskip\footnotesep \splitmaxdepth \dp\strutbox
283 \floatingpenalty\@MM \hsize\columnwidth
284 \@parboxrestore \parindent\normalparindent \sloppy
285 \protected@edef\@currentlabel{%
286 \csname p@footnote\endcsname\@thefnmark}%
287 \@makefntext{%
288 \rule\z@\footnotesep\ignorespaces#1\unskip\strut\par}}}
289
290
201
292 \footdir@temp\footdir@ORG@bidi@amsbook@footnotetext\@footnotetext{\bidi@footdir@footnote}%
293 \footdir@temp\footdir@ORG@bidi@amsbook@RTLfootnotetext\@RTLfootnotetext{R}%
294 \footdir@temp\footdir@ORG@bidi@amsbook@LTRfootnotetext\@LTRfootnotetext{L}%
295
296 \renewenvironment{thebibliography}[1]{%
297 \@bibtitlestyle
298 \normalfont\bibliofont\labelsep .5em\relax
299 \renewcommand\theenumiv{\arabic{enumiv}}\let\p@enumiv\@empty
300 \if@RTL\if@LTRbibitems\@RTLfalse\else\fi\else\if@RTLbibitems\@RTLtrue\else\fi\fi
301 \bidi@@thebibliography@font@hook%
302 \list{\@biblabel{\theenumiv}}{\settowidth\labelwidth{\@biblabel{#1}}%
303 \leftmargin\labelwidth \advance\leftmargin\labelsep
304 \usecounter{enumiv}}%
305 \sloppy \clubpenalty\@M \widowpenalty\clubpenalty
306 \sfcode`\.=\@m
307 }{%
308 \def\@noitemerr{\@latex@warning{Empty `thebibliography' environment}}%
300 \endlist
310 }
311 \def\@makechapterhead#1{\global\topskip 7.5pc\relax
3<sup>12</sup> \begingroup
313 \fontsize{\@xivpt}{18}\bfseries\centering
314 \ifnum\c@secnumdepth>\m@ne
315 \leavevmode \hskip-\if@RTL\rightskip\else\leftskip\fi
316 \rlap{\vbox to\z@{\vss
317 \centerline{\normalsize\mdseries
318 \uppercase\@xp{\chaptername}\enspace\thechapter}
319 \vskip 3pc}}\hskip\if@RTL\rightskip\else\leftskip\fi\fi
320 #1\par \endgroup
321 \skip@34\p@ \advance\skip@-\normalbaselineskip
322 \vskip\skip@ }
323 \def\maketitle{\par
324 \@topnum\z@ %, this prevents figures from falling at the top of page 1
325 \begingroup
326 \@maketitle
```
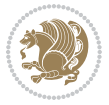

```
327 \endgroup
```

```
328 \c@footnote\z@
```

```
329 \def\do##1{\let##1\relax}%
```
\do\maketitle \do\@maketitle \do\title \do\@xtitle \do\@title

- \do\author \do\@xauthor \do\address \do\@xaddress
- \do\email \do\@xemail \do\curraddr \do\@xcurraddr
- 333 \do\dedicatory \do\@dedicatory \do\thanks \do\thankses
- \do\keywords \do\@keywords \do\subjclass \do\@subjclass
- }

## <span id="page-34-0"></span>**7.5 amsmath-xetex-bidi.def**

336 \ProvidesFile{amsmath-xetex-bidi.def}[2016/09/12 v1.0 bidi adaptations for amsmath package fo \let\veqno=\eqno

```
338 \iftagsleft@ \let\veqno=\leqno \fi
```
\renewcommand{\numberwithin}[3][\arabic]{%

```
340 \@ifundefined{c@#2}{\@nocounterr{#2}}{%
```

```
341 \@ifundefined{c@#3}{\@nocnterr{#3}}{%
```
- $_{342}$  \@addtoreset{#2}{#3}%
- 343 \@xp\xdef\csname the#2\endcsname{%
- \@xp\@nx\csname the#3\endcsname \@nx\@SepMark\@nx#1{#2}}}}%

```
345 }
```
\def\tagform@#1{\maketag@@@{\if@nonlatin\beginR\fi(\ignorespaces#1\unskip\@@italiccorr)\if@nonlatin\endR\fi}}

## <span id="page-34-1"></span>**7.6 amstext-xetex-bidi.def**

```
347 \ProvidesFile{amstext-xetex-bidi.def}[2016/09/12 v0.2 bidi adaptations for amstext package for
348 \def\textdef@#1#2#3{\hbox{{%
349 \everymath{#1}%
```

```
350 \let\f@size#2\selectfont
351 \if@nonlatin\beginR\fi#3\if@nonlatin\endR\fi}}}
```
#### <span id="page-34-2"></span>**7.7 amsthm-xetex-bidi.def**

 \ProvidesFile{amsthm-xetex-bidi.def}[2010/07/25 v0.1 bidi adaptations for amsthm package for 353 \def\@thmcountersep{\@SepMark}

#### <span id="page-34-3"></span>**7.8 array-xetex-bidi.def**

 \ProvidesFile{array-xetex-bidi.def}[2015/11/07 v0.3 bidi adaptations for array package for Xe \def\@testpach{\@chclass

```
356 \ifnum \@lastchclass=6 \@ne \@chnum \@ne \else
```

```
357 \ifnum \@lastchclass=7 5 \else
```

```
358 \ifnum \@lastchclass=8 \tw@ \else
```

```
359 \ifnum \@lastchclass=9 \thr@@
```

```
360 \else \z@
```
- \ifnum \@lastchclass = 10 \else
- 362 \edef\@nextchar{\expandafter\string\@nextchar}%
- \@chnum
- \if \@nextchar c\z@ \else

```
365 \if \@nextchar \if@RTLtab r\else l\fi\@ne \else
```
- \if \@nextchar \if@RTLtab l\else r\fi\tw@ \else
- $\{z@ \text{Cchclass}\}$

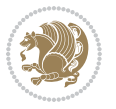

```
368 \if\@nextchar |\@ne \else
369 \if \@nextchar !6 \else
370 \if \@nextchar @7 \else
371 \if \@nextchar <8 \else
372 \if \@nextchar >9 \else
373 10
374 \@chnum
375 \if \@nextchar m\thr@@\else
376 \if \@nextchar p4 \else
377 \if \@nextchar b5 \else
378 \z@ \@chclass \z@ \@preamerr \z@ \fi \fi \fi \fi
379 \fi \fi \fi \fi \fi \fi \fi \fi \fi \fi \fi \fi}
380 \def\@tabular{%
381 \leavevmode
382 \hbox \bgroup\if@RTLtab\beginR \fi $\col@sep\tabcolsep \let\d@llarbegin\begingroup
383 \let\d@llarend\endgroup
384 \@tabarray}
385\def\endtabular{\endarray $\if@RTLtab\endR\fi\egroup}
386 \expandafter\let\csname endtabular*\endcsname=\endtabular
387 \def\@array[#1]#2{%
388 \@tempdima \ht \strutbox
389 \advance \@tempdima by\extrarowheight
390 \setbox \@arstrutbox \hbox{\vrule
391 \Cheight \arraystretch \Ctempdima
392 \@depth \arraystretch \dp \strutbox
393 \@width \z@}%
394 \begingroup
395 \@mkpream{#2}%
396 \xdef\@preamble{\noexpand \ialign \@halignto
397 \bgroup \@arstrut \@preamble
398 \tabskip \z@ \cr}%
399 \endgroup
400 \@arrayleft
401 \if #1t\vtop \else \if#1b\vbox \else \vcenter \fi \fi
402 \bgroup
403 \let \@sharp ##\let \protect \relax
404 \lineskip \z@
405 \baselineskip \z@
406 \m@th
407 \let\\\@arraycr \let\tabularnewline\\\let\par\@empty \if@RTLtab\hbox\bgroup\beginR\@hboxRco
408 \def\@tabarray{\@ifnextchar[{\@array}{\@array[c]}}
409 \def\endarray{\crcr \egroup\if@RTLtab\egroup\endR\egroup\fi \egroup \@arrayright \gdef\@preamble{}}
410 \def\array{\col@sep\arraycolsep
411 \def\d@llarbegin{$}\let\d@llarend\d@llarbegin\gdef\@halignto{}%
412 \@RTLtabfalse\@tabarray}
```
#### <span id="page-35-0"></span>**7.9 article-xetex-bidi.def**

 \ProvidesFile{article-xetex-bidi.def}[2017/06/09 v0.6 bidi adaptations for standard article c \if@titlepage

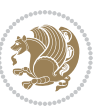
```
415 \renewcommand\maketitle{\begin{titlepage}%
416 \let\footnotesize\small
417 \let\right@footnoterule\relax
418 \let\left@footnoterule\relax
419 \let\textwidth@footnoterule\relax
420 \let \footnote \thanks
421 \let \LTRfootnote \LTRthanks
422 \let \RTLfootnote \RTLthanks
423 \null\vfil
424 \vskip 60\p@
425 \begin{center}%
426 {\LARGE \@title \par}%
427 \vskip 3em%
428 {\large
429 \lineskip .75em%
430 \begin{tabular}[t]{c}%
431 \@author
432 \end{tabular}\parmath433 \vskip 1.5em%
434 {\large \@date \par}% % Set date in \large size.
435 \end{center}\par
436 \@thanks
437 \vfil\null
438 \end{titlepage}%
439 \setcounter{footnote}{0}%
440 \global\let\thanks\relax
441 \global\let\LTRthanks\relax
442 \global\let\RTLthanks\relax
443 \global\let\maketitle\relax
444 \global\let\@thanks\@empty
445 \global\let\@author\@empty
446 \global\let\@date\@empty
447 \global\let\@title\@empty
448 \global\let\title\relax
449 \global\let\author\relax
450 \global\let\date\relax
451 \global\let\and\relax
452 }
453 \else
454 \renewcommand\maketitle{\par
455 \begingroup
456 \renewcommand\thefootnote{\@fnsymbol\c@footnote}%
\label{thm:main} $$ \def\@makefnmark{\rlap{} @textsuperscript{\nonline{}\@thefmark}}\%458 \long\def\@makefntext##1{\parindent 1em\noindent
459 \hb@xt@1.8em{%
460 \hss\@textsuperscript{\normalfont\@thefnmark}}##1}%
461 \if@twocolumn
462 \ifnum \col@number=\@ne
463 \@maketitle
464 \else
```
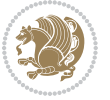

```
465 \twocolumn[\@maketitle]%
466 \fi
467 \else
468 \newpage
469 \global\@topnum\z@ % Prevents figures from going at top of page.
470 \@maketitle
471 \fi
472 \thispagestyle{plain}\@thanks
473 \endgroup
474 \setcounter{footnote}{0}%
475 \global\let\thanks\relax
476 \global\let\LTRthanks\relax
477 \global\let\RTLthanks\relax
_{478} \global\let\maketitle\relax
479 \global\let\@maketitle\relax
480 \global\let\@thanks\@empty
481 \global\let\@author\@empty
482 \global\let\@date\@empty
483 \global\let\@title\@empty
484 \global\let\title\relax
485 \global\let\author\relax
486 \global\let\date\relax
487 \global\let\and\relax
488 }
489 \def\@maketitle{%
490 \newpage
491 \null
492 \vskip 2em%
493 \begin{center}%
494 \let \footnote \thanks
495 \let \LTRfootnote \LTRthanks
496 \let \RTLfootnote \RTLthanks
497 {\LARGE \@title \par}%
498 \vskip 1.5em%
499 {\large
500 \lineskip .5em%
501 \begin{tabular}[t]{c}%
502 \@author
503 \end{tabular}\par}%
504 \vskip 1em%
505 {\large \@date}%
506 \end{center}%
507 \par
508 \vskip 1.5em}
509 \fi
510 \renewcommand*\l@part[2]{%
511 \ifnum \c@tocdepth >-2\relax
512 \addpenalty\@secpenalty
513 \addvspace{2.25em \@plus\p@}%
514 \setlength\@tempdima{3em}%
```
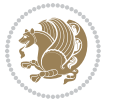

```
515 \begingroup
516 \parindent \z@ \if@RTL\leftskip\else\rightskip\fi \@pnumwidth
517 \parfillskip -\@pnumwidth
518 {\leavevmode
519 \large \bfseries #1\hfil \hb@xt@\@pnumwidth{\hss #2}}\par
520 \nobreak
521 \if@compatibility
522 \global\@nobreaktrue
523 \everypar{\global\@nobreakfalse\everypar{}}%
5^{24} \fi
525 \endgroup
526 \fi}
527 \renewcommand*\l@section[2]{%
528 \ifnum \c@tocdepth >\z@
529 \addpenalty\@secpenalty
530 \addvspace{1.0em \@plus\p@}%
531 \setlength\@tempdima{1.5em}%
532 \begingroup
533 \parindent \z@ \if@RTL\leftskip\else\rightskip\fi \@pnumwidth
534 \parfillskip -\@pnumwidth
535 \leavevmode \bfseries
536 \advance\if@RTL\rightskip\else\leftskip\fi\@tempdima
537 \hskip -\if@RTL\rightskip\else\leftskip\fi
538 #1\nobreak\hfil \nobreak\hb@xt@\@pnumwidth{\hss #2}\par
539 \endgroup
540 \fi}
541 \renewcommand\left@footnoterule{%
542 \kern-3\p@
543 \hrule\@width.4\columnwidth
544 \kern2.6\p@}
545 \renewcommand\right@footnoterule{%
546 \kern-3\p@
_{547} \hbox to \columnwidth{\hskip .6\columnwidth \hrulefill }
548 \kern2.6\p@}
549 \renewcommand\thesubsection {\thesection\@SepMark\@arabic\c@subsection}
550 \renewcommand\thesubsubsection{\thesubsection\@SepMark\@arabic\c@subsubsection}
551 \renewcommand\theparagraph {\thesubsubsection\@SepMark\@arabic\c@paragraph}
552 \renewcommand\thesubparagraph {\theparagraph\@SepMark\@arabic\c@subparagraph}
553 \def\@part[#1]#2{%
554 \ifnum \c@secnumdepth >\m@ne
555 \refstepcounter{part}%
556 \addcontentsline{toc}{part}{\thepart\hspace{1em}#1}%
557 \else
558 \addcontentsline{toc}{part}{#1}%
559 \forallfi
560 {\parindent \z@ \if@RTL\raggedleft\else\raggedright\fi
561 \interlinepenalty \@M
562 \normalfont
563 \ifnum \c@secnumdepth >\m@ne
564 \Large\bfseries \partname\nobreakspace\thepart
```
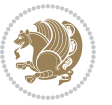

```
565 \par{\n5}566 \fi
567 \huge \bfseries #2%
568 \markboth{}{}\par}%
569 \nobreak
570 \vskip 3ex
571 \@afterheading}
572 \renewenvironment{thebibliography}[1]
573 {\section*{\refname}%
574 \@mkboth{\MakeUppercase\refname}{\MakeUppercase\refname}%
575 \if@RTL\if@LTRbibitems\@RTLfalse\else\fi\else\if@RTLbibitems\@RTLtrue\else\fi\fi
576 \bidi@@thebibliography@font@hook%
577 \list{\@biblabel{\@arabic\c@enumiv}}%
578 {\settowidth\labelwidth{\@biblabel{#1}}%
579 \leftmargin\labelwidth
580 \advance\leftmargin\labelsep
581 \@openbib@code
582 \usecounter{enumiv}%
583 \let\p@enumiv\@empty
584 \renewcommand\theenumiv{\@arabic\c@enumiv}}%
585 \sloppy
586 \clubpenalty4000
587 \@clubpenalty \clubpenalty
588 \widowpenalty4000%
589 \sfcode`\.\@m}
590 {\def\@noitemerr
591 {\@latex@warning{Empty `thebibliography' environment}}%
592 \endlist}
593 \renewenvironment{theindex}
594 {\if@twocolumn
595 \@restonecolfalse
596 \else
597 \@restonecoltrue
598 \qquad \qquad \int fi
599 \columnseprule \z@
600 \columnsep 35\p@
601 \twocolumn[\section*{\indexname}]%
602 \@mkboth{\MakeUppercase\indexname}%
603 {\MakeUppercase\indexname}%
604 \thispagestyle{plain}\parindent\z@
605 \parskip\z@ \@plus .3\p@\relax
606 \let\item\@idxitem}
607 {\if@restonecol\onecolumn\else\clearpage\fi}
```
### **7.10 artikel1-xetex-bidi.def**

```
608 \ProvidesFile{artikel1-xetex-bidi.def}[2017/06/09 v0.4 bidi adaptations for artikel1 class fo
609 \renewenvironment{theindex}{%
```

```
610 \if@twocolumn
```

```
611 \@restonecolfalse
```
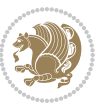

```
612 \else
613 \@restonecoltrue
614 \fi
615 \columnseprule \z@
616 \columnsep 35\p@
617 \twocolumn[\section*{\indexname}]%
618 \@mkboth{\MakeUppercase{\indexname}}{\MakeUppercase{\indexname}}%
619 \thispagestyle{plain}\parindent\z@
620 \parskip\z@ \@plus .3\p@\relax
621 \let\item\@idxitem
622 }{%
623 \if@restonecol\onecolumn\else\clearpage\fi}
624 \renewcommand*\head@style{%
625 \interlinepenalty \@M
626 \hyphenpenalty=\@M \exhyphenpenalty=\@M
627 \if@RTL\leftskip\else\rightskip\fi=0cm plus .7\hsize\relax}
628 \if@titlepage
629 \renewenvironment{abstract}{%
630 \titlepage
631 \null\vfil
632 \section*{\SectFont\abstractname}
633 \noindent\ignorespaces}
634 {\par\vfil\null\endtitlepage}
635 \else
636 \renewenvironment{abstract}{%
637 \if@twocolumn
638 \section*{\abstractname}%
639 \else
640 \bgroup\if@RTL\leftskip\else\rightskip\fi=\unitindent
641 \section*{\small\SectFont\abstractname}%
642 \noindent\ignorespaces
643 \fi}
644 {\if@twocolumn\else\par\egroup\fi}
645 \fi
646 \renewcommand*\@regtocline[3]{%
647 \ifnum #1>\c@tocdepth
648 \else
649 \vskip\z@\@plus.2\p@
650 {\hangindent\z@ \@afterindenttrue \interlinepenalty\@M
651 \if@RTL\rightskip\else\leftskip\fi\unitindent
652 \if@RTL\leftskip\else\rightskip\fi\unitindent\@plus 1fil
653 \parfillskip\z@
654 \@tempdima\unitindent
655 \parindent\z@
656 \leavevmode
657 \hbox{}\hskip -\if@RTL\rightskip\else\leftskip\fi\relax#2\nobreak
658 \hskip 1em \nobreak{\slshape #3}\par
659 }%
660 \fi}
661 \if@oldtoc
```
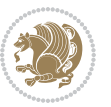

```
663 \ifnum \c@tocdepth >-2\relax
664 \addpenalty\@secpenalty
665 \addvspace{2.25em \@plus\p@}%
666 \begingroup
667 \setlength\@tempdima{3em}%
668 \parindent \z@ \if@RTL\leftskip\else\rightskip\fi \@pnumwidth
669 \parfillskip -\@pnumwidth
670 {\leavevmode
671 \large \bfseries #1\hfil \hb@xt@\@pnumwidth{\hss #2}}\par
672 \nobreak
673 \if@compatibility
674 \global\@nobreaktrue
675 \everypar{\global\@nobreakfalse\everypar{}}%
676 \fi
677 \endgroup
678 \fi}
679 \else
680 \renewcommand*\l@part{%
681 \ifnum \c@tocdepth >-2\relax
682 \addpenalty\@secpenalty
683 \addvspace{2.25em \@plus \p@}%
684 \@regtocline{0}%
68<sub>5</sub> \fi}
686 \fi
687 \if@oldtoc
688 \renewcommand*\l@section[2]{%
689 \addpenalty\@secpenalty
690 \addvspace{1.0em \@plus\p@}%
691 \setlength\@tempdima{1.5em}%
692 \begingroup
693 \parindent \z@ \if@RTL\leftskip\else\rightskip\fi \@pnumwidth
694 \parfillskip -\@pnumwidth
695 \leavevmode \bfseries
696 \advance\if@RTL\rightskip\else\leftskip\fi\@tempdima
697 \hskip -\if@RTL\rightskip\else\leftskip\fi
698 #1\nobreak\hfil \nobreak\hb@xt@\@pnumwidth{\hss #2}\par
699 \endgroup}
700 \else
701 \renewcommand*\l@section{\@regtocline{1}}
702 \fi
703 \renewcommand*\thesubsection{\thesection\@SepMark\@arabic\c@subsection}
704 \renewcommand*\thesubsubsection{\thesubsection\@SepMark\@arabic\c@subsubsection}
705 \renewcommand*\theparagraph{\thesubsubsection\@SepMark\@arabic\c@paragraph}
706 \renewcommand*\thesubparagraph{\theparagraph\@SepMark\@arabic\c@subparagraph}
707 \renewenvironment{thebibliography}[1]
708 {\section*{\refname}%
709 \@mkboth{\MakeUppercase\refname}{\MakeUppercase\refname}%
710 \if@RTL\if@LTRbibitems\@RTLfalse\else\fi\else\if@RTLbibitems\@RTLtrue\else\fi\fi
711 \bidi@@thebibliography@font@hook%
```
\renewcommand\*\l@part[2]{%

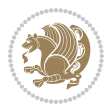

```
712 \list{\@biblabel{\@arabic\c@enumiv}}%
713 \hspace{3cm} { \setminus \texttt{label{th}} \}714 \leftmargin\labelwidth
715 \dvance\leftmargin\labelsep
7<sup>16</sup> \@openbib@code
717 \usecounter{enumiv}%
718 \let\p@enumiv\@empty
719 \renewcommand*\theenumiv{\@arabic\c@enumiv}}%
720 \sloppy\clubpenalty4000\widowpenalty4000%
721 \sfcode \.\@m}
722 {\def\@noitemerr
723 {\@latex@warning{Empty `thebibliography' environment}}%
724 \endlist}
725 \renewcommand*\left@footnoterule{%
726 \kern-3\p@
727 \kern.5\baselineskip
728 \hrule\@width\unitindent
729 \kern.4\baselineskip
730 }
731 \renewcommand*\right@footnoterule{%
732 \kern-3\p@
733 \kern.5\baselineskip
734 \hbox to \columnwidth{\hskip \dimexpr\columnwidth-\unitindent\relax \hrulefill }
735 \kern.4\baselineskip}
736 \if@titlepage
737 \renewcommand*\TitleFont{\rmfamily}
738 \renewcommand*\maketitle{%
739 \begin{titlepage}%
740 \let\footnotesize\small
741 \let\right@footnoterule\relax
742 \let\left@footnoterule\relax
743 \let\textwidth@footnoterule\relax
744 \let \footnote \thanks
745 \long\def\@makefntext##1{\parindent\z@
746 \def\labelitemi{\textendash}\@revlabeltrue
747 \leavevmode\@textsuperscript{\@thefnmark}\kern1em\relax ##1}
748 \renewcommand*\thefootnote{\@fnsymbol\c@footnote}%
749 \if@compatibility\setcounter{page}{0}\fi
750 \null\vfil
751 \vskip 60\p@
752 \begin{center}%
753 \TitleFont
754 {\LARGE \def\\{\penalty -\@M}
755 \if@allcaps
756 \expandafter\uc@nothanks\@title\thanks\relax
757 \else
758 \@title
759 \fi\par}%
760 \vskip 3em%
761 {\large
```
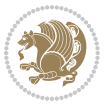

```
762 \lineskip .75em \parindent\z@
763 \begin{tabular}[t]{c}%
764 \if@allcaps
765 \expandafter\uc@authornothanks\@author\and\relax
766 \else
767 \@author
768 \fi
769 \end{tabular}\par}%
770 \vskip 1.5em%
771 {\large
772 \if@allcaps
773 \uppercase\expandafter{\@date}%
774 \else
775 \Qdate
776 \fi\par}%
777 \end{center}\par
778 \@thanks
779 \vfil\null
780 \end{titlepage}%
781 \setcounter{footnote}{0}%
782 \global\let\thanks\relax
783 \global\let\maketitle\relax
784 \global\let\@thanks\@empty
785 \global\let\@author\@empty
786 \global\let\@title\@empty
787 \global\let\@date\@empty
788 \global\let\title\relax
789 \global\let\author\relax
790 \global\let\date\relax
791 \global\let\and\relax
792 }
793 \def\uc@nothanks#1\thanks{\uppercase{#1}\futurelet\@tempa\uc@tx}
794 \def\uc@authornothanks#1\and{\uc@nothanks#1\thanks\relax
795 \futurelet\@tempa\uc@ax}
796 \def\uc@ax{%
797 \ifx\@tempa\relax
798 \else
799 \\ \andname \\ \expandafter\uc@authornothanks
800 \fi}
801 \def\uc@tx{\ifx\@tempa\relax
802 \else \expandafter\uc@ty \fi}
803 \def\uc@ty#1{\thanks{#1}\uc@nothanks}
804 \else
805 \renewcommand*\maketitle{\par
806 \begingroup
807 \renewcommand*\thefootnote{\@fnsymbol\c@footnote}%
808 \def\@makefnmark{\rlap{%
809 \@textsuperscript{\normalfont\@thefnmark}}}%
810 \long\def\@makefntext{\@xmakefntext{%
811 \@textsuperscript{\normalfont\@thefnmark}}}%
```
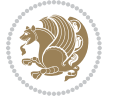

```
812 \if@twocolumn
813 \ifnum \col@number=\@ne
814 \@maketitle
8_{15} \else
816 \twocolumn[\@maketitle]%
8_{17} \fi
818 \else
8<sub>19</sub> \newpage
820 \global\@topnum\z@
821 \@maketitle
822 \fi
823 \thispagestyle{plain}\@thanks
824 \endgroup
825 \setcounter{footnote}{0}%
826 \global\let\thanks\relax
827 \global\let\maketitle\relax
828 \global\let\@maketitle\relax
829 \global\let\@thanks\@empty
830 \global\let\@author\@empty
831 \global\let\@title\@empty
832 \global\let\@date\@empty
833 \global\let\title\relax
8_{34} \global\let\author\relax
835 \global\let\date\relax
836 \global\let\and\relax
8_{37} }
838 \def\@maketitle{%
839 \newpage
840 \null
841 \vskip 2em%
842 \begin{center}%
843 \let \footnote \thanks
844 {\LARGE \TitleFont \@title \par}%
845 \vskip 1.5em%
846 {\large \TitleFont
847 \lineskip .5em%
848 \begin{tabular}[t]{c}%
8<sub>49</sub> \@author
8<sub>50</sub> \end{tabular}\par}%
8_{51} \vskip 1em%
852 {\large \TitleFont \@date}%
853 \end{center}%
854 \par
855 \vskip 1.5em}
856 \fi
```
# **7.11 artikel2-xetex-bidi.def**

 \ProvidesFile{artikel2-xetex-bidi.def}[2017/06/09 v0.4 bidi adaptations for artikel2 class fo \renewenvironment{theindex}{%

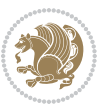

```
859 \if@twocolumn
860 \@restonecolfalse
861 \else
862 \@restonecoltrue
863 \fi
864 \columnseprule \z@
865 \columnsep 35\p@
866 \twocolumn[\section*{\indexname}]%
867 \@mkboth{\MakeUppercase{\indexname}}{\MakeUppercase{\indexname}}%
868 \thispagestyle{plain}\parindent\z@
869 \parskip\z@ \@plus .3\p@\relax
870 \let\item\@idxitem
871 }{%
872 \if@restonecol\onecolumn\else\clearpage\fi}
873 \renewcommand*\@regtocline[3]{%
874 \ifnum #1>\c@tocdepth
875 \else
876 \vskip\z@\@plus.2\p@
877 {\hangindent\z@ \@afterindenttrue \interlinepenalty\@M
878 \if@RTL\rightskip\else\leftskip\fi\unitindent
879 \if@RTL\leftskip\else\rightskip\fi\unitindent\@plus 1fil
880 \parfillskip\z@
881 \@tempdima\unitindent
882 \advance\@tempdima by \othermargin
883 \parindent\z@
884 \leavevmode
885 \hbox{}\hskip -\if@RTL\rightskip\else\leftskip\fi\relax#2\nobreak
886 \hskip 1em \nobreak{\slshape #3}\par
887 }%
888 \fi}
889 \if@oldtoc
890 \renewcommand*\l@section[2]{%
891 \addpenalty\@secpenalty
892 \addvspace{1.0em \@plus\p@}%
893 \setlength\@tempdima{1.5em}%
894 \begingroup
895 \parindent \z@ \if@RTL\leftskip\else\rightskip\fi \@pnumwidth
896 \parfillskip -\@pnumwidth
897 \leavevmode \bfseries
898 \advance\if@RTL\rightskip\else\leftskip\fi\@tempdima
899 \hskip -\if@RTL\rightskip\else\leftskip\fi
900 #1\nobreak\hfil \nobreak\hb@xt@\@pnumwidth{\hss #2}\par
901 \endgroup}
902 \else
903 \renewcommand*\l@section{\@regtocline{1}}
904 \fi
905 \if@oldtoc
906 \renewcommand*\l@part[2]{%
907 \ifnum \c@tocdepth >-2\relax
908 \addpenalty\@secpenalty
```
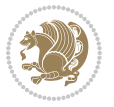

```
909 \addvspace{2.25em \@plus\p@}%
910 \begingroup
911 \setlength\@tempdima{3em}%
912 \parindent \z@ \if@RTL\leftskip\else\rightskip\fi \@pnumwidth
913 \parfillskip -\@pnumwidth
914 {\leavevmode
915 \large \bfseries #1\hfil \hb@xt@\@pnumwidth{\hss #2}}\par
916 \nobreak
917 \if@compatibility
918 \global\@nobreaktrue
919 \everypar{\global\@nobreakfalse\everypar{}}%
q_{20} \fi
921 \endgroup
_{922} \fi}
923 \else
924 \renewcommand*\l@part{%
925 \ifnum \c@tocdepth >-2\relax
926 \addpenalty\@secpenalty
927 \addvspace{2.25em \@plus \p@}%
928 \@regtocline{0}%
q_{2q} \fi}
930 \xii
931 \renewcommand*\head@style{%
932 \interlinepenalty \@M
933 \hyphenpenalty=\@M \exhyphenpenalty=\@M
934 \if@RTL\leftskip\else\rightskip\fi=0cm plus .7\hsize\relax}
935 \if@titlepage
936 \renewenvironment{abstract}{%
937 \titlepage
938 \null\vfil
939 \section*{\SectFont\abstractname}%
940 \noindent\ignorespaces}
941 {\par\vfil\null\endtitlepage}
942 \else
943 \renewenvironment{abstract}{%
944 \if@twocolumn
945 \section*{\abstractname}%
946 \else
947 \section*{\hskip\unitindent\small\SectFont\abstractname}%
948 \label{thm:main} $$949 \setlength\parindent {\z@}%
950 \setlength\leftmargin {\unitindent}%
951 \setlength\rightmargin {\unitindent}%
952 \setminussetlength\text{parsep} {\z@}}%
953 \item[]%
954 \fi}
955 {\if@twocolumn\else\par\endlist\fi}
956 \fi
957 \renewcommand*\thesubsection{\thesection\@SepMark\@arabic\c@subsection}
958 \renewcommand*\thesubsubsection{\thesubsection\@SepMark\@arabic\c@subsubsection}
```
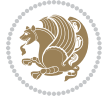

```
959 \renewcommand*\theparagraph{\thesubsubsection\@SepMark\@arabic\c@paragraph}
960 \renewcommand*\thesubparagraph{\theparagraph\@SepMark\@arabic\c@subparagraph}
961 \renewcommand*\left@footnoterule{%
962 \kern-3\p@
963 \hrule\@width 3\unitindent
964 \kern 2.6\p@
965 }
966 \renewcommand*\right@footnoterule{%
967 \kern-3\p@
968 \hbox to \columnwidth{\hskip \dimexpr\columnwidth-3\unitindent\relax \hrulefill }
969 \kern 2.6\p@}
970 \renewenvironment{thebibliography}[1]
971 {\section*{\refname}%
972 \@mkboth{\MakeUppercase\refname}{\MakeUppercase\refname}%
973 \if@RTL\if@LTRbibitems\@RTLfalse\else\fi\else\if@RTLbibitems\@RTLtrue\else\fi\fi
974 \bidi@@thebibliography@font@hook%
975 \list{\@biblabel{\@arabic\c@enumiv}}%
976 {\settowidth\labelwidth{\@biblabel{#1}}%
977 \leftmargin\labelwidth
q78 \dvance\leftmargin\labelsep
979 \@openbib@code
980 \usecounter{enumiv}%
981 \let\p@enumiv\@empty
982 \renewcommand*\theenumiv{\@arabic\c@enumiv}}%
983 \sloppy\clubpenalty4000\widowpenalty4000%
984 \sfcode`\.\@m}
985 {\def\@noitemerr
986 {\@latex@warning{Empty `thebibliography' environment}}%
987 \endlist}
988 \if@titlepage
989 \renewcommand*\TitleFont{\rmfamily}
990 \renewcommand*\maketitle{%
991 \begin{titlepage}%
992 \let\footnotesize\small
993 \let\right@footnoterule\relax
994 \let\left@footnoterule\relax
995 \let\textwidth@footnoterule\relax
996 \let \footnote \thanks
997 \long\def\@makefntext##1{\parindent\z@
998 \def\labelitemi{\textendash}\@revlabeltrue
999 \leavevmode\@textsuperscript{\@thefnmark}\kern1em\relax ##1}
1000 \renewcommand*\thefootnote{\@fnsymbol\c@footnote}%
1001 \if@compatibility\setcounter{page}{0}\fi
1002 \null\vfil
1003 \vskip 60\p@
1004 \begin{center}%
1005 \TitleFont
1006 {\LARGE \def\\{\penalty -\@M}
1007 \if@allcaps
1008 \expandafter\uc@nothanks\@title\thanks\relax
```
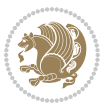

```
1000 \else
1010 \@title
1011 \fi\par}%
1012 \vskip 3em%
1013 {\large
1014 \lineskip .75em \parindent\z@
1015 \begin{tabular}[t]{c}%
1016 \if@allcaps
1017 \expandafter\uc@authornothanks\@author\and\relax
1018 \else
1019 \@author
1020 \fi
1021 \end{tabular}\par}%
1022 \vskip 1.5em%
1023 {\large
1024 \if@allcaps
1025 \uppercase\expandafter{\@date}%
1026 \else
1027 \@date
1028 \fi\par}%
1029 \end{center}\par
1030 \@thanks
1031 \vfil\null
1032 \end{titlepage}%
1033 \setcounter{footnote}{0}%
1034 \global\let\thanks\relax
1035 \global\let\maketitle\relax
1036 \global\let\@thanks\@empty
1037 \global\let\@author\@empty
1038 \global\let\@title\@empty
1039 \global\let\@date\@empty
1040 \global\let\title\relax
1041 \global\let\author\relax
1042 \global\let\date\relax
1043 \global\let\and\relax
1044 }
1045 \def\uc@nothanks#1\thanks{\uppercase{#1}\futurelet\@tempa\uc@tx}
1046 \def\uc@authornothanks#1\and{\uc@nothanks#1\thanks\relax
1047 \futurelet\@tempa\uc@ax}
1048 \def\uc@ax{%
1049 \ifx\@tempa\relax
1050 \else
1051 \\\andname \\\expandafter\uc@authornothanks
1052 \fi}
1053 \def\uc@tx{\ifx\@tempa\relax
1054 \else \expandafter\uc@ty \fi}
1055 \def\uc@ty#1{\thanks{#1}\uc@nothanks}
1056 \else
1057 \renewcommand*\maketitle{\par
1058 \begingroup
```
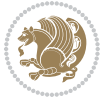

```
1059 \renewcommand*\thefootnote{\@fnsymbol\c@footnote}%
1060 \long\def\@makefntext##1{\parindent\z@
1061 \def\labelitemi{\textendash}%
1062 \leavevmode\hb@xt@.5\unitindent{%
1063 \@textrm{\verb+corsplit+}+151064 \if@twocolumn
1065 \ifnum \col@number=\@ne
1066 \@maketitle
1067 \else
1068 \twocolumn[\@maketitle]%
1069 \fi
1070 \else
1071 \newpage
1072 \global\@topnum\z@
1073 \@maketitle
1074 \fi
1075 \thispagestyle{plain}\@thanks
1076 \endgroup
1077 \setcounter{footnote}{0}%
1078 \global\let\thanks\relax
1079 \global\let\maketitle\relax
1080 \global\let\@maketitle\relax
1081 \global\let\@thanks\@empty
1082 \global\let\@author\@empty
1083 \global\let\@title\@empty
1084 \global\let\@date\@empty
1085 \global\let\title\relax
1086 \global\let\author\relax
1087 \global\let\date\relax
1088 \global\let\and\relax
1089 }
1090 \def\@maketitle{%
1091 \newpage
1002 \null
1093 \vskip 2em%
1094 \begin{center}%
1095 \let \footnote \thanks
1096 {\LARGE \TitleFont \@title \par}%
1097 \vskip 1.5em%
1098 {\large \TitleFont
1099 \lineskip .5em%
1100 \begin{tabular}[t]{c}%
1101 \@author
1102 \end{tabular}\par}%
1103 \vskip 1em%
1104 {\large \TitleFont \@date}%
1105 \end{center}%
1106 \par
1107 \vskip 1.5em}
1108 \fi
```
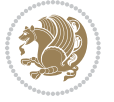

### **7.12 artikel3-xetex-bidi.def**

```
1109 \ProvidesFile{artikel3-xetex-bidi.def}[2017/06/09 v0.5 bidi adaptations for artikel3 class fo
1110 \renewenvironment{theindex}{%
1111 \if@twocolumn
1112 \@restonecolfalse
1113 \else
1114 \@restonecoltrue
1115 \quad \text{if} \quad1116 \columnseprule \z@
1117 \columnsep 35\p@
1118 \twocolumn[\section*{\indexname}]%
1119 \@mkboth{\MakeUppercase{\indexname}}{\MakeUppercase{\indexname}}%
1120 \thispagestyle{plain}\parindent\z@
1121 \parskip\z@ \@plus .3\p@\relax
1122 \let\item\@idxitem
1123 }{%
1124 \if@restonecol\onecolumn\else\clearpage\fi}
1125 \renewcommand*\head@style{%
1126 \interlinepenalty \@M
1127 \hyphenpenalty=\@M \exhyphenpenalty=\@M
1128 \if@RTL\leftskip\else\rightskip\fi=0cm plus .7\hsize\relax}
1129 \renewcommand*\@regtocline[3]{%
1130 \ifnum #1>\c@tocdepth
1131 \else
1132 \vskip\z@\@plus.2\p@
1133 {\hangindent\z@ \@afterindenttrue \interlinepenalty\@M
1134 \if@RTL\rightskip\else\leftskip\fi\unitindent
1135 \if@RTL\leftskip\else\rightskip\fi\unitindent\@plus 1fil
1136 \parfillskip\z@
1137 \@tempdima\unitindent
1138 \parindent\z@
1139 \leavevmode
1140 \hbox{}\hskip -\if@RTL\rightskip\else\leftskip\fi\relax#2\nobreak
1141 \hskip 1em \nobreak{\slshape #3}\par
1142 }%
1143 \fi}
1144 \if@oldtoc
1145 \renewcommand*\l@part[2]{%
1146 \ifnum \c@tocdepth >-2\relax
1147 \addpenalty\@secpenalty
1148 \addvspace{2.25em \@plus\p@}%
1149 \begingroup
1150 \setlength\@tempdima{3em}%
1151 \parindent \z@ \if@RTL\leftskip\else\rightskip\fi \@pnumwidth
1152 \parfillskip -\@pnumwidth
1153 {\leavevmode
1154 \large \bfseries #1\hfil \hb@xt@\@pnumwidth{\hss #2}}\par
1155 \nobreak
1156 \if@compatibility
```
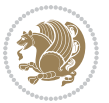

```
1157 \global\@nobreaktrue
1158 \everypar{\global\@nobreakfalse\everypar{}}%
1159 \fi
1160 \endgroup
1161 \fi}
1162 \else
1163 \renewcommand*\l@part{%
1164 \ifnum \c@tocdepth >-2\relax
1165 \addpenalty\@secpenalty
1166 \addvspace{2.25em \@plus \p@}%
1167 \@regtocline{0}%
1168 \fi}
1169 \fi
1170
1171 \if@oldtoc
1172 \renewcommand*\l@section[2]{%
1173 \addpenalty\@secpenalty
1174 \addvspace{1.0em \@plus\p@}%
1175 \setlength\@tempdima{1.5em}%
1176 \begingroup
1177 \parindent \z@ \if@RTL\leftskip\else\rightskip\fi \@pnumwidth
1178 \parfillskip -\@pnumwidth
1179 \leavevmode \bfseries
1180 \advance\if@RTL\rightskip\else\leftskip\fi\@tempdima
1181 \hskip -\if@RTL\rightskip\else\leftskip\fi
1182 #1\nobreak\hfil \nobreak\hb@xt@\@pnumwidth{\hss #2}\par
1183 \endgroup}
1184 \else
1185 \renewcommand*\l@section{\@regtocline{1}}
1186 \fi
1187 \if@titlepage
1188 \renewenvironment{abstract}{%
1189 \titlepage
1190 \null\vfil
1101 \section*{\SectFont\abstractname}%
1192 \noindent\ignorespaces}
1193 {\par\vfil\null\endtitlepage}
1194 \else
1195 \renewenvironment{abstract}{%
1196 \if@twocolumn
1197 \section*{\abstractname}%
1198 \else
1199 \bgroup\if@RTL\leftskip\else\rightskip\fi=\unitindent
1200 \section*{\small\SectFont\abstractname}%
1201 \noindent\ignorespaces
1202 \fi}
1203 {\if@twocolumn\else\par\egroup\fi}
1204 Ifi
1205 \renewcommand*\left@footnoterule{%
1206 \kern-3\p@
```
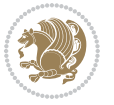

```
1207 \kern.5\baselineskip
1208 \hrule\@width\unitindent
1209 \kern.4\baselineskip
1210 }
1211 \renewcommand*\right@footnoterule{%
1212 \kern-3\p@
1213 \kern.5\baselineskip
1214 \hbox to \columnwidth{\hskip \dimexpr\columnwidth-\unitindent\relax \hrulefill }
1215 \kern.4\baselineskip}
1216 \renewcommand*\thesubsection{\thesection\@SepMark\@arabic\c@subsection}
1217 \renewcommand*\thesubsubsection{\thesubsection\@SepMark\@arabic\c@subsubsection}
1218 \renewcommand*\theparagraph{\thesubsubsection\@SepMark\@arabic\c@paragraph}
1219 \renewcommand*\thesubparagraph{\theparagraph\@SepMark\@arabic\c@subparagraph}
1220 \renewenvironment{thebibliography}[1]
1221 {\section*{\refname}%
1222 \@mkboth{\MakeUppercase\refname}{\MakeUppercase\refname}%
1223 \if@RTL\if@LTRbibitems\@RTLfalse\else\fi\else\if@RTLbibitems\@RTLtrue\else\fi\fi
1224 \bidi@@thebibliography@font@hook%
1225 \list{\@biblabel{\@arabic\c@enumiv}}%
1226 {\settowidth\labelwidth{\@biblabel{#1}}%
1227 \leftmargin\labelwidth
1228 \advance\leftmargin\labelsep
1229 \@openbib@code
1230 \usecounter{enumiv}%
1231 \let\p@enumiv\@empty
1232 \renewcommand*\theenumiv{\@arabic\c@enumiv}}%
1233 \sloppy\clubpenalty4000\widowpenalty4000%
1234 \sfcode \.\@m}
1235 {\def\@noitemerr
1236 {\@latex@warning{Empty `thebibliography' environment}}%
1237 \endlist}
1238 \if@titlepage
1239 \renewcommand*\TitleFont{\rmfamily}
1240 \renewcommand*\maketitle{%
1241 \begin{titlepage}%
1242 \let\footnotesize\small
1243 \let\right@footnoterule\relax
1244 \let\left@footnoterule\relax
1245 \let\textwidth@footnoterule\relax
1246 \let \footnote \thanks
1247 \long\def\@makefntext##1{\parindent\z@
1248 \def\labelitemi{\textendash}\@revlabeltrue
1249 \leavevmode\@textsuperscript{\@thefnmark}\kern1em\relax ##1}
1250 \renewcommand*\thefootnote{\@fnsymbol\c@footnote}%
1251 \if@compatibility\setcounter{page}{0}\fi
1252 \null\vfil
1253 \vskip 60\p@
1254 \begin{center}%
1255 \TitleFont
1256 {\LARGE \def\\{\penalty -\@M}
```

```
bidi implementation 52
```
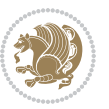

```
1257 \if@allcaps
1258 \expandafter\uc@nothanks\@title\thanks\relax
1259 \else
1260 \@title
1261 \fi\par}%
1262 \vskip 3em%
1263 {\large
1264 \lineskip .75em \parindent\z@
1265 \begin{tabular}[t]{c}%
1266 \if@allcaps
1267 \expandafter\uc@authornothanks\@author\and\relax
1268 \else
1269 \@author
1270 \fi
1271 \end{tabular}\par}%
1272 \vskip 1.5em%
1273 {\large
1274 \if@allcaps
1275 \uppercase\expandafter{\@date}%
1276 \else
1277 \@date
1278 \fi\par}%
1279 \end{center}\par
1280 \@thanks
1281 \vfil\null
1282 \end{titlepage}%
1283 \setcounter{footnote}{0}%
1284 \global\let\thanks\relax
1285 \global\let\maketitle\relax
1286 \global\let\@thanks\@empty
1287 \global\let\@author\@empty
1288 \global\let\@title\@empty
1289 \global\let\@date\@empty
1290 \global\let\title\relax
1291 \global\let\author\relax
1292 \global\let\date\relax
1293 \global\let\and\relax
1294 }
1295 \def\uc@nothanks#1\thanks{\uppercase{#1}\futurelet\@tempa\uc@tx}
1296 \def\uc@authornothanks#1\and{\uc@nothanks#1\thanks\relax
1297 \futurelet\@tempa\uc@ax}
1298 \def\uc@ax{%
1299 \ifx\@tempa\relax
1300 \else
1301 \\\andname \\\expandafter\uc@authornothanks
1302 \fi}
1303 \def\uc@tx{\ifx\@tempa\relax
1304 \else \expandafter\uc@ty \fi}
1305 \def\uc@ty#1{\thanks{#1}\uc@nothanks}
1306 \else
```
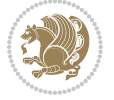

```
1307 \renewcommand*\maketitle{\par
1308 \begingroup
1309 \renewcommand*\thefootnote{\@fnsymbol\c@footnote}%
1310 \def\@makefnmark{\rlap{%
1311 \@textsuperscript{\normalfont\@thefnmark}}}%
1312 \long\def\@makefntext{\@xmakefntext{%
1313 \@textsuperscript{\normalfont\@thefnmark}}}%
1314 \if@twocolumn
1315 \ifnum \col@number=\@ne
1316 \@maketitle
1317 \else
1318 \twocolumn[\@maketitle]%
1319 \fi
1320 \else
1321 \newpage
1322 \global\@topnum\z@
1323 \@maketitle
1324 \fi
1325 \thispagestyle{plain}\@thanks
1326 \endgroup
1327 \setcounter{footnote}{0}%
1328 \global\let\thanks\relax
1329 \global\let\maketitle\relax
1330 \global\let\@maketitle\relax
1331 \global\let\@thanks\@empty
1332 \global\let\@author\@empty
1333 \global\let\@title\@empty
1334 \global\let\@date\@empty
1335 \global\let\title\relax
1336 \global\let\author\relax
1337 \global\let\date\relax
1338 \global\let\and\relax
1339 }
1340 \def\@maketitle{%
1341 \newpage
1342 \null
1343 \vskip 2em%
1344 \if@titlecentered
1345 \begin{center}%
1346 \let \footnote \thanks
1347 {\LARGE \TitleFont \@title \par}%
1348 \vskip 1.5em%
1349 {\large \TitleFont
1350 \lineskip .5em%
1351 \begin{tabular}[t]{c}%
1352 \@author
1353 \end{tabular}\par}%
1354 \vskip 1em%
1355 {\large \TitleFont \@date}%
1356 \end{center}%
```
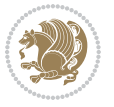

```
1357 \else
1358 {\LARGE \TitleFont \head@style \@title \par} \vskip 1.5em
1359 {\large \TitleFont \lineskip .5em \tabcolsep\z@
1360 \def\and{%%% \begin{tabular} has already started
1361 \end{tabular}\hskip 1em plus .17fil
1362 \if@RTL\begin{tabular}[t]{r}\else\begin{tabular}[t]{l}\fi}%% \end{tabul
1363 \if@RTL\begin{tabular}[t]{r}\else\begin{tabular}[t]{l}\fi\@author\end{tabular}\p
1364 \vskip 1em {\large \TitleFont \@date}
1365 \fi
1366 \par
1367 \vskip 1.5em}
1368 \fi
```
#### **7.13 arydshln-xetex-bidi.def**

```
1369 \ProvidesFile{arydshln-xetex-bidi.def}[2010/08/01 v0.2 bidi adaptations for arydshln package
1370 \def\endarray{\adl@endarray \egroup \adl@arrayrestore \if@RTLtab\egroup\endR\egroup\fi\egroup
1371 \def\endtabular{\endarray $\if@RTLtab\endR\fi\egroup}
1372 \expandafter\let\csname endtabular*\endcsname\endtabular
1373 \let\adl@array\@array
1374 \def\@array{\adl@everyvbox\everyvbox
1375 \everyvbox{\adl@arrayinit \the\adl@everyvbox \everyvbox\adl@everyvbox}%
1376 \ifadl@inactive \adl@inactivate \else \adl@activate \fi
1377 \let\adl@noalign\noalign
1378 \adl@array}
1379 \ifadl@usingarypkg
1380 \def\@testpach{\@chclass
1381 \ifnum \@lastchclass=6 \@ne \@chnum \@ne \else
1382 \ifnum \@lastchclass=7 5 \else
1383 \ifnum \@lastchclass=8 \tw@ \else
1384 \ifnum \@lastchclass=9 \thr@@
1385 \else \z@
1386 \ifnum \@lastchclass = 10 \else
1387 \edef\@nextchar{\expandafter\string\@nextchar}%
1388 \@chnum
1389 \if \@nextchar c\z@ \else
1390 \if \@nextchar \if@RTLtab r\else l\fi\@ne \else
1391 \if \@nextchar \if@RTLtab l\else r\fi\tw@ \else
1392 \&0 \&0chclass
1393 \if\@nextchar |\@ne \let\@arrayrule\adl@arrayrule \else
1394 \if\@nextchar :\@ne \let\@arrayrule\adl@arraydashrule \else
1395 \if\@nextchar ;\@ne \let\@arrayrule\adl@argarraydashrule \else
1396 \if \@nextchar !6 \else
1397 \if \@nextchar @7 \else
1398 \if \@nextchar <8 \else
1399 \if \@nextchar >9 \else
1400 10
1401 \@chnum
1402 \if \@nextchar m\thr@@\else
1403 \if \@nextchar p4 \else
```
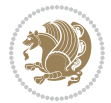

```
1404 \if \@nextchar b5 \else
1405 \z@ \@chclass \z@ \@preamerr \z@ \fi \fi \fi \fi \fi \fi
1406 \fi \fi \fi \fi \fi \fi \fi \fi \fi \fi \fi \fi}
1407
1408 \def\@classz{\@classx
1409 \@tempcnta \count@
1410 \prepnext@tok
1411 \@addtopreamble{\ifcase \@chnum
1412 \hfil
1413 \adl@putlrc{\d@llarbegin \insert@column \d@llarend}\hfil \or
1414 \hskip1sp\adl@putlrc{\d@llarbegin \insert@column \d@llarend}\hfil \or
1415 \hfil\hskip1sp\adl@putlrc{\d@llarbegin \insert@column \d@llarend}\or
1416 \setbox\adl@box\hbox \adl@startmbox{\@nextchar}\insert@column
1417 \adl@endmbox\or
1418 \setbox\adl@box\vtop \@startpbox{\@nextchar}\insert@column \@endpbox \or
1419 \setbox\adl@box\vbox \@startpbox{\@nextchar}\insert@column \@endpbox
1420 \fi}\prepnext@tok}
1421 \def\adl@class@start{4}
1422 \def\adl@class@iiiorvii{7}
1423
1424 \else
1425 \def\@testpach#1{\@chclass \ifnum \@lastchclass=\tw@ 4\relax \else
1426 \ifnum \@lastchclass=\thr@@ 5\relax \else
1427 \z@ \if #1c\@chnum \z@ \else
1428 \if \if@RTLtab#1r\else#1l\fi\@chnum \@ne \else
1429 \if \if@RTLtab#1l\else#1r\fi\@chnum \tw@ \else
1430 \@chclass
1431 \if #1|\@ne \let\@arrayrule\adl@arrayrule \else
1432 \if #1:\@ne \let\@arrayrule\adl@arraydashrule \else
1433 \if #1;\@ne \let\@arrayrule\adl@argarraydashrule \else
1434 \if #10\tw0 \else
1435 \if #1p\thr@@ \else \z@ \@preamerr 0\fi
1436 \fi \fi \fi \fi \fi \fi \fi \fi \fi}
1437
1438 \def\@arrayclassz{\ifcase \@lastchclass \@acolampacol \or \@ampacol \or
1439 \or \or \@addamp \or
1440 \@acolampacol \or \@firstampfalse \@acol \fi
1441 \edef\@preamble{\@preamble
1442 \ifcase \@chnum
1443 \hfil\adl@putlrc{$\relax\@sharp$}\hfil
1444 \or \adl@putlrc{$\relax\@sharp$}\hfil
1445 \or \hfil\adl@putlrc{$\relax\@sharp$}\fi}}
1446 \def\@tabclassz{\ifcase \@lastchclass \@acolampacol \or \@ampacol \or
1447 \or \or \Qaddamp\ or \C1448 \@acolampacol \or \@firstampfalse \@acol \fi
1449 \edef\@preamble{\@preamble
1450 \ifcase \@chnum
1451 \hfil\adl@putlrc{\@sharp\unskip}\hfil
1452 \or \adl@putlrc{\@sharp\unskip}\hfil
1453 \or \hfil\hskip\z@ \adl@putlrc{\@sharp\unskip}\fi}}
```

```
bidi implementation 56
```
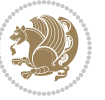

```
1454 \def\adl@class@start{6}
1455 \def\adl@class@iiiorvii{3}
1456 \fi
1457 \@ifpackageloaded{colortbl}{%
1458 \def\adl@inactivate{\adl@org@inactivate \let\CT@setup\adl@CT@setup}
1459 \def\adl@activate{\adl@org@activate \let\CT@setup\adl@act@CT@setup
1460 \let\@endpbox\adl@org@endpbox}
1461 \let\adl@CT@setup\CT@setup
1462 \def\CT@setup{\adl@CT@setup
1463 \@tempdima\ht\z@ \advance\@tempdima\minrowclearance
1464 \ifdim\adl@height<\@tempdima \global\adl@height\@tempdima \fi
1465 \ifdim\adl@depth<\dp\z@ \global\adl@depth\dp\z@\fi}
1466 \let\adl@act@CT@setup\CT@setup
1467 \def\@classz{\@classx
1468 \@tempcnta\count@ \prepnext@tok
1469 \expandafter\CT@extract\the\toks\@tempcnta\columncolor!\@nil
1470 \expandafter\adl@extract@arc\the\toks\@tempcnta\arrayrulecolor!\@nil
1471 \expandafter\adl@extract@drsc
1472 \the\toks\@tempcnta\doublerulesepcolor!\@nil
1473 \expandafter\adl@extract@dgc\the\toks\@tempcnta\dashgapcolor!\@nil
1474 \@addtopreamble{\if@RTL\beginL\fi%
1475 \setbox\z@\hbox\bgroup\bgroup\if@RTL\beginR\fi
1476 \ifcase \@chnum
1477 \hskip\stretch{.5}\kern\z@
1478 \d@llarbegin
1479 \insert@column
1480 \d@llarend\hskip\stretch{.5}%
1481 \or \d@llarbegin \insert@column \d@llarend \hfill
1482 \or \hfill \kern\z@ \d@llarbegin \insert@column \d@llarend
1483 \or $\vcenter
1484 \@startpbox{\@nextchar}\insert@column \@endpbox $%
1485 \or \vtop \@startpbox{\@nextchar}\insert@column \@endpbox
1486 \or \vbox \@startpbox{\@nextchar}\insert@column \@endpbox
1487 \fi
1488 \if@RTL\endR\fi\egroup\egroup
1489 \begingroup
1490 \CT@setup
1401 \CT@column@color
1492 \CT@row@color
1493 \CT@cell@color
1494 \CT@do@color
1495 \endgroup
1496 \dtempdima\ht\z@
1497 \dvance\@tempdima\minrowclearance
1498 \vrule\@height\@tempdima\@width\z@
1499 \unhbox\z@\if@RTL\endL\fi}%
1500 \prepnext@tok}
1501 \let\adl@act@classz\@classz
1502 \let\adl@org@classz\@classz
1503 }{}
```
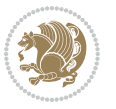

#### **7.14 bidi.sty**

```
1504 \NeedsTeXFormat{LaTeX2e}
1505 \def\bididate{2017/12/05}
1506 \def\bidiversion{v31.7}
1507 \ProvidesPackage{bidi}[\bididate\space \bidiversion\space
1508 Bidirectional typesetting in plain TeX and LaTeX]
1509 \edef\@bidi@info{****************************************************^^J%
1510 * ^ J%
1511 * bidi package (Bidirectional typesetting in^^J%
1512 * plain TeX and LaTeX, using XeTeX engine)^^J%
1513 * ^^J%
1514 * Description: A convenient interface for^^J%
1515 * typesetting bidirectional texts in plain TeX^^J%
1516 * and LaTeX. The package includes adaptations^^J%
1517 * for use with many other commonly-used packages.^^J%
1518 * <sup>2</sup> J%
1519 * Copyright (c) 2009 - 2017 Vafa Khalighi<sup>^^</sup>J%
1520 * <sup>20</sup> J<sup>%</sup>
1521 * \bididate, \bidiversion^^J%
1522 * ^^J%
1523 * License: LaTeX Project Public License, version^^J%
1524 * 1.3c or higher (your choice)^^J%
1525 * ^^J%
1526 * Location on CTAN: /macros/xetex/latex/bidi^^J%
1527 * ^^J%
1528 * Issue tracker: https://github.com/tex-xet/bidi/issues^^J%
1529 * \sim J%
1530 * Support: persian-tex@tug.org^^J%
1531 * ^^J%
1532 * Phone: (+61) 412486635^^J%
1533 * ^^J%
1534 ****************************************************}
1535 \typeout{\@bidi@info}
1536 \edef\bidi@everyjob{\the\everyjob}
1537 \everyjob{\bidi@everyjob\typeout{\@bidi@info}}
1538 \edef\@bidi@strip@v@bidiversion{\expandafter\@gobble\bidiversion}
1539 \newcommand*{\IfbidiPackageVersionLater}[1]{%
1540 \ifdim\@bidi@strip@v@bidiversion pt > #1 pt %
1541 \expandafter\@firstoftwo
1542 \else
1543 \expandafter\@secondoftwo
1544 \fi}
1545 \newcommand*{\IfbidiPackageVersionBefore}[1]{%
1546 \ifdim\@bidi@strip@v@bidiversion pt < #1 pt %
1547 \expandafter\@firstoftwo
1548 \else
1549 \expandafter\@secondoftwo
1550 \fi}
1551 \newcommand*{\IfbidiPackageVersion}[1]{%
```
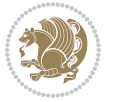

```
1552 \ifdim\@bidi@strip@v@bidiversion pt = #1 pt %
1553 \expandafter\@firstoftwo
1554 \else
1555 \expandafter\@secondoftwo
1556 \fi}
1557 \RequirePackage{iftex}
1558 \RequireXeTeX
1559 \RequirePackage{biditools}
1560 \RequirePackage{zref-abspage}
1561 \RequirePackage{auxhook}
1562 \RequirePackage{ltxcmds}
1563 \RequirePackage{xkeyval}
1564 \eqnewif{\if@RTLmain}{\if@rlmain}
1565 \eqnewif{\if@RTL}{\if@rl}
1566 \newif\if@nonlatin
1567 \newcommand*{\setlatin}{\@nonlatinfalse}
1568 \newcommand*{\setnonlatin}{\@nonlatintrue}
1569 \eqnewif{\if@RTLtab}{\if@tab@rl}
1570 \newif\if@hboxRconstruct
1571 \newcommand*{\setRTLtable}{\@RTLtabtrue}
1572 \newcommand*{\setLTRtable}{\@RTLtabfalse}
1573 \newif\if@RTLmarginpar
1574 \newif\if@LTRmarginpar
1575 \newif\if@LTRbibitems
1576 \newif\if@RTLbibitems
1577 \newif\if@extrafootnotefeatures
1578 \newif\if@parafootRTL
1579 \newif\if@RTLcolumnfootnotes
1580 \eqnewif{\if@RTL@footnote}{\if@rl@footnote}
1581 \newif\if@bidi@list@minipage@parbox
1582 \newif\if@bidi@list@minipage@parbox@not@nob
1583 \@RTLmainfalse
1584 \AtBeginDocument{%
1585 \if@RTLmain\else
1586 \if@RTL\@RTLmaintrue%
1587 \else\@RTLmainfalse%
1588 \fi%
1589 \fi%
1590 }
1591 \let\n@xt=\
1592 \bidi@newrobustcmd*{\LRE}{\protect\pLRE}%
1593 \def\pLRE{\protect\afterassignment\moreLRE \let\n@xt= }
1594 \bidi@newrobustcmd*{\RLE}{\protect\pRLE}
1595 \def\pRLE{\protect\afterassignment\moreRLE \let\n@xt= }
1596 \def\bracetext{\ifcat\n@xt{\else\ifcat\n@xt}\fi
1597 \errmessage{Missing left brace has been substituted}\fi \bgroup}
1598 \input{latex-xetex-bidi.def}
1599 \input{loadingorder-xetex-bidi.def}
1600 \define@choicekey{bidi.sty}{RTLdocument}[\bidi@tempa\bidi@tempb]{on,off}[on]{%
1601 \ifcase\bidi@tempb\relax
```
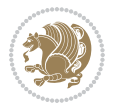

```
1602 \@RTLtrue
1603 \or
1604 \@RTLfalse
1605 \fi}
1606 \define@choicekey{bidi.sty}{documentdirection}[\bidi@tempa\bidi@tempb]{righttoleft,lefttoright}{%
1607 \ifcase\bidi@tempb\relax
1608 \@RTLtrue
1609 \or
1610 \@RTLfalse
1611 \fi}
1612 \define@choicekey{bidi.sty}{tabledirection}[\bidi@tempa\bidi@tempb]{righttoleft,lefttoright}{%
1613 \ifcase\bidi@tempb\relax
1614 \@RTLtabtrue
1615 \or
1616 \@RTLtabfalse
1617 \fi}
1618 \define@choicekey{bidi.sty}{script}[\bidi@tempa\bidi@tempb]{latin,nonlatin}[latin]{%
1619 \ifcase\bidi@tempb\relax
1620 \@nonlatinfalse
1621 \or
1622 \@nonlatintrue
1623 \fi}
1624 \define@choicekey{bidi.sty}{rldocument}[\bidi@tempa\bidi@tempb]{on,off}[on]{%
1625 \ifcase\bidi@tempb\relax
1626 \@RTLtrue
1627 \or
1628 \@RTLfalse
1629 \fi}
1630 \define@choicekey{bidi.sty}{footnoterule}[\bidi@tempa\bidi@tempb]{automatic,left,right,split,
1631 \ifcase\bidi@tempb\relax
1632 \autofootnoterule
1633 \or
1634 \leftfootnoterule
1635 \or
1636 \rightfootnoterule
1637 \or
1638 \SplitFootnoteRule
1639 \or
1640 \textwidthfootnoterule
1641 \fi}
1642 \define@choicekey{bidi.sty}{footnotedirection}[\bidi@tempa\bidi@tempb]{righttoleft,lefttoright}{%
1643 \ifcase\bidi@tempb\relax
1644 \@RTL@footnotetrue
1645 \or
1646 \@RTL@footnotefalse
1647 \fi}
1648 \define@choicekey{bidi.sty}{debugfootnotedirection}[\bidi@tempa\bidi@tempb]{on,off}[on]{%
1649 \ifcase\bidi@tempb\relax
1650 \footdir@debugtrue
1651 \or
```
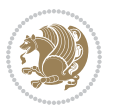

```
1652 \footdir@debugfalse
1653 \fi}
1654 \define@choicekey{bidi.sty}{extrafootnotefeatures}{\bidi@tempa\bidi@tempb}{on,off}{on}1655 \ifcase\bidi@tempb\relax
1656 \@extrafootnotefeaturestrue
1657 \or
1658 \@extrafootnotefeaturesfalse
1659 \fi}
1660
1661 \define@choicekey{bidi.sty}{DetectColumn}[\bidi@tempa\bidi@tempb]{on,off}[on]{%
1662 \ifcase\bidi@tempb\relax
1663 \def\bidi@firstcolumn@status@write{%
1664 \protected@write\@auxout{}%
1665 <br>
{\string\bidi@column@status
1666 {1}}}%
1667 \def\bidi@lastcolumn@status@write{%
1668 \protected@write\@auxout{}%
1669 {\string\bidi@column@status{2}}}%
1670 \or
1671 \let\bidi@firstcolumn@status@write\relax
1672 \let\bidi@lastcolumn@status@write\relax
1673 \fi}
1674
1675 \ExecuteOptionsX{%
1676 DetectColumn=off
1677 }
1678
1679 \ProcessOptionsX
1680
1681 \if@extrafootnotefeatures
1682 \input{extrafootnotefeatures-xetex-bidi.def}
1683 \fi
1684 \newcount\bidi@digits
1685 \XeTeXinterchartokenstate=\@ne
1686 \newXeTeXintercharclass\bidi@digits@charclass
1687 \newXeTeXintercharclass\bidi@dot@charclass
1688 \newXeTeXintercharclass\bidi@dash@charclass
1689 \XeTeXcharclass `\. \bidi@dot@charclass
1690 \XeTeXcharclass `\- \bidi@dash@charclass
1691 \bidi@digits=`\0 \loop \XeTeXcharclass \bidi@digits \bidi@digits@charclass \ifnum\bidi@digits
1692 \bidi@digits='\\ \lozenge \NeeTeXcharclass \bidi@digits@charclass \ifnum\bid@digits@charclass1693 \XeTeXinterchartoks \bidi@digits@charclass \bidi@dot@charclass = {\DigitsDotDashInterCharToks}
1694 \XeTeXinterchartoks \bidi@dot@charclass \bidi@digits@charclass = {\DigitsDotDashInterCharToks}
1695 \XeTeXinterchartoks \bidi@digits@charclass \bidi@dash@charclass = {\DigitsDotDashInterCharToks}
1696 \XeTeXinterchartoks \bidi@dash@charclass \bidi@digits@charclass = {\DigitsDotDashInterCharToks}
1697 \newcommand*{\DigitsDotDashInterCharToks}{\if@nonlatin\char"200F \fi}
```
#### **7.15 bidi.tex**

\def\bididate{2015/10/16}

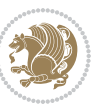

```
1699 \def\bidiversion{v0.3}
1700 \catcode`@=11
1701 \let \protect \relax
1702 \newlinechar`\^^J
1703 \edef\@bidi@info{****************************************************^^J%
1704 * <sup>2</sup> J<sup>%</sup>
1705 * bidi package (Bidirectional typesetting in^^J%
1706 * plain TeX and LaTeX, using XeTeX engine)^^J%
1707 * <sup>2</sup> J<sup>%</sup>
1708 * Description: A convenient interface for^^J%
1709 * typesetting bidirectional texts in plain TeX^^J%
1710 * and LaTeX. The package includes adaptations^^J%
1711 * for use with many other commonly-used packages.^^J%
1712 * ^^J%
1713 * Copyright (c) 2009--2015 Vafa Khalighi^^J%
1714 * ^^J%
1715 * \bididate, \bidiversion^^J%
1716 * ^^J%
1717 * License: LaTeX Project Public License, version^^J%
1718 * 1.3c or higher (your choice)<sup>^^</sup>J%
1710 * <sup>2</sup> J<sup>%</sup>
1720 * Location on CTAN: /macros/xetex/latex/bidi^^J%
1721 * ^^J%
1722 * Issue tracker: https://github.com/tex-xet/bidi/issues^^J%
1723 * ^^J%
1724 * Support: persian-tex@tug.org^^J%
1725 * ^^J%
1726 * Phone: (+61) 412486635^^J%
1727 * ^^J%
1728 ****************************************************}
1729 \message{\@bidi@info}
1730 \edef\bidi@everyjob{\the\everyjob}
1731 \everyjob{\bidi@everyjob\message{\@bidi@info}}
1732 \input iftex.sty
1733 \RequireXeTeX
1734 \newif\if@RTLmain
1735 \newif\if@RTL
1736 \newif\if@hboxRconstruct
1737 \newif\if@sentdir
1738 \newif\if@RTL@footnote
1739 \@RTLmainfalse
1740 \def\setRTLmain{%
1741 \if@RTLmain\else
1742 \if@RTL\@RTLmaintrue%
1743 \else\@RTLmainfalse%
1744 \fi%
1745 \fi%
1746 }
1747 \let\n@xt=\
1748 \protected\def\LRE{\protect\pLRE}%
```
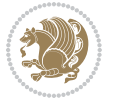

```
1749 \def\pLRE{\protect\afterassignment\moreLRE \let\n@xt= }
1750 \protected\def\RLE{\protect\pRLE}
1751 \def\pRLE{\protect\afterassignment\moreRLE \let\n@xt= }
1752 \def\bracetext{\ifcat\n@xt{\else\ifcat\n@xt}\fi
1753 \errmessage{Missing left brace has been substituted}\fi \bgroup}
1754 \input plain-xetex-bidi.def
1755 \catcode`@=12
```
## **7.16 bidi2in1.sty**

```
1756 \NeedsTeXFormat{LaTeX2e}
1757 \ProvidesPackage{bidi2in1}
1758 \pagestyle{plain}
1759 \newcount\evenpage
1760 \newcount\oddpage
1761 \twocolumn
1762 \def\@oddfoot{\evenpage=\thepage%
1763 \multiply\evenpage by 2%
1764 \oddpage=\the\evenpage%
1765 \advance\oddpage by -1\%1766 \hfil\the\evenpage\hfil\hfil\the\oddpage\hfil}%
1767 \def\@evenfoot{\evenpage=\thepage%
1768 \multiply\evenpage by 2%
1769 \oddpage=\the\evenpage%
1770 \advance\oddpage by -1%
1771\hfil\the\oddpage\hfil\hfil\the\evenpage\hfil}%
1772 \textwidth 9.49in
1773 \textheight 6.7in
1774 \columnsep 0.9in
1775 \columnseprule 0.125pt
1776 \headheight 0cm
1777 \topmargin 0in
1778 \marginparwidth 0in
1779 \marginparsep 0in
1780 \hoffset 0.05in % Corrected
1781 \voffset -0.5in %top margin space is 1.0in by default
1782 \oddsidemargin 0in
1783 \evensidemargin 0in
1784 \headsep 0cm
1785 \topskip 0cm
1786 \parskip 0.15in %
1787 \headsep 0pt
1788 \special{papersize=11.69in,8.26in}
1789 \renewcommand\maketitle{\par
1790 \begingroup
1791 \renewcommand\thefootnote{\@fnsymbol\c@footnote}%
1792 \def\@makefnmark{\rlap{\@textsuperscript{\normalfont\@thefnmark}}}%
1793 \long\def\@makefntext##1{\parindent 1em\noindent
1794 \hb@xt@1.8em{%
1795 \hss\@textsuperscript{\normalfont\@thefnmark}}##1}%
```
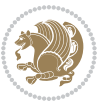

```
1796 \@maketitle
1797 \@thanks
1798 \endgroup
1799 \setcounter{footnote}{0}%
1800 \global\let\thanks\relax
1801 \global\let\maketitle\relax
1802 \global\let\@maketitle\relax
1803 \global\let\@thanks\@empty
1804 \global\let\@author\@empty
1805 \global\let\@date\@empty
1806 \global\let\@title\@empty
1807 \global\let\title\relax
1808 \global\let\author\relax
1809 \global\let\date\relax
1810 \global\let\and\relax
1811 }
```
## **7.17 bidicode.sty**

```
1812 \NeedsTeXFormat{LaTeX2e}
1813 \ProvidesPackage{bidicode}
1814 \RequirePackage{xcolor}
1815 \RequirePackage{showexpl}
1816 \definecolor{hellgelb}{rgb}{1,1,0.85}
1817 \definecolor{colKeys}{rgb}{0,0,1}
1818 \definecolor{colIdentifier}{rgb}{0,0,0}
1819 \definecolor{colComments}{rgb}{1,0,0}
1820 \definecolor{colString}{rgb}{0,0.5,0}
1821 \lstset{
1822 language=[LaTeX]TEX,
1823 float=hbp,
1824 basicstyle=\ttfamily\small,
1825 identifierstyle=\color{colIdentifier},
1826 keywordstyle=\color{colKeys},
1827 stringstyle=\color{colString},
1828 commentstyle=\color{colComments},
1829 columns=flexible,
1830 tabsize=4,
1831 gobble =1,
1832 extendedchars=true,
1833 showspaces=false,
1834 showstringspaces=false,
1835 numbers=left,
1836 numbersep=0.9em,
1837 numberstyle=\tiny, %
1838 frame=single,
1839 captionpos=b,
1840 xleftmargin=1em,
1841 breaklines=true,
1842 breakautoindent=false,
```
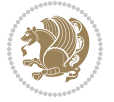

```
1843 breakindent=0pt,
1844 escapeinside=**,
1845 pos=r,
1846 explpreset={%
1847 xleftmargin=1em,columns=flexible,language=[LaTeX]TEX},
1848 morekeywords={setLTR,setLR,setRTL,setRL,LRE,LR,RLE,RL,lr,bidiversion,bididate}
1849 }
1850 \newcommand\HLON{%
1851 \gdef\lst@alloverstyle##1{%
1852 \fboxrule=0pt
1853 \fboxsep=0pt
1854 \fcolorbox{hellgelb}{hellgelb}{\bfseries\strut##1}%
1855 }}
1856 \newcommand\HLOFF{%
1857 \xdef\lst@alloverstyle##1{##1}%
1858 }
1859 \newcommand\Larg [1]{{\normalfont\itshape#1\/}}
1860 \newcommand\Larga[1]{$\langle$\Larg{#1}$\rangle$}
1861 \newcommand\Largb[1]{\lcb\Larg{#1}\rcb}
1862 \newcommand\Largs[1]{\lsb\Larg{#1}\rsb}
1863 \newcommand\Largr[1]{\lrb\Larg{#1}\rrb}
1864 \newcommand\LBEG[1]{{\normalfont\ttfamily\bs{}begin\lcb#1\rcb}}
1865 \newcommand{\LEND[1]{\normalslash}{\normalfont{ttfamily\bs{}end\l{tpt}}1866
1867 \DeclareRobustCommand\bs{{\normalfont\ttfamily\symbol{92}}}
1868 \DeclareRobustCommand\lcb{{\normalfont\ttfamily\char`\{}}
1869 \DeclareRobustCommand\rcb{{\normalfont\ttfamily\char`\}}}
1870 \DeclareRobustCommand\lsb{{\normalfont\ttfamily[}}
1871 \DeclareRobustCommand\rsb{{\normalfont\ttfamily]}}
1872 \DeclareRobustCommand\lrb{{\normalfont\ttfamily(}}
1873 \DeclareRobustCommand\rrb{{\normalfont\ttfamily)}}
1874
1875 \def\Lcs#1{\nxLcs{#1}}
1876 \def\LcsStar#1{\nxLcs{#1}\OptArg*{*}}
1877 \def\nxLcs#1{\texttt{\symbol{92}#1}}
1878
1879 \def\Coordx#1{$x_{#1}$}
1880 \def\Coordy#1{$y_{#1}$}
1881 \def\Coordz#1{$z_{#1}$}
1882 \def\Coord#1{\Coordx{#1},\kern 1pt\Coordy{#1}}
1883 \def\Coordn{\Coordx{n},\kern 1pt\Coordy{n}}
1884 \def\CoordIII#1{\Coordx{#1},\kern 1pt\Coordy{#1},\kern 1pt\Coordz{#1}}
1885 \def\CAny{\Coordx{},\kern 1pt\Coordy{}}
1886 \def\CIIIAny{\Coordx{},\kern 1pt\Coordy{},\kern 1pt\Coordz{}}
1887 \def\coord#1{(\Coordx{#1},\kern 1pt\Coordy{#1})}
1888 \def\coordn{(\Coordx{n},\kern 1pt\Coordy{n})}
1889 \def\coordiii#1{(\Coordx{#1},\kern 1pt\Coordy{#1},\kern 1pt\Coordz{#1})}
1890 \def\coordx#1{($x_{#1}$)}
1891 \def\coordy#1{($y_{#1}$)}
1892 \def\coordz#1{($z_{#1}$)}
```
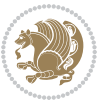

```
1893 \def\cAny{(\Coordx{},\kern 1pt\Coordy{})}
1894 \def\ciiiAny{(\Coordx{},\kern 1pt\Coordy{},\kern 1pt\Coordz{})}
1895
1896 \newsavebox{\boxdef}
1897 \newenvironment{BDef}
1898 {\begin{lrbox}\boxdef
1899 \def\arraystretch{1.0}
1900 \begin{tabular}{@{}l@{}l@{}l@{}}
1901 }
1902 {\end{tabular}\end{lrbox}
1903
1904 {\BCmd\fbox{\usebox\boxdef}\endBCmd}
1905 \aftergroup\@afterindentfalse\aftergroup\@afterheading
1906 }
1907
1908 \newenvironment{BDef*}
1909 {\begin{lrbox}\boxdef
1910 \def\arraystretch{1.0}
1911 \begin{tabular}{@{}1@{}1@{}1@{}}
1912 }
1913 {\end{tabular}\end{lrbox}
1914 {\begin{BCmd*}\fbox{\usebox\boxdef}\end{BCmd*}}
1915 \aftergroup\@afterindentfalse\aftergroup\@afterheading
1916 }
1917 \newenvironment{BCmd}{
1918 \@beginparpenalty-\@lowpenalty
1919 \topsep\BDefaboveskip
1920 \fboxsep3pt
1921 \flushleft}
1922 {\@endparpenalty\@M
1923 \@topsepadd\BDefbelowskip
1924 \endflushleft}
1925
1926 \newenvironment{BCmd*}{
1927 \@beginparpenalty\@M
1928 \topsep\BDefinlineskip
1929 \fboxsep3pt
1930 \flushleft}
1931 {\@endparpenalty5000
1932 \endflushleft}
1933
1934 \newskip\BDefaboveskip
1935 \newskip\BDefbelowskip
1936 \newskip\BDefinlineskip
1937 \setlength\BDefaboveskip{10pt plus 4pt}
1938 \setlength\BDefbelowskip{6pt}
1939 \setlength\BDefinlineskip{6pt}
1940
1941 \def\OptArgs{\colorbox{black!20}{\texttt{[Options]}}\kern1pt}
1942 \def\OptArg{\@ifnextchar*\OptArg@i{\OptArg@ii*}}
```
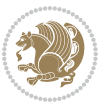

 \def\OptArg@i\*#1{\colorbox{black!20}{\texttt{#1}}\kern1pt} \def\OptArg@ii\*#1{\colorbox{black!20}{\texttt{[#1]}}\kern1pt}

#### **7.18 bidiftnxtra.sty**

```
1945 \NeedsTeXFormat{LaTeX2e}
1946 \ProvidesPackage{bidiftnxtra}
1947 \newtoks\bidi@p@ftn
1948 \let\FN@sf@@footnote\footnote
1949 \let\FN@sf@@LTRfootnote\LTRfootnote
1950 \let\FN@sf@@RTLfootnote\RTLfootnote
1951 \def\footnote{\ifx\protect\@typeset@protect
1952 \expandafter\FN@sf@@footnote
1953 \else
1954 \expandafter\FN@sf@gobble@opt
1955 \fi
1956 }
1957 \def\LTRfootnote{\ifx\protect\@typeset@protect
1958 \expandafter\FN@sf@@LTRfootnote
1959 \else
1960 \expandafter\FN@sf@gobble@opt
1961 \fi
1962 }
1963 \def\RTLfootnote{\ifx\protect\@typeset@protect
1964 \expandafter\FN@sf@@RTLfootnote
1065 \else
1966 \expandafter\FN@sf@gobble@opt
1967 \fi
1968 }
1969 \edef\FN@sf@gobble@opt{\noexpand\protect
1970 \expandafter\noexpand\csname FN@sf@gobble@opt \endcsname}
1971 \expandafter\def\csname FN@sf@gobble@opt \endcsname{%
1972 \@ifnextchar[%]
1973 \FN@sf@gobble@twobracket
1974 \@gobble
1975 }
1976 \def\FN@sf@gobble@twobracket[#1]#2{}
1977 \let\FN@sf@@footnotemark\footnotemark
1978 \def\footnotemark{\ifx\protect\@typeset@protect
1979 \expandafter\FN@sf@@footnotemark
1980 \else
1981 \expandafter\FN@sf@gobble@optonly
1982 \fi
1983 }
1984 \edef\FN@sf@gobble@optonly{\noexpand\protect
1985 \expandafter\noexpand\csname FN@sf@gobble@optonly \endcsname}
1986 \expandafter\def\csname FN@sf@gobble@optonly \endcsname{%
1987 \@ifnextchar[%]
1988 \FN@sf@gobble@bracket
1989 {}%
```
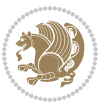

```
1990 }
1991 \def\FN@sf@gobble@bracket[#1]{}
1992 \def\@tabular{%
1993 \leavevmode \hbox \bgroup
1994 \let\@footnotetext\bidi@p@ftntext
1995 \let\@LTRfootnotetext\bidi@p@LTRftntext
1996 \let\@RTLfootnotetext\bidi@p@RTLftntext
1997 \let\@xfootnotenext\bidi@p@xftntext
1998 \let\@xfootnote\bidi@p@xfootnote
1999 \let\@xLTRfootnotenext\bidi@p@xLTRftntext
2000 \let\@xLTRfootnote\bidi@p@xLTRfootnote
2001 \let\@xRTLfootnotenext\bidi@p@xRTLftntext
2002 \let\@xRTLfootnote\bidi@p@xRTLfootnote
2003 \if@RTLtab\beginR \fi
2004 $\let\@acol\@tabacol
2005 \let\@classz\@tabclassz
2006 \let\@classiv\@tabclassiv \let\\\@tabularcr\@tabarray}
2007 \def\endtabular{\crcr\egroup\if@RTLtab\egroup\endR\egroup\fi
2008 \egroup $\if@RTLtab\endR\fi\egroup
2009 >>>>>>>>>>>>>>>>>>>>+\ifx\@captype\@undefined
2010 \global\bidi@p@ftn\expandafter{\expandafter}\the\bidi@p@ftn\fi}
2011 \long\def\bidi@p@ftntext#1{%
2012 \edef\@tempy{\the\bidi@p@ftn\noexpand\footnotetext[\the\csname c@\@mpfn\endcsname]}%
2013 \global\bidi@p@ftn\expandafter{\@tempy{#1}}}%
2014 \long\def\bidi@p@LTRftntext#1{%
2015 \edef\@tempyi{\the\bidi@p@ftn\noexpand\LTRfootnotetext[\the\csname c@\@mpfn\endcsname]}%
2016 \global\bidi@p@ftn\expandafter{\@tempyi{#1}}}%
2017 \long\def\bidi@p@RTLftntext#1{%
2018 \edef\@tempyii{\the\bidi@p@ftn\noexpand\RTLfootnotetext[\the\csname c@\@mpfn\endcsname]}%
2019 \global\bidi@p@ftn\expandafter{\@tempyii{#1}}}%
2020
2021
2022 \long\def\bidi@p@xftntext[#1]#2{%
2023 \global\bidi@p@ftn\expandafter{\the\bidi@p@ftn\footnotetext[#1]{#2}}}
2024
2025 \long\def\bidi@p@xLTRftntext[#1]#2{%
2026 \global\bidi@p@ftn\expandafter{\the\bidi@p@ftn\LTRfootnotetext[#1]{#2}}}
2027
2028 \long\def\bidi@p@xRTLftntext[#1]#2{%
2029 \global\bidi@p@ftn\expandafter{\the\bidi@p@ftn\RTLfootnotetext[#1]{#2}}}
2030
2031
2032 \def\bidi@p@xfootnote[#1]{%
2033 \begingroup
2034 \csname c@\@mpfn\endcsname #1\relax
2035 \unrestored@protected@xdef\@thefnmark{\thempfn}%
2036 \endgroup
2037 \@footnotemark\bidi@p@xftntext[#1]}
2038
2039
```
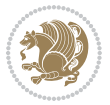

```
2040 \def\bidi@p@xLTRfootnote[#1]{%
2041 \begingroup
2042 \csname c@\@mpfn\endcsname #1\relax
2043 \unrestored@protected@xdef\@thefnmark{\thempfn}%
2044 \endgroup
2045 \@footnotemark\bidi@p@xLTRftntext[#1]}
2046
2047
2048 \def\bidi@p@xRTLfootnote[#1]{%
2049 \begingroup
2050 \csname c@\@mpfn\endcsname #1\relax
2051 \unrestored@protected@xdef\@thefnmark{\thempfn}%
2052 \endgroup
2053 \@footnotemark\bidi@p@xRTLftntext[#1]}
2054
2055 \def\@xfloat #1[#2]{%
2056 \@nodocument
2057 \def \@captype {#1}%
2058 \def \@fps {#2}%
2059 \@onelevel@sanitize \@fps
2060 \def \reserved@b {!}%
2061 \ifx \reserved@b \@fps
2062 \@fpsadddefault
2063 \else
2064 \ifx \@fps \@empty
2065 \@fpsadddefault
2066 \fi
2067 \fi
2068 \ifhmode
2069 \@bsphack
2070 \@floatpenalty -\@Mii
2071 \else
2072 \@floatpenalty-\@Miii
2073 \fi
2074 \ifinner
2075 \@parmoderr\@floatpenalty\z@
2076 \else
2077 \@next\@currbox\@freelist
2078 {%
2079 \@tempcnta \sixt@@n
2080 \expandafter \@tfor \expandafter \reserved@a
2081 \expandafter :\expandafter =\@fps
2082 \do
2083 {%
2084 \if \reserved@a h%
2085 \ifodd \@tempcnta
2086 \else
2087 \dvance \@tempcnta \@ne
2088 \fi
2089 \fi
```
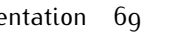

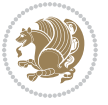

```
2090 \if \reserved@a t%
2001 \\@setfpsbit \tw@
2092 \fi
2093 \if \reserved@a b%
2094 \@setfpsbit 4%
2095 \fi
2096 \if \reserved@a p%
2097 \@setfpsbit 8%
2098 \fi
2099 \if \reserved@a !%
2100 \ifnum \@tempcnta>15
2101 \advance\@tempcnta -\sixt@@n\relax
2102 \qquad \qquad \int fi
2103 \fi
2104 }%
2105 \@tempcntb \csname ftype@\@captype \endcsname
2106 \multiply \@tempcntb \@xxxii
2107 \advance \@tempcnta \@tempcntb
2108 \global \count\@currbox \@tempcnta
2109 }%
2110 \@fltovf
2111 \fi
2112 \global \setbox\@currbox
2113 \color@vbox
2114 \normalcolor
2115 \vbox \bgroup
2116 \let\@footnotetext\bidi@p@ftntext
2117 \let\@LTRfootnotetext\bidi@p@LTRftntext
2118 \let\@RTLfootnotetext\bidi@p@RTLftntext
2119 \let\@xfootnotenext\bidi@p@xftntext
2120 \let\@xfootnote\bidi@p@xfootnote
2121 \let\@xLTRfootnotenext\bidi@p@xLTRftntext
2122 \let\@xLTRfootnote\bidi@p@xLTRfootnote
2123 \let\@xRTLfootnotenext\bidi@p@xRTLftntext
2124 \let\@xRTLfootnote\bidi@p@xRTLfootnote
2125 \hsize\columnwidth
2126 \@parboxrestore
2127 \@floatboxreset
2128 }
2129 \def \@endfloatbox{%
2130 \par\vskip\z@skip %%\par\vskip\z@ added 15 Dec 87
2131 \@minipagefalse
2132 \outer@nobreak
2133 \egroup %% end of vbox
2134 \global\bidi@p@ftn\expandafter{\expandafter}\the\bidi@p@ftn
2135 \color@endbox
2136 }
```
# **7.19 bidimoderncv.cls**

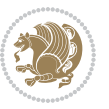

```
2137 \NeedsTeXFormat{LaTeX2e}
2138 \ProvidesClass{bidimoderncv}
2139 \newif\if@DEBUG\@DEBUGfalse
2140 \DeclareOption{a4paper}{
2141 \setlength\paperheight{297mm}
2142 \setlength\paperwidth{210mm}}
2143 \DeclareOption{a5paper}{
2144 \setlength\paperheight{210mm}
2145 \setlength\paperwidth{148mm}}
2146 \DeclareOption{b5paper}{
2147 \setlength\paperheight{250mm}
2148 \setlength\paperwidth{176mm}}
2149 \DeclareOption{letterpaper}{
2150 \setlength\paperheight{11in}
2151 \setlength\paperwidth{8.5in}}
2152 \DeclareOption{legalpaper}{
2153 \setlength\paperheight{14in}
2154 \setlength\paperwidth{8.5in}}
2155 \DeclareOption{executivepaper}{
2156 \setlength\paperheight{10.5in}
2157 \setlength\paperwidth{7.25in}}
2158 \DeclareOption{landscape}{
2159 \setlength\@tempdima{\paperheight}
2160 \setlength\paperheight{\paperwidth}
2161 \setlength\paperwidth{\@tempdima}}
2162 \newcommand\@ptsize{}
2163 \DeclareOption{10pt}{\renewcommand\@ptsize{0}}
2164 \DeclareOption{11pt}{\renewcommand\@ptsize{1}}
2165 \DeclareOption{12pt}{\renewcommand\@ptsize{2}}
2166 \DeclareOption{draft}{\setlength\overfullrule{5pt}}
2167 \DeclareOption{final}{\setlength\overfullrule{0pt}}
2168 \newif\if@colour\@colourtrue
2169 \DeclareOption{nocolour}{\@colourfalse}
2170 \ExecuteOptions{a4paper,11pt,colour,final}
2171 \ProcessOptions\relax
2172 \input{size1\@ptsize.clo}
2173 \RequirePackage{color}
2174 \RequirePackage{graphicx}
2175 \RequirePackage{ifthen}
2176 \RequirePackage{marvosym}
2177 \addtolength{\oddsidemargin}{-54pt}
2178 \addtolength{\textwidth}{109pt}
2179 \addtolength{\topmargin}{-70pt}
2180 \addtolength{\textheight}{122pt}
2181 \addtolength{\marginparsep}{-5pt}
2182 \addtolength{\marginparwidth}{-10pt}
2183 \RequirePackage{url}
2184 \RequirePackage{hyperref}
2185 \hypersetup{%
2186 breaklinks,
```
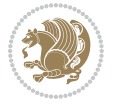
```
2187 baseurl = http://,%
2188 pdfborder = 0 0 0,%
2189 pdfpagemode = UseNone,%
2190 pdfstartpage = 1}
2191 \AtEndOfClass{%
2192 \AtBeginDocument{%
2193 \hypersetup{%
2104 pdfauthor = \@firstname~\@familyname,%
2195 pdftitle = \@title,%
2196 pdfsubject = \@firstname~\@familyname,%
2197 pdfkeywords = \@resumename~\@firstname~\@familyname}}}
2198 \urlstyle{tt}
2199 \RequirePackage{fancyhdr}
2200 \fancypagestyle{plain}{%
2201 \renewcommand{\headrulewidth}{0pt}
2202 \renewcommand{\footrulewidth}{0pt}
2203 \fancyhf{}}
2204 \pagestyle{plain}
2205 \setlength\lineskip{1\p@}
2206 \setlength\normallineskip{1\p@}
2207 \renewcommand\baselinestretch{}
2208 \setlength{\parindent}{0pt}
2209 \setlength{\parskip}{0pt}
2210 \setlength\columnsep{10\p@}
2211 \setlength\columnseprule{0\p@}
2212 \pagestyle{empty}
2213 \pagenumbering{arabic}
2214 \raggedbottom
2215 \onecolumn
2216 \providecommand*{\listitemsymbol}{\textbullet}
2217 \providecommand*{\addresssymbol}{}
2218 \providecommand*{\mobilesymbol}{\Mobilefone}
2219 \providecommand*{\phonesymbol}{\Telefon}
2220 \providecommand*{\faxsymbol}{\FAX}
2221 \providecommand*{\emailsymbol}{\Letter}
2222 \definecolor{firstnamecolor}{rgb}{0,0,0}
2223 \def\firstnamecolour#1{\gdef\@firstnamecolour{\addfontfeature{Color=#1}}}
2224 \def\familynamecolour#1{\gdef\@familynamecolour{\addfontfeature{Color=#1}}}
2225 \def\titlecolour#1{\gdef\@titlecolour{\addfontfeature{Color=#1}}}
2226 \def\addresscolour#1{\gdef\@addresscolour{\addfontfeature{Color=#1}}}
2227 \def\quotecolour#1{\gdef\@quotecolour{\addfontfeature{Color=#1}}}
2228 \def\sectiontitlecolour#1{\gdef\@sectiontitlecolour{\addfontfeature{Color=#1}}}
2229 \definecolor{sectionrectanglecolor}{rgb}{0,0,0}
2230 \def\subsectioncolour#1{\gdef\@subsectioncolour{\addfontfeature{Color=#1}}}
2231 \def\hintcolour#1{\gdef\@hintcolour{\addfontfeature{Color=#1}}}
2232 \providecommand*{\firstnamefont}{}
2233 \providecommand*{\familynamefont}{}
2234 \providecommand*{\titlefont}{}
2235 \providecommand*{\addressfont}{}
2236 \providecommand*{\quotefont}{}
```
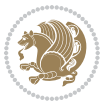

```
2237 \providecommand*{\sectionfont}{}
2238 \providecommand*{\subsectionfont}{}
2239 \providecommand*{\hintfont}{\small}
2240 \providecommand*{\firstnamestyle}[1]{{\firstnamefont\@firstnamecolour#1}}
2241 \providecommand*{\familynamestyle}[1]{{\familynamefont\@familynamecolour#1}}
2242 \providecommand*{\titlestyle}[1]{{\titlefont\@titlecolour#1}}
2243 \providecommand*{\addresstyle}[1]{{\addressfont\@addresscolour#1}}
2244 \providecommand*{\quotestyle}[1]{{\quotefont\@quotecolour#1}}
2245 \providecommand*{\sectionstyle}[1]{{\sectionfont\@sectiontitlecolour#1}}
_{2246 \provi decomposition} \subsectionstyle}[1]{{\subsectionfont\@subsectioncolour#1}}
2247 \providecommand*{\hintstyle}[1]{{\hintfont\@hintcolour#1}}
2248 \newcommand*{\cvtheme}[2][]{
2249 \def\@cvtheme{#2}
2250 \def\@cvthemeoptions{#1}}
2251 \cvtheme{bidi-casual}
2252 \AtBeginDocument{\RequirePackage[\@cvthemeoptions]{cvtheme\@cvtheme}}
2253 \newcommand*{\resumename}[1]{\def\@resumename{#1}}
2254 \newcommand*{\firstname}[1]{\def\@firstname{#1}}
2255 \newcommand*{\familyname}[1]{\def\@familyname{#1}}
2256 \renewcommand*{\title}[1]{\def\@title{#1}}
2257 \newcommand*{\address}[1]{\def\@address{#1}}
2258 \newcommand*{\mobile}[1]{\def\@mobile{#1}}
2259 \newcommand*{\phone}[1]{\def\@phone{#1}}
2260 \renewcommand*{\fax}[1]{\def\@fax{#1}}
2261 \newcommand*{\email}[1]{\def\@email{#1}}
2262 \newcommand*{\extrainfo}[1]{\def\@extrainfo{#1}}
2263 \def\@photowidth{0pt}
2264 \newcommand*{\photo}[2][64pt]{\def\@photowidth{#1}\def\@photo{#2}}
2265 \newcommand*{\quote}[1]{\def\@quote{#1}}
2266 \newlength{\quotewidth}
2267 \newlength{\hintscolumnwidth}
2268 \newlength{\separatorcolumnwidth}
2269 \setlength{\separatorcolumnwidth}{0.025\textwidth}
2270 \newlength{\maincolumnwidth}
2271 \newlength{\doubleitemmaincolumnwidth}
2272 \newlength{\listitemsymbolwidth}
2273 \settowidth{\listitemsymbolwidth}{\listitemsymbol{}~}
2274 \newlength{\listitemmaincolumnwidth}
2275 \newlength{\listdoubleitemmaincolumnwidth}
2276 \newcommand*{\recomputethemelengths}{}
2277 \newcommand*{\recomputelengths}{%
2278 \setlength{\quotewidth}{0.65\textwidth}%
2279 \setlength{\maincolumnwidth}{\textwidth}%
2280 \addtolength{\maincolumnwidth}{-\separatorcolumnwidth}%
2281 \addtolength{\maincolumnwidth}{-\hintscolumnwidth}%
2282 \setlength{\listitemmaincolumnwidth}{\maincolumnwidth}%
2283\addtolength{\listitemmaincolumnwidth}{-\listitemsymbolwidth}%
2284 \setlength{\doubleitemmaincolumnwidth}{\maincolumnwidth}%
2285 \addtolength{\doubleitemmaincolumnwidth}{-\hintscolumnwidth}%
```

```
2286 \addtolength{\doubleitemmaincolumnwidth}{-\separatorcolumnwidth}%
```
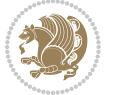

```
2287 \setlength{\doubleitemmaincolumnwidth}{0.5\doubleitemmaincolumnwidth}%
2288 \setlength{\listdoubleitemmaincolumnwidth}{\maincolumnwidth}%
2289 \addtolength{\listdoubleitemmaincolumnwidth}{-\listitemsymbolwidth}%
2290 \setlength{\listdoubleitemmaincolumnwidth}{0.475\listdoubleitemmaincolumnwidth}%
2291 \renewcommand{\headwidth}{\textwidth}%
2292 \recomputethemelengths}
2293 \setlength{\hintscolumnwidth}{0.15\textwidth}
2294 \recomputelengths
2295 \title{}
2296 \renewcommand*{\maketitle}{}
2297 \newcommand*{\section}[1]{%
2298 \vspace*{2.5ex \@plus 1ex \@minus .2ex}%
2299 \phantomsection{}%
2300 \addcontentsline{toc}{part}{#1}%
2301 \parbox[m]{\hintscolumnwidth}{\bidi@raggedleft\hintfont{\leavevmode\color{sectionrectanglec
2302 \hspace{\separatorcolumnwidth}%
{\tt_2}^3 \ \path{m}{\mathtt{b}}{\setminus{\tt 1}}\\[1ex]2304 \newcommand*{\subsection}[1]{%
2305 \cvline[0.45em]{}{\subsectionstyle{#1}}}
2306 \newcommand*{\cvline}[3][.25em]{%
2307 \begin{tabular}{@{}p{\hintscolumnwidth}@{\hspace{\separatorcolumnwidth}}p{\maincolumnwidth}
2308 \bidi@raggedleft\hintfont{#2} &{#3}%
2309 \end{tabular}\\[#1]}
2310 \newcommand*{\cvdoubleitem}[4]{%
2311 \cvline{#1}{\begin{minipage}[t]{\doubleitemmaincolumnwidth}#2\end{minipage}%
2312 \hfill%
2313 \begin{minipage}[t]{\hintscolumnwidth}\bidi@raggedleft\hintfont{#3}\end{minipage}\hspace*{\s
2314 \newcommand*{\cvlistitem}[2][\listitemsymbol{}]{%
2315 \cvline[Opt]{}{#1~\begin{minipage}[t]{\listitemmaincolumnwidth}#2\end{minipage}}}
2316 \newcommand*{\cvlistdoubleitem}[3][\listitemsymbol{}]{%
2317 \cvline[0pt]{}{#1~\begin{minipage}[t]{\listdoubleitemmaincolumnwidth}#2\end{minipage}%
2318 \hfill%
2319 \ifthenelse{\equal{#3}{}}%
2320 {}%
2321 {#1~\begin{minipage}[t]{\listdoubleitemmaincolumnwidth}#3\end{minipage}}}}
2322 \newcommand*{\cventry}[6]{%
2323 \cvline{#1}{%
2324 {\bfseries#2}%
2325 \ifx#3\else{, {\slshape#3}}\fi%
2326 \ifx#4\else{, #4}\fi%
2327 \ifx#5\else{, #5}\fi%
2328 .%
2329 \ifx#6\else{\newline{}\begin{minipage}[t]{\linewidth}\small#6\end{minipage}}\fi
2330 }}%
2331 \newcommand*{\cvlanguage}[3]{%
2332 \cvline{#1}{\begin{minipage}[t]{.225\maincolumnwidth}\textbf{#2}\end{minipage}\hfill\begin{
2333 \newcommand*{\cvcomputer}[4]{%
2334 \cvdoubleitem{#1}{\small#2}{#3}{\small#4}}
2335 \newcommand*{\link}[2][]{%
2336 \ifthenelse{\equal{#1}{}}%
```
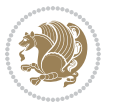

```
2337 {\href{#2}{#2}}%
2338 {\href{#2}{#1}}}
2339 \newcommand*{\httplink}[2][]{%
2340 \ifthenelse{\equal{#1}{}}%
2341 {\href{http://#2}{#2}}%
2342 {\href{http://#2}{#1}}}
2343 \newcommand*{\emaillink}[2][]{%
2344 \ifthenelse{\equal{#1}{}}%
2345 {\href{mailto:#2}{#2}}%
2346 {\href{mailto:#2}{#1}}}
2347 \newif\if@displaypagenumbers\@displaypagenumberstrue
2348 \newcommand*{\nopagenumbers}{\@displaypagenumbersfalse}
2349 \AtBeginDocument{%
2350 \if@displaypagenumbers%
2351 \@ifundefined{r@lastpage}{}{%
2352 \ifthenelse{\pageref{lastpage} > 1}{%
2353 \fancypagestyle{plain}{%
2354 \fancyfoot[r]{\beginL\addressfont\@quotecolour\footnotesize\thepage\beginL/\endL\pageref{lastpage}\endL}}%
2355 \pagestyle{plain}}{}}%
2356 \AtEndDocument{\label{lastpage}}%
2357 \quad \text{if}2358 \newlength{\bibindent}
2359 \setlength{\bibindent}{1.5em}
2360 \newcommand*{\bibliographyitemlabel}{\includegraphics{bibitem.pdf}}
2361 \newenvironment{thebibliography}[1]%
2362 {%
2363 \section{\refname}%
2364 \small%
2365 \left( \ifmmode {\footnotesize\tt{C}}\else $\verb§|$ the \verb§|$ the \verb§|$ the \verb§|$ the \verb§|$ the \verb§|$ the \verb§|$ the \verb§|$ the \verb§|$ the \verb§|$ the \verb§|$ the \verb§|$ the \verb§|$ the \verb§|$ the \verb§|$ the \verb§|$ the \verb§|$ the \verb§|$ the \verb§|$ the \verb§|$ the \verb§|$ the \verb§|$ the \verb§|$ the \verb§|$ the \verb§|$ the \verb§|$ the \verb§|$ the \verb§|$ the \verb§|$ the \verb§|$ the \verb§|$ the \verb§|$ the \verb§|$ the2366 \bidi@@thebibliography@font@hook%
2367 \begin{list}{\bibliographyitemlabel}%
2368 {%
2369 \setlength{\topsep}{0pt}%
2370 \setlength{\labelwidth}{\hintscolumnwidth}%
2371 \setlength{\labelsep}{\separatorcolumnwidth}%
2372 \leftmargin\labelwidth%
2373 \advance\leftmargin\labelsep%
2374 \@openbib@code%
2375 \usecounter{enumiv}%
2376 \let\p@enumiv\@empty%
2377 \renewcommand\theenumiv{\@arabic\c@enumiv}}%
2378 \sloppy\clubpenalty4000\widowpenalty4000%
2379 }%
2380 {%
2381 \def\@noitemerr{\@latex@warning{Empty `thebibliography' environment}}%
2382 \end{list}%
2383 }
2384 \newcommand\newblock{\hskip .11em\@plus.33em\@minus.07em}
2385 \let\@openbib@code\@empty
```
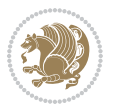

## **7.20 biditools.sty**

```
2386 \NeedsTeXFormat{LaTeX2e}
2387 \ProvidesPackage{biditools}[2017/10/11 v1.2 Programming tools for bidi package]
2388 \providecommand{\@bidi@saveprimitive}[2]{\begingroup\escapechar`\\\relax
2389 \edef\@tempa{\string#1}\edef\@tempb{\meaning#1}%
2390 \ifx\@tempa\@tempb \global\let#2#1%
2391 \else
2392 \edef\@tempb{\meaning#2}%
2393 \ifx\@tempa\@tempb
2394 \else
2395 \@latex@error{Unable to properly define \string#2; primitive
2396 \noexpand#1no longer primitive}\@eha
2397 \fi
2398 \fi
2399 \endgroup}
2400 \newtoks\@bidi@envbody
2401 \newtoks\@bidi@emptytoks
2402 \def\bidi@addto@envbody#1{\global\@bidi@envbody\expandafter{\the\@bidi@envbody#1}}
2403 \def\bidi@collect@body#1{%
2404 \@bidi@envbody{\expandafter#1\expandafter{\the\@bidi@envbody}}%
2405 \edef\bidi@process@envbody{\the\@bidi@envbody\noexpand\end{\@currenvir}}%
2406 \@bidi@envbody\@bidi@emptytoks \def\begin@bidi@stack{b}%
2407 \begingroup
2408 \expandafter\let\csname\@currenvir\endcsname\bidi@collect@@body
2409 \edef\bidi@process@envbody{\expandafter\noexpand\csname\@currenvir\endcsname}%
2410 \bidi@process@envbody
2411 }
2412 \def\bidi@push@begins#1\begin#2{%
2413 \ifx\end#2\else b\expandafter\bidi@push@begins\fi
2414 }
2415 \def\bidi@collect@@body#1\end#2{%
2416 \ \hspace*{0.5cm} \verb|edge| \begin{subfigure}[t] \label{subfigure}[t] \end{subfigure}[t] \label{subfigure}[t] \label{subfigure}[t]2417 \ifx\@empty\begin@bidi@stack
2418 \endgroup
2419 \@checkend{#2}%
2420 \bidi@addto@envbody{#1}%
2421 \else
2422 \bidi@addto@envbody{#1\end{#2}}%
2423 \fi
2424 \bidi@process@envbody % A little tricky! Note the grouping
2425 }
2426 \long\def\bidi@addto@long@envbody#1{\global\@bidi@envbody\expandafter{\the\@bidi@envbody#1}}
2427 \long\def\bidi@collect@long@body#1{%
2428 \@bidi@envbody{\expandafter#1\expandafter{\the\@bidi@envbody}}%
{\tt 2429 \} \edef\bidi@process@envbody{\the\@bidi@envbody\nnoexpand\end{\Vervenvir}}\2430 \@bidi@envbody\@bidi@emptytoks \def\begin@bidi@stack{b}%
2431 \begingroup
2432 \expandafter\let\csname\@currenvir\endcsname\bidi@collect@long@@body
```

```
2433 \edef\bidi@process@envbody{\expandafter\noexpand\csname\@currenvir\endcsname}%
```
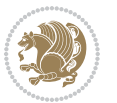

```
2434 \bidi@process@envbody
2435 }
2436 \long\def\bidi@push@long@begins#1\begin#2{%
2437 \ifx\end#2\else b\expandafter\bidi@push@long@begins\fi
2438 }
2439 \long\def\bidi@collect@long@@body#1\end#2{%
2440 \edef\begin@bidi@stack{\bidi@push@long@begins#1\begin\end \expandafter\@gobble\begin@bidi@stack}%
2441 \ifx\@empty\begin@bidi@stack
2442 \endgroup
2443 \@checkend{#2}%
2444 \bidi@addto@long@envbody{#1}%
2445 \else
2446 \bidi@addto@long@envbody{#1\end{#2}}%
2447 \fi
2448 \bidi@process@envbody % A little tricky! Note the grouping
2449 }
2450 \long\def\bidi@new@ifnextchar#1#2#3{%
2451 \let\reserved@d= #1%
2452 \def\reserved@a{#2}\def\reserved@b{#3}%
2453 \futurelet\@let@token\bidi@new@ifnch
2454 }
2455 \def\bidi@new@ifnch{%
2456 \ifx\@let@token\reserved@d \let\reserved@b\reserved@a \fi
2457 \reserved@b
2458 }
2459 \def\bidi@matrix@check#1{%
2460 \expandafter\ifx\csname\@currenvir\endcsname#1%
2461 \else\bidi@matrix@error#1%
2462 \expandafter\@gobble
2463 \fi
2464 }
2465 \def\bidi@matrix@error#1{%
2466 \PackageError{biditools}{%
2467 Old form `\string#1' should be \string\begin{\expandafter\@gobble\string#1}%
2468 }{%
2469 `\string#1{...}' is old bidi package syntax whose use is
2470 ill-advised in the old versions of bidi package.%
2471 }%
2472 }
2473 \def\@tagsextension{clo}
2474 \def\@definitionfileextension{def}
2475 \def\@texfileextension{tex}
2476 \def\@iftagsloaded{\@ifl@aded\@tagsextension}
2477 \def\@ifdefinitionfileloaded{\@ifl@aded\@definitionfileextension}
2478 \def\@iftexfileloaded{\@ifl@aded\@texfileextension}
2479 \def\eqnewif#1#2{%
2480 \count@\escapechar \escapechar\m@ne
2481 \let#1\iffalse
2482 \let#2\iffalse
2483 \eq@if#1#2\iftrue
```
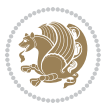

```
2484 \eq@if#1#2\iffalse
2485 \escapechar\count@}
2486 \def\eq@if#1#2#3{%
2487 \expandafter\def\csname\expandafter\@gobbletwo\string#1%
2488 \expandafter\@gobbletwo\string#3\endcsname
2489 {\let#1#3%
2400 \let#2#3}%
2491 \expandafter\def\csname\expandafter\@gobbletwo\string#2%
2492 \expandafter\@gobbletwo\string#3\endcsname
2493 {\let#2#3%
2494 \let#1#3}
2495 \newcommand*{\SetBoolean}[2]{%
2496 \lowercase{\def\@tempa{#2}}%
2497 \@ifundefined{@tempswa\@tempa}%
2498 {\PackageError{biditools}%
2499 {You can only set a boolean to `true' or `false'}\@ehc}%
2500 {\@ifundefined{#1\@tempa}%
2501 {\PackageError{biditools}{Boolean #1 undefined}\@ehc}%
2502 {\csname#1\@tempa\endcsname}}}
2503 \newcommand*{\GlobalSetBoolean}[2]{%
2504 \lowercase{\def\@tempa{#2}}%
2505 \@ifundefined{@tempswa\@tempa}%
2506 {\PackageError{biditools}%
2507 {You can only set a boolean to `true' or `false'}\@ehc}%
2508 {\@ifundefined{#1\@tempa}%
2509 {\PackageError{biditools}{Boolean #1 undefined}\@ehc}%
2510 {\global\csname#1\@tempa\endcsname}}}
2511 \newcommand*{\SetatBoolean}[2]{%
2512 \lowercase{\def\@tempa{#2}}%
2513 \@ifundefined{@tempswa\@tempa}%
2514 {\PackageError{biditools}%
2515 {You can only set a boolean to `true' or `false'}\@ehc}%
2516 {\@ifundefined{@#1\@tempa}%
2517 {\PackageError{biditools}{Boolean @#1 undefined}\@ehc}%
2518 {\csname @#1\@tempa\endcsname}}}
2519 \newcommand*{\GlobalSetatBoolean}[2]{%
2520 \lowercase{\def\@tempa{#2}}%
2521 \@ifundefined{@tempswa\@tempa}%
2522 {\PackageError{biditools}%
2523 {You can only set a boolean to `true' or `false'}\@ehc}%
2524 {\@ifundefined{@#1\@tempa}%
2525 {\PackageError{biditools}{Boolean @#1 undefined}\@ehc}%
2526 {\global\csname @#1\@tempa\endcsname}}}
2527 \def\@bidi@removefromreset#1#2{{%
2528 \expandafter\let\csname c@#1\endcsname\@bidi@removefromreset
2529 \def\@elt##1{%
2530 \expandafter\ifx\csname c@##1\endcsname\@bidi@removefromreset
2531 \else
2532 \noexpand\@elt{##1}%
2533 \fi}%
```
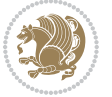

```
2534 \expandafter\xdef\csname cl@#2\endcsname{%
2535 \csname cl@#2\endcsname}}}
2536 \newcommand*{\ifRtoL}{%
2537 \if@RTL
2538 \expandafter\@firstoftwo
2539 \else
2540 \expandafter\@secondoftwo
2541 \fi}
2542 \newcommand*{\ifLtoR}{%
2543 \if@RTL
2544 \expandafter\@secondoftwo
2545 \else
2546 \expandafter\@firstoftwo
2547 \fi}
2548 \newcommand*{\ifRtoLtable}{%
2549 \if@RTLtab
2550 \expandafter\@firstoftwo
2551 \else
2552 \expandafter\@secondoftwo
2553 \fi}
2554 \newcommand*{\ifLtoRtable}{%
2555 \if@RTLtab
2556 \expandafter\@secondoftwo
2557 \else
2558 \expandafter\@firstoftwo
2559 \fi}
2560 \newcommand*{\ifRtoLhboxconstruct}{%
2561 \if@hboxRconstruct
2562 \expandafter\@firstoftwo
2563 \else
2564 \expandafter\@secondoftwo
2565 \fi}
2566 \newcommand*{\ifLtoRhboxconstruct}{%
2567 \if@hboxRconstruct
2568 \expandafter\@secondoftwo
2569 \else
2570 \expandafter\@firstoftwo
2571 \fi}
2572 \newcommand*{\iflatin}{%
2573 \if@nonlatin
2574 \expandafter\@secondoftwo
2575 \else
2576 \expandafter\@firstoftwo
2577 \fi}
2578 \newcommand*{\ifnonlatin}{%
2579 \if@nonlatin
2580 \expandafter\@firstoftwo
2581 \else
2582 \expandafter\@secondoftwo
2583 \fi}
```
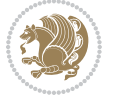

```
2584
2585 \newcommand*{\bidi@@convert@dimen@t@unit}[2]{%
2586 \strip@pt\dimexpr #1*65536/\dimexpr 1#2\relax #2}
2587
2588 \newcommand*{\bidi@@convert@dimen@t@pt}[1]{%
2589 \dimexpr #1*65536/\dimexpr 1pt\relax}
2590
2591 \newcommand*{\if@bidi@csdef}[1]{%
2592 \ifcsname#1\endcsname
2593 \expandafter\@firstoftwo
2594 \else
2595 \expandafter\@secondoftwo
2596 \fi}
2597 \newcommand*{\if@bidi@csundef}[1]{%
2598 \ifcsname#1\endcsname
2599 \expandafter\ifx\csname#1\endcsname\relax
2600 \expandafter\expandafter
2601 \expandafter\@firstoftwo
2602 \else
2603 \expandafter\expandafter
2604 \expandafter\@secondoftwo
2605 \fi
2606 \else
2607 \expandafter\@firstoftwo
2608 \fi}
2609 \newcommand{\if@bidi@def}[1]{%
2610 \ifdefined#1%
2611 \expandafter\@firstoftwo
2612 \else
2613 \expandafter\@secondoftwo
2614 \fi}
2615 \newcommand{\if@bidi@undef}[1]{%
2616 \ifdefined#1%
2617 \ifx#1\relax
2618 \expandafter\expandafter
2619 \expandafter\@firstoftwo
2620 \else
2621 \expandafter\expandafter
2622 \expandafter\@secondoftwo
2623 \fi
2624 \else
2625 \expandafter\@firstoftwo
2626 \fi}
2627 \newcommand{\if@bidi@blank}[1]{% from url.sty
2628 \bidi@ifblank@i#1&&\@secondoftwo\@firstoftwo:}
2629 \long\def\bidi@ifblank@i#1#2&#3#4#5:{#4}
2630 \newcommand{\bidi@notblank}[1]{%
2631 \bidi@ifblank@i#1&&\@firstoftwo\@secondoftwo:}
2632 \newcommand{\if@bidi@defmacro}{}
2633 \long\edef\if@bidi@defmacro#1{%
```
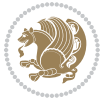

```
2634 \noexpand\expandafter\noexpand\bidi@ifdefmacro
2635 \noexpand\meaning#1\detokenize{macro}:&}
2636 \edef\bidi@ifdefmacro{%
2637 \def\noexpand\bidi@ifdefmacro##1\detokenize{macro}:##2&}
2638 \bidi@ifdefmacro{\bidi@notblank{#2}}
2639 \newcommand*{\if@bidi@csmacro}[1]{%
2640 \if@bidi@csdef{#1}
2641 {\expandafter\if@bidi@defmacro\csname#1\endcsname}
2642 {\@secondoftwo}}
2643 \newcommand{\if@bidi@defprimitive}[1]{%
2644 \ifprimitive#1%
2645 \expandafter\@firstoftwo
2646 \else
2647 \expandafter\@secondoftwo
2648 \fi}
2649 \newcommand{\if@bidi@csprimitive}[1]{%
2650 \begingroup\expandafter\expandafter\expandafter\endgroup%
2651 \expandafter\ifprimitive\csname#1\endcsname%
2652 \expandafter\@firstoftwo
2653 \else
2654 \expandafter\@secondoftwo
2655 \fi}
2656 \newcommand*{\bidi@csdefcs}[2]{%
2657 \expandafter\@ifdefinable \csname#1\endcsname{%
2658 \expandafter\def\csname#1\expandafter\endcsname{\csname#2\endcsname}}}
2659 \newcommand*{\bidi@csletcs}[2]{%
2660 \expandafter\@ifdefinable \csname#1\endcsname{%
2661 \expandafter\let\csname#1\expandafter\endcsname\csname#2\endcsname}}
2662 \newcommand*{\bidi@cslet}[2]{%
2663 \expandafter\@ifdefinable \csname#1\endcsname{%
2664 \expandafter\let\csname#1\endcsname#2}}
2665 \newcommand{\bidi@namelongdef}[1]{%
2666 \long\expandafter\def\csname #1\endcsname}
2667 \def\bidi@ensure@newcommand{\@star@or@long\bidi@ensure@new@command}
2668 \def\bidi@ensure@new@command#1{%
2669 \begingroup \escapechar\m@ne\xdef\@gtempa{{\string#1}}\endgroup
2670 \expandafter\if@bidi@csundef\@gtempa
2671 {\new@command#1}{\relax%
2672 \let\@ifdefinable\@rc@ifdefinable%
2673 \new@command#1}}
2674 \def\bidi@ensure@newlength#1{\if@bidi@undef#1{\newskip#1}{}}
2675
2676 \protected\def\bidi@error{\PackageError{bidi}}
2677 \protected\def\bidi@warning{\PackageWarning{bidi}}
2678 \protected\def\bidi@info{\PackageInfo{bidi}}
2679
2680
2681 \newcommand*{\setbaselineskip}[1]{%
2682 \linespread{\strip@pt\dimexpr\numexpr\dimexpr#1\relax*65536/\dimexpr\baselineskip\relax\relax sp\relax}
2683 \selectfont
```
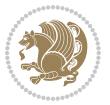

```
2684 }
2685
2686
2687 \newcommand*{\bidi@newrobustcmd}{}
2688 \protected\def\bidi@newrobustcmd{\@star@or@long\bidi@new@command}
2689
2690 \def\bidi@new@command#1{\@testopt{\bidi@newcommand#1}0}
2691
2692 \def\bidi@newcommand#1[#2]{%
2693 \@ifnextchar[%]
2694 {\bidi@xargdef#1[#2]}
2695 {\ifx\l@ngrel@x\relax
2696 \let\l@ngrel@x\protected
2697 \else
2698 \protected\def\l@ngrel@x{\protected\long}%
2699 \fi
2700 \@argdef#1[#2]}}
2701
2702 \long\def\bidi@xargdef#1[#2][#3]#4{%
2703 \@ifdefinable#1{%
2704 \expandafter\protected
2705 \expandafter\def
2706 \expandafter#1%
2707 \expandafter{%
2708 \expandafter\@testopt
2709 \csname\string#1\endcsname{#3}}%
2710 \expandafter\@yargdef\csname\string#1\endcsname\tw@{#2}{#4}}}
2711
2712 \bidi@newrobustcmd*{\bidi@renewrobustcmd}{\@star@or@long\bidi@renew@command}
2713
2714 \def\bidi@renew@command#1{%
2715 \if@bidi@undef{#1}
2716 {\bidi@error{\string#1 undefined}\@ehc}
2717 \{ \} \%2718 \let\@ifdefinable\@rc@ifdefinable
2719 \bidi@new@command#1}
2720
2721
2722
2723 \bidi@newrobustcmd*{\bidi@providerobustcmd}{\@star@or@long\bidi@provide@command}
2724
2725 \def\bidi@provide@command#1{%
2726 \if@bidi@undef{#1}
2727 {\def\reserved@a{\bidi@new@command#1}}
2728 {\def\reserved@a{\bidi@renew@command\reserved@a}}%
2729 \reserved@a}
2730
2731 \newcommand*{\bidi@csuse}[1]{%
2732 \ifcsname#1\endcsname
2733 \csname#1\expandafter\endcsname
```
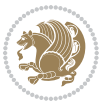

```
2735
2736 \newcommand{\bidi@expandonce}[1]{%
2737 \unexpanded\expandafter{#1}}
2738
2739 \def\bidi@protected{%
2740 \let\@@protect\protect
2741 \let\protect\@unexpandable@protect
2742 \afterassignment\restore@protect}
2743
2744 \bidi@newrobustcmd{\bidi@appto}[2]{%
2745 \if@bidi@undef{#1}
2746 {\edef#1{\unexpanded{#2}}}
2747 {\edef#1{\bidi@expandonce#1\unexpanded{#2}}}}
2748 \bidi@newrobustcmd{\bidi@eappto}[2]{%
2749 \if@bidi@undef{#1}
2750 {\edef#1{#2}}
2751 {\edef#1{\bidi@expandonce#1#2}}}
2752 \bidi@newrobustcmd{\bidi@gappto}[2]{%
2753 \if@bidi@undef{#1}
2754 {\xdef#1{\unexpanded{#2}}}
2755 {\xdef#1{\bidi@expandonce#1\unexpanded{#2}}}}
2756 \bidi@newrobustcmd{\bidi@xappto}[2]{%
2757 \if@bidi@undef{#1}
2758 {\xdef#1{#2}}
2759 {\xdef#1{\bidi@expandonce#1#2}}}
2760
2761 \bidi@newrobustcmd*{\bidi@protected@eappto}{\bidi@protected\bidi@eappto}
2762 \bidi@newrobustcmd*{\bidi@protected@xappto}{\bidi@protected\bidi@xappto}
2763
2764
2765
2766 \bidi@newrobustcmd{\bidi@preto}[2]{%
2767 \if@bidi@undef{#1}
2768 {\edef#1{\unexpanded{#2}}}
2769 {\edef#1{\unexpanded{#2}\bidi@expandonce#1}}}
2770 \bidi@newrobustcmd{\bidi@epreto}[2]{%
2771 \if@bidi@undef{#1}
2772 {\edef#1{#2}}
2773 {\edef#1{#2\bidi@expandonce#1}}}
2774 \bidi@newrobustcmd{\bidi@gpreto}[2]{%
2775 \if@bidi@undef{#1}
2776 {\xdef#1{\unexpanded{#2}}}
2777 {\xdef#1{\unexpanded{#2}\bidi@expandonce#1}}}
2778 \bidi@newrobustcmd{\bidi@xpreto}[2]{%
2779 \if@bidi@undef{#1}
2780 {\xdef#1{#2}}
2781 {\xdef#1{#2\bidi@expandonce#1}}}
2782
2783 \bidi@newrobustcmd*{\bidi@protected@epreto}{\bidi@protected\bidi@epreto}
```
\fi}

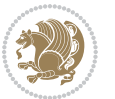

```
2784 \bidi@newrobustcmd*{\bidi@protected@xpreto}{\bidi@protected\bidi@xpreto}
2785
2786
2787
2788 \bidi@newrobustcmd*{\bidi@csappto}[1]{\expandafter\bidi@appto\csname#1\endcsname}
2789 \bidi@newrobustcmd*{\bidi@cseappto}[1]{\expandafter\bidi@eappto\csname#1\endcsname}
2790 \bidi@newrobustcmd*{\bidi@csgappto}[1]{\expandafter\bidi@gappto\csname#1\endcsname}
2791 \bidi@newrobustcmd*{\bidi@csxappto}[1]{\expandafter\bidi@xappto\csname#1\endcsname}
2792 \bidi@newrobustcmd*{\bidi@protected@cseappto}{\bidi@protected\bidi@cseappto}
2793 \bidi@newrobustcmd*{\bidi@protected@csxappto}{\bidi@protected\bidi@csxappto}
2794
2795
2796
2797 \bidi@newrobustcmd*{\bidi@cspreto}[1]{\expandafter\bidi@preto\csname#1\endcsname}
2798 \bidi@newrobustcmd*{\bidi@csepreto}[1]{\expandafter\bidi@epreto\csname#1\endcsname}
2799 \bidi@newrobustcmd*{\bidi@csgpreto}[1]{\expandafter\bidi@gpreto\csname#1\endcsname}
2800 \bidi@newrobustcmd*{\bidi@csxpreto}[1]{\expandafter\bidi@xpreto\csname#1\endcsname}
2801 \bidi@newrobustcmd*{\bidi@protected@csepreto}{\bidi@protected\bidi@csepreto}
2802 \bidi@newrobustcmd*{\bidi@protected@csxpreto}{\bidi@protected\bidi@csxpreto}
2803
2804
2805
2806 \bidi@newrobustcmd{\if@bidi@patchable}{%
2807 \bidi@dbg@trce\if@bidi@patchable
2808 \begingroup
2809 \@makeother\#%
2810 \@ifstar\bidi@ifpatchable@i\bidi@ifpatchable}
2811
2812 \long\def\bidi@ifpatchable#1#2{%
2813 \endgroup
2814 \bidi@dbg@init#1%
2815 \if@bidi@undef{#1}
2816 {\bidi@dbg@fail{def}\@secondoftwo}
2817 {\bidi@dbg@info{def}%
2818 \if@bidi@defmacro{#1}
2819 {\bidi@dbg@info{mac}%
2820 \bidi@ifscanable{#1}
2821 {\bidi@ifhashcheck{#2}
2822 {\bidi@dbg@info{tok}%
2823 \bidi@ifpattern#1{#2}
2824 {\bidi@dbg@info{pat}%
2825 \bidi@dbg@info{pos}\@firstoftwo}
2826 {\bidi@dbg@fail{pat}\@secondoftwo}}
2827 {\bidi@dbg@fail{hsh}\@secondoftwo}}
2828 {\bidi@dbg@fail{tok}\@secondoftwo}}
2829 {\bidi@dbg@fail{mac}\@secondoftwo}}}
2830
2831 \long\def\bidi@ifpatchable@i#1{%
2832 \endgroup
2833 \bidi@dbg@init#1%
```
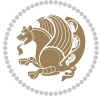

```
2834 \if@bidi@undef{#1}
2835 {\bidi@dbg@fail{def}\@secondoftwo}
2836 {\bidi@dbg@info{def}%
2837 \if@bidi@defmacro{#1}
2838 {\bidi@dbg@info{mac}%
2839 \if@bidi@defparam{#1}
2840 {\bidi@dbg@info{prm}%
2841 \bidi@ifscanable{#1}
2842 {\bidi@dbg@info{tok}%
2843 \bidi@dbg@info{pos}\@firstoftwo}
2844 {\bidi@dbg@fail{tok}\@secondoftwo}}
2845 {\bidi@dbg@info{prl}%
2846 \if@bidi@defprotected{#1}
2847 {\bidi@dbg@info{pro}}
2848 {}%
2849 \bidi@dbg@info{pos}\@firstoftwo}}
2850 {\bidi@dbg@fail{mac}\@secondoftwo}}}
2851
2852 \bidi@newrobustcmd*{\bidi@patchcmd}{%
2853 \bidi@dbg@trce\bidi@patchcmd
2854 \begingroup
2855 \@makeother\#%
2856 \bidi@@patchcmd}
2857
2858 \newcommand{\bidi@@patchcmd}[4][########1]{%
2859 \bidi@ifpatchable#2{#3}
2860 {\bidi@dbg@succ{ret}%
2861 \begingroup
2862 \edef\bidi@resrvda{%
2863 \def\noexpand\bidi@resrvda####1\detokenize{macro:}####2->####3&{%
2864 #1\def\string\bidi@resrvda\space####2{\noexpand\bidi@resrvdb####3&}}%
2865 \def\noexpand\bidi@resrvdb####1\detokenize{#3}####2&{%
2866 ####1\detokenize{#4}####2}%
2867 \edef\noexpand\bidi@resrvda{%
2868 \noexpand\bidi@resrvda\meaning#2&}}%
2869 \bidi@resrvda
2870 \bidi@patchcmd@scantoks\bidi@resrvda
2871 \let#2\bidi@resrvda
2872 \bidi@undef\bidi@resrvda
2873 \@firstoftwo}
2874 {\@secondoftwo}}
2875
2876 \def\bidi@patchcmd@scantoks#1{%
2877 \edef\bidi@resrvda{\endgroup
2878 \unexpanded{\makeatletter\scantokens}{#1}%
2879 \catcode\number`\@=\the\catcode`\@\relax}%
2880 \bidi@resrvda}
2881
2882 \newcommand\bidi@isloaded[2][]{
2883 \expandafter\ifx\csname if@bidi@#2loaded@\endcsname\relax
```
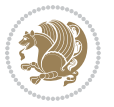

```
2884 \expandafter\newif\csname if@bidi@#2loaded@\endcsname
2885 \fi
2886 \@ifpackageloaded{#2}
2887 {\csname @bidi@#2loaded@true\endcsname #1}
2888 {\csname @bidi@#2loaded@false\endcsname}}
2889
2890 \protected\def\bidi@ifscanable#1{%
2891 \begingroup
2892 \edef\bidi@resrvda{%
2893 \def\noexpand\bidi@resrvda####1\detokenize{macro}:####2->####3&{%
2894 ####1\def\string\bidi@resrvda####2{####3}}%
2895 \edef\noexpand\bidi@resrvda{\noexpand\bidi@resrvda\meaning#1&}}%
2896 \bidi@resrvda
2897 \makeatletter
2898 \scantokens\expandafter{\bidi@resrvda}%
2899 \expandafter\endgroup\ifx#1\bidi@resrvda
2900 \expandafter\@firstoftwo
2901 \else
2902 \expandafter\@secondoftwo
2903 \fi}
2904
2905
2906 \protected\long\def\bidi@ifhashcheck#1{%
2907 \begingroup
2908 \edef\bidi@resrvda{\detokenize{#1}}%
2909 \expandafter\endgroup
2910 \expandafter\bidi@ifhashcheck@i\meaning\bidi@resrvda&}
2911
2912 \edef\bidi@ifhashcheck@i#1&{%
2913 \noexpand\expandafter
2914 \noexpand\bidi@ifhashcheck@ii
2915 \noexpand\strip@prefix#1\string#\string#&}
2916
2917 \edef\bidi@ifhashcheck@ii{%
2018 \def\noexpand\bidi@ifhashcheck@ii##1\string#\string###2&}
2919 \bidi@ifhashcheck@ii{\if@bidi@blank{#2}}
2920
2921
2922 \protected\long\def\bidi@ifpattern#1#2{%
2923 \begingroup
2924 \edef\bidi@resrvda{%
2925 \def\noexpand\bidi@resrvda####1\detokenize{#2}####2&{%
2926 \endgroup\noexpand\noexpand\noexpand\if@bidi@blank{####2}}%
2927 \edef\noexpand\bidi@resrvda{\noexpand\bidi@resrvda
2928 \expandafter\strip@prefix\meaning#1\detokenize{#2}&}%
2929 \noexpand\bidi@resrvda}
2930 \bidi@resrvda\@secondoftwo\@firstoftwo}
2931
2932
2933 \newcommand{\if@bidi@defparam}{}
```
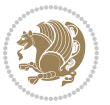

```
2934 \long\edef\if@bidi@defparam#1{%
2935 \noexpand\expandafter\noexpand\bidi@ifdefparam
2936 \noexpand\meaning#1\detokenize{macro}:->&}
2937 \edef\bidi@ifdefparam{%
2938 \def\noexpand\bidi@ifdefparam##1\detokenize{macro}:##2->##3&}
2939 \bidi@ifdefparam{\bidi@notblank{#2}}
2940
2941
2942 \newcommand{\if@bidi@defprotected}{}
2943 \long\edef\if@bidi@defprotected#1{%
2944 \noexpand\expandafter\noexpand\bidi@ifdefprotected
2945 \noexpand\meaning#1\string\protected&}
2946 \edef\bidi@ifdefprotected{%
2947 \def\noexpand\bidi@ifdefprotected##1\string\protected##2&}
2948 \bidi@ifdefprotected{\bidi@notblank{#2}}
2949
2950
2951 \bidi@newrobustcmd{\bidi@undef}[1]{\let#1\bidi@undefined}
2952
2953 \let\bidi@dbg@trce\@gobble
2954 \let\bidi@dbg@init\@gobble
2955 \let\bidi@dbg@info\@gobble
2956 \let\bidi@dbg@succ\@gobble
2957 \let\bidi@dbg@fail\@gobble
2958
2959
2960
2961 \bidi@newrobustcmd*{\bidi@apptocmd}{%
2962 \bidi@dbg@trce\bidi@apptocmd
2963 \begingroup
2964 \@makeother\#%
2965 \bidi@hooktocmd\bidi@append}
2966
2967
2968
2969 \bidi@newrobustcmd*{\bidi@pretocmd}{%
2970 \bidi@dbg@trce\bidi@pretocmd
2971 \begingroup
2972 \@makeother\#%
2973 \bidi@hooktocmd\bidi@prepend}
2974
2975 \long\def\bidi@hooktocmd#1#2#3{%
2976 \endgroup
2977 \bidi@dbg@init#2%
2978 \if@bidi@undef{#2}
2979 {\bidi@dbg@fail{def}\@secondoftwo}
2980 {\bidi@dbg@info{def}%
2981 \if@bidi@defmacro{#2}
2982 {\bidi@dbg@info{mac}%
2983 \if@bidi@defparam{#2}
```
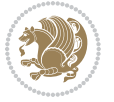

```
2984 {\bidi@dbg@info{prm}%
2985 \bidi@ifscanable{#2}
2986 {\bidi@ifhashcheck{#3}
2987 {\bidi@dbg@info{tok}%
2988 \bidi@dbg@succ{ret}%
2989 \bidi@hooktocmd@i#1#2{#3}%
2000 \@firstoftwo}
2991 {\bidi@dbg@fail{hsh}\@secondoftwo}}
2992 {\bidi@dbg@fail{tok}\@secondoftwo}}
2993 {\bidi@dbg@info{prl}%
2994 \if@bidi@defprotected{#2}
2995 {\bidi@dbg@info{pro}%
2996 \bidi@dbg@succ{red}%
2997 \protected}
2998 {\bidi@dbg@succ{red}}%
2999 \edef#2{#1{\bidi@expandonce#2}{\unexpanded{#3}}}%
3000 \@firstoftwo}}
3001 {\bidi@dbg@fail{mac}\@secondoftwo}}}
3002
3003 \long\def\bidi@hooktocmd@i#1#2#3{%
3004 \begingroup
3005 \edef\bidi@resrvda{%
3006 \def\noexpand\bidi@resrvda####1\detokenize{macro}:####2->####3&{%
3007 ####1\def\string\bidi@resrvda\space####2{#1{####3}{\detokenize{#3}}}}%
3008 \edef\noexpand\bidi@resrvda{%
3009 \noexpand\bidi@resrvda\meaning#2&}}%
3010 \bidi@resrvda
3011 \bidi@patchcmd@scantoks\bidi@resrvda
3012 \let#2\bidi@resrvda
3013 \bidi@undef\bidi@resrvda}
3014
3015 \long\def\bidi@append#1#2{#1#2}
3016 \long\def\bidi@prepend#1#2{#2#1}
3017
3018 \bidi@newrobustcmd*{\bidi@AtEndPreamble}{\bidi@gappto\bidi@endpreamblehook}
3019 \newcommand*{\bidi@endpreamblehook}{}
3020
3021 \bidi@preto\document{%
3022 \endgroup
3023 \let\bidi@AtEndPreamble\@firstofone
3024 \bidi@endpreamblehook
3025 \protected\def\bidi@AtEndPreamble{\@notprerr\@gobble}%
3026 \bidi@undef\bidi@endpreamblehook
3027 \begingroup}
3028
3029 \bidi@newrobustcmd*{\bidi@AfterPreamble}{\AtBeginDocument}
3030 \bidi@AtEndPreamble{\let\bidi@AfterPreamble\@firstofone}
3031
3032 \bidi@newrobustcmd*{\bidi@AfterEndPreamble}{\bidi@gappto\bidi@afterendpreamblehook}
3033 \newcommand*{\bidi@afterendpreamblehook}{}
```
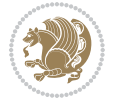

```
3034
3035 \bidi@appto\document{%
3036 \let\bidi@AfterEndPreamble\@firstofone
3037 \bidi@afterendpreamblehook
3038 \protected\def\bidi@AfterEndPreamble{\@notprerr\@gobble}%
3039 \bidi@undef\bidi@afterendpreamblehook
3040 \ignorespaces}
3041
3042 \AtEndDocument{\let\bidi@AfterEndPreamble\@gobble}
3043
3044 \bidi@newrobustcmd*{\bidi@AfterEndDocument}{\bidi@gappto\bidi@afterenddocumenthook}
3045 \newcommand*{\bidi@afterenddocumenthook}{}
3046
3047 \bidi@patchcmd\enddocument
3048 {\deadcycles}
3049 {\let\bidi@AfterEndDocument\@firstofone
3050 \bidi@afterenddocumenthook
3051 \deadcycles}
3052 {}
3053 {\let\bidi@@end\@@end
3054 \def\@@end{%
3055 \let\bidi@AfterEndDocument\@firstofone
3056 \bidi@afterenddocumenthook
3057 \bidi@@end}}
3058
3059 \bidi@newrobustcmd{\bidi@AtBeginEnvironment}[1]{%
3060 \bidi@csgappto{@bidi@begin@#1@hook}}
3061
3062 \bidi@patchcmd\begin
3063 {\csname #1\endcsname}
3064 {\bidi@csuse{@bidi@begin@#1@hook}%
3065 \csname #1\endcsname}
3066 {}
3067 {\bidi@warning{%
3068 Patching '\string\begin' failed!\MessageBreak
3069 '\string\bidi@AtBeginEnvironment' will not work\@gobble}}
3070
3071
3072
3073 \bidi@newrobustcmd{\bidi@AtEndEnvironment}[1]{%
3074 \bidi@csgappto{@bidi@end@#1@hook}}
3075
3076 \bidi@patchcmd\end
3077 {\csname end#1\endcsname}
3078 {\bidi@csuse{@bidi@end@#1@hook}%
3079 \csname end#1\endcsname}
3080 {}
3081 {\bidi@warning{%
3082 Patching '\string\end' failed!\MessageBreak
3083 '\string\bidi@AtEndEnvironment' will not work\@gobble}}
```
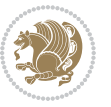

```
3084
3085
3086
3087 \bidi@newrobustcmd{\bidi@BeforeBeginEnvironment}[1]{%
3088 \bidi@csgappto{@bidi@beforebegin@#1@hook}}
3089
3090 \bidi@pretocmd\begin
3091 {\bidi@csuse{@bidi@beforebegin@#1@hook}}
3092 {}
3093 {\bidi@warning{%
3094 Patching '\string\begin' failed!\MessageBreak
3095 '\string\bidi@BeforeBeginEnvironment' will not work\@gobble}}
3096
3097
3098
3099 \bidi@newrobustcmd{\bidi@AfterEndEnvironment}[1]{%
3100 \bidi@csgappto{@bidi@afterend@#1@hook}}
3101
3102 \bidi@patchcmd\end
3103 {\if@ignore}
3104 {\bidi@csuse{@bidi@afterend@#1@hook}%
3105 \if@ignore}
3106 {}
3107 {\bidi@warning{%
3108 Patching '\string\end' failed!\MessageBreak
3109 '\string\bidi@AfterEndEnvironment' will not work\@gobble}}
3110
3111 \chardef\bidi@backslash`\\
_{{\text>\delta}} 3112 \def\bidics#1{\texttt{\char\bidi@backslash#1}}
3113
3114 % anonymous control sequences
3115 \newcount\bidi@tempcountb
3116 \newtoks\bidi@temptoksa
3117 \newtoks\bidi@temptoksb
3118
3119 % Catcode (re)storing
3120 %
3121 \def\bidi@storecatcode#1%
3122 {\escapechar\m@ne
3123 \bidi@csarg\edef{bidi@restorecatcode\string#1}%
3124 {\catcode`\string#1=
3125 \the\catcode\expandafter`\string#1}%
3126 \catcode\expandafter`\string#1=12\relax
3127 \escapechar`\\\relax}
3128 \def\bidi@restorecatcode#1%
3129 {\escapechar\m@ne
3130 \csname bidi@restorecatcode\string#1\endcsname
3131 \escapechar`\\\relax}
3132
3133 % Construct a control sequence inside \edef
```
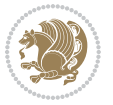

```
3134 %
3135 \def\bidi@csname#1{\expandafter\noexpand\csname#1\endcsname}
3136
3137 % Construct a control sequence out of #2, and give it to #1
3138 %
3139 \def\bidi@csarg#1#2{\expandafter#1\csname#2\endcsname}
3140
3141 % Pick an escapecharacter
3142 % this presumes that its argument is a character.
3143 %
3144 \def\bidi@pickescape#1{\ifnum`#1=\escapechar\else#1\fi}
3145
3146 % Equality of strings.
3147 % the fast approach: does not work in expansion-only environment.
3148 %
3149 \def\bidi@EqualString#1#2{00\fi\def\bidi@eqs@a{#1}\def\bidi@eqs@b{#2}%
3150 \ifx\bidi@eqs@a\bidi@eqs@b}
3151
3152 % Test by expansion only
3153 %
3154 \def\bidi@EqualStringX#1#2{00\fi
3155 \csname if\@bidi@EqualStringX#1&$#2&$\endcsname}
3156 \def\@bidi@EqualStringX#1#2$#3#4${\ifx#1#3%
3157 \ifx#1&true\else\bidi@hop@ES\@bidi@EqualStringX#2$#4$\fi
3158 \else false\fi}
3159 \def\bidi@hop@ES#1\fi#2\fi{\fi\fi#1}
3160
3161 % Lexicographic ordering
3162 % note the use of \def
3163 % also note the characters 0,127,255 that are used,
3<sup>164</sup>% these are not supposed to appear in the strings
3165 %
3166 {\catcode0=12 \catcode255=12 \catcode127=12
3167 \gdef\bidi@StringBeforeNC#1#2{00\fi
3168 \bidi@CharsBefore#1^^@^^?#2^^ff^^?}
3169 \gdef\bidi@CharsBeforeNC#1#2^^?#3#4^^?{%
3170 \ifcat#1\relax\def\bidi@next{\bidi@CharsBefore#2^^@^^?#3#4^^ff^^?}%
3171 \else\ifcat#3\relax\def\bidi@next{\bidi@CharsBefore#1#2^^@^^?#4^^ff^^?}%
3172 \else\ifnum\lccode`#1<\lccode`#3
3173 \def\bidi@next{\csname iftrue\endcsname}%
3174 \else\ifnum\lccode`#1>\lccode`#3
3175 \def\bidi@next{\csname iffalse\endcsname}%
3176 \else\def\bidi@next{\bidi@CharsBefore#2^^?#4^^?}%
3177 \fi \fi \fi \fi
3178 \bidi@next}
3179 \gdef\bidi@StringBefore#1#2{00\fi
3180 \bidi@CharsBefore#1^^@^^?#2^^ff^^?}
3181 \gdef\bidi@CharsBefore#1#2^^?#3#4^^?{%
3182 \ifnum`#1<`#3
3183 \def\bidi@next{\csname iftrue\endcsname}%
```
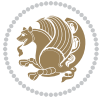

```
3184 \else\ifnum`#1>`#3
3185 \def\bidi@next{\csname iffalse\endcsname}%
3186 \else\def\bidi@next{\bidi@CharsBefore#2^^?#4^^?}%
3187 \fi\fi
3<sup>188</sup> \bidi@next}
3189 }
3190
3191 % Null argument test
3192 %
3193 \def\bidi@empty{}
3194 \def\bidi@ifempty#1{00\fi\expandafter\ifx\csname bidi@#1@null\endcsname\bidi@@null}
3195 \def\bidi@ifEmptyX#1{\expandafter\ifx\csname bidi@#1@null\endcsname\bidi@@null}
3196 %\def\bidi@ifEmpty#1{\def\bidi@cs@a{#1}\ifx\bidi@cs@a\bidi@empty}
3197 \def\bidi@IsEmptyList#1{00\fi\def\bidi@cs@a{#1}\ifx\cs@a\bidi@empty}
3198
3199 % Next character test
3200 %
3201 \def\bidi@NextChar#1#2#3{00\fi
3202 \let\bidi@nxt@ch#1\def\bidi@nxt@a{#2}\def\bidi@nxt@b{#3}%
3203 \futurelet\bidi@nxt@c\@bidi@ifnxtc}
3204 \def\bidi@ifNextChar#1#2#3{%
3205 \let\bidi@nxt@ch#1\def\bidi@nxt@a{#2}\def\bidi@nxt@b{#3}%
3206 \futurelet\bidi@nxt@c\@bidi@ifnxtc}
3207 \def\@bidi@ifnxtc{\ifx\bidi@nxt@ch\bidi@nxt@c \expandafter\bidi@nxt@a
3208 \else \expandafter\bidi@nxt@b \fi}
3209
3210 % Test for defined-ness of string as control sequence.
3211 % works inside \edef
3212 %
3213 \def\bidi@undefinedcs#1{00\fi\bidi@csarg\ifx{#1}\relax}
3214
3215 % Define uniquely defined dummy macros,
3216 % usually to serve as bumper blocks at the end of a list
3217 %
3218 \newcount\bidi@dummies
3219 \def\DefNewDummy#1{
3220 \if\bidi@undefinedcs{#1}\bidi@csarg\edef{#1}{bidi@dum\the\bidi@dummies}
3221 \advance\bidi@dummies\@ne
3222 \else
3223 \bidi@error{Attempt at second definition of `#1'}
3224 \fi}
3225
3226 % string case statement
3227 % use: \bidi@switch \iftest{...} in:
3228 % item1 action1
3^{229} % ...
3230 % itemn actionn
3231 % default defaultaction [optional]
3232 % \endbidi@switch
3233 % inspired by Jonathan Fine: Some Basic Control Macros
```
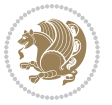

```
3234 % Tugboat 12 #4
3235 %
3236 \let\@bidi@fi\fi \let\endbidi@switch\relax \DefNewDummy{bidi@default}
3237 \def\bidi@switch@exit #1 \@bidi@fi #2 \endbidi@switch {\fi #1}
3238 \def\bidi@switch #1#2#3{\bidi@csarg\ifx{#2}\bidi@default\bidi@switch@exit #3 \@bidi@fi
3239 #1{#2}\bidi@switch@exit #3 \@bidi@fi
3240 \bidi@switch {#1}
3241 }
3242 % this version puts the test object in {}
3243 \def\bidi@oswitch #1 in: #2 #3; {\bidi@csarg\ifx{#2}\bidi@default\bidi@switch@exit #3 \@bidi@fi
3244 #1{#2}\bidi@switch@exit #3 \@bidi@fi
3245 \bidi@switch #1 in:
3246 }
3247 % this version assumes that the test object is just one character
3248 \def\bidi@cswitch #1 in: #2 #3; {\bidi@csarg\ifx{#2}\bidi@default\bidi@switch@exit #3 \@bidi@fi
3249 #1#2\bidi@switch@exit #3 \@bidi@fi
3250 \bidi@cswitch #1 in:
3251 }
3252 % this version assumes that the test object can have an optional space
3253 \def\bidi@bswitch #1 in: #2 #3; {\bidi@csarg\ifx{#2}\bidi@default\bidi@switch@exit #3 \@bidi@fi
3254 #1#2 \bidi@switch@exit #3 \@bidi@fi
3255 \bidi@bswitch #1 in:
3256 }
3257% this version can cope with significant spaces at the start of #3;
3258% #2 is macro argument
3259 \def\bidi@mswitch #1 in: #2:#3; {\bidi@csarg\ifx{#2}\bidi@default\bidi@switch@exit #3 \@bidi@fi
3260 #1{#2}\bidi@switch@exit #3 \@bidi@fi
3261 \bidi@mswitch #1 in:
3262 }
3263 % idem; #2 does not have to be enclosed in braces
3264 \def\bidi@fswitch #1 in: #2:#3; {\bidi@csarg\ifx{#2}\bidi@default\bidi@switch@exit #3 \@bidi@fi
3265 #1#2 \bidi@switch@exit #3 \@bidi@fi
3266 \bidi@fswitch #1 in:
3267 }
3268
3269 % Routines for taking the value of a string:
3270 % if the string is defined as control sequence
3271% take the value of that, otherwise take the string itself
3272
3273 % String or value of control sequence
3274 %
_{3275} \def\bidi@w@w#1{\if\bidi@undefinedcs{#1}#1\else \the\csname#1\endcsname\fi}
3276
3277 % String or control sequence
3278 %
3279 \def\@bidi@ww#1{\if\bidi@undefinedcs{#1}#1\else \csname#1\endcsname \fi}
3280
3281 % String or \noexpand-ed control sequence;
3282 % for use in \edef
3283 %
```
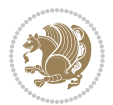

```
3284 \newif\ifbidi@in@label
3285 \def\@bidi@w@w#1{\if\bidi@undefinedcs{#1}#1\else
3286 \ifbidi@in@label\noexpand\protect\fi \bidi@csname{#1}\fi}
3287 \newtoks\bidi@are@these@correct
3288 \def\bidi@t@w@w#1{%
3289 \if\bidi@undefinedcs{#1}#1%
3290 \ifdefining\bidi@append@to@list\bidi@are@these@correct{#1 }\fi
3291 \else
3292 \ifin@label\noexpand\protect\fi \bidi@csname{#1}\fi}
3293
3294% List Manipulation ...............
3295% this assumes that #1 is a list of tokens, #2 is the name of a list
3296 %
3297 % Names of lists (and of items to pop into) are given as strings;
3298 % not as control sequences.
3299 %
3300 \newtoks\bidi@toks@lista \newtoks\bidi@toks@listb
3301 % basic append/prepend macro
3302 \long\def\@bidi@append@to@cslist#1#2#3{\begingroup\bidi@toks@lista=#2{#3}%
3303 \global#1=\expandafter\expandafter\expandafter{\expandafter\the\expandafter#1\the\bidi@toks
3304 \long\def\@bidi@prepend@to@cslist#1#2#3{\begingroup\bidi@toks@lista=#2{#3}%
3305 \verb|\global#1=\\expandafter\expandafter\expandafter\expandafter\expandafter\the\expandafter\boldets@lists3306 \def\@bidi@append@to@list{\bidi@csarg\@bidi@append@to@cslist}
3307 % variations:
3308 \long\def\bidi@append@to@list#1#2{\@bidi@append@to@list{#1}{}{#2}}
3309 \def\bidi@append@list@to@list#1#2{%
3310 \@bidi@append@to@list{#1}{\expandafter\expandafter\expandafter}{\expandafter\the\csname#2\e
3311 \def\bidi@append@cslist@to@cslist#1#2{%
3312 \@bidi@append@to@cslist{#1}\expandafter{\the#2}}
3313 \def\bidi@append@toks@cs@to@list#1#2{\@bidi@append@to@list{#1}\expandafter{\the#2}}
3314
3315 \let\bidi@willbeunhskip\unhskip
3316
3317 % A few list macros for the user
3318 \def\NewList:#1 {\bidi@csarg\newtoks{#1}\global\csname#1\endcsname{}}
3319 \def\EmptyList:#1 {\global\csname#1\endcsname{}}
3320 \long\def\AppendToList:#1=#2 {\@bidi@append@to@list{#1}{}{#2}}
3321 \def\TheList:#1 {\let\bidi@oldwbuskip\bidi@willbeunhskip \let\bidi@willbeunhskip\@empty
3322 \if\bidi@undefinedcs{#1}\bidi@error{List <#1> undefined}
3323 \else\bidi@csarg\the{#1}\fi
3324 \let\bidi@willbeunhskip\bidi@oldwbuskip}
3325
3326 \def\bidi@del@tok@from@list#1#2{\begingroup
3327 \long\def\bidi@cs@liste##1#2##2\bidi@tok@SM
3328 {\bidi@toks@lista{##1}\bidi@toks@listb{##2}%
3329 \edef\bidi@cs@listb{\global\bidi@csname{#1}=
3330 {\the\bidi@toks@lista\the\bidi@toks@listb}}%
3331 \bidi@cs@listb}%
3332 \edef\bidi@cs@lista{\noexpand\bidi@cs@liste{}\expandafter\the\csname#1\endcsname\noexpand
3333 \bidi@cs@lista \endgroup}
```
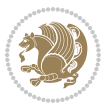

```
_{3334} \def\bidi@in@front@of@list#1{\bidi@csarg{\let\expandafter\bidi@cs@lista}{#1}%
3335 \bidi@in@front@of@cslist\bidi@cs@lista}
3336 \long\def\bidi@in@front@of@cslist#1#2{\begingroup\bidi@toks@lista={#2}%
3337 \global#1=\expandafter\expandafter\expandafter{\expandafter\the\expandafter\bidi@toks@lista
3338 \endgroup}
3339 \long\def\bidi@local@in@front@of@list#1#2{\bidi@toks@lista={#2}%
3340 \csname#1\endcsname\expandafter\expandafter\expandafter\expandafter\expandafter\expandafter\expandafter
3341 {\expandafter\expandafter\expandafter\the\expandafter\expandafter\expandafter
3342 \expandafter\the\csname#1\endcsname}%
3343 }
3344 \def\bidi@set@list#1{\bidi@csarg{\let\expandafter\bidi@cs@lista}{#1}%
3345 \bidi@set@cslist\bidi@cs@lista}
3346 \long\def\bidi@set@cslist#1#2{\begingroup\bidi@toks@lista={#2}%
3347 \global#1=\expandafter{\the\bidi@toks@lista}\endgroup}
3348
3349 %%%%%%%%%%%%%%%% Stack macros
3350 %
3351 % push in terms of prepending of lists
3352 \def\bidi@push@cs@onto@cs#1#2{\@bidi@prepend@to@cslist#1\expandafter{\expandafter\\\expandafter{\the#2}}}
3353 \def\bidi@push@onto#1{\bidi@csarg\bidi@push@onto@cs{#1}}
3354 \def\bidi@push@onto@cs#1#2{\@bidi@prepend@to@cslist#1{}{\\{#2}}}
3355 \def\bidi@local@push@onto#1#2{\let\\=\relax
3356 \bidi@local@in@front@of@list{#1}{\\{#2}}}
3357 % pop via auxiliary macro: #1 is result, #2 is stack
3358 % two cs arguments
3359 \def\bidi@pop@cs@into#1#2{\edef\bidi@cs@e
3360 {\noexpand\@@bidi@popinto\noexpand#1\noexpand#2\the#2\noexpand\@@bidi@pop}\bidi@cs@e}
3361 % two string arguments
3362 \def\bidi@pop@into#1#2{\edef\bidi@cs@e
3363 {\noexpand\@@bidi@popinto\bidi@csname{#1}\bidi@csname{#2}\bidi@csarg\the{#2}\noexpand\@@bi
3364 \long\def\@@bidi@popinto#1#2\\#3#4\@@bidi@pop{#1{#3}#2{#4}}
3365 \def\bidi@copy@stacktop#1#2{%
3366 \edef\bidi@cs@e{\noexpand\@bidi@copy@stacktop
3367 {#1}\bidi@csarg\the{#2}\noexpand\@@bidi@pop}%
3368 \bidi@cs@e}
3369 \def\@bidi@copy@stacktop#1\\#2#3\@@bidi@pop{\csname#1\endcsname#2\relax}
3370 \newcount\bidi@stack@length \newtoks\bidi@empty@stack \bidi@empty@stack{\\{}}
_{3371} \def\bidi@length@of@stack#1{\bidi@csarg\bidi@length@of@csstack{#1}}
3372 \def\bidi@length@of@csstack#1{\def\\##1{\advance\bidi@stack@length\@ne}%
3373 \bidi@stack@length\m@ne \the#1}
3374 % turn a stack upside down
3375 \def\bidi@invert@csstack#1{\bidi@length@of@csstack{#1}%
3376 \bidi@tempcountb\z@ \bidi@temptoksa\bidi@empty@stack
3377 \loop\ifnum\bidi@tempcountb<\bidi@stack@length
3378 \bidi@pop@cs@into\bidi@temptoksb#1\advance\bidi@stack@length\m@ne
3379 \bidi@push@cs@onto@cs\bidi@temptoksa\bidi@temptoksb
3380 % \bidi@append@cslist@to@cslist\bidi@temptoksb\bidi@temptoksa% append a to b
3381% \bidi@temptoksa\bidi@temptoksb
3382 \repeat% copy b to a
3383 #1\bidi@temptoksa \bidi@temptoksa\bidi@empty@toks}
```
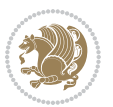

```
3384 % invert a stack into a list
3385 \def\bidi@x@stack@to@list#1{\bidi@length@of@stack{#1}%
3386 \bidi@tempcountb\z@ \bidi@temptoksa\bidi@empty@toks
3387 \loop\ifnum\bidi@tempcountb<\bidi@stack@length
3388 \bidi@pop@into{bidi@temptoksb}{#1}\advance\bidi@stack@length\m@ne
3389 \bidi@append@list@to@list{bidi@temptoksb}{bidi@temptoksa}\repeat
3390 \csname#1\endcsname\bidi@temptoksa \bidi@temptoksa\bidi@empty@toks}
3391
3392
3393 % General loop macro:
3394 % \looprepeat
3395% \forvariable{<var>} \fromvalue{<start>} \bystep{<step>} \tovalue{<end>} \downtovalue{<end>
3396 % \untilcondition{<cond>} \whilecondition{<cond>}
3397 % \doloopbody { <loop body> }
3398% where all control sequences in between \looprepeat and \doloopbody are optional.
3399 %
3400 % var: characters to form a control sequence;
3401\% after \forvariable{index} you can access the loop counter as \index.
3402 % This is a count register; to print it use \number\index.
3403 % start,step,end: integers with obvious relations to the loop counter;
3404 % start and step have a default value of 1
3405 % cond: (sequence of commands ending in) any TeX \if... test.
3406 %
3407 % Count down instead of up with \downtovalue; the increment given in \bystep
3408 % is always positive, and is added or subtracted accordingly.
3409 %
3410 % Tests: \untilcondition is evaluated at the end of the loop body; \whilecondition
3411 % at the beginning of the loop body.
3412 %
3413 % Exit from middle of loop: \breaklooprepeat
3414 % use this at any place in the loop; in case of a conditional use
3415 % \ifsomething ... \expandafter \breaklooprepeat \fi
3416 %
3417% Note that the line ends do not cause spaces in the output.
3418 %
3419 % Technical details:
3420 % The loop body is not executed in a group: the braces are those
3421% of a token list.
3422% The `forvariable' variable is \let to a \count register.
3423
3424
3425
3426 % Auxiliary stuff
3427 \def\bidi@looprepeat@csarg#1#2{\expandafter#1\csname#2\endcsname}
3428 \def\bidi@looprepeat@csromannumeral#1{\csname #1\romannumeral\bidi@looprepeat@depth\endcsname}
3429 \def\bidi@looprepeat@csargromannumeral#1#2{\expandafter#1\csname#2\romannumeral\bidi@looprepe
3430
3431 \newcount\bidi@looprepeat@depth
3432\let\endlooprepeat\relax \def\bidi@csprotect{}
3433 % Trace switches may later be defined by PAC_utils
```
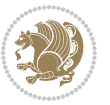

```
_{3434} \let\bidi@looprepeat@traceinit\relax \let\bidi@looprepeat@traceexit\relax
3435
3436 % Main repeatloop macro
3437% - go to next level and allocate unique counter/toks if this is the
3438% first time we visit this level
3439 % - setup: gather bounds and termination conditions
3440 % - scoop up body in token list; after the assignment define and
3441 % execute body
_{3442} \def\looprepeat#1\doloopbody{\bidi@looprepeat@traceinit % exit in \breakrepeatloop
3443 \advance\bidi@looprepeat@depth\@ne\relax
3444 \bidi@looprepeat@csargromannumeral\ifx{bidi@looprepeat@count}\relax
3445 \bidi@looprepeat@csargromannumeral{\csname newcount\expandafter\endcsname}{bidi@looprepeat
3446 \bidi@looprepeat@csargromannumeral{\csname newtoks\expandafter\endcsname}{bidi@looprepeat
3447 \bidi@looprepeat@csargromannumeral{\csname newtoks\expandafter\endcsname}{bidi@looprepeat
3448 \bidi@looprepeat@csargromannumeral{\csname newtoks\expandafter\endcsname}{bidi@looprepeat
3449 \fi \bidi@looprepeat@zero \def\bidi@looprepeat@sign{}\def\bidi@looprepeat@comp{>}\bidi@looprepeat@setup{#1}%
3450 \edef\bidi@looprepeat@tmp
3451 {\def\bidi@looprepeat@csargromannumeral\noexpand{bidi@looprepeat@looprepeat}{\bidi@looprepeat@csargromannumeral\noexpand{bidi@looprepeat@body}}}\bidi@looprepeat@tmp
3452 \afterassignment\bidi@looprepeat@dxbody\bidi@looprepeat@csromannumeral{bidi@looprepeat@toks}}
3453
3454 % Define and execute loop body
3455% This is done with an \edef to construct the actual sequence
3456 \def\bidi@looprepeat@dxbody{\bidi@looprepeat@csargromannumeral\edef{bidi@looprepeat@body}{%
3457 \bidi@looprepeat@csargromannumeral\the{bidi@looprepeat@wtest}%
3458 \noexpand\the\bidi@looprepeat@csargromannumeral\noexpand{bidi@looprepeat@toks}%
3459 \bidi@looprepeat@csargromannumeral\the{bidi@looprepeat@utest}%
3460 \global\bidi@looprepeat@csargromannumeral\advance{bidi@looprepeat@count} by \bidi@looprep
3461 \noexpand\endlooprepeat
3462 \t\bidi@looprepeat@csargromannumeral\noexpand{bidi@looprepeat@looprepeat}\n3463 \bidi@looprepeat@csromannumeral{bidi@looprepeat@body}\ignorespaces}
3464
3465 % Stop test
3466 %% In order to stop, issue a
3467% \breaklooprepeat which scoops up the rest of the body and exits
3468\def\breaklooprepeat#1\endlooprepeat{\bidi@looprepeat@zero\bidi@looprepeat@csargromannumeral\
3469 \advance\bidi@looprepeat@depth\m@ne \bidi@looprepeat@traceexit
3470 }
3471
3472
3473 % Setup
3474 % gather bounds and termination conditions
3475 \def\bidi@looprepeat@setup#1{%
3476 \begingroup
3477 \def\forvariable##1{%
3478 \edef\bidi@looprepeat@tmp{%
3479 \global\let\bidi@looprepeat@csarg\noexpand{##1}\bidi@looprepeat@csromannumeral{bidi@l
3480 \bidi@looprepeat@tmp}%
3481 \def\fromvalue##1{\bidi@looprepeat@csargromannumeral\global{bidi@looprepeat@count}##1\ign
3482 \def\tovalue##1{%
3483 \edef\bidi@looprepeat@tmp{\global\bidi@looprepeat@csargromannumeral\noexpand{bidi@loopr
```
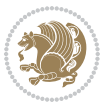

```
3484 {\bidi@looprepeat@csargromannumeral\the{bidi@looprepeat@wtest}%
3485 \noexpand\ifnum\bidi@looprepeat@csargromannumeral\noexpand{bidi@looprepeat@count}\bid
3486 \noexpand\expandafter \noexpand\breaklooprepeat
3487 \noexpand\fi}\ignorespaces}%
3488 \bidi@looprepeat@tmp}%
3489 \def\downtovalue##1{%
3490 \gdef\bidi@looprepeat@sign{-}\gdef\bidi@looprepeat@comp{<}\tovalue{##1}\ignorespaces}%
3491 \def\bystep##1{\ifnum##1<0 \bidi@error{LOOPREPEAT: increment has to be a positive value}\
3492 \label{b} \hbox{bidi@looprepeat@csargromannumeral\gdef(bidi@looprepeat@inc}{-\# \# 1}\e1se3493 \bidi@looprepeat@csargromannumeral\gdef{bidi@looprepeat@inc}{##1}\fi\ignorespa
3494 \def\untilcondition##1{%
3495 \edef\bidi@looprepeat@tmp{\global\bidi@looprepeat@csargromannumeral\noexpand{bidi@loopr
3496 {\noexpand##1\relax
3497 \noexpand\expandafter \noexpand\breaklooprepeat \noexpand\fi}\ignorespaces}%
3498 \bidi@looprepeat@tmp}%
3499 \def\whilecondition##1{%
3500 \edef\bidi@looprepeat@tmp{\global\bidi@looprepeat@csargromannumeral\noexpand{bidi@loopr
3501 {\noexpand##1\relax \noexpand\else
3502 \noexpand\expandafter \noexpand\breaklooprepeat \noexpand\fi}\ignorespaces}%
3503 \bidi@looprepeat@tmp}%
3504 \fromvalue{\@ne}\bystep{\@ne}#1%
3505 \endgroup}
3506 \def\bidi@looprepeat@zero
3507 {\bidi@looprepeat@csromannumeral{bidi@looprepeat@toks}{}\bidi@looprepeat@csromannumeral{bi
3508 \bidi@looprepeat@csargromannumeral\def{bidi@looprepeat@body}{}}
3509
3510 %\tracingmacros2
3511 %\newcount\tmpcount % used in some examples below
3512
3513 %\looprepeat \forvariable{i}
35^{14} % \bystep{2}
3515 % \doloopbody {%
3516 % \ifnum\i=13 \expandafter\breaklooprepeat \fi
3517% \number\i{} %
3518 %}%
3519
3520 %\looprepeat \forvariable{iii}
3521% \tovalue{8}
3522 % \doloopbody {}
3523 %After loop: \number\iii%
3524
3525 %\looprepeat \forvariable{i}
3526% \fromvalue{10}
3527% \bystep{2}
3528% \downtovalue{0}
3529 % \doloopbody {\number\i{} }
3530
3531 %\looprepeat \forvariable{x} \whilecondition{\ifnum\x<7}
3532 % \doloopbody {\number\x{} }
3533
```
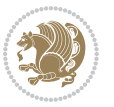

```
3534 %\looprepeat \tovalue{3} \doloopbody {Hello world! }
3535
3536 %\looprepeat \forvariable{j}
3537 % \untilcondition{\tmpcount\j \divide\tmpcount by 37 \noexpand\ifnum\tmpcount=1}
3538 % \doloopbody {\number\j{} }
3539
3540 %\looprepeat \forvariable{i} \bystep{2} \tovalue{10} \doloopbody
3541 % {\looprepeat \forvariable{j} \fromvalue{\i} \bystep{3} \tovalue{18}
3542 % \doloopbody {(\number\i.\number\j) }
3543 % }
3544
3545 % infinite loop
3546 %\looprepeat \doloopbody {}
3547
3548 \CheckCommand{\InputIfFileExists}[2]{%
3549 \IfFileExists{#1}%
3550 {#2\@addtofilelist{#1}\@@input \@filef@und}}
3551
3552 \renewcommand{\InputIfFileExists}[2]{%
3553 \begingroup\expandafter\expandafter\expandafter\endgroup
3554 \expandafter\ifx\csname #1-@bidi@alias\endcsname\relax
3555 \expandafter\@secondoftwo
3556 \else
3557 \bidi@replacefile@msg{\csname #1-@bidi@alias\endcsname}{#1}%
3558 \expandafter\@firstoftwo
3559 \fi
3560 {%
_{3561} \expandafter\InputIfFileExists\expandafter{\csname
3562 #1-@bidi@alias\endcsname}{#2}%
3563 }%
3564 {\IfFileExists{#1}{%
3565 \bidi@load@hook{before}{#1}%
3566 #2\@addtofilelist{#1}%
3567 \@@input \@filef@und
3568 \bidi@load@hook{after}{#1}%
3569 }}%
3570 }
3571
3572 \newcommand*{\bidi@@loadwithoptions}{}
3573 \newcommand*{\bidi@loadwithoptions}{}
3574 \let\bidi@loadwithoptions\@loadwithoptions
3575
3576 \renewcommand*{\@loadwithoptions}[3]{%
3577 \begingroup\expandafter\expandafter\expandafter\endgroup
3578 \expandafter\ifx\csname #3.#1-@bidi@aliasname\endcsname\relax
3579 \def\bidi@@loadwithoptions{\bidi@loadwithoptions{#1}{#2}{#3}}%
3580 \else
3581 \bidi@replacefile@msg{\csname #3.#1-@bidi@aliasname\endcsname.#1}{#3.#1}%
3582 \def\bidi@@loadwithoptions{%
3583 \@loadwithoptions{#1}{#2}{\csname #3.#1-@bidi@aliasname\endcsname}%
```
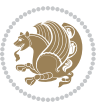

```
3584 }%
3585 \fi
3586 \bidi@@loadwithoptions
3587 }
3588
3589 \newcommand*{\bidi@onefilewithoptions}{}
3590 \let\bidi@onefilewithoptions\@onefilewithoptions
3591 \def\@onefilewithoptions#1[#2][#3]#4{%
3592 \begingroup\expandafter\expandafter\expandafter\endgroup
3593 \expandafter\ifx\csname #1.#4-@bidi@aliasname\endcsname\relax
3594 \def\bidi@@onefilewithoptions{\bidi@onefilewithoptions{#1}}%
3595 \else
3596 \bidi@replacefile@msg{\csname #1.#4-@bidi@aliasname\endcsname.#4}{#1.#4}%
3597 \edef\bidi@@onefilewithoptions{%
3598 \noexpand\@onefilewithoptions{\csname #1.#4-@bidi@aliasname\endcsname}}%
3599 \fi
3600 \bidi@@onefilewithoptions[{#2}][{#3}]{#4}%
3601 \bidi@load@hook{lateafter}{#1.#4}%
3602 }
3603
3604 \newcommand*{\bidi@ReplaceInput}[2]{%
3605 \expandafter\edef\csname #1-@bidi@alias\endcsname{#2}%
3606 }
3607
3608 \newcommand*{\bidi@UnReplaceInput}[1]{%
3609 \ifcsname #1-@bidi@alias\endcsname
3610 \expandafter\let\csname #1-@bidi@alias\endcsname\relax
3^{611} \fi
3612 }
3613
3614 \newcommand*{\@bidi@replacefilewithext}[3]{%
3615 \expandafter\edef\csname #1.#3-@bidi@aliasname\endcsname{#2}%
3616 }
3617 \newcommand*{\bidi@ReplacePackage}[2]{%
3618 \@bidi@replacefilewithext{#1}{#2}\@pkgextension
3619 }
3620 \newcommand*{\bidi@ReplaceClass}[2]{%
3621 \@bidi@replacefilewithext{#1}{#2}\@clsextension
3622 }
3623 \newcommand*{\@bidi@unreplacefilewithext}[2]{%
3624 \ifcsname #1.#2-@bidi@aliasname\endcsname
3625 \expandafter\let\csname #1.#2-@bidi@aliasname\endcsname\relax
3626 \fi
3627 }
3628 \newcommand*{\bidi@UnReplacePackage}[1]{%
3629 \@bidi@unreplacefilewithext{#1}\@pkgextension
3630 }
3631 \newcommand*{\bidi@UnReplaceClass}[1]{%
3632 \@bidi@unreplacefilewithext{#1}\@clsextension
3633 }
```
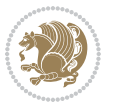

```
3634 \newcommand*{\bidi@replacefile@msg}[2]{%
3635 \PackageInfo{biditools}{inputing `#1' instead of `#2'}%
3636 }
3637
3638 \newcommand*{\bidi@load@hook}[2]{%
3639 \@ifundefined{#2-@#1}{}{%
3640 \@nameuse{#2-@#1}%
3641 \expandafter\let\csname #2-@#1\endcsname=\relax}}
3642 \newcommand*{\bidi@set@load@hook}[2]{%
3643 \@ifundefined{#2-@#1}{\@namedef{#2-@#1}{}}{}%
3644 \expandafter\g@addto@macro\csname #2-@#1\endcsname}
3645 \newcommand*{\bidi@BeforeFile}{\bidi@set@load@hook{before}}
3646 \newcommand*{\bidi@AfterFile}{\bidi@set@load@hook{after}}
3647 \newcommand*{\bidi@BeforeClass}[1]{%
3648 \bidi@set@load@hook{before}{#1.\@clsextension}}
3649 \newcommand*{\bidi@AfterClass}{%
3650 \@ifstar {\@s@bidi@AfterClass}{%
3651 \@ifnextchar +\@@bidi@AfterClass{%
3652 \@ifnextchar !\@@@bidi@AfterClass\@bidi@AfterClass
3653 }%
3654 }%
3655 }
3656
3657 \newcommand*{\@@@bidi@AfterClass}[2]{%
3658 \begingroup\ifx\csname #2.\@clsextension-h@@k\endcsname\relax
3659 \aftergroup\@s@bidi@AfterClass
3660 \else
3661 \aftergroup\bidi@AfterAtEndOfClass
3662 \fi
3663 \endgroup{#2}%
3664 }
3665
3666 \newcommand*{\bidi@AfterAtEndOfClass}[1]{%
3667 \bidi@set@load@hook{lateafter}{#1.\@clsextension}}
3668 \newcommand*{\@@bidi@AfterClass}[2]{%
3669 \begingroup
3670 \expandafter\ifx\csname #2.\@clsextension-h@@k\endcsname\relax
3671 \aftergroup\@s@bidi@AfterClass
3672 \else
3673 \aftergroup\@bidi@AfterClass
3674 \fi
3675 \endgroup{#2}%
3676 }
3677
3678 \newcommand*{\@bidi@AfterClass}[1]{%
3679 \bidi@set@load@hook{after}{#1.\@clsextension}}
3680 \newcommand*{\@s@bidi@AfterClass}[1]{%
3681 \begingroup
3682 \@ifclassloaded{#1}{%
3683 \aftergroup\@secondoftwo
```
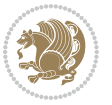

```
3684 }{%
3685 \aftergroup\@bidi@AfterClass
3686 }%
3687 \endgroup
3688 {#1}%
3689 }
3690
3691
3692 \newcommand*{\bidi@BeforePackage}[1]{%
3693 \bidi@set@load@hook{before}{#1.\@pkgextension}}
3694 \newcommand*{\bidi@AfterPackage}{%
3695 \@ifstar {\@s@bidi@AfterPackage}{%
3696 \@ifnextchar +\@@bidi@AfterPackage{%
3697 \@ifnextchar !\@@@bidi@AfterPackage\@bidi@AfterPackage
3698 }%
3699 }%
3700 }
3701 \newcommand*{\@@@bidi@AfterPackage}[2]{%
3702 \begingroup\ifx\csname #2.\@pkgextension-h@@k\endcsname\relax
3703 \aftergroup\@s@bidi@AfterPackage
3704 \else
3705 \aftergroup\bidi@AfterAtEndOfPackage
3706 \fi
3707 \endgroup{#2}%
3708 }
3709 \newcommand*{\bidi@AfterAtEndOfPackage}[1]{%
3710 \bidi@set@load@hook{lateafter}{#1.\@pkgextension}}
3711 \newcommand*{\@@bidi@AfterPackage}[2]{%
3712 \begingroup
3713 \expandafter\ifx\csname #2.\@pkgextension-h@@k\endcsname\relax
3714 \aftergroup\@s@bidi@AfterPackage
3715 \else
3716 \aftergroup\@bidi@AfterPackage
3717 \fi
3718 \endgroup{#2}%
3719 }
3720 \newcommand*{\@bidi@AfterPackage}[1]{%
3721 \bidi@set@load@hook{after}{#1.\@pkgextension}}
3722 \newcommand*{\@s@bidi@AfterPackage}[1]{%
3723 \begingroup
3724 \@ifpackageloaded{#1}{%
3725 \aftergroup\@secondoftwo
3726 }{%
3727 \aftergroup\@bidi@AfterPackage
3728 }%
3729 \endgroup
3730 {#1}%
3731 }
3732
3733 \newcommand*{\bidi@excludedpackages}{}
```
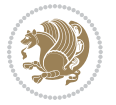

```
3734 \let\bidi@excludedpackages\@empty
3735 \newcommand*{\bidi@saved@RequirePackage}{}
3736 \newcommand*{\bidi@PreventPackageFromLoading}{%
3737 \@ifstar{\@bidi@PreventPackageFromLoading\PackageInfo}%
3738 {\@bidi@PreventPackageFromLoading\PackageWarning}%
3739 }
3740 \newcommand*{\@bidi@PreventPackageFromLoading}[1]{%
3741 \@ifnextchar [%]
3742 {\@@bidi@PreventPackageFromLoading#1}{\@@bidi@PreventPackageFromLoading#1[]}%
3743 }
3744 \newcommand*{\@@bidi@PreventPackageFromLoading}{}
3745
3746 \def\@@bidi@PreventPackageFromLoading#1[#2]#3{%
3747 \edef\reserved@b{\zap@space#3 \@empty}%
3748 \ifx \reserved@b\@empty
3749 #1{biditools}{%
3750 \string\bidi@PreventPackageFromLoading\space with empty packages\MessageBreak
3751 argument ignored%
3752 \frac{1}{6}3753 \else
3754 \ifx\bidi@excludedpackages\@empty
3755 \let\bidi@saved@RequirePackage\RequirePackage
3756 \let\RequirePackage\bidi@RequirePackage
3757 \def\reserved@a##1##{%
3758 \@latex@error
3759 {\noexpand \usepackage before \string\documentclass}%
3760 {\noexpand \usepackage may only appear in the document
3761 preamble, i.e.,\MessageBreak
3762 between \noexpand\documentclass and
3763 \string\begin{document}.}%
3764 \@gobble}%
3765 \ifx\reserved@a\usepackage\else
3766 \ifx\usepackage\bidi@saved@RequirePackage\else
3767 \PackageWarning{biditools}{%
3768 Maybe serious problem: unexpected definition of\MessageBreak
3769 \string\usepackage
3770 }%
3771 \fi
3772 \let\usepackage\RequirePackage
3773 \fi
3774 \fi
3775 \expandafter\@for \expandafter\reserved@a\expandafter:\expandafter=%
3776 \reserved@b\do {%
3777 \ifx\reserved@a\@empty
3778 #1{biditools}{%
3779 empty package argument for
3780 \string\bidi@PreventPackageFromLoading\MessageBreak
3781 ignored%
3782 }%
3783 \else
```
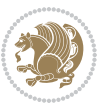

```
3784 \expandafter\@ifpackageloaded\expandafter{\reserved@a}{%
3785 #1{biditools}{%
3786 package `\reserved@a' already loaded.\MessageBreak
3787 Cannot prevent it from beeing loaded%
3788 }%
3789 }{%
3790 \edef\bidi@excludedpackages{\bidi@excludedpackages,%
3791 \reserved@a}%
3792 \if\relax\detokenize{#2}\relax\else
3793 \@ifundefined{bidi@exclude@package@\reserved@a @do}{%
3794 \@namedef{bidi@exclude@package@\reserved@a @do}{}%
3795 }{}%
3796 \expandafter\def
3797 \csname bidi@exclude@package@\reserved@a
3798 @do\expandafter\expandafter\expandafter\endcsname
3799 \expandafter\expandafter\expandafter{%
3800 \csname bidi@exclude@package@\reserved@a @do\endcsname
3801 #2%
3802 }%
3803 \fi
3804 }%
3805 \fi
3806 }%
3807 \ifx\bidi@excludedpackages\@empty
3808 \bidi@ResetPreventPackageFromLoading
3809 \fi
3810 \fi
3811 }
3812
3813 \@onlypreamble\bidi@PreventPackageFromLoading
3814 \newcommand*{\bidi@ResetPreventPackageFromLoading}{%
3815 \let\bidi@excludedpackages\@empty
3816 \ifx\RequirePackage\bidi@RequirePackage
3817 \ifx\usepackage\RequirePackage
3818 \let\usepackage\bidi@saved@RequirePackage
3819 \fi
3820 \let\RequirePackage\bidi@saved@RequirePackage
3821 \fi
3822 }
3823 \@onlypreamble\bidi@ResetPreventPackageFromLoading
3824 \newcommand*{\bidi@StorePreventPackageFromLoading}[1]{%
3825 \let#1\bidi@excludedpackages
3826 }
3827 \@onlypreamble\bidi@StorePreventPackageFromLoading
3828 \newcommand*{\bidi@UnPreventPackageFromLoading}{%
3829 \@ifstar {\@tempswatrue\@bidi@UnPreventPackageFromLoading}%
3830 {\@tempswafalse\@bidi@UnPreventPackageFromLoading}%
3831 }
3832
3833 \newcommand*{\@bidi@UnPreventPackageFromLoading}[1]{%
```
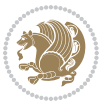

```
3835 \if@tempswa
3836 \@for\reserved@a:=\reserved@b\do {%
3837 \ifx\reserved@a\@empty \else
3838 \ifcsname bidi@exclude@package@\reserved@a @do\endcsname
3839 \expandafter\let
3840 \csname bidi@exclude@package@\reserved@a @do\endcsname
3841 \undefined
3842 \fi<br>3843 \fi
3843
3844 }%
3845 \fi
3846 \ifcsname bidi@excludedpackages\endcsname
3847 \let\reserved@a\bidi@excludedpackages
3848 \let\bidi@excludedpackages\@empty
3849 \expandafter\@for\expandafter\reserved@c
3850 \expandafter:\expandafter=\reserved@a
3851 \do{%
3852 \ifx\reserved@c\@empty\else
3853 \@expandtwoargs\in@{,\reserved@c,}{,\reserved@b,}%
3854 \ifin@
3855 \else
3856 \edef\bidi@excludedpackages{%
3857 \bidi@excludedpackages,\reserved@c
3858 }%
3859 \fi
3860 \fi
3861 }%
3862 \ifx\bidi@excludedpackages\@empty\bidi@ResetPreventPackageFromLoading\fi
3863 \fi
3864 }
3865
3866
3867 \newcommand*{\bidi@RequirePackage}[2][]{%
3868 \let\reserved@c\@empty
3869 \let\reserved@d\@empty
3870 \edef\reserved@b{\zap@space#2 \@empty}%
3871 \expandafter\@for\expandafter\reserved@b\expandafter:\expandafter=\reserved@b
3872 \do {%
3873 \begingroup
3874 \@tempswatrue
3875 \@for\reserved@a:=\bidi@excludedpackages\do {%
3876 \ifx\reserved@a\reserved@b
3877 \@tempswafalse
3878 \fi
3879 }%
3880 \if@tempswa
3881 \xdef\reserved@c{\reserved@c,\reserved@b}%
3882 \else
3883 \ifx\reserved@b\@empty\else
```
\edef\reserved@b{\zap@space#1 \@empty}%

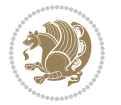

```
3884 \hspace{32mm} \texttt{Fact that the following package ``\texttt{N}^\texttt{R}^\texttt{R}3885 from loading}%
3886 \@ifundefined{bidi@exclude@package@\reserved@b @do}{%
3<sup>887</sup> }{%
3888 \expandafter\g@addto@macro\expandafter\reserved@d
3889 \csname bidi@exclude@package@\reserved@b @do\endcsname
3890 }%
3891 \fi
3892 \fi
3893 \endgroup
3894 }%
3895 \ifx\reserved@c\@empty
3896 \let\reserved@a\bidi@gobbleopt
3897 \else
3898 \edef\reserved@a{\noexpand\bidi@saved@RequirePackage[#1]{%
3899 \expandafter\@gobble\reserved@c\@empty}}%
3900 \fi
3901 \expandafter\reserved@d
3902 \reserved@a
3903 }
3904
3905 \newcommand{\bidi@gobbleopt}[1][]{}
3906 \AtEndDocument{%
3907 \let\bidi@saved@checkend=\@checkend
3908 \renewcommand*{\@checkend}[1]{%
3909 \def\reserved@a{#1}\def\reserved@b{document}%
3910 \bidi@saved@checkend{#1}%
3911 \ifx\reserved@a\reserved@b
3912 \let\bidi@saved@clearpage=\clearpage
3913 \renewcommand*{\clearpage}{\bidi@saved@clearpage
3914 \bidi@hook@bcma
3915 \bidi@restore@newpage
3916 \let\clearpage=\bidi@saved@clearpage}%
3917 \fi%
3918 \let\bidi@saved@dofilelist\@dofilelist
3919 \def\@dofilelist{%
3920 \bidi@hook@acma
3921 \let\@dofilelist\bidi@saved@dofilelist
3922 \bidi@saved@dofilelist
3923 }%
3924 }%
3925 }
3926
3927
3928 \newcommand*{\bidi@saved@checkend}{}
3929 \newcommand*{\bidi@saved@dofilelist}{}
3930 \newcommand*{\bidi@redefine@newpage}{%
3931 \let\bidi@saved@newpage\newpage
3932 \def\bidi@restore@newpage{%
3933 \renewcommand*{\newpage}{%
```
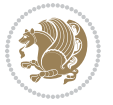

```
3934 \PackageWarningNoLine{%
3935 biditools%
3936 }{%
3937 \string\newpage\space at main aux file!\MessageBreak
3938 You have output material at the main aux file.\MessageBreak
3939 Note, that the \string\bidi@BeforeClosingMainAux\space commands\MessageBreak
3940 are processed before the output from aux file%
3941 }%
3942 \let\newpage\bidi@saved@newpage
3943 \newpage
3944 }%
3945 }%
3946 \renewcommand*{\newpage}{%
3947 \PackageError{%
3948 biditools%
3949 }{%
3950 \string\newpage\space at \string\bidi@BeforeClosingMainAux
3951 }{%
3952 You should never use \string\newpage\space or
3953 \string\clear(double)page or other output material at the\MessageBreak
3954 argument of \string\bidi@BeforeClosingMainAux!\MessageBreak
3955 If you'll continue, the \string\newpage\space will be ignored to
3956 avoid corruption of\MessageBreak
3957 every prior use of \string\bidi@BeforeClosingMainAux.
3958 }%
3959 }%
3960 }
3961
3962 \newcommand*{\bidi@restore@newpage}{}
3963 \newcommand*{\bidi@hook@bcma}{}
3964 \newcommand*{\bidi@hook@acma}{}
3965 \newcommand*{\bidi@BeforeClosingMainAux}{%
3966 \ifx\bidi@hook@bcma\@empty
3967 \gdef\bidi@hook@bcma{%
3968 \renewcommand*{\bidi@BeforeClosingMainAux}[1]{####1}%
3969 \let\protected@write\bidi@protected@immediate@write
3970 \bidi@redefine@newpage
3971 }%
3972 \fi
3973 \g@addto@macro\bidi@hook@bcma%
3974 }
3975
3976 \newcommand*{\bidi@AfterReadingMainAux}{%
3977 \ifx\bidi@hook@acma\@empty
3978 \gdef\bidi@hook@acma{%
3979 \renewcommand*{\bidi@AfterReadingMainAux}[1]{####1}%
3980 \let\protected@write\bidi@protected@immediate@write
3981 }%
3982 \fi
3983 \g@addto@macro\bidi@hook@acma%
```
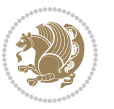
```
3985
3986 \long\def\bidi@protected@immediate@write#1#2#3{%
3987 \begingroup
3988 #2%
3989 \let\protect\@unexpandable@protect
3990 \edef\reserved@a{\immediate\write#1{#3}}%
3991 \reserved@a
3992 \endgroup
3993 \if@nobreak\ifvmode\nobreak\fi\fi
3994 }
3995
3996 \def\bidi@patch@counter{0}%
3997 \if@bidi@csundef{numexpr}{%
3998 \def\bidi@patch@stepcounter{%
3999 \begingroup
4000 \count@\bidi@patch@counter\relax
4001 \advance\count@\@ne\relax
4002 \edef\x{\endgroup
4003 \noexpand\def\noexpand\bidi@patch@counter{\the\count@}%
4004 }%
4005 \x
4006 }%
4007 }{%
4008 \def\bidi@patch@stepcounter{%
4009 \edef\bidi@patch@counter{%
4010 \the\numexpr\bidi@patch@counter+\@ne\relax
4011 }%
4012 }%
4013 }
4014 \def\bidi@patch@list{}
4015 \def\bidi@patch@Add{%
4016 \bidi@appto\bidi@patch@list
4017 }
4018 \def\bidi@patch@AfterPackage#1{%
4019 \@ifpackageloaded{#1}{%
4020 \@firstofone
4021 }{%
4022 \@bidi@patch@AfterPackage{#1}%
4023 }%
4024 }
4025 \def\@bidi@patch@AfterPackage#1{%
4026 \edef\bidi@patch@temp{#1}%
4027 \bidi@patch@stepcounter
4028 \expandafter\bidi@patch@@AfterPackage
4029 \csname @bidi@patch@\bidi@patch@counter\expandafter\endcsname{%
4030 \bidi@patch@temp
4031 }%
4032 }
4033 \def\bidi@patch@@AfterPackage#1#2#3{%
```
}

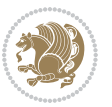

```
4034 \begingroup
4035 \toks@{#3}%
4036 \xdef\bidi@patch@gtemp{%
4037 \noexpand\@ifpackageloaded{#2}{%
4038 \noexpand\let\noexpand#1\noexpand\relax
4039 \the\toks@
4040 }{}%
4041 }%
4042 \endgroup
4043 \let#1\bidi@patch@gtemp
4044 \bidi@patch@Add#1%
4045 \bidi@patch@try{bidi@AfterPackage}{#2}#1%
4046 }
4047
4048 \def\bidi@patch@try#1#2#3{%
4049 \if@bidi@csundef{#1}{}{%
4050 \csname #1\endcsname{#2}{#3}%
4051 }%
4052 }
4053
4054 \AtBeginDocument{\bidi@patch@list}
4055
4056 \bidi@AtEndPreamble{\bidi@patch@list}%
4057
4058 \bidi@AfterEndPreamble{%
4059 \let\bidi@patch@OrgIfPackageLoaded\@ifpackageloaded
4060 \let\bidi@patch@OrgIfPackageLater\@ifpackagelater
4061 \let\bidi@patch@OrgIfClassLoaded\@ifclassloaded
4062 \let\bidi@patch@OrgIfClassLater\@ifclasslater
4063 \bidi@patch@list
4064 \let\@ifpackageloaded\bidi@patch@OrgIfPackageLoaded
4065 \let\@ifpackagelater\bidi@patch@OrgIfPackageLater
4066 \let\@ifclassloaded\bidi@patch@OrgIfClassLoaded
4067 \let\@ifclasslater\bidi@patch@OrgIfClassLater
4068 }%
```
## **7.21 bidituftefloat.sty**

```
4069 \NeedsTeXFormat{LaTeX2e}
4070 \ProvidesPackage{bidituftefloat}[2017/05/19 v0.2
4071 bidi implementation of tufte float]
4072 \RequirePackage{xifthen}
4073 \newcommand{\@bidituftefloat@pkgname}{bidituftefloat}
4074 \newcommand{\bidituftefloatError}[2]{\PackageError{\@bidituftefloat@pkgname}{#1}{#2}}
4075\newcommand{\bidituftefloatDebugInfoNL}[1]{\ifthenelse{\boolean{@bidituftefloat@debug}}{\bidi
4076 \newcommand{\bidituftefloatInfoNL}[1]{\PackageInfo{\@bidituftefloat@pkgname}{#1\@gobble}}
4077 \newboolean{@bidituftefloat@reversegeometry}
4078 \setboolean{@bidituftefloat@reversegeometry}{false}
4079 \DeclareOption{reversegeometry}{\setboolean{@bidituftefloat@reversegeometry}{true}}
4080 \newboolean{@bidituftefloat@afourpaper}
```
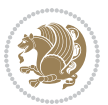

```
4081 \DeclareOption{a4paper}{\setboolean{@bidituftefloat@afourpaper}{true}}
4082 \newboolean{@bidituftefloat@bfivepaper}
4083 \DeclareOption{b5paper}{\setboolean{@bidituftefloat@bfivepaper}{true}}
4084 \newboolean{@bidituftefloat@symmetric}
4085 \newboolean{@bidituftefloat@twoside}
4086 \DeclareOption{twoside}{%
4087 \@twosidetrue \@mparswitchtrue%
4088 \setboolean{@bidituftefloat@twoside}{true}%
4089 \setboolean{@bidituftefloat@symmetric}{true}%
4090 }
4091 \DeclareOption{oneside}{%
4092 \@twosidefalse \@mparswitchfalse%
4093 \setboolean{@bidituftefloat@twoside}{false}%
4094 \setboolean{@bidituftefloat@symmetric}{false}%
4095 }
4096 \@ifclassloaded{book}{\ExecuteOptions{twoside}}{}
4097 \newboolean{@bidituftefloat@debug}
4098 \newcommand*{\@bidituftefloat@caption@justification}{\@bidituftefloat@justification@autodetect}
4099 \ProcessOptions
4100 %% Globally sets the length
4101 \newcommand*{\gsetlength}[2]{%
4102 \setlength{#1}{#2}%
4103 \global#1=#1\relax%
4104 }
4105
4106 %% Set the font sizes and baselines to match bidituftefloat's books
4107 \renewcommand\normalsize{%
4108 \@setfontsize\normalsize\@xpt{14}%
4109 \abovedisplayskip 10\p@ \@plus2\p@ \@minus5\p@
4110 \abovedisplayshortskip \z@ \@plus3\p@
4111 \belowdisplayshortskip 6\p@ \@plus3\p@ \@minus3\p@
4112 \belowdisplayskip \abovedisplayskip
4113 \let\@listi\@listI}
4114 \normalbaselineskip=14pt
4115 \normalsize
4116 \renewcommand\footnotesize{%
4117 \@setfontsize\footnotesize\@viiipt{10}%
4118 \abovedisplayskip 6\p@ \@plus2\p@ \@minus4\p@
4119 \abovedisplayshortskip \z@ \@plus\p@
4120 \belowdisplayshortskip 3\p@ \@plus\p@ \@minus2\p@
4121 \def\@listi{\leftmargin\leftmargini
4122 \topsep 3\p@ \@plus\p@ \@minus\p@
4123 \parsep 2\p@ \@plus\p@ \@minus\p@
4124 \itemsep \parsep}%
4125 \belowdisplayskip \abovedisplayskip
4126 }
4127 %% Paragraph indentation and separation for marginal text
4128 \newcommand{\@bidituftefloat@margin@par}{%
4129 \setlength{\RaggedRightParindent}{0.5pc}%
4130 \setlength{\JustifyingParindent}{0.5pc}%
```
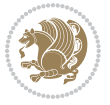

```
4131 \setlength{\parindent}{0.5pc}%
4132 \setlength{\parskip}{0pt}%
4133 }
4134 \RequirePackage{ragged2e}
4135 \ifthenelse{\boolean{@bidituftefloat@reversegeometry}}{%
4136 \RequirePackage[letterpaper,right=1in,top=1in,headsep=2\baselineskip,textwidth=26pc,marginpar
4137 \ifthenelse{\boolean{@bidituftefloat@afourpaper}}
4138 {\geometry{a4paper,right=24.8mm,top=27.4mm,headsep=2\baselineskip,textwidth=107mm,marginpar
4139 {}
4140 \ifthenelse{\boolean{@bidituftefloat@bfivepaper}}
4141 {\geometry{paperwidth=176mm,paperheight=250mm,right=14.66mm,top=13.88mm,textwidth=102.66mm,
4142 {}}{%
4143 \RequirePackage[letterpaper,left=1in,top=1in,headsep=2\baselineskip,textwidth=26pc,marginpars
4144 \ifthenelse{\boolean{@bidituftefloat@afourpaper}}
4145 {\geometry{a4paper,left=24.8mm,top=27.4mm,headsep=2\baselineskip,textwidth=107mm,marginparsep=8.2mm,marginparwidth=49.4mm,textheight=49\baselineskip,headheight=\baselineskip}}
4146 {}
4147 \ifthenelse{\boolean{@bidituftefloat@bfivepaper}}
4148 {\geometry{paperwidth=176mm,paperheight=250mm,left=14.66mm,top=13.88mm,textwidth=102.66mm,m
4149 {}}
4150 \ifthenelse{\boolean{@bidituftefloat@symmetric}}
4151 {}
4152 {\geometry{asymmetric}}% forces internal LaTeX `twoside'
4153 \setlength\marginparpush{10pt}
4154 %% Font for margin items
4155 \newcommand{\@bidituftefloat@marginfont}{\normalfont\footnotesize}
4156 \newcommand*{\@bidituftefloat@caption@font}{\@bidituftefloat@marginfont}
4157 \newcommand*{\setcaptionfont}[1]{\renewcommand*{\@bidituftefloat@caption@font}{#1}}
4158 \newcommand{\@bidituftefloat@justification}{\justifying}%
4159 \setlength\abovedisplayskip{6pt plus 2pt minus 4pt}
4160 \setlength\belowdisplayskip{6pt plus 2pt minus 4pt}
4161 \newboolean{@bidituftefloat@changepage}
4162 \IfFileExists{changepage.sty}{%
4163 \bidituftefloatDebugInfoNL{Found changepage.sty}
4164 \RequirePackage[strict]{changepage}
4165 \setboolean{@bidituftefloat@changepage}{true}
4166 }{%
4167 \bidituftefloatDebugInfoNL{Found chngpage.sty}
4168 \RequirePackage[strict]{chngpage}
4169 \setboolean{@bidituftefloat@changepage}{false}
4170 }
4171 \newboolean{@bidituftefloat@odd@page}
4172 \setboolean{@bidituftefloat@odd@page}{true}
4173 \newcommand*{\@bidituftefloat@checkoddpage}{%
4174 \checkoddpage%
4175 \ifthenelse{\boolean{@bidituftefloat@changepage}}{%
4176 \ifoddpage%
4177 \setboolean{@bidituftefloat@odd@page}{true}%
4178 \else%
4179 \setboolean{@bidituftefloat@odd@page}{false}%
4180 \fi%
```
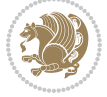

```
4181 }{%
4182 \ifcpoddpage%
4183 \setboolean{@bidituftefloat@odd@page}{true}%
4184 \else%
4185 \setboolean{@bidituftefloat@odd@page}{false}%
4186 \fi%
4187 }%
4188 }
4189 \newlength{\@bidituftefloat@overhang}% used by the fullwidth environment and the running heads
4190 \newlength{\@bidituftefloat@fullwidth}
4191 \newlength{\@bidituftefloat@caption@fill}
4192 \newcommand{\bidituftefloatRecalculate}{%
4193 \setlength{\@bidituftefloat@overhang}{\marginparwidth}
4194 \addtolength{\@bidituftefloat@overhang}{\marginparsep}
4195
4196 \setlength{\@bidituftefloat@fullwidth}{\textwidth}
4197 \addtolength{\@bidituftefloat@fullwidth}{\marginparsep}
4198 \addtolength{\@bidituftefloat@fullwidth}{\marginparwidth}
4199
4200 \setlength{\@bidituftefloat@caption@fill}{\textwidth}
4201 \addtolength{\@bidituftefloat@caption@fill}{\marginparsep}
4202 }
4203 \AtBeginDocument{\bidituftefloatRecalculate}
4204 \RequirePackage{optparams}% provides multiple optional arguments for commands
4205 \RequirePackage{placeins}
4206 \newsavebox{\@bidituftefloat@margin@floatbox}
4207 \newenvironment{@bidituftefloat@margin@float}[2][-1.2ex]%
4208 {\FloatBarrier% process all floats before this point so the figure/table numbers stay in or
4209 \begin{lrbox}{\@bidituftefloat@margin@floatbox}%
4210 \begin{minipage}{\marginparwidth}%
4211 \@bidituftefloat@caption@font%
4212 \def\@captype{#2}%
4213 \hbox{}\vspace*{#1}%
4214 \@bidituftefloat@caption@justification%
4215 \@bidituftefloat@margin@par%
4216 \noindent%
4217 }
4218 {\end{minipage}%
4219 \end{lrbox}%
4220 \marginpar{\usebox{\@bidituftefloat@margin@floatbox}}%
4221 }
4222 \newenvironment{marginfigure}[1][-1.2ex]%
4223 {\begin{@bidituftefloat@margin@float}[#1]{figure}}
4224 {\end{@bidituftefloat@margin@float}}
4225 \newenvironment{margintable}[1][-1.2ex]%
4226 {\begin{@bidituftefloat@margin@float}[#1]{table}}
4227 {\end{@bidituftefloat@margin@float}}
4228 \newcommand*{\@bidituftefloat@justification@autodetect}{\justifying}%
4229
4230 \newcommand{\@bidituftefloat@float@debug@info}{}% contains debug info generated as the float
```
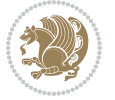

```
4231 \newcommand{\@bidituftefloat@float@debug}[1]{% adds debug info to the queue for output
4232 \ifthenelse{\equal{\@bidituftefloat@float@debug@info}{}}%
4233 {\def\@bidituftefloat@float@debug@info{#1}}%
4234 {\g@addto@macro\@bidituftefloat@float@debug@info{\MessageBreak#1}}%
4235 }
4236 \newcommand{\floatalignment}{x}% holds the current float alignment (t, b, h, p)
4237\newcommand{\setfloatalignment}[1]{\global\def\floatalignment{#1}\@bidituftefloat@float@debug
4238 \newboolean{@bidituftefloat@float@recto}
4239\newcommand{\forcerectofloat}{\GlobalSetBoolean{@bidituftefloat@float@recto}{true}\@biditufte
_{4240} \newcommand{\forceversofloat}{\GlobalSetBoolean{@bidituftefloat@float@recto}{false}\@bidituft
4241 \newsavebox{\@bidituftefloat@figure@box}
4242 \newsavebox{\@bidituftefloat@caption@box}
4243 \let\@bidituftefloat@orig@float\@float
4244 \let\@bidituftefloat@orig@endfloat\end@float
4245 \newlength{\@bidituftefloat@caption@vertical@offset}
4246 \setlength{\@bidituftefloat@caption@vertical@offset}{0pt}
4247 \newcommand{\@bidituftefloat@stored@shortcaption}{}
4248 \newcommand{\@bidituftefloat@stored@caption}{}
4249 \newcommand{\@bidituftefloat@stored@label}{}
4250 \long\def\@bidituftefloat@caption[#1][#2]#3{%
4251 \ifthenelse{\isempty{#1}}%
4252 {\gdef\@bidituftefloat@stored@shortcaption{#3}}%
4253 {\gdef\@bidituftefloat@stored@shortcaption{#1}}%
4254 \gsetlength{\@bidituftefloat@caption@vertical@offset}{-#2}% we want a positive offset to lo
4255 \gdef\@bidituftefloat@stored@caption{#3}%
4256 }
4257 \newcommand{\@bidituftefloat@label}[1]{%
4258 \gdef\@bidituftefloat@stored@label{#1}%
4259 }
4260 \newcommand{\@bidituftefloat@fps}{}
4261 \newboolean{@bidituftefloat@float@star}
4262 \newlength{\@bidituftefloat@float@contents@width}
4263 \newenvironment{@bidituftefloat@float}[3][htbp]%
4264 {% begin @bidituftefloat@float
4265 % Should this float be full-width or just text-width?
4266 \ifthenelse{\equal{#3}{star}}%
4267 {\GlobalSetBoolean{@bidituftefloat@float@star}{true}}%
4268 {\GlobalSetBoolean{@bidituftefloat@float@star}{false}}%
4269 % Check page side (recto/verso) and store detected value -- can be overriden in environme
4270 \@bidituftefloat@checkoddpage%
4271 \ifthenelse{\boolean{@bidituftefloat@odd@page}}%
4272 {\GlobalSetBoolean{@bidituftefloat@float@recto}{true}\@bidituftefloat@float@debug{Detec
4273 {\GlobalSetBoolean{@bidituftefloat@float@recto}{false}\@bidituftefloat@float@debug{Dete
4274 % If the float placement specifier is 'b' and only 'b', then bottom-align the mini-pages,
4275 \renewcommand{\@bidituftefloat@fps}{#1}%
4276 \@bidituftefloat@float@debug{Allowed positions: [#1]}%
4277 \ifthenelse{\equal{#1}{b}\OR\equal{#1}{B}}%
4278 {\renewcommand{\floatalignment}{b}\@bidituftefloat@float@debug{Presumed position: [bott
4279 {\renewcommand{\floatalignment}{t}\@bidituftefloat@float@debug{Presumed position: [top]
4280 % Capture the contents of the \caption and \label commands to use later
```
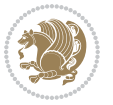

```
4281 \global\let\@bidituftefloat@orig@caption\caption%
4282 \global\let\@bidituftefloat@orig@label\label%
4283 \renewcommand{\caption}{\optparams{\@bidituftefloat@caption}{[][0pt]}}%
4284 \renewcommand{\label}[1]{\@bidituftefloat@label{##1}}%
4285 % Handle subfigure package compatibility
4286 \ifthenelse{\boolean{@bidituftefloat@packages@subfigure}}{%
4287 \bidi@patchcmd{\subfigure}{%
4288 \let\subfig@oldlabel=\label
4289 }{%
4290 \let\subfig@oldlabel=\@bidituftefloat@orig@label
4291 }
4292 {}
4293 {}
4294 \let\subtable=\subfigure
4295 }{}% subfigure package is not loaded
4296 \@bidituftefloat@orig@float{#2}[#1]%
4297 \ifthenelse{\boolean{@bidituftefloat@float@star}}%
4298 {\setlength{\@bidituftefloat@float@contents@width}{\@bidituftefloat@fullwidth}}%
4299 {\setlength{\@bidituftefloat@float@contents@width}{\textwidth}}%
4300 \begin{lrbox}{\@bidituftefloat@figure@box}%
4301 \begin{minipage}[\floatalignment]{\@bidituftefloat@float@contents@width}\hbox{}%
4302 }{% end @bidituftefloat@float
\partial_3 \par\hbox{}\vspace{-\baselineskip}\ifthenelse{\prevdepth>0}{\vspace{-\prevdepth}}{}% al
4304 \end{minipage}%
4305 \end{lrbox}%
4306 % build the caption box
4307 \begin{lrbox}{\@bidituftefloat@caption@box}%
4308 \begin{minipage}[\floatalignment]{\marginparwidth}\hbox{}%
\leftarrow \{ \M0T\equal{\\Phi\} and \leftarrow \{ \H0T\equiv\Phi (\Phi and \leftarrow \leftarrow \left^{4310} \ifthenelse{\NOT\equal{\@bidituftefloat@stored@label}{}}{\@bidituftefloat@orig@label{
4311 \par\vspace{-\prevdepth}%% TODO: DOUBLE-CHECK FOR SAFETY
4312 \end{minipage}%
4313 \end{lrbox}%
4314 % now typeset the stored boxes
4315 \begin{fullwidth}%
4316 \begin{minipage}[\floatalignment]{\linewidth}%
4317 \ifthenelse{\boolean{@bidituftefloat@float@star}}%
4318 {\@bidituftefloat@float@fullwidth[\@bidituftefloat@caption@vertical@offset]{\@bidituftefloat@figure@box}{\@bidituftefloat@caption@box}}%
4319 {\@bidituftefloat@float@textwidth[\@bidituftefloat@caption@vertical@offset]{\@bidituftefloat@figure@box}{\@bidituftefloat@caption@box}}%
4320 \end{minipage}%
4321 \end{fullwidth}%
4322 \@bidituftefloat@orig@endfloat% end original LaTeX float environment
4323 % output debug info
4324 \ifthenelse{\boolean{@bidituftefloat@debug}}{%
4325 \typeout{^^J^^J----------- bidituftefloat package float information ----------}%
4326 \ifthenelse{\equal{\@bidituftefloat@stored@label}{}}%
4327 {\typeout{Warning: Float unlabeled!}}%
4328 {\typeout{Float label: [\@bidituftefloat@stored@label]}}%
4329 \typeout{Page number: [\thepage]}%
4330 \def\MessageBreak{^^J}%
```
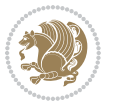

```
4331 \typeout{\@bidituftefloat@float@debug@info}%
4332 \ifthenelse{\boolean{@bidituftefloat@symmetric}}%
4333 {\typeout{Symmetric: [true]}}%
4334 {\typeout{Symmetric: [false]}}%
4335 \typeout{----------------------------------------------------^^J^^J}%
4336 }{}%
4337 % reset commands and temp boxes and captions
4338 \gdef\@bidituftefloat@float@debug@info{}%
4339 \let\caption\@bidituftefloat@orig@caption%
4340 \let\label\@bidituftefloat@orig@label%
4341 \begin{lrbox}{\@bidituftefloat@figure@box}\hbox{}\end{lrbox}%
4342 \begin{lrbox}{\@bidituftefloat@caption@box}\hbox{}\end{lrbox}%
4343 \gdef\@bidituftefloat@stored@shortcaption{}%
4344 \gdef\@bidituftefloat@stored@caption{}%
4345 \gdef\@bidituftefloat@stored@label{}%
4346 \gsetlength{\@bidituftefloat@caption@vertical@offset}{0pt}% reset caption offset
4347 }
4348 \newcommand{\@bidituftefloat@float@textwidth}[3][0pt]{%
4349 \ifthenelse{\NOT\boolean{@bidituftefloat@symmetric}\OR\boolean{@bidituftefloat@float@recto}}{%
4350 % asymmetric or page is odd, so caption is on the right
4351 \hbox{%
4352 \usebox{#2}%
4353 \hspace{\marginparsep}%
4354 \smash{\raisebox{#1}{\usebox{#3}}}}
4355 }
4356 \@bidituftefloat@float@debug{Caption position: [right]}%
4357 }{% symmetric pages and page is even, so caption is on the left
4358 \hbox{%
_{4359} \smash{\raisebox{#1}{\usebox{#3}}}%
4360 \hspace{\marginparsep}%
4361 \usebox{#2}%
4362 }
4363 \@bidituftefloat@float@debug{Caption position: [left]}%
4364 }%
4365 }
4366 \newcommand{\@bidituftefloat@float@fullwidth}[3][0pt]{%
4367 \ifthenelse{\equal{\floatalignment}{b}}%
4368 {% place caption above figure
4369 \ifthenelse{\NOT\boolean{@bidituftefloat@symmetric}\OR\boolean{@bidituftefloat@float@re
4370 {\hfill\smash{\raisebox{#1}{\usebox{#3}}}\par\usebox{#2}\@bidituftefloat@float@debug{
{\simeq {\#1}({\usebox{#3}})\hfill\parrow} (\smash{\raisebox{#1}{\usebox{#3}}}\hfill\par\usebox{#2}\@bidituftefloat@float@debug{
4372 }{% place caption below figure
4373 \ifthenelse{\NOT\boolean{@bidituftefloat@symmetric}\OR\boolean{@bidituftefloat@float@recto}}%
4374 {\usebox{#2}\par\hfill\smash{\raisebox{#1}{\usebox{#3}}}\@bidituftefloat@float@debug{
4375 {\usebox{#2}\par\smash{\raisebox{#1}{\usebox{#3}}}\hfill\@bidituftefloat@float@debug{
4376 }%
4377 }
4378 \renewenvironment{figure}[1][htbp]%
4379 {\ifvmode\else\unskip\fi\begin{@bidituftefloat@float}[#1]{figure}{}}
4380 {\end{@bidituftefloat@float}}
```
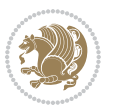

```
4381 \renewenvironment{table}[1][htbp]
4382 {\ifvmode\else\unskip\fi\begin{@bidituftefloat@float}[#1]{table}{}}
4383 {\end{@bidituftefloat@float}}
4384 \renewenvironment{figure*}[1][htbp]%
4385 {\ifvmode\else\unskip\fi\begin{@bidituftefloat@float}[#1]{figure}{star}}
4386 {\end{@bidituftefloat@float}}
4387 \renewenvironment{table*}[1][htbp]%
4388 {\ifvmode\else\unskip\fi\begin{@bidituftefloat@float}[#1]{table}{star}}
4389 {\end{@bidituftefloat@float}}
4390 \newenvironment{fullwidth}
4391 {\ifthenelse{\boolean{@bidituftefloat@symmetric}}%
4392 {\ifthenelse{\boolean{@bidituftefloat@changepage}}{\begin{adjustwidth*}{}{-\@bidituftefloat@overhang}}{\begin{adjustwidth}[]{}{-\@bidituftefloat@overhang}}}%
4393 {\begin{adjustwidth}{}{-\@bidituftefloat@overhang}}%
4394 }%
4395 {\ifthenelse{\boolean{@bidituftefloat@symmetric}}%
4396 \{\leftarrow {\theta_0} {\ifthenelse{\boolean{@bidituftefloat@changepage}}{\end{adjustwidth*}}{\end{adjustwidth}}
4397 {\end{adjustwidth}}%
4398 }
4399 \long\def\@caption#1[#2]#3{%
4400 \par%
4401 \addcontentsline{\csname ext@#1\endcsname}{#1}%
4402 {\protect\numberline{\csname the#1\endcsname}{\ignorespaces #2}}%
4403 \begingroup%
4404 \@parboxrestore%
4405 \if@minipage%
4406 \@setminipage%
4407 \fi%
4408 \@bidituftefloat@caption@font\@bidituftefloat@caption@justification%
4409 \noindent\csname fnum@#1\endcsname: \ignorespaces#3\par%
4410 %\@makecaption{\csname fnum@#1\endcsname}{\ignorespaces #3}\par
4411 \endgroup}
4412 %%
4413 % Turns newlines into spaces. Based on code from the `titlesec' package.
4414 \DeclareRobustCommand{\@biditufteheading@newlinetospace}{%
4415 \@ifstar{\@biditufteheading@newlinetospace@i}{\@biditufteheading@newlinetospace@i}%
4416 }
4417 \def\@biditufteheading@newlinetospace@i{%
4418 \ifdim\lastskip>\z@\else\space\fi
4419 \ignorespaces%
4420 }
4421 \DeclareRobustCommand{\newlinetospace}[1]{%
4422 \let\@biditufteheading@orig@cr\\% save the original meaning of \\
4423 \def\\{\@biditufteheading@newlinetospace}% turn \\ and \\* into \space
4424 \let\newline\\% turn \newline into \space
4425 #1%
4426 \let\\\@biditufteheading@orig@cr% revert to original meaning of \\
4427 }
4428 \RequirePackage{fancyhdr}
4429 \pagestyle{fancy}
4430 \AtBeginDocument{%
```

```
4431 \ifthenelse{\boolean{@bidituftefloat@symmetric}}
4432 {\fancyhfoffset[LE,RO]{\@bidituftefloat@overhang}}
4433 {\fancyhfoffset[RE,RO]{\@bidituftefloat@overhang}}
4434 }
4435 % The running heads/feet don't have rules
4436 \renewcommand{\headrulewidth}{0pt}
4437 \renewcommand{\footrulewidth}{0pt}
4438 % The 'fancy' page style is the default style for all pages.
4439 \fancyhf{} % clear header and footer fields
4440 \ifthenelse{\boolean{@bidituftefloat@symmetric}}
4441 {\fancyhead[LE]{\thepage\quad\textsl{\newlinetospace{\plainauthor}}}%
4442 \fancyhead[RO]{\textsl{\newlinetospace{\plaintitle}}\quad\thepage}}%
4443 {\fancyhead[RE,RO]{\textsl{\newlinetospace{\plaintitle}}\quad\thepage}}%
4444 % The `plain' page style is used on chapter opening pages.
4445 % In Tufte's /Beautiful Evidence/ he never puts page numbers at the
4446 % bottom of pages -- the folios are unexpressed.
4447 \fancypagestyle{plain}{
4448 \fancyhf{} % clear header and footer fields
4449 % Uncomment the following five lines of code if you want the opening page
4450 % of the chapter to express the folio in the lower outside corner.
4451 % \ifthenelse{\boolean{@bidituftefloat@symmetric}}
4452 % {\fancyfoot[LE,RO]{\thepage}}
4453 % {\fancyfoot[RE,RO]{\thepage}}
4454 }
4455 % The `empty' page style suppresses all headers and footers.
4456 % It's used on title pages and `intentionally blank' pages.
4457 \fancypagestyle{empty}{
4458 \fancyhf{} % clear header and footer fields
4459 }
4460 \def\morefloats{% provides a total of 52 floats
4461 \ifthenelse{\isundefined{\bx@S}}{%
4462 \bidituftefloatDebugInfoNL{Adding 34 more float slots.}
4463 \newinsert\bx@S
4464 \newinsert\bx@T
4465 \newinsert\bx@U
4466 \newinsert\bx@V
4467 \newinsert\bx@W
4468 \newinsert\bx@X
4469 \newinsert\bx@Y
4470 \newinsert\bx@Z
4471 \newinsert\bx@a
4472 \newinsert\bx@b
4473 \newinsert\bx@c
4474 \newinsert\bx@d
4475 \newinsert\bx@e
4476 \newinsert\bx@f
4477 \newinsert\bx@g
4478 \newinsert\bx@h
4479 \newinsert\bx@i
4480 \newinsert\bx@j
```
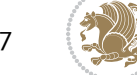

```
4481 \newinsert\bx@k
4482 \newinsert\bx@l
4483 \newinsert\bx@m
4484 \newinsert\bx@n
4485 \newinsert\bx@o
4486 \newinsert\bx@p
4487 \newinsert\bx@q
4488 \newinsert\bx@r
4489 \newinsert\bx@s
4490 \newinsert\bx@t
4491 \newinsert\bx@u
4492 \newinsert\bx@v
4493 \newinsert\bx@w
4494 \newinsert\bx@x
4495 \newinsert\bx@y
4496 \newinsert\bx@z
4497 \gdef\@freelist{\@elt\bx@A\@elt\bx@B\@elt\bx@C\@elt\bx@D\@elt\bx@E
4498 \@elt\bx@F\@elt\bx@G\@elt\bx@H\@elt\bx@I\@elt\bx@J
4499 \@elt\bx@K\@elt\bx@L\@elt\bx@M\@elt\bx@N
4500 \@elt\bx@O\@elt\bx@P\@elt\bx@Q\@elt\bx@R
4501 \@elt\bx@S\@elt\bx@T\@elt\bx@U\@elt\bx@V
4502 \@elt\bx@W\@elt\bx@X\@elt\bx@Y\@elt\bx@Z
4503 \@elt\bx@a\@elt\bx@b\@elt\bx@c\@elt\bx@d\@elt\bx@e
4504 \@elt\bx@f\@elt\bx@g\@elt\bx@h\@elt\bx@i\@elt\bx@j
4505 \@elt\bx@k\@elt\bx@l\@elt\bx@m\@elt\bx@n
4506 \@elt\bx@o\@elt\bx@p\@elt\bx@q\@elt\bx@r
4507 \@elt\bx@s\@elt\bx@t\@elt\bx@u\@elt\bx@v
4508 \@elt\bx@w\@elt\bx@x\@elt\bx@y\@elt\bx@z}%
4509 }{% we've already added another 34 floats, so we'll add 26 more, but that's it!
4510 \ifthenelse{\isundefined{\bx@AA}}{%
4511 \bidituftefloatDebugInfoNL{Adding 26 more float slots.}
4512 \newinsert\bx@AA
4513 \newinsert\bx@BB
4514 \newinsert\bx@CC
4515 \newinsert\bx@DD
4516 \newinsert\bx@EE
4517 \newinsert\bx@FF
4518 \newinsert\bx@GG
4519 \newinsert\bx@HH
4520 \newinsert\bx@II
4521 \newinsert\bx@JJ
4522 \newinsert\bx@KK
4523 \newinsert\bx@LL
4524 \newinsert\bx@MM
4525 \newinsert\bx@NN
4526 \newinsert\bx@OO
4527 \newinsert\bx@PP
4528 \newinsert\bx@QQ
4529 \newinsert\bx@RR
4530 \newinsert\bx@SS
```
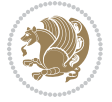

```
4531 \newinsert\bx@TT
4532 \newinsert\bx@UU
4533 \newinsert\bx@VV
4534 \newinsert\bx@WW
4535 \newinsert\bx@XX
4536 \newinsert\bx@YY
4537 \newinsert\bx@ZZ
4538 \gdef\@freelist{\@elt\bx@A\@elt\bx@B\@elt\bx@C\@elt\bx@D\@elt\bx@E
4539 \@elt\bx@F\@elt\bx@G\@elt\bx@H\@elt\bx@I\@elt\bx@J
4540 \@elt\bx@K\@elt\bx@L\@elt\bx@M\@elt\bx@N
4541 \@elt\bx@O\@elt\bx@P\@elt\bx@Q\@elt\bx@R
4542 \@elt\bx@S\@elt\bx@T\@elt\bx@U\@elt\bx@V
4543 \@elt\bx@W\@elt\bx@X\@elt\bx@Y\@elt\bx@Z
4544 \@elt\bx@a\@elt\bx@b\@elt\bx@c\@elt\bx@d\@elt\bx@e
4545 \@elt\bx@f\@elt\bx@g\@elt\bx@h\@elt\bx@i\@elt\bx@j
4546 \@elt\bx@k\@elt\bx@l\@elt\bx@m\@elt\bx@n
4547 \@elt\bx@o\@elt\bx@p\@elt\bx@q\@elt\bx@r
4548 \@elt\bx@s\@elt\bx@t\@elt\bx@u\@elt\bx@v
4549 \@elt\bx@w\@elt\bx@x\@elt\bx@y\@elt\bx@z
4550 \@elt\bx@AA\@elt\bx@BB\@elt\bx@CC\@elt\bx@DD\@elt\bx@EE
4551 \@elt\bx@FF\@elt\bx@GG\@elt\bx@HH\@elt\bx@II\@elt\bx@JJ
4552 \@elt\bx@KK\@elt\bx@LL\@elt\bx@MM\@elt\bx@NN
4553 \@elt\bx@OO\@elt\bx@PP\@elt\bx@QQ\@elt\bx@RR
4554 \@elt\bx@SS\@elt\bx@TT\@elt\bx@UU\@elt\bx@VV
4555 \@elt\bx@WW\@elt\bx@XX\@elt\bx@YY\@elt\bx@ZZ}%
4556 }{%
4557 \bidituftefloatError{You may only call \string\morefloats\space twice. See the\MessageB
4558 {There are already 78 float slots allocated. Try using \string\FloatBarrier\space or \espace for
4559 }%
4560 }%
4561 }
4562 \newboolean{@bidituftefloat@packages@subfigure}
4563 \setboolean{@bidituftefloat@packages@subfigure}{false}
4564 \AtBeginDocument{%
4565 \@ifpackageloaded{subfigure}
4566 {\GlobalSetBoolean{@bidituftefloat@packages@subfigure}{true}}
4567 {\GlobalSetBoolean{@bidituftefloat@packages@subfigure}{false}}%
4568 }
4569 \AtBeginDocument{%
4570 \@ifpackageloaded{float}{%
4571 % Save the redefined float environment (instead of the LaTeX float environment)
4572 \let\@bidituftefloat@orig@float\@float
4573 \let\@bidituftefloat@orig@endfloat\end@float
4574
4575 % Define Tuftian float styles (with the caption in the margin)
4576 \newcommand{\floatc@bidituftefloatplain}[2]{%
4577 \begin{lrbox}{\@bidituftefloat@caption@box}%
4578 \begin{minipage}[\floatalignment]{\marginparwidth}\hbox{}%
4579 \@bidituftefloat@caption@font{\@fs@cfont #1:} #2\par%
4580 \end{minipage}%
```
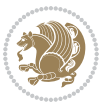

```
4581 \end{lrbox}%
4582 \smash{\hspace{\@bidituftefloat@caption@fill}\usebox{\@bidituftefloat@caption@box}}%
4583 }
4584 \newcommand{\fs@bidituftefloatplain}{%
4585 \def\@fs@cfont{\@bidituftefloat@caption@font}%
4586 \let\@fs@capt\floatc@bidituftefloatplain%
4587 \def\@fs@pre{}%
4588 \def\@fs@post{}%
4589 \def\@fs@mid{}%
4590 \let\@fs@iftopcapt\iftrue%
4591 }
4592 \let\fs@bidituftefloatplaintop=\fs@bidituftefloatplain
4593 \let\floatc@bidituftefloatplaintop=\floatc@bidituftefloatplain
4594 \newcommand\floatc@bidituftefloatruled[2]{%
4595 {\@fs@cfont #1} #2\par%
4596 }
4597 \newcommand\fs@bidituftefloatruled{%
4598 \def\@fs@cfont{\@bidituftefloat@caption@font}%
4599 \let\@fs@capt\floatc@bidituftefloatplain%
4600 \def\@fs@pre{\hrule height.8pt depth0pt width\textwidth \kern2pt}%
4601 \def\@fs@post{\kern2pt\hrule width\textwidth\relax}%
4602 \def\@fs@mid{}%
4603 \let\@fs@iftopcapt\iftrue%
4604 }
4605 \newcommand\fs@bidituftefloatboxed{%
4606 \def\@fs@cfont{}%
4607 \let\@fs@capt\floatc@bidituftefloatplain%
4608 \def\@fs@pre{%
4609 \setbox\@currbox\vbox{\hbadness10000
4610 \moveleft3.4pt\vbox{\advance\hsize by6.8pt
4611 \hrule \hbox to\hsize{\vrule\kern3pt
4612 \vbox{\kern3pt\box\@currbox\kern3pt}\kern3pt\vrule}\hrule}}
4613 }%
4614 \def\@fs@mid{\kern2pt}%
4615 \def\@fs@post{}%
4616 \let\@fs@iftopcapt\iftrue%
4617 }
4618 }{%
4619 % Nothing to do
4620 }
4621 }
4622 \AtBeginDocument{%
4623 \@ifpackageloaded{algorithm}{%
4624 % Set the float style to the Tuftian version
4625 \ifthenelse{\equal{\ALG@floatstyle}{plain}\OR\equal{\ALG@floatstyle}{ruled}\OR\equal{\ALG
4626 \bidituftefloatInfoNL{Switching algorithm float style from \ALG@floatstyle\MessageBreak
4627 \floatstyle{bidituftefloat\ALG@floatstyle}%
4628 \restylefloat{algorithm}%
4629 }{}%
4630 }{%
```
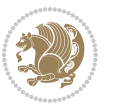

```
4631 % Nothing to do
4632 }
4633 }
4634 \PassOptionsToPackage{caption=false}{subfig}
```
#### **7.22 bidituftesidenote.sty**

```
4635 \NeedsTeXFormat{LaTeX2e}
4636 \ProvidesPackage{bidituftesidenote}[2017/08/09 v0.4
4637 bidi implementation of tufte sidenote]
4638 \RequirePackage{xifthen}
4639 \RequirePackage{ragged2e}
4640 \RequirePackage{setspace}
4641 \RequirePackage{biditools}
4642 \def\bidituftesidenotemarginpar{%
4643 \ifhmode
4644 \@bsphack
4645 \@floatpenalty -\@Mii
4646 \else
4647 \@floatpenalty-\@Miii
4648 \fi
4649 \ifinner
4650 \@parmoderr
4651 \@floatpenalty\z@
4652 \else
4653 \@next\@currbox\@freelist{}{}%
4654 \@next\@marbox\@freelist{\global\count\@marbox\m@ne}%
4655 {\@floatpenalty\z@
4656 \@fltovf\def\@currbox{\@tempboxa}\def\@marbox{\@tempboxa}}%
4657 \fi
4658 \@ifnextchar [\@bidituftesidenotexmpar\@bidituftesidenoteympar}
4659 \long\def\@bidituftesidenotexmpar[#1]#2{%
4660 \@bidituftesidenotesavemarbox\@marbox{#1}%
4661 \@bidituftesidenotesavemarbox\@currbox{#2}%
4662 \@xympar}
4663 \long\def\@bidituftesidenoteympar#1{%
4664 \@bidituftesidenotesavemarbox\@marbox{#1}%
4665 \global\setbox\@currbox\copy\@marbox
4666 \@xympar}
4667 \long\def \@bidituftesidenotesavemarbox #1#2{%
4668 \global\setbox #1%
4669 \color@vbox
4670 \vtop{%
4671 \hsize\marginparwidth
4672 \@parboxrestore
4673 \@bidituftesidenotemarginparreset
4674 #2%
4675 \@minipagefalse
4676 \outer@nobreak
```
}%

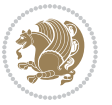

```
4678 \color@endbox
4679 }
4680 \def \@bidituftesidenotemarginparreset {%
4681 \reset@font
4682 \normalsize
4683 \@minipagetrue
4684 \everypar{\@minipagefalse\everypar{}\if@RTL@footnote\beginR\else\beginL\fi}%
4685 }
4686 \def\LTRbidituftesidenotemarginpar{%
4687 \ifhmode
4688 \@bsphack
4689 \@floatpenalty -\@Mii
4690 \else
4691 \@floatpenalty-\@Miii
4692 \fi
4693 \ifinner
4694 \@parmoderr
4695 \@floatpenalty\z@
4696 \else
4697 \@next\@currbox\@freelist{}{}%
4698 \@next\@marbox\@freelist{\global\count\@marbox\m@ne}%
4699 {\@floatpenalty\z@
4700 \@fltovf\def\@currbox{\@tempboxa}\def\@marbox{\@tempboxa}}%
4701 \fi
4702 \@ifnextchar [\@LTRbidituftesidenotexmpar\@LTRbidituftesidenoteympar}
4703 \long\def\@LTRbidituftesidenotexmpar[#1]#2{%
4704 \@LTRbidituftesidenotesavemarbox\@marbox{#1}%
4705 \@LTRbidituftesidenotesavemarbox\@currbox{#2}%
4706 \@xympar}
4707 \long\def\@LTRbidituftesidenoteympar#1{%
4708 \@LTRbidituftesidenotesavemarbox\@marbox{#1}%
4709 \global\setbox\@currbox\copy\@marbox
4710 \@xympar}
4711 \long\def \@LTRbidituftesidenotesavemarbox #1#2{%
4712 \global\setbox #1%
4713 \color@vbox
4714 \vtop{%
4715 \hsize\marginparwidth
4716 \@parboxrestore
4717 \@LTRbidituftesidenotemarginparreset
4718 #2%
4719 \@minipagefalse
4720 \outer@nobreak
4721 }%
4722 \color@endbox
4723 }
4724 \def \@LTRbidituftesidenotemarginparreset {%
4725 \reset@font
4726 \normalsize
4727 \@minipagetrue
```
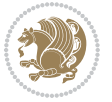

```
4728 \everypar{\@minipagefalse\everypar{}\beginL}%
4729 }
4730 \def\RTLbidituftesidenotemarginpar{%
4731 \ifhmode
4732 \@bsphack
4733 \@floatpenalty -\@Mii
4734 \else
4735 \@floatpenalty-\@Miii
4736 \fi
4737 \ifinner
4738 \@parmoderr
4739 \@floatpenalty\z@
4740 \else
4741 \@next\@currbox\@freelist{}{}%
4742 \@next\@marbox\@freelist{\global\count\@marbox\m@ne}%
4743 {\@floatpenalty\z@
4744 \@fltovf\def\@currbox{\@tempboxa}\def\@marbox{\@tempboxa}}%
4745 \fi
4746 \@ifnextchar [\@RTLbidituftesidenotexmpar\@RTLbidituftesidenoteympar}
4747 \long\def\@RTLbidituftesidenotexmpar[#1]#2{%
4748 \@RTLbidituftesidenotesavemarbox\@marbox{#1}%
4749 \@RTLbidituftesidenotesavemarbox\@currbox{#2}%
4750 \@xympar}
4751 \long\def\@RTLbidituftesidenoteympar#1{%
4752 \@RTLbidituftesidenotesavemarbox\@marbox{#1}%
4753 \global\setbox\@currbox\copy\@marbox
4754 \@xympar}
4755 \long\def \@RTLbidituftesidenotesavemarbox #1#2{%
4756 \global\setbox #1%
4757 \color@vbox
4758 \vtop{%
4759 \hsize\marginparwidth
4760 \Qparboxrestore
4761 \@RTLbidituftesidenotemarginparreset
4762 #2%
4763 \@minipagefalse
4764 \outer@nobreak
4765 }%
4766 \color@endbox
4767 }
4768 \def \@RTLbidituftesidenotemarginparreset {%
4769 \reset@font
4770 \normalsize
4771 \@minipagetrue
4772 \everypar{\@minipagefalse\everypar{}\beginR}%
4773 }
4774 \newcommand*{\@bidituftesidenote@marginfont}{\normalfont\footnotesize}
4775 \newcommand*{\@bidituftesidenote@LTRmarginfont}{\normalfont\footnotesize}
4776 \newcommand*{\@bidituftesidenote@RTLmarginfont}{\normalfont\footnotesize}
4777 \newcommand*{\@bidituftesidenote@sidenote@font}{\@bidituftesidenote@marginfont}
```
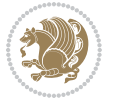

```
4778 \newcommand*{\@bidituftesidenote@LTRsidenote@font}{\@bidituftesidenote@LTRmarginfont}
4779 \newcommand*{\@bidituftesidenote@RTLsidenote@font}{\@bidituftesidenote@RTLmarginfont}
4780 \newcommand*{\@bidituftesidenote@marginnote@font}{\@bidituftesidenote@marginfont}
4781 \newcommand*{\@bidituftesidenote@LTRmarginnote@font}{\@bidituftesidenote@LTRmarginfont}
4782 \newcommand*{\@bidituftesidenote@RTLmarginnote@font}{\@bidituftesidenote@RTLmarginfont}
4783 \newcommand*{\@bidituftesidenote@citation@font}{\@bidituftesidenote@marginfont}
4784 \newcommand*{\@bidituftesidenote@LTRcitation@font}{\@bidituftesidenote@LTRmarginfont}
4785 \newcommand*{\@bidituftesidenote@RTLcitation@font}{\@bidituftesidenote@RTLmarginfont}
4786 \newcommand*{\setsidenotefont}[1]{\renewcommand*{\@bidituftesidenote@sidenote@font}{#1}}
4787 \newcommand*{\setLTRsidenotefont}[1]{\renewcommand*{\@bidituftesidenote@LTRsidenote@font}{#1}}
4788 \newcommand*{\setRTLsidenotefont}[1]{\renewcommand*{\@bidituftesidenote@RTLsidenote@font}{#1}}
4789 \newcommand*{\setmarginnotefont}[1]{\renewcommand*{\@bidituftesidenote@marginnote@font}{#1}}
4790 \newcommand*{\setLTRmarginnotefont}[1]{\renewcommand*{\@bidituftesidenote@LTRmarginnote@font}{#1}}
4791 \newcommand*{\setRTLmarginnotefont}[1]{\renewcommand*{\@bidituftesidenote@RTLmarginnote@font}{#1}}
4792 \newcommand*{\setcitationfont}[1]{\renewcommand*{\@bidituftesidenote@citation@font}{#1}}
4793 \newcommand*{\setLTRcitationfont}[1]{\renewcommand*{\@bidituftesidenote@LTRcitation@font}{#1}}
4794 \newcommand*{\setRTLcitationfont}[1]{\renewcommand*{\@bidituftesidenote@RTLcitation@font}{#1}}
4795 \newcommand*{\@bidituftesidenote@sidenote@justification}{\@bidituftesidenote@justification@au
4796\newcommand*{\@bidituftesidenote@marginnote@justification}{\@bidituftesidenote@justification@
4797\newcommand*{\@bidituftesidenote@citation@justification}{\@bidituftesidenote@justification@au
4798 \newcommand*{\@bidituftesidenote@justification@autodetect}{\justifying}%
4799 \newcommand{\@bidituftesidenote@margin@par}{%
4800 \setlength{\RaggedRightParindent}{0.5pc}%
4801 \setlength{\JustifyingParindent}{0.5pc}%
4802 \setlength{\parindent}{0.5pc}%
4803 \setlength{\parskip}{0pt}%
4804 }
4805 %%
4806 % Globally sets the length
4807 \@ifundefined{gsetlength}{%
4808 \newcommand*{\gsetlength}[2]{%
4809 \setlength{#1}{#2}%
4810 \global#1=#1\relax%
4811 }%
4812 }{}
4813
4814 %%
4815 % A function that removes leading and trailling spaces from the supplied macro.
4816 % Based on code written by Michael Downes (See ``Around the Bend'', #15.)
4817 % Executing \@bidituftesidenote@trim@spaces\xyzzy will result in the contents of \xyzzy
4818 % being trimmed of leading and trailing white space.
4819 \text{ \textdegree} \qquad \qquad \textdegree \qquad \qquad \textdegree \q4820 \def\@bidituftesidenote@trim@spaces#1{%
4821 % Use grouping to emulate a multi-token afterassignment queue
4822 \begingroup%
4823 % Put `\toks 0 {' into the afterassignment queue
4824 \aftergroup\toks\aftergroup0\aftergroup{%
4825 % Apply \trimb to the replacement text of #1, adding a leading
4826 % \noexpand to prevent brace stripping and to serve another purpose
4827 % later.
```
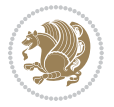

```
4828 \expandafter\@bidituftesidenote@trim@b\expandafter\noexpand#1Q Q}%
4829 % Transfer the trimmed text back into #1.
4830 \edef#1{\the\toks0}%
4831 }
4832 % \trimb removes a trailing space if present, then calls \@bidituftesidenote@trim@c to
4833 % clean up any leftover bizarre Qs, and trim a leading space. In
4834 % order for \trimc to work properly we need to put back a Q first.
4835 \def\@bidituftesidenote@trim@b#1 Q{\@bidituftesidenote@trim@c#1Q}
4836 % Execute \vfuzz assignment to remove leading space; the \noexpand
4837 % will now prevent unwanted expansion of a macro or other expandable
4838 % token at the beginning of the trimmed text. The \endgroup will feed
4839 % in the \aftergroup tokens after the \vfuzz assignment is completed.
4840 \def\@bidituftesidenote@trim@c#1Q#2{\afterassignment\endgroup \vfuzz\the\vfuzz#1}
4841 \catcode`\Q=11
4842 %%
4843 % Citations should go in the margin as sidenotes
4844
4845 \RequirePackage{natbib}
4846 \RequirePackage{bibentry} % allows bibitems to be typeset outside thebibliography envi
4847 % Redefine the \BR@b@bibitem command to fix a bug with bibentry+chicago style
4848 \renewcommand\BR@b@bibitem[2][]{%
4849 \ifthenelse{\isempty{#1}}%
4850 {\BR@bibitem{#2}}%
4851 {\BR@bibitem[#1]{#2}}%
4852 \BR@c@bibitem{#2}%
4853 }
4854 \bidi@AtEndPreamble{\nobibliography*} % pre-loads the bibliography keys
4855 %%
4856 % Normal \cite behavior
4857 \newcounter{@bidituftesidenote@num@bibkeys}%
4858 \newcommand{\@bidituftesidenote@normal@cite}[2][0pt]{%
4859 % Snag the last bibentry in the list for later comparison
4860 \let\@temp@last@bibkey\@empty%
4861 \@for\@temp@bibkey:=#2\do{\let\@temp@last@bibkey\@temp@bibkey}%
4862 \sidenote[][#1]{%
4863 % Loop through all the bibentries, separating them with semicolons and spaces
4864 \normalsize\normalfont\@bidituftesidenote@citation@font%
4865 \setcounter{@bidituftesidenote@num@bibkeys}{0}%
4866 \@for\@temp@bibkeyx:=#2\do{%
4867 \ifthenelse{\equal{\@temp@last@bibkey}{\@temp@bibkeyx}}%
4868 {\ifthenelse{\equal{\value{@bidituftesidenote@num@bibkeys}}{0}}{}{and\ }%
4869 \@bidituftesidenote@trim@spaces\@temp@bibkeyx% trim spaces around bibkey
4870 \bibentry{\@temp@bibkeyx}}%
4871 {\@bidituftesidenote@trim@spaces\@temp@bibkeyx% trim spaces around bibkey
4872 \bibentry{\@temp@bibkeyx};\ }%
4873 \stepcounter{@bidituftesidenote@num@bibkeys}%
4874 }%
4875 }%
4876 }
4877 \newcommand{\@biditufteLTRsidenote@normal@cite}[2][0pt]{%
```
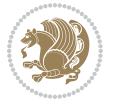

```
4878 % Snag the last bibentry in the list for later comparison
4879 \let\@temp@last@bibkey\@empty%
4880 \@for\@temp@bibkey:=#2\do{\let\@temp@last@bibkey\@temp@bibkey}%
4881 \LTRsidenote[][#1]{%
4882 % Loop through all the bibentries, separating them with semicolons and spaces
4883 \normalsize\normalfont\@bidituftesidenote@LTRcitation@font%
4884 \setcounter{@bidituftesidenote@num@bibkeys}{0}%
4885 \@for\@temp@bibkeyx:=#2\do{%
4886 \ifthenelse{\equal{\@temp@last@bibkey}{\@temp@bibkeyx}}%
\label{thm:main} $$ 4887 $$ {\ifthenelse}{equal}{value{0}idituttesidenote@num@bibkeys}}{0}{}{and\\ % \{1,0\}{}'_{\infty} \leq \frac{1}{\varepsilon} \left( \frac{1}{\varepsilon} \right) \leq \frac{1}{\varepsilon} \left( \frac{1}{\varepsilon} \right) } \right. $$4888 \@bidituftesidenote@trim@spaces\@temp@bibkeyx% trim spaces around bibkey
4889 \bibentry{\@temp@bibkeyx}}%
4890 {\@bidituftesidenote@trim@spaces\@temp@bibkeyx% trim spaces around bibkey
4891 \bibentry{\@temp@bibkeyx};\ }%
4892 \stepcounter{@bidituftesidenote@num@bibkeys}%
4893 }%
4894 }%
4895 }
4896 \newcommand{\@biditufteRTLsidenote@normal@cite}[2][0pt]{%
4897 % Snag the last bibentry in the list for later comparison
4898 \let\@temp@last@bibkey\@empty%
4899 \@for\@temp@bibkey:=#2\do{\let\@temp@last@bibkey\@temp@bibkey}%
4900 \RTLsidenote[][#1]{%
4901 % Loop through all the bibentries, separating them with semicolons and spaces
4902 \normalsize\normalfont\@bidituftesidenote@citation@font%
4903 \setcounter{@bidituftesidenote@num@bibkeys}{0}%
4904 \@for\@temp@bibkeyx:=#2\do{%
4905 \ifthenelse{\equal{\@temp@last@bibkey}{\@temp@bibkeyx}}%
4906 {\ifthenelse{\equal{\value{@bidituftesidenote@num@bibkeys}}{0}}{}{and\ }%
4907 \@bidituftesidenote@trim@spaces\@temp@bibkeyx% trim spaces around bibkey
4908 \bibentry{\@temp@bibkeyx}}%
4909 {\@bidituftesidenote@trim@spaces\@temp@bibkeyx% trim spaces around bibkey
4910 \bibentry{\@temp@bibkeyx};\ }%
4911 \stepcounter{@bidituftesidenote@num@bibkeys}%
4912 }%
4913 }%
4914 }
4915 %%
4916 % Macros for holding the list of cite keys until after the \sidenote
4917 \gdef\@bidituftesidenote@citations{}% list of cite keys
4918 \newcommand\@bidituftesidenote@add@citation[1]{\relax% adds a new bibkey to the list of cite
4919 \ifx\@bidituftesidenote@citations\@empty\else
4920 \g@addto@macro\@bidituftesidenote@citations{,}% separate by commas
4921 \fi
4922 \g@addto@macro\@bidituftesidenote@citations{#1}
4923 }
4924 \newcommand{\@bidituftesidenote@print@citations}[1][0pt]{% puts the citations in a margin note
4925 % Snag the last bibentry in the list for later comparison
4926 \let\@temp@last@bibkey\@empty%
4927 \@for\@temp@bibkey:=\@bidituftesidenote@citations\do{\let\@temp@last@bibkey\@temp@bibkey}%
```
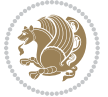

```
4928 \marginpar{%
_{4929} \hbox{}\vspace*{#1}%
4930 \@bidituftesidenote@citation@font%
4931 \@bidituftesidenote@citation@justification%
4932 \@bidituftesidenote@margin@par% use parindent and parskip settings for marginal text
4933 \vspace*{-1\baselineskip}%
4934 % Loop through all the bibentries, separating them with semicolons and spaces
4935 \setcounter{@bidituftesidenote@num@bibkeys}{0}%
4936 \@for\@temp@bibkeyx:=\@bidituftesidenote@citations\do{%
4937 \ifthenelse{\equal{\@temp@last@bibkey}{\@temp@bibkeyx}}%
4938 {\ifthenelse{\equal{\value{@bidituftesidenote@num@bibkeys}}{0}}{}{and\ }%
4939 \@bidituftesidenote@trim@spaces\@temp@bibkeyx% trim spaces around bibkey
4940 \bibentry{\@temp@bibkeyx}}%
4941 {\@bidituftesidenote@trim@spaces\@temp@bibkeyx% trim spaces around bibkey
4942 \bibentry{\@temp@bibkeyx};\ }%
4943 \stepcounter{@bidituftesidenote@num@bibkeys}%
4944 }%
4945 }%
4946 }
4947 %%
4948 % \cite behavior when executed within a sidenote
4949 \newcommand{\@bidituftesidenote@sidenote@citations}{}% contains list of \cites in sidenote
4950 \newcommand{\@bidituftesidenote@infootnote@cite}[1]{%
4951 \@bidituftesidenote@add@citation{#1}
4952 }
4953 %%
4954% Set the default \cite style. This is set and reset by the \sidenote command.
4955 \let\cite\@bidituftesidenote@normal@cite
4956 \let\LTRcite\@biditufteLTRsidenote@normal@cite
4957 \let\RTLcite\@biditufteRTLsidenote@normal@cite
4958 %%
4959 % Transform existing \footnotes into \sidenotes
4960 % Sidenote: ``Where God meant footnotes to go.'' ---bidituftesidenote
4961 \RequirePackage{optparams}% for our new sidenote commands - provides multiple optional argum
4962\providecommand{\footnotelayout}{\@bidituftesidenote@sidenote@font\@bidituftesidenote@sidenot
4963 \renewcommand{\footnotelayout}{\@bidituftesidenote@sidenote@font\@bidituftesidenote@sidenote@
4964 % Override footmisc's definition to set the sidenote marks (numbers) inside the
4965 % sidenote's text block.
4966 \bidi@patch@AfterPackage{bidi}{\long\def\@makefntext#1{\@textsuperscript{\@bidituftesidenote@
4967 % Set the in-text footnote mark in the same typeface as the body text itself.
4968\bidi@patch@AfterPackage{bidi}{\def\@makefnmark{\hbox{\@textsuperscript{\normalfont\footnotes
4969 \providecommand*{\multiplefootnotemarker}{3sp}
4970 \providecommand*{\multfootsep}{,}
4971 \bidi@patch@AfterPackage{bidi}{%
4972 \renewcommand{\@footnotemark}{%
4973 \leavevmode%
4974 \ifhmode%
4975 \edef\@x@sf{\the\spacefactor}%
4976 \@bidituftesidenote@check@multiple@sidenotes%
4977 \nobreak%
```
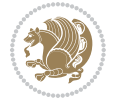

```
4978 \fi%
4979 \@makefnmark%
4980 \ifhmode\spacefactor\@x@sf\fi%
4981 \relax%
4982 }%
4983 }
4984 \newcommand{\@bidituftesidenote@check@multiple@sidenotes}{%
4985 \ifdim\lastkern=\multiplefootnotemarker\relax%
4986 \edef\@x@sf{\the\spacefactor}%
4987 \unkern%
4988 \textsuperscript{\multfootsep}%
4989 \spacefactor\@x@sf\relax%
4990 \fi
4991 }
4992 \bidi@patch@AfterPackage{bidi}{%
4993 \renewcommand\@footnotetext[2][0pt]{%
4994 \bidituftesidenotemarginpar{%
4995 \hbox{}\vspace*{#1}%
4996 \def\baselinestretch {\setspace@singlespace}%
4997 \reset@font%
4998 \bidi@@footnotetext@font% \reset@font\footnotesize%
4999 \@bidituftesidenote@margin@par% use parindent and parskip settings for marginal text
5000 \vspace*{-1\baselineskip}\noindent%
5001 \protected@edef\@currentlabel{%
5002 \csname p@footnote\endcsname\@thefnmark%
5003 }%
5004 \color@begingroup%
5005 \@makefntext{%
5006 \ignorespaces#2%
5007 }%
5008 \color@endgroup%
5009 }%
5010 }%
5011 \renewcommand\@LTRfootnotetext[2][0pt]{%
5012 \LTRbidituftesidenotemarginpar{%
5013 \hbox{}\vspace*{#1}%
5014 \def\baselinestretch {\setspace@singlespace}%
5015 \reset@font%
5016 \bidi@@LTRfootnotetext@font% \reset@font\footnotesize%
5017 \@bidituftesidenote@margin@par% use parindent and parskip settings for marginal text
5018 \vspace*{-1\baselineskip}\noindent%
5019 \protected@edef\@currentlabel{%
5020 \csname p@footnote\endcsname\@thefnmark%
5021 }%
5022 \color@begingroup%
5023 \@makefntext{%
5024 \ignorespaces#2%
5025 }%
5026 \color@endgroup%
5027 }%
```
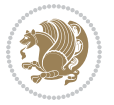

```
5028 }%
5029 \renewcommand\@RTLfootnotetext[2][0pt]{%
5030 \RTLbidituftesidenotemarginpar{%
5031 \hbox{}\vspace*{#1}%
5032 \def\baselinestretch {\setspace@singlespace}%
5033 \reset@font%
5034 \bidi@@RTLfootnotetext@font% \reset@font\footnotesize%
5035 \@bidituftesidenote@margin@par% use parindent and parskip settings for marginal text
5036 \vspace*{-1\baselineskip}\noindent%
5037 \protected@edef\@currentlabel{%
5038 \csname p@footnote\endcsname\@thefnmark%
5039 }%
5040 \color@begingroup%
5041 \@makefntext{%
5042 \ignorespaces#2%
5043 }%
5044 \color@endgroup%
5045 }%
5046 }%
5047 }
5048 %
5049 % Define \sidenote command. Can handle \cite.
5050 \newlength{\@bidituftesidenote@sidenote@vertical@offset}
5051 \setlength{\@bidituftesidenote@sidenote@vertical@offset}{0pt}
5052% #1 = footnote num, #2 = vertical offset, #3 = footnote text
5053 \long\def\@bidituftesidenote@sidenote[#1][#2]#3{%
5054 \let\cite\@bidituftesidenote@infootnote@cite% use the in-sidenote \cite command
5055 \gdef\@bidituftesidenote@citations{}% clear out any old citations
5056 \ifthenelse{\NOT\isempty{#2}}{%
5057 \gsetlength{\@bidituftesidenote@sidenote@vertical@offset}{#2}%
5058 }{%
5059 \gsetlength{\@bidituftesidenote@sidenote@vertical@offset}{0pt}%
5060 }%
5061 \ifthenelse{\isempty{#1}}{%
5062 % no specific footnote number provided
5063 \stepcounter\@mpfn%
5064 \protected@xdef\@thefnmark{\thempfn}%
5065 \@footnotemark\@footnotetext[\@bidituftesidenote@sidenote@vertical@offset]{#3}%
5066 }{%
5067 % specific footnote number provided
5068 \begingroup%
5069 \csname c@\@mpfn\endcsname #1\relax%
5070 \unrestored@protected@xdef\@thefnmark{\thempfn}%
5071 \endgroup%
5072 \@footnotemark\@footnotetext[\@bidituftesidenote@sidenote@vertical@offset]{#3}%
5073 }%
5074 \@bidituftesidenote@print@citations% print any citations
5075 \let\cite\@bidituftesidenote@normal@cite% go back to using normal in-text \cite comma
5076 \let\LTRcite\@biditufteLTRsidenote@normal@cite% go back to using normal in-text \LTRc
5077 \let\RTLcite\@biditufteRTLsidenote@normal@cite% go back to using normal in-text \RTLc
```
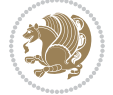

```
5078 \unskip\ignorespaces% remove extra white space
5079 \kern-\multiplefootnotemarker% remove \kern left behind by sidenote
5080 \kern\multiplefootnotemarker\relax% add new \kern here to replace the one we yanked
5081 }
5082 \long\def\@LTRbidituftesidenote@sidenote[#1][#2]#3{%
5083 \let\cite\@bidituftesidenote@infootnote@cite% use the in-sidenote \cite command
5084 \gdef\@bidituftesidenote@citations{}% clear out any old citations
5085 \ifthenelse{\NOT\isempty{#2}}{%
5086 \gsetlength{\@bidituftesidenote@sidenote@vertical@offset}{#2}%
5087 }{%
5088 \gsetlength{\@bidituftesidenote@sidenote@vertical@offset}{0pt}%
5089 }%
5090 \ifthenelse{\isempty{#1}}{%
5091 % no specific footnote number provided
5092 \stepcounter\@mpfn%
5093 \protected@xdef\@thefnmark{\thempfn}%
5094 \@footnotemark\@LTRfootnotetext[\@bidituftesidenote@sidenote@vertical@offset]{#3}%
5095 }{%
5096 % specific footnote number provided
5097 \begingroup%
5098 \csname c@\@mpfn\endcsname #1\relax%
5099 \unrestored@protected@xdef\@thefnmark{\thempfn}%
5100 \endgroup%
5101 \@footnotemark\@LTRfootnotetext[\@bidituftesidenote@sidenote@vertical@offset]{#3}%
5102 }%
5103 \@bidituftesidenote@print@citations% print any citations
5104 \let\cite\@bidituftesidenote@normal@cite% go back to using normal in-text \cite comma
5105 \let\LTRcite\@biditufteLTRsidenote@normal@cite% go back to using normal in-text \LTRc
5106 \let\RTLcite\@biditufteRTLsidenote@normal@cite% go back to using normal in-text \RTLc
5107 \unskip\ignorespaces% remove extra white space
5108 \kern-\multiplefootnotemarker% remove \kern left behind by sidenote
5109 \kern\multiplefootnotemarker\relax% add new \kern here to replace the one we yanked
5110 }
5111 \long\def\@RTLbidituftesidenote@sidenote[#1][#2]#3{%
5112 \let\cite\@bidituftesidenote@infootnote@cite% use the in-sidenote \cite command
5113 \gdef\@bidituftesidenote@citations{}% clear out any old citations
5114 \ifthenelse{\NOT\isempty{#2}}{%
5115 \gsetlength{\@bidituftesidenote@sidenote@vertical@offset}{#2}%
5116 }{%
5117 \gsetlength{\@bidituftesidenote@sidenote@vertical@offset}{0pt}%
5118 }%
5119 \ifthenelse{\isempty{#1}}{%
5120 % no specific footnote number provided
5121 \stepcounter\@mpfn%
5122 \protected@xdef\@thefnmark{\thempfn}%
5123 \@footnotemark\@RTLfootnotetext[\@bidituftesidenote@sidenote@vertical@offset]{#3}%
5124 }{%
5125 % specific footnote number provided
5126 \begingroup%
5127 \csname c@\@mpfn\endcsname #1\relax%
```
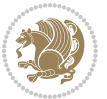

```
5128 \unrestored@protected@xdef\@thefnmark{\thempfn}%
5129 \endgroup%
5130 \@footnotemark\@RTLfootnotetext[\@bidituftesidenote@sidenote@vertical@offset]{#3}%
5131 }%
5132 \@bidituftesidenote@print@citations% print any citations
5133 \let\cite\@bidituftesidenote@normal@cite% go back to using normal in-text \cite comma
5134 \let\LTRcite\@biditufteLTRsidenote@normal@cite% go back to using normal in-text \LTRc
5135 \let\RTLcite\@biditufteRTLsidenote@normal@cite% go back to using normal in-text \RTLc
5136 \unskip\ignorespaces% remove extra white space
5137 \kern-\multiplefootnotemarker% remove \kern left behind by sidenote
5138 \kern\multiplefootnotemarker\relax% add new \kern here to replace the one we yanked
5139 }
5140 \newcommand{\sidenote}{\optparams{\@bidituftesidenote@sidenote}{[][0pt]}}
5141 \newcommand{\LTRsidenote}{\optparams{\@LTRbidituftesidenote@sidenote}{[][0pt]}}
5142 \newcommand{\RTLsidenote}{\optparams{\@RTLbidituftesidenote@sidenote}{[][0pt]}}
5143 \bidi@patch@AfterPackage{bidi}{%
5144 \renewcommand{\footnote}{\optparams{\@bidituftesidenote@sidenote}{[][0pt]}}%
5145 \renewcommand{\LTRfootnote}{\optparams{\@LTRbidituftesidenote@sidenote}{[][0pt]}}%
5146 \renewcommand{\RTLfootnote}{\optparams{\@RTLbidituftesidenote@sidenote}{[][0pt]}}%
5147 }
5148 %%
5149 % Sidenote without the footnote mark
5150 \newcommand\marginnote[2][0pt]{%
5151 \let\cite\@bidituftesidenote@infootnote@cite% use the in-sidenote \cite command
5152 \gdef\@bidituftesidenote@citations{}% clear out any old citations
5153 \bidituftesidenotemarginpar{\hbox{}\vspace*{#1}\@bidituftesidenote@marginnote@font\@bidituf
5154 \@bidituftesidenote@print@citations% print any citations
5155 \let\cite\@bidituftesidenote@normal@cite% go back to using normal in-text \cite comma
5156 \let\LTRcite\@biditufteLTRsidenote@normal@cite% go back to using normal in-text \LTRc
5157 \let\RTLcite\@biditufteRTLsidenote@normal@cite% go back to using normal in-text \RTLc
5158 }
5159 \newcommand\LTRmarginnote[2][0pt]{%
5160 \let\cite\@bidituftesidenote@infootnote@cite% use the in-sidenote \cite command
5161 \gdef\@bidituftesidenote@citations{}% clear out any old citations
5162 \LTRbidituftesidenotemarginpar{\hbox{}\vspace*{#1}\@bidituftesidenote@LTRmarginnote@font\@bidituftesidenote
5163 \@bidituftesidenote@print@citations% print any citations
5164 \let\cite\@bidituftesidenote@normal@cite% go back to using normal in-text \cite comma
5165 \let\LTRcite\@biditufteLTRsidenote@normal@cite% go back to using normal in-text \LTRc
5166 \let\RTLcite\@biditufteRTLsidenote@normal@cite% go back to using normal in-text \RTLc
5167 }
5168 \newcommand\RTLmarginnote[2][0pt]{%
5169 \let\cite\@bidituftesidenote@infootnote@cite% use the in-sidenote \cite command
5170 \gdef\@bidituftesidenote@citations{}% clear out any old citations
5171 \RTLbidituftesidenotemarginpar{\hbox{}\vspace*{#1}\@bidituftesidenote@RTLmarginnote@font\@b
5172 \@bidituftesidenote@print@citations% print any citations
5173 \let\cite\@bidituftesidenote@normal@cite% go back to using normal in-text \cite command
5174 \let\LTRcite\@biditufteLTRsidenote@normal@cite% go back to using normal in-text \LTRc
5175 \let\RTLcite\@biditufteRTLsidenote@normal@cite% go back to using normal in-text \RTLc
5176 }
```
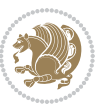

### **7.23 bidituftetoc.sty**

```
5177 \NeedsTeXFormat{LaTeX2e}
5178 \ProvidesPackage{bidituftetoc}[2011/06/17 v0.1
5179 bidi implementation of tufte toc]
5180 \RequirePackage{titlesec,titletoc,xifthen,biditools}
5181 \newcommand{\@bidituftetoc@pkgname}{bidituftetoc}
5182 \newcommand{\bidituftetocError}[2]{\PackageError{\@bidituftetoc@pkgname}{#1}{#2}}
5183 %%
5184 % Turn off section numbering
5185 \setcounter{secnumdepth}{-1}
5186 \newboolean{@bidituftetoc@toc}
5187 \setboolean{@bidituftetoc@toc}{true}
5188 \DeclareOption{notoc}{\setboolean{@bidituftetoc@toc}{false}}
5189 \DeclareOption{toc}{\setboolean{@bidituftetoc@toc}{true}}
5190 \ProcessOptions
5191 %%
5192 % Make Tuftian-style section headings and TOC formatting
5193 \bidi@patch@AfterPackage{bidi}{%
5194 \titleformat{\chapter}%
5195 [display]% shape
_{5196} {\relax\ifthenelse{\NOT\boolean{@bidituftefloat@symmetric}}{\begin{fullwidth}}{}}% format a
5197 {\itshape\huge\thechapter}% label
5198 {0pt}% horizontal separation between label and title body
5199 {\huge\rmfamily\itshape}% before the title body
5200 [\ifthenelse{\NOT\boolean{@bidituftefloat@symmetric}}{\end{fullwidth}}{}]% after the title
5201 \titleformat{\section}%
5202 [hang]% shape
5203 {\normalfont\Large\itshape}% format applied to label+text
5204 {\thesection}% label
5205 {1em}% horizontal separation between label and title body
5206 {}% before the title body
5207 []% after the title body
5208 \titleformat{\subsection}%
5209 [hang]% shape
5210 {\normalfont\large\itshape}% format applied to label+text
5211 {\thesubsection}% label
5212 {1em}% horizontal separation between label and title body
5213 {}% before the title body
5214 []% after the title body
5215 \titleformat{\paragraph}%
5216 [runin]% shape
5217 {\normalfont\itshape}% format applied to label+text
5218 {\theparagraph}% label
5219 {1em}% horizontal separation between label and title body
5220 {}% before the title body
5221 []% after the title body
5222 \titlespacing*{\chapter}{0pt}{50pt}{40pt}
5223 \titlespacing*{\section}{0pt}{3.5ex plus 1ex minus .2ex}{2.3ex plus .2ex}
5224 \titlespacing*{\subsection}{0pt}{3.25ex plus 1ex minus .2ex}{1.5ex plus.2ex}
```
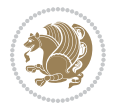

```
5225 }
5226 % Subsubsection and following section headings shouldn't be used.
5227 % See Bringhurst's _The Elements of Typography_, section 4.2.2.
5228 \renewcommand\subsubsection{%
5229 \bidituftetocError{\noexpand\subsubsection is undefined by this class.%
5230 \MessageBreak See Robert Bringhurst's _The Elements of
5231 \MessageBreak Typographic Style_, section 4.2.2.
5232 \MessageBreak \noexpand\subsubsection was used}
5233 {From Bringhurst's _The Elements of Typographic Style_, section 4.2.2: Use as
5234 \MessageBreak many levels of headings as you need, no more and no fewer. Also see the ma
5235 \MessageBreak related threads on Ask E.T. at http://www.edwardbidituftetoc.com/.}
5236 }
5237 \renewcommand\subparagraph{%
5238 \bidituftetocError{\noexpand\subparagraph is undefined by this class.%
5239 \MessageBreak See Robert Bringhurst's _The Elements of
5240 \MessageBreak Typographic Style_, section 4.2.2.
5241 \MessageBreak \noexpand\subparagraph was used}
5242 {From Bringhurst's _The Elements of Typographic Style_, section 4.2.2: Use as
5243 \MessageBreak many levels of headings as you need, no more and no fewer. Also see the ma
5244 \MessageBreak related threads on Ask E.T. at http://www.edwardbidituftetoc.com/.}
5245 }
5246 % Formatting for main TOC (printed in front matter)
5247 % {section} [left] {above} {before w/label} {before w/o label} {filler + page} [after]
5248 \ifthenelse{\boolean{@bidituftetoc@toc}}{%
5249 \bidi@patch@AfterPackage{bidi}{%
5250 \titlecontents{part}% FIXME
5251 [0em] % distance from left margin
_{5252} {\vspace{1.5\baselineskip}\begin{fullwidth}\LARGE\rmfamily\itshape} % above (global formatting of entry)
_{5253} {\contentslabel{2em}} % before w/label (label = ``II'')
5254 {} % before w/o label
5255 {\rmfamily\upshape\qquad\thecontentspage} % filler + page (leaders and page num)
5256 [\end{fullwidth}] % after
5257 \titlecontents{chapter}%
5258 [0em] % distance from left margin
5259 {\vspace{1.5\baselineskip}\begin{fullwidth}\LARGE\rmfamily\itshape} % above (global forma
5260 {\hspace*{0em}\contentslabel{2em}} % before w/label (label = ``2'')
5261 {\hspace*{0em}} % before w/o label
5262 {\rmfamily\upshape\qquad\thecontentspage} % filler + page (leaders and page num)
5263 [\end{fullwidth}] % after
5264 \titlecontents{section}% FIXME
5265 [0em] % distance from left margin
_{5266} {\vspace{0\baselineskip}\begin{fullwidth}\Large\rmfamily\itshape} % above (global formatt
_{5267} {\hspace*{2em}\contentslabel{2em}} % before w/label (label = ``2.6'')
5268 {\hspace*{2em}} % before w/o label
5269 {\rmfamily\upshape\qquad\thecontentspage} % filler + page (leaders and page num)
5270 [\end{fullwidth}] % after
5271 \titlecontents{subsection}% FIXME
5272 [0em] % distance from left margin
5273 {\vspace{0\baselineskip}\begin{fullwidth}\large\rmfamily\itshape} % above (global formatt
_{5274} {\hspace*{4em}\contentslabel{4em}} % before w/label (label = ``2.6.1'')
```
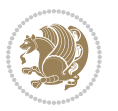

```
5275 {\hspace*{4em}} % before w/o label
5276 {\rmfamily\upshape\qquad\thecontentspage} % filler + page (leaders and page num)
5277 [\end{fullwidth}] % after
5278 \titlecontents{paragraph}% FIXME
5279 [0em] % distance from left margin
5280 {\vspace{0\baselineskip}\begin{fullwidth}\normalsize\rmfamily\itshape} % above (global fo
_{5281} {\hspace*{6em}\contentslabel{2em}} % before w/label (label = ``2.6.0.0.1'')
5282 {\hspace*{6em}} % before w/o label
5283 {\rmfamily\upshape\qquad\thecontentspage} %, filler + page (leaders and page num)
5284 [\end{fullwidth}] % after
5285 }%
5286 }{}
5287 %%
5288 % Format lists of figures/tables
5289 \renewcommand\listoffigures{%
5290 \@ifundefined{chapter}%
5291 {\section*{\listfigurename}}%
5292 {\chapter*{\listfigurename}}%
5293 % \begin{fullwidth}%
5294 \@starttoc{lof}%
5295 % \end{fullwidth}%
5296 }
5297 \renewcommand\listoftables{%
5298 \@ifundefined{chapter}%
5299 {\section*{\listtablename}}%
5300 {\chapter*{\listtablename}}%
5301 % \begin{fullwidth}%
5302 \@starttoc{lot}%
5303 % \end{fullwidth}%
5304 }
5305 \newcommand{\@bidituftetoc@lof@line}[2]{%
5306 % #1 is the figure/table number and its caption text
5307 % #2 is the page number on which the figure/table appears
5308 \leftskip 0.0em
5309 \rightskip 0em
5310 \parfillskip 0em plus 1fil
5311 \parindent 0.0em
5312 \@afterindenttrue
5313 \interlinepenalty\@M
5314 \leavevmode
5315 \@tempdima 2.0em
5316 \if@RTL\advance\rightskip\@tempdima\else\advance\leftskip\@tempdima\fi
5317 \null\nobreak\hskip -\if@RTL\rightskip\else\leftskip\fi
5318 {#1}\nobreak\qquad\nobreak#2%
5319 \par%
5320 }
5321 \renewcommand*\l@figure{\@bidituftetoc@lof@line}
5322 \let\l@table\l@figure
```
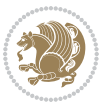

### **7.24 bidituftegeneralstructure.sty**

```
5323 \NeedsTeXFormat{LaTeX2e}
5324 \ProvidesPackage{bidituftegeneralstructure}[2011/06/18 v0.1
5325 bidi implementation of tufte general structure]
5326 \renewcommand\small{%
5327 \@setfontsize\small\@ixpt{12}%
5328 \abovedisplayskip 8.5\p@ \@plus3\p@ \@minus4\p@
5329 \abovedisplayshortskip \z@ \@plus2\p@
5330 \belowdisplayshortskip 4\p@ \@plus2\p@ \@minus2\p@
5331 \def\@listi{\leftmargin\leftmargini
5332 \topsep 4\p@ \@plus2\p@ \@minus2\p@
5333 \parsep 2\p@ \@plus\p@ \@minus\p@
5334 \itemsep \parsep}%
5335 \belowdisplayskip \abovedisplayskip
5336 }
5337 \renewcommand\scriptsize{\@setfontsize\scriptsize\@viipt\@viiipt}
5338 \renewcommand\tiny{\@setfontsize\tiny\@vpt\@vipt}
5339 \renewcommand\large{\@setfontsize\large\@xipt{15}}
5340 \renewcommand\Large{\@setfontsize\Large\@xiipt{16}}
5341 \renewcommand\LARGE{\@setfontsize\LARGE\@xivpt{18}}
5342 \renewcommand\huge{\@setfontsize\huge\@xxpt{30}}
5343 \renewcommand\Huge{\@setfontsize\Huge{24}{36}}
5344 \setlength\leftmargini {1pc}
5345 \setlength\leftmarginii {1pc}
5346 \setlength\leftmarginiii {1pc}
5347 \setlength\leftmarginiv {1pc}
5348 \setlength\leftmarginv {1pc}
5349 \setlength\leftmarginvi {1pc}
5350 \setlength\labelsep {.5pc}
5351 \setlength\labelwidth {\leftmargini}
5352 \addtolength\labelwidth{-\labelsep}
5353 \setlength{\parindent}{1.0pc}%
5354 \setlength{\parskip}{0pt}%
5355 \RequirePackage{ragged2e}
5356 \setlength{\RaggedRightRightskip}{\z@ plus 0.08\hsize}
5357 % Paragraph indentation and separation for normal text
5358 \newcommand{\@bidituftegeneralstructure@reset@par}{%
5359 \setlength{\RaggedRightParindent}{1.0pc}%
5360 \setlength{\JustifyingParindent}{1.0pc}%
5361 \setlength{\parindent}{1pc}%
5362 \setlength{\parskip}{0pt}%
5363 }
5364 \@bidituftegeneralstructure@reset@par
5365 % Require paralist package for tighter lists
5366 \RequirePackage{paralist}
5367 % Add rightmargin to compactenum
5368 \def\@compactenum@{%
5369 \expandafter\list\csname label\@enumctr\endcsname{%
5370 \usecounter{\@enumctr}%
```
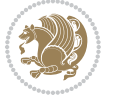

```
5371 \rightmargin=2em% added this
5372 \parsep\plparsep
5373 \itemsep\plitemsep
5374 \topsep\pltopsep
5375 \partopsep\plpartopsep
_{5376} \def\makelabel##1{\hss\llap{##1}}}}
5377 %%
5378 % An environment for paragraph-style section
5379 \providecommand\newthought[1]{%
5380 \addvspace{1.0\baselineskip plus 0.5ex minus 0.2ex}%
5381 \noindent\textbf{#1}%
5382 }
5383 %%
5384 % Redefine the display environments (quote, quotation, etc.)
5385 \renewenvironment{verse}
5386 {\let\\\@centercr
5387 \text{}{\itemsep} \text{ }5388 \itemindent -1pc%
5389 \listparindent\itemindent
5390 \rightmargin \leftmargin
5391 \dvance\leftmargin 1pc}%
5392 \sum_{ }5393 \item\relax}
5394 {\endlist}
5395 \renewenvironment{quotation}
5396 {\list{}{\listparindent 1pc%
5397 \itemindent \listparindent
5398 \rightmargin \leftmargin
5399 \gamma \parsep \qquad \qquad \5400 \small%
5401 \item\relax\noindent\ignorespaces}
5402 {\endlist}
5403 \renewenvironment{quote}
5404 {\list{}{\rightmargin\leftmargin}%
5405 \small%
5406 \text{item}\relax5407 {\endlist}
5408 % Italicize description run-in headings (instead of the default bold)
5409 \renewcommand*\descriptionlabel[1]{\hspace\labelsep\normalfont\em #1}
5410 %%
5411% Redefine \bibsection to not mark the running heads.
5412 % (Code modified from natbib.sty.)
5413 \@ifundefined{chapter}%
5414 {\renewcommand\bibsection{\section*{\refname}}}
5415 {\@ifundefined{NAT@sectionbib}%
5416 {\renewcommand\bibsection{\chapter{\bibname}}}
5417 {\renewcommand\bibsection{\section*{\bibname}}}}
5418 \RequirePackage{multicol}
5419 \renewenvironment{theindex}{%
5420 \@ifundefined{chapter}%
```
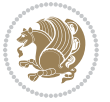

```
5421 {\section*{\indexname}}%
5422 {\chapter{\indexname}}%
5423 \begin{fullwidth}%
5424 \small%
5425 \parskip0pt%
5426 \parindent0pt%
5427 \let\item\@idxitem%
5428 \begin{multicols}{3}%
5429 }{%
5430 \end{multicols}%
5431 \end{fullwidth}%
5432 }
5433 \AtBeginDocument{%
5434 \renewcommand\@idxitem{\par\hangindent \if@RTL-\fi2em}%
5435 \renewcommand\subitem{\par\hangindent \if@RTL-\fi3em\hspace*{1em}}%
5436 \renewcommand\subsubitem{\par\hangindent \if@RTL-\fi4em\hspace*{2em}}}
5437 \renewcommand\indexspace{\par\addvspace{1.0\baselineskip plus 0.5ex minus 0.2ex}\relax}%
5438 \newcommand{\lettergroup}[1]{}% swallow the letter heading in the index
```
# **7.25 bidituftehyperref.sty**

```
5439 \NeedsTeXFormat{LaTeX2e}
5440 \ProvidesPackage{bidituftehyperref}[2011/06/18 v0.1
5441 bidi implementation of tufte hyperref]
5442 %%
5443 % Color
5444 \RequirePackage[usenames,dvipsnames,svgnames]{xcolor}%
5445 \newboolean{@bidituftehyperref@loadhyper}
5446 \setboolean{@bidituftehyperref@loadhyper}{true}
5447 \DeclareOption{hyper}{\setboolean{@bidituftehyperref@loadhyper}{true}}
5448 \DeclareOption{nohyper}{\setboolean{@bidituftehyperref@loadhyper}{false}}
5449 \ProcessOptions
5450 %% Loads the hyperref package and sets some default options.
5451 \newcommand{\bidituftehyperrefLoadHyperref}{%
5452 \RequirePackage[hyperfootnotes=false,colorlinks=true]{hyperref}
5453 \hypersetup{%
5454 bookmarksdepth = section,
5455 citecolor = DarkGreen,
5456 linkcolor = DarkBlue,
5457 % pagecolor = DarkBlue,
5458 urlcolor = DarkGreen,
5459 }%
5460 }
5461 \ifthenelse{\boolean{@bidituftehyperref@loadhyper}}{%
5462 \bidituftehyperrefLoadHyperref%
5463 }{% hyperfootnotes override our modifications to the \footnote* and \@footnote* commands.
5464 \PassOptionsToPackage{hyperfootnotes=false}{hyperref}
5465 }
```
## **7.26 bidituftetitle.sty**

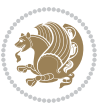

```
5466 \NeedsTeXFormat{LaTeX2e}
5467 \ProvidesPackage{bidituftetitle}[2011/06/18 v0.1
5468 bidi implementation of tufte title]
5469 \RequirePackage{biditools}
5470 %%
5471 % `titlepage' option -- creates a full title page with \maketitle
5472 \newboolean{@bidituftetitle@titlepage}
5473 \DeclareOption{titlepage}{\setboolean{@bidituftetitle@titlepage}{true}}
5474 \DeclareOption{notitlepage}{\setboolean{@bidituftetitle@titlepage}{false}}
5475 % Default `book' and `handout' options
5476 \@ifclassloaded{book}{%
5477 \ExecuteOptions{titlepage}}{%
5478 \@ifclassloaded{article}{%
5479 \ExecuteOptions{notitlepage}}%
5480 {}}
5481 \ProcessOptions
5482 %%
5483% Modified \title, \author, and \date commands. These store the
5484 % (footnote-less) values in \plaintitle, \plainauthor, and \thedate, respectively.
5485 \newcommand{\plaintitle}{}% plain-text-only title
5486 \newcommand{\plainauthor}{}% plain-text-only author
_{5487} \newcommand{\plainpublisher}{}% plain-text-only publisher
_{5488} \newcommand{\thanklesstitle}{}% full title text minus \thanks{}
_{5489} \newcommand{\thanklessauthor}{}% full author text minus \thanks{}
_{5490} \newcommand{\thanklesspublisher}{}% full publisher minus \thanks{}
5491 \newcommand{\@publisher}{}% full publisher with \thanks{}
5492 \newcommand{\thedate}{\today}
5493 \bidi@patch@AfterPackage{bidi}{%
5494 \renewcommand{\thanks}[1]{\footnote{#1}}
5495 \renewcommand{\LTRthanks}[1]{\LTRfootnote{#1}}
5496 \renewcommand{\RTLthanks}[1]{\RTLfootnote{#1}}
5497 }
5498 \renewcommand{\title}[2][]{%
_{5499} \gdef\@title{#2}%
5500 \begingroup%
5501 % TODO store contents of \thanks command
5502 \renewcommand{\thanks}[1]{}% swallow \thanks contents
5503 \renewcommand{\LTRthanks}[1]{}% swallow \LTRthanks contents
5504 \renewcommand{\RTLthanks}[1]{}% swallow \RTLthanks contents
5505 \protected@xdef\thanklesstitle{#2}%
5506 \endgroup%
5507 \ifthenelse{\isempty{#1}}%
5508 {\renewcommand{\plaintitle}{\thanklesstitle}}% use thankless title
5509 {\renewcommand{\plaintitle}{#1}}% use provided plain-text title
5510 \@ifundefined{hypersetup}%
5511 {}% hyperref is not loaded; do nothing
5512 {\hypersetup{pdftitle={\plaintitle}}}% set the PDF metadata title
5513 }
5514 \let\@author\@empty% suppress default latex.ltx ``no author'' warning
_{5515} \renewcommand{\author}[2][]{%
```
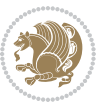

```
5516 \ifthenelse{\isempty{#2}}{}{\gdef\@author{#2}}%
5517 \begingroup%
5518 % TODO store contents of \thanks command
5519 \renewcommand{\thanks}[1]{}% swallow \thanks contents
5520 \renewcommand{\LTRthanks}[1]{}% swallow \LTRthanks contents
5521 \renewcommand{\RTLthanks}[1]{}% swallow \RTLthanks contents
5522 \protected@xdef\thanklessauthor{#2}%
5523 \endgroup%
5524 \ifthenelse{\isempty{#1}}%
5525 {\renewcommand{\plainauthor}{\thanklessauthor}}% use thankless author
5526 {\renewcommand{\plainauthor}{#1}}% use provided plain-text author
5527 \@ifundefined{hypersetup}%
5528 {}% hyperref is not loaded; do nothing
5529 {\hypersetup{pdfauthor={\plainauthor}}}% set the PDF metadata author
5530 }
5531 \renewcommand{\date}[1]{%
5532 \gdef\@date{#1}%
5533 \begingroup%
5534 % TODO store contents of \thanks command
5535 \renewcommand{\thanks}[1]{}% swallow \thanks contents
5536 \renewcommand{\LTRthanks}[1]{}% swallow \LTRthanks contents
5537 \renewcommand{\RTLthanks}[1]{}% swallow \RTLthanks contents
5538 \protected@xdef\thedate{#1}%
5539 \endgroup%
5540 }
5541 %%
5542 % Provides a \publisher command to set the publisher
5543 \newcommand{\publisher}[2][]{%
5544 \gdef\@publisher{#2}%
5545 \begingroup%
5546 \renewcommand{\thanks}[1]{}% swallow \thanks contents
5547 \renewcommand{\LTRthanks}[1]{}% swallow \LTRthanks contents
5548 \renewcommand{\RTLthanks}[1]{}% swallow \RTLthanks contents
5549 \protected@xdef\thanklesspublisher{#2}%
5550 \endgroup%
5551 \ifthenelse{\isempty{#1}}
5552 {\renewcommand{\plainpublisher}{\thanklesspublisher}}% use thankless publisher
5553 {\renewcommand{\plainpublisher}{#1}}% use provided plain-text publisher
5554 }
5555 %%
5556 % Produces a full title page
5557 \newcommand{\maketitlepage}[0]{%
5558 \cleardoublepage%
5559 {%
5560 \bfseries%
5561 \begin{fullwidth}%
5562 \fontsize{18}{20}\selectfont\par\noindent\thanklessauthor%
5563 \vspace{11.5pc}%
5564 \fontsize{36}{40}\selectfont\par\noindent\thanklesstitle%
5565 \vfill%
```
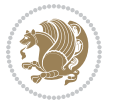

```
5566 \fontsize{14}{16}\selectfont\par\noindent\thanklesspublisher%
5567 \end{fullwidth}%
5568 }
5569 \thispagestyle{empty}%
5570 \clearpage%
5571 }
5572 %%
5573 % Title block
5574 \bidi@AfterEndPreamble{%
5575 \renewcommand{\maketitle}{%
5576 \newpage%
5577 \global\@topnum\z@% prevent floats from being placed at the top of the page
5578 \begingroup%
5579 \setlength{\parindent}{0pt}%
5580 \setlength{\parskip}{4pt}%
5581 \let\@@title\@empty%
5582 \let\@@author\@empty%
5583 \let\@@date\@empty%
5584 \gdef\@@title{\LARGE\itshape\@title\par}%
5585 \gdef\@@author{\Large\itshape\@author\par}%
5586 \gdef\@@date{\Large\itshape\@date\par}%
5587 \@@title%
5588 \@@author%
5589 \@@date%
5590 \endgroup%
5591 \thispagestyle{plain}% suppress the running head
5592 }%
5593 }
5594 %%
5595 % Title page (if the `titlepage' option was passed to the bidituftetitle-handout
5596 % class.)
5597 \bidi@AfterEndPreamble{%
5598 \ifthenelse{\boolean{@bidituftetitle@titlepage}}
5599 {\renewcommand{\maketitle}{\maketitlepage}}
5600 {}
5601 }
5602 %%
5603 % When \cleardoublepage is called, produce a blank (empty) page -- i.e.,
5604 % without headers and footers
5605 \def\cleardoublepage{\clearpage\if@twoside\ifodd\c@page\else
5606 \hbox{}
5607 %\vspace*{\fill}
5608 %\begin{center}
5609 % This page intentionally contains only this sentence.
5610 %\end{center}
5611 %\vspace{\fill}
5612 \thispagestyle{empty}
5613 \newpage
5614 \if@twocolumn\hbox{}\newpage\fi\fi\fi}
```
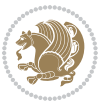

### **7.27 biditufte-handout.cls**

```
5615 \NeedsTeXFormat{LaTeX2e}[1994/06/01]
5616 \ProvidesClass{biditufte-handout}[2011/06/18 v0.1 biditufte-handout class]
5617 \DeclareOption*{\PassOptionsToClass{\CurrentOption}{article}}
5618 \DeclareOption*{\PassOptionsToClass{\CurrentOption}{bidituftefloat}}
5619 \DeclareOption*{\PassOptionsToClass{\CurrentOption}{bidituftetoc}}
5620 \DeclareOption*{\PassOptionsToClass{\CurrentOption}{bidituftehyperref}}
5621 \DeclareOption*{\PassOptionsToClass{\CurrentOption}{bidituftetitle}}
5622 \ProcessOptions\relax
5623 \LoadClass{article}
5624 \RequirePackage{bidituftefloat}
5625 \RequirePackage{bidituftesidenote}
5626 \RequirePackage{bidituftetoc}
5627 \RequirePackage{bidituftegeneralstructure}
5628 \RequirePackage{bidituftehyperref}
5629 \RequirePackage{bidituftetitle}
5630 \renewenvironment{abstract}
5631 {\begin{quotation}}
5632 {\end{quotation}}
5633 \AtBeginDocument{%
5634 \IfFileExists{biditufte-handout.cfg}
5635 {\input{biditufte-handout.cfg}
5636 \ClassInfo{biditufte-handout}{Loading biditufte-handout configuration file \@gobble}}
5637 {}%
5638 }
```
## **7.28 biditufte-book.cls**

```
5639 \NeedsTeXFormat{LaTeX2e}[1994/06/01]
5640 \ProvidesClass{biditufte-book}[2011/06/18 v0.1 biditufte-book class]
5641 \DeclareOption*{\PassOptionsToClass{\CurrentOption}{book}}
5642 \DeclareOption*{\PassOptionsToClass{\CurrentOption}{bidituftefloat}}
5643 \DeclareOption*{\PassOptionsToClass{\CurrentOption}{bidituftetoc}}
5644 \DeclareOption*{\PassOptionsToClass{\CurrentOption}{bidituftehyperref}}
5645 \DeclareOption*{\PassOptionsToClass{\CurrentOption}{bidituftetitle}}
5646 \ProcessOptions\relax
5647 \LoadClass{book}
5648 \RequirePackage{bidituftefloat}
5649 \RequirePackage{bidituftesidenote}
5650 \RequirePackage{bidituftetoc}
5651 \RequirePackage{bidituftegeneralstructure}
5652 \RequirePackage{bidituftehyperref}
5653 \RequirePackage{bidituftetitle}
5654 %%
5655 % Set up any book-specific stuff now
5656 %%
5657 % The front matter in Tufte's /Beautiful Evidence/ contains everything up
5658 % to the opening page of Chapter 1. The running heads, when they appear,
5659 % contain only the (arabic) page number in the outside corner.
5660 %\newif\if@mainmatter \@mainmattertrue
```
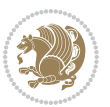

```
5661 \renewcommand\frontmatter{%
5662 \cleardoublepage%
5663 \@mainmatterfalse%
5664 \pagenumbering{arabic}%
5665 %\pagestyle{plain}%
5666 \fancyhf{}%
5667 \ifthenelse{\boolean{@bidituftefloat@twoside}}%
5668 {\fancyhead[LE,RO]{\thepage}}%
5669 {\fancyhead[RE,RO]{\thepage}}%
5670 }
5671 %%
5672 % The main matter in Tufte's /Beautiful Evidence/ doesn't restart the page
5673 % numbering---it continues where it left off in the front matter.
5674 \renewcommand\mainmatter{%
5675 \cleardoublepage%
5676 \@mainmattertrue%
5677 \fancyhf{}%
5678 \ifthenelse{\boolean{@bidituftefloat@twoside}}%
5679 {\renewcommand{\chaptermark}[1]{\markboth{##1}{}}%
5680 \fancyhead[LE]{\thepage\quad\smallcaps{\newlinetospace{\plaintitle}}}% book title
5681 \fancyhead[RO]{\smallcaps{\newlinetospace{\leftmark}}\quad\thepage}}% chapter title
5682 {\fancyhead[RE,RO]{\smallcaps{\newlinetospace{\plaintitle}}\quad\thepage}}% book title
5683 }
5684 %%
5685 % The back matter contains appendices, indices, glossaries, endnotes,
5686 % biliographies, list of contributors, illustration credits, etc.
5687 \renewcommand\backmatter{%
5688 \if@openright%
5689 \cleardoublepage%
5690 \else%
5691 \clearpage%
5692 \fi%
5693 \@mainmatterfalse%
5694 }
5695 %%
5696 % Only show the chapter titles in the table of contents
5697 \setcounter{tocdepth}{0}
5698 \AtBeginDocument{%
5699 \IfFileExists{biditufte-book.cfg}
5700 {\input{biditufte-book.cfg}
5701 \ClassInfo{biditufte-book}{Loading biditufte-book configuration file \@gobble}}
5702 {}%
5703 }
```
## **7.29 bidipoem.sty**

```
5704 \NeedsTeXFormat{LaTeX2e}
5705 \ProvidesPackage{bidipoem}%
5706 [2014/04/27 v0.9 Environments for typesetting Persian traditional and modern poems]
5707
```
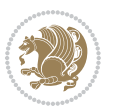

```
5708 % Usage:
5709 %
5710 % \Setversedim #1#2 % define the layout (within a group):
5711% #1 = length of both half-verses
5712 % #2 = separation distance = length of a connection, if present
5713 % Variant:
5714 % \Setversedim #1[#2]#3 % for half-verses of unequal length
5715 % #1 = length of first (=right) half-verse
5716 % #2 = length of second (=left) half-verse
5717% #3 = separation distance = length of a connection, if present
5718 %
5719 % \traditionalhalfverses #1#2 % typeset two separated half-verses
5720% #1 = text of first (=right) half-verse
5721% #2 = text of second (=left) half-verse
5722 % Variant:
5723 % \traditionalhalfverses #1[#2]#3 % typeset two connected half-verses
5724 % #1 = text of first (=right) half-verse
5725% #2 = text of connection
5726 % #3 = text of second (=left) half-verse
5727 %
5728 % Alternative (if preferred):
5729 %
5730% \traditionalconnverses #1#2#3 % = \traditionalhalfverses #1[#2]#3
5731
5732
5733 \newcommand*{\bidipoem@spreadbox}[2]{\hbox to #1{#2}}
5734
5735 % define the layout, verses will be centered
5736
5737 \newdimen \bidipoem@hvlen \newdimen \bidipoem@hvsep
5738 \newdimen \bidipoem@hvind \newdimen \bidipoem@@hvlen
5739
5740 \newcommand*{\Setversedim}[2]{% set lengths of half-verse, [separation]
5741 \bidipoem@hvind \textwidth
5742 \bidipoem@hvlen #1\relax \advance \bidipoem@hvind -\bidipoem@hvlen
5743 \ifx [#2\def \bidipoem@next {\bidipoem@set@verseI [}\else
5744 \bidipoem@@hvlen \bidipoem@hvlen \def \bidipoem@next {\bidipoem@set@@verse {#2}}\fi \bidipoem
5745
5746 \def \bidipoem@set@verseI [#1]{% optional parameter
5747 \bidipoem@@hvlen #1\relax \bidipoem@set@@verse }
5748
5749 \newcommand*{\bidipoem@set@@verse}[1]{% separation
5750 \advance \bidipoem@hvind -\bidipoem@@hvlen \bidipoem@hvsep #1\relax
5751 \advance \bidipoem@hvind -\bidipoem@hvsep \divide \bidipoem@hvind 2 }
5752
5753 \newcommand*{\traditionalconnverses}[3]{% first half-verse, connection, second half-verse
5754 \ifdim 0pt > \bidipoem@hvind %
5755 \bidipoem@spreadbox \bidipoem@hvlen {#1}\\ \hfill % first block
5756 \else
5757 \noindent \hskip \bidipoem@hvind \relax \bidipoem@spreadbox \bidipoem@hvlen {#1}\fi
```
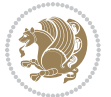
```
5758 \bidipoem@spreadbox \bidipoem@hvsep {#2}% separator
5759 \bidipoem@spreadbox \bidipoem@@hvlen {#3}% second block
5760 \par }
5761
5762 % macro for two half verses
5763 \newcommand*{\traditionalhalfverses}[2]{% optional parameter?
5764 \ifx [#2\def\bidipoem@half@verses@next{\bidipoem@half@verses {#1}[}%
5765 \else\def\bidipoem@half@verses@next{\bidipoem@half@verses {#1}[\hfill]{#2}}\fi%
5766 \bidipoem@half@verses@next}
5767
5768 \def \bidipoem@half@verses #1[#2]#3{% first[mid]second
5769 \traditionalconnverses {#1}{#2}{#3}}
5770
5771
_{5772} {\catcode`\^^M=\active % these lines must end with %
5773 \gdef\traditionalpoem@obeylines{\catcode`\^^M\active \let^^M\traditionalpoem@par}%
5774 \global\let^^M\traditionalpoem@par} % this is in case ^^M appears in a \write
_{5775} {\catcode`\^^M=\active % these lines must end with %
5776 \gdef\modernpoem@obeylines{\catcode`\^^M\active \let^^M\modernpoem@par}%
5777 \global\let^^M\modernpoem@par} % this is in case ^^M appears in a \write
5778 \def\poemcolsepskip{.1\versewidth plus .1\versewidth minus .05\versewidth}
5779 \def\poemmarginskip{1em plus 1fil minus 1em}
5780 \def\poemextrabaselineskip{0\baselineskip}
5781 \def\poemskip{\medskip}
5782 \newcommand{\bidipoem@openbox}{\leavevmode
5783 \hbox to.77778em{%
5784 \hfil\vrule
5785 \vbox to.675em{\hrule width.6em\vfil\hrule}%
5786 \vrule\hfil}}
5787 \def\poemblocksep{\quad\hbox{\bidipoem@openbox}}
5788 \newdimen\versewidth
5789 \newtoks\bidipoem@p@ftn
5790 \def\poem@verse#1{%
5791 \ifdim\wd#1>\new@poem@width
5792 \xdef\new@poem@width{\the\wd#1}%
5793 \ifdim\new@poem@width>\poem@width
5794 \xdef\poem@width{\new@poem@width}%
5795 \global\let\poem@needrun\relax
5796 \fi
5797 \fi
5798 \hbox to\poem@width{\unhbox#1}%
5799 \global\bidipoem@p@ftn\expandafter{\expandafter}\the\bidipoem@p@ftn%
5800 }
5801 \def\poem@linebegin{\vadjust{}\hskip\@flushglue\hskip\poemmarginskip\relax}
5802 \def\poem@lineend{\nobreak\hskip\poemmarginskip\hskip\@flushglue\vadjust{}}
5803 \def\poem@lineversesep{%
5804 \nobreak
5805 \hskip\z@ plus 1filll%
5806 \penalty600%
5807 \hskip\poemcolsepskip
```
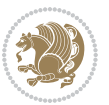

```
5808 \hskip\z@ plus -2filll%
5809 \vadjust{}%
5810 \nobreak
5811 \hskip\z@ plus 1filll%
5812 }
5813 \def\poem@lineparsebegin{%
5814 \halign\bgroup
5815 \global\setbox\verse@i=\hbox{%
5816 \let\@footnotetext\bidipoem@p@ftntext%
_5847 \let\@LTRfootnotetext\bidipoem@p@LTRftntext%
5818 \let\@RTLfootnotetext\bidipoem@p@RTLftntext%
5819 \let\@xfootnotenext\bidipoem@p@xftntext%
5820 \let\@xfootnote\bidipoem@p@xfootnote%
5821 \let\@xLTRfootnotenext\bidipoem@p@xLTRftntext%
5822 \let\@xLTRfootnote\bidipoem@p@xLTRfootnote%
5823 \let\@xRTLfootnotenext\bidipoem@p@xRTLftntext%
5824 \let\@xRTLfootnote\bidipoem@p@xRTLfootnote%
5825 \ignorespaces##\unskip}&&
5826 \global\setbox\verse@ii=\hbox{%
5827 \let\@footnotetext\bidipoem@p@ftntext%
5828 \let\@LTRfootnotetext\bidipoem@p@LTRftntext%
5829 \let\@RTLfootnotetext\bidipoem@p@RTLftntext%
5830 \let\@xfootnotenext\bidipoem@p@xftntext%
5831 \let\@xfootnote\bidipoem@p@xfootnote%
5832 \let\@xLTRfootnotenext\bidipoem@p@xLTRftntext%
5833 \let\@xLTRfootnote\bidipoem@p@xLTRfootnote%
_{5834} \let\@xRTLfootnotenext\bidipoem@p@xRTLftntext%
5835 \let\@xRTLfootnote\bidipoem@p@xRTLfootnote%
5836 \ignorespaces##\unskip}
5837 \cr
5838 }
5839 \def\poem@lineparseend{%
5840 \crcr\egroup
5841 \vskip-\baselineskip
5842 }
5843 \def\traditionalpoem@cr{%
5844 \cr\poem@line
5845 }
5846 \newbox\verse@i
5847 \newbox\verse@ii
5848 \newif\ifpoem@started
5849
5850 \def\poem@line{%
5851 \poem@lineparseend
5852 \ifdim\wd\verse@i>\z@\global\poem@startedtrue\fi
5853 \ifdim\wd\verse@ii>\z@\global\poem@startedtrue\fi
5854 \ifpoem@started
5855 \ifdim\wd\verse@ii>\z@\else
5856 \nopagebreak[3]
5857 \fi
```
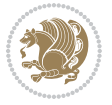

```
5858 \leavevmode
5859 \poem@linebegin
5860 \poem@verse\verse@i
5861 \ifdim\wd\verse@ii>\z@
5862 \poem@lineversesep
5863 \poem@verse\verse@ii
5864 \fi
5865 \poem@lineend
5866 % \nopagebreak
5867 \par
5868 \vskip\poemextrabaselineskip
5869 \fi
5870 \poem@lineparsebegin
5871 }
5872 \def\@traditionalpoem{%
5873 \stepcounter{poem@no}
5874 \ifnum\max@poem@no<\number\c@poem@no%
5875 \xdef\poem@width{\z@}%
5876 \else
5877 \xdef\poem@width{\poem@prop{poem@width}}%
5878 \fi
5879 \xdef\new@poem@width{\z@}%
5880 \global\versewidth=\poem@width
5881 \poemskip\par
5882 \begingroup
5883 \tabskip=\z@
5884 \parskip=\z@
5885 \parindent=\z@
5886 \parfillskip=\z@
5887 \rightskip=\z@
5888 \leftskip=\z@
5889 \widowpenalty=10000% No break between verses of the same line.
5890 \clubpenalty=10000% Same as above. Not really needed.
5891 \def\newblock{\hfil\poemblocksep\hfil\null}%
5892 \def\traditionalpoem@par{\traditionalpoem@cr}% Redefine \par for possible \obeylines
5893 \def\\{\global\poem@startedtrue\traditionalpoem@cr}%
5894 \global\poem@startedfalse
5895 \csname poem@obeylines\endcsname
5896 \let\poem@obeylines\relax
5897 \poem@lineparsebegin
5898 }
5899 \def\@endtraditionalpoem{%
5900 \cr
5901 \ifdim\wd\verse@i>\z@\poem@line\else\ifdim\wd\verse@ii>\z@\poem@line\else
5902 \noalign{%
5903 \skip0=\poemextrabaselineskip
5904 \vskip-\skip0
5905 \vskip-\baselineskip
5906 }%
```
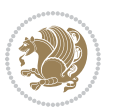

```
5907 \fi\fi
5908 \poem@lineparseend
5909 \endgroup
5910 \par
5911 \vskip\baselineskip
5912 \poemskip
5913 \if@noparlist \else
5914 \ifdim\lastskip >\z@
5915 \@tempskipa\lastskip \vskip -\lastskip
5916 \advance\@tempskipa\parskip \advance\@tempskipa -\@outerparskip
5917 \vskip\@tempskipa
5918 \fi
5919 \@endparenv
5920 \fi
5921 \ifdim\new@poem@width<\poem@width
5922 \global\let\poem@needrun\relax
5923 \fi
5924 \poem@write@aux{poem@width@\romannumeral\c@poem@no}{\new@poem@width}%
5925 \ifx\AtEndDocument\undefined\poem@finish\fi
5926 }
5927
5928
5929 \long\def\bidipoem@p@ftntext#1{%
5930 \edef\@tempx{\the\bidipoem@p@ftn\noexpand\footnotetext[\the\csname c@\@mpfn\endcsname]}%
5931 \global\bidipoem@p@ftn\expandafter{\@tempx{#1}}}%
5932 \long\def\bidipoem@p@LTRftntext#1{%
5933 \edef\@tempxi{\the\bidipoem@p@ftn\noexpand\LTRfootnotetext[\the\csname c@\@mpfn\endcsname]}%
5934 \global\bidipoem@p@ftn\expandafter{\@tempxi{#1}}}%
5935 \long\def\bidipoem@p@RTLftntext#1{%
5936 \edef\@tempxii{\the\bidipoem@p@ftn\noexpand\RTLfootnotetext[\the\csname c@\@mpfn\endcsname]}%
5937 \global\bidipoem@p@ftn\expandafter{\@tempxii{#1}}}%
5938
5939 \long\def\bidipoem@p@xftntext[#1]#2{%
5940 \global\bidipoem@p@ftn\expandafter{\the\bidipoem@p@ftn\footnotetext[#1]{#2}}}
5941
5942 \long\def\bidipoem@p@xLTRftntext[#1]#2{%
5943 \global\bidipoem@p@ftn\expandafter{\the\bidipoem@p@ftn\LTRfootnotetext[#1]{#2}}}
5944
5945 \long\def\bidipoem@p@xRTLftntext[#1]#2{%
5946 \global\bidipoem@p@ftn\expandafter{\the\bidipoem@p@ftn\RTLfootnotetext[#1]{#2}}}
5947
5948 \def\bidipoem@p@xfootnote[#1]{%
5949 \begingroup
5950 \csname c@\@mpfn\endcsname #1\relax
5951 \unrestored@protected@xdef\@thefnmark{\thempfn}%
5952 \endgroup
5953 \@footnotemark\bidipoem@p@xftntext[#1]}
5954
5955 \def\bidipoem@p@xLTRfootnote[#1]{%
5956 \begingroup
```
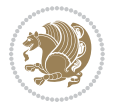

```
5957 \csname c@\@mpfn\endcsname #1\relax
5958 \unrestored@protected@xdef\@thefnmark{\thempfn}%
5959 \endgroup
5960 \@footnotemark\bidipoem@p@xLTRftntext[#1]}
5961
5962 \def\bidipoem@p@xRTLfootnote[#1]{%
5963 \begingroup
5964 \csname c@\@mpfn\endcsname #1\relax
5965 \unrestored@protected@xdef\@thefnmark{\thempfn}%
5966 \endgroup
5967 \@footnotemark\bidipoem@p@xRTLftntext[#1]}
5968
5969
5970
5971 \newenvironment{traditionalpoem}{\@traditionalpoem}{\@endtraditionalpoem}
5972 \expandafter\def\csname traditionalpoem*\endcsname{\let\poem@obeylines=\traditionalpoem@obeylines\traditionalpoem}
5973 \expandafter\def\csname endtraditionalpoem*\endcsname{\endtraditionalpoem}
5974 \def\poem@finish{%
5975 \poem@write@aux{max@poem@no}{\number\c@poem@no}%
5976 \ifx\poem@needrun\relax
5977 \PackageWarning{bidipoem}{Unjustified poem. Rerun XeLaTeX to get poem right}%
5978 \global\let\poem@needrun\undefined
5979 \fi
5980 }
5981 \ifx\AtEndDocument\undefined\else\AtEndDocument\poem@finish\fi
5982 \newcounter{poem@no}\setcounter{poem@no}{\z@}
5983 \ifx\max@poem@no\undefined
5984 \def\max@poem@no{0}%
5985 \fi
5986 \newcommand{\poem@prop}[1]{\@nameuse{#1@\romannumeral\c@poem@no}}
5987 \newcommand{\poem@write@aux}[2]{%
5988 \def\@x{\immediate\write\@auxout{\global\noexpand\@namedef{#1}{#2}}}%
5989 \sqrt{Qx}5990 }
5991 \def\@modernpoem{%
5992 \par
5993 \begingroup
5994 \parskip=\z@
5995 \parindent=\z@
5996 \def\[{\@settab\@tabplus\ignorespaces}%
5997 \def\]{\@tabminus\ignorespaces}%
5998 \def\newblock{\poemblocksep}%
5999 \let\newpoem@tabcr\@tabcr
6000 \def\modernpoem@par{% Redefine \par for possible \obeylines
6001 \ifpoem@started\else
6002 \ifdim\wd\@curline>\z@\global\poem@startedtrue\else
6003 \@stopfield
6004 \ifdim\wd\@curfield>\z@\global\poem@startedtrue\fi
6005 \@contfield
6006 \fi
```
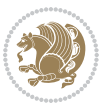

```
6007 \fi
6008 \ifpoem@started\newpoem@tabcr\fi}%
6009 \def\@tabcr{\global\poem@startedtrue\newpoem@tabcr}%
6010 \global\poem@startedfalse
6011 \csname poem@obeylines\endcsname
6012 \let\poem@obeylines\relax
6013 \begin{tabbing}%
6014 }
6015 \def\@endmodernpoem{%
6016 \global\poem@startedfalse
6017 \ifdim\wd\@curline>\z@\global\poem@startedtrue\else
6018 \@stopfield
6019 \ifdim\wd\@curfield>\z@\global\poem@startedtrue\fi
6020 \@contfield
6021 \fi
6022 \ifpoem@started\else\let\@stopline\@stopfield\fi
6023 \end{tabbing}%
6024 \endgroup
6025 \par
6026 \if@noparlist \else
6027 \ifdim\lastskip >\z@
6028 \@tempskipa\lastskip \vskip -\lastskip
6029 \advance\@tempskipa\parskip \advance\@tempskipa -\@outerparskip
6030 \vskip\@tempskipa
6031 \fi
6032 \@endparenv
6033 \fi
6034 }
6035 \newenvironment{modernpoem}{\@modernpoem}{\@endmodernpoem}
6036 \expandafter\def\csname modernpoem*\endcsname{\let\poem@obeylines=\modernpoem@obeylines\modernpoem}
6037 \expandafter\def\csname endmodernpoem*\endcsname{\endmodernpoem}
6038 \gdef\@startfield{%
6039 \global\setbox\@curfield\hbox\bgroup%
6040 \let\@footnotetext\bidipoem@p@ftntext%
6041 \let\@LTRfootnotetext\bidipoem@p@LTRftntext%
6042 \let\@RTLfootnotetext\bidipoem@p@RTLftntext%
6043 \let\@xfootnotenext\bidipoem@p@xftntext%
6044 \let\@xfootnote\bidipoem@p@xfootnote%
6045 \let\@xLTRfootnotenext\bidipoem@p@xLTRftntext%
6046 \let\@xLTRfootnote\bidipoem@p@xLTRfootnote%
6047 \let\@xRTLfootnotenext\bidipoem@p@xRTLftntext%
6048 \let\@xRTLfootnote\bidipoem@p@xRTLfootnote%
6049 \color@begingroup}
6050 \gdef\@stopfield{%
6051 \color@endgroup\egroup\global\bidipoem@p@ftn\expandafter{\expandafter}\the\bidipoem@p@ftn}
6052 \gdef\@contfield{%
6053 \global\setbox\@curfield\hbox\bgroup%
6054 \let\@footnotetext\bidipoem@p@ftntext%
6055 \let\@LTRfootnotetext\bidipoem@p@LTRftntext%
6056 \let\@RTLfootnotetext\bidipoem@p@RTLftntext%
```
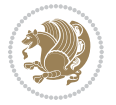

```
6057 \let\@xfootnotenext\bidipoem@p@xftntext%
6058 \let\@xfootnote\bidipoem@p@xfootnote%
6059 \let\@xLTRfootnotenext\bidipoem@p@xLTRftntext%
6060 \let\@xLTRfootnote\bidipoem@p@xLTRfootnote%
6061 \let\@xRTLfootnotenext\bidipoem@p@xRTLftntext%
6062 \let\@xRTLfootnote\bidipoem@p@xRTLfootnote%
6063 \color@begingroup\unhbox\@curfield}
```
### **7.30 boek3-xetex-bidi.def**

```
6064 \ProvidesFile{boek3-xetex-bidi.def}[2017/06/09 v0.4 bidi adaptations for boek3 class for XeTe
6065 \renewenvironment{theindex}{%
6066 \if@twocolumn
6067 \@restonecolfalse
6068 \else
6069 \@restonecoltrue
6070 \foralli
6071 \columnseprule \z@
6072 \columnsep 35\p@
6073 \twocolumn[\@makeschapterhead{\indexname}]%
6074 \@mkboth{\MakeUppercase{\indexname}}{\MakeUppercase{\indexname}}%
6075 \thispagestyle{plain}\parindent\z@
6076 \parskip\z@ \@plus .3\p@\relax
6077 \let\item\@idxitem
6078 }{%
6079 \if@restonecol\onecolumn\else\clearpage\fi}
6080 \renewcommand*\head@style{%
6081 \interlinepenalty \@M
6082 \hyphenpenalty=\@M \exhyphenpenalty=\@M
6083 \if@RTL\leftskip\else\rightskip\fi=0cm plus .7\hsize\relax}
6084 \renewcommand*\@regtocline[3]{%
6085 \ifnum #1>\c@tocdepth
6086 \else
6087 \vskip\z@\@plus.2\p@
6088 {\hangindent\z@ \@afterindenttrue \interlinepenalty\@M
6089 \if@RTL\rightskip\else\leftskip\fi\unitindent
6090 \if@RTL\leftskip\else\rightskip\fi\unitindent\@plus 1fil
6091 \parfillskip\z@
6092 \@tempdima\unitindent
6093 \parindent\z@
6094 \leavevmode
6095 \hbox{}\hskip -\if@RTL\rightskip\else\leftskip\fi\relax#2\nobreak
6096 \hskip 1em \nobreak{\slshape #3}\par
6097 }%
6098 \fi}
6099 \if@oldtoc
6100 \renewcommand*\l@part[2]{%
6101 \ifnum \c@tocdepth >-2\relax
6102 \addpenalty{-\@highpenalty}%
6103 \addvspace{2.25em \@plus\p@}%
```
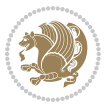

```
6104 \begingroup
6105 \setlength\@tempdima{3em}%
6106 \parindent \z@ \if@RTL\leftskip\else\rightskip\fi \@pnumwidth
6107 \parfillskip -\@pnumwidth
6108 {\leavevmode
6109 \large \bfseries #1\hfil \hb@xt@\@pnumwidth{\hss #2}}\par
6110 \nobreak
6111 \global\@nobreaktrue
6112 \everypar{\global\@nobreakfalse\everypar{}}%
6113 \endgroup
6114 \fi}
6115 \else
6116 \renewcommand*\l@part{%
6117 \ifnum \c@tocdepth >-2\relax
6118 \addpenalty{-\@highpenalty}%
6119 \addvspace{2.25em \@plus \p@}%
6120 \@regtocline{0}%
6121 \fi}
6122 \fi
6123 \if@oldtoc
6124 \renewcommand*\l@chapter[2]{%
6125 \addpenalty{-\@highpenalty}%
6126 \vskip 1.0em \@plus\p@
6127 \setlength\@tempdima{1.5em}%
6128 \begingroup
6129 \parindent \z@ \if@RTL\leftskip\else\rightskip\fi \@pnumwidth
6130 \parfillskip -\@pnumwidth
6131 \leavevmode \bfseries
6132 \advance\if@RTL\rightskip\else\leftskip\fi\@tempdima
6133 \hskip -\if@RTL\rightskip\else\leftskip\fi
6134 #1\nobreak\hfil \nobreak\hb@xt@\@pnumwidth{\hss #2}\par
6135 \penalty\@highpenalty
6136 \endgroup}
6137 \else
6138 \renewcommand*\l@chapter{\@regtocline{0}}
6139 \fi
6140 \renewenvironment{abstract}{%
6141 \titlepage
6_{142} \null\vfil
6143 \section*{\SectFont \abstractname}
6144 \noindent\ignorespaces}
6145 {\par\vfil\null\endtitlepage}
6146 \renewenvironment{thebibliography}[1]
6147 {\chapter*{\bibname}%
6148 \@mkboth{\MakeUppercase\bibname}{\MakeUppercase\bibname}%
6149 \if@RTL\if@LTRbibitems\@RTLfalse\else\fi\else\if@RTLbibitems\@RTLtrue\else\fi\fi
6150 \bidi@@thebibliography@font@hook%
6151 \list{\@biblabel{\@arabic\c@enumiv}}%
6152 {\settowidth\labelwidth{\@biblabel{#1}}%
6153 \leftmargin\labelwidth
```
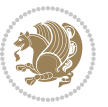

```
6154 \advance\leftmargin\labelsep
6155 \@openbib@code
6156 \usecounter{enumiv}%
6157 \let\p@enumiv\@empty
6158 \renewcommand*\theenumiv{\@arabic\c@enumiv}}%
6159 \sloppy\clubpenalty4000\widowpenalty4000%
6160 \sfcode`\.\@m}
6161 {\def\@noitemerr
6162 {\@latex@warning{Empty `thebibliography' environment}}%
6<sub>163</sub> \endlist}
6164 \renewcommand*\left@footnoterule{%
6165 \kern-3\p@
6166 \kern.5\baselineskip
6167 \hrule\@width\unitindent
6168 \kern.4\baselineskip
6169 }
6170 \renewcommand*\right@footnoterule{%
6171 \kern-3\p@
6172 \kern.5\baselineskip
6173 \hbox to \columnwidth{\hskip \dimexpr\columnwidth-\unitindent\relax \hrulefill }
6174 \kern.4\baselineskip}
6175 \renewcommand*\thesection{\thechapter\@SepMark\@arabic\c@section}
_{6176} \renewcommand* \the subset of \the set of \the section \@Sept\@arabic\c@subsection}6177 \renewcommand*\thesubsubsection{\thesubsection\@SepMark\@arabic\c@subsubsection}
6178 \renewcommand*\theparagraph{\thesubsubsection\@SepMark\@arabic\c@paragraph}
6179 \renewcommand*\thesubparagraph{\theparagraph\@SepMark\@arabic\c@subparagraph}
6180 \renewcommand*\theequation{%
6181 \ifnum \c@chapter>\z@ \thechapter\@SepMark\fi\@arabic\c@equation}
6182 \renewcommand*\thefigure{%
6183 \ifnum\c@chapter>\z@\thechapter\@SepMark\fi\@arabic\c@figure}
6184 \renewcommand*\thetable{%
6185 \ifnum\c@chapter>\z@\thechapter\@SepMark\fi\@arabic\c@table}
6186 \renewcommand*\maketitle{%
6187 \begin{titlepage}%
6188 \let\footnotesize\small
6189 \let\right@footnoterule\relax
6190 \let\left@footnoterule\relax
6191 \let\textwidth@footnoterule\relax
6192 \let \footnote \thanks
6193 \long\def\@makefntext##1{\parindent\z@
6194 \def\labelitemi{\textendash}\@revlabeltrue
\label{th:4} $$61956196 \renewcommand*\thefootnote{\@fnsymbol\c@footnote}%
6197 \if@compatibility\setcounter{page}{0}\fi
6198 \null\vfil
6199 \vskip 60\p@
6200 \begin{center}%
6201 \TitleFont
6202 {\LARGE \def\\{\penalty -\@M}
6203 \if@allcaps
```
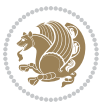

```
6204 \expandafter\uc@nothanks\@title\thanks\relax
6205 \else
6206 \@title
6207 \if{\phi\6208 \vskip 3em%
6209 {\large
6210 \lineskip .75em \parindent\z@
6211 \begin{bmatrix} \text{tabular} \end{bmatrix} \begin{bmatrix} t \end{bmatrix}6212 \if@allcaps
62136214 \else
6215 \qquad \qquad \qquad \qquad \qquad \qquad \qquad \qquad \qquad \qquad \qquad \qquad \qquad \qquad \qquad \qquad \qquad \qquad \qquad \qquad \qquad \qquad \qquad \qquad \qquad \qquad \qquad \qquad \qquad \qquad \qquad \qquad \qquad \qquad \qquad \qquad6216 \fi
6217 \end{tabular}\par}%
6218 \vskip 1.5em%
6219 {\large
6220 \if@allcaps
6221 \uppercase\expandafter{\@date}%
6222 \else
6223 \qquad \qquad \qquad \qquad \qquad \qquad \qquad \qquad \qquad \qquad \qquad \qquad \qquad \qquad \qquad \qquad \qquad \qquad \qquad \qquad \qquad \qquad \qquad \qquad \qquad \qquad \qquad \qquad \qquad \qquad \qquad \qquad \qquad \qquad \qquad \qquad6224 \fi\par}%
6225 \end{center}\par
6226 \@thanks
6227 \vfil\null
6228 \end{titlepage}%
6229 \setcounter{footnote}{0}%
6230 \global\let\thanks\relax
6231 \global\let\maketitle\relax
6232 \global\let\@thanks\@empty
6233 \global\let\@author\@empty
6234 \global\let\@title\@empty
6235 \global\let\@date\@empty
6236 \global\let\title\relax
6237 \global\let\author\relax
6238 \global\let\date\relax
6239 \global\let\and\relax
6240 }
```
# **7.31 boek-xetex-bidi.def**

6241 \ProvidesFile{boek-xetex-bidi.def}[2017/06/09 v0.4 bidi adaptations for boek class for XeTeX \renewenvironment{theindex}{%

- \if@twocolumn
- \@restonecolfalse
- \else
- \@restonecoltrue
- \fi
- \columnseprule \z@
- \columnsep 35\p@
- \twocolumn[\@makeschapterhead{\indexname}]%

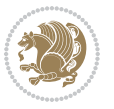

```
6251 \@mkboth{\MakeUppercase{\indexname}}{\MakeUppercase{\indexname}}%
6252 \thispagestyle{plain}\parindent\z@
6253 \parskip\z@ \@plus .3\p@\relax
6254 \let\item\@idxitem
6255 }{%
6256 \if@restonecol\onecolumn\else\clearpage\fi}
6257 \renewcommand*\head@style{%
6258 \interlinepenalty \@M
6259 \hyphenpenalty=\@M \exhyphenpenalty=\@M
6260 \if@RTL\leftskip\else\rightskip\fi=0cm plus .7\hsize\relax}
6261 \renewcommand*\@regtocline[3]{%
6262 \ifnum #1>\c@tocdepth
6263 \else
6264 \vskip\z@\@plus.2\p@
6265 {\hangindent\z@ \@afterindenttrue \interlinepenalty\@M
6266 \if@RTL\rightskip\else\leftskip\fi\unitindent
6267 \if@RTL\leftskip\else\rightskip\fi\unitindent\@plus 1fil
6268 \parfillskip\z@
6269 \@tempdima\unitindent
6270 \parindent\z@
6271 \leavevmode
6272 \hbox{}\hskip -\if@RTL\rightskip\else\leftskip\fi\relax#2\nobreak
6273 \hskip 1em \nobreak{\slshape #3}\par
6274 }%
6275 \fi}
6276 \if@oldtoc
6277 \renewcommand*\l@part[2]{%
6278 \ifnum \c@tocdepth >-2\relax
6279 \addpenalty{-\@highpenalty}%
6280 \addvspace{2.25em \@plus\p@}%
6281 \begingroup
6282 \setlength\@tempdima{3em}%
6283 \parindent \z@ \if@RTL\leftskip\else\rightskip\fi \@pnumwidth
6284 \parfillskip -\@pnumwidth
6285 {\leavevmode
6286 \large \bfseries #1\hfil \hb@xt@\@pnumwidth{\hss #2}}\par
6287 \nobreak
6288 \global\@nobreaktrue
6289 \everypar{\global\@nobreakfalse\everypar{}}%
6290 \endgroup
6291 \fi}
6292 \else
6293 \renewcommand*\l@part{%
6294 \ifnum \c@tocdepth >-2\relax
6295 \addpenalty{-\@highpenalty}%
6296 \addvspace{2.25em \@plus \p@}%
6297 \@regtocline{0}%
6208 \fi}
6299 \fi
6300 \if@oldtoc
```
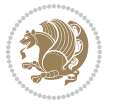

```
6301 \renewcommand*\l@chapter[2]{%
6302 \addpenalty{-\@highpenalty}%
6303 \vskip 1.0em \@plus\p@
6304 \setlength\@tempdima{1.5em}%
6305 \begingroup
6306 \parindent \z@ \if@RTL\leftskip\else\rightskip\fi \@pnumwidth
6307 \parfillskip -\@pnumwidth
6308 \leavevmode \bfseries
6309 \advance\if@RTL\rightskip\else\leftskip\fi\@tempdima
6310 \hskip -\if@RTL\rightskip\else\leftskip\fi
6311 #1\nobreak\hfil \nobreak\hb@xt@\@pnumwidth{\hss #2}\par
6312 \penalty\@highpenalty
6313 \endgroup}
6314 \else
6315 \renewcommand*\l@chapter{\@regtocline{0}}
6316 \fi
6317 \renewcommand*\left@footnoterule{%
6318 \kern-3\p@
6319 \kern.5\baselineskip
6320 \hrule\@width\unitindent
6321 \kern.4\baselineskip
6322 }
6323 \renewcommand*\right@footnoterule{%
6324 \kern-3\p@
6325 \kern.5\baselineskip
6326 \hbox to \columnwidth{\hskip \dimexpr\columnwidth-\unitindent\relax \hrulefill }
6327 \kern.4\baselineskip}
6328 \renewenvironment{abstract}{%
6329 \titlepage
6330 \null\vfil
6331 \section*{\SectFont \abstractname}
6332 \noindent\ignorespaces}
6333 {\par\vfil\null\endtitlepage}
6334 \renewenvironment{thebibliography}[1]
6335 {\chapter*{\bibname}%
6336 \@mkboth{\MakeUppercase\bibname}{\MakeUppercase\bibname}%
6337 \if@RTL\if@LTRbibitems\@RTLfalse\else\fi\else\if@RTLbibitems\@RTLtrue\else\fi\fi
6338 \bidi@@thebibliography@font@hook%
6339 \list{\@biblabel{\@arabic\c@enumiv}}%
6340 {\settowidth\labelwidth{\@biblabel{#1}}%
6341 \leftmargin\labelwidth
6342 \advance\leftmargin\labelsep
6343 \@openbib@code
6344 \usecounter{enumiv}%
6345 \let\p@enumiv\@empty
6346 \renewcommand*\theenumiv{\@arabic\c@enumiv}}%
6347 \sloppy\clubpenalty4000\widowpenalty4000%
6348 \sfcode \.\@m}
6349 {\def\@noitemerr
6350 {\@latex@warning{Empty `thebibliography' environment}}%
```
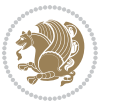

```
6<sub>351</sub> \endlist}
6352 \renewcommand*\thesection{\thechapter\@SepMark\@arabic\c@section}
6353 \renewcommand*\thesubsection{\thesection\@SepMark\@arabic\c@subsection}
6354 \renewcommand*\thesubsubsection{\thesubsection\@SepMark\@arabic\c@subsubsection}
6355 \renewcommand*\theparagraph{\thesubsubsection\@SepMark\@arabic\c@paragraph}
6356 \renewcommand*\thesubparagraph{\theparagraph\@SepMark\@arabic\c@subparagraph}
6357 \renewcommand*\theequation{%
6358 \ifnum \c@chapter>\z@ \thechapter\@SepMark\fi\@arabic\c@equation}
6359 \renewcommand*\thefigure{%
6360 \ifnum\c@chapter>\z@\thechapter\@SepMark\fi\@arabic\c@figure}
6361 \renewcommand*\thetable{%
6362 \ifnum\c@chapter>\z@\thechapter\@SepMark\fi\@arabic\c@table}
6363 \renewcommand*\maketitle{%
6364 \begin{titlepage}%
6365 \let\footnotesize\small
6366 \let\right@footnoterule\relax
6367 \let\left@footnoterule\relax
6368 \let\textwidth@footnoterule\relax
6369 \let \footnote \thanks
6370 \long\def\@makefntext##1{\parindent\z@
6371 \def\labelitemi{\textendash}\@revlabeltrue
6372 \leavevmode\@textsuperscript{\@thefnmark}\kern1em\relax ##1}
6373 \renewcommand*\thefootnote{\@fnsymbol\c@footnote}%
6374 \if@compatibility\setcounter{page}{0}\fi
6375 \null\vfil
6376 \vskip 60\p@
6377 \begin{center}%
6378 \TitleFont
6379 {\LARGE \def\\{\penalty -\@M}
6380 \if@allcaps
6381 \expandafter\uc@nothanks\@title\thanks\relax
6382 \else
6383 \\lditle
6384 \fi\par}%
6385 \vskip 3em%
6386 {\large
6387 \lineskip .75em \parindent\z@
6388 \begin{tabular}[t]{c}%
6389 \if@allcaps
6390 \expandafter\uc@authornothanks\@author\and\relax
6391 \else
6392 \qquad \qquad \qquad \qquad \qquad \qquad \qquad \qquad \qquad \qquad \qquad \qquad \qquad \qquad \qquad \qquad \qquad \qquad \qquad \qquad \qquad \qquad \qquad \qquad \qquad \qquad \qquad \qquad \qquad \qquad \qquad \qquad \qquad \qquad \qquad \qquad6393 \fi
6394 \end{tabular}\par}%
6395 \vskip 1.5em%
6396 {\large
6397 \if@allcaps
6398 \uppercase\expandafter{\@date}%
6399 \else
6400 \@date
```
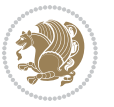

```
6401 \fi\par}%
6402 \end{center}\par
6403 \@thanks
6404  \forallfil\null
6405 \end{titlepage}%
6406 \setcounter{footnote}{0}%
6407 \global\let\thanks\relax
6408 \global\let\maketitle\relax
6409 \global\let\@thanks\@empty
6410 \global\let\@author\@empty
6411 \global\let\@title\@empty
6412 \global\let\@date\@empty
6413 \global\let\title\relax
6414 \global\let\author\relax
6415 \global\let\date\relax
6416 \global\let\and\relax
6417 }
```
# **7.32 bookest-xetex-bidi.def**

```
6418 \ProvidesFile{bookest-xetex-bidi.def}[2010/07/25 v0.4 bidi adaptations for bookest class for
6419 \def\@makechapterhead#1{%
6420 \vspace*{20\p@}
6421 {\parindent \z@ \if@RTL\raggedleft\else\raggedright\fi \normalfont
6422 \ifnum \c@secnumdepth >\m@ne
6423 \if@mainmatter
6424 {\colorA\huge\scshape \@chapapp\space \thechapter}
6425 \par\nobreak
6426 \vskip 10\p@
6427 \fi
6428 \fi
6429 \interlinepenalty\@M
6430 {\colorB\hrule}
6431 \vskip 15\p@
6432 \if@RTL\begin{flushleft}\else\begin{flushright}\fi
6433 {\colorA\Huge \bfseries #1}\par\nobreak
6434 \if@RTL\end{flushleft}\else\end{flushright}\fi
6435 \vskip 5\p@
6436 {\colorB\hrule}
6437 \vskip 30\p@
6438 }}
6439 \def\@makeschapterhead#1{%
6440 \vspace*{20\p@}
6441 {\parindent \z@ \raggedright \normalfont
6442 {\colorB\hrule}
6443 \vskip 15\p@
6444 \begin{center}
6445 {\colorA\Huge \bfseries #1}\par\nobreak
6446 \end{center}
```

```
6447 \vskip 5\p@
```
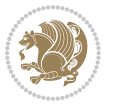

 {\colorB\hrule} \vskip 30\p@ }}

# **7.33 book-xetex-bidi.def**

```
6451 \ProvidesFile{book-xetex-bidi.def}[2017/06/09 v1.0 bidi adaptations for standard book class f
6452 \renewenvironment{theindex}
6453 {\if@twocolumn
6454 \@restonecolfalse
6455 \else
6456 \department \\frestonecoltrue
6457 \fi
6458 \columnseprule \z@
6459 \columnsep 35\p@
6460 \twocolumn[\@makeschapterhead{\indexname}]%
6461 \@mkboth{\MakeUppercase\indexname}%
6462 <br>(\MakeUppercase\indexname}%
6463 \thispagestyle{plain}\parindent\z@
6464 \text{parskip}\zeta \oplus .3\p0\text{relax}6465 \let\item\@idxitem}
6466 {\if@restonecol\onecolumn\else\clearpage\fi}
6467 \@ifclassloaded{bookest}{}{%
6468 \if@titlepage
6469 \renewcommand\maketitle{\begin{titlepage}%
6470 \let\footnotesize\small
6471 \let\right@footnoterule\relax
6472 \let\left@footnoterule\relax
6473 \let\textwidth@footnoterule\relax
6474 \let \footnote \thanks
6475 \let \LTRfootnote \LTRthanks
6476 \let \RTLfootnote \RTLthanks
6477 \null\vfil
6478 \vskip 60\p@
6479 \begin{center}%
6480 {\LARGE \@title \par}%
6481 \vskip 3em%
6482 {\large
6483 \lineskip .75em%
6484 \begin{tabular}[t]{c}%
6485 \@author
6486 \end{tabular}\par}%
6487 \vskip 1.5em%
6488 {\large \@date \par}% % Set date in \large size.
6489 \end{center}\par
6490 \@thanks
6491 \vfil\null
6492 \end{titlepage}%
6493 \setcounter{footnote}{0}%
6494 \global\let\thanks\relax
```
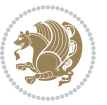

```
6495 \global\let\LTRthanks\relax
6496 \global\let\RTLthanks\relax
6497 \global\let\maketitle\relax
6498 \global\let\@thanks\@empty
6499 \global\let\@author\@empty
6500 \global\let\@date\@empty
6501 \global\let\@title\@empty
6502 \global\let\title\relax
6503 \global\let\author\relax
6504 \global\let\date\relax
6505 \global\let\and\relax
6506 }
6507 \else
6508 \renewcommand\maketitle{\par
6509 \begingroup
6510 \renewcommand\thefootnote{\@fnsymbol\c@footnote}%
6511 \def\@makefnmark{\rlap{\@textsuperscript{\normalfont\@thefnmark}}}%
6512 \long\def\@makefntext##1{\parindent 1em\noindent
6513 \hb@xt@1.8em{%
6514 \hss\@textsuperscript{\normalfont\@thefnmark}}##1}%
6515 \if@twocolumn
6516 \ifnum \col@number=\@ne
6517 \@maketitle
6518 \else
6519 \twocolumn[\@maketitle]%
6520 \fi
6521 \else
6522 \newpage
6523 \global\@topnum\z@ % Prevents figures from going at top of page.
6524 \@maketitle
6525 \fi
6526 \thispagestyle{plain}\@thanks
6527 \endgroup
6528 \setcounter{footnote}{0}%
6529 \global\let\thanks\relax
6530 \global\let\LTRthanks\relax
6531 \global\let\RTLthanks\relax
6532 \global\let\maketitle\relax
6533 \global\let\@maketitle\relax
6534 \global\let\@thanks\@empty
6535 \global\let\@author\@empty
6536 \global\let\@date\@empty
6537 \global\let\@title\@empty
6538 \global\let\title\relax
6539 \global\let\author\relax
6540 \global\let\date\relax
6541 \global\let\and\relax
6542 }
6543 \def\@maketitle{%
6544 \newpage
```
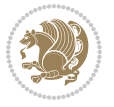

```
6545 \null
6546 \vskip 2em%
6547 \begin{center}%
6548 \let \footnote \thanks
6549 \let \LTRfootnote \LTRthanks
6550 \let \RTLfootnote \RTLthanks
6551 {\LARGE \@title \par}%
6552 \vskip 1.5em%
6553 {\large
6554 \lineskip .5em%
6555 \begin{tabular}[t]{c}%
6556 \@author
6557 \end{tabular}\par}%
6558 \vskip 1em%
6559 {\large \@date}%
6560 \end{center}%
6561 \par
6562 \vskip 1.5em}
6563 \fi}
6564 \renewcommand*\l@part[2]{%
6565 \ifnum \c@tocdepth >-2\relax
6566 \addpenalty{-\@highpenalty}%
6567 \addvspace{2.25em \@plus\p@}%
6568 \setlength\@tempdima{3em}%
6569 \begingroup
6570 \parindent \z@ \if@RTL\leftskip\else\rightskip\fi \@pnumwidth
6571 \parfillskip -\@pnumwidth
6572 {\leavevmode
6573 \large \bfseries #1\hfil \hb@xt@\@pnumwidth{\hss #2}}\par
6574 \nobreak
6<sub>575</sub> \global\@nobreaktrue
6576 \everypar{\global\@nobreakfalse\everypar{}}%
6577 \endgroup
6578 \fi}
6579 \renewcommand*\l@chapter[2]{%
6580 \ifnum \c@tocdepth >\m@ne
6581 \addpenalty{-\@highpenalty}%
6582 \vskip 1.0em \@plus\p@
6583 \setlength\@tempdima{1.5em}%
6584 \begingroup
6585 \parindent \z@ \if@RTL\leftskip\else\rightskip\fi \@pnumwidth
6586 \parfillskip -\@pnumwidth
6587 \leavevmode \bfseries
6588 \advance\if@RTL\rightskip\else\leftskip\fi\@tempdima
6589 \hskip -\if@RTL\rightskip\else\leftskip\fi
6590 #1\nobreak\hfil \nobreak\hb@xt@\@pnumwidth{\hss #2}\par
6591 \penalty\@highpenalty
6592 \endgroup
6593 \fi}
6594 \renewcommand\left@footnoterule{%
```
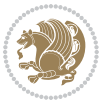

```
6595 \kern-3\p@
6596 \hrule\@width.4\columnwidth
6597 \kern2.6\p@}
6598 \renewcommand\right@footnoterule{%
6599 \kern-3\p@
6600 \hbox to \columnwidth{\hskip .6\columnwidth \hrulefill }
6601 \kern2.6\p@}
6602 \renewcommand\theequation
6603 {\ifnum \c@chapter>\z@ \thechapter\@SepMark\fi \@arabic\c@equation}
6604 \renewcommand \thefigure
6605 {\ifnum \c@chapter>\z@ \thechapter\@SepMark\fi \@arabic\c@figure}
6606 \renewcommand \thetable
6607 {\ifnum \c@chapter>\z@ \thechapter\@SepMark\fi \@arabic\c@table}
6608 \renewcommand \thechapter {\@arabic\c@chapter}
6609 \renewcommand \thesection {\thechapter\@SepMark\@arabic\c@section}
6610 \renewcommand\thesubsection {\thesection\@SepMark\@arabic\c@subsection}
6611 \renewcommand\thesubsubsection{\thesubsection \@SepMark\@arabic\c@subsubsection}
6612 \renewcommand\theparagraph {\thesubsubsection\@SepMark\@arabic\c@paragraph}
6613 \renewcommand\thesubparagraph {\theparagraph\@SepMark\@arabic\c@subparagraph}
6614 \def\@makechapterhead#1{%
6615 \vspace*{50\p@}%
6616 {\parindent \z@ \if@RTL\raggedleft\else\raggedright\fi \normalfont
6617 \ifnum \c@secnumdepth >\m@ne
6618 \if@mainmatter
6619 \huge\bfseries \@chapapp\space \thechapter
6620 \par\nobreak
6621 \vskip 20\p@
6622 \fi
6623 \fi
6624 \interlinepenalty\@M
6625 \Huge \bfseries #1\par\nobreak
6626 \vskip 40\p@
6627 }}
6628 \def\@makeschapterhead#1{%
6629 \vspace*{50\p@}%
6630 {\parindent \z@ \if@RTL\raggedleft\else\raggedright\fi
6631 \normalfont
6632 \interlinepenalty\@M
6633 \Huge \bfseries #1\par\nobreak
6634 \vskip 40\p@
6635 }}
6636 \renewcommand\backmatter{%
6637 \if@openright
6638 \cleardoublepage
6639 \else
6640 \clearpage
6641 \fi
6642 \@mainmatterfalse}
6643 \renewenvironment{thebibliography}[1]
6644 {\chapter*{\bibname}%
```
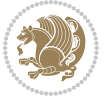

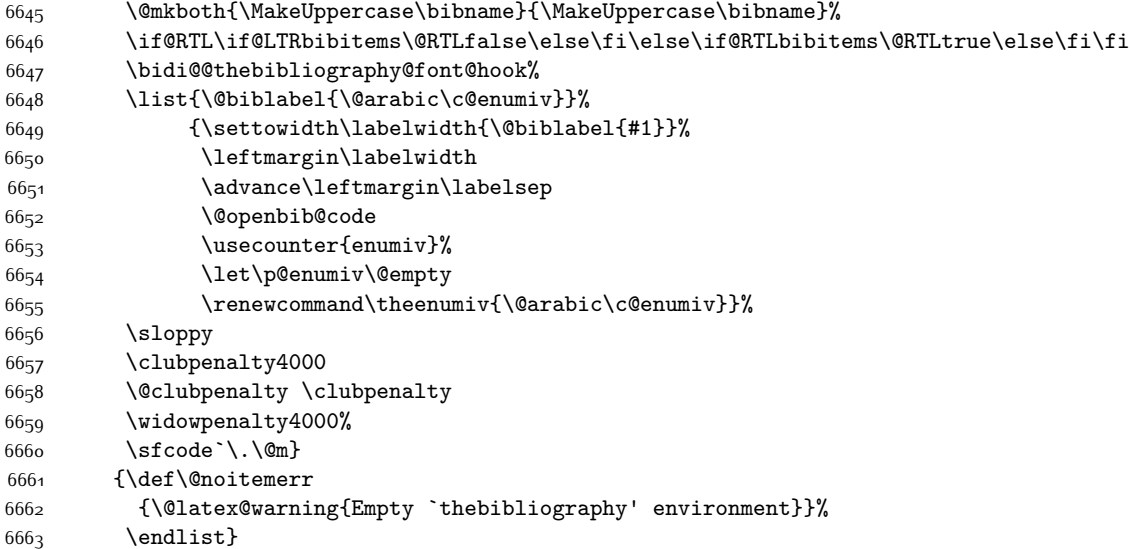

# **7.34 breqn-xetex-bidi.def**

```
6664 \ProvidesFile{breqn-xetex-bidi.def}[2016/09/12 v0.2 bidi adaptations for breqn package for Xe
6665 \def\@dmath[#1]{\if@RTL\@RTLfalse\fi%
6666 \everydisplay\expandafter{\the\everydisplay \display@setup}%
6667 \if@noskipsec \leavevmode \fi
6668 \if@inlabel \leavevmode \global\@inlabelfalse \fi
6669 \if\eq@group\else\eq@prelim\fi
6670 \setkeys{breqn}{#1}%
6671 \the\eqstyle
```
- \eq@setnumber
- \begingroup
- \eq@setup@a
- \eq@startup
- 
- }
- \def\@dgroup[#1]{\if@RTL\@RTLfalse\fi%
- \let\eq@group\@True \global\let\eq@GRP@first@dmath\@True
- \global\GRP@queue\@emptytoks \global\setbox\GRP@box\box\voidb@x
- \global\let\GRP@label\@empty
- \global\grp@wdL\z@\global\grp@wdR\z@\global\grp@wdT\z@
- \global\grp@linewidth\z@\global\grp@wdNum\z@
- \global\let\grp@eqs@numbered\@False
- \global\let\grp@aligned\@True
- \global\let\grp@shiftnumber\@False
- \eq@prelim
- \setkeys{breqn}{#1}%
- \if\grp@hasNumber \grp@setnumber \fi
- }
- \def\@dseries[#1]{\if@RTL\@RTLfalse\fi%
- \let\display@setup\dseries@display@setup

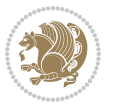

```
6692 % Question: should this be the default for dseries???
6693 \global\eq@wdCond\z@
6694 \qquad \text{Admath[layout={M}, #1]}\6695 \mathsurround\z@\@@math \penalty\@Mi
6696 \let\endmath\ends@math
6697 \def\premath{%
6698 \ifdim\lastskip<.3em \unskip
6699 \else\ifnum\lastpenalty<\@M \dquad\fi\fi
6700 }%
6701 \def\postmath{\unpenalty\eq@addpunct \penalty\intermath@penalty \dquad \@ignoretrue}%
6702 \ignorespaces
6703 }
6704 \def\eqnumform#1{\if@nonlatin\beginR\@RTLtrue\fi(#1\@@italiccorr)\if@nonlatin\endR\fi}
6705 \renewenvironment{dsuspend}{%
6706 \global\setbox\EQ@box\vbox\bgroup\if@nonlatin\@RTLtrue\fi \@parboxrestore
6707 \parshape 1 \displayindent \displaywidth\relax
6708 \hsize=\columnwidth \noindent\ignorespaces
6709 }{%
6710 \par\egroup
6711 \global\setbox\GRP@box\vbox{%
6712 \hbox{\copy\EQ@box\vtop{\unvbox\EQ@box}}%
6713 \unvbox\GRP@box
6714 }%
6715 \global\GRP@queue\@xp{\the\GRP@queue
6716 \@elt{\let\eq@isIntertext\@True}%
6717 }%
6718 }
```
# **7.35 cals-xetex-bidi.def**

```
6719 \ProvidesFile{cals-xetex-bidi.def}[2016/11/30 v0.4 bidi adaptations for cals package for XeTe
6720 \renewcommand\cals@setup@alignment[1]{%
6721 \if c#1\relax \cals@vfillAdd \leftskip \cals@vfillAdd \rightskip \fi
6722 \if l#1\relax \cals@vfillDrop\leftskip \cals@vfillDrop\rightskip \fi
6723 \if r#1\relax \cals@vfillAdd \leftskip \cals@vfillDrop\rightskip \fi
6724}
6725 \renewcommand\cals@table@alignment{\if@RTLtab r\else l\fi}
6726 \renewenvironment{calstable}[1][\cals@table@alignment]{%
6727 \if@RTLtab\cals@activate@rtl\fi
6728 \let\cals@thead@tokens=\relax
6729 \let\cals@tfoot@tokens=\relax
6730 \let\cals@tbreak@tokens=\relax
6731 \cals@tfoot@height=0pt \relax
6732 \let\cals@last@context=n%
6733 \let\cals@current@context=b%
6734 \parindent=0pt \relax%
6735 \cals@setup@alignment{#1}%
6736 \cals@setpadding{Ag}\cals@setcellprevdepth{Al}\cals@set@tohsize%
6737 %% Alignment inside is independent on center/flushright outside
6738 \parfillskip=0pt plus1fil\relax
```
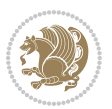

```
6739 \let\cals@borderL=\relax
6740 \let\cals@borderR=\relax
6741 \let\cals@borderT=\relax
6742 \let\cals@borderB=\relax
6743 \setbox\cals@backup@row=\box\voidb@x\relax
6744 \cals@AtBeginTable
6745 \}{% End of the table
6746 \cals@tfoot@tokens\lastrule\cals@AtEndTable}
6747 \renewcommand\alignL{%
6748 \if@RTLtab
6749 \cals@vfillAdd\cals@paddingL
6750 \else
6751 \cals@vfillDrop\cals@paddingL
6752 \fi
6753 \cals@vfillDrop\cals@paddingR}
6754 \renewcommand\alignR{%
6755 \if@RTLtab
6756 \cals@vfillDrop\cals@paddingL
6757 \else
6758 \cals@vfillAdd\cals@paddingL
6759 \fi
6760 \cals@vfillDrop\cals@paddingR}
```
# **7.36 caption-xetex-bidi.def**

 \ProvidesFile{caption-xetex-bidi.def}[2010/07/25 v0.1 bidi adaptations for caption package for \let\@makecaption\caption@makecaption

# **7.37 caption3-xetex-bidi.def**

```
6763 \ProvidesFile{caption3-xetex-bidi.def}[2013/04/01 v0.1 bidi adaptations for caption3 package
6764 \renewcommand*\caption@@par{%
```
\parindent\caption@parindent\hangindent\if@RTL-\fi\caption@hangindent}%

#### **7.38 colortbl-xetex-bidi.def**

```
6766 \ProvidesFile{colortbl-xetex-bidi.def}[2012/06/10 v0.2 bidi adaptations for colortbl package
6767 \def\CT@setup{%
6768 \@tempdimb\col@sep
6769 \@tempdimc\col@sep
6770 \def\CT@color{%
6771 \global\let\CT@do@color\CT@@do@color
6772 \bidicolor}}
6773 \def\@classz{\@classx
6774 \@tempcnta \count@
6775 \prepnext@tok
6776 \expandafter\CT@extract\the\toks\@tempcnta\columncolor!\@nil
6777 \@addtopreamble{\if@RTLtab\beginL\fi%
6778 \setbox\z@\hbox\bgroup\bgroup\if@RTLtab\beginR\fi
6779 \ifcase \@chnum
6780 \hskip\stretch{.5}\kern\z@
6781 \d@llarbegin
```
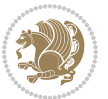

```
6782 \insert@column
6783 \d@llarend\hskip\stretch{.5}\or
6784 \d@llarbegin \insert@column \d@llarend \hfill \or
6785 \hfill\kern\z@ \d@llarbegin \insert@column \d@llarend \or
6786 $\vcenter
6787 \@startpbox{\@nextchar}\insert@column \@endpbox $\or
6788 \vtop \@startpbox{\@nextchar}\insert@column \@endpbox \or
6789 \vbox \@startpbox{\@nextchar}\insert@column \@endpbox
6790 \fi
6791 \if@RTLtab\endR\fi\egroup\egroup
6792 \begingroup
6793 \CT@setup
6794 \CT@column@color
6795 \CT@row@color
6796 \CT@cell@color
6797 \CT@do@color
6798 \endgroup
6799 \@tempdima\ht\z@
6800 \advance\@tempdima\minrowclearance
6801 \vrule\@height\@tempdima\@width\z@
6802 \unhbox\z@\if@RTLtab\endL\fi}%
```

```
6803 \prepnext@tok}
```
#### **7.39 color-xetex-bidi.def**

```
6804 \ProvidesFile{color-xetex-bidi.def}[2013/04/08 v0.2 bidi adaptations for color package for Xe
6805 \long\def\color@b@x#1#2#3{%
```

```
6806 \leavevmode\ifmmode\else\if@RTL\beginL\fi\fi
```

```
6807 \setbox\z@\hbox{\kern\fboxsep{\set@color\if@RTL\beginR\fi#3\if@RTL\endR\fi}\kern\fboxsep}%
```

```
6808 \dimen@\ht\z@\advance\dimen@\fboxsep\ht\z@\dimen@
```

```
6809 \dimen@\dp\z@\advance\dimen@\fboxsep\dp\z@\dimen@
```

```
6810 {#1{#2\color@block{\wd\z@}{\ht\z@}{\dp\z@}%
```

```
6811 \box\z@}}\ifmmode\else\if@RTL\endL\fi\fi}
```

```
6812 \def\normalcolor{\let\current@color\default@color\ifhmode\if@RTL\beginL\aftergroup\endR\fi\fi\set@color\ifhmode\if@RTL\beginR\aftergroup\endL\fi\fi}
6813 \DeclareRobustCommand\color{%
```
 \ifhmode\if@RTL\beginL\aftergroup\endR\fi\fi\@ifnextchar[\@undeclaredcolor\@declaredcolor} \def\@declaredcolor#1{%

```
6816 \@ifundefined{\string\color @#1}%
```

```
6817 {\c@lor@error{`#1'}}%
```

```
6818 {\expandafter\let\expandafter\current@color
```

```
6819 \csname\string\color @#1\endcsname
```

```
6820 \set@color}%
```

```
6821 \ifhmode\if@RTL\beginR\aftergroup\endL\fi\fi\ignorespaces}
```

```
6822 \def\@undeclaredcolor[#1]#2{%
```

```
6823 \@ifundefined{color@#1}%
```

```
6824 {\c@lor@error{model `#1'}}%
```

```
6825 {\csname color@#1\endcsname\current@color{#2}%
```

```
6826 \set@color}%
```

```
6827 \ifhmode\if@RTL\beginR\aftergroup\endL\fi\fi\ignorespaces}
```

```
6828 \DeclareRobustCommand\bidicolor{%
```
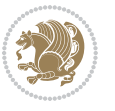

```
6829 \@ifnextchar[\@bidiundeclaredcolor\@bidideclaredcolor}
6830 \def\@bidiundeclaredcolor[#1]#2{%
6831 \@ifundefined{color@#1}%
6832 {\c@lor@error{model `#1'}}%
6833 {\csname color@#1\endcsname\current@color{#2}%
6834 \set@color}%
6835 \ignorespaces}
6836 \def\@bidideclaredcolor#1{%
6837 \@ifundefined{\string\color @#1}%
6838 {\c@lor@error{`#1'}}%
6839 {\expandafter\let\expandafter\current@color
6840 \csname\string\color @#1\endcsname
6841 \set@color}%
6842 \ignorespaces}
6843 \def\color@box#1#2{\color@b@x\relax{\bidicolor#1{#2}}}
6844 \def\color@fbox#1#2#3{%
6845 \color@b@x{\fboxsep\z@\bidicolor#1{#2}\fbox}{\bidicolor#1{#3}}}
6846 \def\color@setgroup{\begingroup\ifhmode\if@RTL\beginL\aftergroup\endR\fi\fi\set@color\ifhmode\if@RTL\beginR\aftergroup\endL\fi\fi}
```
# **7.40 combine-xetex-bidi.def**

```
6847 \ProvidesFile{combine-xetex-bidi.def}[2011/09/23 v0.1 bidi adaptations for combine class for
6848 \renewcommand{\c@ll@chapsecii}[2]{%
6849 \if@RTL\advance\rightskip\@tempdima\else\advance\leftskip\@tempdima\fi
6850 \if@RTL\hskip -\rightskip\else\hskip -\leftskip\fi
6851 #1\nobreak\hfil \nobreak\hb@xt@\@pnumwidth{\hss #2}\par
6852 }
6853 \renewcommand{\c@ll@chapseci}{%
6854 \setlength\@tempdima{0em}%
6855 \begingroup
6856 \parindent \z@ \if@RTL\leftskip\else\rightskip\fi \@pnumwidth
6857 \parfillskip -\@pnumwidth
6858 \leavevmode
6859 }
6860 \renewenvironment{tocindent}[1]{%
6861 \hangindent \if@RTL-\fi#1 \hangafter -100\relax}{}
```
# **7.41 crop-xetex-bidi.def**

```
6862 \ProvidesFile{crop-xetex-bidi.def}[2013/04/10 v0.2 bidi adaptations for crop package for XeTe
6863 \renewcommand*\CROP@@ulc{%
6864 \if@RTLmain%
6865 \begin{picture}(0,0)
6866 \unitlength\p@\thinlines
6867 \put(-40,0){\circle{10}}
6868 \put(-30,-5){\line(0,1){10}}
6869 \put(-35,0){\line(1,0){30}}
6870 \put(-10,30){\circle{10}}
68<sub>71</sub> \put(-5,30){\line(1,0){10}}
6872 \put(0,35){\line(0,-1){30}}
6873 \end{picture}%
```
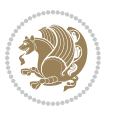

```
6874 \else%
6875 \begin{picture}(0,0)
6876 \unitlength\p@\thinlines
6877 \put(-30,0){\circle{10}}
6878 \put(-30,-5){\line(0,1){10}}
6879 \put(-35,0){\line(1,0){30}}
6880 \put(0,30){\circle{10}}
6881 \put(-5,30){\line(1,0){10}}
6882 \put(0,35){\line(0,-1){30}}
6883 \end{picture}%
6884 \fi%
6885 }
6886 \renewcommand*\CROP@@urc{%
6887 \if@RTLmain%
6888 \begin{picture}(0,0)
6889 \unitlength\p@\thinlines
6890 \put(20,0){\circle{10}}
6891 \put(30,-5){\line(0,1){10}}
6892 \put(35,0){\line(-1,0){30}}
6893 \put(-10,30){\circle{10}}
6894 \put(-5,30){\line(1,0){10}}
68<sub>95</sub> \put(0,35){\line{0,-1}{30}}6896 \end{picture}%
6897 \else%
6898 \begin{picture}(0,0)
6899 \unitlength\p@\thinlines
6900 \put(30,0){\circle{10}}
6901 \put(30,-5){\line(0,1){10}}
6902 \put(35,0){\line(-1,0){30}}
6903 \put(0,30){\circle{10}}
6904 \put(-5,30){\line(1,0){10}}
6905 \put(0,35){\line(0,-1){30}}
6906 \end{picture}%
6907 \fi%
6908 }
6909 \renewcommand*\CROP@@llc{%
6910 \if@RTLmain%
6911 \begin{picture}(0,0)
6912 \unitlength\p@\thinlines
6913 \put(-40,0){\circle{10}}
6914 \put(-30,-5){\line(0,1){10}}
6915 \put(-35,0){\line(1,0){30}}
6916 \put(-10,-30){\circle{10}}
6917 \put(-5,-30){\line(1,0){10}}
6918 \put(0,-35){\line(0,1){30}}
6919 \end{picture}%
6q20 \else%
6q_{21} \begin{picture}(0,0)
6922 \unitlength\p@\thinlines
6923 \put(-30,0){\circle{10}}
```
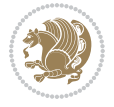

```
6924 \put(-30,-5){\line(0,1){10}}
6925 \put(-35,0){\line(1,0){30}}
6926 \put(0,-30){\circle{10}}
6927 \put(-5,-30){\line(1,0){10}}
6928 \put(0,-35){\line(0,1){30}}
6929 \end{picture}%
6930 \fi%
6931 }
6932 \renewcommand*\CROP@@lrc{%
6933 \if@RTLmain%
6934 \begin{picture}(0,0)
6935 \unitlength\p@\thinlines
6936 \put(20,0){\circle{10}}
6937 \put(30, -5){\line{0, 1}{10}}6938 \put(35,0){\line(-1,0){30}}
6939 \put(-10,-30){\circle{10}}
6940 \put(-5,-30){\line(1,0){10}}
6941 \put(0,-35){\line(0,1){30}}
6942 \end{picture}%
6q43 \else%
6944 \begin{picture}(0,0)
6945 \unitlength\p@\thinlines
6946 \put(30,0){\circle{10}}
6947 \put(30,-5){\line(0,1){10}}
6948 \put(35,0){\line(-1,0){30}}
6949 \put(0,-30){\circle{10}}
6950 \put(-5,-30){\line(1,0){10}}
6951 \put(0,-35){\line(0,1){30}}
6952 \end{picture}%
6953 \fi%
6954 }
6955 \@ifpackagewith{crop}{cam}{%
6956 \CROP@execopt{cam}%
6957 }{}
```
### **7.42 cutwin-xetex-bidi.def**

```
6958 \ProvidesFile{cutwin-xetex-bidi.def}[2011/11/12 v0.1 bidi adaptations for cutwin package for
6959 \renewcommand*{\c@twcompctr}[2]{%
6960 \def\c@twfirst{1}
6961 \loop\advance\c@twwinlines\m@ne
6962 \setbox\c@twslicea=\vsplit#1 to\baselineskip
6963 \setbox\c@twsliceb=\vsplit#1 to\baselineskip
6964 \c@twprune{\c@twslicea}{\c@twlftside}%
6965 \c@twprune{\c@twsliceb}{\c@twrtside}%
6966 \ifnum\c@twfirst=\@ne
6967 \setbox#2=\vbox{\unvbox#2\hbox
6968 to\hsize{\if@RTL\box\c@twsliceb\else\box\c@twslicea\fi\pageinwindow\hfil\if@RTL\box\c@twslicea\else\box\c@twsliceb\fi}}%
6969 \else
6970 \setbox#2=\vbox{\unvbox#2\hbox
```
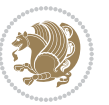

```
6971 to\hsize{\if@RTL\box\c@twsliceb\else\box\c@twslicea\fi\hfil\if@RTL\box\c@twslicea\else\box\c@twsliceb\fi}}%
6q72 \fi
6973 \def\c@twfirst{2}
6974 \ifnum\c@twwinlines>\z@\repeat}
6975 \renewcommand*{\c@twcompoddctr}[2]{%
6976 \def\c@twrounds{1}
6977 \def\c@twfirst{1}
6978 \@for\c@twlspec:=\c@twb\do{%
6979 \ifnum\c@twrounds=1
6980 \setbox\c@twslicea=\vsplit#1 to\baselineskip % first of pair
6981 \c@twprune{\c@twslicea}{\c@twlspec}%
6982 \def\c@twrounds{2}
6983 \else
6984 \setbox\c@twsliceb=\vsplit#1 to\baselineskip % second of pair
6985 \c@twprune{\c@twsliceb}{\c@twlspec}%
6986 \ifnum\c@twfirst=1
6087 \setbox#2=\vbox{\unvbox#2\hbox
{\tt 6988} to\hsize{\if@RTL\box\c@twsliceb\else\box\c@twslicea\fi\hfil\picinwindow\hfil\if@RTL\b
6989 \def\c@twfirst{2}
6<sub>990</sub> \else
6991 \setbox#2=\vbox{\unvbox#2\hbox
6992 to\hsize{\if@RTL\box\c@twsliceb\else\box\c@twslicea\fi\hfil\if@RTL\box\c@twslicea\else\box\c@twsliceb\fi}}%
6993 \fi
6994 \def\c@twrounds{1}
6995 \fi}}
```
### **7.43 cuted-xetex-bidi.def**

\else

6996 \ProvidesFile{cuted-xetex-bidi.def}[2017/05/06 v0.6 bidi adaptations for cuted package for Xe \def\RTL@outputdblcol{% \if@firstcolumn \global\@firstcolumnfalse \global\setbox\@leftcolumn\copy\@outputbox \splitmaxdepth\maxdimen \vbadness\maxdimen \setbox\@outputbox\vbox{\unvbox\@outputbox\unskip}% 7005 \setbox\@outputbox\vsplit\@outputbox to\maxdimen \toks@\expandafter{\topmark}% \xdef\@firstcoltopmark{\the\toks@}% \toks@\expandafter{\splitfirstmark}% \xdef\@firstcolfirstmark{\the\toks@}% \ifx\@firstcolfirstmark\@empty \global\let\@setmarks\relax \else \gdef\@setmarks{% \let\firstmark\@firstcolfirstmark \let\topmark\@firstcoltopmark}% \fi

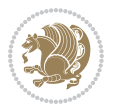

```
7018 \global\@firstcolumntrue
7019 \setbox\@outputbox\vbox{%
7020 \hb@xt@\textwidth{%
7021 \hskip \columnwidth
7022 \hfil
7023 {\normalcolor\vrule \@width\columnseprule}%
7024 \hfil
7025 \hb@xt@\columnwidth{%
7026 \bidi@firstcolumn@status@write%
7027 \box\@leftcolumn \hss}%
7028 \hskip -\textwidth
7029 \hb@xt@\columnwidth{%
7030 \bidi@lastcolumn@status@write%
7031 \box\@outputbox \hss}%
7032 \hskip \columnsep
7033 \hskip \columnwidth }}%
7034 \ifvoid\hold@viper
7035 \else
7036 \setbox\@outputbox \vbox to\textheight{%
7037 \box\hold@viper
7038 \box\@outputbox
7039 \sqrt{VSS}7040 }%
7041 \fi
7042 \@combinedblfloats
7043 \@setmarks
7044 \@outputpage
7045 \begingroup
7046 \@dblfloatplacement
7047 \@startdblcolumn
7048 \@whilesw\if@fcolmade \fi{\@outputpage
7049 \@startdblcolumn}%
7050 \ifvoid\@viper
7051 \else
7052 \global\setbox\@viper\vbox{%
7053 \vskip-\stripsep
7054 \unvbox\@viper
7055 }%
7056 \@viperoutput
7057 \fi
7058 \endgroup
7059 \fi}%
7060
7061 \def\LTR@outputdblcol{%
7062 \if@firstcolumn
7063 \global\@firstcolumnfalse
7064 \global\setbox\@leftcolumn\copy\@outputbox
7065 \splitmaxdepth\maxdimen
7066 \vbadness\maxdimen
7067 \setbox\@outputbox\vbox{\unvbox\@outputbox\unskip}%
```
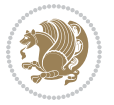

```
7068 \setbox\@outputbox\vsplit\@outputbox to\maxdimen
7069 \toks@\expandafter{\topmark}%
7070 \xdef\@firstcoltopmark{\the\toks@}%
7071 \toks@\expandafter{\splitfirstmark}%
7072 \xdef\@firstcolfirstmark{\the\toks@}%
7073 \ifx\@firstcolfirstmark\@empty
7074 \global\let\@setmarks\relax
7075 \else
7076 \gdef\@setmarks{%
7077 \let\firstmark\@firstcolfirstmark
7078 \let\topmark\@firstcoltopmark}%
7079 \fi
7080 \else
7081 \global\@firstcolumntrue
7082 \setbox\@outputbox\vbox{%
7083 \hb@xt@\textwidth{%
7084 \hb@xt@\columnwidth{%
7085 \bidi@firstcolumn@status@write%
7086 \box\@leftcolumn \hss}%
7087 \hfil
7088 {\normalcolor\vrule \@width\columnseprule}%
7089 \hfil
7090 \hb@xt@\columnwidth{%
7091 \bidi@lastcolumn@status@write%
7092 \box\@outputbox \hss}}}%
7093 \ifvoid\hold@viper
7094 \else
7095 \setbox\@outputbox \vbox to\textheight{%
7096 \box\hold@viper
7097 \box\@outputbox
7098 \vss
7099 }%
7100 \fi
7101 \@combinedblfloats
7102 \@setmarks
7103 \@outputpage
7104 \begingroup
7105 \@dblfloatplacement
7106 \@startdblcolumn
7107 \@whilesw\if@fcolmade \fi{\@outputpage
7108 \@startdblcolumn}%
7109 \ifvoid\@viper
7110 \else
7111 \global\setbox\@viper\vbox{%
7112 \vskip-\stripsep
7<sup>113</sup> \unvbox\@viper
7114 }%
7115 \@viperoutput
7^{116} \fi
7117 \endgroup
```

```
7118 \fi}%
7119
7120
7121 \def \@addviper {%
7122 \if@firstcolumn
7123 \@insertfalse
7124 \@reqcolroom .5\@pageht
7125 \ht@viper\@reqcolroom
7126 \advance \@reqcolroom \ht\@viper
7127 \advance \@reqcolroom \stripsep
7128 \ifvoid\hold@viper\@tempdima=\z@\else\@tempdima\ht\hold@viper\fi
7129 %%
7130 \@tempdimb \ht@viper
7131 \loop
7132 \setbox\v@aaa\copy\@holdpg
7133 \setbox\v@ccc\vbox to\@tempdimb{%
7134 \vsplit\v@aaa to\@tempdimb\vss\vsplit\v@aaa to\@tempdimb}%
7135 \wlog{Extra height:\the\ht\v@aaa\space when \the\@tempdimb}%
7136 \ifvoid\v@aaa \else \advance\@tempdimb 1pt \repeat
7137 \loop
7138 \setbox\v@aaa\copy\@holdpg
7139 \setbox\v@ccc\vbox to\@tempdimb{%
7140 \vsplit\v@aaa to\@tempdimb\vss}%
7141 \wlog{(2)Left:\the\ht\v@ccc\space Right:\the\ht\v@aaa\space Output:\the\@tempdimb}%
7142 \ifdim \ht\v@ccc<\ht\v@aaa \@tempdimb \the\ht\v@aaa \repeat
7143 \wlog{- LAST -^^JLeft:\the\ht\v@ccc^^JRight:\the\ht\v@aaa^^JOutput:\the\@tempdimb}%
7144 \setbox\v@ccc\vbox to\@tempdimb{%
7145 \vsplit\@holdpg to\@tempdimb\vss}%
7146 %%
7147 \setbox\@tempboxa \vbox {%
7148 \hb@xt@\textwidth {%
7149 \if@RTLmain%
7150 \hskip \columnwidth
7151 \hfil \vrule width\columnseprule \hfil
7152 \hb@xt@\columnwidth {%
7153 \vbox to\ht@viper{\box\v@ccc\vss} \hss}%
7154 \hskip -\textwidth
7155 \hb@xt@\columnwidth {%
7156 \vbox to\ht@viper{\box\@holdpg\vss} \hss}%
7157 \hskip \columnsep
7158 \hskip \columnwidth
7159 \else%
7160 \hb@xt@\columnwidth {%
7161 \vbox to\ht@viper{\box\v@ccc\vss} \hss}%
7162 \hfil
7163 \vrule \@width\columnseprule
7164 \hfil
7165 \hb@xt@\columnwidth {%
7166 \vbox to\ht@viper{\box\@holdpg\vss} \hss}%
7^{16}7 \fi}%
```
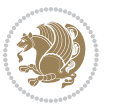

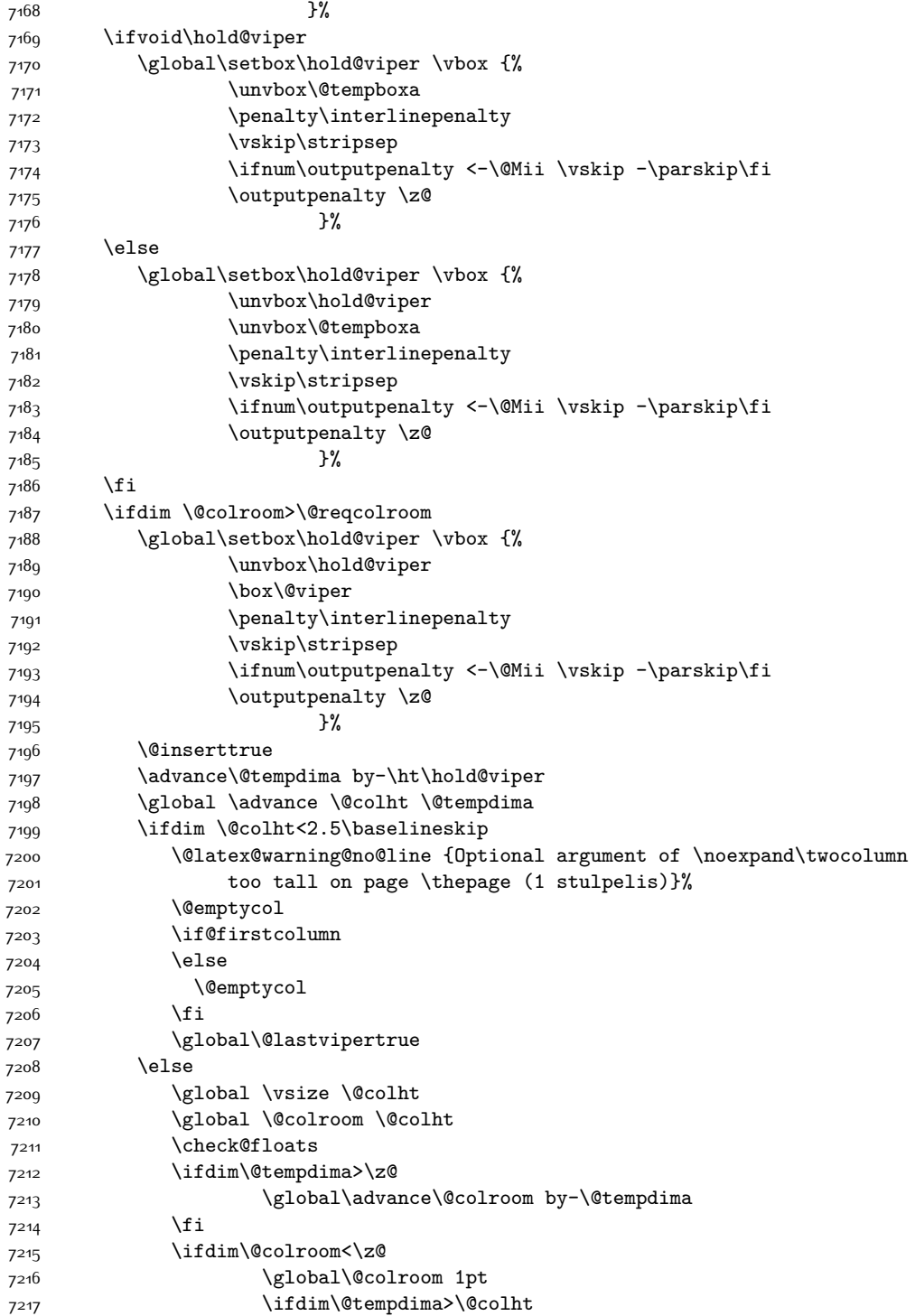

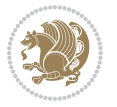

7219 netelpa lape \thepage (1 stulpelis)}%  $7^{220}$  \fi 7221 \@emptycol 7222 \if@firstcolumn 7223 \else 7224 \@emptycol  $7^{225}$  \fi 7226 \global\@lastvipertrue 7227 \fi 7228 \fi 7229 \fi 7230 \else 7231 \@insertfalse 7232 \@reqcolroom\@colht 7233 \advance\@reqcolroom \@pageht 7234 \ht@viper.5\@reqcolroom 7235 \@reqcolroom\ht@viper 7236 \advance \@reqcolroom \ht\@viper 7237 \advance \@reqcolroom \stripsep 7238 \if@flushend@auto@baselineskip 7239 \setbox\@tempboxa\vbox{\unvcopy\@leftcolumn 7240 \global\lastskip@d\lastskip 7241 \global\lastskip@b\lastskip 7242 \loop 7243 \global\lastskip@a\lastskip@b 7244 \unskip\unpenalty 7245 \global\lastskip@b\lastskip 7246 \global\advance\lastskip@d by\lastskip 7247 \ifdim\lastskip@b=-\lastskip@a 7248 \global\advance\lastskip@d by-\lastskip 7249 \else 7250 \repeat 7251 \ifdim\lastskip@b=-\lastskip@a 7252 \ifdim\lastskip@b=\z@ 7253 \setbox\lastbox@a\lastbox 7254 \global\advance\lastskip@d by\ht\lastbox@a 7255 \global\advance\lastskip@d by\lastskip 7256 \unskip\unpenalty 7257 \setbox\lastbox@a\lastbox 7258 \global\advance\lastskip@d by\dp\lastbox@a 7259 \else 7260 \global\lastskip@d\lastskip 7261 \global\advance\lastskip@d by\topskip  $7262$  \fi  $7263$  \fi 7264 \global\advance\lastskip@d by-\topskip 7265 }% 7266 \ifdim\ht\@holdpg>\@colht 7267 \global\setbox\@holdpg\vbox{\unvbox\@leftcolumn\unskip\unpenalty

7218 \@latex@warning@no@line {TOP ir/ar BOT FLOAT's

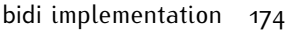

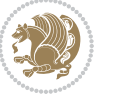

7269 \vbox to \@colht{\unvbox\@holdpg\unskip}% 7270 }% 7271 \else 7272 \global\setbox\@holdpg\vbox{% 7273 \unvbox\@leftcolumn\unskip\unpenalty 7274 \vskip\lastskip@d 7275 \the\At@ViperColsBreak 7276 \unvbox\@holdpg  $7277$  \unskip 7278 }% 7279 \fi 7280 \else 7281 \global\setbox\@holdpg\vbox{% 7282 \unvbox\@leftcolumn 7283 \setbox\@tempboxa\lastbox 7284 \on@stripcols@break 7285 \the\At@ViperColsBreak 7286 \unvbox\@holdpg  $7287$  }% 7288 \fi 7289 \global\At@ViperColsBreak{}% 7290 \ht@viper .5\ht\@holdpg 7291 \ifdim \ht@viper>\@colht 7292 \ht@viper \@colht  $7293$  \fi 7294 \ifvoid\hold@viper\@tempdima=\z@\else\@tempdima\ht\hold@viper\fi 7295 %% 7296 \@tempdimb \ht@viper 7297 \loop 7298 \setbox\v@aaa\copy\@holdpg 7299 \setbox\v@ccc\vbox to\@tempdimb{% 7300 \vsplit\v@aaa to\@tempdimb 7301 \vss 7302 \vsplit\v@aaa to\@tempdimb 7303 }% 7304 \wlog{Extra height:\the\ht\v@aaa\space when \the\@tempdimb}% 7305 \ifvoid\v@aaa 7306 \else 7307 \advance\@tempdimb 1\p@ 7308 \repeat 7309 \loop 7310 \setbox\v@aaa\copy\@holdpg 7311 \setbox\v@ccc\vbox to\@tempdimb{\vsplit\v@aaa to\@tempdimb\vss}% 73<sup>12</sup> \wlog{(2)Left:\the\ht\v@ccc\space 7313 Right:\the\ht\v@aaa\space 7314 Output:\the\@tempdimb 7315 }% 7316 \ifdim\ht\v@ccc<\ht\v@aaa 7317 \@tempdimb \the\ht\v@aaa

7268 \par\eject

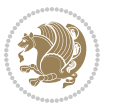

```
7318 \repeat
7319 \wlog{- LAST -^^JLeft:\the\ht\v@ccc
7320 ^^JRight:\the\ht\v@aaa
7321 		 ^^JOutput:\the\@tempdimb
7322 }%
7323 \setbox\v@ccc\vbox to\@tempdimb{\vsplit\@holdpg to\@tempdimb\vss}%
7324 \setbox\@tempboxa\vbox{%
7325 \hb@xt@\textwidth {%
7326 \if@RTLmain%
7327 \hskip \columnwidth
7328 \hfil \vrule width\columnseprule \hfil
7329 \hb@xt@\columnwidth{\vbox to\ht@viper{\box\v@ccc\vss} \hss}%
7330 \hskip -\textwidth
7331 \hb@xt@\columnwidth {\vbox to\ht@viper{\box\@holdpg\vss} \hss}%
7332 \hskip \columnsep
7333 \hskip \columnwidth
7334 \else
7335 \hb@xt@\columnwidth{\vbox to\ht@viper{\box\v@ccc\vss} \hss}%
7336 \hfil
7337 \vrule \@width\columnseprule
7338 \hfil
7339 \hb@xt@\columnwidth {\vbox to\ht@viper{\box\@holdpg\vss} \hss}%
7340 \fi%
7341 }%
7342 }%
7343 \ifvoid\hold@viper
7344 \global\setbox\hold@viper \vbox {%
7345 \unvbox\@tempboxa
7346 \penalty\interlinepenalty
7347 \vskip\stripsep
7348 \ifnum\outputpenalty <-\@Mii \vskip -\parskip\fi
7349 \outputpenalty \z@
735^{\circ} }%
7351 \else
7352 \global\setbox\hold@viper \vbox {%
7353 \unvbox\hold@viper
7354 \unvbox\@tempboxa
7355 \penalty\interlinepenalty
7356 \vskip\stripsep
7357 \ifnum\outputpenalty <-\@Mii \vskip -\parskip\fi
7358 \outputpenalty \z@
7359 }%
7360 \fi
7361 \ifdim \@colht>\@reqcolroom
7362 \global\setbox\hold@viper \vbox {%
7363 \unvbox\hold@viper
7364 \box\@viper
7365 \penalty\interlinepenalty
7366 \vskip\stripsep
7367 \ifnum\outputpenalty <-\@Mii \vskip -\parskip\fi
```

```
7368 \outputpenalty \z@
7369 }%
7370 \@inserttrue
7371 \global\@firstcolumntrue
7372 \advance\@tempdima by-\ht\hold@viper
7373 \global \advance \@colht \@tempdima
7374 \ifdim \@colht<2.5\baselineskip
7375 \@latex@warning@no@line {Optional argument of \noexpand\twocolumn
7376 too tall on page \thepage (2 stulpelis)}%
7377 \@emptycol
7378 \if@firstcolumn
7379 \else
7380 \@emptycol
7381 \fi
7382 \global\@lastvipertrue
7383 \else
7384 \global \vsize \@colht
7385 \global \@colroom \@colht
7386 \check@floats
7387 \ifdim\@tempdima>\z@
7388 \global\advance\@colroom by-\@tempdima
7389 \fi
7390 \ifdim\@colroom<\z@
7391 \global\@colroom 1pt
7392 \ifdim\@tempdima>\@colht
7393 \@latex@warning@no@line {TOP ir/ar BOT FLOAT's
7394 netelpa lape \thepage (2 stulpelis)}%
7395 \fi
7396 \@emptycol
7397 \if@firstcolumn
7398 \else
7399 \@emptycol
7400 \fi
7401 \global\@lastvipertrue
7402 \fi
7403 \fi
7404 \fi
7405 \fi
7406 \if@insert
7407 \else
7408 \advance\@tempdima by-\ht\hold@viper
7409 \global \advance \@colht \@tempdima
7410 \global\setbox\hold@viper \vbox {%
7411 \unvbox\hold@viper
7412 \csname viper@top@hook\endcsname
7413 7413
7414 \sqrt{85}7415 \}%
7416 \vbox{}%
7417 \global\@firstcolumnfalse
```
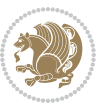

```
7418 \newpage
7419 \fi
7420 }
```
# **7.44 cvthemebidicasual.sty**

```
7421 \NeedsTeXFormat{LaTeX2e}
7422 \ProvidesPackage{cvthemebidicasual}
7423 \DeclareOption{blue}{}
7424 \newif\if@colourorange\@colourorangefalse
7425 \DeclareOption{orange}{\@colourorangetrue}
7426 \newif\if@colourgreen\@colourgreenfalse
7427 \DeclareOption{green}{\@colourgreentrue}
7428 \newif\if@colourred\@colourredfalse
7429 \DeclareOption{red}{\@colourredtrue}
7430 \newif\if@colourgrey\@colourgreyfalse
7431 \DeclareOption{grey}{\@colourgreytrue}
7432 \DeclareOption*{
7433 \PackageWarning{cvthemebidicasual}{Unknown option '\CurrentOption'}}
7434 \ExecuteOptions{colour}
7435 \ProcessOptions\relax
7436 \renewcommand*{\listitemsymbol}{\textbullet}
7437 \definecolor{firstnamecolor}{rgb}{0.65,0.65,0.65}
7438 \familynamecolour{808080}
7439 \firstnamecolour{A9A9A9}
7440 \quotecolour{696969}
7441 \addresscolour{696969}
7442 \definecolor{sectionrectanglecolor}{rgb}{0.25,0.50,0.75}
7443 \sectiontitlecolour{1E90FF}
7444 \subsectioncolour{4682B4}
7445 \definecolor{rulecolour}{gray}{0.6}
7446 \definecolor{footersymbolcolour}{rgb}{0.25,0.50,0.75}
7447 \definecolor{footersymbolcolor}{rgb}{0.25,0.50,0.75}
7448 \if@colourorange
7449 \definecolor{sectionrectanglecolor}{rgb}{1.00,0.65,0.20}
7450 \definecolor{sectionrectanglecolor}{rgb}{1.00,0.65,0.20}
7451 \sectiontitlecolour{FF8C00}
7452 \subsectioncolour{FF8C00}
7453 \definecolor{footersymbolcolour}{rgb}{0.95,0.55,0.15}
7454 \definecolor{footersymbolcolor}{rgb}{0.95,0.55,0.15}\fi
7455 \if@colourgreen
7456 \definecolor{sectionrectanglecolor}{rgb}{0.55,0.85,0.35}
7457 \definecolor{sectionrectanglecolour}{rgb}{0.55,0.85,0.35}
7458 \sectiontitlecolour{008000}
7459 \subsectioncolour{008000}
7460 \definecolor{footersymbolcolour}{rgb}{0.30,0.65,0.15}
7461 \definecolor{footersymbolcolor}{rgb}{0.30,0.65,0.15}\fi
7462 \if@colourred
7463 \definecolor{sectionrectanglecolor}{rgb}{1.00,0.30,0.30}
```
\definecolor{sectionrectanglecolour}{rgb}{1.00,0.30,0.30}

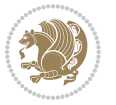

```
7465 \sectiontitlecolour{FF0000}
7466 \subsectioncolour{FF0000}
7467 \definecolor{footersymbolcolour}{rgb}{0.95,0.20,0.20}
7468 \definecolor{footersymbolcolor}{rgb}{0.95,0.20,0.20}\fi
7469 \if@colourgrey
7470 \definecolor{sectionrectanglecolor}{rgb}{0.75,0.75,0.75}
7471 \definecolor{sectionrectanglecolour}{rgb}{0.75,0.75,0.75}
7472 \sectiontitlecolour{808080}
7473 \subsectioncolour{808080}
7474 \definecolor{footersymbolcolour}{rgb}{0.35,0.35,0.35}
7475 \definecolor{footersymbolcolor}{rgb}{0.35,0.35,0.35}\fi
7476 \renewcommand*{\ttdefault}{pcr}
7477 \renewcommand*{\firstnamefont}{\fontsize{38}{40}\mdseries\upshape}
7478 \renewcommand*{\familynamefont}{\firstnamefont}
7479 \renewcommand*{\addressfont}{\normalsize\mdseries\slshape}
7480 \renewcommand*{\quotefont}{\large\slshape}
7481 \renewcommand*{\sectionfont}{\Large\mdseries\upshape}
7482 \renewcommand*{\subsectionfont}{\large\mdseries\upshape}
7483 \renewcommand*{\maketitle}{%
7484 {%
7485 \ifthenelse{\isundefined{\@photo}}%
7486 {}%
7487 {{\color{firstnamecolor}\framebox{\includegraphics[width=\@photowidth]{\@photo}}}}%
7488 \hfill%
7489 \bidi@raggedleft{\firstnamestyle{\@firstname}~\familynamestyle{\@familyname}}\\[-.35em]}%
7490 {\color{firstnamecolor}\rule{\textwidth}{.25ex}\\[2.5em]}%
7491 \ifthenelse{\isundefined{\@quote}}%
7492 {}%
7493 {\centering{\begin{minipage}{\quotewidth}\centering\quotestyle{\@quote}\end{minipage}}\\[
7494 }%
7495 \newif\if@firstfooterelement\@firstfooterelementtrue
7496 \providecommand*{\footersymbol}{}
7497 \renewcommand*{\footersymbol}{%
7498 \if@firstfooterelement%
7499 \else%
7500 { ~~\color{footersymbolcolor}\textbullet~~~}\fi}
7501 \providecommand*{\makefooter}{}
7502 \renewcommand*{\makefooter}{%
7503 \fancypagestyle{plain}{%
7504 \fancyfoot[c]{%
7505 \parbox{0.8\textwidth}{%
7506 \centering%
7507 \addressfont\@addresscolour%
7508 \ifthenelse{\isundefined{\@address}}{}{%
7509 \addresssymbol~\@address\\%
7510 \@firstfooterelementfalse}%
7511 \ifthenelse{\isundefined{\@mobile}}{}{\mobilesymbol~\@mobile\@firstfooterelementfalse}%
7512 \ifthenelse{\isundefined{\@phone}}{}{\footersymbol\phonesymbol~\@phone\@firstfooterelem
7513 \ifthenelse{\isundefined{\@fax}}{}{\footersymbol\faxsymbol~\@fax\@firstfooterelementfal
7514 \ifthenelse{\isundefined{\@email}}{}{\footersymbol\emailsymbol~\emaillink{\@email}\@fir
```
\ifthenelse{\isundefined{\@extrainfo}}{}{\footersymbol\@extrainfo\@firstfooterelementfalse}}

```
7516 }%
```

```
7517 \pagestyle{plain}}
```

```
7518 \AtBeginDocument{\makefooter}
```
#### **7.45 cvthemebidiclassic.sty**

```
7519 \NeedsTeXFormat{LaTeX2e}
7520 \ProvidesPackage{cvthemebidiclassic}
7521 \DeclareOption{blue}{}
7522 \newif\if@colourorange\@colourorangefalse
7523 \DeclareOption{orange}{\@colourorangetrue}
7524 \newif\if@colourgreen\@colourgreenfalse
7525 \DeclareOption{green}{\@colourgreentrue}
7526 \newif\if@colourred\@colourredfalse
7527 \DeclareOption{red}{\@colourredtrue}
7528 \newif\if@colourgrey\@colourgreyfalse
7529 \DeclareOption{grey}{\@colourgreytrue}
7530 \DeclareOption*{
7531 \PackageWarning{cvthemebidiclassic}{Unknown option '\CurrentOption'}}
7532 \ExecuteOptions{colour}
7533 \ProcessOptions\relax
7534 \renewcommand*{\listitemsymbol}{\textbullet}
7535 \firstnamecolour{}
7536 \familynamecolour{}
7537 \titlecolour{808080}
7538 \quotecolour{696969}
7539 \addresscolour{696969}
7540 \definecolor{sectionrectanglecolour}{rgb}{0.25,0.50,0.75}
7541 \definecolor{sectionrectanglecolor}{rgb}{0.25,0.5,0.75}
7542 \sectiontitlecolour{1E90FF}
7543 \subsectioncolour{4682B4}
7544 \if@colourorange
7545 \addresscolour{FF8C00}
7546 \definecolor{sectionrectanglecolour}{rgb}{1.00,0.65,0.20}
7547 \definecolor{sectionrectanglecolor}{rgb}{1,0.65,0.20}
7548 \sectiontitlecolour{FF8C00}
7549 \subsectioncolour{FF8C00}\fi
7550 \if@colourgreen
7551 \addresscolour{008000}
7552 \definecolor{sectionrectanglecolour}{rgb}{0.55,0.85,0.35}
7553 \definecolor{sectionrectanglecolor}{rgb}{0.55,0.85,0.35}
7554 \sectiontitlecolour{008000}
7555 \subsectioncolour{008000}\fi
7556 \if@colourred
7557 \addresscolour{FF0000}
7558 \definecolor{sectionrectanglecolour}{rgb}{1.00,0.30,0.30}
7559 \definecolor{sectionrectanglecolor}{rgb}{1.00,0.30,0.30}
7560 \sectiontitlecolour{FF0000}
```
\subsectioncolour{FF0000}\fi

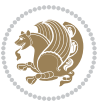

```
7562 \if@colourgrey
7563 \addresscolour{808080}
7564 \definecolor{sectionrectanglecolour}{rgb}{0.75,0.75,0.75}
7565 \definecolor{sectionrectanglecolor}{rgb}{0.75,0.75,0.75}
7566 \sectiontitlecolour{808080}
7567 \subsectioncolour{808080}\fi
7568 \renewcommand*{\ttdefault}{pcr}
7569 \renewcommand*{\firstnamefont}{\fontsize{34}{36}\mdseries\upshape}
7570 \renewcommand*{\titlefont}{\LARGE\mdseries\slshape}
7571 \renewcommand*{\addressfont}{\normalsize\mdseries\slshape}
7572 \renewcommand*{\familynamefont}{\firstnamefont}
7573 \renewcommand*{\quotefont}{\large\slshape}
7574 \renewcommand*{\sectionfont}{\Large\mdseries\upshape}
7575 \renewcommand*{\subsectionfont}{\large\mdseries\upshape}
7576 \newlength{\maketitlenamemaxwidth}
7577 \setlength{\maketitlenamemaxwidth}{.525\textwidth}
7578 \newlength{\maketitlenamefullwidth}
7579 \settowidth{\maketitlenamefullwidth}{\firstnamestyle{\@firstname~}\familynamestyle{\@familyna
7580 \newlength{\maketitlenamewidth}
7581 \ifnum\maketitlenamemaxwidth<\maketitlenamefullwidth\setlength{\maketitlenamewidth}{\maketitlenamemaxwidth<\maketitlenamefullwidth}
7582 \newlength{\maketitlepicturewidth}
7583 \setlength{\maketitlepicturewidth}{\@photowidth}
7584 \newlength{\maketitledetailswidth}
7585 \renewcommand*{\recomputethemelengths}{%
7586 \setlength{\maketitledetailswidth}{\textwidth}%
7587 \addtolength{\maketitledetailswidth}{-\maketitlenamewidth}%
7588 \addtolength{\maketitledetailswidth}{-\separatorcolumnwidth}%
7589 \addtolength{\maketitledetailswidth}{-\maketitlepicturewidth}}
7590 \recomputethemelengths
7591 \newif\if@firstdetailselement\@firstdetailselementtrue
7592 \newcommand*{\maketitledetailsnewline}{
7593 \if@firstdetailselement%
7594 \@firstdetailselementfalse%
7595 \else%
7596 \\[.2em]\fi}
7597 \renewcommand*{\maketitle}{%
7598 % name and title
7599 \begin{minipage}[b]{\maketitlenamewidth}%
7600 \firstnamestyle{\@firstname~}\familynamestyle{\@familyname}%
7601 \ifthenelse{\equal{\@title}{}}{}{\\[1.25em]\titlestyle{\@title}}%
7602 \end{minipage}%
7603 % optional data
7604 \begin{minipage}[b]{\maketitledetailswidth}%
7605 \bidi@raggedleft\addressfont\@addresscolour%
7606 \ifthenelse{\isundefined{\@address}}{}{%
7607 \maketitledetailsnewline%
7608 \addresssymbol~\\\@address}%
7609 \ifthenelse{\isundefined{\@mobile}}{}{\maketitledetailsnewline\mobilesymbol~\@mobile}%
7610 \ifthenelse{\isundefined{\@phone}}{}{\maketitledetailsnewline\phonesymbol~\@phone}%
7611 \ifthenelse{\isundefined{\@fax}}{}{\maketitledetailsnewline\faxsymbol~\@fax}%
```
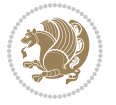

```
7613 \ifthenelse{\isundefined{\@extrainfo}}{}{\maketitledetailsnewline\@extrainfo}%
7614 \end{minipage}%
7615 % optional photo
7616 \ifthenelse{\isundefined{\@photo}}%
7617 {}%
7618 {\hspace*{\separatorcolumnwidth}\color{firstnamecolor}\framebox{\includegraphics[width=\m
7619 % optional quote
7620 \ifthenelse{\isundefined{\@quote}}%
7621 \{ \}%
7622 {\centering{\begin{minipage}{\quotewidth}\centering\quotestyle{\@quote}\end{minipage}}\\[
7623 }
```
\ifthenelse{\isundefined{\@email}}{}{\maketitledetailsnewline\emailsymbol~\emaillink{\@email}}%

#### **7.46 dblfnote-xetex-bidi.def**

```
7624 \ProvidesFile{dblfnote-xetex-bidi.def}[2012/12/12 v0.3 bidi adaptations for dblfnote package
7625 \let\autofootnoterule\relax
7626 \let\rightfootnoterule\relax
7627 \let\leftfootnoterule\relax
7628 \let\textwidthfootnoterule\relax
7629 \let\LRfootnoterule\relax
7630 \def\footnoterule{\kern-3\p@
7631 \hrule \@width \DFNcolumnwidth \kern 2.6\p@}%
7632 \AtBeginDocument{\let\dfn@latex@footnotetext\@footnotetext
7633 \let\@footnotetext\dfn@footnotetext}
7634 \long\def\dfn@LTRfootnotetext#1{{\setbox\dfn@boxa\vbox{
7635 \let\insert\dfn@gobble
7636 \columnwidth\DFNcolumnwidth \hbadness\c@DFNsloppiness
7637 \def\@makefnmark{\smash{\dfn@makefnmark}}
7638 \dfn@latex@LTRfootnotetext{#1}\par \boxmaxdepth\dfn@fnmaxdp}%
7639 \dfn@dima\ht\dfn@boxa \advance\dfn@dima\dp\dfn@boxa
7640 \ifdim\dfn@dima>\z@\else
7641 \dfn@dima1sp\relax
7642 \setbox\dfn@boxa\vbox{\vbox to1sp{\unvbox\dfn@boxa\vfil}}\fi
7643 \global\setbox\dfn@ins\vbox{\boxmaxdepth\dfn@fnmaxdp
7644 \ifvoid\dfn@ins\else
7645 \unvbox\dfn@ins \allowbreak \nointerlineskip \fi
7646 \ifdfn@allowcbreak \unvbox \else \box \fi \dfn@boxa}%
7647 \setbox\dfn@boxa\copy\dfn@ins
7648 \dfn@split{.5\ht\dfn@boxa}\dfn@boxa\dfn@boxb\dfn@fnmaxdp\footnotesep
7649 \advance\@tempdima\@tempdimb \@tempdimb\@tempdima
7650 \advance\@tempdima-\dfn@fnht \global\dfn@fnht\@tempdimb
7651 \insert\footins{\floatingpenalty\@MM \vbox to\@tempdima{}}%
7652 \xdef\dfn@list{\dfn@list\@elt{\number\dfn@dima}{\number\@tempdima}}}}
7653 \AtBeginDocument{\let\dfn@latex@LTRfootnotetext\@LTRfootnotetext
7654 \let\@LTRfootnotetext\dfn@LTRfootnotetext}
7655 \long\def\dfn@RTLfootnotetext#1{{\setbox\dfn@boxa\vbox{
7656 \let\insert\dfn@gobble
7657 \columnwidth\DFNcolumnwidth \hbadness\c@DFNsloppiness
7658 \def\@makefnmark{\smash{\dfn@makefnmark}}
```
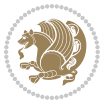

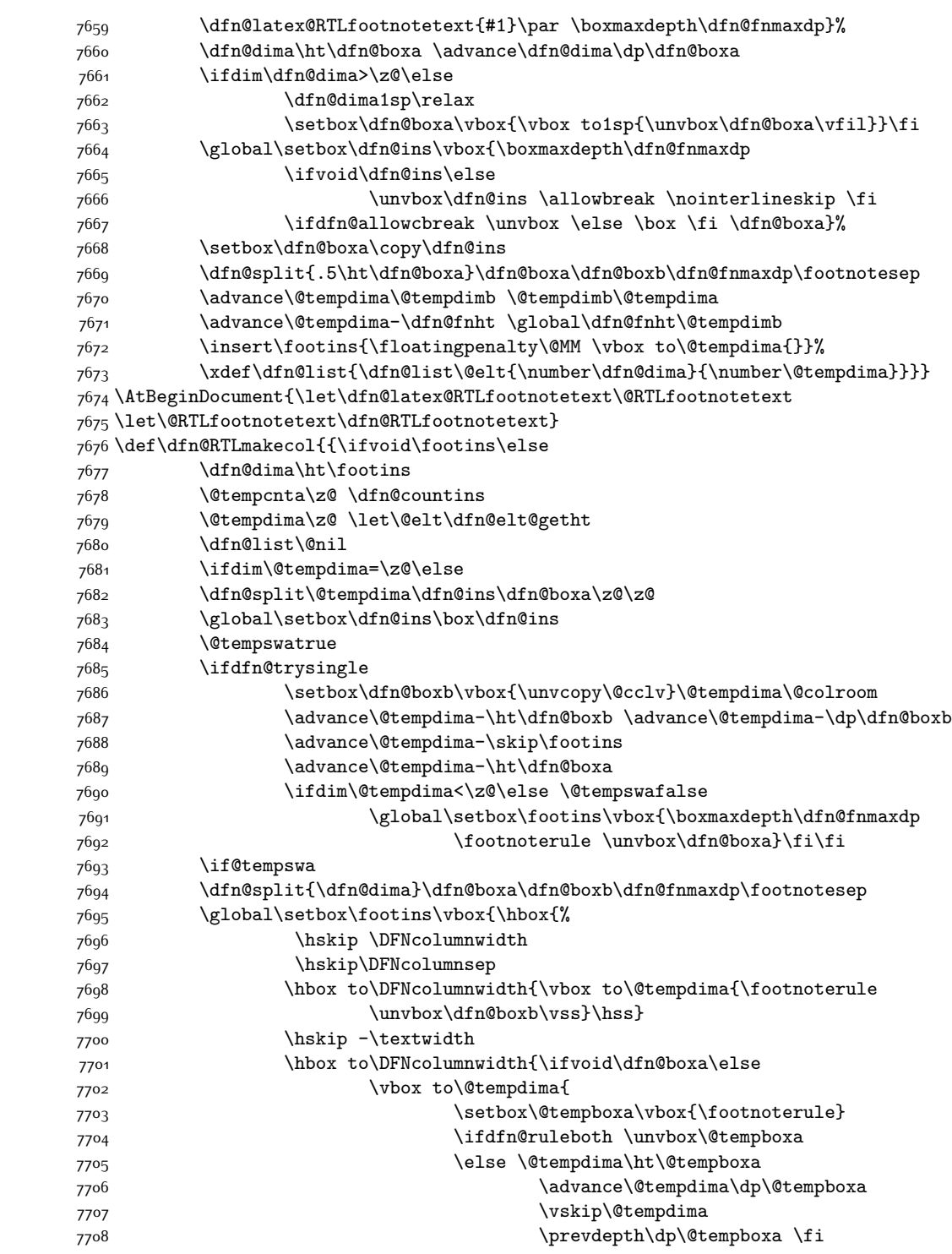

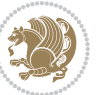

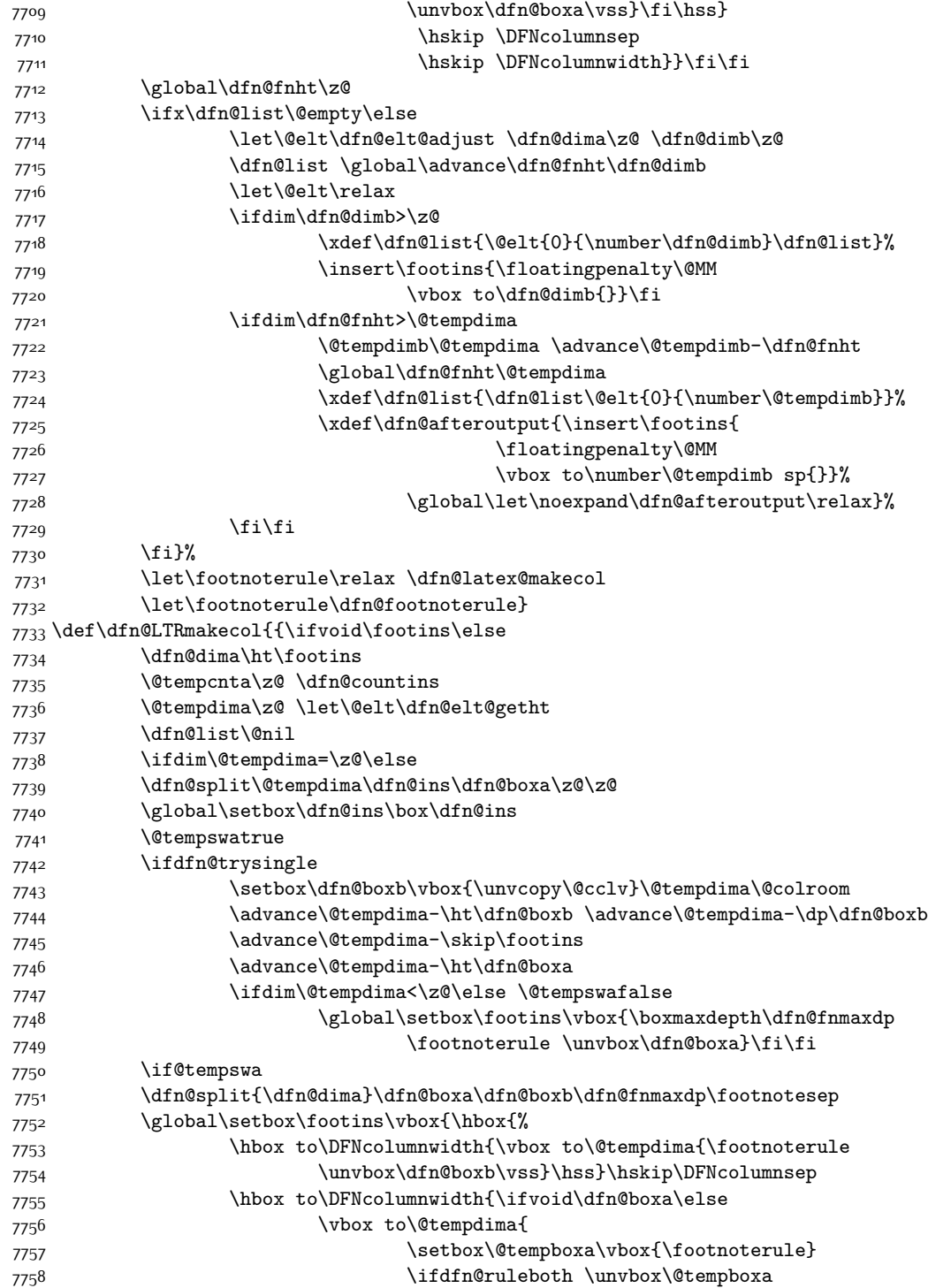

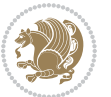

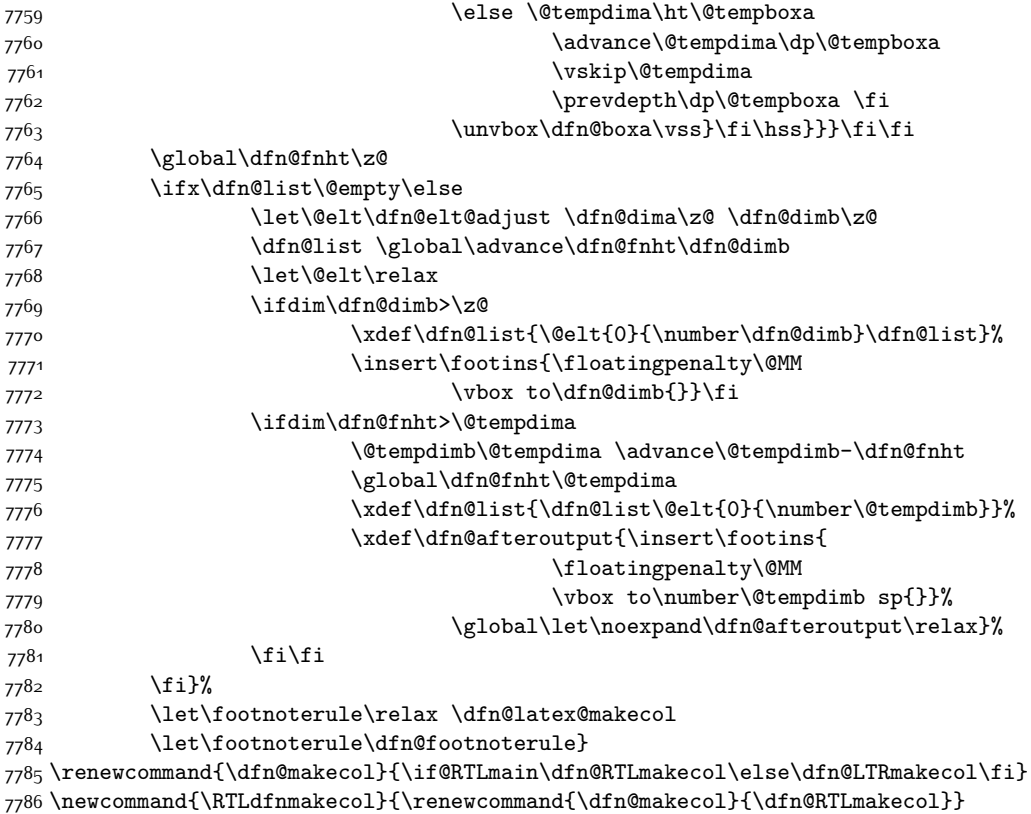

```
_{7787} \newcommand{\LTRdfnmakecol}{\renewcommand{\dfn@makecol}{\dfn@LTRmakecol}}
```

```
7788 \DFNalwaysdouble
```
# **7.47 draftwatermark-xetex-bidi.def**

```
7789 \ProvidesFile{draftwatermark-xetex-bidi.def}[2010/07/25 v0.2 bidi adaptations for draftwaterm
7790 \renewcommand\SetWatermarkText[1]{%
```

```
7791 \def\sc@wm@text{\if@RTLmain\beginR\fi#1\if@RTLmain\endR\fi}}
```
## **7.48 eso-pic-xetex-bidi.def**

```
7792 \ProvidesFile{eso-pic-xetex-bidi.def}[2013/04/10 v0.2 bidi adaptations for eso-pic package fo
7793 \renewcommand\AtPageLowerLeft[1]{\AtPageUpperLeft{%
```

```
7794 \put(\LenToUnit{\if@RTLmain\paperwidth\else0pt\fi},\LenToUnit{-\paperheight}){#1}}}
7795
```

```
7796 \ESO@isMEMOIR{%
```

```
7797 \renewcommand\AtTextUpperLeft[1]{%
```

```
7798 \begingroup
```

```
7799 \ifodd\c@page
```

```
7800 \@tempdima=\spinemargin
```

```
7801 \else
```

```
7802 \@tempdima=\paperwidth
```

```
7803 \advance\@tempdima-\textwidth
```
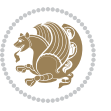

```
7804 \advance\@tempdima-\spinemargin
7805 \fi
7806 \@tempdimb=-\uppermargin
7807 \AtPageUpperLeft{%
7808 \put(\LenToUnit{\if@RTLmain-\fi\@tempdima},\LenToUnit{\@tempdimb}){#1}%
7809 }%
7810 \endgroup
7811 }
7812 }{%
7813 \renewcommand\AtTextUpperLeft[1]{%
7814 \begingroup
7815 \@tempdima=1in\relax
7816 \ifodd\c@page
7817 \advance\@tempdima\oddsidemargin
7818 \else
7819 \advance\@tempdima\evensidemargin
7820 \fi
7821 \@tempdimb=-1in\relax
7822 \advance\@tempdimb-\topmargin
7823 \advance\@tempdimb-\headheight
7824 \advance\@tempdimb-\headsep
7825 \AtPageUpperLeft{%
7826 \put(\LenToUnit{\if@RTLmain-\fi\@tempdima},\LenToUnit{\@tempdimb}){#1}%
7827 }%
7828 \endgroup
7829 }
7830 }
```
## **7.49 empheq-xetex-bidi.def**

```
7831 \ProvidesFile{empheq-xetex-bidi.def}[2011/09/07 v0.1 bidi adaptations for empheq package for
7832 \MHInternalSyntaxOn
7833 \def\EQ_tag_plus_endmark:{%
7834 \iftagsleft@
7835 \gdef\maketag@@@##1{%
7836 \hfuzz\displaywidth
7837 \if@RTL\makebox[\widthof{##1}][r]{%
7838 \hbox to \displaywidth{\m@th\normalfont##1\hss
7839 \raisebox{-\dp\EQ_mathdisplay_box
7840 -\depthof{\EQ_outerbox:{}}}
7841 {\PotEndMark{\hss}}}}
7842 \else\makebox[\widthof{##1}][l]{%
7843 \hbox to \displaywidth{\m@th\normalfont##1\hss
7844 \raisebox{-\dp\EQ_mathdisplay_box
7845 -\depthof{\EQ_outerbox:{}}}
7846 {\PotEndMark{\hss}}}}\fi}%
7847 \else:
7848 \gdef\maketag@@@##1{%
7849 \hbox{\m@th\normalfont##1\llap{\hss\PotEndMark{%
7850 \settoheight{\@tempdima}{\@nameuse{\InTheoType Symbol}}%
```
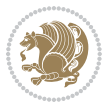

```
7851 \MH_addtolength:dn \@tempdima
7852 {\g_EQ_bottomtag_depth_dim+\mintagvsep}
7853 \setlength{\@tempdimb}
7854 {\g_EQ_bottomrow_depth_dim+\depthof{\EQ_outerbox:{}}
7855 +\depthof{\EQ_innerbox:{}}}
7856 \if_dim:w \@tempdima>\@tempdimb
7857 \MH_setlength:dn \@tempdima{-\dp\EQ_mathdisplay_box
7858 -\@tempdima+\g_EQ_bottomrow_depth_dim}
7859 \addtolength{\@tempdima}{\depthof{\EQ_innerbox:{}}}%
7860 \def\EQ_next:{\raisebox{\@tempdima}}%
7861 \else:
7862 \def\Eq_{next}: {\7863 \raisebox{-\dp\EQ_mathdisplay_box
7864 -\depthof{\EQ_outerbox:{}}}}%
7865 \fi:\EQ_next:}}}}%
7866 \fi:}
7867 \def\EQ_post_process:{%
7868 \EQ_initialize:
7869 \EQ_begin_equation:
7870 \MH_if_boolean:nT {outer_mult}{
7871 \setkeys{\MT_options_name:}{
7872 firstline-afterskip=0pt,
7873 lastline-preskip=0pt,
7874 multlined-width=0pt,
7875 }
7876 \ifodd \l_EQ_alignmentmode_int
7877 \setkeys{\MT_options_name:}{multlined-pos=b}
7878 \else:
7879 \setkeys{\MT_options_name:}{multlined-pos=t}
7880 \fi:
7881 \g@addto@macro\EQ_complete_mathdisplay:{
7882 \begin{MTmultlined}\relax}
7883 }
7884 \g@addto@macro\EQ_complete_mathdisplay:\EQ_mathbody:
7885 \MH_if_boolean:nT {outer_mult}{
7886 \g@addto@macro\EQ_complete_mathdisplay:{\end{MTmultlined}}
7887 }
7888 \EQ_end_equation:
7889 \edef\EQ_hyperref_link_fint{\number\Hy@linkcounter}
7890 \savecounters@
7891 \EQ_typeset_tags:
7892 \edef\l_EQ_equation_fint{\number\c@equation}
7893 \restorecounters@
7894 \Hy@linkcounter=\EQ_hyperref_link_fint
7895 \settowidth\l_EQ_totalwidth_dim{%
7896 $\EQ_left_side:\EQ_innerbox:{}\EQ_right_side:$}%
7897 \MH_if_boolean:nTF {outer_mult}
7808 { \def\EQ next:{ mult} }
7899 { \def\EQ_next:{} }
7900 \@nameuse{EQ_modify_linewidth_
```
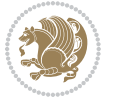

```
7901 \romannumeral\l_EQ_equationtype_int\EQ_next: :}%
7902 \EQ_typeset_display:
7903 \@nameuse{find_displaywidth_
7904 \romannumeral\l_EQ_equationtype_int\EQ_next: :}
7905 \MH_addtolength:dn
7906 \l_EQ_totalwidth_dim{\l_EQ_displaywidth_dim}
7907 \savebox\EQ_mathdisplay_box[\l_EQ_totalwidth_dim][c]{%
7908 $\EQ_left_side:
7909 \EQ_innerbox:{%
7910 \if_case:w \l_EQ_alignmentmode_int\or:
7911 \makebox[\l_EQ_displaywidth_dim][c]
7912 {\usebox{\EQ_mathdisplay_box}}%
7913 \or:
7914 \makebox[\l_EQ_displaywidth_dim][c]
7915 {\usebox{\EQ_mathdisplay_box}}%
7916 \or:
7917 \if@RTL\makebox[\l_EQ_displaywidth_dim][r]{%
7918 \if_num:w \l_EQ_equationtype_int=5 \else:
7919 \if_num:w \l_EQ_equationtype_int=6 \else:
7920 \kern-\@mathmargin
79<sup>21</sup> \fi:
7922 \fi:
7923 \usebox{\EQ_mathdisplay_box}}%
7924 \else\makebox[\l_EQ_displaywidth_dim][l]{%
7925 \if_num:w \l_EQ_equationtype_int=5 \else:
7926 \if_num:w \l_EQ_equationtype_int=6 \else:
7927 \kern-\@mathmargin
7928 \fi:
7929 \fi:
7930 \usebox{\EQ_mathdisplay_box}}\fi%
7931 \or:
7932 \if@RTL\makebox[\l_EQ_displaywidth_dim][r]{%
7933 \if_num:w \l_EQ_equationtype_int=5 \else:
7934 \if_num:w \l_EQ_equationtype_int=6 \else:
7935 \kern-\@mathmargin
7936 \fi:
7937 \fi:
7938 \usebox{\EQ_mathdisplay_box}}
7939 \else\makebox[\l_EQ_displaywidth_dim][l]{%
7940 \if_num:w \l_EQ_equationtype_int=5 \else:
7941 \if_num:w \l_EQ_equationtype_int=6 \else:
7942 \kern-\@mathmargin
7943 \fi:
7944 \fi:
7945 \usebox{\EQ_mathdisplay_box}}\fi%
7946 \fi:}%
7947 \EQ_right_side:$}%
7948 \begin{AmSequation*}
7949 \@nameuse{EQ_place_display_
7950 \romannumeral\l_EQ_equationtype_int\EQ_next: :}
```
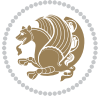

```
7951 \if_dim:w \g_EQ_widesttag_dim>\z@
7952 \MH_set_boolean_T:n {show_manual_tags}
7953 \if_case:w \l_EQ_alignmentmode_int
7954 \or: \if@RTL\EQ_place_tag:N l\else\EQ_place_tag:N r\fi %#1
7955 \or: \if@RTL\EQ_place_tag:N r\else\EQ_place_tag:N l\fi %#2
7956 \or: \if@RTL\EQ_place_tag:N l\else\EQ_place_tag:N r\fi %#3
7957 \or: \if@RTL\EQ_place_tag:N r\else\EQ_place_tag:N l\fi %#4
7958 \fi:
7959 \fi:
7960 \end{AmSequation*}
7961 \global\c@equation=\l_EQ_equation_fint\relax
7962 }
7963 \AtBeginDocument{%
7964 \@ifpackageloaded{fancybox}{%
7965 \@ifpackageloaded{color}{\definecolor{shadowcolor}{rgb}{0,0,0}}%
7966 {\renewcommand*\textcolor[2]{\normalcolor{#2}}}%
7967 \renewcommand*\shadowbox{%
7968 \@ifstar{\MH_set_boolean_T:n {shadowbox_star}
7969 \VerbBox\EQ_shadowbox:n}
7970 {\MH_set_boolean_F:n {shadowbox_star}
7971 \VerbBox\EQ_shadowbox:n}}
7972 \def\EQ_shadowbox:n #1{%
7973 \sbox{\z@}{\fbox{#1}}%
7974 \MH_if_boolean:nTF {shadowbox_star}{
7975 \MH_setlength:dn \@tempdima{\z@}%
7976 }{
7977 \MH_setlength:dn \@tempdima{\dp\z@+\shadowsize}%
7978 }
7979 \raisebox{\@tempdima}{%
7980 \if@RTL\makebox[\z@][r]{%
7981 \kern\shadowsize \textcolor{shadowcolor}{%
7982 \rule[-\dp\z@-\shadowsize]{\wd\z@}{\shadowsize}}%
7983 }%
7984 \else\makebox[\z@][l]{%
7985 \kern\shadowsize \textcolor{shadowcolor}{%
7986 \rule[-\dp\z@-\shadowsize]{\wd\z@}{\shadowsize}}%
7987 }\fi%
7988 \usebox\z@\textcolor{shadowcolor}{%
7989 \rule[-\dp\z@-\shadowsize]{\shadowsize}{\ht\z@+\dp\z@}}}}%
7990 }{}%
7991 }
```
\MHInternalSyntaxOff

#### **7.50 extarticle-xetex-bidi.def**

```
7993 \ProvidesFile{extarticle-xetex-bidi.def}[2017/06/09 v0.4 bidi adaptations for extarticle clas
7994 \renewcommand*\l@section[2]{%
7995 \ifnum \c@tocdepth >\z@
7996 \addpenalty\@secpenalty
```

```
7997 \addvspace{1.0em \@plus\p@}%
```
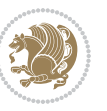

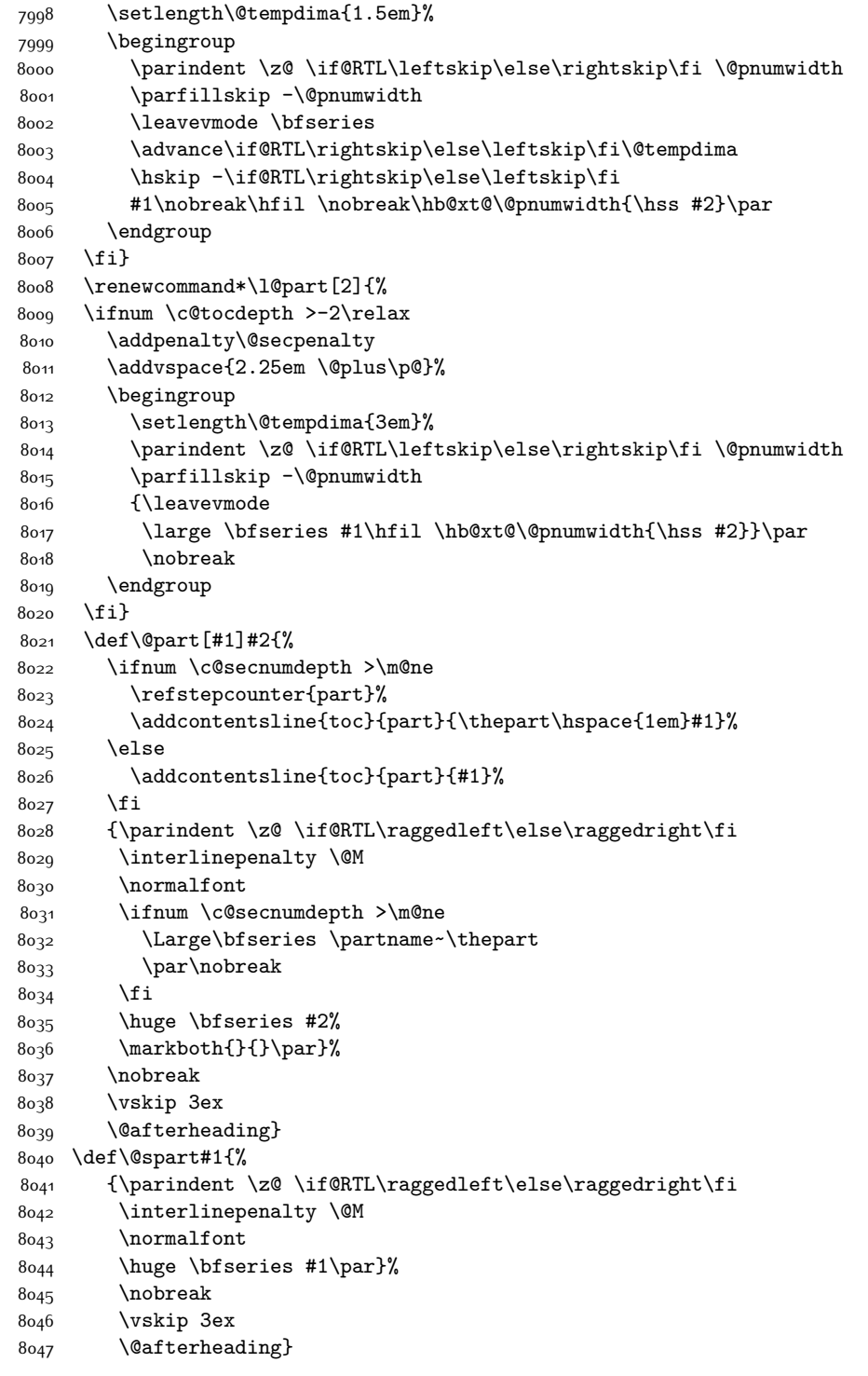

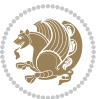

```
8048 \renewenvironment{thebibliography}[1]
8049 {\section*{\refname}
8050 \qquad \quad \texttt{\%mkboth}\{\MakeUppercase\refname\{\MakeUppercase\refname\}\}8051 \if@RTL\if@LTRbibitems\@RTLfalse\else\fi\else\if@RTLbibitems\@RTLtrue\else\fi\fi
8052 \bidi@@thebibliography@font@hook%
8053 \list{\@biblabel{\@arabic\c@enumiv}}%
8054 {\settowidth\labelwidth{\@biblabel{#1}}%
8055 \leftmargin\labelwidth
8056 \advance\leftmargin\labelsep
8057 \@openbib@code
8058 \usecounter{enumiv}%
8059 \let\p@enumiv\@empty
8060 \renewcommand\theenumiv{\@arabic\c@enumiv}}%
8061 \sloppy\clubpenalty4000\widowpenalty4000%
8062 \sfcode \.\@m}
8063 {\def\@noitemerr
8064 {\@latex@warning{Empty `thebibliography' environment}}%
8065 \endlist}
8066 \renewcommand\left@footnoterule{%
8067 \kern-3\p@
8068 \hrule\@width.4\columnwidth
8069 \kern2.6\p@}
8070 \renewcommand\right@footnoterule{%
8071 \kern-3\p@
8072 \hbox to \columnwidth{\hskip .6\columnwidth \hrulefill }
8073 \kern2.6\p@}
8074 \if@titlepage
8075 \renewcommand\maketitle{\begin{titlepage}%
8076 \let\footnotesize\small
8077 \let\right@footnoterule\relax
8078 \let\left@footnoterule\relax
8079 \let\textwidth@footnoterule\relax
8080 \let \footnote \thanks
8081 \null\vfil
8082 \vskip 60\p@
8083 \begin{center}%
8084 {\LARGE \@title \par}%
8085 \vskip 3em%
8086 {\large
8087 \lineskip .75em%
8088 \begin{tabular}[t]{c}%
8080 \@author
8090 \end{tabular}\par}%
8091 \vskip 1.5em%
8092 {\large \@date \par}% % Set date in \large size.
8093 \end{center}\par
8094 \@thanks
8095 \vfil\null
8096 \end{titlepage}%
8097 \setcounter{footnote}{0}%
```
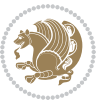

```
8098 \global\let\thanks\relax
8099 \global\let\maketitle\relax
8100 \global\let\@thanks\@empty
8101 \global\let\@author\@empty
8102 \global\let\@date\@empty
8103 \global\let\@title\@empty
8104 \global\let\title\relax
8105 \global\let\author\relax
8106 \global\let\date\relax
8107 \global\let\and\relax
8108 }
8109 \else
8110 \renewcommand\maketitle{\par
8111 \begingroup
8112 \renewcommand\thefootnote{\@fnsymbol\c@footnote}%
8113 \def\@makefnmark{\rlap{\@textsuperscript{\normalfont\@thefnmark}}}%
8114 \long\def\@makefntext##1{\parindent 1em\noindent
8115 \hb@xt@1.8em{%
8116 \hss\@textsuperscript{\normalfont\@thefnmark}}##1}%
8117 \if@twocolumn
8118 \ifnum \col@number=\@ne
8119 \@maketitle
8120 \else
8121 \twocolumn[\@maketitle]%
8_{122} \fi
8_{123} \else
8<sub>124</sub> \newpage
8125 \global\@topnum\z@ % Prevents figures from going at top of page.
8126 \@maketitle
8_{127} \fi
8128 \thispagestyle{plain}\@thanks
8129 \endgroup
8130 \setcounter{footnote}{0}%
8131 \global\let\thanks\relax
8132 \global\let\maketitle\relax
8133 \global\let\@maketitle\relax
8134 \global\let\@thanks\@empty
8135 \global\let\@author\@empty
8136 \global\let\@date\@empty
8137 \global\let\@title\@empty
8138 \global\let\title\relax
8139 \global\let\author\relax
8140 \global\let\date\relax
8141 \global\let\and\relax
8142 }
8143 \def\@maketitle{%
8144 \newpage
8145 \null
8146 \vskip 2em%
8147 \begin{center}%
```
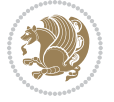

```
8148 \let \footnote \thanks
8149 {\LARGE \@title \par}%
8150 \vskip 1.5em%
8151 {\large
8152 \lineskip .5em%
8_{153} \begin{tabular}[t]{c}%
8<sub>154</sub> \@author
8_{155} \end{tabular}\par}%
8156 \vskip 1em%
8157 {\large \@date}%
8158 \end{center}%
8159 \par
8160 \vskip 1.5em}
8161 If i8162 \renewcommand\thesubsection {\thesection\@SepMark\@arabic\c@subsection}
8163 \renewcommand\thesubsubsection{\thesubsection \@SepMark\@arabic\c@subsubsection}
8164 \renewcommand\theparagraph {\thesubsubsection\@SepMark\@arabic\c@paragraph}
8165 \renewcommand\thesubparagraph {\theparagraph\@SepMark\@arabic\c@subparagraph}%%
```
## **7.51 extbook-xetex-bidi.def**

```
8166 \ProvidesFile{extbook-xetex-bidi.def}[2017/06/09 v0.4 bidi adaptations for extbook class for
8167 \if@titlepage
8168 \renewcommand\maketitle{\begin{titlepage}%
8169 \let\footnotesize\small
8170 \let\right@footnoterule\relax
8171 \let\left@footnoterule\relax
8172 \let\textwidth@footnoterule\relax
8173 \let \footnote \thanks
8174 \let \LTRfootnote \LTRthanks
8175 \let \RTLfootnote \RTLthanks
8<sub>176</sub> \null\vfil
8177 \vskip 60\p@
8178 \begin{center}%
8179 {\LARGE \@title \par}%
8180 \vskip 3em%
8181 {\large
8<sub>1</sub>8<sub>2</sub> \lineskip .75em%
8183 \begin{tabular}[t]{c}%
8184 \Cauthor
8185 \end{tabular}\par}%
8186 \vskip 1.5em%
8187 {\large \@date \par}% % Set date in \large size.
8188 \end{center}\par
8189 \@thanks
8190 \vfil\null
8191 \end{titlepage}%
8192 \setcounter{footnote}{0}%
8193 \global\let\thanks\relax
```

```
8194 \global\let\LTRthanks\relax
```
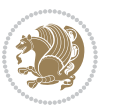

```
8195 \global\let\RTLthanks\relax
8196 \global\let\maketitle\relax
8197 \global\let\@thanks\@empty
8198 \global\let\@author\@empty
8199 \global\let\@date\@empty
8200 \global\let\@title\@empty
8201 \global\let\title\relax
8202 \global\let\author\relax
8203 \global\let\date\relax
8204 \global\let\and\relax
8205 }
8206 \else
8207 \renewcommand\maketitle{\par
8208 \begingroup
8209 \renewcommand\thefootnote{\@fnsymbol\c@footnote}%
8210 \def\@makefnmark{\rlap{\@textsuperscript{\normalfont\@thefnmark}}}%
8211 \long\def\@makefntext##1{\parindent 1em\noindent
8212 \hb@xt@1.8em{%
8213 \hss\@textsuperscript{\normalfont\@thefnmark}}##1}%
8214 \if@twocolumn
8215 \ifnum \col@number=\@ne
8216 \@maketitle
8217 \else
8218 \twocolumn[\@maketitle]%
8219 \fi
8220 \else
8221 \newpage
8222 \global\@topnum\z@ % Prevents figures from going at top of page.
8223 \@maketitle
8224 \fi
8225 \thispagestyle{plain}\@thanks
8226 \endgroup
8227 \setcounter{footnote}{0}%
8228 \global\let\thanks\relax
8229 \global\let\LTRthanks\relax
8230 \global\let\RTLthanks\relax
8231 \global\let\maketitle\relax
8232 \global\let\@maketitle\relax
8233 \global\let\@thanks\@empty
8234 \global\let\@author\@empty
8235 \global\let\@date\@empty
8236 \global\let\@title\@empty
8237 \global\let\title\relax
8238 \global\let\author\relax
8239 \global\let\date\relax
8240 \global\let\and\relax
8241 }
8242 \def\@maketitle{%
8<sub>243</sub> \newpage
8244 \null
```
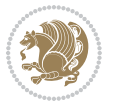

```
8245 \vskip 2em%
8246 \begin{center}%
8247 \let \footnote \thanks
8248 \let \LTRfootnote \LTRthanks
8249 \let \RTLfootnote \RTLthanks
8250 {\LARGE \@title \par}%
8251 \vskip 1.5em%
8252 {\large
8253 \lineskip .5em%
8254 \qquad \text{begin}[\texttt{t}][\texttt{t}][\texttt{c}] \label{eq:1}8255 \@author
8256 \end{tabular}\par}%
8257 \vskip 1em%
8258 {\large \@date}%
8259 \end{center}%
8260 \par
8261 \vskip 1.5em}
8262 \fi
8263 \renewcommand*\l@part[2]{%
8264 \ifnum \c@tocdepth >-2\relax
8265 \addpenalty{-\@highpenalty}%
8266 \addvspace{2.25em \@plus\p@}%
8267 \begingroup
8268 \parindent \z@ \if@RTL\leftskip\else\rightskip\fi \@pnumwidth
8269 \parfillskip -\@pnumwidth
8270 {\leavevmode
8271 \large \bfseries #1\hfil \hb@xt@\@pnumwidth{\hss #2}}\par
8272 \nobreak
8273 \global\@nobreaktrue
8274 \everypar{\global\@nobreakfalse\everypar{}}%
8275 \endgroup
8276 \fi}
8277 \renewcommand\theequation
8278 {\ifnum \c@chapter>\z@ \thechapter\@SepMark\fi \@arabic\c@equation}
8279 \renewcommand \thefigure
8280 {\ifnum \c@chapter>\z@ \thechapter\@SepMark\fi \@arabic\c@figure}
8281 \renewcommand \thetable
8282 {\ifnum \c@chapter>\z@ \thechapter\@SepMark\fi \@arabic\c@table}
8283 \renewcommand \thechapter {\@arabic\c@chapter}
8284 \renewcommand \thesection {\thechapter\@SepMark\@arabic\c@section}
8285 \renewcommand\thesubsection {\thesection\@SepMark\@arabic\c@subsection}
8286 \renewcommand\thesubsubsection{\thesubsection \@SepMark\@arabic\c@subsubsection}
8287 \renewcommand\theparagraph {\thesubsubsection\@SepMark\@arabic\c@paragraph}
8288 \renewcommand\thesubparagraph {\theparagraph\@SepMark\@arabic\c@subparagraph}
8289 \def\@makechapterhead#1{%
8290 \vspace*{50\p@}%
8291 {\parindent \z@ \if@RTL\raggedleft\else\raggedright\fi \normalfont
8292 \ifnum \c@secnumdepth >\m@ne
8293 \if@mainmatter
8294 \huge\bfseries \@chapapp\space \thechapter
```
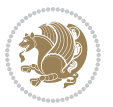

```
8295 \par\nobreak
8296 \vskip 20\p@
8297 \fi
8298 \fi
8299 \interlinepenalty\@M
8300 \Huge \bfseries #1\par\nobreak
8301 \vskip 40\p@
8302 }}
8303
8304 \def\@makeschapterhead#1{%
8305 \vspace*{50\p@}%
8306 {\parindent \z@ \if@RTL\raggedleft\else\raggedright\fi
8307 \normalfont
8308 \interlinepenalty\@M
8309 \Huge \bfseries #1\par\nobreak
8310 \vskip 40\p@
8311 }}
8312 \renewcommand\backmatter{%
8313 \if@openright
8314 \cleardoublepage
8315 \else
8316 \clearpage
8317 \fi
8318 \@mainmatterfalse}
8319 \renewenvironment{thebibliography}[1]
8320 {\chapter*{\bibname
8321 \@mkboth{\MakeUppercase\bibname}{\MakeUppercase\bibname}}%
8_{322} \if@RTL\if@LTRbibitems\@RTLfalse\else\fi\else\if@RTLbibitems\@RTLtrue\else\fi\fi
8323 \bidi@@thebibliography@font@hook%
8324 \list{\@biblabel{\@arabic\c@enumiv}}%
8325 {\settowidth\labelwidth{\@biblabel{#1}}%
8326 \leftmargin\labelwidth
8327 \advance\leftmargin\labelsep
8328 \@openbib@code
8329 \usecounter{enumiv}%
8330 \let\p@enumiv\@empty
8_{331} \renewcommand\theenumiv{\@arabic\c@enumiv}}%
8332 \sloppy
8333 \clubpenalty4000
8334 \@clubpenalty \clubpenalty
8335 \widowpenalty4000%
8<sub>33</sub>6 \sfcode`\.\@m}
8337 {\def\@noitemerr
8338 {\@latex@warning{Empty `thebibliography' environment}}%
8<sub>339</sub> \endlist}
```
## **7.52 extletter-xetex-bidi.def**

 $8340$  \ProvidesFile{extletter-xetex-bidi.def}[2015/11/14 v0.2 bidi adaptations for extletter class 8341 \renewcommand\*{\opening}[1]{\ifx\@empty\fromaddress

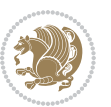

```
8342 \thispagestyle{firstpage}%
8343 {\if@RTL\raggedright\else\raggedleft\fi\@date\par}%
8344 \else % home address
8345 \thispagestyle{empty}%
8346 \qquad {\\ifmmode{\backslash} \else{$\backslash$$ \fi\fi\fi\equiv 0} \qquad \qquad \ifmmode{\backslash} \else{$\backslash$$ \fi\fi\rightarrow 0} \qquad \ifmmode{\backslash} \else{$\backslash$$ \fi\fi\rightarrow 0}8_{347} \fromaddress \\*[2\parskip]%
8348 \@date \end{tabular}\par}%
8_{349} \fi
8350 \vspace{2\parskip}%
8_{351} {\if@RTL\raggedleft\else\raggedright\fi \toname \\ \toaddress \par}%
8352 \vspace{2\parskip}%
8353 #1\par\nobreak}
8354\renewcommand{\closing}[1]{\par\nobreak\vspace{\parskip}%
8355 \stopbreaks
8356 \noindent
8357 \ifx\@empty\fromaddress\else
8358 \hspace*{\longindentation}\fi
8359 \parbox{\indentedwidth}{\if@RTL\raggedleft\else\raggedright\fi
8360 \ignorespaces #1\\[6\medskipamount]%
8361 \ifx\@empty\fromsig
8362 \fromname
8363 \else \fromsig \fi\strut}%
8364 \par}
8365 \renewcommand\left@footnoterule{%
8366 \kern-\p@
8367 \hrule \@width .4\columnwidth
8368 \kern .6\p@}
8369 \renewcommand\right@footnoterule{%
8370 \kern-\p@
8_{371} \hbox to \columnwidth{\hskip .6\columnwidth \hrulefill }
8372 \kern .6\p@}
```
#### **7.53 extrafootnotefeatures-xetex-bidi.def**

```
8373 \ProvidesFile{extrafootnotefeatures-xetex-bidi.def}[2017/05/19 v1.1 bidi extra footnote featu
8374 \newcommand*{\@bidi@before@Hy@hyperfootnotes}{%
8375 \if@bidi@csundef{ifHy@hyperfootnotes}{}{%
8376 \if@bidi@csundef{HLTR@@LTRfootnotetext}{}{%
8377 \ifHy@hyperfootnotes
8378 \let\@@H@@footnotetext\@footnotetext
8379 \let\@@HLTR@@LTRfootnotetext\@LTRfootnotetext
8380 \let\@@HRTL@@RTLfootnotetext\@RTLfootnotetext
8381 \let\@@H@@mpfootnotetext\@mpfootnotetext
8382 \let\@@HLTR@@mpLTRfootnotetext\@mpLTRfootnotetext
8383 \let\@@HRTL@@mpRTLfootnotetext\@mpRTLfootnotetext
8384 \fi
8385 }%
8386 }%
8387}
```

```
8388 \newcommand*{\@bidi@after@Hy@hyperfootnotes}{%
```
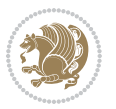

```
8389 \if@bidi@csundef{ifHy@hyperfootnotes}{}{%
8390 \if@bidi@csundef{HLTR@@LTRfootnotetext}{}{%
8391 \ifHy@hyperfootnotes
8392 \let\H@@footnotetext\@footnotetext
8393 \let\@footnotetext\@@H@@footnotetext
8394 \let\HLTR@@LTRfootnotetext\@LTRfootnotetext
8395 \let\@LTRfootnotetext\@@HLTR@@LTRfootnotetext
8396 \let\HRTL@@RTLfootnotetext\@RTLfootnotetext
8397 \let\@RTLfootnotetext\@@HRTL@@RTLfootnotetext
8398 \let\H@@mpfootnotetext\@mpfootnotetext
8399 \let\@mpfootnotetext\@@H@@mpfootnotetext
8400 \let\HLTR@@mpLTRfootnotetext\@mpLTRfootnotetext
8401 \let\@mpLTRfootnotetext\@@HLTR@@mpLTRfootnotetext
8402 \let\HRTL@@mpRTLfootnotetext\@mpRTLfootnotetext
8403 \let\@mpRTLfootnotetext\@@HRTL@@mpRTLfootnotetext
8404 \fi
8405 }%
8406 }%
8407 }
8408 \let\autofootnoterule\relax
8409 \let\rightfootnoterule\relax
8410 \let\leftfootnoterule\relax
8411 \let\textwidthfootnoterule\relax
8412 \let\LRfootnoterule\relax
8413 \def\footnoterule{\kern-3\p@
8414 \hrule \@width \columnwidth \kern 2.6\p@}
8415 \bidi@ensure@newcommand{\setRTLparagraphfootnotes}{\@parafootRTLtrue}
8416 \bidi@ensure@newcommand{\setLTRparagraphfootnotes}{\@parafootRTLfalse}
8417 \renewcommand{\@footnotetext}[1]{%
8418 \insert\footins{%
8419 \if@RTL@footnote\@RTLtrue\else\@RTLfalse\fi%
8420 \def\baselinestretch{\m@m@footnote@spacing}%
8421 \reset@font
8422 \foottextfont
8423 \@preamfntext
8424 \hsize\columnwidth
8425 \protected@edef\@currentlabel{%
8426 \csname p@footnote\endcsname\@thefnmark}%
8427 \color@begingroup
8428 \@makefntext{%
8429 \rule\z@\footnotesep\ignorespaces{\foottextfont #1}%
8430 \@finalstrut\strutbox}%
8431 \color@endgroup}%
8432 \m@mmf@prepare}
8433 \renewcommand{\@RTLfootnotetext}[1]{%
8434 \insert\footins{%
8435 \@RTLtrue%
8436 \def\baselinestretch{\m@m@footnote@spacing}%
8437 \reset@font
```

```
8438 \RTLfoottextfont
```
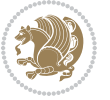

```
8439 \@preamfntext
8440 \hsize\columnwidth
8441 \protected@edef\@currentlabel{%
8442 \csname p@footnote\endcsname\@thefnmark}%
8443 \color@begingroup
8444 \@makefntext{%
8445 \rule\z@\footnotesep\ignorespaces{\RTLfoottextfont #1}%
8446 \@finalstrut\strutbox}%
8447 \color@endgroup}%
8448 \m@mmf@prepare}
8449 \renewcommand{\@LTRfootnotetext}[1]{%
8450 \insert\footins{%
8<sub>451</sub> \@RTLfalse%
8452 \textcolor{black}{\textbf{Im@m@footnotes.}8453 \reset@font
8454 \LTRfoottextfont
8455 \@preamfntext
8456 \hsize\columnwidth
8457 \protected@edef\@currentlabel{%
8458 \csname p@footnote\endcsname\@thefnmark}%
8459 \color@begingroup
8460 \@makefntext{%
8461 \qquad \texttt{2@}\footnotesize \begin{subarray}{c} \texttt{C} \end{subarray}8462 \@finalstrut\strutbox}%
8463 \color@endgroup}%
8464 \m@mmf@prepare}
8465 \renewcommand{\@mpfootnotetext}[1]{%
8466 \global\setbox\@mpfootins\vbox{\if@RTL@footnote\@RTLtrue\else\@RTLfalse\fi%
8467 \unvbox\@mpfootins
8468 \def\baselinestretch{\m@m@footnote@spacing}%
8469 \foottextfont \hsize\columnwidth \@parboxrestore
8470 \protected@edef\@currentlabel{%
8471 \csname p@mpfootnote\endcsname\@thefnmark}%
8472 \color@begingroup
8473 \reset@font%
8474 \@makefntext{%
8475 \rule\z@\footnotesep\ignorespaces{\foottextfont #1}%
8476 \@finalstrut\strutbox}%
8477 \color@endgroup}}
8478 \renewcommand{\@mpLTRfootnotetext}[1]{%
8479 \global\setbox\@mpfootins\vbox{\@RTLfalse%
8480 \unvbox\@mpfootins
8481 \def\baselinestretch{\m@m@footnote@spacing}%
8482 \LTRfoottextfont \hsize\columnwidth \@parboxrestore
8483 \protected@edef\@currentlabel{%
8484 \csname p@mpfootnote\endcsname\@thefnmark}%
8485 \color@begingroup
8486 \reset@font%
8487 \@makefntext{%
8488 \rule\z@\footnotesep\ignorespaces{\LTRfoottextfont #1}%
```
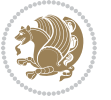

```
8489 \@finalstrut\strutbox}%
8490 \color@endgroup}}
8491 \renewcommand{\@mpRTLfootnotetext}[1]{%
8492 \global\setbox\@mpfootins\vbox{\@RTLtrue%
8493 \unvbox\@mpfootins
8494 \def\baselinestretch{\m@m@footnote@spacing}%
8495 \RTLfoottextfont \hsize\columnwidth \@parboxrestore
8496 \protected@edef\@currentlabel{%
8497 \csname p@mpfootnote\endcsname\@thefnmark}%
8498 \color@begingroup
8499 \reset@font%
8500 \@makefntext{%
8501 \rule\z@\footnotesep\ignorespaces{\RTLfoottextfont #1}%
8502 \@finalstrut\strutbox}%
8503 \color@endgroup}}
8504 \let\m@mold@footnotetext\@footnotetext
8505 \let\m@mold@LTRfootnotetext\@LTRfootnotetext
8506 \let\m@mold@RTLfootnotetext\@RTLfootnotetext
8507 \let\m@mold@mpfootnotetext\@mpfootnotetext
8508 \let\m@mold@mpLTRfootnotetext\@mpLTRfootnotetext
8509 \let\m@mold@mpRTLfootnotetext\@mpRTLfootnotetext
8510 \bidi@ensure@newcommand{\normalfootnotes}{%
8511 \@bidi@before@Hy@hyperfootnotes
8512 \let\@footnotetext\m@mold@footnotetext
8513 \let\@LTRfootnotetext\m@mold@LTRfootnotetext
8514 \let\@RTLfootnotetext\m@mold@RTLfootnotetext
8515 \let\@mpfootnotetext\m@mold@mpfootnotetext
8516 \let\@mpLTRfootnotetext\m@mold@mpLTRfootnotetext
8517 \let\@mpRTLfootnotetext\m@mold@mpRTLfootnotetext
8518 \@bidi@after@Hy@hyperfootnotes}
8519 \@ifclassloaded{memoir}{\let\plainfootnotes\normalfootnotes}{}
8520 \bidi@ensure@newcommand*{\RTLcolumnfootnotes}{\@RTLcolumnfootnotestrue}
8521 \bidi@ensure@newcommand*{\LTRcolumnfootnotes}{\@RTLcolumnfootnotesfalse}
8522 \bidi@ensure@newcommand*{\setSingleSpace}[1]{%
8523 \def\m@m@singlespace{#1}%
8524 \def\m@m@footnote@spacing{#1}%
8525 \def\m@m@float@spacing{#1} %
8526 }
8527 \setSingleSpace{1}
8528 \bidi@ensure@newcommand*{\multiplefootnotemarker}{3sp}
8529 \bidi@ensure@newcommand*{\m@mmf@prepare}{%
8530 \kern-\multiplefootnotemarker
8531 \kern\multiplefootnotemarker\relax}
8532 \bidi@ensure@newlength{\footmarkwidth}
8533 \bidi@ensure@newlength{\footmarksep}
8534 \bidi@ensure@newlength{\footparindent}
8535 \bidi@ensure@newcommand*{\footmarkstyle}[1]{\def\footscript##1{#1}}
8536 \bidi@ensure@newcommand*{\LTRfootmarkstyle}[1]{\def\LTRfootscript##1{#1}}
8537 \bidi@ensure@newcommand*{\RTLfootmarkstyle}[1]{\def\RTLfootscript##1{#1}}
8538 \bidi@ensure@newcommand{\footfootmark}{%
```
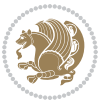

```
8539 \ifdim\footmarkwidth < \z@
8540 \llap{\hb@xt@ -\footmarkwidth{%
\label{thm} $$85418542 \hspace*{-\footmarkwidth}}%
8_{543} \else
8544 \ifdim\footmarkwidth = \z@
8545 {\normalfont\footscript{\@thefnmark}}%
8546 \else
\label{thm:main} $$8547 $$\hb@xt@\footnotesize{hfss\normal{cont}footscript{\\theta }$$8548 \fi
8_{549} \fi}
8550 \bidi@ensure@newcommand{\LTRfootfootmark}{%
8_{551} \ifdim\footmarkwidth < \z@
8552 \llap{\hb@xt@ -\footmarkwidth{%
8553 \hss\normalfont\LTRfootscript{\@thefnmark}}%
8554 \hspace*{-\footmarkwidth}}%
8<sub>555</sub> \else
8556 \ifdim\footmarkwidth = \zeta8557 {\normalfont\LTRfootscript{\@thefnmark}}%
8558 \else
8559 \hb@xt@\footmarkwidth{\hss\normalfont\LTRfootscript{\@thefnmark}}%
8560 \fi
8561 \fi}
8562 \bidi@ensure@newcommand{\RTLfootfootmark}{%
8563 \ifdim\footmarkwidth < \z@
8564 \llap{\hb@xt@ -\footmarkwidth{%
8565 \hss\normalfont\RTLfootscript{\@thefnmark}}%
8566 \hspace*{-\footmarkwidth}}%
8567 \else
8568 \ifdim\footmarkwidth = \z@
8569 {\normalfont\RTLfootscript{\@thefnmark}}%
8<sub>570</sub> \else
8571 \hb@xt@\footmarkwidth{\hss\normalfont\RTLfootscript{\@thefnmark}}%
8572 \fi
8573 \quad \text{ifi}8574 \footmarkstyle{\textsuperscript{#1}}
8575 \LTRfootmarkstyle{\textsuperscript{#1}}
8576 \RTLfootmarkstyle{\textsuperscript{#1}}
8577 \setlength{\footmarkwidth}{1em plus.4em minus.4em}
8578 \setlength{\footparindent}{1em}
8579 \bidi@ensure@newcommand{\m@mdoextrafeet}{\extrafeetins}
8580 \bidi@ensure@newcommand*{\extrafeetins}{%
8581 \setbox\@outputbox \vbox{%
8582 \boxmaxdepth \@maxdepth
8583 \unvbox\@outputbox
8584 \ifvoid\footinsv@r\else\@footstartv@r\@footgroupv@r\fi
8585 \extrafeetinshook}}
8586 \bidi@ensure@newcommand{\extrafeetinshook}{}
8587 \bidi@ensure@newcommand{\foottextfont}{\footnotesize}
8588 \bidi@ensure@newcommand{\LTRfoottextfont}{\footnotesize}
```
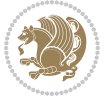

```
8589 \bidi@ensure@newcommand{\RTLfoottextfont}{\footnotesize}
8590 \bidi@ensure@newlength{\footinsdim}
8<sub>591</sub> \setlength{\footinsdim}{8in} % standard for \dimen\footins
8592 \bidi@ensure@newcommand{\@preamfntext}{%
8593 \interlinepenalty\interfootnotelinepenalty
8594 \floatingpenalty \@MM
8595 \splittopskip=\footnotesep
8596 \splitmaxdepth=\dp\strutbox
8597 \@parboxrestore}
8598 \bidi@ensure@newcommand{\m@mdoextrafeetmini}{%
8599 \extrafeetminihook}
8600 \bidi@ensure@newcommand{\extrafeetendmini}{%
8601 \ifvoid\@mpfootinsv@r\else
8602 \vskip\skip\@mpfootins
8603 \normalcolor\footnoterule\mp@footgroupv@r
8604 \fi
8605 \extrafeetendminihook}
8606 \bidi@ensure@newcommand{\extrafeetendminihook}{}
8607 \bidi@ensure@newcommand{\m@mdoextrafeetendmini}{\extrafeetendmini}
8608 \def\endminipage{%
8609 \par
8610 \unskip
8611 \ifvoid\@mpfootins\else
8612 \vskip\skip\@mpfootins
86<sub>13</sub> \normalcolor
8614 \footnoterule
8615 \unvbox\@mpfootins
8616 \fi
8617 \m@mdoextrafeetendmini
8618 \@minipagefalse
8619 \color@endgroup
8620 \egroup
8621 \expandafter\@iiiparbox\@mpargs{\unvbox\@tempboxa}}
8622 \bidi@ensure@newcommand{\m@make@footstart}[1]{%
8623 \@namedef{@footstart#1}{%
8624 \bidi@mopfn@bottom
8625 \vskip\bigskipamount
8626 \leftskip=\z@
8627 \rightskip=\z@
8628 \footnoterule}}
8629 \newinsert\footinsv@r
8630 \skip\footinsv@r\bigskipamount
8631 \count\footinsv@r=1000 % no magnifcation
8632 \dimen\footinsv@r=\footinsdim
8633 \m@make@footstart{v@r}
8634 \bidi@ensure@newcommand{\@footgroupv@r}{}
8635 \newinsert\@mpfootinsv@r
8636 \bidi@ensure@newcommand{\mp@footgroupv@r}{}
8637 \newcount\m@m@k \newdimen\m@m@h
8638 \@ifpackageloaded{multicol}{%
```
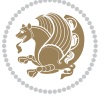

```
8639 \bidi@ensure@newcommand*{\m@mrigidbalance}[3]{\setbox0=\box#1 \m@m@k=#2 \m@m@h=#3
8640 \hsize\textwidth
8641 \@@line{\if@RTLcolumnfootnotes\beginR\fi\splittopskip=\m@m@h \vbadness=\@M \hfilneg
8642 \valign{##\vfill\cr\m@mdosplits}\if@RTLcolumnfootnotes\endR\fi}}
8643 }{%
8644 \bidi@ensure@newcommand*{\m@mrigidbalance}[3]{\setbox0=\box#1 \m@m@k=#2 \m@m@h=#3
8645 \@@line{\if@RTLcolumnfootnotes\beginR\fi\splittopskip=\m@m@h \vbadness=\@M \hfilneg
8646 \valign{##\vfill\cr\m@mdosplits}\if@RTLcolumnfootnotes\endR\fi}}}
8647 \bidi@ensure@newcommand*{\m@mdosplits}{\ifnum\m@m@k>0 \noalign{\hfil}\m@msplitoff
8648 \global\advance\m@m@k-1\cr\m@mdosplits\fi}
8649 \bidi@ensure@newcommand*{\m@msplitoff}{\dimen0=\ht0
8650 \divide\dimen0 by\m@m@k \advance\dimen0 by\m@m@h
86<sub>51</sub> \setbox2 \vsplit0 to \dimen0
8652 \unvbox2 }
8653 \bidi@ensure@newcommand{\twocolumnfootnotes}{%
8654 \@namedef{foottextfontv@r}{\foottextfont}% % [RS]
8655 \@bidi@before@Hy@hyperfootnotes
8656 \let\@footnotetext\@twocolfootnotetext
8657 \let\@LTRfootnotetext\@twocolLTRfootnotetext
8658 \let\@RTLfootnotetext\@twocolRTLfootnotetext
8659 \dimen\footinsv@r=2\footinsdim
8660 \count\footinsv@r=500\relax
8661 \m@make@twocol@footgroup{v@r}%
8662 \let\@footgroupv@r\@twocol@footgroupv@r
8663 \let\@mpfootnotetext\@mptwocolfootnotetext
8664 \let\@mpLTRfootnotetext\@mptwocolLTRfootnotetext
8665 \let\@mpRTLfootnotetext\@mptwocolRTLfootnotetext
8666 \@bidi@after@Hy@hyperfootnotes
8667 \m@make@mptwocol@footgroup{v@r}%
8668 \let\mp@footgroupv@r\@mptwocol@footgroupv@r}
8669\bidi@ensure@newcommand{\@twocolfootnotetext}[1]{\insert\footinsv@r{\if@RTL@footnote\@RTLtrue
8670 \def\baselinestretch{\m@m@footnote@spacing}%
8671 \reset@font\foottextfont
8672 \@preamfntext
8673 \protected@edef\@currentlabel{%
8674 \csname p@footnote\endcsname\@thefnmark}%
8675 \color@begingroup
8676 \@twocolfootfmt{#1}%
8677 \color@endgroup}%
8678 \m@mmf@prepare}
8679\bidi@ensure@newcommand{\@twocolLTRfootnotetext}[1]{\insert\footinsv@r{\if@RTLcolumnfootnotes
8680 \def\baselinestretch{\m@m@footnote@spacing}%
8681 \reset@font\LTRfoottextfont
8682 \@preamfntext
8683 \protected@edef\@currentlabel{%
8684 \csname p@footnote\endcsname\@thefnmark}%
8685 \color@begingroup
8686 \@twocolLTRfootfmt{#1}%
8687 \color@endgroup}%
```

```
8688 \m@mmf@prepare}
```
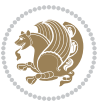

```
8689 \bidi@ensure@newcommand{\@twocolRTLfootnotetext}[1]{\insert\footinsv@r{\@RTLtrue%
8690 \def\baselinestretch{\m@m@footnote@spacing}%
8691 \reset@font\RTLfoottextfont
8692 \@preamfntext
8693 \protected@edef\@currentlabel{%
8694 \csname p@footnote\endcsname\@thefnmark}%
8695 \color@begingroup
8696 \@twocolRTLfootfmt{#1}%
8697 \color@endgroup}%
8698 \m@mmf@prepare}
8699 \bidi@ensure@newcommand{\@preamtwofmt}{%
8700 \hsize .45\hsize
8701 \parindent=\z@
8702 \tolerance=5000\relax
8703 \leavevmode}
8704 \bidi@ensure@newcommand{\@twocolfootfmt}[1]{%
8705 \@preamtwofmt
8706 {\footfootmark\strut {\foottextfont #1}\strut\par}\allowbreak}
8707 \bidi@ensure@newcommand{\@twocolLTRfootfmt}[1]{%
8708 \@preamtwofmt
8709 {\LTRfootfootmark\strut {\LTRfoottextfont #1}\strut\par}\allowbreak}
8710 \bidi@ensure@newcommand{\@twocolRTLfootfmt}[1]{%
8711 \@preamtwofmt
8712 {\RTLfootfootmark\strut {\RTLfoottextfont #1}\strut\par}\allowbreak}
8713 \bidi@ensure@newcommand{\@mptwocolfootnotetext}[1]{%
8714 \global\setbox\@mpfootinsv@r\vbox{\if@RTL@footnote\@RTLtrue\else\@RTLfalse\fi%
8715 \unvbox\@mpfootinsv@r
8716 \def\baselinestretch{\m@m@footnote@spacing}%
8717 \reset@font\foottextfont
8718 \hsize\columnwidth \@parboxrestore
8719 \protected@edef\@currentlabel{%
8720 \csname p@mpfootnote\endcsname\@thefnmark}%
8721 \color@begingroup
8722 \@twocolfootfmt{#1}%
8723 \color@endgroup}%
8724 \m@mmf@prepare}
8725 \bidi@ensure@newcommand{\@mptwocolLTRfootnotetext}[1]{%
8726 \global\setbox\@mpfootinsv@r\vbox{\@RTLfalse%
8727 \unvbox\@mpfootinsv@r
8728 \def\baselinestretch{\m@m@footnote@spacing}%
8729 \reset@font\LTRfoottextfont
8730 \hsize\columnwidth \@parboxrestore
8731 \if@RTLcolumnfootnotes\beginL\fi
8732 \protected@edef\@currentlabel{%
8733 \csname p@mpfootnote\endcsname\@thefnmark}%
8734 \color@begingroup
8735 \@twocolLTRfootfmt{#1}%
8736 \color@endgroup}%
8737 \m@mmf@prepare}
```

```
8738 \bidi@ensure@newcommand{\@mptwocolRTLfootnotetext}[1]{%
```
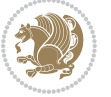

```
8739 \global\setbox\@mpfootinsv@r\vbox{\@RTLtrue%
8740 \unvbox\@mpfootinsv@r
8741 \def\baselinestretch{\m@m@footnote@spacing}%
8742 \reset@font\RTLfoottextfont
8743 \hsize\columnwidth \@parboxrestore
8744 \protected@edef\@currentlabel{%
8745 \csname p@mpfootnote\endcsname\@thefnmark}%
8746 \color@begingroup
8747 \@twocolRTLfootfmt{#1}%
8748 \color@endgroup}%
8749 \m@mmf@prepare}
8750 \bidi@ensure@newcommand{\twocolumnfootstyle}[1]{%
8751 \m@make@twocolfootnotetext{#1}%
8752 \m@make@mptwocolfootnotetext{#1}%
8753 \m@make@twocolfootfmt{#1}%
8754 \m@make@twocol@footgroup{#1}%
8755 \m@make@mptwocol@footgroup{#1}%
8756 \m@make@footstart{#1}%
8757 \bidi@namelongdef{@footnotetext#1}##1{%
8758 \@nameuse{@twocolfootnotetext#1}{##1}}%
8759 \bidi@namelongdef{@mpfootnotetext#1}##1{%
8760 \@nameuse{@mptwocolfootnotetext#1}{##1}}%
8761 \@namedef{@footgroup#1}{\@nameuse{@twocol@footgroup#1}}%
8762 \@namedef{mp@footgroup#1}{\@nameuse{@mptwocol@footgroup#1}}%
8763 \expandafter\dimen\csname footins#1\endcsname=2\footinsdim
8764 \expandafter\count\csname footins#1\endcsname=500\relax}
8765 \bidi@ensure@newcommand{\m@make@twocolfootnotetext}[1]{%
8766 \bidi@namelongdef{@twocolfootnotetext#1}##1{%
8767 \insert\@nameuse{footins#1}{%
8768 \def\baselinestretch{\m@m@footnote@spacing}%
8769 \reset@font\@nameuse{foottextfont#1}%
8770 \@preamfntext
8771 \protected@edef\@currentlabel{%
8772 \csname p@footnote#1\endcsname \@nameuse{@thefnmark#1}}%
8773 \color@begingroup
8774 \@nameuse{@twocolfootfmt#1}{##1}%
8775 \color@endgroup}%
8776 \m@mmf@prepare}}
8777 \bidi@ensure@newcommand{\m@make@mptwocolfootnotetext}[1]{%
8778 \bidi@namelongdef{@mptwocolfootnotetext#1}##1{%
8779 \global\setbox\@nameuse{@mpfootins#1}\vbox{%
8780 \unvbox\@nameuse{@mpfootins#1}
8781 \def\baselinestretch{\m@m@footnote@spacing}%
8782 \reset@font\@nameuse{foottextfont#1}%
8783 \hsize\columnwidth \@parboxrestore
8784 \protected@edef\@currentlabel{%
8785 \csname p@mpfootnote#1\endcsname\@nameuse{@thefnmark#1}}%
8786 \color@begingroup
8787 \@nameuse{@twocolfootfmt#1}{##1}%
```

```
8788 \color@endgroup}\m@mmf@prepare}}
```
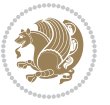

```
8789 \bidi@ensure@newcommand{\m@make@twocolfootfmt}[1]{%
8790 \@namedef{@twocolfootfmt#1}##1{%
8791 \@preamtwofmt
8792 {\@nameuse{footfootmark#1}\strut
8793 {\@nameuse{foottextfont#1}##1}\strut\par}\allowbreak}}
8794 \bidi@ensure@newcommand{\m@make@twocol@footgroup}[1]{%
8795 \@namedef{@twocol@footgroup#1}{{%
8796 \def\baselinestretch{\m@m@footnote@spacing}%
\verb|8797| \verb|\0nameuse{foottextfont#1}| \splittopskip=\ht\strut\strut\verb|0xx|8798 \m@mrigidbalance{\@nameuse{footins#1}}{\tw@}{\splittopskip}}}}
8799 \bidi@ensure@newcommand{\m@make@mptwocol@footgroup}[1]{%
8800 \@namedef{@mptwocol@footgroup#1}{{%
8801 \def\baselinestretch{\m@m@footnote@spacing}%
8802 \@nameuse{foottextfont#1} \splittopskip=\ht\strutbox
8803 \m@mrigidbalance{\@nameuse{@mpfootins#1}}{\tw@}{\splittopskip}}}}
8804 \bidi@ensure@newcommand{\threecolumnfootnotes}{%
8805 \@namedef{foottextfontv@r}{\foottextfont}% % [RS]
8806 \@bidi@before@Hy@hyperfootnotes
8807 \let\@footnotetext\@threecolfootnotetext
8808 \let\@LTRfootnotetext\@threecolLTRfootnotetext
8809 \let\@RTLfootnotetext\@threecolRTLfootnotetext
8810 \dimen\footinsv@r=3\footinsdim
8811 \count\footinsv@r=333\relax
8812 \m@make@threecol@footgroup{v@r}%
8813 \let\@footgroupv@r\@threecol@footgroupv@r
8814 \let\@mpfootnotetext\@mpthreecolfootnotetext
8815 \let\@mpLTRfootnotetext\@mpthreecolLTRfootnotetext
8816 \let\@mpRTLfootnotetext\@mpthreecolRTLfootnotetext
8817 \@bidi@after@Hy@hyperfootnotes
8818 \m@make@mpthreecol@footgroup{v@r}%
8819 \let\mp@footgroupv@r\@mpthreecol@footgroupv@r}
8820 \bidi@ensuremath{\mathtt{@newcommand}}\verb|{}| \in \mathtt{?}8821 \def\baselinestretch{\m@m@footnote@spacing}%
8822 \reset@font\foottextfont
8823 \@preamfntext
8824 \protected@edef\@currentlabel{%
8825 \csname p@footnote\endcsname\@thefnmark}%
8826 \color@begingroup
8827 \@threecolfootfmt{#1}%
8828 \color@endgroup}\m@mmf@prepare}
8829\bidi@ensure@newcommand{\@threecolLTRfootnotetext}[1]{\insert\footinsv@r{\if@RTLcolumnfootnot
8830 \def\baselinestretch{\m@m@footnote@spacing}%
8831 \reset@font\LTRfoottextfont
8832 \@preamfntext
8833 \protected@edef\@currentlabel{%
8834 \csname p@footnote\endcsname\@thefnmark}%
8835 \color@begingroup
8836 \@threecolLTRfootfmt{#1}%
8837 \color@endgroup}\m@mmf@prepare}
```

```
8838 \bidi@ensure@newcommand{\@threecolRTLfootnotetext}[1]{\insert\footinsv@r{\@RTLtrue%
```
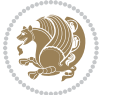

```
8839 \def\baselinestretch{\m@m@footnote@spacing}%
8840 \reset@font\RTLfoottextfont
8841 \@preamfntext
8842 \protected@edef\@currentlabel{%
8843 \csname p@footnote\endcsname\@thefnmark}%
8844 \color@begingroup
8845 \@threecolRTLfootfmt{#1}%
8846 \color@endgroup}\m@mmf@prepare}
8847 \bidi@ensure@newcommand{\@preamthreefmt}{%
8848 \hsize .3\hsize
8849 \parindent=\z@
8850 \tolerance=5000\relax
8851 \leavevmode}
8852 \bidi@ensure@newcommand{\@threecolfootfmt}[1]{%
8853 \@preamthreefmt
8854 {\footfootmark\strut {\foottextfont #1}\strut\par}\allowbreak}
88<sub>55</sub> \bidi@ensure@newcommand{\@threecolLTRfootfmt}[1]{%
8856 \@preamthreefmt
8857 {\LTRfootfootmark\strut {\LTRfoottextfont #1}\strut\par}\allowbreak}
8858 \bidi@ensure@newcommand{\@threecolRTLfootfmt}[1]{%
8859 \@preamthreefmt
8860 {\RTLfootfootmark\strut {\RTLfoottextfont #1}\strut\par}\allowbreak}
8861 \bidi@ensure@newcommand{\@mpthreecolfootnotetext}[1]{%
8862 \global\setbox\@mpfootinsv@r\vbox{\if@RTL@footnote\@RTLtrue\else\@RTLfalse\fi%
8863 \unvbox\@mpfootinsv@r
8864 \def\baselinestretch{\m@m@footnote@spacing}%
8865 \reset@font\foottextfont
8866 \hsize\columnwidth \@parboxrestore
8867 \protected@edef\@currentlabel{%
8868 \csname p@mpfootnote\endcsname\@thefnmark}%
8869 \color@begingroup
8870 \@threecolfootfmt{#1}%
8871 \color@endgroup}\m@mmf@prepare}
8872\bidi@ensure@newcommand{\@mpthreecolLTRfootnotetext}[1]{%
8873 \global\setbox\@mpfootinsv@r\vbox{\@RTLfalse%
8874 \unvbox\@mpfootinsv@r
8875 \def\baselinestretch{\m@m@footnote@spacing}%
8876 \reset@font\LTRfoottextfont
8877 \hsize\columnwidth \@parboxrestore
8878 \if@RTLcolumnfootnotes\beginL\fi
8879 \protected@edef\@currentlabel{%
8880 \csname p@mpfootnote\endcsname\@thefnmark}%
8881 \color@begingroup
8882 \@threecolLTRfootfmt{#1}%
8883 \color@endgroup}\m@mmf@prepare}
8884 \bidi@ensure@newcommand{\@mpthreecolRTLfootnotetext}[1]{%
8885 \global\setbox\@mpfootinsv@r\vbox{\@RTLtrue%
8886 \unvbox\@mpfootinsv@r
8887 \def\baselinestretch{\m@m@footnote@spacing}%
```

```
8888 \reset@font\RTLfoottextfont
```
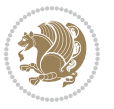

```
8889 \hsize\columnwidth \@parboxrestore
8890 \protected@edef\@currentlabel{%
8891 \csname p@mpfootnote\endcsname\@thefnmark}%
8892 \color@begingroup
8893 \@threecolRTLfootfmt{#1}%
8894 \color@endgroup}\m@mmf@prepare}
8895 \bidi@ensure@newcommand{\threecolumnfootstyle}[1]{%
8896 \m@make@threecolfootnotetext{#1}%
8897 \m@make@mpthreecolfootnotetext{#1}%
8898 \m@make@threecolfootfmt{#1}%
8899 \m@make@threecol@footgroup{#1}%
8900 \m@make@mpthreecol@footgroup{#1}%
8901 \m@make@footstart{#1}%
8902 \bidi@namelongdef{@footnotetext#1}##1{%
8903 \@nameuse{@threecolfootnotetext#1}{##1}}%
8904 \bidi@namelongdef{@mpfootnotetext#1}##1{%
8905 \@nameuse{@mpthreecolfootnotetext#1}{##1}}%
8906 \@namedef{@footgroup#1}{\@nameuse{@threecol@footgroup#1}}%
8907 \@namedef{mp@footgroup#1}{\@nameuse{@mpthreecol@footgroup#1}}%
8908 \expandafter\dimen\csname footins#1\endcsname=3\footinsdim
8000 \expandafter\count\csname footins#1\endcsname=333\relax}
8910 \bidi@ensure@newcommand{\m@make@threecolfootnotetext}[1]{%
8911 \bidi@namelongdef{@threecolfootnotetext#1}##1{%
8912 \insert\@nameuse{footins#1}{%
8913 \def\baselinestretch{\m@m@footnote@spacing}%
8914 \reset@font\@nameuse{foottextfont#1}%
8915 \@preamfntext
8916 \protected@edef\@currentlabel{%
8917 \csname p@footnote#1\endcsname \@nameuse{@thefnmark#1}}%
8918 \color@begingroup
8919 \@nameuse{@threecolfootfmt#1}{##1}%
8920 \color@endgroup}\m@mmf@prepare}}
8921 \bidi@ensure@newcommand{\m@make@mpthreecolfootnotetext}[1]{%
8922 \bidi@namelongdef{@mpthreecolfootnotetext#1}##1{%
8923 \global\setbox\@nameuse{@mpfootins#1}\vbox{%
8924 \unvbox\@nameuse{@mpfootins#1}
8925 \def\baselinestretch{\m@m@footnote@spacing}%
8926 \reset@font\@nameuse{foottextfont#1}%
8927 \hsize\columnwidth \@parboxrestore
8928 \protected@edef\@currentlabel{%
8929 \csname p@mpfootnote#1\endcsname\@nameuse{@thefnmark#1}}%
8930 \color@begingroup
8931 \@nameuse{@threecolfootfmt#1}{##1}%
8932 \color@endgroup}\m@mmf@prepare}}
8933 \bidi@ensure@newcommand{\m@make@threecolfootfmt}[1]{%
8934 \bidi@namelongdef{@threecolfootfmt#1}##1{%
8935 \@preamthreefmt
8936 {\@nameuse{footfootmark#1}\strut
8937 {\@nameuse{foottextfont#1}##1}\strut\par}\allowbreak}}
```
\bidi@ensure@newcommand{\m@make@threecol@footgroup}[1]{%

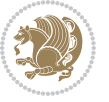

```
8939 \@namedef{@threecol@footgroup#1}{{%
8940 \def\baselinestretch{\m@m@footnote@spacing}%
8941 \@nameuse{foottextfont#1} \splittopskip=\ht\strutbox
8942 \m@mrigidbalance{\@nameuse{footins#1}}{\thr@@}{\splittopskip}}}}
8943 \bidi@ensure@newcommand{\m@make@mpthreecol@footgroup}[1]{%
8944 \@namedef{@mpthreecol@footgroup#1}{{%
8945 \def\baselinestretch{\m@m@footnote@spacing}%
8946 \@nameuse{foottextfont#1} \splittopskip=\ht\strutbox
8947 \m@mrigidbalance{\@nameuse{@mpfootins#1}}{\thr@@}{\splittopskip}}}}
8948 \bidi@ensure@newcommand{\fourcolumnfootnotes}{%
8949 \@namedef{foottextfontv@r}{\foottextfont}% % [RS]
8950 \@bidi@before@Hy@hyperfootnotes
8951 \let\@footnotetext\@fourcolfootnotetext
8952 \let\@LTRfootnotetext\@fourcolLTRfootnotetext
8953 \let\@RTLfootnotetext\@fourcolRTLfootnotetext
8954 \dimen\footinsv@r=4\footinsdim
8955 \count\footinsv@r=250\relax
8956 \m@make@fourcol@footgroup{v@r}%
8957 \let\@footgroupv@r\@fourcol@footgroupv@r
8958 \let\@mpfootnotetext\@mpfourcolfootnotetext
8959 \let\@mpLTRfootnotetext\@mpfourcolLTRfootnotetext
8960 \let\@mpRTLfootnotetext\@mpfourcolRTLfootnotetext
8961 \@bidi@after@Hy@hyperfootnotes
8962 \m@make@mpfourcol@footgroup{v@r}%
8963 \let\mp@footgroupv@r\@mpfourcol@footgroupv@r}
8964 \bidi@ensure@newcommand{\@fourcolfootnotetext}[1]{\insert\footinsv@r{\if@RTL@footnote\@RTLtru
8965 \def\baselinestretch{\m@m@footnote@spacing}%
8966 \reset@font\foottextfont
8967 \@preamfntext
8968 \protected@edef\@currentlabel{%
8969 \csname p@footnote\endcsname\@thefnmark}%
8970 \color@begingroup
8971 \@fourcolfootfmt{#1}%
8972 \color@endgroup}%
8973 \m@mmf@prepare}
8974 \bidi@ensure@newcommand{\@fourcolLTRfootnotetext}[1]{\insert\footinsv@r{\if@RTLcolumnfootnote
8975 \def\baselinestretch{\m@m@footnote@spacing}%
8976 \reset@font\LTRfoottextfont
8977 \@preamfntext
8978 \protected@edef\@currentlabel{%
8979 \csname p@footnote\endcsname\@thefnmark}%
8980 \color@begingroup
8981 \@fourcolLTRfootfmt{#1}%
8982 \color@endgroup}%
8983 \m@mmf@prepare}
8984 \bidi@ensure@newcommand{\@fourcolRTLfootnotetext}[1]{\insert\footinsv@r{\@RTLtrue%
8985 \def\baselinestretch{\m@m@footnote@spacing}%
8986 \reset@font\RTLfoottextfont
8987 \@preamfntext
8988 \protected@edef\@currentlabel{%
```
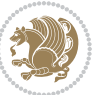

```
8989 \csname p@footnote\endcsname\@thefnmark}%
8990 \color@begingroup
8991 \@fourcolRTLfootfmt{#1}%
8992 \color@endgroup}%
8993 \m@mmf@prepare}
8994 \bidi@ensure@newcommand{\@preamfourfmt}{%
8995 \hsize .25\hsize
8996 \parindent=\z@
8997 \tolerance=5000\relax
8<sub>99</sub>8 \leavevmode}
8999 \bidi@ensure@newcommand{\@fourcolfootfmt}[1]{%
9000 \@preamfourfmt
9001 {\footfootmark\strut {\foottextfont #1}\strut\par}\allowbreak}
9002 \bidi@ensure@newcommand{\@fourcolLTRfootfmt}[1]{%
9003 \@preamfourfmt
9004 {\LTRfootfootmark\strut {\LTRfoottextfont #1}\strut\par}\allowbreak}
9005 \bidi@ensure@newcommand{\@fourcolRTLfootfmt}[1]{%
9006 \@preamfourfmt
9007 {\RTLfootfootmark\strut {\RTLfoottextfont #1}\strut\par}\allowbreak}
9008 \bidi@ensure@newcommand{\@mpfourcolfootnotetext}[1]{%
9009 \global\setbox\@mpfootinsv@r\vbox{\if@RTL@footnote\@RTLtrue\else\@RTLfalse\fi%
9010 \unvbox\@mpfootinsv@r
9011 \def\baselinestretch{\m@m@footnote@spacing}%
9012 \reset@font\foottextfont
9013 \hsize\columnwidth \@parboxrestore
9014 \protected@edef\@currentlabel{%
9015 \csname p@mpfootnote\endcsname\@thefnmark}%
9016 \color@begingroup
9017 \@fourcolfootfmt{#1}%
9018 \color@endgroup}%
9019 \m@mmf@prepare}
9020 \bidi@ensure@newcommand{\@mpfourcolLTRfootnotetext}[1]{%
9021 \global\setbox\@mpfootinsv@r\vbox{\@RTLfalse%
9022 \unvbox\@mpfootinsv@r
9023 \def\baselinestretch{\m@m@footnote@spacing}%
9024 \reset@font\LTRfoottextfont
9025 \hsize\columnwidth \@parboxrestore
9026 \if@RTLcolumnfootnotes\beginL\fi
9027 \protected@edef\@currentlabel{%
9028 \csname p@mpfootnote\endcsname\@thefnmark}%
9029 \color@begingroup
9030 \@fourcolLTRfootfmt{#1}%
9031 \color@endgroup}%
9032 \m@mmf@prepare}
9033 \bidi@ensure@newcommand{\@mpfourcolRTLfootnotetext}[1]{%
9034 \global\setbox\@mpfootinsv@r\vbox{\@RTLtrue%
9035 \unvbox\@mpfootinsv@r
9036 \def\baselinestretch{\m@m@footnote@spacing}%
9037 \reset@font\RTLfoottextfont
```

```
9038 \hsize\columnwidth \@parboxrestore
```
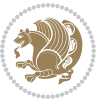

```
9039 \protected@edef\@currentlabel{%
9040 \csname p@mpfootnote\endcsname\@thefnmark}%
9041 \color@begingroup
9042 \@fourcolRTLfootfmt{#1}%
9043 \color@endgroup}%
9044 \m@mmf@prepare}
9045 \bidi@ensure@newcommand{\fourcolumnfootstyle}[1]{%
9046 \m@make@fourcolfootnotetext{#1}%
9047 \m@make@mpfourcolfootnotetext{#1}%
9048 \m@make@fourcolfootfmt{#1}%
9049 \m@make@fourcol@footgroup{#1}%
9050 \m@make@mpfourcol@footgroup{#1}%
9051 \m@make@footstart{#1}%
9052 \bidi@namelongdef{@footnotetext#1}##1{%
9053 \@nameuse{@fourcolfootnotetext#1}{##1}}%
9054 \bidi@namelongdef{@mpfootnotetext#1}##1{%
9055 \@nameuse{@mpfourcolfootnotetext#1}{##1}}%
9056 \@namedef{@footgroup#1}{\@nameuse{@fourcol@footgroup#1}}%
9057 \@namedef{mp@footgroup#1}{\@nameuse{@mpfourcol@footgroup#1}}%
9058 \expandafter\dimen\csname footins#1\endcsname=2\footinsdim
9059 \expandafter\count\csname footins#1\endcsname=500\relax}
9060 \bidi@ensure@newcommand{\m@make@fourcolfootnotetext}[1]{%
9061 \bidi@namelongdef{@fourcolfootnotetext#1}##1{%
9062 \insert\@nameuse{footins#1}{%
9063 \def\baselinestretch{\m@m@footnote@spacing}%
9064 \reset@font\@nameuse{foottextfont#1}%
9065 \@preamfntext
9066 \protected@edef\@currentlabel{%
9067 \csname p@footnote#1\endcsname \@nameuse{@thefnmark#1}}%
9068 \color@begingroup
9069 \@nameuse{@fourcolfootfmt#1}{##1}%
9070 \color@endgroup}%
9071 \m@mmf@prepare}}
9072 \bidi@ensure@newcommand{\m@make@mpfourcolfootnotetext}[1]{%
9073 \bidi@namelongdef{@mpfourcolfootnotetext#1}##1{%
9074 \global\setbox\@nameuse{@mpfootins#1}\vbox{%
9075 \unvbox\@nameuse{@mpfootins#1}
9076 \def\baselinestretch{\m@m@footnote@spacing}%
9077 \reset@font\@nameuse{foottextfont#1}%
9078 \hsize\columnwidth \@parboxrestore
9079 \protected@edef\@currentlabel{%
9080 \csname p@mpfootnote#1\endcsname\@nameuse{@thefnmark#1}}%
9081 \color@begingroup
9082 \@nameuse{@fourcolfootfmt#1}{##1}%
9083 \color@endgroup}\m@mmf@prepare}}
9084 \bidi@ensure@newcommand{\m@make@fourcolfootfmt}[1]{%
9085 \@namedef{@fourcolfootfmt#1}##1{%
9086 \@preamfourfmt
9087 {\@nameuse{footfootmark#1}\strut
9088 {\@nameuse{foottextfont#1}##1}\strut\par}\allowbreak}}
```
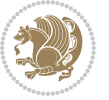

```
9089 \bidi@ensure@newcommand{\m@make@fourcol@footgroup}[1]{%
9090 \@namedef{@fourcol@footgroup#1}{{%
9091 \def\baselinestretch{\m@m@footnote@spacing}%
9092 \@nameuse{foottextfont#1} \splittopskip=\ht\strutbox
9093 \m@mrigidbalance{\@nameuse{footins#1}}{4}{\splittopskip}}}}
9094 \bidi@ensure@newcommand{\m@make@mpfourcol@footgroup}[1]{%
9095 \@namedef{@mpfourcol@footgroup#1}{{%
9096 \def\baselinestretch{\m@m@footnote@spacing}%
9097 \@nameuse{foottextfont#1} \splittopskip=\ht\strutbox
9098 \m@mrigidbalance{\@nameuse{@mpfootins#1}}{4}{\splittopskip}}}}
9099 \bidi@ensure@newcommand{\fivecolumnfootnotes}{%
9100 \@namedef{foottextfontv@r}{\foottextfont}% % [RS]
9101 \@bidi@before@Hy@hyperfootnotes
9102 \let\@footnotetext\@fivecolfootnotetext
9103 \let\@LTRfootnotetext\@fivecolLTRfootnotetext
9104 \let\@RTLfootnotetext\@fivecolRTLfootnotetext
9105 \dimen\footinsv@r=5\footinsdim
9106 \count\footinsv@r=200\relax
9107 \m@make@fivecol@footgroup{v@r}%
9108 \let\@footgroupv@r\@fivecol@footgroupv@r
9109 \let\@mpfootnotetext\@mpfivecolfootnotetext
9110 \let\@mpLTRfootnotetext\@mpfivecolLTRfootnotetext
9111 \let\@mpRTLfootnotetext\@mpfivecolRTLfootnotetext
9112 \@bidi@after@Hy@hyperfootnotes
9113 \m@make@mpfivecol@footgroup{v@r}%
9114 \let\mp@footgroupv@r\@mpfivecol@footgroupv@r}
9115 \bidi@ensure@newcommand{\@fivecolfootnotetext}[1]{\insert\footinsv@r{\if@RTL@footnote\@RTLtru
9116 \def\baselinestretch{\m@m@footnote@spacing}%
9117 \reset@font\foottextfont
9118 \@preamfntext
9119 \protected@edef\@currentlabel{%
9120 \csname p@footnote\endcsname\@thefnmark}%
9121 \color@begingroup
9122 \@fivecolfootfmt{#1}%
0123 \color@endgroup}%
9124 \m@mmf@prepare}
9125\bidi@ensure@newcommand{\@fivecolLTRfootnotetext}[1]{\insert\footinsv@r{\if@RTLcolumnfootnote
9126 \def\baselinestretch{\m@m@footnote@spacing}%
9127 \reset@font\LTRfoottextfont
9128 \@preamfntext
9129 \protected@edef\@currentlabel{%
9130 \csname p@footnote\endcsname\@thefnmark}%
9131 \color@begingroup
9132 \@fivecolLTRfootfmt{#1}%
9133 \color@endgroup}%
9134 \m@mmf@prepare}
9135 \bidi@ensure@newcommand{\@fivecolRTLfootnotetext}[1]{\insert\footinsv@r{\@RTLtrue%
9136 \def\baselinestretch{\m@m@footnote@spacing}%
9137 \reset@font\RTLfoottextfont
9138 \@preamfntext
```

```
bidi implementation 212
```
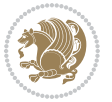

```
9139 \protected@edef\@currentlabel{%
9140 \csname p@footnote\endcsname\@thefnmark}%
9141 \color@begingroup
9142 \@fivecolRTLfootfmt{#1}%
9143 \color@endgroup}%
9144 \m@mmf@prepare}
9145 \bidi@ensure@newcommand{\@preamfivefmt}{%
9146 \hsize .2\hsize
9147 \parindent=\z@
9148 \tolerance=5000\relax
9149 \leavevmode}
9150 \bidi@ensure@newcommand{\@fivecolfootfmt}[1]{%
9151 \@preamfivefmt
9152 {\footfootmark\strut {\foottextfont #1}\strut\par}\allowbreak}
9153 \bidi@ensure@newcommand{\@fivecolLTRfootfmt}[1]{%
9154 \@preamfivefmt
9155 {\LTRfootfootmark\strut {\LTRfoottextfont #1}\strut\par}\allowbreak}
9156 \bidi@ensure@newcommand{\@fivecolRTLfootfmt}[1]{%
9157 \@preamfivefmt
9158 {\RTLfootfootmark\strut {\RTLfoottextfont #1}\strut\par}\allowbreak}
9159 \bidi@ensure@newcommand{\@mpfivecolfootnotetext}[1]{%
\label{thm:gen} $$\phi_0\sl\sup{ \vbox{\infty} \thinspace \operatorname{\operatorname{cl}}. $$9161 \unvbox\@mpfootinsv@r
9162 \def\baselinestretch{\m@m@footnote@spacing}%
9163 \reset@font\foottextfont
9164 \hsize\columnwidth \@parboxrestore
9165 \protected@edef\@currentlabel{%
9166 \csname p@mpfootnote\endcsname\@thefnmark}%
9167 \color@begingroup
9168 \@fivecolfootfmt{#1}%
9169 \color@endgroup}%
9170 \m@mmf@prepare}
9171 \bidi@ensure@newcommand{\@mpfivecolLTRfootnotetext}[1]{%
9172 \global\setbox\@mpfootinsv@r\vbox{\@RTLfalse%
9173 \unvbox\@mpfootinsv@r
9174 \def\baselinestretch{\m@m@footnote@spacing}%
9175 \reset@font\LTRfoottextfont
9176 \hsize\columnwidth \@parboxrestore
9177 \if@RTLcolumnfootnotes\beginL\fi
9178 \protected@edef\@currentlabel{%
9179 \csname p@mpfootnote\endcsname\@thefnmark}%
9180 \color@begingroup
9181 \@fivecolLTRfootfmt{#1}%
9182 \color@endgroup}%
9183 \m@mmf@prepare}
9184 \bidi@ensure@newcommand{\@mpfivecolRTLfootnotetext}[1]{%
9185 \global\setbox\@mpfootinsv@r\vbox{\@RTLtrue%
9186 \unvbox\@mpfootinsv@r
9187 \def\baselinestretch{\m@m@footnote@spacing}%
```

```
9188 \reset@font\RTLfoottextfont
```
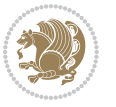

```
9189 \hsize\columnwidth \@parboxrestore
9190 \protected@edef\@currentlabel{%
9191 \csname p@mpfootnote\endcsname\@thefnmark}%
9192 \color@begingroup
9193 \@fivecolRTLfootfmt{#1}%
9194 \color@endgroup}%
9195 \m@mmf@prepare}
9196 \bidi@ensure@newcommand{\fivecolumnfootstyle}[1]{%
9197 \m@make@fivecolfootnotetext{#1}%
9198 \m@make@mpfivecolfootnotetext{#1}%
9199 \m@make@fivecolfootfmt{#1}%
9200 \m@make@fivecol@footgroup{#1}%
9201 \m@make@mpfivecol@footgroup{#1}%
9202 \m@make@footstart{#1}%
9203 \bidi@namelongdef{@footnotetext#1}##1{%
9204 \@nameuse{@fivecolfootnotetext#1}{##1}}%
9205 \bidi@namelongdef{@mpfootnotetext#1}##1{%
9206 \@nameuse{@mpfivecolfootnotetext#1}{##1}}%
9207 \@namedef{@footgroup#1}{\@nameuse{@fivecol@footgroup#1}}%
9208 \@namedef{mp@footgroup#1}{\@nameuse{@mpfivecol@footgroup#1}}%
9209 \expandafter\dimen\csname footins#1\endcsname=2\footinsdim
9210 \expandafter\count\csname footins#1\endcsname=500\relax}
9211 \bidi@ensure@newcommand{\m@make@fivecolfootnotetext}[1]{%
9212 \bidi@namelongdef{@fivecolfootnotetext#1}##1{%
9213 \insert\@nameuse{footins#1}{%
9214 \def\baselinestretch{\m@m@footnote@spacing}%
9215 \reset@font\@nameuse{foottextfont#1}%
9216 \@preamfntext
9217 \protected@edef\@currentlabel{%
9218 \csname p@footnote#1\endcsname \@nameuse{@thefnmark#1}}%
9219 \color@begingroup
9220 \@nameuse{@fivecolfootfmt#1}{##1}%
9221 \color@endgroup}%
9222 \m@mmf@prepare}}
9223 \bidi@ensure@newcommand{\m@make@mpfivecolfootnotetext}[1]{%
9224 \bidi@namelongdef{@mpfivecolfootnotetext#1}##1{%
9225 \global\setbox\@nameuse{@mpfootins#1}\vbox{%
9226 \unvbox\@nameuse{@mpfootins#1}
9227 \def\baselinestretch{\m@m@footnote@spacing}%
9228 \reset@font\@nameuse{foottextfont#1}%
9229 \hsize\columnwidth \@parboxrestore
9230 \protected@edef\@currentlabel{%
9231 \csname p@mpfootnote#1\endcsname\@nameuse{@thefnmark#1}}%
9232 \color@begingroup
9233 \@nameuse{@fivecolfootfmt#1}{##1}%
9234 \color@endgroup}\m@mmf@prepare}}
9235 \bidi@ensure@newcommand{\m@make@fivecolfootfmt}[1]{%
9236 \@namedef{@fivecolfootfmt#1}##1{%
9237 \@preamfivefmt
```

```
9238 {\@nameuse{footfootmark#1}\strut
```
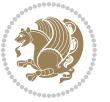

```
9239 {\@nameuse{foottextfont#1}##1}\strut\par}\allowbreak}}
9240 \bidi@ensure@newcommand{\m@make@fivecol@footgroup}[1]{%
9241 \@namedef{@fivecol@footgroup#1}{{%
9242 \def\baselinestretch{\m@m@footnote@spacing}%
9243 \@nameuse{foottextfont#1} \splittopskip=\ht\strutbox
9244 \m@mrigidbalance{\@nameuse{footins#1}}{5}{\splittopskip}}}}
9245 \bidi@ensure@newcommand{\m@make@mpfivecol@footgroup}[1]{%
9246 \@namedef{@mpfivecol@footgroup#1}{{%
9247 \def\baselinestretch{\m@m@footnote@spacing}%
9248 \@nameuse{foottextfont#1} \splittopskip=\ht\strutbox
9249 \m@mrigidbalance{\@nameuse{@mpfootins#1}}{5}{\splittopskip}}}}
9250 \bidi@ensure@newcommand{\sixcolumnfootnotes}{%
9251 \@namedef{foottextfontv@r}{\foottextfont}% % [RS]
9252 \@bidi@before@Hy@hyperfootnotes
9253 \let\@footnotetext\@sixcolfootnotetext
9254 \let\@LTRfootnotetext\@sixcolLTRfootnotetext
9255 \let\@RTLfootnotetext\@sixcolRTLfootnotetext
9256 \dimen\footinsv@r=6\footinsdim
9257 \count\footinsv@r=166\relax
9258 \m@make@sixcol@footgroup{v@r}%
9259 \let\@footgroupv@r\@sixcol@footgroupv@r
9260 \let\@mpfootnotetext\@mpsixcolfootnotetext
9261 \let\@mpLTRfootnotetext\@mpsixcolLTRfootnotetext
9262 \let\@mpRTLfootnotetext\@mpsixcolRTLfootnotetext
9263 \@bidi@after@Hy@hyperfootnotes
9264 \m@make@mpsixcol@footgroup{v@r}%
9265 \let\mp@footgroupv@r\@mpsixcol@footgroupv@r}
9266\bidi@ensure@newcommand{\@sixcolfootnotetext}[1]{\insert\footinsv@r{\if@RTL@footnote\@RTLtrue
9267 \def\baselinestretch{\m@m@footnote@spacing}%
9268 \reset@font\foottextfont
9269 \@preamfntext
9270 \protected@edef\@currentlabel{%
9271 \csname p@footnote\endcsname\@thefnmark}%
9272 \color@begingroup
9273 \@sixcolfootfmt{#1}%
9274 \color@endgroup}%
9275 \m@mmf@prepare}
9276 \bidi@ensure@newcommand{\@sixcolLTRfootnotetext}[1]{\insert\footinsv@r{\if@RTLcolumnfootnotes
9277 \def\baselinestretch{\m@m@footnote@spacing}%
9278 \reset@font\LTRfoottextfont
9279 \@preamfntext
9280 \protected@edef\@currentlabel{%
9281 \csname p@footnote\endcsname\@thefnmark}%
9282 \color@begingroup
9283 \@sixcolLTRfootfmt{#1}%
9284 \color@endgroup}%
9285 \m@mmf@prepare}
9286 \bidi@ensure@newcommand{\@sixcolRTLfootnotetext}[1]{\insert\footinsv@r{\@RTLtrue%
9287 \def\baselinestretch{\m@m@footnote@spacing}%
9288 \reset@font\RTLfoottextfont
```
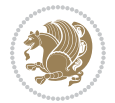
```
9289 \@preamfntext
9290 \protected@edef\@currentlabel{%
9291 \csname p@footnote\endcsname\@thefnmark}%
9292 \color@begingroup
9293 \@sixcolRTLfootfmt{#1}%
9294 \color@endgroup}%
9295 \m@mmf@prepare}
9296 \bidi@ensure@newcommand{\@preamsixfmt}{%
9297 \hsize .16\hsize
9298 \parindent=\z@
9299 \tolerance=5000\relax
9300 \leavevmode}
9301 \bidi@ensure@newcommand{\@sixcolfootfmt}[1]{%
9302 \@preamsixfmt
9303 {\footfootmark\strut {\foottextfont #1}\strut\par}\allowbreak}
9304 \bidi@ensure@newcommand{\@sixcolLTRfootfmt}[1]{%
9305 \@preamsixfmt
9306 {\LTRfootfootmark\strut {\LTRfoottextfont #1}\strut\par}\allowbreak}
9307 \bidi@ensure@newcommand{\@sixcolRTLfootfmt}[1]{%
9308 \@preamsixfmt
9309 {\RTLfootfootmark\strut {\RTLfoottextfont #1}\strut\par}\allowbreak}
9310 \bidi@ensure@newcommand{\@mpsixcolfootnotetext}[1]{\if@RTL@footnote\@RTLtrue\else\@RTLfalse\fi%
9311 \global\setbox\@mpfootinsv@r\vbox{%
9312 \unvbox\@mpfootinsv@r
9313 \def\baselinestretch{\m@m@footnote@spacing}%
9314 \reset@font\foottextfont
9315 \hsize\columnwidth \@parboxrestore
9316 \protected@edef\@currentlabel{%
9317 \csname p@mpfootnote\endcsname\@thefnmark}%
9318 \color@begingroup
9319 \@sixcolfootfmt{#1}%
9320 \color@endgroup}%
9321 \m@mmf@prepare}
9322 \bidi@ensure@newcommand{\@mpsixcolLTRfootnotetext}[1]{\@RTLfalse%
9323 \global\setbox\@mpfootinsv@r\vbox{%
9324 \unvbox\@mpfootinsv@r
9325 \def\baselinestretch{\m@m@footnote@spacing}%
9326 \reset@font\LTRfoottextfont
9327 \hsize\columnwidth \@parboxrestore
9328 \if@RTLcolumnfootnotes\beginL\fi
9329 \protected@edef\@currentlabel{%
9330 \csname p@mpfootnote\endcsname\@thefnmark}%
9331 \color@begingroup
9332 \@sixcolLTRfootfmt{#1}%
9333 \color@endgroup}%
9334 \m@mmf@prepare}
9335 \bidi@ensure@newcommand{\@mpsixcolRTLfootnotetext}[1]{\@RTLtrue%
9336 \global\setbox\@mpfootinsv@r\vbox{%
9337 \unvbox\@mpfootinsv@r
9338 \def\baselinestretch{\m@m@footnote@spacing}%
```
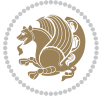

```
9339 \reset@font\RTLfoottextfont
9340 \hsize\columnwidth \@parboxrestore
9341 \protected@edef\@currentlabel{%
9342 \csname p@mpfootnote\endcsname\@thefnmark}%
9343 \color@begingroup
9344 \@sixcolRTLfootfmt{#1}%
9345 \color@endgroup}%
9346 \m@mmf@prepare}
9347 \bidi@ensure@newcommand{\sixcolumnfootstyle}[1]{%
9348 \m@make@sixcolfootnotetext{#1}%
9349 \m@make@mpsixcolfootnotetext{#1}%
9350 \m@make@sixcolfootfmt{#1}%
9351 \m@make@sixcol@footgroup{#1}%
9352 \m@make@mpsixcol@footgroup{#1}%
9353 \m@make@footstart{#1}%
9354 \bidi@namelongdef{@footnotetext#1}##1{%
9355 \@nameuse{@sixcolfootnotetext#1}{##1}}%
9356 \bidi@namelongdef{@mpfootnotetext#1}##1{%
9357 \@nameuse{@mpsixcolfootnotetext#1}{##1}}%
9358 \@namedef{@footgroup#1}{\@nameuse{@sixcol@footgroup#1}}%
9359 \@namedef{mp@footgroup#1}{\@nameuse{@mpsixcol@footgroup#1}}%
9360 \expandafter\dimen\csname footins#1\endcsname=2\footinsdim
9361 \expandafter\count\csname footins#1\endcsname=500\relax}
9362 \bidi@ensure@newcommand{\m@make@sixcolfootnotetext}[1]{%
9363 \bidi@namelongdef{@sixcolfootnotetext#1}##1{%
9364 \insert\@nameuse{footins#1}{%
9365 \def\baselinestretch{\m@m@footnote@spacing}%
9366 \reset@font\@nameuse{foottextfont#1}%
9367 \@preamfntext
9368 \protected@edef\@currentlabel{%
9369 \csname p@footnote#1\endcsname \@nameuse{@thefnmark#1}}%
9370 \color@begingroup
9371 \@nameuse{@sixcolfootfmt#1}{##1}%
9372 \color@endgroup}%
0373 \m@mmf@prepare}}
9374 \bidi@ensure@newcommand{\m@make@mpsixcolfootnotetext}[1]{%
9375 \bidi@namelongdef{@mpsixcolfootnotetext#1}##1{%
9376 \global\setbox\@nameuse{@mpfootins#1}\vbox{%
9377 \unvbox\@nameuse{@mpfootins#1}
9378 \def\baselinestretch{\m@m@footnote@spacing}%
9379 \reset@font\@nameuse{foottextfont#1}%
9380 \hsize\columnwidth \@parboxrestore
9381 \protected@edef\@currentlabel{%
9382 \csname p@mpfootnote#1\endcsname\@nameuse{@thefnmark#1}}%
9383 \color@begingroup
9384 \@nameuse{@sixcolfootfmt#1}{##1}%
9385 \color@endgroup}\m@mmf@prepare}}
9386 \bidi@ensure@newcommand{\m@make@sixcolfootfmt}[1]{%
9387 \@namedef{@sixcolfootfmt#1}##1{%
9388 \@preamsixfmt
```
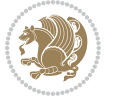

```
9389 {\@nameuse{footfootmark#1}\strut
9390 {\@nameuse{foottextfont#1}##1}\strut\par}\allowbreak}}
9391 \bidi@ensure@newcommand{\m@make@sixcol@footgroup}[1]{%
9392 \@namedef{@sixcol@footgroup#1}{{%
9393 \def\baselinestretch{\m@m@footnote@spacing}%
9394 \@nameuse{foottextfont#1} \splittopskip=\ht\strutbox
9395 \m@mrigidbalance{\@nameuse{footins#1}}{6}{\splittopskip}}}}
9396 \bidi@ensure@newcommand{\m@make@mpsixcol@footgroup}[1]{%
9397 \@namedef{@mpsixcol@footgroup#1}{{%
9398 \def\baselinestretch{\m@m@footnote@spacing}%
9399 \@nameuse{foottextfont#1} \splittopskip=\ht\strutbox
9400 \m@mrigidbalance{\@nameuse{@mpfootins#1}}{6}{\splittopskip}}}}
9401 \bidi@ensure@newcommand{\sevencolumnfootnotes}{%
9402 \@namedef{foottextfontv@r}{\foottextfont}% % [RS]
9403 \@bidi@before@Hy@hyperfootnotes
9404 \let\@footnotetext\@sevencolfootnotetext
9405 \let\@LTRfootnotetext\@sevencolLTRfootnotetext
9406 \let\@RTLfootnotetext\@sevencolRTLfootnotetext
9407 \dimen\footinsv@r=7\footinsdim
9408 \count\footinsv@r=142\relax
9409 \m@make@sevencol@footgroup{v@r}%
9410 \let\@footgroupv@r\@sevencol@footgroupv@r
9411 \let\@mpfootnotetext\@mpsevencolfootnotetext
9412 \let\@mpLTRfootnotetext\@mpsevencolLTRfootnotetext
9413 \let\@mpRTLfootnotetext\@mpsevencolRTLfootnotetext
9414 \@bidi@after@Hy@hyperfootnotes
9415 \m@make@mpsevencol@footgroup{v@r}%
9416 \let\mp@footgroupv@r\@mpsevencol@footgroupv@r}
9417 \bidi@ensure@newcommand{\@sevencolfootnotetext}[1]{\insert\footinsv@r{\if@RTL@footnote\@RTLtr
9418 \def\baselinestretch{\m@m@footnote@spacing}%
9419 \reset@font\foottextfont
9420 \@preamfntext
9421 \protected@edef\@currentlabel{%
9422 \csname p@footnote\endcsname\@thefnmark}%
9423 \color@begingroup
9424 \@sevencolfootfmt{#1}%
9425 \color@endgroup}%
9426 \m@mmf@prepare}
9427\bidi@ensure@newcommand{\@sevencolLTRfootnotetext}[1]{\insert\footinsv@r{\if@RTLcolumnfootnot
9428 \def\baselinestretch{\m@m@footnote@spacing}%
9429 \reset@font\LTRfoottextfont
9430 \@preamfntext
9431 \protected@edef\@currentlabel{%
9432 \csname p@footnote\endcsname\@thefnmark}%
9433 \color@begingroup
9434 \@sevencolLTRfootfmt{#1}%
9435 \color@endgroup}%
9436 \m@mmf@prepare}
9437 \bidi@ensure@newcommand{\@sevencolRTLfootnotetext}[1]{\insert\footinsv@r{\@RTLtrue%
9438 \def\baselinestretch{\m@m@footnote@spacing}%
```
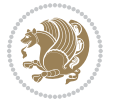

```
9439 \reset@font\RTLfoottextfont
9440 \@preamfntext
9441 \protected@edef\@currentlabel{%
9442 \csname p@footnote\endcsname\@thefnmark}%
9443 \color@begingroup
9444 \@sevencolRTLfootfmt{#1}%
9445 \color@endgroup}%
9446 \m@mmf@prepare}
9447 \bidi@ensure@newcommand{\@preamsevenfmt}{%
9448 \hsize .142\hsize
9449 \parindent=\z@
9450 \tolerance=5000\relax
9451 \leavevmode}
9452 \bidi@ensure@newcommand{\@sevencolfootfmt}[1]{%
9453 \@preamsevenfmt
9454 {\footfootmark\strut {\foottextfont #1}\strut\par}\allowbreak}
9455 \bidi@ensure@newcommand{\@sevencolLTRfootfmt}[1]{%
9456 \@preamsevenfmt
9457 {\LTRfootfootmark\strut {\LTRfoottextfont #1}\strut\par}\allowbreak}
9458 \bidi@ensure@newcommand{\@sevencolRTLfootfmt}[1]{%
9459 \@preamsevenfmt
9460 {\RTLfootfootmark\strut {\RTLfoottextfont #1}\strut\par}\allowbreak}
9461 \b{1}9462 \global\setbox\@mpfootinsv@r\vbox{%
9463 \unvbox\@mpfootinsv@r
9464 \def\baselinestretch{\m@m@footnote@spacing}%
9465 \reset@font\foottextfont
9466 \hsize\columnwidth \@parboxrestore
9467 \protected@edef\@currentlabel{%
9468 \csname p@mpfootnote\endcsname\@thefnmark}%
9469 \color@begingroup
9470 \@sevencolfootfmt{#1}%
9471 \color@endgroup}%
9472 \m@mmf@prepare}
9473 \bidi@ensure@newcommand{\@mpsevencolLTRfootnotetext}[1]{\@RTLfalse%
9474 \global\setbox\@mpfootinsv@r\vbox{%
9475 \unvbox\@mpfootinsv@r
9476 \def\baselinestretch{\m@m@footnote@spacing}%
9477 \reset@font\LTRfoottextfont
9478 \hsize\columnwidth \@parboxrestore
9479 \if@RTLcolumnfootnotes\beginL\fi
9480 \protected@edef\@currentlabel{%
9481 \csname p@mpfootnote\endcsname\@thefnmark}%
9482 \color@begingroup
9483 \@sevencolLTRfootfmt{#1}%
9484 \color@endgroup}%
9485 \m@mmf@prepare}
9486 \bidi@ensure@newcommand{\@mpsevencolRTLfootnotetext}[1]{\@RTLtrue%
9487 \global\setbox\@mpfootinsv@r\vbox{%
9488 \unvbox\@mpfootinsv@r
```

```
bidi implementation 219
```
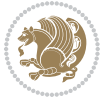

```
9489 \def\baselinestretch{\m@m@footnote@spacing}%
9490 \reset@font\RTLfoottextfont
9491 \hsize\columnwidth \@parboxrestore
9492 \protected@edef\@currentlabel{%
9493 \csname p@mpfootnote\endcsname\@thefnmark}%
9494 \color@begingroup
9495 \@sevencolRTLfootfmt{#1}%
9496 \color@endgroup}%
9497 \m@mmf@prepare}
9498 \bidi@ensure@newcommand{\sevencolumnfootstyle}[1]{%
9499 \m@make@sevencolfootnotetext{#1}%
9500 \m@make@mpsevencolfootnotetext{#1}%
9501 \m@make@sevencolfootfmt{#1}%
9502 \m@make@sevencol@footgroup{#1}%
9503 \m@make@mpsevencol@footgroup{#1}%
9504 \m@make@footstart{#1}%
9505 \bidi@namelongdef{@footnotetext#1}##1{%
9506 \@nameuse{@sevencolfootnotetext#1}{##1}}%
9507 \bidi@namelongdef{@mpfootnotetext#1}##1{%
9508 \@nameuse{@mpsevencolfootnotetext#1}{##1}}%
9509 \@namedef{@footgroup#1}{\@nameuse{@sevencol@footgroup#1}}%
9510 \@namedef{mp@footgroup#1}{\@nameuse{@mpsevencol@footgroup#1}}%
9511 \expandafter\dimen\csname footins#1\endcsname=2\footinsdim
9512 \expandafter\count\csname footins#1\endcsname=500\relax}
9513 \bidi@ensure@newcommand{\m@make@sevencolfootnotetext}[1]{%
9514 \bidi@namelongdef{@sevencolfootnotetext#1}##1{%
9515 \insert\@nameuse{footins#1}{%
9516 \def\baselinestretch{\m@m@footnote@spacing}%
9517 \reset@font\@nameuse{foottextfont#1}%
9518 \@preamfntext
9519 \protected@edef\@currentlabel{%
9520 \csname p@footnote#1\endcsname \@nameuse{@thefnmark#1}}%
9521 \color@begingroup
9522 \@nameuse{@sevencolfootfmt#1}{##1}%
9523 \color@endgroup}%
9524 \m@mmf@prepare}}
9525 \bidi@ensure@newcommand{\m@make@mpsevencolfootnotetext}[1]{%
9526 \bidi@namelongdef{@mpsevencolfootnotetext#1}##1{%
9527 \global\setbox\@nameuse{@mpfootins#1}\vbox{%
9528 \unvbox\@nameuse{@mpfootins#1}
9529 \def\baselinestretch{\m@m@footnote@spacing}%
9530 \reset@font\@nameuse{foottextfont#1}%
9531 \hsize\columnwidth \@parboxrestore
9532 \protected@edef\@currentlabel{%
9533 \csname p@mpfootnote#1\endcsname\@nameuse{@thefnmark#1}}%
9534 \color@begingroup
9535 \@nameuse{@sevencolfootfmt#1}{##1}%
9536 \color@endgroup}\m@mmf@prepare}}
9537 \bidi@ensure@newcommand{\m@make@sevencolfootfmt}[1]{%
```

```
9538 \@namedef{@sevencolfootfmt#1}##1{%
```
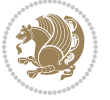

```
9539 \@preamsevenfmt
9540 {\@nameuse{footfootmark#1}\strut
9541 {\@nameuse{foottextfont#1}##1}\strut\par}\allowbreak}}
9542 \bidi@ensure@newcommand{\m@make@sevencol@footgroup}[1]{%
9543 \@namedef{@sevencol@footgroup#1}{{%
9544 \def\baselinestretch{\m@m@footnote@spacing}%
9545 \@nameuse{foottextfont#1} \splittopskip=\ht\strutbox
9546 \m@mrigidbalance{\@nameuse{footins#1}}{7}{\splittopskip}}}}
9547 \bidi@ensure@newcommand{\m@make@mpsevencol@footgroup}[1]{%
9548 \@namedef{@mpsevencol@footgroup#1}{{%
9549 \def\baselinestretch{\m@m@footnote@spacing}%
9550 \@nameuse{foottextfont#1} \splittopskip=\ht\strutbox
9551 \m@mrigidbalance{\@nameuse{@mpfootins#1}}{7}{\splittopskip}}}}
9552 \bidi@ensure@newcommand{\eightcolumnfootnotes}{%
9553 \@namedef{foottextfontv@r}{\foottextfont}% % [RS]
9554 \@bidi@before@Hy@hyperfootnotes
9555 \let\@footnotetext\@eightcolfootnotetext
9556 \let\@LTRfootnotetext\@eightcolLTRfootnotetext
9557 \let\@RTLfootnotetext\@eightcolRTLfootnotetext
9558 \dimen\footinsv@r=8\footinsdim
9559 \count\footinsv@r=125\relax
9560 \m@make@eightcol@footgroup{v@r}%
9561 \let\@footgroupv@r\@eightcol@footgroupv@r
9562 \let\@mpfootnotetext\@mpeightcolfootnotetext
9563 \let\@mpLTRfootnotetext\@mpeightcolLTRfootnotetext
9564 \let\@mpRTLfootnotetext\@mpeightcolRTLfootnotetext
9565 \@bidi@after@Hy@hyperfootnotes
9566 \m@make@mpeightcol@footgroup{v@r}%
9567 \let\mp@footgroupv@r\@mpeightcol@footgroupv@r}
9568\bidi@ensure@newcommand{\@eightcolfootnotetext}[1]{\insert\footinsv@r{\if@RTL@footnote\@RTLtr
9569 \def\baselinestretch{\m@m@footnote@spacing}%
9570 \reset@font\foottextfont
9571 \@preamfntext
9572 \protected@edef\@currentlabel{%
9573 \csname p@footnote\endcsname\@thefnmark}%
9574 \color@begingroup
9575 \@eightcolfootfmt{#1}%
9576 \color@endgroup}%
9577 \m@mmf@prepare}
9578\bidi@ensure@newcommand{\@eightcolLTRfootnotetext}[1]{\insert\footinsv@r{\if@RTLcolumnfootnot
9579 \def\baselinestretch{\m@m@footnote@spacing}%
9580 \reset@font\LTRfoottextfont
9581 \@preamfntext
9582 \protected@edef\@currentlabel{%
9583 \csname p@footnote\endcsname\@thefnmark}%
9584 \color@begingroup
9585 \@eightcolLTRfootfmt{#1}%
9586 \color@endgroup}%
9587 \m@mmf@prepare}
9588 \bidi@ensure@newcommand{\@eightcolRTLfootnotetext}[1]{\insert\footinsv@r{\@RTLtrue%
```
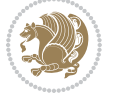

```
9589 \def\baselinestretch{\m@m@footnote@spacing}%
9590 \reset@font\RTLfoottextfont
9591 \@preamfntext
9592 \protected@edef\@currentlabel{%
9593 \csname p@footnote\endcsname\@thefnmark}%
9594 \color@begingroup
9595 \@eightcolRTLfootfmt{#1}%
9596 \color@endgroup}%
9597 \m@mmf@prepare}
9598 \bidi@ensure@newcommand{\@preameightfmt}{%
9599 \hsize .125\hsize
9600 \parindent=\z@
9601 \tolerance=5000\relax
9602 \leavevmode}
9603 \bidi@ensure@newcommand{\@eightcolfootfmt}[1]{%
9604 \@preameightfmt
9605 {\footfootmark\strut {\foottextfont #1}\strut\par}\allowbreak}
9606 \bidi@ensure@newcommand{\@eightcolLTRfootfmt}[1]{%
9607 \@preameightfmt
9608 {\LTRfootfootmark\strut {\LTRfoottextfont #1}\strut\par}\allowbreak}
9609 \bidi@ensure@newcommand{\@eightcolRTLfootfmt}[1]{%
9610 \@preameightfmt
\label{thm:main} $$ \ of \ {\RTLfootfootmark\strut {\RTLfootfoottextfont #1}\strut\parrow\allowbreak\}$$9612 \bidi@ensure@newcommand{\@mpeightcolfootnotetext}[1]{%
9613 \global\setbox\@mpfootinsv@r\vbox{\if@RTL@footnote\@RTLtrue\else\@RTLfalse\fi%
9614 \unvbox\@mpfootinsv@r
9615 \def\baselinestretch{\m@m@footnote@spacing}%
9616 \reset@font\foottextfont
9617 \hsize\columnwidth \@parboxrestore
9618 \protected@edef\@currentlabel{%
9619 \csname p@mpfootnote\endcsname\@thefnmark}%
9620 \color@begingroup
9621 \@eightcolfootfmt{#1}%
9622 \color@endgroup}%
9623 \m@mmf@prepare}
9624 \bidi@ensure@newcommand{\@mpeightcolLTRfootnotetext}[1]{%
9625 \global\setbox\@mpfootinsv@r\vbox{\@RTLfalse%
9626 \unvbox\@mpfootinsv@r
9627 \def\baselinestretch{\m@m@footnote@spacing}%
9628 \reset@font\LTRfoottextfont
9629 \hsize\columnwidth \@parboxrestore
9630 \if@RTLcolumnfootnotes\beginL\fi
9631 \protected@edef\@currentlabel{%
9632 \csname p@mpfootnote\endcsname\@thefnmark}%
9633 \color@begingroup
9634 \@eightcolLTRfootfmt{#1}%
9635 \color@endgroup}%
9636 \m@mmf@prepare}
9637 \bidi@ensure@newcommand{\@mpeightcolRTLfootnotetext}[1]{%
```

```
9638 \global\setbox\@mpfootinsv@r\vbox{\@RTLtrue%
```
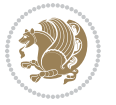

```
9639 \unvbox\@mpfootinsv@r
9640 \def\baselinestretch{\m@m@footnote@spacing}%
9641 \reset@font\RTLfoottextfont
9642 \hsize\columnwidth \@parboxrestore
9643 \protected@edef\@currentlabel{%
9644 \csname p@mpfootnote\endcsname\@thefnmark}%
9645 \color@begingroup
9646 \@eightcolRTLfootfmt{#1}%
9647 \color@endgroup}%
9648 \m@mmf@prepare}
9649 \bidi@ensure@newcommand{\eightcolumnfootstyle}[1]{%
9650 \m@make@eightcolfootnotetext{#1}%
9651 \m@make@mpeightcolfootnotetext{#1}%
9652 \m@make@eightcolfootfmt{#1}%
9653 \m@make@eightcol@footgroup{#1}%
9654 \m@make@mpeightcol@footgroup{#1}%
9655 \m@make@footstart{#1}%
9656 \bidi@namelongdef{@footnotetext#1}##1{%
9657 \@nameuse{@eightcolfootnotetext#1}{##1}}%
9658 \bidi@namelongdef{@mpfootnotetext#1}##1{%
9659 \@nameuse{@mpeightcolfootnotetext#1}{##1}}%
9660 \@namedef{@footgroup#1}{\@nameuse{@eightcol@footgroup#1}}%
9661 \@namedef{mp@footgroup#1}{\@nameuse{@mpeightcol@footgroup#1}}%
9662 \expandafter\dimen\csname footins#1\endcsname=2\footinsdim
9663 \expandafter\count\csname footins#1\endcsname=500\relax}
9664 \bidi@ensure@newcommand{\m@make@eightcolfootnotetext}[1]{%
9665 \bidi@namelongdef{@eightcolfootnotetext#1}##1{%
9666 \insert\@nameuse{footins#1}{%
9667 \def\baselinestretch{\m@m@footnote@spacing}%
9668 \reset@font\@nameuse{foottextfont#1}%
9669 \@preamfntext
9670 \protected@edef\@currentlabel{%
9671 \csname p@footnote#1\endcsname \@nameuse{@thefnmark#1}}%
9672 \color@begingroup
9673 \@nameuse{@eightcolfootfmt#1}{##1}%
9674 \color@endgroup}%
9675 \m@mmf@prepare}}
9676 \bidi@ensure@newcommand{\m@make@mpeightcolfootnotetext}[1]{%
9677 \bidi@namelongdef{@mpeightcolfootnotetext#1}##1{%
9678 \global\setbox\@nameuse{@mpfootins#1}\vbox{%
9679 \unvbox\@nameuse{@mpfootins#1}
9680 \def\baselinestretch{\m@m@footnote@spacing}%
9681 \reset@font\@nameuse{foottextfont#1}%
9682 \hsize\columnwidth \@parboxrestore
9683 \protected@edef\@currentlabel{%
9684 \csname p@mpfootnote#1\endcsname\@nameuse{@thefnmark#1}}%
9685 \color@begingroup
9686 \@nameuse{@eightcolfootfmt#1}{##1}%
9687 \color@endgroup}\m@mmf@prepare}}
9688 \bidi@ensure@newcommand{\m@make@eightcolfootfmt}[1]{%
```
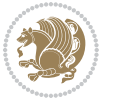

```
9689 \@namedef{@eightcolfootfmt#1}##1{%
9690 \@preameightfmt
9691 {\@nameuse{footfootmark#1}\strut
9692 {\@nameuse{foottextfont#1}##1}\strut\par}\allowbreak}}
9693 \bidi@ensure@newcommand{\m@make@eightcol@footgroup}[1]{%
9694 \@namedef{@eightcol@footgroup#1}{{%
9695 \def\baselinestretch{\m@m@footnote@spacing}%
9696 \@nameuse{foottextfont#1} \splittopskip=\ht\strutbox
9697 \m@mrigidbalance{\@nameuse{footins#1}}{8}{\splittopskip}}}}
9698 \bidi@ensure@newcommand{\m@make@mpeightcol@footgroup}[1]{%
9699 \@namedef{@mpeightcol@footgroup#1}{{%
9700 \def\baselinestretch{\m@m@footnote@spacing}%
9701 \@nameuse{foottextfont#1} \splittopskip=\ht\strutbox
9702 \m@mrigidbalance{\@nameuse{@mpfootins#1}}{8}{\splittopskip}}}}
9703 \bidi@ensure@newcommand{\ninecolumnfootnotes}{%
9704 \@namedef{foottextfontv@r}{\foottextfont}% % [RS]
9705 \@bidi@before@Hy@hyperfootnotes
9706 \let\@footnotetext\@ninecolfootnotetext
9707 \let\@LTRfootnotetext\@ninecolLTRfootnotetext
9708 \let\@RTLfootnotetext\@ninecolRTLfootnotetext
9709 \dimen\footinsv@r=9\footinsdim
9710 \count\footinsv@r=111\relax
9711 \m@make@ninecol@footgroup{v@r}%
9712 \let\@footgroupv@r\@ninecol@footgroupv@r
9713 \let\@mpfootnotetext\@mpninecolfootnotetext
9714 \let\@mpLTRfootnotetext\@mpninecolLTRfootnotetext
9715 \let\@mpRTLfootnotetext\@mpninecolRTLfootnotetext
9716 \@bidi@after@Hy@hyperfootnotes
9717 \m@make@mpninecol@footgroup{v@r}%
9718 \let\mp@footgroupv@r\@mpninecol@footgroupv@r}
9719 \bidi@ensure@newcommand{\@ninecolfootnotetext}[1]{\insert\footinsv@r{\if@RTL@footnote\@RTLtru
9720 \def\baselinestretch{\m@m@footnote@spacing}%
9721 \reset@font\foottextfont
9722 \@preamfntext
9723 \protected@edef\@currentlabel{%
9724 \csname p@footnote\endcsname\@thefnmark}%
9725 \color@begingroup
9726 \@ninecolfootfmt{#1}%
9727 \color@endgroup}%
9728 \m@mmf@prepare}
9729 \bidi@ensure@newcommand{\@ninecolLTRfootnotetext}[1]{\insert\footinsv@r{\if@RTLcolumnfootnote
9730 \def\baselinestretch{\m@m@footnote@spacing}%
9731 \reset@font\LTRfoottextfont
9732 \@preamfntext
9733 \protected@edef\@currentlabel{%
9734 \csname p@footnote\endcsname\@thefnmark}%
9735 \color@begingroup
9736 \@ninecolLTRfootfmt{#1}%
9737 \color@endgroup}%
```

```
9738 \m@mmf@prepare}
```
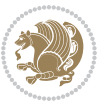

```
9739 \bidi@ensure@newcommand{\@ninecolRTLfootnotetext}[1]{\insert\footinsv@r{\@RTLtrue%
9740 \def\baselinestretch{\m@m@footnote@spacing}%
9741 \reset@font\RTLfoottextfont
9742 \@preamfntext
9743 \protected@edef\@currentlabel{%
9744 \csname p@footnote\endcsname\@thefnmark}%
9745 \color@begingroup
9746 \@ninecolRTLfootfmt{#1}%
9747 \color@endgroup}%
9748 \m@mmf@prepare}
9749 \bidi@ensure@newcommand{\@preamninefmt}{%
9750 \hsize .1\hsize
9751 \parindent=\z@
9752 \tolerance=5000\relax
9753 \leavevmode}
9754 \bidi@ensure@newcommand{\@ninecolfootfmt}[1]{%
9755 \@preamninefmt
9756 {\footfootmark\strut {\foottextfont #1}\strut\par}\allowbreak}
9757 \bidi@ensure@newcommand{\@ninecolLTRfootfmt}[1]{%
9758 \@preamninefmt
9759 {\LTRfootfootmark\strut {\LTRfoottextfont #1}\strut\par}\allowbreak}
9760 \bidi@ensure@newcommand{\@ninecolRTLfootfmt}[1]{%
9761 \@preamninefmt
9762 {\RTLfootfootmark\strut {\RTLfoottextfont #1}\strut\par}\allowbreak}
9763 \bidi@ensure@newcommand{\@mpninecolfootnotetext}[1]{%
9764 \global\setbox\@mpfootinsv@r\vbox{\if@RTL@footnote\@RTLtrue\else\@RTLfalse\fi%
9765 \unvbox\@mpfootinsv@r
9766 \def\baselinestretch{\m@m@footnote@spacing}%
9767 \reset@font\foottextfont
9768 \hsize\columnwidth \@parboxrestore
9769 \protected@edef\@currentlabel{%
9770 \csname p@mpfootnote\endcsname\@thefnmark}%
9771 \color@begingroup
9772 \@ninecolfootfmt{#1}%
9773 \color@endgroup}%
9774 \m@mmf@prepare}
9775 \bidi@ensure@newcommand{\@mpninecolLTRfootnotetext}[1]{%
9776 \global\setbox\@mpfootinsv@r\vbox{\@RTLfalse%
9777 \unvbox\@mpfootinsv@r
9778 \def\baselinestretch{\m@m@footnote@spacing}%
9779 \reset@font\LTRfoottextfont
9780 \hsize\columnwidth \@parboxrestore
9781 \if@RTLcolumnfootnotes\beginL\fi
9782 \protected@edef\@currentlabel{%
9783 \csname p@mpfootnote\endcsname\@thefnmark}%
9784 \color@begingroup
9785 \@ninecolLTRfootfmt{#1}%
9786 \color@endgroup}%
9787 \m@mmf@prepare}
9788 \bidi@ensure@newcommand{\@mpninecolRTLfootnotetext}[1]{%
```
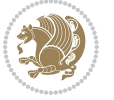

```
9789 \global\setbox\@mpfootinsv@r\vbox{\@RTLtrue%
9790 \unvbox\@mpfootinsv@r
9791 \def\baselinestretch{\m@m@footnote@spacing}%
9792 \reset@font\RTLfoottextfont
9793 \hsize\columnwidth \@parboxrestore
9794 \protected@edef\@currentlabel{%
9795 \csname p@mpfootnote\endcsname\@thefnmark}%
9796 \color@begingroup
9797 \@ninecolRTLfootfmt{#1}%
9798 \color@endgroup}%
9799 \m@mmf@prepare}
9800 \bidi@ensure@newcommand{\ninecolumnfootstyle}[1]{%
9801 \m@make@ninecolfootnotetext{#1}%
9802 \m@make@mpninecolfootnotetext{#1}%
9803 \m@make@ninecolfootfmt{#1}%
9804 \m@make@ninecol@footgroup{#1}%
9805 \m@make@mpninecol@footgroup{#1}%
9806 \m@make@footstart{#1}%
9807 \bidi@namelongdef{@footnotetext#1}##1{%
9808 \@nameuse{@ninecolfootnotetext#1}{##1}}%
9809 \bidi@namelongdef{@mpfootnotetext#1}##1{%
9810 \@nameuse{@mpninecolfootnotetext#1}{##1}}%
9811 \@namedef{@footgroup#1}{\@nameuse{@ninecol@footgroup#1}}%
9812 \@namedef{mp@footgroup#1}{\@nameuse{@mpninecol@footgroup#1}}%
9813 \expandafter\dimen\csname footins#1\endcsname=2\footinsdim
9814 \expandafter\count\csname footins#1\endcsname=500\relax}
9815 \bidi@ensure@newcommand{\m@make@ninecolfootnotetext}[1]{%
9816 \bidi@namelongdef{@ninecolfootnotetext#1}##1{%
9817 \insert\@nameuse{footins#1}{%
9818 \def\baselinestretch{\m@m@footnote@spacing}%
9819 \reset@font\@nameuse{foottextfont#1}%
9820 \@preamfntext
9821 \protected@edef\@currentlabel{%
9822 \csname p@footnote#1\endcsname \@nameuse{@thefnmark#1}}%
0823 \color@begingroup
9824 \@nameuse{@ninecolfootfmt#1}{##1}%
9825 \color@endgroup}%
9826 \m@mmf@prepare}}
9827 \bidi@ensure@newcommand{\m@make@mpninecolfootnotetext}[1]{%
9828 \bidi@namelongdef{@mpninecolfootnotetext#1}##1{%
9829 \global\setbox\@nameuse{@mpfootins#1}\vbox{%
9830 \unvbox\@nameuse{@mpfootins#1}
9831 \def\baselinestretch{\m@m@footnote@spacing}%
9832 \reset@font\@nameuse{foottextfont#1}%
9833 \hsize\columnwidth \@parboxrestore
9834 \protected@edef\@currentlabel{%
9835 \csname p@mpfootnote#1\endcsname\@nameuse{@thefnmark#1}}%
0836 \color@begingroup
9837 \@nameuse{@ninecolfootfmt#1}{##1}%
9838 \color@endgroup}\m@mmf@prepare}}
```
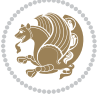

```
9839 \bidi@ensure@newcommand{\m@make@ninecolfootfmt}[1]{%
9840 \@namedef{@ninecolfootfmt#1}##1{%
9841 \@preamninefmt
9842 {\@nameuse{footfootmark#1}\strut
9843 {\@nameuse{foottextfont#1}##1}\strut\par}\allowbreak}}
9844 \bidi@ensure@newcommand{\m@make@ninecol@footgroup}[1]{%
9845 \@namedef{@ninecol@footgroup#1}{{%
9846 \def\baselinestretch{\m@m@footnote@spacing}%
9847 \qquad \verb|\@nameuse{foottextfont#1} \splittopskip=\\http://strutbox9848 \m@mrigidbalance{\@nameuse{footins#1}}{9}{\splittopskip}}}}
9849 \bidi@ensure@newcommand{\m@make@mpninecol@footgroup}[1]{%
9850 \@namedef{@mpninecol@footgroup#1}{{%
9851 \def\baselinestretch{\m@m@footnote@spacing}%
9852 \@nameuse{foottextfont#1} \splittopskip=\ht\strutbox
9853 \m@mrigidbalance{\@nameuse{@mpfootins#1}}{9}{\splittopskip}}}}
9854 \bidi@ensure@newcommand{\tencolumnfootnotes}{%
9855 \@namedef{foottextfontv@r}{\foottextfont}% % [RS]
9856 \@bidi@before@Hy@hyperfootnotes
9857 \let\@footnotetext\@tencolfootnotetext
9858 \let\@LTRfootnotetext\@tencolLTRfootnotetext
9859 \let\@RTLfootnotetext\@tencolRTLfootnotetext
9860 \dimen\footinsv@r=10\footinsdim
9861 \count\footinsv@r=100\relax
9862 \m@make@tencol@footgroup{v@r}%
9863 \let\@footgroupv@r\@tencol@footgroupv@r
9864 \let\@mpfootnotetext\@mptencolfootnotetext
9865 \let\@mpLTRfootnotetext\@mptencolLTRfootnotetext
9866 \let\@mpRTLfootnotetext\@mptencolRTLfootnotetext
9867 \@bidi@after@Hy@hyperfootnotes
9868 \m@make@mptencol@footgroup{v@r}%
9869 \let\mp@footgroupv@r\@mptencol@footgroupv@r}
9870 \bidi@ensure@newcommand{\@tencolfootnotetext}[1]{\insert\footinsv@r{\if@RTL@footnote\@RTLtrue\else\@RTLfalse\fi%
9871 \def\baselinestretch{\m@m@footnote@spacing}%
9872 \reset@font\foottextfont
9873 \@preamfntext
9874 \protected@edef\@currentlabel{%
9875 \csname p@footnote\endcsname\@thefnmark}%
9876 \color@begingroup
9877 \@tencolfootfmt{#1}%
9878 \color@endgroup}%
9879 \m@mmf@prepare}
9880 \bidi@ensure@newcommand{\@tencolLTRfootnotetext}[1]{\insert\footinsv@r{\if@RTLcolumnfootnotes
9881 \def\baselinestretch{\m@m@footnote@spacing}%
9882 \reset@font\LTRfoottextfont
9883 \@preamfntext
9884 \protected@edef\@currentlabel{%
9885 \csname p@footnote\endcsname\@thefnmark}%
9886 \color@begingroup
9887 \@tencolLTRfootfmt{#1}%
9888 \color@endgroup}%
```

```
bidi implementation 227
```
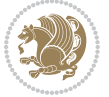

```
9889 \m@mmf@prepare}
9890 \bidi@ensure@newcommand{\@tencolRTLfootnotetext}[1]{\insert\footinsv@r{\@RTLtrue%
9891 \def\baselinestretch{\m@m@footnote@spacing}%
9892 \reset@font\RTLfoottextfont
9893 \@preamfntext
9894 \protected@edef\@currentlabel{%
9895 \csname p@footnote\endcsname\@thefnmark}%
9896 \color@begingroup
9897 \@tencolRTLfootfmt{#1}%
9898 \color@endgroup}%
9899 \m@mmf@prepare}
9900 \bidi@ensure@newcommand{\@preamtenfmt}{%
9901 \hsize .1\hsize
9902 \parindent=\z@
9903 \tolerance=5000\relax
9904 \leavevmode}
9905 \bidi@ensure@newcommand{\@tencolfootfmt}[1]{%
9906 \@preamtenfmt
9907 {\footfootmark\strut {\foottextfont #1}\strut\par}\allowbreak}
9908 \bidi@ensure@newcommand{\@tencolLTRfootfmt}[1]{%
9909 \@preamtenfmt
9910 {\LTRfootfootmark\strut {\LTRfoottextfont #1}\strut\par}\allowbreak}
9911 \bidi@ensure@newcommand{\@tencolRTLfootfmt}[1]{%
9912 \@preamtenfmt
9913 {\RTLfootfootmark\strut {\RTLfoottextfont #1}\strut\par}\allowbreak}
9914 \bidi@ensure@newcommand{\@mptencolfootnotetext}[1]{%
9915 \global\setbox\@mpfootinsv@r\vbox{\if@RTL@footnote\@RTLtrue\else\@RTLfalse\fi%
9916 \unvbox\@mpfootinsv@r
9917 \def\baselinestretch{\m@m@footnote@spacing}%
9918 \reset@font\foottextfont
9919 \hsize\columnwidth \@parboxrestore
9920 \protected@edef\@currentlabel{%
9921 \csname p@mpfootnote\endcsname\@thefnmark}%
9922 \color@begingroup
9923 \@tencolfootfmt{#1}%
9924 \color@endgroup}%
9925 \m@mmf@prepare}
9926 \bidi@ensure@newcommand{\@mptencolLTRfootnotetext}[1]{%
9927 \global\setbox\@mpfootinsv@r\vbox{\@RTLfalse%
9928 \unvbox\@mpfootinsv@r
9929 \def\baselinestretch{\m@m@footnote@spacing}%
9930 \reset@font\LTRfoottextfont
9931 \hsize\columnwidth \@parboxrestore
9932 \if@RTLcolumnfootnotes\beginL\fi
9933 \protected@edef\@currentlabel{%
9934 \csname p@mpfootnote\endcsname\@thefnmark}%
9935 \color@begingroup
9936 \@tencolLTRfootfmt{#1}%
9937 \color@endgroup}%
9938 \m@mmf@prepare}
```

```
bidi implementation 228
```

```
9939 \bidi@ensure@newcommand{\@mptencolRTLfootnotetext}[1]{%
9940 \global\setbox\@mpfootinsv@r\vbox{\@RTLtrue%
9941 \unvbox\@mpfootinsv@r
9942 \def\baselinestretch{\m@m@footnote@spacing}%
9943 \reset@font\RTLfoottextfont
9944 \hsize\columnwidth \@parboxrestore
9945 \protected@edef\@currentlabel{%
9946 \csname p@mpfootnote\endcsname\@thefnmark}%
9947 \color@begingroup
9948 \@tencolRTLfootfmt{#1}%
9949 \color@endgroup}%
9950 \m@mmf@prepare}
9951 \bidi@ensure@newcommand{\tencolumnfootstyle}[1]{%
9952 \m@make@tencolfootnotetext{#1}%
9953 \m@make@mptencolfootnotetext{#1}%
9954 \m@make@tencolfootfmt{#1}%
9955 \m@make@tencol@footgroup{#1}%
9956 \m@make@mptencol@footgroup{#1}%
9957 \m@make@footstart{#1}%
9958 \bidi@namelongdef{@footnotetext#1}##1{%
9959 \@nameuse{@tencolfootnotetext#1}{##1}}%
9960 \bidi@namelongdef{@mpfootnotetext#1}##1{%
9961 \@nameuse{@mptencolfootnotetext#1}{##1}}%
9962 \@namedef{@footgroup#1}{\@nameuse{@tencol@footgroup#1}}%
9963 \@namedef{mp@footgroup#1}{\@nameuse{@mptencol@footgroup#1}}%
9964 \expandafter\dimen\csname footins#1\endcsname=2\footinsdim
9965 \expandafter\count\csname footins#1\endcsname=500\relax}
9966 \bidi@ensure@newcommand{\m@make@tencolfootnotetext}[1]{%
9967 \bidi@namelongdef{@tencolfootnotetext#1}##1{%
9968 \insert\@nameuse{footins#1}{%
9969 \def\baselinestretch{\m@m@footnote@spacing}%
9970 \reset@font\@nameuse{foottextfont#1}%
9971 \@preamfntext
9972 \protected@edef\@currentlabel{%
9973 \csname p@footnote#1\endcsname \@nameuse{@thefnmark#1}}%
9974 \color@begingroup
9975 \@nameuse{@tencolfootfmt#1}{##1}%
9976 \color@endgroup}%
9977 \m@mmf@prepare}}
9978 \bidi@ensure@newcommand{\m@make@mptencolfootnotetext}[1]{%
9979 \bidi@namelongdef{@mptencolfootnotetext#1}##1{%
9980 \global\setbox\@nameuse{@mpfootins#1}\vbox{%
9981 \unvbox\@nameuse{@mpfootins#1}
9982 \def\baselinestretch{\m@m@footnote@spacing}%
9983 \reset@font\@nameuse{foottextfont#1}%
9984 \hsize\columnwidth \@parboxrestore
9985 \protected@edef\@currentlabel{%
9986 \csname p@mpfootnote#1\endcsname\@nameuse{@thefnmark#1}}%
9987 \color@begingroup
9988 \@nameuse{@tencolfootfmt#1}{##1}%
```
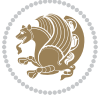

```
9989 \color@endgroup}\m@mmf@prepare}}
9990 \bidi@ensure@newcommand{\m@make@tencolfootfmt}[1]{%
9991 \@namedef{@tencolfootfmt#1}##1{%
9992 \@preamtenfmt
9993 {\@nameuse{footfootmark#1}\strut
9994 {\@nameuse{foottextfont#1}##1}\strut\par}\allowbreak}}
9995 \bidi@ensure@newcommand{\m@make@tencol@footgroup}[1]{%
9996 \@namedef{@tencol@footgroup#1}{{%
9997 \def\baselinestretch{\m@m@footnote@spacing}%
9998 \@nameuse{foottextfont#1} \splittopskip=\ht\strutbox
9999 \m@mrigidbalance{\@nameuse{footins#1}}{10}{\splittopskip}}}}
10000 \bidi@ensure@newcommand{\m@make@mptencol@footgroup}[1]{%
10001 \@namedef{@mptencol@footgroup#1}{{%
10002 \def\baselinestretch{\m@m@footnote@spacing}%
10003 \@nameuse{foottextfont#1} \splittopskip=\ht\strutbox
10004 \m@mrigidbalance{\@nameuse{@mpfootins#1}}{10}{\splittopskip}}}}
10005 \bidi@ensure@newcommand{\m@munvxh}[1]{%
10006 \setbox0=\vbox{\unvbox#1%
10007 \global\setbox1=\lastbox}%
10008 \unhbox1
10009 \unskip
10010 \unskip
10011 \unpenalty
10012 \hskip\m@mipn@skip}
10013 \bidi@ensure@newcommand{\m@mungebox}{%
10014 \setbox0=\hbox{\m@munvxh0}%
10015 \dp0=\z@
10016 \ht0=\footfudgefactor\wd0
10017 \box0
10018 \penalty0}
10019 \newskip\m@mipn@skip
10020 \bidi@ensure@newcommand*{\m@minterparanoteglue}[1]{%
10021 {\foottextfont\global\m@mipn@skip=#1\relax}}
10022 \m@minterparanoteglue{1em plus.4em minus.4em}
10023 \@ifpackageloaded{multicol}{%
10024 \bidi@ensure@newcommand*{\m@mmakehboxofhboxes}{%
10025 \if@parafootRTL\@RTLtrue\else\@RTLfalse\fi%
10026 \hsize\textwidth%
10027 \setbox0=\hbox{}%
10028 \loop
10020 \unpenalty
10030 \setbox2=\lastbox
10031 \ifhbox2
10032 \setbox0=\hbox{\box2\unhbox0}
10033 \repeat}
10034 }{%
10035 \bidi@ensure@newcommand*{\m@mmakehboxofhboxes}{%
10036 \if@parafootRTL\@RTLtrue\else\@RTLfalse\fi%
10037 \setbox0=\hbox{}%
10038 \loop
```
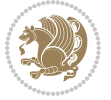

```
10039 \unpenalty
10040 \setbox2=\lastbox
10041 \ifhbox2
10042 \setbox0=\hbox{\box2\unhbox0}
10043 \repeat}}
10044 \bidi@ensure@newcommand*{\m@mremovehboxes}{\setbox0=\lastbox
10045 \ifhbox0{\m@mremovehboxes}\unhbox0 \fi}
10046 \bidi@ensure@newcommand*{\footfudgefiddle}{64}
10047 \bidi@ensure@newcommand{\paragraphfootnotes}{%
10048 \@namedef{foottextfontv@r}{\foottextfont}% % [RS]
10049 \@bidi@before@Hy@hyperfootnotes
10050 \let\@footnotetext\@parafootnotetext
10051 \let\@LTRfootnotetext\@paraLTRfootnotetext
10052 \let\@RTLfootnotetext\@paraRTLfootnotetext
10053 \dimen\footinsv@r=\footinsdim
10054 \count\footinsv@r=1000\relax
10055 \m@make@para@footgroup{v@r}%
10056 \let\@footgroupv@r\@para@footgroupv@r
10057 \let\@mpfootnotetext\@mpparafootnotetext
10058 \let\@mpLTRfootnotetext\@mpparaLTRfootnotetext
10059 \let\@mpRTLfootnotetext\@mpparaRTLfootnotetext
10060 \@bidi@after@Hy@hyperfootnotes
10061 \m@make@mppara@footgroup{v@r}%
10062 \let\mp@footgroupv@r\@mppara@footgroupv@r
10063 \begingroup
10064 \def\baselinestretch{\m@m@footnote@spacing}%
10065 \foottextfont
10066 \@tempdima\normalbaselineskip
10067 \multiply \@tempdima \@cclvi
10068 \@tempdimb \columnwidth
10069 \divide \@tempdimb \@cclvi
10070 \divide \@tempdima \@tempdimb
10071 \xdef\footfudgefactor{\strip@pt\@tempdima}%
10072 \endgroup
10073 }
10074 \bidi@ensure@newcommand{\@parafootnotetext}[1]{\insert\footinsv@r{%
10075 \let\bidi@RTL@everypar\@empty%
10076 \def\baselinestretch{\m@m@footnote@spacing}%
10077 \reset@font\foottextfont
10078 \@preamfntext
10079 \protected@edef\@currentlabel{%
10080 \csname p@footnote\endcsname\@thefnmark}%
10081 \setbox0=\vbox{\hsize=\maxdimen
10082 \color@begingroup
10083 \noindent \@parafootfmt{\if@RTL@footnote\beginR\else\beginL\fi#1\if@RTL@footnote\endR\e
10084 \color@endgroup}%
10085 \m@mungebox}\m@mmf@prepare}
10086 \bidi@ensure@newcommand{\@paraLTRfootnotetext}[1]{\insert\footinsv@r{%
10087 \let\bidi@RTL@everypar\@empty%
10088 \def\baselinestretch{\m@m@footnote@spacing}%
```
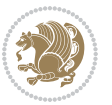

```
10089 \reset@font\LTRfoottextfont
10090 \@preamfntext
10091 \protected@edef\@currentlabel{%
10092 \csname p@footnote\endcsname\@thefnmark}%
10093 \setbox0=\vbox{\hsize=\maxdimen
10094 \color@begingroup
10095 \noindent \@paraLTRfootfmt{\beginL#1\endL}%
10096 \color@endgroup}%
10097 \m@mungebox}\m@mmf@prepare}
10098 \bidi@ensure@newcommand{\@paraRTLfootnotetext}[1]{\insert\footinsv@r{%
10099 \let\bidi@RTL@everypar\@empty%
10100 \def\baselinestretch{\m@m@footnote@spacing}%
10101 \reset@font\RTLfoottextfont
10102 \@preamfntext
10103 \protected@edef\@currentlabel{%
10104 \csname p@footnote\endcsname\@thefnmark}%
10105 \setbox0=\vbox{\hsize=\maxdimen
10106 \color@begingroup
10107 \noindent \@paraRTLfootfmt{\beginR#1\endR}%
10108 \color@endgroup}%
10109 \m@mungebox}\m@mmf@prepare}
10110 \bidi@ensure@newcommand{\@parafootfmt}[1]{%
10111 \parindent=\z@
10112 \parfillskip=0pt \@plus 1fil
10113 {\footfootmark\strut {\foottextfont #1}\penalty-10}}
10114 \bidi@ensure@newcommand{\@paraLTRfootfmt}[1]{%
10115 \parindent=\z@
10116 \parfillskip=0pt \@plus 1fil
10117 {\LTRfootfootmark\strut {\LTRfoottextfont #1}\penalty-10}}
10118 \bidi@ensure@newcommand{\@paraRTLfootfmt}[1]{%
10119 \parindent=\z@
10120 \parfillskip=0pt \@plus 1fil
10121 {\RTLfootfootmark\strut {\RTLfoottextfont #1}\penalty-10}}
10122 \bidi@ensure@newcommand{\@mpparafootnotetext}[1]{%
10123 \global\setbox\@mpfootinsv@r\vbox{%
10124 \let\bidi@RTL@everypar\@empty%
10125 \def\baselinestretch{\m@m@footnote@spacing}%
10126 \unvbox\@mpfootinsv@r
10127 \reset@font\foottextfont
10128 \hsize\columnwidth \@parboxrestore
10129 \protected@edef\@currentlabel{%
10130 \csname p@mpfootnote\endcsname\@thefnmark}%
10131 \setbox0=\vbox{\hsize=\maxdimen
10132 \color@begingroup
10133 \noindent \@parafootfmt{\if@RTL@footnote\beginR\else\beginL\fi#1\if@RTL@footnote\endR\e
10134 \color@endgroup}%
10135 \m@mungebox}\m@mmf@prepare}
10136 \bidi@ensure@newcommand{\@mpparaLTRfootnotetext}[1]{%
10137 \global\setbox\@mpfootinsv@r\vbox{%
10138 \let\bidi@RTL@everypar\@empty%
```
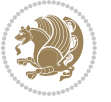

```
10139 \def\baselinestretch{\m@m@footnote@spacing}%
10140 \unvbox\@mpfootinsv@r
10141 \reset@font\LTRfoottextfont
10142 \hsize\columnwidth \@parboxrestore
10143 \protected@edef\@currentlabel{%
10144 \csname p@mpfootnote\endcsname\@thefnmark}%
10145 \setbox0=\vbox{\hsize=\maxdimen
10146 \color@begingroup
10147 \noindent \@paraLTRfootfmt{\beginL#1\endL}%
10148 \color@endgroup}%
10149 \m@mungebox}\m@mmf@prepare}
10150 \bidi@ensure@newcommand{\@mpparaRTLfootnotetext}[1]{%
10151 \global\setbox\@mpfootinsv@r\vbox{%
10152 \let\bidi@RTL@everypar\@empty%
10153 \def\baselinestretch{\m@m@footnote@spacing}%
10154 \unvbox\@mpfootinsv@r
10155 \reset@font\RTLfoottextfont
10156 \hsize\columnwidth \@parboxrestore
10157 \protected@edef\@currentlabel{%
10158 \csname p@mpfootnote\endcsname\@thefnmark}%
10159 \setbox0=\vbox{\hsize=\maxdimen
10160 \color@begingroup
10161 \noindent \@paraRTLfootfmt{\beginR#1\endR}%
10162 \color@endgroup}%
10163 \m@mungebox}\m@mmf@prepare}
10164 \bidi@ensure@newcommand{\paragraphfootstyle}[1]{%
10165 \m@make@parafootnotetext{#1}%
10166 \m@make@mpparafootnotetext{#1}%
10167 \m@make@parafootfmt{#1}%
10168 \m@make@para@footgroup{#1}%
10169 \m@make@mppara@footgroup{#1}%
10170 \m@make@para@footstart{#1}%
10171 \bidi@namelongdef{@footnotetext#1}##1{%
10172 \@nameuse{@parafootnotetext#1}{##1}}%
10173 \bidi@namelongdef{@mpfootnotetext#1}##1{%
10174 \@nameuse{@mpparafootnotetext#1}{##1}}%
10175 \@namedef{@footgroup#1}{\@nameuse{@para@footgroup#1}}%
10176 \@namedef{mp@footgroup#1}{\@nameuse{@mppara@footgroup#1}}%
10177 \@namedef{@footstart#1}{\@nameuse{@para@footstart#1}}%
10178 \expandafter\dimen\csname footins#1\endcsname=\footinsdim
10179 \expandafter\count\csname footins#1\endcsname=1000\relax
10180 \begingroup
10181 \def\baselinestretch{\m@m@footnote@spacing}%
10182 \@nameuse{foottextfont#1}%
10183 \@tempdima\normalbaselineskip
10184 \multiply \@tempdima \@cclvi
10185 \@tempdimb \columnwidth
10186 \divide \@tempdimb \@cclvi
10187 \divide \@tempdima \@tempdimb
10188 \xdef\footfudgefactor{\strip@pt\@tempdima}%
```
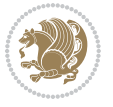

```
10189 \endgroup
10100 }
10191 \bidi@ensure@newcommand{\m@make@parafootnotetext}[1]{%
10192 \bidi@namelongdef{@parafootnotetext#1}##1{%
10193 \insert\@nameuse{footins#1}{
10194 \def\baselinestretch{\m@m@footnote@spacing}%
10195 \reset@font\@nameuse{foottextfont#1}%
10196 \@preamfntext
10197 \protected@edef\@currentlabel{%
10198 \csname p@footnote#1\endcsname \@nameuse{@thefnmark#1}}%
10199 \setbox0=\vbox{\hsize=\maxdimen
10200 \color@begingroup
10201 \noindent \@nameuse{@parafootfmt#1}{##1}%
10202 \color@endgroup}%
10203 \m@mungebox}\m@mmf@prepare}}
10204 \bidi@ensure@newcommand{\m@make@mpparafootnotetext}[1]{%
10205 \bidi@namelongdef{@mpparafootnotetext#1}##1{%
10206 \global\setbox\@nameuse{@mpfootins#1}\vbox{%
10207 \unvbox\@nameuse{@mpfootins#1}
10208 \def\baselinestretch{\m@m@footnote@spacing}%
10209 \reset@font\@nameuse{foottextfont#1}%
10210 \hsize\columnwidth \@parboxrestore
10211 \protected@edef\@currentlabel{%
10212 \csname p@mpfootnote#1\endcsname\@nameuse{@thefnmark#1}}%
10213 \setbox0=\vbox{\hsize=\maxdimen
10214 \color@begingroup
10215 \noindent \@nameuse{@parafootfmt#1}{##1}%
10216 \color@endgroup}%
10217 \m@mungebox}\m@mmf@prepare}}
10218 \bidi@ensure@newcommand{\m@make@parafootfmt}[1]{%
10219 \bidi@namelongdef{@parafootfmt#1}##1{%
10220 \parindent=\z@
10221 \parfillskip=0pt \@plus 1fil
10222 {\@nameuse{footfootmark#1}\strut
10223 {\@nameuse{foottextfont#1}##1}\penalty-10}}}
10224 \bidi@ensure@newcommand{\m@make@para@footgroup}[1]{%
10225 \@namedef{@para@footgroup#1}{%
10226 \unvbox\@nameuse{footins#1}
10227 \m@mmakehboxofhboxes
10228 \setbox0=\hbox{\unhbox0 \m@mremovehboxes}%
10229 \@parboxrestore%
10230 \def\baselinestretch{\m@m@footnote@spacing}%
10231 \@nameuse{foottextfont#1}%
10232 \noindent\unhbox0\par}}
10233 \bidi@ensure@newcommand{\m@make@mppara@footgroup}[1]{%
10234 \@namedef{@mppara@footgroup#1}{%
10235 \unvbox\@nameuse{@mpfootins#1}
10236 \m@mmakehboxofhboxes
10237 \setbox0=\hbox{\unhbox0 \m@mremovehboxes}%
10238 \def\baselinestretch{\m@m@footnote@spacing}%
```
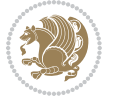

```
10239 \@nameuse{foottextfont#1}%
10240 \noindent\unhbox0\par}}
10241 \bidi@ensure@newcommand{\m@make@para@footstart}[1]{%
10242 \@namedef{@para@footstart#1}{%
10243 \vskip\bigskipamount
10244 \leftskip=\z@
10245 \rightskip=\z@
10246 \parindent=\z@
10247 \vskip\skip\@nameuse{footins#1}%
10248 \footnoterule}}
10249 \bidi@ensure@newcommand*{\m@m@makecolfloats}{%
10250 \xdef\@freelist{\@freelist\@midlist}%
10251 \global\let\@midlist\@empty
10252 \@combinefloats}
10253 \bidi@ensure@newcommand*{\m@m@makecoltext}{%
10254 \ifvbox\@kludgeins
10255 \@makespecialcolbox
10256 \else
10257 \setbox\@outputbox \vbox to\@colht{%
10258 \@texttop
10259 \dimen@ \dp\@outputbox
10260 \unvbox \@outputbox
10261 \vskip -\dimen@
10262 \@textbottom}%
10263 \fi}
10264 \bidi@ensure@newcommand*{\m@m@makecolintro}{}
10265 \bidi@ensure@newcommand*{\m@mopfootnote}{\setbox\@outputbox \vbox{%
10266 \boxmaxdepth\@maxdepth
10267 \@tempdima\dp\@cclv
10268 \unvbox\@cclv
10269 \vskip-\@tempdima
10270 \bidi@mopfn@bottom
10271 \vskip \skip\footins
10272 \color@begingroup
10273 \normalcolor
10274 \footnoterule
10275 \unvbox \footins
10276 \color@endgroup}}
10277 \newcommand*{\bidi@mopfootnotebf}{%
10278 \setbox\@outputbox \vbox{%
10279 \boxmaxdepth\@maxdepth
10280 \unvbox\@outputbox
10281 \bidi@mopfn@bottom
10282 \vskip\skip\footins
10283 \color@begingroup
10284 \normalcolor
10285 \footnoterule
10286 \unvbox \footins
10287 \color@endgroup}}
10288 \gdef\mem@makecol{%
```
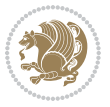

```
10289 \m@m@makecolintro
10290 \ifvoid\footins
10291 \setbox\@outputbox \box\@cclv
10292 \else
10293 \m@mopfootnote
10294 \fi
10295 \m@mdoextrafeet
10296 \m@m@makecolfloats
10297 \m@m@makecoltext
10298 \global \maxdepth \@maxdepth}
10299 \gdef\bidi@makecolbf{%
10300 \m@m@makecolintro
10301 \setbox\@outputbox \box\@cclv
10302 \m@m@makecolfloats
10303 \ifvoid\footins
10304 \else
10305 \bidi@mopfootnotebf
10306 \fi
10307 \m@mdoextrafeet
10308 \m@m@makecoltext
10309 \global \maxdepth \@maxdepth}
10310 \newcommand{\FeetAboveFloat}{\gdef\@makecol{\mem@makecol}}
10311 \newcommand{\FeetBelowFloat}{\gdef\@makecol{\bidi@makecolbf}}
10312\newcommand\FeetAtBottom{\def\bidi@mopfn@bottom{\vfill\relax}}
10313 \newcommand\FeetBelowRagged{\let\bidi@mopfn@bottom\relax}
10314 \FeetAboveFloat
10315 \FeetBelowRagged
```
## **7.54 extreport-xetex-bidi.def**

```
10316 \ProvidesFile{extreport-xetex-bidi.def}[2017/06/09 v0.3 bidi adaptations for extreport class
10317 \renewcommand*\l@part[2]{%
10318 \ifnum \c@tocdepth >-2\relax
10319 \addpenalty{-\@highpenalty}%
10320 \addvspace{2.25em \@plus\p@}%
10321 \begingroup
10322 \setlength\@tempdima{3em}%
10323 \parindent \z@ \if@RTL\leftskip\else\rightskip\fi \@pnumwidth
10324 \parfillskip -\@pnumwidth
10325 {\leavevmode
10326 \large \bfseries #1\hfil \hb@xt@\@pnumwidth{\hss #2}}\par
10327 \nobreak
10328 \global\@nobreaktrue
10329 \everypar{\global\@nobreakfalse\everypar{}}%
10330 \endgroup
10331 \fi}
10332 \renewcommand*\l@chapter[2]{%
10333 \ifnum \c@tocdepth >\m@ne
10334 \addpenalty{-\@highpenalty}%
10335 \vskip 1.0em \@plus\p@
```
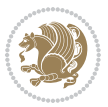

```
10336 \setlength\@tempdima{1.5em}%
10337 \begingroup
10338 \parindent \z@ \if@RTL\leftskip\else\rightskip\fi \@pnumwidth
10339 \parfillskip -\@pnumwidth
10340 \leavevmode \bfseries
10341 \advance\if@RTL\rightskip\else\leftskip\fi\@tempdima
10342 \hskip -\if@RTL\rightskip\else\leftskip\fi
10343 #1\nobreak\hfil \nobreak\hb@xt@\@pnumwidth{\hss #2}\par
10344 \penalty\@highpenalty
10345 \endgroup
10346 \fi}
10347 \def\@makechapterhead#1{%
10348 \vspace*{50\p@}%
10349 {\parindent \z@ \if@RTL\raggedleft\else\raggedright\fi \normalfont
10350 \ifnum \c@secnumdepth >\m@ne
10351 \huge\bfseries \@chapapp\space \thechapter
10352 \par\nobreak
10353 \vskip 20\p@
10354 \fi
10355 \interlinepenalty\@M
10356 \Huge \bfseries #1\par\nobreak
10357 \vskip 40\p@
10358 }}
10359 \def\@makeschapterhead#1{%
10360 \vspace*{50\p@}%
10361 {\parindent \z@ \if@RTL\raggedleft\else\raggedright\fi
10362 \normalfont
10363 \interlinepenalty\@M
10364 \Huge \bfseries #1\par\nobreak
10365 \vskip 40\p@
10366 }}
10367 \renewcommand\left@footnoterule{%
10368 \kern-3\p@
10369 \hrule\@width.4\columnwidth
10370 \kern2.6\p@}
10371 \renewcommand\right@footnoterule{%
10372 \kern-3\p@
10373 \hbox to \columnwidth{\hskip .6\columnwidth \hrulefill }
10374 \kern2.6\p@}
10375 \renewenvironment{thebibliography}[1]
10376 {\chapter*{\bibname
10377 \@mkboth{\MakeUppercase\bibname}{\MakeUppercase\bibname}}%
10378 \if@RTL\if@LTRbibitems\@RTLfalse\else\fi\else\if@RTLbibitems\@RTLtrue\else\fi\fi
10379 \bidi@@thebibliography@font@hook%
10380 \list{\@biblabel{\@arabic\c@enumiv}}%
10381 {\settowidth\labelwidth{\@biblabel{#1}}%
10382 \leftmargin\labelwidth
10383 \advance\leftmargin\labelsep
10384 \@openbib@code
10385 \usecounter{enumiv}%
```
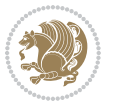

```
10386 \let\p@enumiv\@empty
10387 \renewcommand\theenumiv{\@arabic\c@enumiv}}%
10388 \sloppy\clubpenalty4000\widowpenalty4000%
10389 \sfcode`\.\@m}
10390 {\def\@noitemerr
10391 {\@latex@warning{Empty `thebibliography' environment}}%
10302 \endlist}
10393 \if@titlepage
10394 \renewcommand\maketitle{\begin{titlepage}%
10395 \let\footnotesize\small
10396 \let\right@footnoterule\relax
10397 \let\left@footnoterule\relax
10398 \let\textwidth@footnoterule\relax
10399 \let \footnote \thanks
10400 \null\vfil
10401 \vskip 60\p@
10402 \begin{center}%
10403 {\LARGE \@title \par}%
10404 \vskip 3em%
10405 {\large
10406 \lineskip .75em%
10407 \begin{tabular}[t]{c}%
10408 \@author
10409 \end{tabular}\par}%
10410 \vskip 1.5em%
10411 {\large \@date \par}% % Set date in \large size.
10412 \end{center}\par
10413 \@thanks
10414 \vfil\null
10415 \end{titlepage}%
10416 \setcounter{footnote}{0}%
10417 \global\let\thanks\relax
10418 \global\let\maketitle\relax
10419 \global\let\@thanks\@empty
10420 \global\let\@author\@empty
10421 \global\let\@date\@empty
10422 \global\let\@title\@empty
10423 \global\let\title\relax
10424 \global\let\author\relax
10425 \global\let\date\relax
10426 \global\let\and\relax
10427 }
10428 \else
10429 \renewcommand\maketitle{\par
10430 \begingroup
10431 \renewcommand\thefootnote{\@fnsymbol\c@footnote}%
10432 \def\@makefnmark{\rlap{\@textsuperscript{\normalfont\@thefnmark}}}%
10433 \long\def\@makefntext##1{\parindent 1em\noindent
10434 \hb@xt@1.8em{%
10435 \hss\@textsuperscript{\normalfont\@thefnmark}}##1}%
```
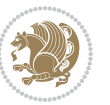

```
10436 \if@twocolumn
10437 \ifnum \col@number=\@ne
10438 \@maketitle
10439 \else
10440 \twocolumn[\@maketitle]%
10441 \fi
10442 \else
10443 \newpage
10444 \global\@topnum\z@ % Prevents figures from going at top of page.
10445 \@maketitle
10446 \fi
10447 \thispagestyle{plain}\@thanks
10448 \endgroup
10449 \setcounter{footnote}{0}%
10450 \global\let\thanks\relax
10451 \global\let\maketitle\relax
10452 \global\let\@maketitle\relax
10453 \global\let\@thanks\@empty
10454 \global\let\@author\@empty
10455 \global\let\@date\@empty
10456 \global\let\@title\@empty
10457 \global\let\title\relax
10458 \global\let\author\relax
10459 \global\let\date\relax
10460 \global\let\and\relax
10461 }
10462 \def\@maketitle{%
10463 \newpage
10464 \null
10465 \vskip 2em%
10466 \begin{center}%
10467 \let \footnote \thanks
10468 {\LARGE \@title \par}%
10469  \vskip 1.5em%
10470 {\large
10471 \lineskip .5em%
10472 \begin{tabular}[t]{c}%
10473 \@author
10474 \end{tabular}\par}%
10475 \vskip 1em%
10476 {\large \@date}%
10477 \end{center}%
10478 \par
10479 \vskip 1.5em}
10480 \fi
10481\renewcommand\thesection {\thechapter\@SepMark\@arabic\c@section}
10482 \renewcommand\thesubsection {\thesection\@SepMark\@arabic\c@subsection}
10483 \renewcommand\thesubsubsection{\thesubsection \@SepMark\@arabic\c@subsubsection}
10484 \renewcommand\theparagraph {\thesubsubsection\@SepMark\@arabic\c@paragraph}
10485 \renewcommand\thesubparagraph {\theparagraph\@SepMark\@arabic\c@subparagraph}
```
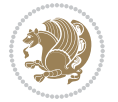

```
10486 \renewcommand\theequation{%
10487 \ifnum \c@chapter>\z@ \thechapter\@SepMark\fi\@arabic\c@equation}
10488 \renewcommand\thefigure{%
10489 \ifnum \c@chapter>\z@\thechapter\@SepMark\fi \@arabic\c@figure}
10490 \renewcommand\thetable{%
10491 \ifnum \c@chapter>\z@\thechapter\@SepMark\fi\@arabic\c@table}
```
### **7.55 fancybox-xetex-bidi.def**

```
10492 \ProvidesFile{fancybox-xetex-bidi.def}[2013/05/01 v0.1 bidi adaptations for fancybox package
10493 \def\fancy@@oval#1#2#3{%
10494 \boxmaxdepth \maxdimen
10495 \@ovttrue \@ovbtrue \@ovltrue \@ovrtrue
10496 \@tfor\@tempa :=#3\do{\csname @ov\@tempa false\endcsname}%
10497 \@ovxx#1\relax
10498 \advance\@ovxx-\@wholewidth
10499 \@ovyy#2\relax
10500 \advance\@ovyy-\@wholewidth
10501 \@tempdimb \ifdim \@ovyy >\@ovxx \@ovxx\else \@ovyy \fi
10502 \advance\@tempdimb-2\p@
10503 \ifdim\@tempdimb>\the@cornersize\relax
10504 \@tempdimb=\the@cornersize
10505 \fi
10506 \@getcirc\@tempdimb
10507 \@ovro\ht\@tempboxa \@ovri\dp\@tempboxa
10508 \@ovdx\@ovxx \advance\@ovdx-\@tempdima \divide\@ovdx \tw@
10509 \@ovdy\@ovyy \advance\@ovdy-\@tempdima \divide\@ovdy \tw@
10510 \@circlefnt
10511 \setbox\@tempboxa\hbox{\beginL%
10512 \if@ovr \@ovvert32\kern -\@tempdima \fi
10513 \if@ovl \kern \@ovxx \@ovvert01\kern -\@tempdima \kern -\@ovxx \fi
10514 \if@ovt \@ovhorz \kern -\@ovxx \fi
10515 \if@ovb \raise \@ovyy \@ovhorz \fi\endL}%
10516 \advance\@ovdx\@ovro
10517 \advance\@ovdy\@ovro
10518 \advance\@ovxx\@wholewidth
10519 \wd\@tempboxa=\@ovxx
10520 \dp\@tempboxa=\z@}
```
## **7.56 fancyhdr-xetex-bidi.def**

```
10521 \ProvidesFile{fancyhdr-xetex-bidi.def}[2016/11/30 v0.6 bidi adaptations for fancyhdr package
10522
10523 \let\fnch@everypar\everypar%
10524
10525 \def\@fancyhead#1#2#3#4#5{#1\hbox to\headwidth{\fancy@reset
10526 \@fancyvbox\headheight{\hbox
10527 {\rlap{\parbox[b]{\headwidth}{\bidi@raggedright#2}}\hfill
10528 \parbox[b]{\headwidth}{\centering#3}\hfill
10529 \llap{\parbox[b]{\headwidth}{\bidi@raggedleft#4}}}\headrule}}#5}
10530
```
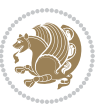

```
10531 \def\@fancyfoot#1#2#3#4#5{#1\hbox to\headwidth{\fancy@reset
10532 \@fancyvbox\footskip{\footrule
```

```
10533\hbox{\rlap{\parbox[t]{\headwidth}{\bidi@raggedright#2}}\hfill
```

```
10534 \parbox[t]{\headwidth}{\centering#3}\hfill
```

```
10535 \llap{\parbox[t]{\headwidth}{\bidi@raggedleft#4}}}}}#5}
```
# **7.57 fix2col-xetex-bidi.def**

```
10537 \ProvidesFile{fix2col-xetex-bidi.def}[2017/05/06 v0.4 bidi adaptations for fix2col package fo
10538 \def\RTL@outputdblcol{%
10539 \if@firstcolumn
10540 \global\@firstcolumnfalse
10541 \global\setbox\@leftcolumn\copy\@outputbox
10542 \splitmaxdepth\maxdimen
10543 \vbadness\maxdimen
10544 \setbox\@outputbox\vsplit\@outputbox to\maxdimen
10545 \toks@\expandafter{\topmark}%
10546 \xdef\@firstcoltopmark{\the\toks@}%
10547 \toks@\expandafter{\splitfirstmark}%
10548 \xdef\@firstcolfirstmark{\the\toks@}%
10549 \ifx\@firstcolfirstmark\@empty
10550 \global\let\@setmarks\relax
10551 \else
10552 \gdef\@setmarks{%
10553 \let\firstmark\@firstcolfirstmark
10554 \let\topmark\@firstcoltopmark}%
```

```
10555 \fi
10556 \else \global\@firstcolumntrue
```

```
10557 \setbox\@outputbox \vbox {\hbox to\textwidth {%
```

```
10558 \hskip \columnwidth
```

```
10559 \hfil \vrule width\columnseprule \hfil
```

```
10560 \hbox to\columnwidth {%
```

```
10561 \bidi@firstcolumn@status@write%
```

```
10562 \box\@leftcolumn \hss}%
```

```
10563 \hskip -\textwidth
10564 \hbox to\columnwidth{%
```

```
10565 \bidi@lastcolumn@status@write%
10566 \box\@outputbox \hss}%
```

```
10567 \hskip \columnsep
```

```
10568 \hskip \columnwidth }}%
```

```
10569 \@combinedblfloats \@setmarks \@outputpage
10570 \begingroup \@dblfloatplacement \@startdblcolumn
```

```
10571 \@whilesw\if@fcolmade \fi
```

```
10572 {\@outputpage \@startdblcolumn }\endgroup
```

```
10573 \fi}
```

```
10574 \def\LTR@outputdblcol{%
```

```
10575 \if@firstcolumn
```

```
10576 \global\@firstcolumnfalse
```

```
10577 \global\setbox\@leftcolumn\copy\@outputbox
```
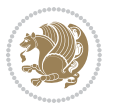

```
10578 \splitmaxdepth\maxdimen
10579 \vbadness\maxdimen
10580 \setbox\@outputbox\vsplit\@outputbox to\maxdimen
10581 \toks@\expandafter{\topmark}%
10582 \xdef\@firstcoltopmark{\the\toks@}%
10583 \toks@\expandafter{\splitfirstmark}%
10584 \xdef\@firstcolfirstmark{\the\toks@}%
10585 \ifx\@firstcolfirstmark\@empty
10586 \global\let\@setmarks\relax
10587 \else
10588 \gdef\@setmarks{%
10589 \let\firstmark\@firstcolfirstmark
10590 \let\topmark\@firstcoltopmark}%
10591 \fi
10592 \else
10593 \global\@firstcolumntrue
10594 \setbox\@outputbox\vbox{%
10595 \hb@xt@\textwidth{%
10596 \hb@xt@\columnwidth{%
10597 \bidi@firstcolumn@status@write%
10598 \box\@leftcolumn \hss}%
10599 \hfil
10600 \vrule \@width\columnseprule
10601 \hfil
10602 \hb@xt@\columnwidth{%
10603 \bidi@lastcolumn@status@write%
10604 \box\@outputbox \hss}}}%
10605 \@combinedblfloats
10606 \@setmarks
10607 \@outputpage
10608 \begingroup
10609 \@dblfloatplacement
10610 \@startdblcolumn
10611 \@whilesw\if@fcolmade \fi{\@outputpage\@startdblcolumn}%
10612 \endgroup
10613 \fi}
```
# **7.58 fleqn-xetex-bidi.def**

10614 \ProvidesFile{fleqn-xetex-bidi.def}[2010/03/01 v0.1 bidi adaptations for fleqn tag for XeTeX \renewcommand\[{\relax 10616 \ifmmode\@badmath 10617 \else 10618 \begin{trivlist}% 10619 10619 10620 \@endparpenalty\postdisplaypenalty 10621 \lumb{\item []\leavevmode 10622 \hb@xt@\linewidth\bgroup \beginL\$\m@th\displaystyle %\$ 10623 \hskip\mathindent\bgroup \fi}

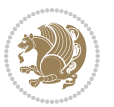

```
10625 \renewcommand\]{\relax
10626 \ifmmode
10627 \egroup $\hfil% $
10628 \endL\egroup
10629 \end{trivlist}%
10630 \else \@badmath
10631 \fi}
10632 \renewenvironment{equation}%
10633 {\@beginparpenalty\predisplaypenalty
10634 \@endparpenalty\postdisplaypenalty
10635 \refstepcounter{equation}%
10636 \trivlist \item[]\leavevmode
10637 \hb@xt@\linewidth\bgroup\beginL $\m@th% $
10638 \displaystyle
10639 \hskip\mathindent}%
10640 {$\hfil % $
10641 \displaywidth\linewidth\hbox{\@eqnnum}%
10642 \endL\egroup
10643 \endtrivlist}
```
### **7.59 float-xetex-bidi.def**

```
10644 \ProvidesFile{float-xetex-bidi.def}[2013/04/04 v0.2 bidi adaptations for float package for Xe
10645 \renewcommand\floatc@plain[2]{\setbox\@tempboxa\hbox{{\@fs@cfont #1:} #2}%
10646 \ifdim\wd\@tempboxa>\hsize {\@fs@cfont #1:} #2\par
10647 \else\hbox to\hsize{\if@RTL\beginR\fi\hfil\box\@tempboxa\hfil\if@RTL\endR\fi}\fi}
10648 \def\float@newx#1[#2]{\@ifundefined{c@#1}{\newcounter{#1}[#2]%
10649 \expandafter\edef\csname the#1\endcsname{%
```

```
10650 \expandafter\noexpand\csname
```

```
106<sub>51</sub> the#2\endcsname\@SepMark\noexpand\arabic{#1}}}%
```
10652 {\PackageWarning{float}{Can't redefine counter variable for #1.}}}

#### **7.60 floatrow-xetex-bidi.def**

10653 \ProvidesFile{floatrow-xetex-bidi.def}[2013/04/08 v0.1 bidi adaptations for floatrow package 10654 \renewcommand\flnew@within[1]{\@addtoreset{\FB@captype}{#1}% 10655 \expandafter\edef\csname the\FB@captype\endcsname{% 10656 \expandafter\noexpand\csname

```
10657 the#1\endcsname\@SepMark\noexpand\arabic{\FB@captype}}}
```
### **7.61 flowfram-xetex-bidi.def**

```
10658 \ProvidesFile{flowfram-xetex-bidi.def}[2010/07/25 v0.2 bidi adaptations for flowfram package
10659 \def\@outputdblcol{%
10660 \@nxtcol=\c@thisframe
10661 \c@curpg=\c@page
10662 \@g@tnextcol{\@nxtcol}%
10663 \if@ff@nwpg % next flow frame starts on new page
10664 \global\@firstcolumntrue
10665 \@setcolbox\c@thisframe
10666 \if@specialpage
10667 \global\@specialpagefalse
```
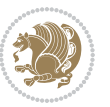

```
10668 \@nameuse{ps@\@specialstyle}\relax
10669 \fi
10670 \if@twoside
10671 \ifodd\count\z@
10672 \let\@thehead\@oddhead
10673 \let\@thefoot\@oddfoot
10674 \else
10675 \let\@thehead\@evenhead
10676 \let\@thefoot\@evenfoot
10677 \fi
10678 \else
10679 \let\@thehead\@oddhead
10680 \let\@thefoot\@oddfoot
10681 \fi
10682 \@begindvi
10683 \@dodynamicthehead\@dodynamicthefoot
10684 \vbadness=\@M
10685 \setbox\@outputbox\vbox{\hbox to \textwidth{\@ff@do@allframes}}%
10686 \@combinedblfloats
10687 \@outputpage
10688 \advance\c@curpg by -\c@page\relax
10689 \whiledo{\c@curpg>0}{\advance\c@curpg by -1\relax
10690 \setbox\@outputbox\vbox{\hbox to \textwidth{\@ff@do@allframes}}%
10691 \@outputpage}
10692 \begingroup
10693 \@dblfloatplacement
10694 \@startdblcolumn
10605 \@whilesw \if@fcolmade \fi
10696 {\@outputpage \@startdblcolumn }\endgroup
10697 \@resetst@tics
10698 \@resetdyn@mics
10699 \else % still on same page, save contents of box255
10700 \global\@firstcolumnfalse
10701 \@setcolbox\c@thisframe
10702 \fi
10703 \global\c@thisframe=\@nxtcol
10704 \@setcol{\c@thisframe}\relax
10705 \global\@colht\vsize
10706 }
10707 \def\@outputpage{%
10708 \begingroup
10709 \let\protect\noexpand
10710 \@resetactivechars
10711 \global\let\@@if@newlist\if@newlist
10712 \global\@newlistfalse\@parboxrestore
10713 \shipout\vbox{\set@typeset@protect
10714 \aftergroup
10715 \endgroup
10716 \aftergroup
10717 \set@typeset@protect
```
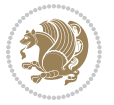

```
10718 \reset@font\normalsize\normalsfcodes
10719 \let\label\@gobble
10720 \let\index\@gobble
10721 \let\glossary\@gobble
10722 \baselineskip\z@skip
10723 \lineskip\z@skip
10724 \lineskiplimit\z@
10725 \vskip\topmargin\moveright\@themargin
10726 \vbox{%
10727 \vskip\headheight
10728 \vskip\headsep
10729 \box\@outputbox
10730 }}%
10731 \global\let\if@newlist\@@if@newlist
10732 \stepcounter{page}%
10733 \setcounter{displayedframe}{0}%
10734 \let\firstmark\botmark}
10735
10736
10737 \newcommand*\bidi@s@tfftextcol{\ifthenelse{\equal{\ff@txtcol}{}}{}{%
10738 \expandafter\bidicolor\ff@txtcol}}
10739
10740 \newcommand{\bidi@ff@box}[3]{{\@ffbackground{\vbox to#2
10741 {\hb@xt@ #1{\hss{\bidi@s@tfftextcol #3}\hss}\vss\kern\z@}}}}
10742
10743
10744 \renewcommand*{\@docolbox}[1]{%
10745 \edef\ff@frametype{%
10746 \csname @ff@frametype@\romannumeral#1\endcsname}%
10747 \edef\ff@col{\csname @ff@col@\romannumeral#1\endcsname}%
10748 \edef\ff@txtcol{\csname @ff@txtcol@\romannumeral#1\endcsname}%
10749 \edef\ff@backcol{\csname @ff@backcol@\romannumeral#1\endcsname}%
10750 \@ff@setoffset{#1}%
10751 \rotateframe{\csname @ff@angle@\romannumeral#1\endcsname}{%
10752 \ifthenelse{\boolean{columnframe\romannumeral#1}}{%
10753 \@ff@fbox{\csname colwidth\romannumeral#1\endcsname}%
10754 {\csname colheight\romannumeral#1\endcsname}{%
10755 \expandafter\box\csname column\romannumeral#1\endcsname}{%
10756 \csname\ff@frametype\endcsname}%
10757 }{%
10758 \bidi@ff@box{\csname colwidth\romannumeral#1\endcsname}%
10759 {\csname colheight\romannumeral#1\endcsname}{%
10760 \expandafter\box\csname column\romannumeral#1\endcsname}%
10761 }}}
10762 \@ifclassloaded{book}{%
10763 \renewcommand\theequation
10764 {\ifnum \c@chapter>\z@ \thechapter\@SepMark\fi \@arabic\c@equation}
10765 \renewcommand \thefigure
10766 {\ifnum \c@chapter>\z@ \thechapter\@SepMark\fi \@arabic\c@figure}
10767 \renewcommand \thetable
```
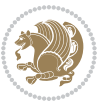

```
10768 {\ifnum \c@chapter>\z@ \thechapter\@SepMark\fi \@arabic\c@table}
10769 \renewcommand \thechapter {\@arabic\c@chapter}
10770 \renewcommand \thesection {\thechapter\@SepMark\@arabic\c@section}
10771 \renewcommand\thesubsection {\thesection\@SepMark\@arabic\c@subsection}
10772 \renewcommand\thesubsubsection{\thesubsection \@SepMark\@arabic\c@subsubsection}
10773 \renewcommand\theparagraph {\thesubsubsection\@SepMark\@arabic\c@paragraph}
10774 \renewcommand\thesubparagraph {\theparagraph\@SepMark\@arabic\c@subparagraph}}{}
10775 \@ifclassloaded{report}{%
10776 \renewcommand\theequation
10777 {\ifnum \c@chapter>\z@ \thechapter\@SepMark\fi \@arabic\c@equation}
10778 \renewcommand \thefigure
10779 {\ifnum \c@chapter>\z@ \thechapter\@SepMark\fi \@arabic\c@figure}
10780 \renewcommand \thetable
10781 {\ifnum \c@chapter>\z@ \thechapter\@SepMark\fi \@arabic\c@table}
10782 \renewcommand \thechapter {\@arabic\c@chapter}
10783 \renewcommand \thesection {\thechapter\@SepMark\@arabic\c@section}
10784 \renewcommand\thesubsection {\thesection\@SepMark\@arabic\c@subsection}
10785 \renewcommand\thesubsubsection{\thesubsection \@SepMark\@arabic\c@subsubsection}
10786 \renewcommand\theparagraph {\thesubsubsection\@SepMark\@arabic\c@paragraph}
10787 \renewcommand\thesubparagraph {\theparagraph\@SepMark\@arabic\c@subparagraph}}{}
10788 \renewcommand{\rotateframe}[2]{\if@ttb@rotate
10789 \rotatebox{#1}{\if@RTL\beginL\fi#2\if@RTL\endL\fi}%
10700 \else
10791 #2\relax
10792 \fi}
```
#### **7.62 footnote-xetex-bidi.def**

```
10793 \ProvidesFile{footnote-xetex-bidi.def}[2017/08/09 v1.1 bidi footnote macros for XeTeX engine]
10794 \if@RTLmain\@RTL@footnotetrue\else\@RTL@footnotefalse\fi
10795 \newif\ifbidi@autofootnoterule
10796 \def\bidi@mpfootnoterule{\footnoterule}
10797 \newcounter{footdir@label}
10798 \renewcommand*{\thefootdir@label}{footdir@\the\value{footdir@label}}
10799 \newcommand*{\footdir@write}{%
10800 \stepcounter{footdir@label}%
10801 \zref@labelbyprops{\thefootdir@label}{abspage}%
10802 }
10803 \newif\iffootdir@debug
10804 \newcommand*{\debugfootnotedirection}{\footdir@debugtrue}
10805 \newtoks\footdir@toks
10806 \newcommand*{\footdir@debug}[1]{%
10807 \iffootdir@debug
10808 \typeout{[footdir] #1}%
10809 \fi
10810 }
10811 %\@ifpackagelater{zref-abspage}{2012/10/27}{%
10812 % \newcommand*{\footdir@LeftRightElse}{%
10813 % \ltx@ifundefined{footdir@\the\value{zabspage}}{%
10814 % \footdir@debug{abspage \the\value{zabspage}: else}%
```
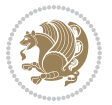

```
10815 % \ltx@thirdofthree
10816 % }{%
10817 % \if\csname footdir@\the\value{zabspage}\endcsname L%
10818 % \footdir@debug{abspage \the\value{zabspage}: left}%
10819 % \expandafter\ltx@firstofthree
10820 % \else
10821 % \footdir@debug{abspage \the\value{zabspage}: right}%
10822 % \expandafter\ltx@secondofthree
10823 % \fi
10824 % }%
10825 % }%
10826 %}{%
10827 \providecommand*{\c@zabspage}{\c@abspage}%
10828 \newcommand*{\footdir@LeftRightElse}{%
10829 \footdir@write
10830 \zifrefundefined{\thefootdir@label}{%
10831 \footdir@debug{abspage ??: else}%
10832 \ltx@thirdofthree
10833 }{%
10834 \edef\footdir@abspage{%
10835 \zref@extractdefault{\thefootdir@label}{abspage}{0}%
10836 }%
10837 \ltx@ifundefined{footdir@\footdir@abspage}{%
10838 \footdir@debug{\footdir@abspage: else}%
10839 \ltx@thirdofthree
10840 }{%
10841 \if\csname footdir@\footdir@abspage\endcsname L%
10842 \footdir@debug{\footdir@abspage: left}%
10843 \expandafter\ltx@firstofthree
10844 \else
10845 \footdir@debug{\footdir@abspage: right}%
10846 \expandafter\ltx@secondofthree
10847 \fi
10848 }%
10849 }%
10850 }%
10851 %}
10852 \newcommand*{\footdir@fntext}[1]{%
10853 \zifrefundefined{\thefootdir@label}{%
10854 }{%
10855 \edef\footdir@name{%
10856 footdir@\zref@extractdefault{\thefootdir@label}{abspage}{0}%
108<sub>57</sub> }%
10858 \@ifundefined{\footdir@name}{%
10859 \expandafter\gdef\csname\footdir@name\endcsname{#1}%
10860 }{}%
10861 }%
10862 }
10863
10864 \newcommand*{\footdir@temp}[3]{%
```
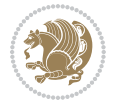

```
10865 \@ifdefinable{#1}{%
10866 \let#1#2%
10867 \renewcommand{#2}[1]{%
10868 \footdir@write
10869 \footdir@fntext{#3}%
10870 \stepcounter{footdir@label}%
10871 \footdir@fntext{#3}%
10872 \footdir@toks{##1}%
10873 \footdir@toks\expandafter{%
10874 \the\expandafter\footdir@toks
10875 \expandafter
10876 \zref@labelbyprops\expandafter{\thefootdir@label}{abspage}%
10877 }%
10878 \expandafter#1\expandafter{\the\footdir@toks}%
10879 }%
10880 }%
10881 }
10882
10883 \def\right@footnoterule{%
10884 \kern-3\p@
10885 \hbox to \columnwidth{\hskip .6\columnwidth \hrulefill }
10886 \kern2.6\p@}
10887 \def\left@footnoterule{\kern-3\p@
10888 \hrule \@width .4\columnwidth \kern 2.6\p@}
10889 \def\textwidth@footnoterule{\kern-3\p@
10890 \hrule \@width \columnwidth \kern 2.6\p@}
10891 \def\leftfootnoterule{%
10892 \bidi@autofootnoterulefalse%
10893 \def\footnoterule{\left@footnoterule}}
10894 \let\LRfootnoterule=\leftfootnoterule
10895 \def\rightfootnoterule{%
10896 \bidi@autofootnoterulefalse%
10897 \def\footnoterule{\right@footnoterule}}
10898 \def\textwidthfootnoterule{%
10899 \bidi@autofootnoterulefalse%
10900 \def\footnoterule{\textwidth@footnoterule}}
10901
10902
10903
10904 \def\auto@footnoterule{%
10905 \footdir@LeftRightElse%
10906 \left@footnoterule%
10907 \right@footnoterule%
10908 \left@footnoterule%
10909 }
10910
10911
10912
10913 \def\autofootnoterule{%
10914 \bidi@autofootnoteruletrue%
```
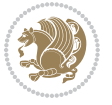

```
10915 \def\footnoterule{\auto@footnoterule}%
10916 }
10917
10918 \newcommand*{\SplitFootnoteRule}{%
10919 \gdef\split@prev{0}
10920 \let\pagefootnoterule\footnoterule
10921 \let\mpfootnoterule\footnoterule
10922 \def\splitfootnoterule{\kern-3\p@ \hrule \kern2.6\p@}
10923 \def\footnoterule{\relax
10924 \ifx \@listdepth\@mplistdepth
10925 \mpfootnoterule
10926 \else
10927 \ifnum\split@prev=\z@
10928 \pagefootnoterule
10020 \else
10930 \splitfootnoterule
10931 \fi
10932 \xdef\split@prev{\the\insertpenalties}%
10933 \fi
10934 }%
10935 }
10936
10937
10938
10939
10940 \def\RTLfootnote{\@ifnextchar[\@xRTLfootnote{\stepcounter\@mpfn
10941 \protected@xdef\@thefnmark{\thempfn}%
10942 \@footnotemark\@RTLfootnotetext}}
10943 \def\@xRTLfootnote[#1]{%
10944 \begingroup
10945 \csname c@\@mpfn\endcsname #1\relax
10946 \unrestored@protected@xdef\@thefnmark{\thempfn}%
10947 \endgroup
10948 \@footnotemark\@RTLfootnotetext}
10949 \def\LTRfootnote{\@ifnextchar[\@xLTRfootnote{\stepcounter\@mpfn
10950 \protected@xdef\@thefnmark{\thempfn}%
10951 \@footnotemark\@LTRfootnotetext}}
10952 \def\@xLTRfootnote[#1]{%
10953 \begingroup
10954 \csname c@\@mpfn\endcsname #1\relax
10955 \unrestored@protected@xdef\@thefnmark{\thempfn}%
10956 \endgroup
10957 \@footnotemark\@LTRfootnotetext}
10958
10959
10960 \def\setfootnoteRL{\@RTL@footnotetrue}
10961 \def\unsetfootnoteRL{\@RTL@footnotefalse}
10962 \def\setfootnoteLR{\unsetfootnoteRL}
10963
10964 \newcommand*{\bidi@@footnotetext@font}{\footnotesize}
```
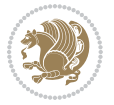

```
10965 \newcommand*{\bidi@@LTRfootnotetext@font}{\footnotesize}
10966 \newcommand*{\bidi@@RTLfootnotetext@font}{\footnotesize}
10967
10968 \long\def\@footnotetext#1{\insert\footins{%
10969 \if@RTL@footnote\@RTLtrue\else\@RTLfalse\fi%
10970 \reset@font%
10971 \bidi@@footnotetext@font% \reset@font\footnotesize
10972 \interlinepenalty\interfootnotelinepenalty
10973 \splittopskip\footnotesep
10974 \splitmaxdepth \dp\strutbox \floatingpenalty \@MM
10975 \hsize\columnwidth \@parboxrestore
10976 \protected@edef\@currentlabel{%
10977 \csname p@footnote\endcsname\@thefnmark
10978 }%
10979 \color@begingroup
10980 \@makefntext{%
10981 \rule\z@\footnotesep\ignorespaces#1\@finalstrut\strutbox}%
10982 \color@endgroup}}%
10983
10984
10985 \long\def\@RTLfootnotetext#1{\insert\footins{%
10986 \@RTLtrue%
10987 \reset@font%
10988 \bidi@@RTLfootnotetext@font% \reset@font\footnotesize
10989 \interlinepenalty\interfootnotelinepenalty
10990 \splittopskip\footnotesep
10991 \splitmaxdepth \dp\strutbox \floatingpenalty \@MM
10992 \hsize\columnwidth \@parboxrestore
10993 \protected@edef\@currentlabel{%
10994 \csname p@footnote\endcsname\@thefnmark
10995 }%
10996 \color@begingroup
10997 \@makefntext{%
10998 \rule\z@\footnotesep\ignorespaces#1\@finalstrut\strutbox}%
10999 \color@endgroup}}%
11000
11001 \long\def\@LTRfootnotetext#1{\insert\footins{%
11002 \@RTLfalse%
11003 \reset@font%
11004 \bidi@@LTRfootnotetext@font% \reset@font\footnotesize
11005 \interlinepenalty\interfootnotelinepenalty
11006 \splittopskip\footnotesep
11007 \splitmaxdepth \dp\strutbox \floatingpenalty \@MM
11008 \hsize\columnwidth \@parboxrestore
11009 \protected@edef\@currentlabel{%
11010 \csname p@footnote\endcsname\@thefnmark
11011 }%
11012 \color@begingroup
11013 \@makefntext{%
11014 \rule\z@\footnotesep\ignorespaces#1\@finalstrut\strutbox}%
```
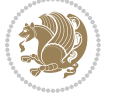

```
11015 \color@endgroup}}%
11016
11017 \AtBeginDocument{%
11018 \if@RTL@footnote
11019 \newcommand*{\bidi@footdir@footnote}{R}
11020 \else
11021 \newcommand*{\bidi@footdir@footnote}{L}
11022 \fi%
11023 }
11024
11025 \footdir@temp\footdir@ORG@bidi@footnotetext\@footnotetext{\bidi@footdir@footnote}%
11026 \footdir@temp\footdir@ORG@bidi@RTLfootnotetext\@RTLfootnotetext{R}%
11027 \footdir@temp\footdir@ORG@bidi@LTRfootnotetext\@LTRfootnotetext{L}%
11028
11029 \long\def\@mpRTLfootnotetext#1{%
11030 \ifbidi@autofootnoterule\ifnum\c@mpfootnote=\@ne\global\let\bidi@mpfootnoterule\right@footnoterule\fi\fi%
11031 \global\setbox\@mpfootins\vbox{\@RTLtrue%
11032 \unvbox\@mpfootins
11033 \reset@font%
11034 \bidi@@RTLfootnotetext@font% \reset@font\footnotesize
11035 \hsize\columnwidth
11036 \@parboxrestore
11037 \protected@edef\@currentlabel
11038 {\csname p@mpfootnote\endcsname\@thefnmark}%
11039 \color@begingroup
11040 \@makefntext{%
11041 \rule\z@\footnotesep\ignorespaces#1\@finalstrut\strutbox}%
11042 \color@endgroup}}
11043 \long\def\@mpLTRfootnotetext#1{%
11044 \ifbidi@autofootnoterule\ifnum\c@mpfootnote=\@ne\global\let\bidi@mpfootnoterule\left@footnoterule\fi\fi%
11045 \global\setbox\@mpfootins\vbox{\@RTLfalse%
11046 \unvbox\@mpfootins
11047 \reset@font%
11048 \bidi@@LTRfootnotetext@font% \reset@font\footnotesize
11049 \hsize\columnwidth
11050 \@parboxrestore
11051 \protected@edef\@currentlabel
11052 {\csname p@mpfootnote\endcsname\@thefnmark}%
11053 \color@begingroup
11054 \@makefntext{%
11055 \rule\z@\footnotesep\ignorespaces#1\@finalstrut\strutbox}%
11056 \color@endgroup}}
11057 \long\def\@mpfootnotetext#1{%
11058 \ifbidi@autofootnoterule\ifnum\c@mpfootnote=\@ne\if@RTL@footnote\global\let\bidi@mpfootnoter
11059 \global\setbox\@mpfootins\vbox{\if@RTL@footnote\@RTLtrue\else\@RTLfalse\fi%
11060 \unvbox\@mpfootins
11061 \reset@font%
11062 \bidi@@footnotetext@font% \reset@font\footnotesize
11063 \hsize\columnwidth
11064 \@parboxrestore
```
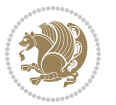
```
11065 \protected@edef\@currentlabel
11066 {\csname p@mpfootnote\endcsname\@thefnmark}%
11067 \color@begingroup
11068 \@makefntext{%
11069 \rule\z@\footnotesep\ignorespaces#1\@finalstrut\strutbox}%
11070 \color@endgroup}}
11071 \def\@iiiminipage#1#2[#3]#4{%
11072 \leavevmode
11073 \@pboxswfalse
11074 \if@hboxRconstruct\@bidi@list@minipage@parbox@not@nobtrue\fi
11075 \if@RTL\if#1t\@bidi@list@minipage@parboxtrue\else\if#1b\@bidi@list@minipage@parboxtrue\fi\fi\fi
11076 \setlength\@tempdima{#4}%
11077 \def\@mpargs{{#1}{#2}[#3]{#4}}%
11078 \setbox\@tempboxa\vbox\bgroup
11079 \color@begingroup
11080 \hsize\@tempdima
11081 \textwidth\hsize \columnwidth\hsize
11082 \@parboxrestore
11083 \def\@mpfn{mpfootnote}\def\thempfn{\thempfootnote}\c@mpfootnote\z@
11084 \let\@footnotetext\@mpfootnotetext
11085 \let\@LTRfootnotetext\@mpLTRfootnotetext
11086 \let\@RTLfootnotetext\@mpRTLfootnotetext
11087 \let\@listdepth\@mplistdepth \@mplistdepth\z@
11088 \@minipagerestore
11089 \@setminipage}
11090 \def\endminipage{%
11091 \par
11092 \unskip
11093 \ifvoid\@mpfootins\else
11094 \vskip\skip\@mpfootins
11095 \normalcolor
11096 \bidi@mpfootnoterule
11097 \unvbox\@mpfootins
11098 \fi
11099 \@minipagefalse %% added 24 May 89
11100 \color@endgroup
11101 \egroup
11102 \expandafter\@iiiparbox\@mpargs{\unvbox\@tempboxa}}
11103 \def\LTRthanks#1{\footnotemark
11104 \protected@xdef\@thanks{\@thanks
11105 \protect\LTRfootnotetext[\the\c@footnote]{#1}}%
11106 }
11107 \def\LTRfootnotetext{%
11108 \@ifnextchar [\@xLTRfootnotenext
11109 {\protected@xdef\@thefnmark{\thempfn}%
11110 \@LTRfootnotetext}}
11111 \def\@xLTRfootnotenext[#1]{%
11112 \begingroup
11113 \csname c@\@mpfn\endcsname #1\relax
11114 \unrestored@protected@xdef\@thefnmark{\thempfn}%
```
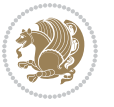

```
11115 \endgroup
11116 \@LTRfootnotetext}
11117 \def\RTLthanks#1{\footnotemark
11118 \protected@xdef\@thanks{\@thanks
11119 \protect\RTLfootnotetext[\the\c@footnote]{#1}}%
11120 }
11121 \let\@thanks\@empty
11122 \def\RTLfootnotetext{%
11123 \@ifnextchar [\@xRTLfootnotenext
11124 {\protected@xdef\@thefnmark{\thempfn}%
11125 \@RTLfootnotetext}}
11126 \def\@xRTLfootnotenext[#1]{%
11127 \begingroup
11128 \csname c@\@mpfn\endcsname #1\relax
11129 \unrestored@protected@xdef\@thefnmark{\thempfn}%
11130 \endgroup
11131 \@RTLfootnotetext}
11132 \leftfootnoterule
```
# **7.63 framed-xetex-bidi.def**

```
11133 \ProvidesFile{framed-xetex-bidi.def}[2012/06/05 v0.3 bidi adaptations for framed package for
11134 \renewcommand\TitleBarFrame[3][]{\begingroup
11135 \ifx\delimiter#1\delimiter
11136 \let\TF@conlab\@empty
11137 \else
11138 \def\TF@conlab{% continuation label
11139 \nointerlineskip
11140 \smash{\rlap{\kern\wd\@tempboxa\kern\fboxrule\kern\fboxsep #1}}}%
11141 \fi
11142 %\let\TF@savecolor\current@color
11143 \textcolor{TFFrameColor}{%
11144 \CustomFBox
11145 {\TF@Title{#2}}{\TF@conlab}%
11146 \fboxrule\fboxrule\fboxrule\fboxrule
11147 %{\let\current@color\TF@savecolor\set@color #3}%
11148 {\normalcolor #3}%
11149 }\endgroup
11150 }
11151 \renewenvironment{titled-frame}[1]{%
11152 \def\FrameCommand{\fboxsep8pt\fboxrule2pt
11153 \TitleBarFrame{\textbf{#1}}}%
11154 \def\FirstFrameCommand{\fboxsep8pt\fboxrule2pt
11155 \TitleBarFrame[$\if@RTL\blacktriangleleft\else\blacktriangleright\fi$]{\textbf{#1}}}%
11156 \def\MidFrameCommand{\fboxsep8pt\fboxrule2pt
\label{thm:1} $$\TitleBarrframe[\n$ \if@RTL\blacktriangleleftet\els\blacktriangle{\triangleleft}f\if@H\ (\cont) \if@H\blacktriangleleft \preceq{\#1} \if@H\blacktriangleleft \preceq{\#1} \if@H\blacktriangleleft \preceq{\#1} \if@H\blacktriangleleft \preceq{\#1} \if@H\blacktriangleleft \preceq{\#1} \if@H\blacktriangleleft \preceq{\#1} \if@H\blacktriangleleft \preceq{\#1} \if@H\blacktriangleleft \preceq{\#1} \if@H\blacktriangleleft \preceq{\#1} \if@H\blacktriangleleft \preceq{\#1} \if@H\blacktriangleleft \preceq{\#11158 \def\LastFrameCommand{\fboxsep8pt\fboxrule2pt
11159 \TitleBarFrame{\textbf{#1\ (cont)}}}%
11160 \MakeFramed{\advance\hsize-20pt \FrameRestore}}%
11161, note: 8 + 2 + 8 + 2 = 20. Don't use \width because the frame title
```
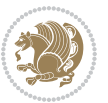

```
11162 % could interfere with the width measurement.
11163 {\endMakeFramed}
11164 \chardef\FrameRestore=\catcode`\| % for debug
11165 \catcode`\|=\catcode`\% % (debug: insert space after backslash)
11166 \def\fb@put@frame#1#2{\relax
11167 \ifdim\pagegoal=\maxdimen \pagegoal\vsize \fi
11168 | \message{============== Entering putframe ======================^J
11169 | \pagegoal=\the\pagegoal, \pagetotal=\the\pagetotal. }%
11170 \ifinner
11171 \fb@putboxa#1%
11172 \fb@afterframe
11173 \else
11174 \dimen@\pagegoal \advance\dimen@-\pagetotal % natural space left on page
11175 \ifdim\dimen@<2\baselineskip % Too little room on page
11176 | \message{Page has only \the\dimen@\space room left; eject. }%
11177 \eject \fb@adjheight \fb@put@frame#1#2%
11178 \else % there's appreciable room left on the page
11179 \fb@sizeofframe#1%
11180 | \message{\string\pagetotal=\the\pagetotal,
11181 | \string\pagegoal=\the\pagegoal,
11182 | \string\pagestretch=\the\pagestretch,
11183 | \string\pageshrink=\the\pageshrink,
11184 | \string\fb@frh=\the\fb@frh. \space}
1118<sub>5</sub> | \message{^^JBox of size \the\ht\@tempboxa\space}%
11186 \begingroup % temporarily set \dimen@ to be...
11187 \advance\dimen@.8\pageshrink % maximum space available on page
11188 \advance\dimen@-\fb@frh\relax % max space available for frame's contents
11189 %%% LOOKS SUBTRACTED AND ADDED, SO DOUBLE ACCOUNTING!
11190 \expandafter\endgroup
11191 % expand \ifdim, then restore \dimen@ to real room left on page
11192 \ifdim\dimen@>\ht\@tempboxa % whole box does fit
11193 | \message{fits in \the\dimen@. }%
11194 % ToDo: Change this to use vsplit anyway to capture the marks
11195 % MERGE THIS WITH THE else CLAUSE!!!
11196 \fb@putboxa#1%
11197 \fb@afterframe
11198 \else % box must be split
11199 | \message{must be split to fit in \the\dimen@. }%
11200 % update frame measurement to use \FirstFrameCommand or \MidFrameCommand
11201 \fb@sizeofframe#2%
11202 \setbox\@tempboxa\vbox{% simulate frame and flexiblity of the page:
11203 \vskip \fb@frh \@plus\pagestretch \@minus.8\pageshrink
11204 \kern137sp\kern-137sp\penalty-30
11205 \unvbox\@tempboxa}%
11206 \edef\fb@resto@set{\boxmaxdepth\the\boxmaxdepth
11207 \splittopskip\the\splittopskip}%
11208 \boxmaxdepth\z@ \splittopskip\z@
11209 | \message{^^JPadded box of size \the\ht\@tempboxa\space split to \the\dimen@}%
11210 % Split box here
11211 \setbox\tw@\vsplit\@tempboxa to\dimen@
```
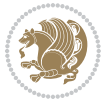

```
11212 | \toks99\expandafter{\splitfirstmark}%
11213 | \toks98\expandafter{\splitbotmark}%
11214 | \message{Marks are: \the\toks99, \the\toks98. }%
11215 \setbox\tw@\vbox{\unvbox\tw@}% natural-sized
11216 | \message{Natural height of split box is \the\ht\tw@, leaving
11217 | \the\ht\@tempboxa\space remainder. }%
11218 % If the split-to size > (\vsize-\topskip), then set box to full size.
11219 \begingroup
11220 \advance\dimen@\topskip
11221 \expandafter\endgroup
11222 \ifdim\dimen@>\pagegoal
11223 | \message{Frame is big -- Use up the full column. }%
11224 \dimen@ii\pagegoal
11225 \advance\dimen@ii -\topskip
11226 \ddvance\dimen@ii \FrameHeightAdjust\relax
11227 \else % suspect this is implemented incorrectly:
11228 % If the split-to size > feasible room_on_page, rebox it smaller.
11229 \advance\dimen@.8\pageshrink
11230 \ifdim\ht\tw@>\dimen@
11231 | \message{Box too tall; rebox it to \the\dimen@. }%
11232 \dimen@ii\dimen@
11233 \else % use natural size
11234 \dimen@ii\ht\tw@
11235 \fi
11236 \fi
11237 % Re-box contents to desired size \dimen@ii
11238 \advance\dimen@ii -\fb@frh
11239 \setbox\tw@\vbox to\dimen@ii \bgroup
11240 % remove simulated frame and page flexibility:
11241 \vskip -\fb@frh \@plus-\pagestretch \@minus-.8\pageshrink
11242 \unvbox\tw@ \unpenalty\unpenalty
11243 \ifdim\lastkern=-137sp % whole box went to next page
11244 | \message{box split at beginning! }%
11245 % need work here???
11246 \egroup \fb@resto@set \eject % (\vskip for frame size was discarded)
11247 \fb@adjheight
11248 \fb@put@frame#1#2% INSERTED ???
11249 \else % Got material split off at the head
11250 \egroup \fb@resto@set
11251 \ifvoid\@tempboxa % it all fit after all
11252 | \message{box split at end! }%
11253 \setbox\@tempboxa\box\tw@
11254 \fb@putboxa#1%
11255 \fb@afterframe
11256 \else % it really did split
11257 | \message{box split as expected. Its reboxed height is \the\ht\tw@. }%
11258 \ifdim\wd\tw@>\z@
11250 \wd\tw@\wd\@tempboxa
11260 \centerline{#2{\hboxL{\box\tw@}}}% ??? \centerline bad idea
11261 \text{le}
```
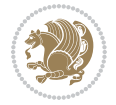

```
11262 | \message{Zero width means likely blank. Don't frame it (guess)}%
11263 \box\tw@
11264 \fi
11265 \hrule \@height\z@ \@width\hsize
11266 \eject
11267 \fb@adjheight
11268 \fb@put@frame\LastFrameCommand\MidFrameCommand
11269 \fi\fi\fi\fi\fi
11270 }
11271 \def\fb@putboxa#1{%
11272 \ifvoid\@tempboxa
11273 \PackageWarning{framed}{Boxa is void -- discard it. }%
11274 \else
11275 | \message{Frame and place boxa. }%
11276 | %{\showoutput\showbox\@tempboxa}%
11277 \centerline{#1{\hboxL{\box\@tempboxa}}}%
11278 \fi
11279 }
11280 \catcode`\|=\FrameRestore
11281 \def\FrameRestore{%
11282 \let\if@nobreak\iffalse
11283 \let\if@noskipsec\iffalse
11284 \let\-\@dischyph
11285 \let\'\@acci\let\`\@accii\let\=\@acciii
11286 % \message{FrameRestore:
11287 % \@totalleftmargin=\the \@totalleftmargin,
11288 % \rightmargin=\the\rightmargin,
11289 % \@listdepth=\the\@listdepth. }%
11290 % Test if we are in a list (or list-like paragraph)
11291 \ifnum \ifdim\@totalleftmargin>\z@ 1\fi
11292 \ifdim\rightmargin>\z@ 1\fi
11293 \ifnum\@listdepth>\z@ 1\fi 0>\z@
11294 % \message{In a list: \linewidth=\the\linewidth, \@totalleftmargin=\the\@totalleftma
11295 % \parshape=\the\parshape, \columnwidth=\the\columnwidth, \hsize=\the\hsize,
11296 % \labelwidth=\the\labelwidth. }%
11297 \@setminipage % snug fit around the item
11298 % Now try to propageate changes of width from \hsize to list parameters.
11299 % This is deficient, but a more advanced way to indicate modification to text
11300 % dimensions is not (yet) provided; in particular, no separate left/right
11301 % adjustment.
11302 \advance\linewidth-\columnwidth \advance\linewidth\hsize
11303 \parshape\@ne \@totalleftmargin \linewidth
11304 \else % Not in list
11305 \linewidth=\hsize
11306 %\message{No list, set \string\linewidth=\the\hsize. }%
11307 \fi
11308 \sloppy
11309 }
```
### **7.64 ftnright-xetex-bidi.def**

```
11310 \ProvidesFile{ftnright-xetex-bidi.def}[2017/05/06 v0.5 bidi adaptations for ftnright package
11311
11312 \def\LTR@outputdblcol{%
11313 \if@firstcolumn
11314 \global\@firstcolumnfalse
11315 \global\setbox\@leftcolumn\copy\@outputbox
11316 \global\count\footins\@m
11317 \global\skip\footins\rcol@footinsskip
11318 \splitmaxdepth\maxdimen
11319 \vbadness\maxdimen
11320 \setbox\@outputbox\vbox{\unvbox\@outputbox\unskip}%
11321 \setbox\@outputbox\vsplit\@outputbox to\maxdimen
11322 \toks@\expandafter{\topmark}%
11323 \xdef\@firstcoltopmark{\the\toks@}%
11324 \toks@\expandafter{\splitfirstmark}%
11325 \xdef\@firstcolfirstmark{\the\toks@}%
11326 \ifx\@firstcolfirstmark\@empty
11327 \global\let\@setmarks\relax
11328 \else
11329 \gdef\@setmarks{%
11330 \let\firstmark\@firstcolfirstmark
11331 \let\topmark\@firstcoltopmark}%
11332 \fi
11333 \else
11334 \preparefootins
11335 \global\@firstcolumntrue
11336 \setbox\@outputbox\vbox{%
11337 \hb@xt@\textwidth{%
11338 \hb@xt@\columnwidth{%
11339 \bidi@firstcolumn@status@write%
11340 \box\@leftcolumn \hss}%
11341 \hfil
11342 {\normalcolor\vrule \@width\columnseprule}%
11343 \hfil
11344 \hb@xt@\columnwidth{%
11345 \bidi@lastcolumn@status@write%
11346 \box\@outputbox \hss}}}%
11347 \@combinedblfloats
11348 \@setmarks
11349 \@outputpage
11350 \begingroup
11351 \@dblfloatplacement
11352 \@startdblcolumn
11353 \@whilesw\if@fcolmade \fi{\@outputpage
11354 \@startdblcolumn}%
11355 \endgroup
11356 \fi}%
11357
```
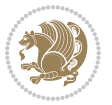

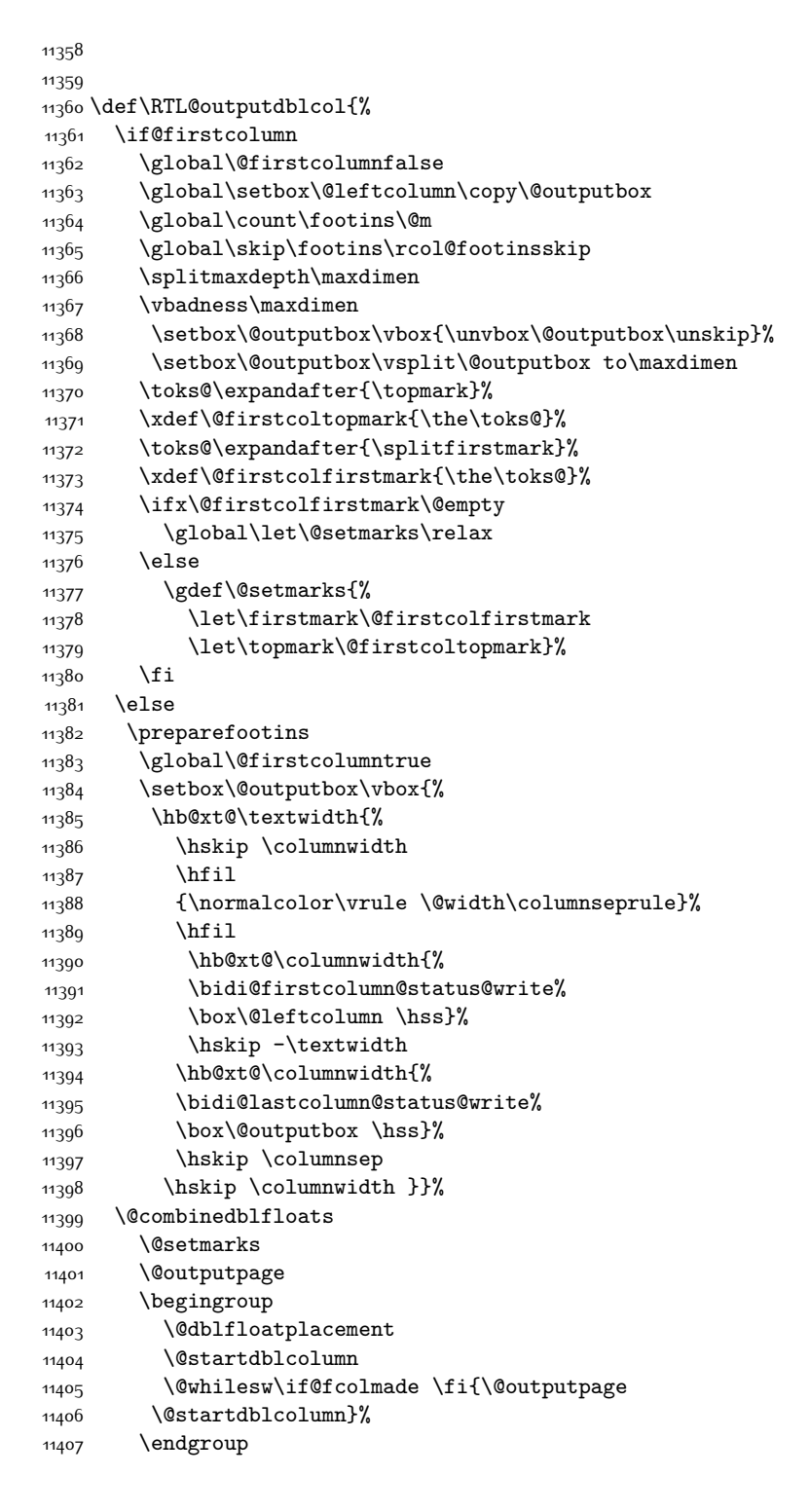

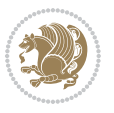

```
11408 \fi}%
11409
11410
11411
11412 \let\leftfootnoterule\@empty
11413 \let\rightfootnoterule\@empty
11414 \let\textwidthfootnoterule\@empty
11415 \let\autofootnoterule\@empty
11416 \let\footnoterule\@empty
11417 \long\def\@makefntext#1{\parindent 1em
11418 \noindent\hbox to 2em{}%
11419 \llap{\@thefnmark\hbox{.}\,\,}#1}
```
# **7.65 graphicx-xetex-bidi.def**

```
11420 \ProvidesFile{graphicx-xetex-bidi.def}[2017/06/17 v0.5 bidi adaptations for graphicx package
11421 \def\Grot@box@std#1#2{\ifmmode\else\if@RTL\beginL\fi\fi%
11422 \Grot@setangle{#1}%
11423 \setbox\z@\hbox{{\ifmmode\if@RTL\beginR\fi#2\if@RTL\endR\fi\else\if@RTL\beginR\fi#2\if@RTL\endR\fi\fi}}%
11424 \Grot@x\z@
11425 \Grot@y\z@
11426 \Grot@box\ifmmode\else\if@RTL\endL\fi\fi}
11427 \long\def\Grot@box@kv[#1]#2#3{\ifmmode\else\if@RTL\beginL\fi\fi%
11428 \@begin@tempboxa\hbox{\ifmmode\if@RTL\beginR\fi#3\if@RTL\endR\fi\else\if@RTL\beginR\fi#3\if@RTL\endR\fi\fi}%
11429 \Grot@x\width \divide\Grot@x\tw@
11430 \Grot@y\height \advance\Grot@y-\depth \divide\Grot@y\tw@
11431 \setkeys{Grot}{#1}%
11432 \setbox\z@\box\@tempboxa
11433 \Grot@setangle{#2}%
11434 \Grot@box\ifmmode\else\if@RTL\endL\fi\fi
11435 \@end@tempboxa}
11436\long\def\Gscale@box#1[#2]#3{\ifmmode\else\if@RTL\beginL\fi\fi%
11437 \leavevmode
11438 \def\Gscale@x{#1}\def\Gscale@y{#2}%
11439 \setbox\z@\hbox{{#3}}%
11440 \setbox\tw@\hbox{\Gscale@start\rlap{\copy\z@}\Gscale@end}%
11441 \ifdim#2\p@<\z@
11442 \ht\tw@-#2\dp\z@
11443 \dp\tw@-#2\ht\z@
11444 \else
11445 \ht\tw@#2\ht\z@
11446 \dp\tw@#2\dp\z@
11447 \fi
11448 \ifdim#1\p@<\z@
11449 \hb@xt@-#1\wd\z@{\kern-#1\wd\z@\box\tw@\hss}%
11450 \else
11451 \wd\tw@#1\wd\z@
11452 \box\tw@
11453 \fi\ifmmode\else\if@RTL\endL\fi\fi}
11454 \def\Gin@iii[#1,#2][#3,#4]#5{%
```
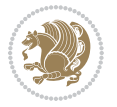

```
11455 \begingroup
11456 \ifmmode\else\if@RTL\beginL\fi\fi
11457 \Gin@bboxtrue
11458 \Gin@defaultbp\Gin@llx{#1}%
11459 \Gin@defaultbp\Gin@lly{#2}%
11460 \Gin@defaultbp\Gin@urx{#3}%
11461 \Gin@defaultbp\Gin@ury{#4}%
11462 \Ginclude@graphics{#5}%
\verb|11463| \ifmmode\else\ifmff0RTL\endL\fi\fi11464 \endgroup}
11465 \def\Gin@ii[#1]#2{%
11466 \def\@tempa{[}\def\@tempb{#2}%
11467 \ifx\@tempa\@tempb
11468 \def\@tempa{\Gin@iii[#1][}%
11469 \expandafter\@tempa
11470 \else
11471 \begingroup
11472 \ifmmode\else\if@RTL\beginL\fi\fi
11473 \@tempswafalse
11474 \toks@{\Ginclude@graphics{#2}}%
11475 \setkeys{Gin}{#1}%
11476 \Gin@esetsize
11477 \the\toks@
11478 \ifmmode\else\if@RTL\endL\fi\fi
11479 \endgroup
11480 \fi}
11481 \def\reflectbox{\bidiGscale@box-1[1]}
11482 \long\def\bidiGscale@box#1[#2]#3{\ifmmode\else\if@RTL\beginL\fi\fi%
11483 \leavevmode
11484 \def\Gscale@x{#1}\def\Gscale@y{#2}%
11485 \setbox\z@\hbox{{\ifmmode\if@RTL\beginR\fi#3\if@RTL\endR\fi\else\if@RTL\beginR\fi#3\if@RTL\endR\fi\fi}}%
11486 \setbox\tw@\hbox{\Gscale@start\rlap{\copy\z@}\Gscale@end}%
11487 \ifdim#2\p@<\z@
11488 \ht\tw@-#2\dp\z@
11489 \dp\tw@-#2\ht\z@
11490 \else
11491 \ht\tw@#2\ht\z@
11492 \dp\tw@#2\dp\z@
11493 \fi
11494 \ifdim#1\p@<\z@
11495 \hb@xt@-#1\wd\z@{\kern-#1\wd\z@\box\tw@\hss}%
11496 \else
11497 \wd\tw@#1\wd\z@
11498 \box\tw@
11499 \fi\ifmmode\else\if@RTL\endL\fi\fi}
11500 \def\scalebox#1{%
11501 \@ifnextchar[{\bidiGscale@box{#1}}{\bidiGscale@box{#1}[#1]}}
11502 \def\resizebox{%
11503 \leavevmode
11504 \@ifstar{\bidiGscale@@box\totalheight}{\bidiGscale@@box\height}}
```
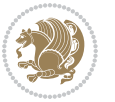

```
11506 \let\@tempa\Gin@exclamation
11507 \expandafter\def\expandafter\@tempb\expandafter{\string#2}%
11508 \expandafter\def\expandafter\@tempc\expandafter{\string#3}%
11509 \ifx\@tempb\@tempa
11510 \ifx\@tempc\@tempa
11511 \toks@{\mbox}%
11512 \else
11513 \toks@{\bidiGscale@box@dd{#3}#1}%
11514 \fi
11515 \else
11516 \ifx\@tempc\@tempa
11517 \toks@{\bidiGscale@box@dd{#2}\width}%
11518 \else
11519 \toks@{\bidiGscale@box@dddd{#2}\width{#3}#1}%
11520 \fi
11521 \fi
11522 \the\toks@}
11523 \long\def\bidiGscale@box@dd#1#2#3{%
11524 \@begin@tempboxa\hbox{\ifmmode\if@RTL\beginR\fi#3\if@RTL\endR\fi\else\if@RTL\beginR\fi#3\if@RTL\endR\fi\fi}%
11525 \setlength\@tempdima{#1}%
11526 \setlength\@tempdimb{#2}%
11527 \Gscale@div\@tempa\@tempdima\@tempdimb
11528 \Gscale@box\@tempa[\@tempa]{\box\@tempboxa}%
11529 \@end@tempboxa}
11530 \long\def\bidiGscale@box@dddd#1#2#3#4#5{%
11531 \@begin@tempboxa\hbox{\ifmmode\if@RTL\beginR\fi#5\if@RTL\endR\fi\else\if@RTL\beginR\fi#5\if@RTL\endR\fi\fi}%
11532 \setlength\@tempdima{#1}%
11533 \setlength\@tempdimb{#2}%
11534 \Gscale@div\@tempa\@tempdima\@tempdimb
11535 \setlength\@tempdima{#3}%
11536 \setlength\@tempdimb{#4}%
11537 \Gscale@div\@tempb\@tempdima\@tempdimb
11538 \ifGin@iso
11539 \ifdim\@tempa\p@>\@tempb\p@
11540 \let\@tempa\@tempb
11541 \else
11542 \let\@tempb\@tempa
11543 \fi
11544 \fi
11545 \Gscale@box\@tempa[\@tempb]{\box\@tempboxa}%
11546 \@end@tempboxa}
```
### **7.66 geometry-xetex-bidi.def**

\def\bidiGscale@@box#1#2#3{%

```
11547 \ProvidesFile{geometry-xetex-bidi.def}[2017/01/14 v0.2 bidi adaptations for geometry package
11548 \renewcommand*{\Gm@vrules@mpi}{%
11549 \if@RTLmain%
11550 \hb@xt@\@tempdima{\hskip-\marginparwidth\hskip-\marginparsep
11551 \llap{\Gm@vrule}\ignorespaces
```
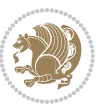

```
11552 \hskip \marginparwidth\rlap{\Gm@vrule}\hskip \marginparsep
11553 \llap{\Gm@vrule}\hskip\textwidth\rlap{\Gm@vrule}\hss}%
11554 \else%
11555 \hb@xt@\@tempdima{\llap{\Gm@vrule}\ignorespaces
11556 \hskip \textwidth\Gm@vrule\hskip \marginparsep
11557 \llap{\Gm@vrule}\hfil\Gm@vrule}\fi}%
11558 \renewcommand*{\Gm@vrules@mpii}{%
11559 \if@RTLmain%
11560 \hb@xt@\@tempdima{\llap{\Gm@vrule}\ignorespaces
11561 \hskip \textwidth\Gm@vrule\hskip \marginparsep
11562 \llap{\Gm@vrule}\hfil\Gm@vrule}%
11563 \else%
11564 \hb@xt@\@tempdima{\hskip-\marginparwidth\hskip-\marginparsep
11565 \llap{\Gm@vrule}\ignorespaces
11566 \hskip \marginparwidth\rlap{\Gm@vrule}\hskip \marginparsep
11567 \llap{\Gm@vrule}\hskip\textwidth\rlap{\Gm@vrule}\hss}\fi}%
11568 \bidi@patchcmd{\Gm@pageframes}{%
11569 \ifodd\count\z@
11570 \let\@themargin\oddsidemargin
11571 \else
11572 \let\@themargin\evensidemargin
11573 \fi
11574 }{%
11575 \ifodd\count\z@
11576 \if@RTLmain
11577 \let\@themargin\evensidemargin
11578 \else
11579 \let\@themargin\oddsidemargin
11580 \fi
11581 \else
11582 \if@RTLmain
11583 \let\@themargin\oddsidemargin
11584 \else
11585 \let\@themargin\evensidemargin
11586 \fi
11587 \fi
11588 }{}{}
```
### **7.67 hvfloat-xetex-bidi.def**

```
11589 \ProvidesFile{hvfloat-xetex-bidi.def}[2012/04/18 v0.2 bidi adaptations for hvfloat package fo
11590 \def\do@@hvFloat[#1]#2#3{%
11591 \def\hv@shortCap{#1}
11592 \def\hv@longCap{#2}
11593 \def\hv@label{#3}
11594 %\newcommand*{\hvFloat}[5][]{%
11595 % [#1}: keyvalues
11596 % #2: type figure | table | ...
11597 % #3: float contents
11598 % [#4]: short caption
```
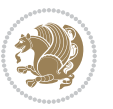

```
11599 % #5: caption
11600 % #6: label
11601 % \setDefaults%
11602 % \def\@tempa{#1}%
11603 % \ifx\@tempa\empty\else\setkeys{hvSet}{#1}\fi% set options, only when not empty
11604 \def\@tempa{90}%
11605 \ifx\hvSet@rotAngle\@tempa \setlength{\hvMaxCapWidth}{\textheight}
11606 \else \setlength{\hvMaxCapWidth}{\linewidth}
11607 \fi
11608 %
11609 % First we save the object in \hvObjectBox
11610 %
11611 \ifx\hvSet@objectAngle\hv@Zero % rotate the object?
11612 \savebox{\hvObjectBox}{\ifhv@useOBox\usebox{\hvOBox}\else\hv@floatObject\fi}
11613 \else
11614 \savebox{\hvObjectBox}{%
11615 \rotatebox{\hvSet@objectAngle}{%
11616 \ifhv@useOBox\usebox{\hvOBox}\else\hv@floatObject\fi}}
11617 \fi
11618 \setlength{\hvObjectWidth}{\wd\hvObjectBox}
11619 %
11620 % Now we save the caption with its defined \hvCapWidth
11621%
11622 \ifx\hvSet@capWidth\hv@Width\setlength{\hvCapWidth}{\hvObjectWidth}
11623 \else
11624 \ifx\hvSet@capWidth\hv@Height\setlength{\hvCapWidth}{\ht\hvObjectBox}
11625 \else
11626 \setlength{\hvCapWidth}{\hvObjectWidth}
11627 \ifx\hvSet@capPos\hv@Left\addtolength{\hvMaxCapWidth}{-\hvObjectWidth}\fi
11628 \ifx\hvSet@capPos\hv@Right\addtolength{\hvMaxCapWidth}{-\hvObjectWidth}\fi
11629 \ifdim\hvSet@capWidth\columnwidth<\hvMaxCapWidth
11630 \setlength{\hvCapWidth}{\hvSet@capWidth\columnwidth}
11631 \else
11632 \setlength{\hvCapWidth}{\hvMaxCapWidth}
11633 \fi
11634 \fi
11635 \fi
11636 %
11637 % now we have the object and the caption with the right
11638 % rotated angles saved in boxes
11639 %
11640 \def\fps@figure{\hvSet@floatPos}
11641 \ifhv@nonFloat\begingroup% Start the nonfloat part
11642 \else \begin{\hv@floatType}% Start the floating environment
11643 \fi%
11644 \saveCaptionSkip% we put this space ourselve
11645 \ifx\hvSet@capAngle\hv@Width % need rotation?
11646 \sbox{\hvCaptionBox}{%
11647 \begin{minipage}[b]{\hvCapWidth}% minipage, to get hyphenation
11648 \ifhv@nonFloat%
```
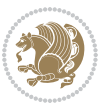

```
11649 \ifhv@onlyText#2%
116<sub>50</sub> \else%
11651 \ifx\hv@floatType\hv@figure
11652 \ifx\relax#1\relax \figcaption{#2}\else\figcaption[#1]{#2}\fi
116<sub>53</sub> \else
11654 \ifx\relax#1\relax \tabcaption{#2}\else\tabcaption[#1]{#2}\fi%
11655 \fi
11656 \fi
\verb|11657\else\ifx\relax\hve@shortCap\relax\capft2\le10s\capft10f#1]{#2}\if1'\n11658 \fi%
11659 \label{#3}%
11660 \end{minipage}%
11661 }%
11662 \else%
11663 \sbox{\hvCaptionBox}{%
11664 \rotatebox{\hvSet@capAngle}{%
11665 \begin{minipage}[b]{\hvCapWidth}% minipage, to get hyphenation
11666 \ifhv@nonFloat%
11667 \ifhv@onlyText#2%
11668 \else%
11669 \ifx\hv@floatType\hv@figure
11670 \ifx\relax#1\relax \figcaption{#2}\else\figcaption[#1]{#2}\fi
11671 \else
11672 \ifx\relax#1\relax \tabcaption{#2}\else\tabcaption[#1]{#2}\fi%
11673 \fi
11674 \fi
11675 \else\ifx\relax\hv@shortCap\relax\caption{#2}\else\caption[#1]{#2}\fi%
11676 \fi%
11677 \label{#3}%
11678 \end{minipage}%
11679 }%
11680 }%
11681 \fi%
11682 %%
11683 \restoreCaptionSkip% save old values
11684 \ifx\hvSet@objectPos\hv@Right\bidi@raggedleft%
11685 \else%
11686 \ifx\hvSet@objectPos\hv@Center
11687 \ifhv@nonFloat\hspace*{\fill}\else\centering\fi%
11688 \fi%
11689 \fi%
11690 %
11691 % to rotate object and caption together, we save all in another box
11692 % the caption comes first, if its on the left or the top
11693 %
11694 \savebox{\@tempboxa}{%
11695 \ifx\hvSet@capPos\hv@Left % caption on left side
11696 \if@RTL%
11697 \ifx\hvSet@capVPos\hv@Center%
11698 \ifhv@fbox
```
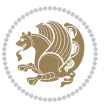

```
11699 \fbox{\parbox{\wd\hvObjectBox}{\usebox{\hvObjectBox}}}
11700 \else
11701 \parbox{\wd\hvObjectBox}{\usebox{\hvObjectBox}}
11702 \fi%
11703 \hspace{\hvSet@floatCapSep pt}%
11704 \ifhv@fbox
11705 \fbox{\parbox{\wd\hvCaptionBox}{\usebox{\hvCaptionBox}}}%
11706 \else
11707 \parbox{\wd\hvCaptionBox}{\usebox{\hvCaptionBox}}
11708 \fi%
11709 \else%
11710 \ifx\hvSet@capVPos\hv@Top
11711 \ifhv@fbox
11712 \fbox{\raisebox{-\height}{\usebox{\hvObjectBox}}}%
11713 \else
11714 \raisebox{-\height}{\usebox{\hvObjectBox}}%
11715 \fi%
11716 \hspace{\hvSet@floatCapSep pt}%
11717 \ifhv@fbox
11718 \fbox{\raisebox{-\height}{\usebox{\hvCaptionBox}}}%
11719 \else
11720 \raisebox{-\height}{\usebox{\hvCaptionBox}}%
11721 \overline{1}11722 \else
11723 \ifhv@fbox
11724 \fbox{\usebox{\hvObjectBox}}%
11725 \else
11726 \usebox{\hvObjectBox}%
11727 \fi
11728 \hspace{\hvSet@floatCapSep pt}%
11729 \ifhv@fbox
11730 \fbox{\usebox{\hvCaptionBox}}%
11731 \else
11732 \usebox{\hvCaptionBox}%
11733 \fi%
11734 \fi%
11735 \fi%
11736 \else% not RTL
11737 \ifx\hvSet@capVPos\hv@Center%
11738 \ifhv@fbox\fbox{\parbox{\wd\hvCaptionBox}{\usebox{\hvCaptionBox}}}%
11739 \else \parbox{\wd\hvCaptionBox}{\usebox{\hvCaptionBox}}}
11740 \fi%
11741 \hspace{\hvSet@floatCapSep pt}% capfloatsep
11742 \ifhv@fbox\fbox{\parbox{\wd\hvObjectBox}{\usebox{\hvObjectBox}}}
11743 \else \parbox{\wd\hvObjectBox}{\usebox{\hvObjectBox}}
11744 \fi%
11745 \else%
11746 \ifx\hvSet@capVPos\hv@Top % caption at top
11747 \ifhv@fbox\fbox{\raisebox{-\height}{\usebox{\hvCaptionBox}}}%
11748 \else \raisebox{-\height}{\usebox{\hvCaptionBox}}%
```
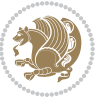

```
11749 \fi
11750 \hspace{\hvSet@floatCapSep pt}% capfloatsep
11751 \ifhv@fbox\fbox{\raisebox{-\height}{\usebox{\hvObjectBox}}}%
11752 \else \raisebox{-\height}{\usebox{\hvObjectBox}}%
11753 \fi%
11754 \else% caption on bottom
11755 \ifhv@fbox\fbox{\usebox{\hvCaptionBox}}
11756 \else\usebox{\hvCaptionBox}
11757 \{f_i\}11758 \hspace{\hvSet@floatCapSep pt}%
11759 \ifhv@fbox\fbox{\usebox{\hvObjectBox}}
11760 \else \usebox{\hvObjectBox}
11761 \fi%
11762 \fi%
11763 \fi% end of RTL
11764 \fi%
11765 \else
11766 \ifx\hvSet@capPos\hv@Top
11767 \ifdim\wd\hvCaptionBox>\wd\hvObjectBox
11768 \begin{minipage}{\wd\hvCaptionBox}
11769 \else
11770 \begin{minipage}{\wd\hvObjectBox}
11771 \fi
11772 \centering
11773 \ifhv@fbox
11774 \fbox{\usebox{\hvCaptionBox}}\\[\hvBelowCaptionSkip]
11775 \fbox{\usebox{\hvObjectBox}}
11776 \else
11777 \usebox{\hvCaptionBox}\\[\hvBelowCaptionSkip]
11778 \usebox{\hvObjectBox}
11779 \fi%
11780 \end{minipage}
11781 \else
11782 \ifx\hvSet@capPos\hv@Bottom
11783 \ifdim\wd\hvCaptionBox>\wd\hvObjectBox
11784 \begin{minipage}{\wd\hvCaptionBox}
11785 \else
11786 \begin{minipage}{\wd\hvObjectBox}
11787 \fi
11788 \centering
11789 \ifhv@fbox
11790 \fbox{\usebox{\hvObjectBox}}\\[\hvAboveCaptionSkip]
11791 \fbox{\usebox{\hvCaptionBox}}
11792 \else
11793 \usebox{\hvObjectBox}\\[\hvAboveCaptionSkip]
11794 \usebox{\hvCaptionBox}
11795 1%11796 \end{minipage}
11797 \else% the last option: put the caption on the right
11798 \if@RTL%
```
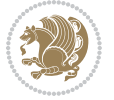

```
11799 \ifx\hvSet@capVPos\hv@Center%
11800 \ifhv@fbox\fbox{\parbox{\wd\hvCaptionBox}{\usebox{\hvCaptionBox}}}%
11801 \else \parbox{\wd\hvCaptionBox}{\usebox{\hvCaptionBox}}%
11802 \fi%
11803 \hspace{\hvSet@floatCapSep pt}% capfloatsep
11804 \ifhv@fbox\fbox{\parbox{\wd\hvObjectBox}{\usebox{\hvObjectBox}}}
11805 \else \parbox{\wd\hvObjectBox}{\usebox{\hvObjectBox}}
11806 \fi%
11807 \else%
11808 \ifx\hvSet@capVPos\hv@Top % caption at top
11809 \ifhv@fbox\fbox{\raisebox{-\height}{\usebox{\hvCaptionBox}}}%
11810 \else \raisebox{-\height}{\usebox{\hvCaptionBox}}%
11811 \fi
11812 \hspace{\hvSet@floatCapSep pt}% capfloatsep
11813 \ifhv@fbox\fbox{\raisebox{-\height}{\usebox{\hvObjectBox}}}%
11814 \else \raisebox{-\height}{\usebox{\hvObjectBox}}%
11815 \fi%
11816 \else% caption on bottom
11817 \ifhv@fbox\fbox{\usebox{\hvCaptionBox}}
11818 \else\usebox{\hvCaptionBox}
11819 \{f_i\}11820 \hspace{\hvSet@floatCapSep pt}%
11821 \ifhv@fbox\fbox{\usebox{\hvObjectBox}}
11822 \else \usebox{\hvObjectBox}
11823 \fi%
11824 \fi%
11825 \fi%
11826 \else% not RTL
11827 \ifx\hvSet@capVPos\hv@Center%
11828 \ifhv@fbox
11829 \fbox{\parbox{\wd\hvObjectBox}{\usebox{\hvObjectBox}}}
11830 \else
11831 \parbox{\wd\hvObjectBox}{\usebox{\hvObjectBox}}
11832 11%11833 \hspace{\hvSet@floatCapSep pt}%
11834 \ifhv@fbox
11835 \fbox{\parbox{\wd\hvCaptionBox}{\usebox{\hvCaptionBox}}}%
11836 \else
11837 \parbox{\wd\hvCaptionBox}{\usebox{\hvCaptionBox}}
11838 \fi%
11839 \else%
11840 \ifx\hvSet@capVPos\hv@Top
11841 \ifhv@fbox
11842 \fbox{\raisebox{-\height}{\usebox{\hvObjectBox}}}%
11843 \else
11844 \raisebox{-\height}{\usebox{\hvObjectBox}}%
11845 \overline{1}\11846 \hspace{\hvSet@floatCapSep pt}%
11847 \ifhv@fbox
11848 \fbox{\raisebox{-\height}{\usebox{\hvCaptionBox}}}%
```
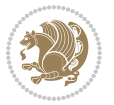

```
11849 \else
11850 \raisebox{-\height}{\usebox{\hvCaptionBox}}%
11851 \fi
11852 \else
11853 \ifhv@fbox
11854 \fbox{\usebox{\hvObjectBox}}%
11855 \else
11856 \usebox{\hvObjectBox}%
11857 \fi
11858 \hspace{\hvSet@floatCapSep pt}%
11859 \ifhv@fbox
11860 \fbox{\usebox{\hvCaptionBox}}%
11861 \else
11862 \usebox{\hvCaptionBox}%
11863 \fi%
11864 \fi%
11865 \fi
11866 \fi% end of RTL
11867 \fi
11868 \fi
11869 \fi
11870 }% End savebox Object and caption
11871 %
11872 % now we rotate the object and caption, if needed
11873 %
11874 \ifx\hvSet@rotAngle\hv@Zero
11875 \usebox{\@tempboxa}
11876 \else
11877 \rotatebox{\hvSet@rotAngle}{\usebox{\@tempboxa}}
11878 \fi
11879 \ifhv@nonFloat
11880 \ifx\hvSet@objectPos\hv@Center
11881 \ifhv@nonFloat
11882 \hspace{\fill}
11883 \fi
11884 \fi
11885 \endgroup% End the nonfloat part
11886 \else
11887 \end{\hv@floatType}% End the floating environment
11888 \fi
11889 }
```
# **7.68 hyperref-xetex-bidi.def**

```
11890 \ProvidesFile{hyperref-xetex-bidi.def}[2017/08/09 v1.0 bidi adaptations for hyperref package
11891 \AtBeginDocument{%
11892 \def\contentsline#1#2#3#4{%
11893 \ifx\\#4\\%
11894 \csname l@#1\endcsname{#2}{#3}%
11895 \else
```
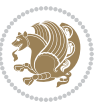

```
11896 \ifcase\Hy@linktoc % none
11897 \csname l@#1\endcsname{#2}{#3}%
11898 \or % section
11899 \csname l@#1\endcsname{%
11900 \hyper@linkstart{link}{#4}{\if@RTL\beginR\fi#2\if@RTL\endR\fi}\hyper@linkend
11901 }{#3}%
11902 \or % page
11903 \csname 10#1\endcsname{{#2}}{%
11904 \hyper@linkstart{link}{#4}{#3}\hyper@linkend<br>11005 }%
11905
11906 \else % all
11907 \csname l@#1\endcsname{%
11908 \hyper@linkstart{link}{#4}{\if@RTL\beginR\fi#2\if@RTL\endR\fi}\hyper@linkend
11909 \{11910 \hyper@linkstart{link}{#4}{#3}\hyper@linkend
11911 }%
11012 \fi
11913 \fi
11914 }
11915 \ifHy@hyperfootnotes
11916 \let\H@@footnotetext\@footnotetext
11917 \let\HRTL@@RTLfootnotetext\@RTLfootnotetext
11918 \let\HLTR@@LTRfootnotetext\@LTRfootnotetext
11919 \def\@xfootnotenext[#1]{%
11920 \begingroup
11921 \csname c@\@mpfn\endcsname #1\relax
11922 \unrestored@protected@xdef\@thefnmark{\thempfn}%
11923 \endgroup
11924 \ifx\@footnotetext\@mpfootnotetext
11925 \expandafter\H@@mpfootnotetext
11926 \else
11927 \expandafter\H@@footnotetext
11928 \fi
11929 }%
11930 \def\@xRTLfootnotenext[#1]{%
11931 \begingroup
11932 \csname c@\@mpfn\endcsname #1\relax
11933 \unrestored@protected@xdef\@thefnmark{\thempfn}%
11934 \endgroup
11935 \ifx\@RTLfootnotetext\@mpRTLfootnotetext
11936 \expandafter\HRTL@@mpRTLfootnotetext
11937 \else
11938 \expandafter\HRTL@@RTLfootnotetext
11939 \fi
11940 }%
11941 \def\@xLTRfootnotenext[#1]{%
11942 \begingroup
11943 \csname c@\@mpfn\endcsname #1\relax
11944 \unrestored@protected@xdef\@thefnmark{\thempfn}%
11945 \endgroup
```
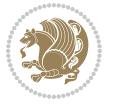

```
11946 \ifx\@LTRfootnotetext\@mpLTRfootnotetext
11947 \expandafter\HLTR@@mpLTRfootnotetext
11948 \else
11949 \expandafter\HLTR@@LTRfootnotetext
11950 \fi
11951 }%
11952 \def\@xfootnotemark[#1]{%
11953 \begingroup
11954 \c@footnote #1\relax
11955 \unrestored@protected@xdef\@thefnmark{\thefootnote}%
11956 \endgroup
11957 \H@@footnotemark
11958 }%
11959 \let\H@@mpfootnotetext\@mpfootnotetext
11960 \let\HRTL@@mpRTLfootnotetext\@mpRTLfootnotetext
11961 \let\HLTR@@mpLTRfootnotetext\@mpLTRfootnotetext
11962 \long\def\@mpfootnotetext#1{%
11963 \H@@mpfootnotetext{%
11964 \ifHy@nesting
11965 \hyper@@anchor{\Hy@footnote@currentHref}{#1}%
11966 \else
11967 \Hy@raisedlink{%
11968 \hyper@@anchor{\Hy@footnote@currentHref}{\relax}%
11969 }#1%
11970 \fi
11971 }%
11972 }%
11973 \long\def\@mpRTLfootnotetext#1{%
11974 \HRTL@@mpRTLfootnotetext{%
11975 \ifHy@nesting
11976 \hyper@@anchor{\Hy@footnote@currentHref}{#1}%
11977 \else
11978 \Hy@raisedlink{%
11979 \hyper@@anchor{\Hy@footnote@currentHref}{\relax}%
11980 }#1%
11081 \fi
11982 }%
11983 }%
11984 \long\def\@mpLTRfootnotetext#1{%
11985 \HLTR@@mpLTRfootnotetext{%
11986 \ifHy@nesting
11987 \hbox{{\tt Apper@Qanchor{{\tt My@footnote@currentHref}{\tt 1}}\n11988 } \else\else
11989 \Hy@raisedlink{%
11990 \hyper@@anchor{\Hy@footnote@currentHref}{\relax}%
11991 }#1%
11992 \fi
11993 }%
11994 }%
11995 \long\def\@footnotetext#1{%
```
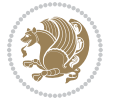

```
11996 \H@@footnotetext{%
11997 \ifHy@nesting
11998 \hyper@@anchor{\Hy@footnote@currentHref}{#1}%
11999 \else
12000 \Hy@raisedlink{%
12001 \hyper@@anchor{\Hy@footnote@currentHref}{\relax}%
12002 }%
12003 \let\@currentHlabel\Hy@footnote@currentHlabel
12004 \let\@currentHref\Hy@footnote@currentHref
12005 \let\@currentlabelname\@empty
12006 #1%
12007 \fi
12008 }%
12009 }%
12010 \long\def\@RTLfootnotetext#1{%
12011 \HRTL@@RTLfootnotetext{%
12012 \ifHy@nesting
12013 \hyper@@anchor{\Hy@footnote@currentHref}{#1}%
12014 \else
12015 \Hy@raisedlink{%
12016 \hyper@@anchor{\Hy@footnote@currentHref}{\relax}%
12017 }%
12018 \let\@currentHlabel\Hy@footnote@currentHlabel
12019 \let\@currentHref\Hy@footnote@currentHref
12020 \let\@currentlabelname\@empty
12021 \#1\%12022 \fi
12023 }%
12024 }%
12025 \long\def\@LTRfootnotetext#1{%
12026 \HLTR@@LTRfootnotetext{%
12027 \ifHy@nesting
12028 \hyper@@anchor{\Hy@footnote@currentHref}{#1}%
12020 \else
12030 \Hy@raisedlink{%
12031 \hyper@@anchor{\Hy@footnote@currentHref}{\relax}%
12032 }%
12033 \let\@currentHlabel\Hy@footnote@currentHlabel
12034 \let\@currentHref\Hy@footnote@currentHref
12035 \let\@currentlabelname\@empty
12036 #1%
12037 \fi
12038 }%
12039 }%
12040 \@ifpackageloaded{tabularx}{%
12041 \let\HyOrg@TX@endtabularx\TX@endtabularx
12042 \def\Hy@tabularx@hook{%
12043 \let\@footnotetext\H@@footnotetext
12044 \let\@LTRfootnotetext\HLTR@@LTRfootnotetext
12045 \let\@RTLfootnotetext\HRTL@@RTLfootnotetext
```
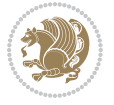

```
12046 \let\@footnotemark\H@@footnotemark
12047 \let\@mpfootnotetext\H@@mpfootnotetext
12048 \let\@mpLTRfootnotetext\HLTR@@mpLTRfootnotetext
12049 \let\@mpRTLfootnotetext\HRTL@@mpRTLfootnotetext
12050 }%
12051 \begingroup
12052 \toks@\expandafter{\TX@endtabularx}%
12053 \xdef\Hy@gtemp{%
12054 \noexpand\Hy@tabularx@hook
12055 \the\toks@
12056 }%
12057 \endgroup
12058 \let\TX@endtabularx\Hy@gtemp
12059 }{}%
12060 \@ifpackageloaded{longtable}{%
12061 \CheckCommand*{\LT@p@LTRftntext}[1]{%
12062 \edef\@tempa{%
12063 \the\LT@p@ftn
12064 \noexpand\LTRfootnotetext[\the\c@footnote]%
12065 }%
12066 \global\LT@p@ftn\expandafter{\@tempa{#1}}%
12067 }%
12068 \long\def\LT@p@LTRftntext#1{%
12069 \edef\@tempa{%
12070 \the\LT@p@ftn
12071 \begingroup
12072 \noexpand\c@footnote=\the\c@footnote\relax
12073 \noexpand\protected@xdef\noexpand\@thefnmark{%
12074 \noexpand\thempfn
12075 }%
12076 \noexpand\Hy@LT@LTRfootnotetext{%
12077 \Hy@footnote@currentHref
12078 }%
12079 }%
12080 \global\LT@p@ftn\expandafter{%
12081 \@tempa{#1}%
12082 \endgroup
12083 }%
12084 }%
12085 \long\def\Hy@LT@LTRfootnotetext#1#2{%
12086 \HLTR@@LTRfootnotetext{%
12087 \ifHy@nesting
12088 \hyper@@anchor{#1}{#2}%
12089 \else
12090 \Hy@raisedlink{%
12091 \hyper@@anchor{#1}{\relax}%
12002 } }12093 \def\@currentHref{#1}%
12094 \let\@currentlabelname\@empty
12095 #2%
```
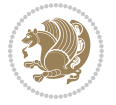

```
12096 \fi
12097 }%
12098 }%
12099 \CheckCommand*{\LT@p@RTLftntext}[1]{%
12100 \edef\@tempa{%
12101 \the\LT@p@ftn
12102 \noexpand\RTLfootnotetext[\the\c@footnote]%
12103 }%
12104 \global\LT@p@ftn\expandafter{\@tempa{#1}}%<br>12105 }%
12105
12106 \long\def\LT@p@RTLftntext#1{%
12107 \edef\@tempa{%
12108 \the\LT@p@ftn
12100 \begingroup
12110 \noexpand\c@footnote=\the\c@footnote\relax
12111 \noexpand\protected@xdef\noexpand\@thefnmark{%
12112 \noexpand\thempfn
12113 }%
12114 \noexpand\Hy@LT@RTLfootnotetext{%
12115 \Hy@footnote@currentHref
12116 }%
12117 }%
12118 \global\LT@p@ftn\expandafter{%
12119 \@tempa{#1}%
12120 \endgroup
12121 }%
12122 }%
12123 \long\def\Hy@LT@RTLfootnotetext#1#2{%
12124 \HRTL@@RTLfootnotetext{%
12125 \ifHy@nesting
12126 \hyper@@anchor{#1}{#2}%
12127 \else
12128 \Hy@raisedlink{%
12129 \hyper@@anchor{#1}{\relax}%
12130 }%
12131 \def\@currentHref{#1}%
12132 \let\@currentlabelname\@empty
12133 #2%
12134 \fi
12135 }%
12136 }%
12137 }{}%
12138 \@ifpackageloaded{bidipoem}{%
12139 \long\def\bidipoem@p@ftntext#1{%
12140 \edef\@tempx{%
12141 \the\bidipoem@p@ftn
12142 \begingroup
12143 \noexpand\csname c@\@mpfn\endcsname=\the\csname c@\@mpfn\endcsname\relax
12144 \noexpand\protected@xdef\noexpand\@thefnmark{%
12145 \noexpand\thempfn
```
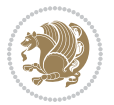

```
12146 }%
12147 \noexpand\Hy@bidipoem@footnotetext{%
12148 \hbox{{\tt My@footnote@currentHref}}<br>12149 \hbox{{\tt N\'}}12149
12150 }%
12151 \global\bidipoem@p@ftn\expandafter{%
12152 \@tempx{#1}%
12153 \endgroup
12154 }%
12155 }%
12156 \long\def\Hy@bidipoem@footnotetext#1#2{%
12157 \H@@footnotetext{%
12158 \ifHy@nesting
12159 \hyper@@anchor{#1}{#2}%
12160 \else
12161 \Hy@raisedlink{%
12162 \hyper@@anchor{#1}{\relax}%
12163 }%
12164 \def\@currentHref{#1}%
12165 \let\@currentlabelname\@empty
12166 #2%
12167 \fi
12168 }%
12169 }%
12170 \long\def\bidipoem@p@LTRftntext#1{%
12171 \edef\@tempxi{%
12172 \the\bidipoem@p@ftn
12173 \begingroup
12174 \noexpand\csname c@\@mpfn\endcsname=\the\csname c@\@mpfn\endcsname\relax
12175 \noexpand\protected@xdef\noexpand\@thefnmark{%
12176 \noexpand\thempfn
12177 }%
12178 \noexpand\Hy@bidipoem@LTRfootnotetext{%
12179 \Hy@footnote@currentHref
12180 }%
12181 }%
12182 \global\bidipoem@p@ftn\expandafter{%
12183 \@tempxi{#1}%
12184 \endgroup
12185 }%
12186 }%
12187 \long\def\Hy@bidipoem@LTRfootnotetext#1#2{%
12188 \HLTR@@LTRfootnotetext{%
12189 \ifHy@nesting
12190 \hyper@@anchor{#1}{#2}%
12191 \else
12192 \Hy@raisedlink{%
12193 \hyper@@anchor{#1}{\relax}%
12194 }%
12195 \def\@currentHref{#1}%
```
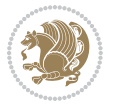

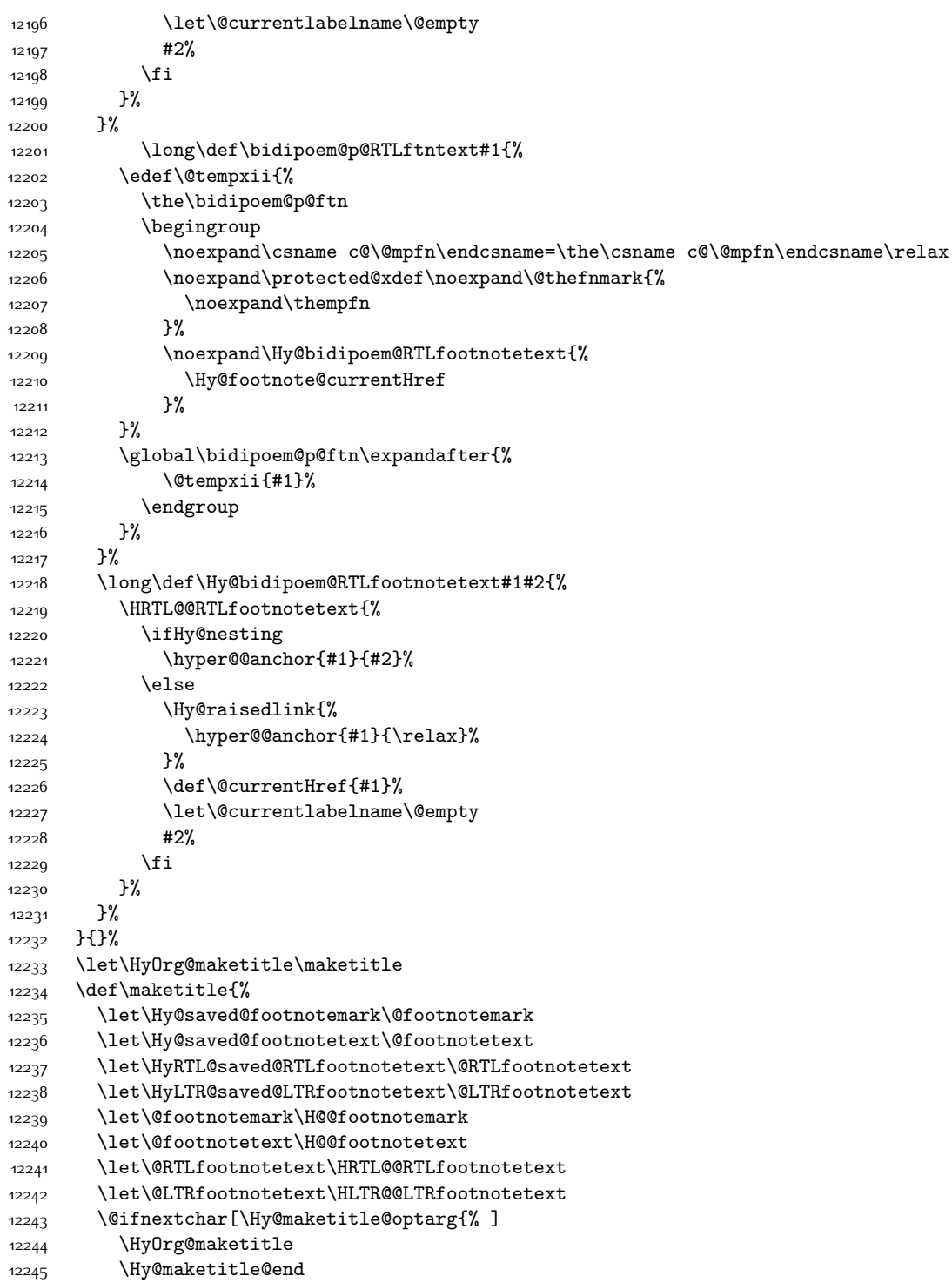

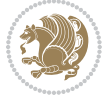

```
12246 }%
12247 }%
12248 \def\Hy@maketitle@optarg[#1]{%
12249 \HyOrg@maketitle[{#1}]%
12250 \Hy@maketitle@end
12251 }%
12252 \def\Hy@maketitle@end{%
12253 \ifx\@footnotemark\H@@footnotemark
12254 \let\@footnotemark\Hy@saved@footnotemark
12255 \fi
12256 \ifx\@footnotetext\H@@footnotetext
12257 \let\@footnotetext\Hy@saved@footnotetext
12258 \fi
12259 \ifx\@RTLfootnotetext\HRTL@@RTLfootnotetext
12260 \let\@RTLfootnotetext\HyRTL@saved@RTLfootnotetext
12261 \fi
12262 \ifx\@LTRfootnotetext\HLTR@@LTRfootnotetext
12263 \let\@LTRfootnotetext\HyLTR@saved@LTRfootnotetext
12264 \fi
12265 }%
12266 \def\realfootnote{%
12267 \@ifnextchar[\@xfootnote{%
12268 \stepcounter{\@mpfn}%
12269 \protected@xdef\@thefnmark{\thempfn}%
12270 \H@@footnotemark\H@@footnotetext
12271 }%
12272 }%
12273 \fi
12274 \def\Hy@BeginAnnot#1{%
12275 \ifmmode\else\beginL\fi%
12276 \global\advance\c@Hy@AnnotLevel\@ne
12277 \ifnum\c@Hy@AnnotLevel=\@ne
12278 #1%
12279 \fi
12280 }
12281 \def\Hy@EndAnnot{%
12282 \ifnum\c@Hy@AnnotLevel=\@ne
12283 \Hy@endcolorlink
12284 \@pdfm@mark{eann}%
12285 \fi
12286 \global\advance\c@Hy@AnnotLevel\m@ne
12287 \ifmmode\else\endL\fi%
12288 }
12289 \def\hyper@link#1#2#3{%
12290 \hyper@linkstart{#1}{#2}\ifmmode\else\if@RTL\beginR\fi\fi#3\ifmmode\else\if@RTL\endR\fi\fi\
12291 }
12292 \def\hyper@linkfile#1#2#3{%
12293 \leavevmode
12294 \Hy@BeginAnnot{%
12295 \def\Hy@pstringF{#2}%
```
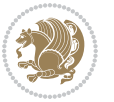

```
12296 \Hy@CleanupFile\Hy@pstringF
12297 \Hy@pstringdef\Hy@pstringF\Hy@pstringF
12298 \Hy@pstringdef\Hy@pstringD{#3}%
12299 \Hy@MakeRemoteAction
12300 \@pdfm@mark{%
12301 bann<<%
12302 /Type/Annot%
12303 /Subtype/Link%
12304 \iint Hy@pdfa /F 4\fi12305 \Hy@setpdfborder
12306 \ifx\@filebordercolor\relax
12307 \else
12308 /C[\@filebordercolor]%
12309 \fi
12310 /A<<%
12311 /S/GoToR%
12312 /F(\Hy@pstringF)%
12313 /D%
12314 \ifx\\#3\\%
12315 [\Hy@href@page\@pdfremotestartview]%
12316 \else
12317 (\Hy@pstringD)%
12318 \fi
12319 \Hy@SetNewWindow
12320 \Hy@href@nextactionraw
12321 >>%
12322 >>%
12323 }%
12324 \Hy@colorlink\@filecolor
12325 }%
12326 \ifmmode\else\if@RTL\beginR\fi\fi#1\ifmmode\else\if@RTL\endR\fi\fi\Hy@xspace@end
12327 \Hy@EndAnnot
12328 }
12329 \def\@hyper@launch run:#1\\#2#3{% filename, anchor text linkname
12330 \leavevmode
12331 \Hy@BeginAnnot{%
12332 \Hy@pstringdef\Hy@pstringF{#1}%
12333 \Hy@pstringdef\Hy@pstringP{#3}%
12334 \@pdfm@mark{%
12335 bann<<%
12336 /Type/Annot%
12337 /Subtype/Link%
12338 \ifHy@pdfa /F 4\fi
12339 \Hy@setpdfborder
12340 \ifx\@runbordercolor\relax
12341 \else
12342 /C[\@runbordercolor]%
12343 \fi
12344 /A<<%
12345 /F(\Hy@pstringF)%
```
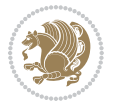

```
12346 /S/Launch%
12347 \Hy@SetNewWindow
12348 \ifx\\#3\\%
12349 \else
12350 /Win<</P(\Hy@pstringP)/F(\Hy@pstringF)>>%
12351 \fi
12352 \Hy@href@nextactionraw
12353 >>\%12354 >>%
12355 }%
12356 \Hy@colorlink\@runcolor
12357 }%
12358 \ifmmode\else\if@RTL\beginR\fi\fi#2\ifmmode\else\if@RTL\endR\fi\fi\Hy@xspace@end
12359 \Hy@EndAnnot
12360 }
12361 \def\hyper@linkurl#1#2{%
12362 \leavevmode
12363 \Hy@BeginAnnot{%
12364 \Hy@pstringdef\Hy@pstringURI{#2}%
12365 \@pdfm@mark{%
12366 bann<<%
12367 /Type/Annot%
12368 /Subtype/Link%
12369 \ifHy@pdfa /F 4\fi
12370 \Hy@setpdfborder
12371 \ifx\@urlbordercolor\relax
12372 \else
12373 /C[\@urlbordercolor]%
12374 \fi
12375 /A<<%
12376 /S/URI%
12377 /URI(\Hy@pstringURI)%
12378 \ifHy@href@ismap
12379 /IsMap true%
12380 \fi
12381 \Hy@href@nextactionraw
12382 >>\%12383 >>\%12384 }%
12385 \Hy@colorlink\@urlcolor
12386 }%
12387 \ifmmode\else\if@RTL\beginR\fi\fi#1\ifmmode\else\if@RTL\endR\fi\fi\Hy@xspace@end
     \Hy@EndAnnot
12389 }
12390 \def\Acrobatmenu#1#2{%
12391 \Hy@Acrobatmenu{#1}{#2}{%
12392 \Hy@BeginAnnot{%
12393 \EdefEscapeName\Hy@temp@menu{#1}%
12394 \@pdfm@mark{%
12395 bann<<%
```
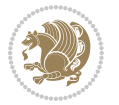

```
12396 /Type/Annot%
12397 /Subtype/Link%
12398 \ifHy@pdfa /F 4\fi
12399 \Hy@setpdfborder
12400 \ifx\@menubordercolor\relax
12401 \else
12402 /C[\@menubordercolor]%
12403 \fi
12404 /A<<%
12405 /S/Named%
12406 /N/\Hy@temp@menu
12407 \Hy@href@nextactionraw
12408 >>%
12409 >>\%12410 }%
12411 \Hy@colorlink\@menucolor
12412 }%
12413 \ifmmode\else\if@RTL\beginR\fi\fi#2\ifmmode\else\if@RTL\endR\fi\fi\Hy@xspace@end
12414 \Hy@EndAnnot
12415 }%
12416 }
12417 \def\hyper@natlinkstart#1{%
12418 \Hy@backout{#1}%
12419 \hyper@linkstart{cite}{cite.#1}\if@RTL\beginR\fi%
12420 \def\hyper@nat@current{#1}%
12421 }
12422 \def\hyper@natlinkend{%
12423 \if@RTL\endR\fi\hyper@linkend
12424 }
12425 \def\hyper@natlinkbreak#1#2{%
12426 \if@RTL\endR\fi\hyper@linkend#1\hyper@linkstart{cite}{cite.#2}\if@RTL\beginR\fi%
12427 }%
12428 }
12429 \pdfstringdefDisableCommands{%
12430 \let\LRE\@firstofone
12431 \let\LR\@firstofone
12432 \let\RLE\@firstofone
12433 \let\RL\@firstofone
12434 \def\XeTeX{Xe\TeX}
12435 \def\XeLaTeX{Xe\LaTeX}
12436 }
12437 \@ifpackageloaded{longtable}{%
12438 \begingroup
12439 \def\y{\LT@array}%
12440 \@ifundefined{scr@LT@array}{%
12441 \@ifundefined{adl@LT@array}{}{\def\y{\adl@LT@array}}%
12442 }{\def\y{\scr@LT@array}}%
12443 \long\def\x\refstepcounter#1#2\@sharp#3#4\@nil{%
12444 \expandafter\endgroup
12445 \expandafter\def\y[##1]##2{%
```
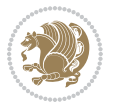

```
12446 \H@refstepcounter{#1}%
12447 \hyper@makecurrent{table}%
12448 \let\Hy@LT@currentHref\@currentHref
12449 #2\@sharp#####4%
12450 }%
12451 }%
12452 \expandafter\expandafter\expandafter\x\y[{#1}]{#2}\@nil
12453 \begingroup
12454 \def\x#1\ifvoid\LT@foot#2\fi#3\@nil{%
12455 \endgroup
12456 \def\LT@start{%
12457 #1%
12458 \ifvoid\LT@foot#2\fi
12459 \let\@currentHref\Hy@LT@currentHref
12460 \Hy@raisedlink{%
12461 \hyper@anchorstart{\@currentHref}\hyper@anchorend
12462 }%
12463 #3%
12464 }%
12465 }%
12466 \expandafter\x\LT@start\@nil
12467 }{}
```
### **7.69 imsproc-xetex-bidi.def**

```
12468 \ProvidesFile{imsproc-xetex-bidi.def}[2017/06/09 v0.1 bidi adaptations for imsproc class for
12469 \newenvironment{thebibliography}[1]{%
12470 \@bibtitlestyle
12471 \normalfont\bibliofont\labelsep .5em\relax
12472 \renewcommand\theenumiv{\arabic{enumiv}}\let\p@enumiv\@empty
12473 \if@RTL\if@LTRbibitems\@RTLfalse\else\fi\else\if@RTLbibitems\@RTLtrue\else\fi\fi
12474 \bidi@@thebibliography@font@hook
12475 \list{\@biblabel{\theenumiv}}{\settowidth\labelwidth{\@biblabel{#1}}%
12476 \leftmargin\labelwidth \advance\leftmargin\labelsep
12477 \usecounter{enumiv}}%
12478 \sloppy \clubpenalty\@M \widowpenalty\clubpenalty
12479 \sfcode`\.=\@m
12480 }{%
12481 \def\@noitemerr{\@latex@warning{Empty `thebibliography' environment}}%
12482 \endlist
12483 }
12484
12485 \def\theindex{\@restonecoltrue\if@twocolumn\@restonecolfalse\fi
12486 \columnseprule\z@ \columnsep 35\p@
12487 \@indextitlestyle
12488 \thispagestyle{plain}%
12489 \let\item\@idxitem
12490 \parindent\z@ \parskip\z@\@plus.3\p@\relax
12491 \if@RTL\raggedleft\else\raggedright\fi
12492 \hyphenpenalty\@M
```

$$
\left(\frac{1}{2}\right)
$$

```
12493 \footnotesize}
12494 \def\@idxitem{\par\hangindent \if@RTL-\fi2em}
12495 \def\subitem{\par\hangindent \if@RTL-\fi2em\hspace*{1em}}
12496 \def\subsubitem{\par\hangindent \if@RTL-\fi3em\hspace*{2em}}
12497
12498 \def\right@footnoterule{%
12499 \kern-.4\p@
12500 \hbox to \columnwidth{\hskip \dimexpr\columnwidth-5pc\relax \hrulefill }
12501 \kern11\p@\kern-\footnotesep}
12502 \def\left@footnoterule{\kern-.4\p@
12503 \hrule\@width 5pc\kern11\p@\kern-\footnotesep}
12504 \def\@makefnmark{%
12505 \leavevmode
12506 \raise.9ex\hbox{\fontsize\sf@size\z@\normalfont\@thefnmark}%
12507 }
12508
12509 \def\part{\@startsection{part}{0}%
12510 \z@{\linespacing\@plus\linespacing}{.5\linespacing}%
12511 {\normalfont\bfseries\if@RTL\raggedleft\else\raggedright\fi}}
12512 \def\@tocline#1#2#3#4#5#6#7{\relax
12513 \ifnum #1>\c@tocdepth % then omit
12514 \else
12515 \par \addpenalty\@secpenalty\addvspace{#2}%
12516 \begingroup \hyphenpenalty\@M
12517 \@ifempty{#4}{%
12518 \@tempdima\csname r@tocindent\number#1\endcsname\relax
12519 }{%
12520 \@tempdima#4\relax
12521 }%
12522 \parindent\z@ \if@RTL\rightskip\else\leftskip\fi#3\relax \advance\if@RTL\rightskip\else\l
12523 \if@RTL\leftskip\else\rightskip\fi\@pnumwidth plus4em \parfillskip-\@pnumwidth
12524 #5\leavevmode\hskip-\@tempdima #6\nobreak\relax
12525 \hfil\hbox to\@pnumwidth{\@tocpagenum{#7}}\par
12526 \nobreak
12527 \endgroup
12528 \fi}
12529\renewcommand\thesubsection {\thesection\@SepMark\arabic{subsection}}
12530 \renewcommand\thesubsubsection {\thesubsection \@SepMark\arabic{subsubsection}}
12531 \renewcommand\theparagraph {\thesubsubsection\@SepMark\arabic{paragraph}}
12532 \renewcommand\thesubparagraph {\theparagraph\@SepMark\arabic{subparagraph}}
12533 \def\maketitle{\par
12534 \@topnum\z@ % this prevents figures from falling at the top of page 1
12535 \@setcopyright
12536 \thispagestyle{firstpage}% this sets first page specifications
12537 \uppercasenonmath\shorttitle
12538 \ifx\@empty\shortauthors \let\shortauthors\shorttitle
12539 \else \andify\shortauthors
12540 \text{If} i
12541 \@maketitle@hook
12542 \begingroup
```

```
12543 \@maketitle
12544 \toks@\@xp{\shortauthors}\@temptokena\@xp{\shorttitle}%
12545 \toks4{\def\\{ \ignorespaces}}% defend against questionable usage
12546 \edef\@tempa{%
12547 \@nx\markboth{\the\toks4
12548 \@nx\MakeUppercase{\the\toks@}}{\the\@temptokena}}%
12549 \@tempa
12550 \endgroup
12551 \c@footnote\z@
12552 \@cleartopmattertags
```

```
12553 }
```
#### **7.70 leqno-xetex-bidi.def**

```
12554 \ProvidesFile{leqno-xetex-bidi.def}[2010/07/25 v0.1 bidi adaptations for leqno tag for XeTeX
12555 \renewcommand\@eqnnum{\hb@xt@.01\p@{}%
12556 \rlap{
12557 \hskip -\displaywidth{\normalfont\normalcolor\if@RTL\beginR\fi(\theequation)
```
### **7.71 letter-xetex-bidi.def**

```
12558 \ProvidesFile{letter-xetex-bidi.def}[2015/11/14 v0.3 bidi adaptations for standard letter cla
12559 \renewcommand*{\opening}[1]{\ifx\@empty\fromaddress
12560 \thispagestyle{firstpage}%
12561 {\if@RTL\raggedright\else\raggedleft\fi\@date\par}%
12562 \else % home address
12563 \thispagestyle{empty}%
12564 {\if@RTL\raggedright\else\raggedleft\fi\if@RTL\begin{tabular}{r@{}}\else\begin{tabular}{l
12565 \fromaddress \\*[2\parskip]%
12566 \@date \end{tabular}\par}%
12567 \fi
12568 \vspace{2\parskip}%
12569 {\if@RTL\raggedleft\else\raggedright\fi \toname \\ \toaddress \par}%
12570 \vspace{2\parskip}%
12571 #1\par\nobreak}
12572 \renewcommand\left@footnoterule{%
12573 \kern-\p@
12574 \hrule \@width .4\columnwidth
12575 \kern .6\p@}
12576 \renewcommand\right@footnoterule{%
12577 \kern-\p@
12578 \hbox to \columnwidth{\hskip .6\columnwidth \hrulefill }
12579 \kern .6\p@}
```
#### **7.72 lettrine-xetex-bidi.def**

```
12580 \ProvidesFile{lettrine-xetex-bidi.def}[2015/02/17 v0.5 bidi adaptations for lettrine package
12581 \def\@lettrine[#1]#2#3{%
```

```
12582 \setcounter{L@lines}{\theDefaultLines}%
```

```
12583 \setcounter{L@depth}{\theDefaultDepth}%
```

```
12584 \renewcommand*{\L@hang}{\DefaultLhang}%
```

```
12585 \renewcommand*{\L@oversize}{\DefaultLoversize}%
```
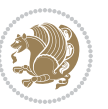

```
12586 \renewcommand*{\L@raise}{\DefaultLraise}%
12587 \renewcommand*{\L@ante}{}%
12588 \setlength{\L@Findent}{\DefaultFindent}%
12589 \setlength{\L@Nindent}{\DefaultNindent}%
12590 \setlength{\L@slope}{\DefaultSlope}%
12591 \setlength{\L@novskip}{\DiscardVskip}%
12592 \ifLettrineImage\L@imagetrue\else\L@imagefalse\fi
12593 \ifLettrineOnGrid\L@gridtrue\else\L@gridfalse\fi
12594 \if\DefaultOptionsFile\relax
12595 \else
12596 \begingroup
12597 \InputIfFileExists{\DefaultOptionsFile}%
12598 {}%
12599 {\PackageWarning{lettrine.sty}%
12600 {File \DefaultOptionsFile\space not found}%
12601 }%
12602 \def\color##1##{\l@color{##1}}%
12603 \let\l@color\@gobbletwo
12604 \def\textcolor##1##{\l@textcolor{##1}}%
12605 \def\l@textcolor##1##2##3{##3}%
12606 \expandafter\ifx\csname l@#2-keys\endcsname\relax
12607 \gdef\l@LOKeys{}%
12608 \else
12609 \xdef\l@LOKeys{\csname l@#2-keys\endcsname}%
12610 \qquad \qquad \qquad \qquad \qquad \qquad \qquad \qquad \qquad \qquad \qquad \qquad \qquad \qquad \qquad \qquad \qquad \qquad \qquad \qquad \qquad \qquad \qquad \qquad \qquad \qquad \qquad \qquad \qquad \qquad \qquad \qquad \qquad \qquad \qquad \qquad \qquad \q12611 \endgroup
12612 \def\KV@prefix{KV@L@}%
12613 \let\@tempc\relax
12614 \expandafter\KV@do\l@LOKeys,\relax,
12615 \sbox{\L@lbox}{\LettrineFont #2}%
12616 \setlength{\LettrineWidth}{\wd\L@lbox}%
12617 \def\KV@prefix{KV@L@}%
12618 \let\@tempc\relax
12619 \expandafter\KV@do\l@LOKeys,\relax,
12620 \fi
12621 \setkeys{L}{#1}%
12622 \ifL@image
12623 \sbox{\L@lbox}{\LettrineFontEPS{#2}}%
12624 \else
12625 \sbox{\L@lbox}{\LettrineFont #2}%
12626 \fi
12627 \sbox{\L@tbox}{\LettrineTextFont{#3}}%
12628 \@tempdima=\baselineskip
12629 \ifnum\theL@lines=1
12630 \setlength{\L@first}{\ht\L@lbox}%
12631 \addtolength{\L@first}{-\ht\L@tbox}%
12632 \setlength{\L@lraise}{\z@}%
12633 \else
12634 \setlength{\L@first}{-\theL@lines\@tempdima}%
12635 \addtolength{\L@first}{\@tempdima}%
```
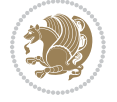

```
12636 \sbox{\@tempboxa}{\LettrineTextFont x}%
12637 \addtolength{\L@first}{-\ht\@tempboxa}%
12638 \setlength{\L@lraise}{-\L@raise\L@first}%
12639 \addtolength{\L@first}{\L@lraise}%
12640 \addtolength{\L@first}{\ht\L@lbox}%
12641 \addtolength{\L@lraise}{-\theL@lines\@tempdima}%
12642 \addtolength{\L@lraise}{\@tempdima}%
12643 \fi
12644 \par
12645 \ifdim\L@first>\L@novskip
12646 \ifL@grid
12647 \@tempdima=\baselineskip
12648 \@tempdimb=\@tempdima
12649 \advance\@tempdimb by \L@novskip
126<sub>50</sub> \@tempcnta=1
126<sub>51</sub> \loop\ifdim\L@first>\@tempdimb
12652 \advance\@tempcnta by 1
126<sub>53</sub> \advance\L@first by -\@tempdima
12654 \repeat
12655 \vskip\@tempcnta\baselineskip
126<sub>5</sub>6 \else
126<sub>57</sub> \vskip\L@first
12658 \fi
12659 \fi
12660 \setlength{\L@Pindent}{\wd\L@lbox}%
12661 \addtolength{\L@Pindent}{-\L@hang\wd\L@lbox}%
12662 \settowidth{\L@first}{\L@ante}%
12663 \addtolength{\L@Pindent}{\L@first}%
12664 \addtolength{\L@Pindent}{\L@Findent}%
12665 \setlength{\L@first}{\linewidth}%
12666 \addtolength{\L@first}{-\L@Pindent}%
12667 \addtolength{\L@Nindent}{\L@Pindent}%
12668 \setlength{\L@next}{\linewidth}%
12669 \addtolength{\L@next}{-\L@Nindent}%
12670 \addtolength{\L@Pindent}{\rightmargin}%
12671 \addtolength{\L@Nindent}{\rightmargin}%
12672 \setlength{\LettrineWidth}{\wd\L@lbox}%
12673 \setlength{\LettrineHeight}{\ht\L@lbox}%
12674 \setlength{\LettrineDepth}{\dp\L@lbox}%
12675 \addtocounter{L@lines}{1}%
12676 \addtocounter{L@lines}{\the\c@L@depth}%
12677 \if@RTL\def\L@parshape{\c@L@lines 0pt \the\L@first}\else\def\L@parshape{\c@L@lines \the\L@P
12678 \@tempcnta=\tw@
12679 \@whilenum \@tempcnta<\c@L@lines\do{%
12680 \if@RTL\edef\L@parshape{\L@parshape 0pt \the\L@next}\else\edef\L@parshape{\L@parshape \t
12681 \addtolength{\L@Nindent}{\L@slope}%
12682 \addtolength{\L@next}{-\L@slope}%
12683 \advance\@tempcnta\@ne}%
12684 \if@RTL \edef\L@parshape{\L@parshape 0pt \the\linewidth}\else\edef\L@parshape{\L@parshape \
1268<sub>5</sub> \noindent
```
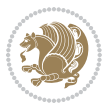

```
12686 \parshape=\L@parshape\relax
12687 \smash{\llap{\mbox{\L@ante}\raisebox{\L@lraise}{\usebox{\L@lbox}}%
12688 \hskip \the\L@Findent}}%
12689 \usebox{\L@tbox}%
12690 }
```
# **7.73 listings-xetex-bidi.def**

```
12691 \ProvidesFile{listings-xetex-bidi.def}[2017/01/14 v1.4 bidi adaptations for listings package
12692 \lst@Key{captiondirection}{textdirection}{%
12693 \lstKV@SwitchCases{#1}%
12694 {textdirection&\\%
12695 RTL&\chardef\bidi@lst@caption@direction\@ne\\%
12696 LTR&\chardef\bidi@lst@caption@direction\z@%
12697 }{\PackageError{Listings}{direction #1 unknown}\@ehc}}
12698
12699 \lst@Key{captionscript}{textscript}{%
12700 \lstKV@SwitchCases{#1}%
12701 {textscript&\\%
12702 latin&\chardef\bidi@lst@caption@script\@ne\\%
12703 nonlatin&\chardef\bidi@lst@caption@script\z@%
12704 }{\PackageError{Listings}{direction #1 unknown}\@ehc}}
12705
12706 \newcommand*{\bidi@lst@ensure@caption@direction}[2]{%
12707 \@ifundefined{bidi@lst@caption@direction}{}{%
12708 \ifnum\bidi@lst@caption@direction=\z@%
12709 \#1\%12710 \else%
12711 \ifnum\bidi@lst@caption@direction=\@ne%
12712 \#2\%12713 \fi%
12714 \fi%
12715 }}
12716
12717 \newcommand*{\bidi@lst@ensure@caption@script}[2]{%
12718 \@ifundefined{bidi@lst@caption@script}{}{%
12719 \ifnum\bidi@lst@caption@script=\z@%
12720 #1%
12721 \else%
12722 \ifnum\bidi@lst@caption@script=\@ne%
12723 #2%
12724 \fi%
12725 \{f_i\}12726 }}
12727
12728 \long\def\@bidi@lst@makecaption#1#2{%
12729 \bidi@lst@ensure@caption@script{\@nonlatintrue}{\@nonlatinfalse}%
12730 \vskip\abovecaptionskip
12731 \bidi@lst@ensure@caption@direction{\@RTLfalse}{\@RTLtrue}%
12732 \sbox\@tempboxa{%
```
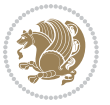

```
12733 \bidi@lst@ensure@caption@direction{\beginL}{\beginR}%
12734 #1: #2%
12735 \bidi@lst@ensure@caption@direction{\endL}{\endR}%
12736 }%
12737 \ifdim \wd\@tempboxa >\hsize
12738 #1: #2\par
12730 \else
12740 \global \@minipagefalse
12741 \hb@xt@\hsize{\hfil\box\@tempboxa\hfil}%
12742 \fi
12743 \vskip\belowcaptionskip}%
12744 \def\lst@makecaption{\@bidi@lst@makecaption}
12745 \def\lst@maketitle{\@bidi@lst@makecaption\lst@title@dropdelim}
12746 \bidi@AtEndPreamble{%
12747 \bidi@patchcmd{\lst@MakeCaption}{%
12748 \ifx #1t%
12749 \ifx\lst@@caption\@empty\expandafter\lst@HRefStepCounter \else
12750 \expandafter\refstepcounter
12751 \fi {lstlisting}%
12752 }{%
12753 \ifx #1t%
12754 \bidi@lst@ensure@caption@direction{\@RTLfalse}{\@RTLtrue}%
12755 \ifx\lst@@caption\@empty\expandafter\lst@HRefStepCounter \else
12756 \expandafter\refstepcounter
12757 \fi {lstlisting}%
12758 \bidi@lst@ensure@caption@direction{\@RTLfalse}{\@RTLfalse}%
12759 }{}{}%
12760 \bidi@patchcmd{\lst@MakeCaption}{%
12761 \addcontentsline{lol}{lstlisting}%
12762 {\protect\numberline{\thelstlisting}\lst@@caption}%
12763 }{%
12764 \begingroup%
12765 \bidi@lst@ensure@caption@direction{\@RTLfalse}{\@RTLtrue}%
12766 \ddcontentsline{lol}{lstlisting}%
12767 {\protect\numberline{\thelstlisting}\lst@@caption}%
12768 \endgroup%
12769 }{}{}%
12770 }
12771 \@ifpackageloaded{caption}{%
12772 \AtBeginCaption{%
12773 \bidi@lst@ensure@caption@script{\@nonlatintrue}{\@nonlatinfalse}%
12774 \bidi@lst@ensure@caption@direction{\@RTLfalse}{\@RTLtrue}%
12775}
12776 \let\@bidi@lst@makecaption\caption@makecaption%
12777 \def\lst@makecaption{\caption@starfalse\@bidi@lst@makecaption}%
12778 \def\lst@maketitle{\caption@startrue\@bidi@lst@makecaption\@empty}%
12779 }{%
12780 \AtBeginDocument{%
12781 \@ifundefined{captionlabelfalse}{}{%
12782 \def\lst@maketitle{\captionlabelfalse\@bidi@lst@makecaption\@empty}}%
```
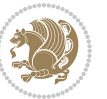

```
12783 \@ifundefined{caption@startrue}{}{%
12784 \def\lst@maketitle{\caption@startrue\@bidi@lst@makecaption\@empty}}%
12785 }%
12786 }
12787 \AtBeginDocument{
12788 \@ifundefined{thechapter}{\let\lst@ifnumberbychapter\iffalse}{}
12789 \lst@ifnumberbychapter
12790 \gdef\thelstlisting%
12791 \{\ifnum \c@chapter>\z@ \the chapter\@September\@September\if1 \@arabi\c@leclstlisting\}12792 \else
12793 \gdef\thelstlisting{\@arabic\c@lstlisting}
12794 \fi}
```
# **7.74 loadingorder-xetex-bidi.def**

```
12795 \ProvidesFile{loadingorder-xetex-bidi.def}[2015/10/16 v0.96 making sure that bidi is the last
12796 \bidi@isloaded{amsmath}
12797 \bidi@isloaded{amstext}
12798 \bidi@isloaded{amsthm}
12799 \bidi@isloaded{animate}
12800 \bidi@isloaded{breqn}
12801 \bidi@isloaded{cals}
12802 \bidi@isloaded{caption}
12803 \bidi@isloaded{crop}
12804 \bidi@isloaded{cuted}
12805 \bidi@isloaded{cutwin}
12806 \bidi@isloaded{color}
12807 \bidi@isloaded{dblfnote}
12808 \bidi@isloaded{xcolor}
12809 \bidi@isloaded{colortbl}
12810 \bidi@isloaded{float}
12811 \bidi@isloaded{floatrow}
12812 \bidi@isloaded{flowfram}
12813 \bidi@isloaded{framed}
12814 \bidi@isloaded{ftnright}
12815 \bidi@isloaded{xltxtra}
12816 \bidi@isloaded{xunicode}
12817 \bidi@isloaded{wrapfig}
12818 \bidi@isloaded{graphicx}
12819 \bidi@isloaded{geometry}
12820 \bidi@isloaded{hvfloat}
12821 \bidi@isloaded{mdframed}
12822 \bidi@isloaded{midfloat}
12823 \bidi@isloaded{ntheorem}
12824 \bidi@isloaded{ntheorem-hyper}
12825 \bidi@isloaded{hyperref}
12826 \bidi@isloaded{fancybox}
12827 \bidi@isloaded{fancyhdr}
12828 \bidi@isloaded{fix2col}
12829 \bidi@isloaded{draftwatermark}
```
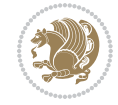
```
12830 \bidi@isloaded{empheq}
12831 \bidi@isloaded{overpic}
12832 \bidi@isloaded{pdfpages}
12833 \bidi@isloaded{listings}
12834 \bidi@isloaded{lettrine}
12835 \bidi@isloaded{media9}
12836 \bidi@isloaded{pstricks}
12837 \bidi@isloaded{pgf}
12838 \bidi@isloaded{picinpar}
12839 \bidi@isloaded{quotchap}
12840 \bidi@isloaded{tikz}
12841 \bidi@isloaded{titlesec}
12842 \bidi@isloaded{titletoc}
12843 \bidi@isloaded{array}
12844 \bidi@isloaded{soul}
12845 \bidi@isloaded{stabular}
12846 \bidi@isloaded{subfig}
12847 \bidi@isloaded{subfigure}
12848 \bidi@isloaded{supertabular}
12849 \bidi@isloaded{xtab}
12850 \bidi@isloaded{longtable}
12851 \bidi@isloaded{arydshln}
12852 \bidi@isloaded{multicol}
12853 \bidi@isloaded{multienum}
12854 \bidi@isloaded{minitoc}
12855 \bidi@isloaded{natbib}
12856 \bidi@isloaded{newfloat}
12857 \bidi@isloaded{ragged2e}
12858 \bidi@isloaded{rotating}
12859 \bidi@isloaded{tabls}
12860 \bidi@isloaded{tabulary}
12861 \bidi@isloaded{tocbasic}
12862 \bidi@isloaded{tocstyle}
12863 \bidi@isloaded{tocbibind}
12864 \bidi@isloaded{fontspec}
12865 \bidi@isloaded{arabxetex}
12866 \bidi@isloaded{polyglossia}
12867 \bidi@isloaded{fancyvrb}
12868 \AtBeginDocument{
12869 \if@bidi@amsmathloaded@\else
12870 \bidi@isloaded[\PackageError{bidi}{Oops! you have loaded package amsmath after bidi packa
12871 \fi%
12872 \if@bidi@amstextloaded@\else
12873 \bidi@isloaded[\PackageError{bidi}{Oops! you have loaded package amstext after bidi packa
12874 \fi%
12875 \if@bidi@amsthmloaded@\else
12876 \bidi@isloaded[\PackageError{bidi}{Oops! you have loaded package amsthm after bidi packag
12877 \fi%
12878 \if@bidi@animateloaded@\else
12879 \bidi@isloaded[\PackageError{bidi}{Oops! you have loaded package animate after bidi packa
```
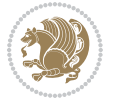

```
12880 \fi%
12881 \if@bidi@breqnloaded@\else
12882 \bidi@isloaded[\PackageError{bidi}{Oops! you have loaded package breqn after bidi package
12883 \fi%
12884 \if@bidi@calsloaded@\else
12885 \bidi@isloaded[\PackageError{bidi}{Oops! you have loaded package cals after bidi package.
12886 \fi%
12887 \if@bidi@captionloaded@\else
12888 \bidi@isloaded[\PackageError{bidi}{Oops! you have loaded package caption after bidi packa
12889 \fi%
12890 \if@bidi@croploaded@\else
12891 \bidi@isloaded[\PackageError{bidi}{Oops! you have loaded package crop after bidi package.
12892 \fi%
12893 \if@bidi@colorloaded@\else
12894 \@ifpackageloaded{hyperref}{}{%
12895 \bidi@isloaded[\PackageError{bidi}{Oops! you have loaded package color after bidi package
12806 \fi%
12897 \if@bidi@cutwinloaded@\else
12898 \bidi@isloaded[\PackageError{bidi}{Oops! you have loaded package cutwin after bidi packag
12899 \fi%
12900 \if@bidi@cutedloaded@\else
12901 \bidi@isloaded[\PackageError{bidi}{Oops! you have loaded package cuted after bidi package
12902 \fi%
12903 \if@bidi@dblfnoteloaded@\else
12904 \bidi@isloaded[\PackageError{bidi}{Oops! you have loaded package dblfnote after bidi pack
12905 \fi%
12906 \if@bidi@xcolorloaded@\else
12907 \bidi@isloaded[\PackageError{bidi}{Oops! you have loaded package xcolor after bidi packag
12908 \fi%
12909 \if@bidi@colortblloaded@\else
12910 \bidi@isloaded[\PackageError{bidi}{Oops! you have loaded package colortbl after bidi pack
12911 \fi%
12912 \if@bidi@floatloaded@\else
12913 \bidi@isloaded[\PackageError{bidi}{Oops! you have loaded package float after bidi package
12914 \fi%
12915 \if@bidi@floatrowloaded@\else
12916 \bidi@isloaded[\PackageError{bidi}{Oops! you have loaded package floatrow after bidi pack
12917 \fi%
12918 \if@bidi@flowframloaded@\else
12919 \bidi@isloaded[\PackageError{bidi}{0ops! you have loaded package flowfram after bidi pack
12920 \fi%
12921 \if@bidi@framedloaded@\else
12922 \bidi@isloaded[\PackageError{bidi}{Oops! you have loaded package framed after bidi packag
12923 \fi%
12924 \if@bidi@ftnrightloaded@\else
12925 \bidi@isloaded[\PackageError{bidi}{Oops! you have loaded package ftnright after bidi pack
12026 \fi%
12927 \if@bidi@xltxtraloaded@\else
12928 \bidi@isloaded[\PackageError{bidi}{Oops! you have loaded package xltxtra after bidi packa
12929 \fi%
```
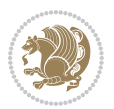

```
12930 \if@bidi@xunicodeloaded@\else
12931 \bidi@isloaded[\PackageError{bidi}{Oops! you have loaded package xunicode after bidi pack
12932 \fi%
12933 \if@bidi@wrapfigloaded@\else
12934 \bidi@isloaded[\PackageError{bidi}{Oops! you have loaded package wrapfig after bidi packa
12935 \fi%
12936 \if@bidi@graphicxloaded@\else
12937 \bidi@isloaded[\PackageError{bidi}{Oops! you have loaded package graphicx after bidi pack
12938 \fi%
12939 \if@bidi@geometryloaded@\else
12940 \bidi@isloaded[\PackageError{bidi}{Oops! you have loaded package geometry after bidi pack
12941 \fi%
12942 \if@bidi@hvfloatloaded@\else
12943 \bidi@isloaded[\PackageError{bidi}{Oops! you have loaded package hvfloat after bidi packa
12944 \fi%
12945 \if@bidi@mdframedloaded@\else
12946 \bidi@isloaded[\PackageError{bidi}{Oops! you have loaded package mdframed after bidi pack
12947 \fi%
12948 \if@bidi@midfloatloaded@\else
12949 \bidi@isloaded[\PackageError{bidi}{Oops! you have loaded package midfloat after bidi pack
12950 \fi%
12951 \if@bidi@ntheoremloaded@\else
12952 \bidi@isloaded[\PackageError{bidi}{Oops! you have loaded package ntheorem after bidi pack
12953 \fi%
12954 \if@bidi@hyperrefloaded@\else
12955 \bidi@isloaded[\PackageError{bidi}{Oops! you have loaded package hyperref after bidi pack
12956 \fi%
12957 \if@bidi@fancyboxloaded@\else
12958 \bidi@isloaded[\PackageError{bidi}{Oops! you have loaded package fancybox after bidi pack
12959 \fi%
12960 \if@bidi@fancyhdrloaded@\else
12961 \bidi@isloaded[\PackageError{bidi}{Oops! you have loaded package fancyhdr after bidi pack
12962 \fi%
12963 \if@bidi@draftwatermarkloaded@\else
12064 \bidi@isloaded[\PackageError{bidi}{0ops! you have loaded package draftwatermark after bid
12965 \fi%
12966 \if@bidi@empheqloaded@\else
12967 \bidi@isloaded[\PackageError{bidi}{Oops! you have loaded package empheq after bidi packag
12968 \fi%
12969 \if@bidi@overpicloaded@\else
12970 \bidi@isloaded[\PackageError{bidi}{Oops! you have loaded package overpic after bidi packa
12971 \fi%
12972 \if@bidi@pdfpagesloaded@\else
12973 \bidi@isloaded[\PackageError{bidi}{Oops! you have loaded package pdfpages after bidi pack
12974 \fi%
12975 \if@bidi@lettrineloaded@\else
12976 \bidi@isloaded[\PackageError{bidi}{0ops! you have loaded package lettrine after bidi pack
12977 \fi%
12978 \if@bidi@listingsloaded@\else
12979 \bidi@isloaded[\PackageError{bidi}{Oops! you have loaded package listings after bidi pack
```
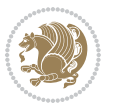

 \fi% \csname if@bidi@media9loaded@\endcsname\else 12982 \bidi@isloaded[\PackageError{bidi}{Oops! you have loaded package media9 after bidi packag \fi% \if@bidi@pstricksloaded@\else 12985 \bidi@isloaded[\PackageError{bidi}{Oops! you have loaded package pstricks after bidi pack \fi% \if@bidi@pgfloaded@\else 12988 \bidi@isloaded[\PackageError{bidi}{Oops! you have loaded package pgf after bidi package. \fi% \if@bidi@picinparloaded@\else 12991 \bidi@isloaded[\PackageError{bidi}{Oops! you have loaded package picinpar after bidi pack \fi% \if@bidi@quotchaploaded@\else 12994 \bidi@isloaded[\PackageError{bidi}{Oops! you have loaded package quotchap after bidi pack \fi% \if@bidi@tikzloaded@\else 12997 \bidi@isloaded[\PackageError{bidi}{Oops! you have loaded package tikz after bidi package. \fi% \if@bidi@titlesecloaded@\else 13000 \bidi@isloaded[\PackageError{bidi}{Oops! you have loaded package titlesec after bidi pack \fi% \if@bidi@titletocloaded@\else 13003 \bidi@isloaded[\PackageError{bidi}{Oops! you have loaded package titletoc after bidi pack \fi% \if@bidi@arrayloaded@\else 13006 \bidi@isloaded[\PackageError{bidi}{Oops! you have loaded package array after bidi package \fi% \if@bidi@stabularloaded@\else 13009 \bidi@isloaded[\PackageError{bidi}{Oops! you have loaded package stabular after bidi pack \fi% \if@bidi@soulloaded@\else 13012 \bidi@isloaded[\PackageError{bidi}{Oops! you have loaded package soul after bidi package. \fi% \if@bidi@subfigloaded@\else 13015 \bidi@isloaded[\PackageError{bidi}{Oops! you have loaded package subfig after bidi packag \fi% \if@bidi@subfigureloaded@\else 13018 \bidi@isloaded[\PackageError{bidi}{Oops! you have loaded package subfigure after bidi pac \fi% \if@bidi@supertabularloaded@\else 13021 \bidi@isloaded[\PackageError{bidi}{Oops! you have loaded package supertabular after bidi \fi% \if@bidi@xtabloaded@\else 13024 \bidi@isloaded[\PackageError{bidi}{Oops! you have loaded package xtab after bidi package. \fi% \if@bidi@longtableloaded@\else 13027 \bidi@isloaded[\PackageError{bidi}{0ops! you have loaded package longtable after bidi pac \fi% \if@bidi@arydshlnloaded@\else

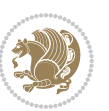

13030 \bidi@isloaded[\PackageError{bidi}{Oops! you have loaded package arydshln after bidi pack \fi% \if@bidi@multicolloaded@\else 13033 \bidi@isloaded[\PackageError{bidi}{Oops! you have loaded package multicol after bidi pack \fi% \if@bidi@multienumloaded@\else 13036 \bidi@isloaded[\PackageError{bidi}{Oops! you have loaded package multienum after bidi pac \fi% \if@bidi@minitocloaded@\else 13039 \bidi@isloaded[\PackageError{bidi}{Oops! you have loaded package minitoc after bidi packa \fi% \if@bidi@natbibloaded@\else 13042 \bidi@isloaded[\PackageError{bidi}{Oops! you have loaded package natbib after bidi packag \fi% \if@bidi@newfloatloaded@\else 13045 \bidi@isloaded[\PackageError{bidi}{Oops! you have loaded package newfloat after bidi pack \fi% \csname if@bidi@ragged2eloaded@\endcsname\else 13048 \bidi@isloaded[\PackageError{bidi}{Oops! you have loaded package ragged2e after bidi pack \fi% \if@bidi@rotatingloaded@\else 13051 \bidi@isloaded[\PackageError{bidi}{Oops! you have loaded package rotating after bidi pack \fi% \if@bidi@tablsloaded@\else 13054 \bidi@isloaded[\PackageError{bidi}{Oops! you have loaded package tabls after bidi package \fi% \if@bidi@tabularyloaded@\else 13057 \bidi@isloaded[\PackageError{bidi}{Oops! you have loaded package tabulary after bidi pack \fi% \if@bidi@tocbasicloaded@\else 13060 \bidi@isloaded[\PackageError{bidi}{Oops! you have loaded package tocbasic after bidi pack \fi% \if@bidi@tocstyleloaded@\else 13063 \bidi@isloaded[\PackageError{bidi}{0ops! you have loaded package tocstyle after bidi pack \fi% \if@bidi@tocbibindloaded@\else 13066 \bidi@isloaded[\PackageError{bidi}{Oops! you have loaded package tocbibind after bidi pac \fi% \if@bidi@fontspecloaded@\else 13069 \bidi@isloaded[\PackageError{bidi}{Oops! you have loaded package fontspec after bidi pack \fi% \if@bidi@arabxetexloaded@\else 13072 \bidi@isloaded[\PackageError{bidi}{Oops! you have loaded package arabxetex after bidi pac \fi% \if@bidi@polyglossialoaded@\else 13075 \bidi@isloaded[\PackageError{bidi}{Oops! you have loaded package polyglossia after bidi p \fi% \if@bidi@fancyvrbloaded@\else 13078 \bidi@isloaded[\PackageError{bidi}{Oops! you have loaded package fancyvrb after bidi pack \fi%

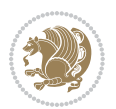

}

### **7.75 longtable-xetex-bidi.def**

```
13081 \ProvidesFile{longtable-xetex-bidi.def}[2016/09/09 v0.4 bidi adaptations for longtable packag
13082 \def\LT@array[#1]#2{%
13083 \refstepcounter{table}\stepcounter{LT@tables}%
13084 \if l#1%
13085 \if@RTLtab\LTleft\fill \LTright\z@\else\LTleft\z@ \LTright\fill\fi
13086 \else\if r#1%
13087 \if@RTLtab\LTleft\z@ \LTright\fill\else\LTleft\fill \LTright\z@\fi
13088 \else\if c#1%
13089 \LTleft\fill \LTright\fill
13090 \fi\fi\fi
13091 \let\LT@mcol\multicolumn
13092 \let\LT@@tabarray\@tabarray
13093 \let\LT@@hl\hline
13094 \def\@tabarray{%
13095 \let\hline\LT@@hl
13096 \LT@@tabarray}%
13097 \let\\\LT@tabularcr\let\tabularnewline\\%
13098 \def\newpage{\noalign{\break}}%
13099 \def\pagebreak{\noalign{\ifnum`}=0\fi\@testopt{\LT@no@pgbk-}4}%
13100 \def\nopagebreak{\noalign{\ifnum`}=0\fi\@testopt\LT@no@pgbk4}%
13101 \let\hline\LT@hline \let\kill\LT@kill\let\caption\LT@caption
13102 \@tempdima\ht\strutbox
13103 \let\@endpbox\LT@endpbox
13104 \ifx\extrarowheight\@undefined
13105 \let\@acol\@tabacol
13106 \let\@classz\@tabclassz \let\@classiv\@tabclassiv
13107 \def\@startpbox{\vtop\LT@startpbox}%
13108 \let\@@startpbox\@startpbox
13109 \let\@@endpbox\@endpbox
13110 \let\LT@LL@FM@cr\@tabularcr
13111 \else
13112 \advance\@tempdima\extrarowheight
13113 \col@sep\tabcolsep
13114 \let\@startpbox\LT@startpbox\let\LT@LL@FM@cr\@arraycr
13115 \fi
13116 \setbox\@arstrutbox\hbox{\vrule
13117 \@height \arraystretch \@tempdima
13118 \@depth \arraystretch \dp \strutbox
13119 \@width \z@}%
13120 \let\@sharp##\let\protect\relax
13121 \begingroup
13122 \@mkpream{#2}%
13123 \xdef\LT@bchunk{%
13124 \global\advance\c@LT@chunks\@ne
13125 \global\LT@rows\z@\setbox\z@\vbox\bgroup
13126 \LT@setprevdepth
```
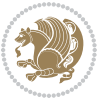

```
13128 \tabskip\z@ \@arstrut \@preamble \tabskip\LTright \cr}%
13129 \endgroup
13130 \expandafter\LT@nofcols\LT@bchunk&\LT@nofcols
13131 \LT@make@row
13132 \m@th\let\par\@empty
13133 \everycr{}\lineskip\z@\baselineskip\z@
13134 \LT@bchunk}
13135 \def\LT@makecaption#1#2#3{%
13136 \LT@mcol\LT@cols c{\hbox to\z@{\hss\parbox[t]\LTcapwidth{%
13137 \sbox\@tempboxa{\if@RTL\beginR\fi#1{#2: }#3\if@RTL\endR\fi}%
13138 \ifdim\wd\@tempboxa>\hsize
13139 #1{#2: }#3%
13140 \else
13141 \hbox to\hsize{\hfil\box\@tempboxa\hfil}%
13142 \fi
13143 \endgraf\vskip\baselineskip}%
13144 \hss}}}
13145 \@ifpackageloaded{caption}{%
13146 \renewcommand\LT@makecaption[3]{%
13147 \caption@LT@make{%
13148 \caption@settype*\LTcaptype
13149 \ifdim\LTcapwidth=4in \else
13150 \setcaptionwidth\LTcapwidth
13151 \fi
13152 \caption@setoptions{longtable}%
13153 \caption@setoptions{@longtable}%
13154 \caption@LT@setup
13155 \caption@setautoposition{\ifcase\LT@rows t\else b\fi}%
13156 \caption@startrue#1\caption@starfalse
13157 \caption@prepare@stepcounter\LTcaptype{LT}%
13158 \caption@begin\LTcaptype
13159 \caption@normalsize
13160 \vskip-\ht\strutbox
13161 \caption@iftop{\vskip\belowcaptionskip}{\vskip\abovecaptionskip}%
13162 \caption@@make{#2}{#3}\endgraf
13163 \caption@iftop{\vskip\abovecaptionskip}{\vskip\belowcaptionskip}%
13164 \caption@end}}%
13165 }{}
13166 \def\LT@startpbox#1{%
13167 \bgroup
13168 \let\@footnotetext\LT@p@ftntext
13169 \let\@LTRfootnotetext\LT@p@LTRftntext
13170 \let\@RTLfootnotetext\LT@p@RTLftntext
13171 \setlength\hsize{#1}%
13172 \@arrayparboxrestore
13173 \vrule \@height \ht\@arstrutbox \@width \z@}
13174 \def\LT@p@LTRftntext#1{%
13175 \edef\@tempa{\the\LT@p@ftn\noexpand\LTRfootnotetext[\the\c@footnote]}%
13176 \global\LT@p@ftn\expandafter{\@tempa{#1}}}%
```
13127 \tabskip\LTleft \noexpand\halign to\hsize\bgroup

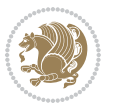

```
13178 \edef\@tempa{\the\LT@p@ftn\noexpand\RTLfootnotetext[\the\c@footnote]}%
13179 \global\LT@p@ftn\expandafter{\@tempa{#1}}}%
13180
13181
13182 \def\LT@output{%
13183 \ifnum\outputpenalty <-\@Mi
13184 \ifnum\outputpenalty > -\LT@end@pen
13185 \LT@err{floats and marginpars not allowed in a longtable}\@ehc
13186 \else
13187 \setbox\z@\vbox{\unvbox\@cclv}%
13188 \ifdim \ht\LT@lastfoot>\ht\LT@foot
13189 \dimen@\pagegoal
13190 \advance\dimen@-\ht\LT@lastfoot
13191 \ifdim\dimen@<\ht\z@
13192 \setbox\@cclv\vbox{\unvbox\z@\copy\LT@foot\vss}%
13193 \@makecol
13194 \@outputpage
13195 \setbox\z@\vbox{\box\LT@head}%
13106 \fi
13197 \fi
13198 \global\@colroom\@colht
13199 \global\vsize\@colht
13200 \vbox
13201 {\if@RTLtab\hbox\bgroup\beginR\vbox\bgroup\fi\unvbox\z@\box\ifvoid\LT@lastfoot\LT@foo
13202 \fi
13203 \else
13204 \setbox\@cclv\vbox{\if@RTLtab\hbox\bgroup\beginR\vbox\bgroup\fi\unvbox\@cclv\copy\LT@foot
13205 \@makecol
13206 \@outputpage
13207 \global\vsize\@colroom
13208 \copy\LT@head\nobreak
13209 \fi}
```
# **7.76 mdframed-xetex-bidi.def**

\def\LT@p@RTLftntext#1{%

```
13210 \ProvidesFile{mdframed-xetex-bidi.def}[2013/09/22 v0.4 bidi adaptations for mdframed package
13211 \newif\if@bidi@mdf@RTL
13212 \def\mdf@lrbox#1{%
13213 \mdf@patchamsthm%patch amsthm
13214 \if@RTL\@bidi@mdf@RTLtrue\fi%
13215 \@RTLfalse%
13216 \setbox#1\vbox\bgroup%
13217 \color@begingroup%
13218 \if@bidi@mdf@RTL\@RTLtrue\fi%
13219 \mdf@horizontalmargin@equation%
13220 \columnwidth=\hsize%
13221 \textwidth=\hsize%
13222 \let\if@nobreak\iffalse%
13223 \let\if@noskipsec\iffalse%
```
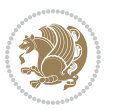

 \let\par\@@par% \let\-\@dischyph% \let\'\@acci\let\`\@accii\let\=\@acciii% \parindent\z@ \parskip\z@skip% \linewidth\hsize% \@totalleftmargin\z@% \leftskip\z@skip \rightskip\z@skip \@rightskip\z@skip% \parfillskip\@flushglue \lineskip\normallineskip% \baselineskip\normalbaselineskip% %% \sloppy% \let\\\@normalcr% \mdf@par@local%New feature to restore parskip/parindent local in save box \ifbool{mdf@suppressfirstparskip}{\vspace\*{-\parskip}}{}% 13237 \@afterindentfalse% %\@afterheading% } \renewrobustcmd\mdfframedtitleenv[1]{% 13241 \mdf@lrbox{\mdf@frametitlebox}% \mdf@frametitlealignment% \leavevmode{\color{\mdf@frametitlefontcolor}% \normalfont\mdf@frametitlefont{#1} \ifbool{mdf@ignorelastdescenders}% {% 13247 \par\strut\par 13248 \unskip\unskip\setbox0=\lastbox 13249 \vspace\*{\dimexpr\ht\strutbox-\baselineskip\relax}% }{}}% \par\unskip\ifvmode\nointerlineskip\hrule \@height\z@ \@width\hsize\fi%% 13252 \endmdf@lrbox\relax% \mdf@ignorevbadness% \setbox\mdf@frametitlebox=\vbox{\unvbox\mdf@frametitlebox}% \mdfframetitleboxwidth=\wd\mdf@frametitlebox\relax% \mdfframetitleboxheight=\ht\mdf@frametitlebox\relax% 13257 \mdfframetitleboxdepth=\dp\mdf@frametitlebox\relax% \mdfframetitleboxtotalheight=\dimexpr 13259 \ht\mdf@frametitlebox 13260 +\dp\mdf@frametitlebox% 13261 13261 +\mdf@frametitleaboveskip@length **13262** +\mdf@frametitlebelowskip@length  $\text{relax}\text{/}$  } \renewrobustcmd\*\mdf@footnoteoutput{% \ifvoid\@mpfootins\else% 13268 \nobreak% 13269 \vskip\mdf@footenotedistance@length% 13270 \normalcolor% \bidi@mpfootnoterule% 13272 \unvbox\@mpfootins% \fi%

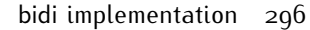

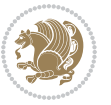

```
13274 }
13275
13276
13277 \renewrobustcmd*\mdf@footnoteinput{%
13278 \def\@mpfn{mpfootnote}%
13279 \def\thempfn{\thempfootnote}%
13280 \c@mpfootnote\z@%
13281 \let\@footnotetext\@mpfootnotetext%
13282 \let\@LTRfootnotetext\@mpLTRfootnotetext%
13283 \let\@RTLfootnotetext\@mpRTLfootnotetext%
13284 }
```
# **7.77 bidi-media9.sty**

```
13285 \ProvidesExplPackage{bidi-media9}{2017/08/27}{0.3}
13286 {bidi fixes for media9 package for the XeTeX engine}
13287
13288 \keys_define:nn{media9/mbtn}{
13289 draft .code: n = \{\},
13290 final .code:n = {},
13291
13292 tooltip .tl_gset_x:N = \g_mix_tooltip_tl,
13293 tooltip .value_required:n = {true},
13294
13295 overface .code:n = {
13206 \sbox\l mix poster box{
13297 \bool_if:NTF\g_pbs_lscape_bool{\rotatebox{90}{#1}}{\if@RTL\beginR\fi#1\if@RTL\endR\fi}}
13298 \mix_pdfxform:n{\l_mix_poster_box}
13299 \tl_gset:Nx\g_mix_overbtn_tl{\mix_pdflastxform:}
13300 },
13301 overface .value_required:n = {true},
13302
13303 downface .code:n = {
13304 \sbox\l_mix_poster_box{
13305 \bool_if:NTF\g_pbs_lscape_bool{\rotatebox{90}{#1}}{\if@RTL\beginR\fi#1\if@RTL\endR\fi}}
13306 \mix_pdfxform:n{\l_mix_poster_box}
13307 \tl_gset:Nx\g_mix_downbtn_tl{\mix_pdflastxform:}
13308 },
13309 downface .value_required:n = {true},
13310
13311 3Dgotoview .code:n = {
13312 \tl_set:Nx\l_tmpa_tl{#1} %extract ref
13313 \regex_replace_once:nnN{([^:]+):??.*}{\1}\l_tmpa_tl
13314 \tl_trim_spaces:N\l_tmpa_tl
13315 \tl_if_exist:cTF{ann@\l_tmpa_tl}{
\verb|13316| \strut \label{thm:13316} $$13317 \tl_set:Nx\l_tmpb_tl{#1} %extract idx
13318 \regex_replace_once:nnN{[^:]+:?}{}\l_tmpb_tl
13319 \tl_trim_spaces:N\l_tmpb_tl
13320 \tl_if_blank:VF\l_tmpb_tl{
```
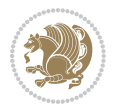

```
13321 \regex_match:nVTF{^[DFLNP]$}\l_tmpb_tl{
13322 \tl_set:Nx\l_mix_vidx_tl{/\l_tmpb_tl}
13323 }{
13324 \regex_match:nVTF{^\d+$}\l_tmpb_tl{
\verb|13325| + \verb|12325| + \verb|12325| + \verb|12325| + \verb|12325| + \verb|12325| + \verb|12325| + \verb|12325| + \verb|12325| + \verb|12325| + \verb|12325| + \verb|12325| + \verb|12325| + \verb|12325| + \verb|12325| + \verb|12325| + \verb|12325| + \verb|12325| + \verb|12325| + \verb|12325| + \verb|12325| + \verb|12325| +13326 }{
13327 \regex_replace_once:nnN{^\(\s*}{}\l_tmpb_tl
13328 \regex_replace_once:nnN{\s*\)$}{}\l_tmpb_tl
13329 \tl_set:Nx\l_mix_vidx_tl{~(\l_tmpb_tl)}
13330 }
13331 }
13332 }
13333 \mix_pdfobj:nnn{}{dict}{
13334 /S/JavaScript/JS~(
13335 if(typeof(annotRM)=='undefined'){annotRM=new~Array();}
13336 if(typeof(annotRM['\l_tmpa_tl'])=='undefined'){
13337 annotRM['\l_tmpa_tl']=
13338 this.getAnnotRichMedia(\tl_use:c{page@\l_tmpa_tl},'\l_tmpa_tl');
13339 }
13340 annotRM['\l_tmpa_tl'].activated=true;
13341 )
\verb|1_if_blank:VF\l1_tmpb_t1\l2|13343 /Next~<<
13344 /S/GoTo3DView
13345 /TA~\tl_use:c{ann@\l_tmpa_tl}
13346 /V\l_mix_vidx_tl
13347 >>
13348 }
13349 }
13350 \tl_gput_right:Nx\g_mix_btnactions_tl{~\mix_pdflastobj:}
13351 }
13352 }{
13353 \msg_warning:nnx{media9}{undefined~reference}{\l_tmpa_tl}
13354 \cs_if_exist:NF\g_mix_refundefwarned_tl{
13355 \tl_new:N\g_mix_refundefwarned_tl
13356 \AtEndDocument{\msg_warning:nn{media9}{undefined~references}}
13357 }
13358 }
13359 },
13360 3Dgotoview .value_required:n = {true},
13361
13362 mediacommand .code:n = {
13363 \tl_set:Nx\l_tmpa_tl{#1}
13364 \regex_replace_once:nnN{([^:]+):??.*}{\1}\l_tmpa_tl %extract ref
13365 \tl_trim_spaces:N\l_tmpa_tl
13366 \tl_if_exist:cTF{ann@\l_tmpa_tl}{
13367 \str_if_eq_x:nnF{\tl_use:c{ann@\l_tmpa_tl}}{draft}{
13368 \tl_set:Nx\l_tmpb_tl{#1}
13369 \regex_replace_once:nnN{[^:]+\:?}{}\l_tmpb_tl
13370 \tl_trim_spaces:N\l_tmpb_tl
```
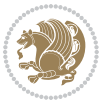

```
13371 \regex_replace_all:nnN{^\{|\}$}{}\l_tmpb_tl
13372 \tl_set:Nx\l_mix_cmd_tl{
13373 \exp_after:wN\mix_separate_cmd_from_actn:w\l_tmpb_tl[]\q_stop}
13374 \tl_trim_spaces:N\l_mix_cmd_tl
13375 \tilde{\text{13375}}13376 \qquad \qquad \texttt{\label{thm:1} \verb|exp_after:wN\mix_separate_arg_from_actn:w\llsubt[]}\qquad \qquad \texttt{\label{thm:1} \verb|exp_atm|}13377 \tl_trim_spaces:N\l_mix_arg_tl
13378 \mix_pdfobj:nnn{}{dict}{
13379 /S/JavaScript/JS~(
13380 if(typeof(annotRM)=='undefined'){annotRM=new~Array();}
13381 if(typeof(annotRM['\l_tmpa_tl'])=='undefined'){
13382 annotRM['\l_tmpa_tl']=
13383 this.getAnnotRichMedia(\tl_use:c{page@\l_tmpa_tl},'\l_tmpa_tl');
13384 }
13385 annotRM['\l_tmpa_tl'].activated=true;
13386 )
13387 \tl_if_blank:VF\l_mix_cmd_tl{
13388 /Next~<<
13389 /S/RichMediaExecute
13390 /TA~\tl_use:c{ann@\l_tmpa_tl}
13391 /TI~\tl_use:c{main@\l_tmpa_tl}
13392 /CMD~<<
13393 /C ~ (\l_mix_cmd_tl)
13394 \tl_if_blank:VF\l_mix_arg_tl{
13395 /A~[\l_mix_arg_tl]
13396 }
13397 >>
13398 >>
13399 }
13400 }
13401 \tl_gput_right:Nx\g_mix_btnactions_tl{~\mix_pdflastobj:}
13402 }
13403 }{
13404 \msg_warning:nnx{media9}{undefined~reference}{\l_tmpa_tl}
13405 \cs_if_exist:NF\g_mix_refundefwarned_tl{
13406 \tl_new:N\g_mix_refundefwarned_tl
13407 \AtEndDocument{\msg_warning:nn{media9}{undefined~references}}
13408 }
13409 }
13410 },
13411 mediacommand .value_required:n = {true},
13412
13413 jsaction .code:n = {
13414 \tl_set:Nx\l_tmpa_tl{#1}
13415 \regex_match:nVTF{^[^\{:]+:.*$}\l_tmpa_tl{
13416 \regex_replace_once:nnN{([^:]+):??.*}{\1}\l_tmpa_tl %extract ref
13417 \tl_trim_spaces:N\l_tmpa_tl
13418 }{\tl_clear:N\l_tmpa_tl}
13419 \tl_set:Nx\l_tmpb_tl{#1}
13420 \tl_if_blank:VF\l_tmpa_tl{
```
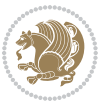

```
13421 \tl_if_exist:cF{ann@\l_tmpa_tl}{
13422 \msg_warning:nnx{media9}{undefined~reference}{\l_tmpa_tl}
13423 \cs_if_exist:NF\g_mix_refundefwarned_tl{
13424 \tl_new:N\g_mix_refundefwarned_tl
13425 \AtEndDocument{\msg_warning:nn{media9}{undefined~references}}
13426 }
13427 }
13428 \regex_replace_once:nnN{[^:]+\:}{}\l_tmpb_tl
13429 }
13430 \tl_set:Nx\l_tmpb_tl{\exp_after:wN\use:n\l_tmpb_tl}
13431 \tl_trim_spaces:N\l_tmpb_tl
13432 \tl_if_blank:VF\l_tmpb_tl{
13433 \mix_pdfobj:nnn{}{dict}{
13434 /S/JavaScript/JS~(
13435 try{\l_tmpb_tl}catch(e){console.show();console.println(e)})}}
13436 \bool_lazy_and:nnT{
13437 \tl_if_exist_p:c{ann@\l_tmpa_tl}
13438 }{
13439 !\str_if_eq_x_p:nn{\tl_use:c{ann@\l_tmpa_tl}}{draft}
13440 }{
13441 \mix_pdfobj:nnn{}{dict}{
13442 /S/JavaScript/JS~(
13443 if(typeof(annotRM)=='undefined'){annotRM=new~Array();}
13444 if(typeof(annotRM['\l_tmpa_tl'])=='undefined'){
13445 annotRM['\l_tmpa_tl']=
13446 this.getAnnotRichMedia(\tl_use:c{page@\l_tmpa_tl},'\l_tmpa_tl');
13447 }
13448 annotRM['\l_tmpa_tl'].activated=true;
13449
13450 \tl_if_blank:VF\l_tmpb_tl{/Next~\mix_pdflastobj:}
13451 }
13452 }
13453 \bool_if:nT{
13454 \bool_lazy_and_p:nn{
13455 \tl_if_exist_p:c{ann@\l_tmpa_tl}
13456 }{
13457 !\str_if_eq_x_p:nn{\tl_use:c{ann@\l_tmpa_tl}}{draft}
13458 }
13459 || ! \tlambda! || ! \tlambda! || ! \tdlambda! || ! \tdlambda! ||
13460 }{
13461 \tl_gput_right:Nx\g_mix_btnactions_tl{~\mix_pdflastobj:}
13462 }
13463 },
13464 jsaction .value_required:n = {true},
13465
13466 unknown .code:n = {
13467 \msg_error:nnx{media9}{unknown~option}{\l_keys_key_tl}
13468 }
13469 }
13470
```
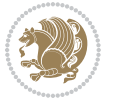

```
13471 \RenewDocumentCommand\includemedia{O{}mm}{%#1 options, #2 text/image #3 media file
13472 \mix uriend:
13473 \group_begin:
13474 \mix_beginLTR:
13475 \leavevmode
13476 %empty stream as appearance dummy
13477 \cs_if_exist:NF\g_mix_appearance_tl{
13478 \hbox_set:Nn\l_mix_poster_box{\phantom{\rule{1pt}{1pt}}}
13479 \mix_pdfxform:n{\l_mix_poster_box}
13480 \tl_gset:Nx\g_mix_appearance_tl{\mix_pdflastxform:}
13481 }
13482 \mix_reset:
13483 \mix_uribegin: %treat URI characters correctly
13484 \keys_set:nn{media9/user}{#1}
13485 \mix_uriend:
13486 \tl_greplace_all:Nnn\g_mix_flashvars_tl{~&}{&}
13487 \tl_greplace_all:Nnn\g_mix_flashvars_tl{&~}{&}
13488 \tl_greplace_all:Nnn\g_mix_flashvars_tl{~=}{=}
13489 \tl_greplace_all:Nnn\g_mix_flashvars_tl{=~}{=}
13490 \tl_gtrim_spaces:N\g_mix_flashvars_tl
13491
13492 \cs_if_exist:NT\Ginput@path{\cs_set_eq:NN\input@path\Ginput@path}
13493
13494 %\hbox_set:Nn\l_mix_poster_box{\group_begin:#2\group_end:}
13495 %\hbox_set:Nn\l_mix_poster_box{#2}
13496 \sbox\l_mix_poster_box{\if@RTL\beginR\fi#2\if@RTL\endR\fi}
13497 \mix_scale:n{\l_mix_poster_box}
13498 \bool_if:nT{
13499 \dim_compare_p:n{\g_mix_tt_tl=\c_zero_dim}||
13500 \dim_compare_p:n{\g_mix_wd_tl=\c_zero_dim}
13501 }{
13502 \tl_gset:Nn\g_mix_usrpbtn_tl{none}
13503 }
13504 \bool_if:NTF\g_mix_usrdraft_bool{
13505 \tl_if_empty:NF\g_mix_usrlabel_tl{
13506 \mix_keytoaux_now:nn{ann@\g_mix_usrlabel_tl}{draft}
13507 }
13508 \tl_if_blank:oTF{#2}{
13509 \mix_uribegin: %treat URI characters correctly
13510 \mix_draftbox:n{\tl_to_str:n{#3}}
13511 \mix_uriend:
13512 }{
13513 \hbox_to_wd:nn{\g_mix_wd_tl}{
13514 \vrule~width~\c_zero_dim~height~\g_mix_ht_tl~depth~\g_mix_dp_tl
13515 \box_use:N\l_mix_poster_box\hss
13516 }
13517 }
13518 }{
13519 \bool_if:nF{\str_if_eq_p:Vn\g_mix_usrpbtn_tl{none}}{
13520 %attach script that switches off play button overlay upon activation
```
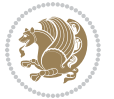

```
13521 \mix_pdfobj:nnn{}{stream}{
13522 {}{
13523 var~ocgs=host.getOCGs(host.pageNum);
13524 for(var~i=0;i<ocgs.length;i++){
13525 if(ocgs[i].name=='MediaPlayButton\int_use:N\g_mix_rmcnt_int'){
13526 ocgs[i].state=false;
13527 }
13528 }
13529 }
13530 }
13531 \mix_pdfobj:nnn{}{dict}{
13532 /Type/Filespec/EF~<</F~\mix_pdflastobj:>>/F~(btnoff)%/UF~(btnoff)
13533 }
13534 \tl_gset:Nx\g_mix_assets_tl{(btnoff)~\mix_pdflastobj:}
13535 \tl_set:Nx\l_mix_scripts_tl{~\mix_pdflastobj:~}
13536 %enforce plain playbutton overlay for XeTeX
13537 \sys_if_engine_xetex:T{\tl_gset:Nn\g_mix_usrpbtn_tl{plain}}
13538 }
13539 %embed main asset
13540 \mix_uribegin:
13541 \mix_embedasset:n{#3}
13542 \bool_if:nTF{
13543 \str_if_eq_p:Vn\l_mix_ext_tl{prc}||\str_if_eq_p:Vn\l_mix_ext_tl{u3d}
13544 }{
13545 \bool_gset_true:N\g_mix_iiid_bool
13546 \tl_gset:Nn\g_mix_mainassetsub_tl{3D}
13547 }{
13548 \qquad \verb|\strcase_x:nnF{{\l_mix\_base_t1}}{13549 {APlayer}{\tl_gset:Nn\g_mix_mainassetsub_tl{Sound}}
13550 {AudioPlayer}{\tl_gset:Nn\g_mix_mainassetsub_tl{Sound}}
13551 {VPlayer}{\tl_gset:Nn\g_mix_mainassetsub_tl{Video}}
13552 {VideoPlayer}{\tl_gset:Nn\g_mix_mainassetsub_tl{Video}}
13553 {StrobeMediaPlayback}{\tl_gset:Nn\g_mix_mainassetsub_tl{Video}}
13554 }{\tl_gset:Nn\g_mix_mainassetsub_tl{Flash}}
13555 }
13556 \tl_gset:Nx\g_mix_mainasset_tl{~\g_mix_lastasset_tl}
13557 \mix_uriend:
13558 %secondary assets (added by addresource)
13559 \seq_map_function:NN\g_mix_res_seq\mix_embedasset:n
13560 \seq_map_inline:Nn\g_mix_script_seq{
13561 \mix_embedasset:n{##1}
13562 \tl_put_right:Nx\l_mix_scripts_tl{~\g_mix_lastasset_tl}
13563 }
13564 %attach 3D calculation script
13565 \bool_if:nT{\g_mix_iiid_bool && \g_mix_iiidcalc_bool}{
13566 \mix_embedasset:n{3Dmenu.js}
13567 \tl_put_left:Nx\l_mix_scripts_tl{\g_mix_lastasset_tl~}
13568 }
13569 %create 3D views from file (option 3Dviews)
13570 \bool_if:nT{\g_mix_iiid_bool && !(\tl_if_blank_p:V\g_mix_vfile_tl)}{
```
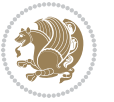

```
13571 \tl_set:Nn\l_mix_level_tl{\c_minus_one}
13572 \int_zero:N\l_mix_viewcnt_int
13573 \int_zero:N\l_mix_lineno_int
13574
13575 \ior_open:Nn\l_mix_vfile_stream{\g_mix_vfile_tl}
13576 \ior_map_inline:Nn\l_mix_vfile_stream{
13577 \int_incr:N\l_mix_lineno_int
13578 \keys_set:nn{media9/views}{##1} %process input line
13579 }
13580 \ior_close:N\l_mix_vfile_stream
13581 }
13582 \bool_if:nT{ %create default 3D view if required
13583 \g_mix_iiid_bool &&
13584 (\g_mix_opt_iiidview_bool || \tl_if_blank_p:V\l_mix_iiidviewarray_tl)
13585 }{
13586 \tl_set_eq:NN\l_mix_bg_tl\g_mix_opt_bg_tl
13587 \tl_set_eq:NN\l_mix_ls_tl\g_mix_opt_ls_tl
13588 \tl_set_eq:NN\l_mix_rm_tl\g_mix_opt_rm_tl
13589 \tl_set_eq:NN\l_mix_psob_tl\g_mix_opt_psob_tl
13590 \tl_set_eq:NN\l_mix_coo_tl\g_mix_opt_coo_tl
13591 \tl_set_eq:NN\l_mix_ctoc_tl\g_mix_opt_ctoc_tl
13592 \tl_set_eq:NN\l_mix_ciiw_tl\g_mix_opt_ciiw_tl
13593
13594 \fp_set_eq:NN\l_mix_roo_fp\g_mix_opt_roo_fp
13595 \fp_set_eq:NN\l_mix_aac_fp\g_mix_opt_aac_fp
13596 \fp_set_eq:NN\l_mix_oscale_fp\g_mix_opt_oscale_fp
13597 \fp_set_eq:NN\l_mix_roll_fp\g_mix_opt_roll_fp
13598
13599 \bool_set_eq:NN\l_mix_ciiw_bool\g_mix_opt_ciiw_bool
13600 \bool_set_eq:NN\l_mix_iiidortho_bool\g_mix_opt_iiidortho_bool
13601 \tl_clear:N\l_mix_naarray_tl
13602
13603 \bool_if:NF\l_mix_ciiw_bool{
13604 \tl_set:Nx\l_mix_args_tl{\l_mix_coo_tl\space\l_mix_ctoc_tl\space}
13605 \exp_after:wN\mix_calc_ciiw:w\l_mix_args_tl\q_stop
13606 }
13607
13608 \tl_clear:N\l_mix_naarray_tl
13609 \tl_clear:N\l_mix_saarray_tl
13610 \tl_set_eq:NN\l_mix_nr_tl\g_mix_nrdflt_tl
13611
13612 \mix_view:n{Default}
13613 \tl_set:Nx\l_mix_dfltview_tl{\mix_pdflastobj:}
13614
13615 }
13616 \mix_pdfobj:nnn{}{dict}{
13617 /Type/RichMediaInstance
13618 /Subtype/\g_mix_mainassetsub_tl
13619 /Asset~\g_mix_mainasset_tl
13620 \bool_if:NF\g_mix_iiid_bool{
```
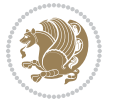

```
13621 /Params~<<
13622 /Binding\str_if_eq:VnTF\g_mix_transp_tl{true}{
13623 /Foreground
13624 }{
13625 /Background
13626 }
13627 \tl_if_blank:VF\g_mix_flashvars_tl{
13628 /FlashVars~(\g_mix_flashvars_tl)
13629 }
13630 >>
13631 }
13632 }
13633 \tl_if_empty:NF\g_mix_usrlabel_tl{
13634 \quad \verb|\mix_keytoaux_new:nnfmain@\\g_matrix_userlabel_t1}{\mix_pdflastobj:}13635 }
13636 \mix_pdfobj:nnn{}{dict}{
13637 /Type/RichMediaConfiguration
13638 /Subtype/\g_mix_mainassetsub_tl
13639 /Instances~[\mix_pdflastobj:]
13640 }
13641 \mix_pdfobj:nnn{}{dict}{
13642 /Type/RichMediaContent
13643 /Assets~<</Names~[\g_mix_assets_tl]>>
13644 /Configurations~[\mix_pdflastobj:]
13645 \bool_if:nT{
13646 \g_mix_iiid_bool && !(\tl_if_empty_p:V\l_mix_iiidviewarray_tl)
13647 }{
13648 /Views~[\l_mix_iiidviewarray_tl]
13649 }
13650 }
13651 \tl_set:Nx\l_mix_content_tl{\mix_pdflastobj:}
13652 \bool_if:nT{
13653 \g_mix_iiid_bool && \str_if_eq_p:Vn\g_mix_playtpe_tl{Oscillating}
13654 }{
\verb|13655| + \ltl_gset:Nx\g_inix_playcnt_t1{\int\gamma_inif\gamma_playcnt_t1*2}\}13656 }
13657 %determine floating window size
13658 \bool_if:NT\g_mix_opt_windowed_bool{
13659 \exp_after:wN\mix_parse_winsizearg:w\g_mix_winsize_tl\q_stop
13660 }
13661 \mix_pdfobj:nnn{}{dict}{
13662 /Activation~<<
13663 /Condition\g_mix_act_tl
13664 \bool_if:nT{
13665 \g_mix_iiid_bool &&
13666 !(\str_if_eq_p:Vn\g_mix_playtpe_tl{None})
13667 }{%seems to work only with 3D content
13668 /Animation~<<
13669 /Subtype/\g_mix_playtpe_tl
13670 /PlayCount~\g_mix_playcnt_tl
```
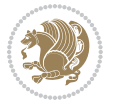

```
13671 /Speed~\g_mix_playspd_tl
13672 >>
13673 }
13674 \bool_if:nT{
13675 \g_mix_iiid_bool && (
13676 \g_mix_opt_iiidview_bool || \tl_if_blank_p:V\l_mix_iiidviewarray_tl
13677 )
13678 }{/View~\l_mix_dfltview_tl}
13679 /Presentation~<<
13680 /Transparent~\g_mix_transp_tl
13681 \bool_if:NTF\g_mix_opt_windowed_bool{
13682 /Style/Windowed
13683 /Window~<<
13684 /Width~<</Default~\tl_mix_fltwd>>
13685 /Height~<</Default~\tl_mix_fltht>>
13686 /Position~<<
13687 /HOffset~0/VOffset~0
\verb|13688| \verb|13688| \verb|1451| \verb|1451| \verb|1451| \verb|1451| \verb|1451| \verb|1451| \verb|1451| \verb|1451| \verb|1451| \verb|1451| \verb|1451| \verb|1451| \verb|1451| \verb|1451| \verb|1451| \verb|1451| \verb|1451| \verb|1451| \verb|1451| \verb|1451| \verb|1451| \verb|1451| \verb|1451| \verb|1451| \verb|1451| \verb13689 {t1}{t1}{/VAlign/Near/HAlign/Near}
13690 {cl}{/VAlign/Center/HAlign/Near}
13691 {bl}{/VAlign/Far/HAlign/Near}
13692 {bc}{/VAlign/Far/HAlign/Center}
13693 {br}{/VAlign/Far/HAlign/Far}
13694 {cr}{/VAlign/Center/HAlign/Far}
13695 <br>
{tr}{tr}{/VAlign/Near/HAlign/Far}
13696 {tc}{/VAlign/Near/HAlign/Center}
13697 }{/HAlign/Center/VAlign/Center}
13698 >>
13699 >>
13700 }{
13701 /Style/Embedded
13702 }
13703 \bool_if:NTF\g_mix_iiid_bool{
13704 /Toolbar~\g_mix_tools_tl
13705 /NavigationPane~\g_mix_nav_tl
13706 }{
13707 /PassContextClick~\g_mix_contextclick_tl
13708 }
13709 >>
\verb|137100| to \verb|tl_if_blank:VF\l_nix_scripts_t1{}^{Scripts'}[\l_nix_scripts_t1]\}13711 >>
13712 /Deactivation~<</Condition\g_mix_deact_tl>>
13713 }
13714 \tl_set:Nx\l_mix_settings_tl{\mix_pdflastobj:}
13715 \tl_if_empty:NF\g_mix_usrlabel_tl{
13716 \tl_gset_eq:NN\g_mix_label_tl\g_mix_usrlabel_tl
13717 }
13718 % #1:width, #2:height, #3:depth, #4:content (key-value)
13719 \quad \texttt{pdfannot:nnnn} \g_mix\_wd_t1} \{ \g_mix\_ht_t1 \} \{ \g_mix\_dp_t1 \} \{ \g_mix\_dp_t1 \} \}13720 /Subtype/RichMedia
```
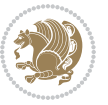

```
13721 /F~4
13722 /BS~<</W~0/S/S>>
13723 /Contents~(media~embedded~by~media9~[\g_mix_version_tl~(\g_mix_date_tl)])
13724 / NM~ (\g_mix_label_tl)
13725 /AP~<</N~\g_mix_appearance_tl>>
13726 /RichMediaSettings~\l_mix_settings_tl
13727 /RichMediaContent~\l_mix_content_tl
13728 }
13729 \tl_if_empty:NF\g_mix_usrlabel_tl{
13730 \mix_keytoaux_now:nn{ann@\g_mix_usrlabel_tl}{\mix_pdflastann:}
13731 \mix_keytoaux_shipout:nn{page@\g_mix_usrlabel_tl}{
13732 \noexpand\the\g@mix@page@int}
13733 }
13734 \mix_pdfobj:nnn{}{dict}{
13735 /S/JavaScript/JS~(
13736 try{
13737 if(typeof(annotRM)=='undefined'){annotRM=new~Array();}
13738 if(typeof(annotRM['\g_mix_label_tl'])=='undefined'){
13739 annotRM['\g_mix_label_tl']=
13740 this.getAnnotRichMedia(this.pageNum,'\g_mix_label_tl');
13741 }
13742 \str_if_eq_x:nnF{\g_mix_usrpbtn_tl}{none}{
13743 if(typeof(ocgBtn\int_use:N\g_mix_rmcnt_int)=='undefined'){
13744 var~ocgs=this.getOCGs(this.pageNum);
13745 for(var~i=0;i<ocgs.length;i++){
13746 if(ocgs[i].name=='MediaPlayButton\int_use:N\g_mix_rmcnt_int'){
13747 var~ocgBtn\int_use:N\g_mix_rmcnt_int=ocgs[i];
13748 }
13749 }
13750 }
13751 if(
13752 !annotRM['\g_mix_label_tl'].activated&&(
13753 app.viewerType=='Reader'||
13754 app.viewerType=='Exchange'||
13755 app.viewerType=='Exchange-Pro'
13756 )&&app.viewerVersion>=9
13757 ){
13758 ocgBtn\int_use:N\g_mix_rmcnt_int.state=true;
13759 }
13760 }
13761 }catch(e){}
13762 this.dirty=false;
13763 )
13764 }
13765 \mix_pdfannot:nnnn{0pt}{0pt}{0pt}{
13766 /Subtype/Widget
13767 /FT/Btn/Ff~65537/F~2
13768 /BS~<</W~0>>
13769 /T~(fd@\g_mix_label_tl)
13770 /AA~<</PO~\mix_pdflastobj:~/PV~\mix_pdflastobj:>>
```
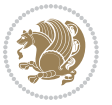

```
13771 }
13772 \mix_appendtofields:n{\mix_pdflastann:}
13773 \hbox_overlap_right:n{\box_use:N\l_mix_poster_box}
13774 \str_if_eq_x:nnTF{\g_mix_usrpbtn_tl}{none}{
13775 \hbox_to_wd:nn{\g_mix_wd_tl}{
13776 \vrule~width~\c_zero_dim~height~\g_mix_ht_tl~depth~\g_mix_dp_tl\hss
13777 }
13778 }{%insert play button overlay
13779 \mix_insert_btnocg: %create OCG
13780 \cs_gset_eq:Nc\mix_pbtn:NN{g@mix@pbtn@\g_mix_usrpbtn_tl @tl}
13781 \group_begin:
13782 \cs_if_exist:NT\textdir{\textdir TLT}
13783 \sbox\l_mix_pbtn_box{\mix_pbtn:NN\g_mix_wd_tl\g_mix_tt_tl}
13784 \box_move_down:nn{\g_mix_dp_tl}{
13785 \hbox_to_wd:nn{\g_mix_wd_tl}{
13786 \vbox_to_ht:nn{\g_mix_tt_tl}{
13787 \vss
13788 \ocgbase_oc_bdc:n{\g_mix_btnocg_tl}
13789 \box_use:N\l_mix_pbtn_box
13790 \ocgbase_oc_emc:
13791 }
13792 }
13793 }
13794 \group_end:
13795 }
13796 \int_gincr:N\g_mix_rmcnt_int
13797 }
13798 \mix_endLTR:
13799 \group_end:
13800 }
13801 \tl_set_eq:NN\l_mix_includemedia_tl\includemedia
13802 \tl_set:Nn\includemedia{\mix_uribegin:\l_mix_includemedia_tl}
13803
13804 \RenewDocumentCommand\mediabutton{O{}m}{%#1 options, #2 normal button text
13805 \mix_uriend:
13806 \group_begin:
13807 \mix_beginLTR:
13808 \leavevmode
13809 %reset various variables
13810 \tl_gclear:N\g_mix_overbtn_tl
13811 \tl_gclear:N\g_mix_downbtn_tl
13812 \tl_gclear:N\g_mix_btnactions_tl
13813 \tl_gclear:N\g_mix_tooltip_tl
13814 %process options
13815 \bool_gset_eq:NN\g_mix_btndraft_bool\g_mix_pkgdraft_bool
13816 \mix_uribegin: %treat URI characters correctly
13817 \keys_set:nn{media9/mbtndraft}{#1} %detect draft/final on first pass
13818 \bool_if:NF\g_mix_btndraft_bool{\keys_set:nn{media9/mbtn}{#1}}
13819 \mix_uriend:
13820 %normal button appearance
```
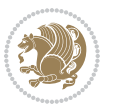

```
13821 %\hbox_set:Nn\l_mix_poster_box{#2}
13822 \sbox\l_mix_poster_box{\if@RTL\beginR\fi#2\if@RTL\endR\fi}
13823 \tl_set:Nx\width {\dim_use:N\box_wd:N\l_mix_poster_box}
13824 \tl_set:Nx\height{\dim_use:N\box_ht:N\l_mix_poster_box}
13825 \tl_set:Nx\depth {\dim_use:N\box_dp:N\l_mix_poster_box}
13826 \bool_if:NTF\g_mix_btndraft_bool{\box_use:N\l_mix_poster_box}{
13827 \sbox\l_mix_poster_box{\bool_if:NTF\g_pbs_lscape_bool{\rotatebox{90}{
13828 \box_use:N\l_mix_poster_box}}{\box_use:N\l_mix_poster_box}}
13829 \mix_pdfxform:n{\l_mix_poster_box}
13830 \tl_set:Nx\g_mix_normalbtn_tl{\mix_pdflastxform:}
13831 %insert widget annotation
13832 \mix_pdfannot:nnnn{\width}{\height}{\depth}{
13833 /Subtype/Widget
13834 /T~(mbtn@\int_use:N\g_mix_mbtncnt_int)
13835 \tl_if_empty:NF\g_mix_tooltip_tl{/TU~(\g_mix_tooltip_tl)}
13836 /FT/Btn/Ff~65536
13837 \tl_if_empty:NTF\g_mix_downbtn_tl{/H/I}{/H/P}
13838 /AP~<<
13839 /N~\g_mix_normalbtn_tl
13840 \tl_if_empty:NF\g_mix_overbtn_tl{/R~\g_mix_overbtn_tl}
13841 \tl_if_empty:NF\g_mix_downbtn_tl{/D~\g_mix_downbtn_tl}
13842 >>
13843 /MK~<<
13844 /TP~1~/IF~<</S/A/FB~true/A~[0.0~0.0]>>
13845 /I~\g_mix_normalbtn_tl
13846 \tl_if_empty:NF\g_mix_overbtn_tl{/RI~\g_mix_overbtn_tl}
13847 \tl_if_empty:NF\g_mix_downbtn_tl{/IX~\g_mix_downbtn_tl}
13848 >>
13849 /A~<<
13850 /S/JavaScript/JS~(app.focusRect=false;)
13851 %sequence of actions to perform
13852 \tl_if_empty:NF\g_mix_btnactions_tl{/Next~[\g_mix_btnactions_tl]}
13853 >>
13854 }
13855 \mix_appendtofields:n{\mix_pdflastann:}
13856 \hbox_to_wd:nn{\width}{
13857 \vrule~width~\c_zero_dim~height~\height~depth~\depth\hss
13858 }
13859 \int_gincr:N\g_mix_mbtncnt_int
13860 }
13861 \mix_endLTR:
13862 \group_end:
13863 }
13864
13865 \tl_set_eq:NN\l_mix_mediabutton_tl\mediabutton
13866 \tl_set:Nn\mediabutton{\mix_uribegin:\l_mix_mediabutton_tl}
13867
13868
```
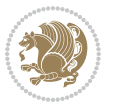

### **7.78 memoir-xetex-bidi.def**

```
13869 \ProvidesFile{memoir-xetex-bidi.def}[2017/06/09 v0.6 bidi adaptations for memoir class for Xe
13870 \renewcommand{\keepthetitle}{%
13871 \@bsmtitlempty
13872 \global\let\thanks\relax
13873 \global\let\LTRthanks\relax
13874 \global\let\RTLthanks\relax
13875 \global\let\and\relax
13876 \global\let\andnext\relax
13877 \global\let\@thanks\@empty
13878 \global\let\@title\@empty
13879 \global\let\@author\@empty
13880 \global\let\@date\@empty}
13881 \renewcommand{\maketitle}{\par
13882 \begingroup
13883 \@bsmarkseries
13884 \def\@makefnmark{\@textsuperscript{%
13885 \normalfont\@bsthanksheadpre \tamark \@bsthanksheadpost}}%
13886 \long\def\@makefntext##1{\makethanksmark ##1}
13887 \if@twocolumn
13888 \ifnum \col@number=\@ne
13889 \@maketitle
13890 \else
13891 \twocolumn[\@maketitle]%
13892 \fi
13893 \else
13894 \ifdim\pagetotal>\z@
13895 \newpage
13896 \fi
13897 \global\@topnum\z@
13898 \@maketitle
13899 \fi
13900 \thispagestyle{title}\@thanks
13901 \endgroup
13902 \@bscontmark % \setcounter{footnote}{0}%
13903 }
13904 \renewcommand*{\memRTLleftskip}{\if@RTL\rightskip\else\leftskip\fi}
13905 \renewcommand*{\memRTLrightskip}{\if@RTL\leftskip\else\rightskip\fi}
13906 \renewcommand*{\memRTLvleftskip}{\if@RTL\vrightskip\else\vleftskip\fi}
13907 \renewcommand*{\memRTLvrightskip}{\if@RTL\vleftskip\else\vrightskip\fi}
13908 \renewcommand*{\memRTLraggedright}{\if@RTL\raggedleft\else\raggedright\fi}
13909 \renewcommand*{\memRTLraggedleft}{\if@RTL\raggedright\else\raggedleft\fi}
13910 \renewcommand*{\thesection}{\thechapter\@SepMark\@arabic\c@section}
13911 \renewcommand*{\thesubsection}{%
13912 \thesection\@SepMark\@arabic\c@subsection}
13913 \renewcommand*{\thesubsubsection}{%
13914 \thesubsection\@SepMark\@arabic\c@subsubsection}
13915 \renewcommand*{\theparagraph}{%
13916 \thesubsubsection\@SepMark\@arabic\c@paragraph}
```

```
13917 \renewcommand*{\thesubparagraph}{%
13918 \theparagraph\@SepMark\@arabic\c@subparagraph}
13919 \renewcommand{\setthesection}{\thechapter\@SepMark\Alph{section}}
13920 \renewcommand{\theequation}{%
13921 \ifnum \c@chapter>\z@ \thechapter\@SepMark\fi \@arabic\c@equation}
13922 \renewcommand{\thefigure}{\thechapter\@SepMark\@arabic\c@figure}
13923 \renewcommand{\thetable}{\thechapter\@SepMark\@arabic\c@table}
13924 \ifartopt
13925 \chapterstyle{article}
13926 \counterwithout{figure}{chapter}
13927 \counterwithout{table}{chapter}
13928 \counterwithout{footnote}{chapter}
13929 \counterwithout{equation}{chapter}
13930 \renewcommand{\chaptername}{}
13931 \renewcommand{\maketitlehookb}{%
13932 \vskip -1.5\topsep\vskip -1.5\partopsep}
13933 \renewcommand{\maketitlehookc}{%
13934 \vskip -1.5\topsep\vskip -1.5\partopsep}
13935 \fi
13936 \long\def\@makecaption#1#2{\let\@memtempa\relax
13937 \ifdim\prevdepth>-99\p@ \vskip\abovecaptionskip
13938 \else \def\@memtempa{\vbox to\topskip{}}\fi
13939 \let\@contfnote\footnote \renewcommand{\footnote}[2][]{}
13940 \let\@contfmark\footnotemark \renewcommand{\footnotemark}[1][]{}
13941 \sbox\@tempboxa{\@contnfont #1\@contdelim \@conttfont #2\@contfinal}
13942 \let\footnote\@contfnote
13943 \let\footnotemark\@contfmark
13944 \ifdim\wd\@tempboxa<\linewidth \centering \fi
13945 \if@contcw
13946 \centering
13947 \parbox{\@contcwidth}{%
13948 \ifdim\wd\@tempboxa<\@contcwidth \centering \fi
13949 If i13950 \ifdim\wd\@tempboxa<\linewidth
13951 \@contpre
13952 {\@contnfont #1\@contdelim}\@memtempa
13953 {\@contcshortstyle \@conttfont #2\@contfinal\par}
13954 \else
13955 \if@conthang
13956 \sbox\@tempboxa{\@contnfont #1\@contdelim}
13957 \@contpre%
13958 {\@contcstyle\hangindent=\wd\@tempboxa
13959 \noindent\box\@tempboxa\@memtempa \@conttfont #2\@contfinal\par}
13960 \else
13961 \if@contindent
13962 \@contpre%
13963 {\@contnfont #1\@contdelim}\@memtempa
13964 {\@contcstyle\hangindent=\@contindw
13965 \hangafter=\@ne\@conttfont #2\@contfinal\par}% <- v1.4
13966 \else
```
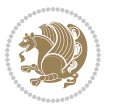

```
13967 \@contpre%
13968 {\@contnfont #1\@contdelim}\@memtempa
13969 {\@contcstyle \@conttfont #2\@contfinal\par}
13970 \fi
13971 \fi
13972 \fi
13973 \@contpost
13974 \if@contcw
13975 \par
13976 } % end of the \parbox
13977 \fi
13978 \vskip\belowcaptionskip}
13979 \@ifpackageloaded{caption}{%
13980 \AtBeginPackage{caption}{
13981 \ClassWarningNoLine{memoir}{%
13982 You are using the caption package with the memoir \MessageBreak
13983 class. This may cause unexpected or inconsistent \MessageBreak
13984 results if you use any of memoir's captioning facilities}
13985
13986 \long\def\@makecaption##1##2{%
13987 \vskip\abovecaptionskip
13988 \sbox\@tempboxa{\if@RTL\beginR\fi##1: ##2\if@RTL\endR\fi}%
13989 \ifdim \wd\@tempboxa >\hsize
13990 \if@RTL\beginR\fi##1: ##2\if@RTL\endR\fi\par
13991 \else
13992 \global \@minipagefalse
13993 \hb@xt@\hsize{\hfil\box\@tempboxa\hfil}%
13994 \fi
13995 \vskip\belowcaptionskip}
13996
13997 \def\caption{%
13998 \ifx\@captype\@undefined
13999 \@latex@error{\noexpand\caption outside float}\@ehd
14000 \expandafter\@gobble
14001 \else
14002 \refstepcounter\@captype
14003 \expandafter\@firstofone
14004 \fi
14005 {\@dblarg{\@caption\@captype}}%
14006 }
14007
14008 \long\def\@caption##1[##2]##3{%
14009 \par
14010 \addcontentsline{\csname ext@##1\endcsname}{##1}%
14011 {\protect\numberline{\csname the##1\endcsname}{\ignorespaces ##2}}%
14012 \begingroup
14013 \@parboxrestore
14014 \if@minipage
14015 \@setminipage
14016 \fi
```
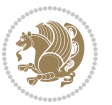

```
14017 \normalsize
14018 \@makecaption{\csname fnum@##1\endcsname}{\ignorespaces ##3}\par
14019 \endgroup}
14020 }}{}
14021 \renewenvironment{thebibliography}[1]{%
14022 \bibsection
14023 \if@RTL\if@LTRbibitems\@RTLfalse\else\fi\else\if@RTLbibitems\@RTLtrue\else\fi\fi
14024 \bidi@@thebibliography@font@hook%
14025 \begin{bibitemlist}{#1}}{\end{bibitemlist}\postbibhook}
```
# **7.79 midfloat-xetex-bidi.def**

```
14026 \ProvidesFile{midfloat-xetex-bidi.def}[2017/05/06 v0.4 bidi adaptations for midfloat package
14027 \def\RTL@outputdblcol{%
```

```
14028 \if@firstcolumn
14029 \global \@firstcolumnfalse
14030 \global\setbox\@leftcolumn\copy\@outputbox
14031 \splitmaxdepth\maxdimen
14032 \vbadness\maxdimen
14033 \setbox\@outputbox\vbox{\unvbox\@outputbox\unskip}%
14034 \setbox\@outputbox\vsplit\@outputbox to\maxdimen
14035 \toks@\expandafter{\topmark}%
14036 \xdef\@firstcoltopmark{\the\toks@}%
14037 \toks@\expandafter{\splitfirstmark}%
14038 \xdef\@firstcolfirstmark{\the\toks@}%
14039 \ifx\@firstcolfirstmark\@empty
14040 \global\let\@setmarks\relax
14041 \else
14042 \gdef\@setmarks{%
14043 \let\firstmark\@firstcolfirstmark
14044 \let\topmark\@firstcoltopmark}%
14045 \fi
14046 \global\c@colht\@colht\global\c@addvipersep\z@
14047 \ifnum\juo@sk>0
14048 \remove@strip\juo@sar
14049 \global\@colht\the\juo@pr
14050 \ifdim\right@cor>\z@
14051 \global\advance\@colht by\right@cor
14052 \fi
14053 \global\advance\@colht by\cor@height
14054 \global\cor@height=0pt
14055 \fi
14056 \global \setbox\@rightcolumn \vbox{}%
14057 \else
14058 \ifdim\c@colht>\@colht
14059 \@tempdima\@colht
14060 \ifdim\@colht>\z@
14061 \global\setbox\@rightcolumn \vbox{%
14062 \unvbox\@rightcolumn
14063 \forall \forallbox to\forallempdima{%
```
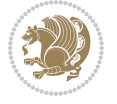

14064 \vskip\c@addvipersep\unvbox\@outputbox}% 14065 \vskip\stripsep 14066 \vrule height\the\juo@ht width 0pt depth 0pt 14067 \vskip\stripsep 14068 **}%** 14069 \global\c@addvipersep\m@addvipersep 14070 \else 14071 \global\setbox\@rightcolumn \vbox{% 14072 \unvbox\@rightcolumn 14073 \vrule height\the\juo@ht width 0pt depth 0pt 14074 \vskip\stripsep  $14075$   $}$  $14076$  \fi 14077 \ifnum\juo@sk>0 14078 \remove@strip\juo@sar 14079 \global\@colht\the\juo@pr 14080 \global\advance\@colht by -\ht\@rightcolumn 14081 \global\advance\@colht by\cor@height 14082 \global\cor@height=0pt 14083 \else 14084 \global\advance\c@colht by-\ht\@rightcolumn 14085 \global\@colht\c@colht 14086 \fi 14087 \else 14088 \global\@firstcolumntrue 14089 \global\setbox\@outputbox\vbox to\ht\@leftcolumn{% 14090 \unvbox\@rightcolumn 14091 \vskip\c@addvipersep 14092 \unvbox\@outputbox 14093 }% 14094 \setbox\@outputbox \vbox {% 14095 \hb@xt@\textwidth {% 14096 \hskip \columnwidth 14097 \hfil 14098 \vrule \@width\columnseprule 14099 \hfil 14100 \hb@xt@\columnwidth {% 14101 \bidi@firstcolumn@status@write% 14102 \box\@leftcolumn \hss}% 14103 \hskip-\textwidth 14104 \hb@xt@\columnwidth {% 14105 \bidi@lastcolumn@status@write% 14106 \box\@outputbox \hss}% 14107 \hskip\columnwidth 14108 \hskip\columnsep}%  $14109$  }% 14110 \@combinedblfloats 14111 \@setmarks 14112 \@outputpage 14113 \begingroup

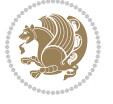

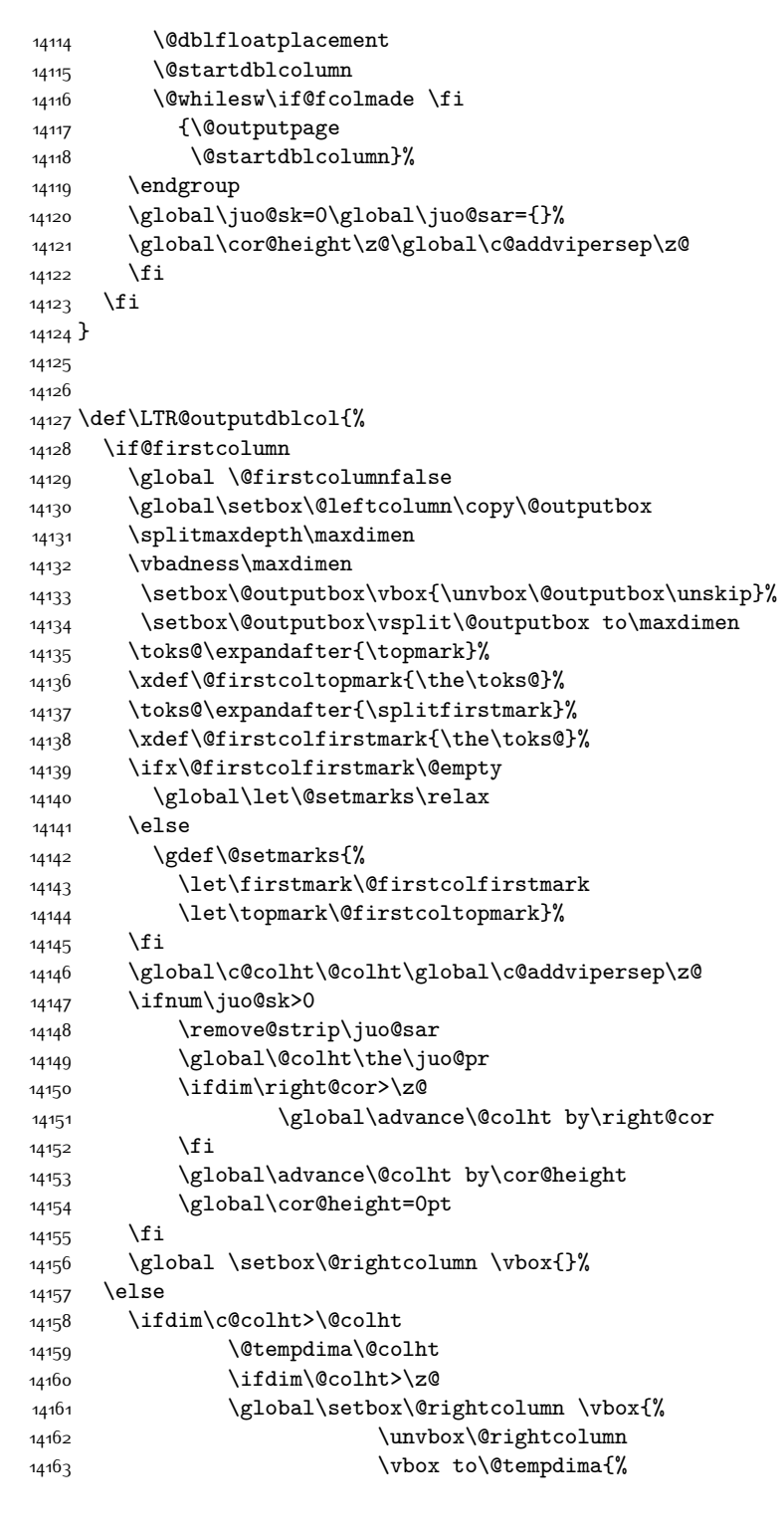

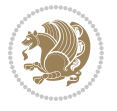

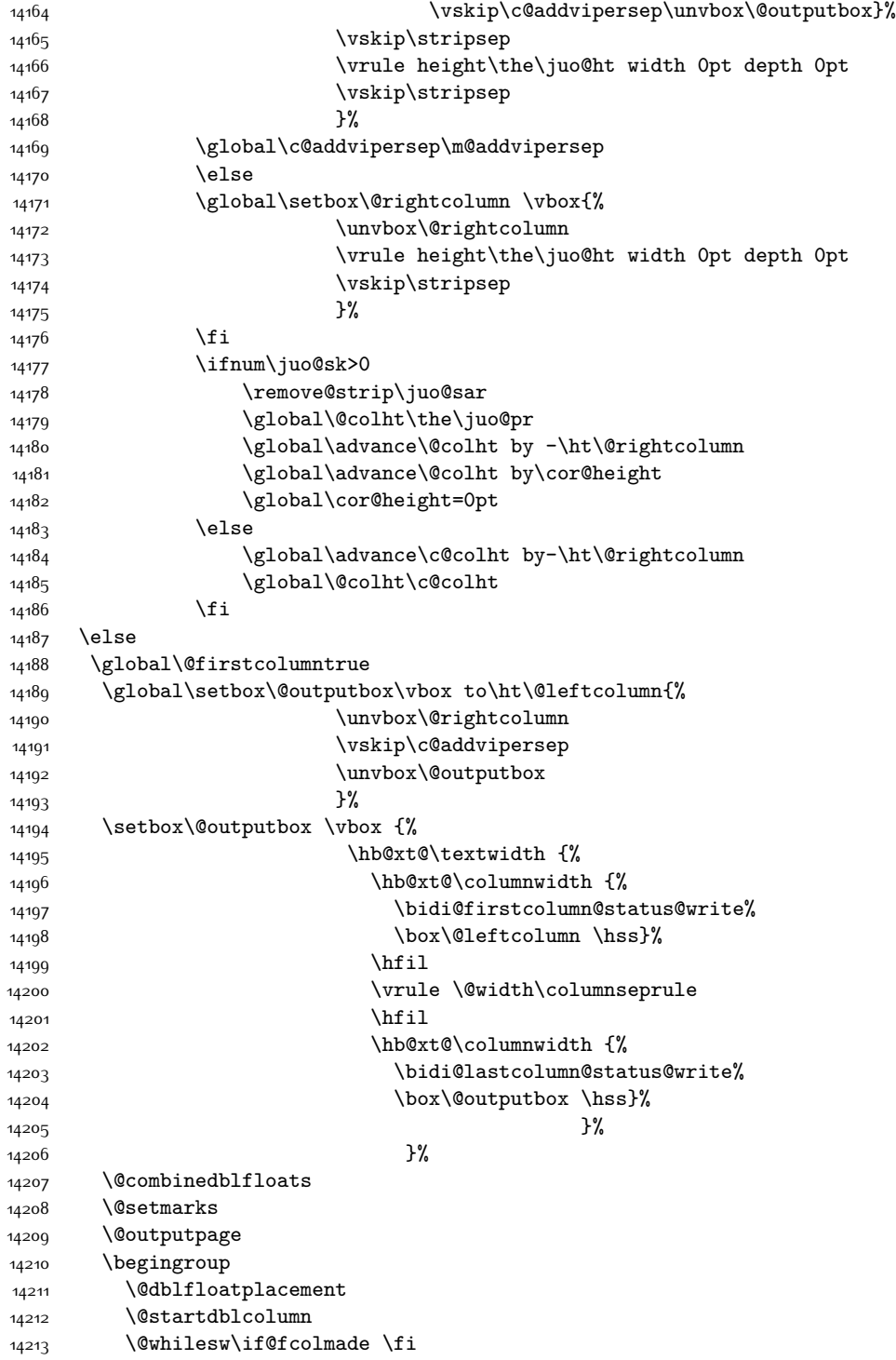

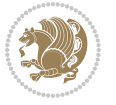

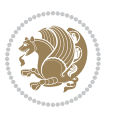

```
14216 \endgroup
14217 \global\juo@sk=0\global\juo@sar={}%
14218 \global\cor@height\z@\global\c@addvipersep\z@
14219 \fi
14220 \fi
14221 }
14222
14223
14224 \def\@strip[#1/#2]{\global\@tempdima=#1\global\@tempdimb=#2%
14225 \global \setbox\@viper\vbox\bgroup\if@RTLmain\moveleft\dimexpr(\columnwidth+\columnsep)\fi\
14226 \hsize\textwidth
14227 \@parboxrestore
14228 \col@number \@ne
14229 \vrule height\topskip width0pt depth0pt
14230 }
14231
14232 \def\endstrip{%
14233 \egroup\egroup
14234 \if@firstcolumn
14235 \ifdim\pagetotal>\z@
14236 \vskip\stripsep
14237 \global\ht@strip\pagegoal
14238 \global\advance\ht@strip by-\pagetotal
14239 \global\advance\ht@strip by-\stripsep
14240 \global\advance\ht@strip by-\ht\@viper
14241 \global\advance\ht@strip by-\stripsep
14242 \global\juo@ht=\ht\@viper
14243 \else
14244 \global\ht@strip\z@
14245 \fi
14246 \ifdim\ht@strip>\z@
14247 \unvbox\@viper
14248 \vskip\stripsep
1424914250 \global\advance\juo@sk by1
14251 \else
14252 \@latex@error{Strip needs more place!}\@ehc
14253 \if@vihproof
14254 \framebox[\columnwidth]{??? Strip ???}%
14255 \fi
14256 \fi
14257 \else
14258 \@latex@error{Strip is used only on left column!}\@ehc
14259 \if@vihproof
14260 \framebox[\columnwidth]{??? Strip ???}%
14261 \fi
14262 \fi
14263 }
```
14214 {\@outputpage 14215 \@startdblcolumn}%

#### **7.80 minitoc-xetex-bidi.def**

```
14264 \ProvidesFile{minitoc-xetex-bidi.def}[2010/07/25 v0.1 bidi adaptations for minitoc package fo
14265 \def\@undottedtocline#1#2#3#4#5{%
14266 \ifnum #1>\c@tocdepth\relax \else
14267 \vskip \z@ plus.2\p@
14268 {\if@RTL\rightskip\else\leftskip\fi #2\relax \if@RTL\leftskip\else\rightskip\fi \@tocrmarg \parfillskip -\if@RTL\leftskip\else\rightskip\fi
14269 \parindent #2\relax\@afterindenttrue
14270 \interlinepenalty\@M
14271 \leavevmode
14272 \@tempdima #3\relax \advance\if@RTL\rightskip\else\leftskip\fi \@tempdima \hbox{}%
14273 \hskip -\if@RTL\rightskip\else\leftskip\fi
14274 #4\nobreak\hfill \nobreak
14275 \null\par}%
14276 \fi}
14277 \def\@Undottedtocline#1#2#3#4#5{%
14278 \ifnum #1>\c@tocdepth\relax \else
14279 \vskip \z@ \@plus.2\p@
14280 {\if@RTL\rightskip\else\leftskip\fi #2\relax \if@RTL\leftskip\else\rightskip\fi \@tocrmarg \parfillskip -\if@RTL\leftskip\else\rightskip\fi
14281 \parindent #2\relax\@afterindenttrue
14282 \interlinepenalty\@M
14283 \leavevmode
14284 \@tempdima #3\relax
14285 \advance\if@RTL\rightskip\else\leftskip\fi \@tempdima \null\nobreak\hskip -\if@RTL\rightskip\else\leftskip\fi
14286 {\coffeefont #4}\nobreak \nobreak\null
14287 \par}%
14288 \fi}
14289 \def\@Undottedtoclinep#1#2#3#4#5{%
14290 \ifnum #1>\c@tocdepth\relax \else
14291 \vskip \z@ \@plus.2\p@
14292 {\if@RTL\rightskip\else\leftskip\fi #2\relax \if@RTL\leftskip\else\rightskip\fi \@tocrmarg \parfillskip -\if@RTL\leftskip\else\rightskip\fi
14293 \parindent #2\relax\@afterindenttrue
14294 \interlinepenalty\@M
14295 \leavevmode
14296 \@tempdima #3\relax
14297 \advance\if@RTL\rightskip\else\leftskip\fi \@tempdima \null\nobreak\hskip -\if@RTL\rightskip\else\leftskip\fi
14298 {#4}\nobreak \hfill \nobreak\null
14299 \hb@xt@\@pnumwidth{{\hfil\normalfont \normalcolor #5}}%
14300 \par}%
14301 \fi}
```
## **7.81 multicol-xetex-bidi.def**

14302 \ProvidesFile{multicol-xetex-bidi.def}[2016/11/27 v0.8 bidi adaptations for multicol package

```
14303 \def\page@sofar{%
14304 \process@cols\mult@rightbox
14305 {\ifvoid\count@
14306 \setbox\count@\hbox to\hsize{}%
14307 \else
14308 \wd\count@\hsize
14309 \{f_i\}
```
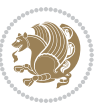

```
14310 \count@\col@number \advance\count@\m@ne
14311 \mult@info\z@
14312 {Column spec: \the\full@width\space = indent
14313 + columns + sep =\MessageBreak
14314 \the\multicol@leftmargin\space
14315 + \the\col@number\space
143^{16} x \the\hsize\space
14317 + \theta\count@\space\space space14318 x \the\columnsep
14319 }%
14320 \ifvmode\else\errmessage{Multicol Error}\fi
14321 \nointerlineskip
14322 \setbox\z@\hbox{p}\global\dimen\tw@\dp\z@
14323 \moveright\multicol@leftmargin
14324 \hbox to\full@width{%
14325 \bidi@multicol@align@columns
14326 \rlap{\phantom p}%
14327 }%
14328 \prevdepth\z@
14329 \kern-\dimen\tw@
14330 \ifdim\dimen\tw@ > \mc@gridwarn
14331 \PackageWarning{multicol}%
14332 {Very deep columns!\MessageBreak
14333 Grid alignment might be broken}%
14334 \fi
14335 }
14336 \def\LTR@column@boxes{%
14337 \process@cols\mult@gfirstbox{%
14338 \ifdim\dp\count@>\dimen\tw@
14339 \global\dimen\tw@\dp\count@ \fi
14340 \mc@col@status@write
14341 \box\count@
14342 \hss{\columnseprulecolor\vrule
14343 \@width\columnseprule}\hss}%
14344 \ifdim\dp\mult@rightbox>\dimen\tw@
14345 \global\dimen\tw@\dp\mult@rightbox \fi
14346 \mc@lastcol@status@write
14347 \box\mult@rightbox
14348 }
14349
14350 \def\RTL@column@boxes{%
14351 \ifnum\col@number<\tw@
14352 \LTR@column@boxes
14353 \else
14354 \process@cols\mult@gfirstbox{%
14355 \hskip\hsize
14356 \hss{\columnseprulecolor\vrule
14357 \@width\columnseprule}\hss
14358 }%
14359 \hskip\hsize
```
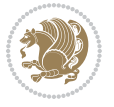

```
14361 \ifdim\dp\count@>\dimen\tw@
14362 \global\dimen\tw@\dp\count@ \fi
14363 \hskip-\hsize
14364 \mc@col@status@write
14365 \box\count@
14366 \hskip-\hsize
14367 \hskip-\columnsep
14368 }%
14369 \ifdim\dp\mult@rightbox>\dimen\tw@
14370 \global\dimen\tw@\dp\mult@rightbox \fi
14371 \hskip-\hsize
14372 \mc@lastcol@status@write
14373 \box\mult@rightbox
14374 \hskip-\hsize
14375 \hskip\full@width
14376 \fi
14377 }
14378 \newcommand\RTLmulticolcolumns
14379 {\let\bidi@multicol@align@columns
14380 \RTL@column@boxes}
14381 \newcommand\LTRmulticolcolumns
14382 {\let\bidi@multicol@align@columns
14383 \LTR@column@boxes}
14384 \newcommand\bidi@multicol@align@columns
14385 {\if@RTLmain\RTL@column@boxes\else\LTR@column@boxes\fi}
14386 \def\multicols#1{\col@number#1\relax
14387 \ifnum\col@number<\tw@
14388 \PackageWarning{multicol}%
14389 {Using `\number\col@number'
14390 columns doesn't seem a good idea.^^J
14391 I therefore use two columns instead}%
14392 \col@number\tw@ \fi
14393 \ifnum\col@number>10
14394 \PackageError{multicol}%
14395 {Too many columns}%
14396 {Current implementation doesn't
14397 support more than 10 columns.%
14398 \MessageBreak
14399 I therefore use 10 columns instead}%
14400 \col@number10 \fi
14401 \ifx\@footnotetext\mult@footnotetext\else
14402 \let\orig@footnotetext\@footnotetext
14403 \let\@footnotetext\mult@footnotetext
14404 \fi
14405 \ifx\@LTRfootnotetext\mult@LTRfootnotetext\else
14406 \let\orig@LTRfootnotetext\@LTRfootnotetext
14407 \let\@LTRfootnotetext\mult@LTRfootnotetext
14408 \fi
14409 \ifx\@RTLfootnotetext\mult@RTLfootnotetext\else
```
\process@cols\mult@gfirstbox{%

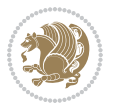

```
14410 \let\orig@RTLfootnotetext\@RTLfootnotetext
14411 \let\@RTLfootnotetext\mult@RTLfootnotetext
14412 \fi
14413 \@ifnextchar[\mult@cols{\mult@cols[]}}
14414 \long\def\mult@footnotetext#1{\begingroup
14415 \hsize\textwidth
14416 \columnwidth\textwidth
14417 \orig@footnotetext{#1}\endgroup}
14418 \long\def\mult@LTRfootnotetext#1{\begingroup
14419 \hsize\textwidth
14420 \columnwidth\textwidth
14421 \orig@LTRfootnotetext{#1}\endgroup}
14422 \long\def\mult@RTLfootnotetext#1{\begingroup
14423 \hsize\textwidth
14424 \columnwidth\textwidth
14425 \orig@RTLfootnotetext{#1}\endgroup}
14426 \def\right@footnoterule{%
14427 \kern-3\p@
14428 \hbox to \textwidth{\hskip \dimexpr\textwidth-.4\columnwidth\relax \hrulefill }
14429 \kern2.6\p@}
14430 \def\textwidth@footnoterule{\kern-3\p@
14431 \hrule \@width \textwidth \kern 2.6\p@}
```
## **7.82 multienum-xetex-bidi.def**

```
14432 \ProvidesFile{multienum-xetex-bidi.def}[2011/04/16 v0.1 bidi adaptations for multienum package
14433 \renewcommand{\itemx}[1]{\parbox[t]%
14434 {\labelwidth}{\hfill{\labelname}}\hskip\labelsep%
14435 \parbox[t]{\remainx}{\bidi@raggedright #1}\par}%\smallskip
14436 \renewcommand{\itemxx}[2]{\parbox[t]%
14437 {\labelwidth}{\hfill{\labelname}}\hskip\labelsep
14438 \parbox[t]{.5\remainxx}{\bidi@raggedright #1}\hfill\parbox[t]%
14439 {\labelwidth}{\hfill{\labelname}}\hskip\labelsep
14440 \parbox[t]{0.5\remainxx}{\bidi@raggedright #2}\smallskip}
14441 \renewcommand{\itemxxx}[3]{\parbox[t]%
14442 {\labelwidth}{\hfill{\labelname}}\hskip\labelsep%
14443 \parbox[t]{.3333\remainxxx}{\bidi@raggedright #1}\hfill\parbox[t]%
14444 {\labelwidth}{\hfill {\labelname}}\hskip\labelsep%
_{14445} \parbox[t]{0.3333\remainxxx}{\bidi@raggedright #2}\hfill\parbox[t]%
14446 {\labelwidth}{\hfill{\labelname}}\hskip\labelsep%
14447 \parbox[t]{0.3333\remainxxx}{\bidi@raggedright #3}\par}%\smallskip
14448 \renewcommand{\itemxxxx}[4]{\parbox[t]%
14449 {\labelwidth}{\hfill{\labelname}}\hskip\labelsep
14450 \parbox[t]{.25\remainxxxx}{\bidi@raggedright #1}\hfill\parbox[t]%
14451 {\labelwidth}{\hfill{\labelname}}\hskip\labelsep
14452 \parbox[t]{0.25\remainxxxx}{\bidi@raggedright #2}\hfill%
14453 \parbox[t]{\labelwidth}{\hfill{\labelname}}\hskip\labelsep
14454 \parbox[t]{0.25\remainxxxx}{\bidi@raggedright #3}\hfill%
14455 \parbox[t]{\labelwidth}{\hfill{\labelname}}\hskip\labelsep
14456 \parbox[t]{0.25\remainxxxx}{\bidi@raggedright #4}\smallskip}
```
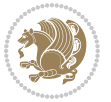

```
14457 \renewcommand{\itemxxxxx}[5]{\parbox[t]%
14458 {\labelwidth}{\hfill{\labelname}}\hskip\labelsep
14459 \parbox[t]{0.2\remainxxxxx}{\bidi@raggedright #1}\hfill%
14460 \parbox[t]{\labelwidth}{\hfill{\labelname}}\hskip\labelsep
14461 \parbox[t]{0.2\remainxxxxx}{\bidi@raggedright #2}\hfill%
14462 \parbox[t]{\labelwidth}{\hfill{\labelname}}\hskip\labelsep
14463\parbox[t]{0.2\remainxxxxx}{\bidi@raggedright #3}\hfill%
14464 \parbox[t]{\labelwidth}{\hfill{\labelname}}\hskip\labelsep
14465 \parbox[t]{0.2\remainxxxxx}{\bidi@raggedright #4}\hfill%
14466 \parbox[t]{\labelwidth}{\hfill{\labelname}}\hskip\labelsep
14467 \parbox[t]{0.2\remainxxxxx}{\bidi@raggedright #5}\smallskip}
14468 \renewcommand{\itemxox}[2]{\parbox[t]%
14469 {\labelwidth}{\hfill{\labelname}}\hskip\labelsep
14470 \parbox[t]{\remainxox}{\bidi@raggedright #1}\hfill%
14471 \parbox[t]{\labelwidth}{\hfill{\labelname}}\hskip\labelsep
14472 \parbox[t]{0.3333\remainxxx}{\bidi@raggedright #2}\smallskip}
14473 \renewcommand{\itemxxo}[2]{\parbox[t]%
14474 {\labelwidth}{\hfill{\labelname}}\hskip\labelsep
14475 \parbox[t]{0.3333\remainxxx}{\bidi@raggedright #1}\hfill%
14476 \parbox[t]{\labelwidth}{\hfill{\labelname}}\hskip\labelsep
14477 \parbox[t]{\remainxox}{\bidi@raggedright #2}\smallskip}
14478 \renewcommand{\itemxoxx}[3]{\parbox[t]%
14479 {\labelwidth}{\hfill{\labelname}}\hskip\labelsep
14480 \parbox[t]{\remainxoxx}{\bidi@raggedright #1}\hfill%
14481 \parbox[t]{\labelwidth}{\hfill{\labelname}}\hskip\labelsep
14482 \parbox[t]{0.25\remainxxxx}{\bidi@raggedright #2}\hfill%
14483 \parbox[t]{\labelwidth}{\hfill{\labelname}}\hskip\labelsep
14484 \parbox[t]{0.25\remainxxxx}{\bidi@raggedright #3}\smallskip}
14485 \renewcommand{\itemxxox}[3]{\parbox[t]%
14486 {\labelwidth}{\hfill{\labelname}}\hskip\labelsep
14487 \parbox[t]{.25\remainxxxx}{\bidi@raggedright #1}\hfill%
14488 \parbox[t]{\labelwidth}{\hfill{\labelname}}\hskip\labelsep
14489 \parbox[t]{\remainxoxx}{\bidi@raggedright #2}\hfill%
14490 \parbox[t]{\labelwidth}{\hfill{\labelname}}\hskip\labelsep
14491 \parbox[t]{0.25\remainxxxx}{\bidi@raggedright #3}\smallskip}
14492 \renewcommand{\itemxxxo}[3]{\parbox[t]%
14493 {\labelwidth}{\hfill{\labelname}}\hskip\labelsep
14494 \parbox[t]{.25\remainxxxx}{\bidi@raggedright #1}\hfill%
14495 \parbox[t]{\labelwidth}{\hfill{\labelname}}\hskip\labelsep
14496 \parbox[t]{.25\remainxxxx}{\bidi@raggedright #2}\hfill%
14497 \parbox[t]{\labelwidth}{\hfill{\labelname}}\hskip\labelsep
14498 \parbox[t]{\remainxoxx}{\bidi@raggedright #3}\smallskip}
```
### **7.83 natbib-xetex-bidi.def**

14499 \ProvidesFile{natbib-xetex-bidi.def}[2017/06/09 v0.2 bidi adaptations for natbib package for \renewenvironment{thebibliography}[1]{% 14501 \bibsection \parindent\z@ 14503 \bibpreamble

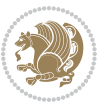

```
14504 \bibfont
14505 \if@RTL\if@LTRbibitems\@RTLfalse\else\fi\else\if@RTLbibitems\@RTLtrue\else\fi\fi
14506 \bidi@@thebibliography@font@hook%
14507 \list{\@biblabel{\the\c@NAT@ctr}}{\@bibsetup{#1}\global\c@NAT@ctr\z@}%
14508 \ifNAT@openbib
14509 \renewcommand\newblock{\par}%
14510 \else
14511 \renewcommand\newblock{\hskip .11em \@plus.33em \@minus.07em}%
14512 \fi
14513 \sloppy\clubpenalty4000\widowpenalty4000
14514 \sfcode`\.\@m
14515 \let\NAT@bibitem@first@sw\@firstoftwo
14516 \let\citeN\cite \let\shortcite\cite
14517 \let\citeasnoun\cite
14518 }{%
14519 \bibitem@fin
14520 \bibpostamble
14521 \def\@noitemerr{%
14522 \PackageWarning{natbib}{Empty `thebibliography' environment}%
14523 }%
14524 \endlist
14525 \bibcleanup
14526 }%
```
# **7.84 newfloat-xetex-bidi.def**

```
14527 \ProvidesFile{newfloat-xetex-bidi.def}[2013/05/22 v0.1 bidi adaptations for newfloat package
14528 \renewcommand*\newfloat@setwithin[2]{%
14529 \ifcsname c@chapter\endcsname
14530 \@removefromreset{#1}{chapter}%
14531 \fi
14532 \@removefromreset{#1}{section}%
14533 \edef\@tempa{#2}%
14534 \ifx\@tempa\@empty
14535 \def\@tempa{none}%
14536 \fi
14537 \def\@tempb{none}%
14538 \ifx\@tempa\@tempb
14539 \ifcsname c@chapter\endcsname
14540 \@chapterlistsgap@off{#1}%
14541 \fi
14542 \newfloat@@setwithin{#1}{}{}%
14543 \else
14544 \def\@tempb{chapter}%
14545 \ifx\@tempa\@tempb
14546 \@addtoreset{#1}{chapter}%
14547 \@chapterlistsgap@on{#1}%
14548 \newfloat@@setwithin{#1}{\ifnum\c@chapter>\z@ \thechapter\@SepMark\fi}{\theHchapter\@Se
14549 \else
14550 \def\@tempb{section}%
```
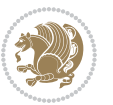

```
14551 \ifx\@tempa\@tempb
14552 \@addtoreset{#1}{section}%
14553 \ifcsname c@chapter\endcsname
14554 \@addtoreset{#1}{chapter}%
14555 \@chapterlistsgap@on{#1}%
14556 \newfloat@@setwithin{#1}{\thesection\@SepMark}{\theHsection\@SepMark}%
14557 \else
14558 \newfloat@@setwithin{#1}{\ifnum\c@section>\z@ \thesection\@SepMark\fi}{\theHsection
14559 \fi
14560 \else
14561 \newfloat@Error{Invalid value `#2' for option `within'}%
14562 \fi
14563 \fi
14564 \fi}
```
## **7.85 ntheorem-xetex-bidi.def**

 \ProvidesFile{ntheorem-xetex-bidi.def}[2012/05/01 v0.1 bidi adaptations for ntheorem package \gdef\@thm#1#2#3{%

```
14567 \if@thmmarks
14568 \stepcounter{end\InTheoType ctr}%
14569 \fi
14570 \renewcommand{\InTheoType}{#1}%
14571 \if@thmmarks
14572 \stepcounter{curr#1ctr}%
14573 \setcounter{end#1ctr}{0}%
14574 \fi
14575 \refstepcounter{#2}%
14576 \theorem@prework
14577 \thm@topsepadd \theorempostskipamount % cf. latex.ltx: \@trivlist
14578 \ifvmode \advance\thm@topsepadd\partopsep\fi
14579 \trivlist
14580 \@topsep \theorempreskipamount
14581 \@topsepadd \thm@topsepadd % used by \@endparenv
14582 \advance\linewidth -\theorem@indent
14583 \advance\@totalleftmargin \theorem@indent
14584 \if@RTL\parshape \@ne 0pt \linewidth\else \parshape \@ne \@totalleftmargin \linewidth\fi
14585 \@ifnextchar[{\@ythm{#1}{#2}{#3}}{\@xthm{#1}{#2}{#3}}}
```
# **7.86 ntheorem-hyper-xetex-bidi.def**

```
14586 \ProvidesFile{ntheorem-hyper-xetex-bidi.def}[2012/05/01 v0.1 bidi adaptations for ntheorem-hy
14587 \gdef\@thm#1#2#3{%
14588 \if@thmmarks
14589 \stepcounter{end\InTheoType ctr}%
14590 \fi
14591 \renewcommand{\InTheoType}{#1}%
14592 \if@thmmarks
14593 \stepcounter{curr#1ctr}%
14594 \setcounter{end#1ctr}{0}%
```

```
14595 \fi
```
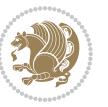
14640 \ProvidesFile{pdfbase-xetex-bidi.def}[2017/08/27 v0.1 bidi adaptations for pdfbase package fo

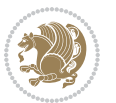

```
14610 \settoheight{\@tempcntb}{\usebox{\z@}}%
14611 \advance\@tempcntb\@tempcnta%
14612 \settowidth{\@tempcnta}{\usebox{\z@}}%
14613 \setlength{\@tempdima}{\unitlength}%
14614 \count@=\z@\Gin@gridfalse\setkeys{Gin}{#1}%
14615 %
14616 \OVP@calc%
14617 %
14618 \begin{picture}(\@tempcnta,\@tempcntb)%
14619 \if@RTL\else\put(0,0){\makebox(0,0)[bl]{\usebox{\z@}}}%
14620 \ifGin@grid%
14621 \put(0,0){\normalfont\fontsize\@viipt\@viiipt\selectfont%
14622 \grid(\@tempcnta,\@tempcntb)(\count@,\count@)[0,0]}%
14623 \fi\fi%
14624 % reset the graphics parameter
14625 \let\Gin@outer@scalex\relax
14626 \let\Gin@outer@scaley\relax
14627 \let\Gin@angle\relax
14628 \let\Gin@ewidth\Gin@exclamation
14629 \let\Gin@eheight\Gin@ewidth
14630 \def\Gin@scalex{1}
14631 \let\Gin@scaley\Gin@exclamation
14632 }{%
14633 \if@RTL\ifGin@grid%
14634 \put(0,0){\normalfont\fontsize\@viipt\@viipt\selectfont%
14635 \grid(\@tempcnta,\@tempcntb)(\count@,\count@)[0,0]}%
14636 \fi%
14637 \put(0,0){\makebox(0,0)[bl]{\usebox{\z@}}}\fi%
14638 \end{picture}%
14639 }%
```
## **7.87 overpic-xetex-bidi.def**

**7.88 pdfbase-xetex-bidi.def**

 \renewenvironment{overpic}[2][]{% \sbox{\z@}{\includegraphics[#1]{#2}}% \settodepth{\@tempcnta}{\usebox{\z@}}%

\refstepcounter{#2}%

```
14597 \thm@topsepadd \theorempostskipamount % cf. latex.ltx: \@trivlist
14598 \ifvmode \advance\thm@topsepadd\partopsep\fi
14599 \trivlist
14600 \@topsep \theorempreskipamount
14601 \@topsepadd \thm@topsepadd % used by \@endparenv
14602 \advance\linewidth -\theorem@indent
14603 \advance\@totalleftmargin \theorem@indent
14604 \if@RTL\parshape \@ne 0pt \linewidth\else \parshape \@ne \@totalleftmargin \linewidth\fi
14605 \@ifnextchar[{\@ythm{#1}{#2}{#3}}{\@xthm{#1}{#2}{#3}}}
```
14606 \ProvidesFile{overpic-xetex-bidi.def}[2015/12/07 v0.1 bidi adaptations for overpic package fo

```
14641 \ExplSyntaxOn
14642 \cs_set_eq:NN\pbs_outputpage_orig:\@outputpage
14643 \cs_set_nopar:Npn\@outputpage{
14644 \int_gincr:N\g_pbs_page_int
14645 \iow_now:Nx\@mainaux{
14646 \token_to_str:N\pbs@newkey{pbs@last@page}{\int_use:N\g_pbs_page_int}
14647 }
14648 \box_if_vertical:cTF{@outputbox}{
14649 \bool_set_true:N\l_pbs_is_vertical_bool
14650 }{
14651 \bool_set_false:N\l_pbs_is_vertical_bool
14652 }
14653 \hbox_set:Nn\@outputbox{
14654 %begin of page
14655 \hbox_overlap_right:n{\seq_map_inline:Nn\g_pbs_bop_seq{##1}}
14656 \box_use_clear:N\@outputbox
14657 %end of page
14658 \hbox_overlap_right:n{\seq_map_inline:Nn\g_pbs_eop_seq{##1}}
14659 %end of dvi
14660 \int_compare:nT{\pbs@last@page=\g_pbs_page_int}{
14661 \hbox_overlap_right:n{\seq_map_inline:Nn\g_pbs_eod_seq{##1}}
14662 }
14663 }
14664 \bool_if:NT\l_pbs_is_vertical_bool{
14665 \vbox_set:Nn\@outputbox{\box_use_clear:N\@outputbox}
14666 }
14667 %insert /Properties into current page's resources
14668 \pbs_insert_properties_entry:
14669 \pbs_outputpage_orig:
14670 }
14671 \ExplSyntaxOff
```
# **7.89 pdfpages-xetex-bidi.def**

```
14672 \ProvidesFile{pdfpages-xetex-bidi.def}[2010/07/25 v0.1 bidi adaptations for pdfpages package
14673 \renewcommand*{\includepdf}[2][]{%
14674 \begingroup
14675 \@RTLfalse
14676 \let\AM@threadname\relax
14677 \AM@split@options{pdfpages}{#1}%
14678 \edef\AM@temp{{pdfpages}{\the\@temptokena}}%
14679 \expandafter\setkeys\AM@temp
14680 \ifthenelse{\boolean{AM@pkg@draft} \and \boolean{AM@survey}}{%
14681 \let\AM@currentdocname\relax
14682 \renewcommand\includegraphics[2][]{Survey in draft-mode}%
14683 \def\AM@pagecount{0}%
14684 }{%
14685 \AM@findfile{#2}%
14686 \if\AM@threadname\relax
14687 \def\AM@threadname{\AM@currentdocname}%
```
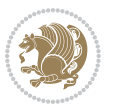

```
14688 \fi
14689 }%
14690 \ifAM@survey
14691 \def\AM@pagestemp{}%
14692 \@tempcnta=0
14693 \def\foo{%
14694 \@ifundefined{r@\AM@xrprefix pdfpages@page\the\@tempcnta}%
14695 {\let\foo\relax}
14696 {\expandafter\ifx\expandafter\\\AM@pagestemp\\
14697 \edef\AM@pagestemp{%
14698 \AM@pageref{\AM@xrprefix pdfpages@page\the\@tempcnta}}%
14699 \else
14700 \edef\AM@pagestemp{\AM@pagestemp,%
14701 \AM@pageref{\AM@xrprefix pdfpages@page\the\@tempcnta}}%
14702 \fi
14703 \advance\@tempcnta 1\relax
14704 }%
14705 \foo
14706 }%
14707 \foo
14708 \expandafter\ifx\expandafter\\\AM@pagestemp\\
14709 \def\AM@pagestemp{1}%
14710 \fi
14711 \fi
14712 \ifAM@output
14713 \expandafter\AM@readlist\expandafter{\AM@pagestemp}%
14714 \AM@output{#1}%
14715 \fi
14716 \AM@CheckAtEnd
14717 \endgroup
14718 \AM@ClearShipoutPicture
14719 }
```
## **7.90 pgfcorescopes.code-xetex-bidi.def**

```
14720 \ProvidesFile{pgfcorescopes.code-xetex-bidi.def}[2015/11/14 v0.1 bidi adaptations for pgf package for
14721 \def\pgfpicture{%
14722 \begingroup%
14723 \ifmmode\else\@RTLfalse\beginL\fi%
14724 \pgfpicturetrue%
14725 \global\advance\pgf@picture@serial@count by1\relax%
14726 \edef\pgfpictureid{pgfid\the\pgf@picture@serial@count}%
14727 \let\pgf@nodecallback=\pgfutil@gobble%
14728 \pgf@picmaxx=-16000pt\relax%
14729 \pgf@picminx=16000pt\relax%
14730 \pgf@picmaxy=-16000pt\relax%
14731 \pgf@picminy=16000pt\relax%
14732 \pgf@relevantforpicturesizetrue%
14733 \pgf@resetpathsizes%
14734 \pgfutil@ifnextchar\bgroup\pgf@oldpicture\pgf@picture}
```
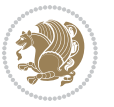

```
14735 \def\endpgfpicture{%
14736 \ifpgfrememberpicturepositiononpage%
14737 \hbox to0pt{\pgfsys@markposition{\pgfpictureid}}%
14738 \fi%
14739 % ok, now let's position the box
14740 \ifdim\pgf@picmaxx=-16000pt\relax%
14741 % empty picture. make size 0.
14742 \global\pgf@picmaxx=0pt\relax%
14743 \global\pgf@picminx=0pt\relax%
14744 \global\pgf@picmaxy=0pt\relax%
14745 \global\pgf@picminy=0pt\relax%
14746 \fi%
14747 % Shift baseline outside:
14748 \pgf@relevantforpicturesizefalse%
14749 \pgf@process{\pgf@baseline}%
14750 \xdef\pgf@shift@baseline{\the\pgf@y}%
14751 %
14752 \pgf@process{\pgf@trimleft}%
14753 \global\advance\pgf@x by-\pgf@picminx
14754 % prepare \hskip\pgf@trimleft@final.
14755 % note that \pgf@trimleft@final is also queried
14756 % by the pgf image externalization.
14757 \xdef\pgf@trimleft@final{-\the\pgf@x}%
14758 %
14759 \pgf@process{\pgf@trimright}%
14760 \global\advance\pgf@x by-\pgf@picmaxx
14761 % prepare \hskip\pgf@trimright@final.
14762 % note that \pgf@trimright@final is also queried
14763 % by the pgf image externalization.
14764 \xdef\pgf@trimright@final{\the\pgf@x}%
14765 %
14766 \pgf@remember@layerlist@globally
14767 \endgroup%
14768 \hss%
14769 \egroup%
14770 \pgf@restore@layerlist@from@global
14771 \pgf@insertlayers%
14772 \endgroup%
14773 \pgfsys@discardpath%
14774 \endgroup%
14775 \pgfsys@endscope%
14776 \pgfsys@endpicture%
14777 \endgroup%
14778 \hss
14779 \egroup%
14780 \pgfsys@typesetpicturebox\pgfpic%
14781 \ifmmode\else\endL\fi%
14782 \endgroup%
14783 }
```
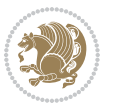

## **7.91 picinpar-xetex-bidi.def**

```
14784 \ProvidesFile{picinpar-xetex-bidi.def}[2013/04/08 v0.2 bidi adaptations for picinpar package
14785 \long\def\@makewincaption#1#2{%
14786 \setbox\@tempboxa\hbox{\footnotesize{\bf #1:\enspace}{#2}}%
14787 \ifdim\wd\@tempboxa>\picwd
14788 {\footnotesize{\bf #1:\enspace}{#2\par}}
1478<sub>9</sub> \else
14790 \hbox to\picwd{\if@RTL\beginR\fi\hfil\box\@tempboxa\hfil\if@RTL\endR\fi}
14791 \fi}
14792 \def\endwindow{%
14793 \global\tcd=\tcdsav
14794 \egroup\vskip\parskip\parshape=0 % reset parshape; end \box\rawtext
14795 \vbadness=10000
14796 \splittopskip=0pt
14797 %
14798 % Typeset the lines above the window
14799 %
14800 \ifnum\tcd>0\setbox\holder=\vsplit\rawtext to \tcd\baselineskip
14801 \tcn=\tcd
14802 \loop\advance\tcn -1
14803 \setbox\fslice=\vsplit\holder to\baselineskip
14804 \prune\fslice\linewidth
14805 \topheight=0pt
14806 \ifnum\dp\fslice>\dp\wstrutbox
14807 \advance\topheight-\dp\fslice
14808 \advance\topheight\dp\wstrutbox
14809 \advance\topheight\ilg\fi
14810 \hbox to\linewidth{\box\fslice}
14811 \vskip-\topheight
14812 \ifdim\ht\holder>0pt\repeat
14813 \fi
14814 %
14815 % Now we build the boxes beside the window
14816 %
14817 \global\topheight=\tcl\baselineskip
14818 \ifnum\cumpartcl>0\global\tcl=\cumtcl
14819 \global\topheight=\vpic
14820 \fi
14821 \ifnum\bl>0 \ifnum\br>0 \multiply\topheight by 2\fi\fi
14822 \ifnum\bl>0\setbox\holder=\vsplit\rawtext to\topheight
14823 \else\ifnum\br>0\setbox\holder=\vsplit\rawtext to\topheight\fi\fi
14824 \tcn=\tcl \na=0 \nb=0
14825 \ifnum\bl>0 \ifnum\br>0 \multiply\tcn by 2\fi\fi
14826 \ifnum\bl>0\na=\tcn\ifnum\br>0\divide\na by 2\fi\fi
14827 \ifnum\br>0\nb=\tcn\ifnum\bl>0\divide\nb by 2\fi\fi
14828 \ifnum\na=0\ifnum\nb=0
14829 \setbox\waslice=\vbox to\vpic{\vss}
14830 \setbox\wbslice=\vbox to\vpic{\vss}
14831 \bl=1\br=1
```
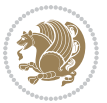

```
14832 \vskip\ilg
14833 \fi\fi
14834 %
14835 % both sides
14836 %
14837 \ifnum\na>0 \ifnum\nb>0
14838 \loop\advance\nb -1
14839 \advance\na -1
14840 \if@RTL%
14841 \setbox\bslice=\vsplit\holder to\baselineskip
14842 \prune\bslice\rtside
14843 \setbox\wbslice=\vbox{\unvbox\wbslice\hbox
14844 to\rtside{\box\bslice\hfil}}
14845 \setbox\aslice=\vsplit\holder to\baselineskip
14846 \prune\aslice\lftside
14847 \setbox\waslice=\vbox{\unvbox\waslice\hbox
14848 to\lftside{\box\aslice\hfil}}
14849 \else%
14850 \setbox\aslice=\vsplit\holder to\baselineskip
14851 \prune\aslice\lftside
14852 \setbox\waslice=\vbox{\unvbox\waslice\hbox
14853 to\lftside{\box\aslice\hfil}}
14854 \setbox\bslice=\vsplit\holder to\baselineskip
14855\prune\bslice\rtside
14856 \setbox\wbslice=\vbox{\unvbox\wbslice\hbox
14857 to\rtside{\box\bslice\hfil}}
14858 \fi%
14859 \ifnum\nb>0\repeat
14860 \fi\fi
14861 %
14862 % only text on the left side
14863 %
14864 \ifnum\na>0
14865 \loop\advance\na -1
14866 \setbox\aslice=\vsplit\holder to\baselineskip
14867 \prune\aslice\lftside
14868 \setbox\waslice=\vbox{\unvbox\waslice\hbox
14869 to\lftside{\box\aslice\hfil}}
14870 \ifdim\ht\holder>0pt\repeat
14871 \fi
14872 %
14873 % only text on the right side
14874 %
14875 \ifnum\nb>0
14876 \loop\advance\nb -1
14877 \setbox\bslice=\vsplit\holder to\baselineskip
14878 \prune\bslice\rtside
14879 \setbox\wbslice=\vbox{\unvbox\wbslice\hbox
14880 to\rtside{\box\bslice\hfil}}
14881 \ifdim\ht\holder>0pt\repeat
```
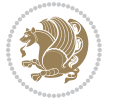

```
14882 \fi
14883 %
14884 % fixing the dimensions of the window part
14885 %
14886 \ifnum\bl=0\topheight=\ht\wbslice
14887 \else\ifnum\br=0\topheight=\ht\waslice
14888 \else\ifdim\ht\waslice>\ht\wbslice\topheight=\ht\waslice
14889 \else\topheight=\ht\wbslice\fi\fi\fi
14890 %
14891 % ship out the window material to the main vertical list
14892 %
14893 \ifnum\bl>0 \ifnum\br>0 \ifdim\ht\wbslice<\topheight
14894 \setbox\wbslice=\vbox to\topheight{\box\wbslice\vfill}
14895 \fi\fi\fi
14896 \setbox\windowbox=\vbox{\hbox to\linewidth{%
14897 \ifnum\bl>0\box\waslice\hfill\fi%
14898 \vbox to\topheight{\hrule width\picwd height0pt depth0pt\vskip0pt%
14899 \vfill\unvbox\picbox%
14900 \ifnum\picwd>0\vfill\fi%
14901\vss}\ifnum\br>0\hfill\vbox{\box\wbslice}\fi}}%
14902 \unvbox\windowbox%
14903 \100p
14904 \setbox\bslice=\vsplit\rawtext to\baselineskip
14905 \prune\bslice\linewidth
14906 \setbox\wbslice=\vbox{\hbox to\linewidth{\box\bslice\hfil}}
14907 \unvbox\wbslice
14908 \ifdim\ht\rawtext>0pt
14909 \repeat
14910 }% FINITO
```
#### **7.92 plain-xetex-bidi.def**

```
14911 \def\TeXXeTOn{\TeXXeTstate=1 }
14912 \def\TeXXeTOff{\TeXXeTstate=0 }
14913 \TeXXeTOn
14914 \def\usebox#1{\leavevmode\copy #1\relax}
14915 \def\bidi@RTL@everypar{{\setbox\z@\lastbox\if@RTL\beginR\else\beginL\fi\ifvoid\z@\else\usebox
14916 \let\bidi@o@everypar=\everypar
14917 \newtoks\bidi@n@everypar
14918 \bidi@n@everypar\expandafter{\the\bidi@o@everypar}
14919 \bidi@o@everypar{\bidi@RTL@everypar\the\bidi@n@everypar}
14920 \let\everypar=\bidi@n@everypar
14921 \def\moreLRE{\bracetext \aftergroup\endL \beginL\@RTLfalse}
14922 \def\moreRLE{\bracetext \aftergroup\endR \beginR\@RTLtrue}
14923 \protected\def\hboxR{\hbox\bgroup
14924 \everyhbox{%
14925 \aftergroup\egroup
14926 \everyhbox{}%
14927 \beginR
14928 \@hboxRconstructtrue
```
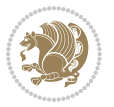

```
14929 \bgroup
14930 \aftergroup\endR
14931 \aftergroup\egroup
14932 }\hbox}
14933 \protected\def\hboxL{\hbox\bgroup
14934 \everyhbox{%
14935 \aftergroup\egroup
14936 \everyhbox{}%
14937 \beginL
14938 \@hboxRconstructfalse
14939 \bgroup
14940 \aftergroup\endL
14941 \aftergroup\egroup
14942 }\hbox}
14943 \protected\def\vboxR{\vbox\bgroup
14944 \everyvbox{%
14945 \aftergroup\egroup
14946 \everyvbox{}%
14947 \@RTLtrue
14948 \bgroup
14949 \aftergroup\egroup
14950 }\vbox}
14951 \protected\def\vboxL{\vbox\bgroup
14952 \everyvbox{%
14953 \aftergroup\egroup
14954 \everyvbox{}%
14955 \@RTLfalse
14956 \bgroup
14957 \aftergroup\egroup
14958 }\vbox}
14959 \def\LTR{\par\@RTLfalse\@RTL@footnotefalse\hsize\linewidth\parshape\z@}
14960 \def\endLTR{\par}
14961 \def\RTL{\par\@RTLtrue\@RTL@footnotetrue\hsize\linewidth\parshape\z@}
14962 \def\endRTL{\par}
14963 \def\setRTL{\@RTLtrue\@RTL@footnotetrue}
14964 \def\setLTR{\@RTLfalse\@RTL@footnotefalse}
14965 \let\unsetRTL=\setLTR
14966 \let\unsetLTR=\setRTL
14967 \let\LR=\LRE
14968 \let\RL=\RLE
14969 \def\@ensure@RTL#1{\if@RTL#1\else\RLE{#1}\fi}
14970 \def\@ensure@LTR#1{\if@RTL\LRE{#1}\else#1\fi}
14971 \let\@ensure@RL=\@ensure@RTL
14972 \let\@ensure@LR=\@ensure@LTR
14973 \def\@ensure@dir#1{\if@RTL\RLE{#1}\else{#1}\fi}
14974 \let\@ensure@maindir=\@ensure@dir
14975 \def\@@RTL{RTL}
14976 \def\@@LTR{LTR}
14977 \def\save@dir{\if@RTL\gdef\saved@@dir{RTL}\else\gdef\saved@@dir{LTR}\fi}
14978 \def\reset@dir{\ifx\saved@@dir\@@RTL\setRTL\else\ifx\saved@@dir\@@LTR\setLTR\else\relax\fi\fi}
```
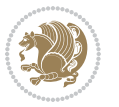

```
14979 \let\@@TeX\TeX
14980 \def\TeX{\@ensure@LTR{\@@TeX}}
14981 \long\def\bidi@reflect@box#1{%
14982 \leavevmode
14983 \setbox\z@\hbox{{#1}}%
14984 \setbox\tw@\hbox{\special{x:gsave}\special{x:scale -1 1}\rlap{\copy\z@}\special{x:grestore}}%
14985 \hbox to \wd\z@{\kern\wd\z@\box\tw@\hss}%
14086}
14987 \def\XeTeX{\LR{\leavevmode$\smash{\hbox{X\lower.5ex
14988 \hbox{\kern-.125em\bidi@reflect@box{E}}\kern-.1667em \TeX}}$}}
14989 \let\setRL=\setRTL
14990 \let\setLR=\setLTR
14991 \let\unsetRL=\setLTR
14992 \let\bidi@saved@eqno=\eqno
14993 \let\bidi@saved@leqno=\leqno
14994 \def\eqno{\ifnum\predisplaydirection<\z@ \bidi@saved@leqno \else \bidi@saved@eqno \fi}
14995 \def\leqno{\ifnum\predisplaydirection<\z@ \bidi@saved@eqno \else \bidi@saved@leqno \fi}
14996 \def\centerline#1{\line{\hss\if@RTL\beginR\fi#1\if@RTL\endR\fi\hss}}
14997 \def\leftline#1{\line{\if@RTL\beginR\fi#1\if@RTL\endR\fi\hss}}
14998 \def\rightline#1{\line{\hss\if@RTL\beginR\fi#1\if@RTL\endR\fi}}
```
#### **7.93 pstricks-xetex-bidi.def**

14999 \ProvidesFile{pstricks-xetex-bidi.def}[2015/11/18 v0.5 bidi adaptations for pstricks package \def\pspicture{\begingroup\ifmmode\else\@RTLfalse\beginL\fi\pst@ifstar\pst@picture} \def\endpspicture{%

```
15002 \ifshowgrid\ifnum\showgridp@s>0
```

```
15003 \psgrid[xunit=\sh@wgridXunit,yunit=\sh@wgridYunit,style=gridstyle]\fi\fi%
```

```
15004 \pst@killglue
```

```
15005 % \global\pst@shift=\pst@shift% in fact of the following endgroup
```

```
15006 \endgroup
```

```
15007 \egroup
```

```
15008 \ifdim\wd\pst@hbox=\z@\else
```

```
15009 %\@pstrickserr{Extraneous space in the pspicture environment}%
```

```
15010 %{Type \space <return> \space to proceed.}%
```

```
15011 \fi
```

```
15012 \ht\pst@hbox=\pst@dimd
```

```
15013 \dp\pst@hbox=-\pst@dimb
```

```
15014 \setbox\pst@hbox=\hbox{%
```

```
15015 \kern-\pst@dima
```

```
15016 % Orig version ----------
```

```
15017 %\ifx\pst@tempa\@empty\else
```

```
15018 %\advance\pst@dimd-\pst@dimb
```

```
15019 %\pst@dimd=\pst@tempa\pst@dimd
```

```
15020 %\advance\pst@dimd\pst@dimb
```

```
15021 %\lower\pst@dimd
```

```
15022%\fi
```

```
15023 %----- end Orig
```

```
15024 \ifPst@shift@star%\typeout{==pstricks== old behaviour of the shift option}% shift=*
15025 \advance\pst@dimd-\pst@dimb
```
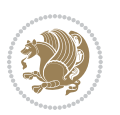

```
15026 \pst@dimd=0.5\pst@dimd
```

```
15027 \else\pst@dimd-\pst@shift\fi
```

```
15028 \advance\pst@dimd\pst@dimb
```

```
15029 \lower\pst@dimd
```

```
15030 \box\pst@hbox
```

```
15031 \kern\pst@dimc}%
```

```
15032 \if@star\setbox\pst@hbox=\hbox{\clipbox@@\z@}\fi
```

```
15033 \leavevmode\ifdim\overfullrule=\z@\box\pst@hbox\else
```

```
15034 \fboxsep=0pt
```

```
15035 \fbox{\rule[-\pst@shift]{0pt}{\ht\pst@hbox}\rule{\wd\pst@hbox}{0pt}}\fi
```

```
15036 \ifmmode\else\endL\fi
```

```
15037 \endgroup%
```

```
15038 \psset[pstricks]{shift=0}% reset value
```

```
15039 }
```
# **7.94 quotchap-xetex-bidi.def**

```
15040 \ProvidesFile{quotchap-xetex-bidi.def}[2010/07/25 v0.1 bidi adaptations for quotchap package for XeTeX engine]
15041 \renewcommand{\qauthor}[1]{%
15042 \par\smallskip
```

```
15043 {\if@RTL\raggedright\else\raggedleft\fi\upshape #1\qquad\hbox{}\par}\bigskip}
```

```
15044 \renewcommand{\@makechapterhead}[1]{\chapterheadstartvskip%
```

```
15045 {\size@chapter{\sectfont\if@RTL\raggedright\else\raggedleft\fi
```

```
15046 {\chapnumfont
```

```
15047 \ifnum \c@secnumdepth >\m@ne%
```

```
15048 \if@mainmatter\thechapter%
```

```
15049 \fi\fi
```

```
15050 \par\nobreak}%
```

```
15051 {\if@RTL\raggedright\else\raggedleft\fi\advance\if@RTL\rightmargin\else\leftmargin\fi10
```

```
15052 \nobreak\chapterheadendvskip}}
```

```
15053 \renewcommand*{\@iprintcites}{%
```

```
15054 \vbox to\z@{\leavevmode\copy\@quotebox\vss}
```

```
15055 \global\let\@printcites\relax}
```
# **7.95 ragged2e-xetex-bidi.def**

```
15056 \ProvidesFile{ragged2e-xetex-bidi.def}[2010/07/25 v0.2 bidi adaptations for ragged2e package
15057 \renewcommand{\Centering}{%
```

```
15058 \ifx\\\@raggedtwoe@savedcr
```

```
15059 \let\\\@centercr
```

```
15060 \fi
```

```
15061 \let\@gnewline\@raggedtwoe@gnewline
```

```
15062 \if@RTL\rightskip\else\leftskip\fi\CenteringLeftskip
```

```
15063 \@rightskip\CenteringRightskip
```

```
15064 \if@RTL\leftskip\else\rightskip\fi\@rightskip
```

```
15065 \parfillskip\CenteringParfillskip
```

```
15066 \parindent\CenteringParindent
```

```
15067 \@raggedtwoe@spaceskiptrue
```

```
15068 \@raggedtwoe@everyselectfont
```

```
15069 }
```

```
15070 \renewcommand{\RaggedLeft}{%
```
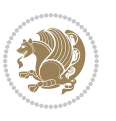

```
15073 \fi
15074 \let\@gnewline\@raggedtwoe@gnewline
15075 \if@RTL\rightskip\else\leftskip\fi\RaggedLeftLeftskip
15076 \@rightskip\RaggedLeftRightskip
15077 \if@RTL\leftskip\else\rightskip\fi\@rightskip
15078 \parfillskip\RaggedLeftParfillskip
15079 \parindent\RaggedLeftParindent
15080 \@raggedtwoe@spaceskiptrue
15081 \@raggedtwoe@everyselectfont
15082 }
15083 \renewcommand{\RaggedRight}{%
15084 \ifx\\\@raggedtwoe@savedcr
15085 \let\\\@centercr
15086 \fi
15087 \let\@gnewline\@raggedtwoe@gnewline
15088 \if@RTL\rightskip\else\leftskip\fi\RaggedRightLeftskip
15089 \@rightskip\RaggedRightRightskip
15090 \if@RTL\leftskip\else\rightskip\fi\@rightskip
15091 \parfillskip\RaggedRightParfillskip
15092 \parindent\RaggedRightParindent
15093 \@raggedtwoe@spaceskiptrue
15094 \@raggedtwoe@everyselectfont
15095 }
15096 \renewcommand{\justifying}{%
15097 \let\\\@raggedtwoe@savedcr
15098 \let\@gnewline\@raggedtwoe@saved@gnewline
15099 \if@RTL\rightskip\else\leftskip\fi\z@
15100 \@rightskip\z@
15101 \if@RTL\leftskip\else\rightskip\fi\@rightskip
15102 \parfillskip\JustifyingParfillskip
15103 \parindent\JustifyingParindent
15104 \@raggedtwoe@spaceskipfalse
15105 \@raggedtwoe@everyselectfont
15106 }
15107 \renewcommand*{\@raggedtwoe@raggedrightboxes@opt}{
15108 \CheckCommand*{\@arrayparboxrestore}{%
15109 \let\if@nobreak\iffalse
15110 \let\if@noskipsec\iffalse
15111 \let\par\@@par
15112 \let\-\@dischyph
15113 \let\'\@acci\let\`\@accii\let\=\@acciii
15114 \parindent\z@ \parskip\z@skip
15115 \everypar{}%
15116 \linewidth\hsize
15117 \@totalleftmargin\z@
15118 \if@RTL\rightskip\else\leftskip\fi\z@skip \if@RTL\leftskip\else\rightskip\fi\z@skip \@rightskip\z@skip
15119 \parfillskip\@flushglue \lineskip\normallineskip
15120 \baselineskip\normalbaselineskip
```
 \ifx\\\@raggedtwoe@savedcr \let\\\@centercr

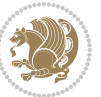

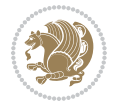

```
15121 \sloppy}%
15122 \renewcommand{\@arrayparboxrestore}{%
15123 \let\if@nobreak\iffalse
15124 \let\if@noskipsec\iffalse
15125 \let\par\@@par
15126 \let\-\@dischyph
15127 \let\'\@acci\let\`\@accii\let\=\@acciii
15128 \parskip\z@skip
15129 \everypar{}%
15130 \linewidth\hsize
15131 \@totalleftmargin\z@
15132 \RaggedRight
15133 \lineskip\normallineskip
15134 \baselineskip\normalbaselineskip
15135 \sloppy}%
15136 \let\@raggedtwoe@raggedrightboxes@opt\relax
15137 }
15138 \let\origin@RaggedLeft=\RaggedLeft
15139 \let\origin@RaggedRight=\RaggedRight
15140 \def\RaggedLeft{\if@RTL\origin@RaggedRight\else\origin@RaggedLeft\fi}
15141 \def\RaggedRight{\if@RTL\origin@RaggedLeft\else\origin@RaggedRight\fi}
```
# **7.96 rapport1-xetex-bidi.def**

```
15142 \ProvidesFile{rapport1-xetex-bidi.def}[2017/06/09 v0.4 bidi adaptations for rapport1 class fo
15143 \renewenvironment{theindex}{%
```

```
15144 \if@twocolumn
15145 \@restonecolfalse
15146 \else
15147 \@restonecoltrue
15148 \fi
15149 \columnseprule \z@
15150 \columnsep 35\p@
15151 \twocolumn[\@makeschapterhead{\indexname}]%
15152 \@mkboth{\MakeUppercase{\indexname}}{\MakeUppercase{\indexname}}%
15153 \thispagestyle{plain}\parindent\z@
15154 \parskip\z@ \@plus .3\p@\relax
15155 \let\item\@idxitem
15156 }{%
15157 \if@restonecol\onecolumn\else\clearpage\fi}
15158 \renewcommand*\head@style{%
15159 \interlinepenalty \@M
15160 \hyphenpenalty=\@M \exhyphenpenalty=\@M
15161 \if@RTL\leftskip\else\rightskip\fi=0cm plus .7\hsize\relax}
15162 \if@titlepage
15163 \renewenvironment{abstract}{%
15164 \titlepage
15165 \null\vfil
15166 \section*{\SectFont\abstractname}%
15167 \noindent\ignorespaces}
```
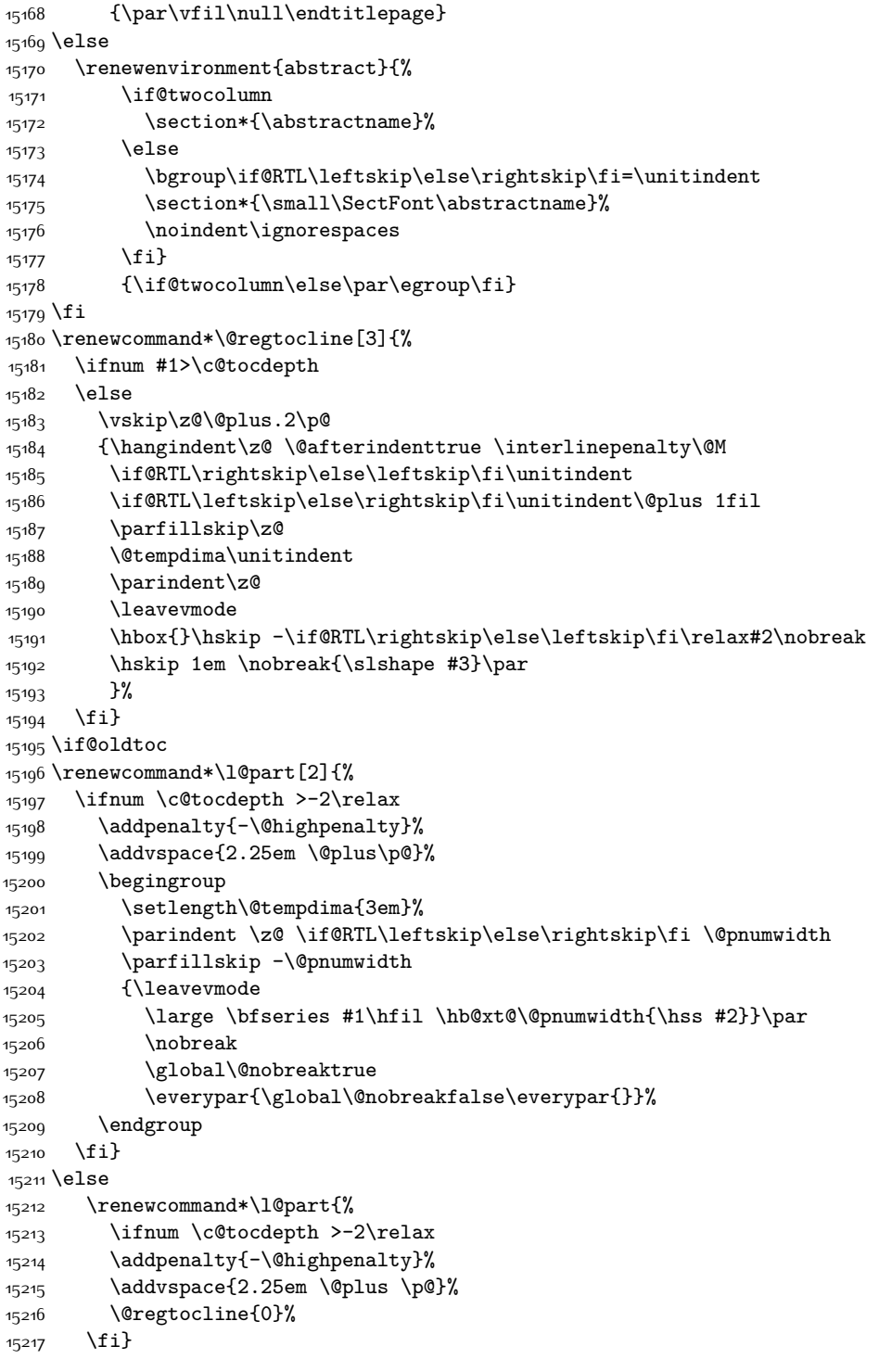

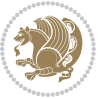

```
15218 \fi
15219 \if@oldtoc
15220 \renewcommand*\l@chapter[2]{%
15221 \addpenalty{-\@highpenalty}%
15222 \vskip 1.0em \@plus\p@
15223 \setlength\@tempdima{1.5em}%
15224 \begingroup
15225 \parindent \z@ \if@RTL\leftskip\else\rightskip\fi \@pnumwidth
15226 \parfillskip -\@pnumwidth
15227 \leavevmode \bfseries
15228 \advance\if@RTL\rightskip\else\leftskip\fi\@tempdima
15229 \hskip -\if@RTL\rightskip\else\leftskip\fi
15230 #1\nobreak\hfil \nobreak\hb@xt@\@pnumwidth{\hss #2}\par
15231 \penalty\@highpenalty
15232 \endgroup}
15233 \else
15234 \renewcommand*\l@chapter{\@regtocline{0}}
_{15235} \fi
15236 \renewcommand*\left@footnoterule{%
15237 \kern-3\p@
15238 \kern.5\baselineskip
15239 \hrule\@width\unitindent
15240 \kern.4\baselineskip
15241 }
15242 \renewcommand*\right@footnoterule{%
15243 \kern-3\p@
15244 \kern.5\baselineskip
15245 \hbox to \columnwidth{\hskip \dimexpr\columnwidth-\unitindent\relax \hrulefill }
15246 \kern.4\baselineskip}
15247 \renewenvironment{thebibliography}[1]
15248 {\chapter*{\bibname}%
15249 \@mkboth{\MakeUppercase\bibname}{\MakeUppercase\bibname}%
15250 \if@RTL\if@LTRbibitems\@RTLfalse\else\fi\else\if@RTLbibitems\@RTLtrue\else\fi\fi
15251 \bidi@@thebibliography@font@hook%
15252 \list{\@biblabel{\@arabic\c@enumiv}}%
15253 {\settowidth\labelwidth{\@biblabel{#1}}%
15254 \leftmargin\labelwidth
15255 \dvance\leftmargin\labelsep
15256 \@openbib@code
15257 \usecounter{enumiv}%
15258 \let\p@enumiv\@empty
15259 \renewcommand*\theenumiv{\@arabic\c@enumiv}}%
15260 \sloppy\clubpenalty4000\widowpenalty4000%
15261 \sfcode \.\@m}
15262 {\def\@noitemerr
15263 {\@latex@warning{Empty `thebibliography' environment}}%
15264 \endlist}
15265 \renewcommand*\thesection{\thechapter\@SepMark\@arabic\c@section}
15266 \renewcommand*\thesubsection{\thesection\@SepMark\@arabic\c@subsection}
15267 \renewcommand*\thesubsubsection{\thesubsection\@SepMark\@arabic\c@subsubsection}
```
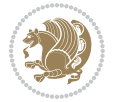

```
15268 \renewcommand*\theparagraph{\thesubsubsection\@SepMark\@arabic\c@paragraph}
15269 \renewcommand*\thesubparagraph{\theparagraph\@SepMark\@arabic\c@subparagraph}
15270 \renewcommand*\theequation{%
15271 \ifnum \c@chapter>\z@ \thechapter\@SepMark\fi\@arabic\c@equation}
15272 \renewcommand*\thefigure{%
15273 \ifnum\c@chapter>\z@\thechapter\@SepMark\fi\@arabic\c@figure}
15274 \renewcommand*\thetable{%
15275 \ifnum\c@chapter>\z@\thechapter\@SepMark\fi\@arabic\c@table}
15276 \if@titlepage
15277 \renewcommand*\TitleFont{\rmfamily}
15278 \renewcommand*\maketitle{%
15279 \begin{titlepage}%
15280 \let\footnotesize\small
15281 \let\right@footnoterule\relax
15282 \let\left@footnoterule\relax
15283 \let\textwidth@footnoterule\relax
15284 \let \footnote \thanks
15285 \long\def\@makefntext##1{\parindent\z@
15286 \def\labelitemi{\textendash}\@revlabeltrue
15287 \leavevmode\@textsuperscript{\@thefnmark}\kern1em\relax ##1}
15288 \renewcommand*\thefootnote{\@fnsymbol\c@footnote}%
15289 \if@compatibility\setcounter{page}{0}\fi
15290 \null\vfil
15291 \vskip 60\p@
15292 \begin{center}%
15293 \TitleFont
15294 {\LARGE \def\\{\penalty -\@M}
15295 \if@allcaps
15296 \expandafter\uc@nothanks\@title\thanks\relax
15297 \else
15298 \@title
15299 \fi\par}%
15300 \vskip 3em%
15301 {\large
15302 \lineskip .75em \parindent\z@
15303 \begin{tabular}[t]{c}%
15304 \if@allcaps
15305 \expandafter\uc@authornothanks\@author\and\relax
15306 \else
15307 \@author
15308 \fi
15309 \end{tabular}\par}%
15310 \vskip 1.5em%
15311 {\large
15312 \if@allcaps
15313 \uppercase\expandafter{\@date}%
15314 \else
15315 \@date
15316 \fi\par}%
15317 \end{center}\par
```
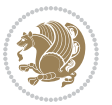

```
15318 \@thanks
15319 \forallfil\null
15320 \end{titlepage}%
15321 \setcounter{footnote}{0}%
15322 \global\let\thanks\relax
15323 \global\let\maketitle\relax
15324 \global\let\@thanks\@empty
15325 \global\let\@author\@empty
15326 \global\let\@title\@empty
15327 \global\let\@date\@empty
15328 \global\let\title\relax
15329 \global\let\author\relax
15330 \global\let\date\relax
15331 \global\let\and\relax
15332 }
15333 \def\uc@nothanks#1\thanks{\uppercase{#1}\futurelet\@tempa\uc@tx}
15334 \def\uc@authornothanks#1\and{\uc@nothanks#1\thanks\relax
15335 \futurelet\@tempa\uc@ax}
15336 \def\uc@ax{%
15337 \ifx\@tempa\relax
15338 \else
15339 \\ \andname \\ \expandafter\uc@authornothanks
15340 \fi}
15341 \def\uc@tx{\ifx\@tempa\relax
15342 \else \expandafter\uc@ty \fi}
15343 \def\uc@ty#1{\thanks{#1}\uc@nothanks}
15344 \else
15345 \renewcommand*\maketitle{\par
15346 \begingroup
15347 \renewcommand*\thefootnote{\@fnsymbol\c@footnote}%
15348 \def\@makefnmark{\rlap{%
15349 \@textsuperscript{\normalfont\@thefnmark}}}%
15350 \long\def\@makefntext{\@xmakefntext{%
15351 \@textsuperscript{\normalfont\@thefnmark}}}%
15352 \if@twocolumn
15353 \ifnum \col@number=\@ne
15354 \@maketitle
15355 \else
15356 \twocolumn[\@maketitle]%
15357 \fi
15358 \else
15359 \newpage
15360 \global\@topnum\z@
15361 \@maketitle
15362 \fi
15363 \thispagestyle{plain}\@thanks
15364 \endgroup
15365 \setcounter{footnote}{0}%
15366 \global\let\thanks\relax
15367 \global\let\maketitle\relax
```
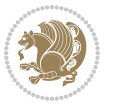

```
15368 \global\let\@maketitle\relax
15369 \global\let\@thanks\@empty
15370 \global\let\@author\@empty
15371 \global\let\@title\@empty
15372 \global\let\@date\@empty
15373 \global\let\title\relax
15374 \global\let\author\relax
15375 \global\let\date\relax
15376 \global\let\and\relax
15377 }
15378 \def\@maketitle{%
15379 \newpage
15380 \null
15381 \vskip 2em%
15382 \begin{center}%
15383 \let \footnote \thanks
15384 {\LARGE \TitleFont \@title \par}%
15385 \vskip 1.5em%
15386 {\large \TitleFont
15387 \lineskip .5em%
15388 \begin{tabular}[t]{c}%
15389 \@author
15390 \end{tabular}\par}%
15391 \vskip 1em%
15392 {\large \TitleFont \@date}%
15393 \end{center}%
15394 \par
15395 \vskip 1.5em}
15396 \fi
```
## **7.97 rapport3-xetex-bidi.def**

```
15397 \ProvidesFile{rapport3-xetex-bidi.def}[2017/06/09 v0.6 bidi adaptations for rapport3 class fo
15398 \renewenvironment{theindex}{%
15399 \if@twocolumn
15400 \@restonecolfalse
15401 \else
15402 \@restonecoltrue
15403 \fi
15404 \columnseprule \z@
15405 \columnsep 35\p@
15406 \twocolumn[\@makeschapterhead{\indexname}]%
15407 \@mkboth{\MakeUppercase{\indexname}}{\MakeUppercase{\indexname}}%
15408 \thispagestyle{plain}\parindent\z@
15409 \parskip\z@ \@plus .3\p@\relax
15410 \let\item\@idxitem
15411 }{%
15412 \if@restonecol\onecolumn\else\clearpage\fi}
15413 \if@titlepage
15414 \renewcommand*\TitleFont{\rmfamily}
```
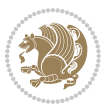

```
15415 \renewcommand*\maketitle{%
15416 \begin{titlepage}%
15417 \let\footnotesize\small
15418 \let\right@footnoterule\relax
15419 \let\left@footnoterule\relax
15420 \let\textwidth@footnoterule\relax
15421 \let \footnote \thanks
15422 \let \LTRfootnote \LTRthanks
15423 \let \RTLfootnote \RTLthanks
15424 \long\def\@makefntext##1{\parindent\z@
15425 \def\labelitemi{\textendash}\@revlabeltrue
15426 \leavevmode\@textsuperscript{\@thefnmark}\kern1em\relax ##1}
15427 \renewcommand*\thefootnote{\@fnsymbol\c@footnote}%
15428 \if@compatibility\setcounter{page}{0}\fi
15429 \null\vfil
15430 \vskip 60\p@
15431 \begin{center}%
15432 \TitleFont
15433 {\LARGE \def\\{\penalty -\@M}
15434 \if@allcaps
15435 \expandafter\uc@nothanks\@title\thanks\relax
15436 \else
15437 \@title
15438 \fi\par}%
15439 \vskip 3em%
15440 {\large
15441 \lineskip .75em \parindent\z@
15442 \begin{tabular}[t]{c}%
15443 \if@allcaps
15444 \expandafter\uc@authornothanks\@author\and\relax
15445 \else
15446 \Quithor
15447 \fi
15448 \end{tabular}\par}%
15449 \vskip 1.5em%
15450 {\large
15451 \if@allcaps
15452 \uppercase\expandafter{\@date}%
15453 \else
15454 \@date
15455 \fi\par}%
15456 \end{center}\par
15457 \@thanks
15458 \vfil\null
15459 \end{titlepage}%
15460 \setcounter{footnote}{0}%
15461 \global\let\thanks\relax
15462 \global\let\LTRthanks\relax
15463 \global\let\RTLthanks\relax
15464 \global\let\maketitle\relax
```
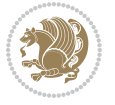

```
15465 \global\let\@thanks\@empty
15466 \global\let\@author\@empty
15467 \global\let\@title\@empty
15468 \global\let\@date\@empty
15469 \global\let\title\relax
15470 \global\let\author\relax
15471 \global\let\date\relax
15472 \global\let\and\relax
15473 }
15474 \def\uc@nothanks#1\thanks{\uppercase{#1}\futurelet\@tempa\uc@tx}
15475 \def\uc@authornothanks#1\and{\uc@nothanks#1\thanks\relax
15476 \futurelet\@tempa\uc@ax}
15477 \def\uc@ax{%
15478 \ifx\@tempa\relax
15479 \else
15480 \\ \andname \\ \expandafter\uc@authornothanks
15481 \fi}
15482 \def\uc@tx{\ifx\@tempa\relax
15483 \else \expandafter\uc@ty \fi}
15484 \def\uc@ty#1{\thanks{#1}\uc@nothanks}
15485 \else
15486 \renewcommand*\maketitle{\par
15487 \begingroup
15488 \renewcommand*\thefootnote{\@fnsymbol\c@footnote}%
15489 \def\@makefnmark{\rlap{%
15490 \@textsuperscript{\normalfont\@thefnmark}}}%
15491 \long\def\@makefntext{\@xmakefntext{%
15492 \@textsuperscript{\normalfont\@thefnmark}}}%
15493 \if@twocolumn
15494 \ifnum \col@number=\@ne
15495 \@maketitle
15496 \else
15497 \twocolumn[\@maketitle]%
15498 \fi
15499 \else
15500 \newpage
15501 \global\@topnum\z@
15502 \@maketitle
15503 \fi
15504 \thispagestyle{plain}\@thanks
15505 \endgroup
15506 \setcounter{footnote}{0}%
15507 \global\let\thanks\relax
15508 \global\let\LTRthanks\relax
15509 \global\let\RTLthanks\relax
15510 \global\let\maketitle\relax
15511 \global\let\@maketitle\relax
15512 \global\let\@thanks\@empty
15513 \global\let\@author\@empty
15514 \global\let\@title\@empty
```
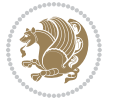

```
15515 \global\let\@date\@empty
15516 \global\let\title\relax
15517 \global\let\author\relax
15518 \global\let\date\relax
15519 \global\let\and\relax
15520 }
15521 \def\@maketitle{%
15522 \newpage
15523 \null
15524 \vskip 2em%
15525 \if@titlecentered
15526 \begin{center}%
15527 \let \footnote \thanks
15528 \let \LTRfootnote \LTRthanks
15529 \let \RTLfootnote \RTLthanks
15530 {\LARGE \TitleFont \@title \par}%
15531 \vskip 1.5em%
15532 {\large \TitleFont
15533 \lineskip .5em%
15534 \begin{tabular}[t]{c}%
15535 \@author
15536 \end{tabular}\par}%
15537 \vskip 1em%
15538 {\large \TitleFont \@date}%
15539 \end{center}%
15540 \else
15541 {\LARGE \TitleFont \head@style \@title \par} \vskip 1.5em
15542 {\large \TitleFont \lineskip .5em \tabcolsep\z@
15543 \def\and{%%% \begin{tabular} has already started
15544 \end{tabular}\hskip 1em plus .17fil
15545 \if@RTL\begin{tabular}[t]{r}\else\begin{tabular}[t]{l}\fi}%% \end{tabul
15546 \if@RTL\begin{tabular}[t]{r}\else\begin{tabular}[t]{l}\fi\@author\end{tabular}\p
15547 \vskip 1em {\large \TitleFont \@date}
15548 \fi
15549 \par
15550 \vskip 1.5em}
15551 \fi
15552 \renewcommand*\@regtocline[3]{%
15553 \ifnum #1>\c@tocdepth
15554 \else
15555 \vskip\z@\@plus.2\p@
15556 {\hangindent\z@ \@afterindenttrue \interlinepenalty\@M
15557 \if@RTL\rightskip\else\leftskip\fi\unitindent
15558 \if@RTL\leftskip\else\rightskip\fi\unitindent\@plus 1fil
15559 \parfillskip\z@
15560 \@tempdima\unitindent
15561 \parindent\z@
15562 \leavevmode
15563 \hbox{}\hskip -\if@RTL\rightskip\else\leftskip\fi\relax#2\nobreak
15564 \hskip 1em \nobreak{\slshape #3}\par
```
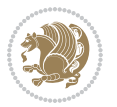

```
15565 }%
15566 \fi}
15567 \if@oldtoc
15568 \renewcommand*\l@part[2]{%
15569 \ifnum \c@tocdepth >-2\relax
15570 \addpenalty{-\@highpenalty}%
15571 \addvspace{2.25em \@plus\p@}%
15572 \begingroup
15573 \setlength\@tempdima{3em}%
15574 \parindent \z@ \if@RTL\leftskip\else\rightskip\fi \@pnumwidth
15575 \parfillskip -\@pnumwidth
15576 {\leavevmode
15577 \large \bfseries #1\hfil \hb@xt@\@pnumwidth{\hss #2}}\par
15578 \nobreak
15579 \global\@nobreaktrue
15580 \everypar{\global\@nobreakfalse\everypar{}}%
15581 \endgroup
15582 \fi}
15583 \else
15584 \renewcommand*\l@part{%
15585 \ifnum \c@tocdepth >-2\relax
15586 \addpenalty{-\@highpenalty}%
15587 \addvspace{2.25em \@plus \p@}%
15588 \@regtocline{0}%
15589 \fi}
15590 \fi
15591 \if@oldtoc
15592 \renewcommand*\l@chapter[2]{%
15593 \addpenalty{-\@highpenalty}%
15594 \vskip 1.0em \@plus\p@
15595 \setlength\@tempdima{1.5em}%
15596 \begingroup
15597 \parindent \z@ \if@RTL\leftskip\else\rightskip\fi \@pnumwidth
15598 \parfillskip -\@pnumwidth
15599 \leavevmode \bfseries
15600 \advance\if@RTL\rightskip\else\leftskip\fi\@tempdima
15601 \hskip -\if@RTL\rightskip\else\leftskip\fi
15602 #1\nobreak\hfil \nobreak\hb@xt@\@pnumwidth{\hss #2}\par
15603 \penalty\@highpenalty
15604 \endgroup}
15605 \else
15606 \renewcommand*\l@chapter{\@regtocline{0}}
15607 \fi
15608 \renewcommand*\head@style{%
15609 \interlinepenalty \@M
15610 \hyphenpenalty=\@M \exhyphenpenalty=\@M
15611 \if@RTL\leftskip\else\rightskip\fi=0cm plus .7\hsize\relax}
15612 \if@titlepage
15613 \renewenvironment{abstract}{%
15614 \titlepage
```
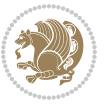

```
15615 \null\vfil
15616 \section*{\SectFont\abstractname}%
15617 \noindent\ignorespaces}
15618 {\par\vfil\null\endtitlepage}
15619 \else
15620 \renewenvironment{abstract}{%
15621 \if@twocolumn
15622 \section*{\abstractname}%
15623 \else
15624 \bgroup\if@RTL\leftskip\else\rightskip\fi=\unitindent
15625 \section*{\small\SectFont\abstractname}%
15626 \noindent\ignorespaces
15627 \fi}
15628 {\if@twocolumn\else\par\egroup\fi}
15629 \text{f}15630 \renewcommand*\thesection{\thechapter\@SepMark\@arabic\c@section}
_{15631}\rm \renew<br>command*\thesubsection{\thesection\@SepMark\@arabic\c@subsection}
15632 \renewcommand*\thesubsubsection{\thesubsection\@SepMark\@arabic\c@subsubsection}
15633 \renewcommand*\theparagraph{\thesubsubsection\@SepMark\@arabic\c@paragraph}
15634 \renewcommand*\thesubparagraph{\theparagraph\@SepMark\@arabic\c@subparagraph}
15635 \renewcommand*\thefigure{%
15636 \ifnum\c@chapter>\z@\thechapter\@SepMark\fi\@arabic\c@figure}
15637 \renewcommand*\thetable{%
15638 \ifnum\c@chapter>\z@\thechapter\@SepMark\fi\@arabic\c@table}
15639 \renewcommand*\theequation{%
15640 \ifnum \c@chapter>\z@ \thechapter\@SepMark\fi\@arabic\c@equation}
15641 \renewenvironment{thebibliography}[1]
15642 {\chapter*{\bibname}%
15643 \@mkboth{\MakeUppercase\bibname}{\MakeUppercase\bibname}%
15644 \if@RTL\if@LTRbibitems\@RTLfalse\else\fi\else\if@RTLbibitems\@RTLtrue\else\fi\fi
15645 \bidi@@thebibliography@font@hook%
15646 \list{\@biblabel{\@arabic\c@enumiv}}%
15647 {\settowidth\labelwidth{\@biblabel{#1}}%
15648 \leftmargin\labelwidth
15649 \ddvance\leftmargin\labelsep
15650 \@openbib@code
15651 \usecounter{enumiv}%
15652 \let\p@enumiv\@empty
15653 \renewcommand*\theenumiv{\@arabic\c@enumiv}}%
15654 \sloppy\clubpenalty4000\widowpenalty4000%
15655 \sfcode \.\@m}
15656 {\def\@noitemerr
15657 {\@latex@warning{Empty `thebibliography' environment}}%
15658 \endlist}
15659 \renewcommand*\left@footnoterule{%
15660 \kern-3\p@
15661 \kern.5\baselineskip
15662 \hrule\@width\unitindent
15663 \kern.4\baselineskip
15664 }
```
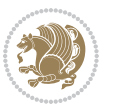

```
15665 \renewcommand*\right@footnoterule{%
15666 \kern-3\p@
15667 \kern.5\baselineskip
15668 \hbox to \columnwidth{\hskip \dimexpr\columnwidth-\unitindent\relax \hrulefill }
15669 \kern.4\baselineskip}
15670 \renewcommand*\head@style{%
15671 \interlinepenalty \@M
15672 \hyphenpenalty=\@M \exhyphenpenalty=\@M
15673 \if@RTL\leftskip\else\rightskip\fi=0cm plus .7\hsize\relax}
```
# **7.98 refrep-xetex-bidi.def**

 \vfil\null \end{titlepage}%

 \setcounter{footnote}{0}% 15711 \global\let\thanks\relax

```
15674 \ProvidesFile{refrep-xetex-bidi.def}[2017/06/09 v0.5 bidi adaptations for refrep class for Xe
15675 \if@titlepage
15676 \renewcommand\maketitle{\begin{titlepage}%
15677 \let\footnotesize\small
15678 \let\right@footnoterule\relax
15679 \let\left@footnoterule\relax
15680 \let\textwidth@footnoterule\relax
15681 \let\footnote\thanks
```

```
15682 \let\LTRfootnote\LTRthanks
15683 \let\RTLfootnote\RTLthanks
15684 \renewcommand\thefootnote{\@fnsymbol\c@footnote}%
15685 \def\@makefnmark%
15686 {\rlap{\@textsuperscript{\normalfont\@thefnmark}}}%
15687 \long\def\@makefntext##1{%
15688 \@setpar{\@@par
15689 \@tempdima = \hsize
15690 \advance\@tempdima -1em
15691 \parshape \@ne 1em \@tempdima}%
15692 \par\parindent 1em \noindent
15693 \hb@xt@\z@{\hss\@textsuperscript{\normalfont\@thefnmark}\,}##1}
15694 \null\vfil
15695 \vskip 60\p@
15696 \begin{center}%
15697 {\LARGE \@title \par}%
15698 \vskip 3em%
15699 {\large
15700 \lineskip .75em%
15701 \begin{tabular}[t]{c}%
15702 \@author
15703 \end{tabular}\par}%
15704 \vskip 1.5em%
15705 {\large \@date \par}% % Set date in \large size.
15706 \end{center}\par
15707 \@thanks
```
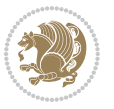

```
15712 \global\let\LTRthanks\relax
15713 \global\let\RTLthanks\relax
15714 \global\let\maketitle\relax
15715 \global\let\@thanks\@empty
15716 \global\let\@author\@empty
15717 \global\let\@date\@empty
15718 \global\let\@title\@empty
15719 \global\let\title\relax
15720 \global\let\author\relax
15721 \global\let\date\relax
15722 \global\let\and\relax
15723 }
15724 \else
15725 \renewcommand\maketitle{\par
15726 \begingroup
15727 \renewcommand\thefootnote{\@fnsymbol\c@footnote}%
15728 \def\@makefnmark%
15729 {\rlap{\@textsuperscript{\normalfont\@thefnmark}}}%
15730 \long\def\@makefntext##1{%
15731 \@setpar{\@@par
15732 \@tempdima = \hsize
15733 \advance\@tempdima -1em
15734 \parshape \@ne 1em \@tempdima}%
15735 \par\parindent 1em \noindent
15736 \hb@xt@\z@{\hss\@textsuperscript{\normalfont\@thefnmark}\,}##1}
15737 \if@twocolumn
15738 \ifnum \col@number=\@ne
15739 \@maketitle
15740 \else
15741 \twocolumn[\@maketitle]%
15742 \fi
15743 \else
15744 \newpage
15745 \global\@topnum\z@ % Prevents figures from going at top of page.
15746 \@maketitle
15747 \fi
15748 \thispagestyle{empty}\@thanks
15749 \endgroup
15750 \setcounter{footnote}{0}%
15751 \global\let\thanks\relax
15752 \global\let\LTRthanks\relax
15753 \global\let\RTLthanks\relax
15754 \global\let\maketitle\relax
15755 \global\let\@maketitle\relax
15756 \global\let\@thanks\@empty
15757 \global\let\@author\@empty
15758 \global\let\@date\@empty
15759 \global\let\@title\@empty
15760 \global\let\title\relax
15761 \global\let\author\relax
```
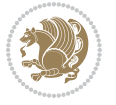

```
15762 \global\let\date\relax
15763 \global\let\and\relax
15764 }
15765 \def\@maketitle{%
15766 \newpage
15767 \null
15768 \longthickrule\vskip1.5em%
15769 \let \footnote \thanks
15770 \let \LTRfootnote \LTRthanks
15771 \let \RTLfootnote \RTLthanks
15772 {\secshape \parskip\z@ \parindent\z@
15773 \Large\bfseries \@title \par}%
15774 \vskip1.5em\longthickrule\vskip1.5em%
15775 {\normalsize
15776 \lineskip .5em%
15777 \begin{flushright}%
15778 {\slshape\@author\par}
15779  \vskip 1em%
15780 {\@date}%
15781 \end{flushright}\par}%
15782 \vskip 1.5em}
15783 \fi
15784 \renewcommand*\l@part[2]{%
15785 \ifnum \c@tocdepth >-2\relax
15786 \addpenalty{-\@highpenalty}%
15787 \addvspace{2.25em \@plus\p@}%
15788 \begingroup
15789 \parindent \z@ \if@RTL\leftskip\else\rightskip\fi \@pnumwidth
15790 \parfillskip -\@pnumwidth
15791 {\leavevmode
15792 \large \bfseries #1\hfil \hbox to\@pnumwidth{\hss #2}}\par
15793 \nobreak
15794 \global\@nobreaktrue
15795 \everypar{\global\@nobreakfalse\everypar{}}%
15796 \endgroup
15797 \fi}
15798 \renewcommand*\l@chapter[2]{%
15799 \ifnum \c@tocdepth >\m@ne
15800 \addpenalty{-\@highpenalty}%
15801 \vskip 1.0em \@plus\p@
15802 \setlength\@tempdima{1.5em}%
15803 \begingroup
15804 \parindent \z@ \if@RTL\leftskip\else\rightskip\fi \@pnumwidth
15805 \parfillskip -\@pnumwidth
15806 \leavevmode \bfseries
15807 \advance\if@RTL\rightskip\else\leftskip\fi\@tempdima
15808 \hskip -\if@RTL\rightskip\else\leftskip\fi
15809 #1\nobreak\hfil \nobreak\hb@xt@\@pnumwidth{\hss #2}\par
15810 \penalty\@highpenalty
15811 \endgroup
```
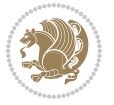

```
15812 \fi}
15813 \renewcommand\secshape{\if@RTL\rightskip\else\leftskip\fi=-\leftmarginwidth%
15814 \if@RTL\leftskip\else\rightskip\fi=\@flushglue%
15815 \hyphenpenalty=2000}
15816 \renewcommand\left@footnoterule{%
15817 \kern-3\p@
15818 \hrule\@width.4\columnwidth
15819 \kern 2.6\p@}
15820 \renewcommand\right@footnoterule{%
15821 \kern-3\p@
15822 \hbox to \columnwidth{\hskip .6\columnwidth \hrulefill }
15823 \kern2.6\p@}
15824 \renewcommand\theequation
15825 {\ifnum \c@chapter>\z@ \thechapter\@SepMark\fi \@arabic\c@equation}
15826 \renewcommand\thefigure
15827 {\ifnum \c@chapter>\z@ \thechapter\@SepMark\fi \@arabic\c@figure}
15828 \renewcommand\thetable%
15829 {\ifnum \c@chapter>\z@ \thechapter\@SepMark\fi \@arabic\c@table}
15830 \renewcommand\thesection {\thechapter\@SepMark\@arabic\c@section}
15831 \renewcommand\thesubsection {\thesection\@SepMark\@arabic\c@subsection}
15832 \renewcommand\thesubsubsection {\thesubsection \@SepMark\@arabic\c@subsubsection}
15833 \renewcommand\theparagraph {\thesubsubsection\@SepMark\@arabic\c@paragraph}
15834 \renewcommand\thesubparagraph {\theparagraph\@SepMark\@arabic\c@subparagraph}
15835 \renewenvironment{thebibliography}[1]
15836 {\chapter*{\bibname
15837 \@mkboth{\bibname}{\bibname}}%
15838 \if@RTL\if@LTRbibitems\@RTLfalse\else\fi\else\if@RTLbibitems\@RTLtrue\else\fi\fi
15839 \bidi@@thebibliography@font@hook%
15840 \list{\@biblabel{\@arabic\c@enumiv}}%
15841 {\settowidth\labelwidth{\@biblabel{#1}}%
15842 \leftmargin\labelwidth
15843 \dvance\leftmargin\labelsep
15844 \@openbib@code
15845 \usecounter{enumiv}%
15846 \let\p@enumiv\@empty
15847 \renewcommand\theenumiv{\@arabic\c@enumiv}}%
15848 \sloppy
15849 \clubpenalty4000
15850 \@clubpenalty \clubpenalty
15851 \widowpenalty4000%
15852 \sfcode \.=\@m}
15853 {\def\@noitemerr
15854 {\@latex@warning{Empty `thebibliography' environment}}%
15855 \endlist}
```
## **7.99 report-xetex-bidi.def**

```
15856 \ProvidesFile{report-xetex-bidi.def}[2017/06/09 v0.8 bidi adaptations for standard report cla
15857 \renewenvironment{theindex}
15858 {\if@twocolumn
```
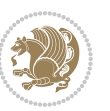

```
15859 \@restonecolfalse
15860 \else
15861 \@restonecoltrue
15862 \fi
15863 \columnseprule \z@
15864 \columnsep 35\p@
15865 \twocolumn[\@makeschapterhead{\indexname}]%
15866 \@mkboth{\MakeUppercase\indexname}%
15867 {\MakeUppercase\indexname}%
15868 \thispagestyle{plain}\parindent\z@
15869 \parskip\z@ \@plus .3\p@\relax
15870 \let\item\@idxitem}
15871 {\if@restonecol\onecolumn\else\clearpage\fi}
15872 \if@titlepage
15873 \renewcommand\maketitle{\begin{titlepage}%
15874 \let\footnotesize\small
15875 \let\right@footnoterule\relax
15876 \let\left@footnoterule\relax
15877 \let\textwidth@footnoterule\relax
15878 \let \footnote \thanks
15879 \let \LTRfootnote \LTRthanks
15880 \let \RTLfootnote \RTLthanks
15881 \null\vfil
15882 \vskip 60\p@
15883 \begin{center}%
15884 {\LARGE \@title \par}%
15885 \vskip 3em%
15886 {\large
15887 \lineskip .75em%
15888 \begin{tabular}[t]{c}%
15889 \@author
15890 \end{tabular}\par}%
15891 \vskip 1.5em%
15892 {\large \@date \par}% % Set date in \large size.
15893 \end{center}\par
15894 \@thanks
15895 \vfil\null
15896 \end{titlepage}%
15897 \setcounter{footnote}{0}%
15898 \global\let\thanks\relax
15899 \global\let\LTRthanks\relax
15900 \global\let\RTLthanks\relax
15901 \global\let\maketitle\relax
15902 \global\let\@thanks\@empty
15903 \global\let\@author\@empty
15904 \global\let\@date\@empty
15905 \global\let\@title\@empty
15906 \global\let\title\relax
15907 \global\let\author\relax
15908 \global\let\date\relax
```
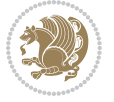

```
15909 \global\let\and\relax
15910 }
15911 \else
15912 \renewcommand\maketitle{\par
15913 \begingroup
15914 \renewcommand\thefootnote{\@fnsymbol\c@footnote}%
15915 \def\@makefnmark{\rlap{\@textsuperscript{\normalfont\@thefnmark}}}%
15916 \long\def\@makefntext##1{\parindent 1em\noindent
15917 \hb@xt@1.8em{%
15918 \hss\@textsuperscript{\normalfont\@thefnmark}}##1}%
15919 \if@twocolumn
15920 \ifnum \col@number=\@ne
15921 \@maketitle
15922 \else
15923 \twocolumn[\@maketitle]%
15924 \fi
15925 \else
15926 \newpage
15927 \global\@topnum\z@ % Prevents figures from going at top of page.
15928 \@maketitle
15929 \fi
15930 \thispagestyle{plain}\@thanks
15931 \endgroup
15932 \setcounter{footnote}{0}%
15933 \global\let\thanks\relax
15934 \global\let\LTRthanks\relax
15935 \global\let\RTLthanks\relax
15936 \global\let\maketitle\relax
15937 \global\let\@maketitle\relax
15938 \global\let\@thanks\@empty
15939 \global\let\@author\@empty
15940 \global\let\@date\@empty
15941 \global\let\@title\@empty
15942 \global\let\title\relax
15943 \global\let\author\relax
15944 \global\let\date\relax
15945 \global\let\and\relax
15946 }
15947 \def\@maketitle{%
15948 \newpage
15949 \null
15950 \vskip 2em%
15951 \begin{center}%
15952 \let \footnote \thanks
15953 \let \LTRfootnote \LTRthanks
15954 \let \RTLfootnote \RTLthanks
15955 {\LARGE \@title \par}%
15956 \vskip 1.5em%
15957 {\large
15958 \lineskip .5em%
```
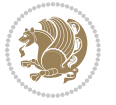

```
15959 \begin{tabular}[t]{c}%
15960 \@author
15961 \end{tabular}\par}%
15962 \vskip 1em%
15963 {\large \@date}%
15964 \end{center}%
15965 \par
15966 \vskip 1.5em}
15967 \fi
15968 \renewcommand*\l@part[2]{%
15969 \ifnum \c@tocdepth >-2\relax
15970 \addpenalty{-\@highpenalty}%
15971 \addvspace{2.25em \@plus\p@}%
15972 \setlength\@tempdima{3em}%
15973 \begingroup
15974 \parindent \z@ \if@RTL\leftskip\else\rightskip\fi \@pnumwidth
15975 \parfillskip -\@pnumwidth
15976 {\leavevmode
15977 \large \bfseries #1\hfil \hb@xt@\@pnumwidth{\hss #2}}\par
15978 \nobreak
15979 \global\@nobreaktrue
15980 \everypar{\global\@nobreakfalse\everypar{}}%
15981 \endgroup
15982 \fi}
15983 \renewcommand*\l@chapter[2]{%
15984 \ifnum \c@tocdepth >\m@ne
15985 \addpenalty{-\@highpenalty}%
15986 \vskip 1.0em \@plus\p@
15987 \setlength\@tempdima{1.5em}%
15988 \begingroup
15989 \parindent \z@ \if@RTL\leftskip\else\rightskip\fi \@pnumwidth
15990 \parfillskip -\@pnumwidth
15991 \leavevmode \bfseries
15992 \advance\if@RTL\rightskip\else\leftskip\fi\@tempdima
15993 \hskip -\if@RTL\rightskip\else\leftskip\fi
15994 #1\nobreak\hfil \nobreak\hb@xt@\@pnumwidth{\hss #2}\par
15995 \penalty\@highpenalty
15996 \endgroup
15997 \fi}
15998 \renewcommand\left@footnoterule{%
15999 \kern-3\p@
16000 \hrule\@width.4\columnwidth
16001 \kern2.6\p@}
16002 \renewcommand\right@footnoterule{%
16003 \kern-3\p@
16004 \hbox to \columnwidth{\hskip .6\columnwidth \hrulefill }
16005 \kern2.6\p@}
16006 \renewcommand\theequation
16007 {\ifnum \c@chapter>\z@ \thechapter\@SepMark\fi \@arabic\c@equation}
16008 \renewcommand \thefigure
```
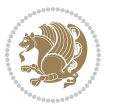

```
16009 {\ifnum \c@chapter>\z@ \thechapter\@SepMark\fi \@arabic\c@figure}
16010 \renewcommand \thetable
16011 {\ifnum \c@chapter>\z@ \thechapter\@SepMark\fi \@arabic\c@table}
16012 \renewcommand \thechapter {\@arabic\c@chapter}
16013 \renewcommand \thesection {\thechapter\@SepMark\@arabic\c@section}
16014 \renewcommand\thesubsection {\thesection\@SepMark\@arabic\c@subsection}
16015 \renewcommand\thesubsubsection{\thesubsection \@SepMark\@arabic\c@subsubsection}
16016 \renewcommand\theparagraph {\thesubsubsection\@SepMark\@arabic\c@paragraph}
16017 \renewcommand\thesubparagraph {\theparagraph\@SepMark\@arabic\c@subparagraph}
16018 \def\@makechapterhead#1{%
16019 \vspace*{50\p@}%
16020 {\parindent \z@ \if@RTL\raggedleft\else\raggedright\fi \normalfont
16021 \ifnum \c@secnumdepth >\m@ne
16022 \huge\bfseries \@chapapp\space \thechapter
16023 \par\nobreak
16024 \vskip 20\p@
16025 \fi
16026 \interlinepenalty\@M
16027 \Huge \bfseries #1\par\nobreak
16028 \vskip 40\p@
16029 }}
16030 \def\@makeschapterhead#1{%
16031 \vspace*{50\p@}%
16032 {\parindent \z@ \if@RTL\raggedleft\else\raggedright\fi
16033 \normalfont
16034 \interlinepenalty\@M
16035 \Huge \bfseries #1\par\nobreak
16036 \vskip 40\p@
16037 }}
16038 \renewenvironment{thebibliography}[1]
16039 {\chapter*{\bibname}%
16040 \@mkboth{\MakeUppercase\bibname}{\MakeUppercase\bibname}%
16041 \if@RTL\if@LTRbibitems\@RTLfalse\else\fi\else\if@RTLbibitems\@RTLtrue\else\fi\fi
16042 \bidi@@thebibliography@font@hook%
16043 \list{\@biblabel{\@arabic\c@enumiv}}%
16044 {\settowidth\labelwidth{\@biblabel{#1}}%
16045 \leftmargin\labelwidth
16046 \ddvance\leftmargin\labelsep
16047 \@openbib@code
16048 \usecounter{enumiv}%
16049 \let\p@enumiv\@empty
16050 \renewcommand\theenumiv{\@arabic\c@enumiv}}%
16051 \sloppy
16052 \clubpenalty4000
16053 \@clubpenalty \clubpenalty
16054 \widowpenalty4000%
16055 \sfcode \.\@m}
16056 {\def\@noitemerr
16057 {\@latex@warning{Empty `thebibliography' environment}}%
16058 \endlist}
```
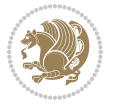

#### **7.100 rotating-xetex-bidi.def**

```
16059 \ProvidesFile{rotating-xetex-bidi.def}[2013/05/22 v0.2 bidi adaptations for rotating package for XeTeX engine]
16060 \def\end@rotfloat{%
16061 \end{minipage}\end{lrbox}%
16062 \stepcounter{r@tfl@t}%
16063 \rot@label{RF\ther@tfl@t}%
16064 \rot@pageref{RF\ther@tfl@t}{\R@@page}%
16065 \edef\@tempa{Adding sideways \@captype\space on page \R@@page\space}
16066 \rot@mess@toks\expandafter{\@tempa}
16067 \wd\rot@float@box\z@
16068 \ht\rot@float@box\z@
16069 \dp\rot@float@box\z@
16070 \vboxL to \textheight{%
16071 \setkeys{Grot}{units=360}%
16072 \if@rot@twoside
16073 \else
16074 \let\R@@page\rot@LR
16075 \fi
16076 \ifthenelse{\isodd{\R@@page}}{%
16077 \if@rot@twoside
16078 \rot@mess@toks\expandafter{\the\rot@mess@toks (right hand page)}%
16079 \fi
16080 \vfill
16081 \@@line{%
16082 \hskip\rotFPtop
16083 \rotatebox{90}{\box\rot@float@box}%
16084 \hskip\rotFPbot
16085 }%
16086 }{%
16087 \if@rot@twoside
16088 \rot@mess@toks\expandafter{\the\rot@mess@toks (left hand page)}%
16089 \fi
16090 \@@line{%
16091 \hskip\rotFPbot
16092 \rotatebox{-90}{\box\rot@float@box}%
16093 \hskip\rotFPtop
16094 }%
16005 \vfill
16096 }%
16097 \rot@message{\the\rot@mess@toks}
16098 }%
16099 \end@float
16100 }
16101 \let\endsidewaysfigure\end@rotfloat
16102 \let\endsidewaystable\end@rotfloat
16103 \def\end{b} \end{math}16104 \end{minipage}\end{lrbox}%
16105 \stepcounter{r@tfl@t}%
16106 \rot@label{RF\ther@tfl@t}%
```
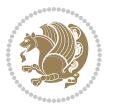

```
16107 \rot@pageref{RF\ther@tfl@t}{\R@@page}%
16108 \edef\@tempa{Adding sideways \@captype\space on page \R@@page\space}
16109 \rot@mess@toks\expandafter{\@tempa}
16110 \@tempdima\ht\rot@float@box
16111 \advance\@tempdima by \dp\rot@float@box
16112 \wd\rot@float@box\z@
16113 \ht\rot@float@box\z@
16114 \dp\rot@float@box\z@
16115 \vboxL to \textheight{%
16116 \setkeys{Grot}{units=360}%
16117 \if@rot@twoside
16118 \else
16119 \let\R@@page\rot@LR
16120 \fi
16121 \ifthenelse{\isodd{\R@@page}}{%
16122 \ifrot@messages
16123 \if@rot@twoside
16124 \rot@mess@toks\expandafter{\the\rot@mess@toks (right hand page)}%
16125 \fi
16126 \fi
16127 \vfill
16128 \@@line{%
16129 \hskip\rotFPtop
16130 \rotatebox{90}{\box\rot@float@box}%
16131 \hskip\rotFPbot
16132 }%
16133 }{%
16134 \ifrot@messages
16135 \if@rot@twoside
16136 \rot@mess@toks\expandafter{\the\rot@mess@toks (left hand page)}%
16137 \fi
16138 \fi%
16139 \@@line{%
16140 \hskip\rotFPbot
16141 \rotatebox{-90}{\box\rot@float@box}%
16142 \hskip\rotFPtop
16143 }%
16144 \forall Till
16145 }%
16146 \rot@message{\the\rot@mess@toks}%
16147 }%
16148 \end@dblfloat
16149 }
16150 \def\turn#1{%
16151 \Grot@setangle{#1}%
16152 \setbox\z@\color@hbox\ifmmode\if@RTL\beginR\fi\else\if@RTL\beginR\fi\fi\ignorespaces}
16153 \def\endturn{%
16154 \ifmmode\if@RTL\endR\fi\else\if@RTL\endR\fi\fi
16155 \unskip\color@endbox
16156 \Grot@x\z@
```
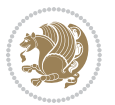

```
16157 \Grot@y\z@
16158 \ifmmode\else\if@RTL\beginL\fi\fi\Grot@box\ifmmode\else\if@RTL\endL\fi\fi
16159 }
16160 \def\rotate#1{%
16161 \Grot@setangle{#1}%
16162 \setbox\z@\color@hbox\ifmmode\if@RTL\beginR\fi\else\if@RTL\beginR\fi\fi\ignorespaces}
16163 \def\endrotate{%
16164 \ifmmode\if@RTL\endR\fi\else\if@RTL\endR\fi\fi
16165 \unskip\color@endbox
16166 \Grot@x\z@
16167 \Grot@y\z@
16168 \wd0\z@\dp0\z@\ht0\z@
16169 \ifmmode\else\if@RTL\beginL\fi\fi\Grot@box\ifmmode\else\if@RTL\endL\fi\fi
16170 }
16171 \def\turnbox#1#2{%
16172 \Grot@setangle{#1}%
16173 \setbox\z@\hbox{{\ifmmode\if@RTL\beginR\fi\else\if@RTL\beginR\fi\fi#2\ifmmode\if@RTL\endR\fi\else\if@RTL\endR\fi\fi}}%
16174 \Grot@x\z@\Grot@y\z@
16175 \wd0\z@\dp0\z@\ht0\z@
16176 \ifmmode\else\if@RTL\beginL\fi\fi\Grot@box\ifmmode\else\if@RTL\endL\fi\fi
16177 }
16178 \def\sideways{%
16179 \Grot@setangle{90}%
16180 \setbox\z@\color@hbox\ifmmode\if@RTL\beginR\fi\else\if@RTL\beginR\fi\fi\ignorespaces}
16181 \def\endsideways{%
16182 \ifmmode\if@RTL\endR\fi\else\if@RTL\endR\fi\fi
16183 \unskip\color@endbox
16184 \Grot@x\z@
16185 \Grot@y\z@
16186 \ifmmode\else\if@RTL\beginL\fi\fi\Grot@box\ifmmode\else\if@RTL\endL\fi\fi
16187 }
```
## **7.101 scrartcl-xetex-bidi.def**

```
16188 \ProvidesFile{scrartcl-xetex-bidi.def}[2017/06/09 v1.1 bidi adaptations for scrartcl class fo
16189 \newcommand{\scr@saved@LTRfootnotetext}{}
16190 \newcommand{\scr@saved@RTLfootnotetext}{}
16191 \let\scr@saved@footnotetext\@footnotetext
16192 \let\scr@saved@LTRfootnotetext\@LTRfootnotetext
16193 \let\scr@saved@RTLfootnotetext\@RTLfootnotetext
16194 \renewcommand{\@footnotetext}[1]{%
16195 \scr@saved@footnotetext{#1}%
16196 \csname FN@mf@prepare\endcsname
16197 }
16198 \renewcommand{\@LTRfootnotetext}[1]{%
16199 \scr@saved@LTRfootnotetext{#1}%
16200 \csname FN@mf@prepare\endcsname
1620116202 \renewcommand{\@RTLfootnotetext}[1]{%
16203 \scr@saved@RTLfootnotetext{#1}%
```
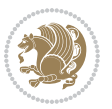

```
16204 \csname FN@mf@prepare\endcsname
16205 }
16206 \renewcommand\deffootnote[4][]{%
16207 \long\def\@makefntext##1{%
16208 \setlength{\@tempdimc}{#3}%
16209 \def\@tempa{#1}\ifx\@tempa\@empty
16210 \@setpar{\@@par
16211 \text{Otempdima} = \hspace{0.1cm} \text{hisize}16212 \addtolength{\@tempdima}{-#2}%
16213 \if@RTL\parshape \@ne 0pt \@tempdima\else\parshape \@ne #2 \@tempdima\fi}%
16214 \else
16215 \addtolength{\@tempdimc}{#2}%
16216 \addtolength{\@tempdimc}{-#1}%
16217 \@setpar{\@@par
16218 \@tempdima = \hsize
16219 \addtolength{\@tempdima}{-#1}%
16220 \@tempdimb = \hsize
16221 \addtolength{\@tempdimb}{-#2}%
16222 \if@RTL\parshape \tw@ Opt \@tempdima Opt \@tempdimb\else\parshape \tw@ #1 \@tempdima
16223 }%
16224 \fi
16225 \par
16226 \parindent\@tempdimc\noindent
16227 \ftn@font\hbox to \z@{\hss\@@makefnmark}##1%
16228 \frac{1}{6}16229 \def\@@makefnmark{\hbox{\ftnm@font{#4}}}%
16230 }
16231 \deffootnote[1em]{1.5em}{1em}{\textsuperscript{\thefootnotemark}}
16232 \renewcommand*\left@footnoterule{%
16233 \normalsize\ftn@rule@test@values
16234 \kern-\dimexpr 2.6\p@+\ftn@rule@height\relax
16235 \ifx\@textbottom\relax\else\vskip \z@ \@plus.05fil\fi
16236 {\usekomafont{footnoterule}{%
16237 \hrule \@height\ftn@rule@height \@width\ftn@rule@width}}%
16238 \kern 2.6\p@}
16239 \renewcommand*\right@footnoterule{%
16240 \normalsize\ftn@rule@test@values
16241 \kern-\dimexpr 2.6\p@+\ftn@rule@height\relax
16242 \ifx\@textbottom\relax\else\vskip \z@ \@plus.05fil\fi
16243 {\usekomafont{footnoterule}{%
16244 \hbox to \columnwidth{\hskip \dimexpr\columnwidth-\ftn@rule@width\relax \leavevmode\le
16245 \kern 2.6\p@}
16246 \renewcommand*\maketitle[1][1]{%
16247 \if@titlepage
16248 \begin{titlepage}
16249 \setcounter{page}{%
16250 #1%
16251 }%
16252 \let\footnotesize\small
16253 \let\right@footnoterule\relax
```
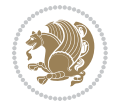

```
16254 \let\left@footnoterule\relax
16255 \let\textwidth@footnoterule\relax
16256 \let\footnote\thanks
16257 \let\LTRfootnote\LTRthanks
16258 \let\RTLfootnote\RTLthanks
16259 \renewcommand*\thefootnote{\@fnsymbol\c@footnote}%
16260 \let\@oldmakefnmark\@makefnmark
16261 \renewcommand*{\@makefnmark}{\rlap\@oldmakefnmark}%
16262 \ifx\@extratitle\@empty \else
16263 \noindent\@extratitle\next@tpage\cleardoubleemptypage
16264 \thispagestyle{empty}%
16265 \fi
16266 \setparsizes{\z@}{\z@}{\z@\@plus 1fil}\par@updaterelative
16267 \ifx\@titlehead\@empty \else
16268 \begin{minipage}[t]{\textwidth}%
1626g \@titlehead
16270 \end{minipage}\par
16271 \fi
16272 \null\vfill
16273 \begin{center}
16274 \ifx\@subject\@empty \else
16275 {\subject@font \@subject \par}%
16276 \vskip 3em
16277 \fi
16278 {\titlefont\huge \@title\par}%
16279  \vskip 1em
16280 {\ifx\@subtitle\@empty\else\usekomafont{subtitle}\@subtitle\par\fi}%
16281 \vskip 2em
16282 {\Large \lineskip 0.75em
16283 \begin{tabular}[t]{c}
16284 \sqrt{ Qauthor
16285 \end{tabular}\par
16286 }%
16287 \vskip 1.5em
16288 {\Large \@date \par}%
16289 \vskip \z@ \@plus3fill
16290 {\Large \@publishers \par}%
16291 \vskip 3em
16292 \end{center}\par
16293 \@thanks
16294 \forall Till\null
16295 \if@twoside\next@tpage
16296 \begin{minipage}[t]{\textwidth}
16297 \@uppertitleback
16298 \end{minipage}\par
16299 \forallfill
16300 \begin{minipage}[b]{\textwidth}
16301 \@lowertitleback
16302 \end{minipage}
16303 \fi
```
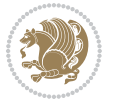

```
16304 \ifx\@dedication\@empty \else
16305 \next@tpage\null\vfill
16306 {\centering \Large \@dedication \par}%
16307 \vskip \z@ \@plus3fill
16308 \if@twoside \next@tpage\cleardoubleemptypage \fi
16309 \fi
16310 \end{titlepage}
16311 \else
16312 \par
16313 \@tempcnta=%
16314 #1%
16315 \relax\ifnum\@tempcnta=1\else
16316 \ClassWarning{\KOMAClassName}{%
16317 Optional argument of \string\maketitle\space ignored
16318 at\MessageBreak
16319 notitlepage-mode%
16320 }%
16321 \fi
16322 \begingroup
16323 \renewcommand*\thefootnote{\@fnsymbol\c@footnote}%
16324 \let\@oldmakefnmark\@makefnmark
16325 \renewcommand*{\@makefnmark}{\rlap\@oldmakefnmark}
16326 \if@twocolumn
16327 \ifnum \col@number=\@ne
16328 \@maketitle
16329 \else
16330 \twocolumn[\@maketitle]%
16331 \fi
16<sub>332</sub> \else
16333 \newpage
16334 \global\@topnum\z@
16335 \@maketitle
16336 \fi
16337 \thispagestyle{\titlepagestyle}\@thanks
16338 \endgroup
16339 \fi
16340 \setcounter{footnote}{0}%
16341 \let\thanks\relax
16342 \let\LTRthanks\relax
16343 \let\RTLthanks\relax
16344 \let\maketitle\relax
16345 \let\@maketitle\relax
16346 \global\let\@thanks\@empty
16347 \global\let\@author\@empty
16348 \global\let\@date\@empty
16349 \global\let\@title\@empty
16350 \global\let\@subtitle\@empty
16351 \global\let\@extratitle\@empty
16352 \global\let\@titlehead\@empty
16353 \global\let\@subject\@empty
```
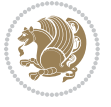
```
16354 \global\let\@publishers\@empty
16355 \global\let\@uppertitleback\@empty
16356 \global\let\@lowertitleback\@empty
16357 \global\let\@dedication\@empty
16358 \global\let\author\relax
16359 \global\let\title\relax
16360 \global\let\extratitle\relax
16361 \global\let\titlehead\relax
16362 \global\let\subject\relax
16363 \global\let\publishers\relax
16364 \global\let\uppertitleback\relax
16365 \global\let\lowertitleback\relax
16366 \global\let\dedication\relax
16367 \global\let\date\relax
16368 \global\let\and\relax
16369 }%
16370 \renewcommand*{\@maketitle}{%
16371 \clearpage
16372 \let\footnote\thanks
16373 \let\LTRfootnote\LTRthanks
16374 \let\RTLfootnote\RTLthanks
16375 \ifx\@extratitle\@empty \else
16376 \noindent\@extratitle \next@tpage \if@twoside \null\next@tpage \fi
16377 \fi
16378 \setparsizes{\z@}{\z@}{\z@\@plus 1fil}\par@updaterelative
16379 \ifx\@titlehead\@empty \else
16380 \begin{minipage}[t]{\textwidth}
16381 \@titlehead
16382 \end{minipage}\par
16383 \fi
16384 \null
16385 \vskip 2em%
16386 \begin{center}%
16387 \ifx\@subject\@empty \else
16388 {\subject@font \@subject \par}
16389 \vskip 1.5em
16390 \fi
16391 {\titlefont\huge \@title \par}%
16392 \vskip .5em
16393 {\ifx\@subtitle\@empty\else\usekomafont{subtitle}\@subtitle\par\fi}%
16394 \vskip 1em
16395 {\Large
16396 \lineskip .5em%
16397 \begin{tabular}[t]{c}
16398 \@author
16399 \end{tabular}\par
16400 }%
16401 \vskip 1em%
16402 {\Large \@date \par}%
16403 \vskip \z@ \@plus 1em
```
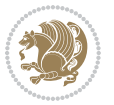

```
16404 {\Large \@publishers \par}
16405 \ifx\@dedication\@empty \else
16406 \vskip 2em
16407 {\Large \@dedication \par}
16408 \fi
16409 \end{center}%
16410 \par
16411 \vskip 2em
16412 }%
16413 \def\raggedsection{\if@RTL\raggedleft\else\raggedright\fi}
16414 \def\raggedpart{\if@RTL\raggedleft\else\raggedright\fi}
16415 \renewcommand*\autodot{\if@altsecnumformat\@SepMark\fi}
16416 \renewcommand*{\thesubsection}{\thesection\@SepMark\@arabic\c@subsection}
16417 \renewcommand*{\thesubsubsection}{%
16418 \thesubsection\@SepMark\@arabic\c@subsubsection
16419 }
16420 \renewcommand*{\theparagraph}{\thesubsubsection\@SepMark\@arabic\c@paragraph}
16421 \renewcommand*{\thesubparagraph}{%
16422 \theparagraph\@SepMark\@arabic\c@subparagraph
16423 }
16424 \renewenvironment{thebibliography}[1]{%
16425 \if@bib@break@
16426 \bib@beginhook
16427 \else
16428 \bib@heading
16429 \ifx\bibpreamble\relax\else\ifx\bibpreamble\@empty\else
16430 \noindent\bibpreamble\par\nobreak
16431 \fi\fi
16432 \bib@beginhook
16433 \bib@before@hook
16434 \fi
16435 \renewcommand{\BreakBibliography}[1]{%
16436 \@bib@break
16437 \end{thebibliography}%
16438 \begingroup ##1\endgroup
16439 \begin{thebibliography}{#1}
16440 }%
16441 \if@RTL\if@LTRbibitems\@RTLfalse\else\fi\else\if@RTLbibitems\@RTLtrue\else\fi\fi
16442 \bidi@@thebibliography@font@hook%
16443 \list{%
16444 \@biblabel{\@arabic\c@enumiv}%
16445 }{%
16446 \settowidth\labelwidth{\@biblabel{#1}}%
16447 \leftmargin\labelwidth
16448 \advance\leftmargin\labelsep
16449 \@openbib@code
16450 \if@bib@break@
16451 \edef\@tempa{%
16452 \noexpand\usecounter{enumiv}%
16453 \noexpand\setcounter{enumiv}{\the\c@enumiv}%
```
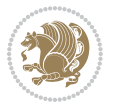

```
16454 }\@tempa
16455 \no@bib@break
16456 \else
16457 \usecounter{enumiv}%
16458 \fi
16459 \let\p@enumiv\@empty
16460 \renewcommand*\theenumiv{\@arabic\c@enumiv}%
16461 }%
16462 \sloppy\clubpenalty4000 \widowpenalty4000
16463 \sfcode`\.=\@m
16464 }{%
16465 \if@bib@break@
16466 \def\@noitemerr{%
16467 \@latex@warning{%
16468 \string\BreakBibliography\space at begin of `thebibliography'
16469 environment\MessageBreak
16470 or following \string\BreakBibliography}%
16471 }%
16472 \else
16473 \def\@noitemerr{%
16474 \@latex@warning{%
16475 Empty `thebibliography' environment or
16476 \strut\hbox{30} \strut\hbox{30}16477 before end of `thebibliography' environment}%
16478 }%
16479 \fi
16480 \endlist
16481 \if@bib@break@
16482 \else
16483 \bib@after@hook
16484 \let\bib@before@hook\@empty
16485 \let\bib@after@hook\@empty
16486 \fi
16487 \bib@endhook
16488 }
16489 \renewcommand*\left@footnoterule{%
16490 \kern-3\p@
16491 \ifx\@textbottom\relax\else\vskip \z@ \@plus.05fil\fi
16492 \hrule\@width.4\columnwidth
16493 \kern 2.6\p@}
16494 \renewcommand*\right@footnoterule{%
16495 \kern-3\p@
16496 \ifx\@textbottom\relax\else\vskip \z@ \@plus.05fil\fi
16497 \hbox to \columnwidth{\hskip .6\columnwidth \hrulefill }
16498 \kern2.6\p@}
16499 \renewcommand*{\raggeddictum}{\if@RTL\raggedright\else\raggedleft\fi}
16500 \renewcommand*{\raggeddictumtext}{\if@RTL\raggedleft\else\raggedright\fi}
16501 \renewcommand*{\raggeddictumauthor}{\if@RTL\raggedright\else\raggedleft\fi}
16502 \renewcommand\marginline[1]{%
16503 \marginpar[\if@RTL\raggedright\else\raggedleft\fi{#1}]{\if@RTL\raggedleft\else\raggedright\
```
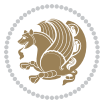

```
16504 }
16505 \renewcommand{\@@makecaption}[3]{%
16506 \cap@margin
16507 \ifonelinecaptions
16508 \@tempcnta=\value{mpfootnote}\@tempcntb=\value{footnote}%
16509 \let\scr@tmp@footnotetext=\@footnotetext
16510 \let\@footnotetext=\@gobble
16511 \let\scr@tmp@LTRfootnotetext=\@LTRfootnotetext
16512 \let\@LTRfootnotetext=\@gobble
16513 \let\scr@tmp@RTLfootnotetext=\@RTLfootnotetext
16514 \let\@RTLfootnotetext=\@gobble
16515 \sbox\@tempboxa{%
16516 {\capfont{\strut\ignorespaces
16517 #1{{\caplabelfont{#2\captionformat}}}%
16518 #3\unskip\strut}}%
16519 }%
16520 \let\@footnotetext=\scr@tmp@footnotetext
16521 \let\scr@tmp@footnotetext=\undefined
16522 \let\@LTRfootnotetext=\scr@tmp@LTRfootnotetext
16523 \let\scr@tmp@LTRfootnotetext=\undefined
16524 \let\@RTLfootnotetext=\scr@tmp@RTLfootnotetext
16525 \let\scr@tmp@RTLfootnotetext=\undefined
16526 \setcounter{footnote}{\@tempcntb}%
16527 \setcounter{mpfootnote}{\@tempcnta}%
16528 \else
16529 \sbox\@tempboxa{\hspace*{2\cap@width}}%
16<sub>530</sub> \fi
16531 \begingroup%
16532 \setlength{\@tempdima}{\cap@width}%
16533 \ifdim \wd\@tempboxa >\@tempdima
16534 \hb@xt@\hsize{%
16<sub>535</sub> \setbox\@tempboxa\vbox{\hsize=\cap@width
16536 \text{ifdofullc@p}16537 {\capfont{\@hangfrom{\scr@smashdp{\strut\ignorespaces
16538 #1{{\caplabelfont{#2\captionformat}}}}}
16539 {#3\unskip\strut\par}}}%
16540 \else%
16541 \ifdim\cap@indent<\z@
16<sub>542</sub> {\capfont{\strut\ignorespaces}
16543 #1{{\caplabelfont{#2\captionformat\par}}}%
16544 \noindent\hspace*{-\cap@indent}#3\unskip\strut\par}}%
16545 \else%
16546 \if@capbreak
16547 <br>
{\capfont{\strut\ignorespaces}
16548 #1{{\caplabelfont{#2\captionformat\par}}}%
16549 \noindent\@hangfrom{\hspace*{\cap@indent}}{#3\par}}}%
16550 \else
16551 {\capfont{\@hangfrom{\scr@smashdp\strut\hspace*{\cap@indent}}%
16552 {\hspace{-\cap@indent}\scr@smashdp{\ignorespaces#1%
{\{\cap {\tt#2\caption}f {\}}\ {\#3\unskip skip s.t. } {\#3\unlskip s.t. }\
```
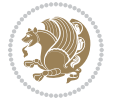

```
16554 \fi
16555 \fi
16556 \fi
16557 }%
16558 \setlength{\@tempdima}{\ht\@tempboxa}%
16559 \addtolength{\@tempdima}{\dp\@tempboxa}%
16560 \addtolength{\@tempdima}{-\ht\strutbox}%
16561 \ht\@tempboxa\ht\strutbox
16562 \dp\@tempboxa\@tempdima
16563 \strut\cap@left
16564 \box\@tempboxa
16565 \cap@right\strut
16<sub>5</sub>66 }%
16567 \else
16568 \global \@minipagefalse
16569 \sbox\@tempboxa{%
16570 {\capfont{\scr@smashdp{\strut\ignorespaces
16571 #1{{\caplabelfont{#2\captionformat}}}}%
16572 #3}}%
16573 }%
1/6574 {\capfont{\hb@xt@\hsize{\strut\cap@left\if@RTL\beginR\fi\box\@tempboxa\if@RTL\endR\fi\c
16575 \fi
16576 \endgroup
16577 }
16578 \renewcommand{\@makecaption}[2]{%
16579 \if@captionabove
16580 \vskip\belowcaptionskip
16581 \else
16582 \vskip\abovecaptionskip
16583 \fi
16584 \@@makecaption\@firstofone{#1}{#2}%
16585 \if@captionabove
16586 \vskip\abovecaptionskip
16587 \else
16588 \vskip\belowcaptionskip
16589 \fi
16590 }
16591 \bidi@AfterFile{longtable-xetex-bidi.def}{%
16592 \@ifpackageloaded{caption2}{\@komalongtablefalse
16593 \scr@caption@before@longtable@warning{caption2}%
16594 }{}%
16595 \if@komalongtable
16596 \renewcommand{\LT@makecaption}[3]{%
16597 \noalign{%
16598 \if@captionabove
16<sub>599</sub> \vskip\belowcaptionskip
16600 \else
16601 \vskip\abovecaptionskip
16602 \fi
16603 }%
```
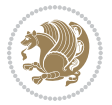

```
16604 \LT@mcol\LT@cols c{%
16605 \hbox to\z@{\hss\parbox[t]\linewidth{%
16606 \@@makecaption{#1}{#2}{#3}%
16607 \endgraf
16608 \if@captionabove
16609 \vskip\abovecaptionskip
16610 \else
16611 \vskip\belowcaptionskip
16612 \fi <br>
16613 }%
16613
16614 \hbox{hss}16615 }%
16616 }%
16617 }%
16618 \renewcommand*{\scr@LT@array}{}%
16619 \let\scr@LT@array=\LT@array
16620 \renewcommand*{\LT@array}{%
16621 \let\scr@caption=\LT@caption
16622 \def\captionabove{\noalign{\global\@captionabovetrue}%
16623 \scr@caption}%
16624 \def\captionbelow{\noalign{\global\@captionabovefalse}%
16625 \scr@caption}%
16626 \if@tablecaptionabove
16627 \let\LT@caption=\captionabove
16628 \else
16629 \let\LT@caption=\captionbelow
16630 \fi
16631 \scr@LT@array
16632 }%
16633 \ClassInfo{\KOMAClassName}{%
16634 longtable captions redefined%
16635 }%
16636 \fi
16637 }
16638
16639 \CloneTOCEntryStyle{tocline}{part}
16640 \TOCEntryStyleStartInitCode{part}{%
16641 \expandafter\renewcommand%
16642 \csname scr@tso@#1@linefill\endcsname{\hfill}%
16643 \expandafter\renewcommand%
16644 \csname scr@tso@#1@entryformat\endcsname[1]{\usekomafont{partentry}{##1}}%
16645 \expandafter\renewcommand%
16646 \csname scr@tso@#1@pagenumberformat\endcsname[1]{%
16647 \usekomafont{partentry}{\usekomafont{partentrypagenumber}{##1}}}%
16648 \expandafter\renewcommand\expandafter*%
16649 \csname scr@tso@#1@beforeskip\endcsname{2.25em \@plus\p@}%
16650 }
16651
16652 \CloneTOCEntryStyle{tocline}{section}
16653 \TOCEntryStyleStartInitCode{section}{%
```
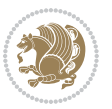

```
16654 \expandafter\renewcommand%
16655 \csname scr@tso@#1@linefill\endcsname{%
16656 \if@sectionentrywithdots
16657 \TOCLineLeaderFill\relax
166<sub>5</sub>8 \else
166<sub>59</sub> \hfill
16660 \fi
16661 }%
16662 % F^^fcr die Eintr^^e4ge die Schrift von Element sectionentry verwenden.
16663 \expandafter\renewcommand%
16664 \csname scr@tso@#1@entryformat\endcsname{\usekomafont{sectionentry}}%
16665 \expandafter\renewcommand%
16666 \csname scr@tso@#1@pagenumberformat\endcsname[1]{\usekomafont{sectionentry}{\usekomafont{se
16667 \expandafter\renewcommand\expandafter*%
16668 \csname scr@tso@#1@beforeskip\endcsname{1.0em \@plus\p@}%
16669 }
16670
16671 \CloneTOCEntryStyle{tocline}{subsection}
16672 \TOCEntryStyleStartInitCode{subsection}{%
16673 \expandafter\renewcommand%
16674 \csname scr@tso@#1@linefill\endcsname{\TOCLineLeaderFill\relax}%
16675 }
16676
16677 \CloneTOCEntryStyle{subsection}{default}
16678
16679 \DeclareSectionCommand[%
16680 style=part,%
16681 level=\zeta \ge 0, \%16682 tocstyle=part,%
16683 toclevel=\m@ne,%
16684 tocindent=\zeta_20,%
16685 tocnumwidth=2em%
16686 ]{part}
16687 \DeclareSectionCommand[%
16688 style=section,%
16689 level=1,%
16690 indent=\zeta z@, %
16691 beforeskip=-3.5ex \@plus -1ex \@minus -.2ex,%
16692 afterskip=2.3ex \@plus.2ex,%
16693 tocstyle=section,%
16694 tocindent=0pt,%
16695 tocnumwidth=1.5em%
16696 ]{section}
16697 \DeclareSectionCommand[%
16698 style=section,%
16699 level=2,%
16700 indent=\zeta \ge 0, \%16701 beforeskip=-3.25ex\@plus -1ex \@minus -.2ex,%
16702 afterskip=1.5ex \@plus .2ex,%
16703 tocstyle=subsection,%
```
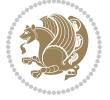

```
16704 tocindent=1.5em,%
16705 tocnumwidth=2.3em%
16706 ]{subsection}
16707 \DeclareSectionCommand[%
16708 style=section,%
16709 level=3,%
16710 indent=\z@,%
16711 beforeskip=-3.25ex\@plus -1ex \@minus -.2ex,%
16712 afterskip=1.5ex \@plus .2ex,%
16713 tocstyle=subsection,%
16714 tocindent=3.8em,%
16715 tocnumwidth=3.2em%
16716 ]{subsubsection}
16717 \DeclareSectionCommand[%
16718 style=section,%
16719 level=4,%
16720 indent=\zeta \ge 0, \%16721 beforeskip=3.25ex \@plus1ex \@minus.2ex,%
16722 afterskip=-1em,%
16723 tocstyle=subsection,%
16724 tocindent=7.0em,%
16725 tocnumwidth=4.1em%
16726 ]{paragraph}
16727 \DeclareSectionCommand[%
16728 style=section,%
16729 level=5,%
16730 indent=\scr@parindent,%
16731 beforeskip=3.25ex \@plus1ex \@minus .2ex,%
16732 afterskip=-1em, %
16733 tocstyle=subsection,%
16734 tocindent=10em,%
16735 tocnumwidth=5em%
```
# ]{subparagraph}

#### **7.102 scrbook-xetex-bidi.def**

```
16737 \ProvidesFile{scrbook-xetex-bidi.def}[2017/06/09 v1.1 bidi adaptations for scrbook class for
16738 \newcommand{\scr@saved@LTRfootnotetext}{}
16739 \newcommand{\scr@saved@RTLfootnotetext}{}
16740 \let\scr@saved@footnotetext\@footnotetext
16741 \let\scr@saved@LTRfootnotetext\@LTRfootnotetext
16742 \let\scr@saved@RTLfootnotetext\@RTLfootnotetext
16743 \renewcommand{\@footnotetext}[1]{%
16744 \scr@saved@footnotetext{#1}%
16745 \csname FN@mf@prepare\endcsname
16746 }
16747 \renewcommand{\@LTRfootnotetext}[1]{%
16748 \scr@saved@LTRfootnotetext{#1}%
16749 \csname FN@mf@prepare\endcsname
16750 }
```
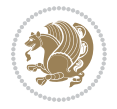

```
16751 \renewcommand{\@RTLfootnotetext}[1]{%
16752 \scr@saved@RTLfootnotetext{#1}%
16753 \csname FN@mf@prepare\endcsname
16754 }
16755 \renewcommand\deffootnote[4][]{%
16756 \long\def\@makefntext##1{%
16757 \setlength{\@tempdimc}{#3}%
16758 \def\@tempa{#1}\ifx\@tempa\@empty
16759 \@setpar{\@@par
16760 \@tempdima = \hsize
16761 \addtolength{\@tempdima}{-#2}%
16762 \if@RTL\parshape \@ne 0pt \@tempdima\else\parshape \@ne #2 \@tempdima\fi}%
16763 \else
16764 \addtolength{\@tempdimc}{#2}%
16765 \addtolength{\@tempdimc}{-#1}%
16766 \@setpar{\@@par
16767 \@tempdima = \hsize
16768 \addtolength{\@tempdima}{-#1}%
16769 \@tempdimb = \hsize
16770 \addtolength{\@tempdimb}{-#2}%
16771 \if@RTL\parshape \tw@ 0pt \@tempdima 0pt \@tempdimb\else\parshape \tw@ #1 \@tempdima
16772 }%
16773 \fi
16774 \par
16775 \parindent\@tempdimc\noindent
16776 \ftn@font\hbox to \z@{\hss\@@makefnmark}##1%
16777 }%
16778 \def\@@makefnmark{\hbox{\ftnm@font{#4}}}%
16779 }
16780 \deffootnote[1em]{1.5em}{1em}{\textsuperscript{\thefootnotemark}}
16781 \renewcommand*\left@footnoterule{%
16782 \normalsize\ftn@rule@test@values
16783 \kern-\dimexpr 2.6\p@+\ftn@rule@height\relax
16784 \ifx\@textbottom\relax\else\vskip \z@ \@plus.05fil\fi
16785 {\usekomafont{footnoterule}{%
16786 \hrule \@height\ftn@rule@height \@width\ftn@rule@width}}%
16787 \kern 2.6\p@}
16788 \renewcommand*\right@footnoterule{%
16789 \normalsize\ftn@rule@test@values
16790 \kern-\dimexpr 2.6\p@+\ftn@rule@height\relax
16791 \ifx\@textbottom\relax\else\vskip \z@ \@plus.05fil\fi
16792 {\usekomafont{footnoterule}{%
16793 \hbox to \columnwidth{\hskip \dimexpr\columnwidth-\ftn@rule@width\relax \leavevmode\le
16794 \kern 2.6\p@}
16795 \renewcommand*\maketitle[1][1]{%
16796 \if@titlepage
16797 \begin{titlepage}
16798 \setcounter{page}{%
16799 #1%
16800 }%
```
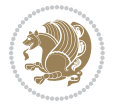

```
16801 \let\footnotesize\small
16802 \let\right@footnoterule\relax
16803 \let\left@footnoterule\relax
16804 \let\textwidth@footnoterule\relax
16805 \let\footnote\thanks
16806 \let\LTRfootnote\LTRthanks
16807 \let\RTLfootnote\RTLthanks
16808 \renewcommand*\thefootnote{\@fnsymbol\c@footnote}%
16809 \let\@oldmakefnmark\@makefnmark
16810 \renewcommand*{\@makefnmark}{\rlap\@oldmakefnmark}%
16811 \ifx\@extratitle\@empty \else
16812 \noindent\@extratitle\next@tpage\cleardoubleemptypage
16813 \thispagestyle{empty}%
16814 \fi
16815 \setparsizes{\z@}{\z@}{\z@\@plus 1fil}\par@updaterelative
16816 \ifx\@titlehead\@empty \else
16817 \begin{minipage}[t]{\textwidth}%
16818 \@titlehead
16819 \end{minipage}\par
16820 \fi
16821 \null\vfill
16822 \begin{center}
16823 \ifx\@subject\@empty \else
16824 {\subject@font \@subject \par}%
16825 \vskip 3em
16826 \fi
16827 {\titlefont\huge \@title\par}%
16828 \vskip 1em
16829 {\ifx\@subtitle\@empty\else\usekomafont{subtitle}\@subtitle\par\fi}%
16830 \vskip 2em
16831 {\Large \lineskip 0.75em
16832 \begin{tabular}[t]{c}
16833 \sqrt{Quthor}16834 \end{tabular}\par
16835 }%
16836 \vskip 1.5em
16837 {\Large \@date \par}%
16838 \vskip \z@ \@plus3fill
16839 {\Large \@publishers \par}%
16840 \vskip 3em
16841 \end{center}\par
\begin{array}{ccc}\n16842 & \text{Qthanks} \\
16843 & \text{Vfill}\n\end{array}\forallfill\null
16844 \if@twoside\next@tpage
16845 \begin{minipage}[t]{\textwidth}
16846 \@uppertitleback
168<sub>47</sub> \end{minipage}\par
16848 \vfill
16849 \begin{minipage}[b]{\textwidth}
168<sub>5</sub>0 \Qlowertitleback
```
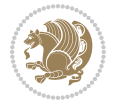

```
168<sub>51</sub> \end{minipage}
16852 \fi
168<sub>53</sub> \ifx\@dedication\@empty \else
16854 \next@tpage\null\vfill
16855 {\centering \Large \@dedication \par}%
168<sub>5</sub>6 \vskip \z@ \@plus3fill
16857 \if@twoside \next@tpage\cleardoubleemptypage \fi
16858 \fi
16859 \end{titlepage}
16860 \else
16861 \par
16862 \@tempcnta=%
16863 #1%
16864 \relax\ifnum\@tempcnta=1\else
16865 \ClassWarning{\KOMAClassName}{%
16866 Optional argument of \string\maketitle\space ignored
16867 at\MessageBreak
16868 notitlepage-mode%
16869 }%
16870 \fi
16871 \begingroup
16872 \renewcommand*\thefootnote{\@fnsymbol\c@footnote}%
16873 \let\@oldmakefnmark\@makefnmark
16874 \renewcommand*{\@makefnmark}{\rlap\@oldmakefnmark}
16875 \if@twocolumn
16876 \ifnum \col@number=\@ne
168<sub>77</sub> \\@maketitle
16878 \else
16879 \twocolumn[\@maketitle]%
16880 \fi
16881 \else
16882 \newpage
16883 \global\@topnum\z@
16884 \@maketitle
16885 \fi
16886 \thispagestyle{\titlepagestyle}\@thanks
16887 \endgroup
16888 \fi
16889 \setcounter{footnote}{0}%
16890 \let\thanks\relax
16891 \let\LTRthanks\relax
16892 \let\RTLthanks\relax
16893 \let\maketitle\relax
16894 \let\@maketitle\relax
16895 \global\let\@thanks\@empty
16896 \global\let\@author\@empty
16897 \global\let\@date\@empty
16898 \global\let\@title\@empty
16899 \global\let\@subtitle\@empty
16900 \global\let\@extratitle\@empty
```
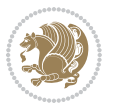

```
16901 \global\let\@titlehead\@empty
16902 \global\let\@subject\@empty
16903 \global\let\@publishers\@empty
16904 \global\let\@uppertitleback\@empty
16905 \global\let\@lowertitleback\@empty
16906 \global\let\@dedication\@empty
16907 \global\let\author\relax
16908 \global\let\title\relax
16909 \global\let\extratitle\relax
16910 \global\let\titlehead\relax
16911 \global\let\subject\relax
16912 \global\let\publishers\relax
16913 \global\let\uppertitleback\relax
16914 \global\let\lowertitleback\relax
16915 \global\let\dedication\relax
16916 \global\let\date\relax
16917 \global\let\and\relax
16918 }%
16919 \renewcommand*{\@maketitle}{%
16920 \clearpage
16921 \let\footnote\thanks
16922 \let\LTRfootnote\LTRthanks
16923 \let\RTLfootnote\RTLthanks
16924 \ifx\@extratitle\@empty \else
16925 \noindent\@extratitle \next@tpage \if@twoside \null\next@tpage \fi
16926 \fi
16927 \setparsizes{\z@}{\z@}{\z@\@plus 1fil}\par@updaterelative
16928 \ifx\@titlehead\@empty \else
16929 \begin{minipage}[t]{\textwidth}
16930 \@titlehead
16931 \end{minipage}\par
16932 \fi
16933 \null
16934 \vskip 2em%
16935 \begin{center}%
16936 \ifx\@subject\@empty \else
16937 {\subject@font \@subject \par}
16938 \vskip 1.5em
16939 \fi
16940 {\titlefont\huge \@title \par}%
16941 \vskip .5em
16942 \label{eq:36942}16943  \vskip 1em
16944 {\Large
16945 \lineskip .5em%
16946 \begin{tabular}[t]{c}
16947 \@author
16948 \end{tabular}\par
16949 }%
16950 \vskip 1em%
```
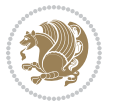

```
16951 {\Large \@date \par}%
16952 \vskip \z@ \@plus 1em
16953 {\Large \@publishers \par}
16954 \ifx\@dedication\@empty \else
16955 \vskip 2em
16956 {\Large \@dedication \par}
16957 \fi
16958 \end{center}%
16959 \par
16960 \vskip 2em
16961 }%
16962 \def\raggedsection{\if@RTL\raggedleft\else\raggedright\fi}
16963 \renewcommand*\autodot{\if@altsecnumformat\@SepMark\fi}
16964 \renewcommand*\thesection{%
16965 \ifnum \scr@compatibility>\@nameuse{scr@v@2.97d}\relax
16966 \if@mainmatter\thechapter\@SepMark\fi
16967 \else
16968 \thechapter\@SepMark%
16969 \fi
16970 \@arabic\c@section
16971 }
16972 \renewcommand*{\thesubsection}{\thesection\@SepMark\@arabic\c@subsection}
16973 \renewcommand*{\thesubsubsection}{%
16974 \thesubsection\@SepMark\@arabic\c@subsubsection
16975 }
16976 \renewcommand*{\theparagraph}{\thesubsubsection\@SepMark\@arabic\c@paragraph}
16977 \renewcommand*{\thesubparagraph}{%
16978 \theparagraph\@SepMark\@arabic\c@subparagraph
16979 }
16980 \renewcommand*\thefigure{%
16981 \ifnum \scr@compatibility>\@nameuse{scr@v@2.97d}\relax
16982 \if@mainmatter\thechapter\@SepMark\fi
16083 \else
16984 \thechapter\@SepMark%
16085 \fi
16986 \@arabic\c@figure
16987 }
16988 \renewcommand*\thetable{%
16989 \ifnum \scr@compatibility>\@nameuse{scr@v@2.97d}\relax
16990 \if@mainmatter\thechapter\@SepMark\fi
16991 \else
16992 \thechapter\@SepMark%
16993 \fi
16994 \@arabic\c@table
16995 }
16996 \renewcommand*\theequation{%
16997 \ifnum \scr@compatibility>\@nameuse{scr@v@2.97d}\relax
16998 \if@mainmatter\thechapter\@SepMark\fi
16999 \else
17000 \thechapter\@SepMark%
```
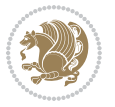

```
17001 \fi
17002 \@arabic\c@equation
17003 }
17004 \renewenvironment{thebibliography}[1]{%
17005 \if@bib@break@
17006 \bib@beginhook
17007 \else
17008 \ifx\bibpreamble\relax\else\ifx\bibpreamble\@empty\else
17009 \setchapterpreamble{\bibpreamble}%
17010 \fi\fi
17011 \bib@heading
17012 \bib@beginhook
17013 \bib@before@hook
17014 \fi
17015 \renewcommand{\BreakBibliography}[1]{%
17016 \@bib@break
17017 \end{thebibliography}%
17018 \begingroup ##1\endgroup
17019 \begin{thebibliography}{#1}
17020 }%
17021 \if@RTL\if@LTRbibitems\@RTLfalse\else\fi\else\if@RTLbibitems\@RTLtrue\else\fi\fi
17022 \bidi@@thebibliography@font@hook%
17023 \list{%
17024 \@biblabel{\@arabic\c@enumiv}%
17025 }{%
17026 \settowidth\labelwidth{\@biblabel{#1}}%
17027 \leftmargin\labelwidth
17028 \advance\leftmargin\labelsep
17029 \@openbib@code
17030 \if@bib@break@
17031 \edef\@tempa{%
17032 \noexpand\usecounter{enumiv}%
17033 \noexpand\setcounter{enumiv}{\the\c@enumiv}%
17034 }\@tempa
17035 \no@bib@break
17036 \else
17037 \usecounter{enumiv}%
17038 \fi
17039 \let\p@enumiv\@empty
17040 \renewcommand*\theenumiv{\@arabic\c@enumiv}%
17041 }%
17042 \sloppy\clubpenalty4000 \widowpenalty4000
17043 \sfcode`\.=\@m
17044 }{%
17045 \if@bib@break@
17046 \def\@noitemerr{%
17047 \@latex@warning{%
17048 \string\BreakBibliography\space at begin of `thebibliography'
17049 environment\MessageBreak
17050 or following \string\BreakBibliography}%
```
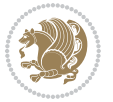

```
17051 }%
17052 \else
17053 \def\@noitemerr{%
17054 \@latex@warning{%
17055 Empty `thebibliography' environment or
17056 \string\BreakBibliography\MessageBreak
17057 before end of `thebibliography' environment}%
17058 }%
17059 \fi
17060 \endlist
17061 \if@bib@break@
17062 \else
17063 \bib@after@hook
17064 \let\bib@before@hook\@empty
17065 \let\bib@after@hook\@empty
17066 \fi
17067 \bib@endhook
17068 }
17069 \renewcommand*\left@footnoterule{%
17070 \kern-3\p@
17071 \ifx\@textbottom\relax\else\vskip \z@ \@plus.05fil\fi
17072 \hrule\@width.4\columnwidth
17073 \kern 2.6\p@}
17074 \renewcommand*\right@footnoterule{%
17075 \kern-3\p@
17076 \ifx\@textbottom\relax\else\vskip \z@ \@plus.05fil\fi
17077 \hbox to \columnwidth{\hskip .6\columnwidth \hrulefill }
17078 \kern2.6\p@}
17079 \renewcommand*{\raggeddictum}{\if@RTL\raggedright\else\raggedleft\fi}
17080 \renewcommand*{\raggeddictumtext}{\if@RTL\raggedleft\else\raggedright\fi}
17081 \renewcommand*{\raggeddictumauthor}{\if@RTL\raggedright\else\raggedleft\fi}
17082 \renewcommand\marginline[1]{%
17083 \marginpar[\if@RTL\raggedright\else\raggedleft\fi{#1}]{\if@RTL\raggedleft\else\raggedright\
17084 }
17085 \renewcommand{\@@makecaption}[3]{%
17086 \cap@margin
17087 \ifonelinecaptions
17088 \@tempcnta=\value{mpfootnote}\@tempcntb=\value{footnote}%
17089 \let\scr@tmp@footnotetext=\@footnotetext
17090 \let\@footnotetext=\@gobble
17091 \let\scr@tmp@LTRfootnotetext=\@LTRfootnotetext
17092 \let\@LTRfootnotetext=\@gobble
17093 \let\scr@tmp@RTLfootnotetext=\@RTLfootnotetext
17094 \let\@RTLfootnotetext=\@gobble
17095 \sbox\@tempboxa{%
17096 {\capfont{\strut\ignorespaces
17097 #1{{\caplabelfont{#2\captionformat}}}%
17008 #3\unskip\strut}}%
17099 }%
17100 \let\@footnotetext=\scr@tmp@footnotetext
```
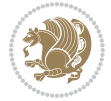

```
17101 \let\scr@tmp@footnotetext=\undefined
17102 \let\@LTRfootnotetext=\scr@tmp@LTRfootnotetext
17103 \let\scr@tmp@LTRfootnotetext=\undefined
17104 \let\@RTLfootnotetext=\scr@tmp@RTLfootnotetext
17105 \let\scr@tmp@RTLfootnotetext=\undefined
17106 \setcounter{footnote}{\@tempcntb}%
17107 \setcounter{mpfootnote}{\@tempcnta}%
17108 \else
17109 \sbox\@tempboxa{\hspace*{2\cap@width}}%
17110 \fi
17111 \begingroup%
17112 \setlength{\@tempdima}{\cap@width}%
17113 \ifdim \wd\@tempboxa >\@tempdima
17114 \hb@xt@\hsize{%
17115 \setbox\@tempboxa\vbox{\hsize=\cap@width
17116 \ifdofullc@p
17117 {\capfont{\@hangfrom{\scr@smashdp{\strut\ignorespaces
17118 #1{{\caplabelfont{#2\captionformat}}}}}%
17119 {#3\unskip\strut\par}}}%
17120 \else%
17121 \ifdim\cap@indent<\z@
17122 {\capfont{\strut\ignorespaces
17123 #1{{\caplabelfont{#2\captionformat\par}}}%
17124 \noindent\hspace*{-\cap@indent}#3\unskip\strut\par}}%
17125 \text{else} \text{else} \text{else} \text{else} \text{else} \text{else} \text{else} \text{le} \text{le} and \text{le} \text{le} \text{le} \text{le} \text{le} \text{le} \text{le} \text{le} \text{le} \text{le} \text{le} \text{le} \text{le} \text{le} \text{le} \text{le} \text{le} 17126 \if@capbreak
17127 {\capfont{\strut\ignorespaces
17128 #1{{\caplabelfont{#2\captionformat\par}}}%
17129 \noindent\@hangfrom{\hspace*{\cap@indent}}{#3\par}}}%
17130 \else
17131 {\capfont{\@hangfrom{\scr@smashdp\strut\hspace*{\cap@indent}}%
17132 {\hspace{-\cap@indent}\scr@smashdp{\ignorespaces#1%
17133 {{\caplabelfont{#2\captionformat}}}}#3\unskip\strut\par}}}%
17134 \fi
17135 \fi
17136 \fi
17137 }%
17138 \setlength{\@tempdima}{\ht\@tempboxa}%
17139 \addtolength{\@tempdima}{\dp\@tempboxa}%
17140 \addtolength{\@tempdima}{-\ht\strutbox}%
17141 \ht\@tempboxa\ht\strutbox
17142 \dp\@tempboxa\@tempdima
17143 \strut\cap@left
17144 \box\@tempboxa
17145 \cap@right\strut
17146 }%
17147 \else
17148 \global \@minipagefalse
17149 \sbox\@tempboxa{%
17150 {\capfont{\scr@smashdp{\strut\ignorespaces
```
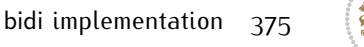

```
17151 #1{{\caplabelfont{#2\captionformat}}}}%
17152 #3}}%
17153 }%
17154 {\capfont{\hb@xt@\hsize{\strut\cap@left\if@RTL\beginR\fi\box\@tempboxa\if@RTL\endR\fi\c
17155 \fi
17156 \endgroup
17157 }
17158 \renewcommand{\@makecaption}[2]{%
17159 \if@captionabove
17160 \vskip\belowcaptionskip
17161 \else
17162 \vskip\abovecaptionskip
17163 \fi
17164 \@@makecaption\@firstofone{#1}{#2}%
17165 \if@captionabove
17166 \vskip\abovecaptionskip
17167 \else
17168 \vskip\belowcaptionskip
17169 \fi
17170 }
17171 \bidi@AfterFile{longtable-xetex-bidi.def}{%
17172 \@ifpackageloaded{caption2}{\@komalongtablefalse
17173 \scr@caption@before@longtable@warning{caption2}%
17174 }{}%
17175 \if@komalongtable
17176 \renewcommand{\LT@makecaption}[3]{%
17177 \noalign{%
17178 \if@captionabove
17179 \vskip\belowcaptionskip
17180 \else
17181 \vskip\abovecaptionskip
17182 \fi
17183 }%
17184 \LT@mcol\LT@cols c{%
17185 \hbox to\z@{\hss\parbox[t]\linewidth{%
17186 \@@makecaption{#1}{#2}{#3}%
17187 \endgraf
17188 \if@captionabove
17189 \vskip\abovecaptionskip
17190 \else
17191 \vskip\belowcaptionskip
17192 \fi
17193 }%
17194 \hss
17195 }%
17196 }%
17197 }%
17198 \renewcommand*{\scr@LT@array}{}%
17199 \let\scr@LT@array=\LT@array
17200 \renewcommand*{\LT@array}{%
```
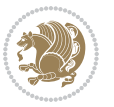

```
17201 \let\scr@caption=\LT@caption
17202 \def\captionabove{\noalign{\global\@captionabovetrue}%
17203 \scr@caption}%
17204 \def\captionbelow{\noalign{\global\@captionabovefalse}%
17205 \scr@caption}%
17206 \if@tablecaptionabove
17207 \let\LT@caption=\captionabove
17208 \else
17209 \let\LT@caption=\captionbelow
17210 \fi
17211 \scr@LT@array
17212 }%
17213 \ClassInfo{\KOMAClassName}{%
17214 longtable captions redefined%
17215 }%
17216 \fi
17217 }
17218
17219 \CloneTOCEntryStyle{tocline}{part}
17220 \TOCEntryStyleStartInitCode{part}{%
17221 \expandafter\renewcommand%
17222 \csname scr@tso@#1@linefill\endcsname{\hfill}%
17223 \expandafter\renewcommand%
17224 \csname scr@tso@#1@entryformat\endcsname[1]{\usekomafont{partentry}{##1}}%
17225 \expandafter\renewcommand%
17226 \csname scr@tso@#1@pagenumberformat\endcsname[1]{%
17227 \usekomafont{partentry}{\usekomafont{partentrypagenumber}{##1}}}%
17228 \expandafter\renewcommand\expandafter*%
17229 \csname scr@tso@#1@beforeskip\endcsname{2.25em \@plus\p@}%
17230 }
17231
17232 \CloneTOCEntryStyle{tocline}{chapter}
17233 \TOCEntryStyleStartInitCode{chapter}{%
17234 \expandafter\renewcommand%
17235 \csname scr@tso@#1@linefill\endcsname{%
17236 \if@chapterentrywithdots
17237 \TOCLineLeaderFill\relax
17238 \else
17239 \hfill
17240 \fi
17241 }%
17242 \expandafter\renewcommand%
17243 \csname scr@tso@#1@entryformat\endcsname{\usekomafont{chapterentry}}%
17244 \expandafter\renewcommand%
17245 \csname scr@tso@#1@pagenumberformat\endcsname[1]{%
17246 \usekomafont{chapterentry}{\usekomafont{chapterentrypagenumber}{##1}}}%
17247 \expandafter\renewcommand\expandafter*%
17248 \csname scr@tso@#1@beforeskip\endcsname{1.0em \@plus\p@}%
17249 }
17250
```
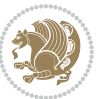

```
17251 \CloneTOCEntryStyle{tocline}{section}
17252 \TOCEntryStyleStartInitCode{section}{%
17253 \expandafter\renewcommand%
17254 \csname scr@tso@#1@linefill\endcsname{\TOCLineLeaderFill\relax}%
17255 }
17256
17257 \CloneTOCEntryStyle{section}{default}
17258
17259 \DeclareSectionCommand[%
17260 style=part,%
17261 level=\m@ne,%
17262 pagestyle=plain,%
17263 tocstyle=part,%
17264 toclevel=\m@ne,%
17265 tocindent=\z@,%
17266 tocnumwidth=2em%
17267 ]{part}
17268 \DeclareSectionCommand[%
17269 style=chapter,%
17270 level=\z@,%
17271 pagestyle=plain,%
17272 tocstyle=chapter,%
17273 tocindent=\z@,%
17274 tocnumwidth=1.5em%
17275 ]{chapter}
17276 \DeclareSectionCommand[%
17277 style=section,%
17278 level=1,%
17279 indent=\z@,%
17280 beforeskip=-3.5ex \@plus -1ex \@minus -.2ex,%
17281 afterskip=2.3ex \@plus.2ex,%
17282 tocstyle=section,%
17283 tocindent=1.5em,%
17284 tocnumwidth=2.3em%
17285 ]{section}
17286 \DeclareSectionCommand[%
17287 style=section,%
17288 level=2,%
17289 indent=\z@,%
17290 beforeskip=-3.25ex\@plus -1ex \@minus -.2ex,%
17291 afterskip=1.5ex \@plus .2ex,%
17292 tocstyle=section,%
17293 tocindent=3.8em,%
17294 tocnumwidth=3.2em%
17295 ]{subsection}
17296 \DeclareSectionCommand[%
17297 style=section,%
17298 level=3,%
17299 indent=\zeta \mathbb{Z} \mathbb{Q}, %
17300 beforeskip=-3.25ex\@plus -1ex \@minus -.2ex,%
```
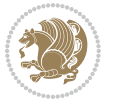

```
17301 afterskip=1.5ex \@plus .2ex,%
17302 tocstyle=section,%
17303 tocindent=7.0em,%
17304 tocnumwidth=4.1em%
17305 ]{subsubsection}
17306 \DeclareSectionCommand[%
17307 style=section,%
17308 level=4,%
17309 indent=\z@,%
17310 beforeskip=3.25ex \@plus1ex \@minus.2ex,%
17311 afterskip=-1em,%
17312 tocstyle=section,%
17313 tocindent=10em,%
17314 tocnumwidth=5em%
17315 ]{paragraph}
17316 \DeclareSectionCommand[%
17317 style=section,%
17318 level=5,%
17319 indent=\scr@parindent,%
17320 beforeskip=3.25ex \@plus1ex \@minus .2ex,%
17321 afterskip=-1em,%
17322 tocstyle=section,%
17323 tocindent=12em,%
17324 tocnumwidth=6em%
17325 ]{subparagraph}
17326
17327
```
#### **7.103 scrlettr-xetex-bidi.def**

```
17328 \ProvidesFile{scrlettr-xetex-bidi.def}[2015/11/14 v0.3 bidi adaptations for scrlettr class fo
17329 \renewcommand\deffootnote[4][]{%
17330 \long\def\@makefntext##1{%
17331 \edef\@tempa{#1}\ifx\@tempa\@empty
17332 \@setpar{\@@par
17333 \@tempdima = \hsize
17334 \addtolength{\@tempdima}{-#2}
17335 \if@RTL\parshape \@ne 0pt \@tempdima\else\parshape \@ne #2 \@tempdima\fi}%
17336 \else
17337 \@setpar{\@@par
17338 \@tempdima = \hsize
17339 \addtolength{\@tempdima}{-#1}
17340 \text{Otempdimb} = \hbox{hsize}17341 \addtolength{\@tempdimb}{-#2}
17342 \if@RTL\parshape \tw@ 0pt \@tempdima 0pt \@tempdimb\else\parshape \tw@ #1 \@tempdima
17343 \fi
17344 \par
17345 \parindent #3\noindent
17346 \hbox to \z@{\hss\@@makefnmark}##1}
17347 \def\@@makefnmark{\hbox{#4}}
```
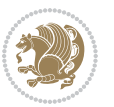

```
17348 }
17349 \deffootnote[1em]{1.5em}{1em}
17350 {\textsuperscript{\thefootnotemark}}
17351 \def\left@footnoterule{\kern-1\p@
17352 \hrule width 0.4\columnwidth
17353 \kern .6\p@}
17354 \def\right@footnoterule{%
17355 \kern-1\p@
17356 \hbox to \columnwidth{\hskip .6\columnwidth \hrulefill }
17357 \kern .6\p@}
17358 \def\@datefield{\@reffalse
17359 \ifx\varyourref\@empty \else \@reftrue \fi
17360 \ifx\varyourmail\@empty \else \@reftrue \fi
17361 \ifx\varmyref\@empty \else \@reftrue \fi
17362 \ifx\varcustomer\@empty \else \@reftrue \fi
17363 \ifx\varinvoice\@empty \else \@reftrue \fi
17364 \ifx\varrefitemi\@empty \else \@reftrue \fi
17365 \ifx\varrefitemii\@empty \else \@reftrue \fi
17366 \ifx\varrefitemiii\@empty \else \@reftrue \fi
17367 \vskip -\parskip
17368 \vskip \refvskip
17369 \if@ref
17370 \ifx\varyourref\@empty \else
17371 \settowidth{\sc@temp}{\varyourref}
17372 \setbox0\hbox{\scriptsize \sf \yourrefname}
17373 \ifdim \sc@temp > \wd0 \sc@@temp\sc@temp \else \sc@@temp\wd0 \fi
17374 \parbox[t]{\sc@@temp}{\noindent \box0\par \varyourref}\hfill
17375 \fi
17376 \ifx\varyourmail\@empty \else
17377 \settowidth{\sc@temp}{\varyourmail}
17378 \setbox0\hbox{\scriptsize \sf \yourmailname}
17379 \ifdim \sc@temp > \wd0 \sc@@temp\sc@temp \else \sc@@temp\wd0 \fi
17380 \parbox[t]{\sc@@temp}{\noindent \box0\par \varyourmail}\hfill
17381 \fi
17382 \ifx\varmyref\@empty \else
17383 \settowidth{\sc@temp}{\varmyref}
17384 \setbox0\hbox{\scriptsize \sf \myrefname}
17385 \ifdim \sc@temp > \wd0 \sc@@temp\sc@temp \else \sc@@temp\wd0 \fi
17386 \parbox[t]{\sc@@temp}{\noindent \box0\par \varmyref}\hfill
17387 \fi
17388 \ifx\varcustomer\@empty \else
17389 \settowidth{\sc@temp}{\varcustomer}
17390 \setbox0\hbox{\scriptsize \sf \customername}
17391 \ifdim \sc@temp > \wd0 \sc@@temp\sc@temp \else \sc@@temp\wd0 \fi
17392 \parbox[t]{\sc@@temp}{\noindent \box0\par \varcustomer}\hfill
17393 \fi
17394 \ifx\varinvoice\@empty \else
17395 \settowidth{\sc@temp}{\varinvoice}
17396 \setbox0\hbox{\scriptsize \sf \invoicename}
17397 \ifdim \sc@temp > \wd0 \sc@@temp\sc@temp \else \sc@@temp\wd0 \fi
```
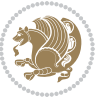

```
17398 \parbox[t]{\sc@@temp}{\noindent \box0\par \varinvoice}\hfill
17399 \fi
17400 \ifx\varrefitemi\@empty \else
17401 \settowidth{\sc@temp}{\varrefitemi}
17402 \setbox0\hbox{\scriptsize \sf \varrefitemnamei}
17403 \ifdim \sc@temp > \wd0 \sc@@temp\sc@temp \else \sc@@temp\wd0 \fi
17404 \parbox[t]{\sc@@temp}{\noindent \box0\par \varrefitemi}\hfill
17405 \fi
17406 \ifx\varrefitemii\@empty \else
17407 \settowidth{\sc@temp}{\varrefitemii}
17408 \setbox0\hbox{\scriptsize \sf \varrefitemnameii}
17409 \ifdim \sc@temp > \wd0 \sc@@temp\sc@temp \else \sc@@temp\wd0 \fi
17410 \parbox[t]{\sc@@temp}{\noindent \box0\par \varrefitemii}\hfill
17411 \fi
17412 \ifx\varrefitemiii\@empty \else
17413 \settowidth{\sc@temp}{\varrefitemiii}
17414 \setbox0\hbox{\scriptsize \sf \varrefitemnameiii}
17415 \ifdim \sc@temp > \wd0 \sc@@temp\sc@temp \else \sc@@temp\wd0 \fi
17416 \parbox[t]{\sc@@temp}{\noindent \box0\par \varrefitemiii}\hfill
17417 \fi
17418 \ifx\@date\@empty \else
17419 \settowidth{\sc@temp}{\@date}
17420 \setbox0\hbox{\scriptsize \sf \datename}
17421 \ifdim \sc@temp > \wd0 \sc@@temp\sc@temp \else \sc@@temp\wd0 \fi
17422 \parbox[t]{\sc@@temp}{\noindent \box0\par \@date}
17423 \fi
17424 \par
17425 \vspace{2.5\baselineskip}
17426 \else
17427 {\ifx\@date\@empty \else \if@RTL\raggedright\else\raggedleft\fi\fromplace\ \@date\par \fi}
17428 \vspace{1.5\baselineskip}
17429 \fi}
17430 \long\def\closing#1{\par\nobreak\vspace{0.5\baselineskip}
17431 \stopbreaks \noindent \sc@temp\textwidth \advance\sc@temp by
17432 -\sigindent \hspace{\sigindent}%
17433 \parbox{\sc@temp}{\if@RTL\raggedleft\else\raggedright\fi\ignorespaces #1\mbox{}\\[\presig@sk
17434 \fromsig\strut}\par
17435 \vspace{1.5\baselineskip}}
```
### **7.104 scrreprt-xetex-bidi.def**

```
17436 \ProvidesFile{scrreprt-xetex-bidi.def}[2017/06/09 v1.1 bidi adaptations for scrreprt class fo
17437 \newcommand{\scr@saved@LTRfootnotetext}{}
17438 \newcommand{\scr@saved@RTLfootnotetext}{}
17439 \let\scr@saved@footnotetext\@footnotetext
17440 \let\scr@saved@LTRfootnotetext\@LTRfootnotetext
17441 \let\scr@saved@RTLfootnotetext\@RTLfootnotetext
17442 \renewcommand{\@footnotetext}[1]{%
17443 \scr@saved@footnotetext{#1}%
17444 \csname FN@mf@prepare\endcsname
```
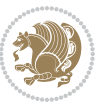

```
17445 }
17446 \renewcommand{\@LTRfootnotetext}[1]{%
17447 \scr@saved@LTRfootnotetext{#1}%
17448 \csname FN@mf@prepare\endcsname
17449 }
17450 \renewcommand{\@RTLfootnotetext}[1]{%
17451 \scr@saved@RTLfootnotetext{#1}%
17452 \csname FN@mf@prepare\endcsname
17453 }
17454 \renewcommand\deffootnote[4][]{%
17455 \long\def\@makefntext##1{%
17456 \setlength{\@tempdimc}{#3}%
17457 \def\@tempa{#1}\ifx\@tempa\@empty
17458 \@setpar{\@@par
17459 \@tempdima = \hsize
17460 \addtolength{\@tempdima}{-#2}%
17461 \if@RTL\parshape \@ne 0pt \@tempdima\else\parshape \@ne #2 \@tempdima\fi}%
17462 \else
17463 \addtolength{\@tempdimc}{#2}%
17464 \addtolength{\@tempdimc}{-#1}%
17465 \@setpar{\@@par
17466 \@tempdima = \hsize
17467 \addtolength{\@tempdima}{-#1}%
17468 \@tempdimb = \hsize
17469 \addtolength{\@tempdimb}{-#2}%
17470 \if@RTL\parshape \tw@ 0pt \@tempdima 0pt \@tempdimb\else\parshape \tw@ #1 \@tempdima
17471 }%
17472 \fi
17473 \par
17474 \parindent\@tempdimc\noindent
17475 \ftn@font\hbox to \z@{\hss\@@makefnmark}##1%
17476 }%
17477 \def\@@makefnmark{\hbox{\ftnm@font{#4}}}%
17478 }
17479 \deffootnote[1em]{1.5em}{1em}{\textsuperscript{\thefootnotemark}}
17480 \renewcommand*\left@footnoterule{%
17481 \normalsize\ftn@rule@test@values
17482 \kern-\dimexpr 2.6\p@+\ftn@rule@height\relax
17483 \ifx\@textbottom\relax\else\vskip \z@ \@plus.05fil\fi
17484 {\usekomafont{footnoterule}{%
17485 \hrule \@height\ftn@rule@height \@width\ftn@rule@width}}%
17486 \kern 2.6\p@}
17487 \renewcommand*\right@footnoterule{%
17488 \normalsize\ftn@rule@test@values
17489 \kern-\dimexpr 2.6\p@+\ftn@rule@height\relax
17490 \ifx\@textbottom\relax\else\vskip \z@ \@plus.05fil\fi
17491 {\usekomafont{footnoterule}{%
17492 \hbox to \columnwidth{\hskip \dimexpr\columnwidth-\ftn@rule@width\relax \leavevmode\le
17493 \kern 2.6\p@}
17494 \renewcommand*\maketitle[1][1]{%
```
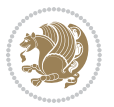

```
17495 \if@titlepage
17496 \begin{titlepage}
17497 \setcounter{page}{%
17498 #1%
17499 }%
17500 \let\footnotesize\small
17501 \let\right@footnoterule\relax
17502 \let\left@footnoterule\relax
17503 \let\textwidth@footnoterule\relax
17504 \let\footnote\thanks
17505 \let\LTRfootnote\LTRthanks
17506 \let\RTLfootnote\RTLthanks
17507 \renewcommand*\thefootnote{\@fnsymbol\c@footnote}%
17508 \let\@oldmakefnmark\@makefnmark
17509 \renewcommand*{\@makefnmark}{\rlap\@oldmakefnmark}%
17510 \ifx\@extratitle\@empty \else
17511 \noindent\@extratitle\next@tpage\cleardoubleemptypage
17512 \thispagestyle{empty}%
17513 \fi
17514 \setparsizes{\z@}{\z@}{\z@\@plus 1fil}\par@updaterelative
17515 \ifx\@titlehead\@empty \else
17516 \begin{minipage}[t]{\textwidth}%
17517 \@titlehead
17518 \end{minipage}\par
17519 \fi
17520 \null\vfill
17521 \begin{center}
17522 \ifx\@subject\@empty \else
17523 {\subject@font \@subject \par}%
17524 \vskip 3em
17525 \fi
17526 {\titlefont\huge \@title\par}%
17527 \vskip 1em
17528 {\ifx\@subtitle\@empty\else\usekomafont{subtitle}\@subtitle\par\fi}%
17529 \vskip 2em
17530 {\Large \lineskip 0.75em
17531 \begin{tabular}[t]{c}
17532 \@author
17533 \end{tabular}\par
17534 }%
17535 \vskip 1.5em
17536 {\Large \@date \par}%
17537 \vskip \z@ \@plus3fill
17538 {\Large \@publishers \par}%
17539 \vskip 3em
17540 \end{center}\par
17541 \@thanks
17542 \forall Till\null
17543 \if@twoside\next@tpage
17544 \begin{minipage}[t]{\textwidth}
```
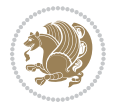

```
17545 \@uppertitleback
17546 \end{minipage}\par
17547 \vfill
17548 \begin{minipage}[b]{\textwidth}
17549 \Clowertitleback
17550 \end{minipage}
17551 \fi
17552 \ifx\@dedication\@empty \else
17553 \next@tpage\null\vfill
17554 {\centering \Large \@dedication \par}%
17555 \vskip \z@ \@plus3fill
17556 \if@twoside \next@tpage\cleardoubleemptypage \fi
17557 \fi
17558 \end{titlepage}
17559 \else
17560 \par
17561 \@tempcnta=%
17562 #1%
17563 \relax\ifnum\@tempcnta=1\else
17564 \ClassWarning{\KOMAClassName}{%
17565 Optional argument of \string\maketitle\space ignored
17566 at\MessageBreak
17567 notitlepage-mode%
17568 }%
17569 \fi
17570 \begingroup
17571 \renewcommand*\thefootnote{\@fnsymbol\c@footnote}%
17572 \let\@oldmakefnmark\@makefnmark
17573 \renewcommand*{\@makefnmark}{\rlap\@oldmakefnmark}
17574 \if@twocolumn
17575 \ifnum \col@number=\@ne
17576 \@maketitle
17577 \else
17578 \twocolumn[\@maketitle]%
17579 \fi
17580 \else
17581 \newpage
17582 \global\@topnum\z@
17583 \@maketitle
17584 \fi
17585 \thispagestyle{\titlepagestyle}\@thanks
17586 \endgroup
17587 \fi
17588 \setcounter{footnote}{0}%
17589 \let\thanks\relax
17590 \let\LTRthanks\relax
17591 \let\RTLthanks\relax
17592 \let\maketitle\relax
17593 \let\@maketitle\relax
17594 \global\let\@thanks\@empty
```
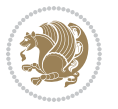

```
17595 \global\let\@author\@empty
17596 \global\let\@date\@empty
17597 \global\let\@title\@empty
17598 \global\let\@subtitle\@empty
17599 \global\let\@extratitle\@empty
17600 \global\let\@titlehead\@empty
17601 \global\let\@subject\@empty
17602 \global\let\@publishers\@empty
17603 \global\let\@uppertitleback\@empty
17604 \global\let\@lowertitleback\@empty
17605 \global\let\@dedication\@empty
17606 \global\let\author\relax
17607 \global\let\title\relax
17608 \global\let\extratitle\relax
17609 \global\let\titlehead\relax
17610 \global\let\subject\relax
17611 \global\let\publishers\relax
17612 \global\let\uppertitleback\relax
17613 \global\let\lowertitleback\relax
17614 \global\let\dedication\relax
17615 \global\let\date\relax
17616 \global\let\and\relax
17617 }%
17618 \renewcommand*{\@maketitle}{%
17619 \clearpage
17620 \let\footnote\thanks
17621 \let\LTRfootnote\LTRthanks
17622 \let\RTLfootnote\RTLthanks
17623 \ifx\@extratitle\@empty \else
17624 \noindent\@extratitle \next@tpage \if@twoside \null\next@tpage \fi
17625 \fi
17626 \setparsizes{\z@}{\z@}{\z@\@plus 1fil}\par@updaterelative
17627 \ifx\@titlehead\@empty \else
17628 \begin{minipage}[t]{\textwidth}
1762q \@titlehead
17630 \end{minipage}\par
17631 \fi
17632 \null
17633 \vskip 2em%
17634 \begin{center}%
17635 \ifx\@subject\@empty \else
17636 {\subject@font \@subject \par}
17637 \vskip 1.5em
17638 \fi
17639 {\titlefont\huge \@title \par}%
17640 \vskip .5em
17641 {\ifx\@subtitle\@empty\else\usekomafont{subtitle}\@subtitle\par\fi}%
17642 \vskip 1em
17643 {\Large
17644 \lineskip .5em%
```
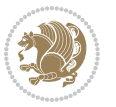

```
17645 \begin{tabular}[t]{c}
17646 \@author
17647 \end{tabular}\par
17648 }%
17649 \vskip 1em%
17650 {\Large \@date \par}%
17651 \vskip \z@ \@plus 1em
17652 {\Large \@publishers \par}
17653 \ifx\@dedication\@empty \else
17654 \vskip 2em
17655 {\Large \@dedication \par}
17656 \fi
17657 \end{center}%
17658 \par
17659 \vskip 2em
17660 }%
17661 \def\raggedsection{\if@RTL\raggedleft\else\raggedright\fi}
17662 \renewcommand*\autodot{\if@altsecnumformat\@SepMark\fi}
17663 \renewcommand*\thesection{%
17664 \thechapter\@SepMark%
17665 \@arabic\c@section
17666 }
17667 \renewcommand*{\thesubsection}{\thesection\@SepMark\@arabic\c@subsection}
17668 \renewcommand*{\thesubsubsection}{%
17669 \thesubsection\@SepMark\@arabic\c@subsubsection
17670 }
17671 \renewcommand*{\theparagraph}{\thesubsubsection\@SepMark\@arabic\c@paragraph}
17672 \renewcommand*{\thesubparagraph}{%
17673 \theparagraph\@SepMark\@arabic\c@subparagraph
17674 }
17675 \renewcommand*\thefigure{%
17676 \thechapter\@SepMark%
17677 \@arabic\c@figure
17678 }
17679 \renewcommand*\thetable{%
17680 \thechapter\@SepMark%
17681 \@arabic\c@table
17682 }
17683 \renewcommand*\theequation{%
17684 \thechapter\@SepMark%
17685 \@arabic\c@equation
17686 }
17687 \renewenvironment{thebibliography}[1]{%
17688 \if@bib@break@
17689 \bib@beginhook
17690 \else
17691 \ifx\bibpreamble\relax\else\ifx\bibpreamble\@empty\else
17692 \setchapterpreamble{\bibpreamble}%
17693 \fi\fi
17694 \bib@heading
```
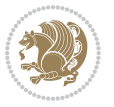

```
17695 \bib@beginhook
17696 \bib@before@hook
17697 \fi
17698 \renewcommand{\BreakBibliography}[1]{%
17699 \@bib@break
17700 \end{thebibliography}%
17701 \begingroup ##1\endgroup
17702 \begin{thebibliography}{#1}
17703 }%
17704 \if@RTL\if@LTRbibitems\@RTLfalse\else\fi\else\if@RTLbibitems\@RTLtrue\else\fi\fi
17705 \bidi@@thebibliography@font@hook%
17706 \list{%
17707 \@biblabel{\@arabic\c@enumiv}%
17708 }{%
17709 \settowidth\labelwidth{\@biblabel{#1}}%
17710 \leftmargin\labelwidth
17711 \advance\leftmargin\labelsep
17712 \@openbib@code
17713 \if@bib@break@
17714 \edef\@tempa{%
17715 \noexpand\usecounter{enumiv}%
17716 \noexpand\setcounter{enumiv}{\the\c@enumiv}%
17717 }\@tempa
17718 \no@bib@break
17719 \else
17720 \usecounter{enumiv}%
17721 \fi
17722 \let\p@enumiv\@empty
17723 \renewcommand*\theenumiv{\@arabic\c@enumiv}%
17724 }%
17725 \sloppy\clubpenalty4000 \widowpenalty4000
17726 \sfcode`\.=\@m
17727 }{%
17728 \if@bib@break@
17729 \def\@noitemerr{%
17730 \@latex@warning{%
17731 \string\BreakBibliography\space at begin of `thebibliography'
17732 environment\MessageBreak
17733 or following \string\BreakBibliography}%
17734 }%
17735 \else
17736 \def\@noitemerr{%
17737 \@latex@warning{%
17738 Empty `thebibliography' environment or
17739 \string\BreakBibliography\MessageBreak
17740 before end of `thebibliography' environment}%
17741 }%
17742 \fi
17743 \endlist
17744 \if@bib@break@
```
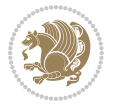

```
17745 \else
17746 \bib@after@hook
17747 \let\bib@before@hook\@empty
17748 \let\bib@after@hook\@empty
17749 \fi
17750 \bib@endhook
17751 }
17752 \renewcommand*\left@footnoterule{%
17753 \kern-3\p@
17754 \ifx\@textbottom\relax\else\vskip \z@ \@plus.05fil\fi
17755 \hrule\@width.4\columnwidth
17756 \kern 2.6\p@}
17757 \renewcommand*\right@footnoterule{%
17758 \kern-3\p@
17759 \ifx\@textbottom\relax\else\vskip \z@ \@plus.05fil\fi
17760 \hbox to \columnwidth{\hskip .6\columnwidth \hrulefill }
17761 \kern2.6\p@}
17762 \renewcommand*{\raggeddictum}{\if@RTL\raggedright\else\raggedleft\fi}
17763 \renewcommand*{\raggeddictumtext}{\if@RTL\raggedleft\else\raggedright\fi}
17764 \renewcommand*{\raggeddictumauthor}{\if@RTL\raggedright\else\raggedleft\fi}
17765 \renewcommand\marginline[1]{%
17766 \marginpar[\if@RTL\raggedright\else\raggedleft\fi{#1}]{\if@RTL\raggedleft\else\raggedright\
17767 }
17768 \renewcommand{\@@makecaption}[3]{%
17769 \cap@margin
17770 \ifonelinecaptions
17771 \@tempcnta=\value{mpfootnote}\@tempcntb=\value{footnote}%
17772 \let\scr@tmp@footnotetext=\@footnotetext
17773 \let\@footnotetext=\@gobble
17774 \let\scr@tmp@LTRfootnotetext=\@LTRfootnotetext
17775 \let\@LTRfootnotetext=\@gobble
17776 \let\scr@tmp@RTLfootnotetext=\@RTLfootnotetext
17777 \let\@RTLfootnotetext=\@gobble
17778 \sbox\@tempboxa{%
17779 {\capfont{\strut\ignorespaces
17780 #1{{\caplabelfont{#2\captionformat}}}%
17781 #3\unskip\strut}}%
17782 }%
17783 \let\@footnotetext=\scr@tmp@footnotetext
17784 \let\scr@tmp@footnotetext=\undefined
17785 \let\@LTRfootnotetext=\scr@tmp@LTRfootnotetext
17786 \let\scr@tmp@LTRfootnotetext=\undefined
17787 \let\@RTLfootnotetext=\scr@tmp@RTLfootnotetext
17788 \let\scr@tmp@RTLfootnotetext=\undefined
17789 \setcounter{footnote}{\@tempcntb}%
17790 \setcounter{mpfootnote}{\@tempcnta}%
17791 \else
17792 \sbox\@tempboxa{\hspace*{2\cap@width}}%
17793 \fi
17794 \begingroup%
```
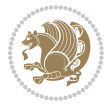

```
17795 \setlength{\@tempdima}{\cap@width}%
17796 \ifdim \wd\@tempboxa >\@tempdima
17797 \hb@xt@\hsize{%
17798 \setbox\@tempboxa\vbox{\hsize=\cap@width
17799 \ifdofullc@p
17800 {\capfont{\@hangfrom{\scr@smashdp{\strut\ignorespaces
17801 #1{{\caplabelfont{#2\captionformat}}}}}%
17802 {#3\unskip\strut\par}}}%
17803 \else%
17804 \ifdim\cap@indent<\z@
17805 {\capfont{\strut\ignorespaces
17806 #1{{\caplabelfont{#2\captionformat\par}}}%
17807 \noindent\hspace*{-\cap@indent}#3\unskip\strut\par}}%
17808 \else%
17809 \if@capbreak
17810 <br>
17810 <br>
17810 <br>
17810 <br>
17810 <br>
17810 <br>
17810 <br>
17820 <br>
17820 <br>
17820 <br>
17820 <br>
17820 <br>
17820 <br>
17820 <br>
17820 <br>
17820 <br>
17820 <br>
17820 <br>
17820 <br>
17820 <br>
17820 <br>
17820 <br>
17820 <br>
17820 <br>
17820 <br>
17820 <br>
17820 <br>
17820 
17811 #1{{\caplabelfont{#2\captionformat\par}}}%
17812 \noindent\@hangfrom{\hspace*{\cap@indent}}{#3\par}}}%
17813 \else
17814 {\capfont{\@hangfrom{\scr@smashdp\strut\hspace*{\cap@indent}}%
17815 {\hspace{-\cap@indent}\scr@smashdp{\ignorespaces#1%
17816 {{\caplabelfont{#2\captionformat}}}}#3\unskip\strut\par}}}%
17817 \fi
17818 \fi
17819 \fi
17820 }%
17821 \setlength{\@tempdima}{\ht\@tempboxa}%
17822 \addtolength{\@tempdima}{\dp\@tempboxa}%
17823 \addtolength{\@tempdima}{-\ht\strutbox}%
17824 \ht\@tempboxa\ht\strutbox
17825 \dp\@tempboxa\@tempdima
17826 \strut\cap@left
17827 \box\@tempboxa
17828 \cap@right\strut
17829 }%
17830 \else
17831 \global \@minipagefalse
17832 \sbox\@tempboxa{%
17833 {\capfont{\scr@smashdp{\strut\ignorespaces
17834 #1{{\caplabelfont{#2\captionformat}}}}%
17835 #3}}%
17836 }%
17837 {\capfont{\hb@xt@\hsize{\strut\cap@left\if@RTL\beginR\fi\box\@tempboxa\if@RTL\endR\fi\c
17838 \fi
17839 \endgroup
17840 }
17841 \renewcommand{\@makecaption}[2]{%
17842 \if@captionabove
17843 \vskip\belowcaptionskip
17844 \else
```
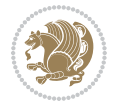

```
17845 \vskip\abovecaptionskip
17846 \fi
17847 \@@makecaption\@firstofone{#1}{#2}%
17848 \if@captionabove
17849 \vskip\abovecaptionskip
17850 \else
17851 \vskip\belowcaptionskip
17852 \fi
17853 }
17854 \bidi@AfterFile{longtable-xetex-bidi.def}{%
17855 \@ifpackageloaded{caption2}{\@komalongtablefalse
17856 \scr@caption@before@longtable@warning{caption2}%
17857 }{}%
17858 \if@komalongtable
17859 \renewcommand{\LT@makecaption}[3]{%
17860 \noalign{%
17861 \if@captionabove
17862 \vskip\belowcaptionskip
17863 \else
17864 \vskip\abovecaptionskip
17865 \fi
17866 }%
17867 \LT@mcol\LT@cols c{%
17868 \hbox to\z@{\hss\parbox[t]\linewidth{%
17869 \@@makecaption{#1}{#2}{#3}%
17870 \endgraf
17871 \if@captionabove
17872 \vskip\abovecaptionskip
17873 \else
17874 \vskip\belowcaptionskip
17875 \fi
17876 }%
17877 \hss
17878 }%
17879 }%
17880 }%
17881 \renewcommand*{\scr@LT@array}{}%
17882 \let\scr@LT@array=\LT@array
17883 \renewcommand*{\LT@array}{%
17884 \let\scr@caption=\LT@caption
17885 \def\captionabove{\noalign{\global\@captionabovetrue}%
17886 \scr@caption}%
17887 \def\captionbelow{\noalign{\global\@captionabovefalse}%
17888 \scr@caption}%
17889 \if@tablecaptionabove
17890 \let\LT@caption=\captionabove
17891 \else
17892 \let\LT@caption=\captionbelow
17893 \fi
17894 \scr@LT@array
```
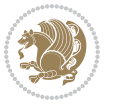

```
17895 }%
17896 \ClassInfo{\KOMAClassName}{%
17897 longtable captions redefined%
17898 }%
17899 \fi
17900 }
17901
17902 \CloneTOCEntryStyle{tocline}{part}
17903 \TOCEntryStyleStartInitCode{part}{%
17904 \expandafter\renewcommand%
17905 \csname scr@tso@#1@linefill\endcsname{\hfill}%
17906 \expandafter\renewcommand%
17907 \csname scr@tso@#1@entryformat\endcsname[1]{\usekomafont{partentry}{##1}}%
17908 \expandafter\renewcommand%
17909 \csname scr@tso@#1@pagenumberformat\endcsname[1]{%
17910 \usekomafont{partentry}{\usekomafont{partentrypagenumber}{##1}}}%
17911 \expandafter\renewcommand\expandafter*%
17912 \csname scr@tso@#1@beforeskip\endcsname{2.25em \@plus\p@}%
17913 }
17914
17915 \CloneTOCEntryStyle{tocline}{chapter}
17916 \TOCEntryStyleStartInitCode{chapter}{%
17917 \expandafter\renewcommand%
17918 \csname scr@tso@#1@linefill\endcsname{%
17919 \if@chapterentrywithdots
17920 \TOCLineLeaderFill\relax
17921 \else
17922 \hfill
17923 \fi
17924 }%
17925 \expandafter\renewcommand%
17926 \csname scr@tso@#1@entryformat\endcsname{\usekomafont{chapterentry}}%
17927 \expandafter\renewcommand%
17928 \csname scr@tso@#1@pagenumberformat\endcsname[1]{%
17929 \usekomafont{chapterentry}{\usekomafont{chapterentrypagenumber}{##1}}}%
17930 \expandafter\renewcommand\expandafter*%
17931 \csname scr@tso@#1@beforeskip\endcsname{1.0em \@plus\p@}%
17932 }
17933
17934 \CloneTOCEntryStyle{tocline}{section}
17935 \TOCEntryStyleStartInitCode{section}{%
17936 \expandafter\renewcommand%
17937 \csname scr@tso@#1@linefill\endcsname{\TOCLineLeaderFill\relax}%
17938 }
17939
17940 \CloneTOCEntryStyle{section}{default}
17941
17942 \DeclareSectionCommand[%
17943 style=part,%
17944 level=\m@ne,%
```
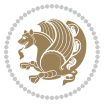

```
17945 pagestyle=plain,%
17946 tocstyle=part,%
17947 toclevel=\m@ne,%
17948 tocindent=\z@,%
17949 tocnumwidth=2em%
17950 ]{part}
17951 \DeclareSectionCommand[%
17952 style=chapter,%
17953 level=\z@,%
17954 pagestyle=plain,%
17955 tocstyle=chapter,%
17956 tocindent=\z@,%
17957 tocnumwidth=1.5em%
17958 ]{chapter}
17959 \DeclareSectionCommand[%
17960 style=section,%
17961 level=1,%
17962 indent=\z@,%
17963 beforeskip=-3.5ex \@plus -1ex \@minus -.2ex,%
17964 afterskip=2.3ex \@plus.2ex,%
17965 tocstyle=section,%
17966 tocindent=1.5em,%
17967 tocnumwidth=2.3em%
17968 ]{section}
17969 \DeclareSectionCommand[%
17970 style=section,%
17971 level=2,%
17972 indent=\z@,%
17973 beforeskip=-3.25ex\@plus -1ex \@minus -.2ex,%
17974 afterskip=1.5ex \@plus .2ex,%
17975 tocstyle=section,%
17976 tocindent=3.8em,%
17977 tocnumwidth=3.2em%
17978 ]{subsection}
17979 \DeclareSectionCommand[%
17980 style=section,%
17981 level=3,%
17982 indent=\z@,%
17983 beforeskip=-3.25ex\@plus -1ex \@minus -.2ex,%
17984 afterskip=1.5ex \@plus .2ex,%
17985 tocstyle=section,%
17986 tocindent=7.0em,%
17987 tocnumwidth=4.1em%
17988 ]{subsubsection}
17989 \DeclareSectionCommand[%
17990 style=section,%
17991 level=4,%
17992 indent=\zeta \ge 0, \%17993 beforeskip=3.25ex \@plus1ex \@minus.2ex,%
17994 afterskip=-1em,%
```
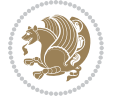

```
17995 tocstyle=section,%
17996 tocindent=10em,%
17997 tocnumwidth=5em%
17998 ]{paragraph}
17999 \DeclareSectionCommand[%
18000 style=section,%
18001 level=5,%
18002 indent=\scr@parindent,%
18003 beforeskip=3.25ex \@plus1ex \@minus .2ex,%
18004 afterskip=-1em,%
18005 tocstyle=section,%
18006 tocindent=12em,%
18007 tocnumwidth=6em%
18008 ]{subparagraph}
18009
18010
```
#### **7.105 sidecap-xetex-bidi.def**

```
18011 \ProvidesFile{sidecap-xetex-bidi.def}[2010/08/01 v0.1 bidi adaptations for sidecap package fo
18012 \renewcommand*{\SC@FLOAT}[2]{\if@RTL%
18013 \isSC@ODD{{#1}\hspace{\sidecaptionsep}{#2}} {{#2}\hspace{\sidecaptionsep}{#1}}\else%
18014 \isSC@ODD{{#2}\hspace{\sidecaptionsep}{#1}} {{#1}\hspace{\sidecaptionsep}{#2}}\fi}
18015 \renewcommand*\SC@justify@caption{\if@RTL%
18016 \isSC@ODD{\RaggedLeft}{\RaggedRight}\else%
18017 \isSC@ODD{\RaggedRight}{\RaggedLeft}\fi}
```
### **7.106 soul-xetex-bidi.def**

```
18018 \ProvidesFile{soul-xetex-bidi.def}[2015/10/16 v0.1 bidi adaptations for soul package for XeTe
18019 \long\def\SOUL@start#1{{%
18020 \let\bidi@RTL@everypar\@empty
18021 \let\<\SOUL@lowerthan
```

```
18022 \let\>\empty
```

```
18023 \def\soulomit{\noexpand\soulomit}%
```

```
18024 \gdef\SOUL@eventuallyexhyphen##1{}%
```

```
18025 \let\SOUL@soeventuallyskip\relax
```

```
18026 \SOUL@spaceskip=\fontdimen\tw@\font\@plus\fontdimen\thr@@\font
```

```
18027 \@minus\fontdimen4\font
```

```
18028 \SOUL@ignorespacesfalse
```

```
18029 \leavevmode
```

```
18030 \SOUL@preamble
```

```
18031 \SOUL@lasttoken={}%
```

```
18032 \SOUL@word={}%
```

```
18033 \SOUL@minus\z@
```

```
18034 \SOUL@comma\z@
18035 \SOUL@apo\z@
```

```
18036 \SOUL@grave\z@
```

```
18037 \SOUL@do{#1}%
```

```
18038 \SOUL@postamble
```

```
18039 }}
```
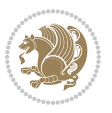

```
18040 \def\SOUL@ulunderline#1{{%
18041 \setbox\z@\hbox{#1}%
18042 \dimen@=\wd\z@
18043 \dimen@i=\SOUL@uloverlap
18044 \advance\dimen@2\dimen@i
18045 \if@RTL
18046 \unhcopy\z@
18047 \llap{%
18048 \null
18049 \kern-\dimen@i
18050 \SOUL@ulcolor{\SOUL@ulleaders\hskip\dimen@}%<br>18051 }%
18051
18052 \else
18053 \rlap{%
18054 \null
18055 \kern-\dimen@i
18056 \SOUL@ulcolor{\SOUL@ulleaders\hskip\dimen@}%
18057 }%
18058 \unhcopy\z@
18059 \fi
18060 }}
18061 \def\bidi@SOUL@ulleaders{%
18062 \label{eq:18062} $$\leaders\h@xt@0.1pt{\hspace{1.1em}0}cul\\colder{\vrule\dd{p\hspace{1.1em}0}eught\S0UL@ulht}{\hspace{1.em}0}cul\\colder{\vrule\dd{q\hspace{1.1em}0}d\hspace{1.1em}0}d\hspace{1.1em}0}d\hspace{1.1em}0}d\hspace{1.1em}0d\hspace{1.1em}0d\hspace{1.1em}0d\hspace{1.1em}0}d\hspace{1.1em}0d\hspace{1.1em}0d\hspace{1.118063 }
18064 \def\SOUL@uleveryspace#1{%
18065 \if@RTL
18066 #1%
18067 \bidi@SOUL@ulleaders
18068 \hskip\spaceskip
1806g \else
18070 \SOUL@ulcolor{%
18071 #1%
18072 \SOUL@ulleaders
18073 \hskip\spaceskip
18074 }%
18075 \fi
18076 \null
18077 }
```
# **7.107 stabular-xetex-bidi.def**

18078 \ProvidesFile{stabular-xetex-bidi.def}[2015/11/07 v0.3 bidi adaptations for stabular package \def\@stabular{% \leavevmode \bgroup \if@RTLtab\beginR \fi \let\@acol\@tabacol \let\@classz\@tabclassz \let\@classiv\@tabclassiv \let\\\@tabularcr\@stabarray} \def\endstabular{\crcr\egroup\if@RTLtab\egroup\endR\egroup\fi 18085 \egroup \if@RTLtab\endR\fi\egroup} \expandafter \let \csname endstabular\*\endcsname = \endstabular

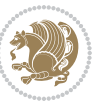

```
18087 \def\@sarray[#1]#2{%
18088 \bgroup
18089 \setbox\@arstrutbox\hbox{%
18090 \vrule \@height\arraystretch\ht\strutbox
18091 \@depth\arraystretch \dp\strutbox
18092 \@width\z@}%
18093 \@mkpream{#2}%
18094 \edef\@preamble{%
18095 \ialign \noexpand\@halignto
18096 \bgroup \@arstrut \@preamble \tabskip\z@skip \cr}%
18097 \let\@startpbox\@@startpbox \let\@endpbox\@@endpbox
18098 \let\tabularnewline\\%
18099 \let\@sharp##%
18100 \set@typeset@protect
18101 \lineskip\z@skip\baselineskip\z@skip
18102 \if@RTLtab\hbox\bgroup\beginR\@hboxRconstructtrue\if #1t\vtop \else \vbox \fi\bgroup\fi
18103 \@preamble}
```
#### **7.108 subfigure-xetex-bidi.def**

```
18104 \ProvidesFile{subfigure-xetex-bidi.def}[2010/03/01 v0.1 bidi adaptations for subfigure packag
18105 \AtBeginDocument{%
18106 \let\p@subfigure=\thefigure
18107 \let\p@subtable=\thetable%
18108 }
```
#### **7.109 tabls-xetex-bidi.def**

```
18109 \ProvidesFile{tabls-xetex-bidi.def}[2015/11/07 v0.3 bidi adaptations for tabls package for Xe
18110 \def\endtabular{\endarray $\if@RTLtab\endR\fi\egroup}
18111
18112 \expandafter\let\csname endtabular*\endcsname=\endtabular
18113
18114 \def\endarray{\ifvmode\csname crcr\endcsname % just do \crcr if \\ given
18115 \else \\[\z@ \global\advance\@arstdepth-\@otarlinesep]%
18116 \fi\egroup\if@RTLtab\egroup\endR\egroup\fi\@unrecurse\egroup}
18117
18118 \def\@array[#1]#2{% remember global variables to allow recursion:
18119 \edef\@unrecurse{\global\@skip@bove\the\@skip@bove
18120 \global\@arstheight\the\@arstheight\global\@arstdepth\the\@arstdepth}%
18121 \let\@otarlinesep\@tarlinesep \global\@skip@bove-\@otarlinesep
18122 \ifx\@classz\@arrayclassz \let\@tarlinesep\arraylinesep
18123 \else \let\@tarlinesep\tablinesep \fi
18124 \divide\@tarlinesep\tw@ % half sep is applied to height & depth
18125 \let\@seesize\relax \let\@rememsize\relax \@mkpream{#2}%
18126 \@tempdima\arraystretch\ht\strutbox \@tempdimb\arraystretch\dp\strutbox
18127 \ifdim\@tarlinesep>\z@ % (need \protect for \multicolumn)
18128 \def\@rememsize{\protect\@r@m@msize}\let\@seesize\@s@@size
18129 \advance\@tempdima-\@tarlinesep \advance\@tempdimb-\@tarlinesep
18130 \fi \setbox\@arstrutbox\hbox{% set up smaller strut
18131 \vrule \@height\@tempdima \@depth\@tempdimb \@width\z@}%
```
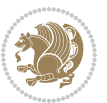
```
18132 \let\protect\noexpand
```

```
18133 \edef\@preamble{\ialign \noexpand\@halignto \bgroup
```
\unhcopy\@arstrutbox \@preamble \tabskip\z@skip &\@sharp \cr}%

```
18135 \let\@startpbox\@@startpbox \let\@endpbox\@@endpbox
```

```
18136 \if#1t\vtop \else \if#1b\vbox \else \vcenter \fi\fi
```

```
18137 \bgroup \let\par\@empty
```
- \global\@arstheight\ht\@arstrutbox \global\@arstdepth\dp\@arstrutbox
- \advance\extrarulesep.5\arrayrulewidth
- \let\@sharp##\let\protect\relax \lineskip\z@skip \baselineskip\z@skip

```
18141 \if@RTLtab\hbox\bgroup\beginR\@hboxRconstructtrue\if#1t\vtop \else \vbox \fi\bgroup\fi
```

```
18142 \@preamble}
```
## **7.110 tabularx-xetex-bidi.def**

```
18143 \ProvidesFile{tabularx-xetex-bidi.def}[2014/11/08 v0.1 bidi adaptations for tabularx package
18144 \def\TX@endtabularx{%
18145 \expandafter\expandafter\expandafter
18146 \TX@find@endtabularxa\csname end\TX@\endcsname
18147 \endtabularx\TX@\endtabularx\TX@find@endtabularxa
18148 \expandafter\TX@newcol\expandafter{\tabularxcolumn{\TX@col@width}}%
18149 \let\verb\TX@verb
18150 \def\@elt##1{\global\value{##1}\the\value{##1}\relax}%
18151 \edef\TX@ckpt{\cl@@ckpt}%
18152 \let\@elt\relax
18153 \TX@old@table\maxdimen
18154 \TX@col@width\TX@target
18155 \global\TX@cols\@ne
18156 \TX@typeout@
18157 {\@spaces Table Width\@spaces Column Width\@spaces X Columns}%
18158 \TX@trial{\def\NC@rewrite@X{%
18159 \global\advance\TX@cols\@ne\NC@find p{\TX@col@width}}}%
18160 \loop
18161 \TX@arith
18162 \ifTX@
18163 \TX@trial{}%
18164 \repeat
18165 {\let\@footnotetext\TX@ftntext\let\@xfootnotenext\TX@xftntext
18166 \let\@LTRfootnotetext\TX@LTRftntext\let\@xLTRfootnotenext\TX@xLTRftntext
18167 \let\@RTLfootnotetext\TX@RTLftntext\let\@xRTLfootnotenext\TX@xRTLftntext
18168 \csname tabular*\expandafter\endcsname\expandafter\TX@target
18169 \the\toks
18170 \csname endtabular*\endcsname}%
18171 \global\TX@ftn\expandafter{\expandafter}\the\TX@ftn
18172 \ifnum0=`{\fi}%
18173 \expandafter\expandafter\expandafter
18174 \TX@find@endtabularxbb
18175 \expandafter\end\expandafter{\TX@}%
18176 \endtabularx\TX@\endtabularx\TX@find@endtabularxb
18177 }
```

```
18178
```
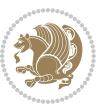

```
18179 \def\TX@trial#1{%
18180 \setbox\@tempboxa\hbox{%
18181 + 41 \text{ relax}18182 \let\@footnotetext\TX@trial@ftn
18183 \let\@LTRfootnotetext\TX@trial@ftn
18184 \let\@RTLfootnotetext\TX@trial@ftn
18185 \let\TX@vwarn\@empty
18186 \expandafter\let\expandafter\tabularx\csname tabular*\endcsname
18187 \expandafter\let\expandafter\endtabularx\csname endtabular*\endcsname
18188 \def\write{\begingroup
18189 \def\let{\afterassignment\endgroup\toks@}%
18190 \afterassignment\let\count@}%
18191 \hbadness\@M
18192 \hfuzz\maxdimen
18193 \let\hbadness\@tempcnta
18194 \let\hfuzz\@tempdima
18195 \expandafter\tabular\the\toks@
18196 \endtabular}%
18197 \TX@ckpt
18198 \TX@typeout@{\@spaces
18199 \expandafter\TX@align
18200 \the\wd\@tempboxa\space\space\space\space\space\@@
18201 \expandafter\TX@align
18202 \the\TX@col@width\space\space\space\space\space\@@
18203 \@spaces\the\TX@cols}}
18204
18205 \long\def\TX@LTRftntext#1{%
18206 \edef\@tempa{\the\TX@ftn\noexpand\LTRfootnotetext
18207 [\the\csname c@\@mpfn\endcsname]}%
18208 \global\TX@ftn\expandafter{\@tempa{#1}}}%
18209 \long\def\TX@xLTRftntext[#1]#2{%
18210 \global\TX@ftn\expandafter{\the\TX@ftn\LTRfootnotetext[#1]{#2}}}
18211
18212 \long\def\TX@RTLftntext#1{%
18213 \edef\@tempa{\the\TX@ftn\noexpand\RTLfootnotetext
18214 [\the\csname c@\@mpfn\endcsname]}%
18215 \global\TX@ftn\expandafter{\@tempa{#1}}}%
18216 \long\def\TX@xRTLftntext[#1]#2{%
18217 \global\TX@ftn\expandafter{\the\TX@ftn\RTLfootnotetext[#1]{#2}}}
```
## **7.111 tabulary-xetex-bidi.def**

```
18218 \ProvidesFile{tabulary-xetex-bidi.def}[2010/07/25 v0.1 bidi adaptations for tabulary package
18219 \def\@testpach{\@chclass
18220 \ifnum \@lastchclass=6 \@ne \@chnum \@ne \else
18221 \ifnum \@lastchclass=7 5 \else
18222 \ifnum \@lastchclass=8 \tw@ \else
18223 \ifnum \@lastchclass=9 \thr@@
18224 \else \z@
18225 \ifnum \@lastchclass = 10 \else
```
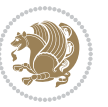

```
18226 \edef\@nextchar{\expandafter\string\@nextchar}%
18227 \@chnum
18228 \if \@nextchar c\z@ \else
18229 \if \@nextchar \if@RTLtab r\else l\fi\@ne \else
18230 \if \@nextchar \if@RTLtab l\else r\fi\tw@ \else
18231 \if \@nextchar C7 \else
18232 \if \@nextchar L8 \else
18233 \if \@nextchar R9 \else
18234 \if \@nextchar J10 \else
18235 \zQ \Qchclass
18236 \if\@nextchar |\@ne \else
18237 \if \@nextchar !6 \else
18238 \if \@nextchar @7 \else
18239 \if \@nextchar <8 \else
18240 \if \@nextchar >9 \else
18241 10
18242 \@chnum
18243 \if \@nextchar m\thr@@\else
18244 \if \@nextchar p4 \else
18245 \if \@nextchar b5 \else
18246 \z@ \@chclass \z@ \@preamerr \z@ \fi \fi \fi \fi\fi \fi \fi\fi \fi
18247 \fi \fi \fi \fi \fi \fi \fi \fi \fi \fi \fi}
```
#### **7.112 tc-xetex-bidi.def**

```
18248 \ProvidesFile{tc-xetex-bidi.def}[2014/07/08 v0.1 bidi adaptations for Clipping driver for XeT
18249 \def\@cliptoboxdim#1{%
```
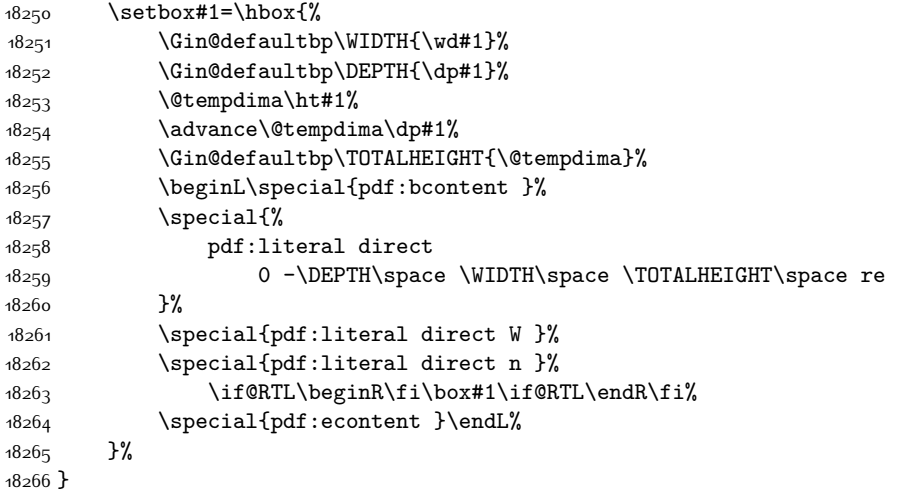

#### **7.113 tcolorbox-xetex-bidi.def**

```
18267 \ProvidesFile{tcolorbox-xetex-bidi.def}[2017/08/15 v0.1 bidi adaptations for tcolorbox packag
18268 \let\endtcb@lrbox=\endminipage
18269 \let\endtcb@savebox=\endtcb@lrbox
18270
```
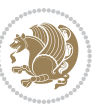

```
18271 \bidi@patchcmd{\tcb@vbox}{%
18272 \let\@footnotetext\@mpfootnotetext%
18273 }{%
18274 \let\@footnotetext\@mpfootnotetext%
18275 \let\@LTRfootnotetext\@mpLTRfootnotetext%
18276 \let\@RTLfootnotetext\@mpRTLfootnotetext%
18277 }{}{}
18278
18279 \bidi@patchcmd{\endtcb@vbox}{%
18280 \footnoterule%
18281 }{%
18282 \bidi@mpfootnoterule%
18283 }{}{}
```
# **7.114 titlesec-xetex-bidi.def**

```
18284 \ProvidesFile{titlesec-xetex-bidi.def}[2010/07/25 v0.1 bidi adaptations for titlesec package
18285 \renewcommand\filright{%
18286 \gdef\ttl@filleft##1{\hskip##1}%
18287 \gdef\ttl@filright##1{\hfill}%
18288 \let\\\@centercr
18289 \advance\rightskip\z@ \@plus 1fil
18290 \parfillskip\z@}
18291 \def\ttlh@hang#1#2#3#4#5#6#7#8{%
18292 \gdef\ttl@makeline##1{\ttl@calc\hspace{#6}##1\ttl@calc\hspace{#7}}%
18293 \setlength\leftskip{#6}%
18294 \setlength\rightskip{#7}%
18295 \interlinepenalty\@M
18296 \ttl@changecentercr
18297 \ttl@beginlongest
18298 #1{\ifhmode\ttl@hmode@error\fi
18299 \ttl@glcmds
18300 \parindent\z@
18301 \leavevmode
18302 \begingroup
18303 \ifttl@label
18304 \sbox\z@{#2\strut\ttl@calc\hspace{#3}}%
18305 \if@RTL\advance\rightskip\wd\z@\else\advance\leftskip\wd\z@\fi
18306 \lceil \text{box} \cdot \rceil18307 \fi
18308 #4{#8}%
18309 \kern\z@\strut\@@par
18310 \endgroup
18311 \nobreak\ttl@midlongest#5\@@par}%
18312 \ttl@endlongest}
```
## **7.115 titletoc-xetex-bidi.def**

```
18313 \ProvidesFile{titletoc-xetex-bidi.def}[2013/04/10 v0.2 bidi adaptations for titletoc package
18314 \renewcommand\filright{%
18315 \gdef\ttl@filleft##1{\hskip##1}%
```
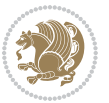

```
18316 \gdef\ttl@filright##1{\hfill}%
18317 \let\\\@centercr
18318 \advance\rightskip\z@ \@plus 1fil
18319 \parfillskip\z@}
18320 \renewcommand\contentspush[1]{%
18321 \sbox\z@{#1}%
18322 \xdef\ttl@b{\advance\if@RTL\rightskip\else\leftskip\fi\the\wd\z@}%
18323 \aftergroup\ttl@b
18324 \leavevmode\llap{\box\z@}}
18325 \def\ttl@outnoblock#1#2#3{%
18326 \begingroup
18327 \ifnum\ttl@b>\ttl@a
18328 \nobreak
18329 \else\ifnum\ttl@b<\ttl@a
18330 \addpenalty{\@secpenalty}%
18331 \else
18332 \addpenalty{\z@}%
18333 \fi\fi
18334 \ttl@contentsstretch
18335 \nobreak
18336 \ifcase#1\relax\else\interlinepenalty\@M\fi
18337 \parindent\z@
18338 \ifx\@nil#2%
18339 \PackageError{titletoc}{Unimplemented}%
18340 {The optional argument is currently mandatory}%
18341 \else
18342 \if@RTL\setlength\rightskip{#2}\else
18343 \label{thm:16343}18344 \fi
18345 \if@RTL\setlength\leftskip{\@pnumwidth}\else\setlength\rightskip{\@pnumwidth}\fi%
18346 \let\contentsmargin\ttl@margin
18347 \def\ttl@makeline##1{##1}%
18348 #3%
18349 \addtolength{\parfillskip}{-\ttl@corr}%
18350 \if@RTL\addtolength{\leftskip}{\ttl@corr}\else\addtolength{\rightskip}{\ttl@corr}\fi%
18351 \let\ttl@leaders\leaders}
18352 \renewcommand\ttl@margin[2][\z@]{%
18353 \def\ttl@corr{#1}%
18354 \advance\if@RTL\leftskip\else\rightskip\fi-\@pnumwidth\relax
18355 \advance\if@RTL\leftskip\else\rightskip\fi#2\relax
18356 \def\@pnumwidth{#2}}
18357 \let\ttl@savel@part\l@part
18358 \def\l@part{\ttl@lselect{part}}
18359
18360 \let\ttl@savel@chapter\l@chapter
18361 \def\l@chapter{\ttl@lselect{chapter}}
```
## **7.116 tocbibind-xetex-bidi.def**

18362 \ProvidesFile{tocbibind-xetex-bidi.def}[2017/06/09 v0.4 bidi adaptations for tocbibind packag

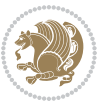

```
18363 \if@dotocbib
18364 \@ifpackageloaded{natbib}{}{% natbib not loaded
18365 \renewcommand{\bibsection}{\t@cb@bchapsec}
18366 \renewenvironment{thebibliography}[1]{%
18367 \bibsection
18368 \begin{thebibitemlist}{#1}}{\end{thebibitemlist}}}
18369 \renewenvironment{thebibitemlist}[1]{
18370 \if@RTL\if@LTRbibitems\@RTLfalse\else\fi\else\if@RTLbibitems\@RTLtrue\else\fi\fi
18371 \bidi@@thebibliography@font@hook%
18372 \list{\@biblabel{\@arabic\c@enumiv}}%
18373 {\settowidth\labelwidth{\@biblabel{#1}}%
18374 \leftmargin\labelwidth
18375 \advance\leftmargin\labelsep
18376 \@openbib@code
18377 \usecounter{enumiv}%
18378 \let\p@enumiv\@empty
18379 \renewcommand\theenumiv{\@arabic\c@enumiv}}%
18380 \sloppy
18381 \clubpenalty4000
18382 \@clubpenalty \clubpenalty
18383 \text{Widowpenalty}4000\%18384 \sfcode`\.\@m}
18385 {\def\@noitemerr
18386 {\@latex@warning{Empty `thebibliography' environment}}%
18387 \endlist}
18388
18389 \@ifpackagewith{chapterbib}{sectionbib}%
18390 {\renewcommand{\sectionbib}[2]{}}%
18391 {}
18392
18393 \fi
18394 \if@inltxdoc\else
18395 \renewenvironment{theindex}%
18396 {\if@twocolumn
18397 \@restonecolfalse
18398 \else
18399 \@restonecoltrue
18400 \fi
18401 \if@bibchapter
18402 \if@donumindex
18403 \refstepcounter{chapter}
18404 \twocolumn[\vspace*{2\topskip}%
18405 \@makechapterhead{\indexname}] %
18406 \addcontentsline{toc}{chapter}{\protect\numberline{\thechapter}\indexname}
18407 \chaptermark{\indexname}
18408 \else
18409 \if@dotocind
18410 \twocolumn[\vspace*{2\topskip}%
18411 \@makeschapterhead{\indexname}]%
18412 \prw@mkboth{\indexname}
```
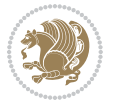

```
18413 \addcontentsline{toc}{chapter}{\indexname}
18<sub>414</sub> \else
18415 \twocolumn[\vspace*{2\topskip}%
18416 \@makeschapterhead{\indexname}]%
18417 \prw@mkboth{\indexname}
18418 \fi
18419 \fi
18420 \else
18421 \if@donumindex
18422 \twocolumn[\vspace*{-1.5\topskip}%
18423 \@nameuse{\@tocextra}{\indexname}]%
18424 \csname \@tocextra mark\endcsname{\indexname}
18<sub>425</sub> \else
18426 \if@dotocind
18427 \twocolumn[\vspace*{-1.5\topskip}%
18428 \toc@headstar{\@tocextra}{\indexname}]%
18429 \prw@mkboth{\indexname}
18430 \addcontentsline{toc}{\@tocextra}{\indexname}
18431 \else
18432 \twocolumn[\vspace*{-1.5\topskip}%
18433 \toc@headstar{\@tocextra}{\indexname}]%
18434 \prw@mkboth{\indexname}
18435 \fi
18436 \fi
18437 \fi
18438 \thispagestyle{plain}\parindent\z@
18439 \parskip\z@ \@plus .3\p@\relax
18440 \let\item\@idxitem}
18441 {\if@restonecol\onecolumn\else\clearpage\fi}
18442 \fi
```
# **7.117 tocloft-xetex-bidi.def**

```
18443 \ProvidesFile{tocloft-xetex-bidi.def}[2010/07/25 v0.2 bidi adaptations for tocloft package for
18444 \let\cftdot\@SepMark
18445 \if@cfthaspart
18446 \renewcommand*{\l@part}[2]{
18447 \@cftdopartfalse
18448 \ifnum \c@tocdepth >-2\relax
18449 \if@cfthaschapter
18450 \@cftdoparttrue
18451 \fi
18452 \ifnum \c@tocdepth >\m@ne
18453 \if@cfthaschapter\else
18454 \@cftdoparttrue
18455 \fi
18456 \fi
18457 \fi
18458 \if@cftdopart
```

```
18459 \if@cfthaschapter
```
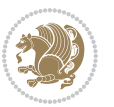

```
18460 \addpenalty{-\@highpenalty}
18461 \else
18462 \addpenalty\@secpenalty
18463 \fi
18464 \addvspace{\cftbeforepartskip}
18465 \begingroup
18466 {\if@RTL\rightskip\else\leftskip\fi \cftpartindent\relax
18467 \if@RTL\leftskip\else\rightskip\fi \@tocrmarg
18468 \parfillskip -\if@RTL\leftskip\else\rightskip\fi
18469 \parindent \cftpartindent\relax\@afterindenttrue
18470 \interlinepenalty\@M
18<sub>471</sub> \leavevmode
18472 \@tempdima \cftpartnumwidth\relax
18473 \let\@cftbsnum \cftpartpresnum
18474 \let\@cftasnum \cftpartaftersnum
18475 \let\@cftasnumb \cftpartaftersnumb
18476 \advance\if@RTL\rightskip\else\leftskip\fi \@tempdima \null\nobreak\hskip -\if@RTL\rig
18477 {\cftpartfont \cftpartpresnum #1}
18478 \cftpartfillnum{#2}}
18479 \nobreak
18480 \if@cfthaschapter
18481 \global\@nobreaktrue
18482 \everypar{\global\@nobreakfalse\everypar{}}
18483 \else
18484 \if@compatibility
18485 \global\@nobreaktrue
18486 \everypar{\global\@nobreakfalse\everypar{}}
18487 \fi
18488 \fi
18489 \endgroup
18490 \fi}
18491 \fi
18492 \if@cfthaschapter
18493 \renewcommand*{\l@chapter}[2]{
18494 \ifnum \c@tocdepth >\m@ne
18495 \addpenalty{-\@highpenalty}
18496 \vskip \cftbeforechapskip
18497 {\if@RTL\rightskip\else\leftskip\fi \cftchapindent\relax
18498 \if@RTL\leftskip\else\rightskip\fi \@tocrmarg
18499 \parfillskip -\if@RTL\leftskip\else\rightskip\fi
18500 \parindent \cftchapindent\relax\@afterindenttrue
18501 \interlinepenalty\@M
18<sub>502</sub> \leavevmode
18<sub>503</sub> \@tempdima \cftchapnumwidth\relax
18504 \let\@cftbsnum \cftchappresnum
18<sub>505</sub> \let\@cftasnum \cftchapaftersnum
18506 \let\@cftasnumb \cftchapaftersnumb
18507 \advance\if@RTL\rightskip\else\leftskip\fi \@tempdima \null\nobreak\hskip -\if@RTL\right
18508 {\cftchapfont #1}\nobreak
18<sub>509</sub> \cftchapfillnum{#2}}
```
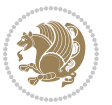

```
18510 \fi}
18511 \fi
18512 \renewcommand*{\l@section}[2]{%
18513 \ifnum \c@tocdepth >\z@
18514 \if@cfthaschapter
18515 \vskip \cftbeforesecskip
18516 \else
18517 \addpenalty\@secpenalty
18<sub>518</sub> \addvspace{\cftbeforesecskip}
18519 \fi
18520 {\if@RTL\rightskip\else\leftskip\fi \cftsecindent\relax
18521 \if@RTL\leftskip\else\rightskip\fi \@tocrmarg
18522 \parfillskip -\if@RTL\leftskip\else\rightskip\fi
18523 \parindent \cftsecindent\relax\@afterindenttrue
18524 \interlinepenalty\@M
18525 \leavevmode
18526 \@tempdima \cftsecnumwidth\relax
18527 \let\@cftbsnum \cftsecpresnum
18<sub>528</sub> \let\@cftasnum \cftsecaftersnum
18<sub>529</sub> \let\@cftasnumb \cftsecaftersnumb
18530 \advance\if@RTL\rightskip\else\leftskip\fi \@tempdima \null\nobreak\hskip -\if@RTL\rightskip\else\leftskip\fi
18531 {\cftsecfont #1}\nobreak
18532 \cftsecfillnum{#2}}
18533 \fi}
18534 \renewcommand*{\l@subsection}[2]{%
18535 \ifnum \c@tocdepth >\@ne
18536 \vskip \cftbeforesubsecskip
18537 {\if@RTL\rightskip\else\leftskip\fi \cftsubsecindent\relax
18538 \if@RTL\leftskip\else\rightskip\fi \@tocrmarg
18539 \parfillskip -\if@RTL\leftskip\else\rightskip\fi
18540 \parindent \cftsubsecindent\relax\@afterindenttrue
18541 \interlinepenalty\@M
18<sub>542</sub> \leavevmode
18543 \@tempdima \cftsubsecnumwidth\relax
18544 \let\@cftbsnum \cftsubsecpresnum
18545 \hspace{25pt} \texttt{\@cftasnum} \cftsubsecaftersum18546 \let\@cftasnumb \cftsubsecaftersnumb
18547 \advance\if@RTL\rightskip\else\leftskip\fi \@tempdima \null\nobreak\hskip -\if@RTL\right
18548 {\cftsubsecfont #1}\nobreak
18<sub>549</sub> \cftsubsecfillnum{#2}}
18550 \fi}
18551 \renewcommand*{\l@subsubsection}[2]{%
18552 \ifnum \c@tocdepth >\tw@
18553 \vskip \cftbeforesubsubsecskip
18554 {\if@RTL\rightskip\else\leftskip\fi \cftsubsubsecindent\relax
18<sub>555</sub> \if@RTL\leftskip\else\rightskip\fi \@tocrmarg
18556 \parfillskip -\if@RTL\leftskip\else\rightskip\fi
18557 \parindent \cftsubsubsecindent\relax\@afterindenttrue
18<sub>55</sub>8 \interlinepenalty\@M
18<sub>559</sub> \leavevmode
```

```
bidi implementation 404
```
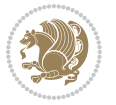

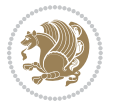

```
18563 \let\@cftasnumb \cftsubsubsecaftersnumb
18564 \advance\if@RTL\rightskip\else\leftskip\fi \@tempdima \null\nobreak\hskip -\if@RTL\rightskip\else\leftskip\fi
18565 {\cftsubsubsecfont #1}\nobreak
18566 \cftsubsubsecfillnum{#2}}
18567 \fi}
18568 \renewcommand*{\l@paragraph}[2]{%
18569 \ifnum \c@tocdepth >3\relax
18570 \vskip \cftbeforeparaskip
18571 {\if@RTL\rightskip\else\leftskip\fi \cftparaindent\relax
18572 \if@RTL\leftskip\else\rightskip\fi \@tocrmarg
18573 \parfillskip -\if@RTL\leftskip\else\rightskip\fi
18574 \parindent \cftparaindent\relax\@afterindenttrue
18575 \interlinepenalty\@M
18576 \leavevmode
18577 \@tempdima \cftparanumwidth\relax
18<sub>57</sub>8 \let\@cftbsnum \cftparapresnum
18<sub>579</sub> \let\@cftasnum \cftparaaftersnum
18580 \let\@cftasnumb \cftparaaftersnumb
18581 \advance\if@RTL\rightskip\else\leftskip\fi \@tempdima \null\nobreak\hskip -\if@RTL\rightskip\else\leftskip\fi
18582 {\cftparafont #1}\nobreak
18583 \cftparafillnum{#2}}
18584 \fi}
18585 \renewcommand*{\l@subparagraph}[2]{%
18586 \ifnum \c@tocdepth >4\relax
18587 \vskip \cftbeforesubparaskip
18588 {\if@RTL\rightskip\else\leftskip\fi \cftsubparaindent\relax
18589 \if@RTL\leftskip\else\rightskip\fi \@tocrmarg
18590 \parfillskip -\if@RTL\leftskip\else\rightskip\fi
18591 \parindent \cftsubparaindent\relax\@afterindenttrue
18592 \interlinepenalty\@M
18593 \leavevmode
18594 \@tempdima \cftsubparanumwidth\relax
18595 \let\@cftbsnum \cftsubparapresnum
18596 \let\@cftasnum \cftsubparaaftersnum
18597 \let\@cftasnumb \cftsubparaaftersnumb
18598 \advance\if@RTL\rightskip\else\leftskip\fi \@tempdima \null\nobreak\hskip -\if@RTL\rightskip\else\leftskip\fi
18599 {\cftsubparafont #1}\nobreak
18600 \cftsubparafillnum{#2}}
18601 \fi}
18602 \renewcommand*{\l@figure}[2]{%
18603 \ifnum \c@lofdepth >\z@
18604 \vskip \cftbeforefigskip
18605 {\if@RTL\rightskip\else\leftskip\fi \cftfigindent\relax
18606 \if@RTL\leftskip\else\rightskip\fi \@tocrmarg
18607 \parfillskip -\if@RTL\leftskip\else\rightskip\fi
18608 \parindent \cftfigindent\relax\@afterindenttrue
18609 \interlinepenalty\@M
```
- \let\@cftasnum \cftsubsubsecaftersnum
- 
- \let\@cftbsnum \cftsubsubsecpresnum
- 18560 \@tempdima \cftsubsubsecnumwidth\relax

```
18610 \leavevmode
18611 \@tempdima \cftfignumwidth\relax
18612 \let\@cftbsnum \cftfigpresnum
18613 \let\@cftasnum \cftfigaftersnum
18614 \let\@cftasnumb \cftfigaftersnumb
18615 \advance\if@RTL\rightskip\else\leftskip\fi \@tempdima \null\nobreak\hskip -\if@RTL\rightskip\else\leftskip\fi
18616 {\cftfigfont #1}\nobreak
18617 \cftfigfillnum{#2}}
18618 \fi
18619 }
18620 \renewcommand*{\l@table}[2]{%
18621 \ifnum\c@lotdepth >\z@
18622 \vskip \cftbeforetabskip
18623 {\if@RTL\rightskip\else\leftskip\fi \cfttabindent\relax
18624 \if@RTL\leftskip\else\rightskip\fi \@tocrmarg
18625 \parfillskip -\if@RTL\leftskip\else\rightskip\fi
18626 \parindent \cfttabindent\relax\@afterindenttrue
18627 \interlinepenalty\@M
18628 \leavevmode
18629 \@tempdima \cfttabnumwidth\relax
18630 \let\@cftbsnum \cfttabpresnum
18631 \let\@cftasnum \cfttabaftersnum
18632 \let\@cftasnumb \cfttabaftersnumb
18633 \advance\if@RTL\rightskip\else\leftskip\fi \@tempdima \null\nobreak\hskip -\if@RTL\right
18634 {\cfttabfont #1}\nobreak
18635 \cfttabfillnum{#2}}
18636 \fi
18637 }
18638 \renewcommand{\@cftl@subfig}{
18639 \renewcommand*{\l@subfigure}[2]{%
18640 \ifnum \c@lofdepth > \toclevel@subfigure
18641 \vskip \cftbeforesubfigskip
18642 {\if@RTL\rightskip\else\leftskip\fi \cftsubfigindent\relax
18643 \if@RTL\leftskip\else\rightskip\fi \@tocrmarg
18644 \parfillskip -\if@RTL\leftskip\else\rightskip\fi
18645 \parindent \cftsubfigindent\relax\@afterindenttrue
18646 \interlinepenalty\@M
186<sub>47</sub> \leavevmode
18648 \@tempdima \cftsubfignumwidth\relax
18649 \let\@cftbsnum \cftsubfigpresnum
186<sub>50</sub> \let\@cftasnum \cftsubfigaftersnum
18651 \let\@cftasnumb \cftsubfigaftersnumb
18652 \advance\if@RTL\rightskip\else\leftskip\fi \@tempdima \null\nobreak\hskip -\if@RTL\rightskip\else\leftskip\fi
18653 {\cftsubfigfont ##1}\nobreak
18654 \cftsubfigfillnum{##2}}
18655 \fi
18656 }
18657}
18658 \renewcommand{\@cftl@subtab}{
18659 \renewcommand*{\l@subtable}[2]{%
```
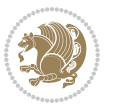

```
18660 \ifnum \c@lotdepth > \toclevel@subtable
18661 \vskip \cftbeforesubtabskip
18662 {\if@RTL\rightskip\else\leftskip\fi \cftsubtabindent\relax
18663 \if@RTL\leftskip\else\rightskip\fi \@tocrmarg
18664 \parfillskip -\if@RTL\leftskip\else\rightskip\fi
18665 \parindent \cftsubtabindent\relax\@afterindenttrue
18666 \interlinepenalty\@M
18667 \leavevmode
18668 \@tempdima \cftsubtabnumwidth\relax
18669 \let\@cftbsnum \cftsubtabpresnum
18670 \let\@cftasnum \cftsubtabaftersnum
18671 \let\@cftasnumb \cftsubtabaftersnumb
18672 \advance\if@RTL\rightskip\else\leftskip\fi \@tempdima \null\nobreak\hskip -\if@RTL\right
18673 {\cftsubtabfont ##1}\nobreak
18674 \cftsubtabfillnum{##2}}
18675 \fi
18676 }
18677 }
18678 \renewcommand{\newlistentry}[4][\@empty]{%
18679 \@ifundefined{c@#2}{% check & set the counter
18680 \ifx \@empty#1\relax
18681 \newcounter{#2}
18682 \qquad \text{leles}18683 \@ifundefined{c@#1}{\PackageWarning{tocloft}%
18684 {41} has no counter for use as a `within'}
18685 \newcounter{#2}}%
18686 {\newcounter{#2}[#1]%
18687 \expandafter\edef\csname the#2\endcsname{%
18688 \expandafter\noexpand\csname the#1\endcsname\@SepMark\noexpand\arabic{#2}}}
18689 \fi
18690 \setcounter{#2}{0}
18691 }
18692 {\PackageError{tocloft}{#2 has been previously defined}{\@eha}}
18693
18694 \@namedef{l@#2}##1##2{%
18695 \ifnum \@nameuse{c@#3depth} > #4\relax
18696 \vskip \@nameuse{cftbefore#2skip}
18697 {\if@RTL\rightskip\else\leftskip\fi \@nameuse{cft#2indent}\relax
18698 \if@RTL\leftskip\else\rightskip\fi \@tocrmarg
18699 \parfillskip -\if@RTL\leftskip\else\rightskip\fi
18700 \parindent \@nameuse{cft#2indent}\relax\@afterindenttrue
18701 \interlinepenalty\@M
18702 \leaveymode
18703 \@tempdima \@nameuse{cft#2numwidth}\relax
18704 \expandafter\let\expandafter\@cftbsnum\csname cft#2presnum\endcsname
18705 \expandafter\let\expandafter\@cftasnum\csname cft#2aftersnum\endcsname
18706 \expandafter\let\expandafter\@cftasnumb\csname cft#2aftersnumb\endcsname
18707 \advance\if@RTL\rightskip\else\leftskip\fi\@tempdima \null\nobreak\hskip -\if@RTL\rightskip\else\leftskip\fi
18708 {\@nameuse{cft#2font}##1}\nobreak
18709 \@nameuse{cft#2fillnum}{##2}}
```
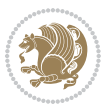

```
18710 \fi
18711 } % end of \l@#2
18712
18713 \expandafter\newlength\csname cftbefore#2skip\endcsname
18714 \setlength{\@nameuse{cftbefore#2skip}}{\z@ \@plus .2\p@}
18715 \expandafter\newlength\csname cft#2indent\endcsname
18716 \expandafter\newlength\csname cft#2numwidth\endcsname
18717 \ifcase #4\relax % 0
18718 \setlength{\@nameuse{cft#2indent}}{0em}
18719 \setlength{\@nameuse{cft#2numwidth}}{1.5em}
18720 \or % 1
18721 \setlength{\@nameuse{cft#2indent}}{1.5em}
18722 \setlength{\@nameuse{cft#2numwidth}}{2.3em}
18723 \or % 2
18724 \setlength{\@nameuse{cft#2indent}}{3.8em}
18725 \setlength{\@nameuse{cft#2numwidth}}{3.2em}
18726 \or % 3
18727 \setlength{\@nameuse{cft#2indent}}{7.0em}
18728 \setlength{\@nameuse{cft#2numwidth}}{4.1em}
18729 \else % anything else
18730 \setlength{\@nameuse{cft#2indent}}{10.0em}
18731 \setlength{\@nameuse{cft#2numwidth}}{5.0em}
18732 \fi
18733 \@namedef{cft#2font}{\normalfont}
18734 \@namedef{cft#2presnum}{}
18735 \@namedef{cft#2aftersnum}{}
18736 \@namedef{cft#2aftersnumb}{}
18737 \@namedef{cft#2dotsep}{\cftdotsep}
18738 \@namedef{cft#2leader}{\normalfont\cftdotfill{\@nameuse{cft#2dotsep}}}
18739 \@namedef{cft#2pagefont}{\normalfont}
18740 \@namedef{cft#2afterpnum}{}
18741 \@namedef{toclevel@#2}{#4}
18742 \@namedef{cft#2fillnum}##1{%
18743 {\@nameuse{cft#2leader}}\nobreak
18744 \hb@xt@\@pnumwidth{\hfil\@nameuse{cft#2pagefont}##1}\@nameuse{cft#2afterpnum}\par}
18745 \% end \newlistentry
18746 \renewcommand{\cftchapterprecistoc}[1]{\addtocontents{toc}{%
18747 {\if@RTL\rightskip\else\leftskip\fi \cftchapindent\relax
18748 \advance\if@RTL\righskip\else\leftskip\fi \cftchapnumwidth\relax
18749 \if@RTL\leftskip\else\rightskip\fi \@tocrmarg\relax
18750 \textit{#1}\protect\par}}}
```
# **7.118 tocbasic-xetex-bidi.def**

```
18751 \ProvidesFile{tocbasic-xetex-bidi.def}[2016/09/14 v0.2 bidi adaptations for tocbasic package
18752 \bidi@undef\scr@dte@def@l@undottedtocline
18753 \bidi@undef\scr@dte@undottedtocline@init
18754 \DeclareTOCEntryStyle{undottedtocline}[{%
18755 \DefineTOCEntryLengthOption{indent}%
18756 {scr@tso@}{@indent}{entry indent}%
```
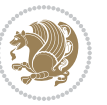

```
18757 \DefineTOCEntryLengthOption{numwidth}%
18758 {scr@tso@}{@numwidth}{entry number width}%
18759 \@ifundefined{#1tocdepth}{%
18760 \ifstr{#1}{part}{\@namedef{#1tocdepth}{-1}}{%
18761 \ifstr{#1}{chapter}{\@namedef{#1tocdepth}{0}}{%
18762 \ifstr{#1}{section}{\@namedef{#1tocdepth}{1}}{%
18763 \ifstr{#1}{subsection}{\@namedef{#1tocdepth}{2}}{%
18764 \ifstr{#1}{subsubsection}{\@namedef{#1tocdepth}{3}}{%
18765 \ifstr{#1}{paragraph}{\@namedef{#1tocdepth}{4}}{%
18766 \ifstr{#1}{subparagraph}{\@namedef{#1tocdepth}{5}}{%
18767 \ifstr{#1}{figure}{\@namedef{#1tocdepth}{1}}{%
18768 \ifstr{#1}{table}{\@namedef{#1tocdepth}{1}}{%
18769 \expandafter\let\csname #1tocdepth\expandafter\endcsname
18770 \csname #1numdepth\endcsname
18771 }%
18772 }%
18773 }%
18774 }%
18775 }%
18776 }%
18777 }%
18778 }%
18779 }%
18780 }{}%
18781 \@ifundefined{scr@tso@#1@indent}{%
18782 \@ifundefined{scr@#1@tocindent}{%
18783 \ifstr{#1}{figure}{\@namedef{scr@tso@#1@indent}{1.5em}}{%
18784 \ifstr{#1}{table}{\@namedef{scr@tso@#1@indent}{1.5em}}{%
18785 \ifstr{#1}{part}{\@namedef{scr@tso@#1@indent}{0em}}{%
18786 \ifstr{#1}{chapter}{\@namedef{scr@tso@#1@indent}{0em}}{%
18787 \scr@ifundefinedorrelax{l@chapter}{%
18788 \ifstr{#1}{section}{\@namedef{scr@tso@#1@indent}{0pt}}{%
18789 \ifstr{#1}{subsection}{\@namedef{scr@tso@#1@indent}{1.5em}}{%
18790 \{15\text{tr}\{\text{#1}\}\{\text{subsubsection}\}\18791 \@namedef{scr@tso@#1@indent}{3.8em}%
18792 }{%
18793 1879318794 \@namedef{scr@tso@#1@indent}{7em}%
18795 }{%
18796 15str{#1}{subparagnh}18797 \@namedef{scr@tso@#1@indent}{10em}%
18798 }{%
18799 }%
18800 }%
18801    }%
18802 }%
18803 }%
18804 } {%
18805 \ifstr{#1}{section}{\@namedef{scr@tso@#1@indent}{1.5em}}{%
18806 \ifstr{#1}{subsection}{\@namedef{scr@tso@#1@indent}{3.8em}}{%
```
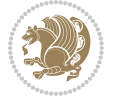

```
18807 \ifstr{#1}{subsubsection}{%
18808 \@namedef{scr@tso@#1@indent}{7.0em}%
18809 } {%
18810 \ifstr{#1}{paragraph}{%
18811 \@namedef{scr@tso@#1@indent}{10em}%
18812 }{%
18813 1881318814 \@namedef{scr@tso@#1@indent}{12em}%
18815 }{%
18816 }%
18817 }%
18818 }%
18819 }18820 }%
18821 }%
18822 }%
18823 }%
18824 }%
18825 }%
18826 }{%
18827 \@namedef{scr@tso@#1@indent}{\@nameuse{scr@#1@tocindent}}%
18828 }%
18829 }{}%
18830 \@ifundefined{scr@tso@#1@numwidth}{%
18831 \@ifundefined{scr@#1@tocnumwidth}{%
18832 \ifstr{#1}{figure}{\@namedef{scr@tso@#1@numwidth}{2.3em}}{%
18833 \ifstr{#1}{table}{\@namedef{scr@tso@#1@numwidth}{2.3em}}{%
18834 \ifstr{#1}{chapter}{\@namedef{scr@tso@#1@numwidth}{1.5em}}{%
188<sub>35</sub> \scr@ifundefinedorrelax{chapter}{%
18836 \ifstr{#1}{section}{\@namedef{scr@tso@#1@numwidth}{1.5em}}{%
18837 \ifstr{#1}{subsection}{\@namedef{scr@tso@#1@numwidth}{2.3em}}{%
18838 \ifstr{#1}{subsubsection}{%
188<sub>39</sub> \@namedef{scr@tso@#1@numwidth}{3.2em}%
18840 } {%
18841 \ifstr{#1}{paragraph}{%<br>18842 \@namedef{scr@tso@#1@;
                   18842 \@namedef{scr@tso@#1@numwidth}{4.1em}%
18843 }{%
188<sub>44</sub> \ifstr{#1}{subparagraph}{%
188<sub>45</sub> \@namedef{scr@tso@#1@numwidth}{5m}%
18846 }{%
18847 }%
18848 }%
18849 }%
18850 }%
18851 }%
18852 } {%
18853 \ifstr{#1}{section}{\@namedef{scr@tso@#1@numwidth}{2.3em}}{%
188<sub>54</sub> \ifstr{#1}{subsection}{\@namedef{scr@tso@#1@numwidth}{3.2em}}{%<br>\ifstr{#1}{subsubsection}{%
                \ifstr{#1}{subsubsection}{%
18856 \@namedef{scr@tso@#1@numwidth}{3.1em}%
```
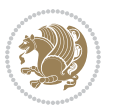

```
188<sub>57</sub> } {%
18858 \{15str{#1}{\text{param}}\}18859 \@namedef{scr@tso@#1@numwidth}{5em}%
18860 }{%
18861 \ifstr{#1}{subparagraph}{%
18862 \@namedef{scr@tso@#1@numwidth}{6em}%
18863 } {%
1886<sub>4</sub> }%
18865 \frac{18865}{8}18866
18867 }%
18868 }%
18869 }%
18870 }%
18871 }%
18872 }%
18873 }{%
18874 \@namedef{scr@tso@#1@numwidth}{\@nameuse{scr@#1@tocnumwidth}}%
18875 }%
18876 }{}%
18877 }]{%
18878 \ifnum \c@tocdepth >\numexpr \@nameuse{#1tocdepth}-\@ne\relax
18879 \ifnum \@nameuse{#1tocdepth}<\@ne
18880 \scr@ifundefinedorrelax{chapter}{%
18881 \addpenalty\@secpenalty
18882 \addvspace{1.0em \@plus\p@}%
18883 }\{\%18884 \addpenalty{-\@highpenalty}%
18885 \vskip 1.0em \@plus\p@
18886 }%
18887 \else
18888 \addpenalty\@secpenalty
18889 \addvspace{1.0em \@plus\p@}%
18890 \fi
18891 \setlength\@tempdima{\@nameuse{scr@tso@#1@numwidth}}%
18892 \begingroup
18893 \parindent \z@ \bidi@rightskip \@pnumwidth
18894 \parfillskip -\@pnumwidth
18895 \leavevmode
18896 \bfseries
18897 \advance\bidi@leftskip\@tempdima
18898 \advance\bidi@leftskip\@nameuse{scr@tso@#1@indent}%<br>188aa \hskip -\dimexpr \bidi@leftskip-\@nameuse{scr@tso@#
        \hskip -\dimexpr \bidi@leftskip-\@nameuse{scr@tso@#1@indent}\relax
18<sub>9</sub>00 ##1%
18901 \nobreak
18902 \hfil \nobreak\hb@xt@\@pnumwidth{\hss ##2}%
18903 \par
18904 \penalty\@highpenalty
18905 \endgroup
18906 \fi
```
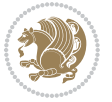

```
18907 }
18908
18909 \bidi@undef\scr@dte@def@l@largetocline
18910 \bidi@undef\scr@dte@largetocline@init
18911 \DeclareTOCEntryStyle{largetocline}[{%
18912 \DefineTOCEntryLengthOption{indent}%
18913 {scr@tso@}{@indent}{entry indent}%
18914 \@ifundefined{#1tocdepth}{%
18915 \ifstr{#1}{part}{\@namedef{#1tocdepth}{-1}}{%
18916 \ifstr{#1}{chapter}{\@namedef{#1tocdepth}{0}}{%
18917 \ifstr{#1}{section}{\@namedef{#1tocdepth}{1}}{%
18918 \ifstr{#1}{subsection}{\@namedef{#1tocdepth}{2}}{%
18919 \ifstr{#1}{subsubsection}{\@namedef{#1tocdepth}{3}}{%
18920 \ifstr{#1}{paragraph}{\@namedef{#1tocdepth}{4}}{%
18921 \ifstr{#1}{subparagraph}{\@namedef{#1tocdepth}{5}}{%
18922 \ifstr{#1}{figure}{\@namedef{#1tocdepth}{1}}{%
\label{thm:main} $$\ifstrat{#1}{table}{\Omega}={\#1tocdepth}{1}}{%18924 \expandafter\let\csname #1tocdepth\expandafter\endcsname
18925 \csname #1numdepth\endcsname
18q26 }%
18927 }%
18928 }%
18929 }%
18930 }%
18931 }%
18932 }%
18933 }%
18934 }%
18935 }{}%
18936 \@ifundefined{scr@tso@#1@indent}{%
18937 \@ifundefined{scr@#1@tocindent}{%
18938 \ifstr{#1}{figure}{\@namedef{scr@tso@#1@indent}{1.5em}}{%
18939 \ifstr{#1}{table}{\@namedef{scr@tso@#1@indent}{1.5em}}{%
18940 \ifstr{#1}{part}{\@namedef{scr@tso@#1@indent}{0em}}{%
18941 \ifstr{#1}{chapter}{\@namedef{scr@tso@#1@indent}{0em}}{%
18942 \scr@ifundefinedorrelax{l@chapter}{%
18943 \ifstr{#1}{section}{\@namedef{scr@tso@#1@indent}{0pt}}{%
18944 \ifstr{#1}{subsection}{\@namedef{scr@tso@#1@indent}{1.5em}}{%
18945 15str{#1}{subselection}{18946 \@namedef{scr@tso@#1@indent}{3.8em}%
18947 } {%
18948 \{1\}{paragraph}{%
18949 \@namedef{scr@tso@#1@indent}{7em}%
18950 } {%
18951 1895118952 \@namedef{scr@tso@#1@indent}{10em}%
18953 }{%
18954 }%
18955 }%
18956 }%
```
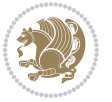

```
18957 18957 1895818958
18959 } {%
18960 \ifstr{#1}{section}{\@namedef{scr@tso@#1@indent}{1.5em}}{%
18961 \ifstr{#1}{subsection}{\@namedef{scr@tso@#1@indent}{3.8em}}{%
18962 \{15str{#1}{subselection}\18963 \@namedef{scr@tso@#1@indent}{7.0em}%
18964 } {%
18965 \ifstr{#1}{paragraph}{%
18966 \@namedef{scr@tso@#1@indent}{10em}%
18967 }{%
18068 \{15str{#1}{subparam}18969 \@namedef{scr@tso@#1@indent}{12em}%
18970 } {%
18971 }%
18972    }%
18973 }%
18974    }%
18975 }%
18976    }%
18977 }%
18978 }%
18979 }%
18980 }%
18981 }{%
18982 \@namedef{scr@tso@#1@indent}{\@nameuse{scr@#1@tocindent}}%
18983 }%
18984 }{}%
18985 }]{%
18986 \ifnum \c@tocdepth >\numexpr \@nameuse{#1tocdepth}-\@ne\relax
18987 \ifnum \@nameuse{#1tocdepth}<\@ne
18988 \scr@ifundefinedorrelax{chapter}{%
18989 \addpenalty\@secpenalty
18990 \addvspace{2.25em \@plus\p@}%
18991 }{%
18992 \addpenalty{-\@highpenalty}%
18993 \addvspace{2.25em \@plus\p@}%
18994 }%
18995 \else
18996 \addpenalty\@secpenalty
18997 \addvspace{2.25em \@plus\p@}%
18998 \fi
18999 \setlength\@tempdima{3em}%
19000 \begingroup
19001 \parindent \z@ \bidi@rightskip \@pnumwidth
19002 \parfillskip -\@pnumwidth
19003 \leavevmode
19004 \large
19005 \bfseries
19006 \advance\bidi@leftskip\@nameuse{scr@tso@#1@indent}%
```
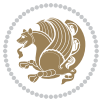

```
19007 ##1%
19008 \hfil \nobreak\hb@xt@\@pnumwidth{\hss ##2}%
19009 \par
19010 \nobreak
19011 \ifnum 0=
19012 \scr@ifundefinedorrelax{chapter}{\if@compatibility 1\else 0\fi}{1}\relax
19013 \global\@nobreaktrue
19014 \everypar{\global\@nobreakfalse\everypar{}}%
19015 \fi
19016 \endgroup
19017 \fi
19018 }
19019
19020 \renewcommand*{\scr@dte@tocline}[3]{%
19021 \ifnum \@nameuse{#1tocdepth}>\c@tocdepth
19022 \else
19023 \tocbasic@DependOnPenaltyAndTOCLevel{#1}%
19024 \addvspace{\@nameuse{scr@tso@#1@beforeskip}}\relax
19025 {%
19026 \bidi@leftskip \@nameuse{scr@tso@#1@indent}\relax
19027 \bidi@rightskip \@tocrmarg
19028 \parfillskip -\bidi@rightskip
19029 \@nameuse{Ifscr@tso@#1@raggedpage}{%
19030 \addtolength{\parfillskip}{\z@ \@plus 1fil}%
19031 }{}%
19032 \parindent \@nameuse{scr@tso@#1@indent}\relax
19033 \@afterindenttrue
19034 \interlinepenalty\@M
19035 \expandafter\ifx\csname ragged#1entry\endcsname\raggedright
19036 \addtolength\bidi@rightskip\@flushglue
19037 \else
19038 \def\reserved@a{\raggedright}%
19039 \expandafter\ifx\csname ragged#1entry\endcsname\reserved@a
19040 \addtolength\bidi@rightskip\@flushglue
19041 \else
19042 \renewcommand\reserved@a{\raggedright}%
19043 \expandafter\ifx\csname ragged#1entry\endcsname\reserved@a
19044 \addtolength\bidi@rightskip\@flushglue
19045 \{fi19046 \fi
19047 \fi
19048 \leavevmode
19049 \@tempdima \@nameuse{scr@tso@#1@numwidth}\relax
19050 \@nameuse{Ifscr@tso@#1@dynnumwidth}{%
19051 \scr@ifundefinedorrelax{scr@dte@#1@lastmaxnumwidth}{}{%
19052 \ifdim \@nameuse{scr@dte@#1@lastmaxnumwidth}>\@tempdima
19053 \@tempdima\@nameuse{scr@dte@#1@lastmaxnumwidth}\relax
19054 \fi
19055 }%
19056 }{}%
```
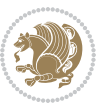

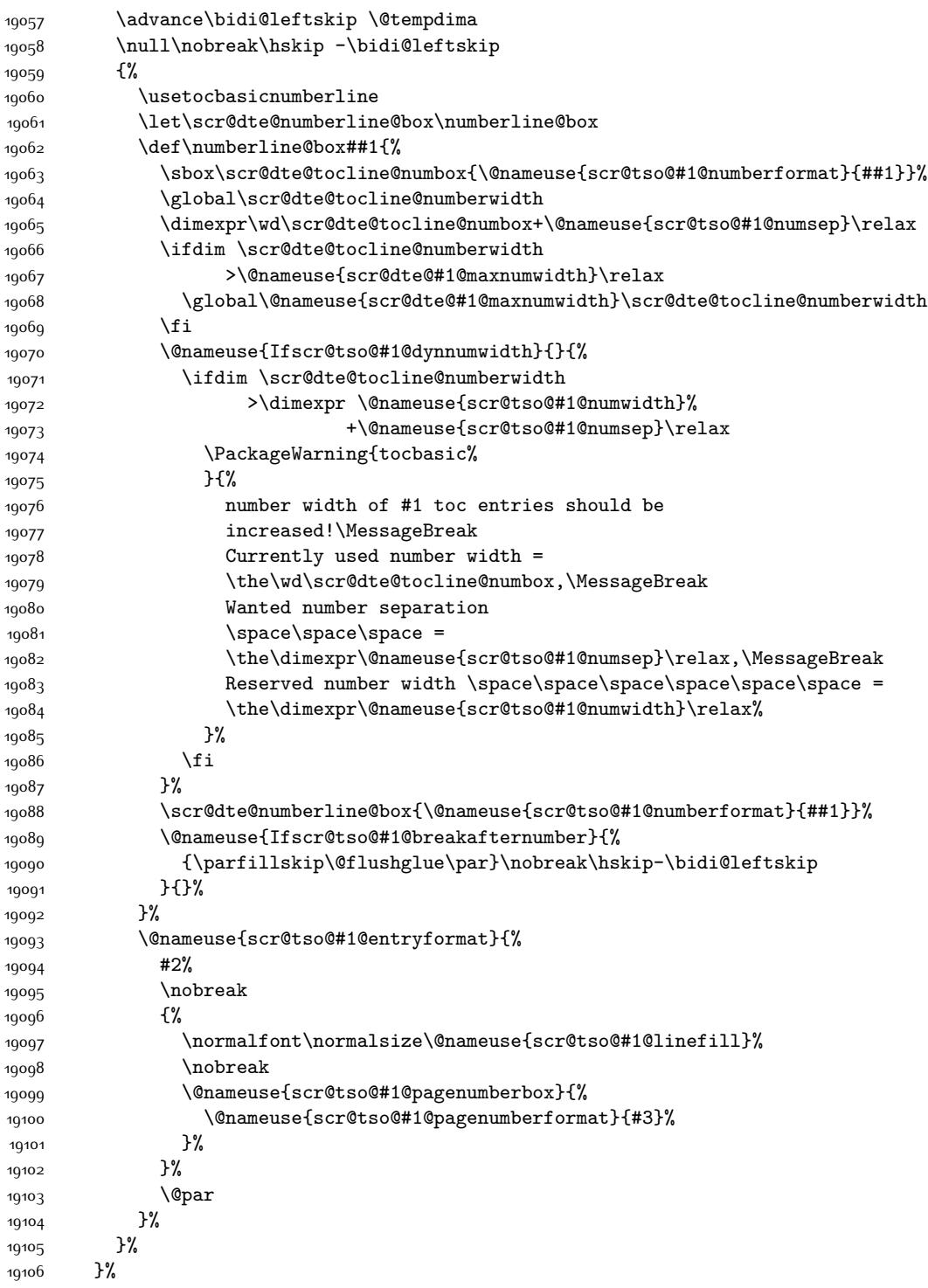

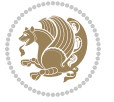

```
19107 \tocbasic@SetPenaltyByTOCLevel{#1}%
19108 \fi
19109 }
19110
19111 \bidi@undef\scr@dte@def@l@tocline
19112 \bidi@undef\scr@dte@tocline@init
19113 \DeclareTOCEntryStyle{tocline}[{%
19114 \DefineTOCEntryLengthOption{beforeskip}%
19115 {scr@tso@}{@beforeskip}{vertical skip before the entry}%
19116 \DefineTOCEntryIfOption{breakafternumber}%
19117 {scr@tso@}{@breakafternumber}{line break after number flag}%
19118 \DefineTOCEntryIfOption{dynnumwidth}%
19119 {scr@tso@}{@dynnumwidth}{dynamic number width flag}%
19120 \DefineTOCEntryCommandOption{entryformat}%
19121 {scr@tso@}{@entryformat}[1]{entry format}%
19122 \DefineTOCEntryCommandOption{entrynumberformat}%
19123 {scr@tso@}{@numberformat}[1]{entry number format}%
19124 \DefineTOCEntryCommandOption{linefill}[\TOCLineLeaderFill]%
19125 {scr@tso@}{@linefill}{filling between text and page number}%
19126 \DefineTOCEntryLengthOption{numsep}%
19127 {scr@tso@}{@numsep}{entry number separation}%
19128 \DefineTOCEntryCommandOption{onstarthigherlevel}%
19129 {scr@tso@}{@LastTOCLevelWasLower}{start higher level entry hook}%
19130 \DefineTOCEntryCommandOption{onstartlowerlevel}%
19131 {scr@tso@}{@LastTOCLevelWasHigher}{start lower level entry hook}%
19132 \DefineTOCEntryCommandOption{onstartsamelevel}%
19133 {scr@tso@}{@LastTOCLevelWasSame}{start same level entry hook}%
19134 \DefineTOCEntryCommandOption{pagenumberbox}%
19135 {scr@tso@}{@pagenumberbox}[1]{page number box}%
19136 \DefineTOCEntryCommandOption{pagenumberformat}%
19137 {scr@tso@}{@pagenumberformat}[1]{page number format}%
19138 \DefineTOCEntryOption{raggedentrytext}[true]{%
19139 \FamilySetBool{KOMAarg}{raggedentrytext}{@tempswa}{##1}%
19140 \ifx\FamilyKeyState\FamilyKeyStateProcessed
19141 \if@tempswa
19142 \expandafter\let\csname ragged\scr@dte@current entry\endcsname
19143 \raggedright
10144 \else
19145 \expandafter\let\csname ragged\scr@dte@current entry\endcsname
19146 \text{relax}19147 \fi
19148 \fi
19149 }%
19150 \DefineTOCEntryIfOption{raggedpagenumber}%
19151 {scr@tso@}{@raggedpage}{page number ragged flag}%
19152 \DefineTOCEntryLengthOption{indent}%
19153 {scr@tso@}{@indent}{entry indent}%
19154 \DefineTOCEntryLengthOption{numwidth}%
19155 {scr@tso@}{@numwidth}{entry number width}%
19156 \scr@ifundefinedorrelax{#1tocdepth}{%
```
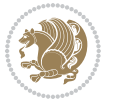

```
19157 \ifstrstart{#1}{sub}{%
19158 \scr@ifundefinedorrelax{\scr@dte@nosub{#1}tocdepth}{}{%
19159 \expandafter\edef\csname #1tocdepth\endcsname{%
19160 \the\numexpr \noexpand\@nameuse{\scr@dte@nosub{#1}tocdepth}+\@ne\relax<br>19161 }%
19161
19162 }%
19163 }{}%
19164 }{}%
19165 \@ifundefined{#1tocdepth}{%
19166 \ifstr{#1}{part}{\@namedef{#1tocdepth}{-1}}{%
19167 \ifstr{#1}{chapter}{\@namedef{#1tocdepth}{0}}{%
19168 \ifstr{#1}{section}{\@namedef{#1tocdepth}{1}}{%
19169 \ifstr{#1}{subsection}{\@namedef{#1tocdepth}{2}}{%
19170 \ifstr{#1}{subsubsection}{\@namedef{#1tocdepth}{3}}{%
19171 \ifstr{#1}{paragraph}{\@namedef{#1tocdepth}{4}}{%
19172 \ifstr{#1}{subparagraph}{\@namedef{#1tocdepth}{5}}{%
19173 \ifstr{#1}{figure}{\@namedef{#1tocdepth}{1}}{%
19174 \ifstr{#1}{table}{\@namedef{#1tocdepth}{1}}{%
19175 \expandafter\let\csname #1tocdepth\expandafter\endcsname
19176 \csname #1numdepth\endcsname
19177 }%
19178 }%
19179 }%
19180 }%
19181 }%
19182 }%
19183 }%
19184 }%
19185 }%
19186 }{}%
19187 \scr@ifundefinedorrelax{scr@tso@#1@indent}{%
19188 \@ifundefined{scr@#1@tocindent}{%
19189 \ifstrstart{#1}{sub}{%
19190 \scr@ifundefinedorrelax{scr@tso@\scr@dte@nosub{#1}@indent}{%
19191 \scr@ifundefinedorrelax{scr@tso@\scr@dte@nosub{#1}@numwidth}{}{%
19192 \expandafter\edef\csname scr@tso@#1@indent\endcsname{%
19193 \glueexpr \noexpand\@nameuse{scr@tso@\scr@dte@nosub{#1}@numwidth}%
19194 \relax
19195 }%
19196 }%
19197 }{%
19198 \scr@ifundefinedorrelax{scr@tso@\scr@dte@nosub{#1}@numwidth}{%
19199 \expandafter\edef\csname scr@tso@#1@indent\endcsname{%
19200 \glueexpr \noexpand\@nameuse{scr@tso@\scr@dte@nosub{#1}@indent}%
19201 \relax
19202 }%
19203 } {%
19204 \expandafter\edef\csname scr@tso@#1@indent\endcsname{%
19205 \glueexpr \noexpand\@nameuse{scr@tso@\scr@dte@nosub{#1}@indent}%
19206 +\noexpand\@nameuse{scr@tso@\scr@dte@nosub{#1}@numwidth}%
```
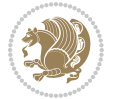

```
19207 \relax
19208 }%
19209 }%
19210 }%
19211 }{}%
19212 }{%
19213 \@namedef{scr@tso@#1@indent}{\@nameuse{scr@#1@tocindent}}%
19214 }%
19215 }{}%
19216 \@ifundefined{scr@tso@#1@indent}{%
19217 \ifstr{#1}{figure}{\@namedef{scr@tso@#1@indent}{1.5em}}{%
19218 \ifstr{#1}{table}{\@namedef{scr@tso@#1@indent}{1.5em}}{%
19219 \ifstr{#1}{part}{\@namedef{scr@tso@#1@indent}{0em}}{%
19220 \ifstr{#1}{chapter}{\@namedef{scr@tso@#1@indent}{0em}}{%
19221 \scr@ifundefinedorrelax{l@chapter}{%
19222 \ifstr{#1}{section}{\@namedef{scr@tso@#1@indent}{0pt}}{%
19223 \ifstr{#1}{subsection}{\@namedef{scr@tso@#1@indent}{1.5em}}{%
19224 \ifstr{#1}{subsubsection}{%
19225 \@namedef{scr@tso@#1@indent}{3.8em}%
19226 } {%
19227 \ifstr{#1}{paragraph}{%
19228 \@namedef{scr@tso@#1@indent}{7em}%
19229 {}^{19}S19230 \ifstr{#1}{subparagraph}{%
19231 \@namedef{scr@tso@#1@indent}{10em}%
19232 } {%
19233 }%
19234 }%
19235 }19236 }%
19237 }%
19238 }{%
19239 \ifstr{#1}{section}{\@namedef{scr@tso@#1@indent}{1.5em}}{%
19240 \ifstr{#1}{subsection}{\@namedef{scr@tso@#1@indent}{3.8em}}{%
10241 \ifstr{#1}{subsubsection}{%
19242 \@namedef{scr@tso@#1@indent}{7.0em}%
19243 }{%
19244 \ifstr{#1}{paragraph}{%
19245 \@namedef{scr@tso@#1@indent}{10em}%
19246 } {%
19247 \ifstr{#1}{subparagraph}{%
19248 \@namedef{scr@tso@#1@indent}{12em}%
19249 } }19250 }%
19251 }%
19252 }19253 }19254 }%
19255 } }19256 }%
```
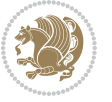

```
19257 }%
19258 }%
19259 }%
19260 }{}%
19261 \scr@ifundefinedorrelax{scr@tso@#1@numwidth}{%
19262 \scr@ifundefinedorrelax{scr@#1@tocnumwidth}{%
19263 \ifstrstart{#1}{sub}{%
19264 \scr@ifundefinedorrelax{scr@tso@\scr@dte@nosub{#1}@numwidth}{}{%
19265 \expandafter\edef\csname scr@tso@#1@numwidth\endcsname{%
19266 \glueexpr \noexpand\@nameuse{scr@tso@\scr@dte@nosub{#1}@numwidth}%
19267 + .9em%
19268 \relax
19269 }%
19270 }%
19271 }{}%
19272 }{%
19273 \@namedef{scr@tso@#1@numwidth}{\@nameuse{scr@#1@tocnumwidth}}%
19274 }%
19275 }{}%
19276 \@ifundefined{scr@tso@#1@numwidth}{%
19277 \ifstr{#1}{figure}{\@namedef{scr@tso@#1@numwidth}{2.3em}}{%
19278 \ifstr{#1}{table}{\@namedef{scr@tso@#1@numwidth}{2.3em}}{%
19279 \ifstr{#1}{chapter}{\@namedef{scr@tso@#1@numwidth}{1.5em}}{%
19280 \scr@ifundefinedorrelax{chapter}{%
19281 \ifstr{#1}{section}{\@namedef{scr@tso@#1@numwidth}{1.5em}}{%
19282 \ifstr{#1}{subsection}{\@namedef{scr@tso@#1@numwidth}{2.3em}}{%
19283 \ifstr{#1}{subsubsection}{%
19284 \@namedef{scr@tso@#1@numwidth}{3.2em}%
19285 } {%
19286 \ifstr{#1}{paragraph}{%
19287 \@namedef{scr@tso@#1@numwidth}{4.1em}%
19288 } {%
19289 15str{#1}{subparagnh}19290 \@namedef{scr@tso@#1@numwidth}{5m}%
19291 } {%
19292 }19293 }%
19294 }%
19295 }%
19296 }19297 }{%
19298 \ifstr{#1}{section}{\@namedef{scr@tso@#1@numwidth}{2.3em}}{%
19299 \ifstr{#1}{subsection}{\@namedef{scr@tso@#1@numwidth}{3.2em}}{%
19300 \ifstr{#1}{subsubsection}{%
19301 \@namedef{scr@tso@#1@numwidth}{3.1em}%
19302 }{%
19303 \{15 \text{tr} \{\text{#1}\}\{\text{paragnh}\}\}\19304 \@namedef{scr@tso@#1@numwidth}{5em}%
19305 }{%
19306 \ifstr{#1}{subparagraph}{%
```
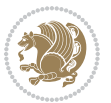

```
19307 \@namedef{scr@tso@#1@numwidth}{6em}%
19308 }{%
19309 }%
19310 }%
19311 }%
19312 }%
19313 }%
19314 }%
19315 }%<br>19316 }%
19316
19317 }%
19318 }{}%
19319 \expandafter\renewcommand%
19320 \csname scr@tso@#1@LastTOCLevelWasLower\endcsname{\LastTOCLevelWasLower}%
19321 \expandafter\renewcommand%
19322 \csname scr@tso@#1@LastTOCLevelWasSame\endcsname{\LastTOCLevelWasSame}%
19323 \expandafter\renewcommand%
19324 \csname scr@tso@#1@LastTOCLevelWasHigher\endcsname{\LastTOCLevelWasHigher}%
19325 \@ifundefined{scr@tso@#1@beforeskip}{%
19326 \ifstr{#1}{part}{%
19327 \@namedef{scr@tso@#1@beforeskip}{\glueexpr 2.25em \@plus\p@\relax}%
19328 }{%
19329 \ifstr{#1}{chapter}{%
19330 \@namedef{scr@tso@#1@beforeskip}{\glueexpr 1.0em \@plus\p@\relax}%
19331 }{%
19332 \ifstr{#1}{section}{%
19333 \scr@ifundefinedorrelax{l@chapter}{%
19334 \@namedef{scr@tso@#1@beforeskip}{\glueexpr 1.0em \@plus\p@\relax}%
19335 }{}%
19336 }{}%
19337 }%
19338 }%
19339 \expandafter\renewcommand\expandafter*%
19340 \csname scr@tso@#1@beforeskip\endcsname{\glueexpr \z@ plus .2\p@\relax}%
19341 }{}%
19342 \@ifundefined{scr@dte@#1@maxnumwidth}{%
19343 \expandafter\newlength\csname scr@dte@#1@maxnumwidth\endcsname
19344 \setlength{\@nameuse{scr@dte@#1@maxnumwidth}}{\z@}%
19345 }{}%
19346 \renewcommand*{\scr@dte@donumwidth}{}%
19347 \g@addto@macro{\scr@dte@donumwidth}{\do{#1}}%
19348 \expandafter\renewcommand\expandafter*%
19349 \csname scr@tso@#1@numsep\endcsname{.4em}%
19350 \expandafter\renewcommand%
19351 \csname scr@tso@#1@numberformat\endcsname[1]{##1}%
19352 \ifstr{#1}{part}{%
19353 \expandafter\renewcommand%
19354 \csname scr@tso@#1@entryformat\endcsname[1]{\large\bfseries ##1}%
19355 }{%
19356 \ifstr{#1}{chapter}{%
```
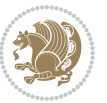

```
19357 \expandafter\renewcommand%
19358 \csname scr@tso@#1@entryformat\endcsname[1]{\bfseries ##1}%
19359 }{%
19360 \scr@ifundefinedorrelax{l@chapter}{%
19361 \ifstr{#1}{section}{%
19362 \expandafter\renewcommand%
19363 \csname scr@tso@#1@entryformat\endcsname[1]{\bfseries ##1}%
19364 }{}%
19365 }{}%
19366 \expandafter\renewcommand%
19367 \csname scr@tso@#1@entryformat\endcsname[1]{##1}%
19368 }%
19369 }%
19370 \expandafter\renewcommand
19371 \csname Ifscr@tso@#1@breakafternumber\endcsname[2]{##2}%
19372 \@ifundefined{scr@tso@#1@linefill}{%
19373 \ifstr{#1}{part}{%
19374 \@namedef{scr@tso@#1@linefill}{\hfill}%
19375 }{%
19376 \ifstr{#1}{chapter}{%
19377 \@namedef{scr@tso@#1@linefill}{\hfill}%
19378 }{%
19379 \scr@ifundefinedorrelax{l@chapter}{%
19380 \ifstr{#1}{section}{%
19381 \@namedef{scr@tso@#1@linefill}{\hfill}%
193<sup>82</sup> }{}
19383 }{}
19384 \expandafter\renewcommand%
19385 \csname scr@tso@#1@linefill\endcsname{\TOCLineLeaderFill\relax}%
19386 }%
19387 }%
19388 }{}%
19389 \expandafter\renewcommand\csname Ifscr@tso@#1@raggedpage\endcsname[2]{##2}%
19390 \ifstr{#1}{part}{%
19391 \expandafter\renewcommand%
19392 \csname scr@tso@#1@pagenumberformat\endcsname[1]{\large\bfseries ##1}%
19393 }{%
19394 \expandafter\renewcommand%
19395 \csname scr@tso@#1@pagenumberformat\endcsname[1]{%
19396 {\normalfont\normalcolor ##1}}%
19397 }%
19398 \expandafter\renewcommand%
19399 \csname scr@tso@#1@pagenumberbox\endcsname[1]{%
19400 \hb@xt@\@pnumwidth{\hfil ##1}}%
19401 \expandafter\renewcommand\csname Ifscr@tso@#1@dynnumwidth\endcsname[2]{##2}%
19402 }]{%
19403 \scr@dte@tocline{#1}{##1}{##2}%
19404 }
19405
```
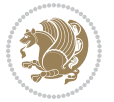

#### **7.119 tocstyle-xetex-bidi.def**

```
19406 \ProvidesFile{tocstyle-xetex-bidi.def}[2010/07/25 v0.1 bidi adaptations for tocstyle package
19407 \renewcommand*{\tocstyle@dottedtocline}[5]{%
19408 \let\numberline\tocstyle@numberline
19409 \ifnum #1>\c@tocdepth \else
19410 \if@tocstyle@penalties
19411 \begingroup
19412 \@tempcnta 20010
19413 \advance \@tempcnta by -#1
19414 \ifnum \@tempcnta>\lastpenalty
19415 \aftergroup\penalty\aftergroup\@lowpenalty
19416 \fi
19417 \endgroup
19418 \fi
19419 \edef\tocstyledepth{#1}%
19420 \tocstyle@activate@features
19421 \ifx\tocstyle@feature@entryvskip\relax
19422 \vskip \z@ \@plus.2\p@
19423 \else
19424 \addvspace{\tocstyle@feature@entryvskip}%
19425 \fi
19426 {%
19427 \parskip \z@ \parindent \z@ \if@RTL\rightskip\else\leftskip\fi \z@ \if@RTL\leftskip\else\rightskip\fi \z@
19428 \tocstyle@feature@raggedhook
19429 \@tempdima #3\relax
19430 \@tempdimb #2\relax
19431 \typeout{m (\tocstyleTOC, \tocstyledepth): \the\@tempdima}%
19432 \ifnum #1>\z@\relax
19433 \@tempcnta #1\relax \advance\@tempcnta \m@ne
19434 \ifcsname tocstyle@skipwidth@\tocstyleTOC @\the\@tempcnta\endcsname
19435 \ifcsname tocstyle@numwidth@\tocstyleTOC @\the\@tempcnta\endcsname
19436 \@tempdimb
19437 \csname tocstyle@skipwidth@\tocstyleTOC @\the\@tempcnta\endcsname
19438 \advance\@tempdimb
19439 \csname tocstyle@numwidth@\tocstyleTOC @\the\@tempcnta\endcsname
19440 \fi
19441 \fi
19442 \fi
19443 \typeout{C (\tocstyleTOC, \tocstyledepth): \the\@tempdimb}%
19444 \ifcsname tocstyle@skipwidth@\tocstyleTOC @#1\endcsname
19445 \ifdim \@tempdimb>
19446 \csname tocstyle@skipwidth@\tocstyleTOC @#1\endcsname\relax
19447 \expandafter\xdef\csname tocstyle@skipwidth@\tocstyleTOC
19448 @#1\endcsname{\the\@tempdimb}%
19449 \fi
19450 \else
19451 \expandafter\xdef\csname tocstyle@skipwidth@\tocstyleTOC
19452 @#1\endcsname{\the\@tempdimb}%
19453 \fi
```
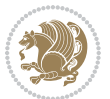

```
19454 \iftocstyle@autolength
19455 \ifcsname tocstyle@maxskipwidth@\tocstyleTOC @#1\endcsname
19456 \@tempdimb \csname tocstyle@maxskipwidth@\tocstyleTOC @#1\endcsname
19457 \relax
19458 \fi
19459 \ifcsname tocstyle@maxnumwidth@\tocstyleTOC @#1\endcsname
19460 \@tempdima \csname tocstyle@maxnumwidth@\tocstyleTOC @#1\endcsname
19461 \relax
19462 \fi
19463 \typeout{a (\tocstyleTOC, \tocstyledepth): \the\@tempdima}%
19464 \typeout{A (\tocstyleTOC, \tocstyledepth): \the\@tempdimb}%
19465 \else
19466 \@tempdimb #2\relax
19467 \typeout{M (\tocstyleTOC, \tocstyledepth): \the\@tempdimb}%
19468 \fi
19469 \ifcsname tocstyle@unumwidth@\tocstyleTOC @\endcsname
19470 \ifdim \@tempdima>
19471 \csname tocstyle@unumwidth@\tocstyleTOC @\endcsname\relax
19472 \expandafter\xdef\csname tocstyle@unumwidth@\tocstyleTOC
19473 @\endcsname{\the\@tempdima}%
19474 \fi
19475 \else
19476 \expandafter\xdef\csname tocstyle@unumwidth@\tocstyleTOC
19477 @\endcsname{\the\@tempdima}%
19478 \fi
19479 \ifcase\tocstyle@indentstyle\relax\else
19480 \@tempdimb \z@
19481 \ifcsname tocstyle@maxunumwidth@\tocstyleTOC @\endcsname
19482 \@tempdima \csname tocstyle@maxunumwidth@\tocstyleTOC @\endcsname
19483 \relax
19484 \fi
19485 \typeout{s (\tocstyleTOC, \tocstyledepth): \the\@tempdima}%
19486 \typeout{S (\tocstyleTOC, \tocstyledepth): \the\@tempdimb}%
19487 \fi
19488 \advance\parindent \@tempdimb\@afterindenttrue
19489 \advance\if@RTL\rightskip\else\leftskip\fi \parindent
19490 \advance\if@RTL\leftskip\else\rightskip\fi \@tocrmarg
19491 \parfillskip -\if@RTL\leftskip\else\rightskip\fi
19492 \ifx\tocstyle@feature@parfillskip\relax\else
19493 \advance\parfillskip \tocstyle@feature@parfillskip\relax
19494 \fi
19495 \interlinepenalty\@M
19496 \leavevmode
19497 \advance\if@RTL\rightskip\else\leftskip\fi \@tempdima
19498 \null\nobreak
19499 \iftocstyle@indentnotnumbered\else
19500 \hskip -\if@RTL\rightskip\else\leftskip\fi
10501 \fi
19502 \tocstyle@feature@entryhook
19503 {#4}\nobreak
```
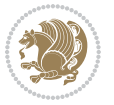

```
19504 \ifx\tocstyle@feature@leaders\relax
19505 \leaders\hbox{$\m@th
19506 \mkern \@dotsep mu\hbox{\tocstyle@feature@dothook .}%
19507 \mkern \@dotsep mu$}\hfill
19508 \else
19509 \tocstyle@feature@leaders
19510 \fi
19511 \nobreak
19512 \ifx\tocstyle@feature@pagenumberbox\relax
19513 \hb@xt@\@pnumwidth{\hfil\tocstyle@feature@pagenumberhook #5}%
19514 \else
19515 \tocstyle@feature@pagenumberbox{\tocstyle@feature@pagenumberhook #5}%
19516 \fi
19517 \par
19518 }%
19519 \if@tocstyle@penalties
19520 \bgroup
19521 \@tempcnta 20009
19522 \advance\@tempcnta by -#1
19523 \edef\reserved@a{\egroup\penalty\the\@tempcnta\relax}%
19524 \reserved@a
19525 \fi
19526 \fi}
19527 \renewcommand*{\tocstyle@numberline}[1]{%
19528 \begingroup
19529 \ifx\tocstyle@feature@spaceafternumber\relax
19530 \settowidth\@tempdima{\tocstyle@@numberline{#1}\enskip}%
19531 \else
19532 \settowidth\@tempdima{\tocstyle@@numberline{#1}}%
19533 \advance \@tempdima \tocstyle@feature@spaceafternumber\relax
19534 \fi
19535 \ifcsname tocstyle@numwidth@\tocstyleTOC @\tocstyledepth\endcsname
19536 \ifdim \@tempdima >
19537 \csname tocstyle@numwidth@\tocstyleTOC @\tocstyledepth\endcsname\relax
19538 \expandafter\xdef\csname tocstyle@numwidth@\tocstyleTOC
19539 @\tocstyledepth\endcsname{\the\@tempdima}%
19540 \fi
19541 \else
19542 \expandafter\xdef\csname tocstyle@numwidth@\tocstyleTOC
19543 @\tocstyledepth\endcsname{\the\@tempdima}%
19544 \fi
19545 \endgroup
19546 \iftocstyle@indentnotnumbered
19547 \hskip -\if@RTL\rightskip\else\leftskip\fi
19548 \fi
19549 \ifcase \tocstyle@indentstyle
19550 \hb@xt@\@tempdima{\tocstyle@@numberline{#1}\hfil}%
19551 \or
19552 \hb@xt@\@tempdima{\tocstyle@@numberline{#1}\hfil}%
19553 \else
```
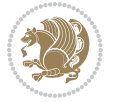

```
19554 \ifx\tocstyle@feature@spaceafternumber\relax
19555 \hbox{\tocstyle@@numberline{#1}\enskip}%
19556 \else
19557 \hbox{\tocstyle@@numberline{#1}\hskip
19558 \tocstyle@feature@spaceafternumber\relax}%
19559 \fi
19560 \fi
19561 }
19562 \AtBeginDocument{%
19563 \ifcsname l@part\endcsname
19564 \ifcsname l@chapter\endcsname
19565 \setbox\@tempboxa\vbox{\hsize\maxdimen
19566 \l@part{\tocstyle@l@define{part}{-1}}{}}%
19567 \else
19568 \setbox\@tempboxa\vbox{\hsize\maxdimen
19569 \l@part{\tocstyle@l@define{part}{0}}{}}%
19570 \fi
19571 \fi
19572 \ifcsname l@chapter\endcsname
19573 \setbox\@tempboxa\vbox{\hsize\maxdimen
19574 \l@chapter{\tocstyle@l@define{chapter}{0}}{}}%
19575 \fi
19576 \ifcsname l@section\endcsname
19577 \setbox\@tempboxa\vbox{\hsize\maxdimen
19578 \l@section{\tocstyle@l@define{section}{1}}{}}%
19579 \fi
19580 \ifcsname l@subsection\endcsname
19581 \setbox\@tempboxa\vbox{\hsize\maxdimen
19582 \l@subsection{\tocstyle@l@define{subsection}{2}}{}}%
19583 \fi
19584 \ifcsname l@subsubsection\endcsname
19585 \setbox\@tempboxa\vbox{\hsize\maxdimen
19586 \l@subsubsection{\tocstyle@l@define{subsubsection}{3}}{}}%
19587 \fi
19588 \ifcsname l@paragraph\endcsname
19589 \setbox\@tempboxa\vbox{\hsize\maxdimen
19590 \l@paragraph{\tocstyle@l@define{paragraph}{4}}{}}%
19591 \fi
19592 \ifcsname l@subparagraph\endcsname
19593 \setbox\@tempboxa\vbox{\hsize\maxdimen
19594 \l@subparagraph{\tocstyle@l@define{subparagraph}{5}}{}}%
19595 \fi
19596 \ifcsname l@table\endcsname
19597 \setbox\@tempboxa\vbox{\hsize\maxdimen
19598 \l@table{\tocstyle@l@define{table}{1}}{}}%
19599 \fi
19600 \ifcsname l@figure\endcsname
19601 \setbox\@tempboxa\vbox{\hsize\maxdimen
19602 \l@figure{\tocstyle@l@define{figure}{1}}{}}%
19603 \fi
```
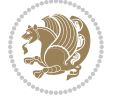

```
19604 \def\@tempa#1#2#3#4#5{%
19605 \ifnum #1>\c@tocdepth \else
19606 \vskip \z@ \@plus.2\p@
19607 {\if@RTL\rightskip\else\leftskip\fi #2\relax \if@RTL\leftskip\else\rightskip\fi \@tocrmarg \parfillskip -\if@RTL\leftskip\else\rightskip\fi
19608 \parindent #2\relax\@afterindenttrue
19609 \interlinepenalty\@M
19610 \leavevmode
19611 \@tempdima #3\relax
19612 \advance\if@RTL\rightskip\else\leftskip\fi \@tempdima \null\nobreak\hskip -\if@RTL\rightskip\else\leftskip\fi
19613 {#4}\nobreak
19614 \leaders\hbox{$\m@th
19615 \mkern \@dotsep mu\hbox{.}\mkern \@dotsep
19616 mu$}\hfill
19617 \nobreak
19618 \hb@xt@\@pnumwidth{{\hfil \normalfont \normalcolor #5}}%
19619 \par}%
19620 \fi}%
19621 \ifx\@dottedtocline\@tempa\else
19622 \tocstyle@macrochangewarning\@dottedtocline
19623 \fi
19624 \let\tocstyle@saved@dottedtocline\@dottedtocline
19625 \def\@tempa#1{\hb@xt@\@tempdima{#1\autodot\hfil}}%
19626 \ifx\numberline\@tempa\else
19627 \def\@tempa#1{\hb@xt@\@tempdima{#1\hfil}}%
19628 \ifx\numberline@tempa\else
19629 \tocstyle@macrochangewarning\numberline
19630 \fi
19631 \fi
19632 \let\tocstyle@saved@numberline\numberline
19633 }
19634 \renewcommand*{\tocstyle@l@define}[2]{%
19635 \advance\if@RTL\rightskip\else\leftskip\fi-\@tempdima
19636 \edef\@tempa{%
19637 \noexpand\global\noexpand\let
19638 \expandafter\noexpand\csname tocstyle@saved@l@#1\endcsname
19639 \expandafter\noexpand\csname l@#1\endcsname
19640 \noexpand\gdef
19641 \expandafter\noexpand\csname tocstyle@l@#1\endcsname{%
19642 \noexpand\@dottedtocline{#2}{\the\if@RTL\rightskip\else\leftskip\fi}{\the\@tempdima}}%
19643 \noexpand\g@addto@macro\noexpand\tocstyle@activate@all@l{%
19644 \noexpand\let\expandafter\noexpand\csname l@#1\endcsname
19645 \expandafter\noexpand\csname tocstyle@l@#1\endcsname
19646 }%
19647 }%
19648 \PackageInfo{tocstyle}{prepare \expandafter\string
19649 \csname l@#1\endcsname\space for redefinition}%
19650 \@tempa
19651 }
```
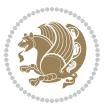

#### **7.120 todonotes-xetex-bidi.def**

```
19652 \ProvidesFile{todonotes-xetex-bidi.def}[2016/11/08 v0.4 bidi adaptations for todonotes package
19653 \newif\if@bidi@todonotes@textdirection@RTL
19654 \newif\if@bidi@todonotes@figposition@right
19655 \newcommand{\@bidi@todonotes@align}{}%
19656 \define@key{todonotes}{align}{\renewcommand{\@bidi@todonotes@align}{#1}}%
19657 \newcommand{\@bidi@todonotes@textdirection}{}%
19658 \define@choicekey{todonotes}{textdirection}[\bidi@todonotes@tempa\bidi@todonotes@tempb]{right
19659 \ifcase\bidi@todonotes@tempb\relax
19660 \@bidi@todonotes@textdirection@RTLtrue
19661 \let\@bidi@todonotes@textdirection\RLE
19662 \or
19663 \@bidi@todonotes@textdirection@RTLfalse
19664 \let\@bidi@todonotes@textdirection\LRE
1966<sub>5</sub> \fi}
19666 \define@choicekey{todonotes}{figposition}[\bidi@todonotes@tempa\bidi@todonotes@tempb]{right,left}{%
19667 \ifcase\bidi@todonotes@tempb\relax
19668 \@bidi@todonotes@figposition@righttrue
19669 \or
19670 \@bidi@todonotes@figposition@rightfalse
19671 \fi}
19672 \if@todonotes@disabled%
19673 \else % \if@todonotes@disabled
19674 \renewcommand{\@todonotes@drawInlineNote}{%
19675 \if@todonotes@dviStyle%
19676 {\par\noindent\begin{tikzpicture}[remember picture]%
19677 \draw node[inlinenotestyle] {};\end{tikzpicture}\par}%
19678 \if@todonotes@authorgiven%
19679 {\noindent \@todonotes@sizecommand \@todonotes@author:\,\@todonotes@text}%
19680 \else%
19681 {\noindent \@todonotes@sizecommand \@todonotes@text}%
19682 \fi
19683 {\par\noindent\begin{tikzpicture}[remember picture]%
19684 \draw node[inlinenotestyle] {};\end{tikzpicture}\par}%
19685 \else%
19686 {\par\noindent\begin{tikzpicture}[remember picture]%
19687 \if@bidi@todonotes@textdirection@RTL\setRTL\fi%
19688 \draw node[inlinenotestyle,font=\@todonotes@sizecommand,align=\@bidi@todonotes@al
19689 \if@todonotes@authorgiven%
19690            {\noindent \@todonotes@sizecommand \@todonotes@author:\,\@todonotes@text}
19691 \else%
19692 {\noindent \@todonotes@sizecommand \@todonotes@text}%
10^{603} \{fi\};%
19694 \end{tikzpicture}\par}%
19695 \fi}%
19696 \renewcommand{\@todonotes@drawMarginNoteWithLine}{%
19697 \begin{tikzpicture}[remember picture, overlay, baseline=-0.75ex]%
19698 \node [coordinate] (inText) {};%
19699 \end{tikzpicture}%
```
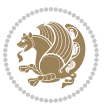

```
19700 \marginpar[{% Draw note in left margin
19701 \@todonotes@drawMarginNote%
19702 \if@RTL\@todonotes@drawLineToRightMargin\else\@todonotes@drawLineToLeftMargin\fi%
19703 }]{% Draw note in right margin
19704 \@todonotes@drawMarginNote%
19705 \if@RTL\@todonotes@drawLineToLeftMargin\else\@todonotes@drawLineToRightMargin\fi%
19706 }%
19707 }%
19708 \renewcommand{\@todonotes@drawMarginNote}{%
19709 \if@todonotes@dviStyle%
19710 \begin{tikzpicture}[remember picture]%
19711 \draw node[notestyle] {};%
19712 \end{tikzpicture}\\%
19713 \begin{minipage}{\@todonotes@textwidth}%
19714 \if@todonotes@authorgiven%
19715 \@todonotes@sizecommand \@todonotes@author \@todonotes@text%
19716 \else%
19717 \@todonotes@sizecommand \@todonotes@text%
19718 \fi%
19719 \end{minipage}\\%
19720 \begin{tikzpicture}[remember picture]%
19721 \draw node[notestyle] (inNote) {};%
19722 \end{tikzpicture}%
19723 \else%
19724 \let\originalHbadness\hbadness%
19725 \hbadness 100000%
19726 \begin{tikzpicture}[remember picture,baseline=(X.base)]%
19727 \if@bidi@todonotes@textdirection@RTL\setRTL\fi%
19728 \node(X){\vphantom{X}};%
19729 \draw node[notestyle,font=\@todonotes@sizecommand,anchor=north,align=\@bidi@todonotes
19730 {\@todonotes@text};%
19731 \if@todonotes@authorgiven%
19732 \draw node[notestyle,font=\@todonotes@sizecommand,anchor=north,align=\@bidi@todon
19733 {\@todonotes@sizecommand\@todonotes@author};%
19734 \node(Y)[below=of X]{};%
19735 \draw node[notestyle,font=\@todonotes@sizecommand,anchor=north,align=\@bidi@todon
19736 {\@todonotes@text};%
19737 \else%
19738 \draw node[notestyle,font=\@todonotes@sizecommand,anchor=north,align=\@bidi@todon
19739 {\@todonotes@text};%
19740 \{f_i\}19741 \end{tikzpicture}%
19742 \hbadness \originalHbadness%
19743 \fi}%
19744 \renewcommand{\missingfigure}[2][]{%
19745 \setkeys{todonotes}{#1}%
19746 \addcontentsline{tdo}{todo}{\@todonotes@MissingFigureText: #2}%
19747 \par
19748 \noindent
19749 \begin{tikzpicture}
```
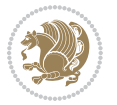

```
19750 \draw[fill=\@todonotes@currentfigcolor, draw = black!40, line width=2pt]
19751 (-2, -2.5) rectangle +(\@todonotes@currentfigwidth, \@todonotes@currentfigheight);
19752 \if@bidi@todonotes@figposition@right%
19753 \begin{scope}[xshift=\@todonotes@currentfigwidth-4cm]
19754 \fi%
19755 \draw[red, fill=white, rounded corners = 5pt, line width=10pt]
19756 (30:2cm) -- (150:2cm) -- (270:2cm) -- cycle;
19757 \if@bidi@todonotes@figposition@right%
19758 \end{scope}
19759 \begin{scope}[xshift=-3.8cm]
19760 \fi%
19761 \if@bidi@todonotes@textdirection@RTL\setRTL\fi%
19762 \draw (2, -0.3) node[right, text
19763 width=\@todonotes@currentfigwidth-4.5cm,align=\@bidi@todonotes@align] {#2};
19764 \if@bidi@todonotes@figposition@right%
19765 \end{scope}
19766 \begin{scope}[xshift=\@todonotes@currentfigwidth-4cm]
19767 \fi%
19768\draw (0, 0.3) node[align=\@bidi@todonotes@align] {\@bidi@todonotes@textdirection{\@todonotes
19769 \draw (0, -0.3) node[align=\@bidi@todonotes@align] {\@bidi@todonotes@textdirection{\@todonote
19770 \if@bidi@todonotes@figposition@right%
19771 \end{scope}
19772 \fi%
19773 \end{tikzpicture}\hfill
19774 }% Ending \missingfigure command
19775 \fi % Ending \@todonotes@ifdisabled
19776 \presetkeys%
19777 {todonotes}%
19778 {align=left,%
19779 textdirection=lefttoright,%
19780 figposition=left}{}%
```
# **7.121 wrapfig-xetex-bidi.def**

```
19781 \ProvidesFile{wrapfig-xetex-bidi.def}[2014/04/23 v0.3 bidi adaptations for wrapfig package fo
19782 \let\WF@@everypar\bidi@n@everypar
19783 \def\WF@putfigmaybe{%
19784 \ifinner
19785 \vskip-\parskip \global\WF@floatfalse
19786 \let\pagetotal\maxdimen % kludge flag for "not top of page"
19787 \else % outer page
19788 \@tempdima\pagedepth % save page depth
19789 {\advance\parskip\@tempdima\if@RTL\advance\parskip\baselineskip\fi\vskip-\parskip}% back u
19790 \penalty\interlinepenalty % update pg. parameters
19791 \@tempdimb\pagegoal \advance\@tempdimb-\pagetotal % room left on page
19792 \ifdim\@tempdimb<\z@ % \WF@info{Page overfull already;}%
19793 \global\WF@floatfalse
19794 \ifdim-\@tempdimb>\pageshrink \else \pagebreak \fi
19795 \else
19796 \ifdim\WF@size>\@tempdimb
```
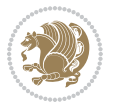

```
19797 \ifWF@float \dimen@.5\baselineskip \else \dimen@ 2\baselineskip\fi
19798 \ifdim\pagestretch>\dimen@ \dimen@\pagestretch \fi
19799 \ifdim\pagefilstretch>\z@ \dimen@\@tempdimb \fi
19800 \ifdim\pagefillstretch>\z@ \dimen@\@tempdimb \fi
19801 \advance\dimen@.5\baselineskip
19802 \ifdim\dimen@>\@tempdimb % \WF@info{Page nearly full; can stretch}%
19803 \global\WF@floatfalse \pagebreak
19804 \fi
19805 \else % \WF@info{Fits in \the\@tempdimb;}%
19806 \global\WF@floatfalse
19807 \fi\fi
19808 \vskip\@tempdima\relax % (return erased page depth)
19809 \fi
19810 \noindent
19811 \ifWF@float
19812 \WF@fltmes
19813 \else % putting here;
19814 \WF@info{Put \WF@wfname here:}%
19815 {\ifodd\if@twoside\c@page\else\@ne\fi % assign l/r to i/o placement
19816 \lccode`i`l\lccode`o`r\else \lccode`i`r\lccode`o`l\fi
19817 \xdef\WF@place{\the\lccode\lccode\WF@place}}% twice to get only l or r
19818 \hbox to\z@{% llap or rlap depending on {l} or {r}; calc effective width
19819 \@tempdima\wd\WF@box \@tempdimb\WF@ovh
19820 \advance\@tempdima-\@tempdimb \advance\@tempdima\columnsep
19821 \@tempdimb\hsize \advance\@tempdimb-\@tempdima
19822 \xdef\WF@adjlw{\the\@tempdima}%
19823 \ifnum `l=\WF@place % fig on left
19824 \if@RTL%
19825 \kern\@tempdimb \kern\columnsep
19826 \def\@tempa{\hss}% position to left of the gap
19827 \else%
19828 \hss % figure overlaps space to the left
19829 \def\@tempa{\kern\columnsep}% position to left of the gap
19830 \fi%
19831 \else % fig on right
19832 \if@RTL%
19833 \hss
19834 \@tempdima\z@
19835 \def\@tempa{\kern\columnsep}
19836 \else%
19837 \@tempdima\z@ % no left indentation
19838 \kern\@tempdimb \kern\columnsep
19839 \def\@tempa{\hss}% figure overlaps space to the right
19840 \fi%
19841 \fi
19842 \ifdim\@tempdimb<\hsize
19843 \xdef\WF@wrapil{\the\@tempdima \the\@tempdimb}% indentation and length
19844 \xdef\WF@adjtlm{\the\@tempdima}%
19845 \else
19846 \xdef\WF@wrapil{\z@ \the\hsize}%
```
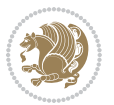

```
19847 \xdef\WF@adjlw{\z@}\xdef\WF@adjtlm{\z@}%
```

```
19848 \fi
```

```
19849 \ifdim\pagetotal=\z@ % \WF@info{Put \WF@wfname at top of p.\thepage}%
```

```
19850 \global\advance\WF@size-\intextsep
```
\else % \WF@info{Putting \WF@wfname in middle of page}%

\setbox\WF@box\hbox{\lower\intextsep\box\WF@box}%

- \fi \dp\WF@box\z@ \box\WF@box \@tempa
- }% end \hbox to 0pt

```
19855 \aftergroup\WF@startwrapping % after the \endgroup which immediately follows
19856 \fi}
```
## **7.122 xcolor-xetex-bidi.def**

```
19857 \ProvidesFile{xcolor-xetex-bidi.def}[2013/04/08 v0.2 bidi adaptations for xcolor package for
19858 \long\def\color@b@x#1#2#3%
```

```
19859 {\leavevmode\ifmmode\else\if@RTL\beginL\fi\fi
```

```
19860 \setbox\z@\hbox{\kern\fboxsep{\set@color\if@RTL\beginR\fi#3\if@RTL\endR\fi}\kern\fboxsep}%
```

```
19861 \dimen@\ht\z@\advance\dimen@\fboxsep\ht\z@\dimen@
```

```
19862 \dimen@\dp\z@\advance\dimen@\fboxsep\dp\z@\dimen@
```

```
19863 {#1{#2\color@block{\wd\z@}{\ht\z@}{\dp\z@}\box\z@}}\ifmmode\else\if@RTL\endL\fi\fi}
```

```
19864\def\normalcolor{\let\current@color\default@color\ifhmode\if@RTL\beginL\aftergroup\endR\fi\fi\fi\
19865 \DeclareRobustCommand\color
```

```
19866 {\ifhmode\if@RTL\beginL\aftergroup\endR\fi\fi\@ifnextchar[\@undeclaredcolor\@declaredcolor}
19867 \def\@undeclaredcolor[#1]#2%
```

```
19868 {\begingroup
```

```
19869 \let\@@cls\@empty
19870 \XC@getmodclr12{#1}{#2}{}%
```

```
19871 {\ifblendcolors
```

```
19872 \ifx\colorblend\@empty\else
```

```
19873 \edef\@@mix{\expandafter\@gobble\colorblend}\@tempswafalse
```

```
19874 \XC@coremodel\@@mod\@@clr\@xcolor@{}{}\@@mod\@@clr
```

```
19875 \fi
```

```
19876 \fi
```

```
19877 \ifconvertcolorsU
```

```
19878 \edef\@@tmp{\XC@tgt@mod{\@@mod}}%
```

```
19879 \convertcolorspec\@@mod\@@clr\@@tmp\@@clr \let\@@mod\@@tmp
```

```
19880 \fi
```

```
19881 \ifmaskcolors
19882 \convertcolorspec\@@mod\@@clr\XC@mmod\@@clr
```

```
19883 \let\@@mod\XC@mmod
```

```
19884 \XC@inflate\@@mod\XC@mclr\@@clr\@@tmp
```

```
19885 \expandafter\XC@mul\@@tmp,\@@clr
```

```
19886 \fi
```

```
19887 \edef\@@tmp{\noexpand\XC@undeclaredcolor{\@@mod}{\@@clr}}%
```

```
19888 \expandafter\endgroup\@@tmp}}
```

```
19889 \def\@declaredcolor#1%
```

```
19890 {\XC@edef\XC@@tmp{#1}\XC@@tstfalse
```

```
19891 \ifcase\XC@type\XC@@tmp\relax \XC@@tsttrue\or \relax\else
```

```
19892 \ifblendcolors\XC@@tsttrue\fi \ifmaskcolors\XC@@tsttrue\fi
```

```
19893 \ifconvertcolorsU\XC@@tsttrue\fi
```
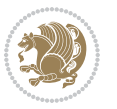
```
19894 \fi
19895 \ifXC@@tst
19896 \expandafter\XC@declaredcolor\else
19897 \expandafter\XC@declaredc@lor\fi}
19898 \def\XC@undeclaredcolor#1#2%
19899 {\@ifundefinedmodel{#1}%
19900 {\c@lor@error{model `#1'}}%
19901 {\@nameuse{color@#1}\current@color{#2}%
19902 \edef\XC@current@color{\noexpand\xcolor@{}{\current@color}{#1}{#2}}%
19903 \XC@display}\ifhmode\if@RTL\beginR\aftergroup\endL\fi\fi\ignorespaces}
19904 \def\XC@declaredc@lor
19905 {\XC@let@Nc\XC@current@color{\string\color@\XC@@tmp}%
19906 \edef\current@color{\XC@current@color}%
19907 \XC@display\ifhmode\if@RTL\beginR\aftergroup\endL\fi\fi\ignorespaces}
19908 \DeclareRobustCommand\bidicolor
19909 {\@ifnextchar[\@bidiundeclaredcolor\@bidideclaredcolor}
19910 \def\@bidiundeclaredcolor[#1]#2%
19911 {\begingroup
19912 \let\@@cls\@empty
19913 \XC@getmodclr12{#1}{#2}{}%
19914 {\ifblendcolors
19915 \ifx\colorblend\@empty\else
19916 \edef\@@mix{\expandafter\@gobble\colorblend}\@tempswafalse
19917 \XC@coremodel\@@mod\@@clr\@xcolor@{}{}\@@mod\@@clr
19918 \fi
19919 \foralli
19920 \ifconvertcolorsU
19921 \edef\@@tmp{\XC@tgt@mod{\@@mod}}%
19922 \convertcolorspec\@@mod\@@clr\@@tmp\@@clr \let\@@mod\@@tmp
19923 \fi
19924 \ifmaskcolors
19925 \convertcolorspec\@@mod\@@clr\XC@mmod\@@clr
19926 \let\@@mod\XC@mmod
19927 \XC@inflate\@@mod\XC@mclr\@@clr\@@tmp
19928 \expandafter\XC@mul\@@tmp,\@@clr
19929 \fi
19930 \edef\@@tmp{\noexpand\XC@bidiundeclaredcolor{\@@mod}{\@@clr}}%
19931 \expandafter\endgroup\@@tmp}}
19932 \def\XC@bidiundeclaredcolor#1#2%
19933 {\@ifundefinedmodel{#1}%
19934 {\c@lor@error{model `#1'}}%
19935 {\@nameuse{color@#1}\current@color{#2}%
19936 \edef\XC@current@color{\noexpand\xcolor@{}{\current@color}{#1}{#2}}%
19937 \XC@display}}
19938 \def\@bidideclaredcolor#1%
19939 {\XC@edef\XC@@tmp{#1}\XC@@tstfalse
19940 \ifcase\XC@type\XC@@tmp\relax \XC@@tsttrue\or \relax\else
19941 \ifblendcolors\XC@@tsttrue\fi \ifmaskcolors\XC@@tsttrue\fi
19942 \ifconvertcolorsU\XC@@tsttrue\fi
19943 \fi
```
<span id="page-432-16"></span><span id="page-432-12"></span><span id="page-432-10"></span><span id="page-432-5"></span><span id="page-432-4"></span>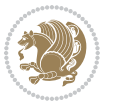

```
19944 \ifXC@@tst
19945 \expandafter\XC@bidideclaredcolor\else
19946 \expandafter\XC@bidideclaredc@lor\fi}
19947 \def\XC@bidideclaredcolor
19948 {\XC@split\XC@@tmp
19949 \edef\@@tmp{\noexpand\@bidiundeclaredcolor[\@@mod]{\@@clr}}%
19950 \expandafter\endgroup\@@tmp}
19951 \def\XC@bidideclaredc@lor
19952 {\XC@let@Nc\XC@current@color{\string\color@\XC@@tmp}%
19953 \edef\current@color{\XC@current@color}%
19954 \XC@display}
19955 \def\color@box#1#2{\color@b@x\relax{\bidicolor#1{#2}}}
19956 \def\color@fbox#1#2#3#{\protect\color@fb@x{#1}{#2}{#3}}
19957 \def\color@fb@x#1#2#3#4%
19958 {\color@b@x{\fboxsep\z@\bidicolor#1{#2}\XC@fbox}%
19959 {\@ifxempty{#3}{\bidicolor#1}{\bidicolor#3}{#4}}}
19960\def\color@setgroup{\begingroup\ifhmode\if@RTL\beginL\aftergroup\endR\fi\fi\set@color\ifhmode
```
## <span id="page-433-6"></span>**7.123 latex-xetex-bidi.def**

```
19961 \ProvidesFile{latex-xetex-bidi.def}[2017/12/05 v1.3.1 bidi adaptations for `latex.ltx' for X
19962 \newcommand{\TeXXeTOn}{\TeXXeTstate=1 }
19963 \newcommand{\TeXXeTOff}{\TeXXeTstate=0 }
19964 \TeXXeTOn
19965 \def\bidi@RTL@everypar{{\setbox\z@\lastbox\if@RTL\beginR\else\beginL\fi\ifvoid\z@\else\usebox\z@\fi}}
19966 \let\bidi@o@everypar=\everypar
19967 \newtoks\bidi@n@everypar
19968 \bidi@n@everypar\expandafter{\the\bidi@o@everypar}
19969 \bidi@o@everypar{\bidi@RTL@everypar\the\bidi@n@everypar}
19970 \let\everypar=\bidi@n@everypar
19971\def\moreLRE{\bracetext \aftergroup\endL \beginL\@RTLfalse}
19972 \def\moreRLE{\bracetext \aftergroup\endR \beginR\@RTLtrue}
19973 \protected\def\hboxR{\hbox\bgroup
19974 \everyhbox{%
19975 \aftergroup\egroup
19976 \everyhbox{}%
19977 \beginR
19978 \@hboxRconstructtrue
19979 \bgroup
19980 \aftergroup\endR
19981 \aftergroup\egroup
19982 }\hbox}
19983 \protected\def\hboxL{\hbox\bgroup
19984 \everyhbox{%
19985 \aftergroup\egroup
19986 \everyhbox{}%
19987 \beginL
19988 \@hboxRconstructfalse
19989 \bgroup
```

```
19990 \aftergroup\endL
```
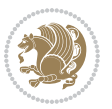

```
19991 \aftergroup\egroup
19992 }\hbox}
19993 \protected\def\vboxR{\vbox\bgroup
19994 \everyvbox{%
19995 \aftergroup\egroup
19996 \everyvbox{}%
19997 \@RTLtrue
19998 \@RTLtabtrue
19999 \bgroup
20000 \aftergroup\egroup
20001 }\vbox}
20002 \protected\def\vboxL{\vbox\bgroup
20003 \everyvbox{%
20004 \aftergroup\egroup
20005 \everyvbox{}%
20006 \@RTLfalse
20007 \@RTLtabfalse
20008 \bgroup
20009 \aftergroup\egroup
20010 }\vbox}
20011 \newcommand*{\bidi@leftskip}{\if@RTL\rightskip\else\leftskip\fi}
20012 \newcommand*{\bidi@rightskip}{\if@RTL\leftskip\else\rightskip\fi}
20013 \def\LTR{\par\@RTLfalse\@RTL@footnotefalse\@RTLtabfalse\hsize\linewidth\parshape\z@}
20014 \def\endLTR{\par}
20015 \def\RTL{\par\@RTLtrue\@RTL@footnotetrue\@RTLtabtrue\hsize\linewidth\parshape\z@}
20016 \def\endRTL{\par}
20017 \def\setRTL{\@RTLtrue\@RTL@footnotetrue\@RTLtabtrue}
20018 \def\setLTR{\@RTLfalse\@RTL@footnotefalse\@RTLtabfalse}
20019 \let\unsetRTL=\setLTR
20020 \let\unsetLTR=\setRTL
20021 \let\LR=\LRE
20022 \let\RL=\RLE
20023 \def\@ensure@RTL#1{\if@RTL#1\else\RLE{#1}\fi}
20024 \def\@ensure@LTR#1{\if@RTL\LRE{#1}\else#1\fi}
20025 \let\@ensure@RL=\@ensure@RTL
20026 \let\@ensure@LR=\@ensure@LTR
20027 \def\@ensure@dir#1{\if@RTL\RLE{#1}\else{#1}\fi}
20028 \let\@ensure@maindir=\@ensure@dir
20029 \def\@@RTL{RTL}
20030 \def\@@LTR{LTR}
20031 \def\save@dir{\if@RTL\gdef\saved@@dir{RTL}\else\gdef\saved@@dir{LTR}\fi}
20032 \def\reset@dir{\ifx\saved@@dir\@@RTL\setRTL\else\ifx\saved@@dir\@@LTR\setLTR\else\relax\fi\fi}
20033 \let\@@TeX\TeX
20034 \def\TeX{\@ensure@LTR{\@@TeX}}
20035 \let\@@LaTeX\LaTeX
20036 \def\LaTeX{\@ensure@LTR{\@@LaTeX}}
20037 \let\@@LaTeXe\LaTeXe
20038 \def\LaTeXe{\@ensure@LTR{\@@LaTeXe}}
20039 \long\def\bidi@reflect@box#1{%
20040 \leavevmode
```
<span id="page-434-22"></span><span id="page-434-21"></span><span id="page-434-19"></span><span id="page-434-17"></span><span id="page-434-8"></span><span id="page-434-7"></span><span id="page-434-6"></span><span id="page-434-5"></span><span id="page-434-4"></span><span id="page-434-3"></span><span id="page-434-2"></span><span id="page-434-1"></span><span id="page-434-0"></span>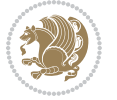

```
20041 \setbox\z@\hbox{{#1}}%
20042 \setbox\tw@\hbox{\special{x:gsave}\special{x:scale -1 1}\rlap{\copy\z@}\special{x:grestore}}%
20043 \hbox{hb@xt@\wd\zeta\kern\wd\zeta\boxtimes\box{tw@\hspace{-1.5pt}\w20}20044 }
20045 \bidi@newrobustcmd*{\XeTeX}{\LR{\leavevmode$\smash{\hbox{X\lower.5ex
20046 \hbox{\kern-.125em\bidi@reflect@box{E}}\kern-.1667em \TeX}}$}}
20047 \bidi@newrobustcmd*{\XeLaTeX}{\LR{\leavevmode$\smash{\hbox{X\lower.5ex
20048 \hbox{\kern-.125em\bidi@reflect@box{E}}\kern-.1667em \LaTeX}}$}}
20049 \let\setRL=\setRTL
20050 \let\setLR=\setLTR
20051 \let\unsetRL=\setLTR
20052 \def\bidi@tabular@RTLcases{\let\@halignto\@empty\@bidi@tabular@RTLcases}
20053 \@ifpackageloaded{array}{%
20054 \def\@bidi@tabular@RTLcases{\@RTLtabtrue%
20055 \leavevmode
20056 \hbox \bgroup $\left.\col@sep\tabcolsep \let\d@llarbegin\begingroup
20057 20057 20057
20058 \@tabarray}
20059 \def\endbidi@tabular@RTLcases{\endarray \right\rbrace$\egroup}
20060 }{%
20061 \def\@bidi@tabular@RTLcases{\@RTLtabtrue%
20062 \leavevmode \hbox \bgroup
20063 $\left.\let\@acol\@tabacol
20064 \let\@classz\@tabclassz
20065 \let\@classiv\@tabclassiv \let\\\@tabularcr\@tabarray}
20066
20067 \def\endbidi@tabular@RTLcases{\crcr\egroup\if@RTLtab\egroup\endR\egroup\fi
20068 \egroup\right\rbrace $\egroup}}
20069 \def\RTLcases#1{\left.\vcenter{\normalbaselines\m@th
20070 \ialign{$##\hfil$&\quad{##}\hfil\crcr#1\crcr}}\,\right\}}
20071 \renewenvironment{RTLcases}{%
20072 \bidi@matrix@check\RTLcases\env@RTLcases
20073 }{%
20074 \endbidi@tabular@RTLcases%
20075 }
20076 \def\env@RTLcases{%
20077 \let\@ifnextchar\bidi@new@ifnextchar
20078 \def\arraystretch{1.2}%
20079 \bidi@tabular@RTLcases{@{}r@{\quad}r@{}}%
20080 }
20081 \def\SepMark#1{\gdef\@SepMark{#1}}
20082 \SepMark{.}
20083 \def\@thmcountersep{\@SepMark}
20084 \def\setRTLbibitems{\@RTLbibitemstrue\@LTRbibitemsfalse}
20085 \def\setLTRbibitems{\@LTRbibitemstrue\@RTLbibitemsfalse}
20086 \def\setdefaultbibitems{\@RTLbibitemsfalse\@LTRbibitemsfalse}
20087 \newcommand*{\bidi@@thebibliography@font@hook}{}
20088 \def\list#1#2{%
20089 \ifnum \@listdepth >5\relax
20090 \@toodeep
```
<span id="page-435-14"></span><span id="page-435-12"></span><span id="page-435-7"></span><span id="page-435-6"></span><span id="page-435-3"></span><span id="page-435-2"></span><span id="page-435-1"></span>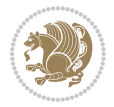

```
20092 \global\advance\@listdepth\@ne
20093 \fi
20094 \rightmargin\z@
20095 \listparindent\z@
20096 \itemindent\z@
20097 \csname @list\romannumeral\the\@listdepth\endcsname
20098 \def\@itemlabel{#1}%
20099 \let\makelabel\@mklab
20100 \@nmbrlistfalse
20101 #2\relax
20102 \@trivlist
20103 \parskip\parsep
20104 \parindent\listparindent
20105 \advance\linewidth -\rightmargin
20106 \advance\linewidth -\leftmargin
20107 \if@bidi@list@minipage@parbox
20108 \if@RTL
20109 \advance\@totalleftmargin \leftmargin
20110 \else
20111 \advance\@totalleftmargin \rightmargin
20112 \fi
20113 \else
20114 \if@hboxRconstruct
20115 \if@bidi@list@minipage@parbox@not@nob
20116 \if@RTL
20117 \advance\@totalleftmargin \rightmargin
20118 \else
20119 \advance\@totalleftmargin \leftmargin
20120 \fi
20121 \else
20122 \if@RTL
20123 \advance\@totalleftmargin \leftmargin
20124 \else
20125 \advance\@totalleftmargin \rightmargin
20126 \fi\fi
20127 \else
20128 \if@RTL
20129 \advance\@totalleftmargin \rightmargin
20130 \else
20131 \advance\@totalleftmargin \leftmargin
20132 \fi\fi\fi
20133 \parshape \@ne \@totalleftmargin \linewidth
20134 \ignorespaces}
20135 \long\def\@iiiparbox#1#2[#3]#4#5{%
20136 \leavevmode
20137 \@pboxswfalse
20138 \if@hboxRconstruct\@bidi@list@minipage@parbox@not@nobtrue\fi
20139 \if@RTL\if#1t\@bidi@list@minipage@parboxtrue\else\if#1b\@bidi@list@minipage@parboxtrue\fi\fi\fi
```

```
20140 \setlength\@tempdima{#4}%
```
\else

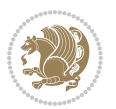

```
20141 \@begin@tempboxa\vbox{\hsize\@tempdima\@parboxrestore#5\@@par}%
20142 \ifx\relax#2\else
20143 \setlength\@tempdimb{#2}%
20144 \edef\@parboxto{to\the\@tempdimb}%
20145 \fi
20146 \if#1b\vbox
20147 \else\if #1t\vtop
20148 \else\ifmmode\vcenter
20149 \else\@pboxswtrue $\vcenter
20150 \fi\fi\fi
20151 \@parboxto{\let\hss\vss\let\unhbox\unvbox
20152 \csname bm@#3\endcsname}%
20153 \if@pboxsw \m@th$\fi
20154 \@end@tempboxa}
20155 \def\bidi@lrbox#1{%
20156 \edef\reserved@a{%
20157 \endgroup
20158 \setbox#1\hbox{%
20159 \begingroup\aftergroup}%
20160 \def\noexpand\@currenvir{\@currenvir}%
20161 \def\noexpand\@currenvline{\on@line}}%
20162 \reserved@a
20163 \@endpefalse
20164 \color@begingroup
20165 \ignorespaces}
20166 \def\endbidi@lrbox{\unskip\color@endgroup}
20167 \newenvironment{LTRitems}
20168 {\par\@RTLfalse\@RTLtabfalse
20169 \if@bidi@list@minipage@parbox
20170 \parshape \@ne \dimexpr(\@totalleftmargin-\leftmargin) \linewidth
20171 \else \if@hboxRconstruct\if@bidi@list@minipage@parbox@not@nob
20172 \parshape \@ne \dimexpr(\@totalleftmargin+\leftmargin) \linewidth\else
20173 \parshape \@ne \dimexpr(\@totalleftmargin-\leftmargin) \linewidth\fi
20174 \else \parshape \@ne \dimexpr(\@totalleftmargin+\leftmargin) \linewidth\fi\fi
20175 \ignorespaces}{\vskip\z@}
20176 \newenvironment{RTLitems}
20177 {\par\@RTLtrue\@RTLtabtrue
20178 \if@bidi@list@minipage@parbox
20179 \parshape \@ne \dimexpr(\@totalleftmargin+\leftmargin) \linewidth
20180 \else \if@hboxRconstruct\if@bidi@list@minipage@parbox@not@nob
20181 \parshape \@ne \dimexpr(\@totalleftmargin-\leftmargin) \linewidth\else
20182 \parshape \@ne \dimexpr(\@totalleftmargin+\leftmargin) \linewidth\fi
20183 \else \parshape \@ne \dimexpr(\@totalleftmargin-\leftmargin) \linewidth\fi\
20184 \ignorespaces}{\vskip\z@}
20185 \newenvironment{LTRbibitems}
20186 {\par\@RTLfalse\@RTLtabfalse
20187 \if@bidi@list@minipage@parbox
20188 \parshape \@ne \dimexpr(\@totalleftmargin-\leftmargin) \linewidth
20189 \else \if@hboxRconstruct\if@bidi@list@minipage@parbox@not@nob
20190 \parshape \@ne \dimexpr(\@totalleftmargin+\leftmargin) \linewidth\else
```
<span id="page-437-3"></span><span id="page-437-2"></span>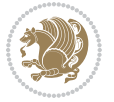

```
20191 \parshape \@ne \dimexpr(\@totalleftmargin-\leftmargin) \linewidth\fi
20192 \else \parshape \@ne \dimexpr(\@totalleftmargin+\leftmargin) \linewidth\fi\fi
20193 \ignorespaces}{\vskip\z@}
20194 \newenvironment{RTLbibitems}
20195 {\par\@RTLtrue\@RTLtabtrue
20196 \if@bidi@list@minipage@parbox
20197 \parshape \@ne \dimexpr(\@totalleftmargin+\leftmargin) \linewidth
20198 \else \if@hboxRconstruct\if@bidi@list@minipage@parbox@not@nob
20199 \parshape \@ne \dimexpr(\@totalleftmargin-\leftmargin) \linewidth\else
20200 \parshape \@ne \dimexpr(\@totalleftmargin+\leftmargin) \linewidth\fi
20201 \else \parshape \@ne \dimexpr(\@totalleftmargin-\leftmargin) \linewidth\fi\fi
20202 \ignorespaces}{\vskip\z@}
20203 \def\raggedright{%
20204 \let\\\@centercr\@rightskip\@flushglue \rightskip\@rightskip
20205 \leftskip\z@skip
20206 \parindent\z@\parfillskip\z@skip}
20207 \let\bidi@orig@raggedleft\raggedleft
20208 \let\bidi@orig@raggedright\raggedright
20209 \renewcommand\raggedleft{\if@bidi@list@minipage@parbox\bidi@orig@raggedright\else\if@hboxRconstruct\bidi@orig@raggedright\else\bidi@orig@raggedleft\fi\fi}
20210 \renewcommand\raggedright{\if@bidi@list@minipage@parbox\bidi@orig@raggedleft\else\if@hboxRcon
20211 \newcommand{\bidi@raggedright}{\if@RTL\raggedleft\else\raggedright\fi}
20212 \newcommand{\bidi@raggedleft}{\if@RTL\raggedright\else\raggedleft\fi}
20213 \def\centerline#1{%
20214 \if@RTL\@@line{\hss\beginR#1\endR\hss}
20215 \else\@@line{\hss#1\hss}\fi}
20216 \def\leftline#1{%
20217 \if@RTL\@@line{\beginR#1\endR\hss}
20218 \else\@@line{#1\hss}\fi}
20219 \def\rightline#1{%
20220 \if@RTL\@@line{\hss\beginR#1\endR}
20221 \else\@@line{\hss#1}\fi}
20222 \let\bidi@orig@leftline\leftline
20223 \let\bidi@orig@rightline\rightline
20224 \def\leftline#1{\ifhmode\if@RTL\bidi@orig@rightline{#1}\else\bidi@orig@leftline{#1}\fi\else\i
20225 \def\rightline#1{\ifhmode\if@RTL\bidi@orig@leftline{#1}\else\bidi@orig@rightline{#1}\fi\else\
20226 \def\bidirlap#1{\hb@xt@\z@{\if@RTL\hss\fi#1\if@RTL\else\hss\fi}}
20227 \def\bidillap#1{\hb@xt@\z@{\if@RTL\else\hss\fi#1\if@RTL\hss\fi}}
20228 \def\@hangfrom#1{\setbox\@tempboxa\hbox{{#1}}%
20229 \hangindent \if@RTL-\else\fi\wd\@tempboxa\noindent\box\@tempboxa}
20230 \def\narrower{%
20231 \advance\if@RTL\rightskip\else\leftskip\fi\parindent
20232 \advance\if@RTL\leftskip\else\rightskip\fi\parindent}
20233 \def\underline#1{%
20234 \relax
20235 \ifmmode\@@underline{#1}%
20236 \else
20237 \if@RTL $\@@underline{\hbox{\beginR#1\endR}}\m@th$\relax
20238 \else
20239 $\@@underline{\hbox{#1}}\m@th$\relax\fi\fi}
20240 \if@compatibility
```

```
bidi implementation 438
```
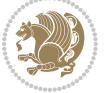

```
20241 \let\undertext=\underline
20242 \fi
20243 \def\@tabular{%
20244 \leavevmode \hbox \bgroup \if@RTLtab\beginR \fi
20245 $\let\@acol\@tabacol
20246 \let\@classz\@tabclassz
20247 \let\@classiv\@tabclassiv \let\\\@tabularcr\@tabarray}
20248 \def\endtabular{\crcr\egroup\if@RTLtab\egroup\endR\egroup\fi
20249 \egroup $\if@RTLtab\endR\fi\egroup}
20250 \expandafter \let \csname endtabular*\endcsname = \endtabular
20251 \def\@array[#1]#2{%
20252 \if #1t\vtop \else \if#1b\vbox \else \vcenter \fi\fi
20253 \bgroup
20254 \setbox\@arstrutbox\hbox{%
20255 \vrule \@height\arraystretch\ht\strutbox
20256 \@depth\arraystretch \dp\strutbox
20257 \@width\z@}%
20258 \@mkpream{#2}%
20259 \edef\@preamble{%
20260 \ialign \noexpand\@halignto
20261 \bgroup \@arstrut \@preamble \tabskip\z@skip \cr}%
20262 \let\@startpbox\@@startpbox \let\@endpbox\@@endpbox
20263 \let\tabularnewline\\%
20264 \let\par\@empty
20265 \let\@sharp##%
20266 \set@typeset@protect
20267 \lineskip\z@skip\baselineskip\z@skip
20268 \ifhmode \@preamerr\z@ \@@par\fi
20269 \if@RTLtab\hbox\bgroup\beginR\@hboxRconstructtrue\if #1t\vtop \else \vbox \fi\bgroup\fi
20270 \@preamble}
20271 \def\array{\let\@acol\@arrayacol \let\@classz\@arrayclassz
20272 \let\@classiv\@arrayclassiv
20273 \let\\\@arraycr\let\@halignto\@empty\@RTLtabfalse\@tabarray}
20274 \def\@testpach#1{\@chclass \ifnum \@lastchclass=\tw@ 4 \else
20275 \ifnum \@lastchclass=3 5 \else
20276 \Z@ \if #1c\@chnum \z@ \else
20277 \if \if@RTLtab#1r\else#1l\fi\@chnum \@ne \else
20278 \if \if@RTLtab#1l\else#1r\fi\@chnum \tw@ \else
20279 \@chclass \if #1|\@ne \else
20280 \if #1@\tw@ \else
20281 \if #1p3 \else \z@ \@preamerr 0\fi
20282 \fi \fi \fi \fi \fi \fi
20283 \fi}
20284 \def\bm@l{\if@RTL\hss\unhbox\@tempboxa\else\unhbox\@tempboxa\hss\fi}
20285 \def\bm@r{\if@RTL\unhbox\@tempboxa\hss\else\hss\unhbox\@tempboxa\fi}
20286 \def\bm@t{\unhbox\@tempboxa\hss}
20287 \def\bm@b{\hss\unhbox\@tempboxa}
20288 \def\@dottedtocline#1#2#3#4#5{%
20289 \ifnum #1>\c@tocdepth \else
20290 \vskip \z@ \@plus.2\p@
```
<span id="page-439-22"></span><span id="page-439-17"></span><span id="page-439-13"></span><span id="page-439-12"></span><span id="page-439-11"></span><span id="page-439-10"></span>

```
20291 {\if@RTL\rightskip\else\leftskip\fi #2\relax \if@RTL\leftskip\else\rightskip\fi \@tocrmarg \parfillskip -\if@RTL\leftskip\else\rightskip\fi
20292 \parindent #2\relax\@afterindenttrue
20293 \interlinepenalty\@M
20294 \leavevmode
20295 \@tempdima #3\relax
20296 \advance\if@RTL\rightskip\else\leftskip\fi \@tempdima \null\nobreak\hskip -\if@RTL\rightskip\else\leftskip\fi
20297 {#4}\nobreak
20298 \leaders\hbox{$\m@th
20299 \mkern \@dotsep mu\hbox{.}\mkern \@dotsep
20300 mu$}\hfill
20301 \nobreak
20302 \hb@xt@\@pnumwidth{{\hfil\normalfont \normalcolor #5}}%
20303 \par}%
20304 \fi}
20305
20306 \newcount\bidi@column@check@number
20307
20308 \def\bidi@column@status#1{\gdef\bidi@current@column@status{#1}}
20309
20310 \def\bidi@set@column@status#1#2{%
20311 \global\expandafter\let\csname #1\endcsname\bidi@current@column@status}
20312
20313 \if@twocolumn
20314 \newcommand\DetectColumn[3][1]{%
20315 \ifx\bidi@firstcolumn@status@write\relax
20316 \PackageError{bidi}%
20317 {Option 'DetectColumn' not selected}%
20318 {\string\DetectColumn\space
20319 requires the use of the 'DetectColumn'
20320 option on the package}%
20321 Ifi20322 \global\advance\bidi@column@check@number\@ne
20323 \edef\bidi@column@type{\expandafter\ifx
20324 \csname bidi@column-\the\bidi@column@check@number\endcsname\relax
20325 0\else
20326 \csname bidi@column-\the\bidi@column@check@number\endcsname
20327 \fi}%
20328 \ifcase \bidi@column@type\relax
20329 \ifcase #1\or #2\or#3\fi % 0 not known use first column as default
20330 \or
20331 #2% % 1 First column
20332 \or
20333 #3% % 2 Second (Last column)
20334 \else
20335 \ERROR
20336 \fi
20337 \edef\next{\write\@auxout
20338 {\string\bidi@set@column@status{bidi@column-\the\bidi@column@check@number}%
20339 {\bidi@column@type}}}%
20340 \next
```
<span id="page-440-2"></span>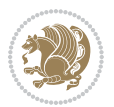

```
20341 }
20342
20343 \AtEndDocument{\def\bidi@set@column@status#1#2{%
20344 \ifnum #2=\bidi@current@column@status\else
20345 \@tempswatrue
20346 \fi}%
20347 }
20348 \fi
20349
20350 \def\RTL@outputdblcol{%
20351 \if@firstcolumn
20352 \global\@firstcolumnfalse
20353 \global\setbox\@leftcolumn\copy\@outputbox
20354 \splitmaxdepth\maxdimen
20355 \vbadness\maxdimen
20356 \setbox\@outputbox\vbox{\unvbox\@outputbox\unskip}%
20357 \setbox\@outputbox\vsplit\@outputbox to\maxdimen
20358 \toks@\expandafter{\topmark}%
20359 \xdef\@firstcoltopmark{\the\toks@}%
20360 \toks@\expandafter{\splitfirstmark}%
20361 \xdef\@firstcolfirstmark{\the\toks@}%
20362 \ifx\@firstcolfirstmark\@empty
20363 \global\let\@setmarks\relax
20364 \else
20365 \gdef\@setmarks{%
20366 \let\firstmark\@firstcolfirstmark
20367 \let\topmark\@firstcoltopmark}%
20368 \fi
20369 \else
20370 \global\@firstcolumntrue
20371 \setbox\@outputbox\vbox{%
20372 \hb@xt@\textwidth{%
20373 \hskip \columnwidth
20374 \hfil
20375 {\normalcolor\vrule \@width\columnseprule}%
20376 \hfil
20377 \hb@xt@\columnwidth{%
20378 \bidi@firstcolumn@status@write%
20379 \box\@leftcolumn \hss}%
20380 \hskip -\textwidth
20381 \hb@xt@\columnwidth{%
20382 \bidi@lastcolumn@status@write%
20383 \box\@outputbox \hss}%
20384 \hskip \columnsep
20385 \hskip \columnwidth }}%
20386 \@combinedblfloats
20387 \@setmarks
20388 \@outputpage
20389 \begingroup
20390 \@dblfloatplacement
```
<span id="page-441-10"></span><span id="page-441-1"></span><span id="page-441-0"></span>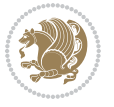

```
20391 \@startdblcolumn
20392 \@whilesw\if@fcolmade \fi{\@outputpage
20393 \@startdblcolumn}%
20394 \endgroup
20395 \fi}%
20396
20397 \def\LTR@outputdblcol{%
20398 \if@firstcolumn
20399 \global\@firstcolumnfalse
20400 \global\setbox\@leftcolumn\copy\@outputbox
20401 \splitmaxdepth\maxdimen
20402 \vbadness\maxdimen
20403 \setbox\@outputbox\vbox{\unvbox\@outputbox\unskip}%
20404 \setbox\@outputbox\vsplit\@outputbox to\maxdimen
20405 \toks@\expandafter{\topmark}%
20406 \xdef\@firstcoltopmark{\the\toks@}%
20407 \toks@\expandafter{\splitfirstmark}%
20408 \xdef\@firstcolfirstmark{\the\toks@}%
20409 \ifx\@firstcolfirstmark\@empty
20410 \global\let\@setmarks\relax
20411 \else
20412 \gdef\@setmarks{%
20413 \let\firstmark\@firstcolfirstmark
20414 \let\topmark\@firstcoltopmark}%
20415 \fi
20416 \else
20417 \global\@firstcolumntrue
20418 \setbox\@outputbox\vbox{%
20419 \hb@xt@\textwidth{%
20420 \hb@xt@\columnwidth{%
20421 \bidi@firstcolumn@status@write%
20422 \box\@leftcolumn \hss}%
20423 \hfil
20424 {\normalcolor\vrule \@width\columnseprule}%
20425 \hfil
20426 \hb@xt@\columnwidth{%
20427 \bidi@lastcolumn@status@write%
20428 \box\@outputbox \hss}}}%
20429 \@combinedblfloats
20430 \@setmarks
20431 \@outputpage
20432 \begingroup
20433 \@dblfloatplacement
20434 \@startdblcolumn
20435 \@whilesw\if@fcolmade \fi{\@outputpage
20436 \@startdblcolumn}%
20437 \endgroup
20438 \fi}%
20439
20440
```
<span id="page-442-1"></span><span id="page-442-0"></span>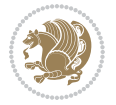

```
20441 \renewcommand{\@outputdblcol}{\if@RTLmain\RTL@outputdblcol\else\LTR@outputdblcol\fi}
20442 \newcommand{\RTLdblcol}{\renewcommand{\@outputdblcol}{\RTL@outputdblcol}}
20443 \newcommand{\LTRdblcol}{\renewcommand{\@outputdblcol}{\LTR@outputdblcol}}
20444 \def\LTRmarginpar{%
20445 \ifhmode
20446 \@bsphack
20447 \@floatpenalty -\@Mii
20448 \else
20449 \@floatpenalty-\@Miii
20450 \fi
20451 \ifinner
20452 \@parmoderr
20453 \@floatpenalty\z@
20454 \else
20455 \@next\@currbox\@freelist{}{}%
20456 \@next\@marbox\@freelist{\global\count\@marbox\m@ne}%
20457 {\@floatpenalty\z@
20458 \@fltovf\def\@currbox{\@tempboxa}\def\@marbox{\@tempboxa}}%
20459 \fi
20460 \@ifnextchar [\@LTRxmpar\@LTRympar}
20461 \long\def\@LTRxmpar[#1]#2{%
20462 \@LTRsavemarbox\@marbox{#1}%
20463 \@LTRsavemarbox\@currbox{#2}%
20464 \@xympar}
20465 \long\def\@LTRympar#1{%
20466 \@LTRsavemarbox\@marbox{#1}%
20467 \global\setbox\@currbox\copy\@marbox
20468 \@xympar}
20469 \long\def \@LTRsavemarbox #1#2{%
20470 \global\setbox #1%
20471 \color@vbox
20472 \vtop{%
20473 \hsize\marginparwidth
20474 \@parboxrestore
20475 \@LTRmarginparreset
20476 #2%
20477 \@minipagefalse
20478 \outer@nobreak
20479 }%
20480 \color@endbox
20481 }
20482 \def \@LTRmarginparreset {%
20483 \reset@font
20484 \normalsize
20485 \@minipagetrue
20486 \everypar{\@minipagefalse\everypar{}\beginL}%
20487 }
20488 \def\RTLmarginpar{%
20489 \ifhmode
20490 \@bsphack
```
<span id="page-443-21"></span><span id="page-443-20"></span><span id="page-443-19"></span><span id="page-443-12"></span><span id="page-443-1"></span><span id="page-443-0"></span>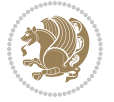

```
20491 \@floatpenalty -\@Mii
20492 \else
20493 \@floatpenalty-\@Miii
20494 \fi
20495 \ifinner
20496 \@parmoderr
20497 \@floatpenalty\z@
20498 \else
20499 \@next\@currbox\@freelist{}{}%
20500 \@next\@marbox\@freelist{\global\count\@marbox\m@ne}%
20501 {\@floatpenalty\z@
20502 \@fltovf\def\@currbox{\@tempboxa}\def\@marbox{\@tempboxa}}%
20503 \fi
20504 \@ifnextchar [\@RTLxmpar\@RTLympar}
20505 \long\def\@RTLxmpar[#1]#2{%
20506 \@RTLsavemarbox\@marbox{#1}%
20507 \@RTLsavemarbox\@currbox{#2}%
20508 \@xympar}
20509 \long\def\@RTLympar#1{%
20510 \@RTLsavemarbox\@marbox{#1}%
20511 \global\setbox\@currbox\copy\@marbox
20512 \@xympar}
20513 \long\def \@RTLsavemarbox #1#2{%
20514 \global\setbox #1%
20515 \color@vbox
20516 \vtop{%
20517 \hsize\marginparwidth
20518 \@parboxrestore
20519 \@RTLmarginparreset
20520 #2%
20521 \@minipagefalse
20522 \outer@nobreak
20523 }%
20524 \color@endbox
20525 }
20526 \def \@RTLmarginparreset {%
20527 \reset@font
20528 \normalsize
20529 \@minipagetrue
20530 \everypar{\@minipagefalse\everypar{}\beginR}%
20531 }
20532 \def\@addmarginpar{\@next\@marbox\@currlist{\@cons\@freelist\@marbox
20533 \@cons\@freelist\@currbox}\@latexbug\@tempcnta\@ne
20534 \if@twocolumn
20535 \if@firstcolumn \@tempcnta\m@ne \fi
20536 \else
20537 \if@mparswitch
20538 \ifodd\c@page \else\@tempcnta\m@ne \fi
20539 \fi
20540 \if@reversemargin \@tempcnta -\@tempcnta \fi
```
<span id="page-444-21"></span><span id="page-444-20"></span><span id="page-444-12"></span><span id="page-444-11"></span><span id="page-444-3"></span>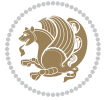

```
20541 \fi
20542 \ifnum\@tempcnta <\z@ \global\setbox\@marbox\box\@currbox \fi
20543 \@tempdima\@mparbottom
20544 \advance\@tempdima -\@pageht
20545 \advance\@tempdima\ht\@marbox
20546 \ifdim\@tempdima >\z@
20547 \@latex@warning@no@line {Marginpar on page \thepage\space moved}%
20548 \else
20549 \@tempdima\z@
20550 \fi
20551 \global\@mparbottom\@pageht
20552 \global\advance\@mparbottom\@tempdima
20553 \global\advance\@mparbottom\dp\@marbox
20554 \global\advance\@mparbottom\marginparpush
20555 \advance\@tempdima -\ht\@marbox
20556 \global\setbox \@marbox
20557 \vbox {\vskip \@tempdima
20558 \box \@marbox}%
20559 \global \ht\@marbox \z@
20560 \global \dp\@marbox \z@
20561 \kern -\@pagedp
20562 \nointerlineskip
20563 \hb@xt@\columnwidth
20564 {\if@RTL\if@LTRmarginpar\beginL\else\beginR\fi\else\if@RTLmarginpar\beginR\else\beginL\
20565 \hskip\columnwidth \hskip\marginparsep
20566 \else
20567 \hskip -\marginparsep \hskip -\marginparwidth
20568 \fi
20569 \box\@marbox \hss\if@RTL\if@LTRmarginpar\endL\else\endR\fi\else\if@RTLmarginpar\endR\else\endL\fi\fi}%
20570 \nointerlineskip
20571 \hbox{\vrule \@height\z@ \@width\z@ \@depth\@pagedp}}
20572 \long\def\@ympar#1{%
20573 \@savemarbox\@marbox{\if@RTL\if@LTRmarginpar\@RTLfalse\else\@RTLtrue\fi\else\if@RTLmarginpa
20574 \global\setbox\@currbox\copy\@marbox
20575 \@xympar}
20576 \def\setRTLmarginpar{\@RTLmarginpartrue\@LTRmarginparfalse}
20577 \def\setLTRmarginpar{\@LTRmarginpartrue\@RTLmarginparfalse}
20578 \def\setdefaultmarginpar{\@RTLmarginparfalse\@LTRmarginparfalse}
20579 \def\@stopline{\unskip\@stopfield\if@rjfield \global\@rjfieldfalse
20580 \@tempdima\@totalleftmargin \advance\@tempdima\linewidth
20581 \hbox to\@tempdima{\if@RTL\beginR\fi\@itemfudge\hskip\dimen\@curtabmar
20582 \box\@curline\hfil\box\@curfield\if@RTL\endR\fi}\else\@addfield
20583 \hbox to\linewidth{\if@RTL\beginR\fi\@itemfudge
20584 \hskip\dimen\@curtabmar\box\@curline\hfil\if@RTL\endR\fi}%
20585 \fi}
20586
20587 \newcommand*{\bidi@font@@outputpage}{}
20588
20589 \def\@outputpage{%
20590 \begingroup \% the \endgroup is put in by \aftergroup
```

```
bidi implementation 445
```

$$
\mathbf{Z}^{\prime}
$$

```
20591 \let \protect \noexpand
20592 \@resetactivechars
20593 \global\let\@@if@newlist\if@newlist
20594 \global\@newlistfalse
20595 \@parboxrestore
20596 \shipout \vbox{%
20597 \set@typeset@protect
20598 \aftergroup \endgroup
20599 \aftergroup \set@typeset@protect
20600 % correct? or just restore by ending
20601 % the group?
20602 \if@specialpage
20603 \global\@specialpagefalse\@nameuse{ps@\@specialstyle}%
20604 \fi
20605 \if@twoside
20606 \ifodd\count\z@ \let\@thehead\@oddhead \let\@thefoot\@oddfoot
20607 \if@RTLmain
20608 \let\@themargin\evensidemargin
20609 \else
20610 \let\@themargin\oddsidemargin
20611 \fi
20612 \else \let\@thehead\@evenhead \let\@thefoot\@evenfoot
20613 \if@RTLmain
20614 \let\@themargin\oddsidemargin
20615 \else
20616 \let\@themargin\evensidemargin
20617 \fi
20618 \fi
20619 \ifx\@thehead\@empty \let\@thehead\hfil \fi
20620 \ifx\@thefoot\@empty \let\@thefoot\hfil \fi
20621 \else %% not @twoside
20622 \ifx\@oddhead\@empty \let\@thehead\hfil \fi
20623 \ifx\@oddfoot\@empty \let\@thefoot\hfil \fi
20624 \fi
20625 \reset@font
20626 \normalsize
20627 \bidi@font@@outputpage
20628 \normalsfcodes
20629 \let\label\@gobble
20630 \let\index\@gobble
20631 \let\glossary\@gobble
20632 \baselineskip\z@skip \lineskip\z@skip \lineskiplimit\z@
20633 \@begindvi
20634 \vskip \topmargin
20635 \moveright\@themargin \vbox {%
20636 \setbox\@tempboxa \vbox to\headheight{%
20637 \vfil
20638 \color@hbox
20639 \normalcolor
20640 \hbox{bb@xt@\texttt@\texttt@}\texttt@\texttt@}\texttt@\texttt@\texttt@}\texttt@\texttt@\texttt@}\texttt@\texttt@\texttt@\texttt@\texttt@}\texttt@\texttt@\texttt@\texttt@\texttt@\texttt@}\texttt@\texttt@\texttt@\texttt@\texttt@\texttt@}\texttt@\texttt@\texttt@\texttt@\texttt@\texttt@}\texttt@\texttt@\texttt@\texttt@\texttt@\texttt@}\texttt@\texttt@\texttt@\texttt@\texttt@\texttt@\texttt@}\texttt@\texttt@\texttt@\texttt@\texttt@
```
<span id="page-446-10"></span><span id="page-446-9"></span><span id="page-446-8"></span><span id="page-446-2"></span><span id="page-446-1"></span>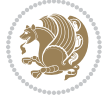

```
20641 \color@endbox
20642 }% %% 22 Feb 87
20643 \dp\@tempboxa \z@
20644 \box\@tempboxa
20645 \vskip \headsep
20646 \box\@outputbox
20647 \baselineskip \footskip
20648 \color@hbox
20649 \normalcolor
20650 \hb@xt@\textwidth{\if@RTLmain\@RTLtrue\beginR\else\@RTLfalse\beginL\fi\@thefoot\if@RTLmain\endR\else\endL\fi}%
20651 \color@endbox
20652 }%
20653 }%
20654 \global\let\if@newlist\@@if@newlist
20655 \global \@colht \textheight
20656 \stepcounter{page}%
20657 \let\firstmark\botmark
20658 }
20659 \long\def\@makecaption#1#2{%
20660 \vskip\abovecaptionskip
20661 \sbox\@tempboxa{#1: #2}%
20662 \ifdim \wd\@tempboxa >\hsize
20663 \if@RTL\beginR\fi#1: #2\if@RTL\endR\fi\par
20664 \else
20665 \global \@minipagefalse
20666 \hb@xt@\hsize{\if@RTL\beginR\fi\hfil\box\@tempboxa\hfil\if@RTL\endR\fi}%
20667 \fi
20668 \vskip\belowcaptionskip}
20669 \let\bidi@saved@eqno=\eqno
20670 \let\bidi@saved@leqno=\leqno
20671 \def\eqno{\ifnum\predisplaydirection<\z@ \bidi@saved@leqno \else \bidi@saved@eqno \fi}
20672 \def\leqno{\ifnum\predisplaydirection<\z@ \bidi@saved@eqno \else \bidi@saved@leqno \fi}
20673 \@ifpackageloaded{amsmath}{}{
20674 \def\@eqnnum{{\normalfont \normalcolor \if@RTL\beginR\fi(\theequation)\if@RTL\endR\fi}}
20675}
20676 \input{footnote-xetex-bidi.def}
20677 \if@twocolumn
20678 \let\autofootnoterule\relax
20679 \let\leftfootnoterule\relax
20680 \let\rightfootnoterule\relax
20681 \textwidthfootnoterule
20682 \fi
20683 \if@bidi@csundef{@idxitem}{}{%
20684 \renewcommand\@idxitem{\par\hangindent \if@RTL-\fi40\p@}%
20685}
20686 \@ifpackageloaded{tocbasic}{\input{tocbasic-xetex-bidi.def}}{}
20687 \@ifclassloaded{article}{\@ifclassloaded{svmult}{}{\input{article-xetex-bidi.def}}}{}
20688 \@ifclassloaded{extarticle}{\input{extarticle-xetex-bidi.def}}{}
20689 \@ifclassloaded{artikel1}{\input{artikel1-xetex-bidi.def}}{}
20690 \@ifclassloaded{artikel2}{\input{artikel2-xetex-bidi.def}}{}
```
<span id="page-447-10"></span><span id="page-447-8"></span><span id="page-447-7"></span><span id="page-447-6"></span><span id="page-447-5"></span><span id="page-447-4"></span>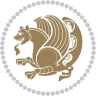

```
20691 \@ifclassloaded{artikel3}{\input{artikel3-xetex-bidi.def}}{}
20692 \@ifclassloaded{amsart}{\input{amsart-xetex-bidi.def}}{}
20693 \@ifclassloaded{letter}{\input{letter-xetex-bidi.def}}{}
20694 \@ifclassloaded{scrlettr}{\input{scrlettr-xetex-bidi.def}}{}
20695 \@ifclassloaded{extletter}{\input{extletter-xetex-bidi.def}}{}
20696 \@ifclassloaded{memoir}{\input{memoir-xetex-bidi.def}}{}
20697 \@ifclassloaded{refrep}{\input{refrep-xetex-bidi.def}}{}
20698 \@ifclassloaded{extreport}{\input{extreport-xetex-bidi.def}}{}
20699 \@ifclassloaded{report}{\@ifpackageloaded{flowfram}{}{\input{report-xetex-bidi.def}}}{}
20700 \@ifclassloaded{rapport1}{\input{rapport1-xetex-bidi.def}}{}
20701 \@ifclassloaded{rapport3}{\input{rapport3-xetex-bidi.def}}{}
20702 \@ifclassloaded{scrartcl}{\input{scrartcl-xetex-bidi.def}}{}
20703 \@ifclassloaded{scrbook}{\input{scrbook-xetex-bidi.def}}{}
20704 \@ifclassloaded{scrreprt}{\input{scrreprt-xetex-bidi.def}}{}
20705 \@ifclassloaded{amsbook}{\input{amsbook-xetex-bidi.def}}{}
20706 \@ifclassloaded{extbook}{\input{extbook-xetex-bidi.def}}{}
20707 \@ifclassloaded{boek}{\input{boek-xetex-bidi.def}}{}
20708 \@ifclassloaded{boek3}{\input{boek3-xetex-bidi.def}}{}
20709 \@ifclassloaded{book}{\@ifpackageloaded{flowfram}{}{\input{book-xetex-bidi.def}}}{}
20710 \@ifclassloaded{bookest}{\input{bookest-xetex-bidi.def}}{}
20711 \@ifclassloaded{combine}{\input{combine-xetex-bidi.def}}{}
20712 \@ifclassloaded{imsproc}{\input{imsproc-xetex-bidi.def}}{}
20713 \@ifpackageloaded{amsmath}{}{%
20714 \@iftagsloaded{leqno}{\input{leqno-xetex-bidi.def}}{}
20715 \@iftagsloaded{fleqn}{\input{fleqn-xetex-bidi.def}}{}
20716 }
20717 \@ifpackageloaded{mathtools}{\RequirePackage{graphicx}}{}
20718 \@ifpackageloaded{crop}{\RequirePackage{graphicx}}{}
20719 \@ifpackageloaded{sidecap}{\RequirePackage{ragged2e}}{}
20720 \@ifpackageloaded{floatrow}{\RequirePackage{color}}{}
20721 \@ifpackageloaded{algorithm2e}{\input{algorithm2e-xetex-bidi.def}}{}
20722 \@ifpackagewith{algorithm2e}{algonl}{%
20723 \renewcommand{\theAlgoLine}{\expandafter\csname the\algocf@float\endcsname\@SepMark\arabic{AlgoLine}}%
20724 }{}
20725 \@ifpackagewith{algorithm2e}{algopart}{\renewcommand{\algocf@within}{part}}{}
_{20726} \@ifpackagewith{algorithm2e}{algochapter}{\renewcommand{\algocf@within}{chapter}}{}
20727 \@ifpackagewith{algorithm2e}{algosection}{\renewcommand{\algocf@within}{section}}{}
20728 \@ifpackageloaded{amsmath}{\input{amsmath-xetex-bidi.def}}{}
20729 \@ifpackageloaded{amstext}{\input{amstext-xetex-bidi.def}}{}
20730 \@ifpackageloaded{amsthm}{\input{amsthm-xetex-bidi.def}}{}
20731 \@ifpackageloaded{breqn}{\input{breqn-xetex-bidi.def}}{}
20732 \@ifpackageloaded{cals}{\input{cals-xetex-bidi.def}}{}
20733 \@ifpackageloaded{caption}{\input{caption-xetex-bidi.def}}{}
20734 \@ifpackageloaded{caption3}{\input{caption3-xetex-bidi.def}}{}
20735 \@ifpackageloaded{floatrow}{\input{floatrow-xetex-bidi.def}}{}
20736 \@ifpackageloaded{crop}{\@ifclassloaded{memoir}{}{\input{crop-xetex-bidi.def}}}{}
20737 \@ifpackageloaded{color}{\input{color-xetex-bidi.def}}{}
20738 \@ifpackageloaded{cutwin}{\input{cutwin-xetex-bidi.def}}{}
20739 \@ifpackageloaded{cuted}{\input{cuted-xetex-bidi.def}}{}
20740 \@ifpackageloaded{xcolor}{\input{xcolor-xetex-bidi.def}}{}
```
<span id="page-448-45"></span><span id="page-448-44"></span><span id="page-448-43"></span><span id="page-448-41"></span><span id="page-448-40"></span><span id="page-448-39"></span><span id="page-448-38"></span><span id="page-448-37"></span><span id="page-448-36"></span><span id="page-448-35"></span><span id="page-448-34"></span><span id="page-448-33"></span><span id="page-448-32"></span><span id="page-448-31"></span><span id="page-448-30"></span><span id="page-448-23"></span>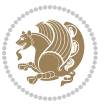

```
20741 \@ifpackageloaded{colortbl}{\input{colortbl-xetex-bidi.def}}{}
20742 \@ifpackageloaded{float}{\@ifpackageloaded{floatrow}{}{\input{float-xetex-bidi.def}}}{}
20743 \@ifpackageloaded{flowfram}{\input{flowfram-xetex-bidi.def}}{}
20744 \@ifpackageloaded{xltxtra}{\input{xltxtra-xetex-bidi.def}}{}
20745 \@ifpackageloaded{wrapfig}{\input{wrapfig-xetex-bidi.def}}{}
20746 \@ifpackageloaded{graphicx}{\input{graphicx-xetex-bidi.def}}{}
20747 \@ifpackageloaded{geometry}{\input{geometry-xetex-bidi.def}}{}
20748 \@ifpackageloaded{hvfloat}{\input{hvfloat-xetex-bidi.def}}{}
20749 \@ifpackageloaded{ntheorem}{\input{ntheorem-xetex-bidi.def}}{}
20750 \@ifpackageloaded{tabularx}{\input{tabularx-xetex-bidi.def}}{}
20751 \@ifpackageloaded{longtable}{\input{longtable-xetex-bidi.def}}{}
20752 \@ifpackageloaded{hyperref}{\input{hyperref-xetex-bidi.def}}{}
20753 \@ifpackageloaded{ntheorem-hyper}{\input{ntheorem-hyper-xetex-bidi.def}}{}
20754 \@ifpackageloaded{fancybox}{\input{fancybox-xetex-bidi.def}}{}
20755 \@ifpackageloaded{fancyhdr}{\input{fancyhdr-xetex-bidi.def}}{}
20756 \@ifpackageloaded{fix2col}{\input{fix2col-xetex-bidi.def}}{}
20757 \@ifpackageloaded{ftnright}{\input{ftnright-xetex-bidi.def}}{}
20758 \@ifpackageloaded{midfloat}{\input{midfloat-xetex-bidi.def}}{}
20759 \@ifpackageloaded{draftwatermark}{\input{draftwatermark-xetex-bidi.def}}{}
20760 \@ifpackageloaded{dblfnote}{\input{dblfnote-xetex-bidi.def}}{}
20761 \@ifpackageloaded{eso-pic}{\input{eso-pic-xetex-bidi.def}}{}
20762 \@ifpackageloaded{empheq}{\input{empheq-xetex-bidi.def}}{}
20763 \@ifpackageloaded{framed}{\input{framed-xetex-bidi.def}}{}
20764 \@ifpackageloaded{overpic}{\input{overpic-xetex-bidi.def}}{}
20765 \@ifpackageloaded{pdfbase}{\input{pdfbase-xetex-bidi.def}}{}
20766 \@ifpackageloaded{pdfpages}{\input{pdfpages-xetex-bidi.def}}{}
20767 \@ifpackageloaded{lettrine}{\input{lettrine-xetex-bidi.def}}{}
20768 \@ifpackageloaded{listings}{\input{listings-xetex-bidi.def}}{}
20769 \@ifpackageloaded{media9}{\RequirePackage{bidi-media9}}{}
20770 \@iftexfileloaded{pstricks}{\input{pstricks-xetex-bidi.def}}{}
20771 \@iftexfileloaded{pgfcorescopes.code}{\input{pgfcorescopes.code-xetex-bidi.def}}{}
20772 \@ifpackageloaded{titlesec}{\input{titlesec-xetex-bidi.def}}{}
20773 \@ifpackageloaded{titletoc}{\input{titletoc-xetex-bidi.def}}{}
20774 \@ifpackageloaded{array}{\input{array-xetex-bidi.def}}{}
20775 \@ifpackageloaded{sidecap}{\input{sidecap-xetex-bidi.def}}{}
20776 \@ifpackagewith{sidecap}{innercaption}{%
20777 \if@RTL \renewcommand*{\SC@FLOAT}[2]{%
20778 \isSC@ODD{{#2}\hspace{\sidecaptionsep}{#1}} {{#1}\hspace{\sidecaptionsep}{#2}}}
20779 \renewcommand*\SC@justify@caption{%
20780 \isSC@ODD{\RaggedRight}{\RaggedLeft}}\else
20781 \renewcommand*{\SC@FLOAT}[2]{%
20782 \isSC@ODD{{#1}\hspace{\sidecaptionsep}{#2}} {{#2}\hspace{\sidecaptionsep}{#1}}}
20783 \renewcommand*\SC@justify@caption{%
20784 \isSC@ODD{\RaggedLeft}{\RaggedRight}}\fi
20785 }{}
20786 \@ifpackagewith{sidecap}{rightcaption}{%
20787 \if@RTL\renewcommand*{\SC@FLOAT}[2]{{#1}\hspace{\sidecaptionsep}{#2}}
20788 \def\SC@justify@caption{\RaggedLeft}\else%
20789 \renewcommand*{\SC@FLOAT}[2]{{#2}\hspace{\sidecaptionsep}{#1}}
20790 \def\SC@justify@caption{\RaggedRight}\fi%
```
<span id="page-449-34"></span><span id="page-449-33"></span><span id="page-449-32"></span>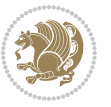

```
20791 }{}
20792 \@ifpackagewith{sidecap}{leftcaption}{%
20793 \if@RTL \renewcommand*{\SC@FLOAT}[2]{{#2}\hspace{\sidecaptionsep}{#1}}
20794 \def\SC@justify@caption{\RaggedRight}\else%
20795 \renewcommand*{\SC@FLOAT}[2]{{#1}\hspace{\sidecaptionsep}{#2}}
20796 \def\SC@justify@caption{\RaggedLeft}\fi%
20797 }{}
20798 \@ifpackageloaded{soul}{\input{soul-xetex-bidi.def}}{}
20799 \@ifpackageloaded{stabular}{\input{stabular-xetex-bidi.def}}{}
20800 \@ifpackageloaded{subfigure}{\input{subfigure-xetex-bidi.def}}{}
20801 \@ifpackageloaded{arydshln}{\input{arydshln-xetex-bidi.def}}{}
20802 \@ifpackageloaded{mdframed}{\input{mdframed-xetex-bidi.def}}{}
20803 \@ifpackageloaded{multicol}{\input{multicol-xetex-bidi.def}}{}
20804 \@ifpackageloaded{adjmulticol}{\input{adjmulticol-xetex-bidi.def}}{}
20805 \@ifpackageloaded{multienum}{\input{multienum-xetex-bidi.def}}{}
20806 \@ifpackageloaded{natbib}{\input{natbib-xetex-bidi.def}}{}
20807 \@ifpackageloaded{newfloat}{\input{newfloat-xetex-bidi.def}}{}
20808 \@ifpackageloaded{minitoc}{\input{minitoc-xetex-bidi.def}}{}
20809 \@ifpackageloaded{picinpar}{\input{picinpar-xetex-bidi.def}}{}
20810 \@ifpackageloaded{quotchap}{\input{quotchap-xetex-bidi.def}}{}
20811 \@ifpackageloaded{ragged2e}{\input{ragged2e-xetex-bidi.def}}{}
20812 \@ifpackageloaded{rotating}{\input{rotating-xetex-bidi.def}}{}
20813 \@ifpackageloaded{tabls}{\input{tabls-xetex-bidi.def}}{}
20814 \@ifpackageloaded{tabulary}{\input{tabulary-xetex-bidi.def}}{}
20815 \@ifpackageloaded{tcolorbox}{\input{tcolorbox-xetex-bidi.def}}{}
20816 \@ifpackageloaded{tocstyle}{\input{tocstyle-xetex-bidi.def}}{}
20817 \@ifpackageloaded{tocbibind}{\@ifclassloaded{memoir}{}{\input{tocbibind-xetex-bidi.def}}}{}
20818 \@ifpackageloaded{tocloft}{\@ifclassloaded{memoir}{}{\input{tocloft-xetex-bidi.def}}}{}
20819 \@ifdefinitionfileloaded{tc-xetex}{\input{tc-xetex-bidi.def}}{}
20820 \@ifpackageloaded{todonotes}{\input{todonotes-xetex-bidi.def}}{}
```
## <span id="page-450-26"></span><span id="page-450-25"></span><span id="page-450-24"></span><span id="page-450-23"></span><span id="page-450-22"></span><span id="page-450-21"></span><span id="page-450-20"></span><span id="page-450-19"></span><span id="page-450-18"></span><span id="page-450-17"></span><span id="page-450-16"></span><span id="page-450-6"></span><span id="page-450-5"></span><span id="page-450-4"></span>**7.124 xltxtra-xetex-bidi.def**

```
20821 \ProvidesFile{xltxtra-xetex-bidi.def}[2010/07/25 v0.1 bidi adaptations for xltxtra package fo
20822 \let\@@XeTeX\XeTeX
20823 \def\XeTeX{\@ensure@LTR{\@@XeTeX}}
20824 \let\@@XeLaTeX\XeLaTeX
20825 \def\XeLaTeX{\@ensure@LTR{\@@XeLaTeX}}
```
## <span id="page-450-1"></span>**8 Index**

Numbers written in italic refer to the page where the corresponding entry is described; numbers underlined refer to the code line of the definition; numbers in roman refer to the code lines where the entry is used.

```
Symbols
\# 2809, 2855, 2964, 2972
\% . . . . . . . . . . . . . 11165
\' 11285, 13226, 15113, 15127
                             \( . . . . . . . . . . . . . 13327
                             \) . . . . . . . . . . . . 13328
                             \lambda4966,11419,
                                     15693, 15736,
                                                                   19679, 19690, 20070
                                                           \lambda1690,11284,
                                                                   13225, 15112, 15126
                                                           \lambda93306589,
```
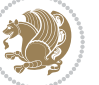

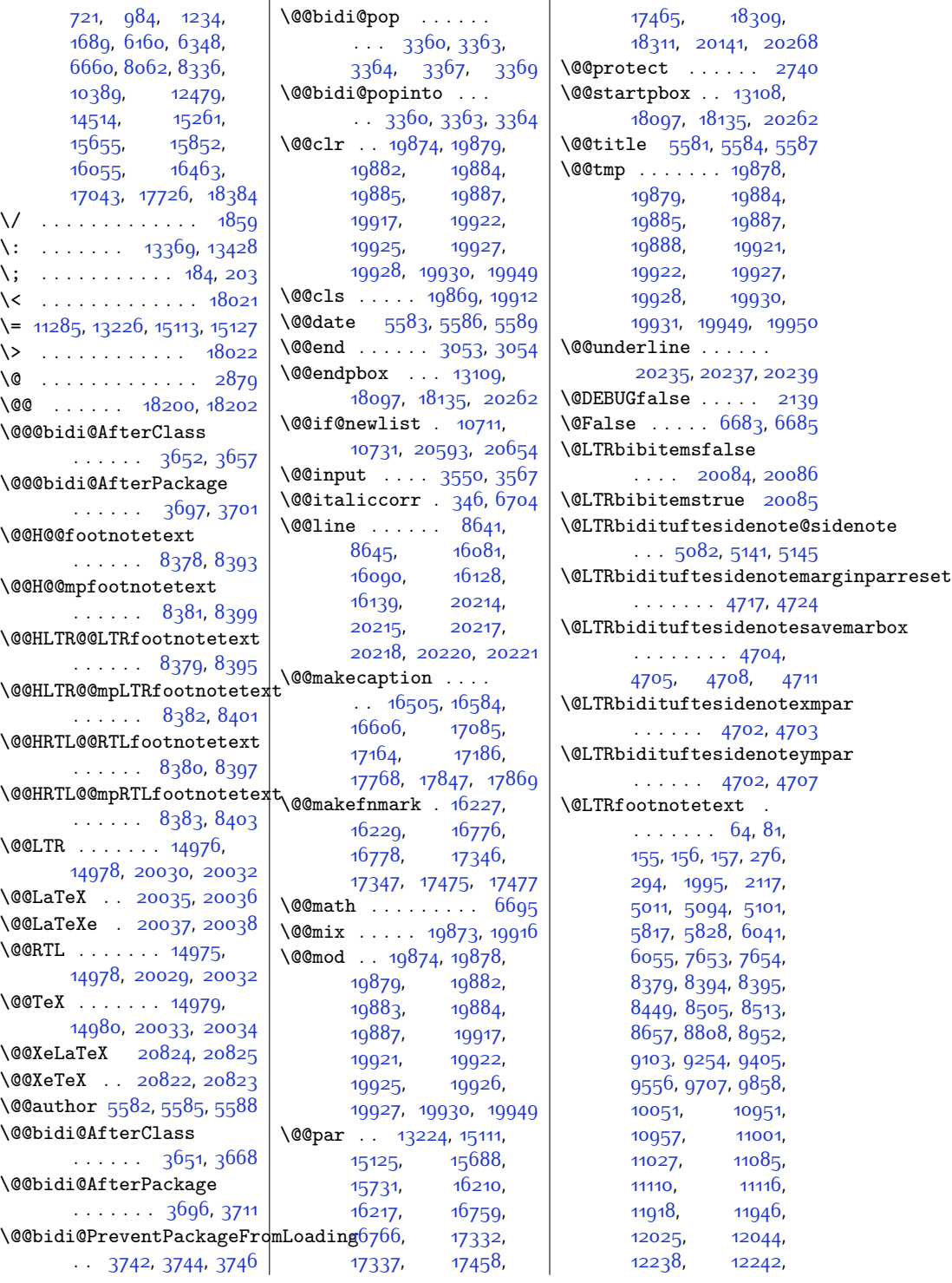

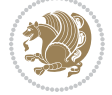

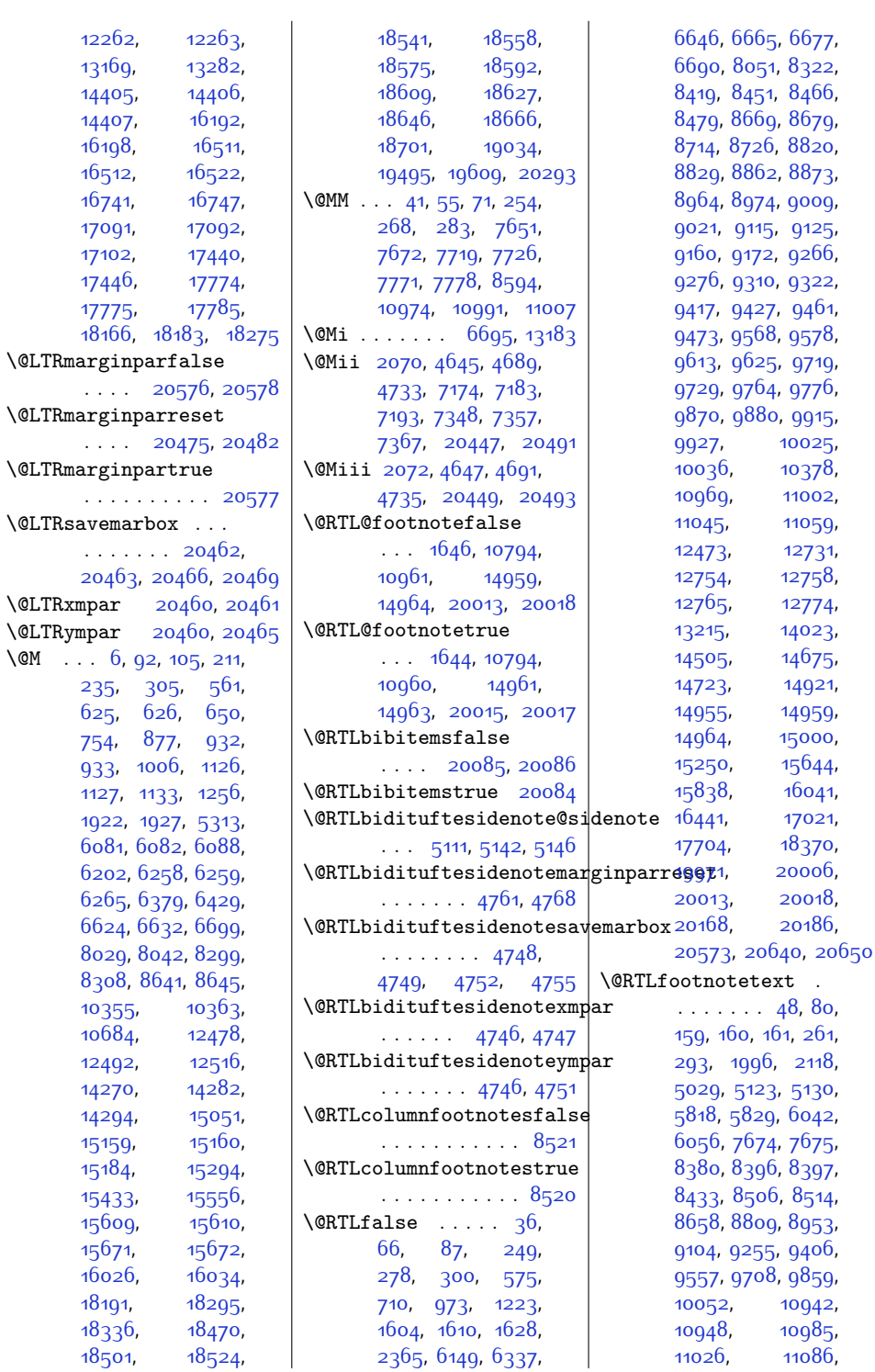

 $\sqrt{$ 

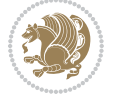

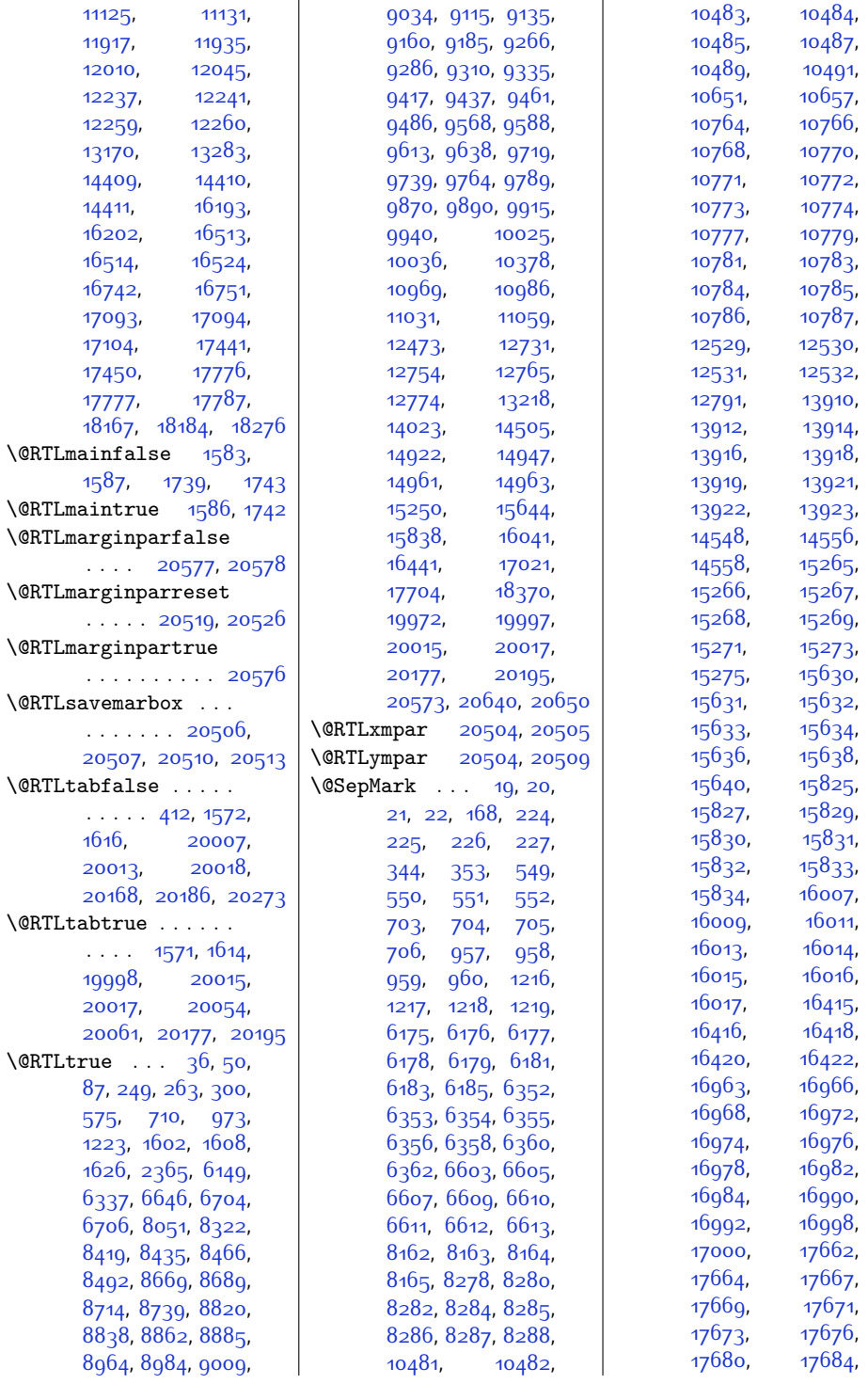

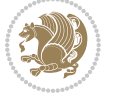

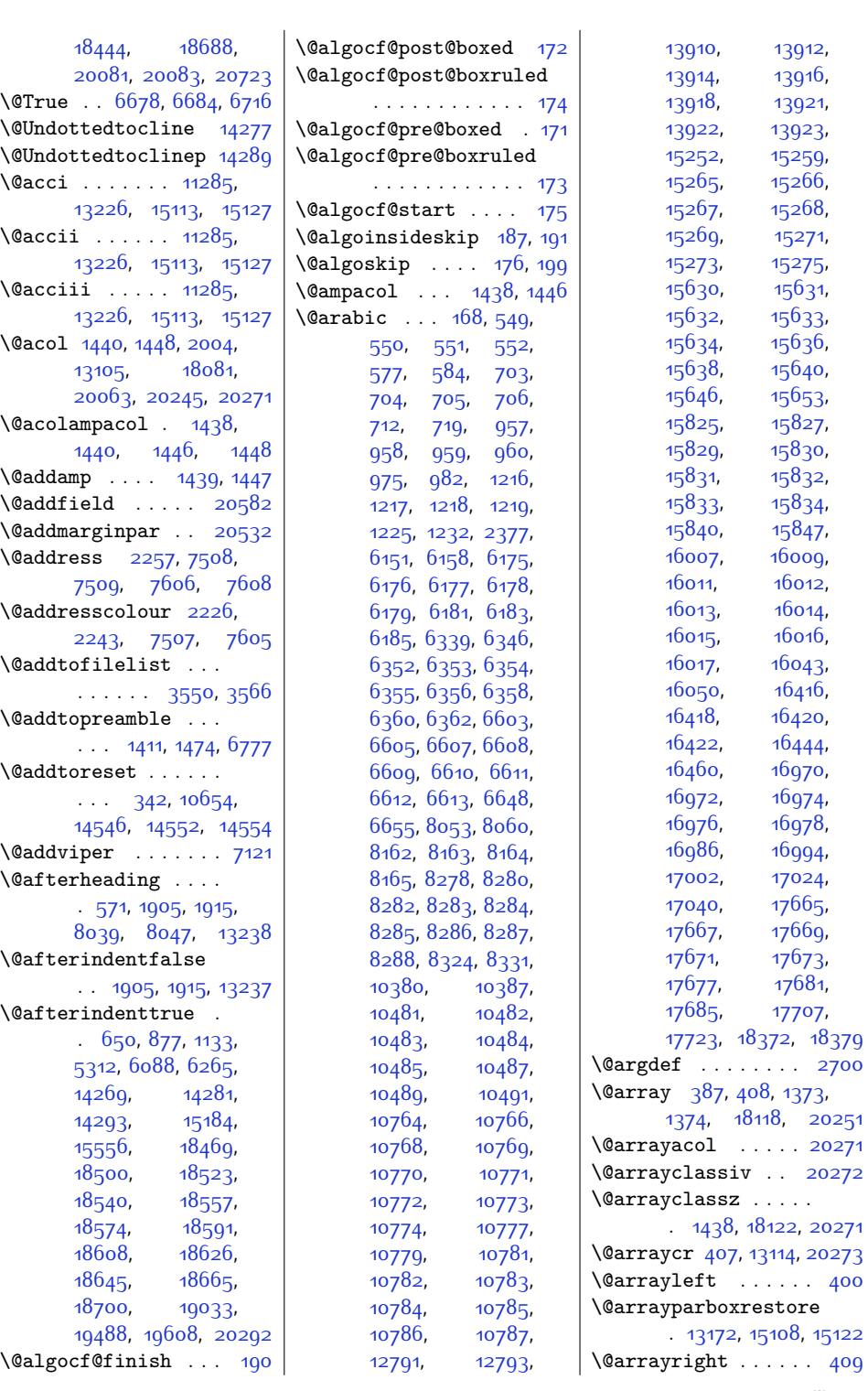

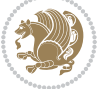

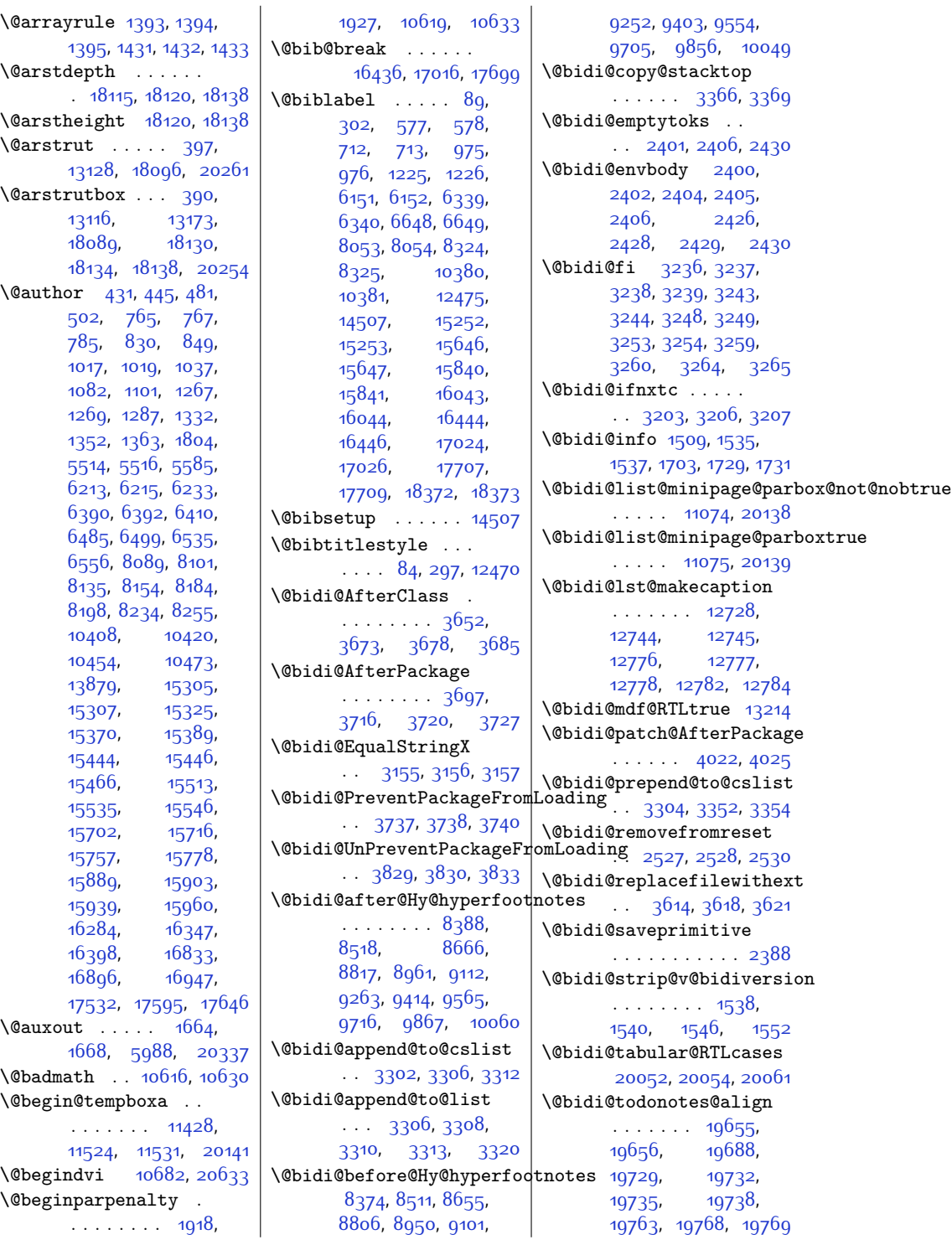

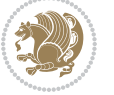

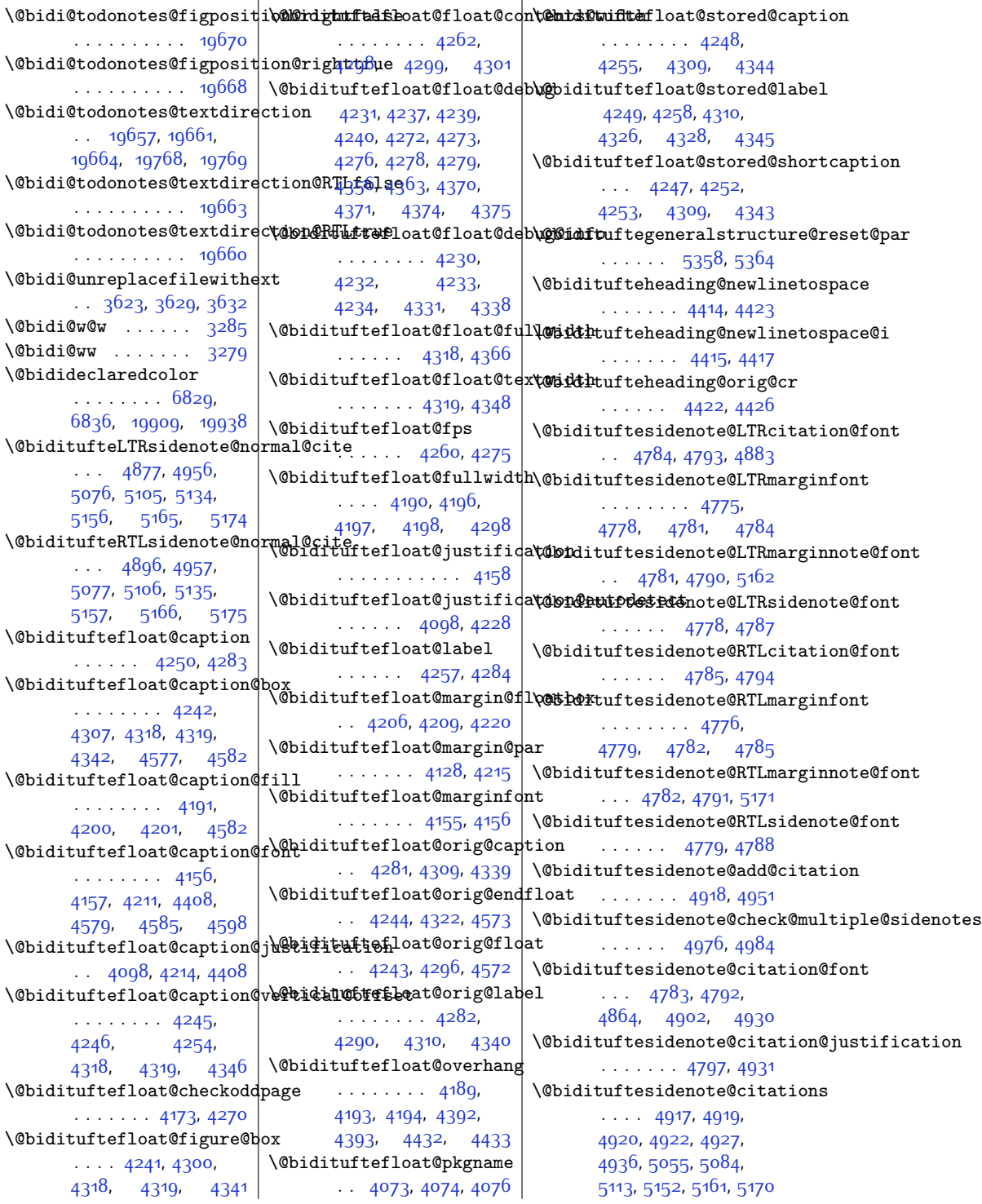

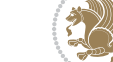

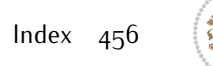

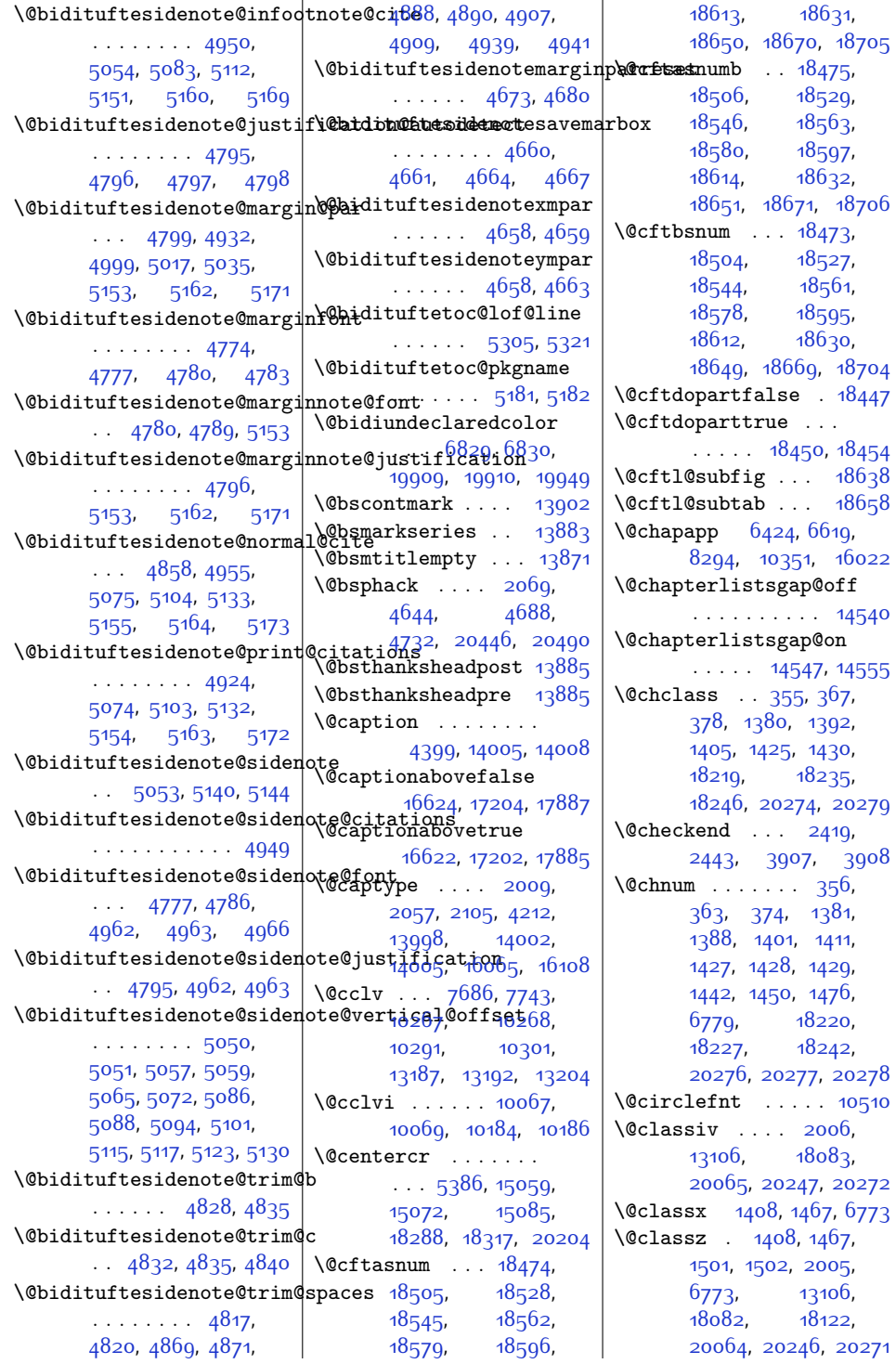

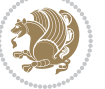

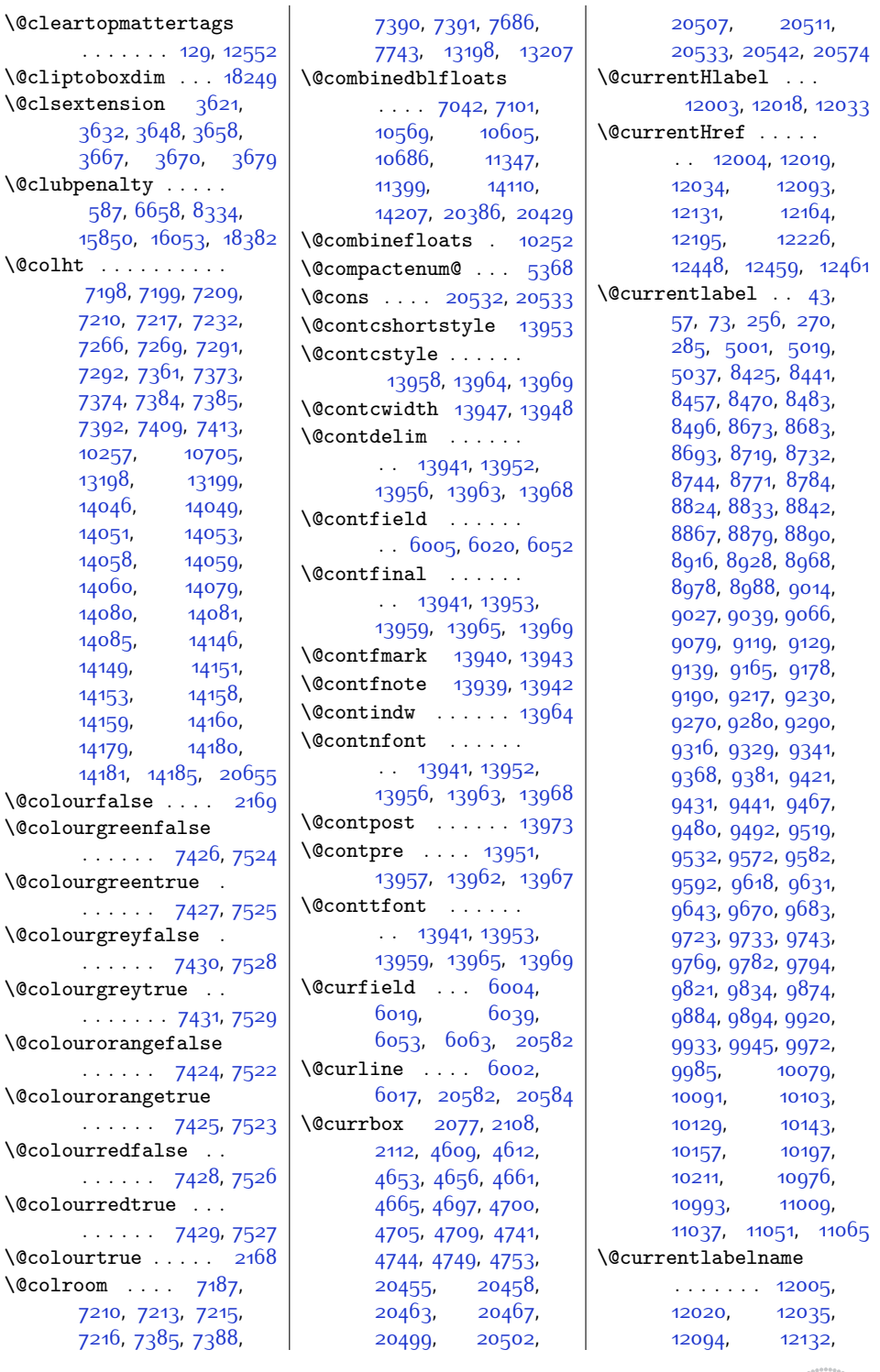

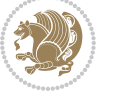

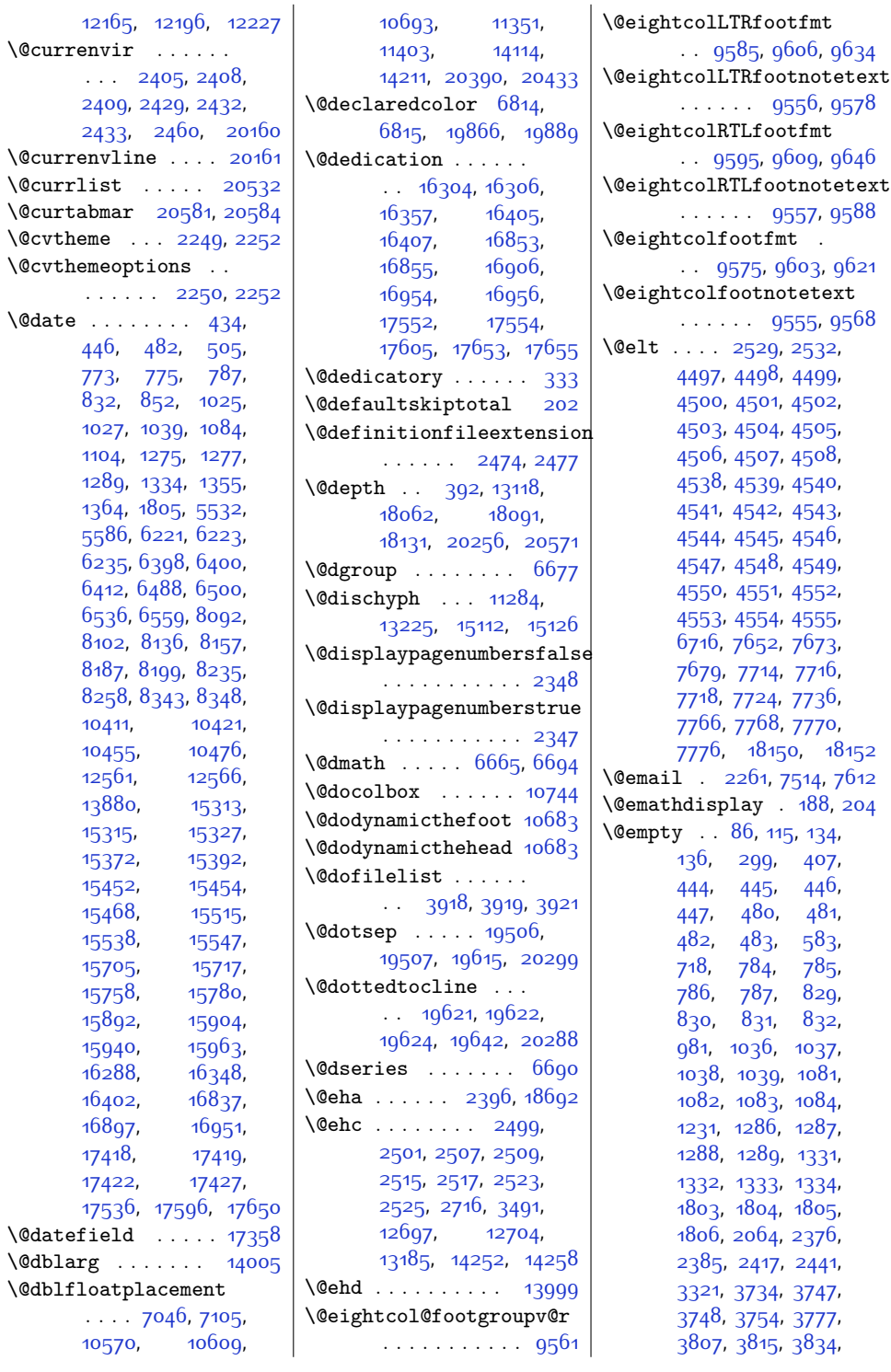

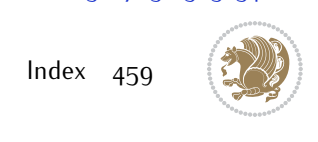

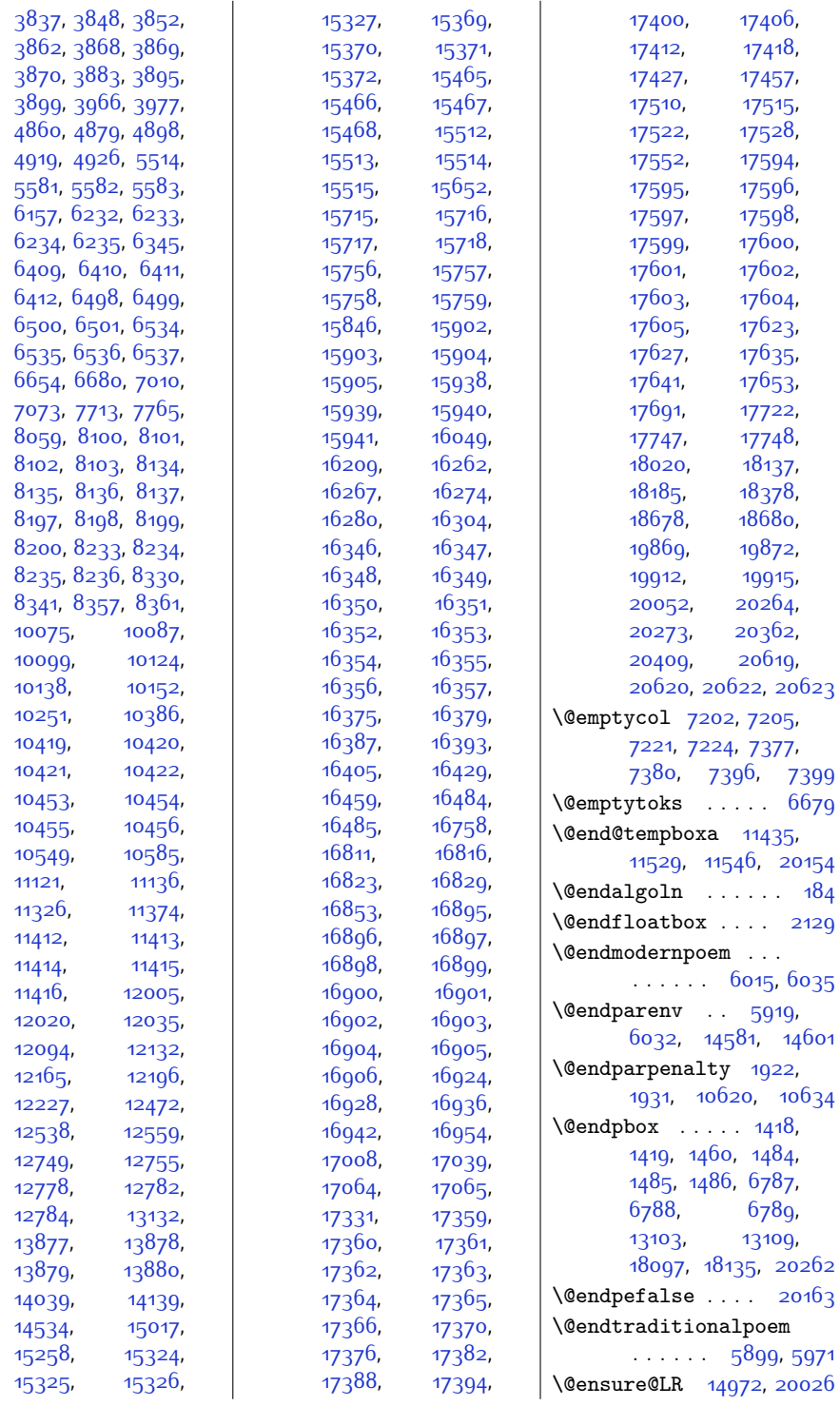

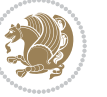

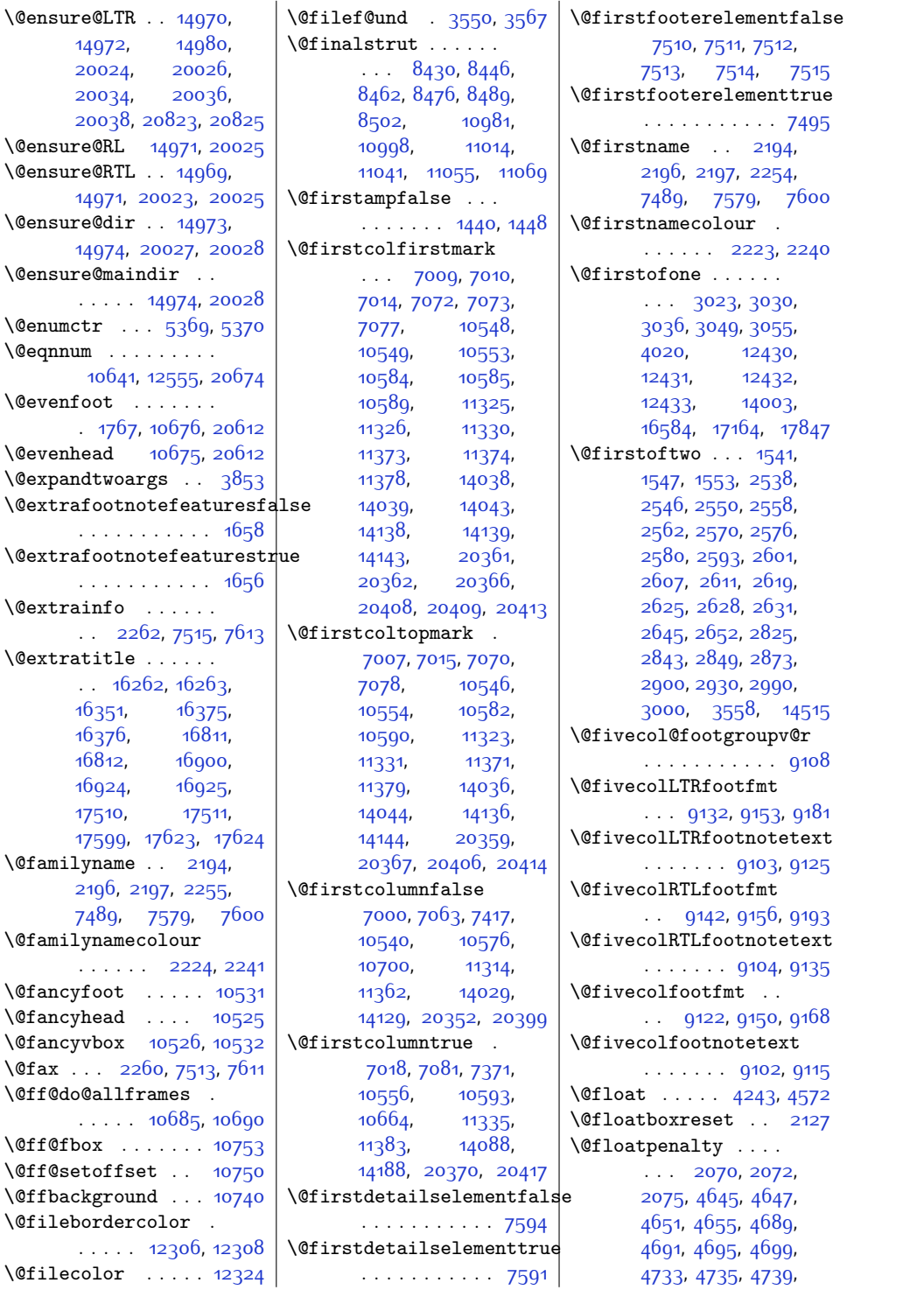

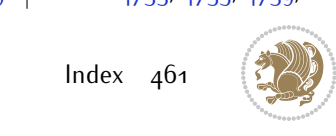

```
4743, 20447,
       20449, 20453,
       20457, 20491,
       20493, 20497, 20501
\@fltovf . . . . . . . . .
       2110, 4656, 4700,
       4744, 20458, 20502
\text{Oflushglue}5801,
       5802, 13231,
       15119, 15814,
       19036, 19040,
       19044, 19090, 20204
\@fnsymbol . 456, 748,
       807, 1000, 1059,
       1250, 1309, 1791,
       6196, 6373, 6510,
       8112, 8209, 10431,
       15288, 15347,
       15427, 15488,
       15684, 15727,
       15914, 16259,
       16323, 16808,
       16872, 17507, 17571
8584,
       8634, 8662,
       8813, 8957, 9108,
       9259, 9410, 9561,
       9712, 9863, 10056
\sqrt{\text{0footnote}} ...... 5463\@footnotemark 2037,
       2045, 2053, 4972,
       5065, 5072, 5094,
       5101, 5123, 5130,
       5953, 5960, 5967,
       10942, 10948,
       10951, 10957,
       12046, 12235,
       12239, 12253, 12254
\@footnotetext . . 34,
       79, 151, 152, 153,
       247, 292, 1994,
       2116, 4993, 5065,
       5072, 5816, 5827,
       6040, 6054, 7632,
       7633, 8378, 8392,
       8393, 8417, 8504,
       8512, 8656, 8807,
       8951, 9102, 9253,
       9404, 9555, 9706,
       9857, 10050,
                                  10968, 11025,
                                  11084, 11916,
                                  11924, 11995,
                                  12043, 12236,
                                  12240, 12256,
                                  12257, 13168,
                                  13281, 14401,
                                  14402, 14403,
                                  16191, 16194,
                                  16509, 16510,
                                  16520, 16740,
                                  16743, 17089,
                                  17090, 17100,
                                  17439, 17442,
                                  17772, 17773,
                                   17783,18165,
                                   18182, 18272, 18274
                            \sqrt{\text{C}}footstartv\text{C}r . . . 858437753836,
                                  3849, 3871, 3875,
                                  4861, 4866, 4880,
                                  4885, 4899, 4904,
                                  4927, 4936, 6978
                            \@fourcol@footgroupv@r
                                   . . . . . . . . . . . 8957
                            \@fourcolLTRfootfmt
                                   . . 8981, 9002, 9030
                            \@fourcolLTRfootnotetext
                                   \ldots8952,8974
                            \@fourcolRTLfootfmt
                                   . . 8991, 9005, 9042
                            \@fourcolRTLfootnotetext
                                  . . . . . . 8953, 8984
                            \@fourcolfootfmt . .
                                   . . 8971, 8999, 9017
                            \@fourcolfootnotetext
                                  . . . . . . 8951, 8964
                            \sqrt{9}20582059,
                                  2061, 2064, 2081
                            \@fpsadddefault . . .
                                   \ldots . . . 2002, 2005
                            \@freelist . . . 2077,
                                  4497, 4538,
                                  4653, 4654, 4697,
                                  4698, 4741, 4742,
                                  10250, 20455,
                                  20456, 20499,
                                  20500, 20532, 20533
                           \@fs@capt 4586, 4599, 4607
                                                        \@fs@cfont . . . 4579,
                                                              4585, 4595, 4598,
                                                              4606, 10645, 10646
                                                        \@fs@iftopcapt . . . .
                                                              . . 4590, 4603, 4616
                                                       \@fs@mid 4589, 4602, 4614
                                                       \@fs@post 4588, 4601, 4615
                                                       \@fs@pre 4587, 4600, 4608
                                                       \@g@tnextcol . . . . 10662
                                                       \@getcirc . . . . . . 10506
                                                       \@gnewline . . . 15061,
                                                              15074, 15087, 15098
                                                       \@gobble . . . . . 1538,
                                                              1974, 2416, 2440,
                                                              2462, 2467, 2953,
                                                              2954, 2955, 2956,
                                                              2957, 3025, 3038,
                                                              3042, 3069, 3083,
                                                              3095, 3109, 3764,
                                                              3899, 4076, 5636,
                                                              5701, 10719,
                                                              10720, 10721,
                                                              14000, 16510,
                                                              16512, 16514,
                                                              17090, 17092,
                                                              17094, 17773,
                                                              17775, 17777,
                                                              19873, 19916,
                                                               20629, 20630, 20631
                                                        \@gobbletwo . . . . . .
                                                              \ldots2487,2488,
                                                              2491, 2492, 12603
                                                        \@gtempa . . . . 2669, 2670
                                                        \lambda396,
                                                              411, 18095, 18133,
                                                              20052, 20260, 20273
                                                        16537,
                                                               16549, 16551,
                                                              17117, 17129,
                                                               17131, 17800,
                                                               17812, 17814, 20228
                                                        \@hboxRconstructfalse
                                                               . . . . . 14938, 19988
                                                        \@hboxRconstructtrue
                                                               . . . . . . . . . 407,
                                                              14928, 18102,
                                                               18141, 19978, 20269
                                                        \@height . . . . . . . . .
                                                                391, 1498, 6801,
                                                               11265, 13117,
```
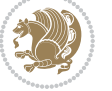

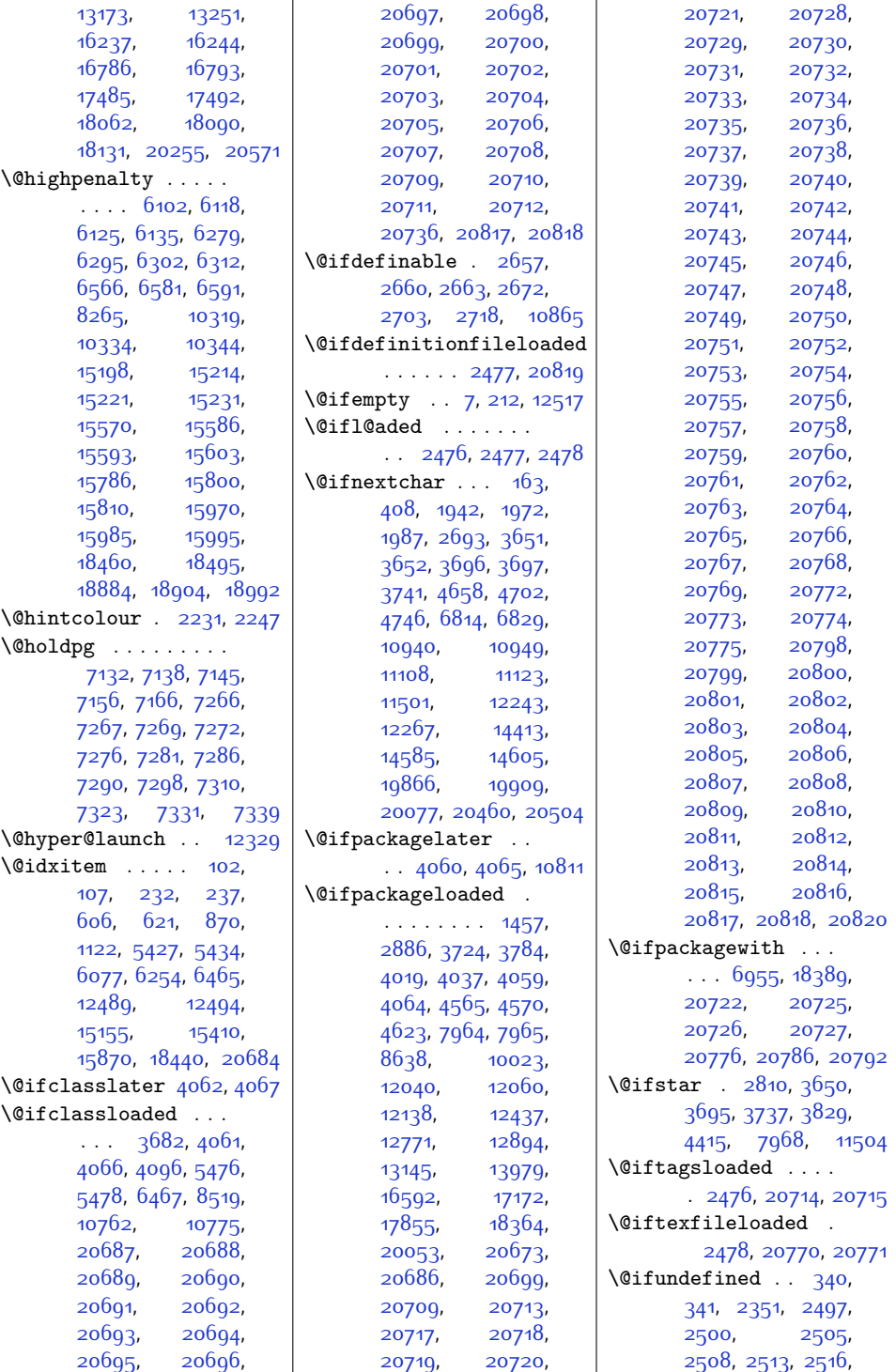

 $Index \quad 463$ 

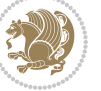

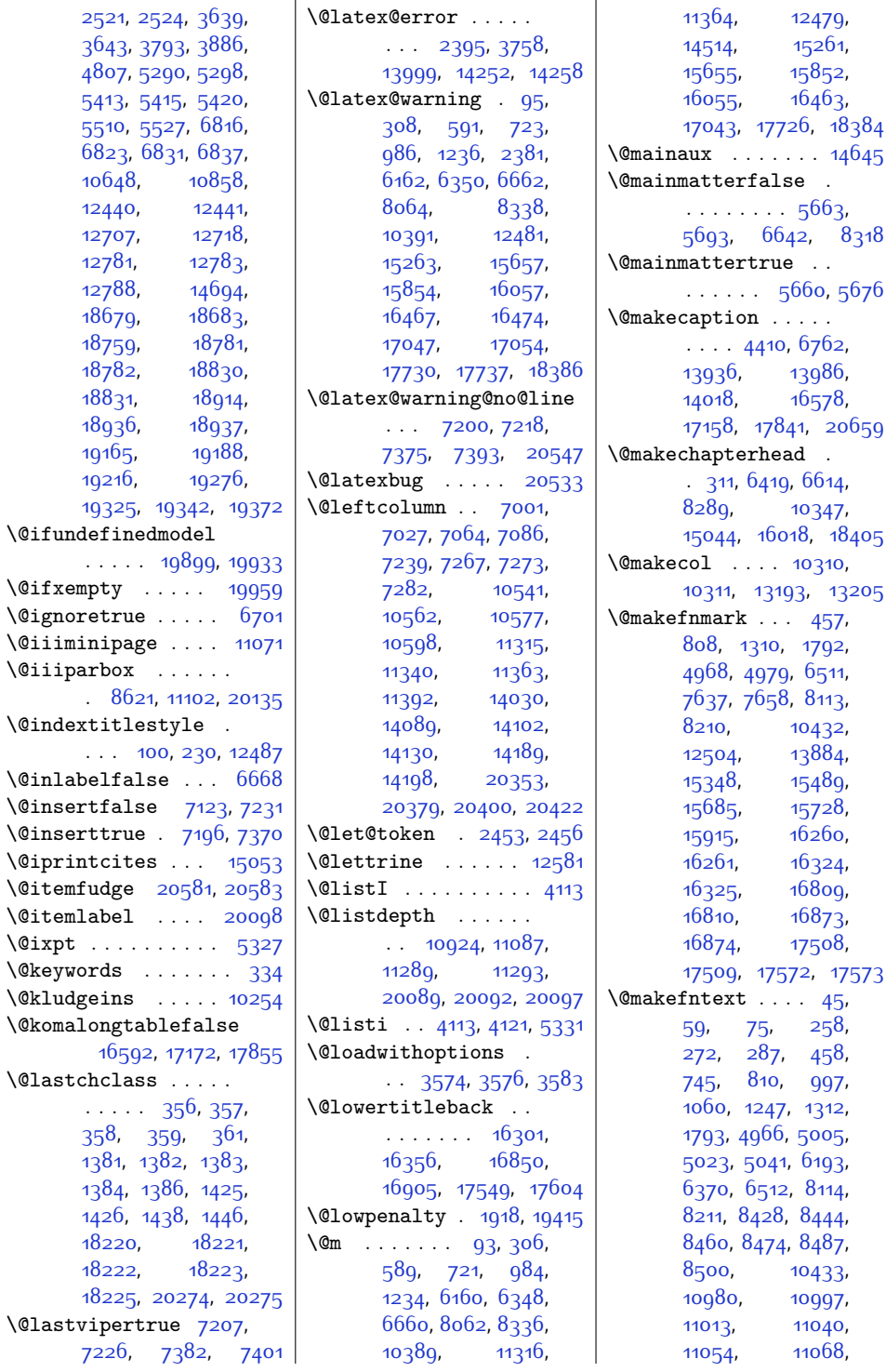

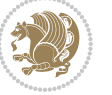

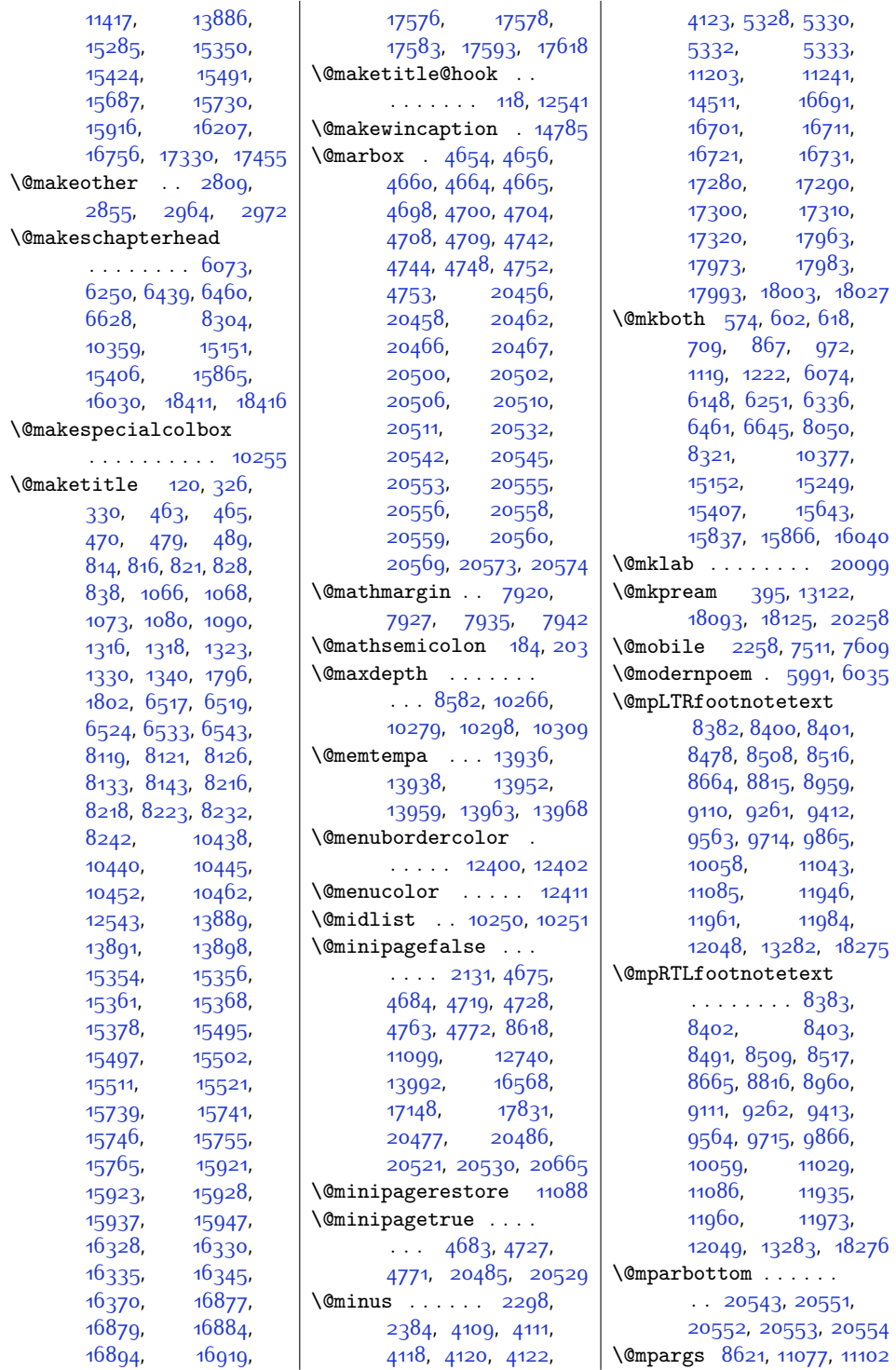

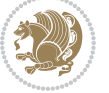

\@mpfourcolLTRfootnotetext \@mpthreecolLTRfootnotetext \@mpfourcolRTLfootnotetext \@mpthreecolRTLfootnotetext \@mpninecolLTRfootnotetext \@mptwocolRTLfootnotetext \@mpninecolRTLfootnotetext \@mptwocolfootnotetext \@mpsevencol@footgroupv@r . . . . . . . . . . . [9416](#page-218-14) \@mpsevencolLTRfootnotetext . . . . . . . [9412](#page-218-11), [9473](#page-219-1) \@mpsevencolRTLfootnotetext  $\ldots \ldots$  [9413,](#page-218-12) [9486](#page-219-2) \@mpsevencolfootnotetext  $\ldots \ldots$  . [9411](#page-218-13), [9461](#page-219-0) \@mpsixcol@footgroupv@r . . . . . . . . . . . [9265](#page-215-14) \@mpsixcolLTRfootnotetext  $\ldots \ldots$  [9261,](#page-215-11) [9322](#page-216-1) \@mpsixcolRTLfootnotetext  $\ldots \ldots$  [9262,](#page-215-12) [9335](#page-216-2) \@mpsixcolfootnotetext . . . . . . [9260,](#page-215-13) [9310](#page-216-0) \@mptencol@footgroupv@r . . . . . . . . . . . [9869](#page-227-13) \@mptencolLTRfootnotetext  $\ldots \ldots$  [9865,](#page-227-10) [9926](#page-228-8) \@mptencolRTLfootnotetext . . . . . . [9866,](#page-227-11) [9939](#page-229-5) \@mptencolfootnotetext  $\ldots \ldots$  [9864](#page-227-12), [9914](#page-228-9) \@mpthreecol@footgroupv@r . . . . . . . . . . . [8819](#page-206-14) . . . . . . [8815,](#page-206-11) [8872](#page-207-9) . . . . . . [8816,](#page-206-12) [8884](#page-207-10) \@mpthreecolfootnotetext . . . . . . . [8814,](#page-206-13) [8861](#page-207-11) \@mptwocol@footgroupv@r . . . . . . . . . . . [8668](#page-203-15) \@mptwocolLTRfootnotetext  $\ldots$  . [8664,](#page-203-12) [8725](#page-204-8)  $\ldots$  . . . [8665,](#page-203-13) [8738](#page-204-9)  $\ldots$  . [8663](#page-203-14), [8713](#page-204-10) \@namedef [3643](#page-101-14), [3794](#page-104-7), [5988,](#page-148-0) [8623](#page-202-11), [8654](#page-203-16), [8761](#page-205-5), [8762](#page-205-6), [8790](#page-206-15), [8795,](#page-206-16) [8800](#page-206-17), [8805](#page-206-18), [8906](#page-208-3), [8907](#page-208-4), [8939](#page-209-18), [8944](#page-209-19), [8949,](#page-209-20) [9056](#page-211-4), [9057,](#page-211-5) [9085](#page-211-6), [9090](#page-212-17), [9095](#page-212-18), [9100,](#page-212-19) [9207](#page-214-4), [9208](#page-214-5), [9236](#page-214-6), [9241](#page-215-15), [9246,](#page-215-16) [9251](#page-215-17), [9358](#page-217-3),

\@mparswitchfalse [4092](#page-110-11) \@mparswitchtrue . [4087](#page-110-12) \@mpeightcol@footgroupv@r . . . . . . . . . . . [9567](#page-221-15) \@mpeightcolLTRfootnotetext  $\ldots \ldots$  [9563](#page-221-13), [9624](#page-222-12) \@mpeightcolRTLfootnotetext  $\ldots \ldots$  [9564](#page-221-14), [9637](#page-222-13) \@mpeightcolfootnotetext  $\ldots \ldots$  [9562](#page-221-16), [9612](#page-222-14) \@mpfivecol@footgroupv@r . . . . . . . . . . . [9114](#page-212-15) \@mpfivecolLTRfootnotetext  $\ldots$  . . . . . . . [9110](#page-212-13), [9171](#page-213-12) \@mpfivecolRTLfootnotetext  $\ldots$  . . . . . . [9111,](#page-212-14) [9184](#page-213-13) \@mpfivecolfootnotetext . . . . . . . [9109](#page-212-16), [9159](#page-213-14) \@mpfn [2012](#page-68-8), [2015,](#page-68-9) [2018](#page-68-10), [9035,](#page-210-13) [9160,](#page-213-0) [9161](#page-213-15), [9172,](#page-213-1) [9173,](#page-213-16) [9185](#page-213-2), [9186](#page-213-17), [9311,](#page-216-6) [9312](#page-216-7), [9323,](#page-216-8) [9324,](#page-216-9) [9336](#page-216-10), [9337](#page-216-11), [9462,](#page-219-6) [9463](#page-219-7), [9474,](#page-219-8) [9475,](#page-219-9) [9487](#page-219-10), [9488](#page-219-11), [9613,](#page-222-0) [9614](#page-222-15), [9625,](#page-222-1) [9626,](#page-222-16) [9638](#page-222-2), [9639,](#page-223-4) [9764,](#page-225-0) [9765](#page-225-6), [9776](#page-225-1), [9777,](#page-225-7) [9789](#page-226-0), [9790,](#page-226-4) [9915,](#page-228-0) [9916](#page-228-6), [9927](#page-228-1), [9928,](#page-228-7) [9940](#page-229-0), [9941](#page-229-4), [10123](#page-232-6), [10126,](#page-232-7) [10137](#page-232-8), [10140,](#page-233-5) [10151](#page-233-6), [10154](#page-233-7) \@mpfootnotetext . .  $\ldots$  [8381](#page-197-1), [8398](#page-198-18), [8399,](#page-198-1) [8465,](#page-199-18) [8507](#page-200-22), [8515](#page-200-23), [8663](#page-203-14), [8814](#page-206-13), [8958,](#page-209-16) [9109](#page-212-16), [9260](#page-215-13), [9411,](#page-218-13) [9562](#page-221-16), [9713](#page-224-12), [9864](#page-227-12), [10057](#page-231-13), [11057,](#page-251-17) [11084](#page-252-7), [11924,](#page-269-4) [11959](#page-270-6), [11962,](#page-270-7) [12047](#page-272-6), [13281,](#page-297-2) [18272](#page-399-6), [18274](#page-399-7) \@mpfourcol@footgroupv@r . . . . . . . . . . . [8963](#page-209-17)  $... \ldots$  [8959](#page-209-14), [9020](#page-210-14)  $\ldots \ldots$  [8960](#page-209-15), [9033](#page-210-15) \@mpfourcolfootnotetext  $\ldots$  . . . [8958](#page-209-16), [9008](#page-210-16) \@mplistdepth . . . . .  $\ldots$  .  $10924, 11087$  $10924, 11087$  $10924, 11087$ \@mpninecol@footgroupv@r . . . . . . . . . . . [9718](#page-224-13) . . . . . . . [9714,](#page-224-10) [9775](#page-225-8)  $\ldots \ldots$  [9715,](#page-224-11) [9788](#page-225-9) \@mpninecolfootnotetext . . . . . . [9713,](#page-224-12) [9763](#page-225-10) \@mppara@footgroupv@r . . . . . . . . . . [10062](#page-231-14) \@mpparaLTRfootnotetext  $\ldots$  .  $10058$ ,  $10136$ \@mpparaRTLfootnotetext . . . . . [10059](#page-231-12), [10150](#page-233-8) \@mpparafootnotetext . . . . . [10057](#page-231-13), [10122](#page-232-10)

[2034](#page-68-11), [2042,](#page-69-15) [2050](#page-69-16), [5063,](#page-129-17) [5069,](#page-129-18) [5092](#page-130-17), [5098,](#page-130-18) [5121](#page-130-19), [5127](#page-130-20), [5930,](#page-147-2) [5933,](#page-147-3) [5936](#page-147-4), [5950,](#page-147-5) [5957,](#page-148-8) [5964](#page-148-9), [10940,](#page-249-6) [10945](#page-249-9), [10949,](#page-249-7) [10954](#page-249-10), [11083,](#page-252-16) [11113](#page-252-17), [11128](#page-253-6), [11921](#page-269-5), [11932,](#page-269-6) [11943](#page-269-7), [12143](#page-273-3), [12174](#page-274-3), [12205,](#page-275-12) [12268](#page-276-9), [13278,](#page-297-3) [18207](#page-397-13), [18214](#page-397-14) \@mpfootins . . [8466](#page-199-2), [8467](#page-199-16), [8479](#page-199-3), [8480](#page-199-17), [8492](#page-200-6), [8493](#page-200-21), [8602](#page-202-5), [8611,](#page-202-6) [8612](#page-202-7), [8615](#page-202-8), [11031](#page-251-4), [11032](#page-251-14), [11045](#page-251-1), [11046](#page-251-15), [11059,](#page-251-2) [11060](#page-251-16), [11093,](#page-252-18) [11094](#page-252-19), [11097](#page-252-20), [13267,](#page-296-7) [13272](#page-296-8) \@mpfootinsv@r [8601](#page-202-9), [8635](#page-202-10), [8714,](#page-204-0) [8715](#page-204-6), [8726](#page-204-1), [8727,](#page-204-7) [8739](#page-205-0), [8740](#page-205-4), [8862,](#page-207-0) [8863](#page-207-6), [8873](#page-207-1), [8874](#page-207-7), [8885](#page-207-2), [8886](#page-207-8), [9009](#page-210-0), [9010](#page-210-11), [9021](#page-210-1), [9022](#page-210-12), [9034](#page-210-2),

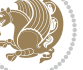

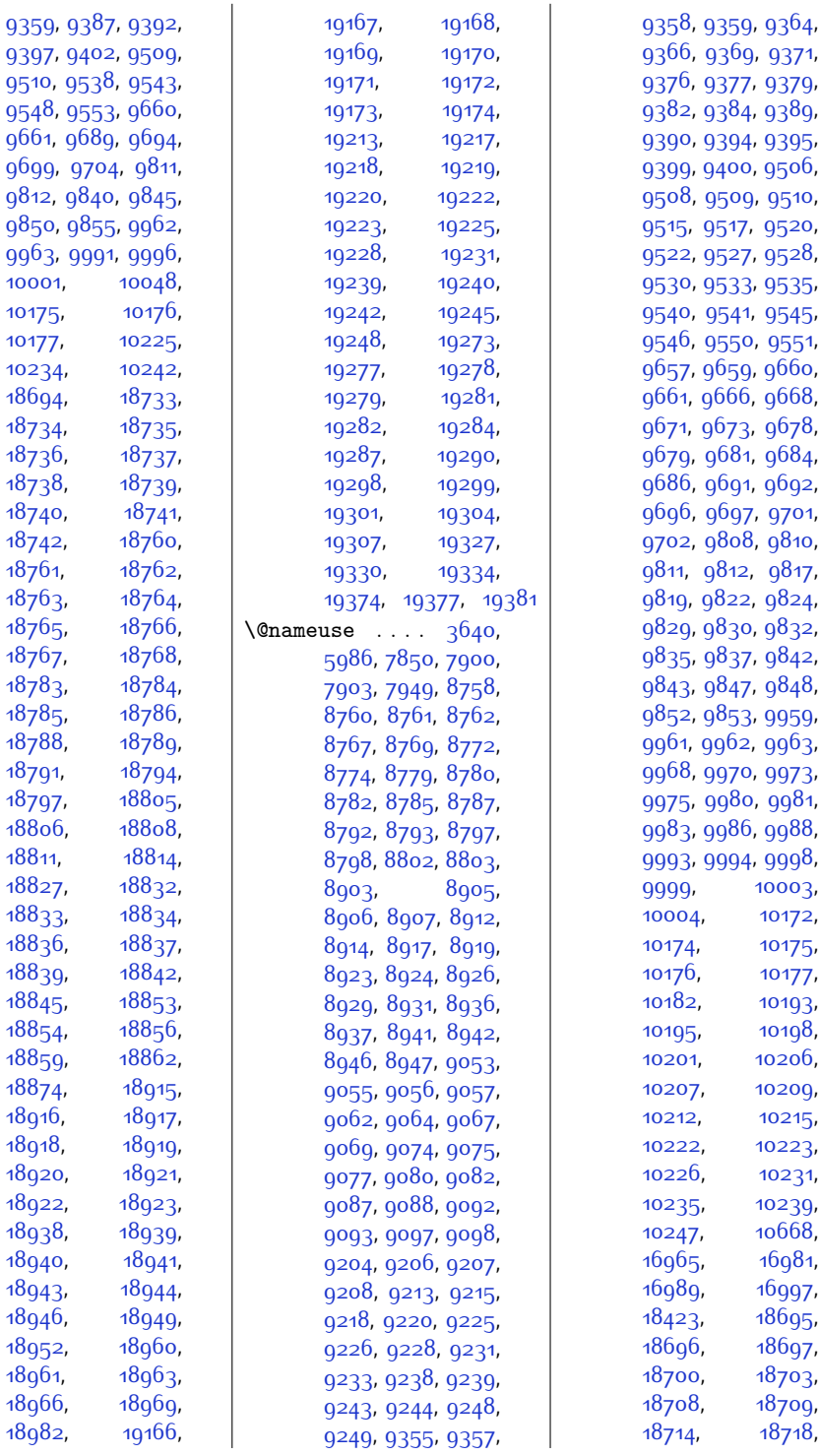

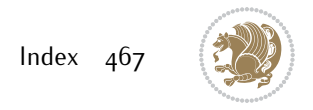
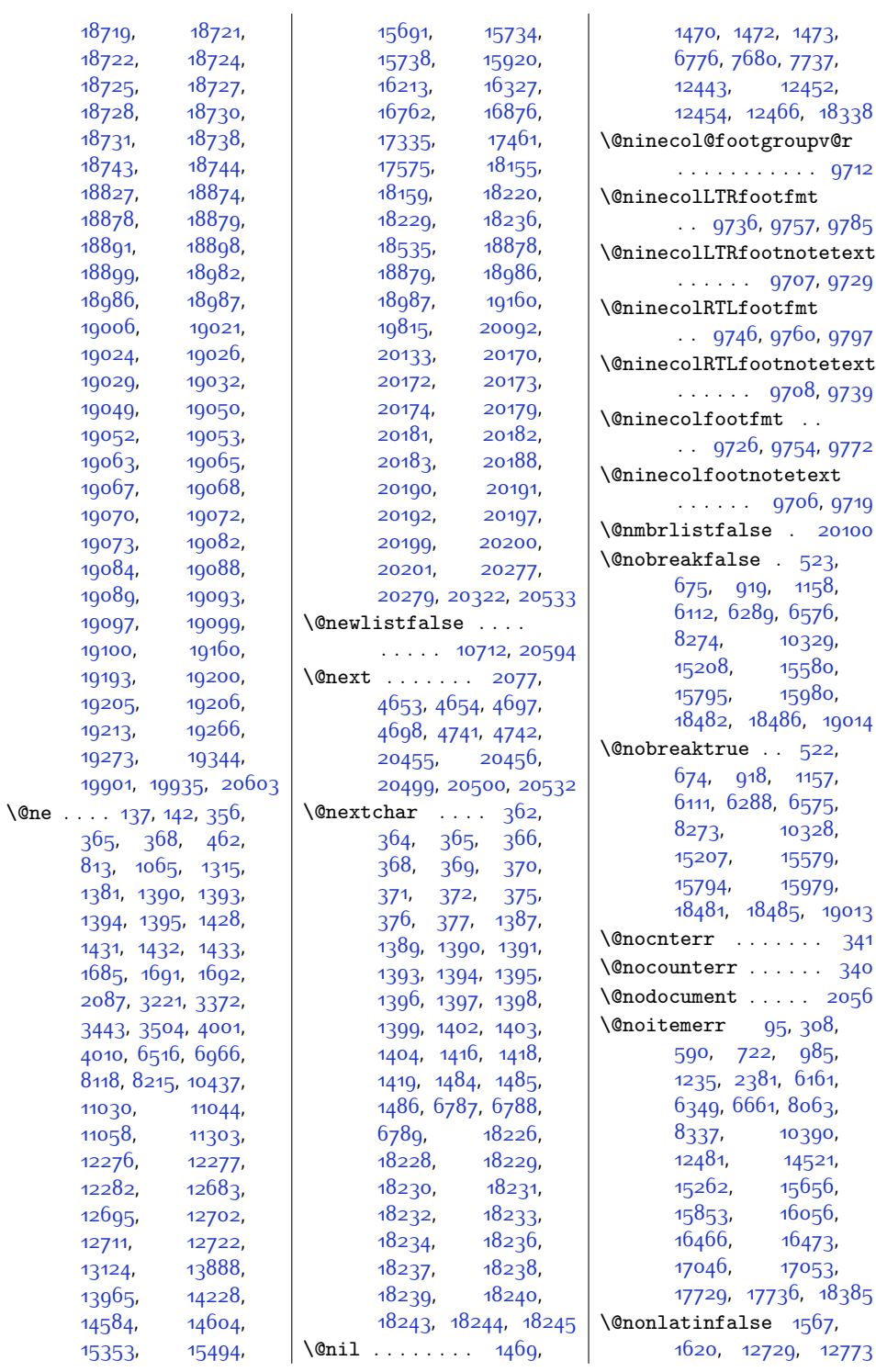

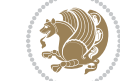

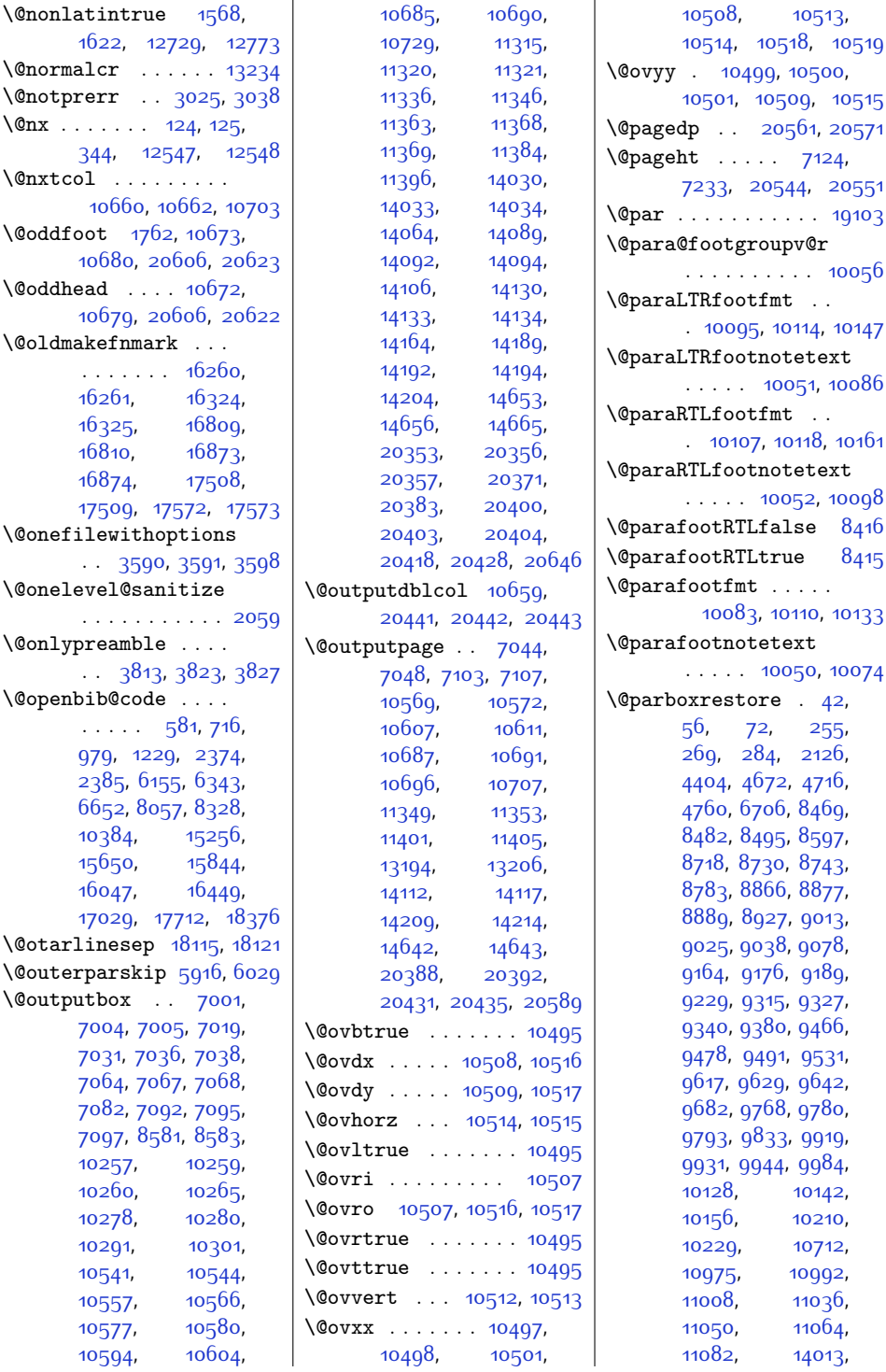

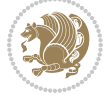

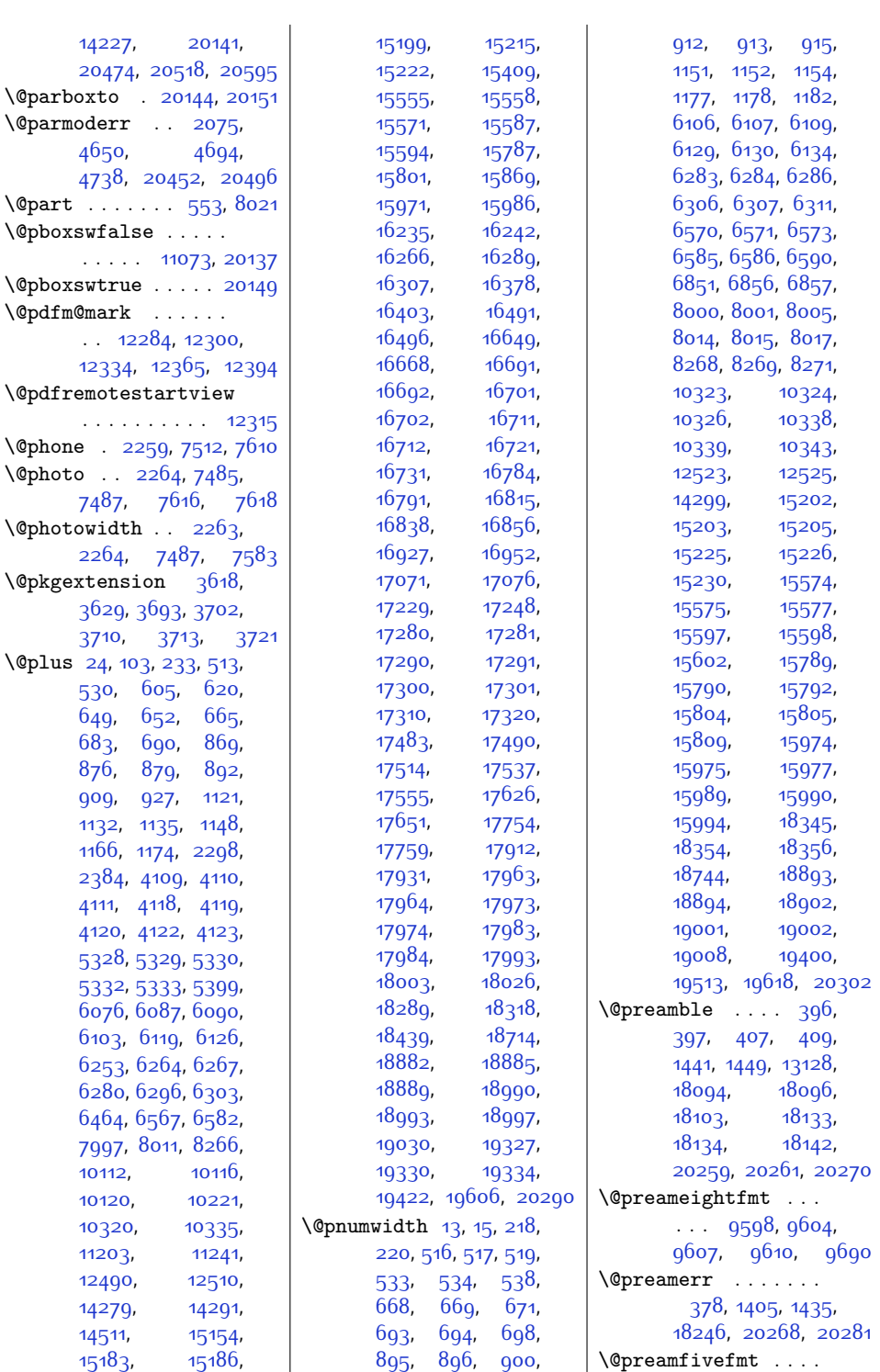

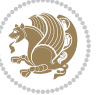

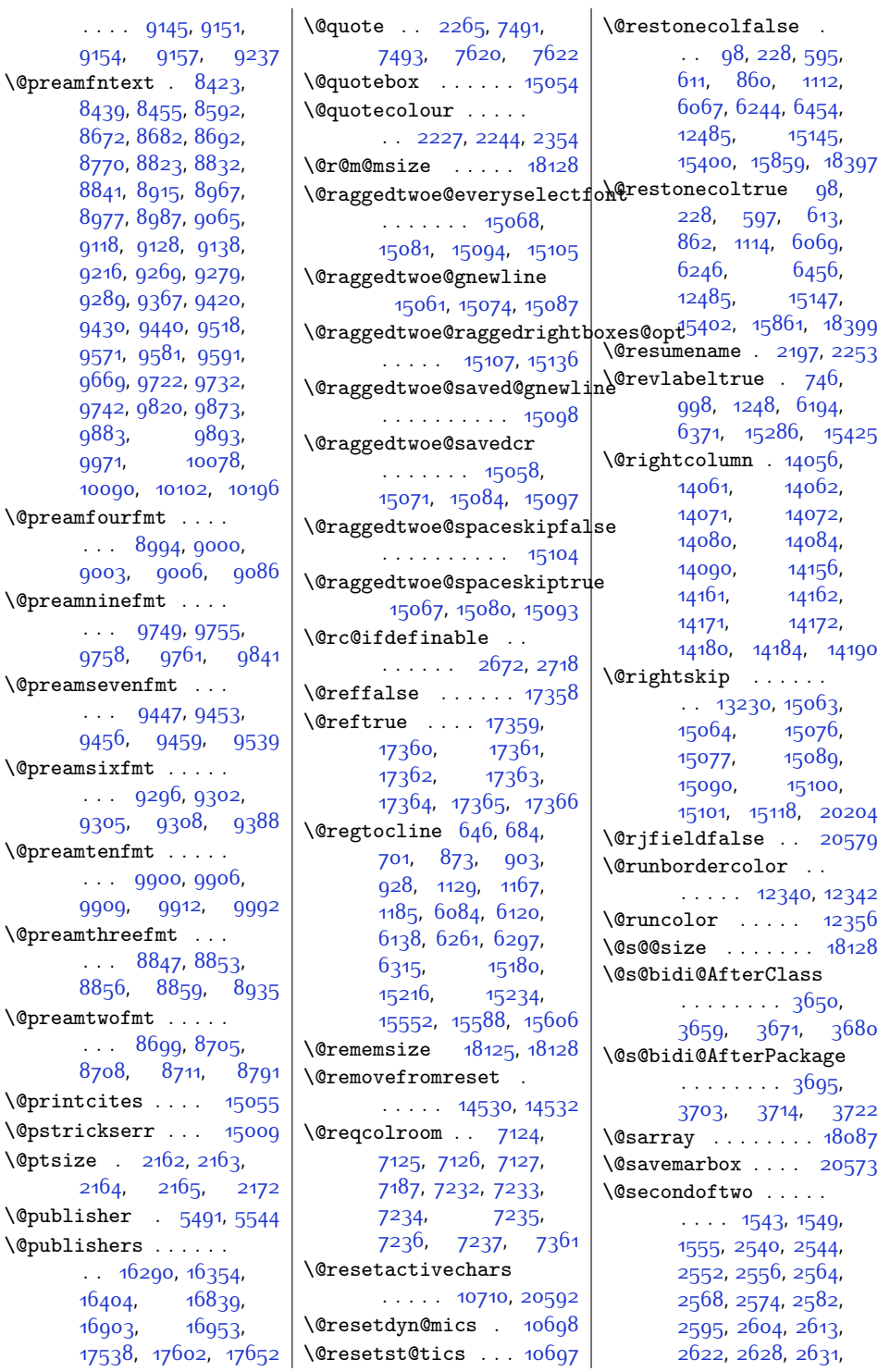

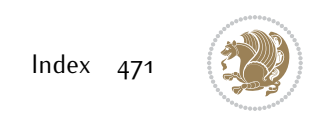

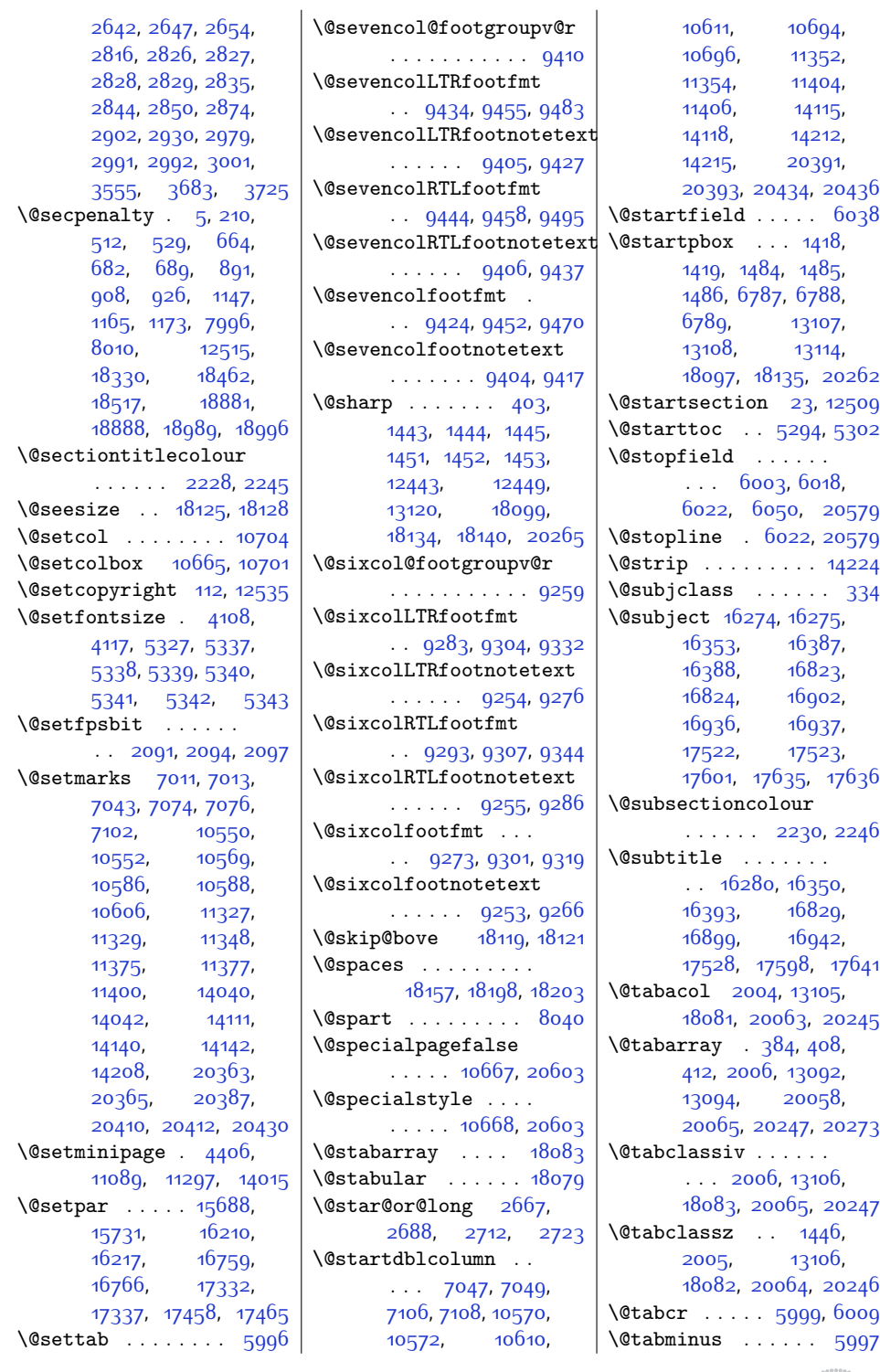

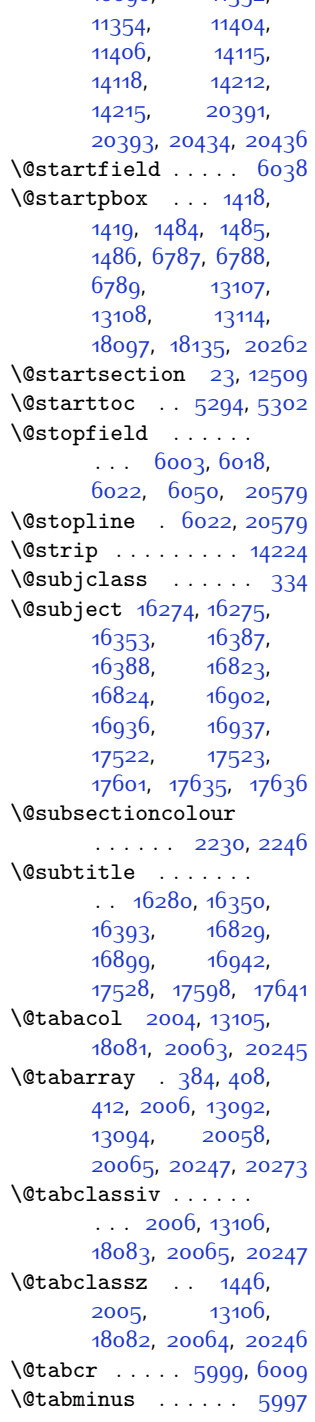

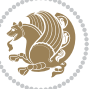

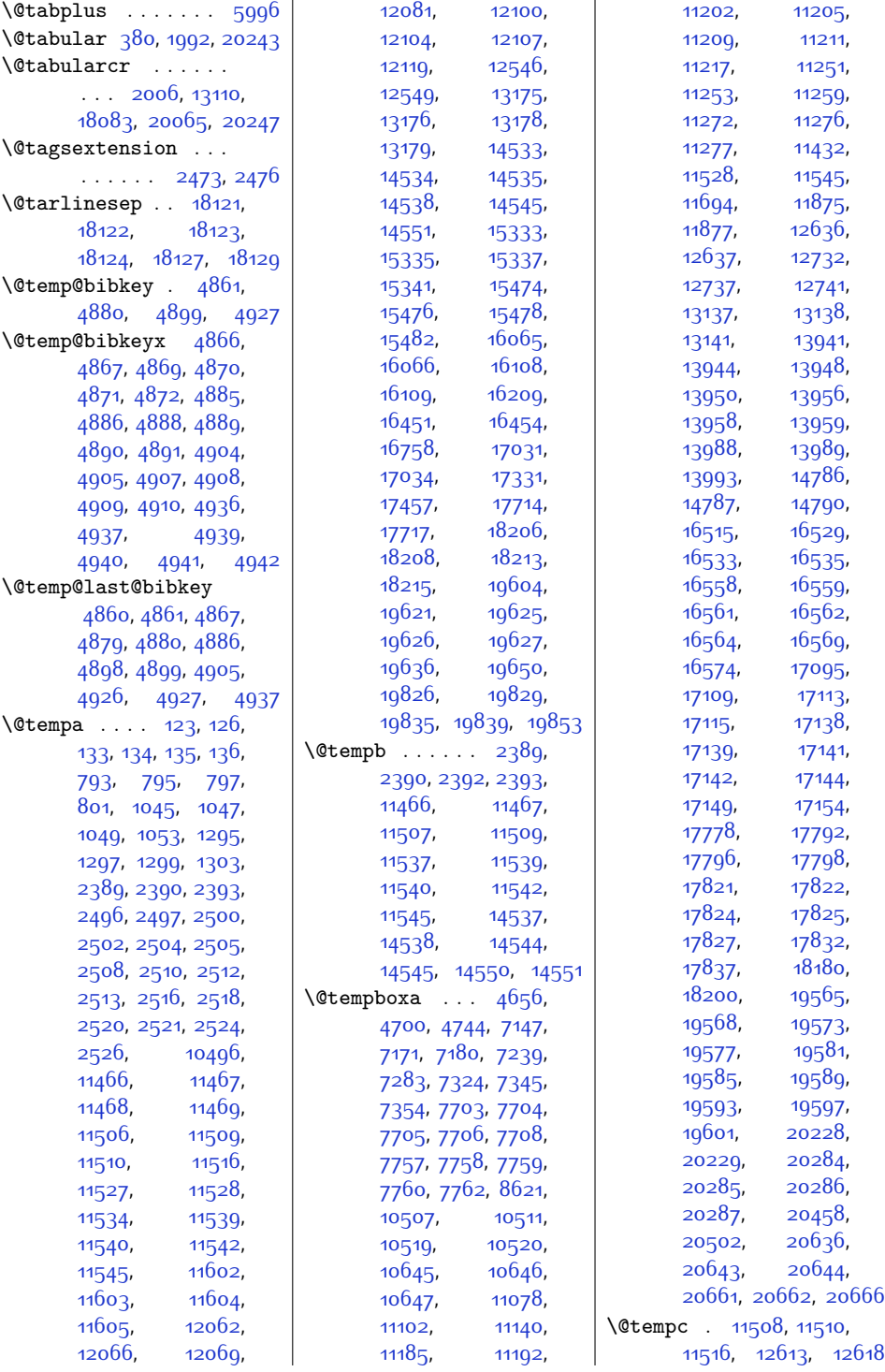

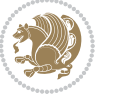

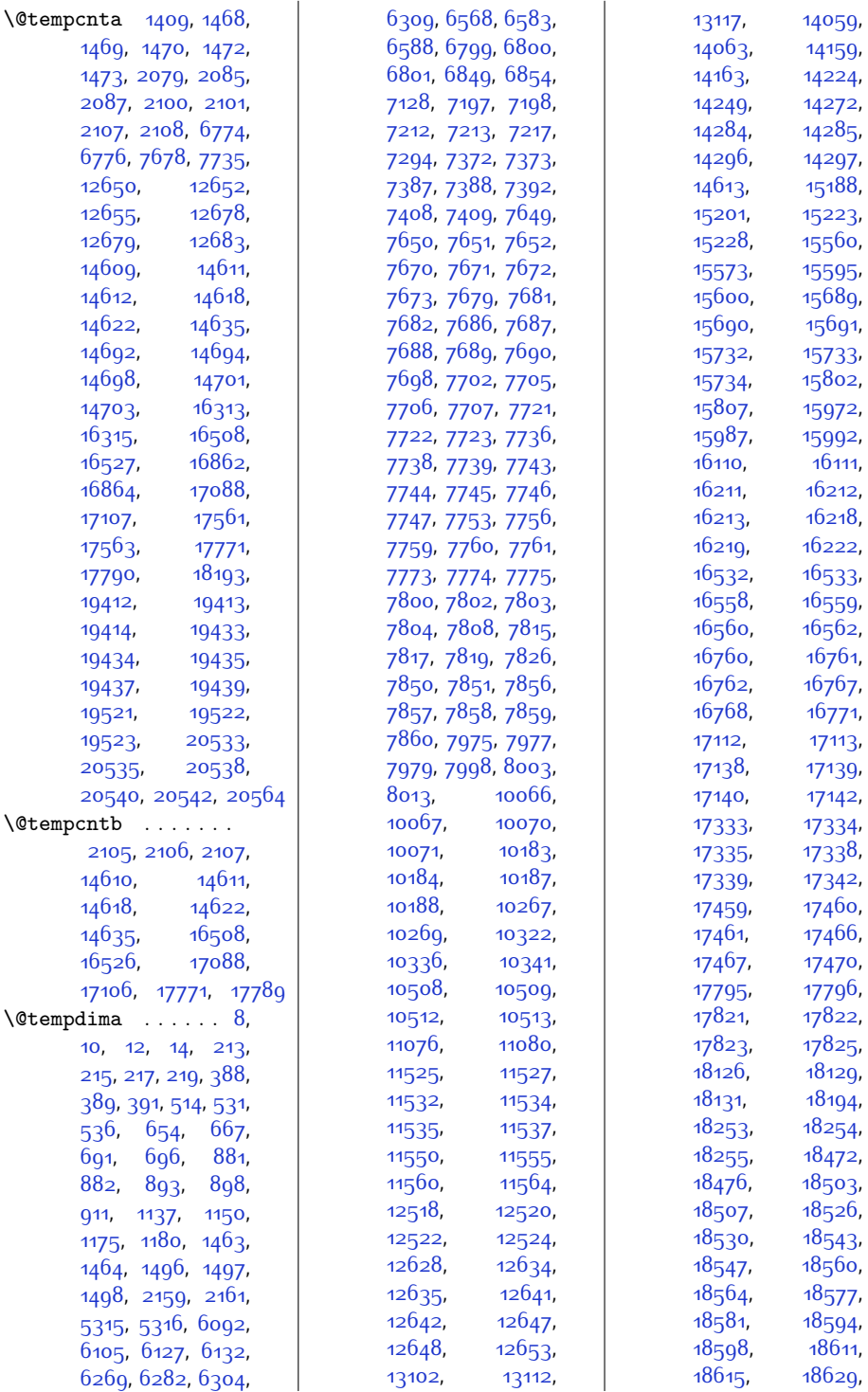

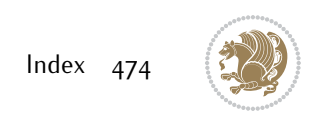

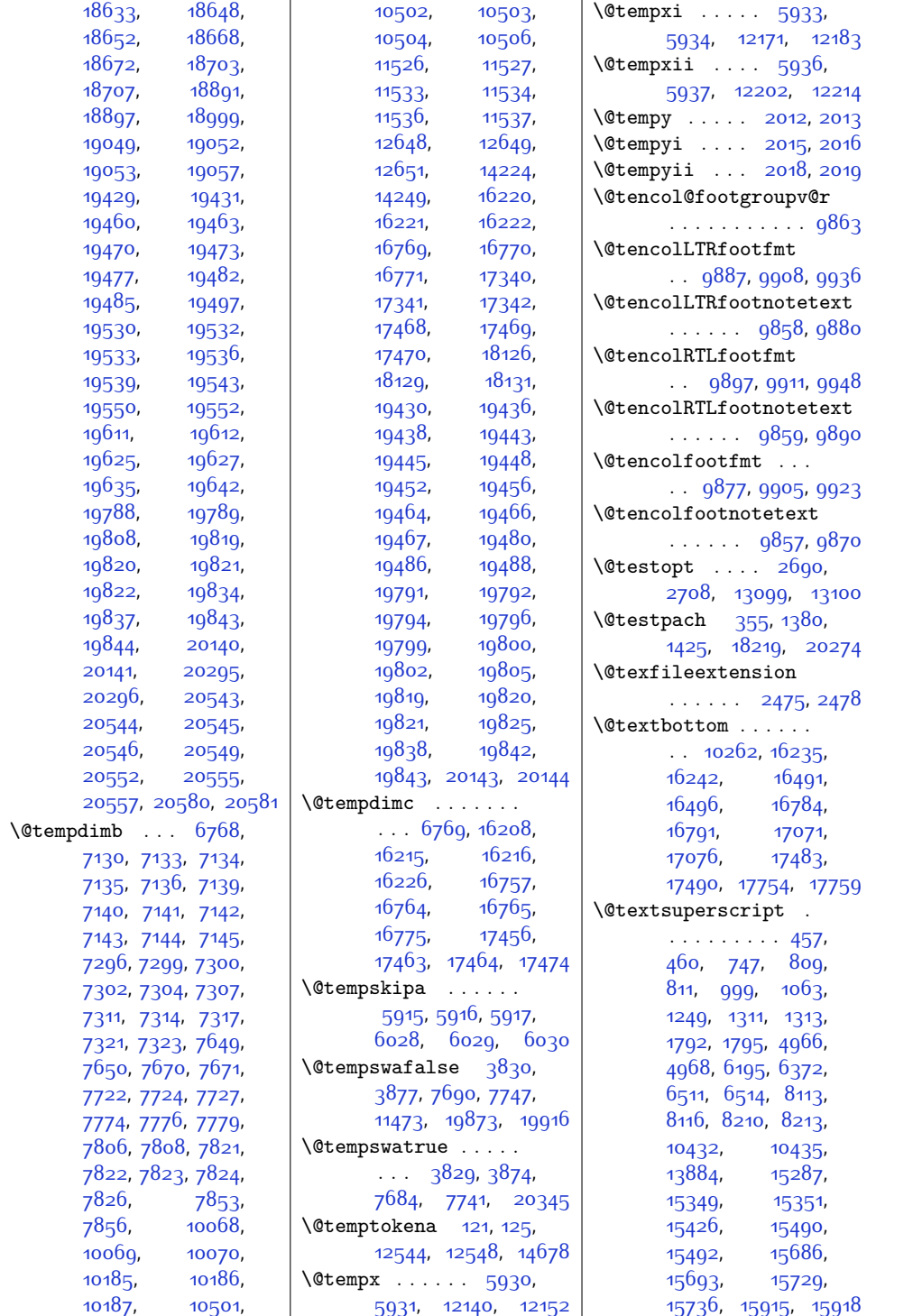

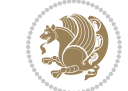

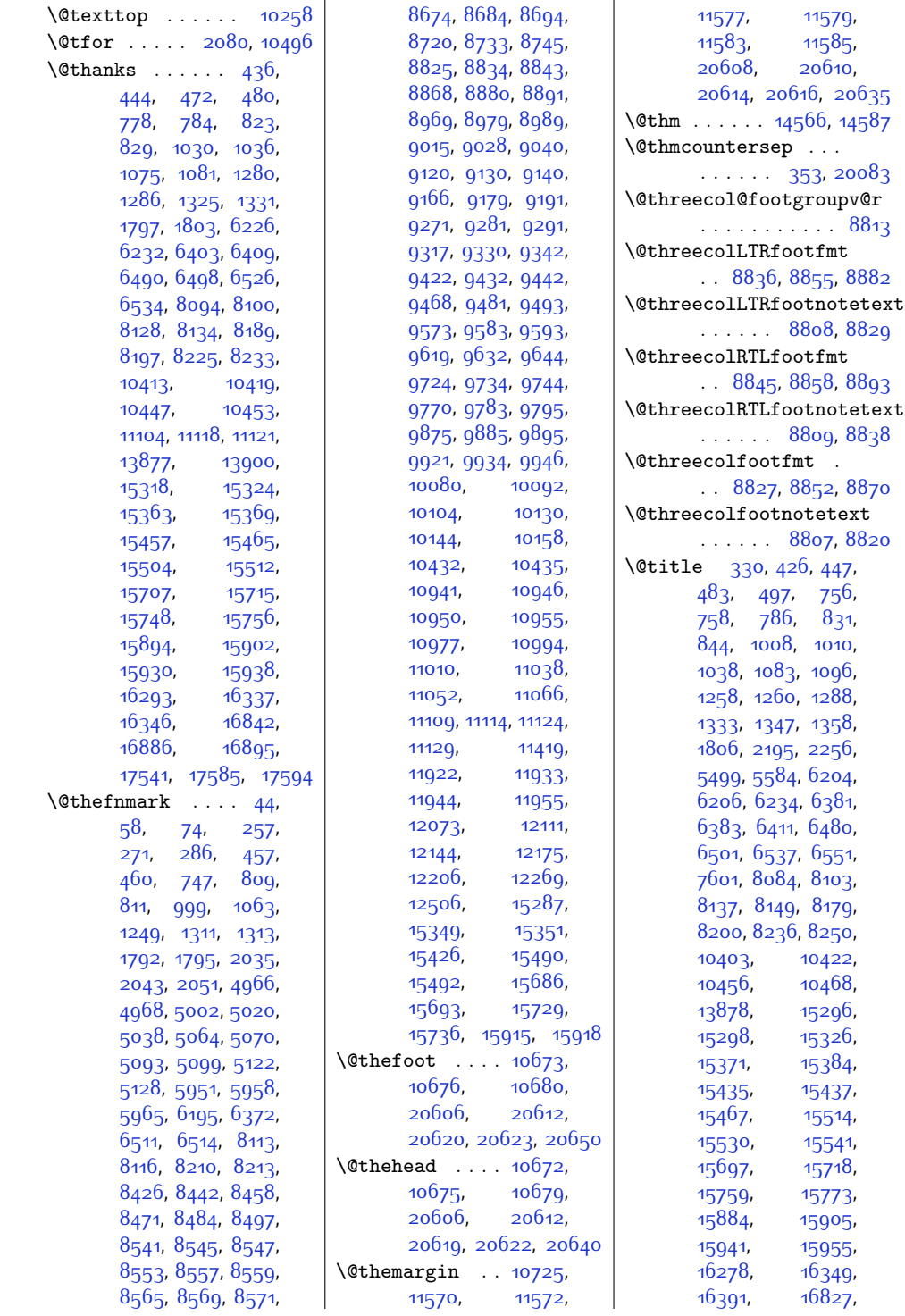

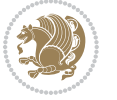

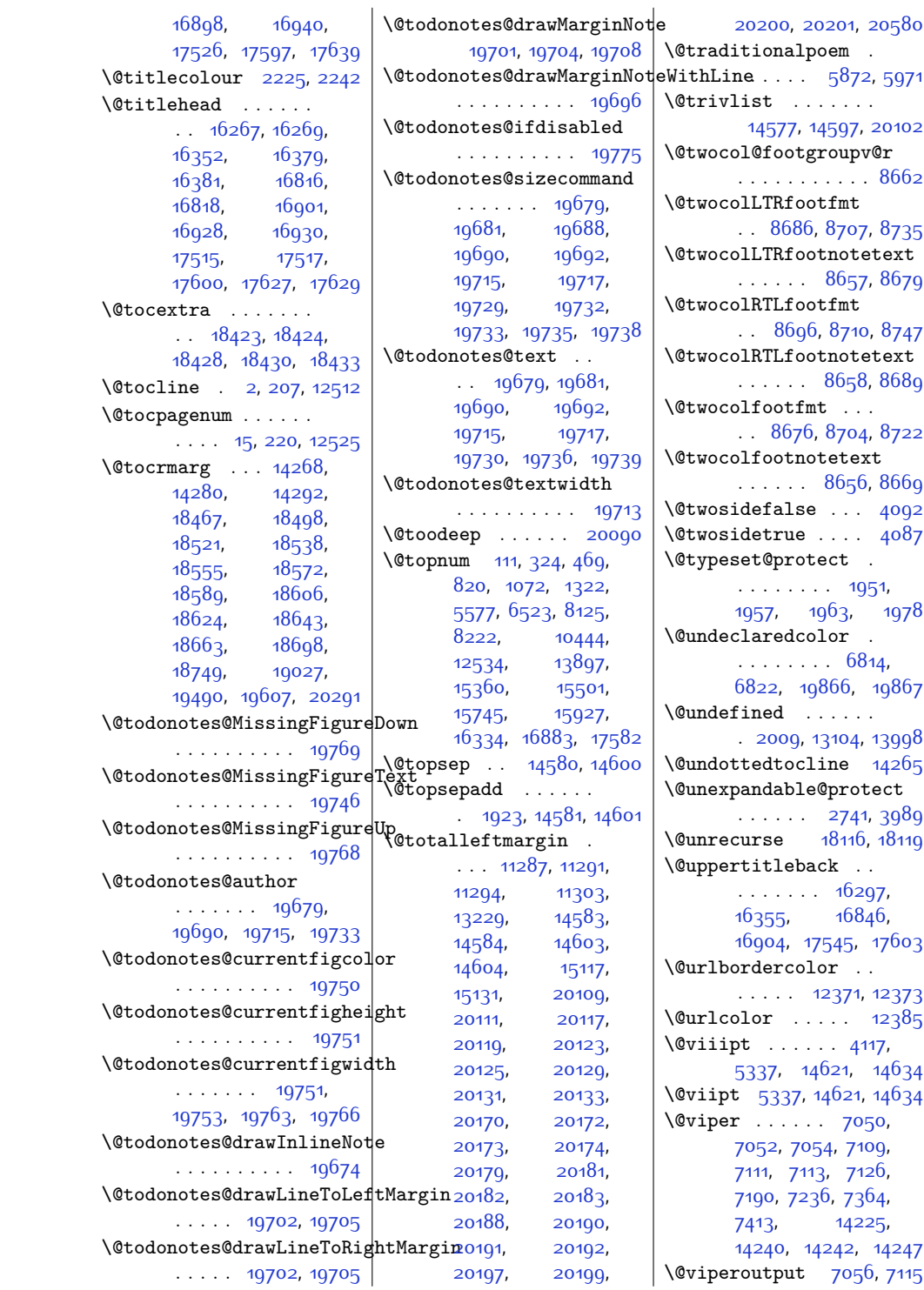

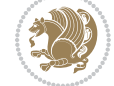

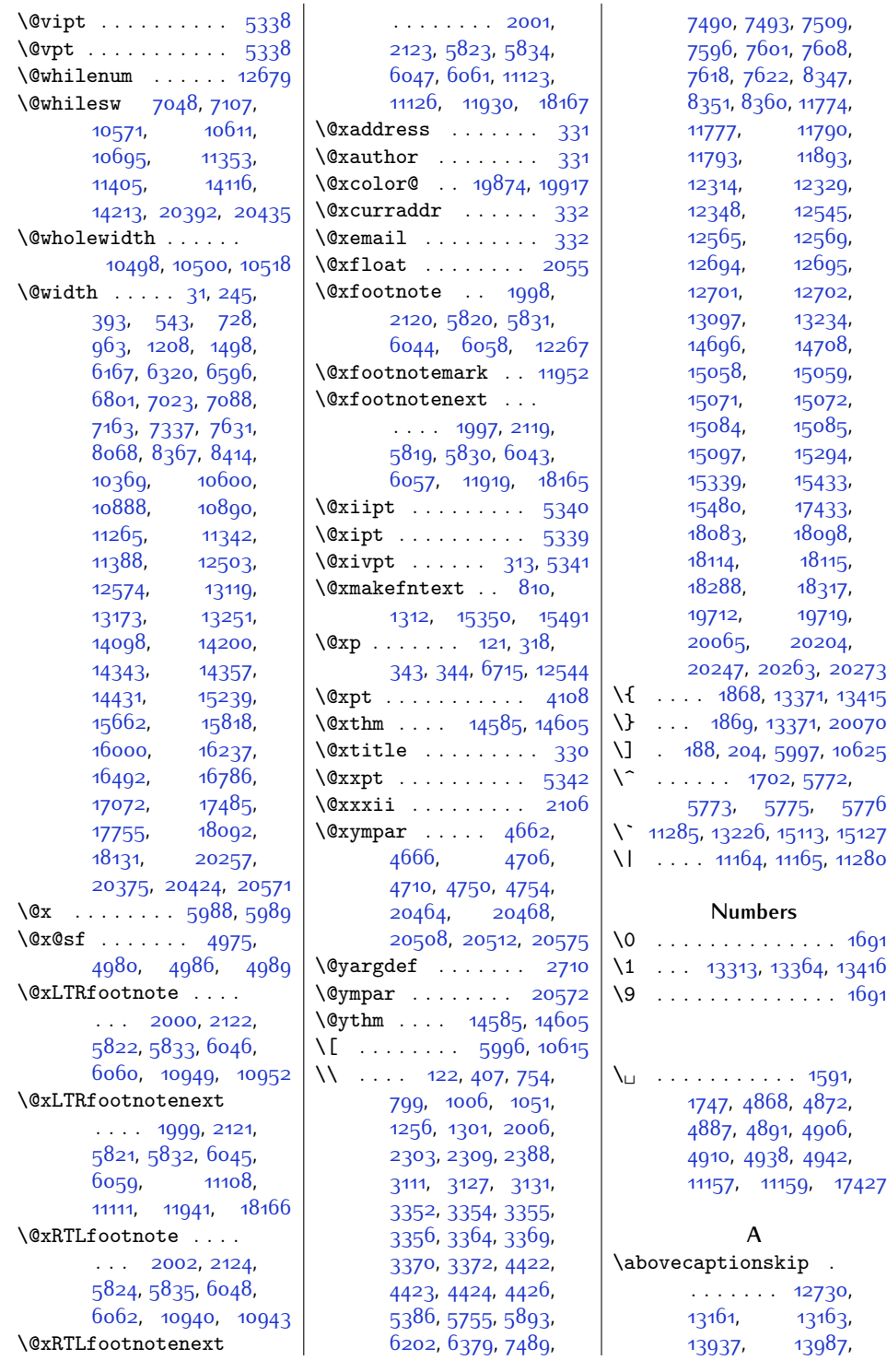

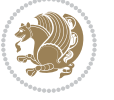

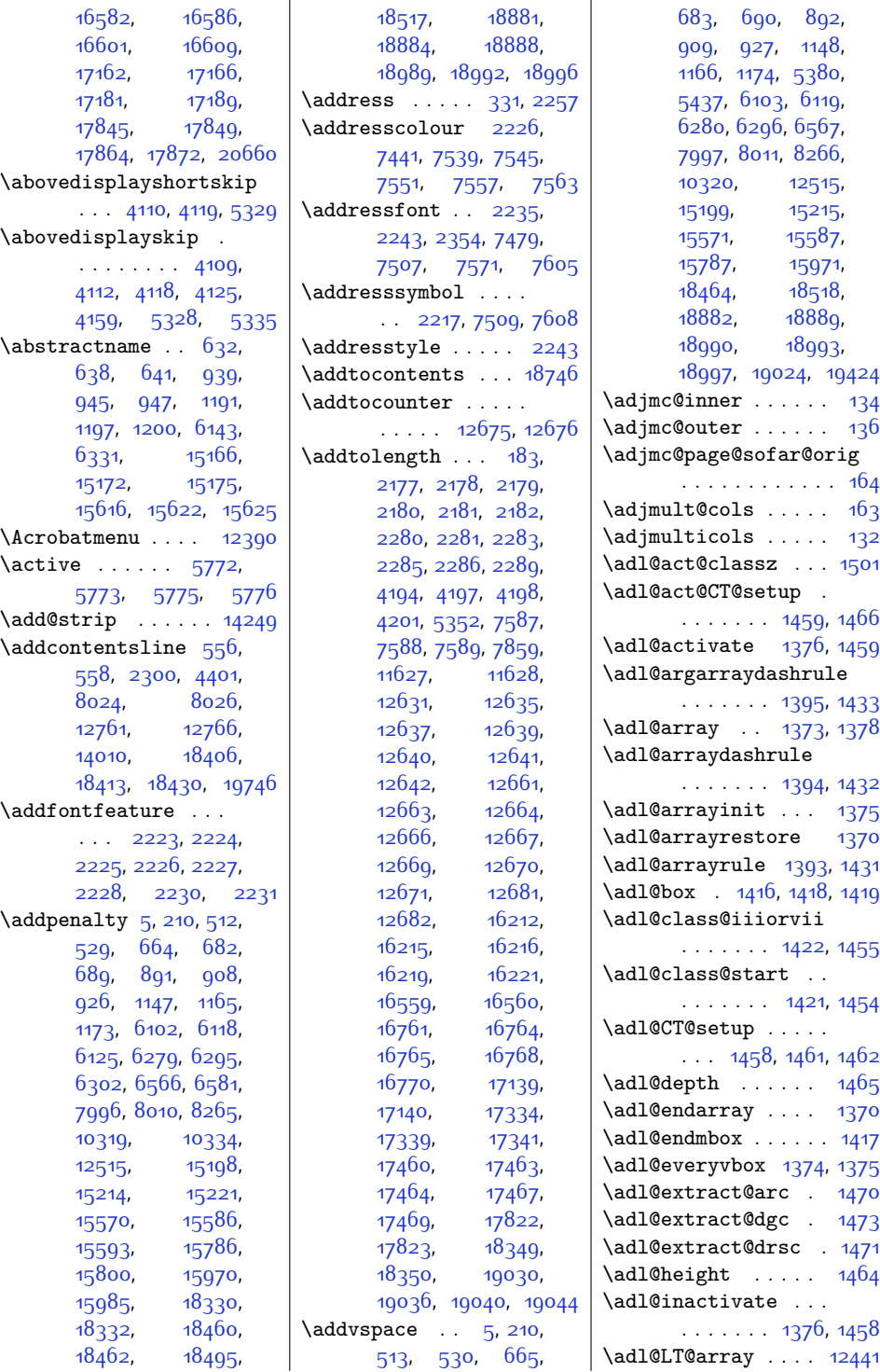

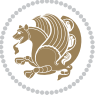

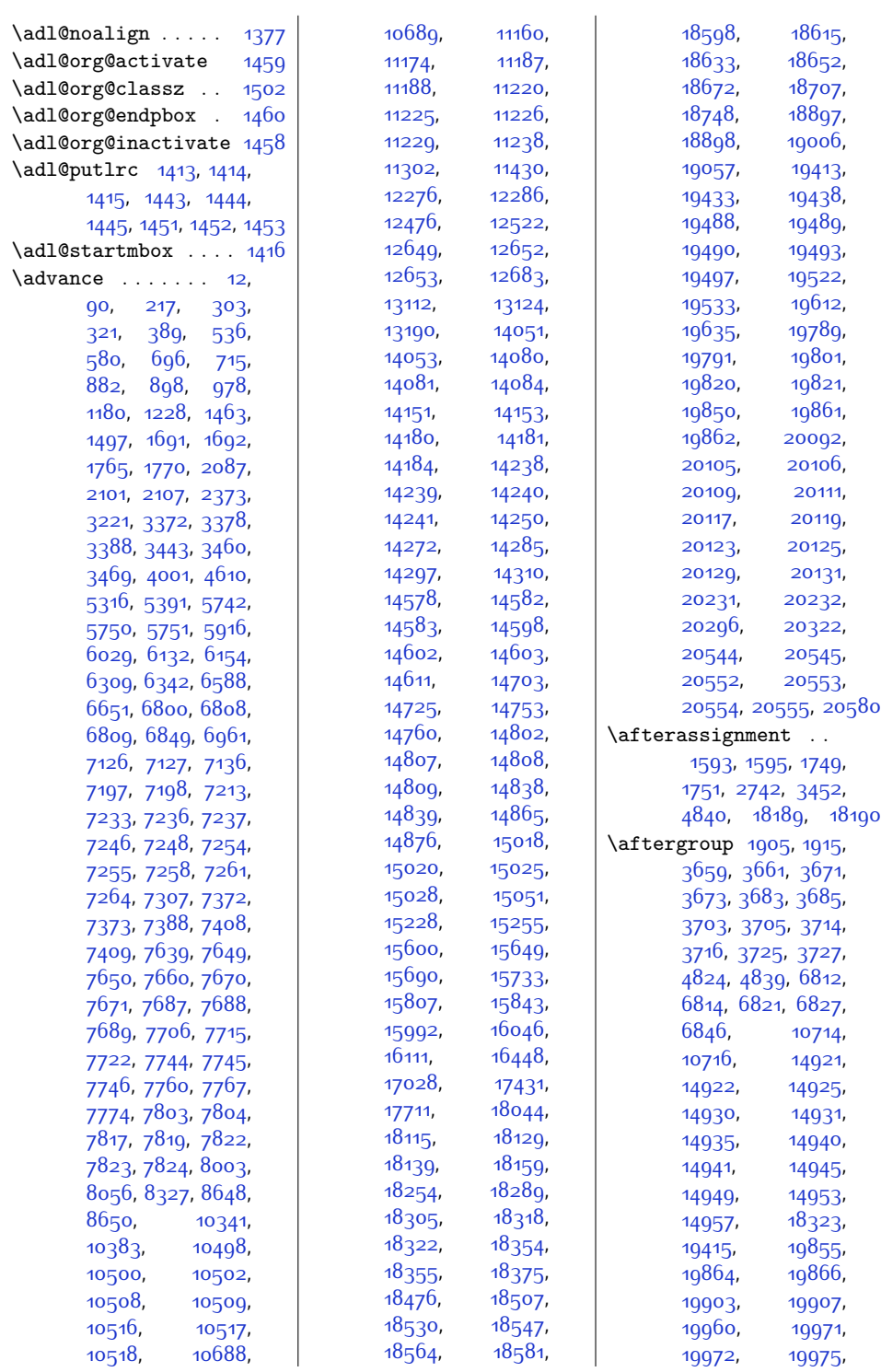

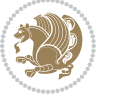

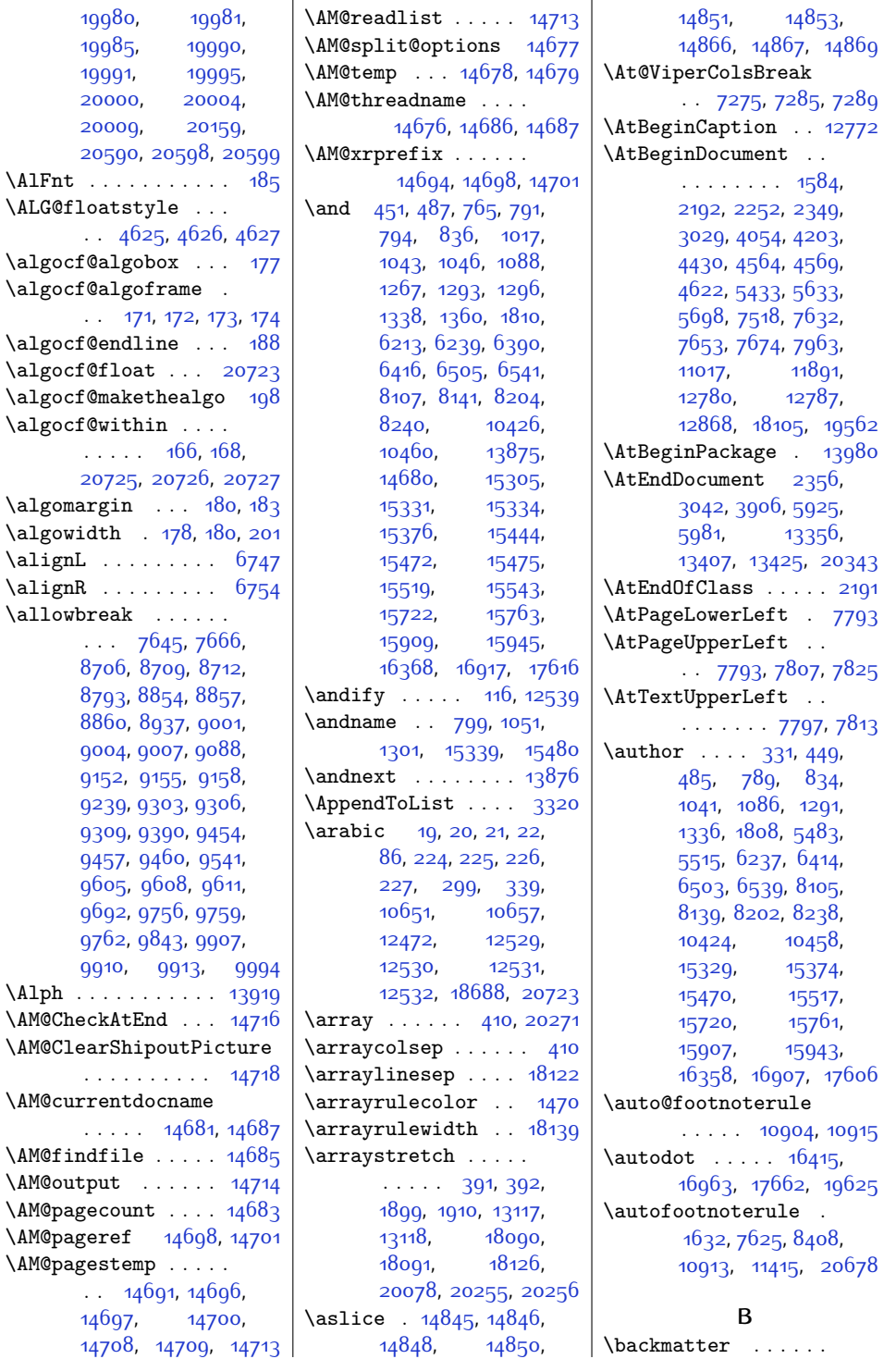

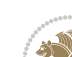

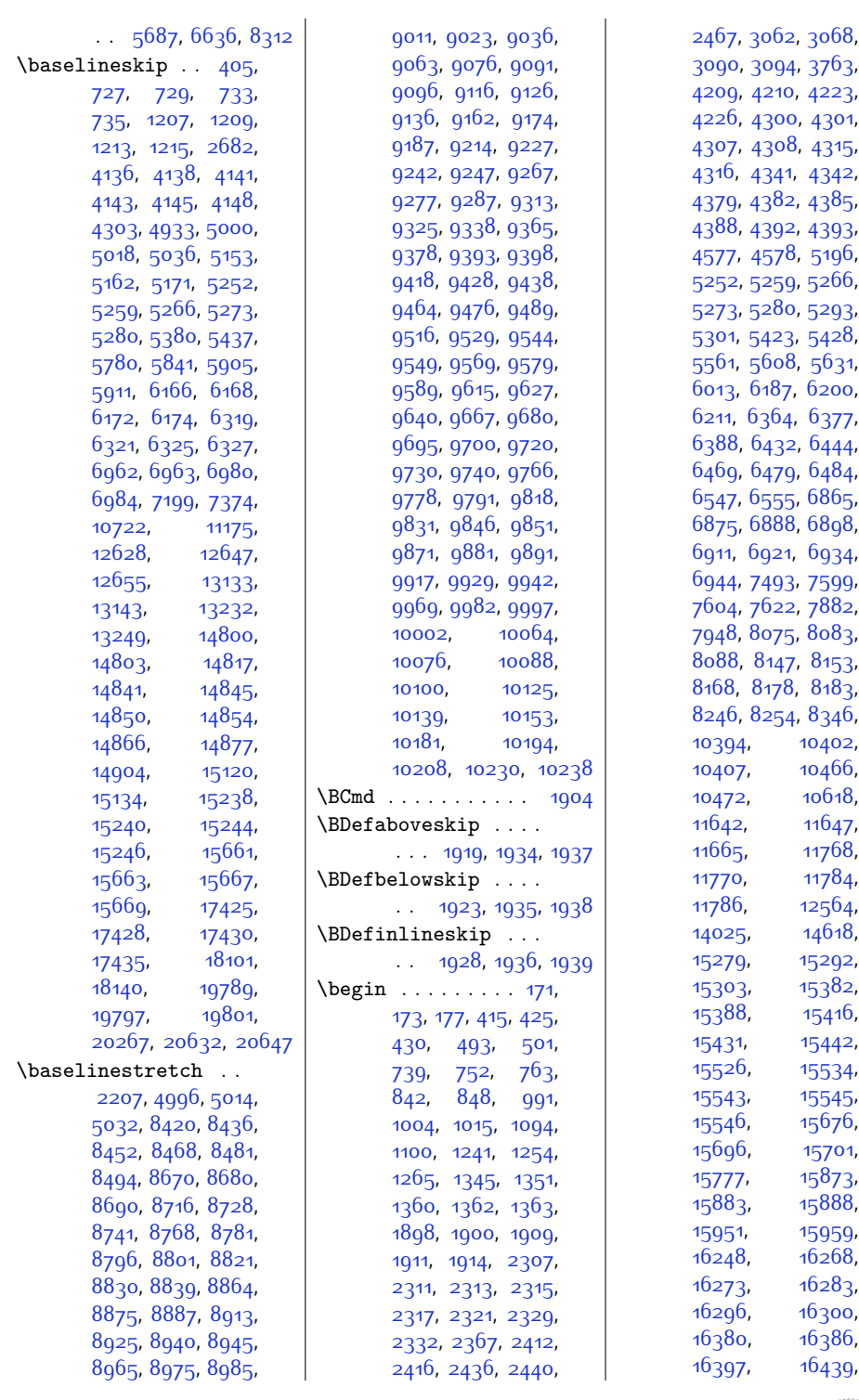

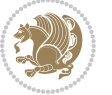

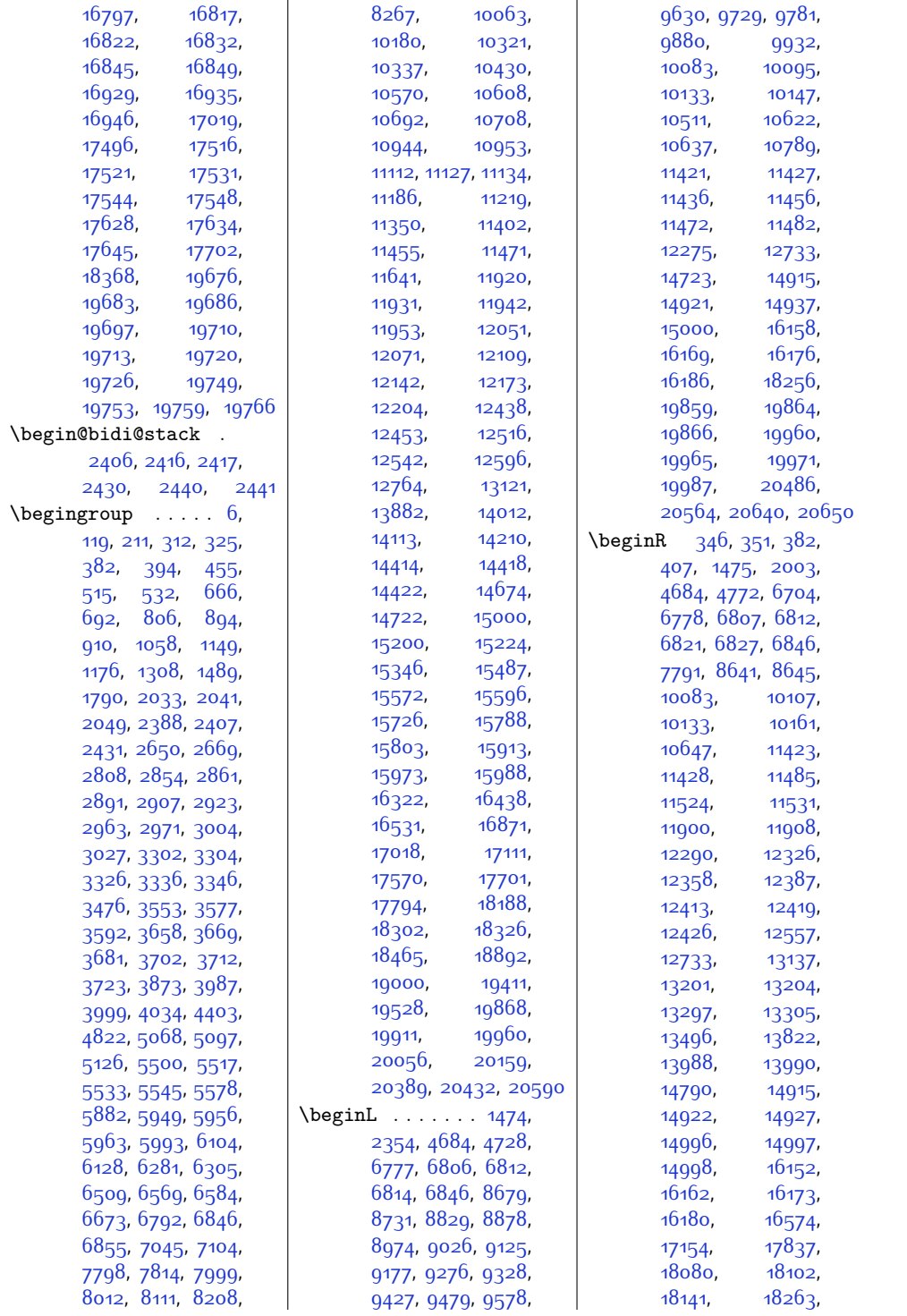

## $Index \quad 483$

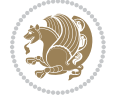

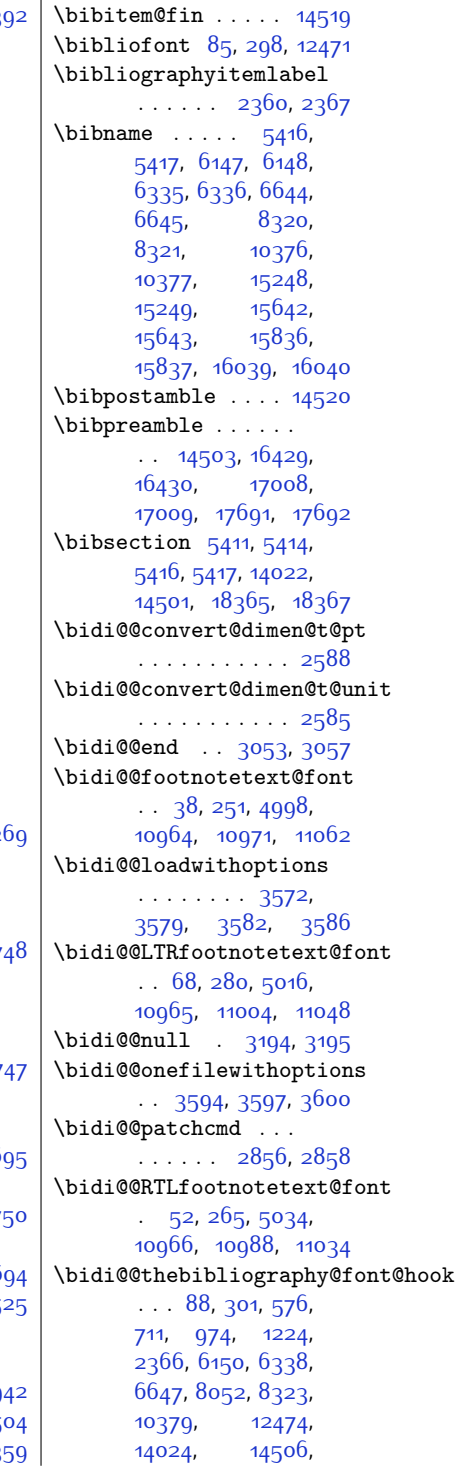

[19358](#page-421-1), [19363,](#page-421-2) 193 \bgroup [179](#page-30-16), [180](#page-31-13), [382](#page-35-25), [397,](#page-35-9) [402,](#page-35-27) [407](#page-35-10), [640,](#page-40-9) [1199](#page-51-18), [1475](#page-57-27), [1597](#page-59-7), [1753](#page-63-8), [1993](#page-68-20), [2115](#page-70-16), [5814,](#page-145-13) [6039](#page-149-15), [6053,](#page-149-16) [6706](#page-163-0), [6778](#page-164-7), [10622](#page-242-13), [10623](#page-242-14), [10637,](#page-243-11) [11078](#page-252-3), [11239,](#page-255-11) [13125](#page-293-20), [13127,](#page-294-11) [13167](#page-294-12), [13201,](#page-295-5) [13204](#page-295-6), [13216,](#page-295-7) [14225](#page-316-6), [14734](#page-326-18), [14923](#page-330-6), [14929,](#page-331-10) [14933](#page-331-11), [14939,](#page-331-12) [14943](#page-331-13), [14948,](#page-331-14) [14951](#page-331-15), [14956,](#page-331-16) [15174](#page-336-18), [15624,](#page-345-9) [18080](#page-394-5), [18088](#page-395-27), [18096](#page-395-3), [18102,](#page-395-26) [18133](#page-396-2), [18137,](#page-396-13) [18141](#page-396-12), [19520](#page-424-13), [19973](#page-433-11), [19979,](#page-433-12) [19983](#page-433-13), [19989](#page-433-14), [19993](#page-434-5), [19999](#page-434-6), [20002](#page-434-7), [20008,](#page-434-8) [20056](#page-435-8), [20062,](#page-435-9) [20244](#page-439-26), [20253,](#page-439-28) [20261,](#page-439-4) 202 \bib@after@hook . . .  $\ldots$  . . . . [16483](#page-362-6), [16485,](#page-362-7) [17063](#page-374-6), [17065,](#page-374-7) [17746,](#page-388-9) 177 \bib@before@hook . . . . . . . . . [16433](#page-361-7), [16484,](#page-362-8) [17013](#page-373-7), [17064,](#page-374-8) [17696,](#page-387-8) 177 \bib@beginhook [16426](#page-361-8), [16432,](#page-361-9) [17006](#page-373-8), [17012,](#page-373-9) [17689,](#page-386-4) 176 \bib@endhook . . . . . . [16487](#page-362-9), [17067](#page-374-9), 177 \bib@heading . . . . . . [16428](#page-361-10), [17011](#page-373-10), 176  $\big\{\n *bibcleanup*\n . . . . . . 145$ \bibentry [4870,](#page-125-4) [4872](#page-125-6), [4889](#page-126-6), [4891](#page-126-8), [4908](#page-126-12), [4910](#page-126-14), [4940](#page-127-3), 49  $\boldsymbol{\theta}$  . . . . . . . . 145  $\boldsymbol{\theta}$ . [2358](#page-75-9), 2358

[19860,](#page-431-12) [19864](#page-431-9), [19903,](#page-432-4) [19907](#page-432-5), [19960,](#page-433-0) [19965](#page-433-8), [19972,](#page-433-2) [19977](#page-433-10), [20214,](#page-438-11) [20217](#page-438-12), [20220](#page-438-13), [20237](#page-438-14), [20244,](#page-439-26) [20269](#page-439-27), [20530](#page-444-12), [20564](#page-445-8), [20581,](#page-445-17) [20583](#page-445-23), [20650](#page-447-6), [20663](#page-447-10), [20666](#page-447-5), [20674](#page-447-11) \belowcaptionskip .  $\ldots \ldots$  [12743](#page-286-9), [13161](#page-294-7), [13163](#page-294-8), [13978,](#page-311-11) [13995](#page-311-12), [16580,](#page-364-11) [16588](#page-364-12), [16599,](#page-364-13) [16611](#page-365-2), [17160](#page-376-5), [17168](#page-376-6), [17179](#page-376-7), [17191](#page-376-8), [17843](#page-389-11), [17851](#page-390-4), [17862,](#page-390-5) [17874](#page-390-6), [20668](#page-447-12) \belowdisplayshortskip  $\cdots$  [4111,](#page-110-2) [4120](#page-110-5), [5330](#page-135-2) \belowdisplayskip . . . . . . . . . [4112](#page-110-12), [4125,](#page-110-13) [4160](#page-111-7), [5335](#page-135-13) \bf . . . . . . . [14786](#page-328-0), [14788](#page-328-10) \bfseries ...... [25](#page-27-16), [313](#page-33-4), [519](#page-38-6), [535](#page-38-18), [564,](#page-38-19) [567,](#page-39-7) [671](#page-41-7), [695,](#page-41-21) [897,](#page-45-18) [915](#page-46-6), [1154,](#page-50-6) [1179,](#page-51-17) [1854](#page-65-2), [2324](#page-74-13), [5560](#page-139-5), [6109](#page-151-6), [6131,](#page-151-20) [6286](#page-154-9), [6308](#page-155-18), [6433](#page-157-7), [6445,](#page-157-8) [6573](#page-160-6), [6587](#page-160-20), [6619,](#page-161-2) [6625](#page-161-3), [6633](#page-161-4), [8002,](#page-190-17) [8017](#page-190-7), [8032,](#page-190-18) [8035](#page-190-19), [8044](#page-190-20), [8271,](#page-195-5) [8294,](#page-195-11) [8300](#page-196-4), [8309,](#page-196-5) [10326](#page-236-8), [10340,](#page-237-9) [10351](#page-237-10), [10356,](#page-237-11) [10364](#page-237-12), [12511](#page-281-21), [15205](#page-336-8), [15227,](#page-337-17) [15577](#page-344-7), [15599,](#page-344-21) [15773](#page-348-12), [15792,](#page-348-6) [15806](#page-348-19), [15977](#page-352-6), [15991](#page-352-19), [16022,](#page-353-3) [16027](#page-353-4), [16035,](#page-353-5) [18896](#page-411-17), [19005](#page-413-14), [19354](#page-420-4),

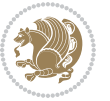

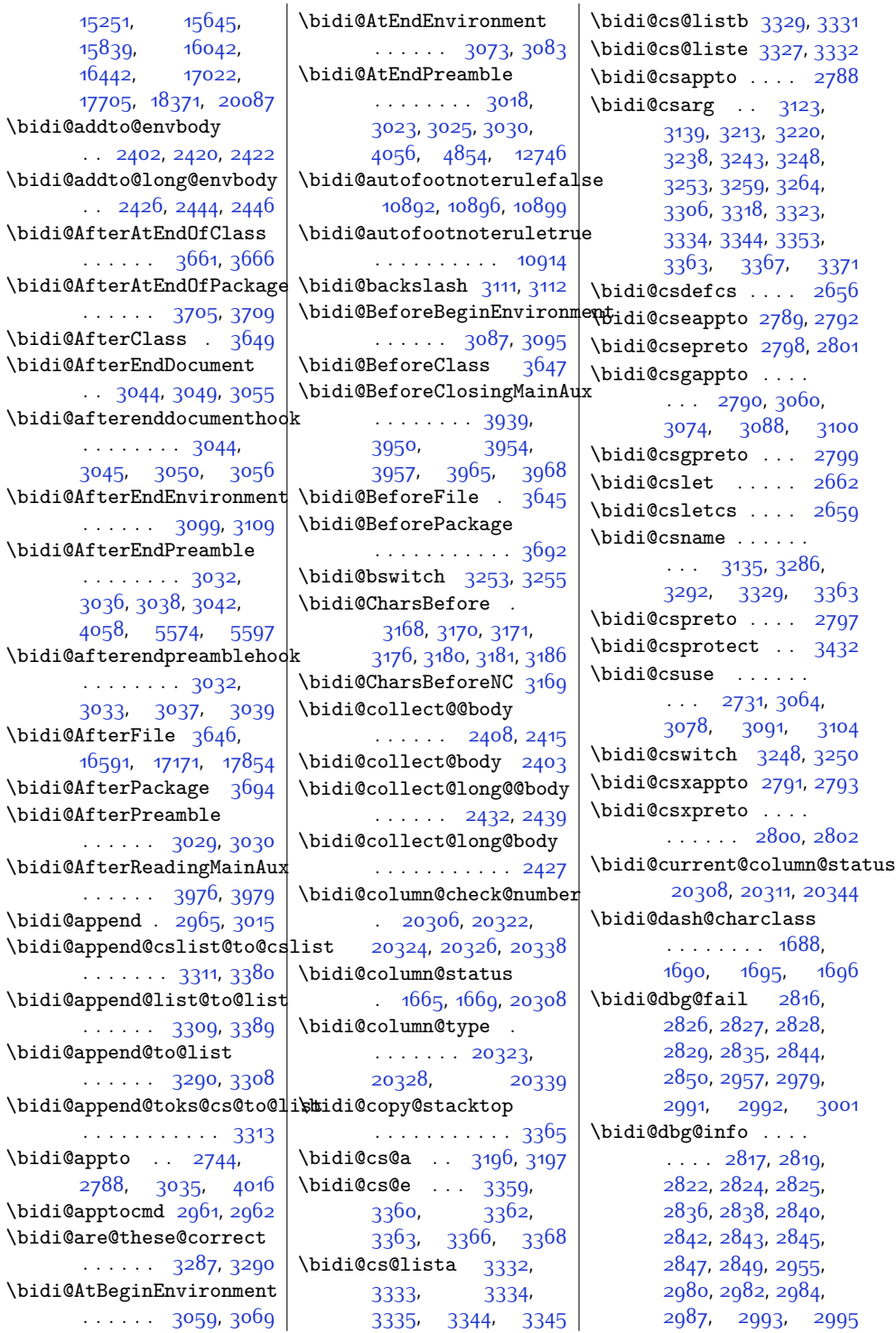

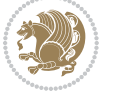

 $Index \quad 485$ 

\bidi@dbg@init [2814](#page-84-23), [2833](#page-84-24), [2954,](#page-87-10) [2977](#page-87-11) \bidi@dbg@succ ....  $\ldots$  [2860](#page-85-16), [2956](#page-87-12), [2988](#page-88-17), [2996,](#page-88-18) [2998](#page-88-19) \bidi@dbg@trce . . . .  $\ldots$  [2807](#page-84-25), [2853](#page-85-17), [2953](#page-87-13), [2962,](#page-87-5) [2970](#page-87-14) \bidi@default . [3238](#page-93-2), [3243](#page-93-3), [3248](#page-93-4), [3253](#page-93-0), [3259,](#page-93-5) [3264](#page-93-6) \bidi@del@tok@from@list . . . . . . . . . . . [3326](#page-94-3) \bidi@digits . . . . . .  $\ldots$  [1684](#page-61-9), [1691](#page-61-1), [1692](#page-61-2) \bidi@digits@charclass . . . . . . . . [1686](#page-61-10), [1691,](#page-61-1) [1692](#page-61-2), [1693](#page-61-11), [1694,](#page-61-12) [1695,](#page-61-7) [1696](#page-61-8) \bidi@dot@charclass . . . . . . . . [1687](#page-61-13), [1689](#page-61-14), [1693](#page-61-11), [1694](#page-61-12) \bidi@dummies . . . . .  $\therefore$  [3218,](#page-92-8) [3220](#page-92-7), [3221](#page-92-0) \bidi@eappto . . . . . .  $\ldots$  [2748](#page-83-3), [2761](#page-83-4), [2789](#page-84-7) \bidi@empty . . . . . . . . [3193](#page-92-9), [3196,](#page-92-4) [3197](#page-92-5) \bidi@empty@stack .  $\cdots$  . [3370](#page-95-7), [3376](#page-95-26) \bidi@empty@toks . . . . [3383](#page-95-27), [3386](#page-96-3), [3390](#page-96-4) \bidi@endpreamblehook . . . . . . . . [3018](#page-88-11), [3019](#page-88-20), [3024,](#page-88-21) [3026](#page-88-22) \bidi@ensure@new@command  $\ldots$  . . . [2667](#page-81-4), [2668](#page-81-11) \bidi@ensure@newcommand [2667,](#page-81-4) [8415](#page-198-1), [8416](#page-198-0), [8510](#page-200-3), [8520,](#page-200-4) [8521](#page-200-5), [8522](#page-200-6), [8528,](#page-200-7) [8529](#page-200-8), [8535](#page-200-9), [8536,](#page-200-10) [8537](#page-200-11), [8538](#page-200-12), [8550,](#page-201-11) [8562](#page-201-12), [8579](#page-201-13), [8580,](#page-201-14) [8586](#page-201-15), [8587](#page-201-16), [8588,](#page-201-17) [8589](#page-202-3), [8592](#page-202-1), [8598,](#page-202-4) [8600](#page-202-5), [8606,](#page-202-6) [8607,](#page-202-7) [8622](#page-202-8), [8634](#page-202-9), [8636,](#page-202-10) [8639](#page-203-18), [8644](#page-203-19), [8647](#page-203-20), [8649](#page-203-21), [8653](#page-203-22), [8669,](#page-203-11) [8679](#page-203-7),

[8689,](#page-204-14) [8699](#page-204-3), [8704](#page-204-15), [8707](#page-204-10), [8710,](#page-204-13) [8713](#page-204-24), [8725](#page-204-25), [8738,](#page-204-26) [8750](#page-205-8), [8765](#page-205-9), [8777,](#page-205-10) [8789](#page-206-19), [8794](#page-206-20), [8799,](#page-206-21) [8804](#page-206-22), [8820,](#page-206-13) [8829](#page-206-8), [8838](#page-206-10), [8847](#page-207-3), [8852,](#page-207-14) [8855](#page-207-10), [8858,](#page-207-13) [8861](#page-207-24), [8872](#page-207-25), [8884](#page-207-26), [8895](#page-208-9), [8910](#page-208-10), [8921](#page-208-11), [8933](#page-208-12), [8938](#page-208-13), [8943](#page-209-11), [8948,](#page-209-12) [8964](#page-209-13), [8974](#page-209-10), [8984,](#page-209-14) [8994](#page-210-3), [8999,](#page-210-17) [9002,](#page-210-18) [9005](#page-210-19), [9008,](#page-210-20) [9020](#page-210-21), [9033,](#page-210-22) [9045,](#page-211-7) [9060](#page-211-8), [9072,](#page-211-9) [9084,](#page-211-10) [9089](#page-212-11), [9094,](#page-212-12) [9099](#page-212-13), [9115](#page-212-14), [9125](#page-212-10), [9135](#page-212-15), [9145](#page-213-2), [9150](#page-213-16), [9153](#page-213-17), [9156](#page-213-18), [9159](#page-213-19), [9171,](#page-213-20) [9184](#page-213-21), [9196](#page-214-7), [9211,](#page-214-8) [9223](#page-214-9), [9235,](#page-214-10) [9240](#page-215-19), [9245](#page-215-20), [9250,](#page-215-21) [9266](#page-215-10), [9276](#page-215-5), [9286,](#page-215-7) [9296,](#page-216-3) [9301](#page-216-11), [9304,](#page-216-7) [9307](#page-216-10), [9310](#page-216-23), [9322,](#page-216-24) [9335](#page-216-25), [9347](#page-217-8), [9362,](#page-217-9) [9374,](#page-217-10) [9386](#page-217-11), [9391](#page-218-19), [9396](#page-218-20), [9401](#page-218-21), [9417,](#page-218-10) [9427](#page-218-5), [9437](#page-218-7), [9447,](#page-219-3) [9452,](#page-219-11) [9455](#page-219-7), [9458](#page-219-10), [9461](#page-219-22), [9473](#page-219-23), [9486](#page-219-24), [9498](#page-220-8), [9513](#page-220-9), [9525,](#page-220-10) [9537,](#page-220-11) [9542](#page-221-11), [9547](#page-221-12), [9552,](#page-221-13) [9568](#page-221-14), [9578](#page-221-10), [9588,](#page-221-15) [9598](#page-222-2), [9603,](#page-222-17) [9606](#page-222-18), [9609](#page-222-19), [9612](#page-222-20), [9624](#page-222-21), [9637](#page-222-22), [9649](#page-223-7), [9664,](#page-223-8) [9676](#page-223-9), [9688,](#page-223-10) [9693,](#page-224-18) [9698](#page-224-19), [9703,](#page-224-20) [9719](#page-224-7), [9729](#page-224-3), [9739](#page-225-4), [9749,](#page-225-10) [9754](#page-225-5), [9757](#page-225-0), [9760,](#page-225-3) [9763](#page-225-24), [9775](#page-225-25), [9788,](#page-225-26) [9800](#page-226-8), [9815](#page-226-9), [9827](#page-226-10), [9839](#page-227-18), [9844](#page-227-19), [9849,](#page-227-20) [9854](#page-227-21), [9870,](#page-227-10) [9880,](#page-227-6) [9890](#page-228-11), [9900,](#page-228-3) [9905](#page-228-12), [9908](#page-228-7), [9911](#page-228-10), [9914,](#page-228-24) [9926](#page-228-25), [9939,](#page-229-8) [9951](#page-229-9), [9966](#page-229-10), [9978](#page-229-11), [9990,](#page-230-4) [9995](#page-230-5),

[10000,](#page-230-6) [10005](#page-230-7), [10013](#page-230-8), [10020](#page-230-9), [10024](#page-230-10), [10035](#page-230-11), [10044](#page-231-19), [10046](#page-231-20), [10047](#page-231-21), [10074](#page-231-6), [10086,](#page-231-2) [10098](#page-232-4), [10110,](#page-232-5) [10114](#page-232-1), [10118,](#page-232-3) [10122](#page-232-18), [10136](#page-232-19), [10150](#page-233-16), [10164,](#page-233-17) [10191](#page-234-8), [10204](#page-234-9), [10218](#page-234-10), [10224](#page-234-11), [10233](#page-234-12), [10241,](#page-235-10) [10249](#page-235-11), [10253](#page-235-12), [10264,](#page-235-13) [10265](#page-235-3) \bidi@ensure@newlength  $\ldots$  [2674,](#page-81-12) [8532](#page-200-13), [8533,](#page-200-14) [8534,](#page-200-15) [8590](#page-202-11) \bidi@epreto . . . . . .  $. 2770, 2783, 2798$  $. 2770, 2783, 2798$  $. 2770, 2783, 2798$  $. 2770, 2783, 2798$  $. 2770, 2783, 2798$  $. 2770, 2783, 2798$ \bidi@eqs@a . [3149,](#page-91-9) [3150](#page-91-10) \bidi@eqs@b . [3149,](#page-91-9) [3150](#page-91-10) \bidi@EqualString [3149](#page-91-9) \bidi@EqualStringX [3154](#page-91-11) \bidi@error . . . . . .  $\ldots$  [2676](#page-81-13), [2716](#page-82-8), [3223,](#page-92-10) [3322,](#page-94-20) [3491](#page-98-1) \bidi@everyjob [1536](#page-58-2), [1537](#page-58-3), [1730](#page-62-2), [1731](#page-62-3) \bidi@excludedpackages . . . . . . . . [3733](#page-102-19), [3734](#page-103-1), [3754,](#page-103-2) [3790](#page-104-5), [3807,](#page-104-6) [3815](#page-104-7), [3825](#page-104-8), [3847](#page-105-3), [3848,](#page-105-4) [3856](#page-105-5), [3857,](#page-105-6) [3862](#page-105-7), [3875](#page-105-8) \bidi@expandonce . .  $\ldots \ldots \ldots$  [2736](#page-83-7), [2747](#page-83-8), [2751](#page-83-9), [2755](#page-83-10), [2759,](#page-83-11) [2769](#page-83-12), [2773](#page-83-13), [2777](#page-83-14), [2781](#page-83-15), [2999](#page-88-23) \bidi@ff@box [10740](#page-245-3), [10758](#page-245-4) \bidi@firstcolumn@status@write  $... \, . \, . \, . \, . \, . \, 1663$  $... \, . \, . \, . \, . \, . \, 1663$ [1671](#page-61-16), [7026,](#page-170-17) [7085](#page-171-18), [10561](#page-241-11), [10597](#page-242-15), [11339,](#page-257-14) [11391](#page-258-14), [14101,](#page-313-15) [14197](#page-315-17), [20315](#page-440-14), [20378,](#page-441-14) [20421](#page-442-17) \bidi@font@@outputpage  $\ldots$  [20587,](#page-445-24) [20627](#page-446-20)

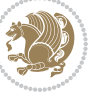

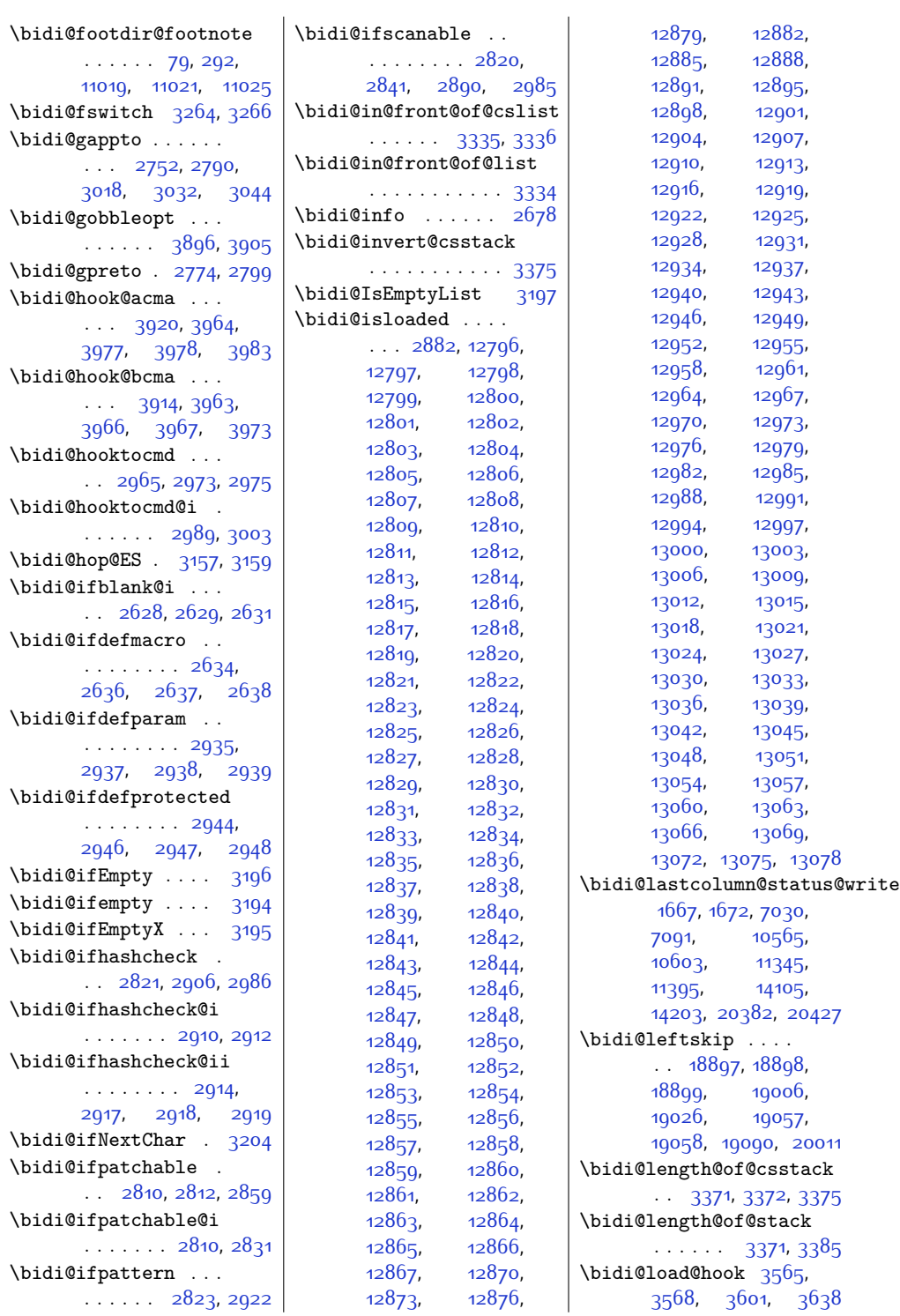

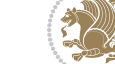

 $Index \quad 487$ 

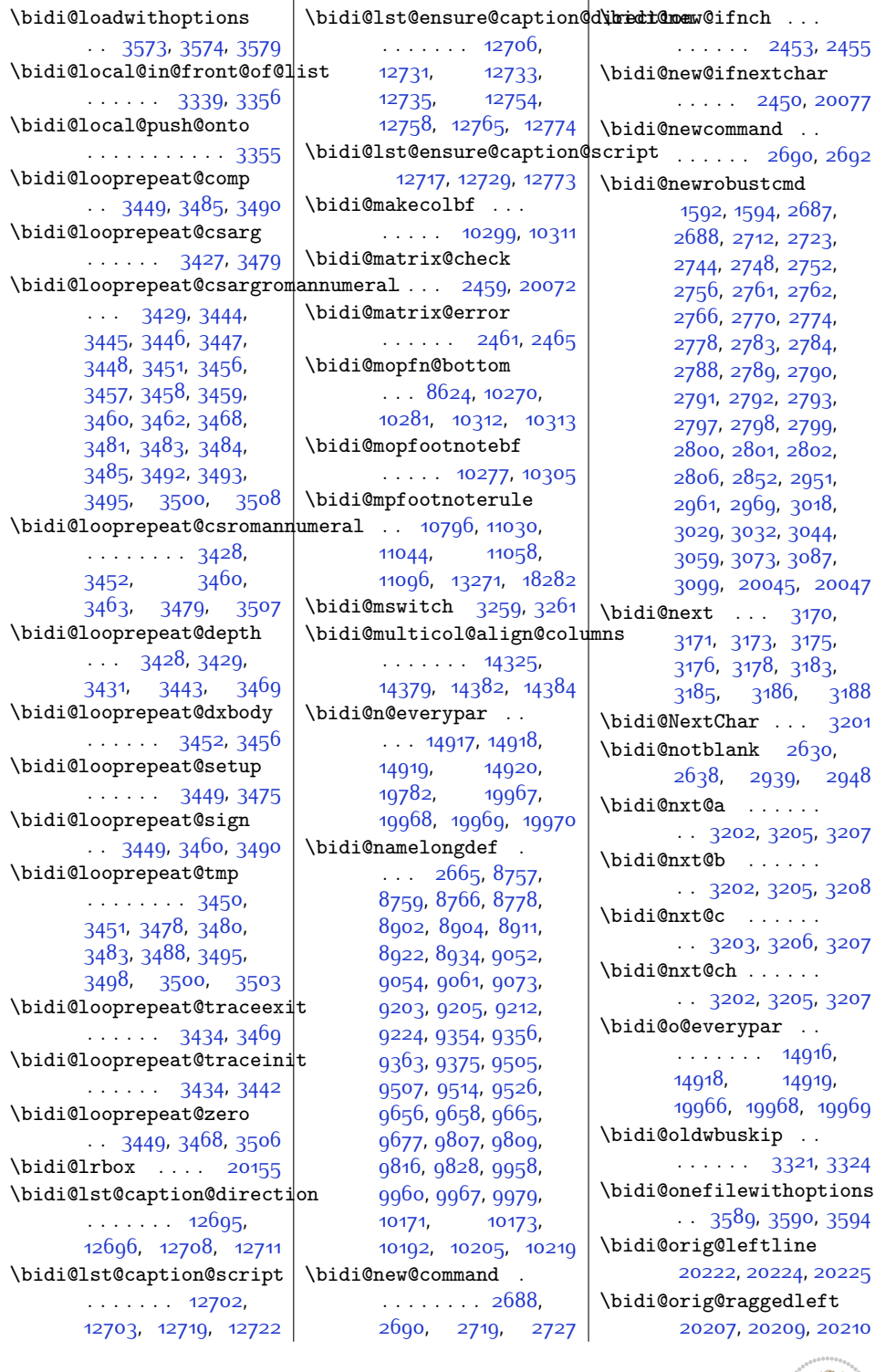

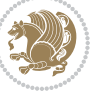

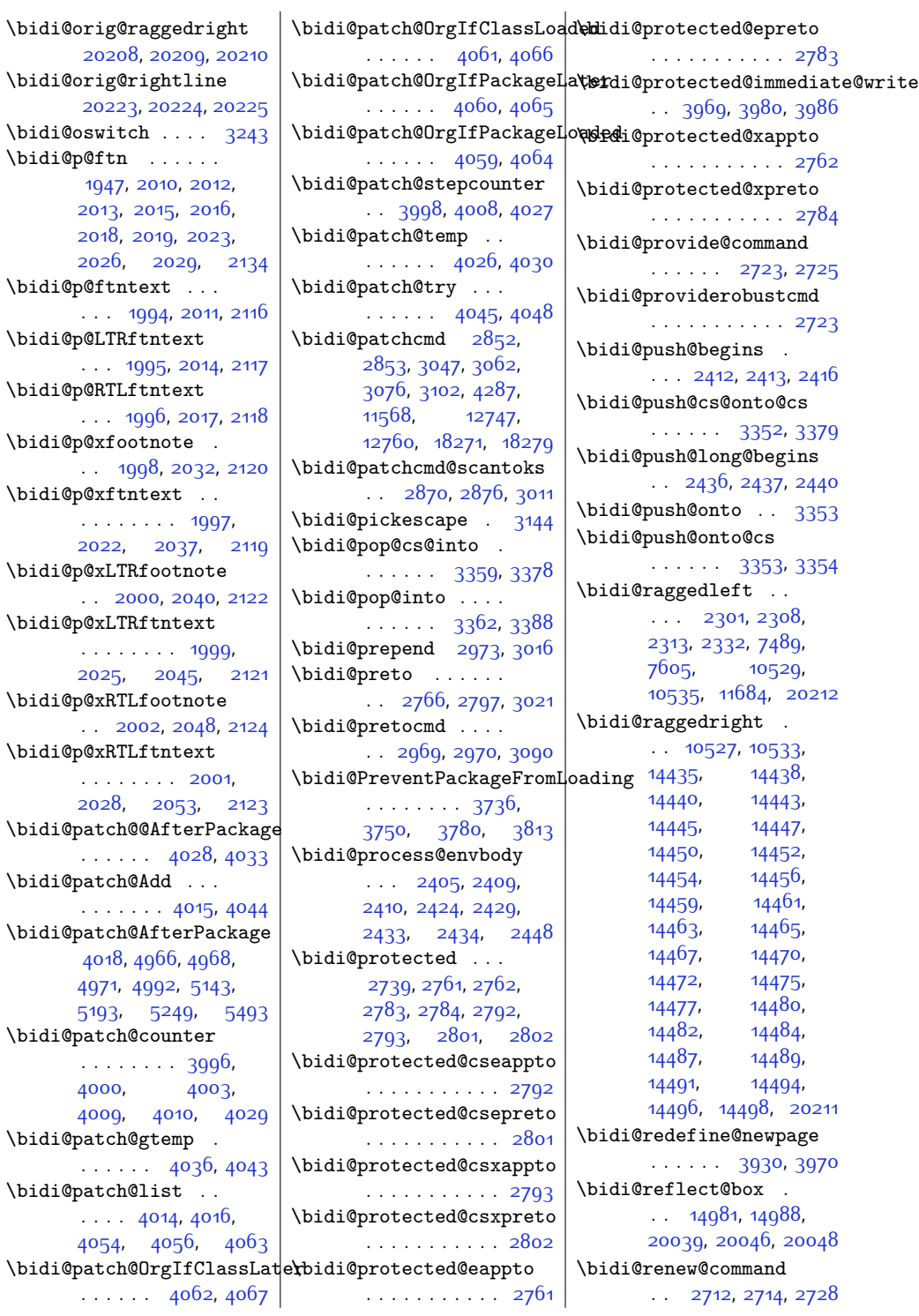

```
\bidi@renewrobustcmd
       . . . . . . . . . . . 2712
3620
\bidi@replacefile@msg
       . . . . . . . . 3557,
       3581, 3596, 3634
\bidi@ReplaceInput 3604
\bidi@ReplacePackage
       . . . . . . . . . . . 3617
\bidi@RequirePackage
       . . 3756, 3816, 3867
\bidi@ResetPreventPackageFromLi@samgd@RequirePackage\
       . . . . . . . . 3808,
       3814, 3823, 3862
\bidi@resrvda . 2862,
      2863, 2864, 2867,
       2868, 2869, 2870,
       2871, 2872, 2877,
       2880, 2892, 2893,
       2894, 2895, 2896,
       2898, 2899, 2908,
       2910, 2924, 2925,
       2927, 2929, 2930,
       3005, 3006, 3007,
       3008, 3009, 3010,
       3011, 3012, 3013
\bidi@resrvdb 2864, 2865
\bidi@restore@newpage
       . . 3915, 3932, 3962
\bidi@restorecatcode
       . . . . . . . . . . . 3128
\bidi@rightskip . . .
       . . . . . . . 18893,
       19001, 19027,
       19028, 19036,
       19040, 19044, 20012
\bidi@RTL@everypar
      \ldots10075,10087,
       10099, 10124,
       10138, 10152,
       14915, 14919,
       18020, 19965, 19969
\bidi@s@tfftextcol
       . . . . . 10737, 10741
\bidi@saved@checkend
       . . 3907, 3910, 3928
\bidi@saved@clearpage
       . . 3912, 3913, 3916
\bidi@saved@dofilelist
       \ldots \ldots3918,
                                  3921, 3922, 3929
                           \bidi@saved@eqno ..
                                  . . . . . . . 14992,
                                  14994, 14995,
                                  20669, 20671, 20672
                           \bidi@saved@leqno .
                                  . . . . . . . 14993,
                                  14994, 14995,
                                  20670, 20671, 20672
                           \bidi@saved@newpage
                                   . . . . . . 3931, 3942
                                  . . . . . . . . 3735,
                                  3755, 3766,
                                  3818, 3820, 3898
                           \bidi@set@column@status
                                   20310, 20338, 20343
                           \bidi@set@cslist . .
                                  \cdots3345,3346
                           3344
                           \bidi@set@load@hook
                                  . . . . . . . . 3642,
                                  3645, 3646, 3648,
                                  3667, 3679,
                                  3693, 3710, 3721
                           \bidi@SOUL@ulleaders
                                  \ldots . 1806118067\bidi@stack@length
                                  . . . . . . . . 3370,
                                  3372, 3373, 3377,
                                  3378, 3387, 3388
                           3121
                            \bidi@StorePreventPackageFromLoading
                                   \cdots3824,3827
                           3179
                           \bidi@StringBeforeNC
                                  . . . . . . . . . . . 3167
                           3227,
                                  3238, 3240, 3245
                           \bidi@switch@exit .
                                  . . . . . . . . 3237,
                                  3238, 3239, 3243,
                                  3244, 3248, 3249,
                                  3253, 3254, 3259,
                                  3260, 3264, 3265
                           3288
                           \bidi@tabular@RTLcases
                                  \ldots20052,20079
                           \bidi@tempa . . . . . .
                                   1600, 1606, 1612,
                                                              16181624,1630,
                                                              1642, 1648, 1654, 1661
                                                       1600,
                                                              1601, 1606, 1607,
                                                              1612, 1613, 1618,
                                                              1619, 1624, 1625,
                                                              1630, 1631, 1642,
                                                              1643, 1648, 1649,
                                                              1654, 1655, 1661, 1662
                                                       \bidi@tempcountb . .
                                                              . . . . 3115, 3376,
                                                              3377, 3386, 3387
                                                       \bidi@temptoksa . . .
                                                              \ldots3116,3376,
                                                              3379, 3380, 3381,
                                                              3383, 3386, 3390
                                                       \bidi@temptoksb . . .
                                                              \ldots3117,3378,
                                                              3379, 3380, 3381
                                                       \bidi@todonotes@tempa
                                                              . . . . . 19658, 19666
                                                       \bidi@todonotes@tempb
                                                              \ldots \ldots19658,
                                                              19659, 19666, 19667
                                                       \bidi@tok@SM . 3327, 3332
                                                       \bidi@toks@lista . .
                                                              33003302, 3303, 3304,
                                                              3305, 3328, 3330,
                                                              3336, 3337, 3339,
                                                              3341, 3346, 3347
                                                               . . 3300, 3328, 3330
                                                       \boldsymbol{\infty}2872,
                                                              2951, 3013, 3026,
                                                              3039, 18752,
                                                              18753, 18909,
                                                              18910, 19111, 19112
                                                       \bidi@undefined . . 2951
                                                       \bidi@undefinedcs .
                                                              . . . . . . . . 3213,
                                                              3220, 3275, 3279,
                                                              3285, 3289, 3322
                                                       \bidi@UnPreventPackageFromLoading
                                                              . . . . . . . . . . . 3828
                                                       \bidi@UnReplaceClass
                                                              . . . . . . . . . . . 3631
                                                       \bidi@UnReplaceInput
                                                              . . . . . . . . . . . 3608
```
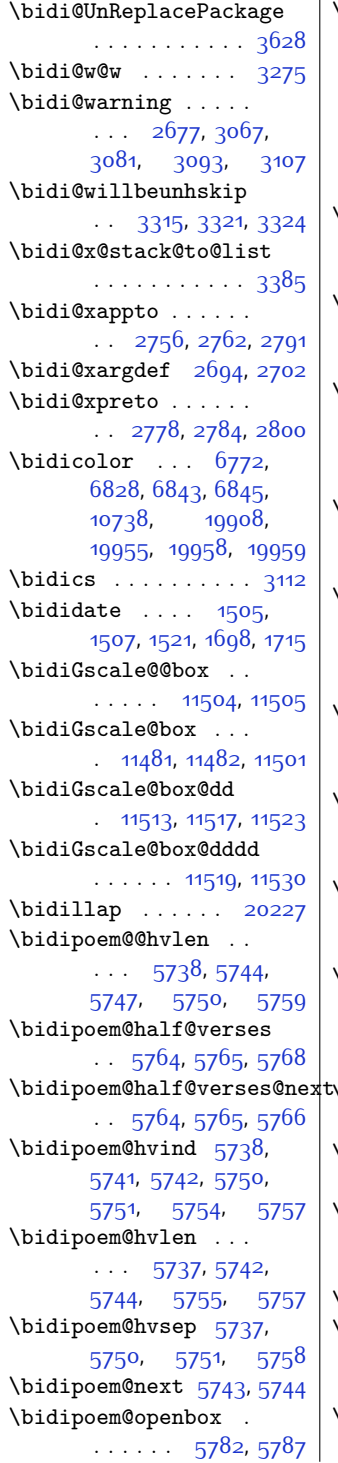

 $\big|$  \bidipoem@p@ftn [5789](#page-144-13), [5799](#page-144-14), [5930,](#page-147-3) [5931](#page-147-4), [5933,](#page-147-5) [5934,](#page-147-6) [5936](#page-147-7), [5937](#page-147-8), [5940,](#page-147-14) [5943](#page-147-15), [5946](#page-147-16), [6051](#page-149-17), [12141](#page-273-9), [12151](#page-274-5), [12172](#page-274-6), [12182,](#page-274-7) [12203,](#page-275-4) [12213](#page-275-5) \bidipoem@p@ftntext [5816](#page-145-14), [5827](#page-145-15), [5929](#page-147-17), [6040,](#page-149-18) [6054,](#page-149-19) [12139](#page-273-10) \bidipoem@p@LTRftntext [5817](#page-145-16), [5828](#page-145-17), [5932](#page-147-18), [6041](#page-149-20), [6055](#page-149-21), [12170](#page-274-8) \bidipoem@p@RTLftntext . . . . . . . . [5818](#page-145-18), [5829,](#page-145-19) [5935](#page-147-19), [6042,](#page-149-22) [6056,](#page-149-23) [12201](#page-275-6) \bidipoem@p@xfootnote  $\ldots$  [5820,](#page-145-8) [5831](#page-145-9), [5948](#page-147-20), [6044,](#page-149-12) [6058](#page-150-12) \bidipoem@p@xftntext . . . . . . . . [5819](#page-145-10), [5830,](#page-145-11) [5939](#page-147-21), [5953,](#page-147-22) [6043,](#page-149-13) [6057](#page-150-13) \bidipoem@p@xLTRfootnote  $\cdots$  [5822](#page-145-0), [5833](#page-145-1), [5955,](#page-147-23) [6046,](#page-149-8) [6060](#page-150-8) \bidipoem@p@xLTRftntext [5821](#page-145-2), [5832](#page-145-3), [5942](#page-147-24), [5960,](#page-148-12) [6045,](#page-149-9) [6059](#page-150-9) \bidipoem@p@xRTLfootnote  $\cdots$  [5824](#page-145-4), [5835](#page-145-5), [5962,](#page-148-13) [6048,](#page-149-10) [6062](#page-150-10) \bidipoem@p@xRTLftntext  $\cdots$  . . . . . . [5823](#page-145-6), [5834](#page-145-7), [5945](#page-147-25), [5967](#page-148-14), [6047](#page-149-11), [6061](#page-150-11) \bidipoem@set@@verse  $\cdots$  [5744,](#page-143-5) [5747,](#page-143-6) [5749](#page-143-12) \bidipoem@set@verseI  $\cdots$  . . . . . . [5743,](#page-143-11) [5746](#page-143-13) \bidipoem@spreadbox  $\cdots$  [5733,](#page-143-14) [5755](#page-143-0), [5757](#page-143-9), [5758,](#page-144-10) [5759](#page-144-5) \bidirlap ...... [20226](#page-438-26) \bidituftefloatDebugInfoNL . . . . . . . . [4075](#page-109-18), [4163](#page-111-8), [4167](#page-111-9), [4462,](#page-117-0) [4511](#page-118-0) \bidituftefloatError  $\cdots$  . . . . [4074,](#page-109-19) [4557](#page-119-4)

\bidituftefloatInfoNL  $\ldots$  [4075](#page-109-18), [4076,](#page-109-20) [4626](#page-120-2) \bidituftefloatRecalculate  $\cdots$  . . . [4192,](#page-112-9) [4203](#page-112-4) \bidituftehyperrefLoadHyperref  $\cdots$  . . . . . [5451,](#page-137-4) [5462](#page-137-5) \bidituftesidenotemarginpar  $\therefore$  [4642,](#page-121-7) [4994,](#page-128-12) [5153](#page-131-1) \bidituftetocError  $\cdot$  .  $-5182, 5229, 5238$  $-5182, 5229, 5238$  $-5182, 5229, 5238$  $-5182, 5229, 5238$  $-5182, 5229, 5238$  $-5182, 5229, 5238$ \bidiversion . . . . . .  $\ldots$  [1506](#page-58-7), [1507](#page-58-5), [1521](#page-58-6), [1538](#page-58-8), [1699,](#page-62-5) [1715](#page-62-4) \bigskip . . . . . . . . [15043](#page-333-11) \bigskipamount . . . . . [8625](#page-202-13), [8630](#page-202-14), [10243](#page-235-17) \bl . . . . [14821,](#page-328-11) [14822](#page-328-12), [14825](#page-328-13), [14826](#page-328-14), [14827,](#page-328-15) [14831](#page-328-16), [14886](#page-330-12), [14893,](#page-330-13) [14897](#page-330-14) \blacktriangleleft . . . . . . [11155](#page-253-12), [11157](#page-253-7) \blacktriangleright  $\cdots$  . . . [11155](#page-253-12), [11157](#page-253-7) \bm@b . . . . . . . . . . [20287](#page-439-18) \bm@l . . . . . . . . . . [20284](#page-439-15) \bm@r . . . . . . . . . . [20285](#page-439-16) \bm@t . . . . . . . . . . [20286](#page-439-17) \bool . . [13297](#page-297-1), [13305](#page-297-2), [13436](#page-300-1), [13453](#page-300-2), [13454,](#page-300-3) [13498](#page-301-1), [13504](#page-301-2), [13519](#page-301-3), [13542](#page-302-0), [13545](#page-302-1), [13565](#page-302-2), [13570](#page-302-3), [13582](#page-303-0), [13599](#page-303-1), [13600,](#page-303-2) [13603](#page-303-3), [13620](#page-303-4), [13645](#page-304-0), [13652](#page-304-1), [13658](#page-304-2), [13664](#page-304-3), [13674](#page-305-0), [13681,](#page-305-1) [13703](#page-305-2), [13815,](#page-307-0) [13818](#page-307-1), [13826](#page-308-1), [13827](#page-308-2), [14649,](#page-325-16) [14651](#page-325-17), [14664](#page-325-18) \boolean [181](#page-31-19), [186,](#page-31-20) [194](#page-31-21), [4075,](#page-109-18) [4135](#page-111-10), [4137](#page-111-11), [4140](#page-111-12), [4144](#page-111-13), [4147](#page-111-14), [4150](#page-111-15), [4175](#page-111-16), [4271](#page-113-0), [4286,](#page-114-8) [4297,](#page-114-9) [4317](#page-114-10), [4324](#page-114-11), [4332](#page-115-3), [4349](#page-115-4), [4369,](#page-115-5) [4373,](#page-115-6) [4391](#page-116-14),

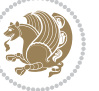

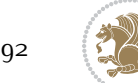

[3497](#page-98-16), [3502,](#page-98-17) [3516](#page-98-18) \breakrepeatloop . [3442](#page-97-27)  $\text{bs}$  . . . . [1864,](#page-65-3) [1865](#page-65-4), [1867](#page-65-5) \bslice . . . . . . [14841](#page-329-13), [14842,](#page-329-19) [14844](#page-329-16), [14854,](#page-329-14) [14855](#page-329-20), [14857,](#page-329-17) [14877](#page-329-15), [14878,](#page-329-21) [14880](#page-329-18), [14904,](#page-330-3) [14905,](#page-330-19) [14906](#page-330-17)

 $\cdots$  [4471,](#page-117-4) [4503](#page-118-2), [4544](#page-119-6)

 $\cdots$  . . . . . [4497,](#page-118-1) [4538](#page-119-5)  $\cdots$  [4472,](#page-117-5) [4503](#page-118-2), [4544](#page-119-6)

 $\cdots$  . . . . . [4497,](#page-118-1) [4538](#page-119-5)  $\cdots$  [4473,](#page-117-6) [4503](#page-118-2), [4544](#page-119-6)

 $\cdots$  . . . . . [4497,](#page-118-1) [4538](#page-119-5)  $\cdots$  [4474,](#page-117-7) [4503](#page-118-2), [4544](#page-119-6)

 $\cdots$  . . . . . [4497,](#page-118-1) [4538](#page-119-5)  $\cdots$  [4475,](#page-117-8) [4503](#page-118-2), [4544](#page-119-6)

 $\begin{array}{r} \dots \dots \quad 4498, \, 4539 \end{array}$  $\begin{array}{r} \dots \dots \quad 4498, \, 4539 \end{array}$  $\begin{array}{r} \dots \dots \quad 4498, \, 4539 \end{array}$  $\begin{array}{r} \dots \dots \quad 4498, \, 4539 \end{array}$  $\begin{array}{r} \dots \dots \quad 4498, \, 4539 \end{array}$  $\cdots$  [4476,](#page-117-9) [4504](#page-118-10), [4545](#page-119-9)

 $\cdots$  . . . . . [4498,](#page-118-9) [4539](#page-119-8)  $\cdots$  [4477,](#page-117-10) [4504](#page-118-10), [4545](#page-119-9)

 $\cdots$  [4478,](#page-117-11) [4504](#page-118-10), [4545](#page-119-9)

 $\cdots$  . . . . . [4498,](#page-118-9) [4539](#page-119-8)  $\cdots$  [4479,](#page-117-12) [4504](#page-118-10), [4545](#page-119-9)

 $\cdots$  . . . . . [4498,](#page-118-9) [4539](#page-119-8)  $\ddots$  [4480,](#page-117-13) [4504](#page-118-10), [4545](#page-119-9)

 $\cdots$  . . . . . [4499,](#page-118-16) [4540](#page-119-11)  $\cdots$  [4481](#page-118-17), [4505](#page-118-18), [4546](#page-119-12)

 $\cdots$  . . . . . [4499,](#page-118-16) [4540](#page-119-11)  $\ddots$  [4482](#page-118-20), [4505](#page-118-18), [4546](#page-119-12)

 $\ddots$  [4483](#page-118-22), [4505](#page-118-18), [4546](#page-119-12)

 $\ddots \ddots \ddots$  [4499,](#page-118-16) [4540](#page-119-11)

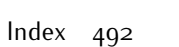

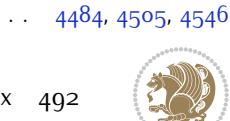

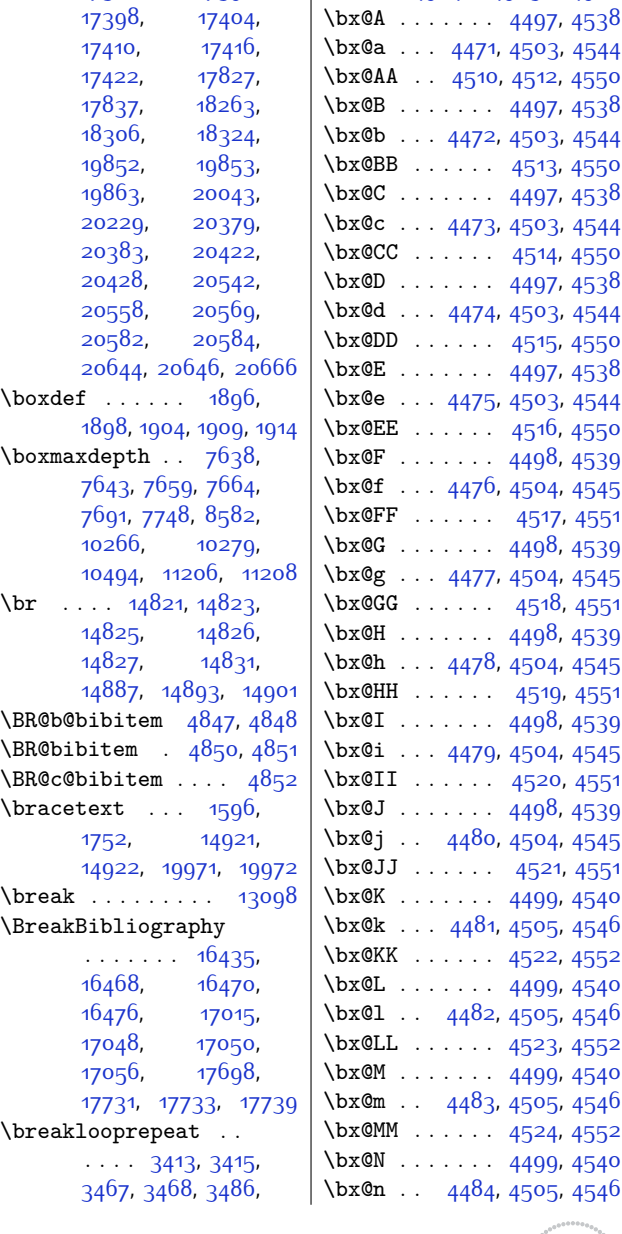

[14897,](#page-330-14) [14901](#page-330-16), [14906,](#page-330-17) [14985](#page-332-14), [15030](#page-333-12), [15033](#page-333-13), [16083](#page-354-2), [16092](#page-354-3), [16130,](#page-355-5) [16141](#page-355-6), [16564,](#page-364-4) [16574](#page-364-6), [17144](#page-375-7), [17154](#page-376-0), [17374](#page-380-9), [17380](#page-380-10), [17386,](#page-380-11) [17392](#page-380-12),

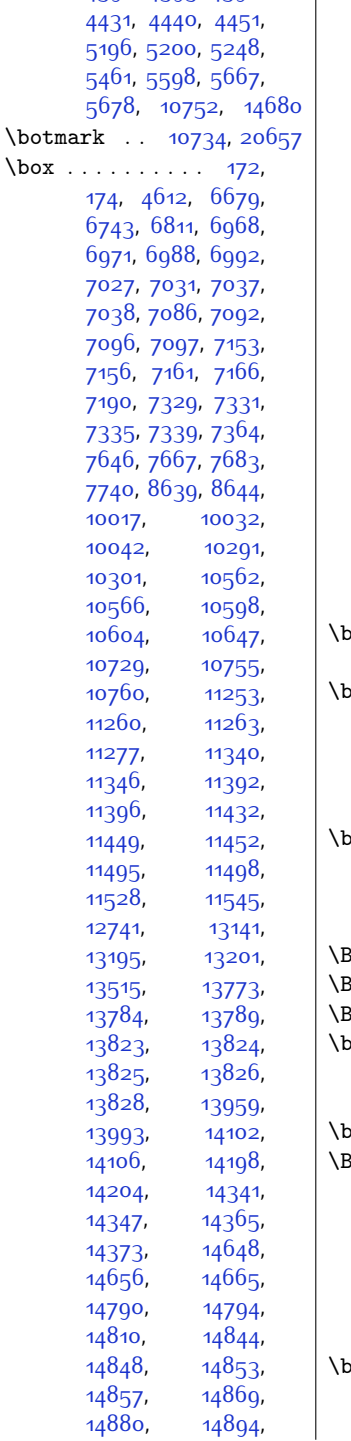

[4392](#page-116-11), [4395,](#page-116-15) [4396](#page-116-16),

 $\overline{\phantom{a}}$ 

 $\boxtimes$  .

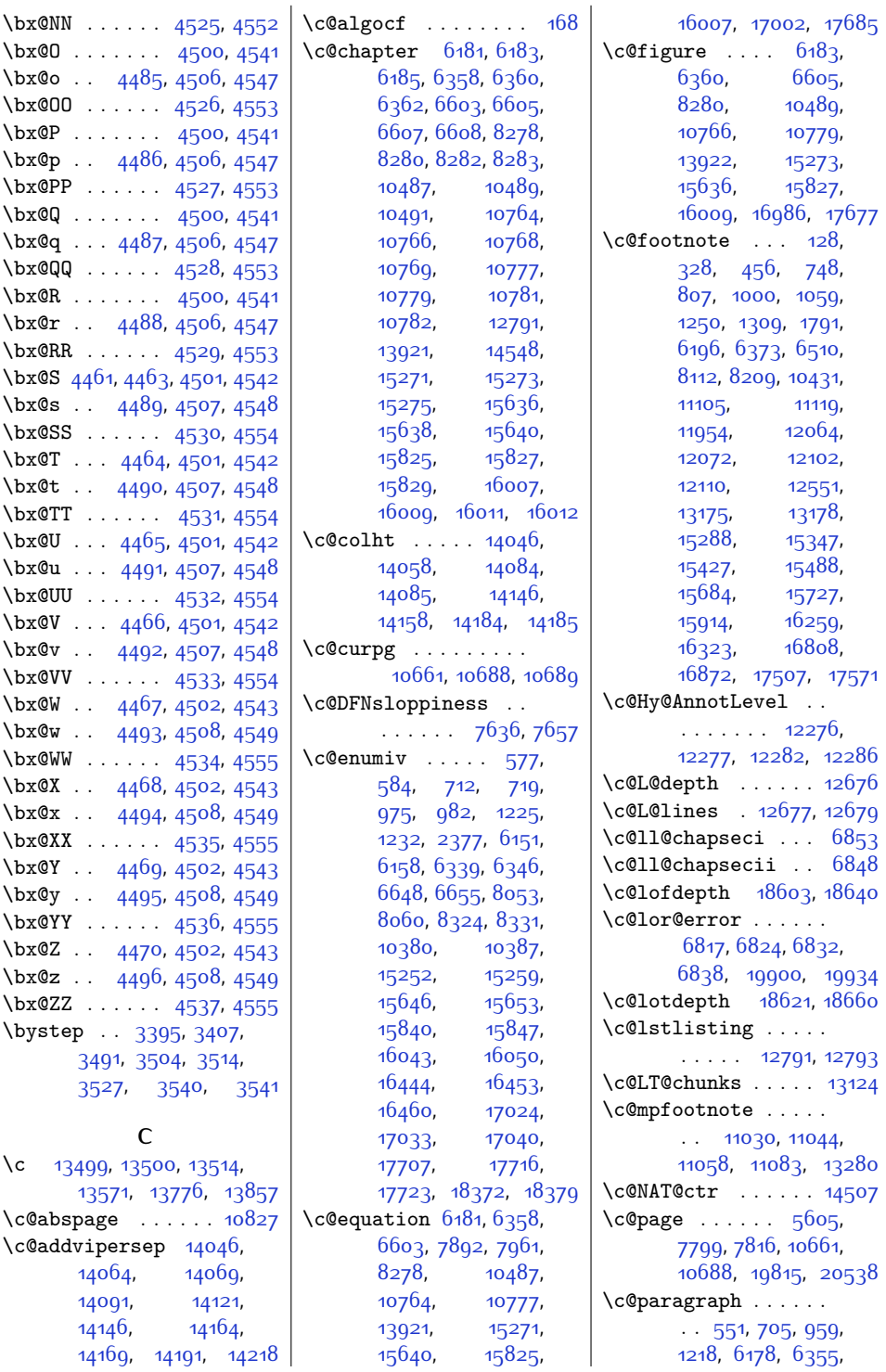

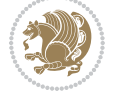

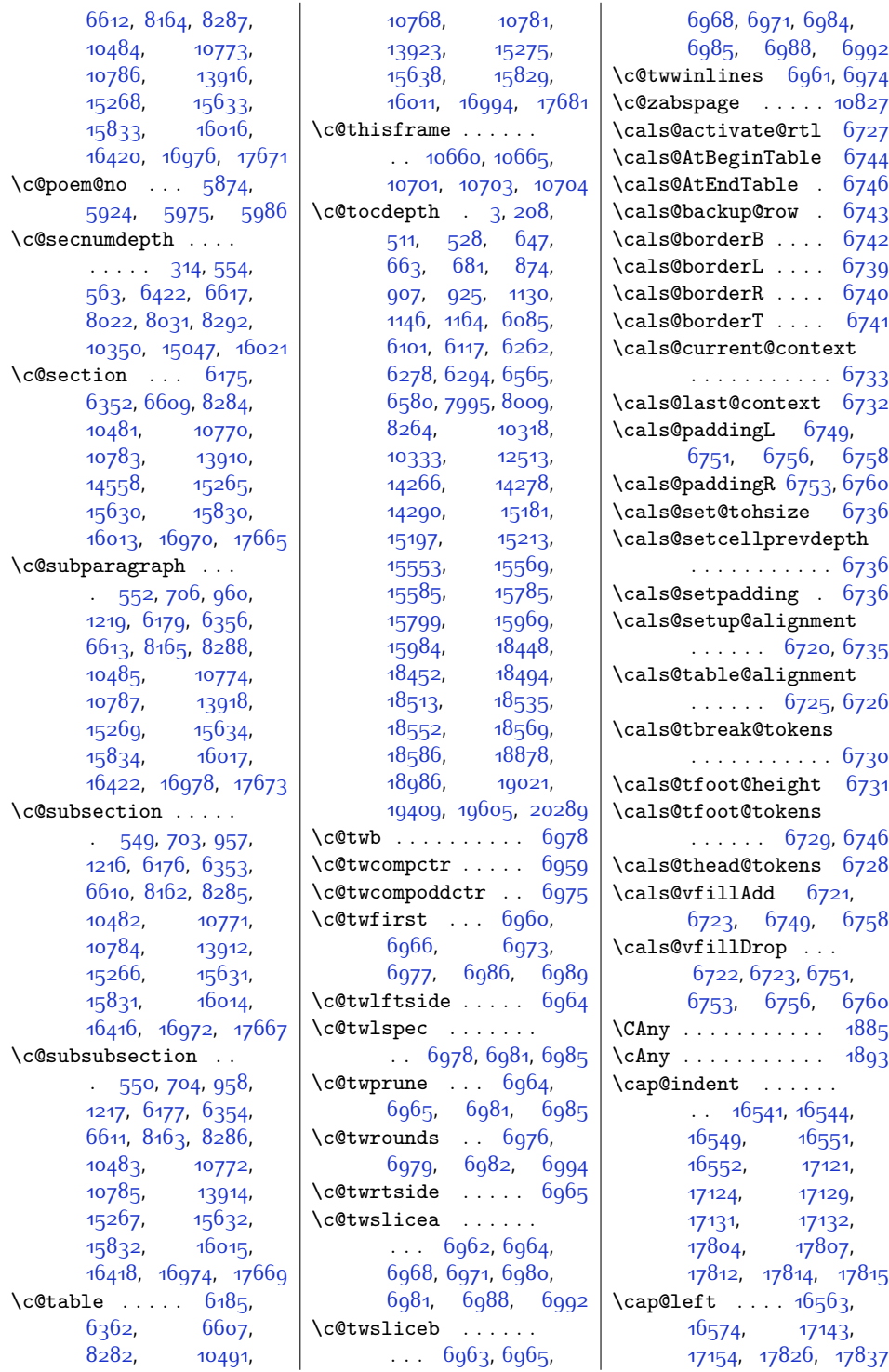

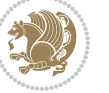

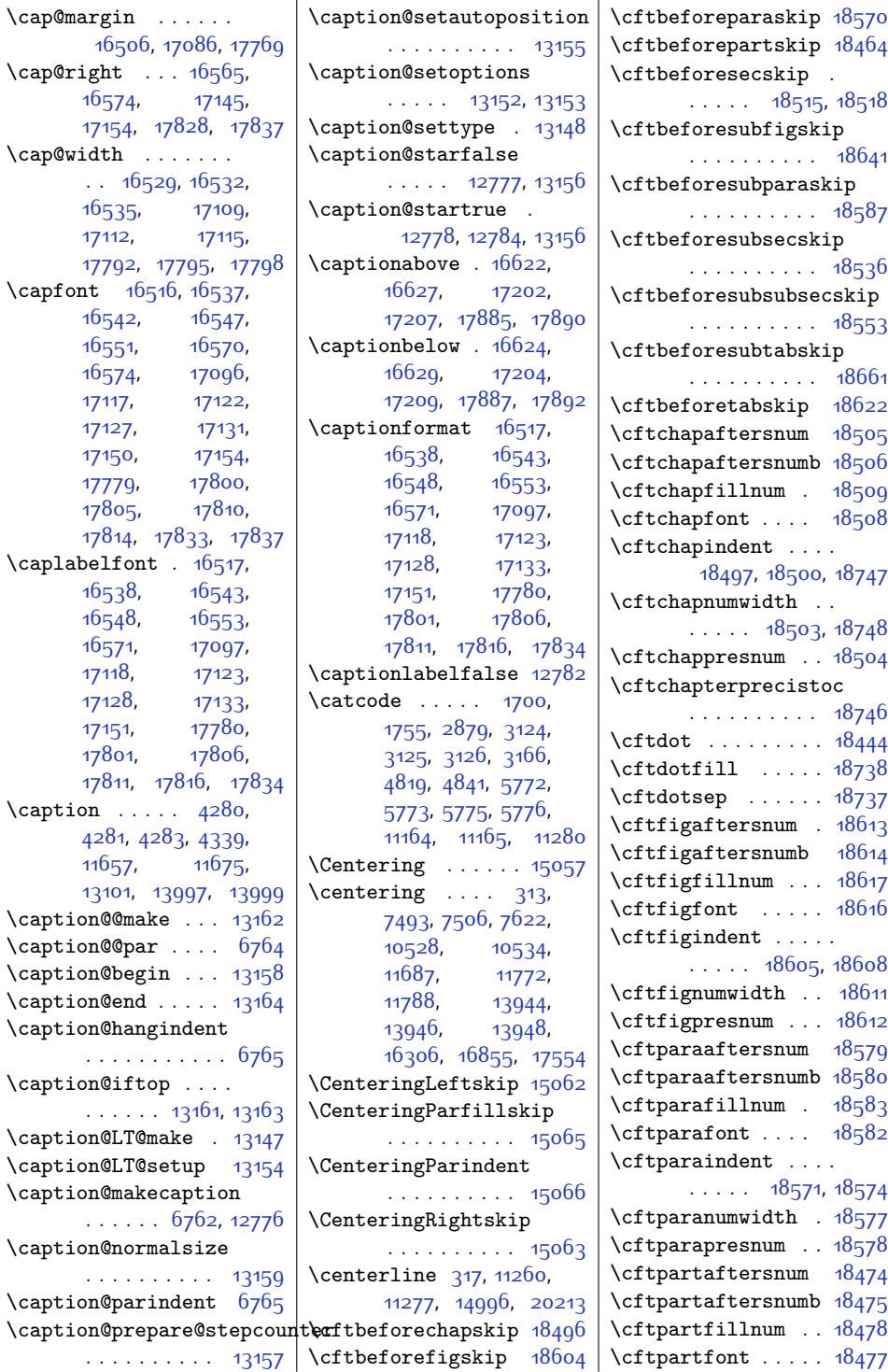

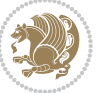

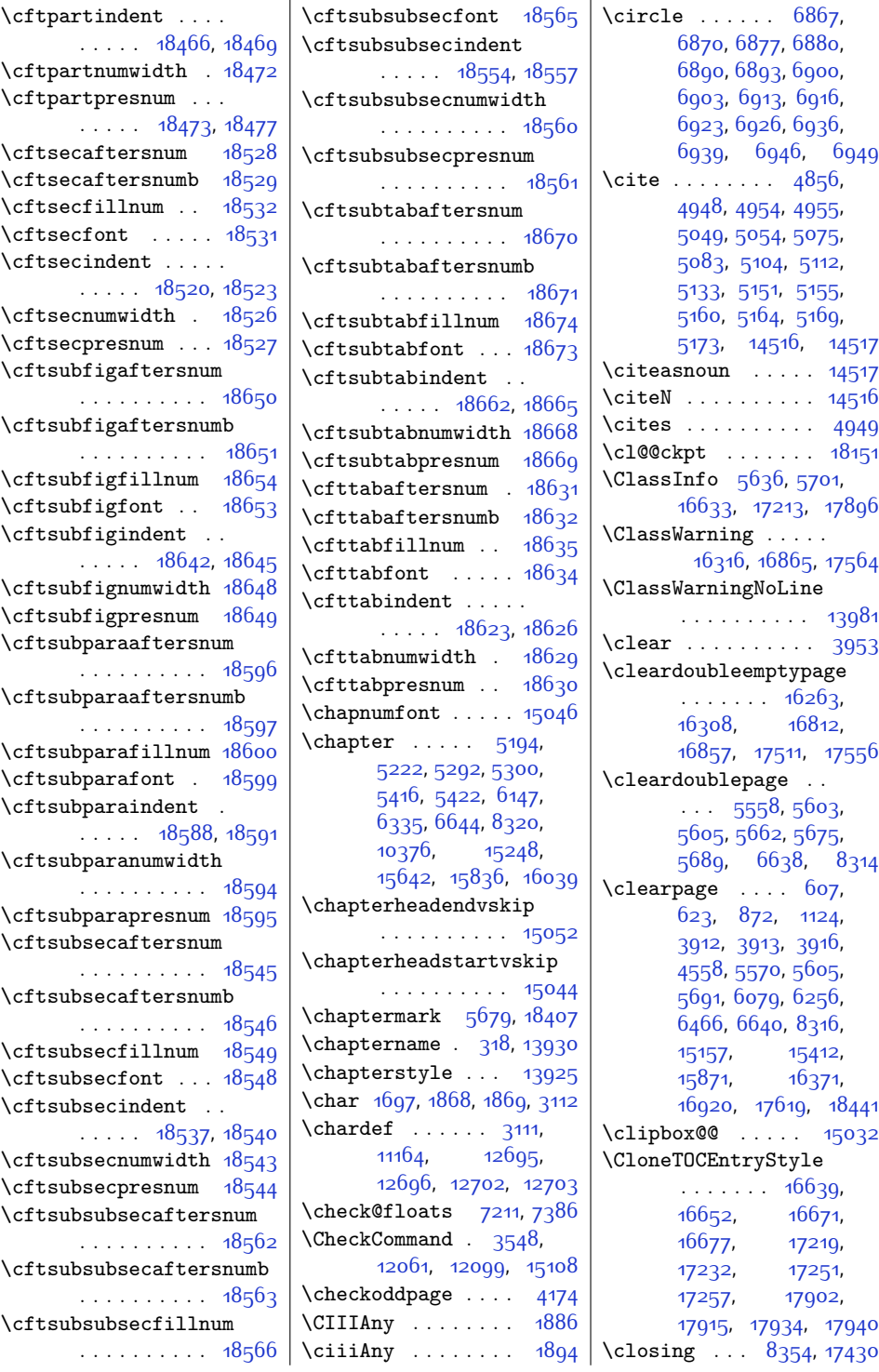

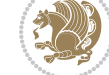

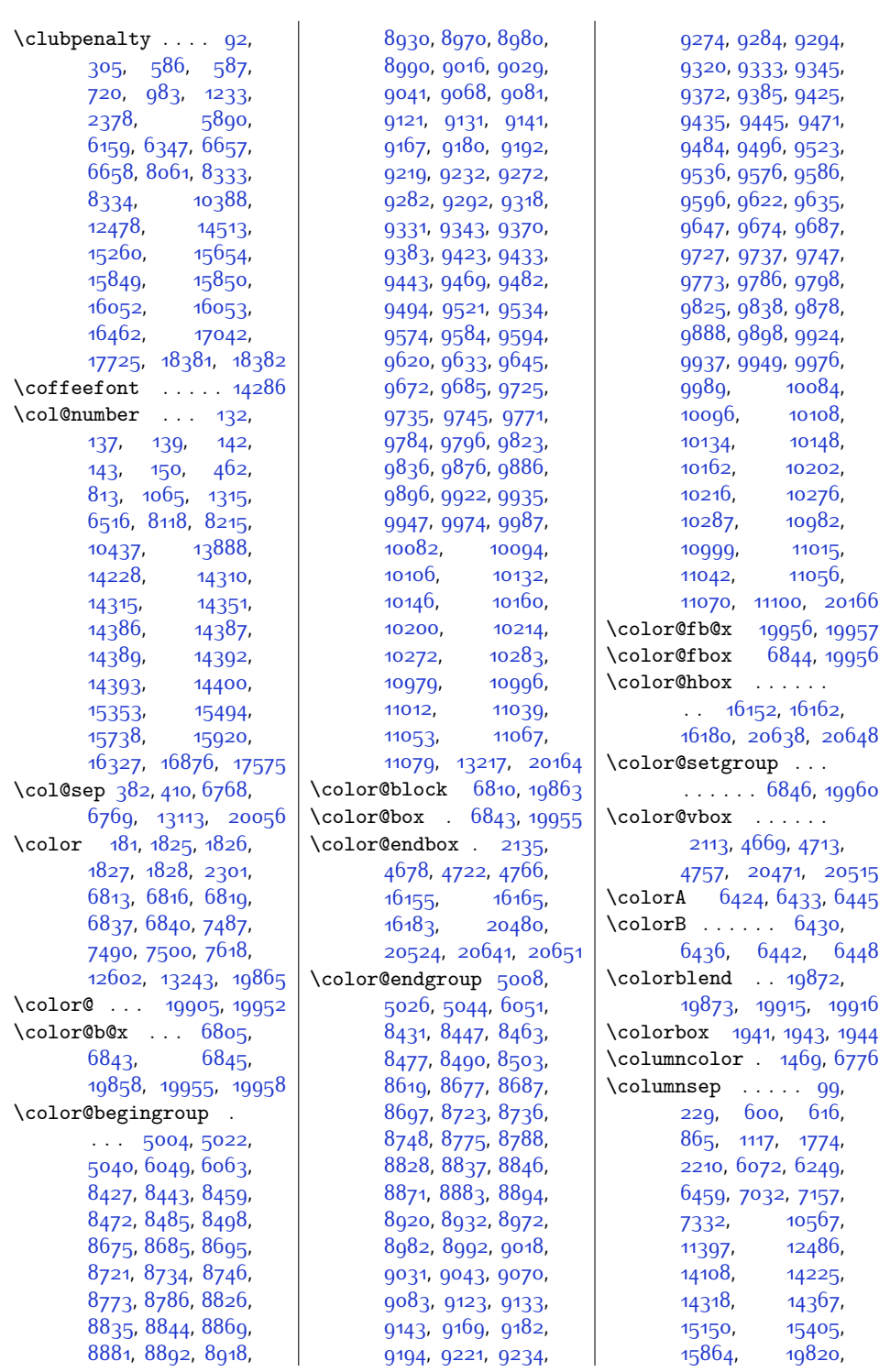

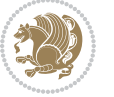

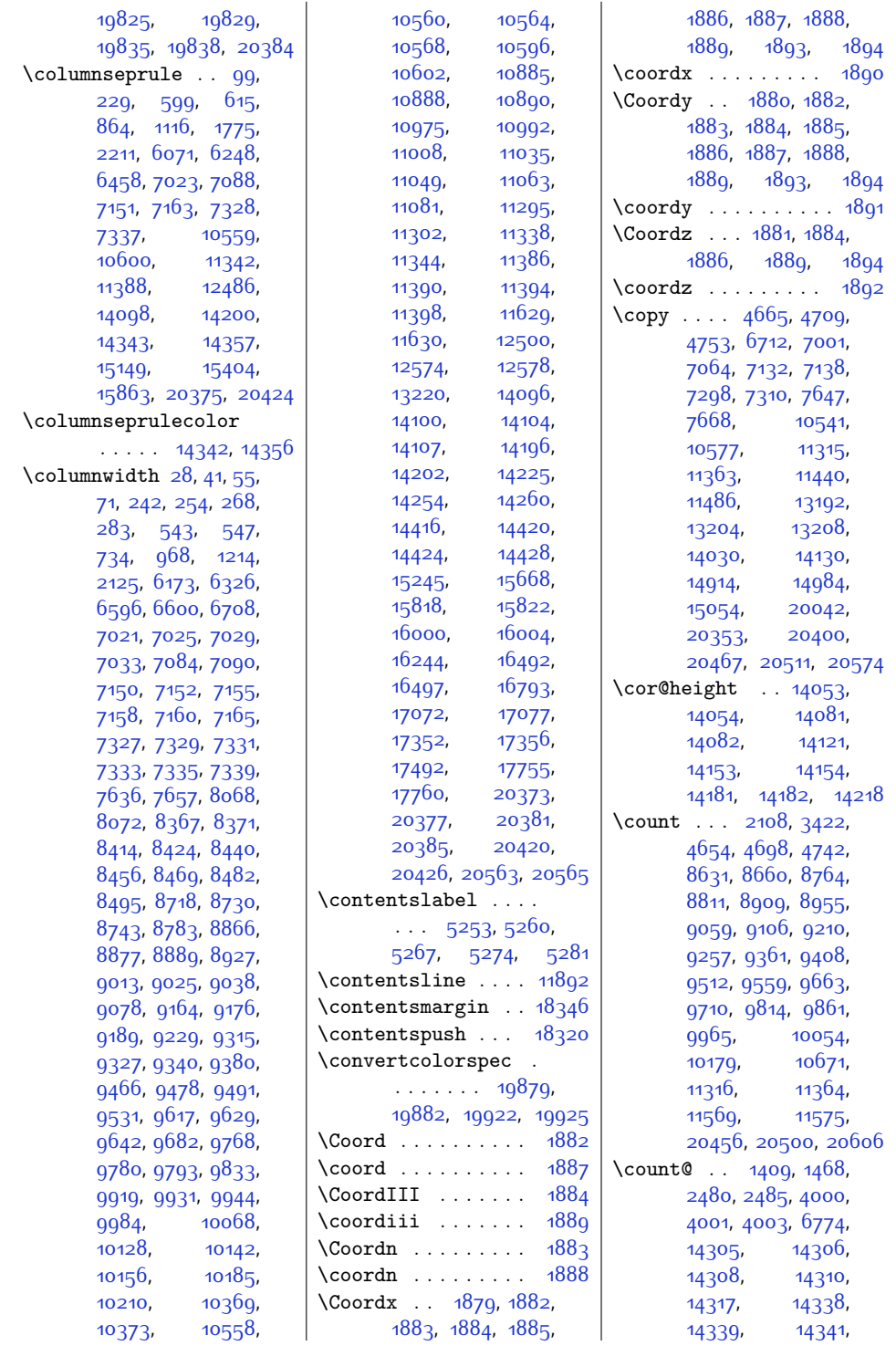

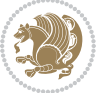

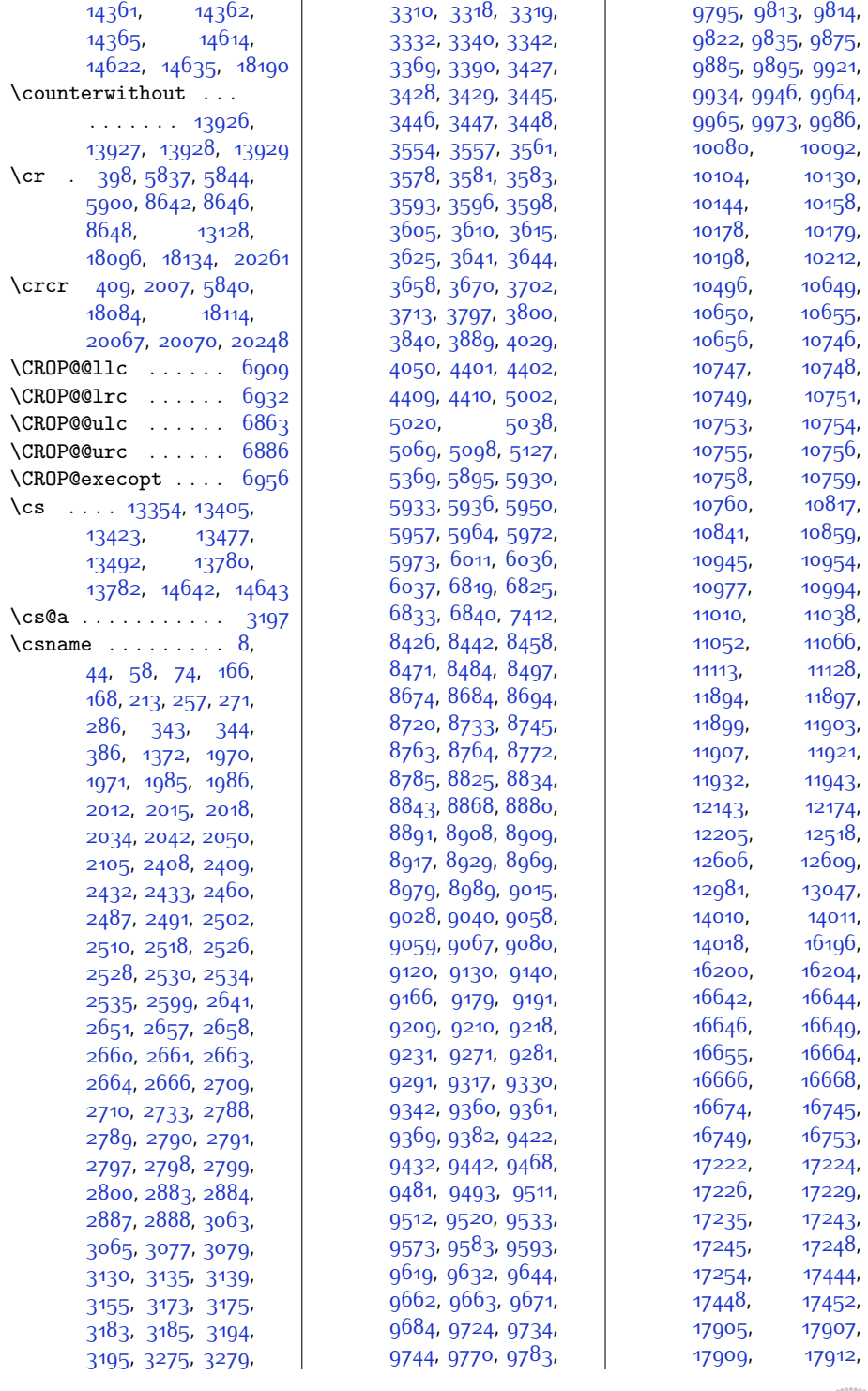

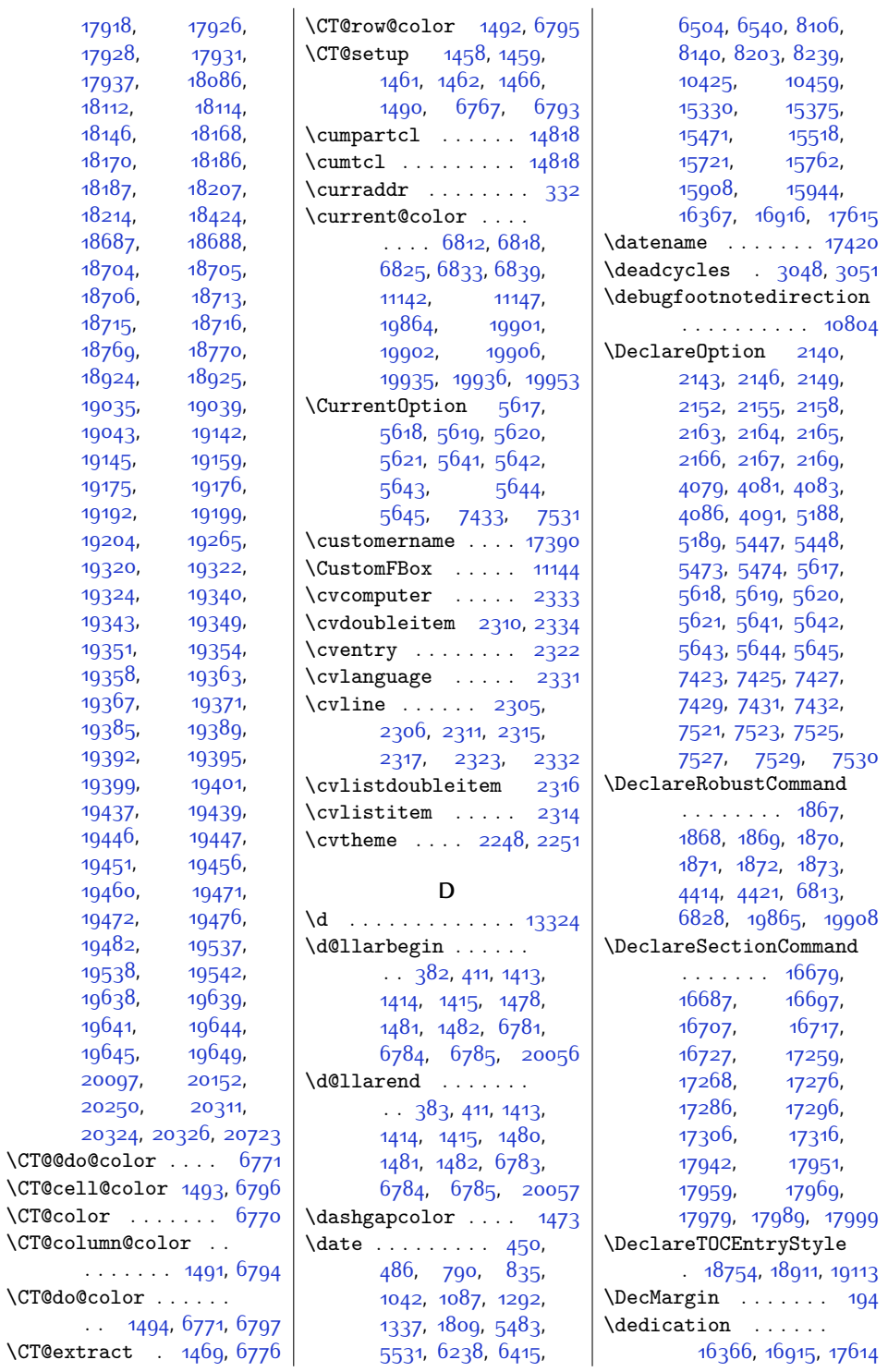

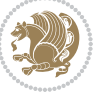

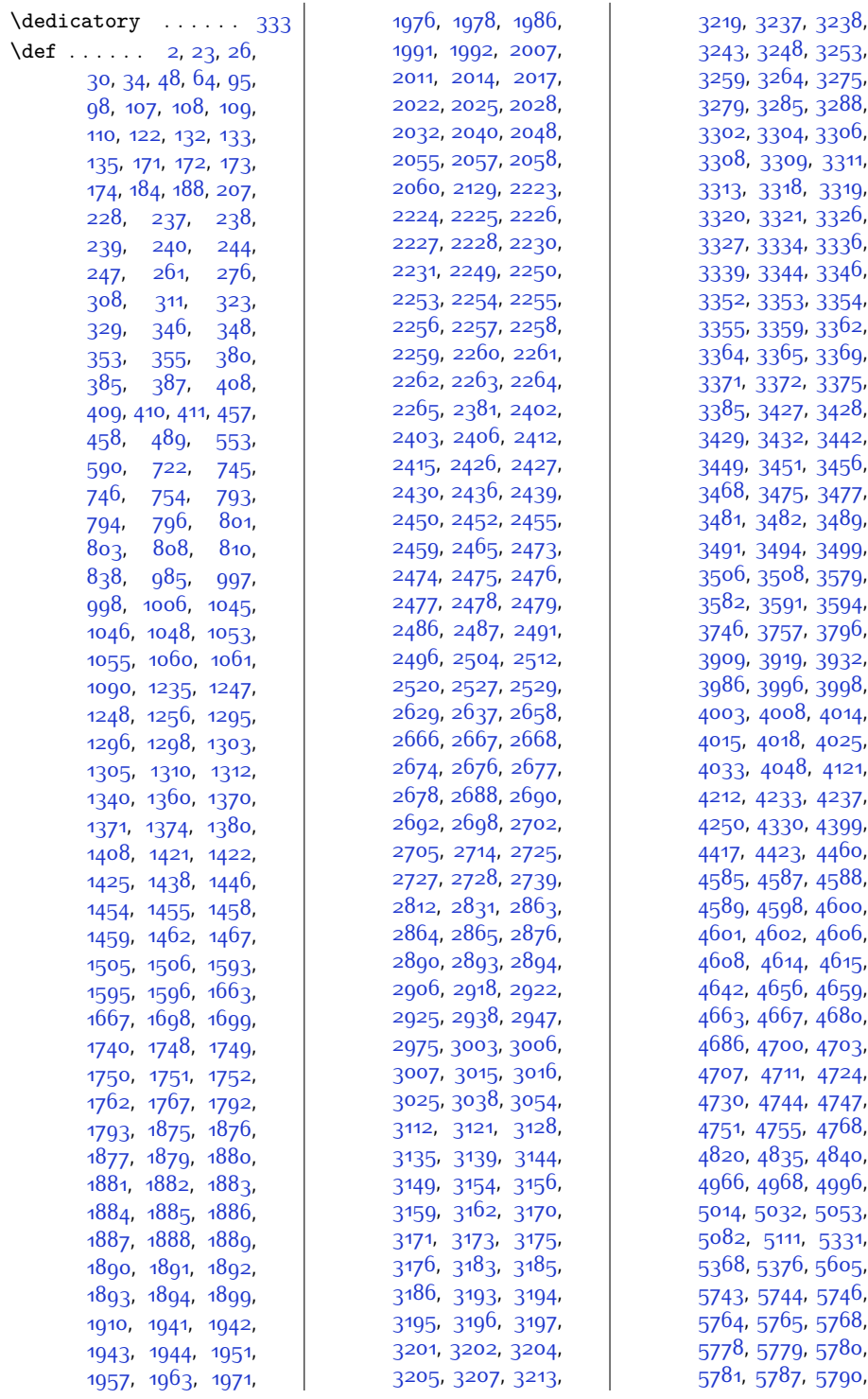

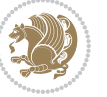

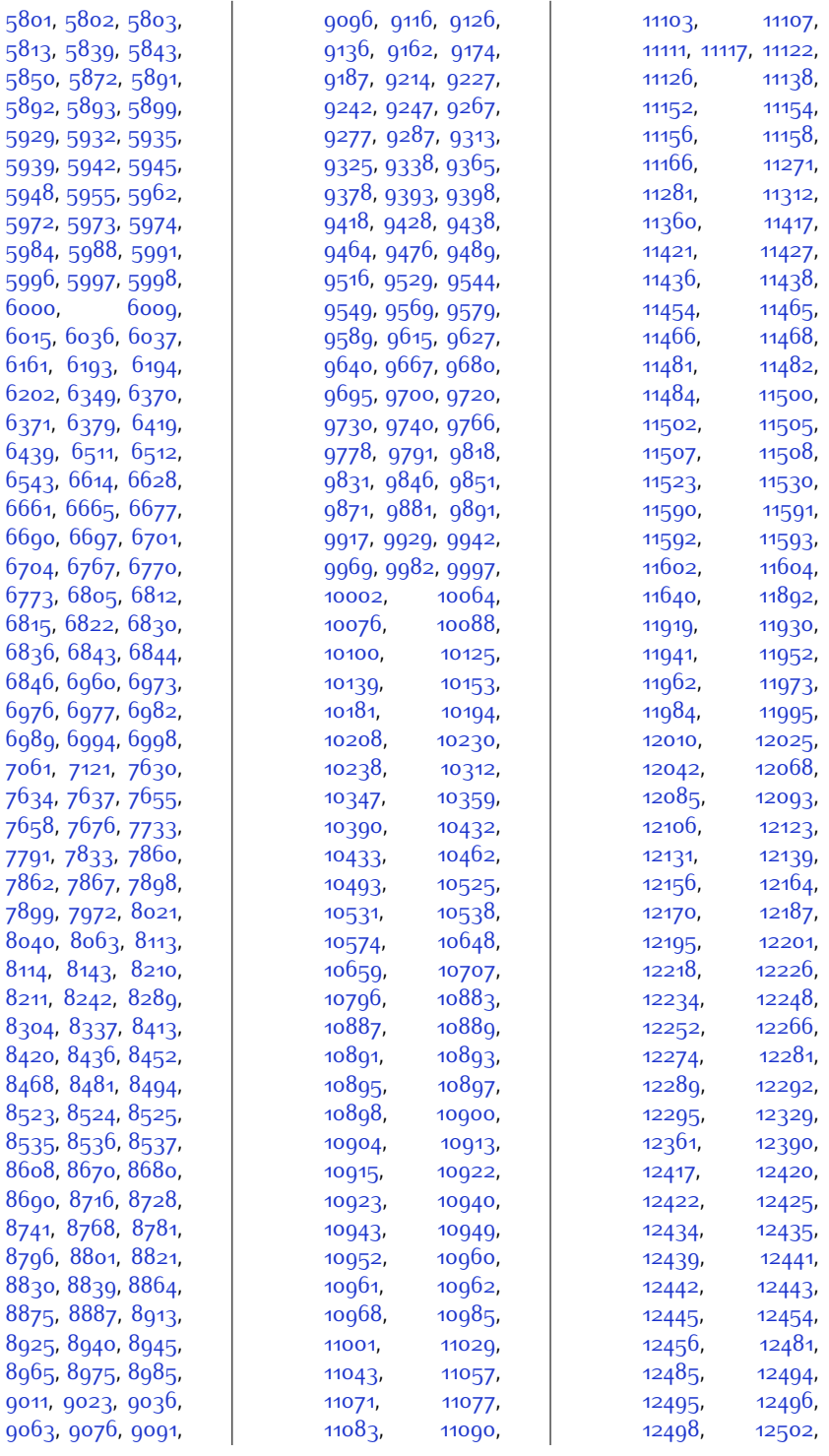

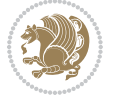

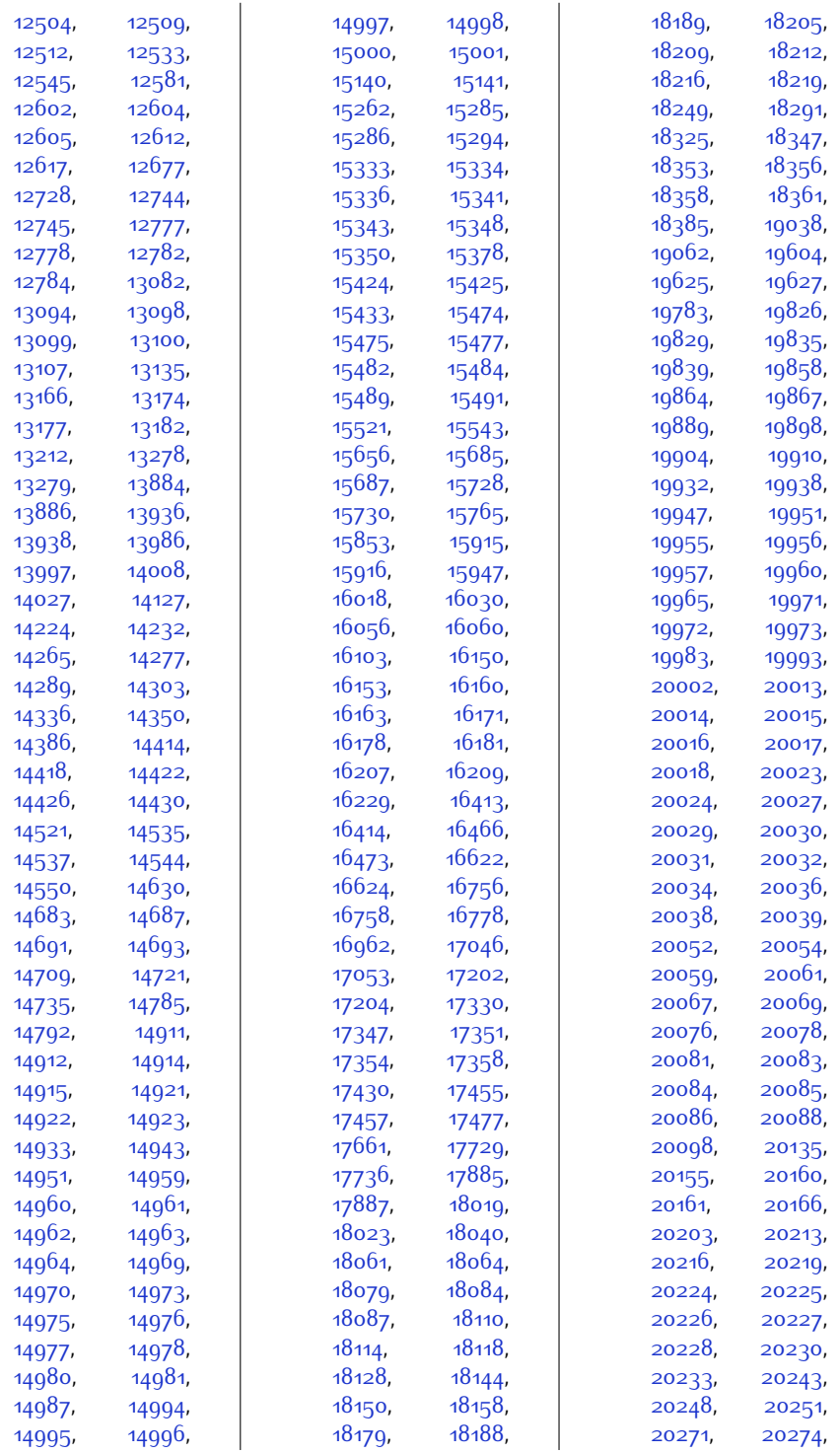

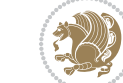
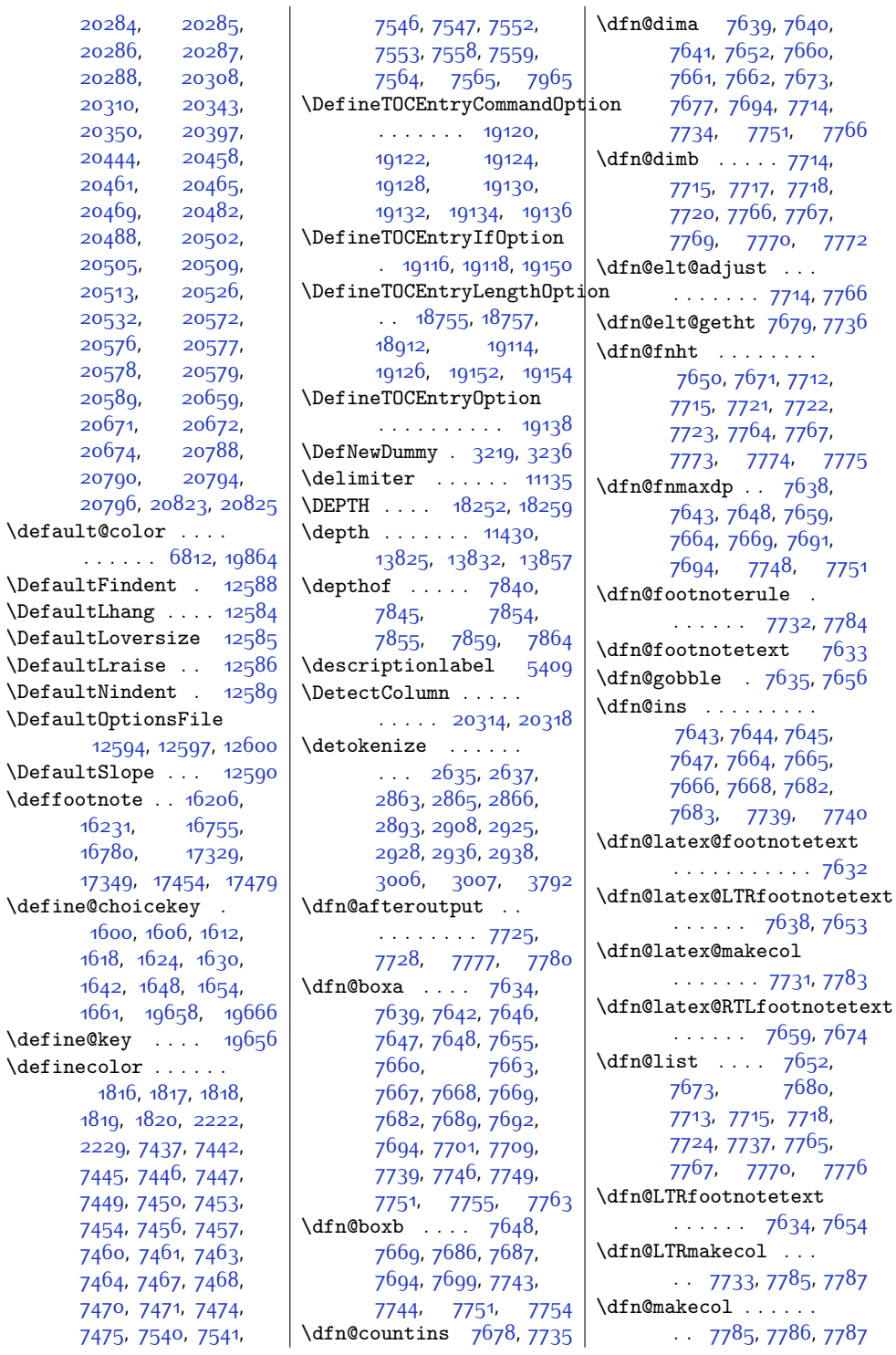

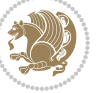

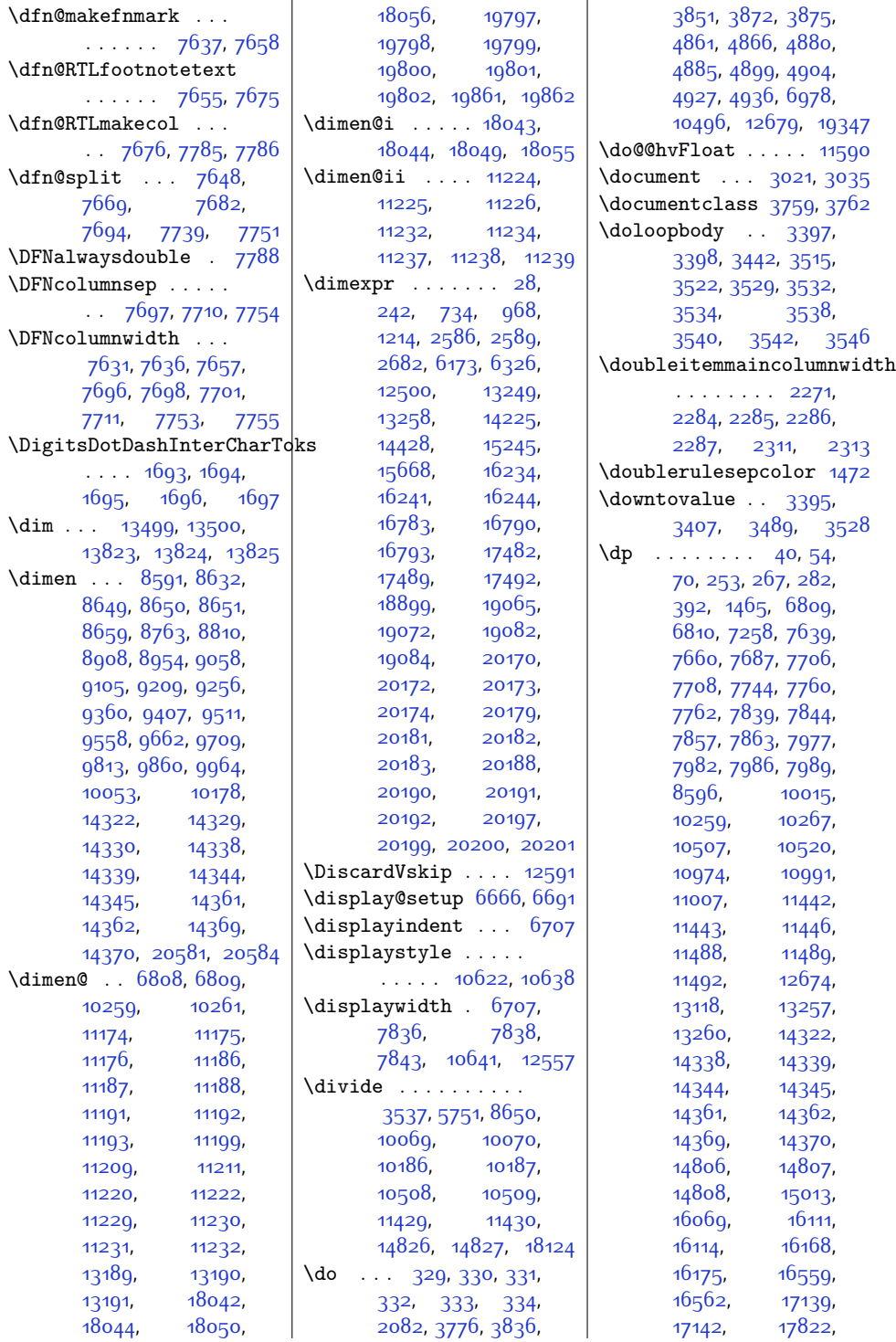

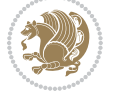

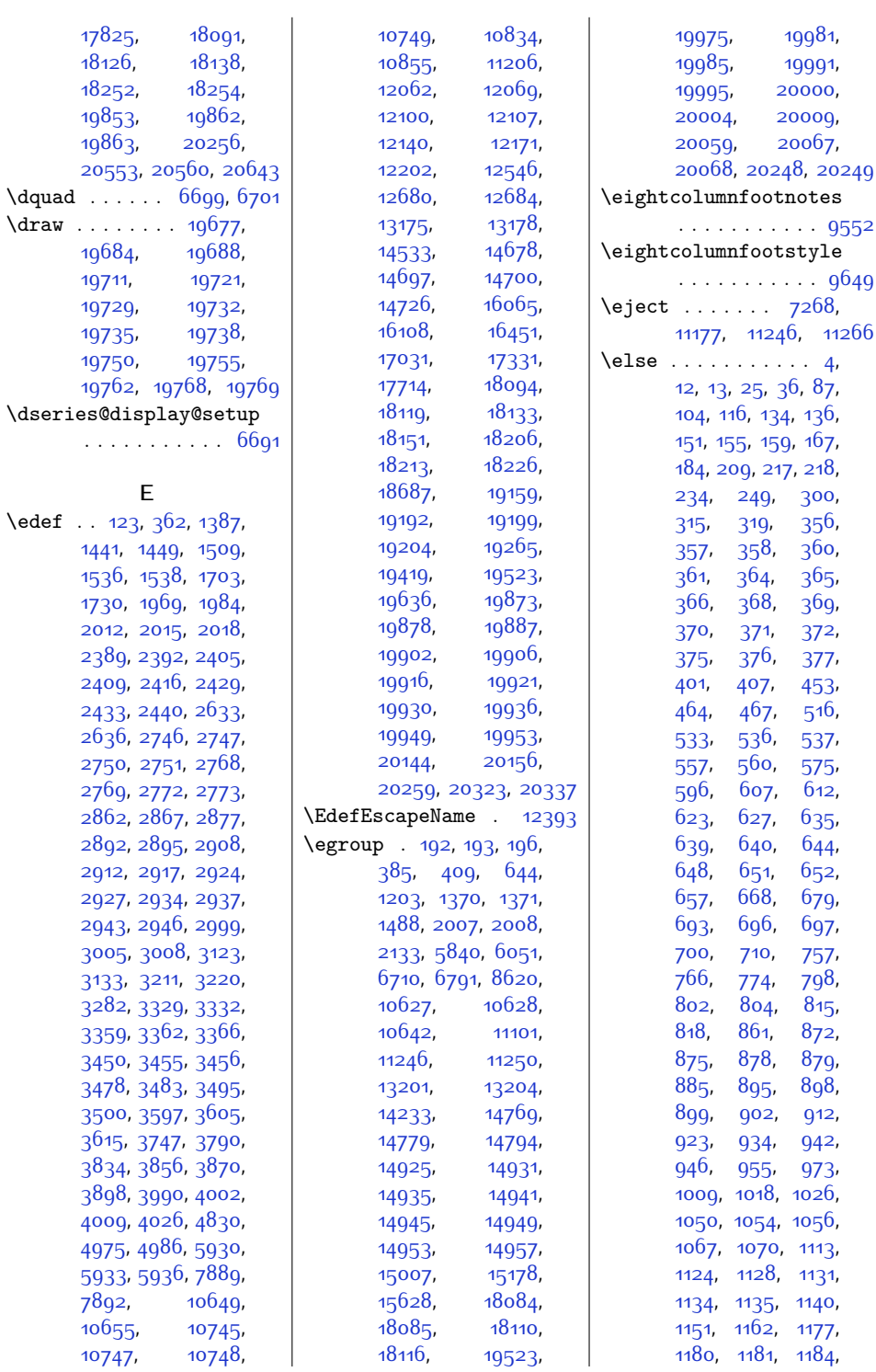

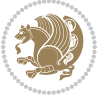

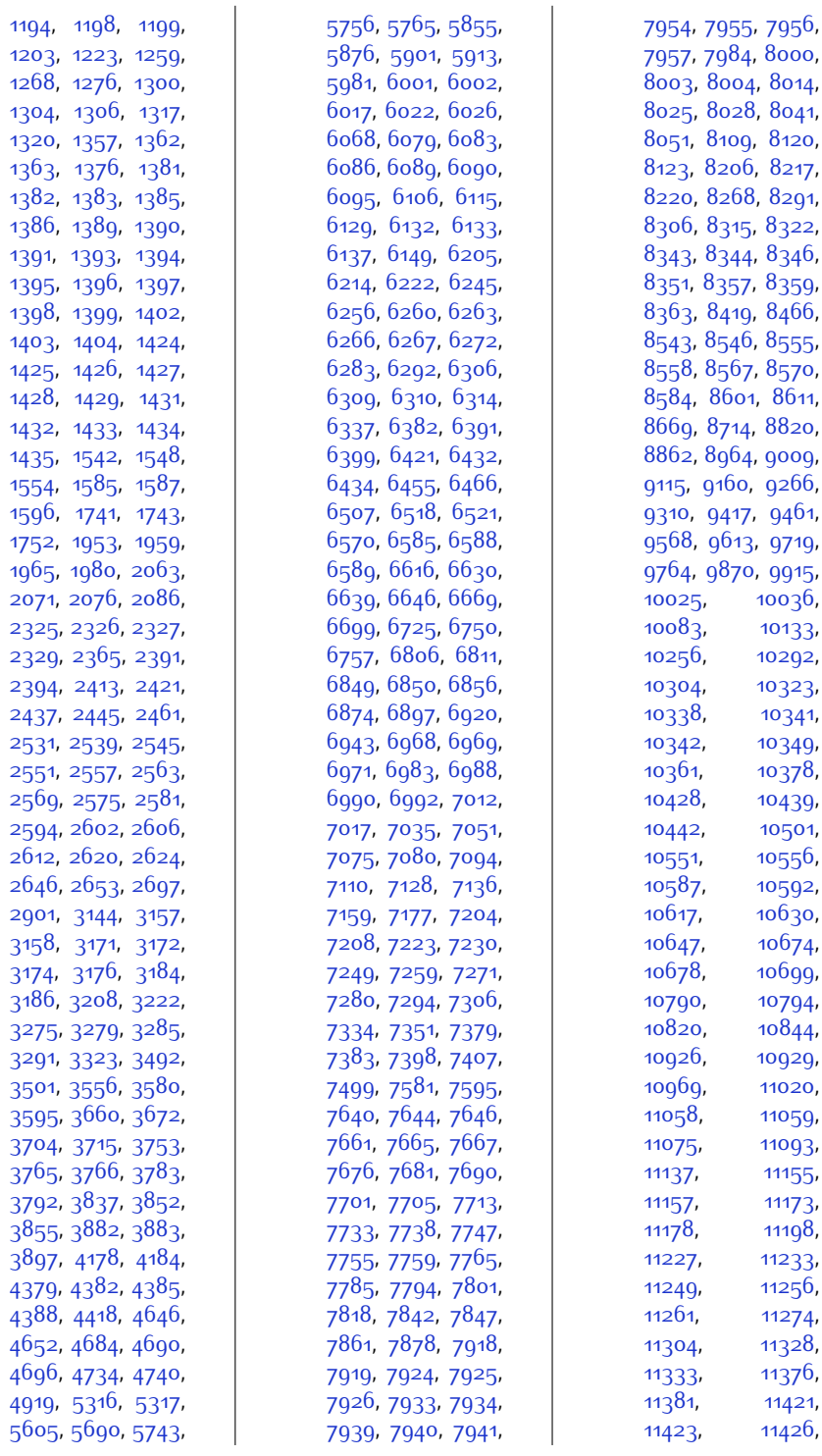

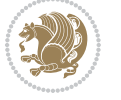

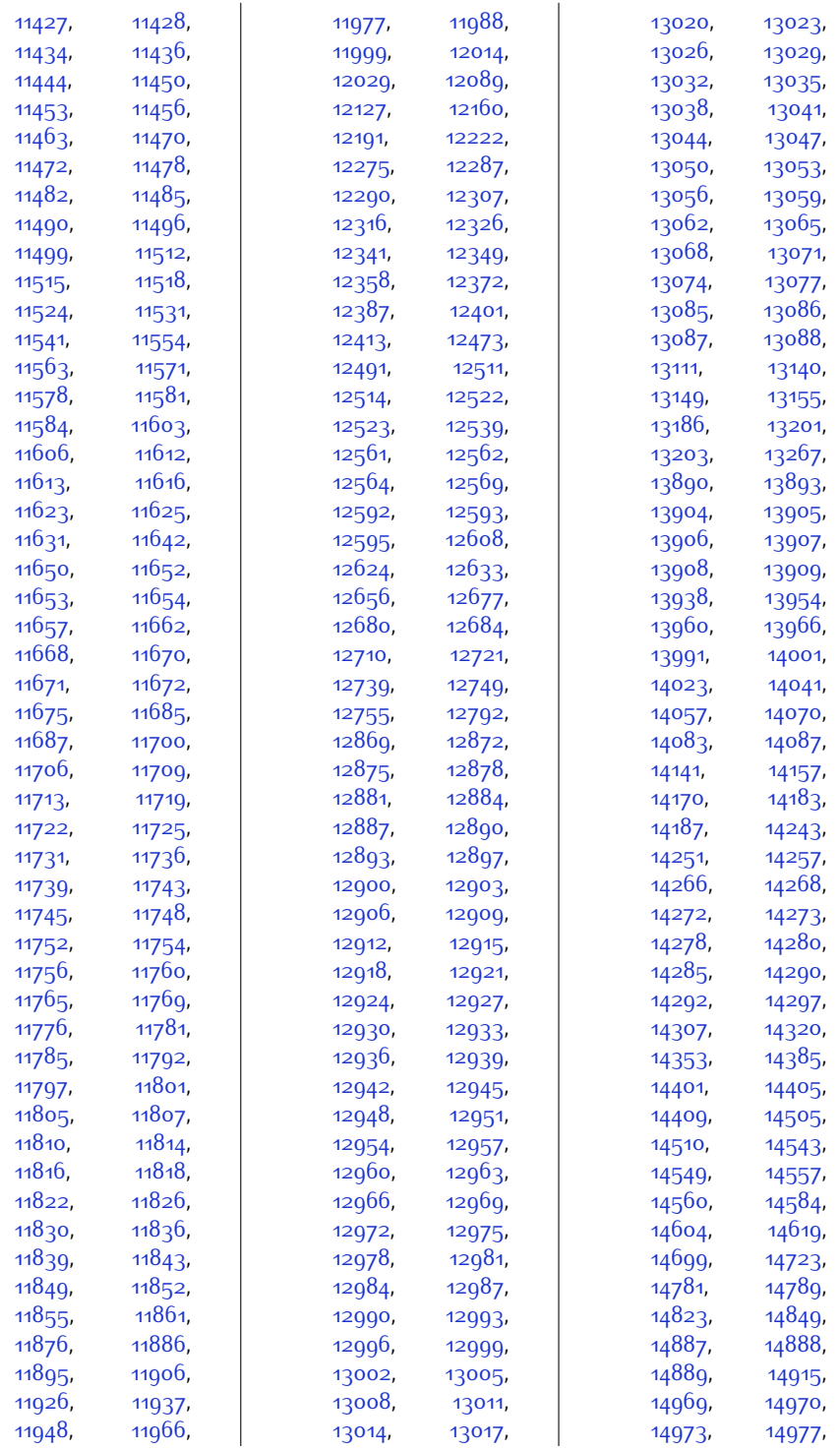

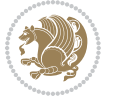

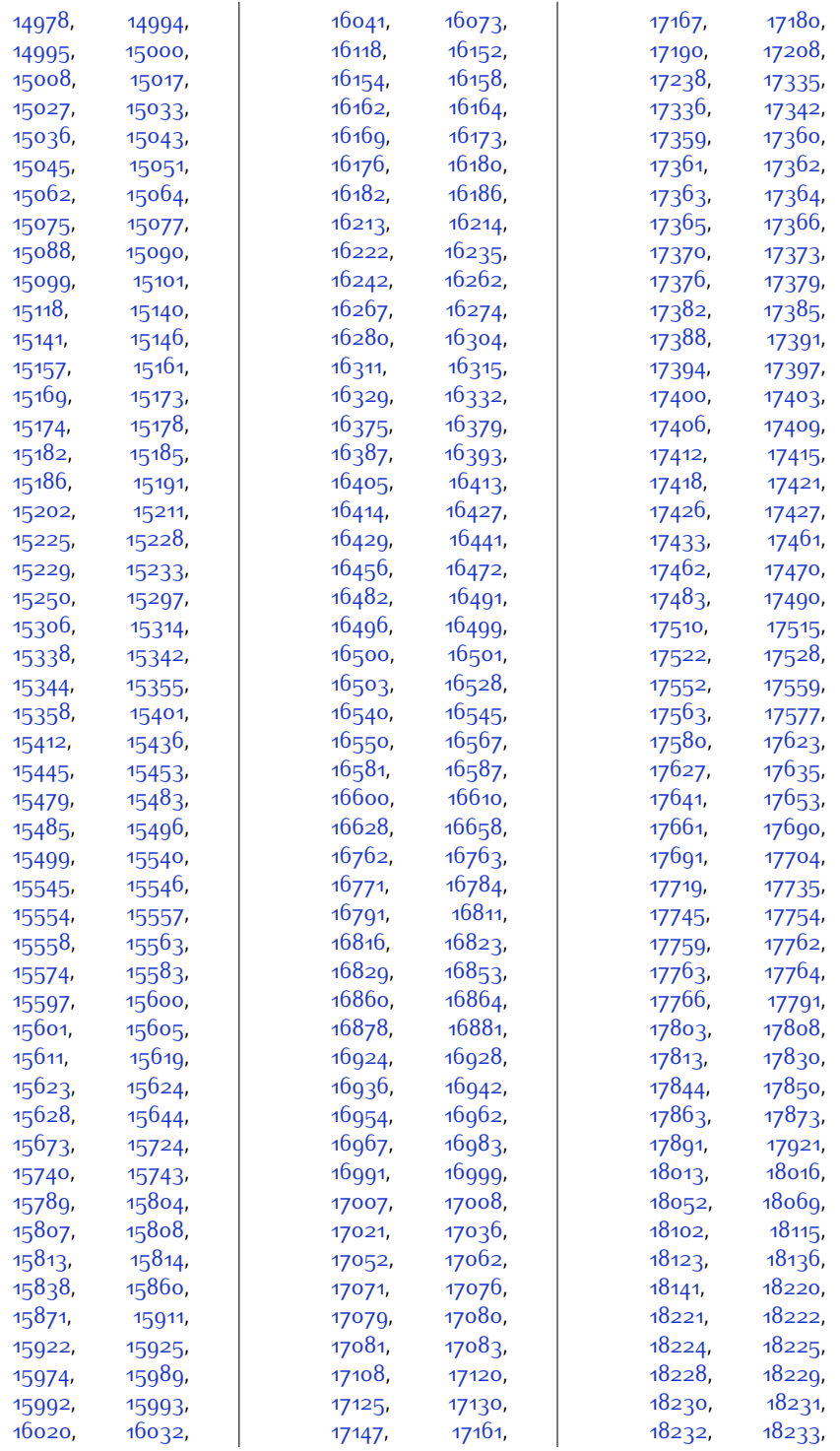

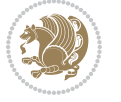

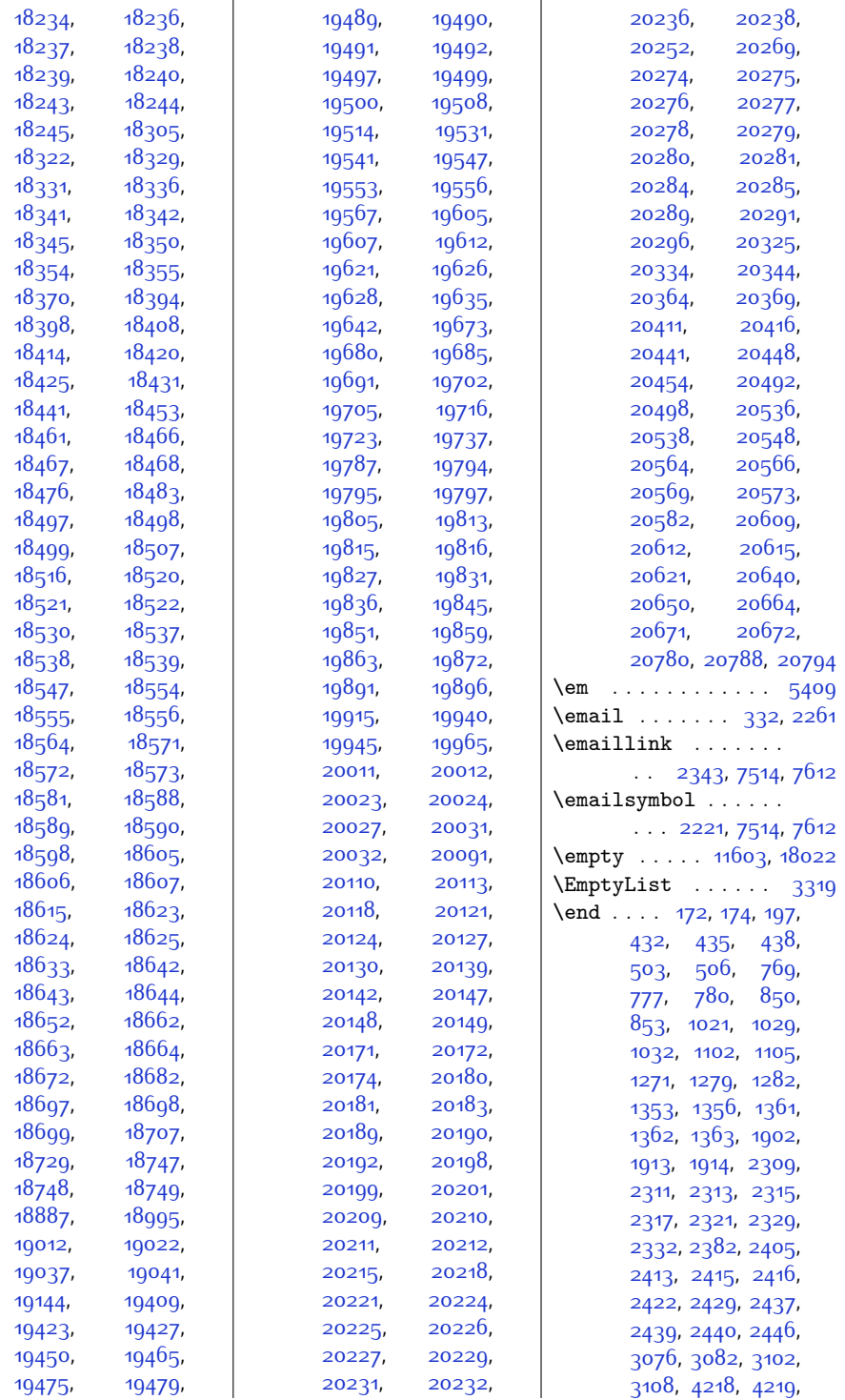

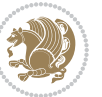

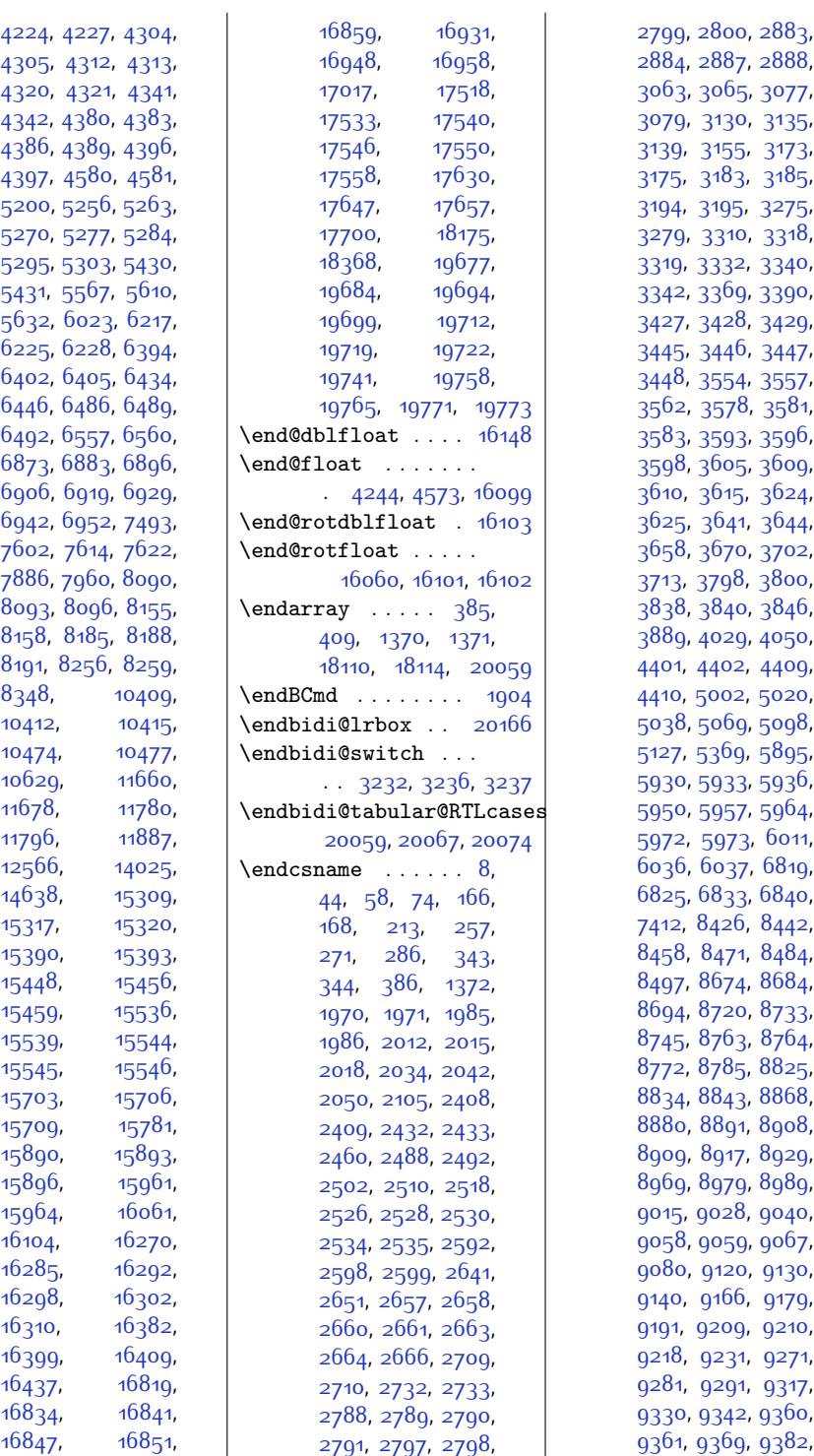

5, [3077](#page-89-5), 0, [3135](#page-91-7), 5, [3173](#page-91-10), 3, [3185](#page-92-8),  $5, 3275,$  $5, 3275,$  $5, 3275,$  $0, 3318,$  $0, 3318,$  $0, 3318,$ 2, [3340](#page-95-3), 9, 339<mark>0</mark>, 8, [3429](#page-96-7), 6, [3447](#page-97-8), 4, [3557](#page-99-9), 8, [3581](#page-99-12),  $3, 3596,$  $3, 3596,$  $3, 3596,$ 5, [3609](#page-100-7),  $5.3624,$  $5.3624,$  $5.3624,$  $3644,$  $3644,$ o, [3702](#page-102-2), [3713](#page-102-3), [3798](#page-104-2), [3800](#page-104-3), o, [3846](#page-105-14), 9, 405<mark>0</mark>, 2, 440<mark>9</mark>, 2, [5020](#page-128-2), 9, 509<mark>8</mark>, 9, [5895](#page-146-2), 3, [5936](#page-147-2), 7, [5964](#page-148-4), 3, бо11,  $7,68$ <sub>19</sub>,  $3,6840,$  $3,6840,$  $3,6840,$  $6, 8442,$  $6, 8442,$  $6, 8442,$  $1, 8484,$  $1, 8484,$  $1, 8484,$ 4, [8684](#page-203-6), o, 8<sub>733</sub>, 3, [8764](#page-205-2),  $5, 8825,$  $5, 8825,$  $5, 8825,$  $3, 8868,$  $3, 8868,$  $3, 8868,$ <sub>1</sub>, [8908](#page-208-0), 7, 8<sub>929</sub>, 9, [8989](#page-210-1), 8, [9040](#page-211-1), 9, [9067](#page-211-3), o, 913<mark>0</mark>, 6, [9179](#page-213-3), 9, [9210](#page-214-2),  $1, 9271,$  $1, 9271,$  $1, 9271,$ 1, [9317](#page-216-2), 2, 936<mark>0</mark>, 9, [9382](#page-217-4),

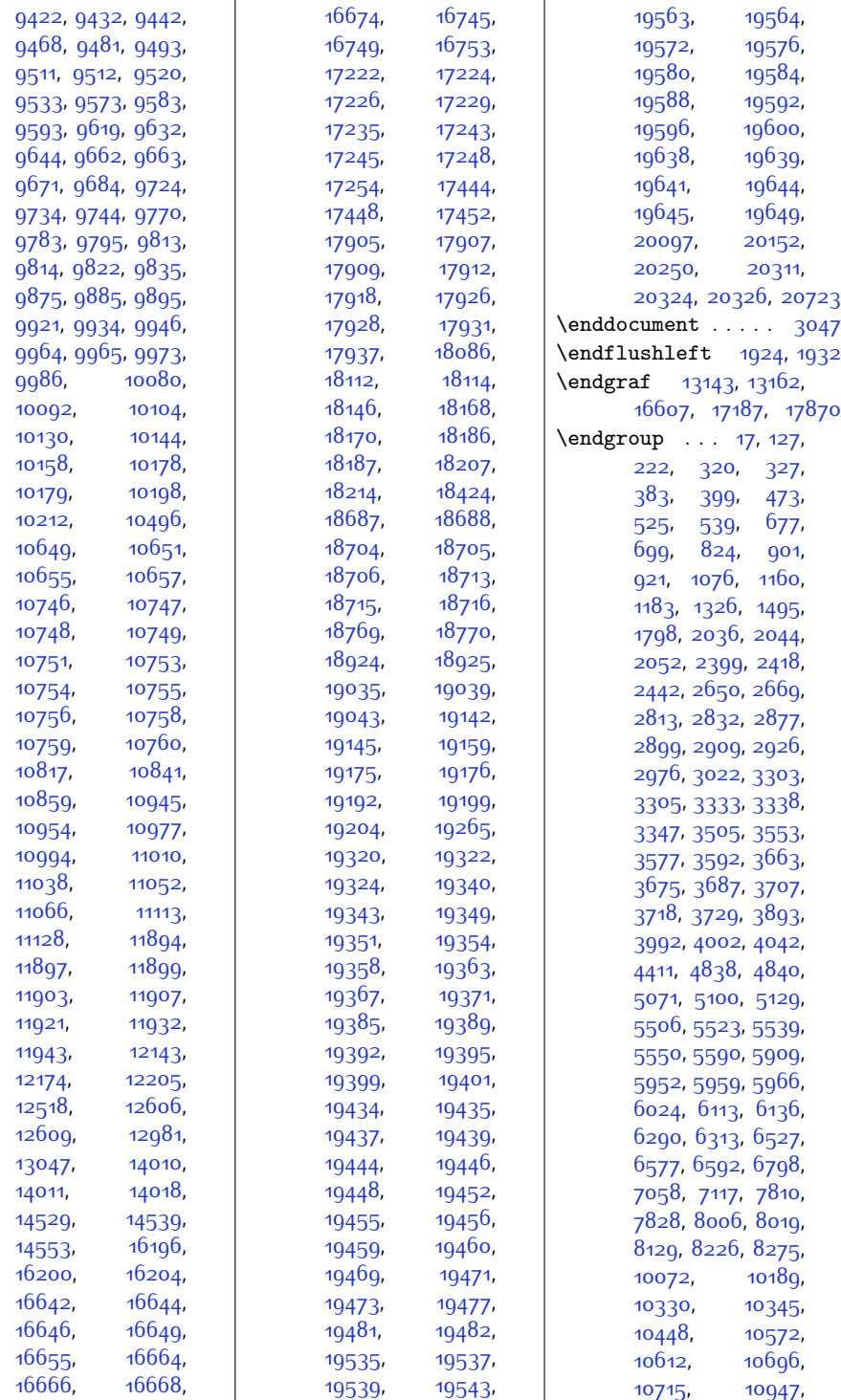

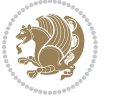

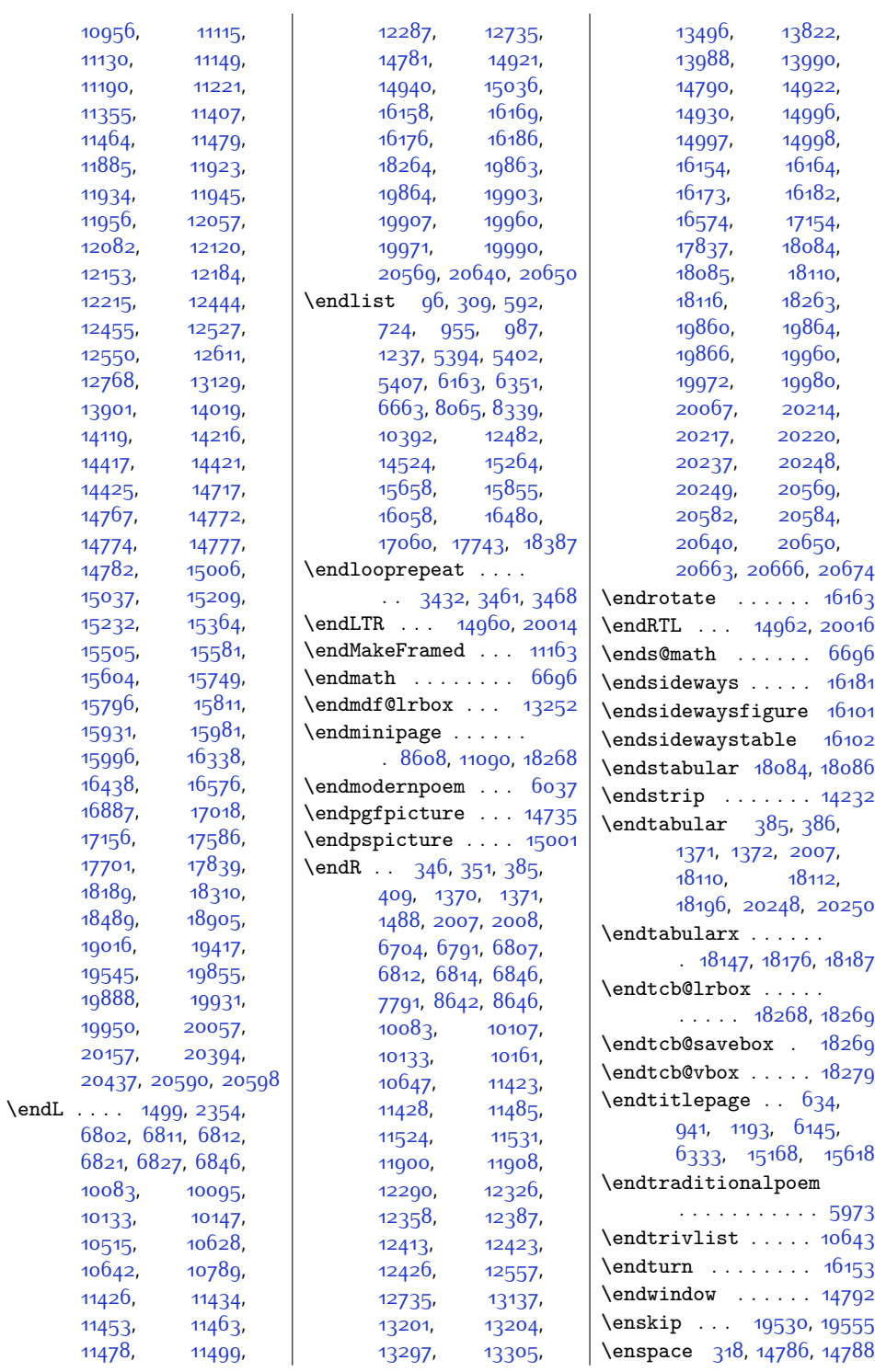

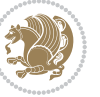

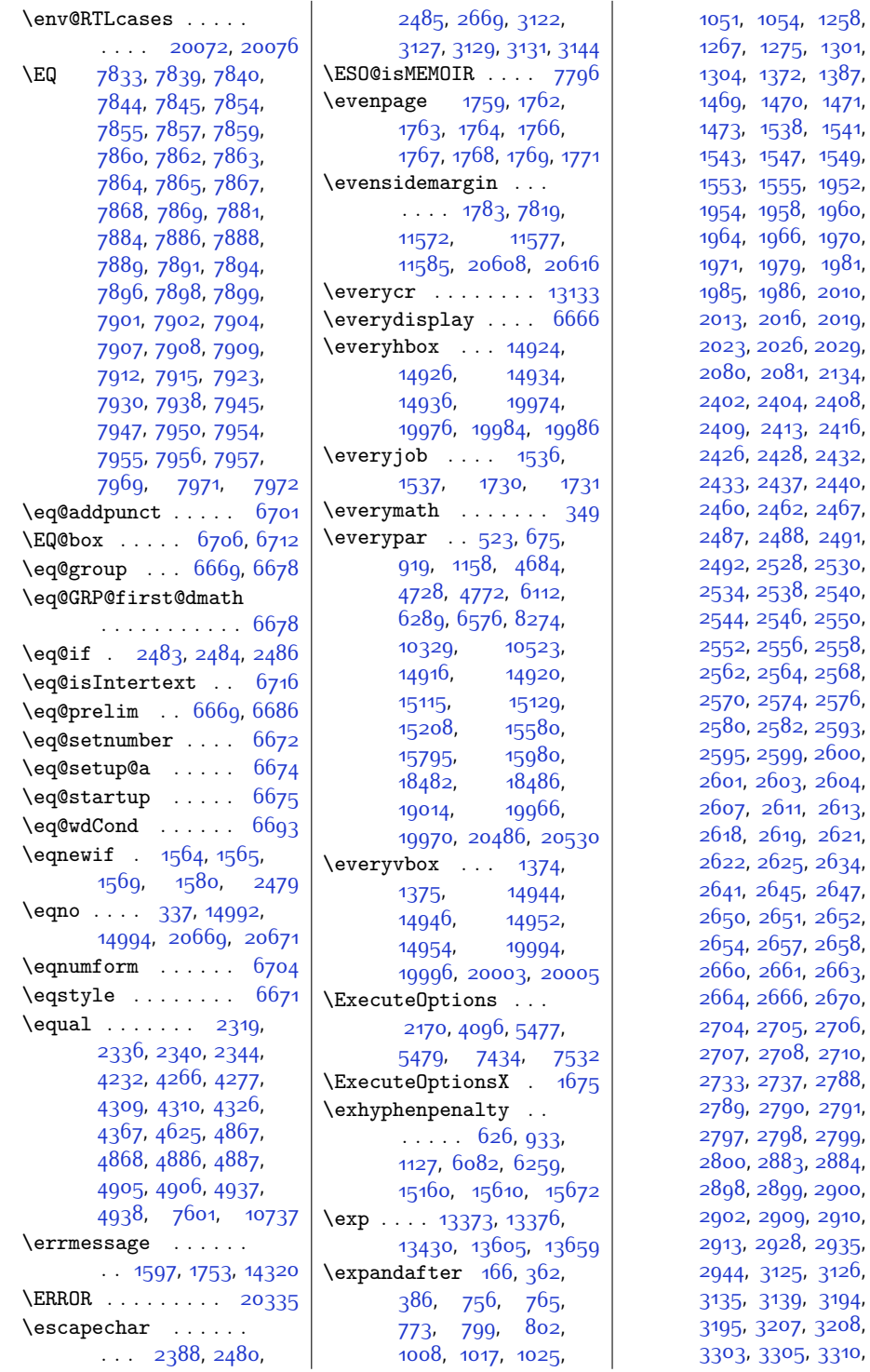

 $2634,$  $2634,$  $2647,$  $2647,$ [2650](#page-81-15), [2651,](#page-81-7) [2652](#page-81-20), [2654,](#page-81-21) [2657,](#page-81-8) [2658](#page-81-9),  $2663,$  $2663,$ [2670](#page-81-22), [2706](#page-82-7), [2710](#page-82-2),  $2788,$  $2788,$ [2791](#page-84-3),  $2799$ ,  $.884,$ .<br>900, [2910](#page-86-20),  $2935$ ,  $3126$ , [3194](#page-92-9),  $3208,$  $3208,$ 3, [3305,](#page-94-9) [3310](#page-94-6),

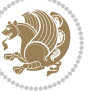

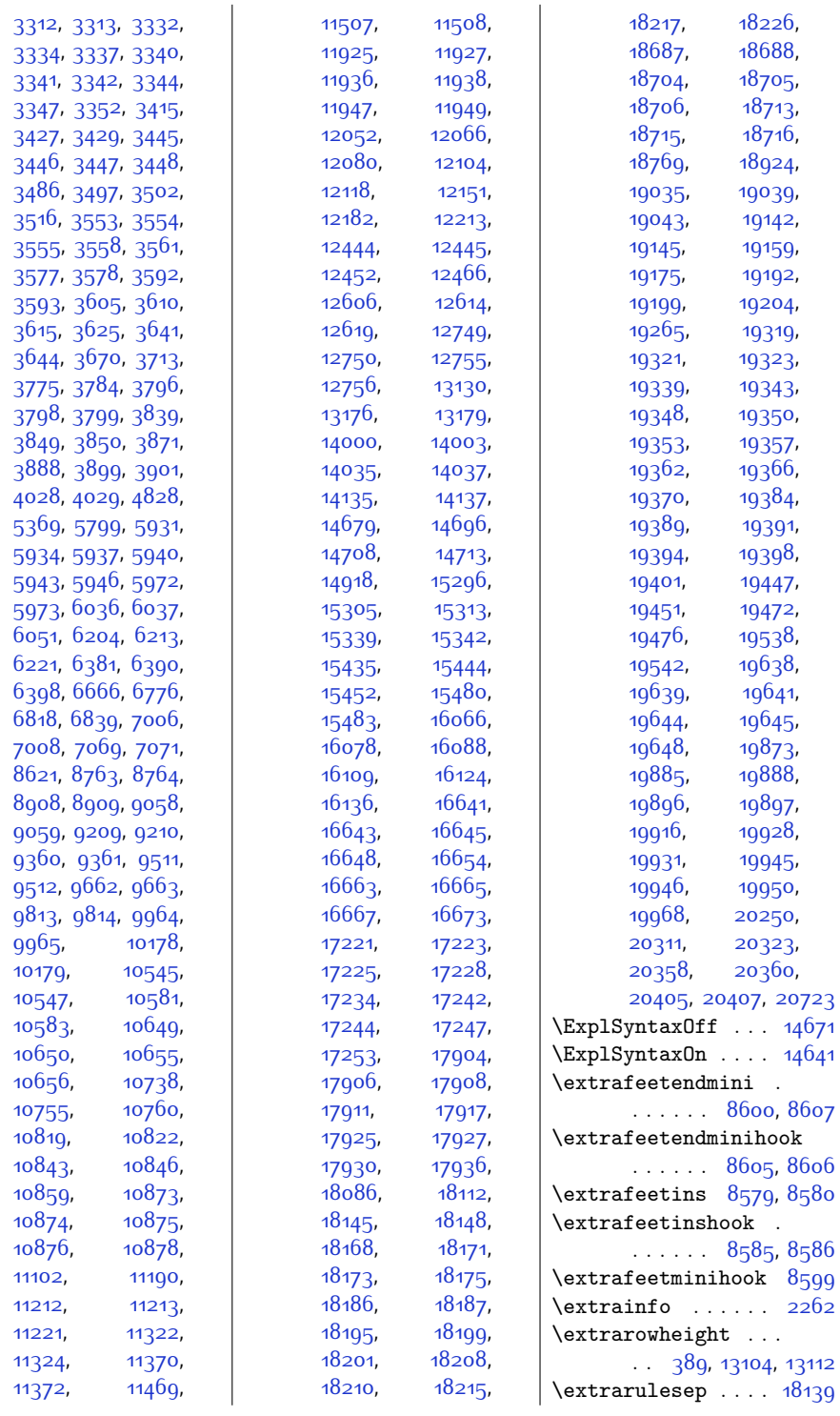

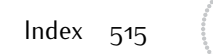

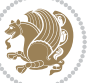

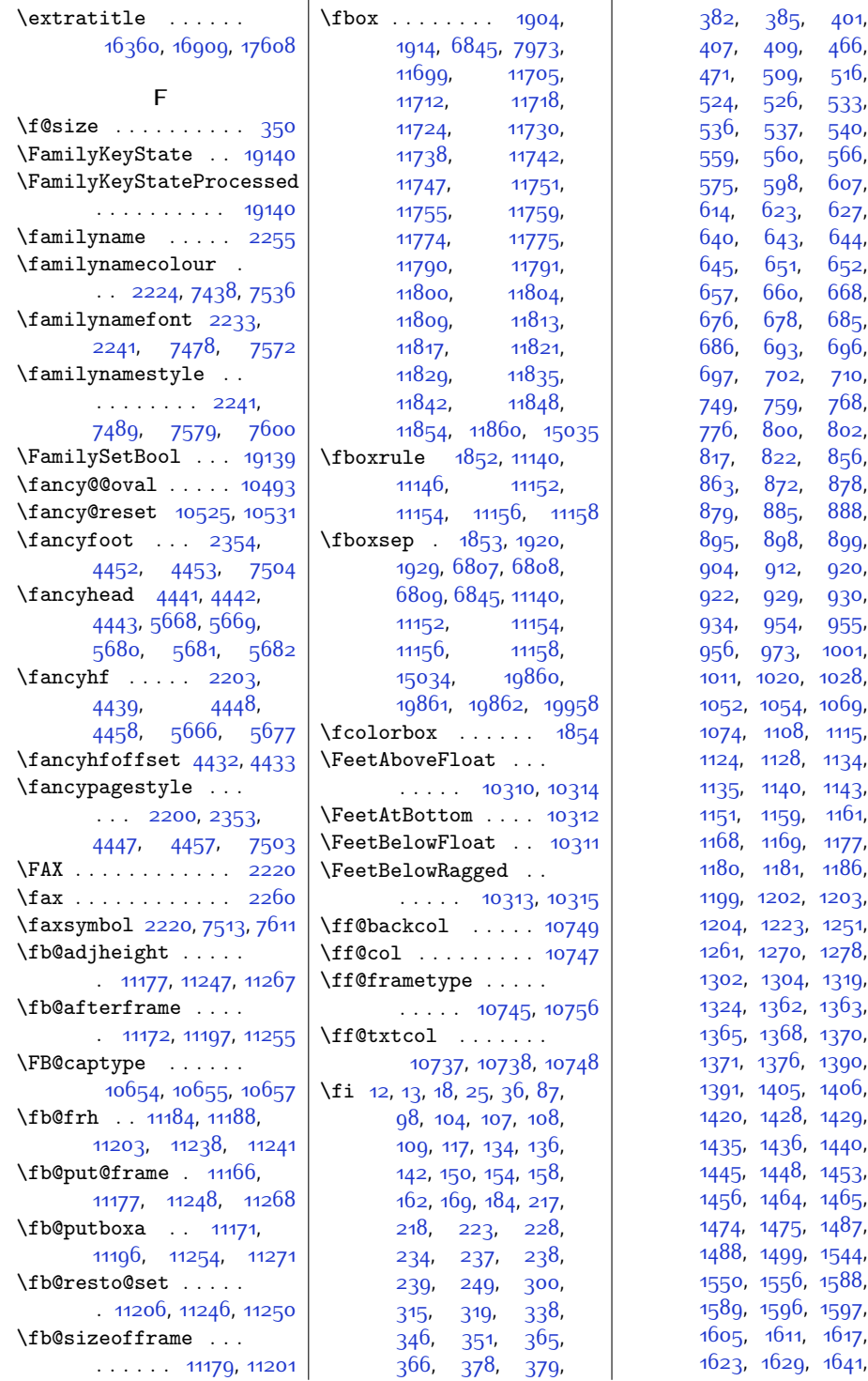

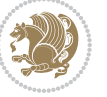

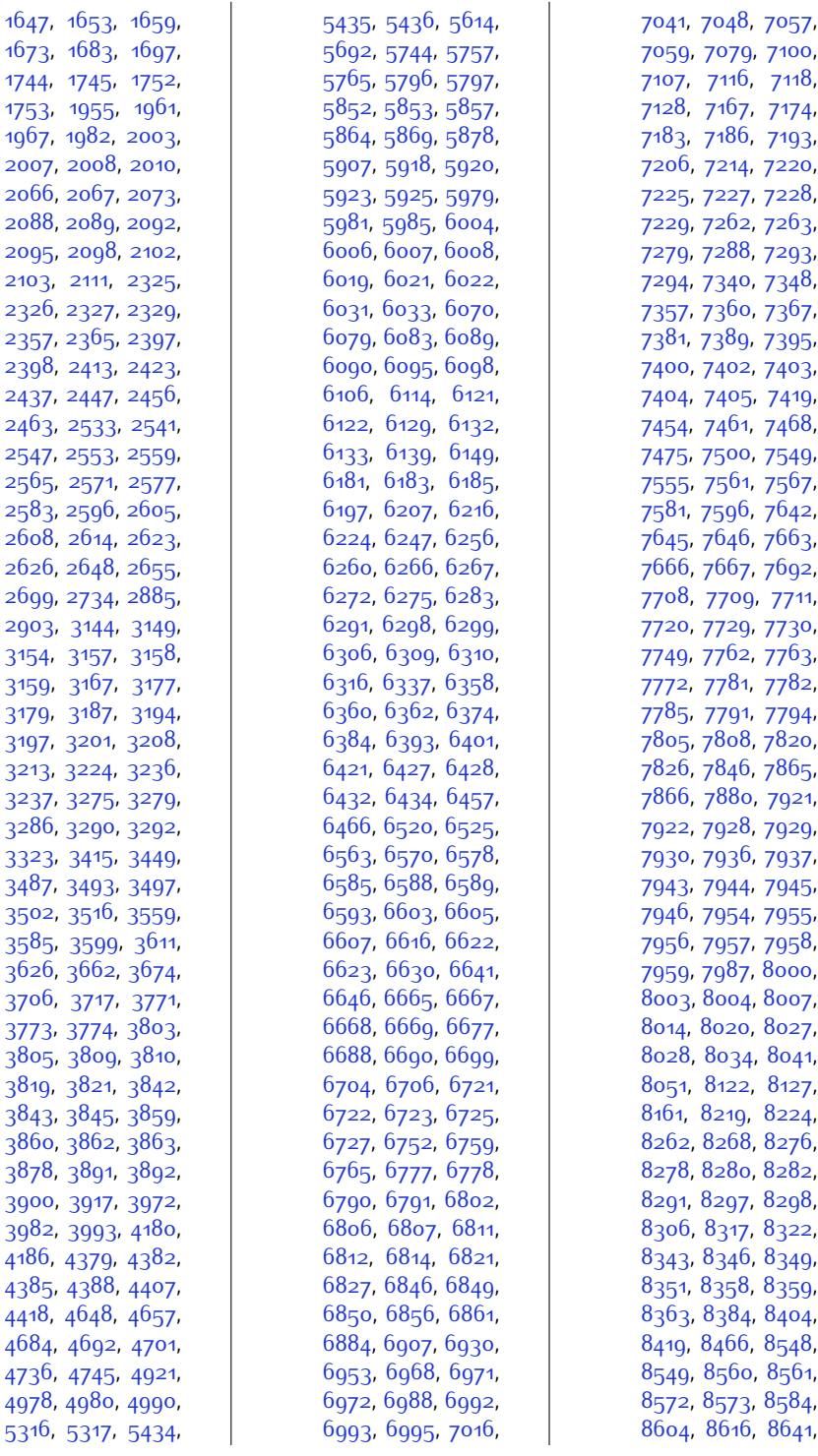

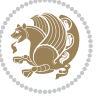

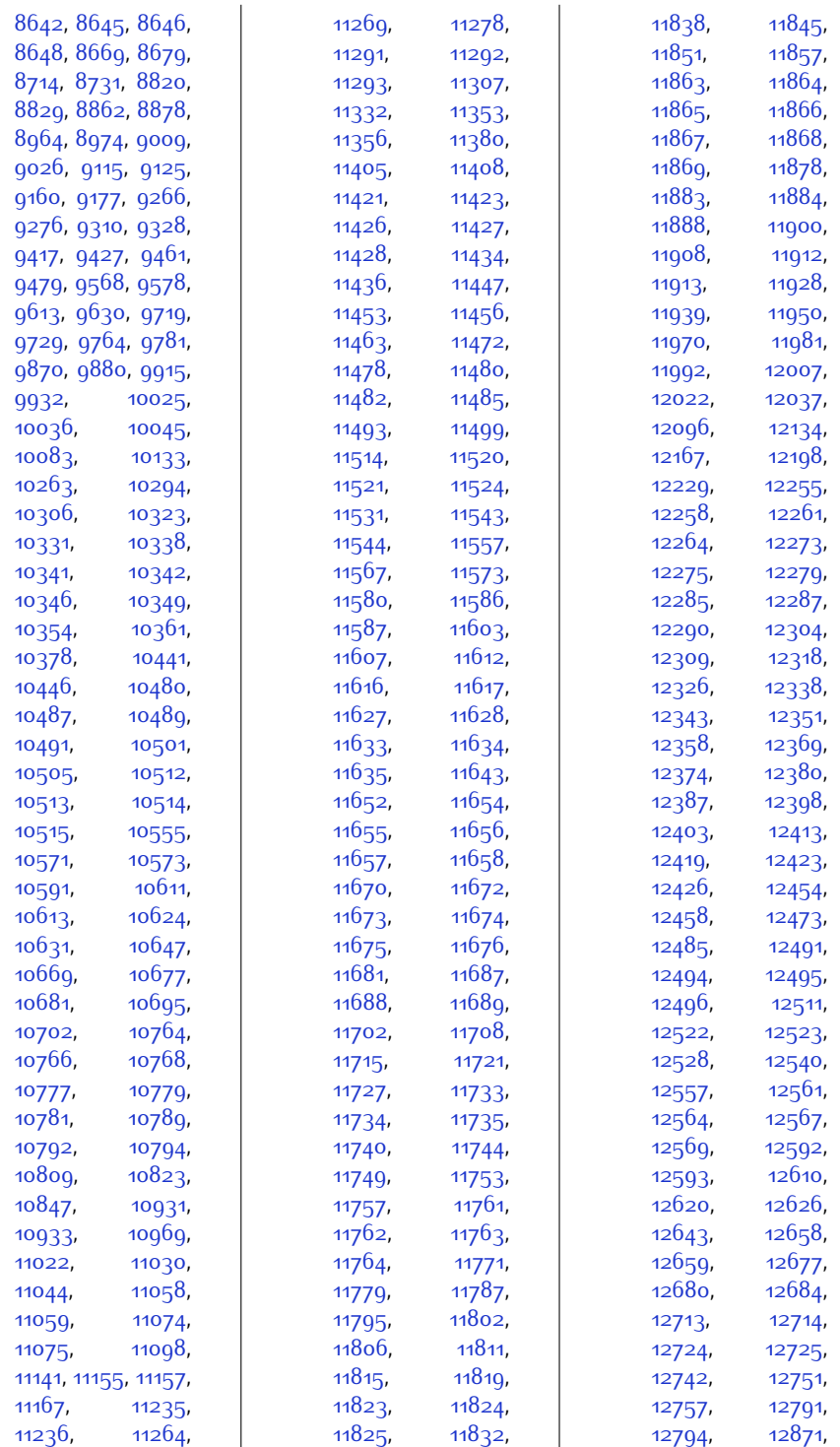

Index  $5^{18}$ 

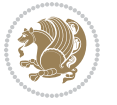

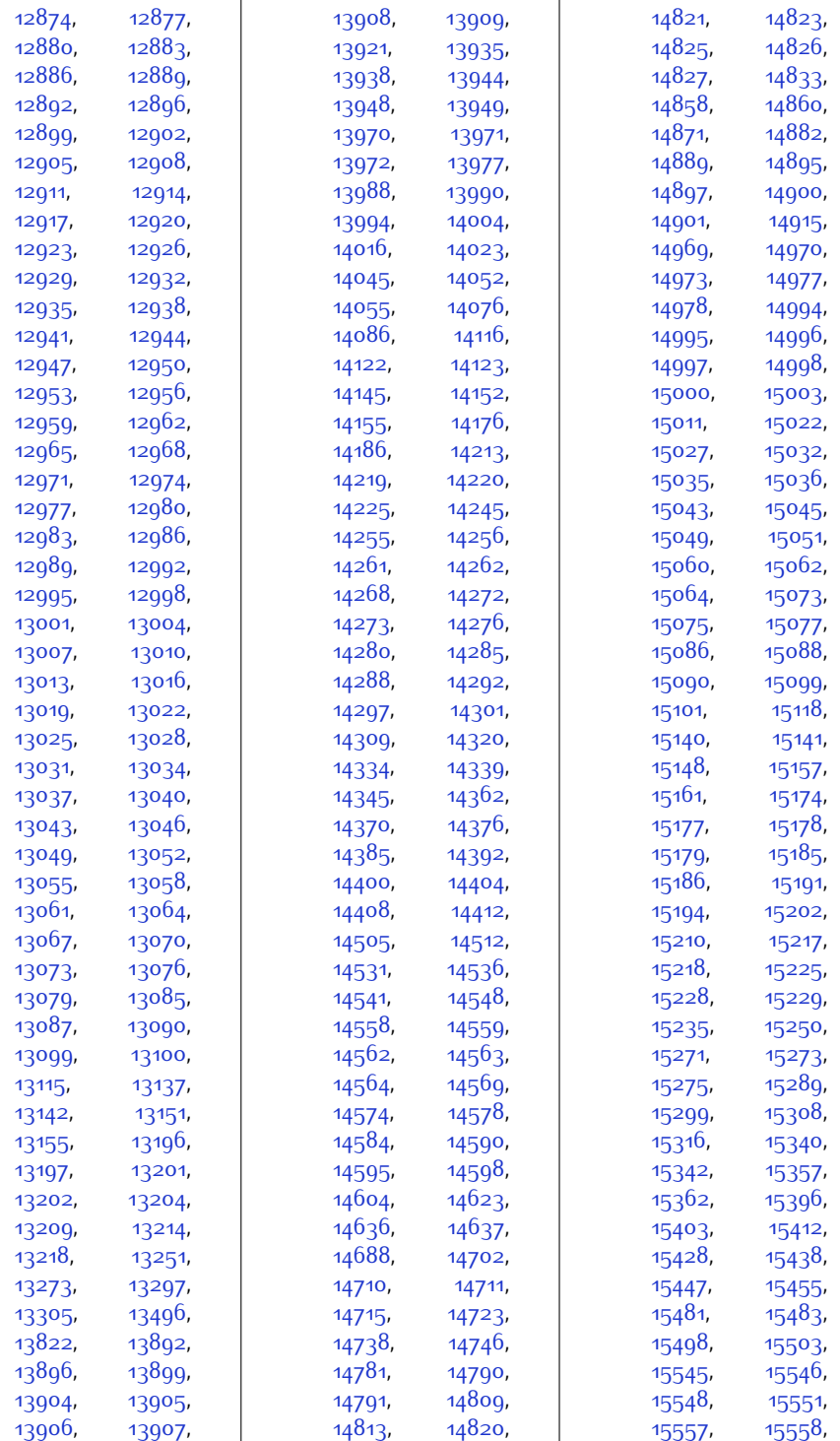

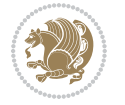

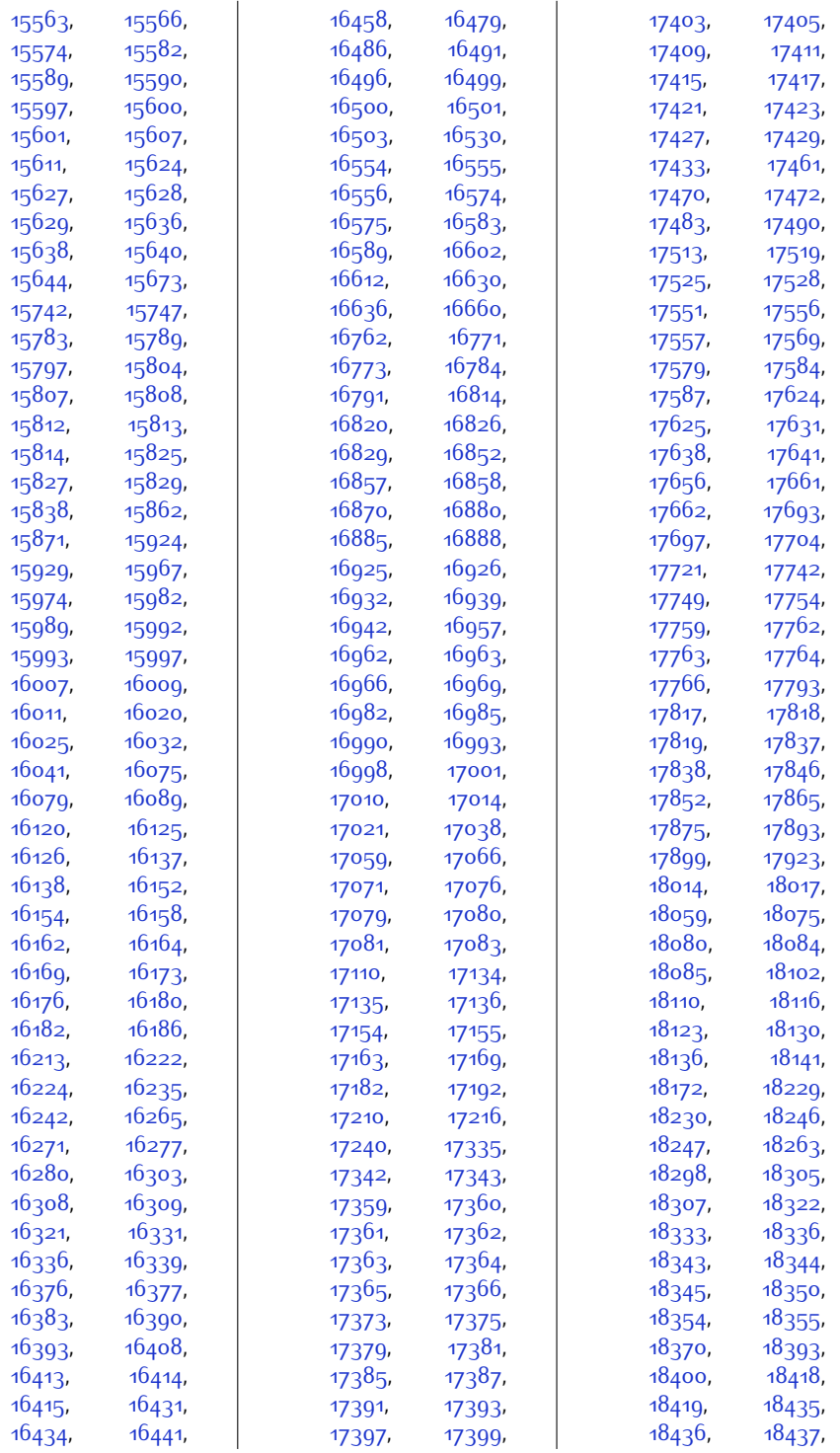

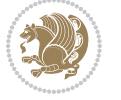

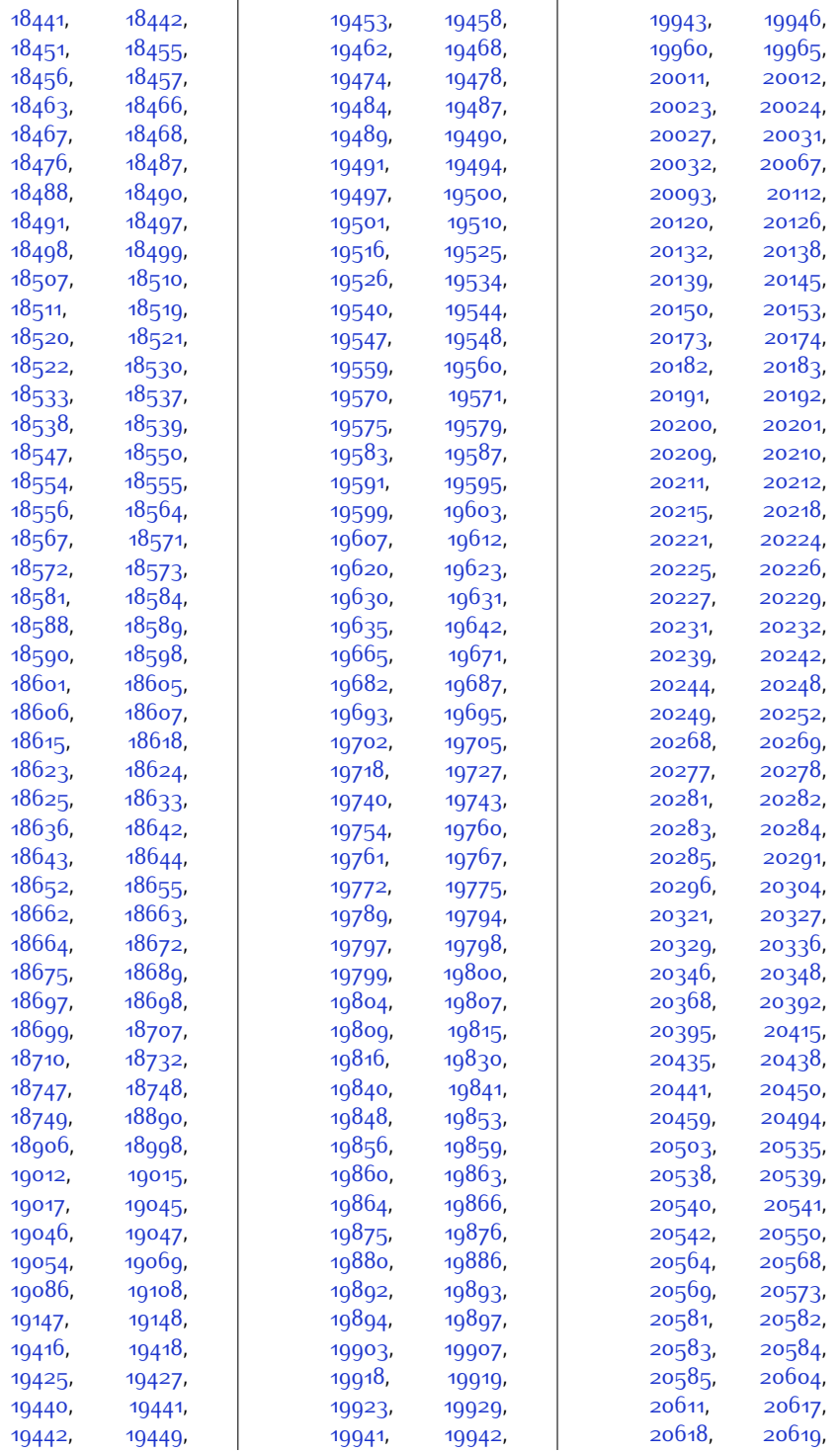

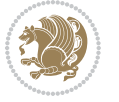

```
20620, 20622,
     20623, 20624,
     20640, 20650,
     20663, 20666,
     20667, 20671,
     20672, 20674,
     20682, 20684,
     20784, 20790, 20796
1165211670
\tilde{\text{11}}5607,5611,
     11687, 11882,
     13085, 13087, 13089
1828518314
\FirstFrameCommand
     \ldots \ldots11154,11200
\frac{5}{1}7014,
     7077, 10553,
     10589, 10734,
     11330, 11378,
      14043, 14143,
     20366, 20413, 20657
2254}\firstnamecolour . .
      . . 2223, 7439, 7535
\firstnamefont 2232,
     2240, 7477,
     7478, 7569, 7572
\firstnamestyle 2240,
     7489, 7579, 7600
\fivecolumnfootnotes
      . . . . . . . . . . . 9099
\fivecolumnfootstyle
      . . . . . . . . . . . 9196
10654
10648
\floatalignment 4236,
     4237, 4278,
     4279, 4301, 4308,
     4316, 4367, 4578
\FloatBarrier 4208, 4558
\floatc@bidituftefloatplain
      \cdots45764586,
     4593, 4599, 4607
10804
      . . . . . . . . . . . 4593
\floatc@bidituftefloatruled
      . . . . . . . . . . . 4594
\floatc@plain . . . . 10645
\floatingpenalty . .
      415571254,
```

```
7672, 7719, 7726,
      7771, 7778, 8594,
      10974, 10991, 11007
\theta4627
1921,1930
\FN@sf@@footnote . .
      \ldots1948,1952
\FN@sf@@footnotemark
      . . . . . . . 1977, 1979
\FN@sf@@LTRfootnote
      \ldots1949,1958
\FN@sf@@RTLfootnote
      . . . . . . . 1950, 1964
\FN@sf@gobble@bracket
      . . . . . . . 1988, 1991
\FN@sf@gobble@opt .
      . . . . . . . . 1954,
      1960, 1966, 1969
\FN@sf@gobble@optonly
      \ldots1981,1984
\FN@sf@gobble@twobracket
     . . . . . . . 1973, 1976
10523
1802618027
\fontdimen 18026, 18027
\fontsize . . . . . . . .
       313, 5562, 5564,
      5566, 7477, 7569,
      12506, 14621, 14634
14693}14695, 14705, 14707
\footdir@abspage . .
      \ldots10834,
      10837, 10838,
      10841, 10842, 10845
\footdir@debug 10806,
      10814, 10818,
      10821, 10831,
      10838, 10842, 10845
\footdir@debugfalse 1652
\footdir@debugtrue
\footdir@fntext . . .
       108521086910871
\footdir@LeftRightElse
       10812, 10828, 10905
\footdir@name . . . . .
```
[10855,](#page-247-1) [10858,](#page-247-22) [10859](#page-247-6)

[268,](#page-32-12) [283](#page-33-8), [7651](#page-182-29),

\footdir@ORG@bidi@amsart@footnotetext . . . . . . . . . . . . [79](#page-28-10) \footdir@ORG@bidi@amsart@LTRfootnotetext . . . . . . . . . . . . . [81](#page-28-11) \footdir@ORG@bidi@amsart@RTLfootnotetext . . . . . . . . . . . . [80](#page-28-12) \footdir@ORG@bidi@amsbook@footnotetext . . . . . . . . . . . [292](#page-33-10) \footdir@ORG@bidi@amsbook@LTRfootnotetext . . . . . . . . . . . [294](#page-33-11) \footdir@ORG@bidi@amsbook@RTLfootnotetext . . . . . . . . . . . [293](#page-33-12) \footdir@ORG@bidi@footnotetext . . . . . . . . . . [11025](#page-251-8) \footdir@ORG@bidi@LTRfootnotetext . . . . . . . . . . [11027](#page-251-9) \footdir@ORG@bidi@RTLfootnotetext . . . . . . . . . . [11026](#page-251-10) \footdir@temp . . . . . . [79,](#page-28-10) [80](#page-28-12), [81](#page-28-11), [292](#page-33-10), [293](#page-33-12), [294,](#page-33-11) [10864](#page-247-23), [11025](#page-251-8), [11026](#page-251-10), [11027](#page-251-9) \footdir@toks . . . . .  $\therefore$  [10805](#page-246-13), [10872](#page-248-8), [10873](#page-248-0), [10874,](#page-248-1) [10878](#page-248-4) \footdir@write . . . . [10799,](#page-246-14) [10829](#page-247-24), [10868](#page-248-9) \footersymbol . . . . . [7496,](#page-179-16) [7497,](#page-179-17) [7512](#page-179-18), [7513](#page-179-13), [7514](#page-179-7), [7515](#page-180-14) \footfootmark . . . . .  $\ldots$  [8538,](#page-200-1) [8706](#page-204-5), [8854,](#page-207-5) [9001](#page-210-5), [9152](#page-213-5), [9303](#page-216-5), [9454,](#page-219-5) [9605](#page-222-5), [9756,](#page-225-5) [9907,](#page-228-5) [10113](#page-232-6) \footfudgefactor . . [10016,](#page-230-3) [10071](#page-231-7), [10188](#page-233-8) \footfudgefiddle [10046](#page-231-8)  $\text{footins} \dots \dots \quad 35,$  $\text{footins} \dots \dots \quad 35,$  $\text{footins} \dots \dots \quad 35,$ [49](#page-28-13), [65,](#page-28-14) [248](#page-32-13), [262](#page-32-14), [277,](#page-33-13) [7651](#page-182-29), [7672](#page-183-38), [7676](#page-183-29), [7677,](#page-183-17) [7688](#page-183-39), [7691](#page-183-22), [7695](#page-183-40), [7719](#page-184-38), [7725](#page-184-0), [7733](#page-184-30), [7734](#page-184-13), [7745](#page-184-40), [7748,](#page-184-23) [7752](#page-184-41), [7771,](#page-185-29) [7777](#page-185-0), [8418](#page-198-3), [8434](#page-198-4), [8450,](#page-199-5) [8591](#page-202-0), [10271,](#page-235-5) [10275](#page-235-6), [10282](#page-235-7), [10286](#page-235-8), [10290,](#page-236-14) [10303](#page-236-15),

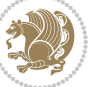

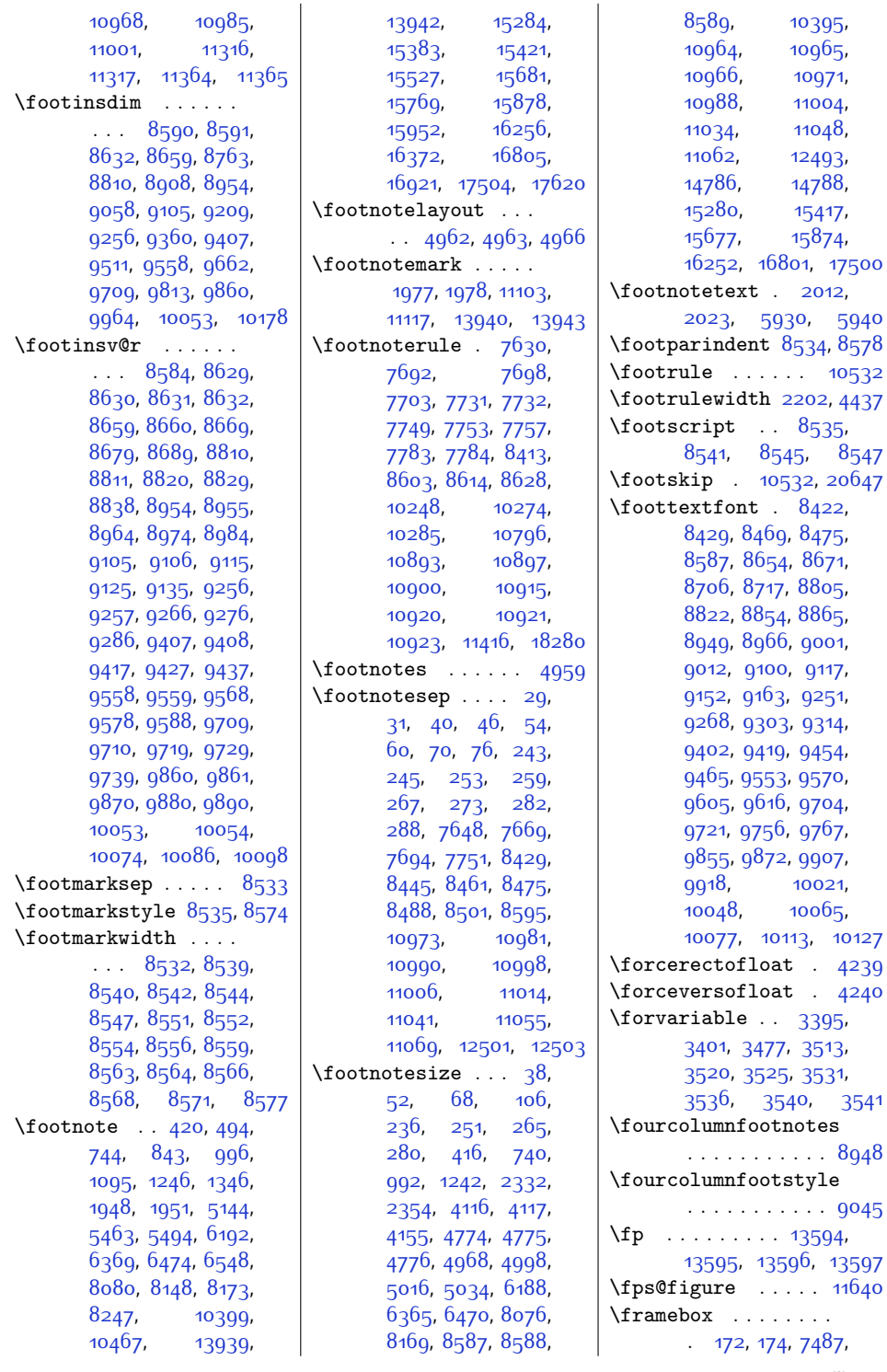

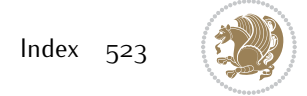

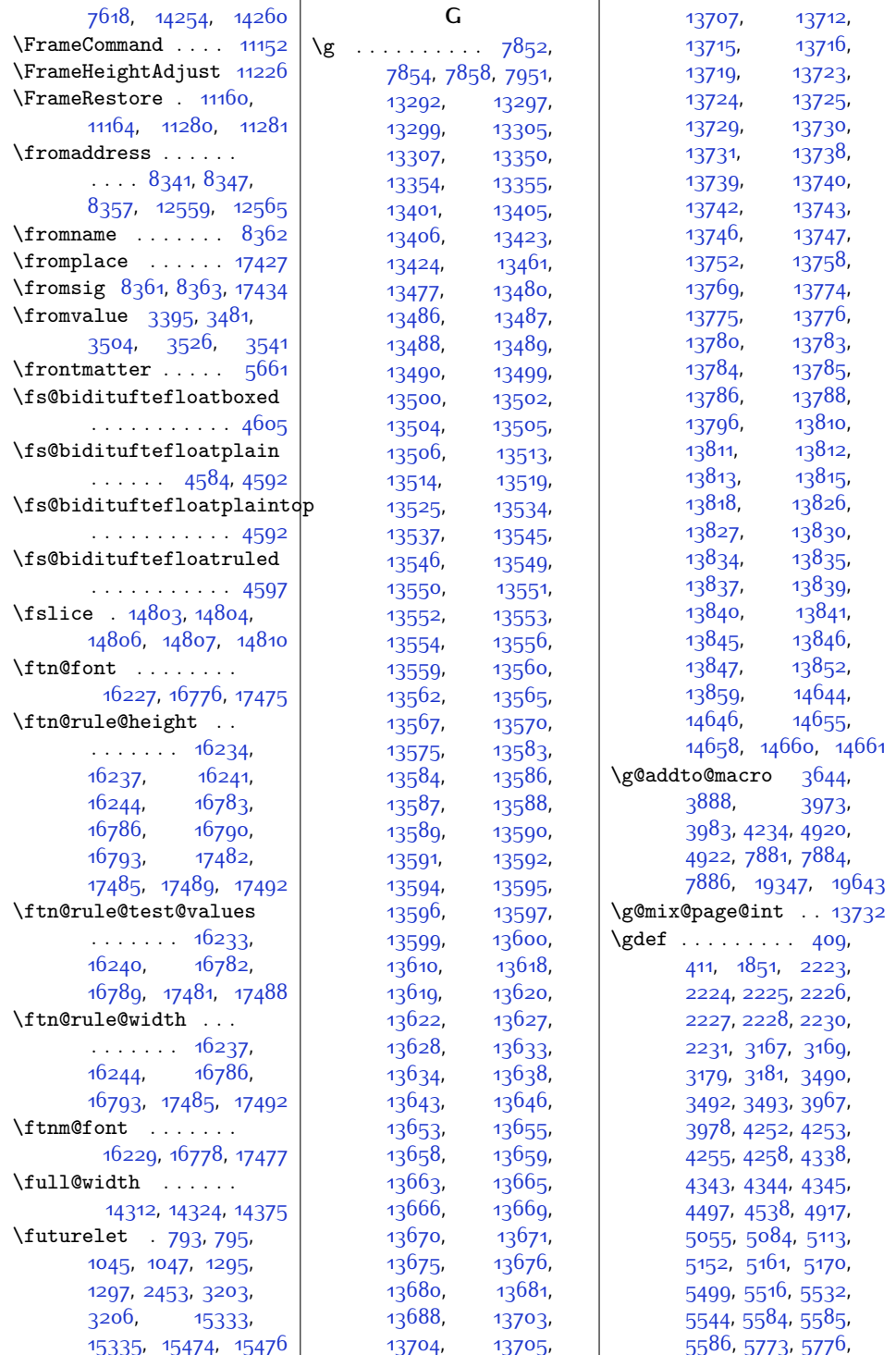

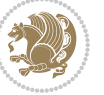

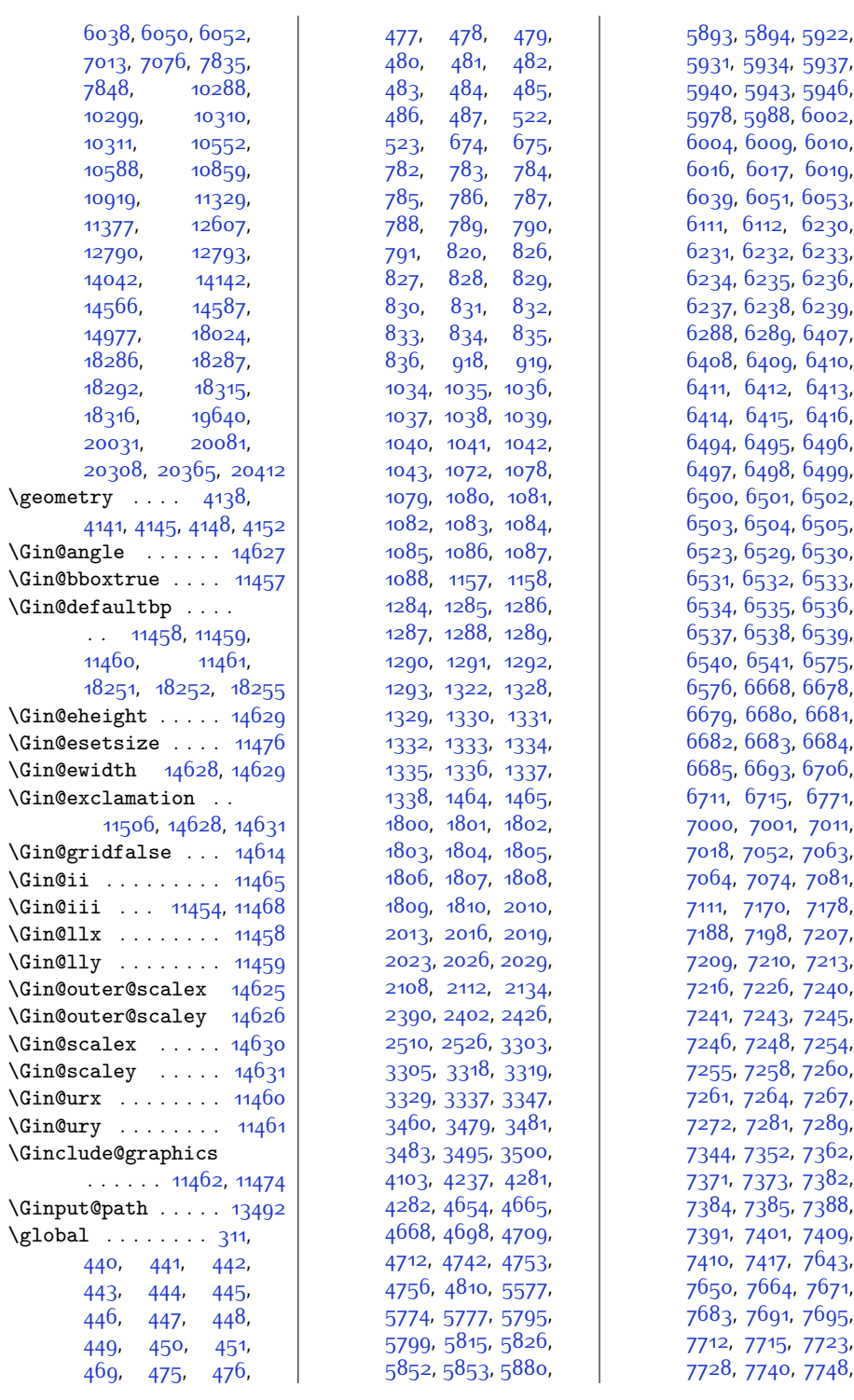

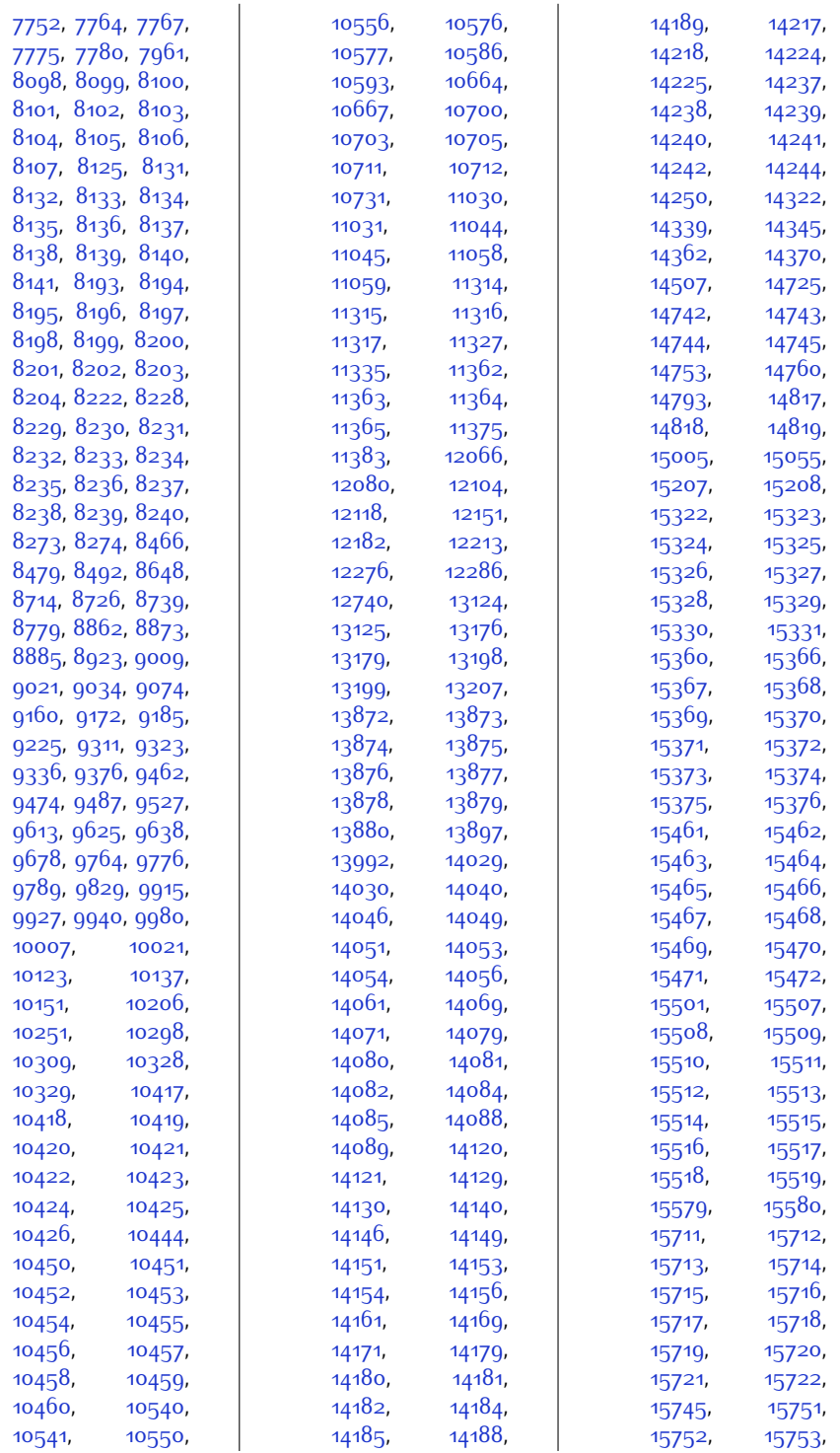

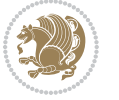

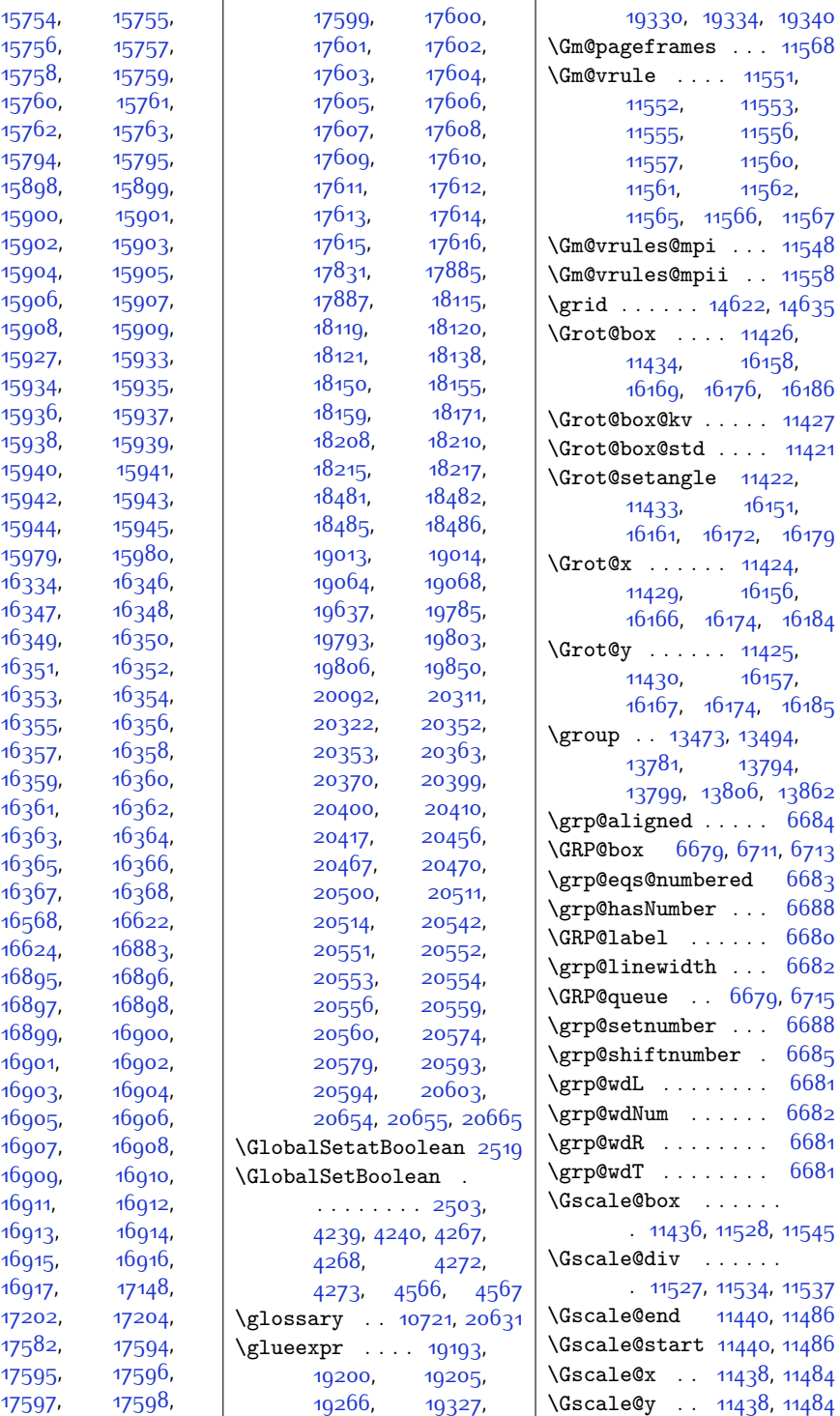

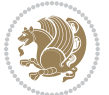

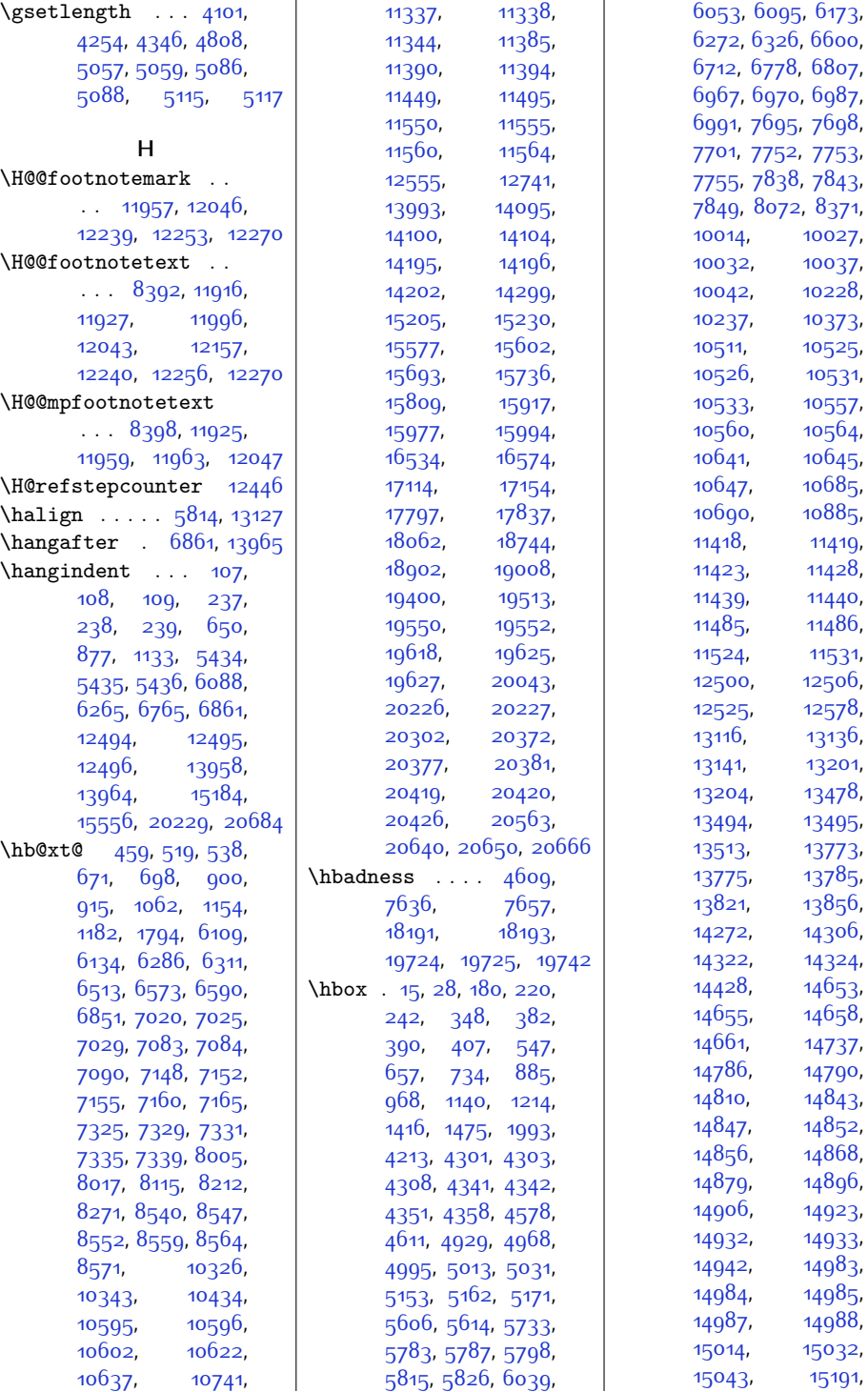

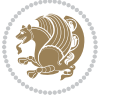

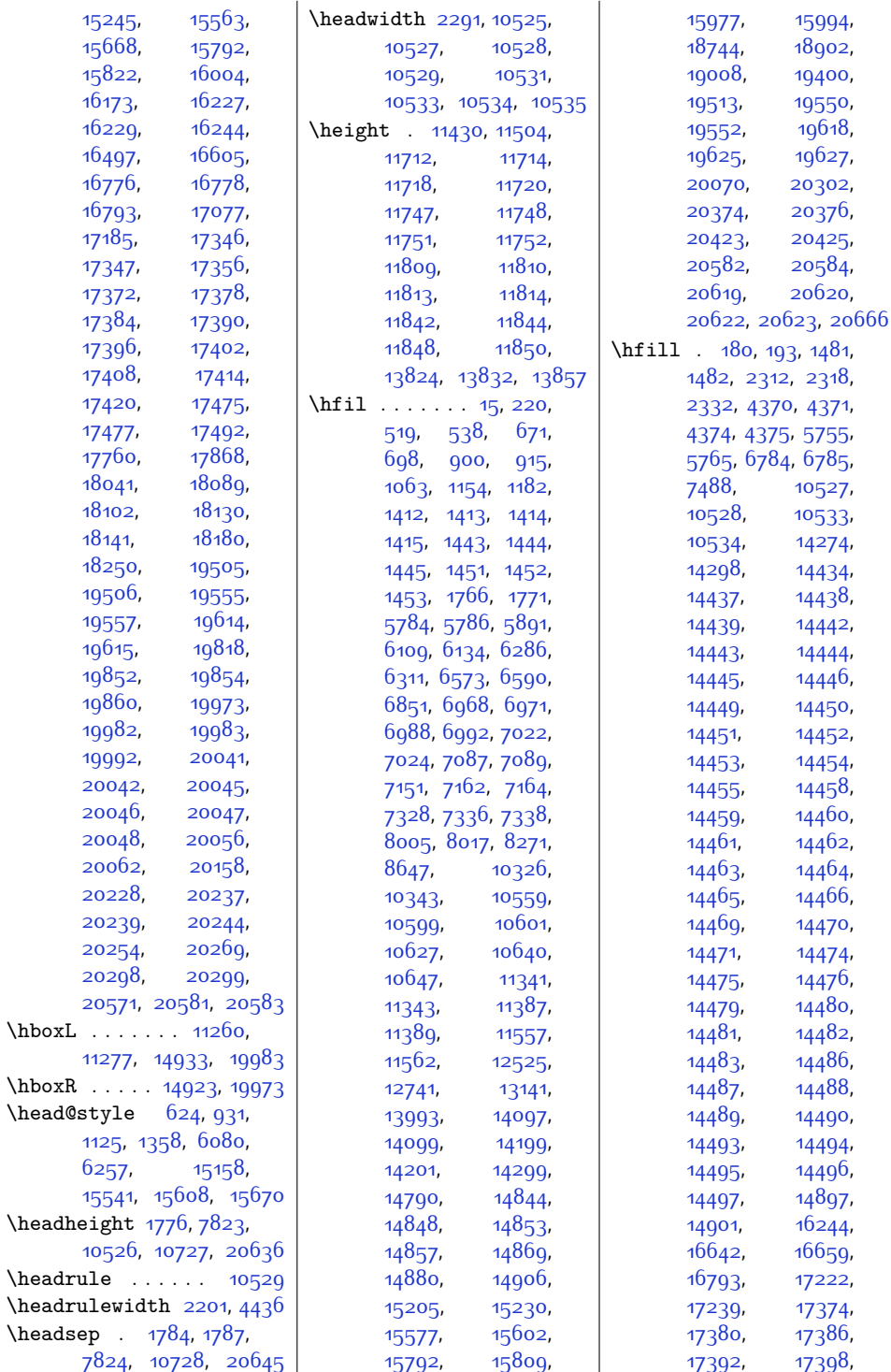

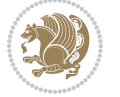

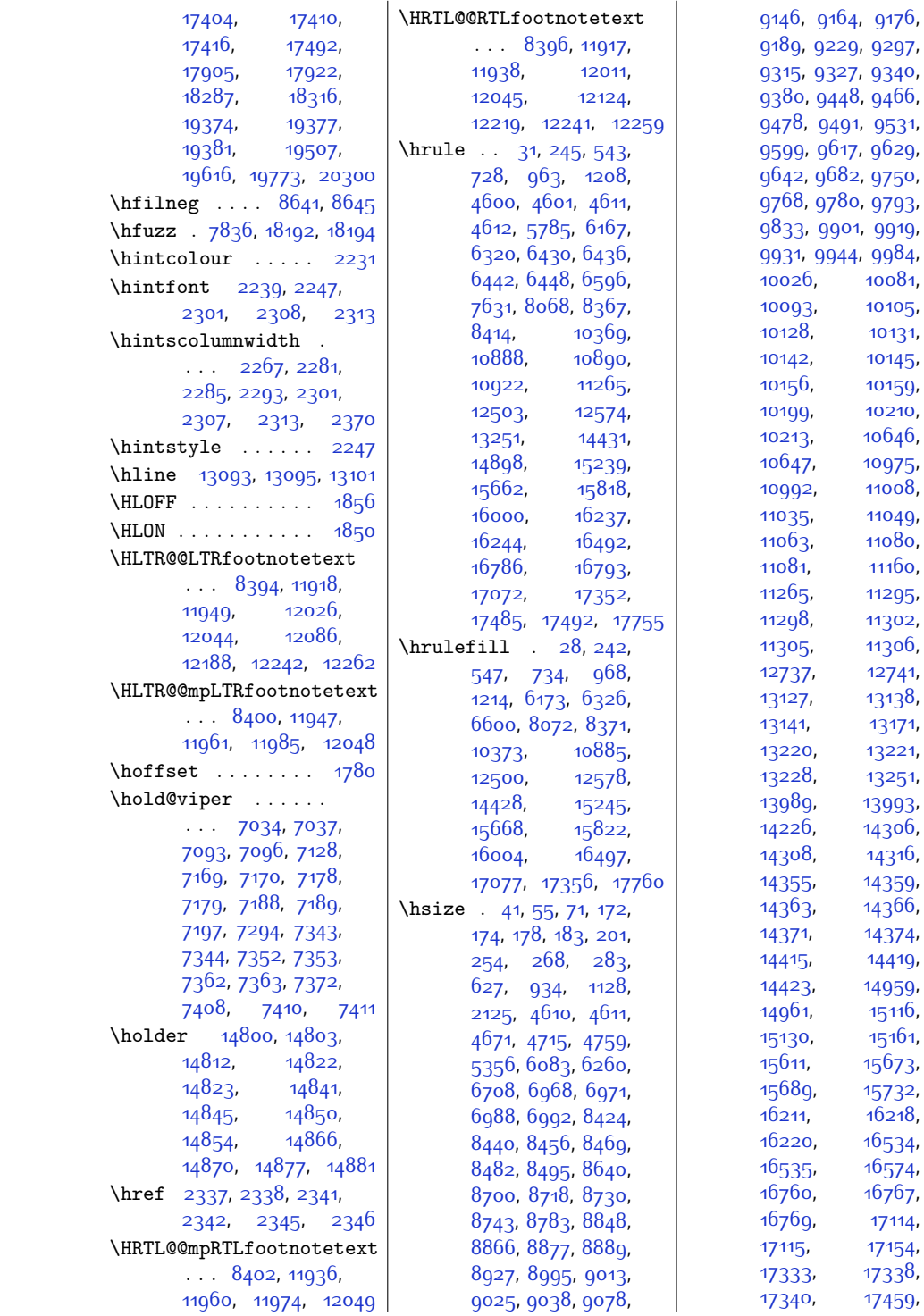

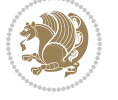

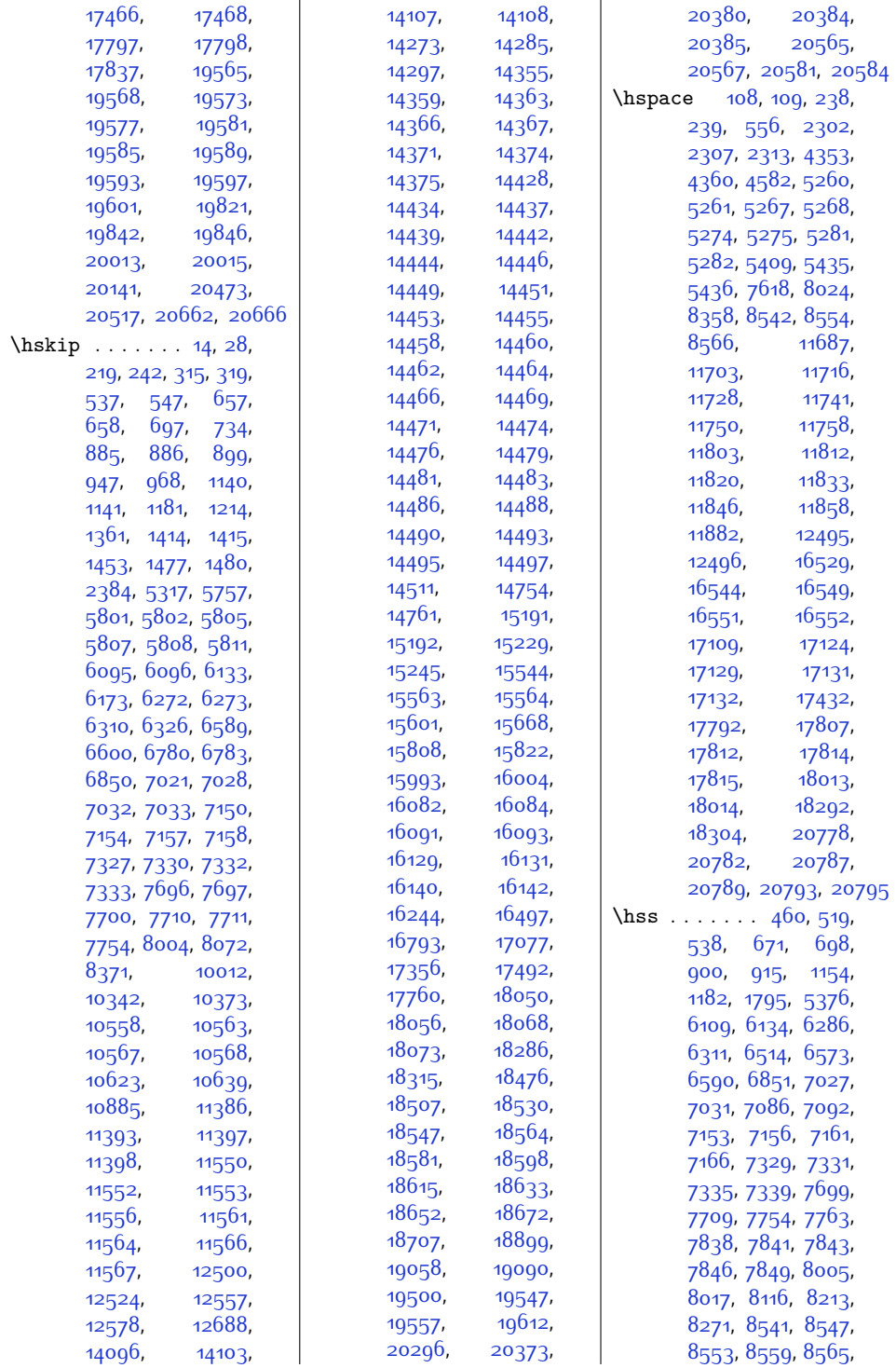

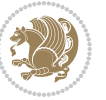

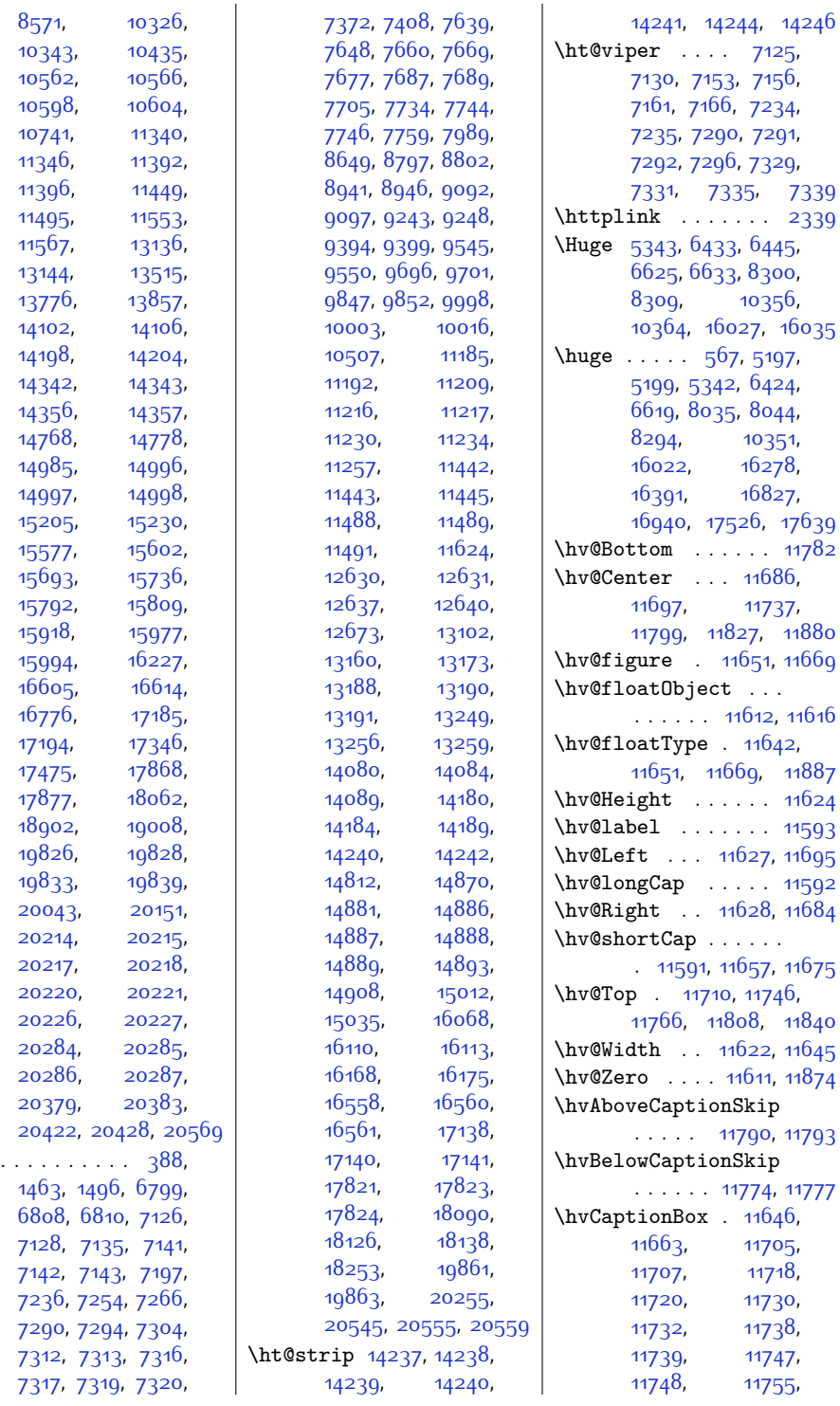

 $\verb|\ht|$ 

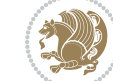

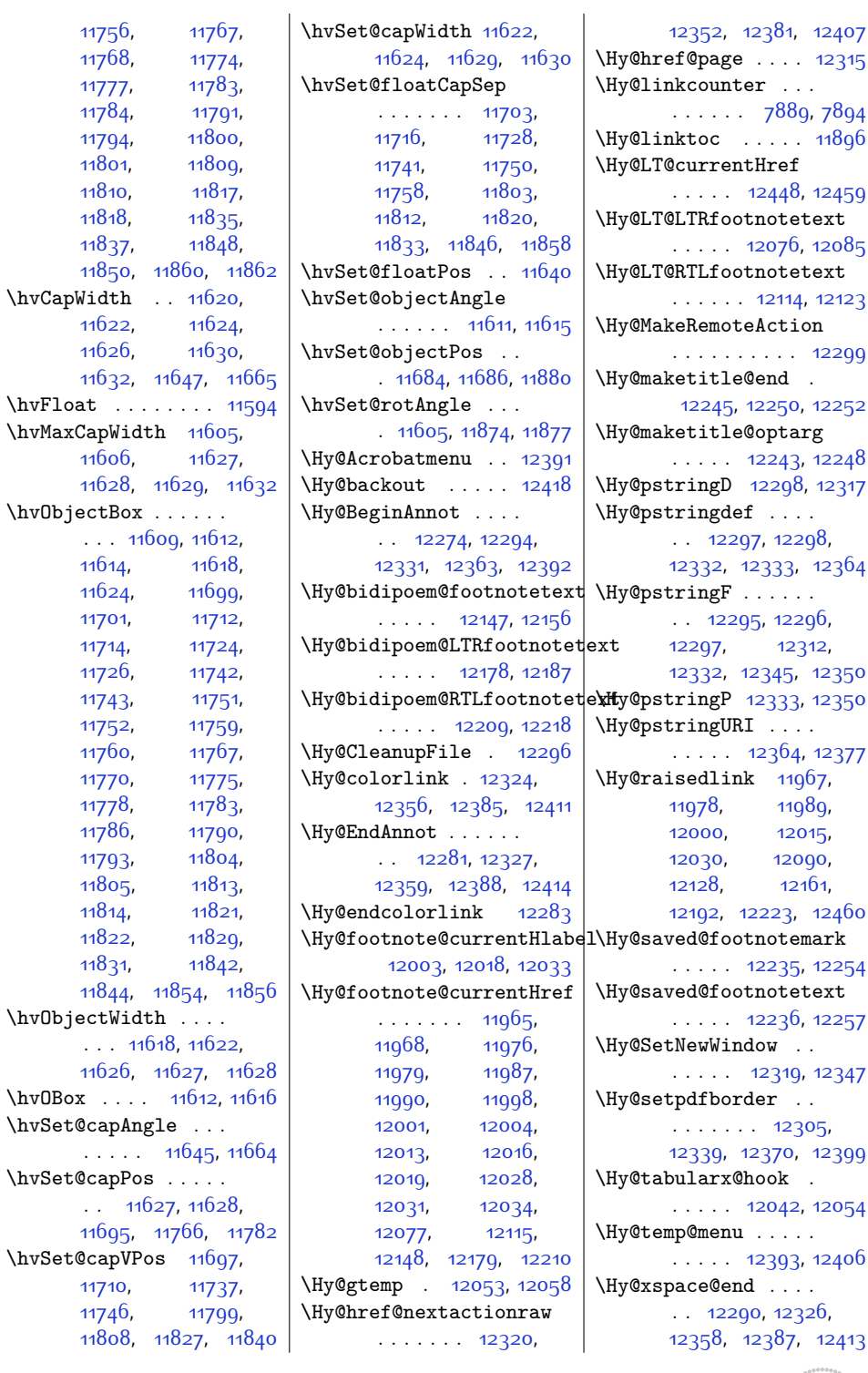

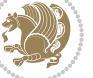

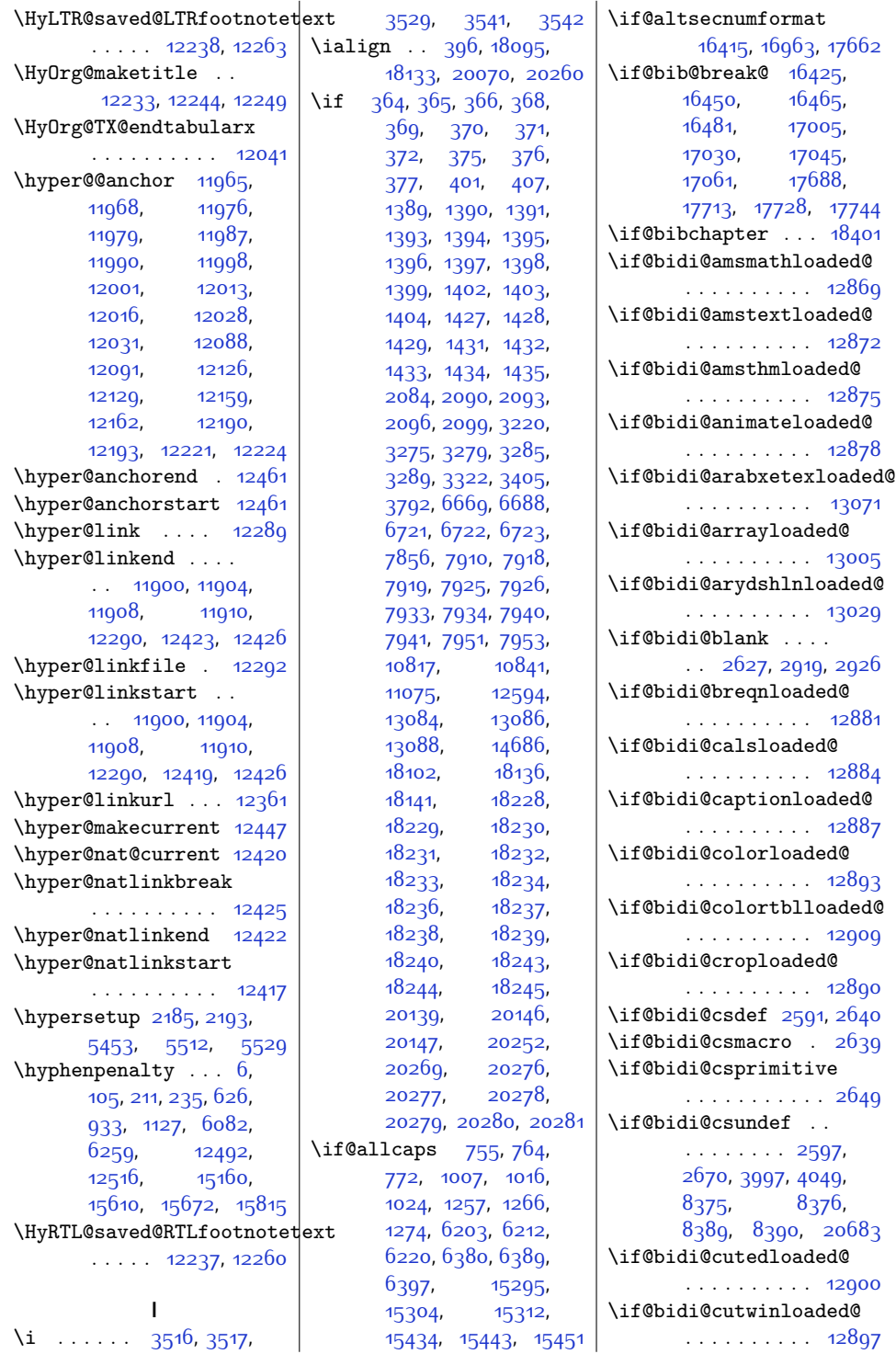

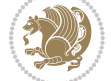

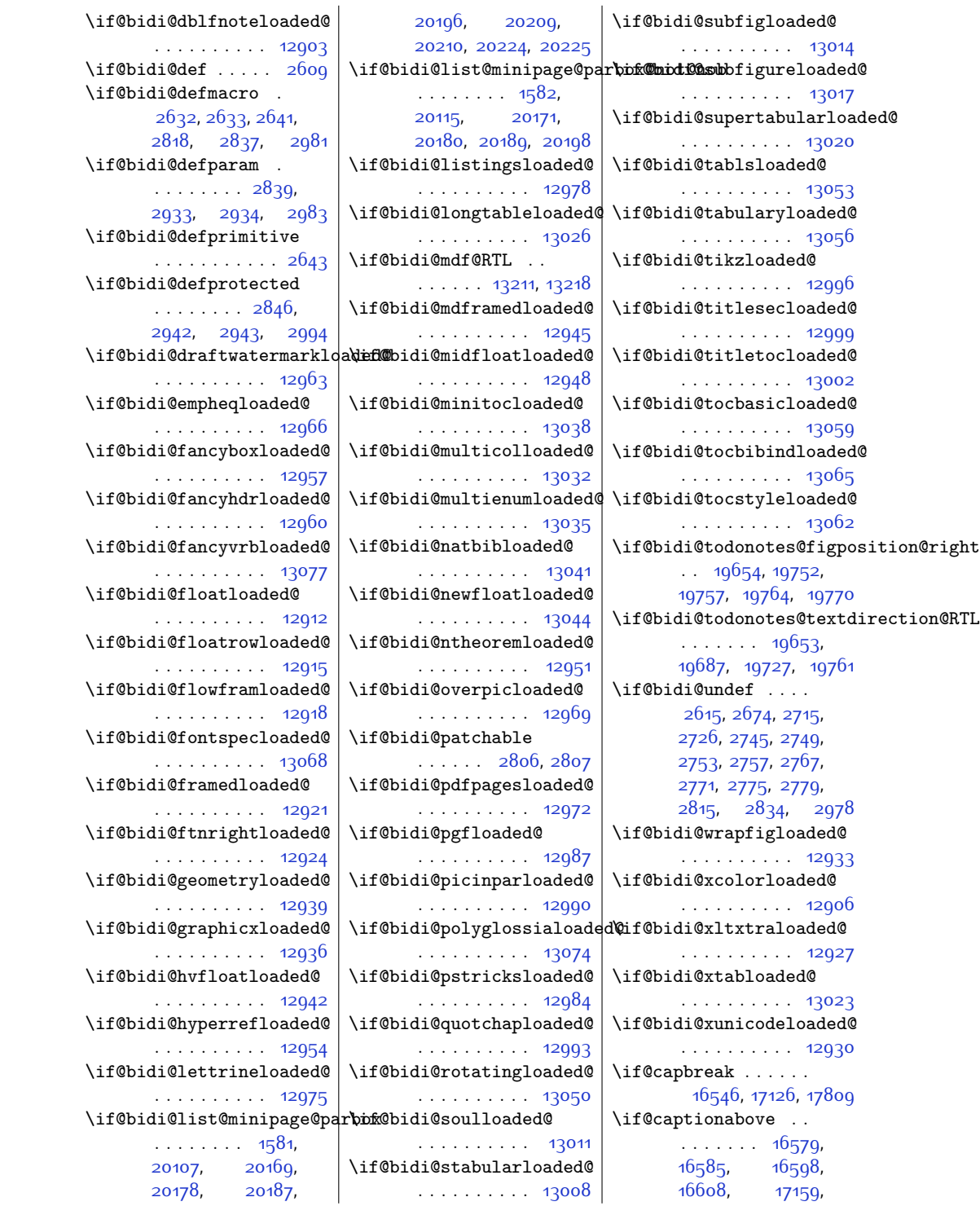

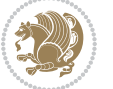

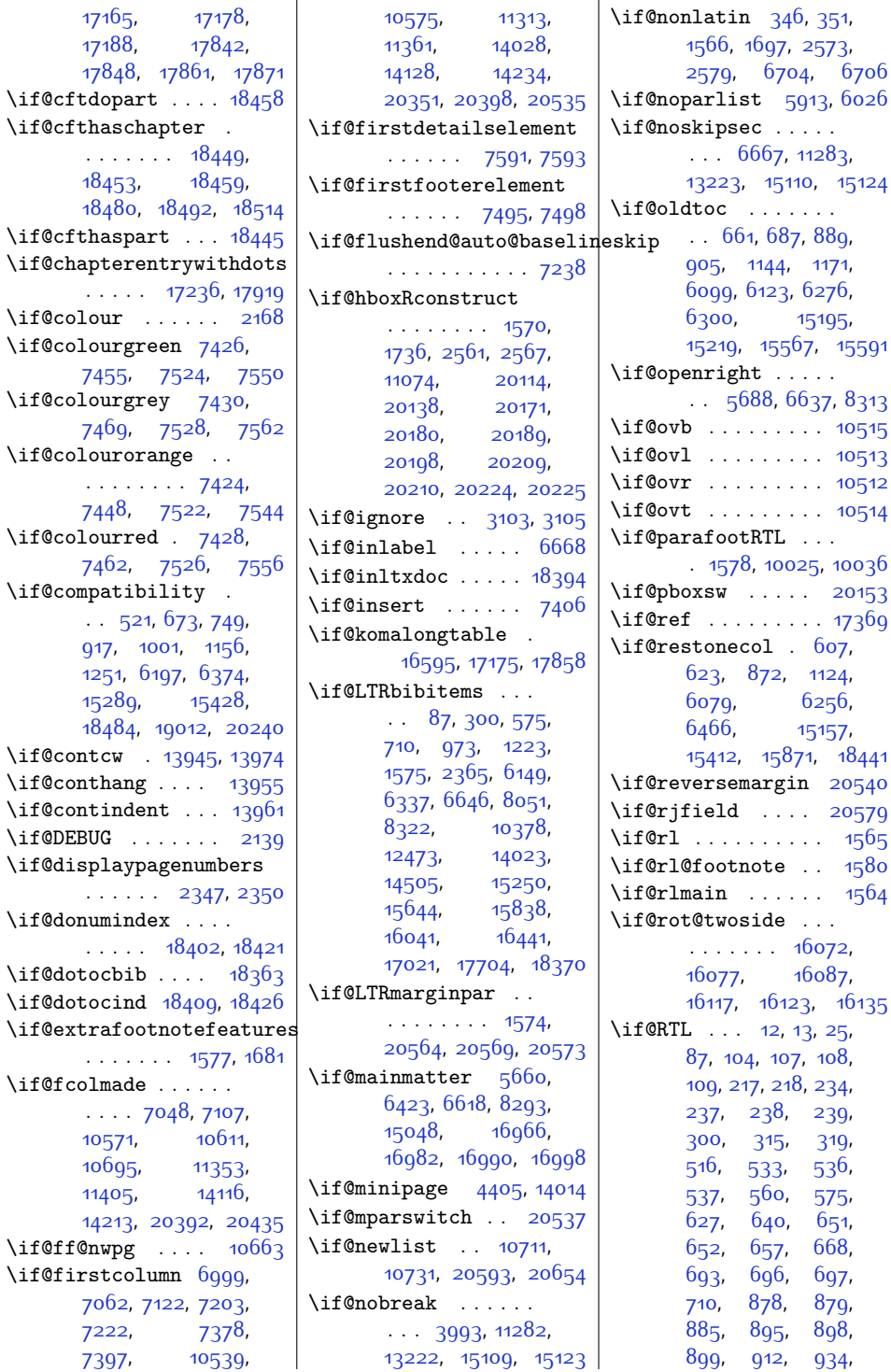

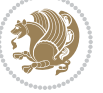

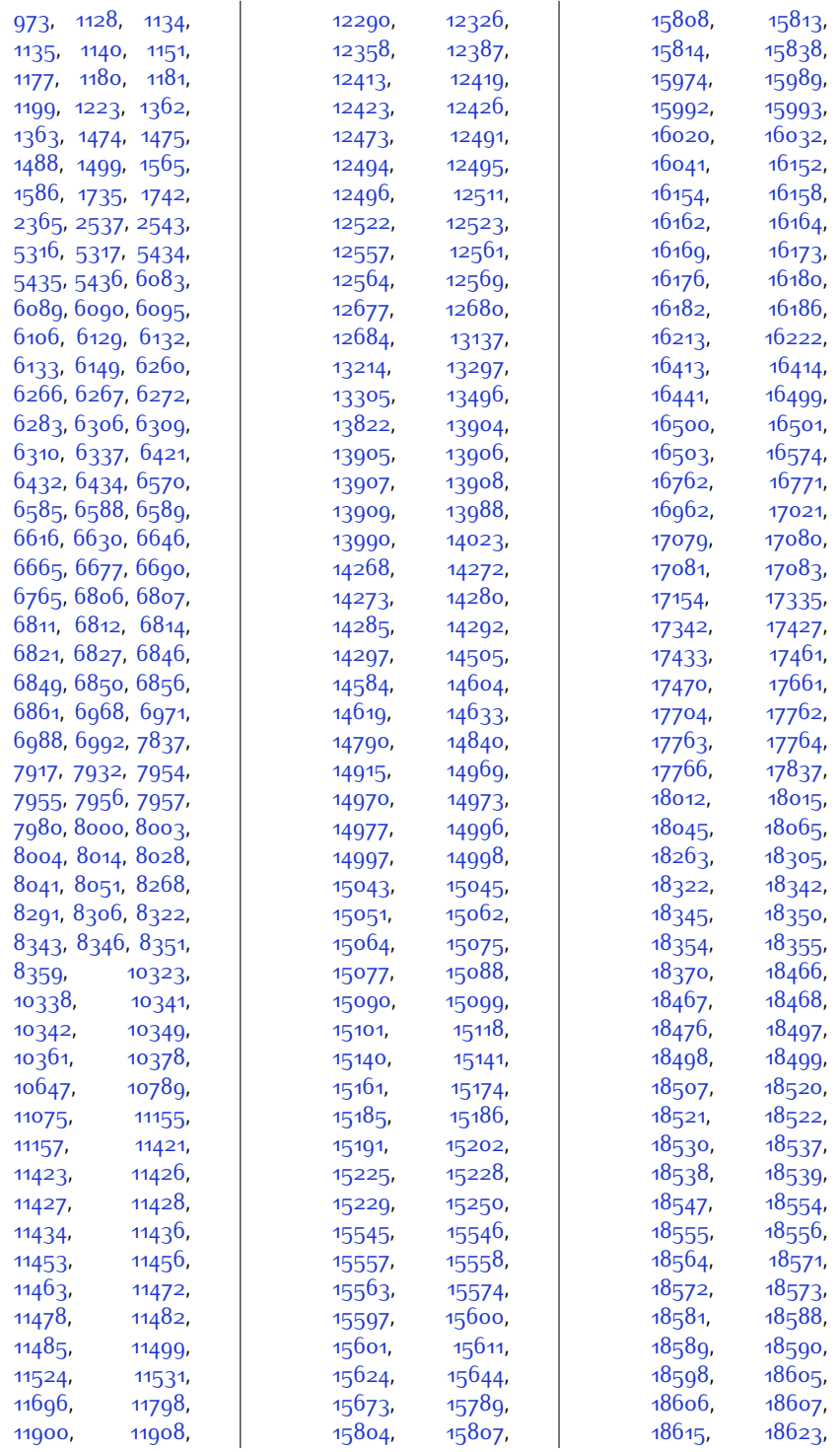

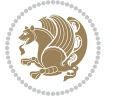

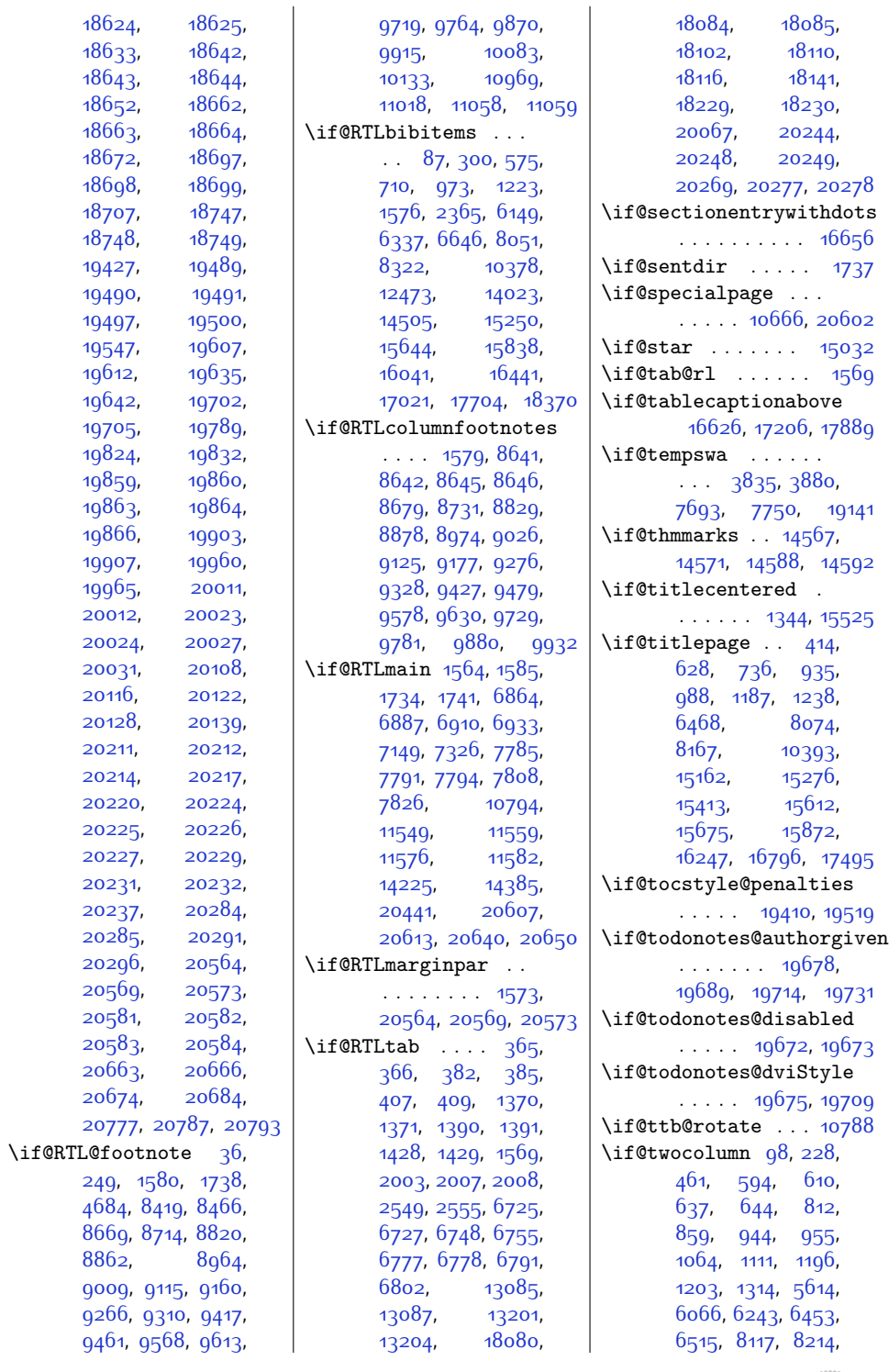

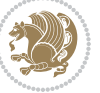

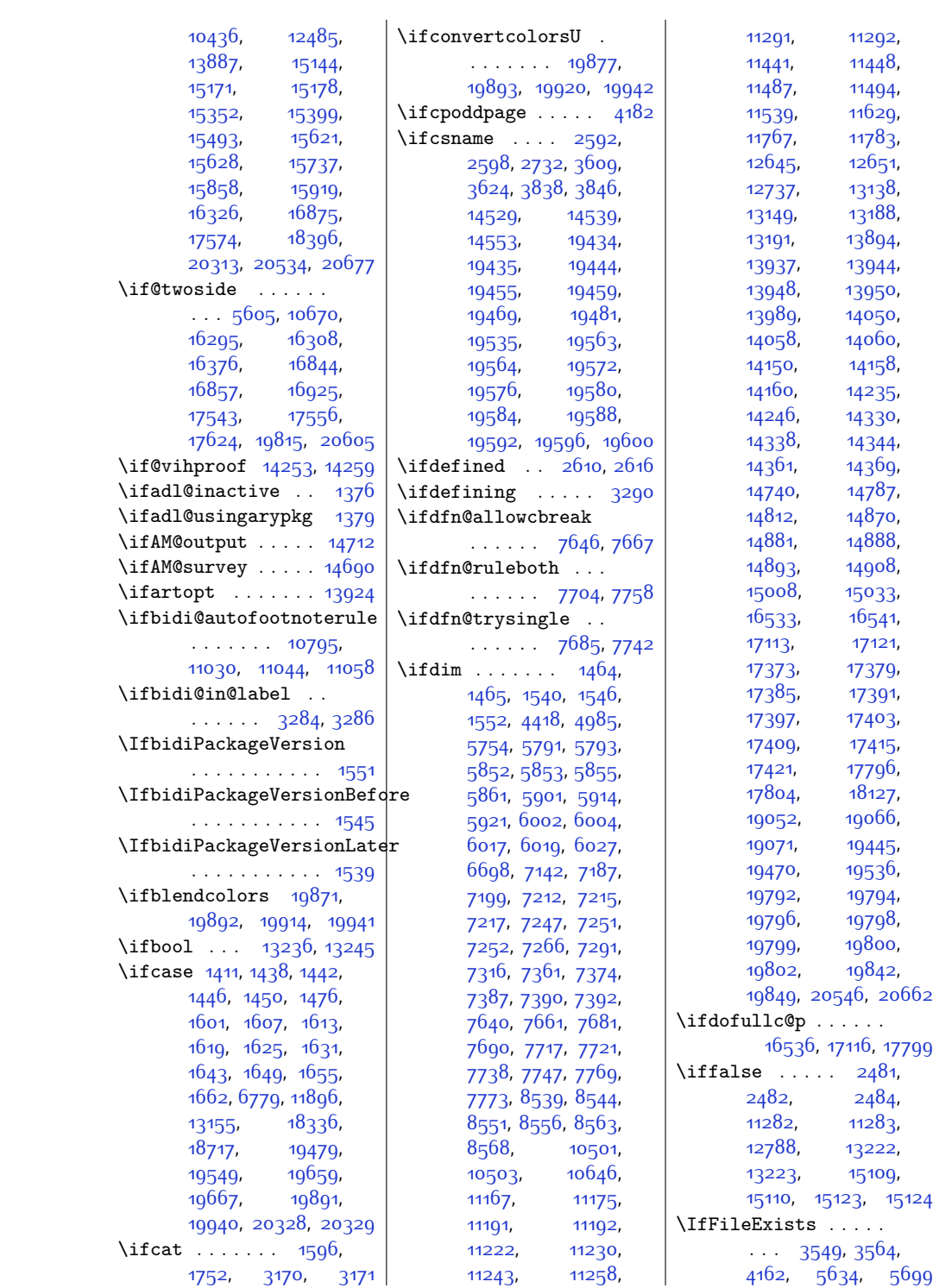

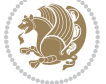
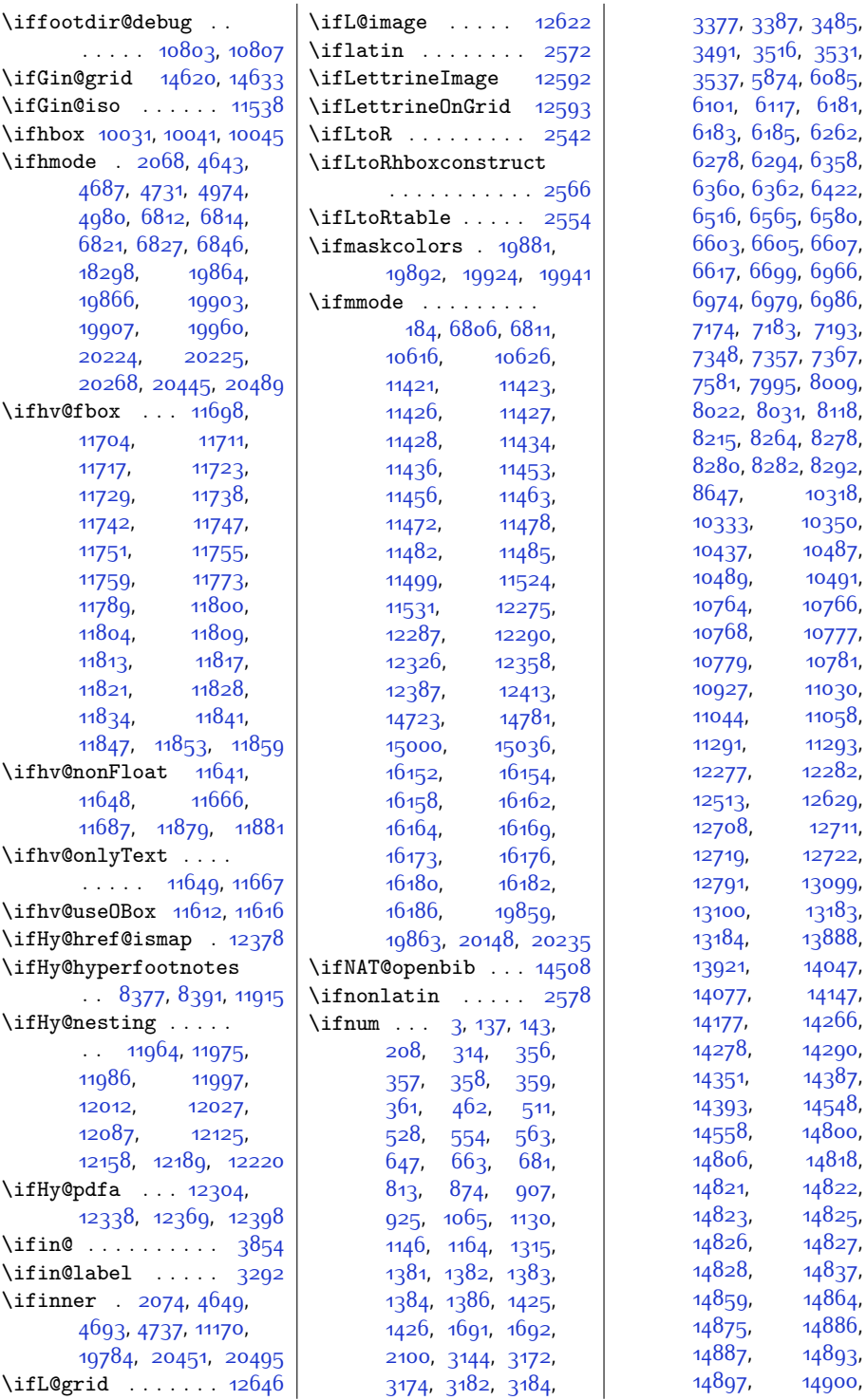

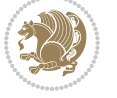

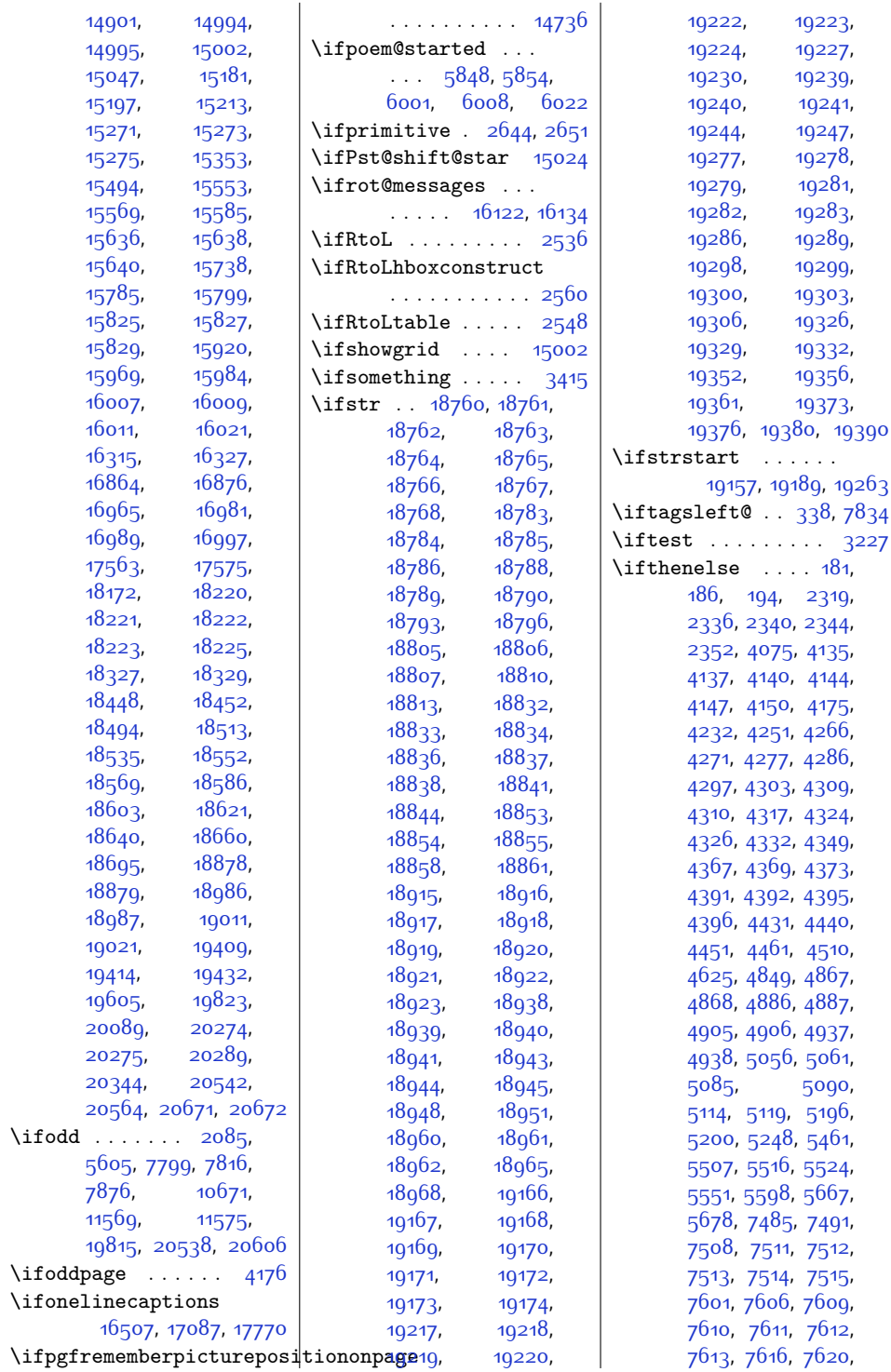

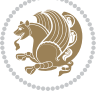

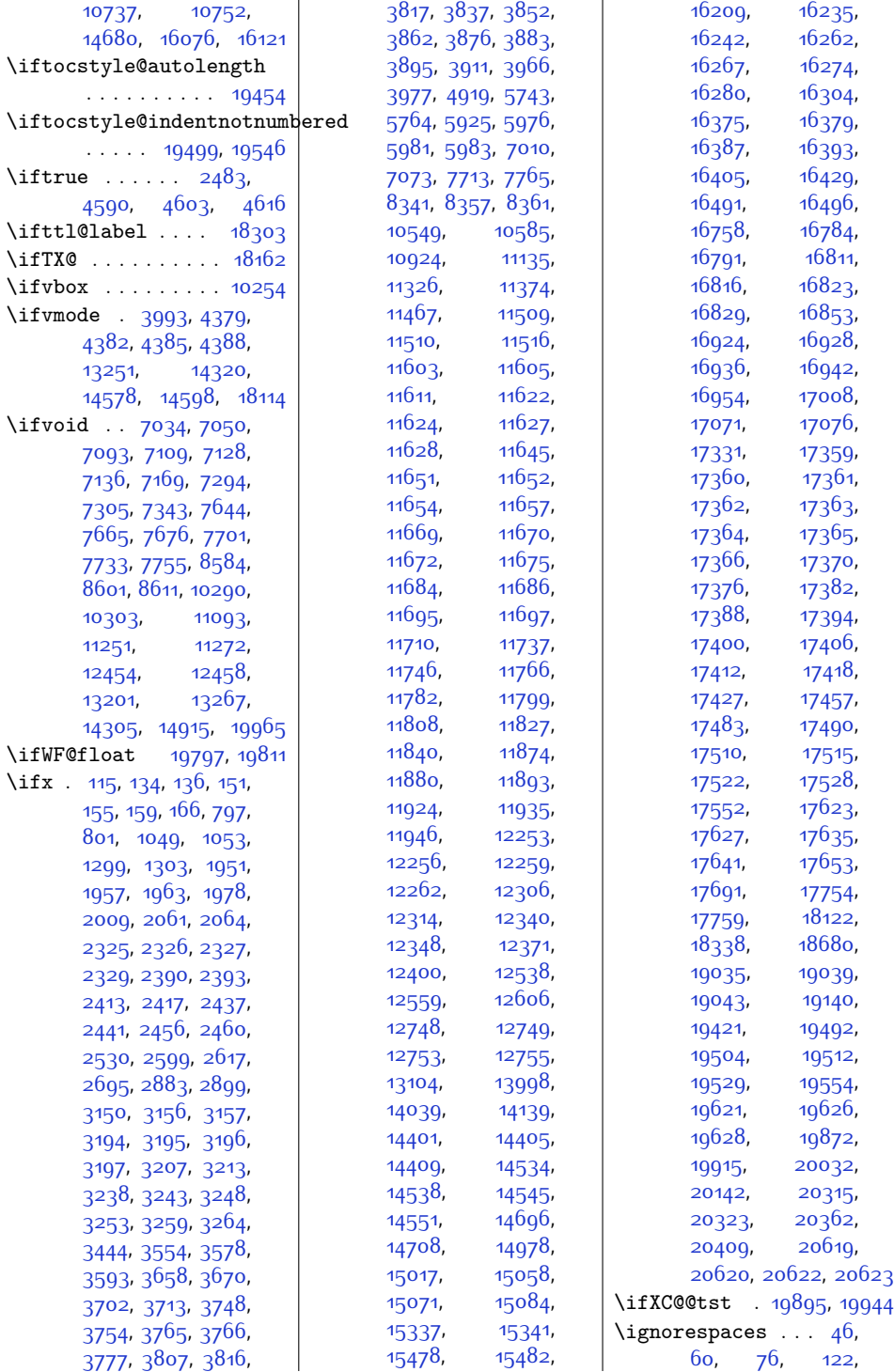

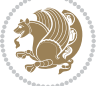

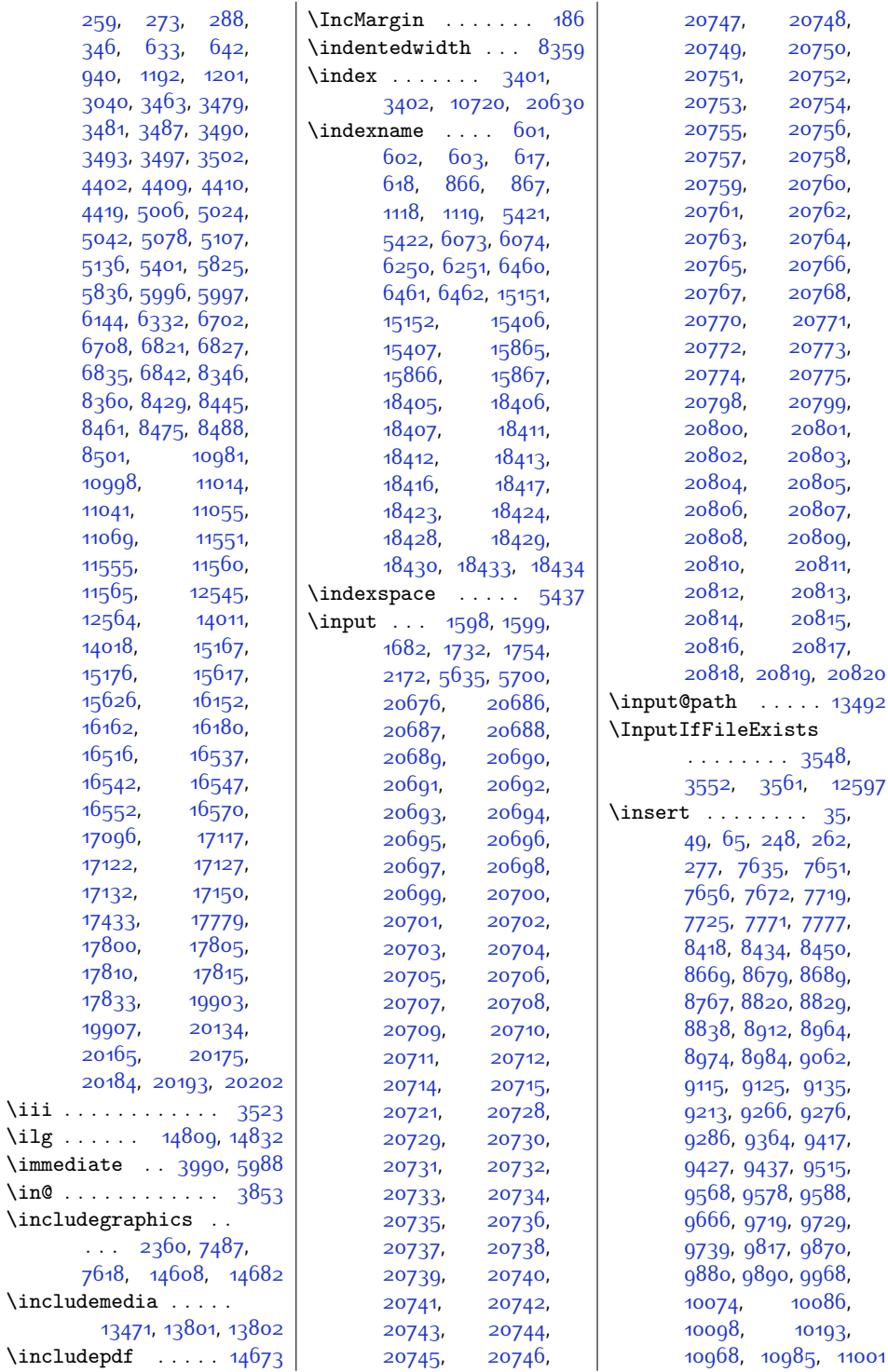

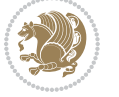

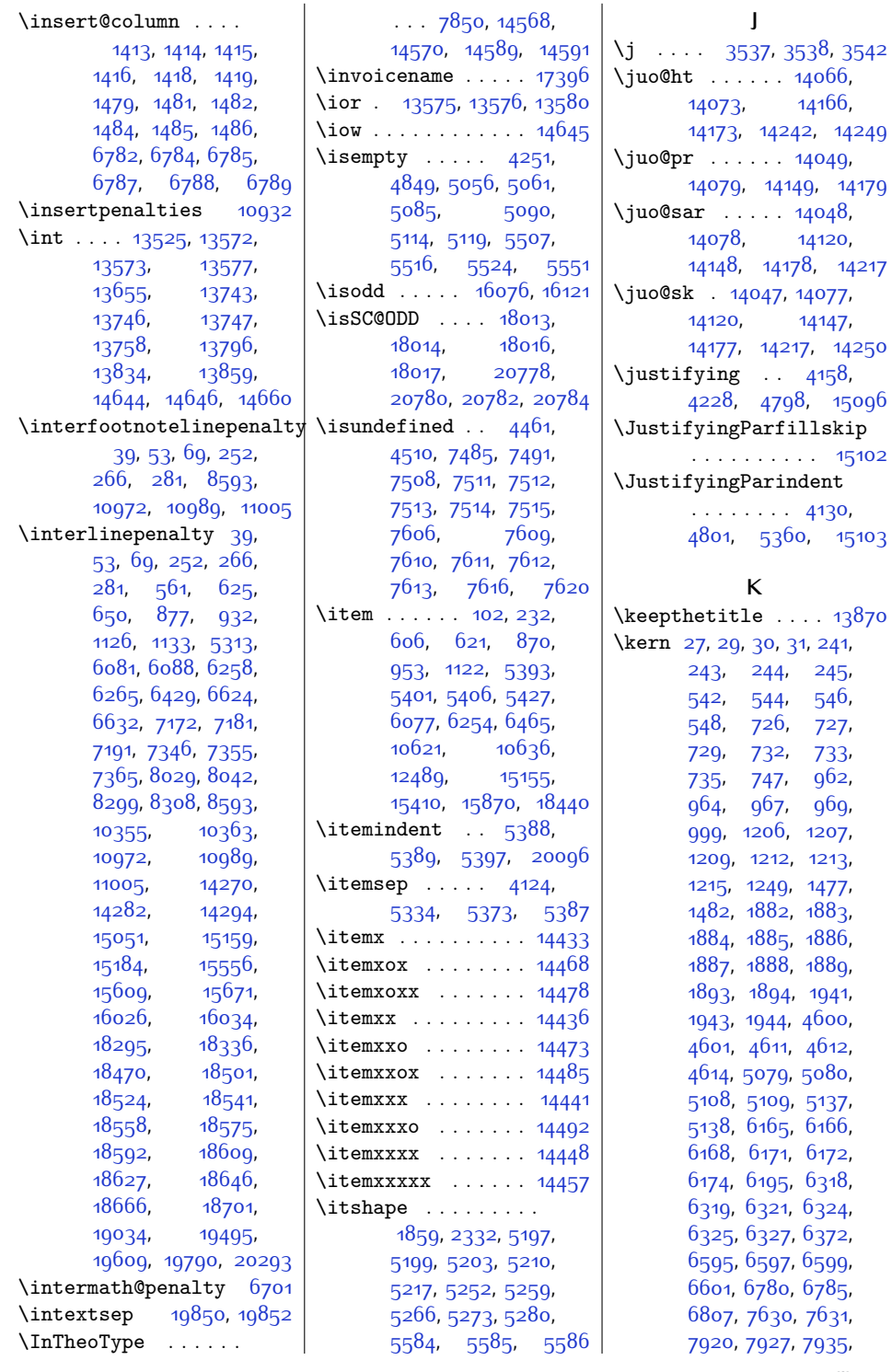

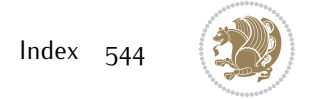

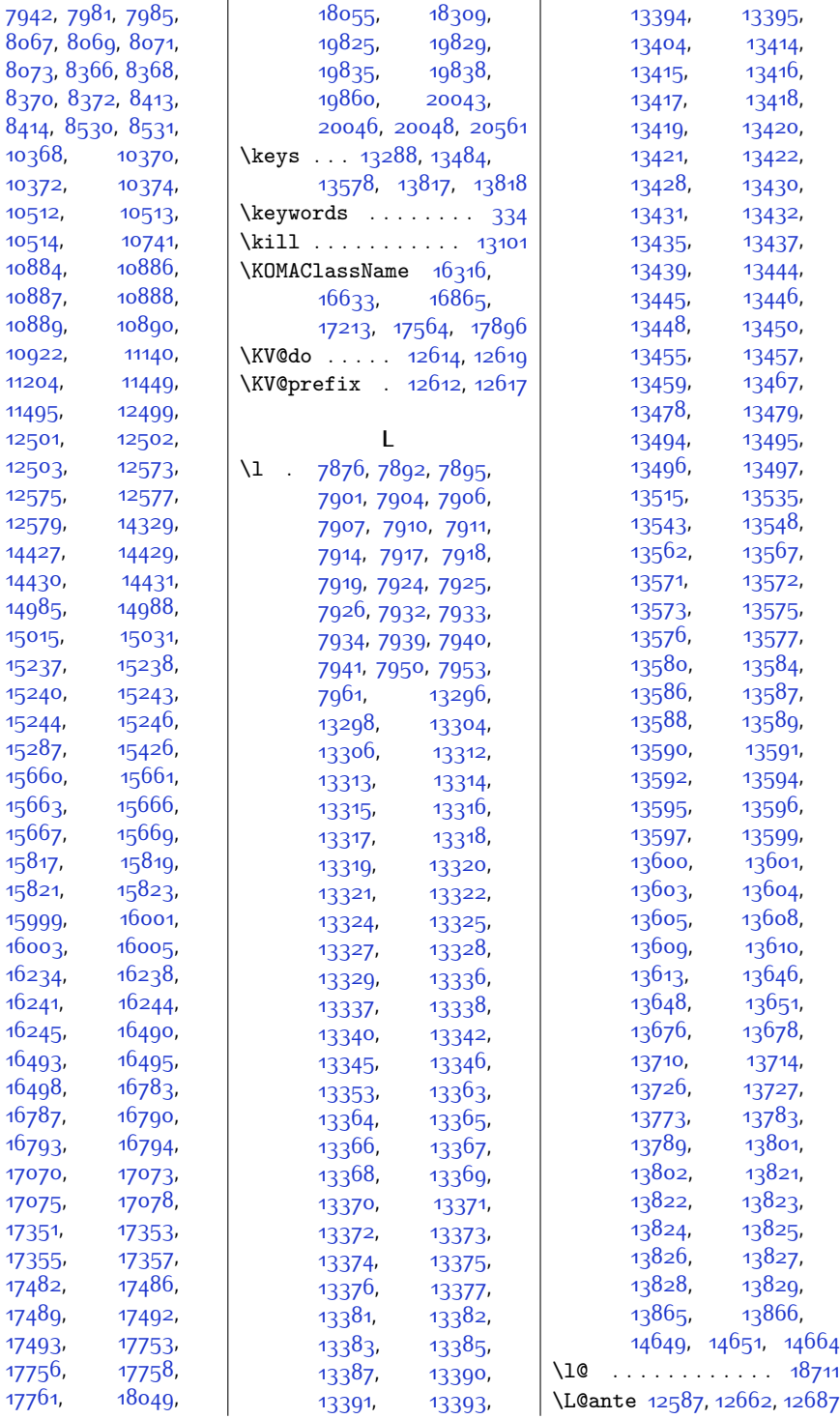

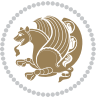

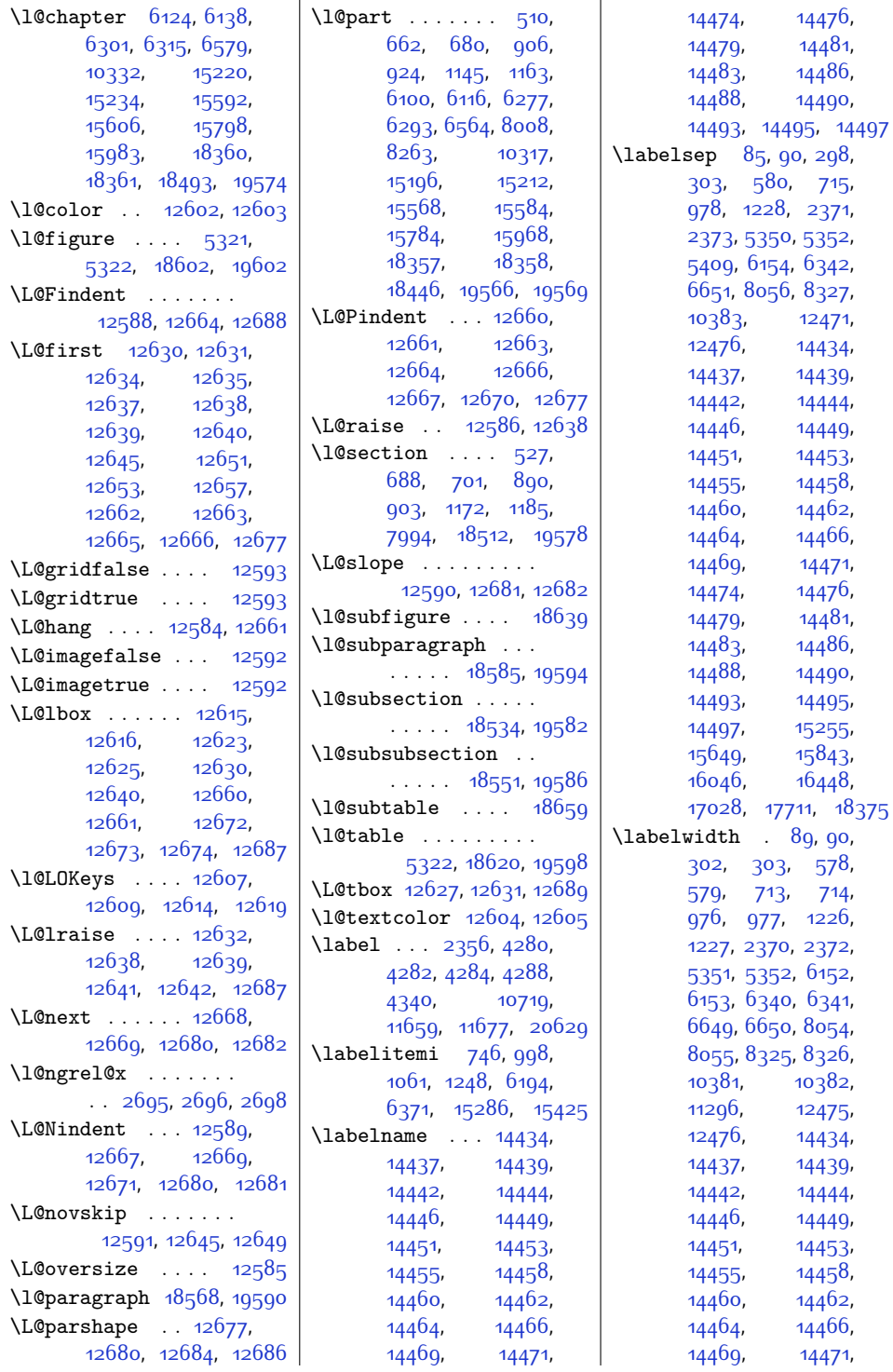

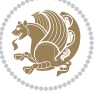

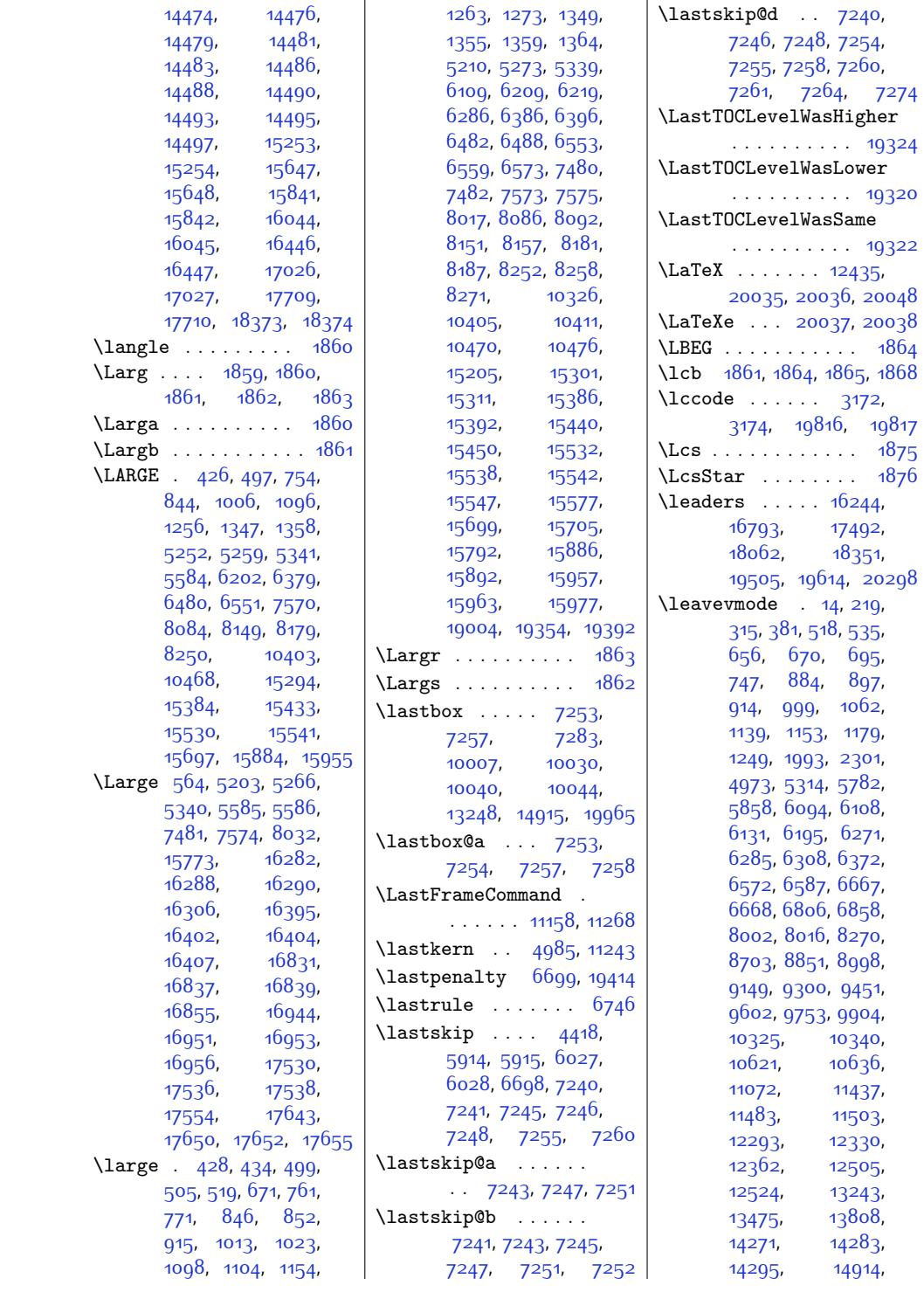

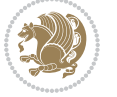

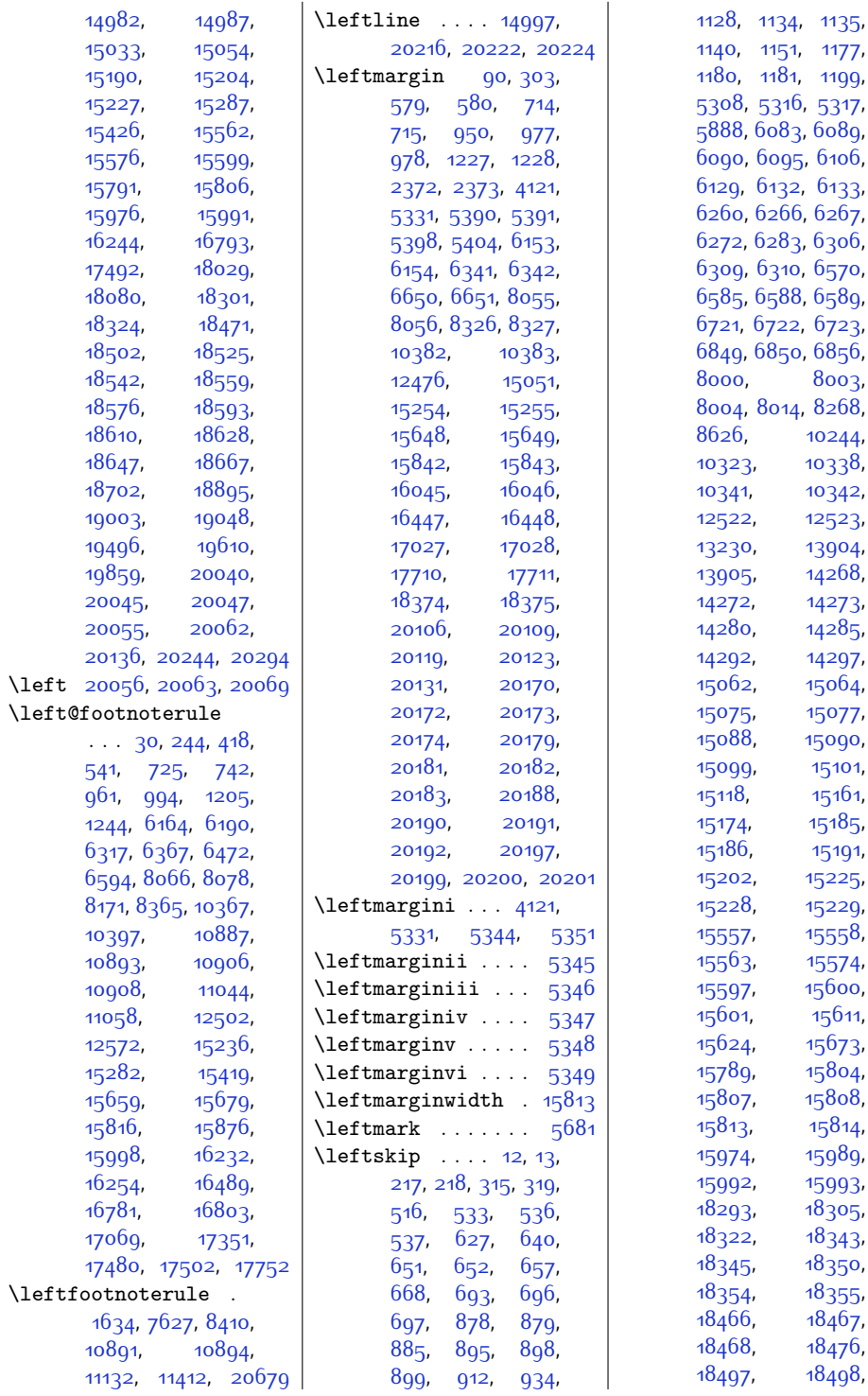

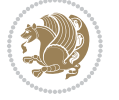

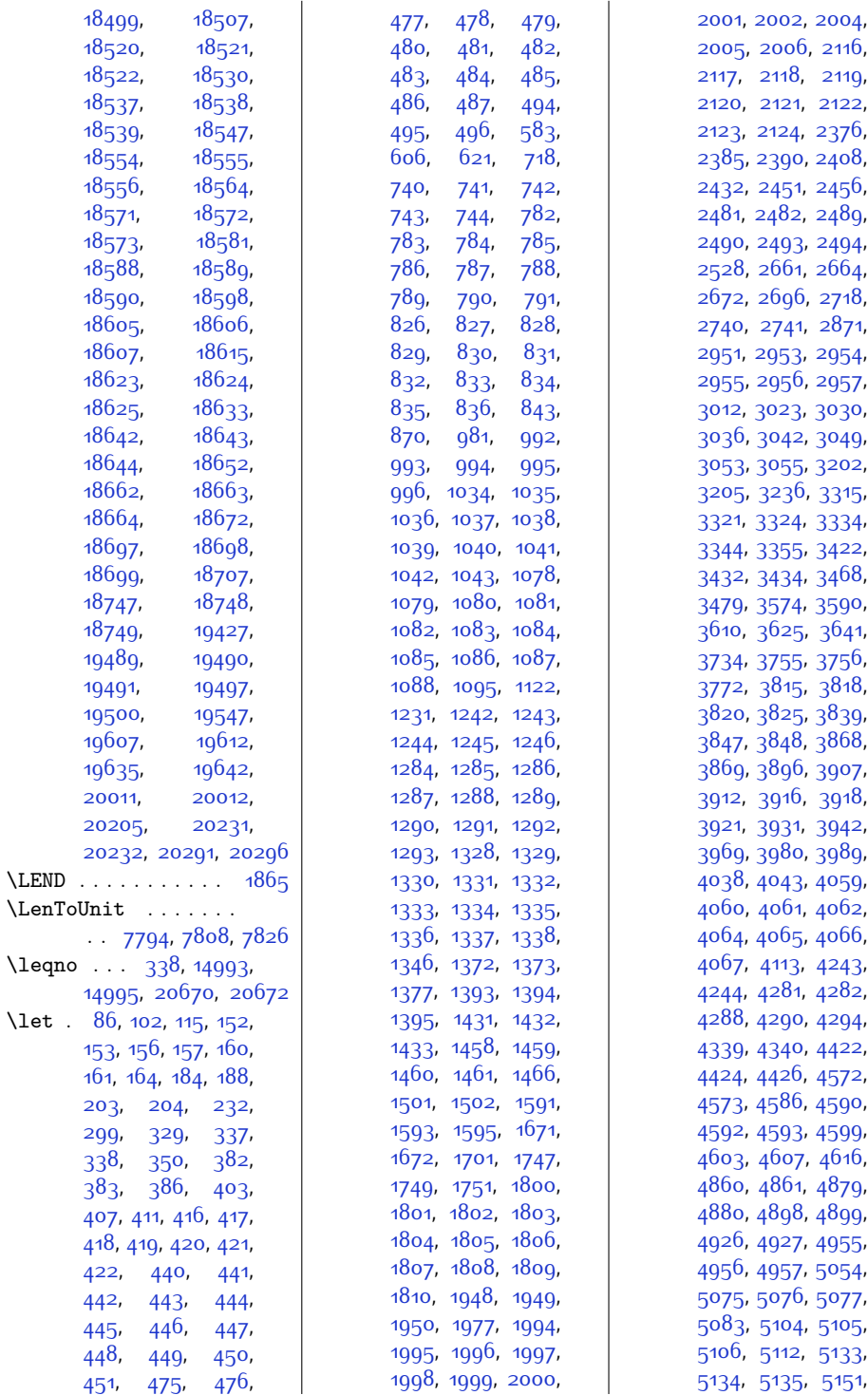

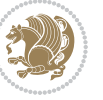

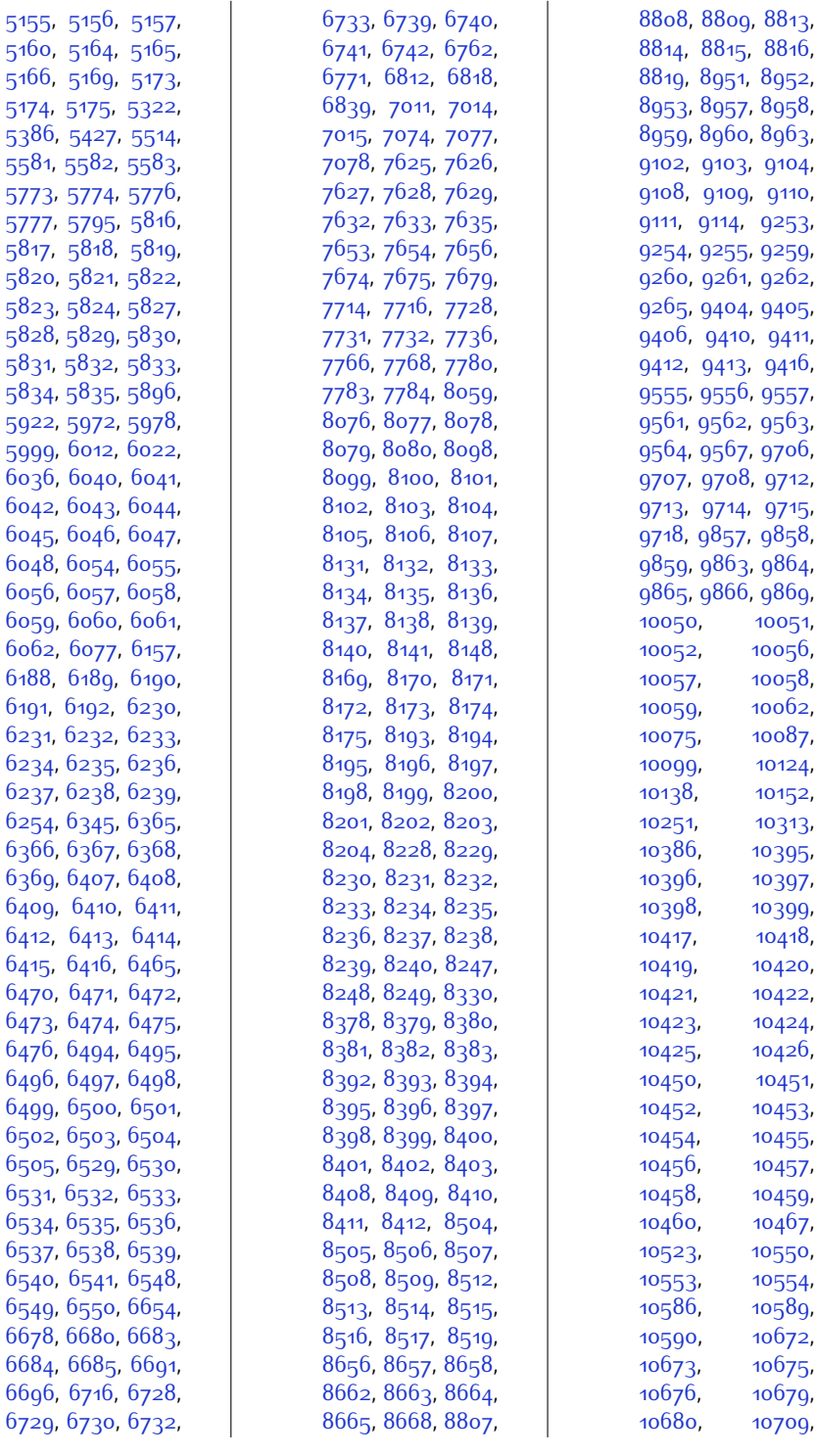

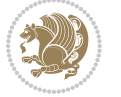

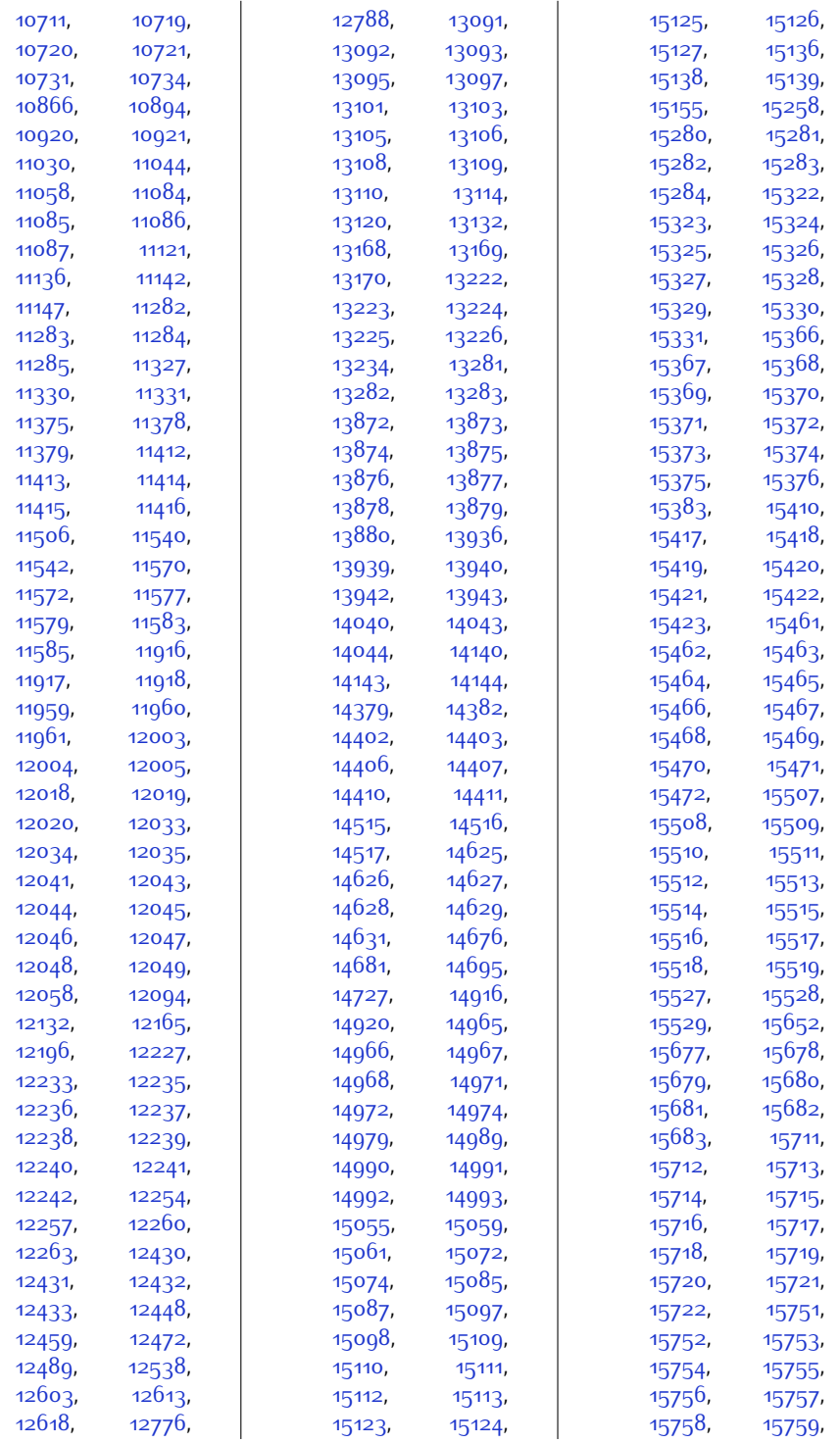

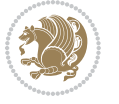

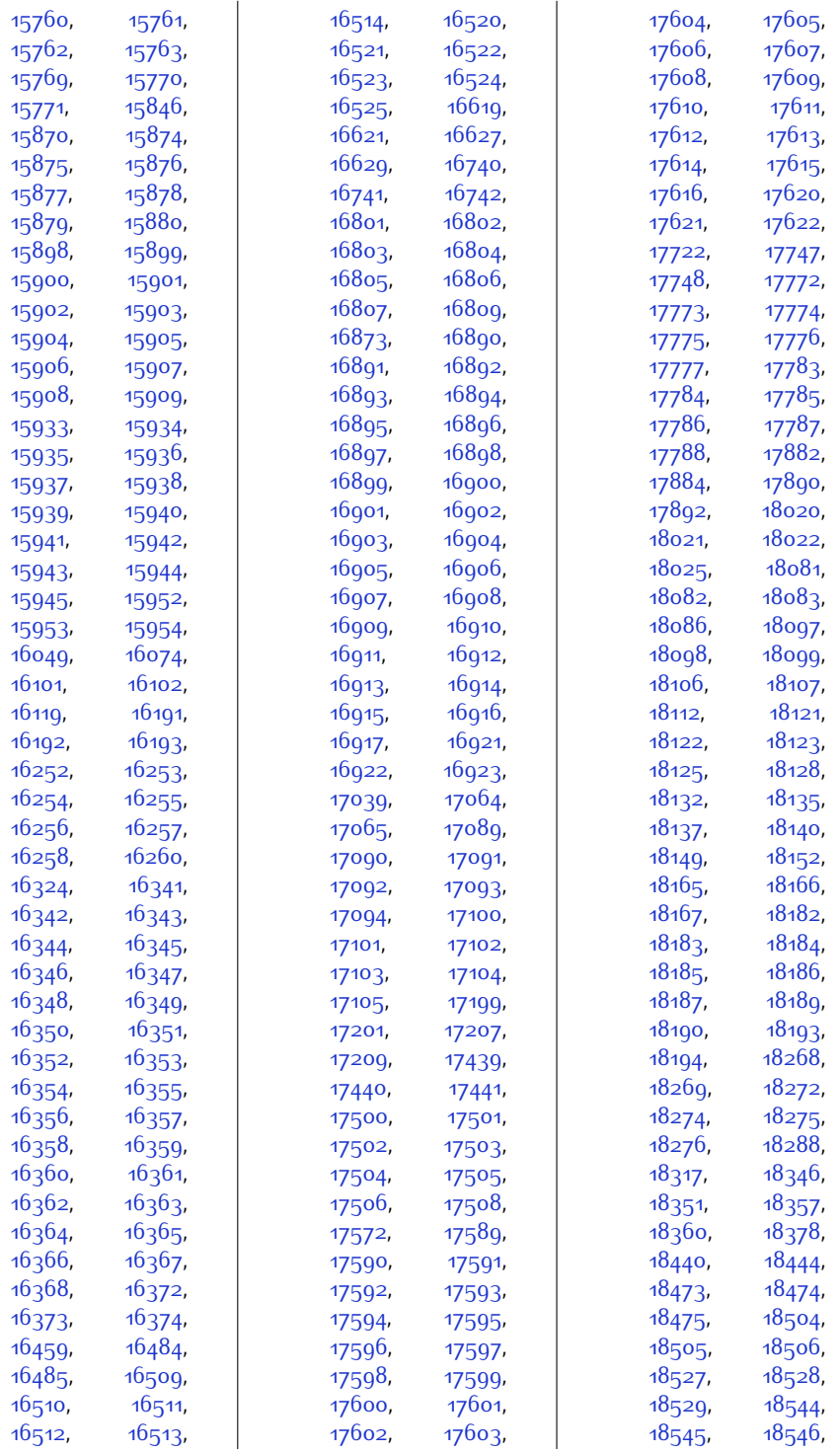

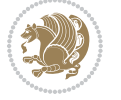

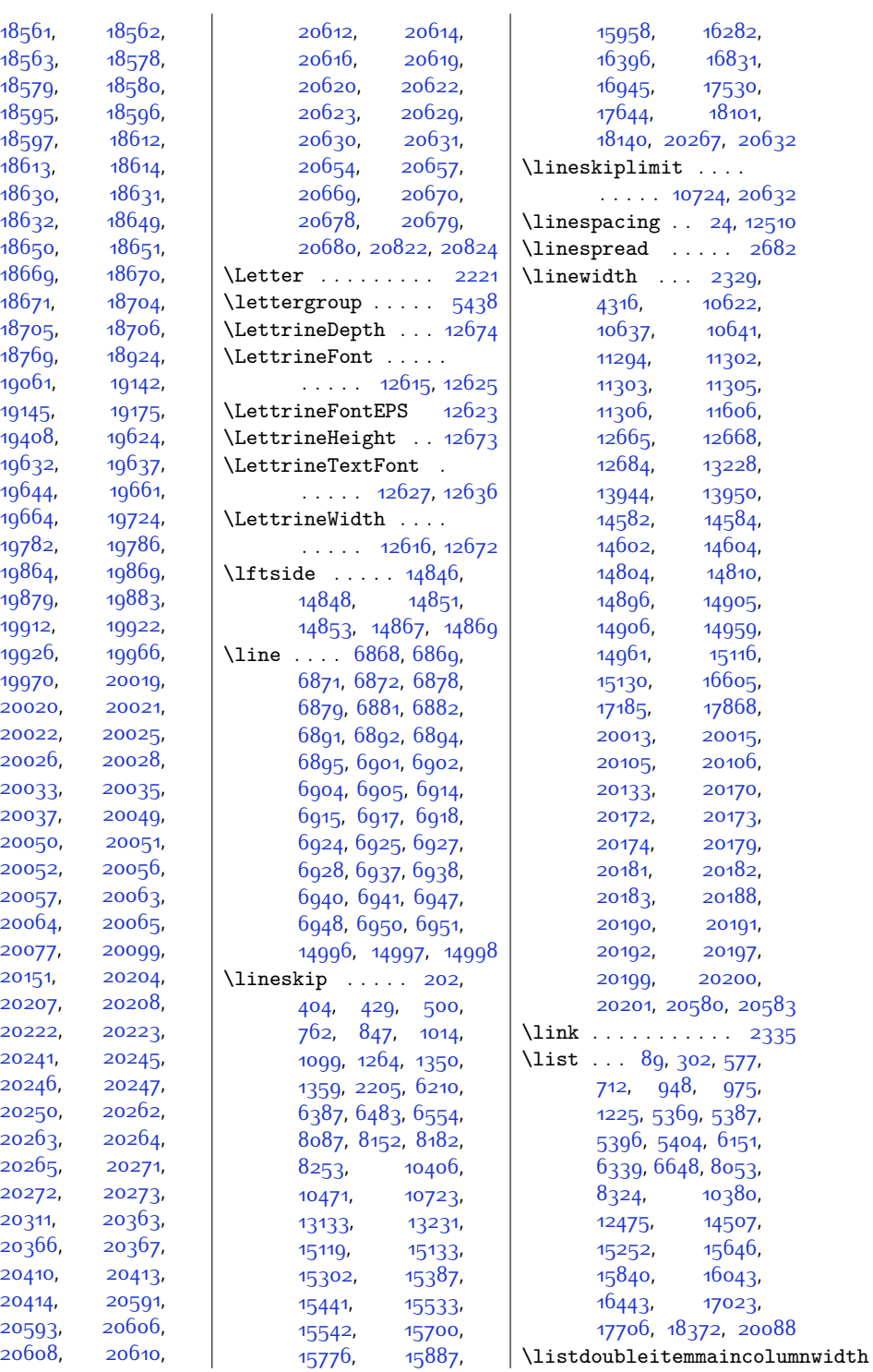

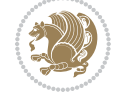

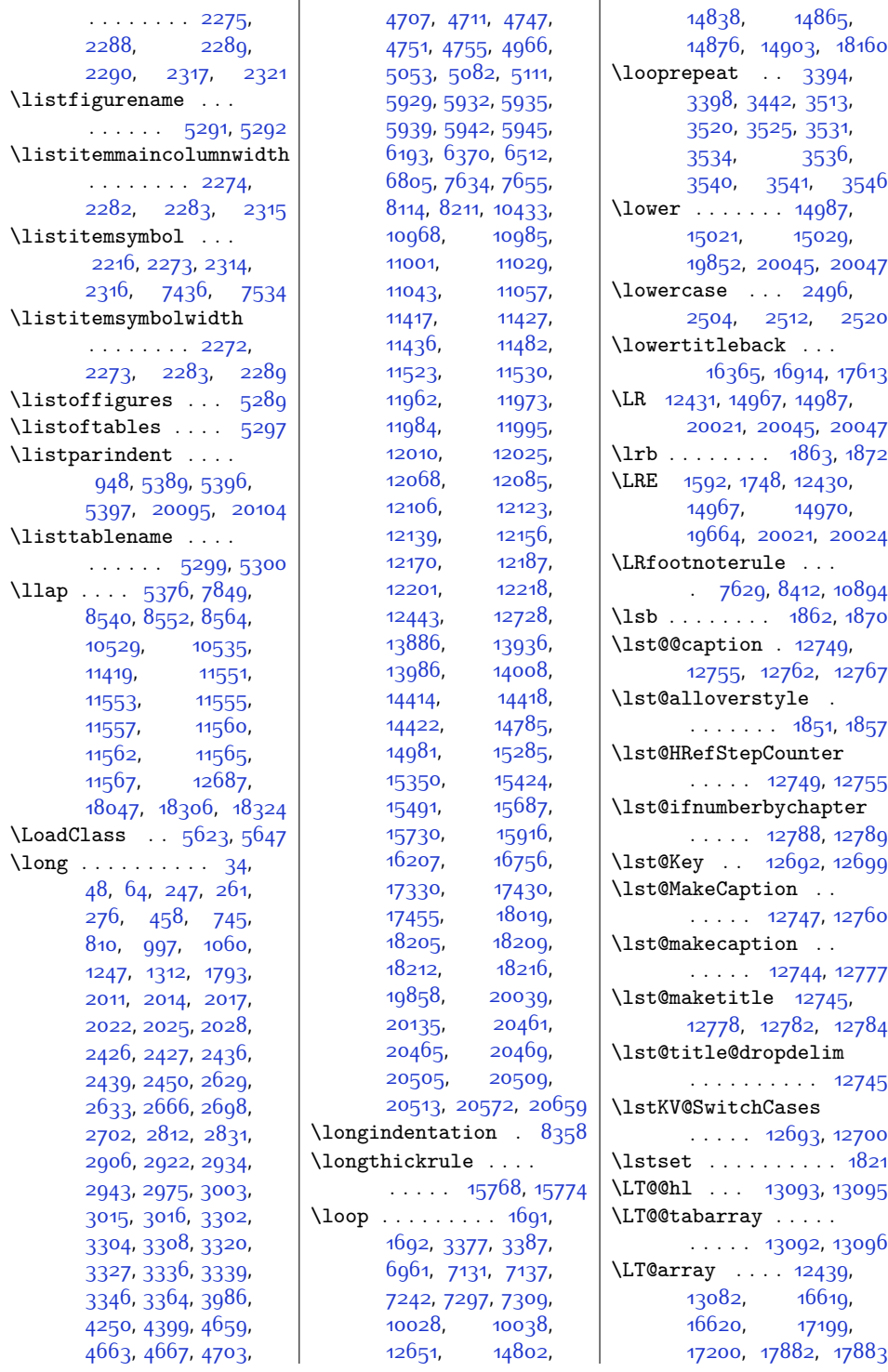

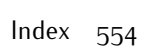

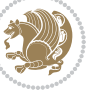

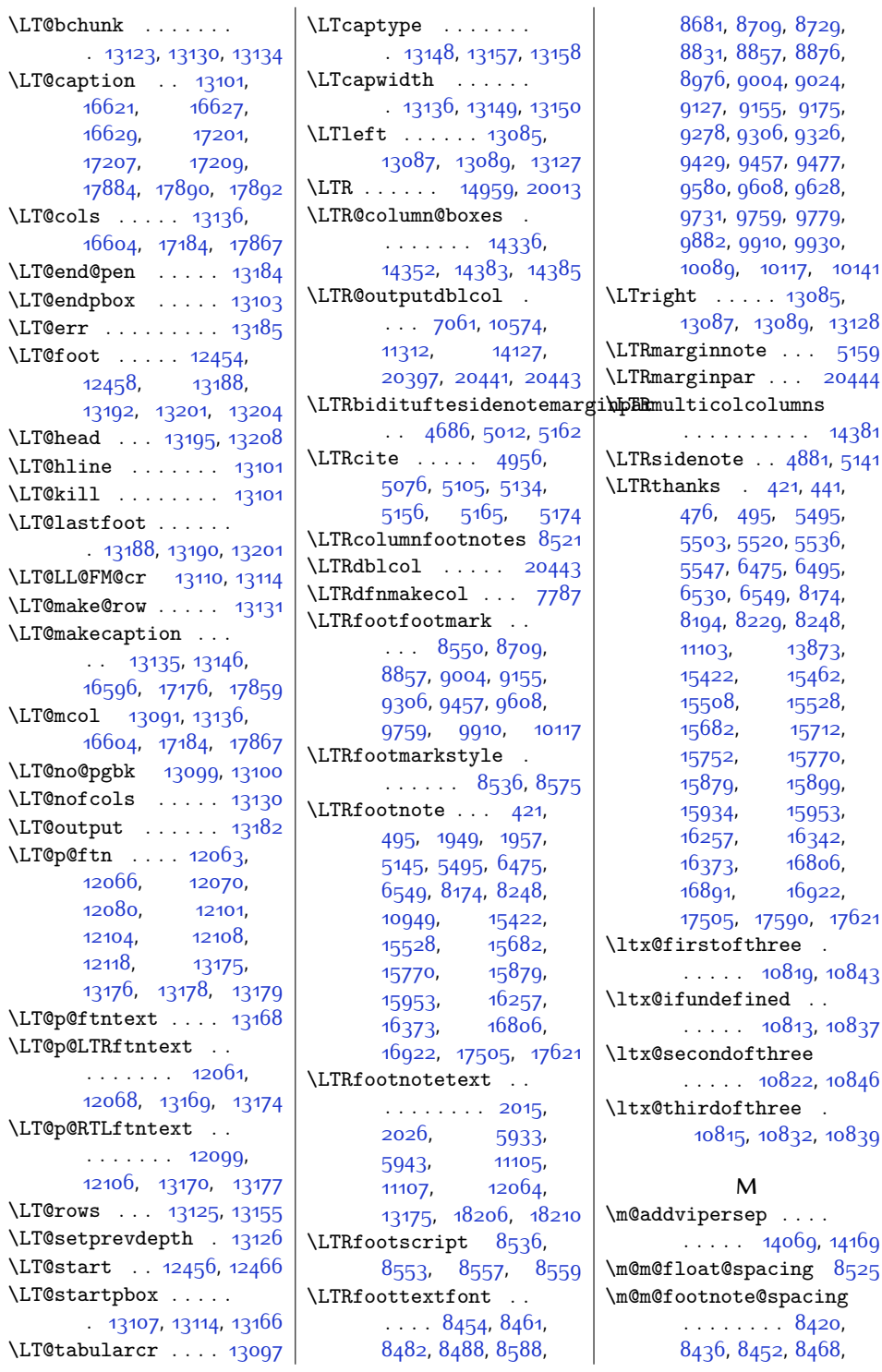

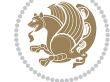

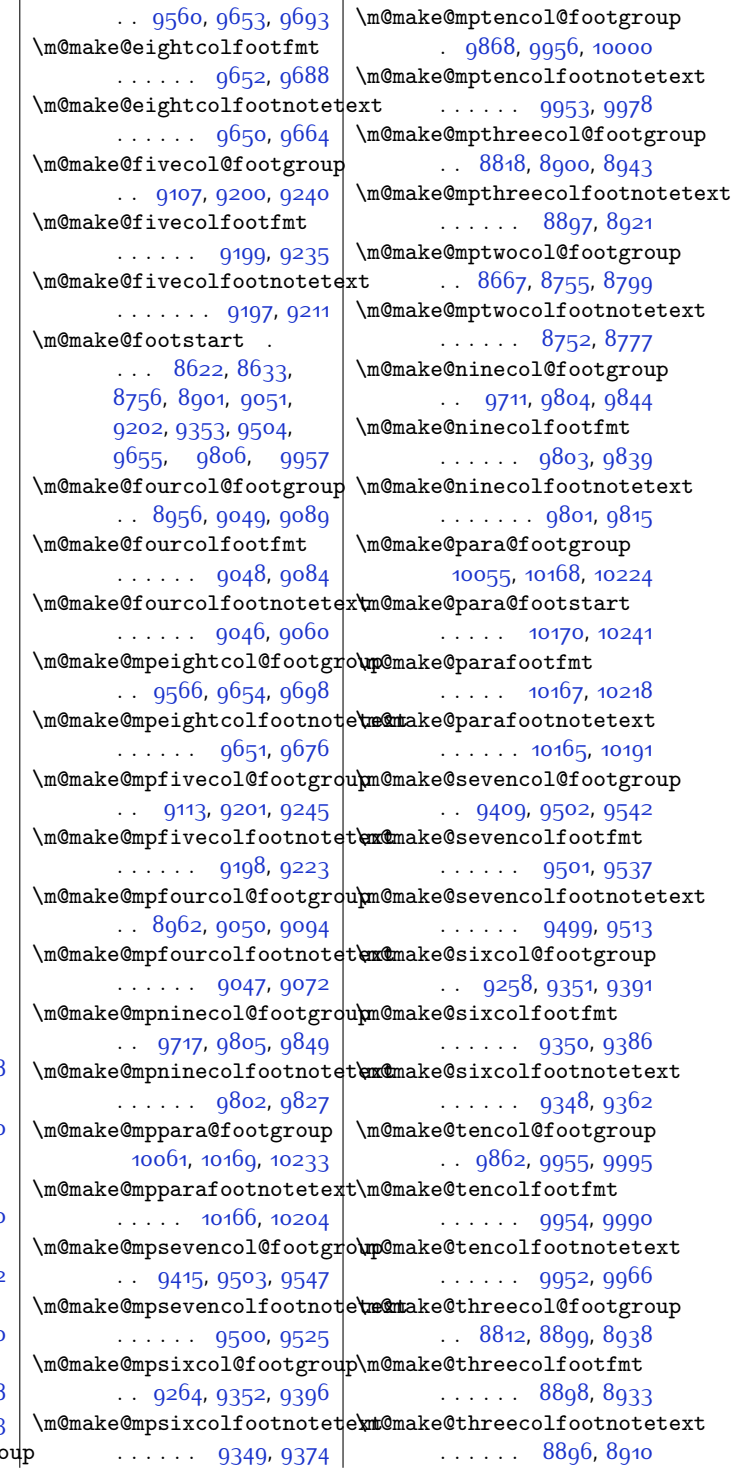

[8481,](#page-199-9) [8494,](#page-200-19) [8524](#page-200-20), [8670](#page-203-12), [8680,](#page-203-13) [8690](#page-204-4), [8716,](#page-204-5) [8728,](#page-204-6) [8741](#page-205-1), [8768](#page-205-2), [8781,](#page-205-3) [8796](#page-206-12), [8801](#page-206-13), [8821](#page-206-14), [8830](#page-206-15), [8839](#page-207-3), [8864,](#page-207-4) [8875](#page-207-5), [8887](#page-207-6), [8913,](#page-208-1) [8925](#page-208-2), [8940](#page-209-12), [8945,](#page-209-13) [8965](#page-209-14), [8975](#page-209-15), [8985,](#page-209-16) [9011](#page-210-3), [9023,](#page-210-4) [9036](#page-210-5), [9063,](#page-211-1) [9076](#page-211-2), [9091](#page-212-12), [9096,](#page-212-13) [9116](#page-212-14), [9126](#page-212-15), [9136](#page-212-16), [9162](#page-213-3), [9174](#page-213-4), [9187,](#page-213-5) [9214](#page-214-1), [9227](#page-214-2), [9242](#page-215-12), [9247,](#page-215-13) [9267](#page-215-14), [9277](#page-215-15), [9287](#page-215-16), [9313](#page-216-3), [9325](#page-216-4), [9338,](#page-216-5) [9365](#page-217-1), [9378](#page-217-2), [9393,](#page-218-12) [9398](#page-218-13), [9418,](#page-218-14) [9428,](#page-218-15) [9438](#page-218-16), [9464](#page-219-3), [9476](#page-219-4), [9489](#page-220-1), [9516](#page-220-2), [9529](#page-220-3), [9544](#page-221-12), [9549](#page-221-13), [9569,](#page-221-14) [9579](#page-221-15), [9589](#page-222-3), [9615](#page-222-4), [9627](#page-222-5), [9640](#page-223-1), [9667,](#page-223-2) [9680](#page-223-3), [9695](#page-224-11), [9700,](#page-224-12) [9720](#page-224-13), [9730](#page-224-14), [9740,](#page-225-4) [9766](#page-225-5), [9778](#page-225-6), [9791](#page-226-1), [9818](#page-226-2), [9831](#page-226-3), [9846,](#page-227-11) [9851](#page-227-12), [9871,](#page-227-13) [9881,](#page-227-14) [9891](#page-228-4), [9917,](#page-228-5) [9929](#page-228-6), [9942](#page-229-1), [9969](#page-229-2), [9982,](#page-229-3) [9997](#page-230-5), [10002](#page-230-6), [10064](#page-231-16), [10076,](#page-231-17) [10088](#page-231-18), [10100,](#page-232-6) [10125](#page-232-7), [10139,](#page-233-2) [10153](#page-233-3), [10181](#page-233-4), [10194](#page-234-1), [10208](#page-234-2), [10230,](#page-234-3) [10238](#page-234-4) \m@m@h [8637](#page-202-4), [8639](#page-203-14), [8641](#page-203-15), [8644](#page-203-16), [8645](#page-203-17), [8650](#page-203-18)  $\m{\text{m@k}}$  . . . . . . . [8637](#page-202-4), [8639](#page-203-14), [8644](#page-203-16), [8647](#page-203-0), [8648](#page-203-19), [8650](#page-203-18) \m@m@makecolfloats [10249](#page-235-3), [10296,](#page-236-10) [10302](#page-236-11) \m@m@makecolintro . [10264](#page-235-4), [10289](#page-236-12), [10300](#page-236-13) \m@m@makecoltext .. [10253](#page-235-5), [10297,](#page-236-14) [10308](#page-236-15)

\m@m@singlespace . [8523](#page-200-21) \m@make@eightcol@footgroup

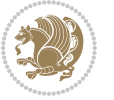

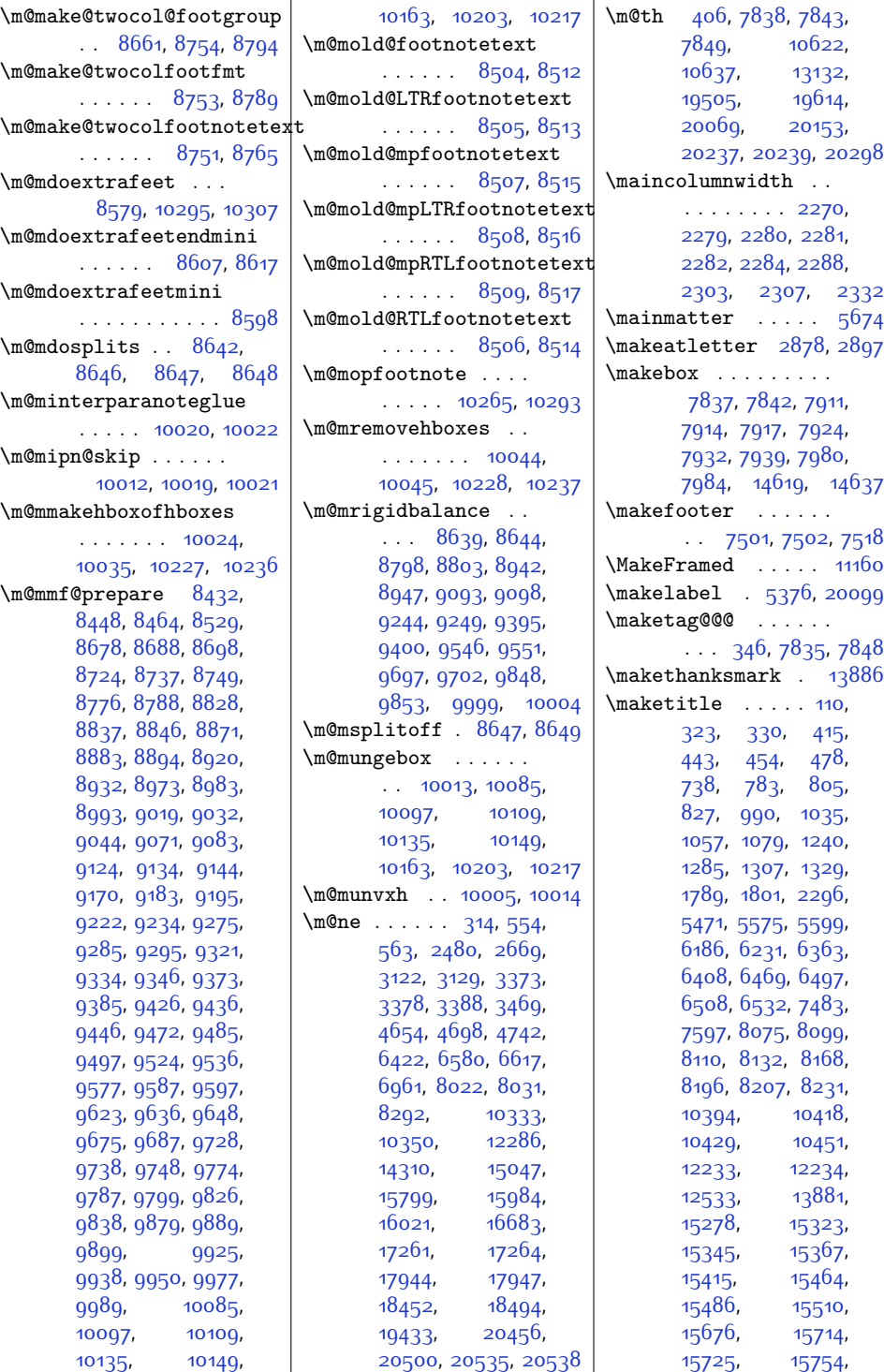

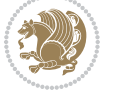

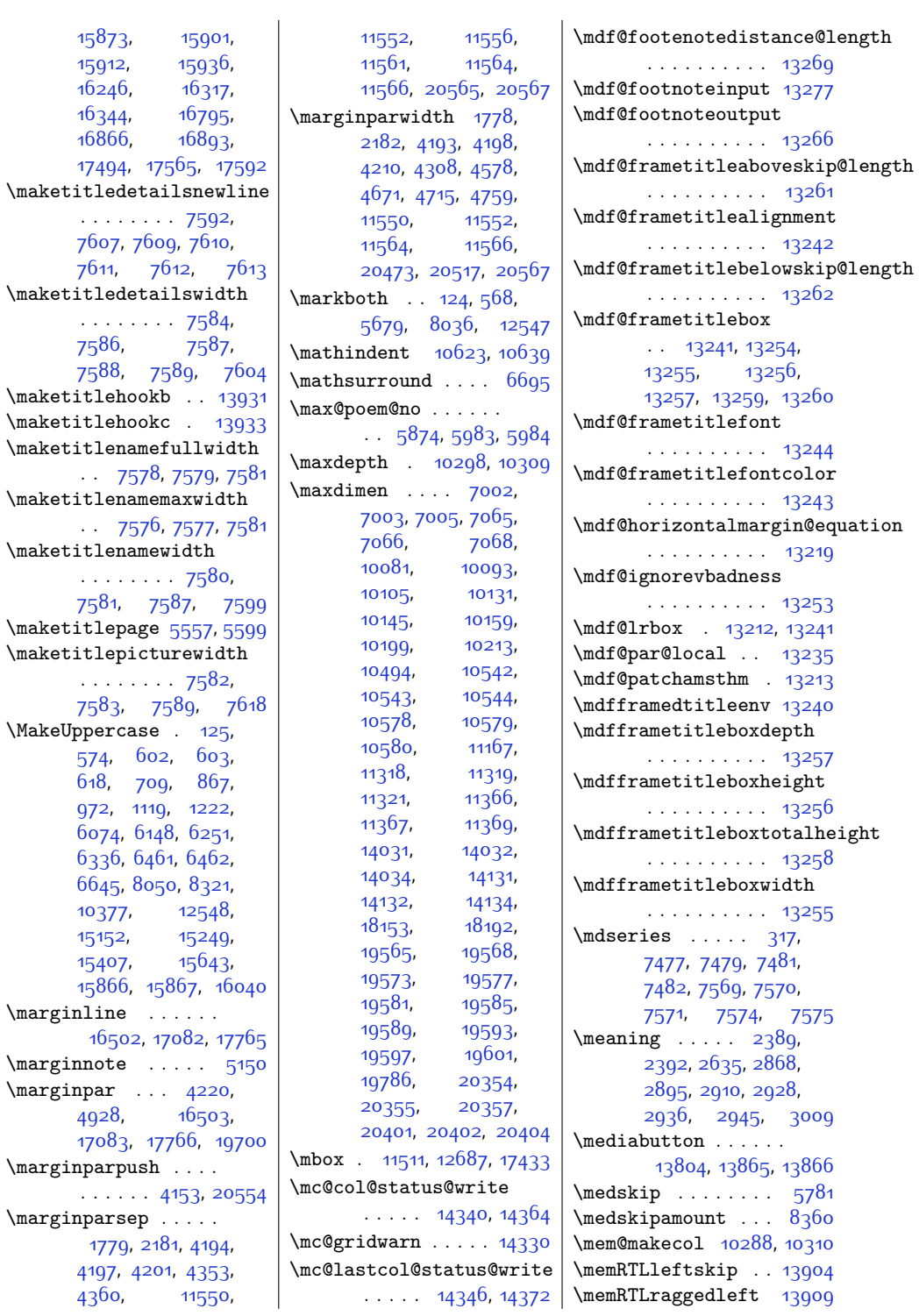

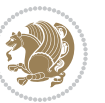

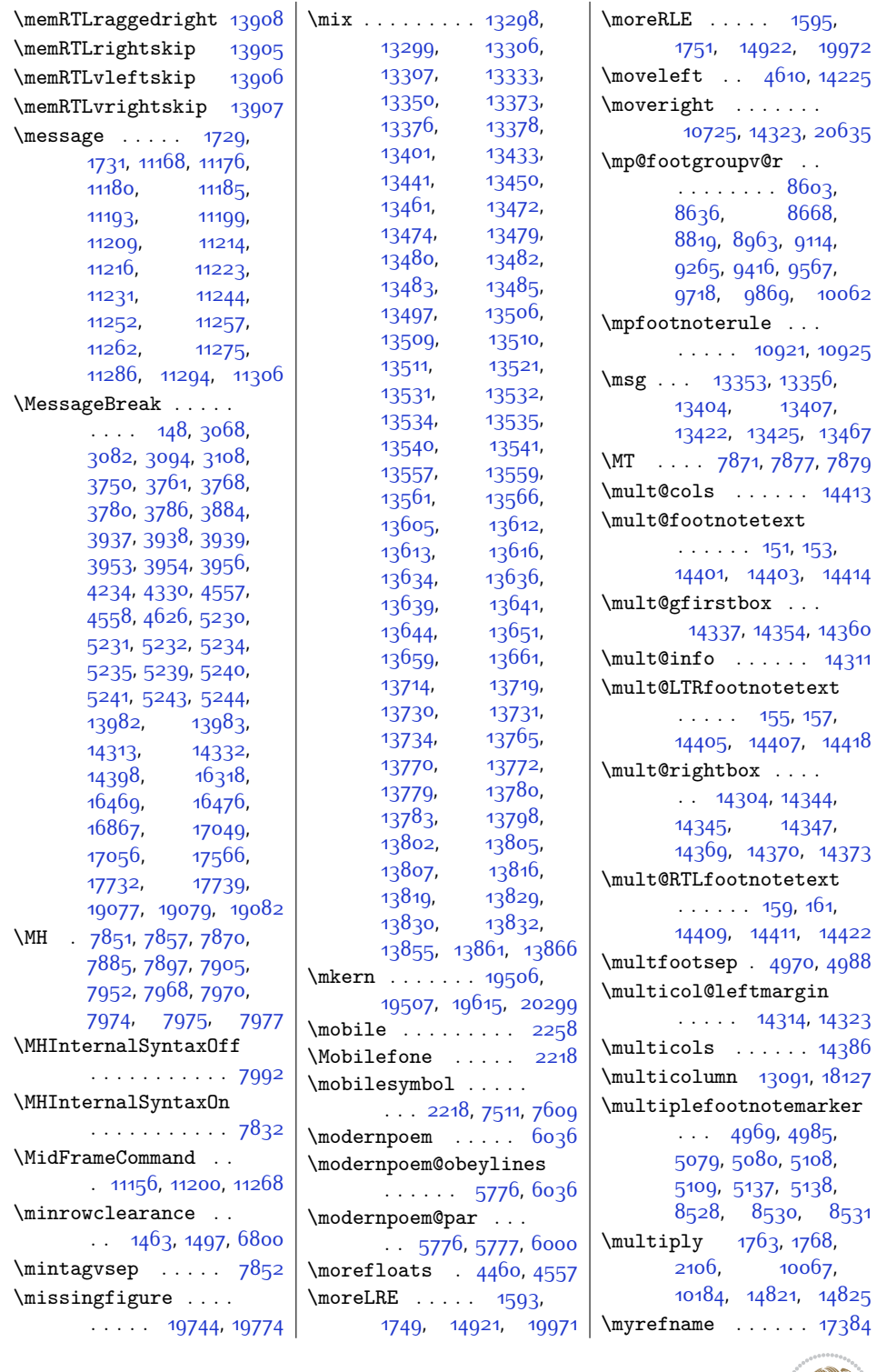

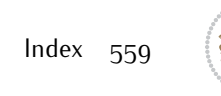

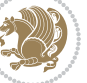

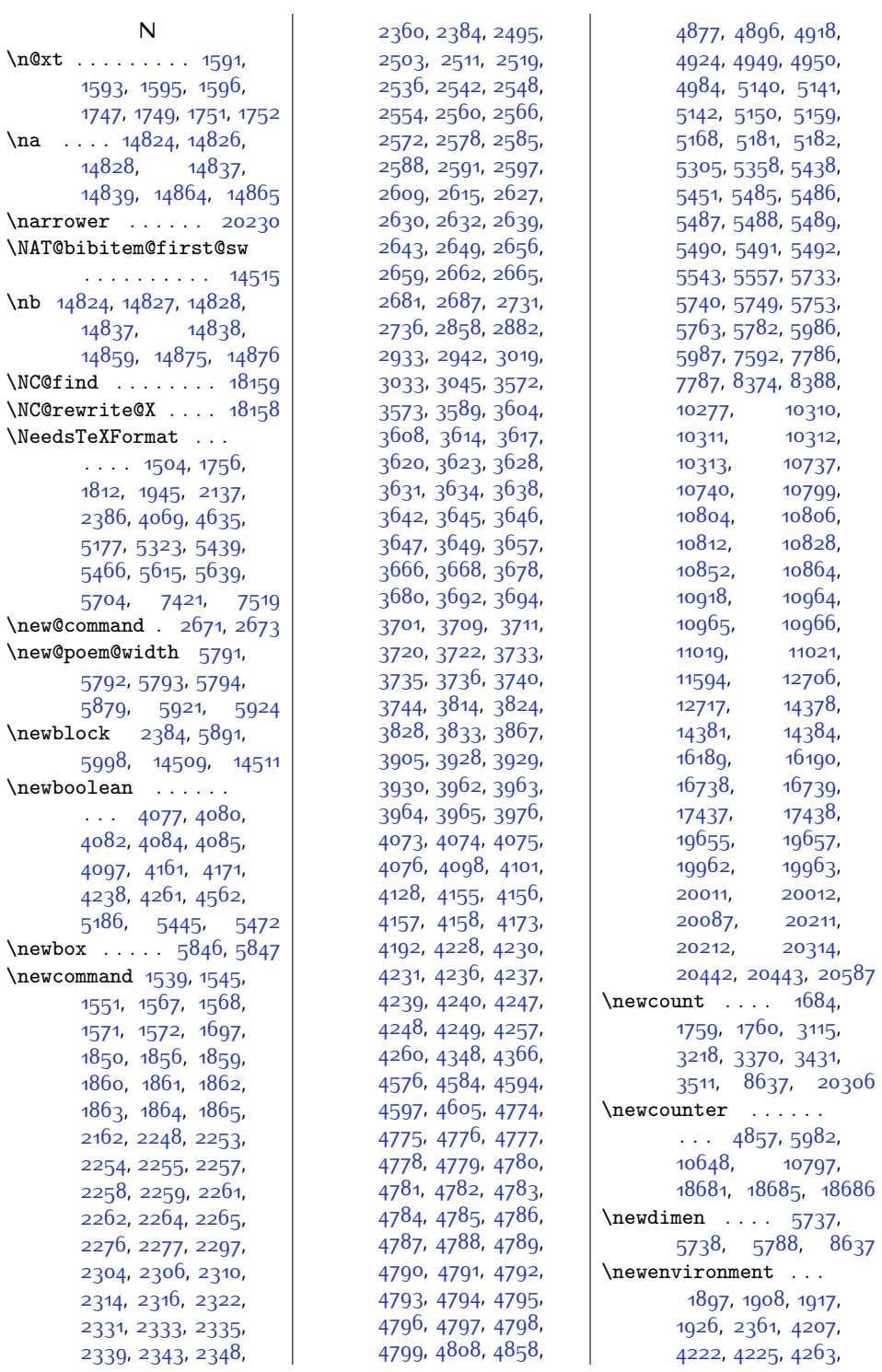

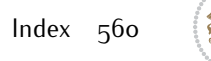

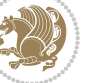

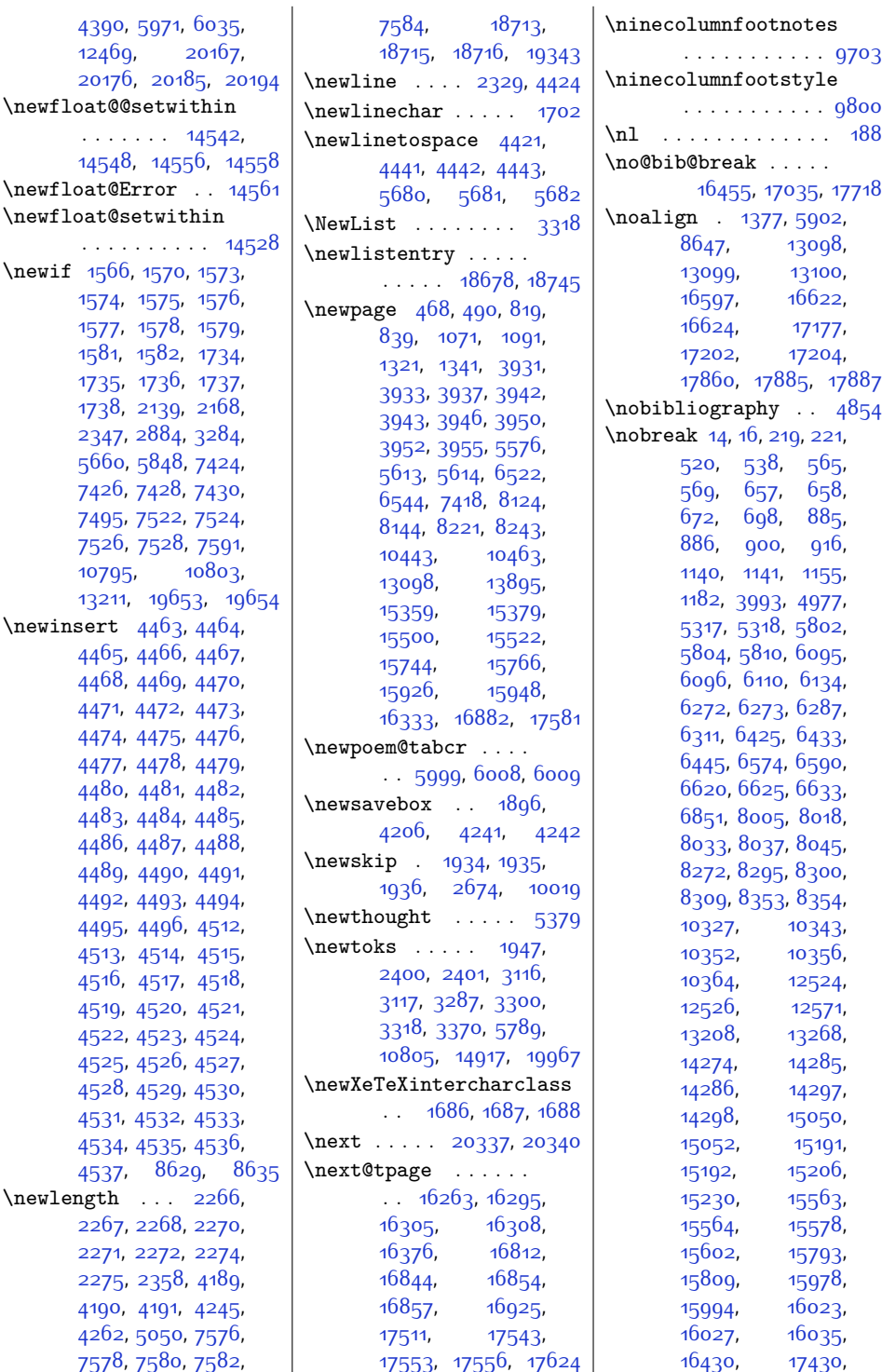

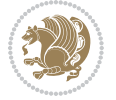

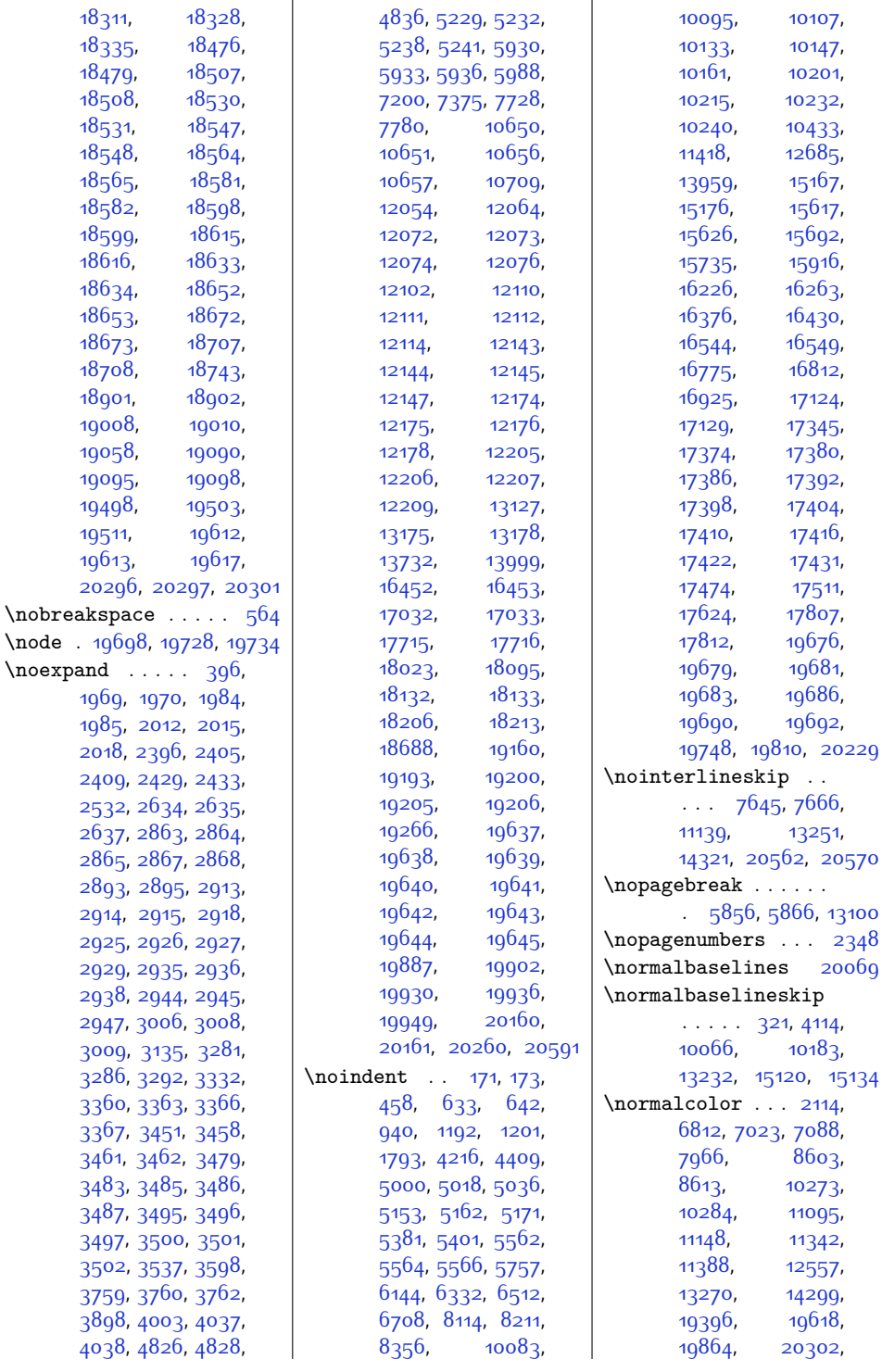

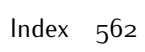

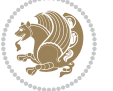

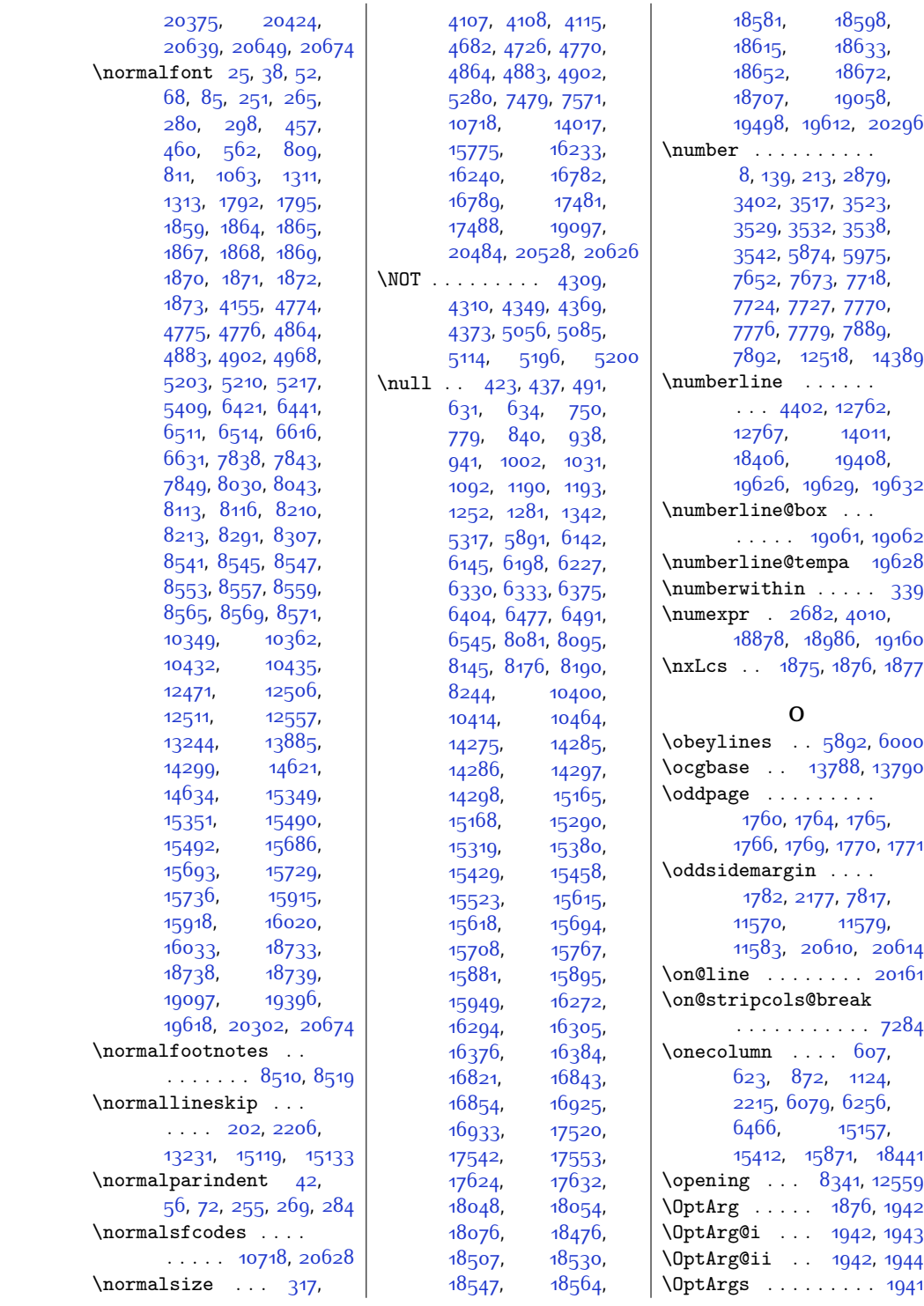

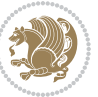

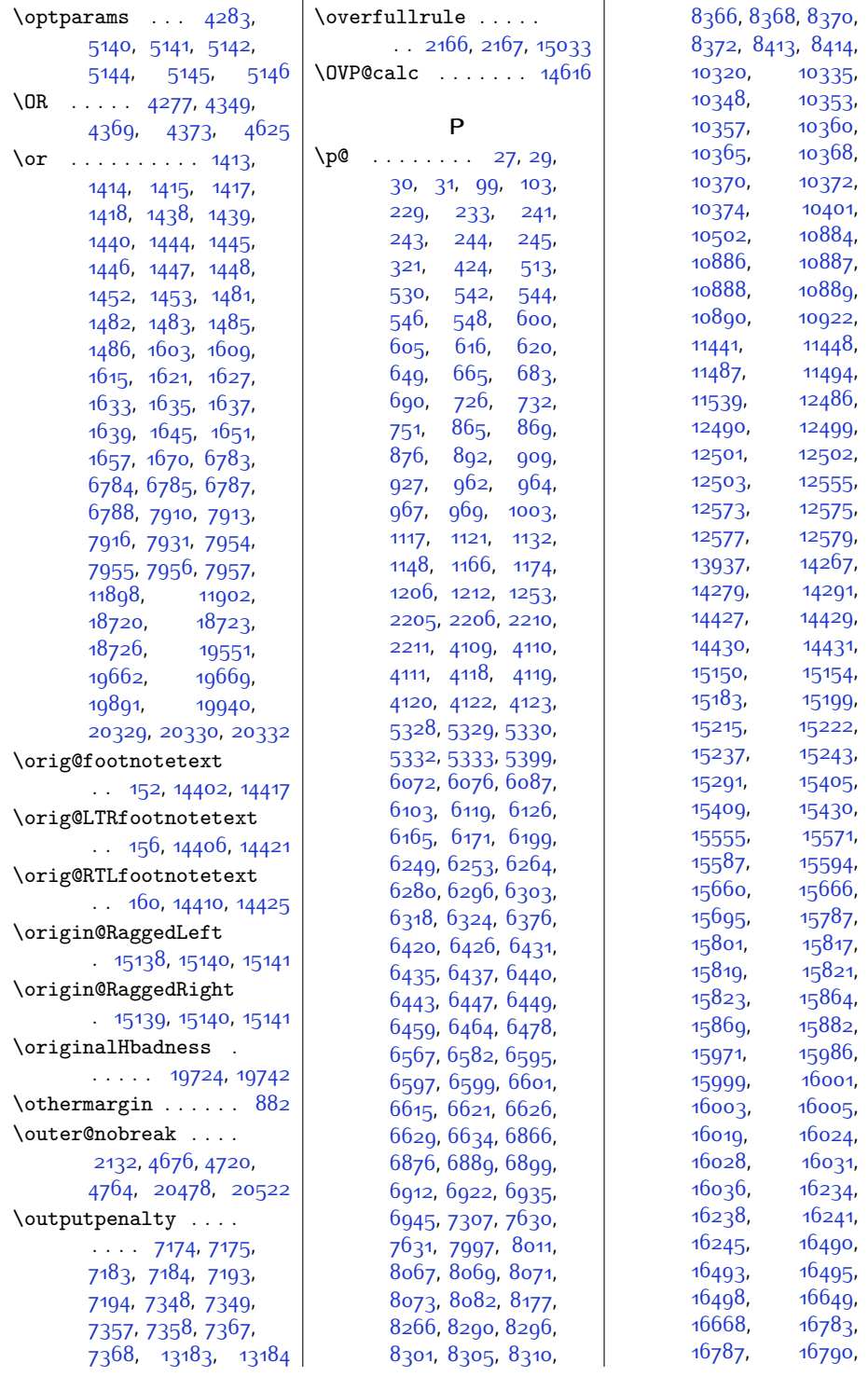

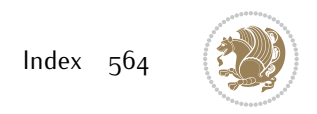

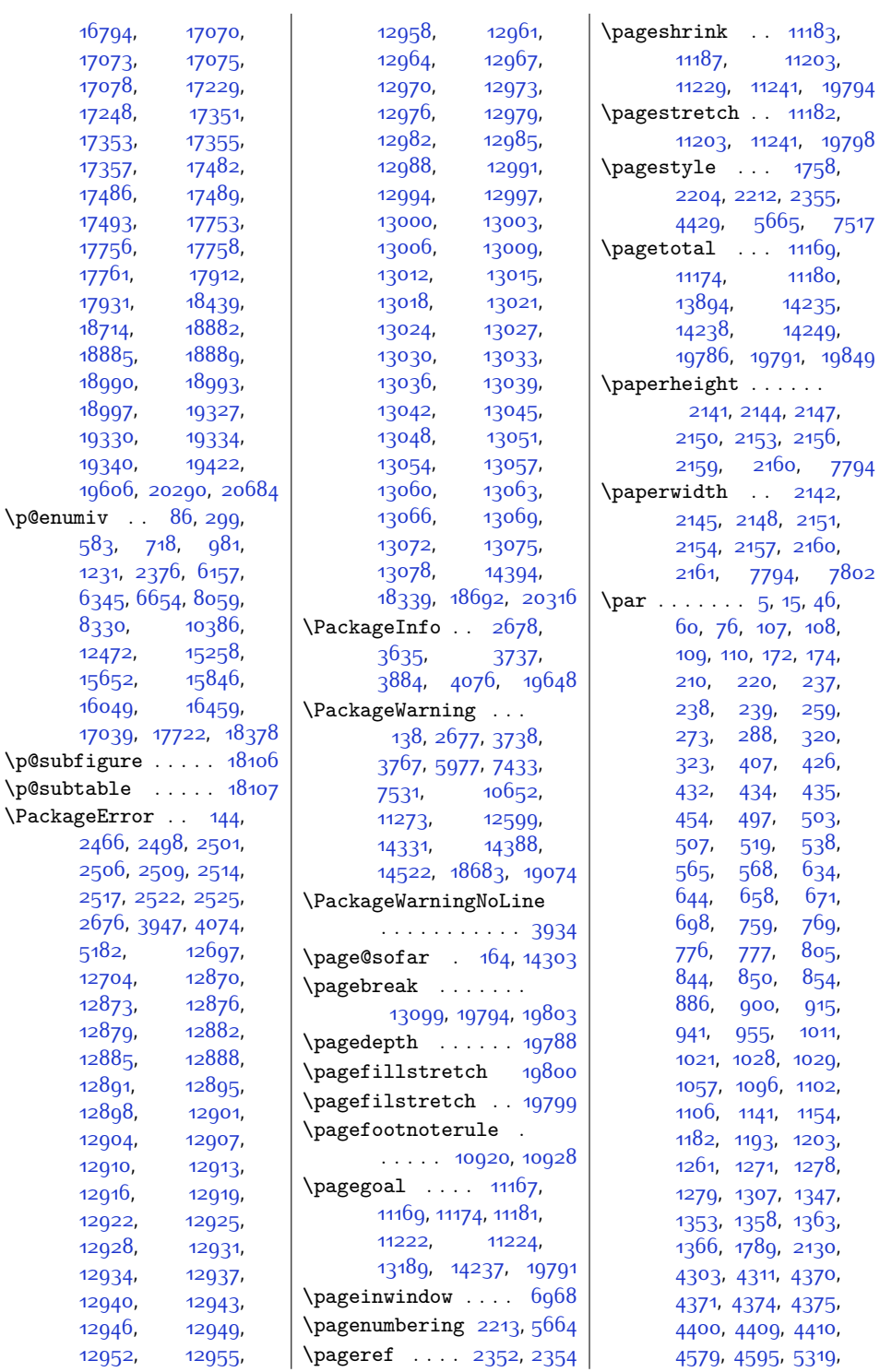

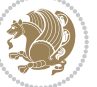

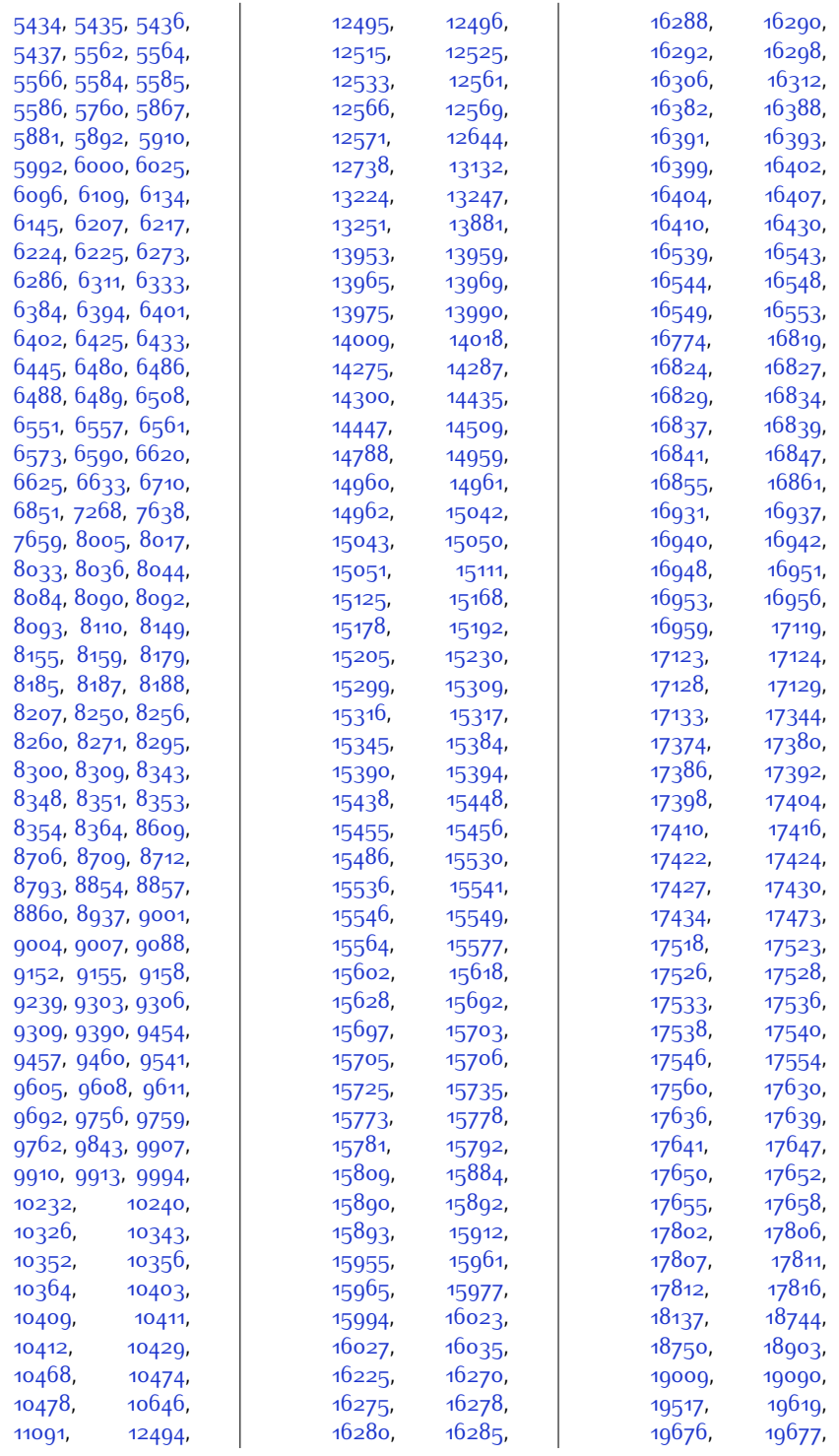

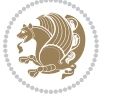

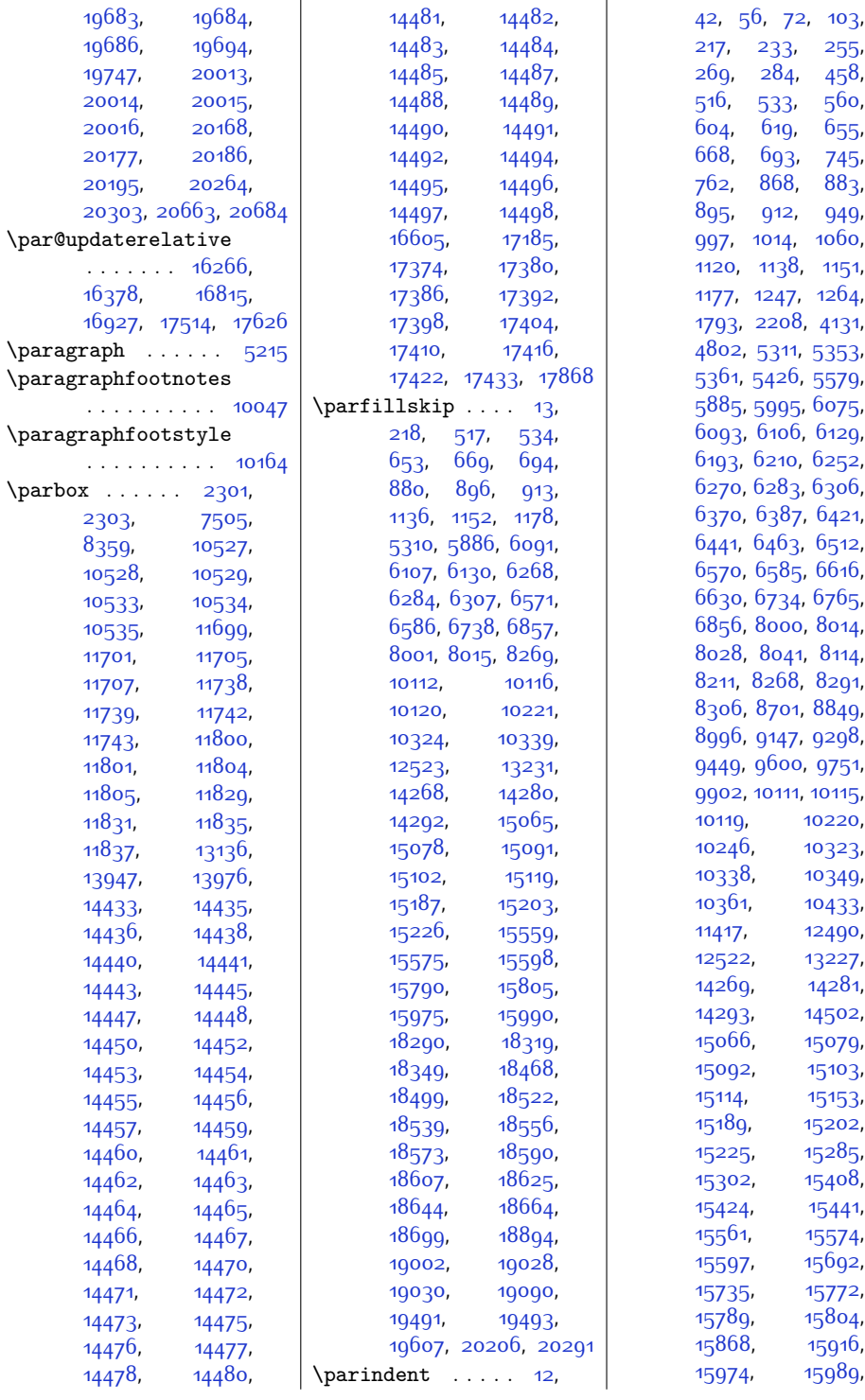

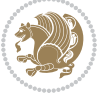

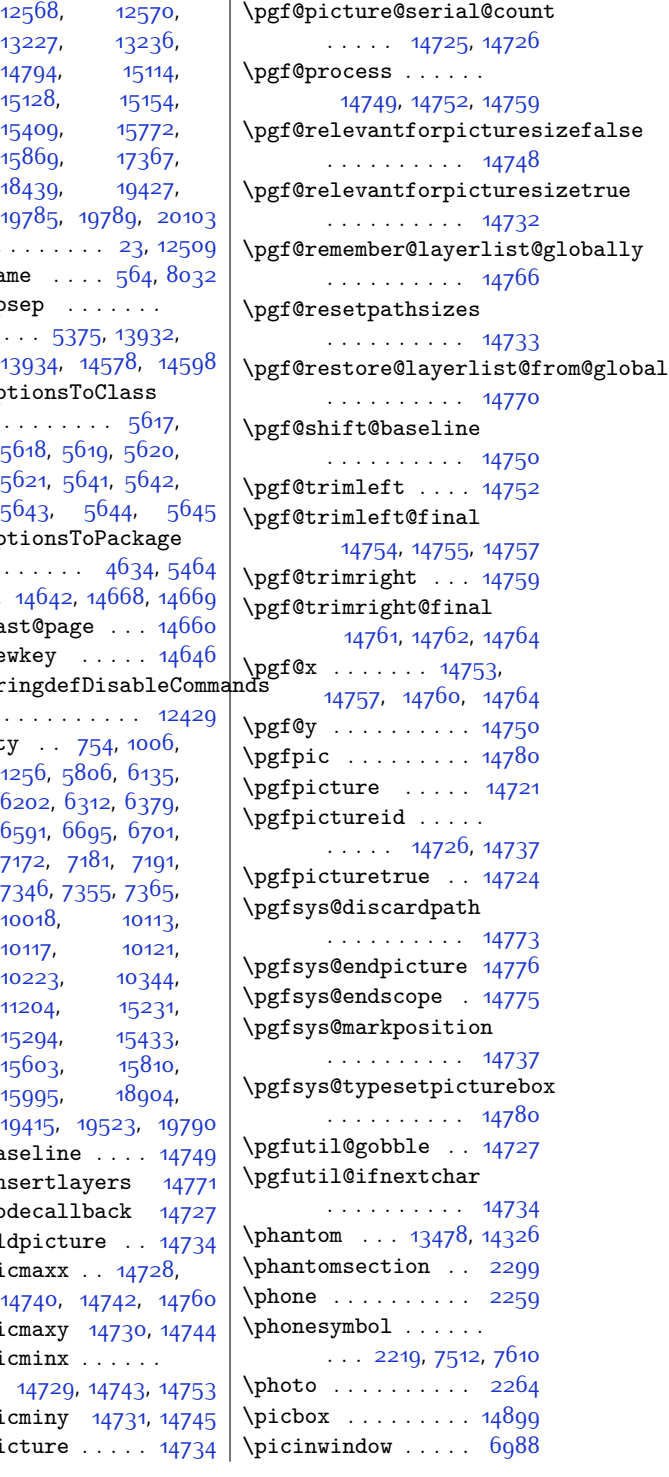

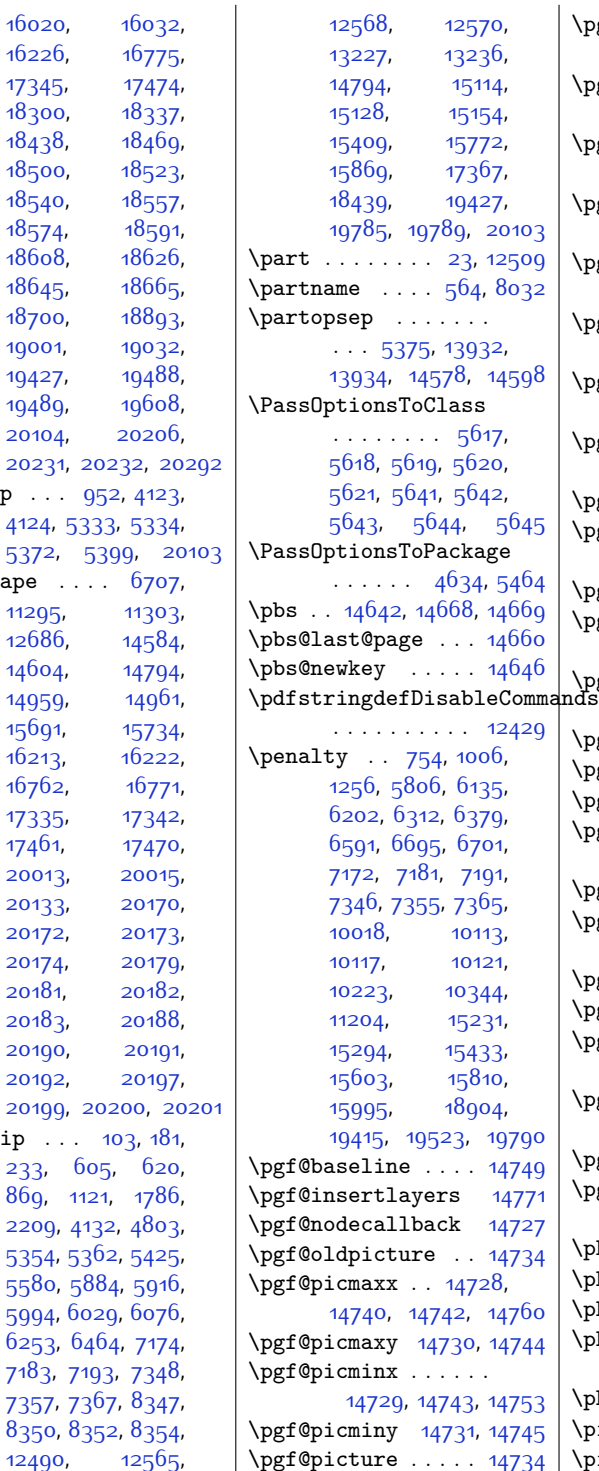

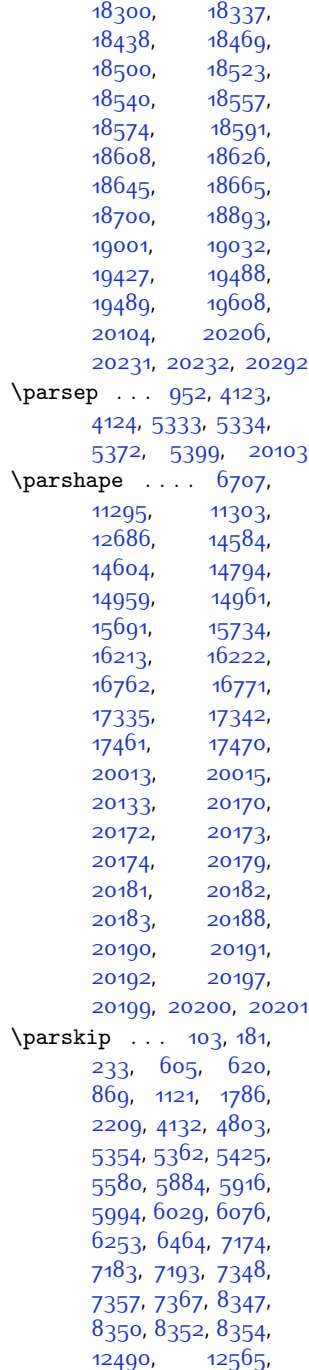

[16020](#page-353-14), [16032](#page-353-21), [16226,](#page-357-13) [16775](#page-368-11),

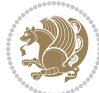

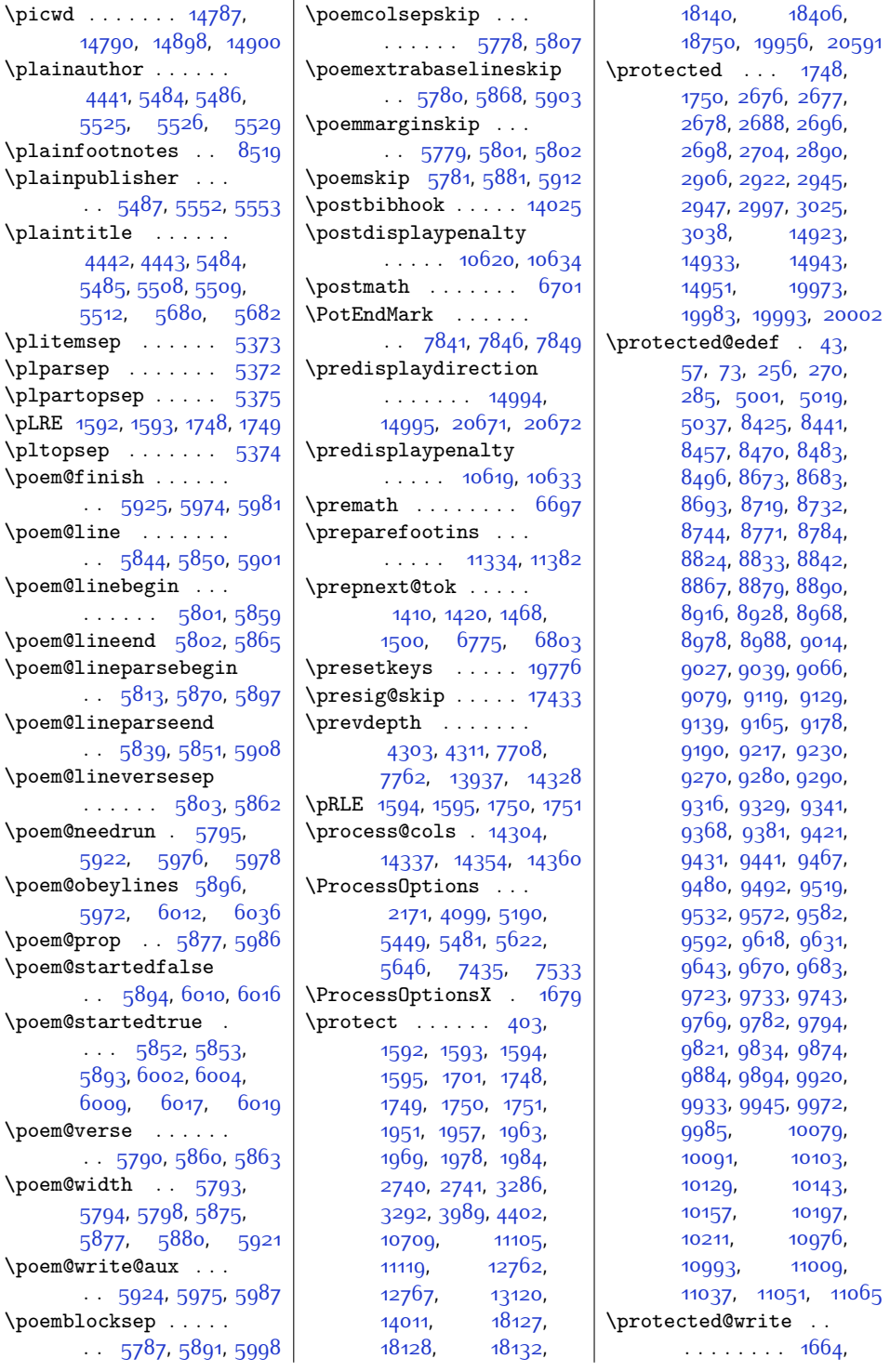

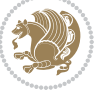

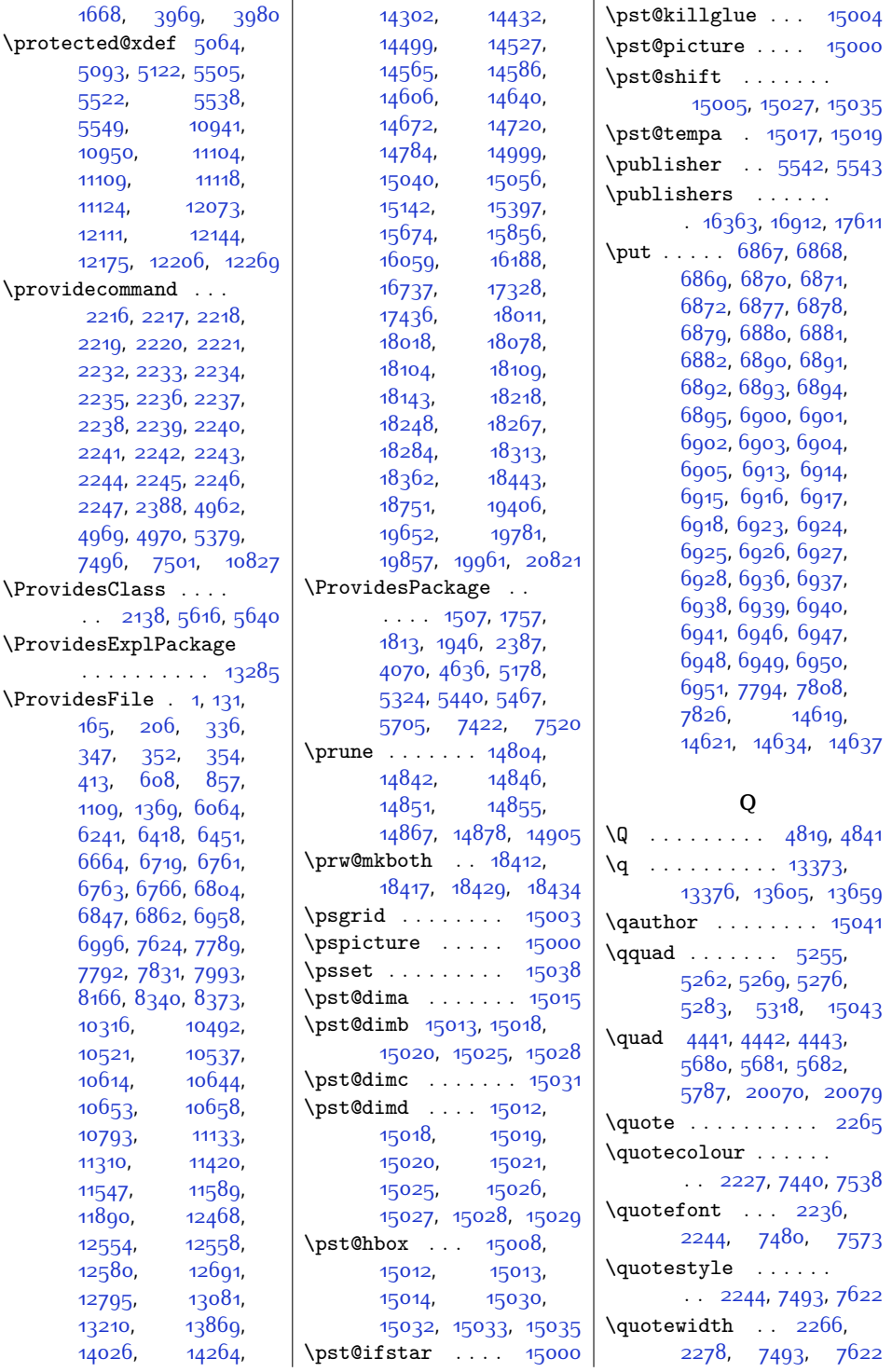

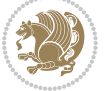

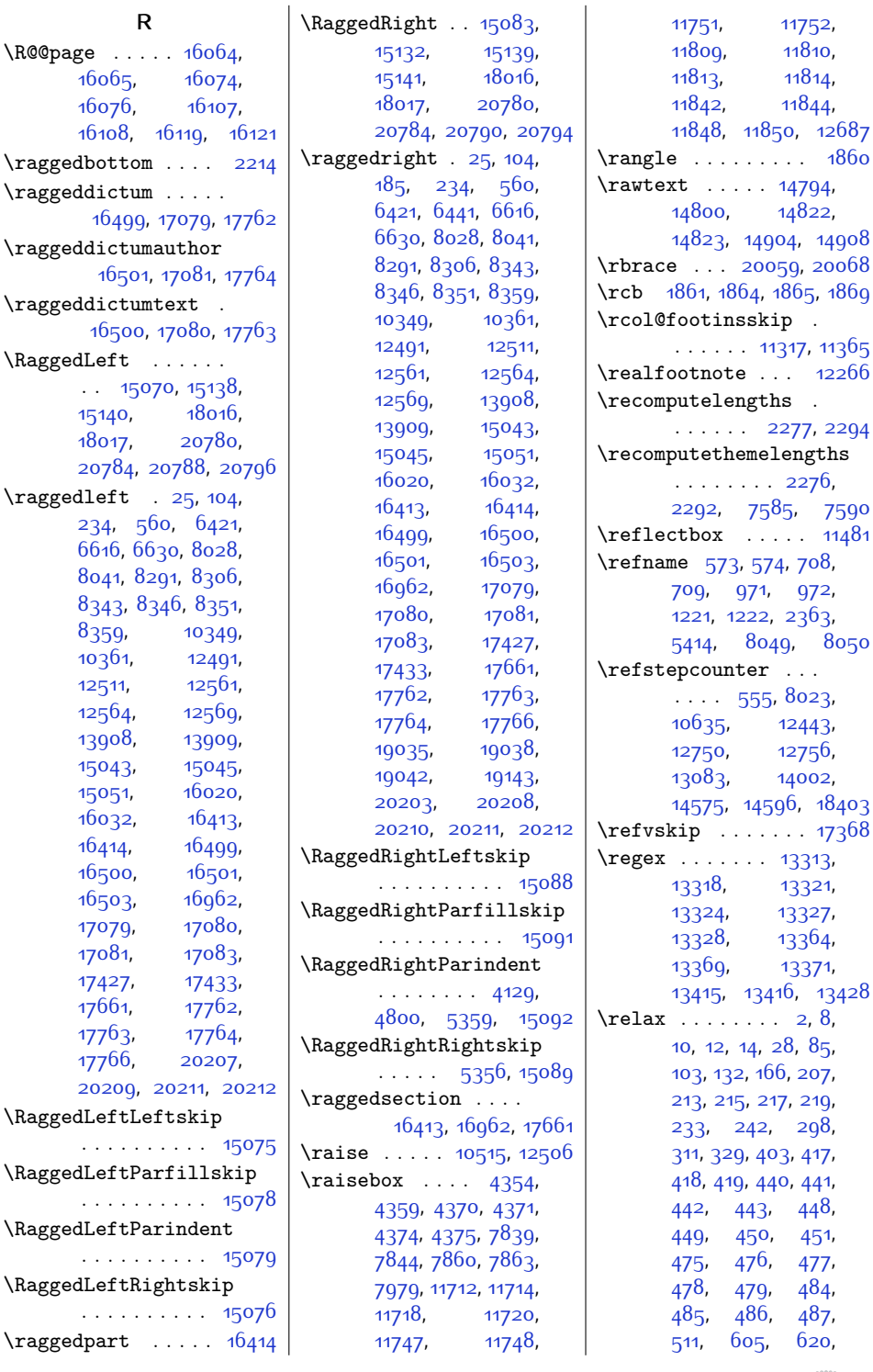

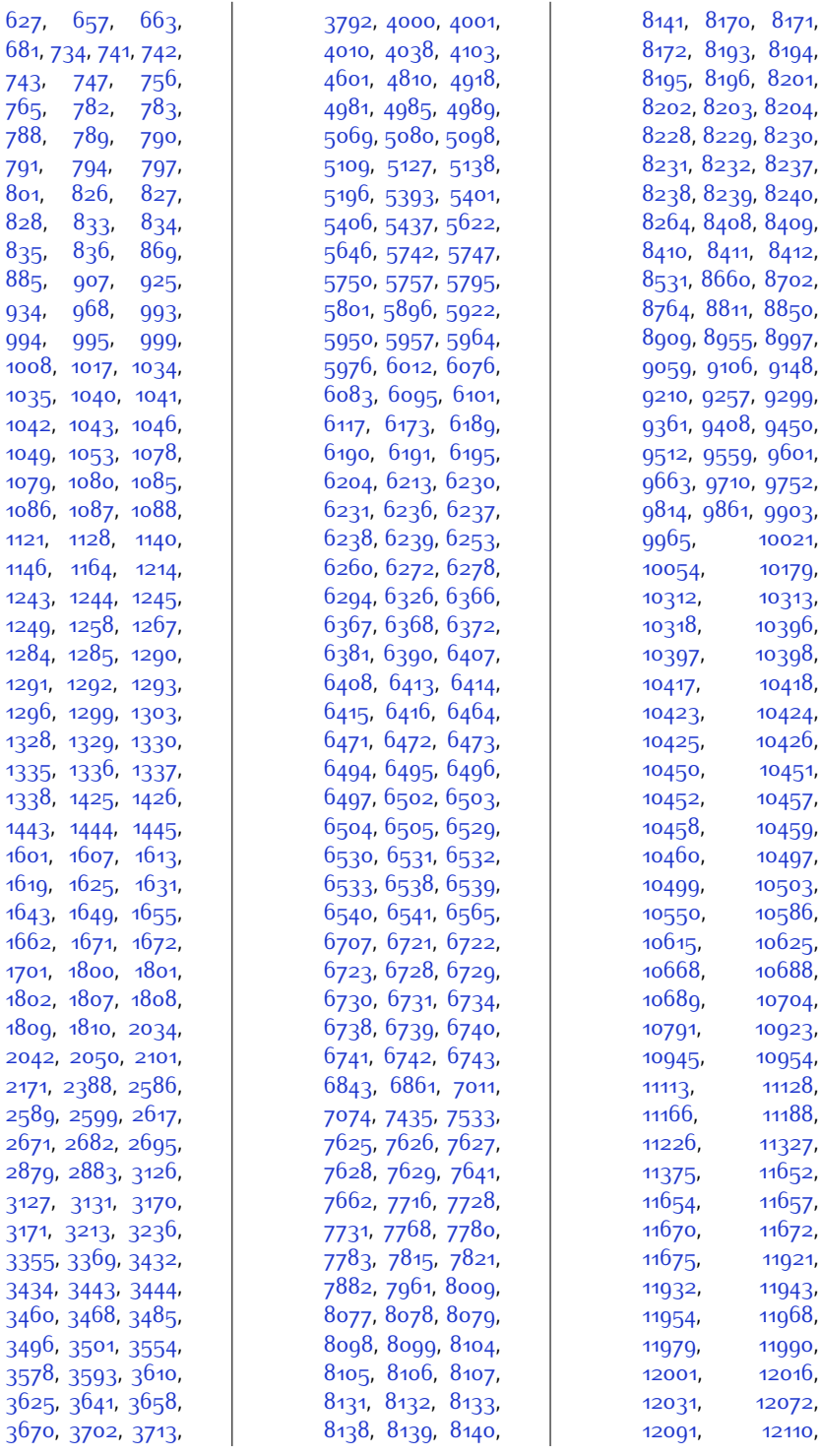

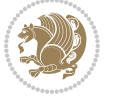

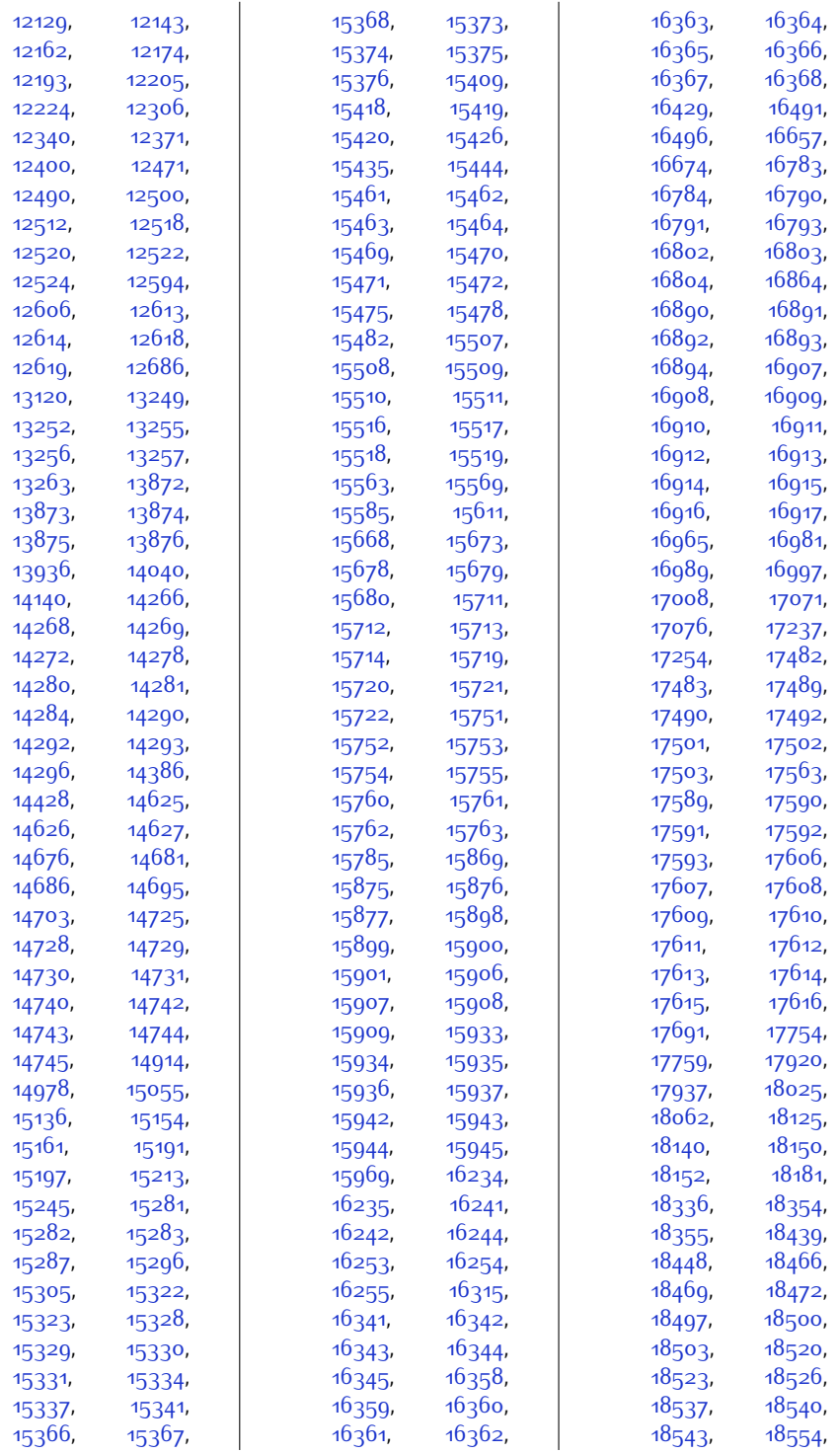

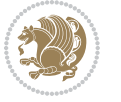

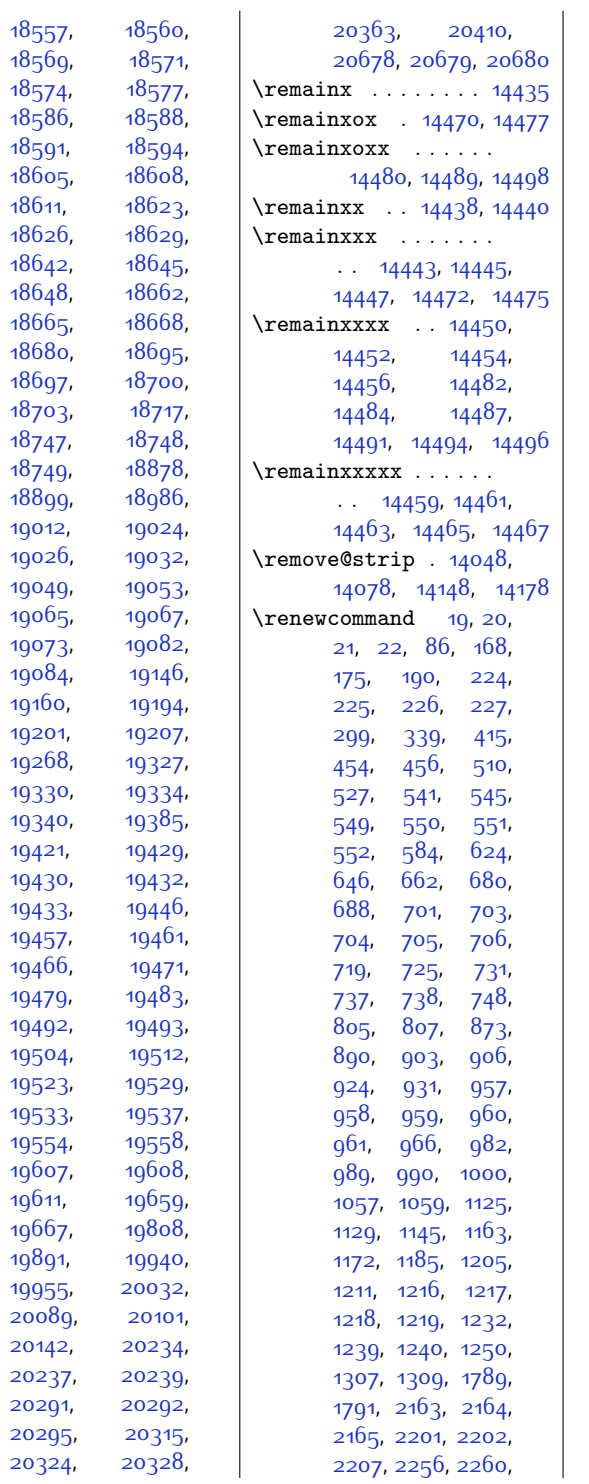

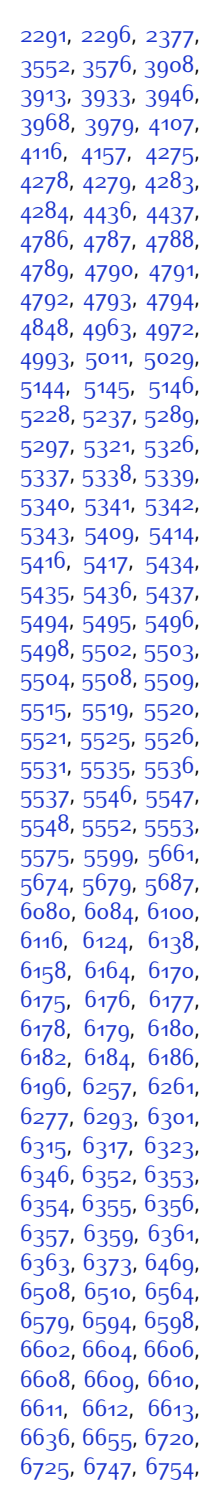

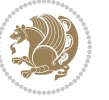

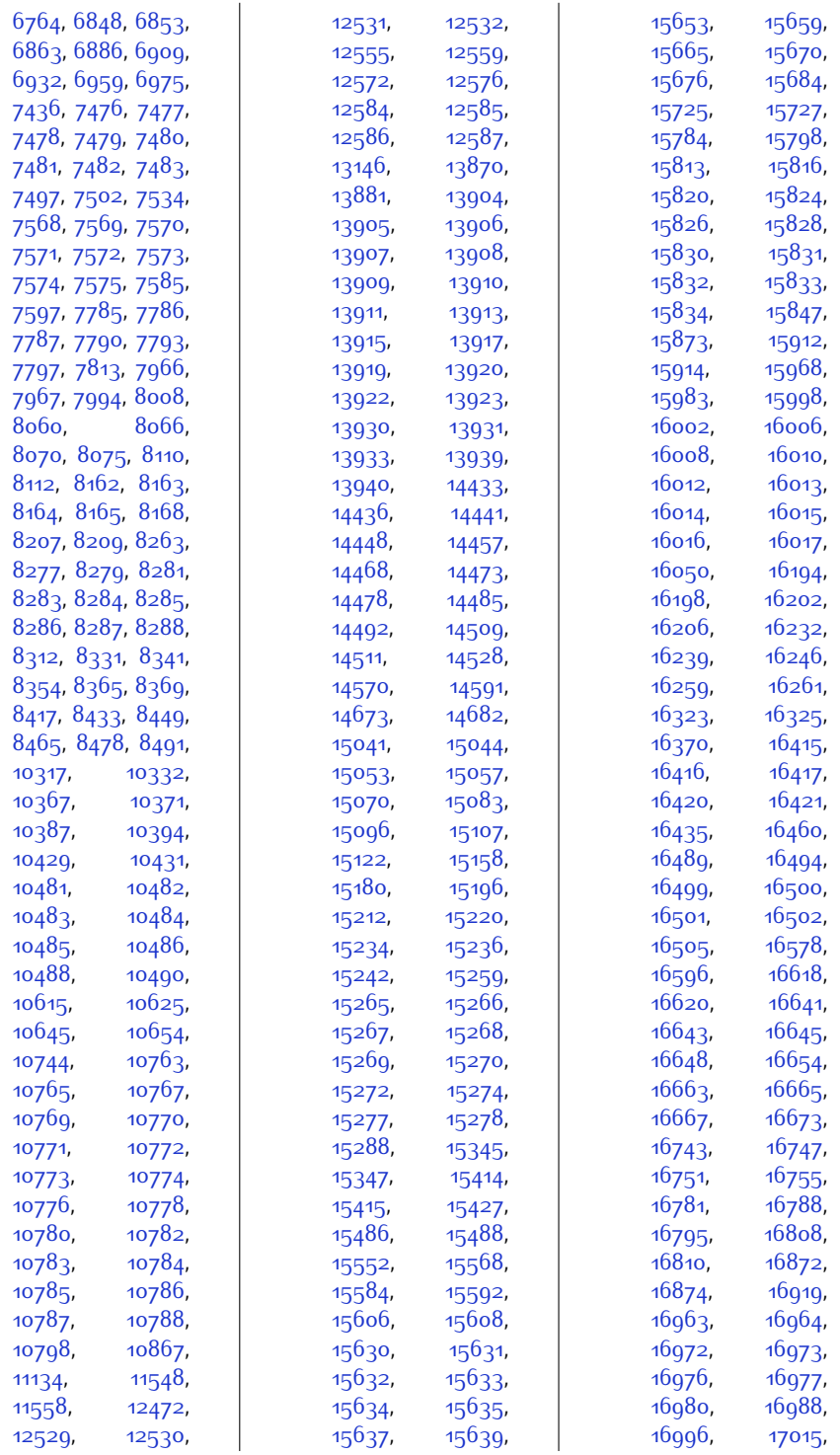

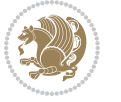
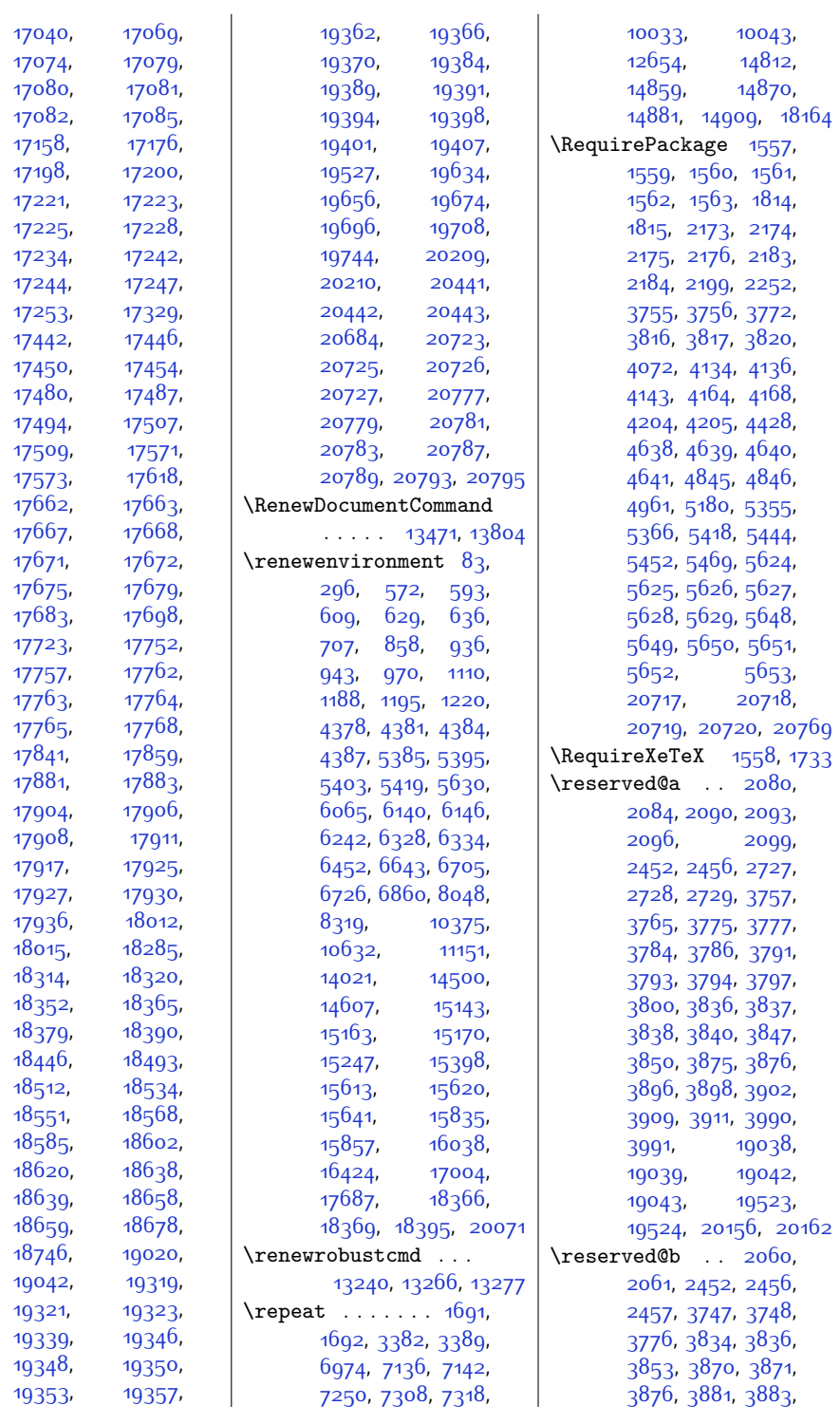

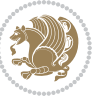

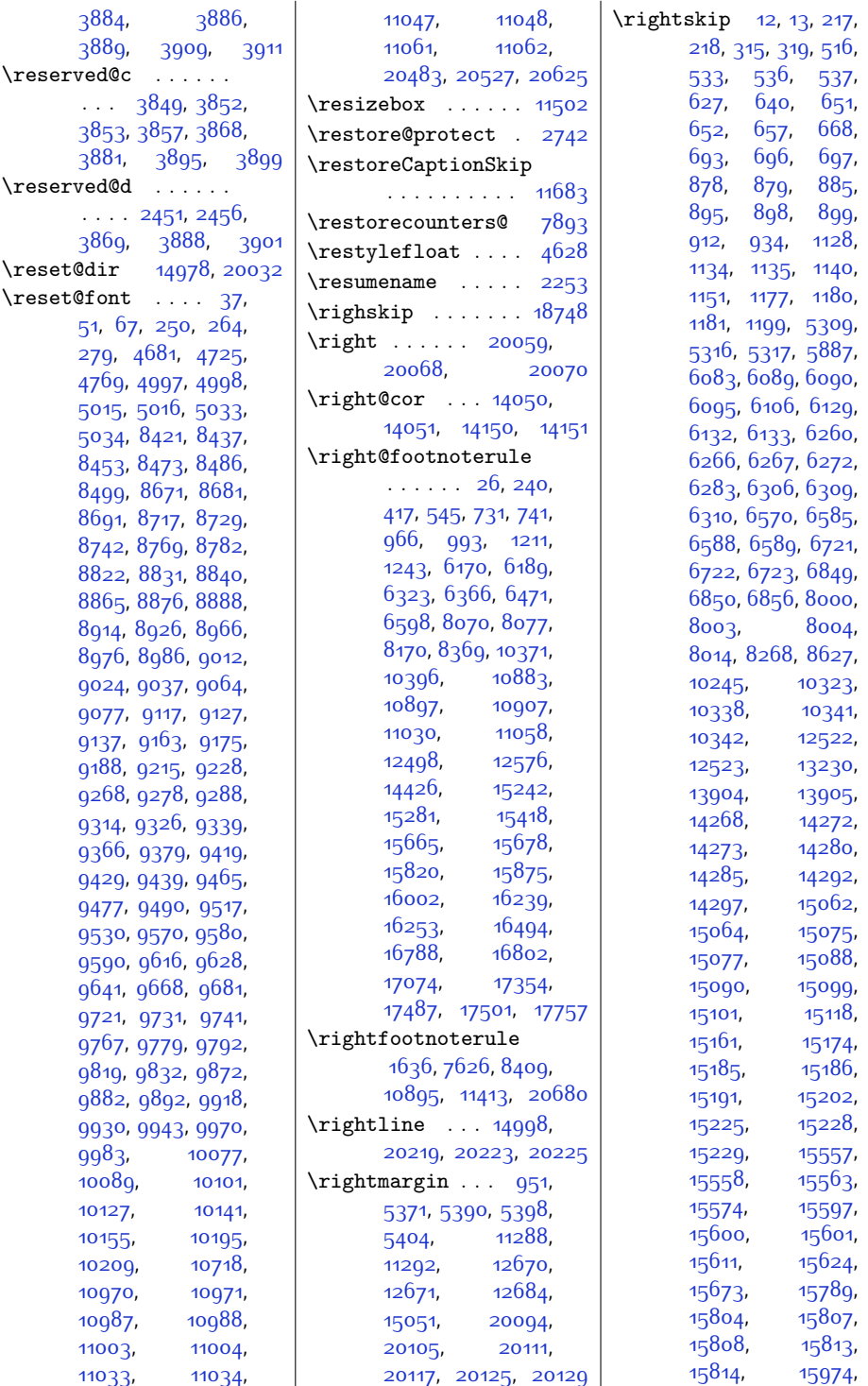

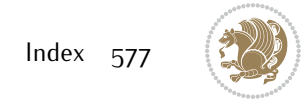

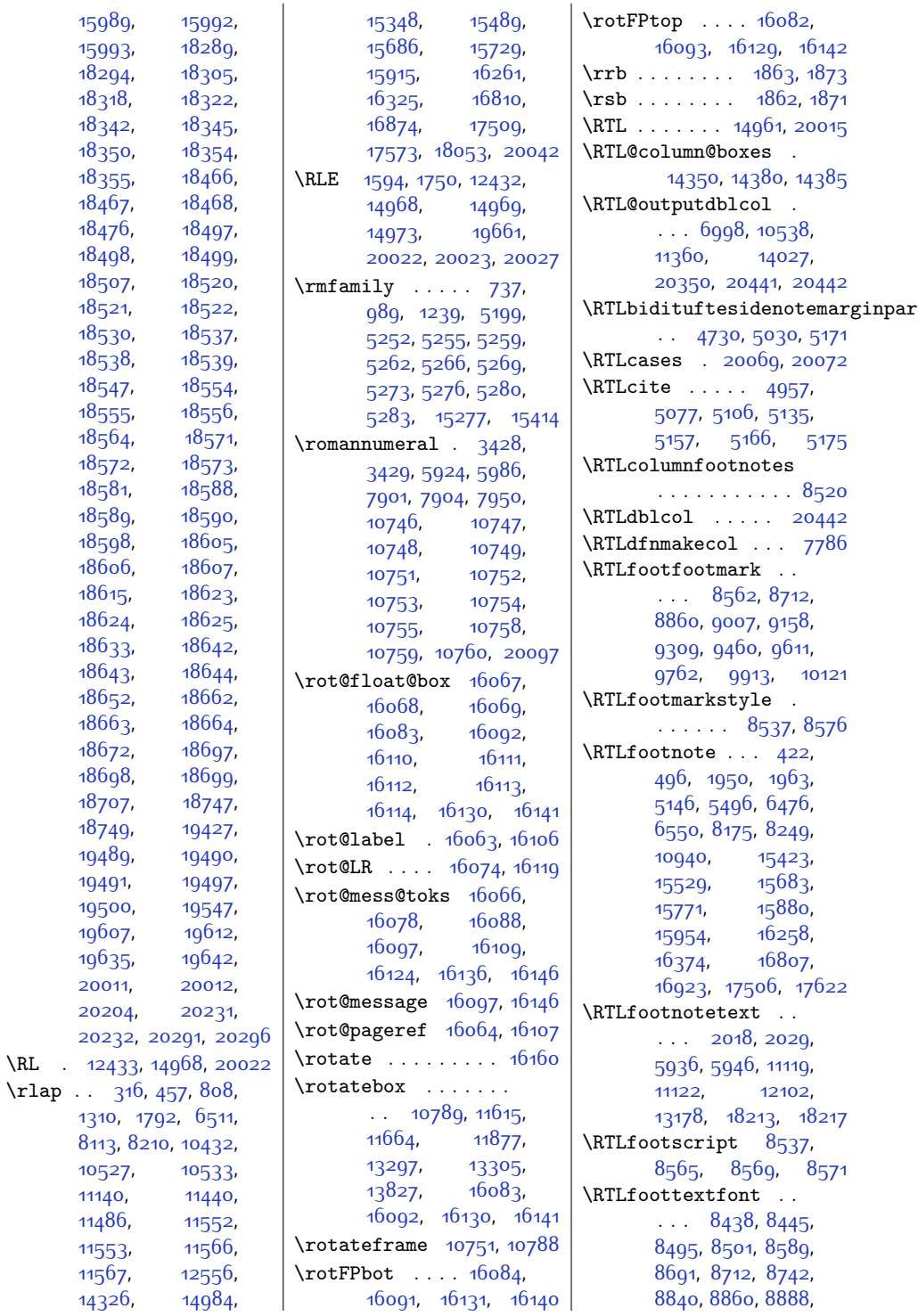

 $\backslash$  RL

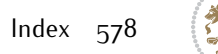

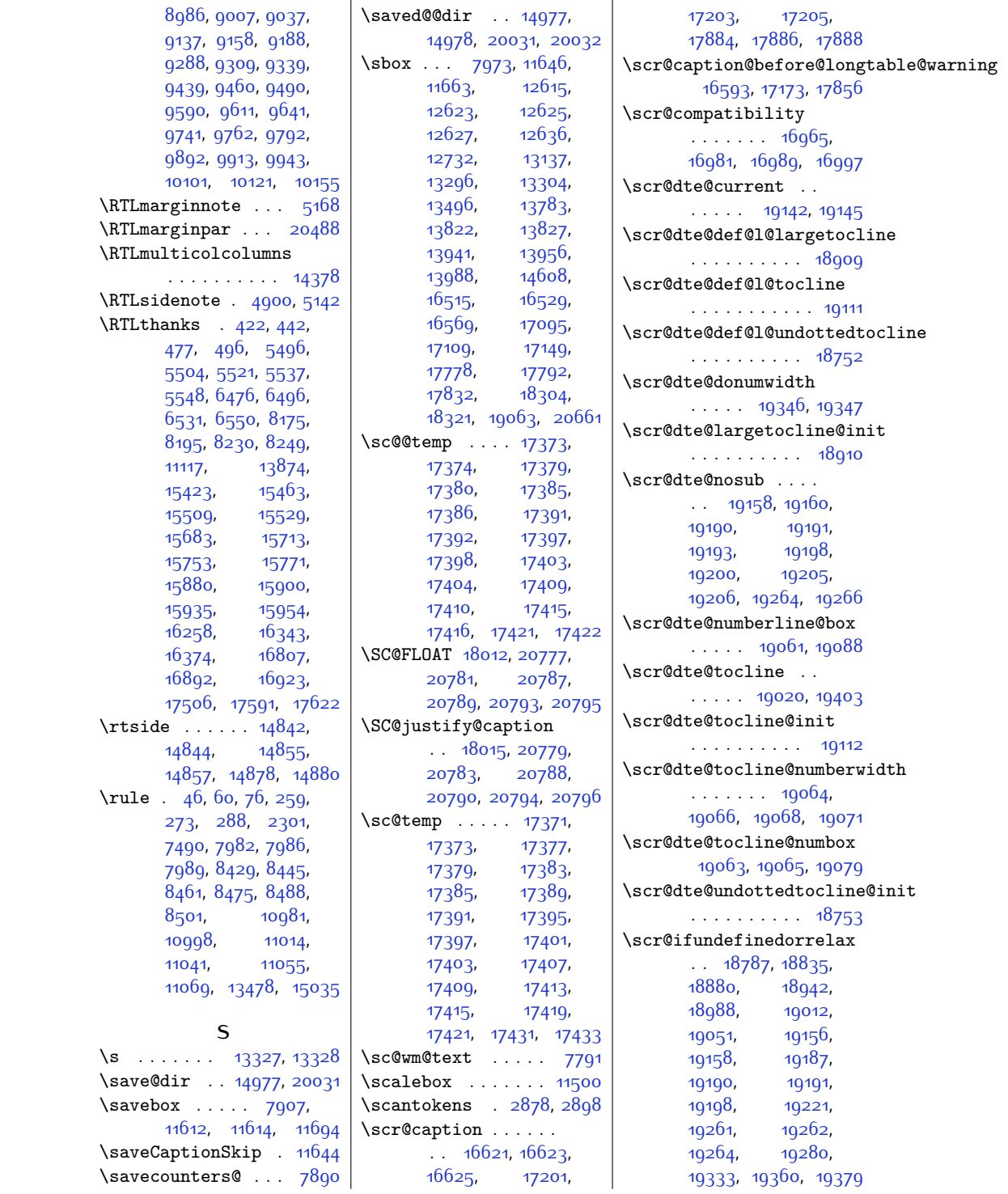

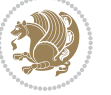

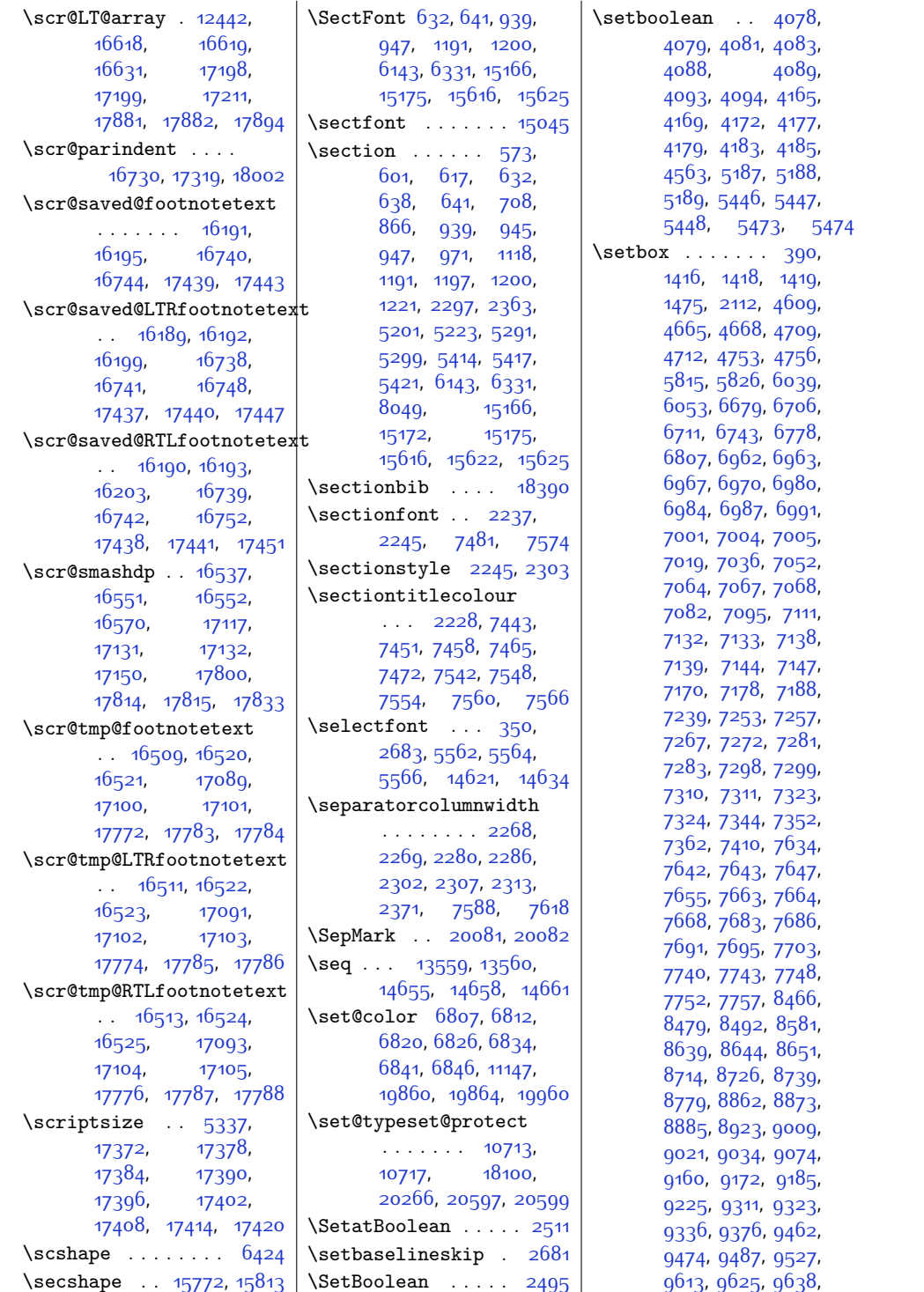

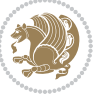

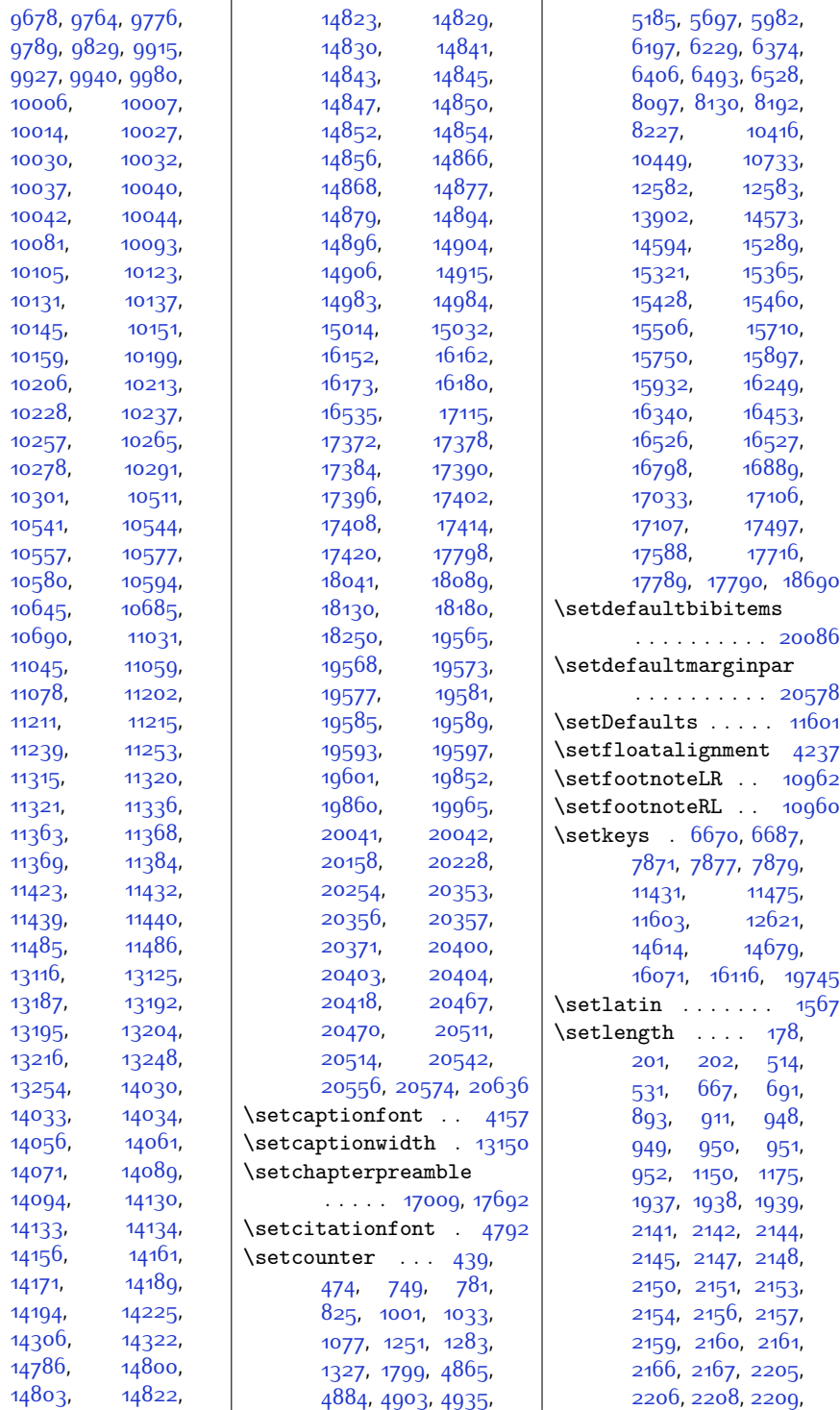

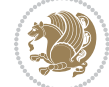

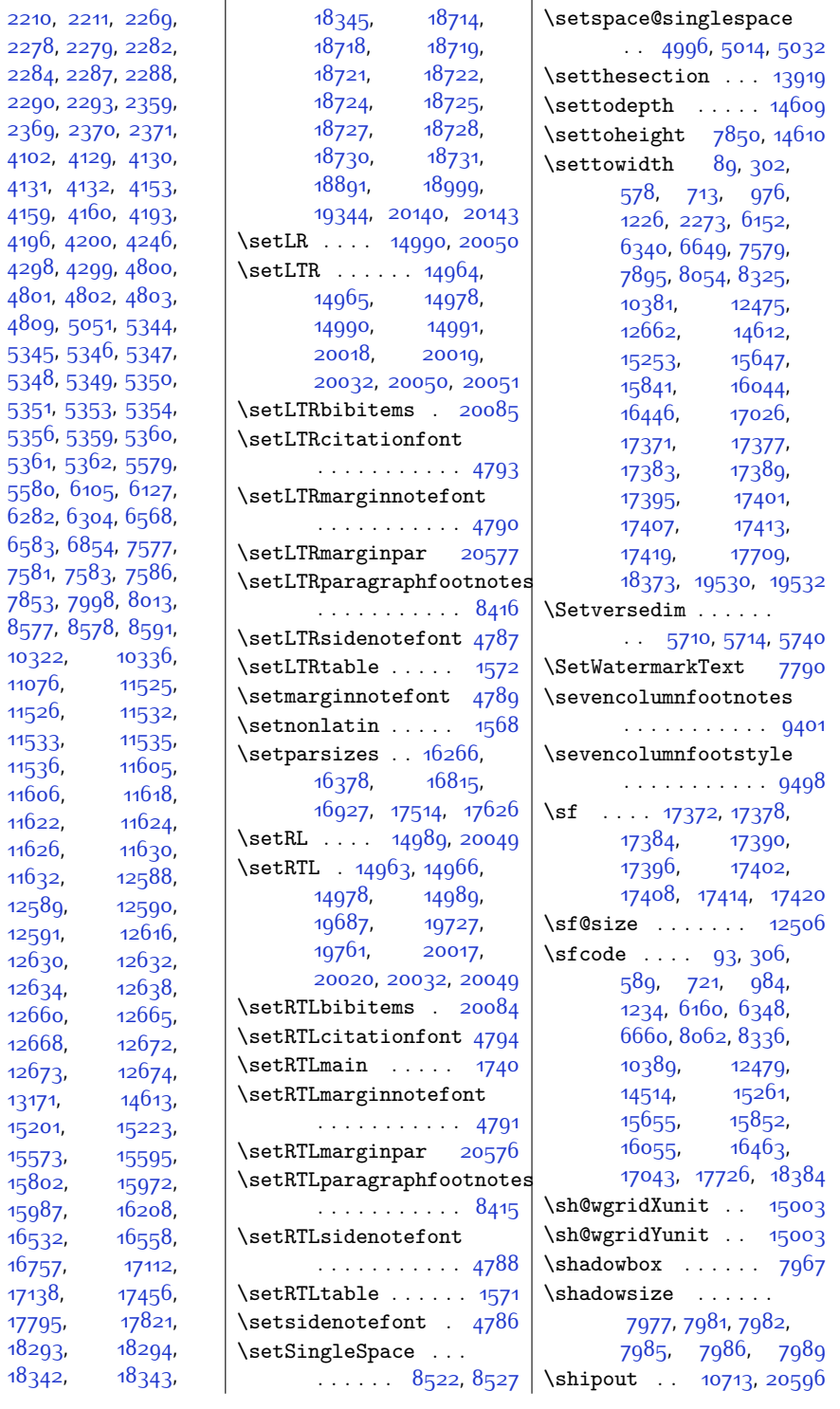

[4131,](#page-111-11)

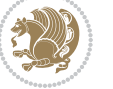

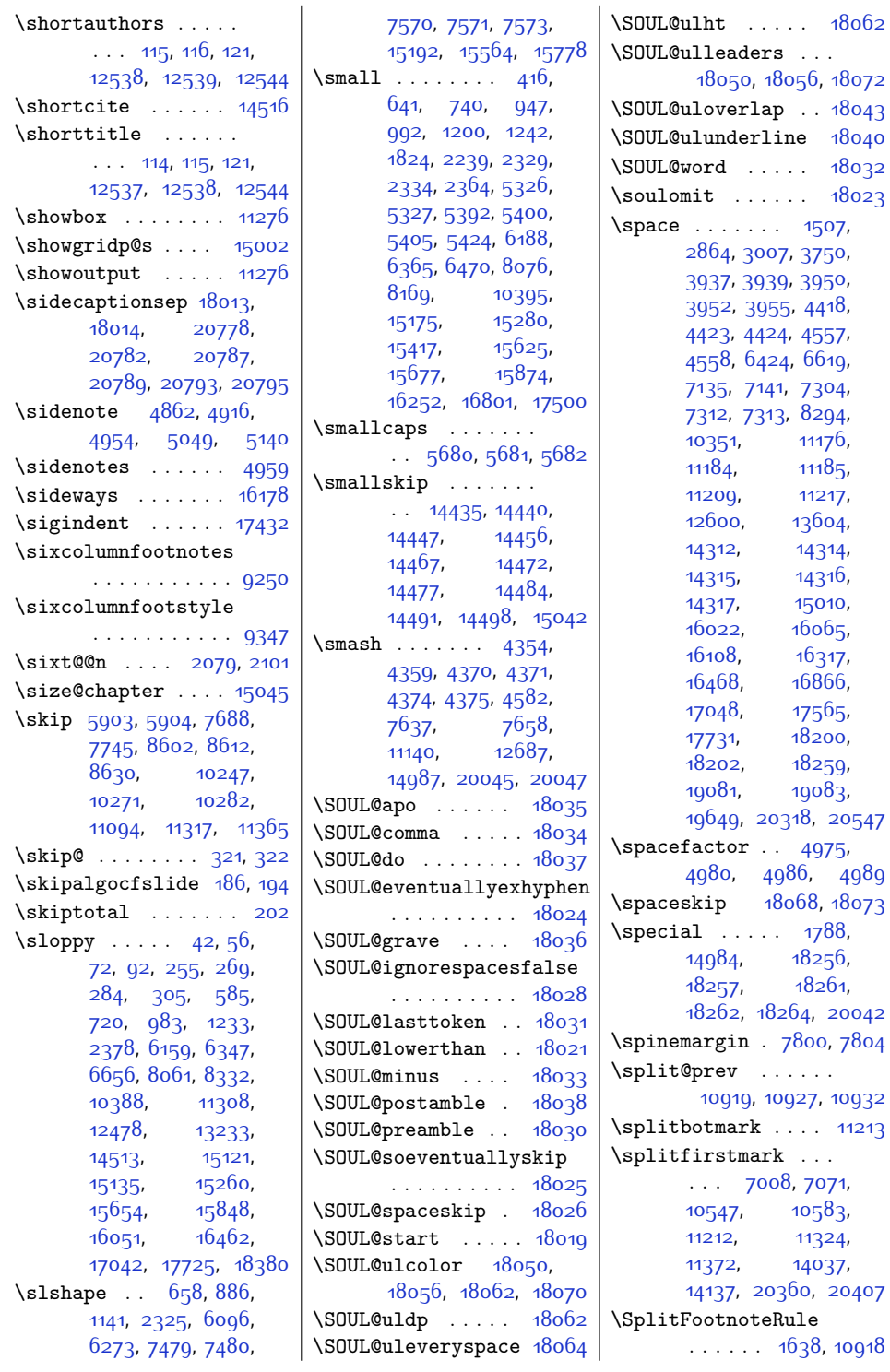

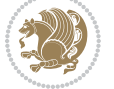

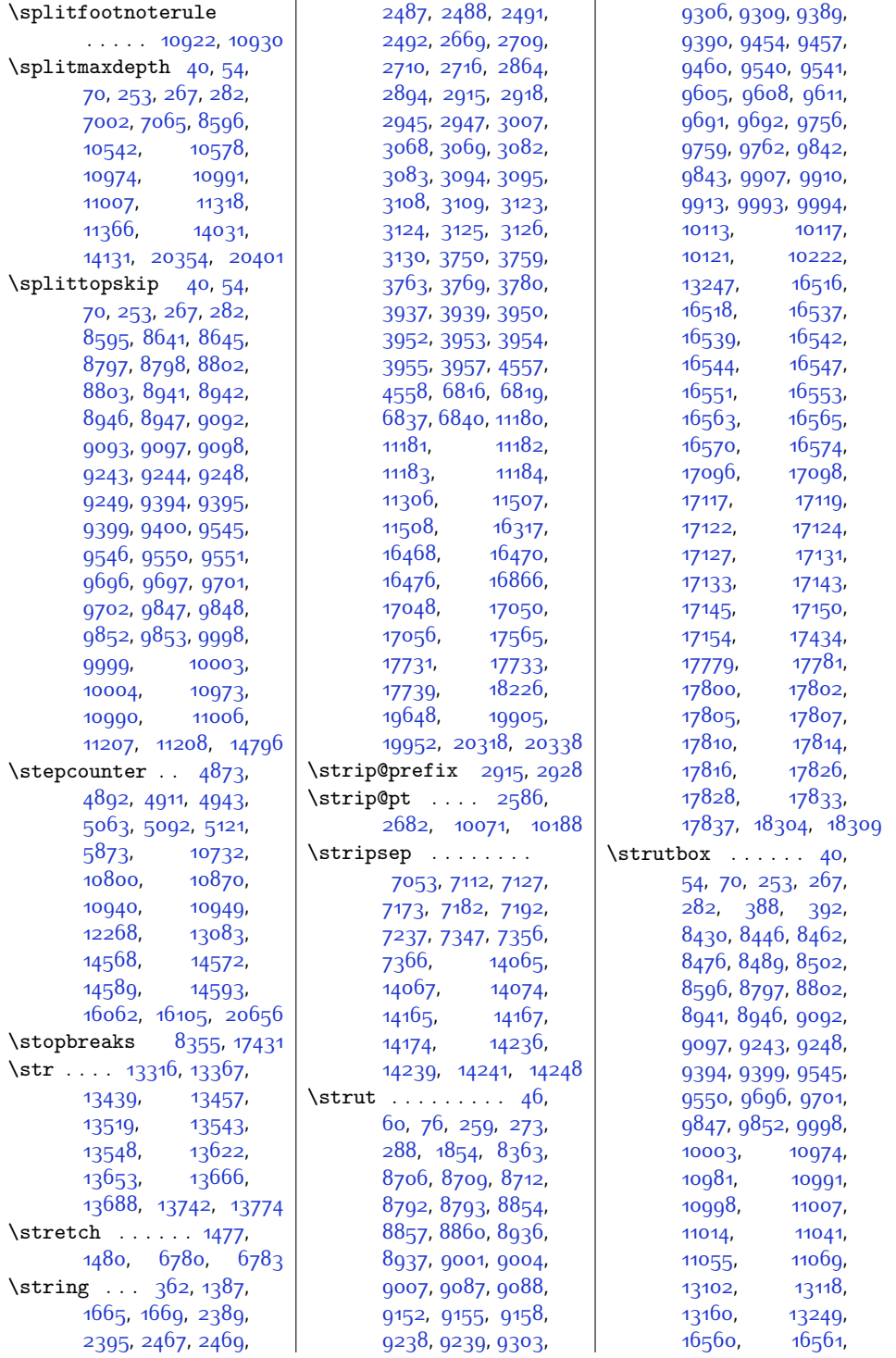

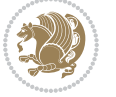

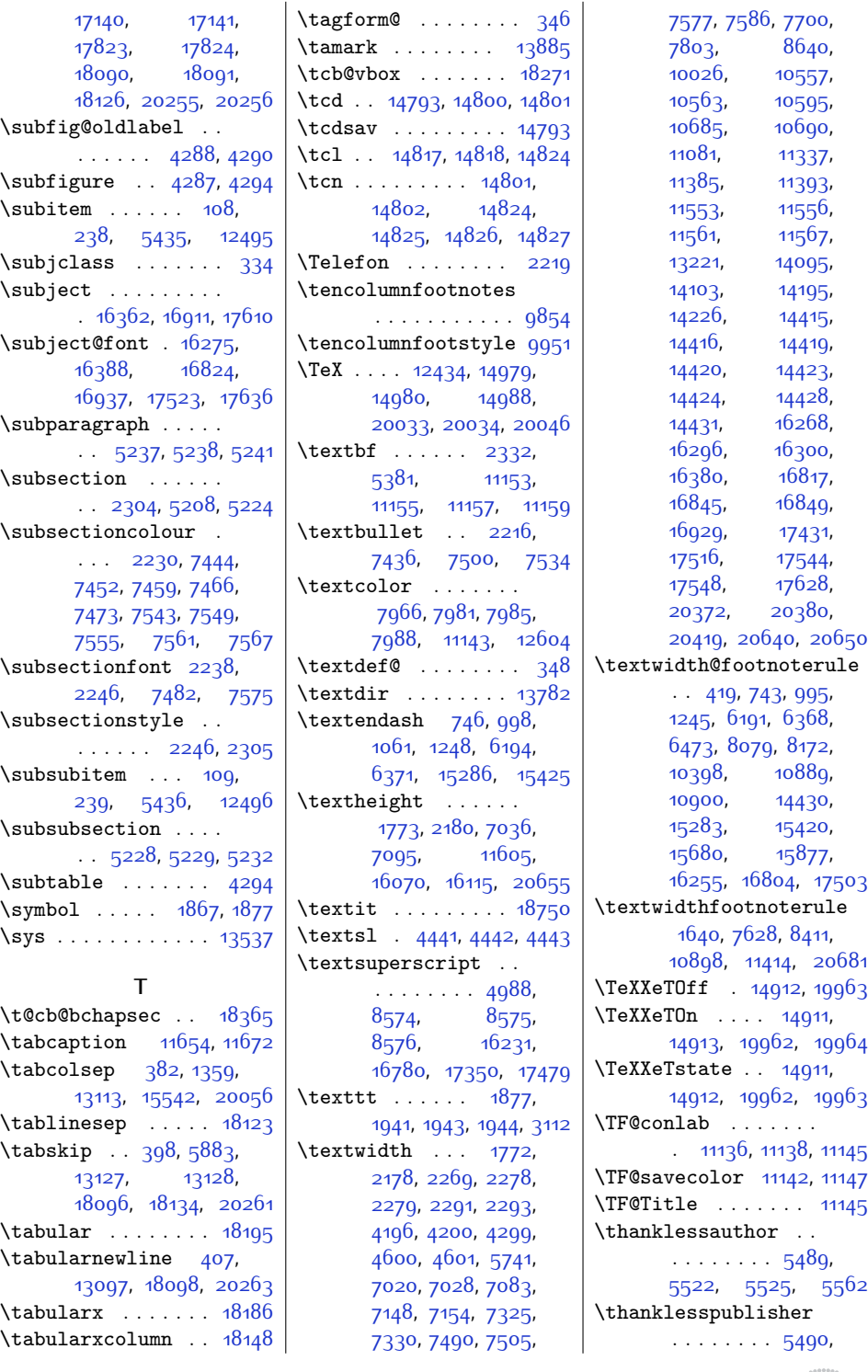

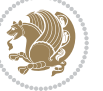

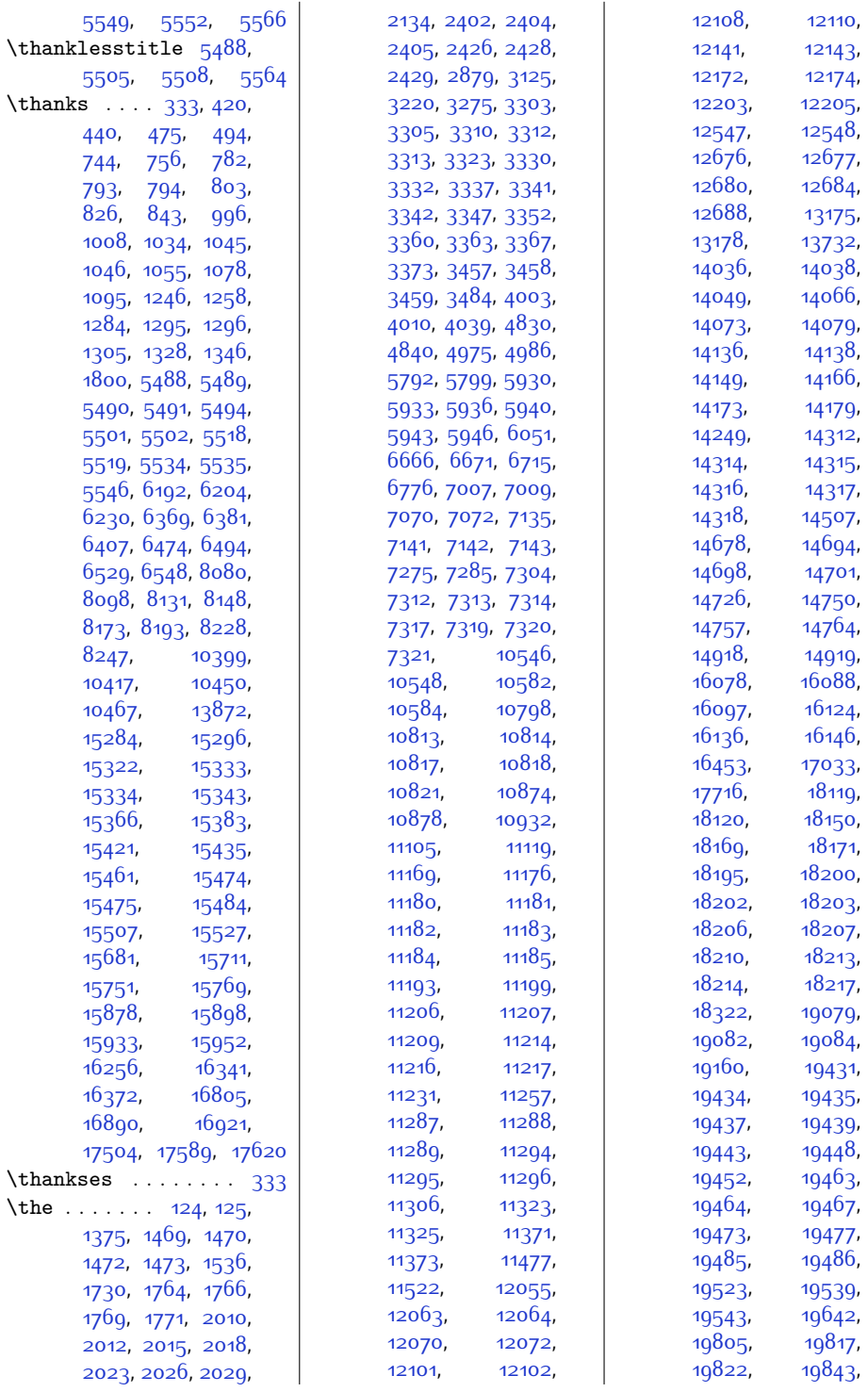

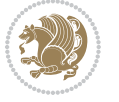

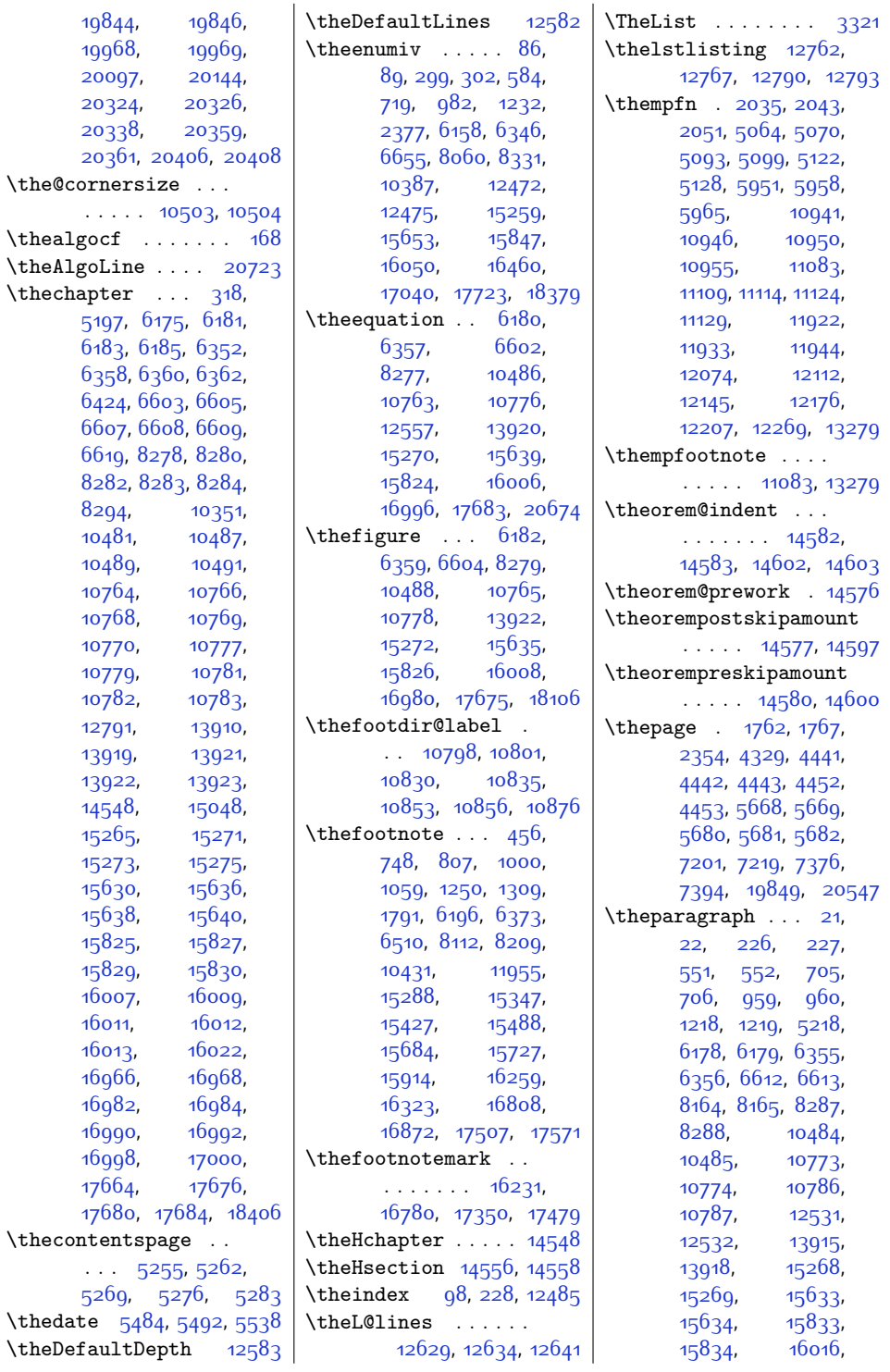

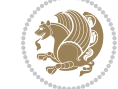

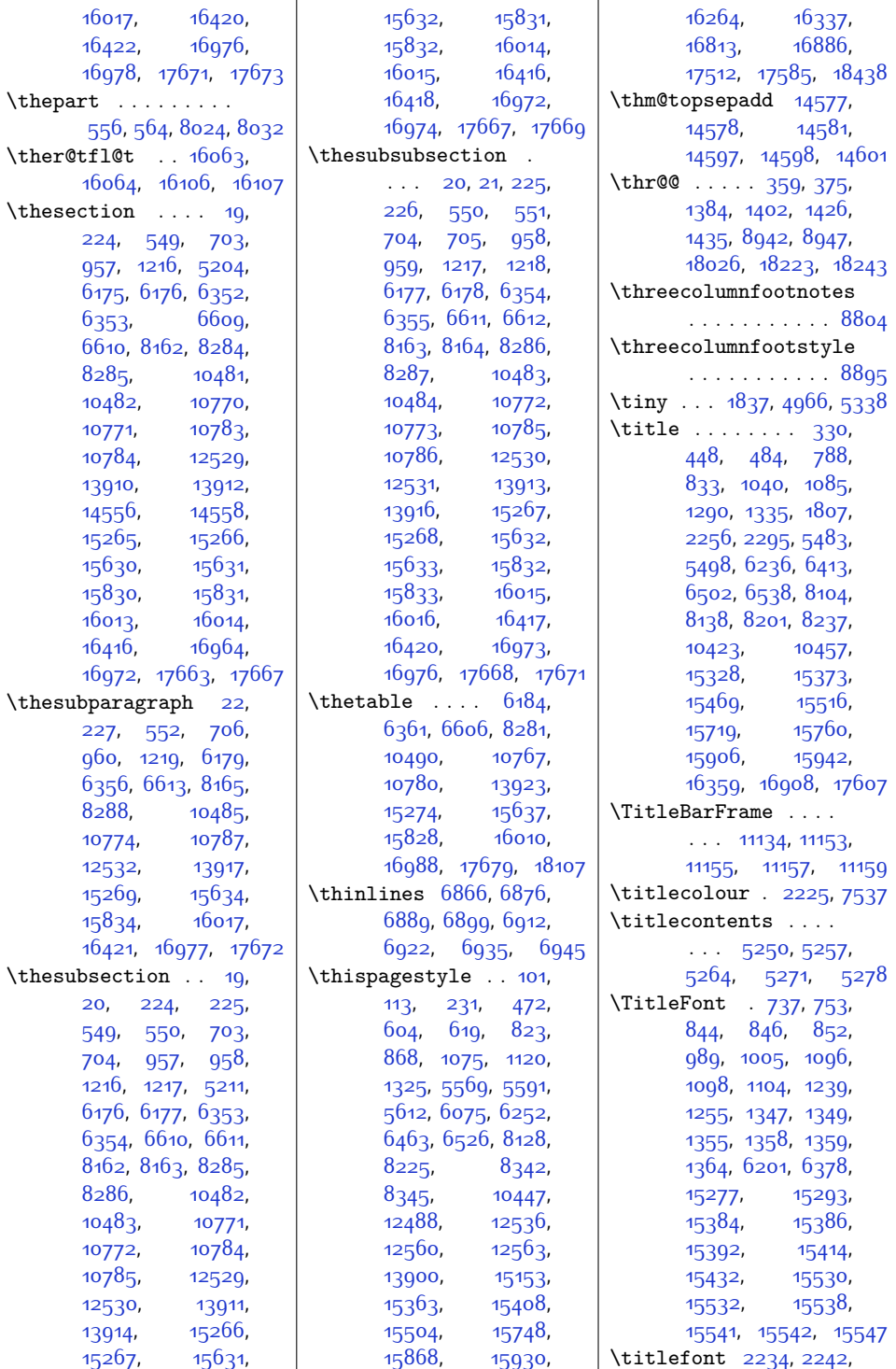

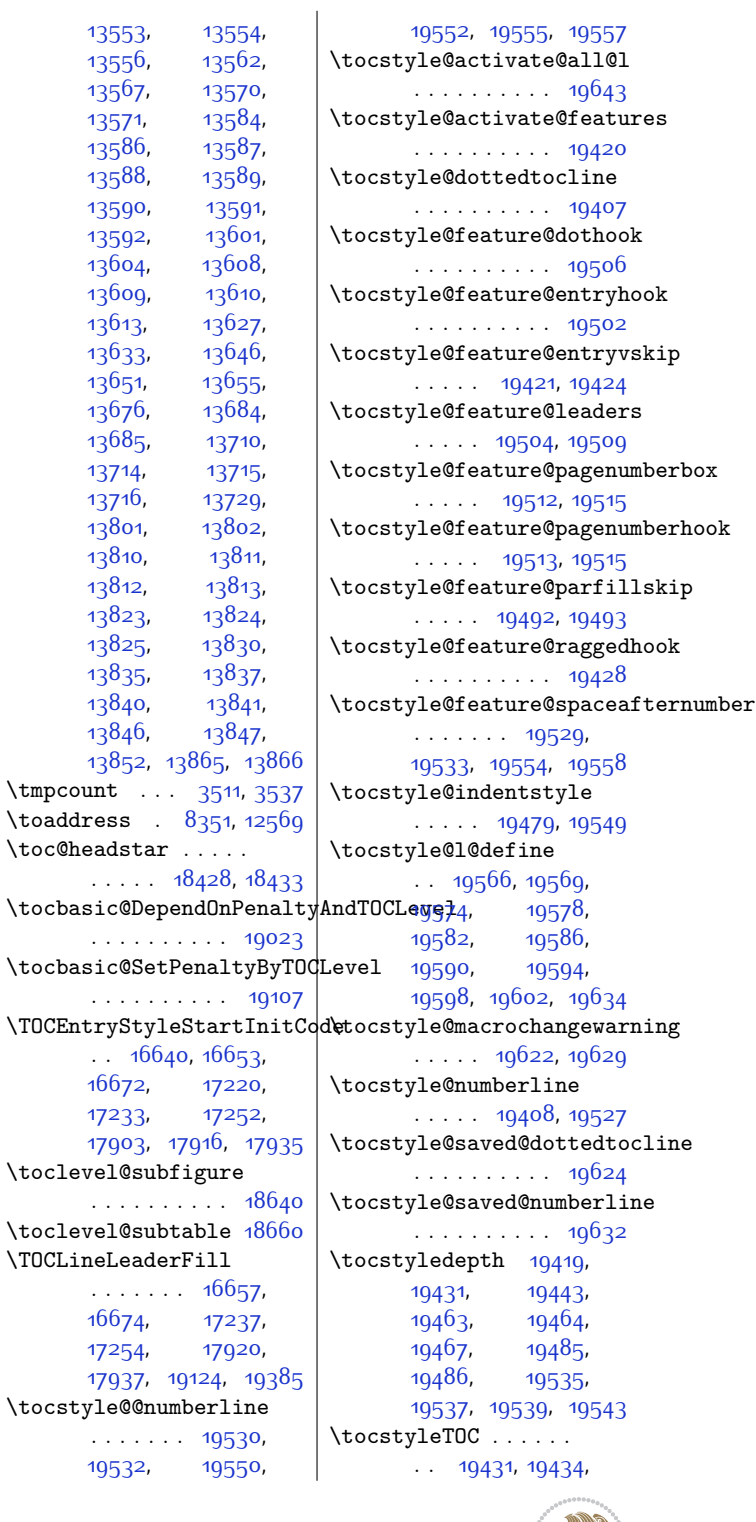

[7570](#page-181-8), [16278](#page-358-11), [16391,](#page-360-7) [16827](#page-369-13), [16940,](#page-371-7) [17526](#page-383-13), [17639](#page-385-8) \titleformat . . [5194](#page-132-14), [5201](#page-132-2), [5208,](#page-132-8) [5215](#page-132-15) \titlehead . . . . . . . [16361,](#page-360-8) [16910,](#page-371-8) [17609](#page-385-9)  $\tilde{\text{titlepage}} \dots 630$  $\tilde{\text{titlepage}} \dots 630$ , [937,](#page-46-15) [1189](#page-51-10), [6141](#page-151-10), [6329](#page-155-12), [15164,](#page-335-7) [15614](#page-344-8) \titlepagestyle . . . [16337,](#page-359-6) [16886,](#page-370-6) [17585](#page-384-7) \titlespacing . . . . . . . [5222,](#page-132-16) [5223](#page-132-3), [5224](#page-132-9) \titlestyle . [2242,](#page-73-17) [7601](#page-181-13) \t1 ... [13299,](#page-297-7) [13307](#page-297-8), [13312,](#page-297-9) [13314](#page-297-10), [13315,](#page-297-11) [13316](#page-297-5), [13317](#page-297-12), [13319](#page-297-13), [13320,](#page-297-14) [13322](#page-298-3), [13325,](#page-298-4) [13329](#page-298-5), [13338,](#page-298-6) [13342](#page-298-7), [13345,](#page-298-8) [13350](#page-298-9), [13355,](#page-298-10) [13363](#page-298-11), [13365,](#page-298-12) [13366](#page-298-13), [13367,](#page-298-2) [13368](#page-298-14), [13370,](#page-298-15) [13372](#page-299-0), [13374](#page-299-1), [13375](#page-299-2), [13377](#page-299-3), [13383](#page-299-4), [13387,](#page-299-5) [13390](#page-299-6), [13391,](#page-299-7) [13394](#page-299-8), [13401](#page-299-9), [13406](#page-299-10), [13414](#page-299-11), [13417](#page-299-12), [13418](#page-299-13), [13419](#page-299-14), [13420,](#page-299-15) [13421](#page-300-2), [13424](#page-300-3), [13430](#page-300-4), [13431](#page-300-5), [13432](#page-300-6), [13437](#page-300-7), [13439](#page-300-0), [13446](#page-300-8), [13450](#page-300-9), [13455,](#page-300-10) [13457](#page-300-1), [13459,](#page-300-11) [13461](#page-300-12), [13480,](#page-301-4) [13486](#page-301-5), [13487](#page-301-6), [13488](#page-301-7), [13489,](#page-301-8) [13490](#page-301-9), [13502,](#page-301-10) [13505](#page-301-11), [13508,](#page-301-12) [13510](#page-301-13), [13534,](#page-302-5) [13535](#page-302-6), [13537,](#page-302-4) [13546](#page-302-7), [13549,](#page-302-8) [13550](#page-302-9), [13551,](#page-302-10) [13552](#page-302-11),

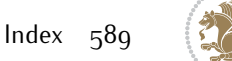

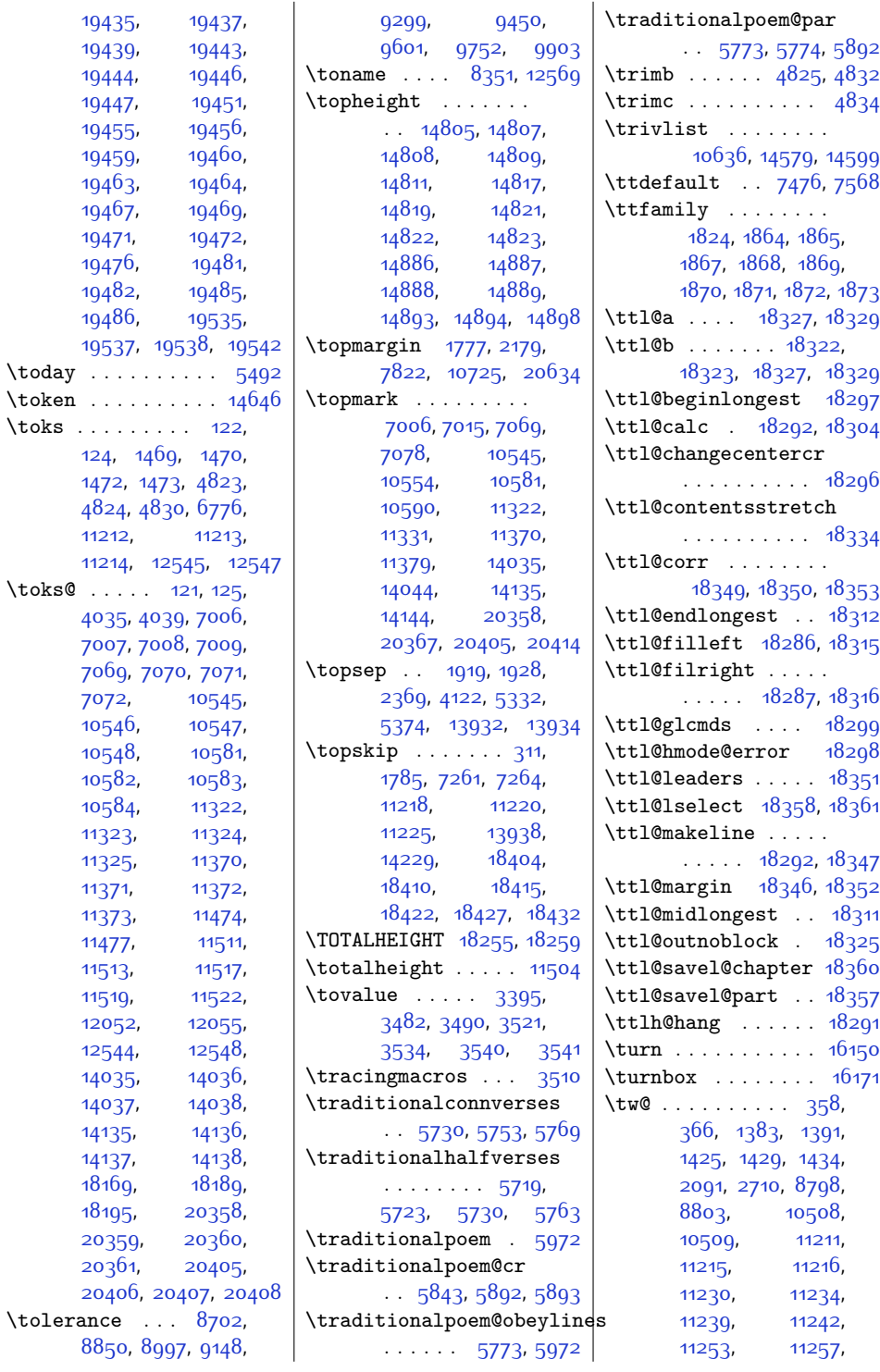

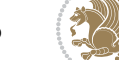

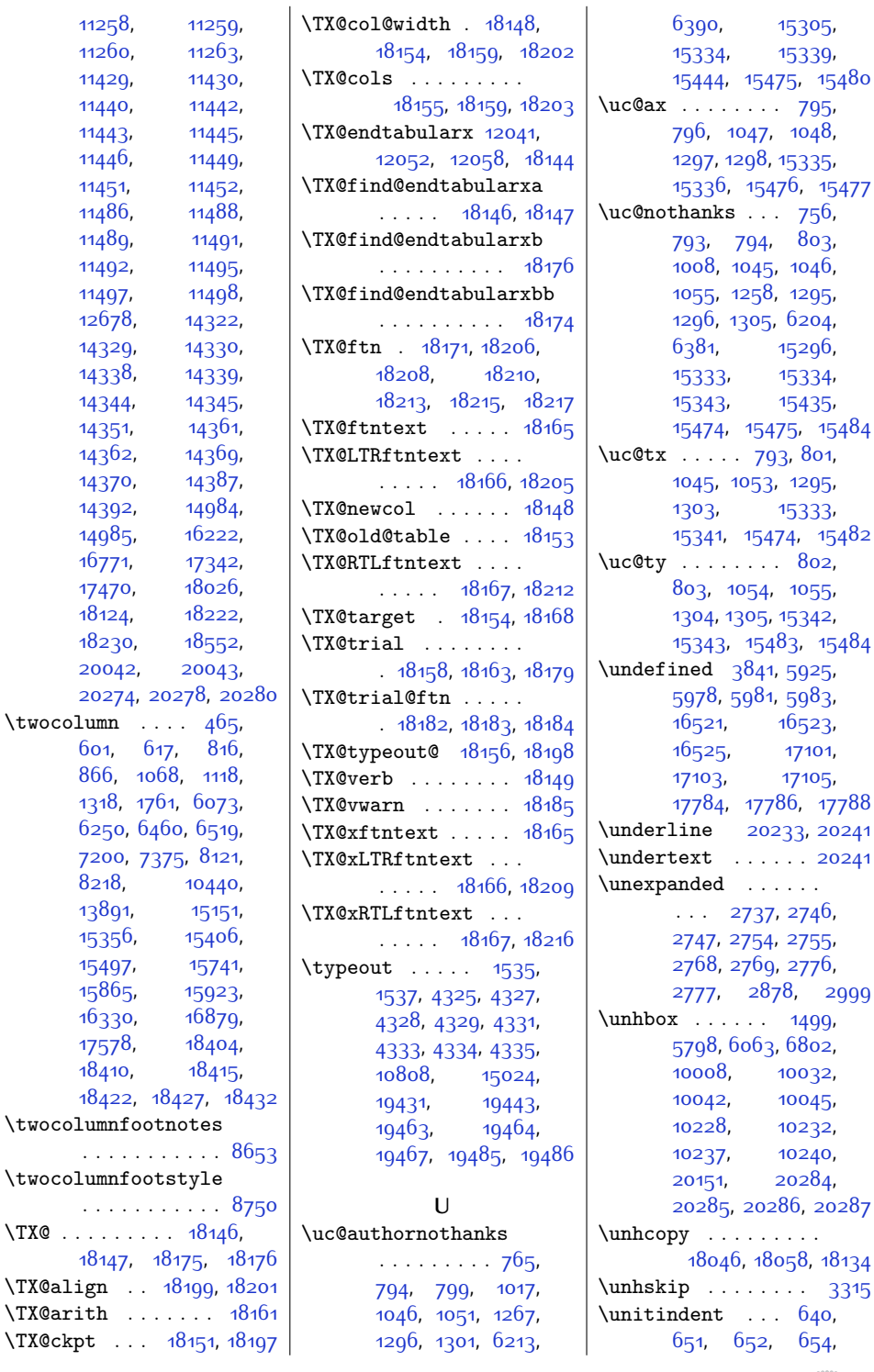

 $\{\text{twocolumn}}$ [601,](#page-39-4) [866,](#page-45-6)

. . . . . . . . . . . [8653](#page-203-8)

 $\Upsilon$ X@align  $\Upsilon$ X@arith

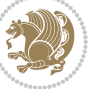

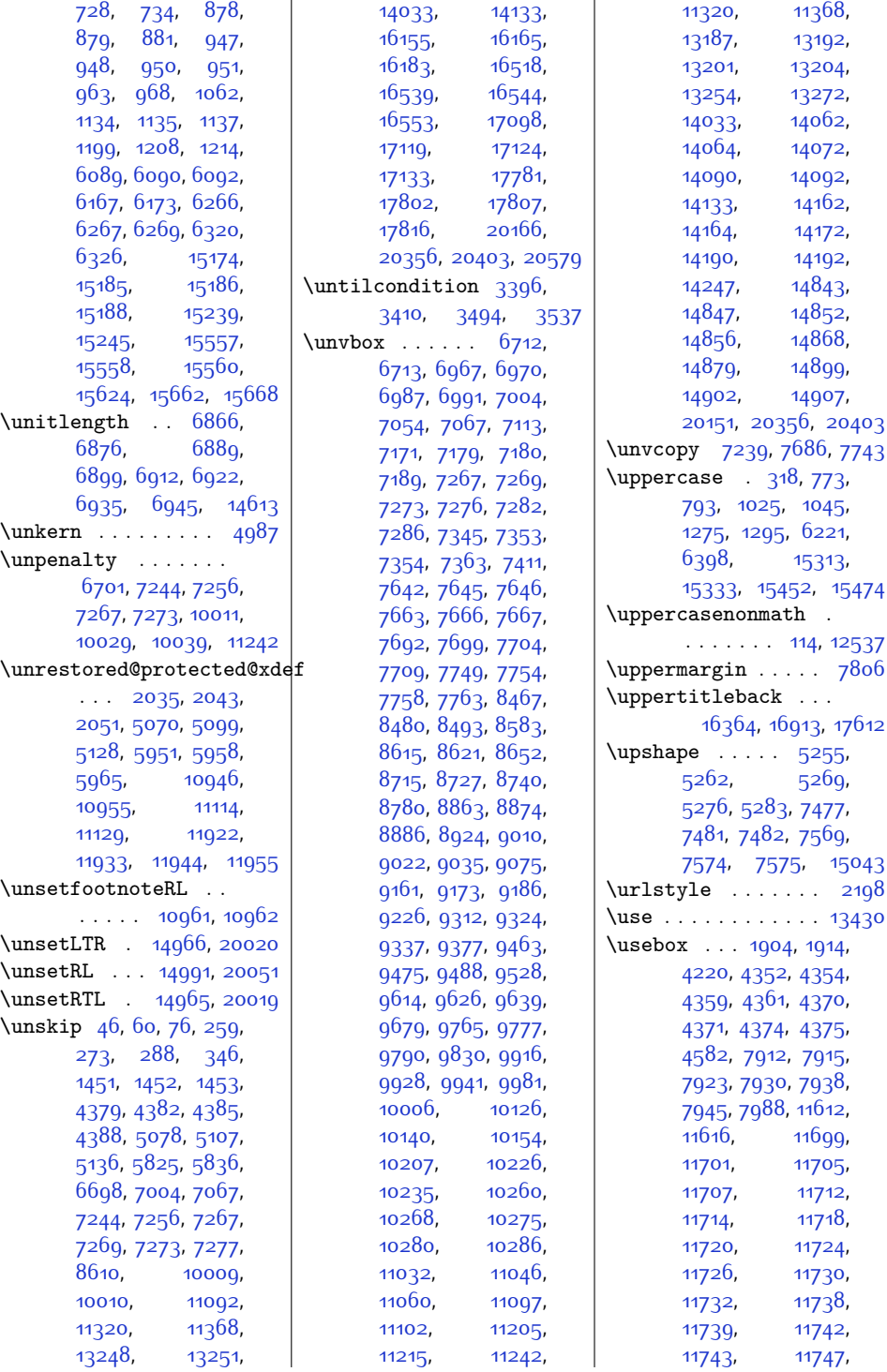

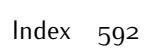

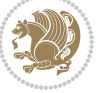

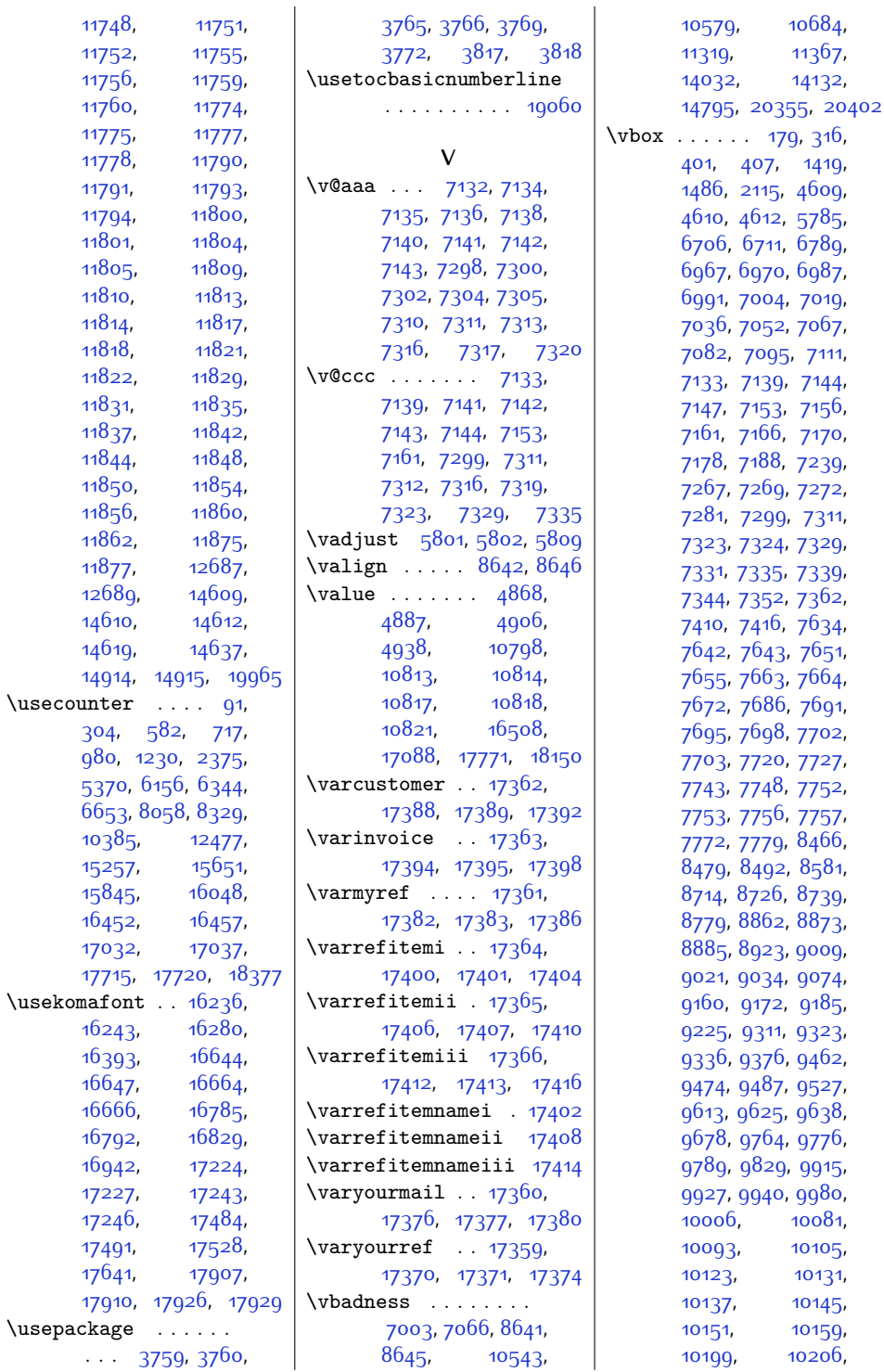

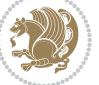

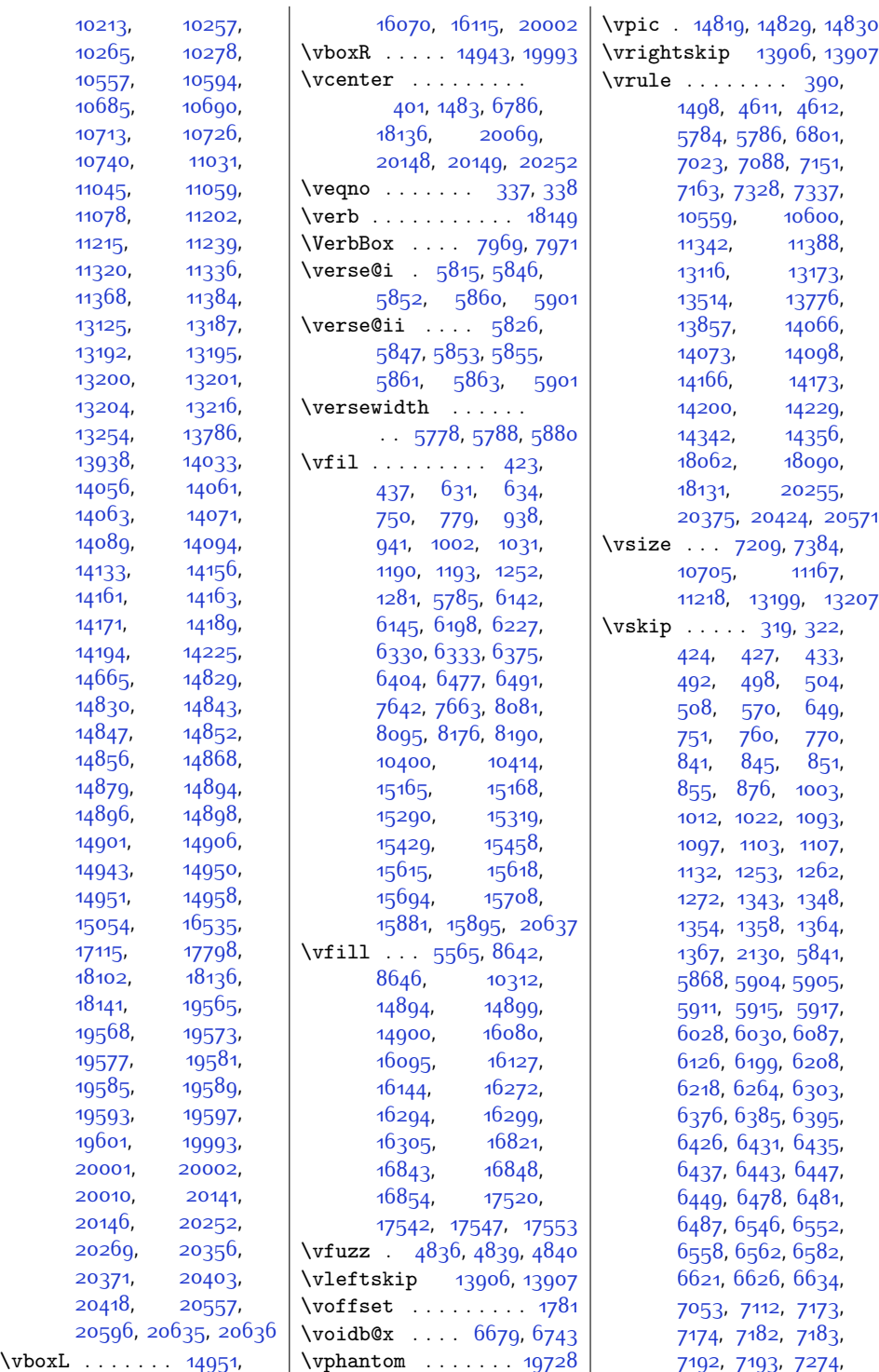

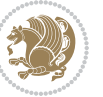

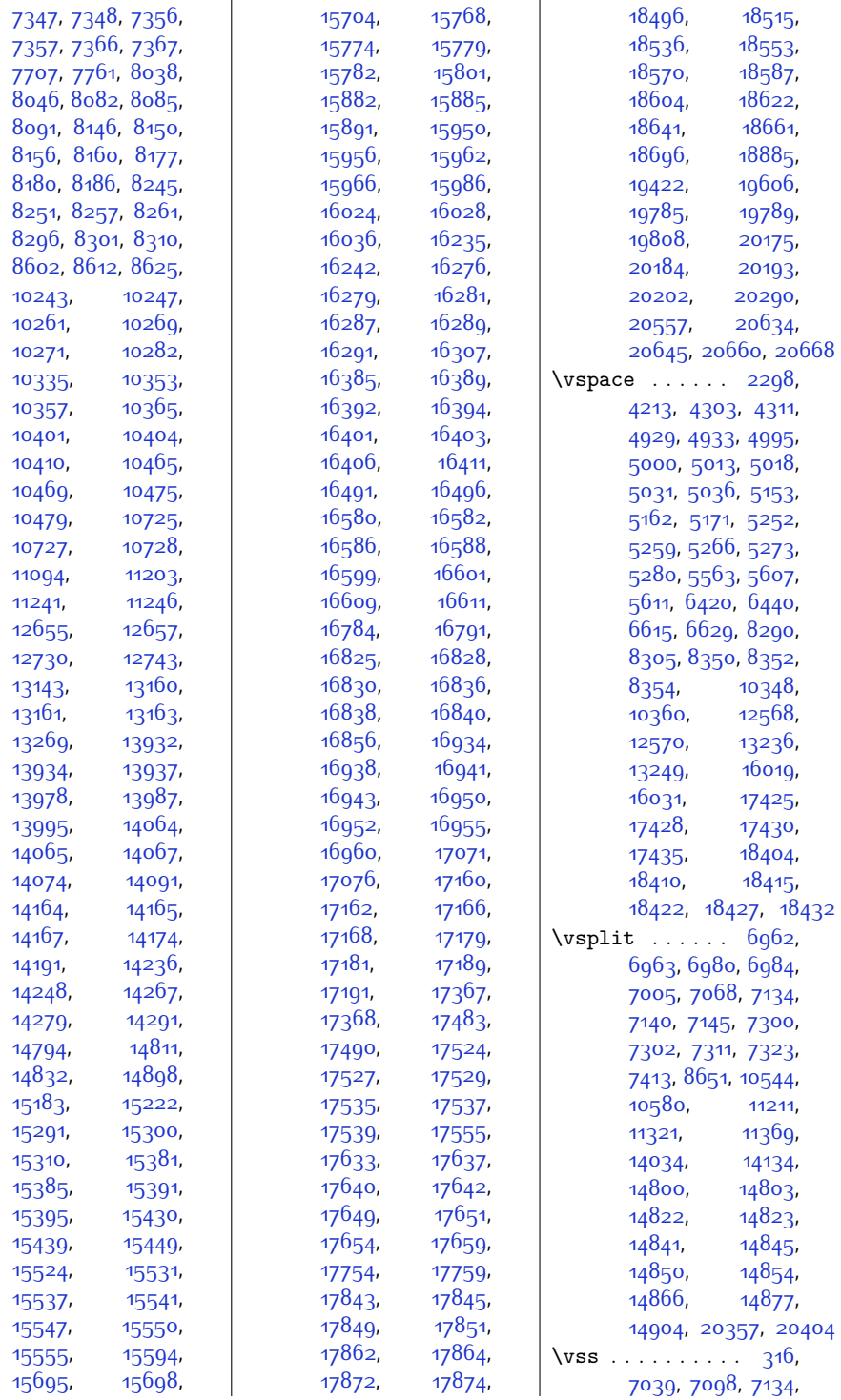

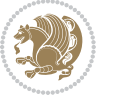

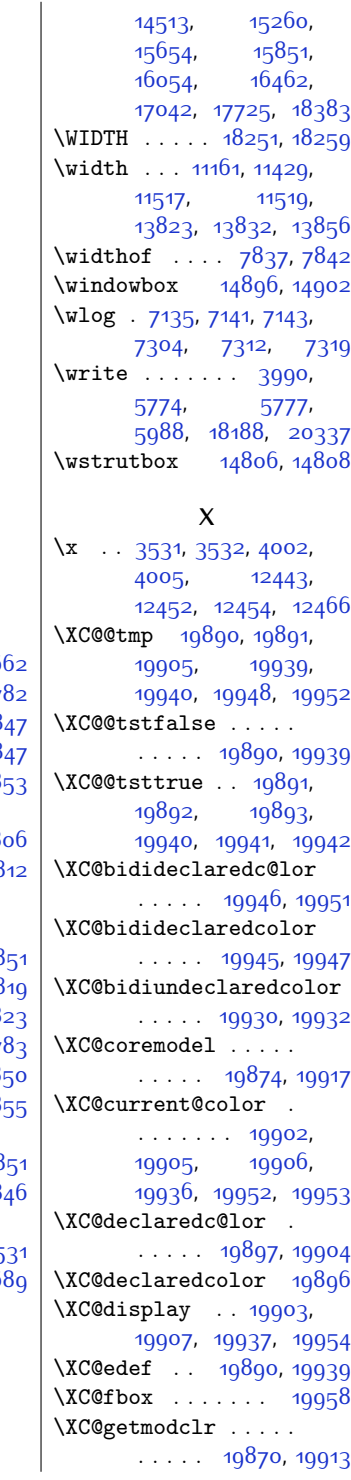

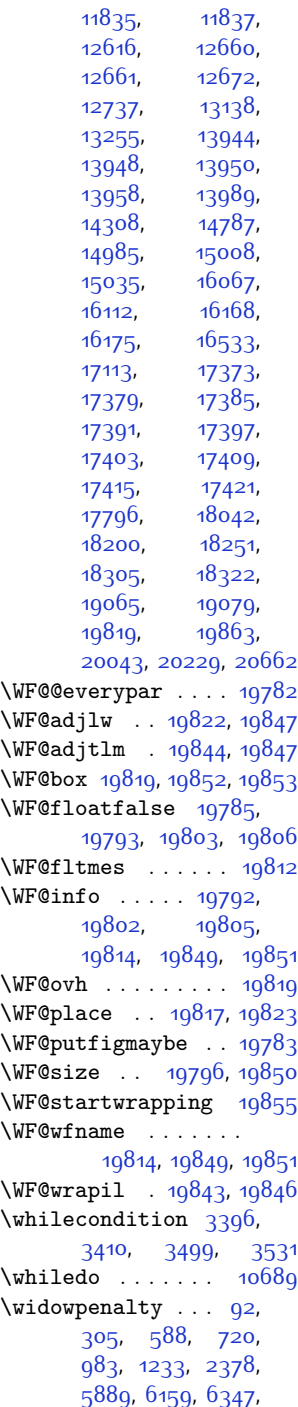

[6659,](#page-162-10) [8061](#page-191-7), [8335](#page-196-10), [10388](#page-238-4), [12478](#page-280-2),

[7140,](#page-172-15) [7145,](#page-172-22) [7153](#page-172-16), [7156,](#page-172-18) [7161](#page-172-17), [7166](#page-172-19), [7301](#page-175-26), [7311,](#page-175-7) [7323](#page-176-1), [7329](#page-176-18), [7331,](#page-176-20) [7335](#page-176-19), [7339](#page-176-21), [7414,](#page-177-8) [7699](#page-183-13), [7709](#page-184-6), [7754](#page-184-8), [7763](#page-185-5), [10741](#page-245-25), [13192](#page-295-2), [13204,](#page-295-4) [13787](#page-307-12), [14829,](#page-328-6) [14830](#page-328-7), [14901](#page-330-21), [15054](#page-333-9), [20151](#page-437-5) \vtop . . . . . . . . . [180](#page-31-9), [401](#page-35-7), [407,](#page-35-5) [1418](#page-56-1), [1485,](#page-57-11) [4670,](#page-121-6) [4714](#page-122-4), [4758](#page-123-4), [6712,](#page-163-10) [6788](#page-165-11), [13107](#page-293-7), [18102](#page-395-14),<br>18136, 18141, [18136,](#page-396-26) [20147,](#page-437-13) [20252](#page-439-14), [20269](#page-439-15), [20472,](#page-443-7) [20516](#page-444-3) **W** \waslice [14829,](#page-328-6) [14847](#page-329-12),<br>14852, 14868, [14852,](#page-329-14) [14868](#page-329-18), [14887](#page-330-12), [14888](#page-330-13), [14897](#page-330-23) \wbslice ..... [14830](#page-328-7), [14843](#page-329-10), [14856](#page-329-16), [14879](#page-329-20), [14886](#page-330-11), [14888,](#page-330-13) [14889](#page-330-14), [14893,](#page-330-15) [14894](#page-330-1), [14901](#page-330-21), [14906,](#page-330-4) [14907](#page-330-19) \wd . . . . . . . . . [5791](#page-144-14), [5792](#page-144-0), [5852,](#page-145-7) [5853](#page-145-9), [5855](#page-145-10), [5861,](#page-146-9) [5901](#page-146-8), [6002,](#page-148-8) [6004,](#page-148-9) [6017](#page-149-5), [6019](#page-149-6), [6810,](#page-165-12) [7982](#page-189-0), [7986](#page-189-1), [10016](#page-230-20), [10519,](#page-240-12) [10646](#page-243-3), [11140](#page-253-1), [11258](#page-255-16), [11259,](#page-255-17) [11449](#page-259-13), [11451,](#page-259-14) [11495](#page-260-12),<br>11497, 11618, [11497](#page-260-13), [11699,](#page-265-0) [11701](#page-265-1), [11705](#page-265-2), [11707](#page-265-3), [11738](#page-265-12), [11739](#page-265-13), [11742](#page-265-14), [11743](#page-265-15), [11767](#page-266-14), [11768](#page-266-15), [11770](#page-266-16), [11783](#page-266-17), [11784](#page-266-18), [11786](#page-266-19), [11800,](#page-267-0) [11801](#page-267-1), [11804](#page-267-2), [11805](#page-267-3),

[11829,](#page-267-12) [11831](#page-267-13),

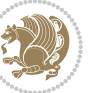

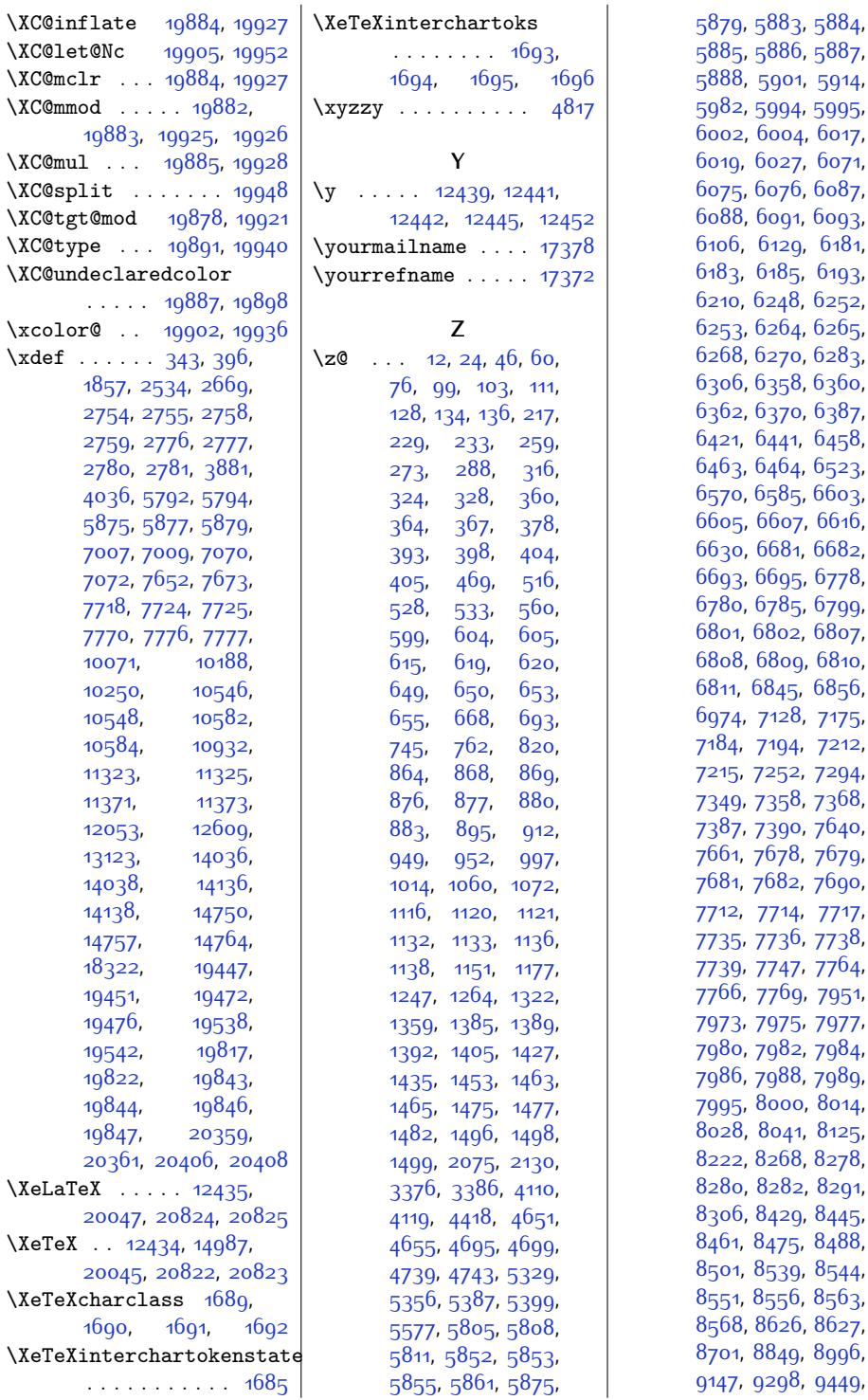

8<sub>5</sub>, [5886](#page-146-20), [5887](#page-146-0), 88, [5901](#page-146-8), [5914](#page-147-12), 82, [5994](#page-148-11), [5995](#page-148-12), [6002](#page-148-8), [6004](#page-148-9), [6017](#page-149-5), 19, [6027](#page-149-7), [6071](#page-150-11), [6075,](#page-150-6) [6076](#page-150-12), [6087](#page-150-10), 88, [6091,](#page-150-14) [6093](#page-150-15), 6, [6129](#page-151-3), [6181](#page-152-10), <sup>3</sup>3, [6185,](#page-152-12) [6193](#page-152-28), 10, [6248](#page-153-12), [6252](#page-154-7)<mark>,</mark> 53, [6264](#page-154-9), [6265](#page-154-11), [6268,](#page-154-12) [6270](#page-154-13), [6283](#page-154-4), 06, 635<mark>8,</mark> [6360](#page-156-9), 62, 63<mark>70</mark>, [6387](#page-156-27), 21, [6441,](#page-157-14) [6458](#page-158-16), 63, [6464,](#page-158-17) [6523](#page-159-10), 70, [6585](#page-160-1), [6603](#page-161-3)<mark>,</mark> 05, [6607,](#page-161-5) [6616](#page-161-20), [6630](#page-161-21), [6681,](#page-162-11) [6682](#page-162-12), 93, [6695](#page-163-13)<mark>,</mark> 6<sub>77</sub>8, 80, [6785](#page-165-13), [6799](#page-165-14)<mark>,</mark> 01, [6802,](#page-165-7) 68<mark>07</mark>, 08, [6809,](#page-165-16) [6810](#page-165-12), 1, [6845,](#page-166-11) [6856](#page-166-3), [6974](#page-169-0), [7128](#page-172-23), [7175](#page-173-16), [7184](#page-173-17), [7194](#page-173-18), [7212](#page-173-19), 15, [7252,](#page-174-11) [7294](#page-175-27), 19, [7358,](#page-176-28) [7368](#page-177-9), 87, [7390](#page-177-11), [7640](#page-182-14), 51, 76<mark>78,</mark> [7679](#page-183-22), 81, [7682](#page-183-24), 76<mark>90</mark>, [7712](#page-184-17), [7714](#page-184-18), [7717](#page-184-19), 35, 773<sup>6</sup>, 773<sup>8</sup>, 39, [7747,](#page-184-24) 77<sup>6</sup>4, <sup>56,</sup> 77<sup>6</sup>9, [7951](#page-189-12), [7973](#page-189-3), [7975](#page-189-13), [7977](#page-189-5), 80, [7982](#page-189-0), [7984](#page-189-15), 86, [7988](#page-189-9), 798<mark>9</mark>, 95, [8000,](#page-190-0) 801<mark>4</mark>, .<br>28, [8041](#page-190-11), [8125](#page-192-10), 22, [8268](#page-195-0), [8278](#page-195-4), 80, [8282,](#page-195-6) [8291](#page-195-21), o6, 8<sub>429</sub>, 8<sub>445</sub>, 51, 8<sub>475</sub>, 8<sub>4</sub>88, 01, 8<sub>539</sub>, 8<sub>544</sub>, 51, [8556,](#page-201-14) [8563](#page-201-15), [8568,](#page-201-16) [8626](#page-202-12), [8627](#page-202-0), 01, [8849](#page-207-14), 899<mark>6</mark>,

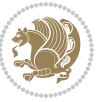

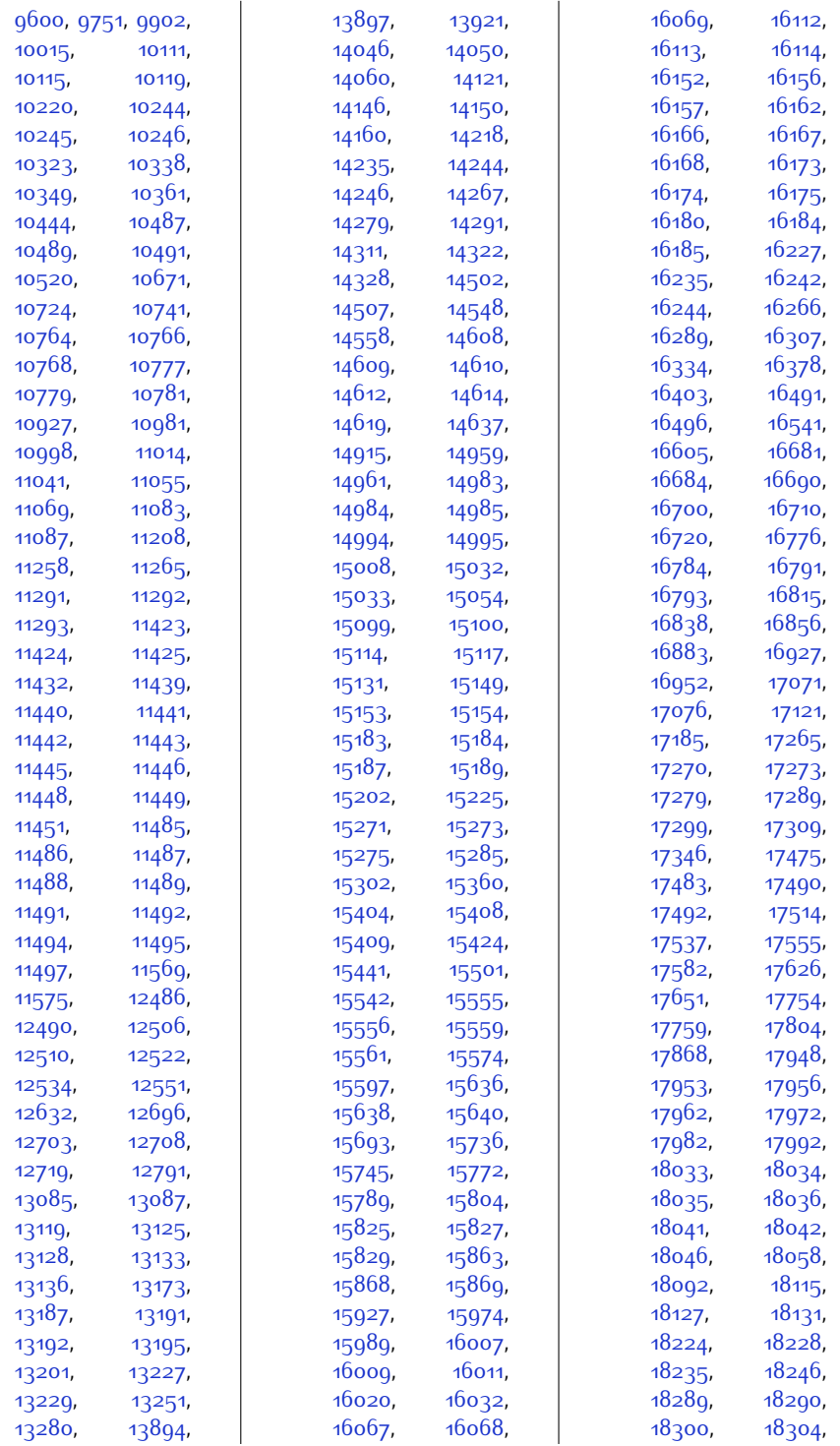

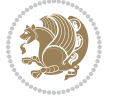

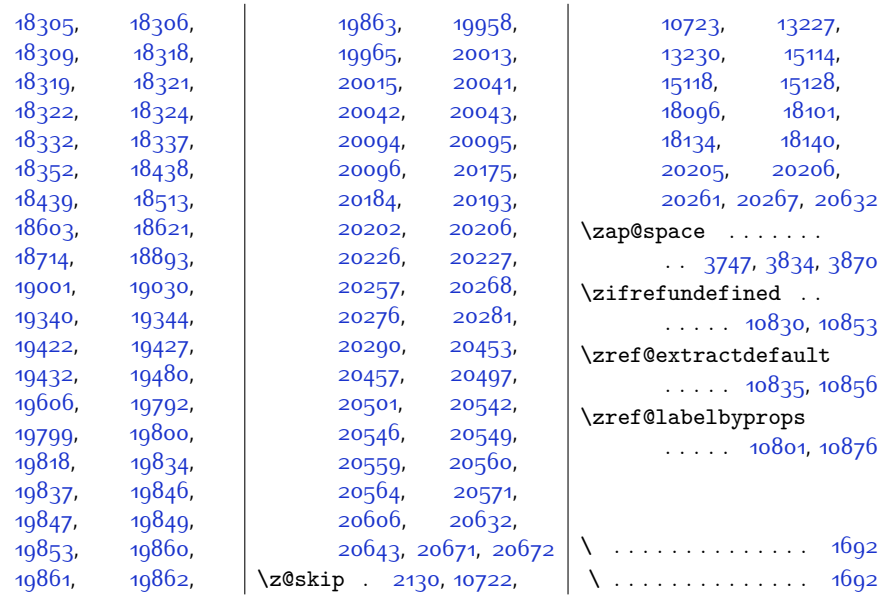

## **9 Change History**

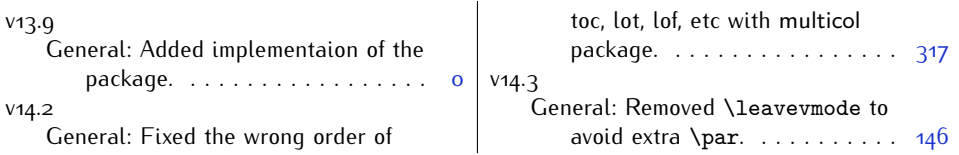

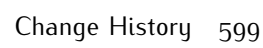

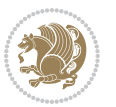